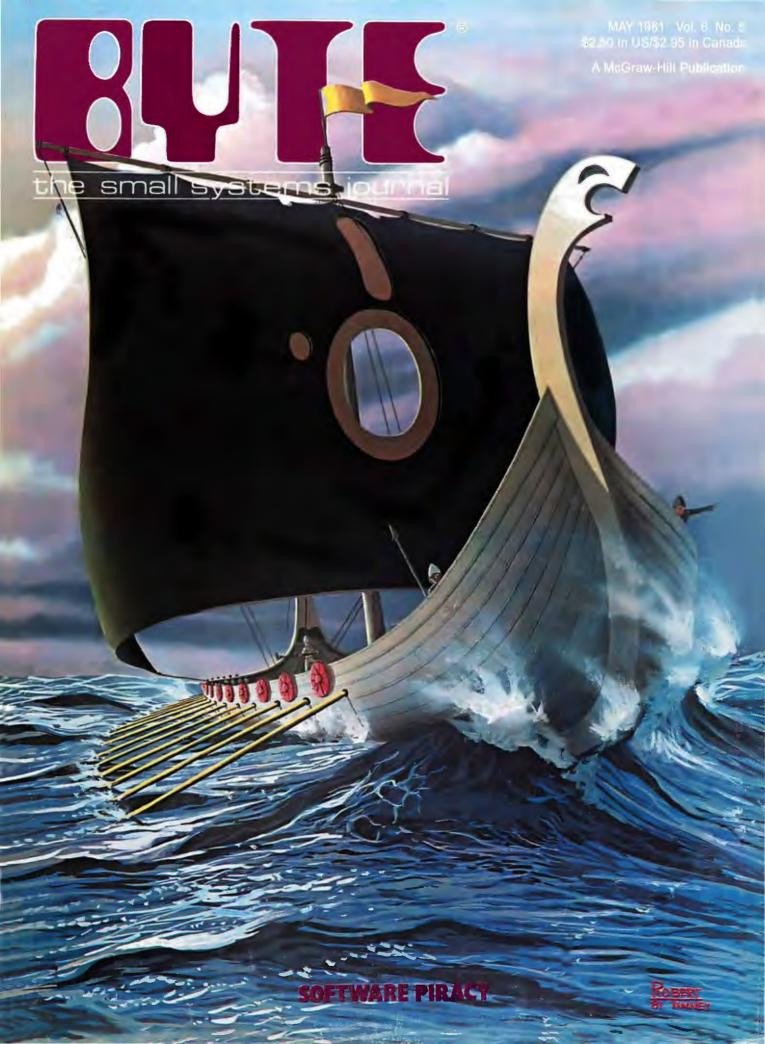

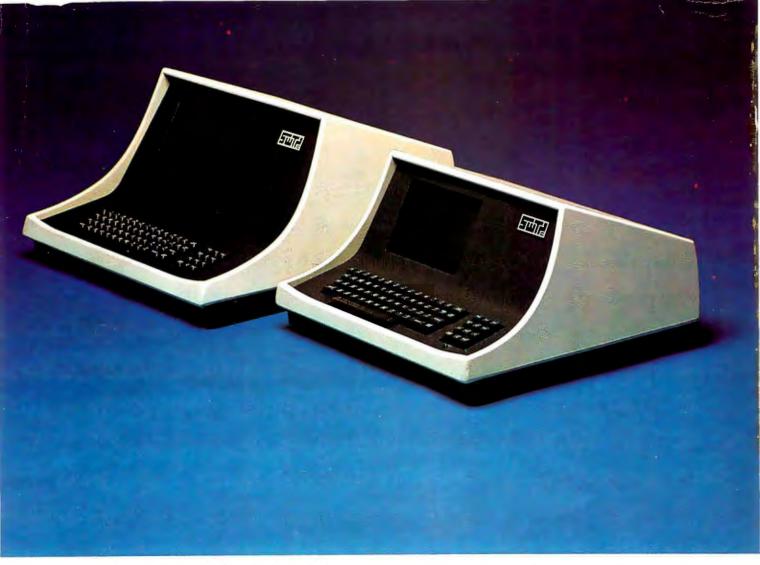

#### YOUR CHOICE-smart either way

- Over 140 software driven functions
- 82 x 24 or 82 x 20 screen format software selectable
- High resolution 7 x 12 matrix characters P-31 green phosphor
- Upper/lower case character set plus graphics character set
- 56-key alphanumeric keyboard plus 12-key cursor, numeric pad
- Internal editing functions insert, delete, scroll, roll, slide, etc.
- Parallel printer I/O port
- 50 to 38,400 baud operation programmable
- Cursor type, cursor position, print control characters, protected fields, shift inversion, dual intensity and many other features

8212 - twelve-inch diagnonal screen or 8209 - nine-inch diagnonal screen

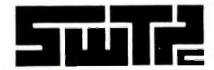

SOUTHWEST TECHNICAL PRODUCTS CORPORATION 219 W. RHAPSODY SAN ANTONIO, TEXAS 78216 (512) 344-0241

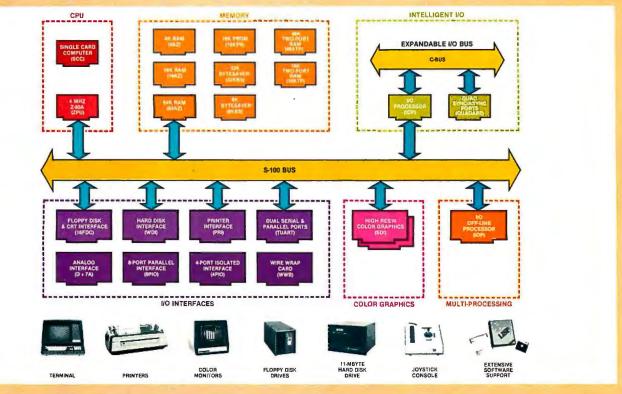

## What Cromemco computer card capability can do for you

The above diagram shows in a functional way one of the most complete lines of computer cards in the industry.

Look it over carefully. It could be well worth your while.

These are all cards that plug into our S-100 bus microcomputers.

You can also assemble them into a custom system in convenient Cromemco card cages.

#### MULTI-PROCESSING AND INTELLIGENT I/O

The range of capabilities and versatility you can draw upon is enormous.

In processors, for example, you have a choice of CPU's including our extremely useful new I/O Processor. This can be used as a satellite processor to do off-line processing, multi-processing, and to form intelligent I/O. It opens the door to a whole new group of applications and tasks. Ask us about it.

#### HIGH RESOLUTION COLOR GRAPHICS

Again, you can have beautiful highresolution color graphics with our color graphics interface. You can select from over 4000 colors and have a picture with a resolution at least equal to quality broadcast-TV pictures.

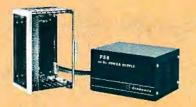

You have an unprecedented selection of memory including our unusual 48K and 16K two-port RAMs which allow high-speed color graphics.

#### LOTS OF STORAGE

These days you often want lots of disk storage. So you can select from our disk controller card which will operate our 5" and 8" floppy disk drives (up to 1.2 megabytes). Or select our WDI interface to operate our 11-megabyte hard disk drives.

#### POWERFUL SOFTWARE AND PERIPHERAL SUPPORT

There's much more yet you can do with our cards. And, of course, there's an easy way to put them to work in our 8-, 12-, and 21-slot card cages. Our PS8 power supply makes it simple to get the system into operation.

Finally, Cromemco offers you the strongest software support in the industry

with languages like FORTRAN, C, COBOL, ASSEMBLER, LISP, BASIC and others. There is also a wide choice from independent vendors.

To top it all off, you can draw from a substantial array of peripherals: terminals, printers, color monitors and disk drives.

#### **CONTACT YOUR CROMEMCO REP**

There is even more capability than we're able to describe here.

Contact your Cromemco rep now and get this capability working for you.

#### CROMEMCO COMPUTER CARDS

PROCESSORS — 4 MHz Z-80 A CPU, single card computer, I/O processor ● MEMORY — up to 64K including special 48K and 16K two-port RAMS and our very well known BYTESAVERS® with PROM programming capability ● HIGH RESOLUTION COLOR GRAPHICS — our SDI offers up to 754 x 482 pixel resolution. ● GENERAL PURPOSE INTERFACES — QUADART four-channel serial communications, TU-ART two-channel parallel and two-channel serial, 8PIO 8-port parallel, 4PIO 4-port isolated parallel, D+7A 7-channel D/A and A/D converter, printer interface, floppy disk controller with RS-232 interface and system diagnostics, wire-wrap and extender cards for your development work.

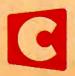

Cromemco

280 BERNARDO AVE., MOUNTAIN VIEW, CA 94040 • (415) 964-7400 Tomorrow's computers today

Circle 105 on inquiry card.

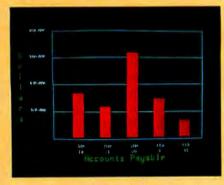

Management Information Display

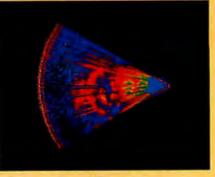

Ultrasonic heart sector scan

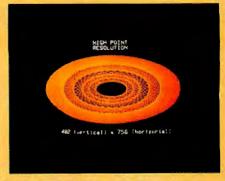

High-resolution display with alphanumerics

## Get the professional color display that has BASIC/FORTRAN simplicity

#### **LOW-PRICED, TOO**

Here's a color display that has everything: professional-level resolution, enormous color range, easy software, NTSC conformance, and low price.

Basically, this new Cromemco Model SDI\* is a two-board interface that plugs into any Cromemco computer.

The SDI then maps computer display memory content onto a convenient color monitor to give high-quality, high-resolution displays (756 H x 482 V pixels).

When we say the SDI results in a highquality professional display, we mean you can't get higher resolution than this system offers in an NTSC-conforming display.

The resolution surpasses that of a color TV picture.

#### **BASIC/FORTRAN** programming

Besides its high resolution and low price, the new SDI lets you control with optional Cromemco software packages that use simple BASIC- and FORTRAN-like commands.

Pick any of 16 colors (from a 4096-color palette) with instructions like DEFCLR (c, R, G, B). Or obtain a circle of specified size, location, and color with XCIRC (x, y, r, c).

\*U.S. Pat. No. 4121283

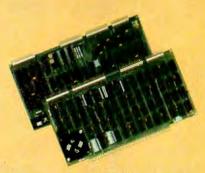

Model SDI High-Resolution Color Graphics Interface

#### HIGH RESOLUTION

The SDI's high resolution gives a professional-quality display that strictly meets NTSC requirements. You get 756 pixels on every visible line of the NTSC standard display of 482 image lines. Vertical line spacing is 1 pixel.

To achieve the high-quality display, a separate output signal is produced for each of the three component colors (red, green, blue). This yields a sharper image than is possible using an NTSC-composite video signal and color TV set. Full image quality is readily realized with our high-quality RGB Monitor or any conventional red/green/blue monitor common in TV

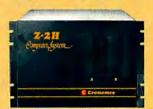

Model SDI plugs into Z-2H 11-megabyte hard disk computer or any Cromemco

#### **DISPLAY MEMORY**

Along with the SDI we also offer an optional fast and novel two-port memory that gives independent high-speed access to the computer memory. The two-port memory stores one full display, permitting fast computer operation even during display.

#### CONTACT YOUR REP NOW

The Model SDI has been used in scientific work, engineering, business, TV, color graphics, and other areas. It's a good example of how Cromemco keeps computers in the field up to date, since it turns any Cromemco computer into an up-to-date color display computer.

The SDI has still more features that you should be informed about. So contact your Cromemco representative now and see all that the SDI will do for you.

Circle 105 on inquiry card.

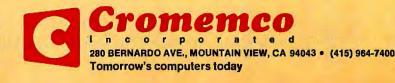

Volume 6. Number 5 May 1981

#### **Features**

**36** Extended Color BASIC for the TRS-80 Color Com**puter** by Stan Miastkowski / Fast, easy, and inexpensive graphics are finally available for personal computers with this new system from Radio Shack.

46 The Commodore VIC 20 Microcomputer: A Low-Cost, High-Performance Consumer Computer by Grego Williams I The VIC 20 has color, sound, graphics, and expandability, and sells for \$299.95.

**66** DC Motor Controls: Bulld a Motorized Platform by Steve Ciarcia I Appropriate circuits can very precisely control permanentmagnet DC motors.

**128** Washington Tackles the Software Problem by Christopher Kern / Recent court decisions pave the way for more software protection against piracy.

140 Legal Protection for Computer Hardware and Software by Stephen A Becker I An overview of patents, copyrights, and trade secrets, and how they relate to computer software and hardware protection

152 Wire-Wrapping and Proto-System Techniques by Adolph Mangieri / Construction of homebrew designs is greatly aided by the complete wire-wrapping systems from Vector Electronics.

7 Speeding Up TRS-80 Graphics by Ronald Bobo and John Knoderer / Improve the response time of BASIC graphics displays on your TRS-80.

**204** An Integer Math Package for the 8080 by Bruce D Carbrey I These routines are useful when you need arithmetic operations on signed 16-bit numbers.

280 Using Interrupts on the Apple II System by George M White I The use of interrupts in the 6502 microprocessor is demonstrated using an Apple II.

**296** Digital Plotting with the Apple II Computer by Richard C Hallgren I Interface an x,y plotter directly to an Apple II with a minimum of hardware.

**316** Recursion and Side Effects in Pascal by Robert Morris I The use of global and local variables can change how a program

**326 DEMONS:** A Symbolic Debugging Monitor by A I Halsema / Debug your machine-language programs for 6800-based systems using instruction mnemonics.

**360** Build a Super Simple Floppy-Disk Interface, Part 1 by James Nicholson and Roger Camp I Ten integrated circuits can provide all the features of a commercial disk controller at a fraction of the cost.

408 A File Catalog System for UCSD Pascal by Edward Heyman I Keep track of all those scattered files with this organization

436 Numerical Methods in Data Analysis by Toan C Nguyen / Gauss-Jordon elimination and the Newton-Raphson method can be used to find the function curve that best fits a set of empirically deter-

#### Reviews

**22** The Epson MX-80 and MX-70 Printers by Kevin Cohan

106 BYTE's Arcade: Star Raiders by Gregg Williams; Super Nova by Bob Liddil; Tranquility Base by Robin Moore; Asteroids in Space and Planetoids by Oliver Holt

148 Dancing Demon from Radio Shack by Elizabeth Cooper and Yvon Kolya

**248** Super STEP by Stanley D Robbins

254 Wordsmith by Mark Dahmke

#### Nucleus

6 Editorial; How Can We Stop Software Piracy?

102, 236 System Notes: Improve TRS-BO Disk Operation: Add an External Data Separator; Faster BASIC for the Ohio Scientific

430 Programming Quickies: Using Page Two with Apple Pascal Turtle Graphics; Printf for the C Function Library

186 Education Forum: Getting Problem-Solving Advice From a Computer

198 Desk-Top Wonders: A Chessboard Journey on the TI-59 Programmable Calculator

228, 378, 452, 458 Technical Forum: Print Your Own Bar Codes: UPC Bar Codes With the Centronics 737; PAPERBYTE® Bar Codes with Integral Data Systems Printers: Favorite Benchmarks and Other Programs: Build a Noise-Based Random-Number Generator: Fast Fourier Comes Back

232, 252 BYTE's Bugs

**244**, **380** Book Reviews: Principles of Interactive Computer Graphics, 2nd Edition: Travels in Computerland, or Incompatibilities & Interfaces

BYTELINES

278, 428 BYTE's Bits

384 Ask BYTE

394 Software Received

398 Books Received

404 Clubs and Newsletters 447 Event Queue

463 What's New?

510 Unclassified Ads

BOMB, BOMB Results 511

Reader Service

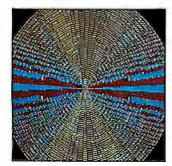

Page 36

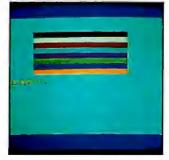

Page 46

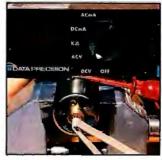

Page 66

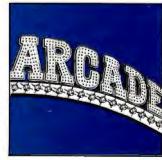

Page 106

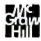

#### Editor in Chief

#### Christopher Morgan

#### Managing Editor

Mark Haas

#### Technical Editors

Gregg Williams, Senior Editor; Richard S Shuford; Curtis P Feigel; Harold Nelson; Stan Miastkowski; Kevin Cohan; Charles Freiberg, New Products Editor; Steve Ciarcia, Mark Dahmke, Consulting Editors; Jon Swanson, Draftsman

#### Copy Editors

Richard Friedman, Chief; Faith Hanson; Warren Williamson; Anthony J Lockwood; Ann Graves

#### **Assistants**

Faith Ferry; Debe Wheeler; Karen A Cilley

#### Production

Nancy Estle, Director; Christine Dixon, Asst Director: Wai Chiu Li: Deborah Porter, Jonathan M Graves; Patrice Scribner; Sherry McCarthy, Chief Typographer; Debi Fredericks; Donna Sweeney; Valerie Horn

#### Advertising

Thomas Harvey, Director; Marion Gagnon; Barbara J Greene; Rob Hannings

#### Circulation

Gregory Spitzfaden, Manager; Andrew Jackson, Asst Manager; Agnes E Perry; Barbara Varnum; Louise Menegus; Bill Watson; Dealer Sales: Melanie Bertoni

#### Marketing

Jill E Callihan, Special Projects; Laura Hanson

#### Controller's Office

Daniel Rodrigues, Controller; Mary E Fluhr, Asst Controller; Karen Burgess; Jeanne Cilley; Mary Beth Ireland

N Scott Gagnon; Robert A Fiske

#### Receptionist

Jacqueline Earnshaw

#### **Publishers**

Virginia Londoner: Gordon R Williamson: John E Hayes, Associate Publisher; Cheryl A Hurd, Publisher's Assistant

Officers of McGraw-Hill Publications Company: Paul F McPherson, President; Executive Vice Presidents: James E Boddorf, Gene W Simpson; Group Vice President: Daniel A McMillan; Senior Vice President-Editorial: Ralph R Schulz; Vice Presidents: Kemp Anderson, Publications Systems (1997) Business Systems Development; Robert B Doll, Circulation; James E Hackett, Controller; Eric B Herr, Planning and Development; H John Sweger, Marketing.

Officers of the Corporation: Harold W McGraw Jr, President, Chief Executive Officer and Chairman of the Board; Robert F Landes, Senior Vice President and Secretary; Ralph J

Webb, Treasurer.

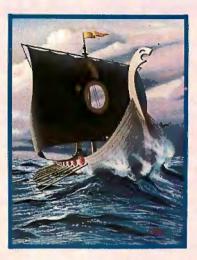

#### In This Issue

Did you know that the Vikings were notorious pirates? In Robert Tinney's striking cover painting, executed from an original design by Jonathan Graves, the floppy disk is the "sail" that powers the underhanded business of software piracy. Included are several articles on the legal aspects of protecting software from unscrupulous pirates: Chris Morgan's editorial, "How Can We Stop Software Piracy?" (page 6); Christopher Kern's "Washington Tackles the Software Problem" (page 128), and Stephen A Becker's "Legal Protection for Computer Hardware and Software" (page 140).

Other noteworthy articles in this issue include in-depth examinations of the Extended Color BASIC for the TRS-80 Color Computer, the new Commodore VIC microcomputer, and the Epson MX-70 and MX-80 printers. And this issue begins a new occasional feature on microcomputer video games called "BYTE's Arcade."

BYTE is published monthly by BYTE Publications Inc. 70 Main St. Peterborough NH 03458, phone (603) 924-9281, a wholly-owned subsidiary of McGraw-Hill, Inc. Address subscriptions, change of address, USPS Form 3579, and fulfillment questions to BYTE Subscriptions, POB 590, Martinsville NJ 08836. Controlled circulation postage paid at Waseca, Minnesota 56093 - USPS Publication No. 528890 (ISSN 0360-5280), Canadian second class registration number 9321. Subscriptions are \$19 for one year, \$34 for two years, and \$49 for three years in the USA and its possessions. In Canada and Mexico, \$21 for one year, \$38 for two years, \$55 for three years, \$43 for one year air delivery to Europe. \$35 surface delivery elsewhere. Air delivery to selected areas at additional rates upon request. Single copy price is \$2.50 in the USA and its possessions, \$2.95 in Canada and Mexico, \$4.00 in Europe, and \$4.50 elsewhere. Foreign subscriptions and sales should be remitted in United States funds drawn on a US bank. Printed in United States of America.

Address all editorial correspondence to the editor at BYTE, POB 372, Hancock NH 03449. Unacceptable manuscripts will be returned if accompanied by sufficient first class postage. Not responsible for lost manuscripts or photos. Opinions expressed by the authors are not necessarily those of BYTE. Entire contents copyright © 1981 by BYTE Publications Inc. All rights reserved. Where necessary, permission is granted by the copyright owner for libraries and others registered with the Copyright Clearance Center (CCC) to photocopy any article herein for the base fee of \$1.00 per copy of the article or item plus 25 cents per page. Payment should be sent directly to the CCC, 21 Congress St, Salem MA 01970. Copying done for other than personal or internal reference use without the permission of McGraw-Hill is prohibited. Requests for special permission or bulk orders should be addressed to the publisher.

BYTE® is available in microform from University Microfilms International, 300 N Zeeb Rd, Dept PR, Ann Arbor MI 48106 USA or 18 Bedford Row, Dept PR, London WC1R 4EJ England.

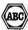

Subscription WATS Line: (800) 258-5485 Office hours: Mon-Thur 8:30 AM - 4:30 PM, Friday 8:30 AM - Noon, Eastern Time

#### NATIONAL ADVERTISING SALES REPRESENTATIVES:

NORTHEAST [617] 444-3946

Hajar Associates 280 Hillside Ave Needham Heights MA 02194

NORTHWEST (415) 964-0706

Hajar Associates 1000 Elwell Ct, Suite 227 Palo Alto CA 94303

MIDWEST (312) 966-0160

Hajar Associates 5225 Old Orchard Dr Skokie IL 60076

SOUTHWEST [714] 540-3554

Hajar Associates 3303 Harbor Blvd Suite K-4 Costa Mesa CA 92626 MID ATLANTIC (212) 682-5844

Haiar Associates 521 Fifth Ave New York NY 10017

SOUTHEAST (305) 886-7210

Hajar Associates 1220 Prairie Lane Apopka FL 32703

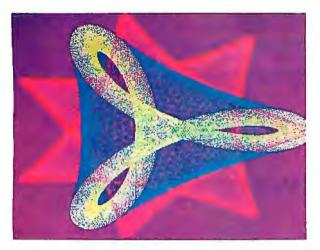

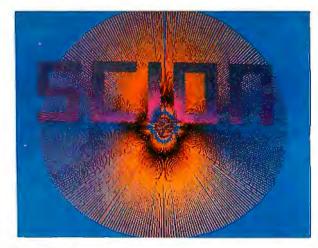

"...stands well above other S-100 graphics displays in its price and performance range."

BYTE, Product Review

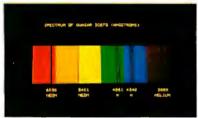

"...better monochromatic ...display ...."

ELECTRONIC DESIGN, 1981 Technology Forecast

## MICROANGELO

#### HIGH RESOLUTION GRAPHICS SINGLE BOARD COMPUTER

512 x 480 resolution black and white and vivid color displays

RS-170 composite or direct drive output

Local or external sync generation

4 Mhz Z80 microprocessor

60 hertz realtime clock

8 level interrupt tie-in

IEEE S100 bus compatible

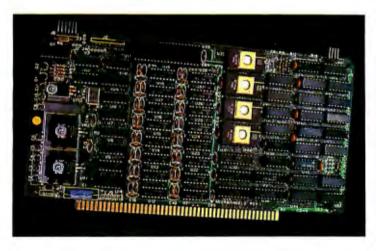

Light pen interface

Time multiplexed refresh 4K resident Screenware<sup>TM</sup> Pak I operating

> 32K RAM isolated from host address space

system

High speed communications over parallel bus ports

#### Screenware™ Pak I

A 4K byte operating system resident in PROM on MicroAngelo™. Pak I emulates an 85 character by 40 line graphics terminal and provides over 40 graphics commands. Provisions exist for user defined character sets and directly callable user extensions to Screenware™ Pak I.

#### Screenware™ Pak II

An optional software superset of Pak I which adds circle generation, polygon flood, programmable split screen for separate graphics and terminal I/O, relative coordinates, faster vector and character plotting, a macro facility, full UCSD Pascal compatibility, and more.

#### And now...COLOR!!

The new MicroAngelo™ Palette board treats from 2 to 8 MicroAngelos as "bit planes" at a full 512 x 480 resolution. Up to 256 colors may be chosen from 16.8 million through the programmable color lookup table. Overlays, bit plane precedence, fade-in, fade-out, gray levels, blinking bit plane, and a highly visual color editor are standard.

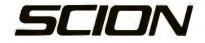

8455-D Tyco Road • Vienna, Virginia 22180 • TWX: 710-831-9087 • (703) 827-0888

When you don't have ten thousand people and a few thousand years in your budget, you need MILESTONE.

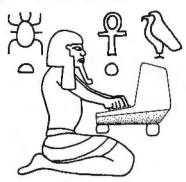

With today's concerns about increasing costs and declining productivity it's true more than ever that any project worth doing deserves careful planning. Whether you're planning a construction project or the opening of a new retail store, you must carefully schedule your manpower, dollars and time in order to maximize productivity.

**MILESTONE** is a critical-path-networkanalysis program. It runs on a desktop microcomputer, is inexpensive and simple enough for anyone to use.

For **MILESTONE** a project is simply any task made up of steps that must be performed in sequence. After dividing a project into it's composite steps, **MILESTONE** can help you plan, schedule and control the project.

MILESTONE treats your project as a series of activities. Each activity has a name, duration, capitol cost, mix of manpower, and an associated list of other activities that must be completed first. The list of associated activities provides a thread that MILESTONE uses to link all the jobs together into an overall project schedule. Everytime you add a new activity or make change to an existing one, the entire schedule is recomputed and the results are immediately redisplayed on the screen.

MILESTONE requires 48K RAM & CP/M, Also available for Apple Pascal or UCSD Pascal Operating System. Formats: 8" single density IBM soft-sectored, NorthStar DM Micropolis Mod II, Superbrain 3.0, Apple II, Price is \$295. Manual alone—\$30, Add \$7.00 for shipping.

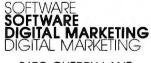

2670 CHERRY LANE WALNUT CREEK • CA 94596 (415) 938-2880

Milestane trademark Organic Satisyare-CPIM trademark Digital Research UCSD trademark Regents University CA Apple Pascal tributemark Apple Computers

#### **Editorial**

## How Can We Stop Software Piracy?

Chris Morgan, Editor in Chief

Software piracy is rapidly becoming a major problem in the personal computer field. The casual copying of programs by computer hobbyists, although not at the epidemic stage, is frighteningly commonplace. Many people fail to see (or prefer not to see) that the practice is not just illegal—it's *unethical*.

But what about making backup copies of important software? What happens if your small business' direct-mail program "dies"? Without a backup, a businessman's only recourse is to return the disk to the manufacturer and hope it won't take longer than a few weeks to get a replacement. Manufacturers understand the problem, and have designed some floppy-disk-based programs that allow the user to make one backup copy. After this, software "jamming" information is automatically added to the original floppy disk to theoretically prevent additional illegal copies. In practice, though, enterprising software experts can crack the protection mechanisms and make copies at will.

The industry is faced with a dilemma: how does the manufacturer serve the customer's legitimate need to make backup copies, while protecting his expensive software investment? There are two possibilities: put the would-be software pirate at a disadvantage if he makes an illegal copy, or, better still, make it virtually impossible for the pirate to make a copy.

#### The Persuasion Route

Let me make a not-too-perfect analogy between the software industry and the record industry. When tape recorder sales began to increase during the early 1970s, record industry executives predicted that record sales would plummet because of private off-the-air taping. But, in fact, record sales climbed steadily throughout the decade. Why? My opinion is that when people think of a recording, they think of the entire package: the album artwork, the liner notes—in short, there is more to a recording than the sound coming from a pair of loudspeakers. In much the same vein, there is more to a piece of software than the object code: there is the documentation, for instance.

The need to make a copy of the documentation is an additional nuisance for the software pirate. It costs money to make photocopies. Then there's the registration card: legitimate owners of software are often put on mailing lists to receive updates to their programs as well as information about new programs from the manufacturer. A cheap and effective way for manufacturers to fight the pirate is to creatively exploit the latter idea. At the risk of overgeneralization, computer-science people tend to be obsessive-compulsive in their psychological makeup, ie: they hate to miss out on any details about a product they buy—especially a piece of software!

I mentioned earlier that this was a less-than-perfect analogy. The problem is that a \$9.95 recording is one thing—a \$600 program is quite another. The above-mentioned tactics might help the manufacturer of a \$30 or \$50 piece of software, but temptation becomes powerful indeed when the price tag reaches three or four figures.

Editorial continued on page 10

Introducing the COLOR CONNECTION™

**Plug A TRS-80\* Color** Computer into the World of

System-50<sup>™</sup> Computing.

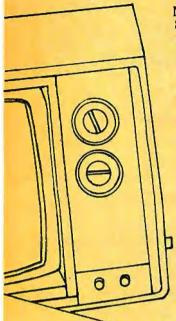

Now you can expand Tandy's exciting new TRS-80\* Color Computer using proven System-50 products. Expansion possibilities are limitless. And expansion is easy. Plug one end of the COLOR CONNECTION into the Program Pak\* connector of the Color Computer. Plug the other end into a System-50 bus motherboard. Now add the functions you want, selecting from an inventory of standard modules manufactured by competent, long-established firms - from the inventory of solid performers, like Percom Data Company.

#### Mini-disk storage — today!

Available off-the-shelf for your extended system is Percom's fieldproven LFD mini-disk system. The first choice of knowledgeable 680X computerists since 1977, Percom LFD mini-disk systems come complete, ready to plug in and run. File storage capacities range from 102 Kbytes for a one-drive LFD-400™

system to almost 0.6 Mbyte for a three-drive LFD-800™ system.

#### Get serious!

For serious computing like word processing add the Percom ELECTRIC WINDOW™. This memory-mapped video display card features instant display updating, softwaredefined full display formatting - up to 80 characters by 24 lines, an extendable character generator that generates fullyformed upper and lower case characters, and more. The ELECTRIC WINDOW provides either composite or separate sync-video output, and interfaces a standard black-&white video display monitor.

#### Beyond 16K

Another option is incremental memory expansion. Add 8-, 16- or 24-Kbytes of static RAM with our M24SS card; 16-, 32- or 48-Kbytes of dynamic RAM with our M48DSS card. The COLOR CONNECTION prevents contention between internal computer memory and external memory.

#### System Requirements

The COLOR CONNEC-TION interfaces a TRS-80\* Color Computer to a System-50 bus motherboard. Power for the COLOR CONNECTION is obtained from the computer. Power for the extended bus cards must be pro-

vided by an external source, such as Percom's System-50 Power Supply. The COLOR CONNECTION provides for disabling the computer internal memory at 8-Kbyte boundaries to prevent contention with external memory.

The COLOR CONNECTION.....\$99.95

Quality Percom products are available at Percom dealers nationwide. Call toll-free, 1-800-527-1592, for the address of your nearest dealer, or to order direct from Percom.

PRICES AND SPECIFICATIONS SUBJECT TO CHANGE WITHOUT NOTICE. PRICES DO NOT INCLUDE SHIPPING AND HANDLING.

TM trademark of Percom Data Company. Inc.

\* trademark of Tandy Radio Shack Corporation which has no relationship to Percom Data Company.

#### The right motherboard

Fast mini-disk storage, full-format alphanumerics and memory add-on are obvious expansion possibilities. The optional Percom System-50 Motherboard allows you to consider the less obvious. This seven-slot motherboard not only can be self-extended, but also can be extended with our 30-pin I/O motherboard. The richness of readily available peripheral interface cards provides an uncommon degree of expansion flexibility.

The System-50 (SS-50) bus community. With a TRS-80\* Color Computer and the COLOR CONNECTION, it's your world. Enjoy!

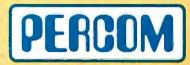

PERCOM DATA COMPANY, INC. 211 N. KIRBY GARLAND, TEXAS 75042 (214) 272-3421

Circle 321 on inquiry card.

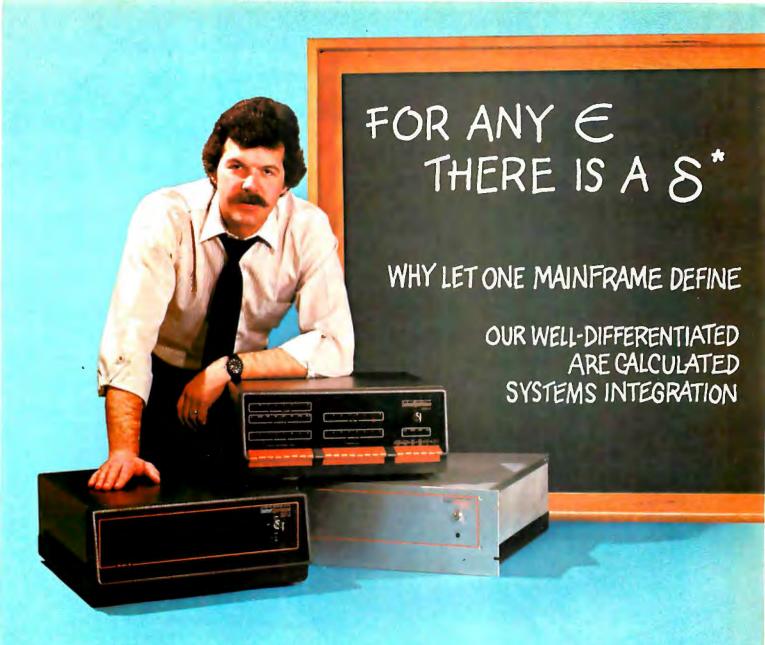

#### A simple algorithm

We work with the serious systems integrator ... on terms that make sense to you. That means giving you a set of products which expand your limits, not reduce them.

We manufacture the most complete family of high quality IEEE/696 S-100 mainframes on the market. Choices include three mainframes in rack-mount or table-top packages with complete board sets, to serve as the building blocks for your 8 or 16 bit system. We also provide other options ranging from complete floppy disk systems right up to our proven Pascal development system.

#### The $\int$ factor: one source.

No matter which option you choose, you get the benefit of working with completely integrated products...fully assembled and tested... under one warranty and one price structure... leaving you free to concentrate on value-added application development and sales.

#### Choose from mainframe options...

Select from three packaging options: Rack-mount, tabletop or front panel models. All three feature our 20 slot S-100 motherboard with 25 amp power supply and are delivered fully assembled and tested with our Series II™ board sets. Any board configuration you choose works with any DPS-1 version, allowing you to vary your package offering, or develop on one version and market another.

- Front Panel model a powerful development and diagnostic tool for Z-80<sup>†</sup>systems, which can be used for prototyping, servicing, debugging, and software or hardware development. Use its features to set breakpoints, trigger scopes, single step, slow step and more.
- Front Panelless desk top model—a lower cost option for OEM or other turnkey operations which do not require the extra capability of our Front Panel.
- Rack Mount version—features a heavy gauge frame designed to fit into standard 19" racks. CVT power supply for brown out immunity is standard.

<sup>\*</sup>In Calculus, a fundamental statement in the definition of limit; interpreted here to imply: "For your integration problem, Intersystems has a solution."

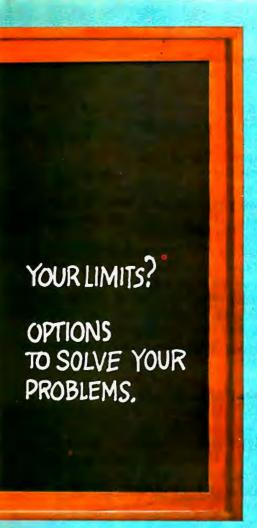

#### Board level options...

Intersystems mainframe packages, equipped with Series II boards, are operational in both 8 and 16 bit settings and support extended addressing in both I/O and memory space, recognizing 16 bit I/O addresses and 24 bit memory

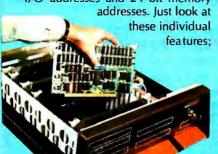

- MPU-80—uses a Z-80, 8 vectored interrupt lines and two 4K windows to address up to 1 Megabyte of RAM without bank select.
- 64KDR—sophisticated refresh circuitry allows unlimited DMA and absolutely reliable operation without wait states.

- 6 SI/O six individually softwarecontrollable serial I/O ports with optional interrupts. Each can run RS 232 at up to 19,200 BAUD, as can our VI/O board.
- VI/O—has two serial ports; two 8-bit parallel output and two 8-bit parallel input ports plus 8 individually controllable command lines and 16 levels of vectored interrupts.
- FDC II—can DMA up to a full track into 16 Megabytes of memory. Optionally generates interrupts and handles up to four 8" floppies.
- MPU-8000 available with the nonsegmented Z-8002<sup>†</sup>, which directly addresses 64K, or the segmented Z-8001<sup>†</sup>, which can directly address 8 Megabytes.

#### Extended systems options...

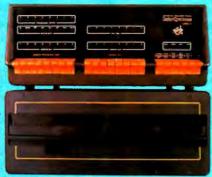

Interfacing disk drives is not a trivial matter, so when your objectives and resources dictate you spend your energy elsewhere, use our resources to perform the service for you, We can add our disk drive package to any Z-80 or Z-8000 configuration we provide ... again, fully assembled and tested and covered under one warranty.

#### Or our complete Pascal Development System.

We use it for our own hardware and software development. It includes either table-top mainframe, two 8" floppy disks, 128K RAM, CP/M#, and Intersystems Pascal/Z™ compiler and Cache BIOS™.

THIS SYSTEM IS FAST! Why? Because our ultra-fast Cache BIOS automatically buffers whole tracks, eliminating most disk accesses. This delivers up to three times the throughput of any other floppy-based system we know and is equal to many small hard disk systems.

The system is versatile, too. SET program allows you to change many BIOS parameters and specify control characters to enable special features such as diagnostic output to trace program execution. It can also provide remote I/O to link your system to almost any

other computer, large or small.

And it's reliable. The Cache BIOS System runs continuous memory tests when idle, and verifies with a Read after Write and Read after Read.

And the system also includes our Pascal/Z, a true native compiler producing ROMable and Re-entrant code. It features a minimum of extensions chosen for the development of your scientific and business applications. And it's compatible with our native code Pascal for Z-8000, providing a graceful upward path to 16 bit applications. So what you write now is right later.

#### One choice you won't have to make...

We don't believe you should ever have to sacrifice good technical support to find a good product. We'll back you to the hilt with services like free technical consultation, board-swapping, diagnostic packages, and documentation that gives you all you need to integrate, operate and maintain your system ... right down to schematics of the boards.

#### Your solution should be clear.

Whether you're integrating for scientific, governmental or commercial applications, Intersystems can provide a Delta for your Epsilon.

Talk to us today.

Ithaca Intersystems Inc., Dept. B 1650 Hanshaw Road, P.O. Box 91 Ithaca, NY 14850

Phone (607) 257-0190

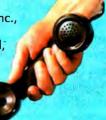

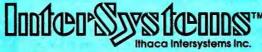

Micros for bigger ideas.

Circle 206 on inquiry card.

#### Technological Measures

The ultimate answer is to make it so difficult and costly for the pirate to make copies that the problem goes away. A good first step is to put teeth into software protection laws. The revised copyright act of 1976 had a major impact on phonograph record pirates because of the much more stringent penalties for convicted offenders. You may have noticed the Psign on commercial records and tapes: it's an indication that they're protected by the new law. (For further legal background, including information on the latest Supreme Court decisions, see "Washington Tackles the Software Problem," page 128, and "Legal Protection for Computer Hardware and Software," page 140.)

We come next to the most intriguing weapon in our arsenal: hardware "locks" on the software. The concept of the I.D. ROM is a recent development now being used, among other places, in conjunction with a program called RCS/Micro Modeller, developed in England by Intelligence (UK) Limited. The program allows a person to use an Apple II computer to create financial planning models and high-resolution color displays featuring pie charts, histograms, and so on. A novel feature of the program is its "electronic slide show" capability: a hand-held control, similar to a slide projector control, plugs into one of the paddle ports of the Apple and allows the user to cycle through an electronic "slide show" on the video screen. Built into the control is a special ROM containing an identification number that is duplicated on the program floppy disk. The program periodically checks for the presence of the I.D. ROM. If it's not found, the program crashes.

This technique puts one more stumbling block in the way of the pirate, and it does not add appreciably to the total cost of the software (the I.D. ROM costs about \$20). Alas, there are some experts in Europe who have cracked the code of another I.D. ROM used in conjunction with a program called Wordcraft, which is being distributed by Commodore in England. So the technique, while making it much more difficult to copy software, is not the ultimate answer. Still, I welcome this type of innovative approach to a mind-boggling problem. Readers interested in further information about the RCS/Micro Modeller program (not yet available in the United States) should contact David Low, ACT (Microsoft) Ltd, 5/6 Vicarage Rd, Edgbaston, Birmingham B15 3ES England.

Two of the most promising solutions to the software protection problem come from West Coast inventor Marc Kaufman. He has filed a patent for an "execute-only ROM," a new type of read-only memory which produces a sequence of executable code in the normal manner, but prohibits the user from randomly accessing memory addresses. As Kaufman explains, the user begins execution of the program at a known address. A "secret" executive routine, built into the ROM, contains a table of the legal next steps for every given step in the program. Only those steps listed in the table can be accessed by the

user. For example, if the program contains a branch to one of two places, *only* those two places can be examined by the programmer at that time. If a program contains enough branches, it would take an inordinate amount of time for the user to run through every permutation of the program to get a complete listing of the code, even if a computer did the searching. Kaufman is presently working with both hardware vendors and users to develop the idea. An unreadable EPROM is also in the works, enabling the do-it-yourselfer to create secure programs.

Kaufman's second idea is to add a "black box" to a personal computer. Every piece of software would come with a magnetic key (or other type of hard-to-duplicate key) that plugs into the black box and contains a coded I.D. number that matches the I.D. number on the floppy disk. The program resides on the disk in encrypted form. In order to decode the program, the key must be plugged into the box. With this scheme, the user can make as many backup copies as desired, but only one of them can be used at a time. The drawback to such a system is the need for the black box. But if the idea catches on, the price would probably come down. Interested readers can contact Marc Kaufman at Kaufman Research, 14100 Donelson Pl. Los Altos Hills CA 94022.

Stopping the pirate is vital. Piracy has reached near epidemic levels in Europe, where it is not uncommon for an entire computer club numbering in the hundreds to line up their computers and make hundreds of copies of programs from United States manufacturers for the use of the entire club! Then there is the phenomenon of the "software library." Some of them are legitimate, but all too many cavalierly offer copies of programs to their members at a fraction of the retail cost.

Illegitimate copies of programs threaten the fabric of personal computing. The software innovators in our field must be compensated fairly for their work, or we will no longer see the high-quality programs that currently grace the marketplace.

I welcome comments from readers about this all-important issue, and would like to begin a dialog featuring your comments. Please send your thoughts to: Software Protection, c/o BYTE Publications Inc, POB 372, Hancock NH 03449.■

#### Articles Policy

BYTE is continually seeking quality manuscripts written by individuals who are applying personal computer systems, designing such systems, or who have knowledge which will prove useful to our readers. For a more formal description of procedures and requirements, potential authors should send a large (9 by 12 inch, 30.5 by 22.8 cm), self-addressed envelope, with 28 cents US postage affixed, to BYTE Author's Guide, 70 Main St, Peterborough NH 03458.

Articles which are accepted are purchased with a rate of up to \$50 per magazine page, based on technical quality and suitability for BYTE's readership. Each month, the authors of the two leading articles in the reader poll (BYTE's Ongoing Monitor Box or "BOMB") are presented with bonus checks of \$100 and \$50. Unsolicited materials should be accompanied by full name and address, as well as return postage.

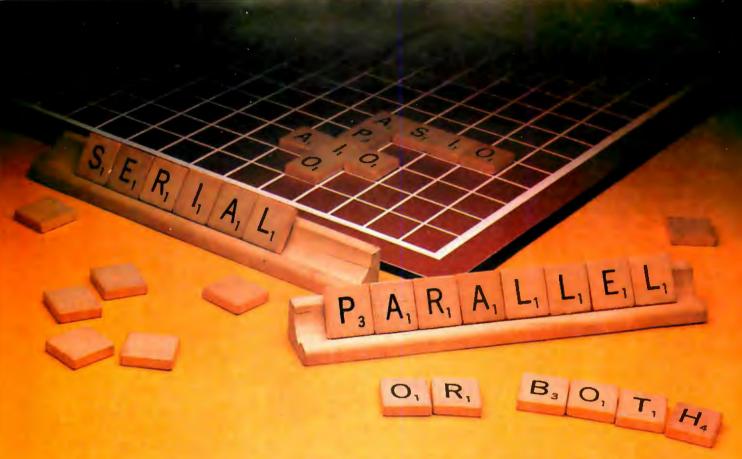

## Apple I/O Interfaces. SSM Spells Success Three Ways.

SSM helps you get the most from your Apple II\* computer. Choose from three general purpose interface boards. With flexibility and prices that translate to big savings. Now, and when you upgrade.

Serial (ASIO<sup>TM</sup>). Our ASIO gives you a full-duplex RS-232 interface. Plus jumper-selectable rates from 110 to 9600 baud. You also get software control, three handshaking lines and two output plugs—so you can connect your Apple to a modem or to a

terminal/printer without modifying the cable.

Parallel (APIOTM). For parallel interfaces, our APIO offers two 8-bit bidirectional ports. We also include additional interrupt and handshaking lines, plus software control of the in-

terface configuration and data direction. Cables for Centronics and other printers are optional.

Or Both (AIOTM). Choose our tried and proven AIO when you

need a sometimes-serial or a sometimesparallel operation. This single-board solution packs a lot of performance for the price. Thousands are now being used. It even lets you operate both ways—simultaneously under Pascal, or with special drivers.

All three boards feature powerful firmware so you don't have to write software to use them. The ASIO and AIO include cables.

Whether you're an OEM or end-user, we can supply virtually any quantity you need.

Quickly. Even in kit form. For the latest word on these, see your local computer dealer. Or call us today. You may also want to look into our cost-effective A488<sup>TM</sup> board which converts your Apple II into an IEEE-488 controller.

SSM Microcomputer Products, Inc., 2190 Paragon Drive, San Jose, CA 95131. (408) 946-7400. (TWX 910-338-2077. Telex 171171.)

SSM Microcomputer Products, Inc.

\*Apple and Apple II are trademarks of Apple Computers Inc. ASIO, APIO, AIO and A488 are trademarks of SSM Microcomputer Products, Inc.

#### Letters

#### **Educational Dialog**

As a junior-high-school teacher with several years of experience, I want to call into question some of the underlying assumptions in Seymour Papert's "New Cultures from New Technologies." (See the September 1980 BYTE, page 230.)

Mr Papert seems to believe that children and child-initiated explorations are inherently good and, conversely, that parents, teachers, schools, and their limits and expectations are inherently bad. Also, he seems to believe that all learning can and should be as swift, natural, accurate, and frustration-free as the learning of spoken language, and that learning by rote or rite is without meaning and is harmful to the child.

To the first supposition, I can only reply that there is a time and place to be child-centered, and a time and place to be goal-directed. To the second supposition, language acquisition has little to do with other types of learning-it is a highly specific capability that is "hard-wired" into the brain from birth. Finally, rote and rite learning are common elements in spontaneous children's play, to say nothing of adult culture.

Piagetian learning is at best an unfortunate choice of words on Mr Papert's part, because Piaget did not focus on learning at all. He studied the cognitive processes in children that depended on maturation, not learning, and were indeed highly resistant to any learning experiences he was able to devise. His great contribution to education was to point out that there are thresholds and there are ceilings to what an immature mind can learn. The insight-oriented "new math" failed in public education for this reason: its proponents were asking grade-school children to perform abstract reasoning, which Piaget terms formal operations, before they were ready to do so.

Anyone wishing to teach young children to program computers, regardless of formal language instruction, had better remember a few things: Piagetian formal operations begin in adolescence. It is not safe to assume that a preadolescent is doing what you think he is doing, in the way you think he is doing it, or for the reason you think he is doing it. You ignore Piaget at your own peril.

In summation, no single development is going to revolutionize education, because it is a "soft" field-too many factors are operating already. The computer probably will be the biggest thing ever to hit the field, but not for the reasons Papert thinks.

Charles Heckel 1624 Hillcrest Glendale CA 91202

#### Seymour Papert Replies:

I agree with Mr Heckel that one ignores Piaget at one's peril. I have tried not to ignore him. I spent about 5 years working in his center for Genetic Epistemology in Geneva, Switzerland. In my book Mindstorms: Children, Computers and Powerful Ideas, I argue that our work on Logo is in the spirit of Piaget's theory even if it seems to contradict some of his empirical findings.

I grant that children in many countries have been found to follow a fixed pattern of intellectual development. I grant that psychologists have failed when they tried to change this pattern of development by exposing children to a few hours of special treatment under laboratory conditions. But, I argue in Mindstorms that the penetration of computers into the lives of children (indeed into the whole culture) will exert a much more massive influence on intellectual development than any experiments in the past. I suggest that it is possible that these more massive influences will have correspondingly massive effects. I don't see how any of Piaget's experiments could conceivably be held to exclude this possibility.

In addition to these general issues, there is one specific point of Piagetian interpretation on which I must express disagreement with Mr Heckel. Piaget certainly did not believe, as Mr Heckel asserts, that the acquisition of language "has little to do with" other types of learning or that it is "hard-wired." This sounds more like Noam Chomsky's position against which Piaget argued with increasing vigor in the last years of his life.

#### **FINALLY, A COMPREHENSIVE** SOFTWARE CATALOGUE THAT ISN'T HARD ON YOUR WALLET.

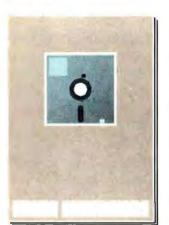

Like you, we were appalled that some software catalogues cost twenty bucks or more. So we decided to do something about it. We've put together our own software catalogue. And we're selling it for a lot less. Less than the price of this magazine, in fact.

It's the new Micro Dimension's Software Catalogue and it contains a full complement of computer programs. Busi-

ness, educational, games-entertainment and utility. All brands. With descriptions that include systems require-

So pick up a copy at your local computer store. After all, a software catalogue shouldn't have to cost as much as the software.

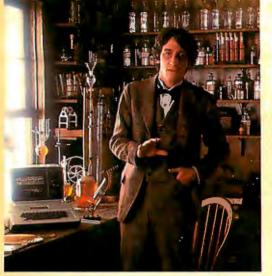

# Edison had over

1,800 patents in his name, but you can be just as inventive with an Apple.

Apple is the company with the brightest ideas in hardware and software and the best support — so you can be as creative with a personal computer system as Edison was with the incandescent bulb.

#### How Apple grows with you.

With Apple's reliable product family, the possibilities of creating your own system are endless. Have expansion capabilities of 4 or 8 accessory slots with your choice of system.

Expand memory to 64K bytes or 128K bytes. Add an A to D conversion board. Plug into time sharing, news and electronic mail services. Use an IEEE 488 bus to monitor lab instruments. Add 4 or 6 disk drives — the 51/4", 143K bytes, high-speed, low-cost drive that's the most popular on the market.

#### Apple speaks many languages.

Since more than 100 companies create software for Apple, you'll have the most extensive library in the personal computer world. Want to write your own programs? Apple is fluent in BASIC, Pascal, FORTRAN, PILOT and 6502 assembly language.

There's even a series of utility programs called the DOS Tool Kit that not only lets you design high-resolution graphic displays, but lets you work wonders with creative animation.

#### More illuminating experiences in store.

You won't want to miss all the Apple products being introduced at your computer store all the time. Don't let

> history pass you by. Visit your nearest Apple dealer or call 800-538-9696. In California, 800-662-9238. Or write: Apple Computer, 10260 Bandley Drive, Cupertino, CA 95014.

apple computer inc.

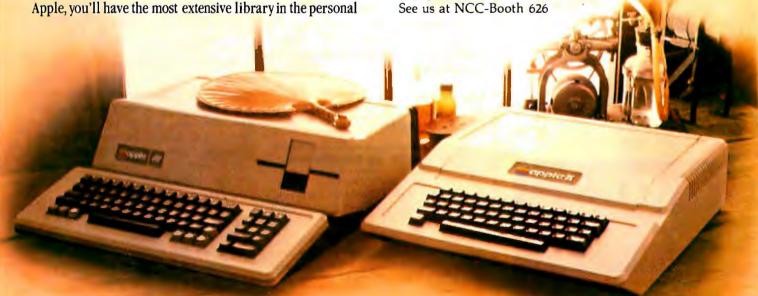

#### TOUGHEST BOARDS IN TOWN FOR S-100's

#### Monitor and control in wicked environments.

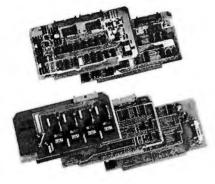

Want to put your S-100 system to work in the world of computerized monitoring and process control?

Dual Systems has all the boards it takes to do the job in the toughest factory environments. All are designed to function dependably in the real world of industrial control. All operate with Cromemco, North Star and other S-100 systems.

**A/D board.** 12-bit precision. 32 single-ended inputs. Or 16 differential inputs. 25 μs conversion time. Vectored interrupt. \$635. Or \$725 with 1 to 1000 gain transducer amplifier. Works with our thermocouple compensation board and our 4-20 mA input boards as well.

**D/A board.** Four independent channels. 12-bit precision. Input is binary or 2's complement. Compatible with all existing I/O mapped software. \$495. Drives our amplifier board which outputs 4-20 mA.

CMOS RAM board. On-board battery back-up preserves data a year. 200 ns read/write time. Runs at 4 MHz. 8K bytes \$590. 16K bytes \$990.

CMOS clock board. On-board battery back-up keeps clock running a year. New LSI chip carries date, hours, minutes and seconds. Read or write directly from I/O port. Vectored interrupt. \$250.

We also provide complete mainframe systems. OEM and dealer inquiries are invited.

Contact Dual Systems Control Corp., Dept. B, 1825 Eastshore Hwy., Berkeley, CA 94710. Phone (415) 549-3854.

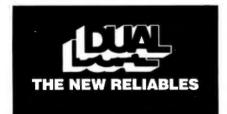

#### Ada Manual Available

The reference manual for the Ada programming language, July 1980 version, is now available from the Government Printing Office. The supply in the Defense Department's DARPA office (referred to in "BYTELINES," January 1981 BYTE, page 200) is now exhausted. Requests should be sent to:

Superintendent of Documents US Government Printing Office Washington DC 20402

Order number: 008-000-00354-8

Cost: \$5.50 per copy.

I learned this when I requested information from DARPA about the manual,

Mike Robinson Rt 4, Box 70 Ringgold GA 30736

#### Hard Disk to Buy

I was quite amused to read that manufacturers are unable to understand why small hard disks aren't selling as expected. (See "Winchester 8-inch Drives Off to Slow Start," December 1980 "BYTE-LINES," page 214.) Perhaps the reason could be the typical \$5000 to \$8000 price tag—more than a little difficult to justify to your wife, mother, girlfriend....

Besides the normal budgetary problems, I have no way to interface a hard disk to my Heath H-8 computer, either in hardware or software. Another problem is that most hard disks are not removable. Imagine the added utility of a drive using an 8- or 14-inch cartridge, holding about 20 megabytes, costing \$2000, and removable (so you can take it to your friend's house). Come to think of it, that's a good description of a DEC (Digital Equipment Corporation) RK05 cartridge disk-pack drive.

John F Priebe 4804 Mt Airy Rd Sylvania OH 43560

#### **Plot: North by Northwest**

I found John Beetem's article "Vector Graphics for Raster Displays" enjoyable. (See the October 1980 BYTE, page 286.) But, when I read R H Rae's letter, I had to respond. (See "Intercepting Raster," January 1981 BYTE, page 14.) Beetem's vector-generator routine works beautiful-

ly for its intended purpose. But Rae's alternative suggests that there are those who could profit from a little "compuservation" (running faster on fewer bytes).

The routine I use to drive my Houston Instrument Hiplot plotter is a modification of the one that appears in Hiplot brochures (it is actually Algorithm 162 by Fred G Stockton; Collected Algorithms from ACM, 1963). I offer it in a minimal BASIC as Houston Instrument did. It assumes that the PRINT statement goes to the Hiplot, which ignores all characters except "p" thru "w," and "y" and "z." "p" means move the pen one increment (0.005 inch) north, "q" northeast, "r" east, and so on to "w" meaning northwest.

- 10 A\$="rqvwpsvupqpwtstu"
- 20 INPUT X,Y
- 30 PRINT"z":REM PEN DOWN COMMAND
- 40 GOSUB 100
- 50 PRINT"y":REM PEN UP COMMAND
- 60 GOTO 20
- 70 REM \*\*\* VECTOR GENERATOR SUBROUTINE \*\*\*
- 80 REM THIS SUBROUTINE DRAWS THE BEST STRAIGHT
- 90 REM LINE FOR A COORDINATE CHANGE OF (X) AND (Y)
- 100 I=1: IF X<0 THEN X=-X: I=3
- 110 IF Y < 0 THEN Y = -Y: I = I + 4

  120 IF Y < Y THEN T = Y: Y = Y: Y = T
- 120 IF X < Y THEN T = X: X = Y: Y = T: I = I + 8
- 130 E = -X/2: C = 0
- 140 IF C>X-.5 THEN RETURN
- 150 E=E+Y: IF E>0 THEN E=E-X: PRINT MID\$(A\$,I+1,1): GOTO 170
- 160 PRINT MID\$(A\$,I,1)
- 170 C=C+1: GOTO 140

This routine is marvelous; no multiplications and only an avoidable right shift in line 130 (the entire routine, including the array and double-precision variable storage, requires less than 130 bytes of 8080 code).

The byte miser in me demanded that I understand this routine. When I found its logic as simple as the routine, I couldn't resist configuring it for screen graphics and animation, turning a printer into a plotter, and tackling the awesome task of massaging my plotter into a super printer.

If it is not too late, Mr Rae, you might consider using Stockton's algorithm for your commercial graphics product.

William A McWorter Jr Mathematics Department Ohio State University Columbus OH 43210

# SUPERBRAIN QD<sup>™</sup> VS. SUPERBRAIN SUPERBRAIN

## the two top microcomputer contenders

When you decide to buy a microcomputer system, it usually gets down to one model versus another. Will it be the SuperBrain from Intertec...or one of those other models from Intertec's competitors? Well, there's really not much of a choice in the price/performance competition. The SuperBrain wins hands down! And it's a pretty tough contender if reliability, factory support and nationwide service are important to you. So what do you do? Choose our SuperBrain just because you know it's best? Or keep waiting for someone to announce something better?

#### WAIT NO LONGER ...

It wasn't enough that our SuperBrain had such standard features as twin double-density disk drives with nearly 350,000 bytes of disk storage. A full 64K of dynamic RAM. A CP/M\* Disk Operating System which assures compatibility to literally hundreds of application packages. A crisp, 12" non-glare screen with a full 24 line by 80 column display. A full-featured ASCII keyboard with a separate keypad and individual cursor control keys. Twin RS232 serial ports for fast and easy connection to a modem or a printer. Plus, dual Z80 processors which operate at 4 megahertz to insure lightning-fast program execution. No, it wasn't enough. So we changed it. We made it even better!

#### ANNOUNCING SUPERBRAIN QD...

Our new QD model boasts all the features of our phenomenally popular SuperBrain with the addition of double-sided disk drives. So, for only a modest increase in price, you can order your next SuperBrain with more than twice the disk storage. But, best of all, you can field upgrade the disk capacity of either model to a whopping 10 megabytes! Now how's that for a choice?

#### **HOW DID WE DO IT?**

The secret of SuperBrain QD's incredible disk storage lies within our new double-density, double-sided disk drives. Nearly 750,000 bytes of data can be formatted on two specially designed 5¼" drives. More than enough to tackle almost any serious small business application. Plus, SuperBrain QD's 64K of dynamic RAM will handle even your most complicated programming tasks.

Of course, if you really need megabytes instead of kilobytes, just add our 10 megabyte Compu-Star™ Disk Storage System. It connects in seconds and gives you the capability to expand your system into a powerful multi-user network with up to 255 CompuStar terminals. You can add users one at a time as you need them. So no matter how much your needs expand, your original investment in computer hardware is always protected.

#### **BUT IS IT RELIABLE?**

Our best salesmen are our present customers. Not only have SuperBrain and QD users been impressed with the inherent reliability of the systems, they tell us that no other microcomputers available offer such a unique modular design concept. Just about the only service tool required is a common screwdriver. But of course if you'd rather let us do the service, our total commitment to product and customer support, with service outlets in most major cities, will guarantee your satisfaction for many years to come.

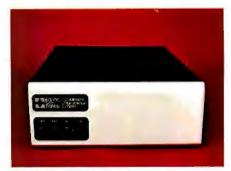

The CompuStar™ Disk Storage System ... Connects in seconds to either model.

#### THE DECISION IS YOURS...

Whether your next microcomputer is the Super-Brain or our QD model, you'll be purchasing what is becoming one of the world's most popular microcomputer systems. And regardless of which model you choose, you'll probably never outgrow it because you can keep expanding it.

Call or write us today for more information on our full line of microcomputer systems. Ask for our "SuperBrain Buyer's Guide" and read why so many customers like yourself have made the SuperBrain and the SuperBrain QD their top two choices for performance, value and reliability.

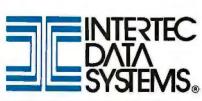

2300 Broad River Rd., Columbia, S.C., 29210 (803) 798-9100 TWX: 810-666-2115

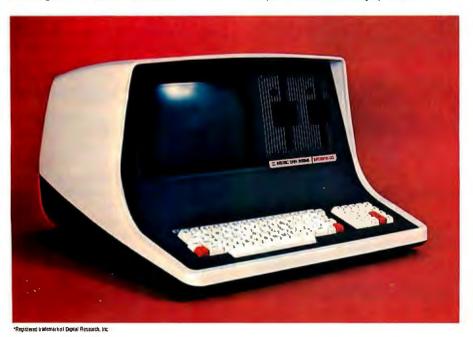

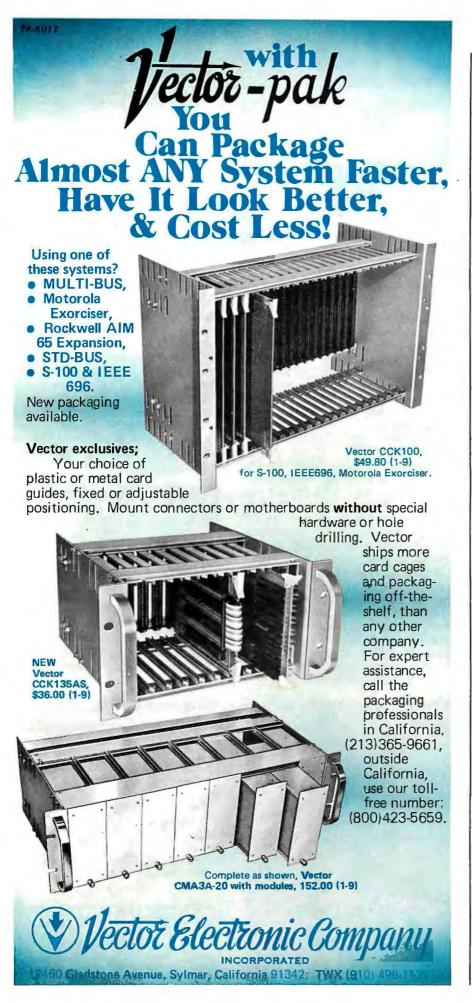

#### BYTE's BOMBworks

My December 1980 BYTE did not include the usual Reader's Service and BOMB cards, so here are my December BOMB votes.

My vote for the best article of the year is Grady Booch's Micrograph series. (See "Micrograph, Part 1: Developing an Instruction Set for a Raster-Scan Display," November 1980 BYTE, page 64; "Part 2: Video-Display Processor," December 1980 BYTE, page 120; and "Part 3: Software and Operation," January 1981 BYTE, page 238.) I eagerly awaited my January BYTE for the concluding part.

Mr Booch's design was good, but the hardware could have been upgraded for better performance. According to my calculations for the color chip, the Z80 microprocessor is active only 12% of the time with the hardware configuration shown. The Motorola spec sheets give a better hardware implementation: isolate the display memory from the processor memory when the display circuitry is accessing display memory. Such an approach would allow fuller utilization of the Z80, as well as remove response-time problems from the interface to the host computer (ie: lost time when the Z80 is locked out by the display). All in all, Mr Booch's articles were excellent!

I had a different opinion of the competing serials on graphics. Alan Grogono's "Graphic Color Slides" articles gave no insight into the more general problem of graphics. (See the November and December 1980 BYTEs, pages 126 and 96, respectively.) Allen Watson's "A Simplified Theory of Video Graphics" presented little if any new information on either hardware or software. (See the November and December 1980 BYTEs, pages 180 and 142, respectively.) He might as well have referred to some of the many articles and books on the television signals (eg: the TV Typewriter Cookbook or some such). I rate both of these articles poor.

On a more positive note, I enjoyed all of the game reviews and would like to see more for other software packages. These, however, would rate only a good, with the exceptions of "On the Road to Adventure"; "Odyssey: The Compleat Apventure"; and "Zork and the Future of Computerized Fantasy Simulations." I rate all of these excellent. (See the December 1980 BYTE, pages 158, 90, and 172, respectively.) I'd also place Steve Ciarcia's "Computerized Testing" in that category. (See December 1980 BYTE, page 44.)

## Hook a Winner 101-121/5

STATE

WINNER **DOLPHIN** 

- 15 MHz
- **GREEN DISPLAY**
- 12" SCREEN
- 110/220 VOLT
- **COMMERCIAL QUALITY**
- ALSO AVAILABLE IN B&W

OEM's! Call and ask about our low cost custom fit smart printers.

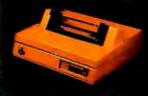

Rep Territories available — Dealer inquiries invited Visit us at the Chicago Show, May 31-June 3 in Booth No. 3045

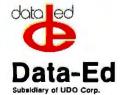

18 Bridge Street Salem, NH 03079

603-893-2047 TWX 710-366-0502 Data-Ed 18 Bridge Street Salem, NH 03079 603-893-2047 (collect) TWX 710-366-0502 (UDOENG SEML)

- ☐ Please send me ONE TM-12G MONITOR at the low introductory price of \$129.00 plus \$2.75 shipping. (OFFER LIMITED TO ONE MONITOR PER CUSTOMER)
- ☐ Please send more information about your low cost custom fit smart printers.

Name\_ Address \_

 Check or Money Order enclosed ☐ C.O.D. Orders Accepted. ☐ Bill my-☐ VISA-☐ Mastercharge

City, State, Zip \_

Card No. . Exp. Date\_ \_\_ Bank No. \_ Signature\_

(Offer good through 7/1/81)

(Sale Price good only in Continental U.S.A.)

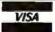

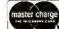

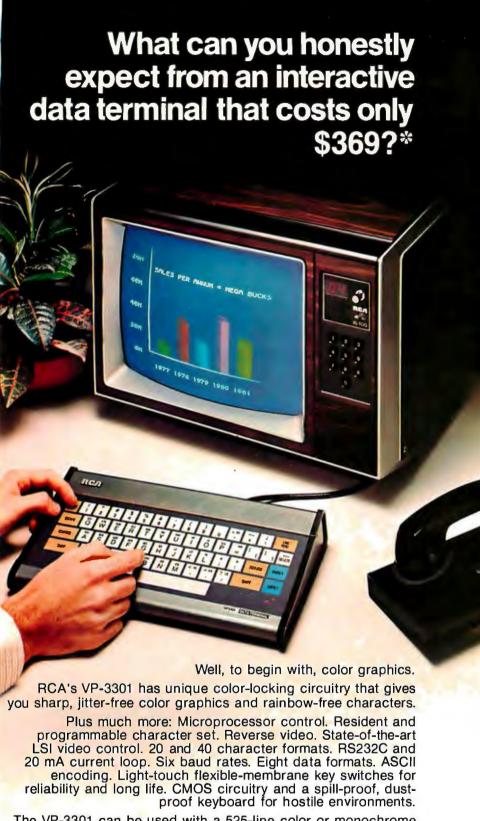

The VP-3301 can be used with a 525-line color or monochrome monitor or a standard TV set through an RF modulator.\*\* It serves a wide variety of industrial, educational, business and individual applications including communication with time sharing and data base networks such as those provided by Dow Jones News/Retrieval Service, CompuServe and Source.

All this—for the low price of \$369. And it's made by RCA. So get the whole story about the surprising VP-3301 today. Write RCA MicroComputer Marketing, New Holland Avenue, Lancaster, PA 17604. Order toll-free: 800-233-0094.

\*\* Model VP-3303 with built-in RF modulator - \$389. \*Suggested user price. Monitor and modem not included.

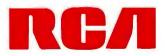

Circle 350 on inquiry card

I want to compliment BYTE's Production Director, Nancy Estle, on the layout of BYTE. BYTE articles generally manage to stay in one piece, rather than starting in the front and continuing piecemeal throughout the remainder of the magazine. I would like to see even more segregation between articles and advertising, however. I do not object to the ads, in fact I conscientiously read through them, hoping that I won't miss any new developments. But having to wade through the ads to find article continuations is annoying.

Arthur Throckmorton 5657 S Oak St Littleton CO 80127

#### The CBT is Dead: Long Live the CBT

In regard to Mr James R Boatright's letter in the December 1980 BYTE, the reported demise of the CBT is somewhat exaggerated. (See "The End of the CBT," page 300.) The CBT-1001D DAA (dataaccess arrangement), though no longer available from Bell, is currently manufactured by Precision Components, Elgin, and Terminal Systems, etc. It is available from many distributors who are typically listed in the yellow pages under 'Telephone Equipment & Systems." The CBT is used extensively by manufacturers in the medical-data field.

Please be advised, Mr Boatright, you need not discard your equipment requiring use of CBT, CBS, or other types of DAA.

Carl E Osborne Jr President O & J Electronics Inc 4027 Knight Arnold Rd, Suite 105 Memphis TN 38118

#### More on HP-41C

Congratulations to BYTE and to Bruce D Carbrey for the excellent article on the HP-41C "calcuputer." (See "A Pocket Computer? Sizing up the HP-41C," December 1980 BYTE, page 244.) With a few enhancements, I used the "CODE-BREAKER" demonstration-game program over the holidays with my grandchildren. It is a fine example of the capability of the HP-41C.

## Mountain Computer put it all together for you.

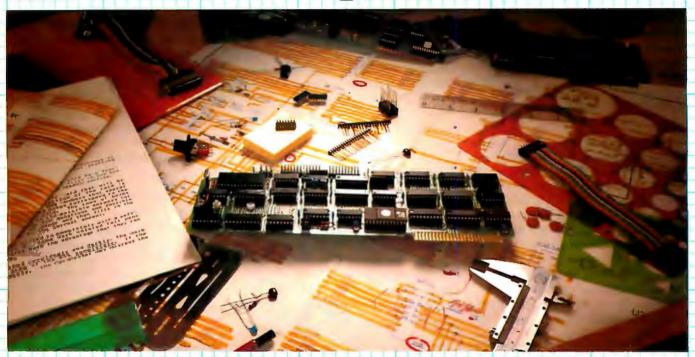

### The CPS MultiFunction Card

Three cards in one! The Mountain Computer CPS MultiFunction Card provides all the capabilities of a serial interface, parallel output interface and real-time clock/calendar—all on one card—occupying only one slot in your Apple II®, Serial and Parallel output may be used simultaneously from CPS. CPS is configured from a set-up program on diskette which sets the parameters (such as baud rate, etc.) for all functions contained on the card and is stored in CMOS RAM on the card. Once you have configured your card, you need never set it up again. You may also change parameters from the keyboard with control commands. All function set-ups stored on-board are battery powered for up to two years. "Phantom slot" capability permits assigning each of the functions of CPS to different slots in your Apple without the card actually being in those slots! For example, insert CPS in slot #4 and set it up so that is simulates a parallel interface in slot #1 and a clock in slot #7 and leave the serial port assigned to slot #4. CPS's on-board intelligence lets it function in a wide variety of configurations, thereby providing software compatibility with most existing programs. "We've put it all together for you"—for these reasons and many more! Drop by your Apple dealer and see for yourself how our CPS MultiFunction Card can expand the capabilities of your Apple and save you a great deal of money as well!

#### Calendar/Clock

- One second to 99 years
- Battery backed-up (2 years)
- Two AA standard alkaline batteries for back-up (provided)
- Compatible with MCI Apple Clock™ time access programs

#### Parallel Output

- Features auto-line feed, Apple tabbing, line length, delay after carriage return, lower to upper case conversion
- Centronics standard reconfigurable to other standards
- Status bit handshaking

#### Serial Interface

- P Features auto-line feed, transparent terminal mode, Apple tabbing, line length, delay after carriage return, local echo of output characters, simultaneous serial/parallel output, lower to upper case conversion, discarding of extraneous LFs from serial input
- Uses the powerful 2651 serial PCI chip
- 16 selectable internal baud rates— 50 to 19.2Kbaud
- Half/Full duplex terminal operation
- I/O interface conforms to RS-232C
- Asynchronous/Synchronous operation

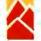

#### Mountain Computer

300 El Pueblo Scotts Valley, CA 95066 (408) 438-6650 TWX: 910 598-4504

"Apple Clock was the trademark of Mountain Computer Inc.

\*Apple and Apple II are registered trademarks of Apple Computer Inc.

But just as any program or product can be improved, so can any article. It is most unfortunate that Mr Carbrey failed to mention two important aspects of the HP-41C:

- 1. The HP-41C continues the use of RPN (reverse Polish notation) logic. Since my first experience with RPN in the 1960s on a Friden CRT desk-top calculator (it used RPN well before Hewlett-Packard), there has been no question that RPN is the only way to go. Not just because it may use less keystrokes, but because its logic is unambiguous, straightforward, and simple to remember. This is a most important attribute of the HP-41CI
- 2. Even more important, Mr Carbrey failed to mention that all Hewlett-Packard programmable calculators, including the HP-41C, are supported by an active, independent user's organization known as the PPC-Personal Programmers Club. (Formerly known as the HP-65 User's Group,) The PPC has no connection with Hewlett-Packard or its Users Library. A periodic publication, the PPC Calculator Journal, is available to members only. Club members have discovered that many things can be done with the HP-41C and

its predecessors. Although some of these capabilities are not "supported" by Hewlett-Packard, their use can greatly improve almost any program. The club is currently designing a custom ROM (readonly memory) to make these features available to its members.

Anyone seriously using the HP-41C should join the PPC. To get further information, send a 9- by 12-inch stamped, self-addressed envelope with 2 ounces postage to Richard J Nelson, Editor/Publisher PPC Calculator Journal, 2541 W Camden Pl, Santa Ana CA 92704. You will receive a sample issue of the Journal and further membership information.

B F Wheeler 22 Wilkins Ave Haddonfield NJ 08033

#### Chessmate

In the December 1980 BYTE, John Martellaro presented a review of the Sargon II chess-playing program. (See "Sargon II, An Improved Chess-Playing Program for the Apple II," page 114.) He

states that it is the first chess program he has seen that sets a trap. He also says that it is the strongest chess program money can buy-dedicated chess-playing devices included. Does this include the Chess Challenger 7 by Fidelity Electronics?

My Chess Challenger 7 on level 7 (tournament level) played exactly the same game as Sargon II, including the trap, through step 12. At step 12, Sargon played Nc3-d5 (N/B3-Q5); Chess Challenger 7 played Qd2-d1 (Q-Q1). My response was Qf6-g6 (Q-KN3), at which point Chess Challenger 7 conceded the game,

I would like to see an entire issue of BYTE devoted to this kind of competition between computers. Does BYTE have such an issue planned?

Tom Disque Rt 7, Waldrap Dr Mayfield KY 42066

No such issue is planned, but we will continue to publish reviews of chess programs and playing machines as they come in to us (hint). (See "The Newest Sargon: 2.5" in the January 1981 BYTE, page 208.)

Letters continued on page 268

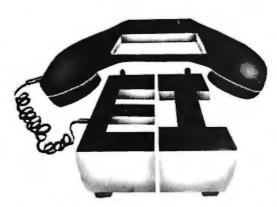

#### 's Call A

VIP's customarily need top quality and service within stringent budgetary limits. Naturally, they call A.E.I.
...For software, firmware, or hardware; For custom systems

... For software, firmware, or hardware; For custom systems assistance, connectors, interface boards and service; For peripherals, including printers, CRT's, disc drives, or modems; For as little as one part such as a cable or connector, or as much as an entire national computer complex for a multi-branch company.

Item: A.E.I. tests virtually every\* item sold, before shipping.

Item: A.E.I. initializes every piece of software, and makes a copy, if you have a problem, A.E.I. can check to locate the problem by using the in-house dualicate saying you time.

by using the in-house duplicate, saving you time.

Item: A.E.I. has in-house expertise on every item offered.

Item: A.E.I. prices are competitive with the lowest, no-service,

no in-house expertise dealer. 40% OF ALL A.E.I. SALES ARE TO PUBLIC AND SEMI-PUBLIC INSTITUTIONS.

A partial list\*\* of A.E.I. customers who purchased during the last quarter of 1980 includes: University of Nebraska, University of Virginia, U.S. Dept. of Interior, University of Kentucky, University of California, Massachusetts Institute of Technology, U.S. Air Force, Naval Air Development Center, Brown University, University of Carona University University of University of Un sity of Oregon, University of Utah, Ohio State University, University of Southern California, California State Dept. of Water Resources, University of Michigan, and Princeton University.

In the private sector, an equal number of major national organizations purchased during the same period.

Tou can call A.E.I. too!

\*With our normal fast shipping, we have time to test; expedited shipment may preclude testing.

\*\*A.E.I. does not wish to imply that any of these fine organizations endouse A.E.I., merely that A.E.I. is proud to have them as customers.

Automated Equipment, Inc.

18430 Ward Street, Fountain Valley, California 92708 (714) 964-7514 (Outside of California (800) 854-7635)

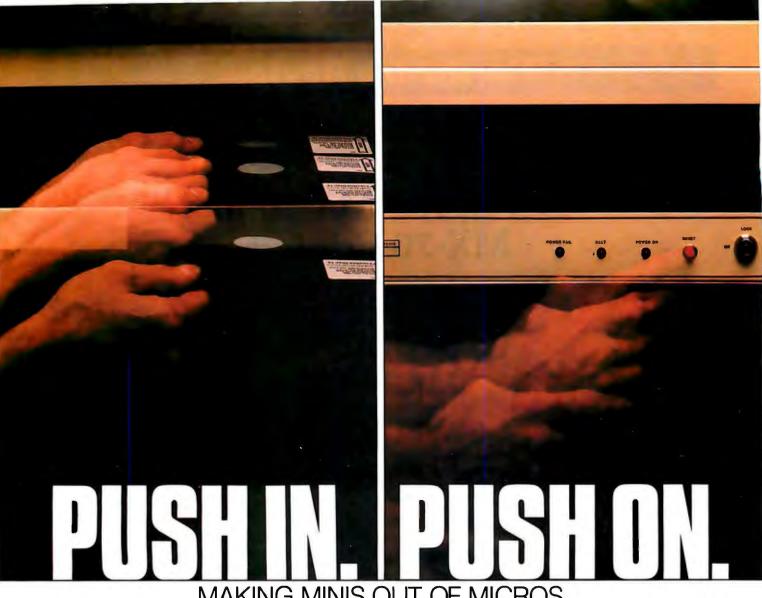

MAKING MINIS OUT OF MICROS.

Here's the system builder's solution for successful computers and applications. Push in the CCS component. Push in the operating software. And push on with your application. CCS systems and components are designed to go together quickly, and to keep running reliably, with a proven return rate of less than 1%.

And you get performance. The systems deliver hardware vectored interrupts and the capability to interleave DMA data transfers with rates as high as two megabytes per second, plus bank select memory of up to 512K bytes. This 8-bit system provides single user, multiuser, and multitasking capability with ample speed to prevent operator waiting or loss of incoming real-time data.

The systems are available with CP/M or MP/M operating systems. For real-time or multiuser applications, the CCS OASIS real-time multitasking operating system supports re-entrant programs and relocatable code modules, with

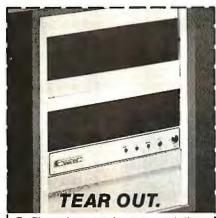

- Please have a sales representative call me.
- Please send more information on CCS Systems and Expansion Modules.

Name Company Address City/State/Zip Phone: (

California Computer Systems 250 Caribbean Drive Sunnyvale, CA 94086 (408) 734-5811

facilities for task-to-task communication, file protection, time-of-day bookkeeping, spooling, task overlay, dynamic memory management, ISAM file structures and deviceindependent I/O. CCS OASIS includes debug, text editing, linkage, and file sort utilities; the system supports a host of existing languages, applications, and utilities from a range of vendors.

Powerful computer systems you can configure to your demanding requirements quickly, and with confidence. Choose from a variety of systems. Expand with CCS boardlevel modules for memory, disk control, high-speed arithmetic, and I/O, plus subsystems for floppy and hard disk storage.

If you sell, install, or use computer systems, you should know more about the CCS product line. We've got a lot more to tell. Tear out and return the coupon for more information. Or call.

CP/M and MP/M are trademarks of Digital Research. OASIS is a trademark of Phase One Systems.

#### **Hardware Review**

## The Epson MX-80 and MX-70 Printers

Kevin Cohan, Technical Editor

Small system users soon realize that effective programming is difficult without hard copy upon which to make notes, corrections, and general scribblings. However, realization often turns to dismay when the "professional" quality printer carries a price tag larger than that of an otherwise complete popular disk-based microcomputer system. In the past, inexpensive printers (when available) have been slow, unreliable, inconvenient (eg: many require expensive thermal or electrostatic paper), and generally lacking in desirable features. Those users with less than \$1000 to spend have been faced with a choice of such a printer or a refurbished IBM Selectric or Teletype ASR33.

Epson Inchas aimed its two new low-priced dot-matrix printers, the MX-80 and the MX-70, squarely at this under-\$1000 market (see photo 1). Both have features normally found only in professional printers that are priced accordingly. (Active in the computer printer business in Japan for over fifteen years, Epson has also supplied print heads and mechanisms for such well-known printer manufacturers as Anadex.)

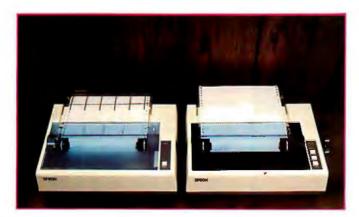

**Photo 1:** The Epson MX-70 and MX-80 printers. The MX-70 (left) is a prototype of the final version which has a tan rather than a cream body.

#### The MX-80

The more expensive MX-80 printer has so many features that a complete learner's manual accompanies the instruction manual. This manual (written by David A Lien and published for Epson by Compusoft) guides the user through basic setup procedures and also describes the less obvious capabilities of the MX-80: it can do much more than provide hard-copy listings!

Measuring 37.4 cm wide by 30.5 cm deep by 10.7 cm high (14% by 12 by 4% inches), the MX-80 is not much larger in size than a stack of five or six issues of BYTE. It has a 9-wire print head that prints 96 ASCII (American Standard Code for Information Interchange) characters with lowercase descenders and 64 graphics characters on a 9 by 9 dot matrix, as shown in listing 1. The print head has an estimated life of over 50,000,000 characters, and it can be easily replaced. Print speed is 80 cps (characters per second) bidirectionally, and a long-life print ribbon is contained in an easily removable cartridge.

External features (shown in photo 2) include a metal paper-guide rack, manual paper-advance knob, power switch, Centronics-type 36-pin cable connector, three control pushbuttons, and four green indicator LEDs (light-emitting diodes). In addition, the MX-80 has a tractor-feed paper mechanism and can use three-ply paper (original and two carbon copies). The On-Line pushbutton toggles the printer between on- and off-line modes. The FF (form feed) and LF (line feed) pushbuttons, functional only when the printer is off-line, advance the paper by one form (ie: page length) and one line, respectively. The distance that the paper advances may be changed under software control.

The four LEDs indicate Power, Printer Ready, No Paper, and On-Line. A software-controllable buzzer is located inside the printer case and is activated by a reed switch on the paper guide when the printer runs out of paper. A self-test mode may be activated by turning the printer on while depressing the LF pushbutton; in this mode, all characters provided by internal software are

## WHY THE MICROSOFT RAMCARD MAKES OUR SOFTCARD AN EVEN BETTER IDEA.

Memory — you never seem to have quite enough of it.

But if you're one of the thousands of Apple owners using the SoftCard, there's an economical new way to expand your memory dramatically.

#### 16K ON A PLUG-IN CARD.

Microsoft's new RAMCard simply plugs into your Apple II, and adds 16k bytes of dependable, buffered read/write storage.

Together with the SoftCard, the RAMCard gives you a 56k CP/M<sup>60</sup> system that's big enough to take on all kinds of chores that would never fit before (until now, the only way to get this much memory was to have an Apple Language Card installed).

#### GREAT SOFTWARE: YOURS, OURS, OR THEIRS.

With the RAMCard and SoftCard, you can tackle largescale business and scientific computing with our COBOL and FORTRAN languages. Or greatly increase the capability of CP/M applications like the Peachtree Software accounting systems. VisiCalc™ and other Apple software packages can take advantage of RAMCard too.

And RAMCard gives you the extra capacity to develop advanced programs of your own, using the SoftCard and CP/M. Even with the RAMCard in place, you can still access your ROM BASIC and monitor routines.

#### JOIN THE SOFTCARD FAMILY.

The RAMCard is just the latest addition to the SoftCard family — a comprehensive system of hardware and software that can make your Apple more versatile and powerful than you ever imagined.

Your Microsoft dealer has all the exciting details. Visit him soon, and discover a great idea that keeps getting better.

Microsoft Consumer Products, 400 108th Ave. N.E., Suite 200, Bellevue, WA 98004. (206) 454-1315.

SoftCast and HAML and are treaten annotation as the product of equation attractions in Apple Computer on 17 (80%) progestions of internation 2 and the CPT Most arranged product internation 2 and the CPT Most arranged product international and Producting Software in the Apple of Control Producting Software in the Apple of CPT and Apple of CPT and Apple of CPT an

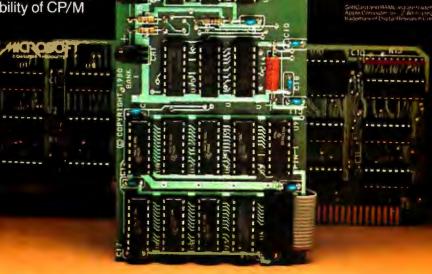

ACC 50 FT

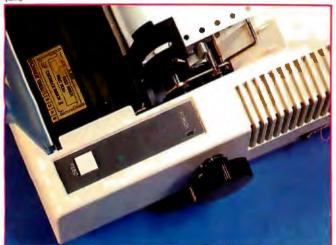

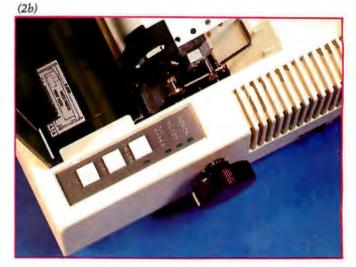

**Photo 2:** Control panels for the Epson MX-70 and MX-80 printers. Photo 2a shows the FEED (paper feed) button and the green Power LED (light-emitting diode) on the MX-70. Photo 2b shows the control panel of the MX-80, which has Power, Ready, No Paper, and On-Line LEDs, and On-Line, FF (form feed), and LF (line feed) buttons.

#### At a Glance.

#### Name

Epson MX-80

#### Use

Dot-matrix impact printer

#### Manufacturer

Epson America Inc 23844 Hawthorne Blvd Torrence CA 90505 (213) 378-2200

#### **Dimensions**

37.4 cm wide by 30.5 cm deep by 10.7 cm high (14% by 12 by 4% inches)

Price \$645

#### **Features**

Prints 96 ASCII and 64 graphics characters in a 9 by 9 dot matrix (lowercase letters have descenders); 80 cps bidirectional print speed with end-of-line seeking function (increases average print speed); tractor-feed paper mechanism; prints TRS-80

graphics, Japanese Katakana set, special characters for the US, England, France, and Germany; prints an original and up to two carbon copies; programmable tabs; replaceable print head; and a long-life ribbon cartridge

#### Additional Hardware Interface card needed for Apple II

#### Documentation

MX-80 User's Manual by David A Lien, 22 by 28 cm (8½ by 11 inches), about 100 pages

#### **Options**

TRS-80 cable (about \$25); Apple II interface card with cable (about \$110); IEEE-488 or serial interface (about \$65 each); serial interface with 2 K-byte buffer (about \$150); 960 dot-per-line graphics option (about \$100)

repeatedly printed out to test the operation of the print head, ribbon guide, and motor mechanisms.

Internally, the MX-80 is a truly intelligent printer that incorporates its own microprocessor: an Intel 8049 single-chip 8-bit processor with 2 K bytes of masked ROM (read-only memory), 128 bytes of programmable memory, and twenty-seven I/O (input/output) lines. This microprocessor coordinates the internal logic and controls the two precision stepper motors. One motor moves the print head, while the other advances the paper. The microprocessor is aware of the position of the print head at any given moment and actively seeks the shortest means of travel to the next print position. This feature, in combination with the bidirectional printing capability, constitutes the logical-seeking function, which increases the effective printing speed and minimizes head-travel time to reduce head wear.

Several options may be selected via two internal DIP (dual in-line pin) switches; these include auto line-feed, a full TRS-80 graphics set or a Japanese Katakana character set, and special characters for the US, England, Germany, and France (see listing 2). This last feature allows the printing of umlauts, accented letters, and other characters that are generally unavailable on personal computer printers.

Under software control, the user may select one of three print densities: 2, 4, or 6.5 characters per centimeter (5, 10, or 16.5 characters per inch), which results in 40, 80, or 132 characters on a line. Line spacing (ie: the distance the paper advances when a line-feed code is transmitted) has a default value of 0.423 cm (½ inch), but it may be set from 0.035 cm (½ inch) to 3.00 cm (1½ inch) in increments of 0.035 cm (½ inch)—the distance between two wires on the print head. This presents some interesting possibilities.

The number of lines per form defaults to sixty-six but may be set at any whole number less than that. The user may specify up to sixty-four vertical tabs per form and up to 112 horizontal tabs per line. An emphasized character

### TRANSFER YOUR DATA INTO

## HARDCACHE

#### THE HARDCACHE SUBSYSTEM:

- → 30 Megabytes (Formatted) Winchester Disk Average access time 48 milliseconds
- ◆ Cartridge tape drive provides: Complete backup in under 10 minutes File save/reload Software distribution

→ S-100 Bus Intelligent Interface Card

DMA or programmed I/O data transfer

Disk throughput optimizer

Bootstrap ROM - switch selectable

Time of day clock - battery powered

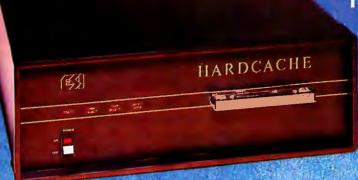

- Compatible with CROMEMCO VECTOR GRAPHICS NORTH STAR and other S-100 based computer systems
- Installs on any CP/M or MP/M system\*

CR/M and MF/M are legislated trademarks of Bigital Research

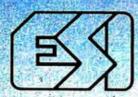

#### **EXECUTIVE SYSTEMS, INC.**

15300 Ventura Boulevard Sherman Oaks, California 91403 (213) 990-3457

**Listing 1:** ASCII character set as printed on the Epson MX-80 (figure 1a) and the MX-70 (figure 1b) low-cost printers. Note the lack of descenders on lowercase letters in the MX-70 example.

1a

!"#\$%&"() \*\*, -./O123456789:; <=>?aABCDEF6 HIJKLMNOPORSTUVWXYZ[\]^\_ \*abcdefghijklmno pqrstuvwxyz{|}~

16

! "#\$%&^()\*+,-./0123456789:;<=>?@ABCDEFG HIJKLMNOPQRSTUVWXYZ[\]^\_\*abcdef9hijklmno parstuvwxyz{;}~

Listing 2: The MX-80 has several user-selectable font options, including graphics characters that are TRS-80 compatible (2a), Japanese Katakana (2b), and special characters for the US, England, France, and Germany (2c).

2a

26

2c

U.S.A: # @ [ \ ] { | } ~

ENGLAND:

\* ( ) ( ) 6 1

FRANCE:

# a " 9 5 6 û 6 "

**GERMANY**:

# 5 A 5 D A 5 U 6

mode (where each character is overprinted a second time) and a boldface mode (where the paper is advanced 0.0118 cm [1/216 inch] before overprinting) are also available (see listing 3). The printer slows to 40 cps in these special modes.

For a cost of about \$650, this is more printer for the money than any other available.

#### The MX-70

Similar in appearance to the MX-80, but with fewer features, the MX-70 is available for about \$200 less (suggested retail price, \$449). A 7-wire print head produces characters on a 7 by 5 dot matrix at a rate of 80 cps, but the unit does not offer the bidirectional logical-seeking capabilities of the MX-80. The MX-70 has only one green LED for power indication and only one general paperadvance (line feed that repeats if held down) pushbutton. The MX-70 uses the same self-test mode as the MX-80.

Internal jumpers select one of two character sets and auto-line-feed on or off. The MX-70 may be ordered with

either the Japan/USA or the England/Germany special character set in ROM. The user may software-select 40 or 80 characters per line, or a high-resolution graphics mode where binary bit images are directly printed on a 480 by 7 dot per line matrix (ie: the user can print any combination of dots within this graphics density). Line spacing may be from 0.035 cm to 3.00 cm (1/12 inch to 111/1/22 inch). The ability to advance the paper by the distance between two wires on the print head, combined with the high-resolution graphics mode, gives the user an effective resolution of 480 by 792 dots per standard form. The actual form length may be set from 0.424 cm to 51.2 cm (1/2 inch).

If it seems strange that the MX-70 offers bit-map graphics and the MX-80 doesn't, it will be no surprise for you to learn that by the time this article is printed, Epson will be offering a retrofit option on the MX-80. For about \$100, this option will give the MX-80 bit-mapped graphics at either 480 or 960 dots per line: the latter density is twice that of the MX-70.

## Look what \$795\* will buy

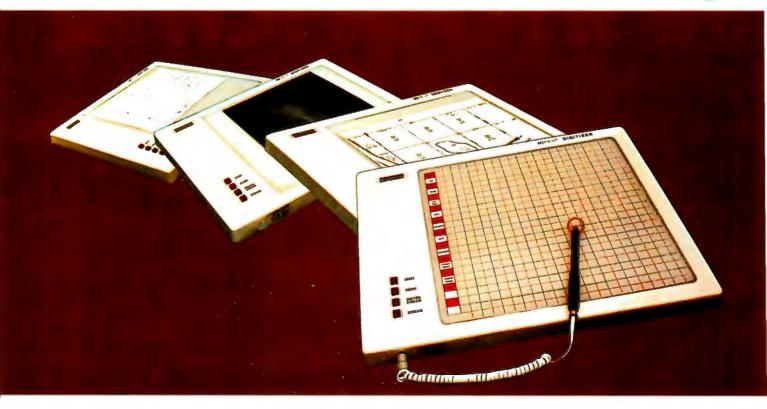

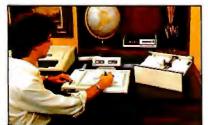

The ideal input device for the small system user.

| B61 1 4      | Sell-for       | E4536.3      | 474-40              | PR-10-4            | diam'      | 85100.4    | FOR NO       |
|--------------|----------------|--------------|---------------------|--------------------|------------|------------|--------------|
| B0+16 16     | State Com      | METER IN     | 600 DE              | Bef to Part 10     | F19.60     | 60170 B    | 160' 100     |
| Bertif d     | more also      | MARIE A      | A12 10              | Marie a            | the ser    | NO 128 4   | Bull to      |
| BOT NOT      | Rec-104        | \$81.25 - 1  | 625.00              | BELDE-I            | die m      | PHISE N    | Held TH      |
| \$01 th 3    | most free      | 14171-2      |                     | D4 5 26 - 1        | 465.60     | 86 (20.6   | Print and    |
| Bill by 14   | Bellion .      | MINTER.      | 878.00              | BALL DO VE         | 446 tip    | 69136 6    | PROTE        |
| 682-1E-16    | 106 00         | 用かりまたる       | 725.00              | #8-1 pp -8         | 200,201    | Shipp 6    | 610 Mc       |
| Martin A     | 406.75         | 86425 Gu     | 129.00              | MARKET 180-4       | 619.00     | 49170 E    | dilm mi      |
| ambge?       | 1961           | MORE         |                     | per.               | 1907       | Model.     | 4.MET        |
| BUDGE 1      | E FERGE        | B16210       |                     |                    | 4 Best.Da  | 44794 4    | d nous       |
| Belon 5      | <b>● PGL60</b> | <b>MONEY</b> |                     | A village          | B10.48     | 04751 à    | D'allyrin II |
| Bullib 4     | PRINT          | me)          |                     | 1000               | 1,0001-000 | 99F11 &    | 1,609 d      |
| P6718 E      | 1,000.05       | PR S         |                     | 244                | 4.17b.00   | 86311 6    | 1,04e p      |
| P4316 4      | PRIVATE.       | 100          |                     | 4                  | 809748     | 40171 4    | kinus a      |
| 841 db 11    | 866,268        | 100          |                     | 43                 | 12000-000  | 80923 th   | S WEEK       |
| melan si     | 1,000,000      | 4            |                     | 4                  | 1,500,30   | darin if   | 5 Jages 10   |
| 00276 TA     | 1,150 mi       |              | The Landson         | 200                | 1,790 kg   | #1254 4E   | 1000         |
|              | 1,760,100      |              | THE PERSON NAMED IN | 100                | 1.000      | gestle up  | Tracket to   |
| differ 1 - 4 | Print pip      |              |                     | 100                | 846 JH     | 04100-4    | Mar v        |
| AND THE      | 679.00         | 4100         |                     |                    | 1,000 00   | Books in   | Larry        |
| PREFF 4      | M64 30         | POLICE       | 100                 | THE REAL PROPERTY. | 1 105.40   | Builton I  | Library      |
| BASIS S.     | 4 (679-86)     | 89,006+4     | The second second   | Barin 4            | 1 116.00   | 86.7 at 16 | 1.0300.00    |
| BATTER #     | 300,240        | Marrie -4    | -                   | 81/20-4            | pp or 1    | 107/5 W    | mir r al     |
| Built 45     | MALE SALE      | \$9278-31    | 4 (800) 100         | \$64pm 11          | E PRO US   | De100 H    | 4 5 50 10    |
| PRESENT AND  | 1 100.00       | \$3279 44    |                     | 66 CA. 13          |            |            |              |

Available with stylus or optional cursor.

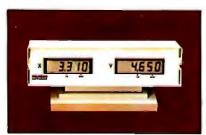

Available with optional display.

#### The HIPAD™ digitizer

#### Inexpensive Input to your computer

The HIPAD $^{TM}$  digitizer can be used for both converting graphic information into digital values and as a menu. Utilizing either the stylus or the optional cursor, the operator can input graphic data into the computer by locating individual points on the digitizers 11"  $\times$  11" (28cm  $\times$  28cm) active area. In the "stream mode" a continuance of placements of coordinate pairs may be input.

Not a kit, the HIPAD<sup>TM</sup> comes complete with both RS-232C and parallel interfaces and has its own built-in power source. The origin is completely relocatable so coordinates may be positive or negative for a true reference value and oversized material may be input by simply resetting the origin.

#### Accurate positional information, free form sketches, even keyboard simulation

All can be entered using the multi-faceted HIPAD<sup>TM</sup> digitizer. Its capabilities and low price make the UL listed HIPAD<sup>TM</sup> a natural selection over keyboard entry, inaccurate joysticks, or expensive approximating light pens. It's perfect for inputting isometric drawings, schematics, X-rays, architectural drawings, business graphs, and many other forms of graphic information, as well as creating your own graphics.

#### Use It with Apple II™, TRS-80 Level II™, PET™ or other popular computers

The HIPAD's<sup>TM</sup> built-in RS-232C and parallel 8 bit interfaces make it all possible. (For Apple II order DT-11A, for TRS-80 or PET order DT-11). Furthermore, you get English or metric scaling, data format (Binary/BCD/ASCII), selectable baud rates, and resolution of either .005" or .01".

For complete information contact Houston Instrument, One Houston Square, Austin, Texas 78753. (512)837-2820. For rush literature requests, outside Texas call toll free 1-800-531-5205. For technical information ask for operator #5. In Europe contact Houston Instrument, Rochesterlaan 6, 8240 Gistel, Belgium. Telephone 059/27-74-45.

TM HIPAD is a trademark of Houston Instrument TRS-80 is a trademark of Tandy Corporation APPLE is a trademark of Apple Computer Inc. PET is a trademark of Commodore Business Machines, Inc.

Circle 186 for literature Circle 187 to have representative call

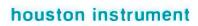

GRAPHICS DIVISION OF

BAUSCH & LOMB

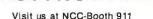

# A Major Breakthrough The

The System 2800 is the next logical step in the continuing line of innovative products from the Systems Group.

#### **Unbeatable S-100 Memory Boards**

First was the development of the DMB6400 series of S-100 Memory boards featuring the

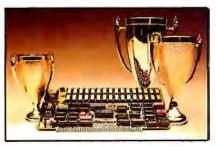

innovative Bank Select switching technique. This enables users to software select up to four totally independent memory banks per board.

#### The 2nd Generation

Then came the 2nd Generation of IEEE S-100 COMPATIBLE Z80 PROCESSORS, FLOPPY DISK CONTROLLERS and SERIAL I/O BOARDS. Each has been designed for single user, multi-user or

network operating systems such as CP/M®, MP/M™, CP/Net™ and OASIS™.

#### The Next Logical Step ...

We challenged our design team to create an innovative yet competitive system utilizing our existing line of field proven, dependable S-100 boards. The result: a highly reliable, quality built, state of the art microcomputer that gives you the cost/performance edge you need to be a leader in your field.

The System 2800 comes with a choice of operating systems: CP/M with an enhanced CBIOS for single user systems and either MP/M or OASIS for multi-user, multi-tasking systems. MP/M is available with either a standard or

CP/M MP/M and CP/Net are trademarks of Digital Research OASIS is a trademark of Phase One Systems

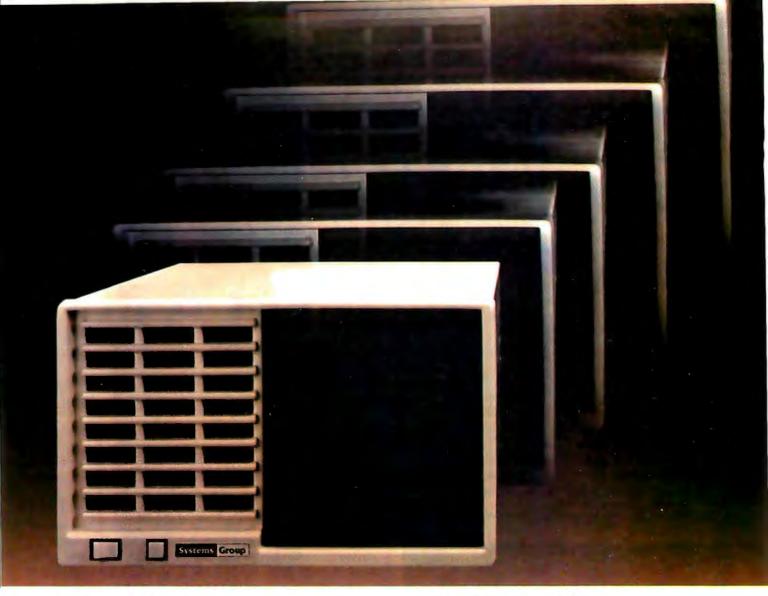

enhanced XIOS. The CP/M based System 2800 provides improved diagnostic reporting capability and increased sector sizes of 1024 bytes yielding disk performance throughput increases up to 400% over standard unblocked systems.

The enhanced multi-user, multi-tasking MP/M based System 2800 provides the same advanced features as CP/M. In addition, this interrupt driven implementation can offer performance throughput increases up to 2000% thru extensive disk buffering for applications requiring a large number of disk accesses.

Also available is the OASIS operating system with ISAM files, automatic record locking and multiple-user print spooling.

All operating systems are available in either floppy or hard disk configurations. The disk drive selection includes single or double sided, double density 8-inch floppies with up to 2.52 megabytes of formatted storage per system, expandable to 5.04 megabytes, and an 8-inch 10 megabyte winchester hard disk.

#### **Cost Effective Reliability**

Dealers, OEM's and System Integrators share many common needs. Not the least of these is dependable products. That's why we back our System 2800 with our established reputation for high quality products, superior support, prompt and courteous service, and a one-year warranty.

Take the next logical step. See your nearest computer dealer, or contact us for the complete story on our S-100 family of board products and enhanced systems.

### **Systems Group**

A Division of MEASUREMENT systems & controls incorporated

1601 Orangewood Ave. Orange, Calif. USA 92668 (714) 633-4460 TWX/TELEX: 678 401 TAB IRIN

For International Sales Inquiries contact: SIGMA INTERNATIONAL, INC., P.O. Box 1118, Scottsdale, AZ 85252 USA (602) 994-3435 / Telex 165 745 Sigma

See us at booth 5001, NCC show, Chicago, May 4-7, 1981.

#### At a Glance\_

#### Name

Epson MX-70

#### Use

Dot-matrix impact printer

#### Manufacturer

See "At a Glance" box for Epson MX-80

#### **Dimensions**

Same as MX-80

Price \$449

#### **Features**

Prints 96 ASCII characters in a 5 by 7 dot matrix; 80 cps print speed; tractorfeed paper mechanism; prints an original and up to two carbon copies; includes a

high-resolution graphics mode. replaceable print head. and long-life ribbon cartridge

#### Additional Hardware

Interface card needed for Apple II

#### Documentation

MX-70 User's Manual by David A Lien, 22 by 28 cm (81/2 by 11 inches), about 80 pages

#### **Options**

Choice of either USA/Japan or England/Germany special character sets in ROM; TRS-80 cable (about \$25); Apple II interface with cable (about \$110)

Listing 3: The MX-80 features five various character modes (figure 3a), several of which may be combined to produce different effects. The MX-70 has only two character modes (figure 3b), but has a high-resolution graphics mode (not shown) as a standard feature.

.3a

STANDARD CHARACTERS

**BOLDFACE CHARACTERS** 

DOUBLE STRIKE CHARACTERS

COMPRESSED CHARACTERS

DOUBLE WIDTH CHARACTERS

36

REGULAR CHARACTERS

EXPANDED CHARACTERS

**Editor's note:** I was very pleased with the quality and reliability of both printers, but would like to mention two very small complaints. First, the MX-80 has a piercing alarm tone that sounds for three seconds whenever it receives a "bell" character. This causes some annoyance when the printer is used with an Apple II, which beeps during printing errors and causes the Epson printer to beep. Second, both printers are so quiet when not working (hardly a criticism) and the power-on LED is so small, that it is easy to overlook these indications and leave the printers on overnight....GW]

#### Interfacing

Both the MX-80 and MX-70 printers communicate through an 8-bit parallel port that is available on a 36-pin Centronics-type cable connector. Some computers require a special interface in order to use the Epson printers, but all necessary interface components are available from Epson Inc. TRS-80 owners may use the standard Radio Shack printer cable, but due to a slight difference in connections, only the official Epson cable allows the separation of the carriage return and line feed characters. This permits the user to underline and overstrike characters, a capability that is not possible with the Radio Shack cable. Apple users will be glad to know that Epson is marketing a special interface card with cable that will plug directly into a peripheral slot in their computer. However, due to a peculiarity of the Apple's video memory, the Apple interface card will not transmit ASCII codes greater than decimal 127, thus preventing use of the MX-80 graphics set. [Computer Corner of New Jersey, 439 Route 23, Pompton Plains NJ 07444, telephone (201) 835-7080, modifies either the Ep-

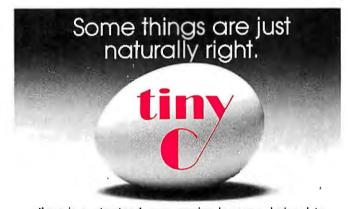

tiny-c is a structured programming language designed to allow you to focus attention on the problems you want to solve — rather than the language you're using to solve it. With tiny-c you can expand your horizons far beyond the limits of BASIC. tiny-c ONE (interpreter), \$100-includes Owner's Manual plus wide choice of media, source code. It's still the best structured programming trainer. Tiny-c TWO (compiler), \$250 includes Owner's Manual, CP/M® disk, source code. This version puts UNIX® pleasure into your CP/M.

tiny c associates, P.O. Box 269, Holmdel, NJ 07733 (201) 671-2296

You'll quickly discover tiny-c is naturally right for your language needs.

New Jersey residents include 5% sales tax. Visa or Master Charge accepted. Include charge plate number with order.

- SCP/M is a trademark of Digital Research. Inc. \* UNIX is a trademark of Bell Labs, Inc. \* tiny-c is a trademark of tiny c associates.

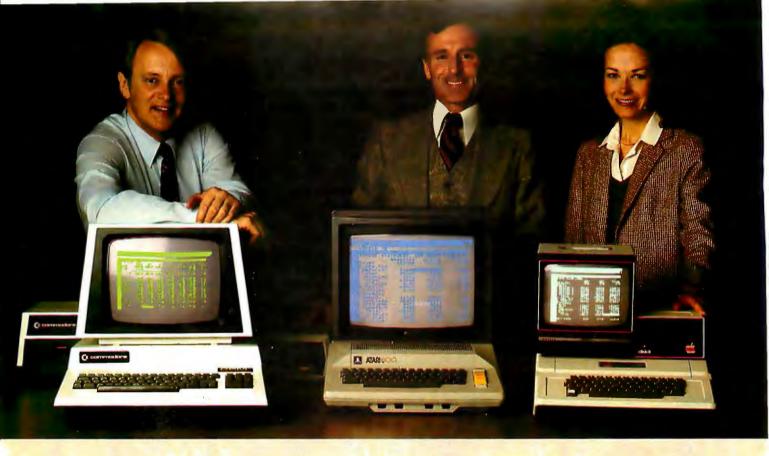

## Time & Money. Commodore, Atari & Apple users get more with VisiCalc software.

A financial VP in Massachusetts is cutting the time it takes to prepare month-end reports from three days to three hours.

A California company is replacing most of its time-share computer service with a personal computer and VisiCalc,

saving at least \$30,000 the first year.

Thousands of other personal computer users are also sold on how VisiCalc is increasing their productivity. Besides saving time and money, they're simplifying their work and getting more information that helps them make better decisions. A typical user reaction comes from a New York dentist:

#### "VisiCalc has become an integral part of my business."

VisiCalc displays an "electronic worksheet" that automatically calculates nearly any number problem in finance, business management, marketing, sales, engineering and other areas. The huge worksheet is like a blank ledger sheet or matrix. You input problems by typing in titles, headings and your numbers. Where you need calculations, type in simple formulas  $(+,-,\times,\div)$  or insert built-in functions such as net present value and averaging. As quickly as you type it in, VisiCalc

"I am extremely impressed with Visi-Calc's capability, flexibility and orderly presentation of instructions."

calculates and displays the results.

So writes the director of a NewYork corporation. He appreciates VisiCalc's powerful recalculation feature. Change any number in your model and instantly all numbers affected by that change are recalculated and new results are displayed. You can ask "What if . . .?", analyzing

Commodore is a registered trademark of Commodore Business Machines Inc., Atari is a registered trademark of Atari Inc., Apple is a registered trademark of Apple Computer Inc.

more alternatives and forecasting more outcomes. It really increases your decision-making batting average!

When you finish, you can print a copy of the worksheet just as it appears on the screen and/or save it on diskette.

#### "Ilike VisiCalc's ease of use."

That response comes from a Utah businessman using Visi-Calc for production forecasts, financial report ratio analysis and job cost estimating. Ease of use is VisiCalc's best-liked feature. It's designed for a non-programmer, and has an extensive, easyto-understand instruction manual.

Users also like solving a wide variety of problems with VisiCalc . . . and solving them their way. VisiCalc can even justify the cost of a personal computer, according to a New

Hampshire financial analyst:

#### "VisiCalc is paying for itself over and over."

VisiCalc is available for 32k Commodore PET/CBM, Atari 800 and Apple disk systems. VisiCalc is written by Soft-

> See VisiCalc at your Personal Software dealer. For your dealer's name, call Personal Software Inc. at 408-745-7841, or write 1330 Bordeaux Drive,

Sunnyvale, CA 94086:

While there, see our other Productivity Series software: Desktop Plan and CCA Data Management System. They're like time on your hands and money in the bank.

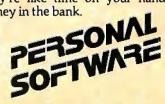

See us in Chicago at NCC, booth 881

Circle 325 on inquiry card.

son or the Apple parallel interface cards to allow access to the graphics characters on the MX-80 printer. The modification is simple—the data-bit-7 line to the printer (the line that controls the highest bit of the 8-bit interface) is isolated from the interface board and connected via a wire to one of the annunciator output bits coming from the Apple II game socket. A POKE statement can then toggle this line, causing the MX-80 to print either normal ASCII characters or Epson graphics....GW]

In addition to the standard TRS-80 cable and Apple II board/cable interfaces, which are available for both printers, the MX-80 will also have the following interfaces: IEEE-488, serial, and buffered serial (which includes a 2 K-byte character buffer). Approximate prices are given in the MX-80 "At a Glance" text box.

#### Conclusions

- •The Epson MX-80, at \$645, and the MX-70, at \$449, both represent an unprecedented level of performance for the price. Although the low price of the MX-70 is particularly attractive, the added features of the MX-80 make it worth the extra \$200. The most important features are the intelligent bidirectional printing (which significantly increases the printing speed) and the 9 by 9 dot matrix for letters (which allows true descenders on lowercase letters like "y" and "g" and results in a more readable text).
- Both printers require tractor-feed paper, which limits the user's choices (eg: standard letterhead stationery can't be used), but also assures precise placement of text on a page. And what other low-cost printer prints on ordinary

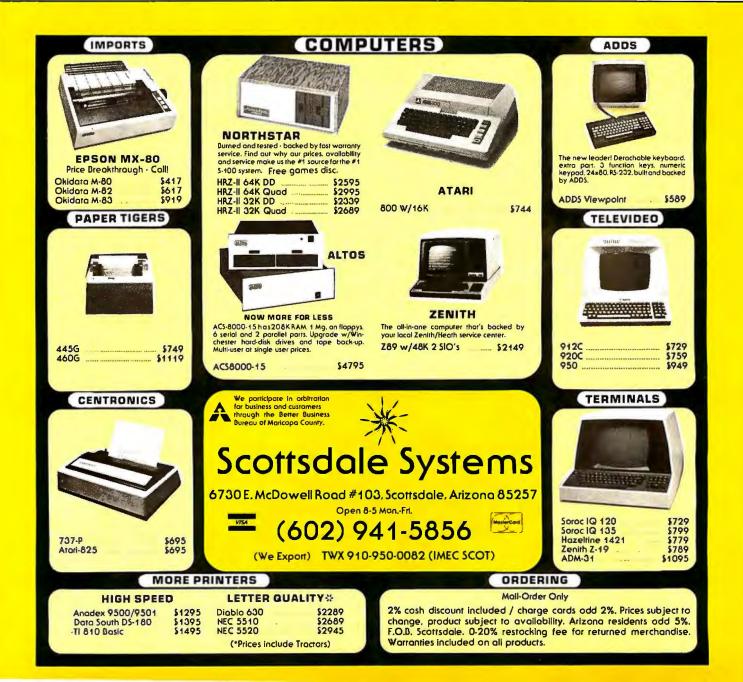

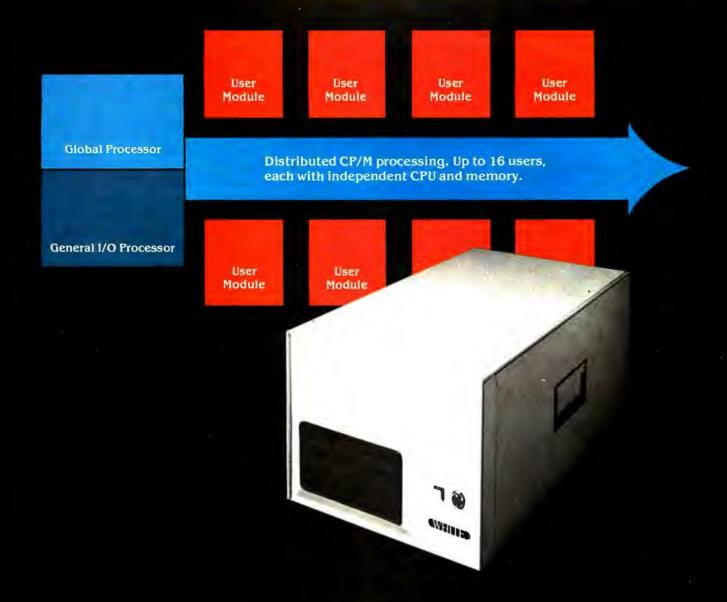

#### How to tell if it's a White Computer.

(Users 2 through 16 — multiuser expansion with high performance through distributed processing.)

Look for a single user CP/M® system that expands to multiuser configurations economically.

Look for independent 6 MHz Z80B-based User Modules with 64K of RAM memory, each module with a port to the user terminal capable of handling baud rates of up to 38K under program selection. Look for high-speed block data transfers from user modules to the Global Processor for disk storage. That way, CP/M programs run independently for each user. Fast. And each users's station acts just like the fastest standalone system — no delays, no waiting for other users.

Look for a Z80-based Global Processor for disk and tape I/O that transfers data from disk to user modules at the data transfer rate of the peripheral device. And a controller that handles as many as 8 SMD disk drives for up to 528 megabytes of hard disk storage, plus up to four 8" floppies, plus optional streaming tape backup.

And look for a Z80-based General I/O Processor that supports up to eight printers — with 64K bytes of independent buffer memory.

That's part of how you tell if it's a White Computer. There's a lot more. Here's a number and address for more information.

CP/M is a registered trademark of Digital Reseach. Z80, Z80A, Z80B are registered trademarks of Zilog Corporation.

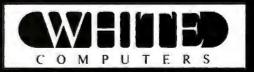

White Computer Company  $\triangle$  1876 Industrial Way Redwood City, California 94063  $\triangle$  415 364 7570

Circle 433 on inquiry card.

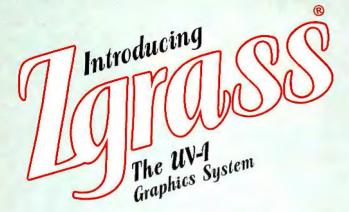

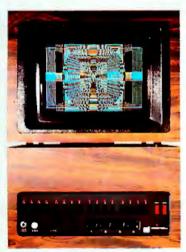

#### Computer Generated Graphics Made Simple

Zgrass is an exciting user-oriented language developed for real time interactive graphics.

Zgrass software includes a full screen text editor; point, line, box, ellipse, pattern display and fill graphics routines; full math capabilities; full string manipulation and array capabilities; both interpretive and compiled modes of execution.

- The Datamax<sup>®</sup> UV-1 is the only advanced graphics system featuring the Zgrass language.
- Using much of Bally's® commercial video game electronics, the UV-1 shares the same reputation for ruggedness and reliability.
- 64K bytes of memory (16K EPROM, 16K screen RAM, 32K user RAM).
- Z80 microprocessor; floating point math processor; custom video graphics processor; custom input/output processor with 4 A/D converters and 3 channel sound synthesizer.
- 320x202 2 bit/pixel screen; 256 display colors.
- Outputs for RGB and legal, recordable NTSC video.
- Interfaces for graphics tablet, disc drive, joystick controllers, audio tape, RS-232 ports.
- Complete CAI self teaching lesson package. Ideal for education.

**EXPLORE THE WORLD OF ZGRASS® GRAPHICS.** UV-1 by Datamax.® For more information, contact

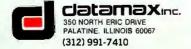

paper (as opposed to thermal or electrostatic) and produces an original as well as up to two carbon copies by using multiple-ply paper? This ability, due to the fact that both are impact printers, is of particular interest to small business users.

In addition, the print head can be changed (recommended after 50,000,000 characters) by the owner, at a cost of about \$30. A quieter print head (5 dB quieter than the standard head during printing) is available for about \$40. Like the standard replaceable print head, it can be installed by the user.

- Although the MX-70 and the MX-80 share many features, each has its own graphics option. The MX-70 has bit-mapped graphics that permit control over any dot in a 480 by 7 dot array, one 7-dot column at a time. The MX-80, on the other hand, has the same graphics set as the TRS-80, and an option for bit-map graphics.
- •Epson America is beginning to enter the US market and has already begun to train many of its distributors and dealers to act as authorized service centers. The three Epson factory centers, located in Dallas, San Francisco, and Great Neck, New York, also provide service—a major consideration when investing in a unit that is mechanical as well as electronic in nature. (The unusual potential of these machines to do more than simple printing has also led to the founding of an independent Epson Users' Group. For more information, contact Frank Barden, Epson Users' Group, c/o 1017 Trollingwood Ln, Raleigh NC 27604.)
- •Both the Epson MX-80 and MX-70 offer a variety of features at a price well below that of any comparable printer on the market. These features, the reputation of Epson, and the thorough engineering that is apparent in the two units, allow me to recommend these printers to any personal computer owner. ■

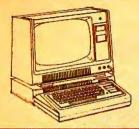

### Double-density storage. It's really here!

Here at Percom. And your authorized Percom dealers.

And double-density storage is here in a big way. Because now you can choose from three different levels of mini-disk systems all double-density rated.

And get the storage that precisely meets your application needs.

Not to mention the service and quality that's made Percom the industry leader.

Although rated for double-density operation, all levels of Percom drives work equally well in singledensity applications.

You can operate these drives in ordinary singledensity format using TRSDOS\*, Percom OS-80™ or any other single-density operating system.

Or, you can add a Percom DOUBLER™ to your Tandy Expansion Interface and store data and programs in either single- or double-density format.

Under double-density operation, you can store as much as 350 Kbytes of formatted data — depending on the drive model — on one side of a five-inch minidiskette. That's four times the capacity of standard 35-track Model I mini-disks, almost 100 Kbytes more than the capacity of the eight-inch IBM 3740 format!

Available in 1-, 2- and 3-drive configurations in all three model lines, Percom burned-in, fully-

tested drives start at only \$399.

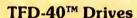

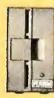

TFD-40 Drives store 180 Kbytes (double-density) or 102 Kbytes (single-density) of formatted data on one side of a 40-track minidiskette. Although economically priced, TFD-40 drives receive the same full Percom quality control measures as TFD-100 and TFD-200

#### TFD-100™ Drives

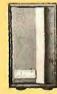

TFD-100 drives are "flippy" drives. You store twice the data per minidiskette by using both sides of the disk. TFD-100 drives store 180 Kbytes (doubledensity) or 102 Kbytes (single-density) per side. Under double-density operation, you can store a 70page document on one minidiskette.

#### TFD-200™ Drives

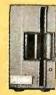

TFD-200 drives store 350 Kbytes (double-density) or 197 Kbytes (single-density) on one side of a minidiskette. By comparison, 3740-formatted eight-inch disks store only 256 Kbytes. Enormous on-line storage capacity in a 5" drive, plus proven Percom reliability. That's what you get in a TFD-200.

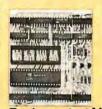

The DOUBLER™ — This proprietary adapter for the TRS-80\* Model I computer packs approximately twice the data on a disk track.

Depending on the type of drive, you can store up to four times as much data — 350 Kbytes — on one side of a minidiskette as you can store using a Tandy standard Model I computer drive.

Easy to install, the DOUBLER merely plugs into the disk controller chip socket of your Expansion Interface. No rewir-

ing. No trace cutting.

And because the DOUBLER reads, writes and formats either single- or double-density disks, you can continue to run all of your single-density software, then switch to double-density operation at any convenient time.

Included with the PC card adapter is a TRSDOS\*compatible double-density disk operating system, called DBLDOS™, plus a CONVERT utility that converts files and programs from single- to double-density or double- to single-density format.

Each DOUBLER also includes an on-card highperformance data separator circuit which ensures reliable

disk read operation.

The DOUBLER works with standard 35-, 40-, 77- and 80-track drives rated for double-density operation.

Note. Opening the Expansion Interface to install the DOUBLER may void Tandy's limited 90-day warranty.

Free software patch with drive purchase. This software patch, called PATCH PAK," upgrades TRSDOS\* for single-density operation with improved 40- and 77-track drives.

Quality Percom products are available at authorized dealers. Call toll free 1-800-527-1592 for the address of your nearest dealer or to order directly from Percom. In Canada call 519-824-7041.

TM trademark of Percom Data Company, Inc.

Prices and specifications subject to change without notice.

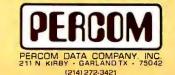

Circle 322 on inquiry card.

mark of Tandy Radio Shack Corporation which has no relationship to Percom Data Company.

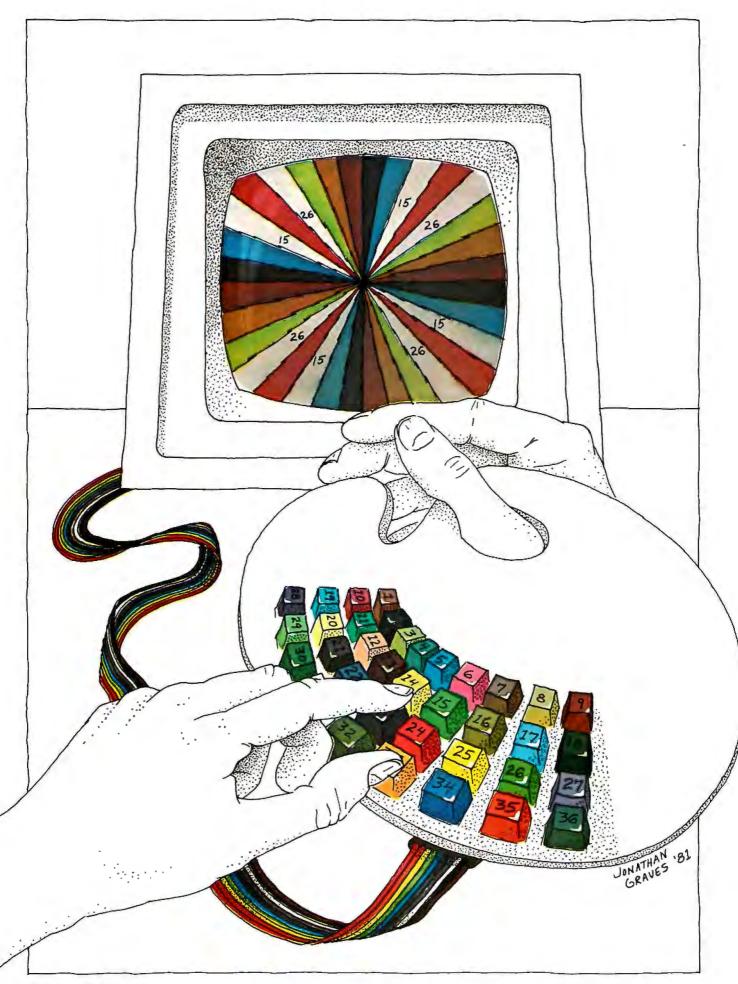

## Extended Color BASIC for the TRS-80 Color Computer

Stan Miastkowski, Technical Editor

Inexpensive and easy-to-use color graphics have been the goal of personal computer makers for a number of years. Although graphics have been available, they've been neither inexpensive nor easy to use. Many of the systems currently on the market require the skills of an experienced machine-language programmer in order to generate high-resolution graphics. Some manufacturers have simplified the process; but, for the most part, generating a full-color graphics display is still a tedious exercise.

Radio Shack has released the first truly easy-to-use and inexpensive system that generates full-color graphics. Extended Color BASIC is available for the TRS-80 Color Computer and was developed by Microsoft. In fact, the message:

EXTENDED COLOR BASIC 1.0 COPYRIGHT (C) 1980 BY TANDY UNDER LICENSE FROM MICRO-SOFT

appears when you turn the Color Computer on. Extended Color BASIC is fast, memory-efficient, and so well designed that anyone (even children) can create graphics shapes in a few minutes. Best of all, it's fun to use and has features that advanced programmers will appreciate.

#### **Getting Into Graphics**

If you have a TRS-80 Color Computer, you can add Extended Color BASIC for \$99. The computer must be returned to Radio Shack for the modification. Extended Color BASIC also requires 16 K bytes of programmable memory, which, if you don't already have it, adds \$119 to the price of modification. The complete Extended Color Computer sells for \$599. You'll still need a color monitor—although the family television is still the most popular alternative.

Radio Shack has released the first easy-to-use and inexpensive system that generates full-color high-resolution graphics.

#### **Graphics Modes**

Extended Color BASIC has five distinct graphics modes available—two low-resolution, two medium-resolution, and one high-resolution (see table 2). The low- and medium-resolution modes each offer a choice of two-color or four-color modes. When memory space is at a premium, the two-color modes are

handy for space conservation. The high-resolution mode has only a two-color mode available. Entering any of the five graphics modes is simple—a PMODE command is the first line of any graphics program. The command is followed by the number (0 thru 4) of the graphics mode you wish to use.

Even though the size of the graphics blocks (or pixels) differ widely in the three main graphics modes, all points are plotted on a 256-by-192 grid (49,152 points). This greatly simplifies matters if you decide to modify any program that uses the graphics modes—if you change the resolution, you don't have to change the parameters of the graphics commands.

#### **Color Combinations**

The TRS-80 Color Computer has available a set of nine colors (see table 3). It's interesting to note that the powerful Motorola 6847 Video Display Generator, a key component in the Color Computer, has the capability of displaying a very large number of distinct shades. It's possible to take a look at them by turning on the computer, waiting for the Extended Color BASIC message to appear, and then *rapidly* turning the computer off and on.

Attempting to figure out the color combinations available in each of the

#### CIRCLE (x,y), r, c, hw, start, end

Draws a circle, partial circle, or ellipse.

- x is the x-coordinate of the circle's centerpoint.
- y is the y-coordinate of the circle's centerpoint.
- r is the radius of the circle. Each unit is equal to one graphics point on the screen.
- c is a number (0 to 8) which specifies the color of the circle. The number must be one of those specified for the mode/color set combination. If this value is omitted, the foreground color defaults to the previously specified color.
- hw is the height/width ratio of the circle (from 1 to 255). If it's omitted, 1 (a perfect circle) is used.
- start is the starting point of the circle (from 0 to 1). This is optional and if omitted, 0 is used.
- end is the endpoint of the circle (from 0 to 1). If it's omitted, 1 is used.

#### COLOR foreground, background

Sets the foreground and background screen colors within limits specified by the mode/color set combination.

foreground is a color code (0 to 8).

background is the background color (0 to 8).

#### DRAW line

Draws a line (or series of lines) by specifying the direction, angle, and color.

line is a string expression and may include:

Motion Commands

M = Move the draw position

U = Up

D = Down

L = Left

R = Right

E = 45-degree angle

F = 135-degree angle

G = 225-degree angle H = 315-degree angle

X = Execute a substring

K = Execute a substring and return

#### Modes

C = Color

A = Angle

S = Scale

Options

N = No update of draw position

B = Blank (no draw, just move)

#### **EDIT**

Allows editing of program lines.

nC Changes n characters.

- nD Deletes n characters
- I Allows insertion of new characters.
- H Deletes remainder of line and allows insertion of new characters.
- L Lists current line and continues edit.

nSc Searches for nth occurrence of character c.

X Extends line.

SHIFT Escape from subcommand.

n SPACE Moves cursor n spaces to the right.

n Moves cursor n spaces to the left.

GET startpoint—end point, destination, G Places the graphics contents of a specified rectangle within a specified array.

startpoint is the coordinate of the upper-left corner of a rectangle on the screen.

endpoint is the coordinate of the lower-right corner of the same rectangle.

destination is the name of a predefined array that will
store the contents of
the rectangle. G tells
the computer to store
the rectangle's contents with full graphic
detail.

#### LINE (x1,y1)-(x2,y2), a,b

Draws (or erases) a line between two specified points. Also draws a box using the coordinates as the opposing corners.

x1,y1 is the starting position of the line.

x2,y2 is the endpoint of the line.
a is either PSET or PRESET.
b is either B (for box) or BF (for

#### PAINT (x,y) ,c,b

Fills a specified area with a specified color. (The color is limited by the mode/color set combination.)

x is an x-coordinate.

y is a y-coordinate.

filled box).

c is the color code (from 0 to 8). The color selected must match one of the colors available in the particular mode/ color set combination in use.

b is the border color (0 to 8) at which painting will stop.

#### PCLEAR n

Clears a specified number of memory pages (1536 bytes each) for graphics use. n is the number of graphics pages (1 to 8).

#### PCLS color

Clears the video display. co/or is the number (0 to 8) of one of the colors available for the mode/ color set combination in use. If co/or is omitted, the existing background color is used.

#### PCOPY source TO destination

Copies the contents of one memory page to another memory page. source and destination are memory page numbers (1 to 8).

#### PLAY

Plays music of a specified note (Athru G or 1 thru 12), octave

(1 thru 5), volume, note duration, tempo, and pause. It also allows the execution of substrings and will handle the specification of sharps and flats.

#### PMODE mode, start-page

Selects the graphics mode and the memory page on which a program starts.

Mode is the graphics mode (0 to 4). The default value is 2.

Start-page is the number of the graphics page (1 to 8) on which the program will start.

#### PSET (x,y,c)

Turns on selected graphics points. x is the position on the x-axis. y is the position on the y-axis. c is the color of the dot (0 to 8).

#### PRESET (x,y)

Turns off graphics points which were turned on by the PSET command.

x is the coordinate on the x-axis.

x is the coordinate on the x-axis. y is the coordinate on the y-axis.

PUT startpoint—endpoint, source, action Places the graphics contents of a rectangle stored in an array by the GET command at a specified posi-

tion.

startpoint is the coordinate of the upper-left corner of the rectangle.

endpoint is the coordinate of the lower-right corner of the rectangle.

source is the name of a predefined array that contains the data to be written into the rectangle.

action determines how the data is to be written into the rectangle and can be the following:

PSET—Sets the points that were set in the original rectangle.

PRESET—Resets the

points that were set in the original rectangle. AND—Compares the points stored in the original rectangle with the destination rectangle. If both are set, then the screen point will be set; if not, the screen point is

OR—Compares the points as above. If either is set, the screen point will remain set.

NOT—Reverses the state of each point in the desti-

reset.

of each point in the destination rectangle.

#### SCREEN type, color set

Tells the computer whether you want to use a text screen or a graphics screen and selects the color set.

type is either 0 (text screen) or 1 (graphics screen).

co/or set is either 0 or 1 (see table 4).

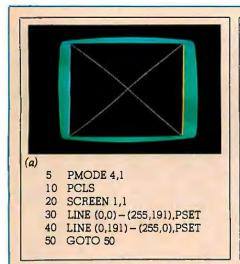

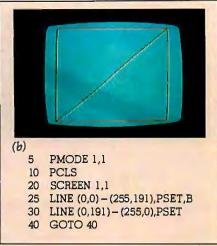

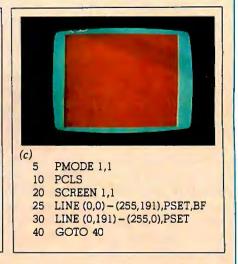

Photo 1: Three examples of the LINE statement in Extended Color BASIC. Photo 1a shows the high-resolution mode (PMODE 4,1). Photo 1b is the low-resolution mode (PMODE 1,1) and shows that when the suffix "B" is added to the LINE command in line 25, a box is created which uses the endpoint coordinates as opposing corners. Photo 1c shows what happens when the suffix "BF" is added to line 25. A box is created and filled with the foreground color. (Note that the line created by line 30 was drawn, but it's invisible because it's the same color as the filled box.)

graphics modes is, at first glance, probably the most complicated aspect of using Extended Color BASIC. Choosing what's called the color set is done by the SCREEN command. This command has two parameters: The first tells the computer whether you want the graphics mode or text mode. The second parameter selects the color set. This is where things get a bit tricky. The three two-color modes (low-, medium-, and high-resolution) each offer a choice of either black and green or black and buff. The two four-color modes (low- and mediumresolution) offer color sets of either green/yellow/blue/red or buff/cyan/ magenta/orange. None of the graphics modes allow you to use all nine colors at one time.

A further "complication" is the COLOR command, which instructs the computer to use specified foreground/background colors. The

specified color codes must be in the allowable color set for the graphics mode you're using (see table 4)—otherwise you'll be greeted with an error message when you attempt to run the program.

## Extended Color BASIC divides the available graphics memory into eight pages of 1536 bytes each.

Although all this seems extremely complicated, I found that within a few hours of using Extended Color BASIC, the graphics modes and available color sets became second nature. Besides, the system sets default values for you if you don't want to bother remembering all the combinations at first.

#### **Graphics Pages**

Extended Color BASIC divides the available graphics memory into eight pages of 1536 bytes each. An optional PCLEAR command can be used in the program to specify the number of pages you want to use. (The default is 4.) A PCOPY command is also available which can copy the contents of one page into another page (as long as the new page was allocated by PCLEAR). In addition, the PMODE command has a second parameter that specifies which page to start the program on.

It doesn't take long to realize that the memory pages offer a number of interesting and creative possibilities. Switching between pages offers the opportunity for limited animation—especially since it's possible to update

| PMODE Number | Grid Size<br>256 by 192 | Color Mode<br>Two-color | Memory Pages Used |
|--------------|-------------------------|-------------------------|-------------------|
| 3            | 128 by 192              | Four-color              | 4                 |
| 2            | 128 by 192              | Two-color               | 2                 |
| 1            | 128 by 96               | Four-color              | 2                 |
| 0            | 128 by 96               | Two-color               | 1                 |

**Table 2:** The five graphics modes of Extended Color BASIC (two low-resolution, two medium-resolution, and one high-resolution). All modes are selected by the PMODE command and are mapped onto a 256 by 192 grid.

| 0-4  | 0.1     |  |
|------|---------|--|
| Code | Color   |  |
| 0    | Black   |  |
| 1    | Green   |  |
| 2    | Yellow  |  |
| 3    | Blue    |  |
| 4    | Red     |  |
| 5    | Buff    |  |
| 6    | Cyan    |  |
| 7    | Magenta |  |
| 8    | Orange  |  |
|      |         |  |

**Table 3:** Colors available on the TRS-80 Color Computer.

one page while another is on the screen.

#### **Creating Graphics**

Once you get used to the graphics and color modes, using Extended Color BASIC to actually create graphics displays is easy. Although it is possible to use the PSET and PRESET commands (the equivalent of the familiar SET and RESET commands found in other TRS-80s), the 50,000 or so graphics points available in the high-resolution mode make the setting of individual points a very time-consuming exercise (although this might be necessary in a few cases).

The people who designed Extended Color BASIC have made it simple—such commands as LINE, CIRCLE, DRAW, and PAINT (see photos) make the creation of very sophisticated shapes an easy job. The most-used commands include:

- •LINE—Draws a line between two specified sets of coordinates. It will also draw a box and, if desired, fill the box with the foreground color.
- •CIRCLE—Draws a circle with a specified radius at a specified coordinate. You also have the option of changing the height/width ratio and drawing only parts of the circle.
- •DRAW—Draws a line or series of lines. You specify the direction, angle, and color,
- •PAINT—Fills a specified area with a color you pick.
- •GET—Places the graphics content of a specified rectangular area of the display within an array.
- •PUT—Takes the array used to store the GET information and redraws the graphics within an area that you specify.

(For a complete list of Extended Color BASIC graphics commands, see table 1).

#### Music

Although fast and easy color graphics is the bread and butter feature of Extended Color BASIC, the system has a number of other strong points, including the ability to perform some pretty fancy music. The non-modified version of the TRS-80

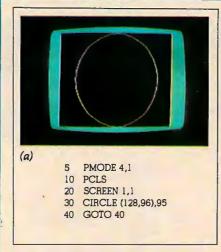

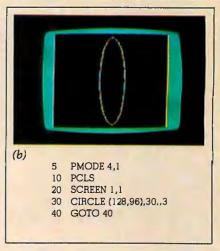

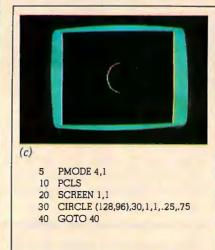

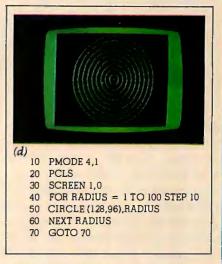

**Photo 2:** Four variations of Extended Color BASIC's CIRCLE statement, all in the high-resolution graphics mode. Photo 2a is a simple circle with coordinates (128,96) as the centerpoint and 95 graphics blocks as the radius. In photo 2b, the height/width ratio has been specified as 3, creating an oval. The ratio can be specified from 0 to 255. If > 1, the circle is "higher" than it is wide; if < 1, it is wider than it is high. If the ratio is 0, the circle is infinitely higher than it is wide and becomes a straight line. Photo 1c uses the start and finish parameters to specify which part of the circle to draw. Photo 1d uses a single CIRCLE statement and a FOR-NEXT loop to create a bullseye.

Color Computer (without Extended Color BASIC) allows you to create music by the SOUND command, which gives a range of notes from F<sub>3</sub> to E<sub>7</sub> with a duration of 6/100 to 6/10 seconds. Obviously, there are limitations to this; there is a limited range, each note requires a separate program line, and you have no control over the tempo or volume. Playing all but the most simple tune is a tedious job.

All of those problems have been eliminated in Extended Color BASIC through the use of one powerful command—PLAY. The PLAY com-

mand allows you to control the note, octave, duration of notes and pauses, and volume through the use of a single string. You can also execute substrings, making the playing of certain kinds of music a much easier proposition (see listing 1). Notes (over a five-octave range) can be specified by using either the numerals 1 thru 12 or the notes themselves from C to B (including sharps and flats). Duration of notes can be varied from a whole note to a 1/255th note! Thirty-one volume levels can be specified, and tempo and pause-length have a range of

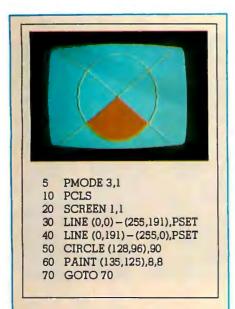

Photo 3: An example of the PAINT statement. The lines and circles shown are in the medium-resolution twocolor mode (PMODE 3,1). The PAINT statement in line 60 specifies the beginning point of the painting (135,125), the color choice, and the color number at which the painting will stop.

from 1 to 255. If you're musically inclined, you'll find the PLAY command an interesting one, despite the inability to play chords. Even for one not schooled in musical theory, these capabilities are useful for adding sound to program displays, graphics, and animation.

#### The Added Extras

Extended Color BASIC adds to the TRS-80 Color Computer commands and functions. This makes it substantially the same as the well-known Radio Shack Level II BASIC. After using the non-extended BASIC for a while, it was good to have back such familiar commands as TRON and TROFF (trace on and off), and ON ERROR GOTO, Functions added include PEEK (strangely enough, nonextended color BASIC does have POKE but not PEEK), SOR, EXP, COS, LOG, TAN, and USR.

There are a number of differences. Since both extended and non-extended color BASIC use device numbers for I/O (input/output) operations (0 for the keyboard and video

| PMODE  | Color Set | Two-Color   | Four-Color               |
|--------|-----------|-------------|--------------------------|
| Number | Color Set | Combination | Combination              |
| 4      | 0         | Black/Green |                          |
|        | 1         | Black/Buff  |                          |
| 3      | 0         |             | Green/Yellow/Blue/Red    |
|        | 1         |             | Buff/Cyan/Magenta/Orange |
| 2      | 0         | Black/Green |                          |
|        | 1         | Black/Buff  |                          |
| 1      | 0         |             | Green/Yellow/Blue/Red    |
| ,      | 1         |             | Buff/Cyan/Magenta/Orange |
| 0      | 0         | Black/Green |                          |
| -      | 1         | Black/Buff  |                          |

Table 4: Color combinations (sets) that can be used within Extended Color BASIC. (Color set is the second parameter of the PMODE command.) The two low- and medium-resolution modes each have a two-color and a four-color set available. The single high-resolution mode is two-color and only allows combinations of black/ green or black/buff.

Listing 1: A demonstration of Extended Color BASIC's music capabilities. Lines 55 thru 80 create six string variables (A\$ thru F\$) and assign to them note, duration, octave, tempo, and volume-level information. Line 85 assigns string variable X\$, a string of commands to execute (X) substrings A\$ thru F\$. The music is played by the PLAY command in line 90, which calls the nested substrings.

```
1 '*** BACK TO BACH ***
2 '
5 CLS
10 PRINT @ 96, STRING$(32,"*")
20 PRINT @ 320, STRING$(32,"*")
25 PRINT @ 201, "BACK TO BACH"
40 FOR X = 1 TO 1000: NEXT X
55 A$ = "T6;02;L2;G;L4;C;D;E;F;L2;G;C;P16;C;"
60 B$="L2;A;L4;F;G;A;B;O3;L2;C;O2;C;P16;C;F;L4;G;
   F;E;D"
G5 C$="L2;E;L4;F;E;D;C;L2;O1;B;O2;L4;C;D;E;C"
70 Ds="L2;E;L1;D;L2;G;L4;C;D;E;F;L2;G;C;P16;C"
75 Es="L2;A;L4;F;G;A;B;03;L2;C;02;C;P16;C;F;L4;G;
   FiEiD"
80 Fs="L2;E;L4;F;E;D;C;D;E;L2;F;01;B;L1;02;C"
85 X$="XA$;XB$;XC$;XD$;XE$;XF$;"
90 PLAY X$
```

screen, -1 for the cassette, and -2for the printer), OPEN, CLOSE, IN-PUT, and EOF (end-of-file) statements are available. Therefore, dumping a program to a line printer is done by the PRINT# -2 command instead of LPRINT.

Also, because Extended Color BASIC includes a USR function, it is possible to call machine-language subroutines from BASIC programs (unlike the non-extended version). The technical information appendix of the Extended Color BASIC manual says, "The ROM (read-only memory) contains many subroutines that can be called from machine-language programs." From this statement, you might think that a long list of ROM subroutines would be included. Unfortunately, such is not the case. A total of seven follows, all dealing with cassette, joystick, and keyboard I/O. To be fair, the lack of ROM subroutine information is not Radio Shack's fault-its license with Microsoft prevents publication of such information.

Despite the lack of specific subroutine information, there are three new statements within Extended Color BASIC which are designed to help out the machine-language programmer:

5 PMODE 4,1

10 PCLS

20 SCREEN 1,1

25 DRAW "BM40,80;U40;R40;D40;L40"

30 DRAW "BM + 20,20; U40; R40; D40; L40"

40 LINE (60,100) - (40,80), PSET

50 LINE (60,60) - (40,40),PSET

60 LINE (100,60) - (80,40),PSET

70 LINE (100,100) - (80,80),PSET

80 GOTO 80

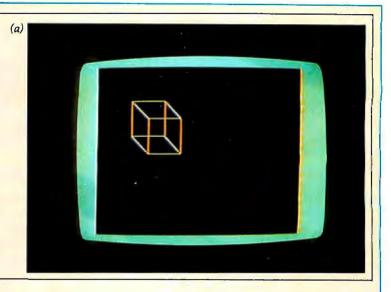

5 PMODE 4,1

10 PCLS

20 SCREEN 1,0

30 DRAW "BM98,96;NU80;NE56; NR80;NF56;ND80;NG56;NL80;NH56"

40 CIRCLE (98,96),80,1,1,.125,1

50 CIRCLE (135,110),80,1,1,1,.125

60 LINE (135,110) - (190,167),PSET

70 LINE (135,110) - (235,110),PSET

80 GOTO 80

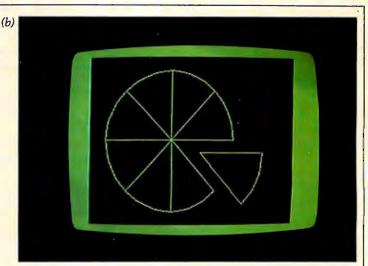

5 PMODE 4,1

10 PCLS

15 SCREEN 1,0

20 DRAW "BM50,50R60D10NL20D20L20NU20L20NU20 L20U20NR20U10" TOP VIEW

25 DRAW"BM50, 100R20ND20R20ND20R20D20 NL20D10L60U10NR20U20" 'FRONT VIEW

30 DRAW "BM150,100R30D30L30U10NE20U20"
"SIDE VIEW

35 'OBLIQUE VIEW—LINES 40-60

40 DRAW "BM150,50U5E15R10BF20BD30NR5L20H25U10

45 DRAW "BMI50,50U5F8U15R15H8F8L15F8NR15D15F8 ND10E15NR10H8

50 LINE (175,30) - (200,55),PSET

55 LINE - (200,80), PSET

60 LINE (167,60) - (183,46),PSET

65 GOTO 65

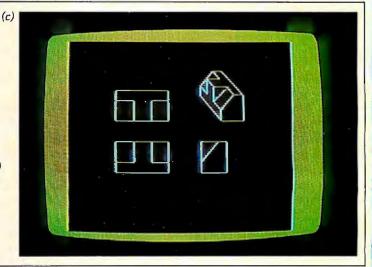

Photo 4: Three examples of the DRAW statement, which allows you to specify the starting point, direction, angle, and color of a figure. The cube in photo 4a was created by DRAWing two squares (lines 25 and 30) and connecting them with four LINE statements (lines 40 thru 70). Photo 4b is an example of the DRAW statement's "no update" option. Each of the lines radiating from the center of the "pie" is drawn individually, with the computer returning each time to the centerpoint of the circle (98,96). The detached "slice" was created using the CIRCLE statement's start/end parameters and two LINE commands. Photo 4c uses all of the parameters of the DRAW statement to create the four projection studies of a figure.

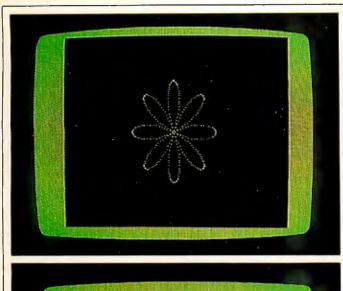

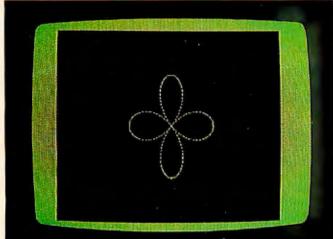

PCLEAR 8 (a) 10 PMODE 4,1 **PCLS** 11 12 SCREEN 1,0 13 PI = 3.14159 15 A1 = 0: A2 = 2\*PI20 N = 360:A = 50 25 X = (A2 - A1)/N30 FOR I = Al to A2 STEP X 35 R = A \* COS (4\*I) 40 X = R \*SIN(I)45 Y = R \* COS (I) 50 PSET(128 + X,96 + Y,5)55 NEXT I 60 GOTO 13

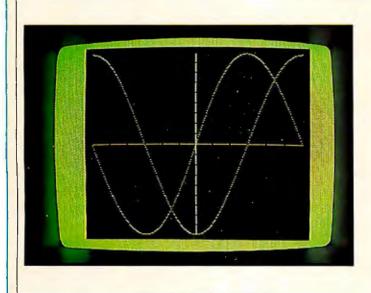

10 PMODE 4,1 (b) 20 **PCLS** 30 SCREEN 1,0 40 LINE (127,5) - (127,185), PSET LINE (7,95) - (247,95),PSET 50 FOR XSCALE = 7 TO 247 STEP 20 70 PRESET (XSCALE,95) 80 NEXT XSCALE FOR YSCALE = 5 TO 185 STEP 10 90 100 PRESET (127,YSCALE) 110 **NEXT YSCALE** 130 FOR X = -180 TO 180 STEP 1.5AX = X/57.29578140  $145 \text{ XP} = \frac{x}{1.5} + \frac{127}{1}$ 150 F1 = -(SIN(AX)\*90) + 95 $160 ext{ F2} = -(COS(AX)*90) + 95$ 170 PSET(XP,F1,1): PSET(XP,F2,1) 180 NEXT X

190

**GOTO 190** 

- CLOADM—Loads a machine-language program from cassette. You can also specify a memory offset.
- CSAVEM—Writes a machine-language program to cassette.
- •DLOADM—Loads a machine-language program at the speed you specify (300 or 1500 bps [bits per second]).

# Advanced programmers should be able to use its speed and efficient use of memory space to avoid the tedium of machine-language programming.

Although a lack of machine-language information might be considered a handicap by some, it is not. One of the most striking features of Extended Color BASIC is that it is fast—despite the fact that the microprocessor runs at the relatively slow speed (for computers) of .894 MHz (million cycles per second). It's evident that the 6809E is an extremely powerful microprocessor. Creating graphics by the PSET (point-bypoint) method is slow, but the LINE, CIRCLE, DRAW, and PAINT statements are surprisingly fastobviously calling machine-language subroutines in the Extended Color BASIC ROM.

#### The Editor

The color graphics and musical ability of Extended Color BASIC are the most interesting features; however, the addition of a full-feature editor (once again similar to the Level II BASIC editor) will surely be appreciated. It only takes a couple of times of retyping long program lines to correct a single error to convince any programmer that editing capability is not a luxury.

#### Documentation

As usual, the Radio Shack people have done an outstanding job of providing a manual aimed squarely at the "average" user of Extended Color BASIC (ie: the non-programmer).

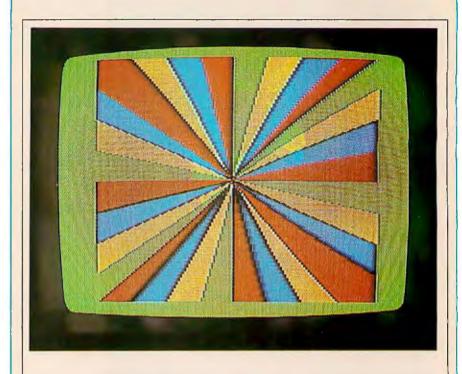

- 5 PCLEAR 8
- 50 GOTO 600
- 60 LINE ((255 X),(191 Y)) (X,Y),PSET
- 61 J = J + 1:IF J > A THEN J = 0:A = RND(50)
- 63 RETURN
- 600 REM ROTATING FAN
- 601 FOR I = 1 TO 5 STEP 4
- 602 PMODE 3.1
- 603 PCLS
- 604 SCREEN 1,0
- 605 A = 25:X = 0: Y = 0: J = 0
- 610 FOR X = 0 TO 254
- 612 COLOR X/32 + 1,5
- 615 GOSUB 60: NEXT X
- 620 FOR Y = 0 TO 190
- 623 COLOR Y/24 + 1,5
- 625 GOSUB 60: NEXT Y
- 630 FOR X = 255 TO 1 STEP -1
- 633 COLOR X/32 + 1,5
- 635 GOSUB GO: NEXT X
- 640 FOR Y = 191 TO 1 STEP -1
- 643 COLOR Y/24 + 1,5
- 645 GOSUB 60: NEXT Y
- 650 NEXT I
- 660 FOR I = 1 TO 5 STEP 4
- 670 PMODE 3.1
- 680 SCREEN 1,0
- 690 FOR T = 1 TO 30: NEXT T
- 700 NEXT I
- 710 GOTO 660

**Photo 6:** Advanced programming in Extended Color BASIC. The program uses the available parameters of LINE, SCREEN, and COLOR to create a multicolor rotating display.

| Hexadecimal Address | Decimal Address | Contents              |
|---------------------|-----------------|-----------------------|
| 0-3FF               | 0-1023          | System Use            |
| OFF                 | 255             | Direct Page Memory    |
| 3FF                 | 1023            | Extended Page Memory  |
| 400-5FF             | 1024-1535       | Text Screen Memory    |
|                     |                 | Graphic Screen Memory |
| 600-BFF             | 1536-3071       | Page 1                |
| C00-11FF            | 3072-4607       | Page 2                |
| 1200-17FF           | 4608-6143       | Page 3                |
| 1800-1DFF           | 6144-7679       | Page 4                |
| 1E00-23FF           | 7680-9215       | Page 5                |
| 2400-9FF            | 9216-2559       | Page 6                |
| 2A00-2FFF           | 2560-12287      | Page 7                |
| 3000-35FF           | 12288-13823     | Page 8                |
|                     |                 | Program and Variable  |
| 3600-3FFF           | 13824-16383     | Storage               |
| 8000-9FFF           | 37768-40959     | Extended Color BASIC  |
| A000-BFFF           | 40960-49151     | Color BASIC           |
| C000-FEFF           | 49152-65279     | Cartridge Memory      |
| FF00-FFFF           | 65280-65535     | Input/Output          |

Table 5: TRS-80 Color Computer memory map. (Map as shown is with Extended Color BASIC and 16 K bytes of programmable memory installed.)

Technical Writer Ionathan Erickson has written a manual ("documentation" is a dirty word in the halls of Radio Shack, since they feel it connotes non-readability) in Radio Shack's informal, chatty, and very readable style. He's also managed to do this without talking down to the reader. Best of all, the material is well organized so that finding specific information is quick and easy.

#### Summary

Radio Shack's Extended Color BASIC is a breakthrough in color graphics for personal computers. It's fast, easy-to-use, and capable of producing striking graphics. In addition, advanced programmers should be able to use its speed and efficient use of memory space to avoid the tedium of machine-language programming. It lends itself well to the development of games and is also a great way for children to get involved with programming. For experienced programmers, "getting into" the system in

order to broaden its features will present a challenge and eventually result in even more exciting graphics.

Extended Color BASIC (in its present form) and the TRS-80 Color Computer system do not readily lend themselves to a professional or business environment. The inability to mix graphics and text on the screen makes it difficult to set up charts and graphs. But better things are coming-Radio Shack will introduce a floppy-disk drive for the Color Computer within a few months and also plans to market a low-cost plotter/ printer for the system,

Finally, Extended Color BASIC is the first incarnation of Microsoft's continual development of software dedicated to computer graphics, one of the fastest growing fields of the future. If Extended Color BASIC is an indication of the beginning for personal computers, we can expect amazing products in the years to come.

#### At a Glance\_\_\_

#### Name

Extended Color BASIC

#### Type of package

Color graphics, music, and BASIC extension

#### Manufacturer

Radio Shack 1300 One Tandy Ctr Fort Worth TX 76102

#### Price

\$99 to add to existing TRS-80 Color Computer: \$599 for complete system (less video display)

#### Format

ROM (read-only memory)

#### Language used **BASIC**

#### Computer needed

Radio Shack TRS-80 Color Computer with 16 K bytes of programmable memory.

#### Documentation

"Going Ahead With Extended Color BASIC" 215 pages, 22 by 28 cm (81/2 by 11 inches)

#### Of interest to

Everyone

#### Additional comments

If Extended Color BASIC is to be added to an existing TRS-80 Color Computer, the unit must be returned to Radio Shack for modification.

## The Commodore VIC 20 Microcomputer:

### A Low-Cost, High-Performance Consumer Computer

Gregg Williams Senior Editor

"Why haven't you bought a personal computer yet?" This question will elicit varying responses from people interested in buying one. However, most of them fit into two categories: "They're still too expensive," or "The ones I can afford are not a good long-range investment." There are some good general-purpose microcomputers around, but they're in the \$1000 price range. And some computers cost as little as \$200; that's certainly the right price, but you know you're sacrificing something (quality of materials, expandability, etc) to get such a low price.

The Commodore VIC 20 micro-computer may change all this. It is well constructed, has color, sound, and graphics, and is easy to use. It comes with everything needed to use it (except an ordinary color television set), includes a well-written instruction manual, and is supported by a line of optional extensions, peripherals, and documentation (see figure 1). Looking at a picture of the

Acknowledgment

I would like to thank Ramon Zamora, David Cole, and the rest of the Avalanche Inc staff for their assistance during the writing of this article. version selling in Japan (photo 1) might cause you to think \$600 would be a fair price. It is, compared to the cost of other units. But it does not cost \$600—the VIC 20 retails for \$299.95.

The Commodore VIC 20 is well constructed, has color, sound, and graphics, and is easy to use.

#### Physical Characteristics

The VIC (which stands for Video Interface Computer) is a small unit, about the size of the main (keyboard) component of the Radio Shack TRS-80 Model I. It measures 40.3 by 20.4 by 7.2 cm (15.9 by 8 by 2.8 inches) and is small enough to easily fit on a work desk or a shelf. In fact, it is small enough to fit into a suitcase (along with its external power supply and RF (radio-frequency) modulator), making it usable as a portable personal computer.

The first thing I noticed about the VIC was its keyboard. It is the equal of any personal-computer keyboard

in both appearance and performance. This is a remarkable accomplishment, almost unbelievable considering the price of the entire unit. Three of its closest competitors, the Atari 400, the Radio Shack TRS-80 Color Computer, and the Sinclair ZX80, have keyboards that are less than perfect as a result of cost cutting. In this respect, the Commodore VIC 20 stands clearly ahead of its competition.

Photo 2a shows the rear panel of the VIC 20. The long slot on the left is used to plug in memory cartridges, program cartridges, or a VIC Master Control Panel, which allows up to four cartridges to be plugged in. Immediately to the right of the cartridge slot is the TV output socket. The signal from this plug goes directly to a video monitor or through the RF modulator and a TV switch box to a standard television set. (The necessary cable, RF modulator, and switch box are supplied with the VIC.)

The middle (round) connector on the rear panel is a serial interface that drives a single 5-inch floppy disk and a printer. Up to five peripheral devices can be daisy-chained through each other to this connector. The next slot to the right (the short rectangular

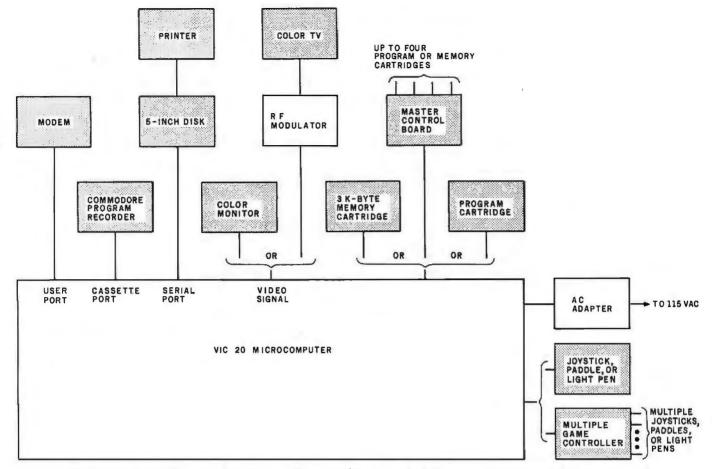

Figure 1: A block diagram of the Commodore VIC 20 system (shaded components are available at extra cost).

slot) goes to the VIC cassette recorder (which is available separately). The rightmost slot contains a "user port" that can be connected to a printer, a modem, or one of several other peripheral devices. With an optional RS-232C adapter card, this port can

also be used with RS-232C devices.

The left-side panel (see photo 2b) contains (from left to right) a game port, a rocker-type on/off switch, and a socket to receive power from the VIC power supply. The game port, according to Commodore, can

accept a joystick, a light pen, a game paddle, or a VIC Multiple Game Controller (which allows several game devices to be connected to the VIC).

When the VIC 20 is turned on, the video display (a color television tuned to channel 3 or 4) stays dark for about three seconds, then shows the display given in photo 3. The VIC display has 23 lines of 22 characters or graphics symbols per line, with cyan (greenish blue) letters on a white background. The active display area in the VIC is delineated by a border of a different color (in photo 3, a cyan border). The border crisply marks the working area of the VIC. For me, it has the psychological effect of making the screen area seem bigger; this is important, since the VIC displays fewer characters per line than any of its competitors.

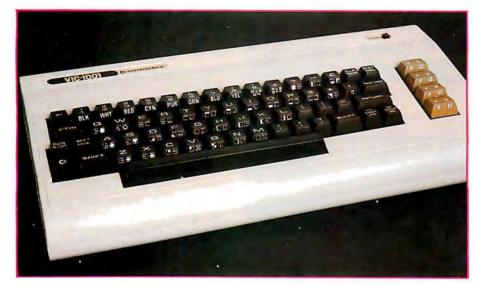

**Photo 1:** The Commodore VIC 20 microcomputer. This unit, a final prototype based on the Japanese version of the VIC microcomputer, differs from the American model only in the model number.

#### **VIC Graphics**

The VIC 20 graphics character set is virtually identical to that of its predecessors, the Commodore PET and CBM (Commodore Business

Machine). The standard VIC can display over sixty graphics symbols, shown on the front faces of most of the keys (see photo 1). Since these symbols are directly available from the keyboard and can be stored in string variables and displayed by PRINT statements, it is easy for even the inexperienced BASIC user to combine these symbols into larger pictures. This character-size buildingblock approach is used by Atari, Commodore, Ohio Scientific, and Sinclair. It is a good way to generate graphics that are easy to understand and use without having to design a separate graphics mode. Such graphics are better than simply being able to turn on and off coarse graphics blocks (as in the TRS-80 Models I and III and the Color Computer) because character-oriented graphics allow more detailed images (although, unlike the graphics-blocks system, character graphics do not allow full control of the image).

All the graphics characters in the VIC are accessible directly from the keyboard. For characters shown on the fronts of key caps, pressing either

shift key or the Commodore key (the key in the lower left corner of the keyboard) causes one of these characters to be displayed. Pressing the Commodore key with a given key causes the character on the left half of the front face to be displayed; pressing either shift key with a given key causes the character on the right half to be displayed.

## All the graphics characters in the VIC are accessible directly from the keyboard.

Both uppercase and lowercase characters can be displayed, but you lose access to all the characters on the right half of the key front faces. Toggling between this uppercase/lowercase/graphics mode and the default uppercase/graphics mode is done by pressing the shift key, holding it down, pressing the Commodore key, and releasing both keys. The graphics characters on the left half of the key front faces are still available with

lowercase letters. Commodore grouped what it believes are the most useful graphics characters (ones that might be used with lowercase letters in business applications) on the left half of the key front faces.

Finally, the number of graphics characters that can be displayed is doubled because any character can be displayed as is or in reverse (see photo 3). This can be done immediately or during program execution. Pressing the RVS ON key (the CTRL key plus the 9 key simultaneously) causes all displayed characters to appear in reverse on the screen. (If you are programming and hit the RVS ON key while defining a character string, a reverse R will appear and subsequent keystrokes will not be reversed. However, when you print that string, the reverse R will not appear but will cause all subsequent characters to be displayed in reverse.) Pressing the RVS OFF key (CTRL plus the 0 key) causes all displayed characters to appear unreversed on the screen. (When included in a character string, the RVS OFF key causes all subsequent characters to be displayed normally; its symbol appears in the character string as a reverse underline.)

#### VIC Color

To quote an adage from photography, "If you can't make it good, make it red." There is an element of truth in that—color does make things more exciting, and it's always one of the most striking features of a microcomputer video display. The VIC has an impressive color display due largely to the complete control you have over the placement and combination of colors.

The VIC allows you to display normal and reversed characters (including all graphics symbols) in eight colors: black, white, red, cyan, purple, green, dark blue, and yellow. The color of the flashing cursor and all subsequent characters displayed on the video screen is set by simultaneously pressing the CTRL key and the appropriate color key (one of the keys numbered 1 through 8). As described for the RVS ON and

(2a)

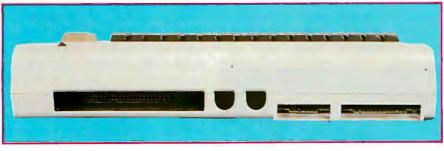

(2b)

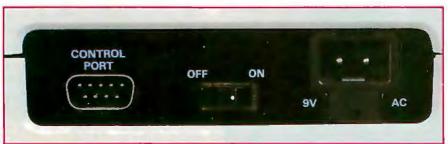

**Photo 2:** Connections to the VIC 20 microcomputer. Photo 2a shows the rear panel of the VIC; from left to right are a slot for program cartridges and connections to a television or video monitor, a floppy disk, a Commodore cassette recorder, and a printer or other peripherals. Photo 2b shows a game device port, an ON/OFF rocker switch, and a connector for an external power supply.

# What has nine lives, three forms, multiple faces and a price tag that almost disappears?

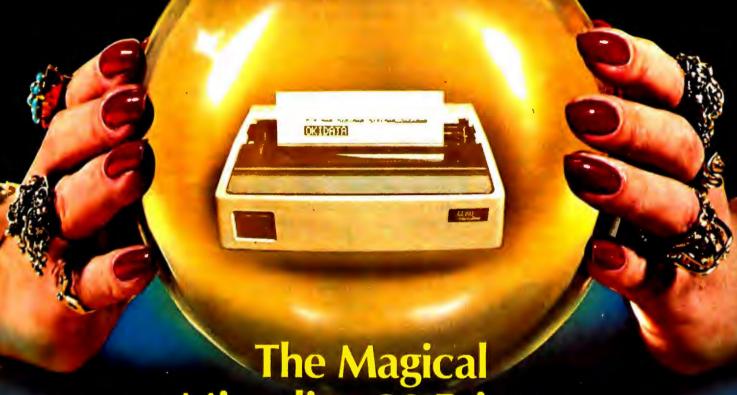

Microline 80 Printer

It's magic! Well, almost. The Microline 80 will run all day at 80 cps with no duty cycle limitations. The head is warranted for 200,000,000 characters. That translates to over nine years on your TRS-80,™ APPLE® or other small computer.

Want to change forms? The magical Microline 80 is three printers disguised as one. There is a whisper-quiet rubber platen for cut sheets and roll paper, pins on nine inch centers for pin feed stock and optional snap-on tractors that adjust to suit all your other forms. The Microline 80 also saves paper by letting you tear off as close as one inch from the last print line.

Want to change your image? The magical Microline 80 really does tricks. It prints upper

and lower case, condensed and double width characters and block graphics for charts, graphs and diagrams.

The Microline 80 is not a toy. With two motors, a rugged cast aluminum base and a head you never have to throw away, the Microline 80 is built to handle the most demanding business applications.

Which brings us to the biggest magic of all, the price tag, the one that almost disappears. If we're not the lowest, we are so close that it doesn't matter. There are stocking Microline distributors throughout the country. Call or write today for the name of the one near you and the price of the Magical Microline 80.

### **OKIDATA**

Okidata Corporation, 111 Gaither Drive, Mount Laurel, New Jersey 08054 609-235-2600

Okidata is a subsidiary of Oki Electric Industry Company, Ltd.

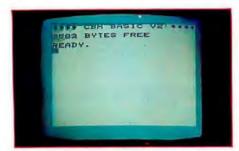

**Photo 3:** The VIC 20 video display immediately after being turned on.

RVS OFF kevs, pressing a color kev within a character string causes a reverse character to be placed in the string. This tells the VIC not to immediately change the display color, but to change it when that string is printed. Photo 5 shows the eight colors available, each of which is displayed by printing the corresponding color control character followed by a line of reverse spaces (which appear as solid squares of the current color). The computer displays all ouput in the current color. In photo 5, since the last color used was yellow, the VIC responds with its end-of-program message in yellow.

The VIC also allows you to change the background color of the working area in the center and the border that surrounds it. Choose from sixteen background colors and eight border colors (ie: 128 background/border combinations). The two are changed by executing (either directly or from a program) the statement:

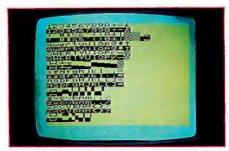

**Photo 4:** The character set of the VIC 20. Any character can be displayed in reverse.

#### POKE 36879.X

where X is a value as given in table 1. The background colors can be any of the eight character colors or orange, light orange, pink, light cyan, light purple, light green, light blue, or light yellow. The border colors can be any of the eight character colors.

An unusual thing about the VIC is that the background color can change independently of the character color (other color microcomputers can't do this). Combined with the color and reverse keys, this allows a tremendous amount of control over the video display. Photos 6a and 6b show a run of a program differing only in the value poked to memory location 36,879. Photo 6a shows a light green background and a cyan border; this was accomplished by poking the value 219 to that location. Photo 6b shows a light cvan background and a red border: this was accomplished by poking the value 186 to that location.

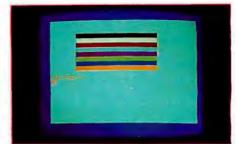

**Photo 5:** The eight character colors available on the VIC 20. All characters can be displayed in any of these colors.

In addition, notice the two sets of angle brackets on each line. The first set contains an X symbol, a space, and a small square. The second set contains the *reverse* of each of these characters. Notice the role of the background and character colors in these reversed and nonreversed characters. If the background color were changed with those characters on the screen, the characters would assume the new background color but retain the old character color.

Photo 7 contains a listing of the program that produced photo 6b. Several control characters appear in this listing as seemingly arbitrary reverse characters. These are screenmanipulation characters stored for later use because they appear within a character string; if a quote mark had not been previously typed on the same line, the character would have been executed immediately and would not have appeared on the screen. The reverse heart in line 100 is the VIC symbol to clear the screen and put the cursor in the upper left corner. The reverse R and reverse underline in line 110 correspond to the RVS ON and RVS OFF keys, respectively. They cause the three characters between them to be displayed in reverse. The reverse characters in lines 120 through 180 are the result of pressing the corresponding color keys (CTRL plus the keys 1 through 8, respectively). They cause all printed characters to be displayed in the given color, as shown in photo 6b.

The VIC video display is memorymapped (ie: the contents of the screen are determined by the contents of a given range of memory locations inside the VIC). Because of this, the

| Background   |       |       |     | Bord |        | -     |      |        |
|--------------|-------|-------|-----|------|--------|-------|------|--------|
|              | Black | White | Red | Cyan | Purple | Green | Blue | Yellow |
| Black        | 8     | 9     | 10  | 11   | 12     | 13    | 14   | 15     |
| White        | 24    | 25    | 26  | 27   | 28     | 29    | 30   | 31     |
| Red          | 40    | 41    | 42  | 43   | 44     | 45    | 46   | 47     |
| Cyan         | 56    | 57    | 58  | 59   | 60     | 61    | 62   | 63     |
| Purple       | 72    | 73    | 74  | 75   | 76     | 77    | 78   | 79     |
| Green        | 88    | 89    | 90  | 91   | 92     | 93    | 94   | 95     |
| Blue         | 104   | 105   | 106 | 107  | 108    | 109   | 110  | 111    |
| Yellow       | 120   | 121   | 122 | 123  | 124    | 125   | 126  | 127    |
| Orange       | 136   | 137   | 138 | 139  | 140    | 141   | 142  | 143    |
| Light orange | 152   | 153   | 154 | 155  | 156    | 157   | 158  | 159    |
| Pink         | 168   | 169   | 170 | 171  | 172    | 173   | 174  | 175    |
| Light cyan   | 184   | 185   | 186 | 187  | 188    | 189   | 190  | 191    |
| Light purple | 200   | 201   | 202 | 203  | 204    | 205   | 206  | 207    |
| Light green  | 216   | 217   | 218 | 219  | 220    | 221   | 222  | 223    |
| Light blue   | 232   | 233   | 234 | 235  | 236    | 237   | 238  | 239    |
| Light yellow | 248   | 249   | 250 | 251  | 252    | 253   | 254  | 255    |

**Table 1:** Background and border color combinations in the VIC 20 microcomputer. Poking decimal location 36,879 with the values given in this table gives a video display with the colors shown.

## chief Relief

For years many small business system buyers thought that in order to get "real" performance and enough storage to be a "real" business system they would have to sacrifice the family jewels.

But with the introduction of the Smoke Signal Chieftain series office computers a lot of people's

minds have been changed.

Because we designed the highly reliable Chieftain small business system with the most innovative combination of performance and efficiency around.

At your fingertips there are 64,000 characters of random access memory and you can address anywhere from 740,000 characters to 2 million characters with Smoke Signals's new double density controller. For larger concerns, there's a 20 M byte hard disk available.

At a time when other small computer manufacturers tell you "you're on your own", Smoke Signal offers an abundance of easy-to-use software programs such as order entry, inventory control,

accounts receivable, invoice entry, payroll, word processing and much, much more. There's BASIC, COBOL and FORTRAN — even a multi-user BOS (Business Operating System) that allows for numerous users simultaneously.

Chieftain systems starting at under \$200.00 per month display performance on par with systems costing twice to three times as much.

So call (213) 889-9340 for your nearest authorized Smoke Signal dealer - he'll be glad to demonstrate the Chieftain's high reliability and ease of operation. For dealers only, circle 371 All other inquiries, circle 372

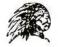

31336 Via Colinas, Westlake Village, California 91361, (213) 889-9340

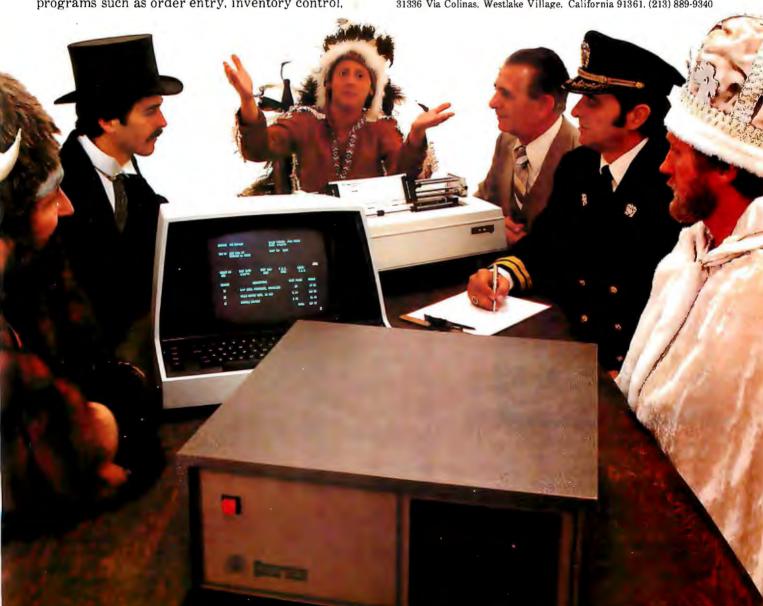

screen can be directly manipulated by poking values into certain memory locations. Memory locations 7680 through 8185 (decimal) contain the code for a given character; memory locations 38,400 through 38,905 contain the code for the *color* of the respective character. Locations 7600 and 38,400 determine the character in

(6a)

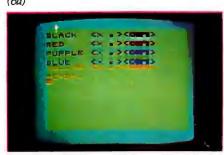

(6b)

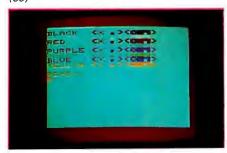

Photo 6: Variations in character, background, and border colors on the VIC 20. Photos 6a and 6b differ only in the value stored in location 32,879, which determines the background color (from sixteen choices) and the border color (from eight choices).

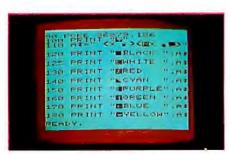

Photo 7: A VIC BASIC program utilizing color, graphics, and reverse video. This program produces the video display shown in photo 6b. The reverse character before each color word in the PRINT statements is a control character determining the color of everything displayed after it. See the text for details.

the upper left corner. Locations 7601 and 38,401 determine the character to its right, and so on down to the character in the lower right corner.

#### VIC Sound and BASIC

The VIC 20 can produce three independent "voices" of music and one voice of noise through the speaker of the attached television set. Each voice, covering a three-octave range, covers a different part of the audio spectrum. The voices are labeled "tenor," "alto," and "soprano"; they are activated by poking a number between 128 and 254 into locations 36,874 through 36,876. The noise generator is similarly activated at location 36,877, and an overall volume control (which takes values between 0 and 15) is located at

36,878. Table 2 lists important memory locations in the VIC 20. Table 3 lists the values to be poked into the music-voice locations to give a certain musical pitch within the three-octave range of that voice.

VIC BASIC is a version of Microsoft BASIC modified by Commodore. It is a full-blown BASIC with the features found on most microcomputers, allowing the VIC to accept other BASIC programs with little or no modification. A list of BASIC keywords accepted by the VIC is given in table 4. The keywords listed have the standard definitions given by Microsoft BASIC.

#### The VIC Product Line

Although prices and availability of VIC peripheral devices were not

| Memory Location (in Decimal) | Use                                                                                                    |   |
|------------------------------|----------------------------------------------------------------------------------------------------|---|
| 7680 to 8185                 | contains character contents of VIC video display; characters are mapped by row, with location 7680 corresponding to the upper left cor- |   |
|                              | ner of the display                                                                                                    |   |
| 36,874                       | corresponds to tenor music "voice"; should contain either 0 (for silence) or 128 through 254 (for note; see table 3)                    |   |
| 36.875                       | corresponds to alto music "voice"                                                                                                    |   |
| 36.876                       | corresponds to soprano music "voice"                                                                                                    | Į |
| 36,877                       | corresponds to a noise-producing "voice"; accepts values of 0 and 128 through 254; higher values give higher-pitched white-noise sounds |   |
| 36,878                       | volume control for all music and noise "voices"; effective values are 0 through 15                                                      |   |
| 36.879                       | control byte for background and border colors; see table 1                                                                              | ı |
| 38,400 to 38,905             | contains character color contents of VIC video display; mapped to video display in the same way as the character contents (see above)   |   |

Table 2: Some important memory locations in the VIC 20 microcomputer.

| Note         | Value      | Note     | Value |
|--------------|------------|----------|-------|
| С            | 135        | G        | 215   |
| C#           | 143        | G#       | 217   |
|              | 147        |          | 219   |
| D            |            | Α        |       |
| D#           | 151        | A#       | 221   |
| E<br>F       | 159        | B<br>C   | 223   |
|              | 159<br>163 |          | 225   |
| F#           | 167        | C#       | 227   |
| Ğ            | 175        | Ď.       | 228   |
| Ğ#           | 179        | D#       | 229   |
| Ä"           | 183        | <u> </u> | 231   |
| 7,4          |            | É<br>F   |       |
| A#           | 187        |          | 232   |
| В            | 191        | F#       | 233   |
| A#<br>B<br>C | 195        | G        | 235   |
| C#           | 199        | G#       | 236   |
| D            | 201        | Α        | 237   |
| D#           | 203        | A#       | 238   |
| D#<br>E<br>F | 207        | В        | 239   |
| F            | 209        | C        | 240   |
| F#           | 212        | Č#       | 241   |

**Table 3:** Values used in the generation of music on the VIC 20 microcomputer. On the VIC, these values are stored in memory locations 36,874 through 36,876 to generate the appropriate note within the three-octave range of a given music voice.

## IT WAS INEVITABLE

Sooner or later, someone had to take all this proven microcomputer hardware and software technology and wrap it up in a portable package at a price that shocks the industry. Adam Osborne decided to do it sooner.

The OSBORNE 1®, from Osborne Computer Corporation. You get full CP/M® disk computer capabilities— Z80A® CPU, 64K bytes of RAM memory, a full business keyboard, a built-in monitor, and two floppy drives with 100K bytes each of storage. You get two interfaces, the IEEE 488 and the RS-232C. Just connect a

And it's portable. When the keyboard is clipped over the display panel, only the weatherproof brushed aluminum case is exposed. (There are even optional modem electronics, couplers, battery packs, and external monitor connections, providing practically unlimited system portability.)

It's all business. The OSBORNE 1 delivers significant productivity at an irresistable price. At \$1795, its immediate and lasting success as a personal business computer is,

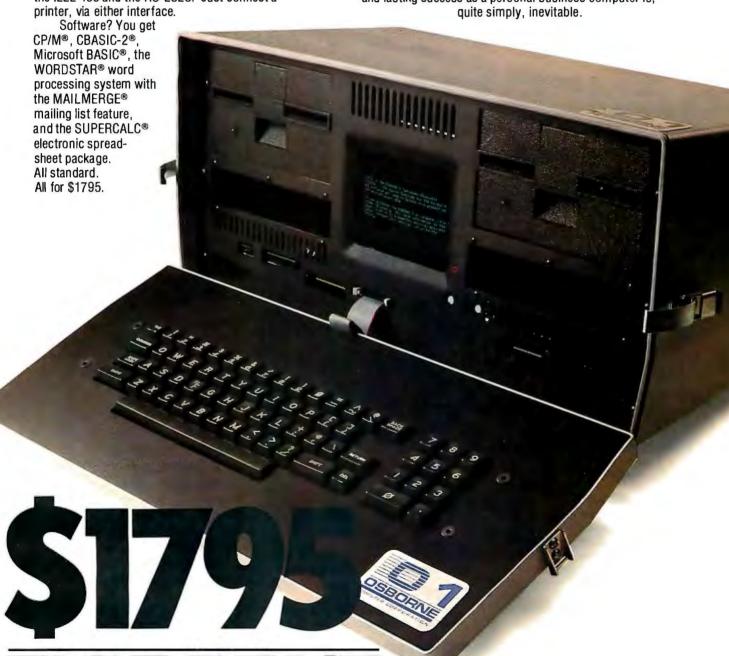

COMPUTER CORPORATION 26500 Corporate Avenue Hayward, California 94545 (415) 887-8080

Orders for the Osborne 1 Computer can be placed over the telephone at (415) 887-8080. Your order will be forwarded by the factory for delivery by your nearest authorized Osborne 1 dealer.

definite at press time, Commodore has announced an extensive line of products to be "introduced during and throughout 1981." (By the time you read this, Commodore expects to have the VIC computer itself available through Commodore dealers.) This list of peripheral devices and accessories includes:

•Memory-expansion products—

Commodore will sell a line of cartridges that add programmable memory to the VIC, increasing the size and complexity of programs that can be run. A 3 K-byte cartridge can be plugged directly into the VIC, and 8 and 16 K-byte cartridges can be plugged in through a Master Control Panel that plugs into the VIC cartridge slot and accepts up to four cartridges. The maximum amount of programmable memory is 32 K bytes.

• Storage peripherals—Commodore will sell both a low-cost cassette recorder (although existing Commodore recorders work with the VIC) and a low-cost single 5-inch floppydisk drive. The disk drive will hold up to 170 K bytes of data.

• Other peripherals—These include a dot-matrix printer, joysticks, light pens, game paddles, and a Multiple Game Controller (discussed earlier).

• Interfaces—Commodore plans two interfaces for the VIC, a modem and an IEEE-488 bus interface. The modem allows communication with other computers over telephone lines. The IEEE-488 interface allows the VIC (like the PET and CBM machines) to interface with PET peripherals and a wide variety of test instruments and devices that use this standard bus.

• Firmware—A wide range of software will be distributed in cartridge form; three firmware cartridges have already been announced. The first, the RS-232C Interface Cartridge, allows you to use the VIC and a modem to communicate with other computers and access information utilities like MicroNet and The Source. The second, the VIC Programming Cartridge, will include a machine-language monitor and a number of utility functions useful during programming; it will also use the four function keys (on the righthand side of the keyboard) to execute predetermined functions. The third, the VIC Super Expander Cartridge, will add 3 K bytes of programmable memory, a new level of highresolution graphics, and additional music-related capabilities. The highresolution graphics (which I have not seen) are said to be excellent (176 rows by 176 columns of graphics dots, also called pixels).

• Documentation—In addition to the VIC User's Manual, supplied with the VIC, Commodore plans a series of book-plus-cartridge packages explaining several aspects of using and programming the VIC. (Documentation is discussed in greater detail later in this article.)

Arithmetic Operators: ABS, ATN, LET, SGN, INT, SQR, RND, LOG (to base e), EXP (to base e), COS, SIN, TAN, +, -, \*, I, 1(exponentiation), <, >, =

Character Operators: CHR\$, ASC, SPC, TAB, LEN, STR\$, VAL, LEFT\$, RIGHT\$, MID\$, + (to concatenate strings)

Control Words: FOR, TO, STEP, NEXT, GOTO, IF, THEN, GOSUB, RETURN, ON (used with GOTO and GOSUB), WAIT, END, USR

File and I/O Words:
OPEN, CLOSE, INPUT, INPUT#n, PRINT, PRINT#n, GET, READ, DATA, DIM, RESTORE

RUN, STOP, LOAD, SAVE, VERIFY, CONT, LIST, NEW, CLR

Miscellaneous Words: AND, OR, REM, DEF FNx, FNx, POKE, NOT, FRE, PEEK

Table 4: A list of VIC BASIC keywords.

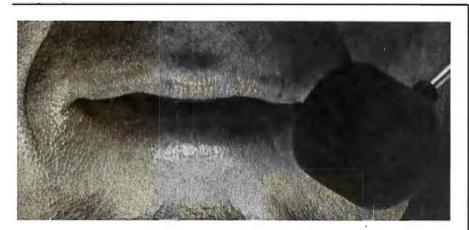

Spoken to your Apple®

lately? With the Heuristics™ 2000 speech recognition board, you can APPLE FOR train your Apple computer to recognize 64 words or phrases of your choice (or multiples

thereof). Any command for any application. The advanced Heuristics 2000, with microphone included, brings a whole new handsoff approach to data entry and program control - for a surprisingly low \$259. An optional head-set

TALK TO YOUR What's more, speech recognition is also available for S-100 computers, with our Heuristics 20S and 50 boards. The 2000 also makes a

for the Heuristics 5000 and 7000 industrial/commercial speech recognition units. These commercial units start at \$2500.

very practical starter system

So the next time you have data to enter, words to process or menus to select, don't work your fingers to the bone.

microphone (shown above) is also available. HEURISTICS 2000 instead.

The talk of the computer industry.™

**HELBERT STREET**, Inc., 1285 Hammerwood Avenue, Sunnwale, CA 94086 • 408/734-8532

Talk to your Apple

## STRUCTURED SYSTEM **INANCIAL SOFTWA**

ESS IS CHEATING

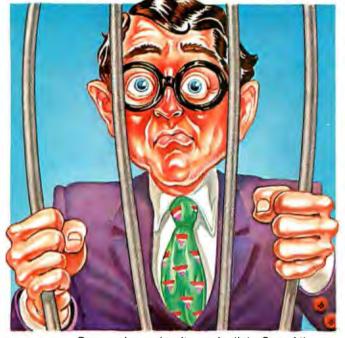

Penny wise and software foolish. One of the best ways to cheat your business is to waste a whole lot of time on solutions that don't work, or that can't grow with your business. And frankly, we get phone calls every day from computer users who've tried to get by on "bargain" software, and found that "bargain" software is the most expensive kind a business can own.

Here's a fact: if you have a real need for a computer in any of these areas:

General Ledger Accounts Receivable Accounts Payable Order Entry **Inventory Control** Payroll,

any business software less than Structured Systems Financial Software is cheating your business. You'll cheat yourself out of lots of time. Time spent with

systems which aren't designed for high volume use. You'll cheat yourself out of reliable audit controls and reliable error prevention features. Out of the training you invest in a system you outgrow when you need to add more disk storage, more customers, more data. You'll be cheating yourself out of a software bargain in the truest sense of the word—the greatest value for your dollar.

CP/M® microcomputer systems can do the iob of minicomputers. Structured Systems software makes that po-

65

are profiting from the financial controls and operating efficiency of SSG financial software.

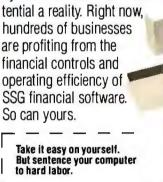

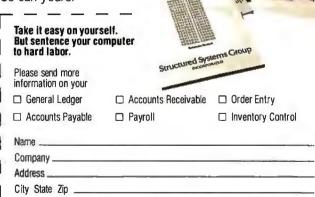

CP/M is a registered trademark of Digital Research.

Telephone (

### Structure 5204 Claremont, Oakland, / California 94618 (415) 547 1567

#### Human Engineering on the VIC

When the microcomputer industry was smaller, hobbyists put up with about anything in a computer as long as it worked. But now that major corporations are marketing microcomputers for the general public, human engineering—the design of systems to make them easy and efficient to use—has become the most important factor in the usability of computer

systems. The VIC deserves high marks in human engineering because it is easy to understand and use.

The VIC keyboard is one of the best I've seen. It is well constructed and has a good feel during typing. The key names on the top and front faces of the keys are highly visible and easy to read. In most cases, key functions have been wisely chosen and named. For example, the key

used to stop a program from executing is labeled as the RUN/STOP key. Pressing it (instead of the arbitrary control-C combination used by many computers) causes the VIC to stop executing the program and print out the line number where the program was stopped. Use of the CLR/HOME (clear-screen-and-home-cursor-to-upper-left-corner/home-cursor) and INST/DEL (insert/delete

| Name of Computer                                                   | Atari<br>400                                                               | Commodore<br>VIC 20                                                      | Ohio Scientific<br>Challenger 1P                                        | Radio Shack<br>TRS-80 Color                                                                           | Sinclair<br>ZX80                                                       |
|--------------------------------------------------------------------|----------------------------------------------------------------------------|--------------------------------------------------------------------------|-------------------------------------------------------------------------|----------------------------------------------------------------------------------------------------|------------------------------------------------------------------------|
| Microprocessor used                                                | 6502                                                                       | 6502A                                                                    | 6502                                                                    | 6809E                                                                                                 | Z80A                                                                   |
| System clock frequency                                             | 1.8 MHz                                                                    | slightly more than<br>1 MHz                                              | 1 MHz                                                                   | slightly less than<br>1 MHz                                                                           | 3.25 MHz                                                               |
| List price                                                         | \$499/\$630<br>(two models, 8 K<br>or 16 K)                                | \$399.95                                                                 | \$479                                                                   | \$399                                                                                                 | \$199.95                                                               |
| Type of keyboard                                                   | touch-sensitive flat<br>panel; slightly<br>smaller than<br>normal keyboard | full-size normal<br>keyboard; very<br>good feel                          | full-size normal<br>keyboard                                            | full-size normal<br>keyboard; keys<br>have feel<br>of calculator<br>buttons (not good)                | touch-sensitive<br>flat panel; much<br>smaller than<br>normal keyboard |
| Amount of programmable memory supplied                             | 8 K or 16 K bytes<br>(see above)                                           | 5 K bytes                                                                | 8 K bytes                                                               | 4 K bytes                                                                                             | 1 K bytes                                                              |
| Maximum programmable memory possible                               | 16 K bytes                                                                 | 32 K bytes                                                               | 32 K bytes                                                              | 16 K bytes                                                                                            | 16 K bytes                                                             |
| Type of BASIC                                                      | full BASIC                                                                 | full BASIC                                                               | full BASIC                                                              | limited BASIC<br>(extended BASIC<br>for more<br>sophisticated<br>music and graphics<br>at extra cost) | limited BASIC<br>(extended BASIC<br>available at extra<br>cost)        |
| Video screen size (in characters)                                  | 16 rows by 32 columns                                                      | 23 rows by 22 columns                                                    | 24 rows by 24<br>columns or 12<br>rows by 48 columns                    | 16 rows by 32 columns                                                                                 | 24 rows by 32 columns                                                  |
| Lowercase letters available?                                       | yes                                                                        | yes                                                                      | yes                                                                     | accepts lowercase<br>letters but displays<br>uppercase as<br>inverse capitals                         | no                                                                     |
| Color available?                                                   | yes                                                                        | yes                                                                      | yes, at extra cost<br>(\$229 extra)                                     | yes                                                                                                   | no                                                                     |
| Graphics characters available?                                     | yes; characters<br>available from<br>keyboard                              | yes; characters<br>available from<br>keyboard                            | yes: graphics<br>available only<br>through POKE and<br>CHR\$ statements | no, but unit color<br>block is ¼ normal<br>character size                                             | yes; characters<br>available from<br>keyboard                          |
| High-resolution graphics available?                                | yes, included<br>(320 by 192 pixels)                                       | yes, at extra cost (176 by 176 pixels)                                   | no                                                                      | yes, at extra cost (256 by 192 pixels)                                                                | no                                                                     |
| Music available?                                                   | yes, three voices<br>of music; can mix<br>noise with each<br>voice         | yes, three voices of music, one of noise                                 | yes, one voice<br>of music (needs<br>external speaker<br>and amplifier) | yes, one voice of music                                                                               | no                                                                     |
| Extensions to BASIC for color, low-resolution graphics, and music? | yes, uses BASIC commands to manipulate all three                           | no, uses control<br>characters and<br>pokes to manipu-<br>late all three | no, uses pokes to<br>manipulate all<br>three                            | yes, uses BASIC commands to manipulate all three                                                      | low-resolution<br>graphics available<br>from keyboard                  |
| Uses program cartridges?                                           | yes                                                                        | yes                                                                      | no                                                                      | yes                                                                                                   | no                                                                     |
| Machine-language monitor included?                                 | no                                                                         | no                                                                       | yes                                                                     | yes                                                                                                   | no                                                                     |
| Assembly-language assembler available (at extra cost)?             | yes                                                                        | yes                                                                      | yes                                                                     | no                                                                                                    | no                                                                     |

Table 5: A comparison of five low-cost microcomputers, including the Commodore VIC20.

### Meet the HP Series 80: Hewlett-Packard's new one-on-one computing systems for professionals.

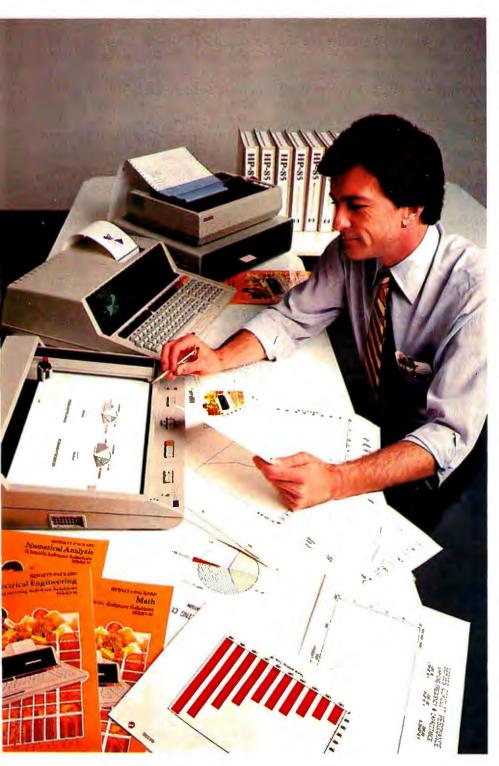

## Together, you can analyze technical problems and evaluate solutions. Rapidly and accurately.

HP Series 80 personal computing systems provide the technical solutions you require. Quickly! Easily! Inexpensively! Analysis techniques that were formerly difficult and often impossible, become part of your everyday work routine. You can evaluate functional behavior, select variable alternatives, perform cost analysis...and more...all with greater accuracy and using more variables than you thought possible.

#### SERIES 80, VISICALC™ PLUS AND YOU

HP's VisiCalc™ PLUS is a major new software tool. It's an electronic worksheet that instantly recalculates results as you change the variables. You ask the what-if questions and immediately see their effects on your solution. No programming is necessary ... you can become proficient with VisiCalc™ PLUS in a few hours...and then watch your horizons broaden. VisiCalc™ PLUS features many powerful functions including statistical analysis tools and the entire HP Series 80 BASIC math set. Plus graphics! Create professional presentations with curve-fitting plots, stacked or clustered bar-graphs, exploded pie-charts and line graphs, all in up to four colors, on paper or transparencies.

#### ONLY FROM HEWLETT-PACKARD

HP Series 80 personal computing systems are part of a forty-year tradition of electronic products built to uncompromising standards of excellence. Additionally, HP Series 80 products are serviced by HP technicians and on-site service contracts are now available. We urge you to judge for yourself with a hands-on, one-on-one demonstration at your HP dealer. For locations, call TOLL-FREE 800-547-3400, Dept. 283A, except Alaska/Hawaii. In Oregon call 758-1010. Or write Hewlett-Packard, Corvallis, Oregon 97330, Dept. 283A.

HP Series 80 Personal Computers for Professionals: HP-85 (\$3250\*) and HP-83 (\$2250\*) specifications: 16K RAM expands to 32K, 32K ROM expands to 80K; CRT with integrated graphics; (HP-85 only; built-in thermal printer, cassette tape unit); Software includes VisiCalc™ PLUS, Information Management, Graphics Presentations, Surveying, Data Communications (Spring '81), Statistics, Regression Analysis, Math, Linear Programming, Waveform & Circuit Analysis, BASIC Training. HP peripherals include floppy discs, printers and plotters.

VisiCalc is a trademark of Personal Software, Inc. \*Suggested retail price excluding applicable state and local taxes—Continental U.S.A., Alaska & Hawaii.

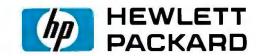

text) keys is obvious when they have been used a few times.

The RESTORE key performs a valuable function in a computer where so many changes in character, background, and border color are possible. It resets the VIC to its state when it was turned on, except that it leaves the current program in memory (unlike some reset keys). Finally, the four large keys marked "f1/f2" through "f7/f8" have no predefined use but can be used by a programmer (through use of the GET statement) to produce a specific function within the program. By using the shift key, these four keys can trigger up to eight user-defined functions. These keys are also used in some application cartridges to execute predefined functions.

As I mentioned earlier, the VIC video display is well designed. The large letters are easy to read, even on an inexpensive color television, and

the border around the active area of the display is restful to the eye. The narrow screen width (22 characters) will be a problem for some users, especially people using programs that need to display large amounts of data. Still, the screen width was a design decision reflecting the intended market, and I think that Commodore made a good decision under the circumstances.

Probably the most unexpected feature of the VIC is that it will be able to exchange both tape and disk files with the Commodore PET and CBM machines. Whether or not the program runs correctly on the other machines depends on whether it contains system-dependent code. For example, a CBM program using the full 80 columns of the CBM video display will not run correctly on the VIC, nor will a program larger than 32 K bytes. The ability to exchange data and programs among machines from the same manufacturer is almost unheard of. One good example of its usefulness is a situation where someone buys several VIC 20s to be used for data entry and feeds the results into a Commodore CBM computer.

I also found the screen-manipulation characters and POKE statements for music easy to use. By manipulating color, graphics, and sound without using any new BASIC keywords, Commodore has achieved two advantages. First, VIC programs are syntactically equivalent to PET programs. Programs can be transferred between machines without syntax errors due to unrecognized keywords; also, Commodore probably developed VIC BASIC faster and at less cost because of its similarity to PET BASIC. Second, VIC BASIC is easier to learn for people who know PET BASIC or another version of Microsoft BASIC.

An interesting thing about the VIC not apparent at first is the lightness of the unit. It literally has fewer components inside than you would expect. This is possible because it is built around a custom "video interface chip" built by MOS Technology for its parent company, Commodore. This integrated circuit handles all the interaction between the 6502 microprocessor (also manufactured by MOS Technology) and the color television (this function is done by a handful of integrated circuits in many other microcomputers). The low component count plus Commodore's ability to manufacture and assemble almost all of the VIC within its own factory account for the lighter weight and extremely low cost of the unit.

One final human-engineering feature of the VIC that will be appreciated by machine-language users and software developers shows Commodore's willingness to learn from hard-earned experience. The developers of VIC BASIC separated a kernel of I/O (input/output) subroutines from the rest of BASIC. They have written these routines as true subroutines and have devised a method for passing parameters to them so they can be used by anyone who wants to develop software for

#### At a Glance\_

#### Name

VIC 20

#### Manufacturer

Commodore Business Machines 950 Rittenhouse Rd Norristown PA 19401 (215) 666-7950

Price \$299.95

#### Dimensions

40.3 by 20.4 by 7.2 cm (15.9 by 8 by 2.8 inches)

Processor name and type 6502, 8-bit

System clock frequency slightly over 1 MHz

Memory 5 K bytes

#### Mass storage

cassette recorder or floppy disk optional

#### Other hardware features

character-size graphics symbols, keyboard, uppercase and lowercase letters, eight-color foreground and sixteen-color background video display, threepart music generator, external RF (radio-frequency) modulator and power supply, built-in serial port

#### Software included

16 K-byte VIC BASIC in ROM (read-only memory)

#### Hardware options

cassette recorder, floppy disk, dot-matrix printer, modem, IEEE-488 interface, joystick, light pen, game paddle, extra memory cartridges (up to a total of 32 K bytes), RS-232C adapter

#### Software options

VIC Programming Cartridge (includes programming utilities and machine-language monitor), VIC Super Expander Cartridge (adds 3 K bytes more memory, highresolution graphics capability)

## NEVER UNDERSOLD.

## Thats right. If you can find a lower price in this magazine WE WILL BEAT IT! Period.\*

#### S-100 HARDWARE

| SD SYSTEMS   |    |   |     |   |  |  |   |           |
|--------------|----|---|-----|---|--|--|---|-----------|
| Versa Flopp  | yc | 1 | kit | r |  |  |   | <br>\$259 |
| Versa Floor  | χį | ı | ki  | t |  |  | ı | \$349     |
| ExpandoRa    |    |   |     |   |  |  |   |           |
| ITHICA INTER |    |   |     |   |  |  |   |           |
| ALTOS        |    |   |     |   |  |  |   |           |
| NORTHSTAF    |    |   |     |   |  |  |   |           |

#### SUPPLIES

| Ø |
|---|
| ū |
| ā |
|   |
|   |
| 5 |
| 8 |
| ä |
|   |
| j |
| ê |
| Ċ |
|   |

#### SOFTWARE

| Microsoft Basic-80       | \$299 |
|--------------------------|-------|
| Microsoft Basic Compiler | \$319 |
| Microsoft Fortran-80     | \$399 |
| Magic Wand               | \$275 |
|                          | \$113 |
|                          | \$175 |

#### **APPLE HARDWARE**

| MICROSON, Z-BU SOTTCARO |              |
|-------------------------|--------------|
| Microsoft Ramcard       | .\$170       |
| SSM AID A&T             | \$165        |
| SYMTEC Apple Light Pen  | <b>6</b> 010 |
| MOUNTAIN HARDWARE       | . WE 13      |
|                         |              |
| Super Talker            |              |
| ROMWRITER               | .\$157       |
| INTROL/X-10             | . \$180      |
| ROMPLUS +               | \$162        |
| MUSICSYSTEM             |              |
| Apple Clock             |              |
| Apple Glock             | . WEUE       |
| Lobo Drive              | TUALL        |
| Videx 80 × 24           | . 25777      |
| Andromeda               | .\$170       |
| M & R Sup-R-Term        | . \$299      |
| Enhancer                | \$100        |
| NEC Green Monitor       | \$240        |
| Senyo Green Monitor     |              |
| D.C. Harris Manager     | . DE4L       |
| D.C. Hayes Micromodem   | . ಹಿ.ಆ       |
| CALIFORNIA COMPUTER     | 9            |
| SYSTEMS                 |              |
| See our full page ad    | in this      |

#### magazine.

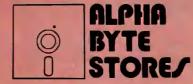

#### **PRINTERS**

| EPSON MX-80 CALL                 |
|----------------------------------|
| MX-80 Graphics ROM CALL          |
| NEW EPSON MX-80 TF CALL          |
| Okidata Microline 80 \$415       |
| Okidata Microline 82 \$625       |
| Okidata Microline 83 \$899       |
| IDS Paper Tiger 460G . \$1050    |
| Anadex DP-9000 1 \$1195          |
| Anadex DP-9500,1\$1295           |
| Centronics 737                   |
| NEC Spinwriter \$CALL            |
| NEC w/ Sellum Option \$CALL      |
| C. Itoh Starwri 25 cps\$1440     |
| C. Itoh Starwriter 45 cps \$1770 |
| Diablo 630 \$2195                |
| Melibu 165                       |
| Malibu 200                       |
| MPI 88G                          |

#### **TRS-80 HARDWARE**

| TRS-80's            |  | <b>SCALL</b> |
|---------------------|--|--------------|
| Micropolis 77 track |  | .\$399       |
| Percom Doubler      |  | .\$199       |
| Percom Separator    |  | \$27         |
| Orchestra 80        |  | \$79         |

5115 Douglas Fir Road • Suite B • Calabasas, CA 91302

\*Include \$2.00 shipping and handling on all orders. Vise and Master Card accepted. Never undersold offer applies only to items currently deliverable from other retail vandors at edvartised price. All never undersold offers good as supply lasts. Piease add \$2.00 for all COD orders. Piease call for Items not listed. We gladly answer any questions on all of our hardware, software, and supply needs. Quantity discounts available. School purchase orders accepted, Piease remember to figure competitors shipping and handling charges when arriving at never undersold price.

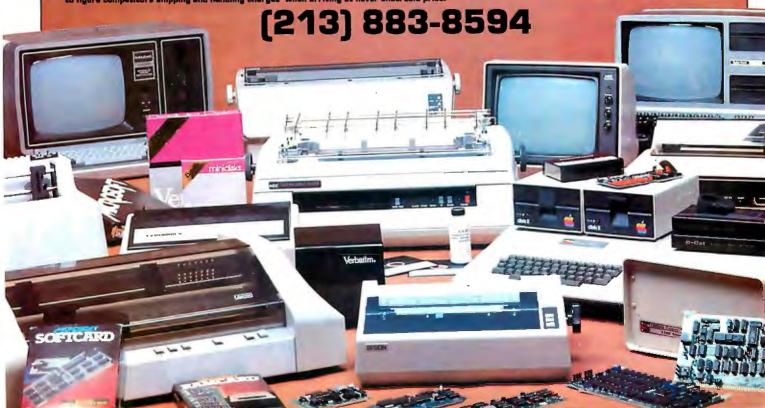

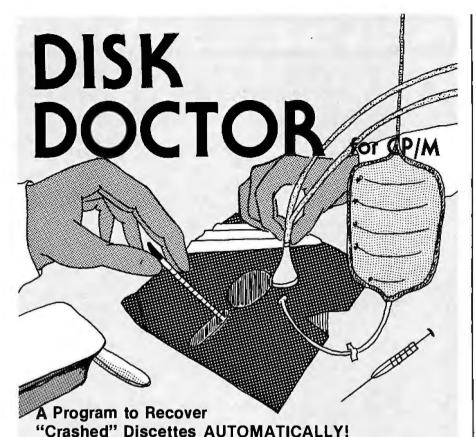

Maybe it was a lightning storm, static from the rug, or just too late at night to be working. Whatever the cause, when a discette "crashes" and valuable data or programs are destroyed, the loss is enormous, both in time and money.

DISK DOCTOR is a program which automatically recovers bad discettes. Best of all DISK DOCTOR does not require any knowledge of CP/M file structure! If you can operate CP/M, then you can use DISK DOCTOR. The entire system is menu driven with key information displayed.

DISK DOCTOR is comprised of five "wards", each capable of performing a specific discette recovery operation.

- Ward A: Verifies discettes and locks out bad sectors without touching the good files that remain.
- Ward B: Copies whatever can be read from a "crashed" file and places it into a good file under user control.
- Ward C: Copies discettes without stopping for bad sectors. Bad sectors are replaced by spaces.
- Ward D: "Un-erases" files. That is, Ward D will recover accidentally erased disk files.
- Ward E: Displays directory of recoverable erased files.
   DISK DOCTOR will pay for itself the first time it is used.

Best of all, DISK DOCTOR operates almost complete automatically. The small amount of user interaction is explained in the manual as well as prompted by DISK DOCTOR.

Requires: 48K CP/M, two drives needed for complete operation.

DISK DOCTOR: \$100.00 Manual Alone: \$10.00

CP/M Formats: 8" soft sectored, 5"
Northstar, 5" Micropolis Mod II,
Vector MZ, Superbrain DD/QD, Apple II +

All Orders and General Information: SUPERSOFT ASSOCIATES P.O. BOX 1628 CHAMPAIGN, IL 61820 (217) 359-2112

Technical Hot Line: (217) 359-2691 (answered only when technician is available)

SuperSoft
First in Software Technology

CPIM REGISTERED TRADEMARK DIGTAL RESEARCH

the VIC. In addition, all I/O routines called by BASIC are called indirectly through programmable-memory pointers holding the addresses of the true I/O routines; in this way, users can substitute their own I/O routines to be executed in place of those provided within the VIC.

These design decisions (which will be documented to interested parties by Commodore) do two things. First, they encourage the potential software developer to write software for the VIC by eliminating the need to write custom I/O routines. Second, they help isolate the structure of VIC BASIC from some machine-language code that may need to be changed; in this way, Commodore can prevent having several versions of VIC BASIC at some time in the future (a problem that plagued the PET and CBM machines).

#### Problems and Limitations

The VIC 20 is a very good machine, but it is not without some problems; fortunately, none of them are major.

The juxtaposition of several key pairs on the keyboard is unfortunate. First, the CLR/HOME key is next to the INST/DEL key; while inserting or deleting characters in a BASIC line, you may inadvertently clear the screen or return the cursor to the upper left corner of the screen. More annoying are the reversals of the colon and semicolon keys and the RETURN and RESTORE keys (see photo 1). Touch typists and keyboard users are used to finding these key pairs in different positions (eg: the RETURN key in the same row as the top row of letters). Since the VIC keyboard does not have the layout of previous Commodore machines, it is unfortunate that the keyboard was not laid out in a slightly different way.

Another problem has to do with the music voices. Once a music voice is turned on by the appropriate POKE statement, only poking that location to zero, turning off the sound on the television set, or turning off the computer will shut off the sound. Neither stopping the program that turned on the sound nor typing the keyword

# Twenty new products for your TRS-80™ that are so hot...

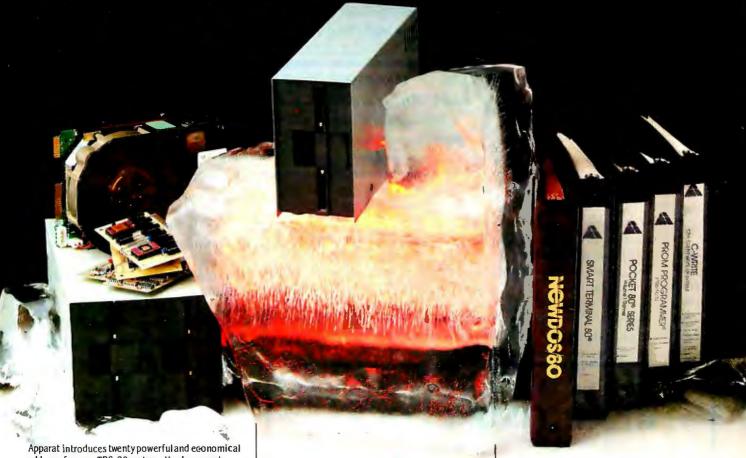

Apparat introduces twenty powerful and economica add-ons for your TRS-80 system. Hardware and Software to increase your capabilities:

#### Software

**SMART TERMINAL 80**—Converts the Model I or III to an intelligent terminal.

**NEWTRIEVE**—Rapid search and retrieval of memory/disk for a character string of any length. **FLEXTEXT**—Provides proportional spacing, compressed and extended characters, underlining and so on. Operates on the Centronics 737 printer in conjunction with SCRIPSIT for the Model I.

**FLEXTEXT II**—Provides proportional spacing, right justification and so forth, on the NEC Spinwriter 5500 series printers printing in conjunction with SCRIPSIT II<sup>®</sup>.

**BIONIC BASIC**—Add new functions to BASIC. Editing and array handling functions available.

**POCKET 80 GAMES**—For the Pocket Computer. **C-WRITE**—Comprehensive client write-up system for the professional accountant.

**NEWDOS/80**—For the Model III—all the features available on the Model I plus double density.

**VOCAL SYNTHESIZER**—Provides Morse, Spelled and Spoken output of data files through the TRS-80<sup>®</sup> Vocal Synthesizer.

#### INTEGRATED SALES AND INVENTORY SYSTEM

 Provides inventory, sales and receivables for manufacturers.

#### Hardware

CLOCK/CALENDAR/APPOINTMENT

**SCHEDULER**—Time, date and up to 100 time/date appointment interrupts.

**PROM BLASTER**—Programs 25XX and 27XX 1 to 4K multi and single voltage PROM.

#### MULTI-PROCESSOR EXPERIMENTOR SYSTEM

—Provides a COPS 402 processor with I/O RAM, and a cross assembler for real time or process control requirements.

ASAP (APPARAT SCIENTIFIC ARITHMETIC PROCESSOR)—Fast processing of scientific functions.

TRS-80® BUS EXTENDER—Allows up to six hardware products to be plugged into Models I or III bus. Has self-contained power supply.

**DISK SEPARATOR**—Improves floppy disk performance required because of insufficient data separation on the Model I.

SPEECH I/O MODULES—Voice and sound input and output for the Models I and III.

APPARAT CONNECTION—Adds auto answer and auto dial modem capabilities to your TRS-80®

MODEL III FLOPPY DISK SYSTEM—Add one to four drives plus controller to your Model III with up to 2.8 megabytes capacity under NEWDOS/80.

**WINCHESTER DISK SYSTEM**—Five to forty megabyte storage with optional tape or floppy backup.

If you're going to upgrade your system, call us about our twenty new TRS-80 Products, or our complete line of add-ons for the TRS-80. You'll find our products innovative and our prices hard to beat. Dealer inquiries welcome. For more information on Apparat's new products, send \$1.00 (refundable on your first order) for our 1981 catalog, or call us at (303) 741-1778.

To order any product, call us toll-free (except Alaska, Colorado and Hawaii) at

800-525-7674.

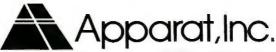

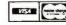

END will stop it. (The Atari 400 has a similar problem, but typing END causes it to silence all sound generators.)

Another problem is shielding against RFI (radio-frequency interference). Although the Federal Communications Commission has passed a set of rules to eventually keep personal computers and similar devices from interfering with television and radio reception, most manufacturers have received extra time to modify their products. In the case of Commodore, only units manufactured after March 1981 must meet the new requirements. I have been told by Commodore that unshielded units will be marked as such, If you live in close proximity to other people, I recommend that you wait for a shielded unit. If you use an unshielded VIC, people nearby may not be able to use radios and televisions while the computer is on.

The most serious problem I found can be avoided with some forethought. The VIC tape recorder, once put into play or record mode, can be started and stopped by the computer. A potential problem occurs when you have just done a LOAD and are about to do a SAVE (to save, for example, a revised version of the program just loaded). When you did the LOAD, the VIC instructed you to press the play button to begin the loading process. When it finished loading the

#### One of the most important components of a consumer-oriented microcomputer is its documentation.

program, it stopped the tapetransport motor but left the play button depressed. If you then give the SAVE command, the VIC initiates the process, even though the record button has not been pressed. (If no recorder buttons are pressed when the SAVE command is given, the VIC instructs you to press both the play and record button, and the recording process occurs without error.) The RUN/STOP key will not abort the loading process, although pressing the RUN/STOP and RESTORE keys will. Still, there are two chances to lose the program: one, not realizing that the program is not being recorded; two, realizing it but turning the VIC off from not knowing that the SAVE command can be aborted and restarted.

#### Documentation

One of the most important components of a consumer-oriented microcomputer is its documentation. Microcomputer documentation was neglected in the past because it was seen as being too expensive and timeconsuming to justify the perceived benefits. Now, however, good documentation can make the difference between the average consumer using or ignoring the same machine. Microcomputer documentation has a heavy burden to carry because of the multiple functions it needs to perform, First, it must tell the user how to unpack the computer. get it running, and use it with prepackaged software. Second, it must guide the user carefully through the first sessions with the computer (because many people still have some uneasiness or fear of computers). Third, it must educate the user about microcomputers in general so its potential for use can be seen. Fourth. it must document the features of the microcomputer in a way that is both complete and easy to understand.

Commodore recognized the need for good documentation. Avalanche Inc (of Palo Alto, California) has been commissioned to produce several books about the VIC. The first, the VIC User's Manual, is supplied with the VIC and is a good introduction to the VIC and its features. Its style is informal, friendly, and respectful of the reader's intelligence, but it assumes no previous knowledge of computers. There are illustrated chapters on setting the VIC up and on using its graphics, color, and music. Each feature of the VIC is illustrated with several short programs (5 to 25 lines each), making it

#### SciTronics introduces . . .

### **REAL TIME CLOCKS**

with full Clock/Calendar Functions

The Worry-free Clocks for People Who Don't Have Time to Worry!!

#### What makes them worry-free?

- · Crystal controlled for high (.002%) accuracy
- · Lithium battery backup for continuous clock operation (6000 hrs!!!)
- · Complete software in BASICincluding programs to Set and Read clock
- Clock generates interrupts (seconds, minutes, hour) for foreground/background operation

#### Applications:

- Logging Computer on time
- Timing of events
- Use it with the SciTronics Remote Controller for Real Time control of A.C. operated lights and appliances

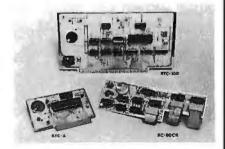

#### Versions available for:

- S-100 bus computers
- RTC-100 \$159
- Apple II computer
- RTC-A \$129 RC-80CK \$109
- SciTronics RC-80 owners

#### SciTronics Inc.

Send Check or 523 S. Clewell St., P.O. Box 5344 Bethlehem, PA 18015 order to: (215) 868-7220

Please list system with which you plan to use controller • Master Charge and Visa accepted. COD's accepted. PA residence add sales tax.

# Eleven new products for your Apple™ that are so hot...

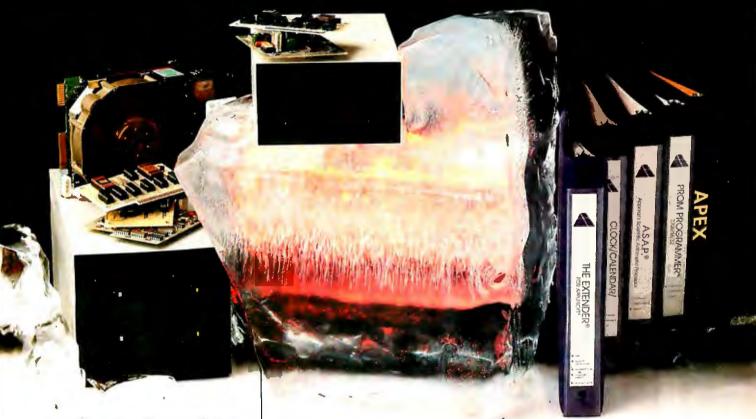

Apparat introduces eleven powerful and economical add-ons for your Apple system. Hardware and Software to increase your capabilities:

**THE EXTENDER**—Extends Applesoft by adding these functions:

· Print Using · Auto Line Numbering

• Decimal/Hex Conversion • High Resolution Screen Color Indication • Single Color Screen Fill and much more...

**HANDY DISK**—Utility programs and device handlers for the APEX operating system—A powerful alternative to Apple DOS.

**XPLO**—A Block Structured—Pascal type high level language operating under APEX—Now with floating point arithmetic.

**ASAP**—Apparat's Scientific Arithmetic Processor Board—Faster execution of scientific functions.

CLOCK/CALENDAR/APPOINTMENT

SCHEDULER—Provides time and date which can be read by the Apple or automatically DMA'd to the video screen. Also maintains up to one hundred times and dates for use in maintaining an appointment calendar.

**PROM BLASTER**— Programs all 1K to 4K PROMS of 25XX of 27XX single or multivoltage types—With all personality modules and read/write software.

APPLE ADD-ON FLOPPY DISK DRIVES— Using the highly reliable TANDON disk drives — Provides greater capacity in 40 and 80 track single or dual sided versions. Includes software to integrate this greater capacity to the Apple DOS's.

**WINCHESTER MICRO DISK**—5 to 10 megabyte capacity optional tape backup. Software to integrate this greater capacity to the Apple DOS's.

PASCAL GENERAL LEDGER—Menu driven general ledger program based on the Osborne System. Customized utility for a true turn-key general ledger system. (This is the system

#### SALES AND INVENTORY SYSTEM-

Inventory, sales and invoicing package. Particularly advantageous in a manufacturing environment.

APEX — The operating system for the Apple II — Total control of your Apple — fast program loading and execution — Flexibility — Efficiency. Once you've tried APEX you can never go back to any other Apple DOS.

If you're going to upgrade your system, call us about our eleven new Apple Products, or our complete line of add-ons for the Apple. You'll find our products innovative and our prices hard to beat. Dealer inquiries welcome. For more information on Apparat's new products, send \$1.00 (refundable on your first order) for our 1981 catalog, or call us at (303) 741-1778.

To order any product, call us toll-free (except Alaska, Colorado and Hawaii) at

800-525-7674.

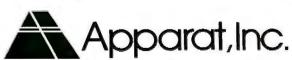

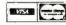

easy to begin learning about the computer. Most of the chapters do not rely on material from previous chapters, meaning that the reader can learn about the features in any order.

Avalanche has produced two more books, Introduction to Computing ...On the VIC and Introduction to BASIC Programming...On the VIC. Both books, part of the Commodore Learning Series, are available at extra cost. They are written in the same friendly style and cover the use of the VIC in greater depth. What makes these books so innovative is that each book is sold with a program cartridge containing longer example programs that are used in the book. This allows the reader to learn from longer programs without the drudgery of having to type them in.

#### Comparison to Other Computers

Table 5 gives a comparison of five low-cost, consumer-oriented microcomputers: the Atari 400, the Commodore VIC 20, the Ohio Scientific Challenger 1P, the Radio Shack TRS-80 Color, and the Sinclair ZX80. Although the VIC is a very good machine, some of the others have features that may make them the best choice for you. The Atari 400 has the most sophisticated design; it allows detailed video graphics (although they are more difficult to program) and is the logical choice of anyone wanting access to sophisticated arcade-like games. The TRS-80 Color Computer might be the best choice if you want the convenience of getting service and repairs from a Radio Shack store. In any case, the best computer for you depends on your needs and your budget.

#### Conclusions

• The final verdict on the Commodore VIC 20 is not in yet because of the large amount of hardware and software not yet commercially released. But if the rest of the product line is as good as the VIC 20 microcomputer is, the VIC computer system will be one of the strongest on the market.

- The VIC 20 computer unit is unexcelled as a low-cost, consumeroriented computer. Even with some of its limitations (eg: screen size of 23 rows by 22 columns, maximum programmable memory of 32 K bytes), it makes an impressive showing against more expensive microcomputers like the Apple II, the Radio Shack TRS-80, and the Atari 800.
- The low cost of the VIC (\$299.95) is made possible by a custom computerto-video interface circuit that replaces several other integrated circuits and by Commodore's manufacturing most of the VIC at in-house factories in Japan.
- The VIC is well designed and easy for the novice to use. A large part of its suitability for first-time users is due to its excellent documentation and attention to human-engineering factors. The unit has some small design flaws, but they are minor.

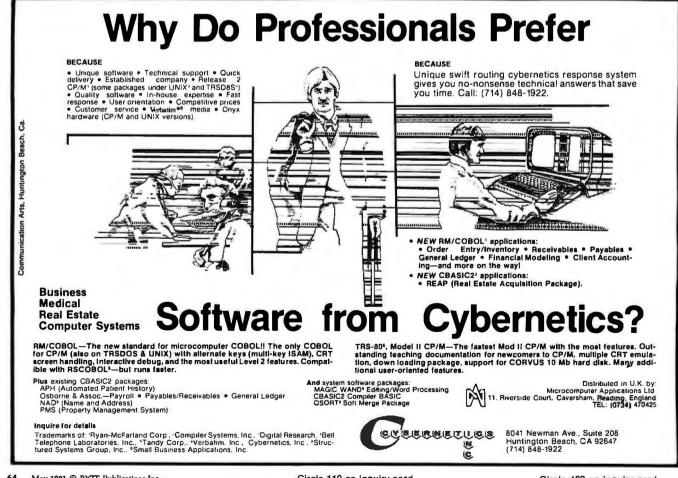

### "My computer helped me write <u>The Final Encyclopedia.</u> I wouldn't trust anything less than Scotch<sup>®</sup> Brand Diskettes to make a long story short."

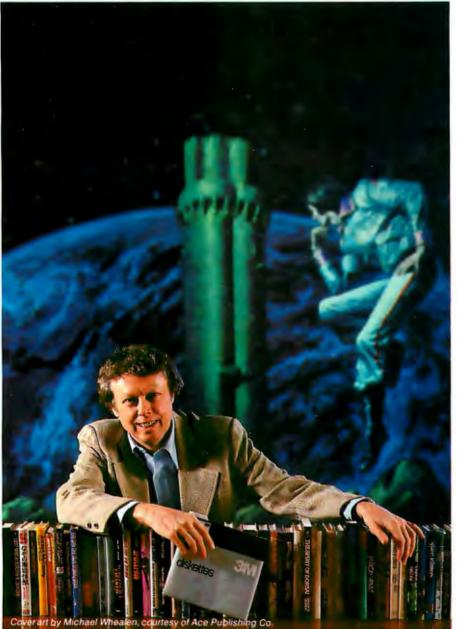

Gordon R. Dickson, Science Fiction Author, Minneapolis, Minnesota

Gordon Dickson: a small businessman whose product is his own imagination. He's written more than 40 novels and 150 short stories; his newest work is *The Final Encyclopedia*. He uses his personal computer and word processing software to maximize his production. All his words—his product—are stored on diskettes. He calls up sentences and paragraphs on demand, and gets more rewrite out of the time available. So he depends on Scotch diskettes to save himself production time.

Dependable Scotch media can work just as hard for you. Each Scotch diskette is tested before it leaves our factory, and certified error-free. So you can expect it to perform exactly right.

Scotch 8" and 51/4" diskettes are compatible with computer/diskette systems like TRS-80, Apple, PET, Wang and many others. Get them from your local 3M distributor. For the one nearest you, call toll-free: 800/328-1300. (In Minnesota, call collect: 612/736-9625.) Ask for the Data Recording Products Division. In Canada, contact 3M Canada, Inc., Ontario.

Ifit's worth remembering, it's worth Scotch
Data Recording Products.

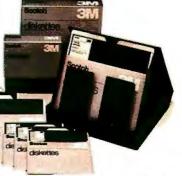

3M Hears You...

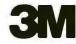

### Ciarcia's Circuit Cellar

## DC Motor Controls Build a Motorized Platform

Steve Ciarcia POB 582 Glastonbury CT 06033

Many of you grew up as I did, taking all your toys apart. In most cases, the wrapping was scarcely off a gift before a screwdriver was skillfully applied to pry it apart.

I haven't changed much over the

years. I still take most of my gadgets apart. Five months ago, I bought the Milton-Bradley Big Trak toy tank for use in a project. Instantly, I had the screwdriver and pliers ready to do their job. I unpacked the Big Trak, installed the batteries, placed it on the floor, and pressed the Test button. The tank beeped a few times and executed a preprogrammed test se-Everything quence. worked, so I began to disassemble it. The time from my unpacking the box to unscrewing the case wasn't more than a minute and a half.

I took Big Trak apart because I was interested in the motorized mechanism inside the vehicle. I found it an impressive engineering accomplishment that such sophisticated control could be provided with inexpensive motors. My previous experience led me to believe that only industrial-quality DC (direct-current) motors could be controlled so well. It seems that many

DCmA

K.O.

ACV

DATA PRECISION DCV OFF

**Photo 1:** A PM (permanent-magnet) DC motor can also be used as a generator-type tachometer, or tachometer-generator. When the shaft is turned, a DC current proportional to the speed is produced. In the case shown, a small PM DC motor is secured in a vise, and the shaft is slowly turned (by the belt attached to the shaft and extending to the lower right). The digital voltmeter above the motor indicates the actual generator output voltage. In this case, the shaft is turning at about 150 rpm.

things have changed since I was a kid: permanent-magnet DC motors aren't what they used to be.

DC motor controls are not the same, either. They are simpler, more accurate, and cheaper. Using DC mo-

tors has become relatively easy. It's no longer a black art.

I hope this article discussing the principles of DC motors will dispel your reluctance to experiment with them. First the basics, then some examples of motor use.

#### What Is a DC Motor?

The DC motor was invented by Michael Faraday early in the nineteenth century. He determined that when a currentcarrying conductor is placed in a magnetic field, a force is applied to the conductor, causing it to move. Shown graphically in figure 1, the direction and magnitude of this force are functions of the conductor current and the direction of the magnetic field. Conversely, moving

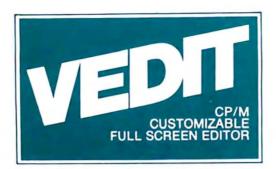

## The best news since CP M... customizable full screen editing

As a serious computer user you spend much of your time editing, whether it be for program development or word processing. Make the best use of your time with the help of VEDIT, an exceptionally fast and easy to use full screen editor. VEDIT is a highly refined and proven editor which is easy enough for novices to learn and use. Yet its unequalled set of features also makes it the choice of computer professionals. And because VEDIT is user customizable, it adapts to your keyboard, hardware, applications and preferences.

In VEDIT, the screen continuously displays the region of the file being edited, a status line and cursor. Changes are made by first moving the cursor to the text you wish to change. You can then overtype, insert any amount of new text or hit a function key. These changes are immediately reflected on the screen and become the changes to the file.

VEDIT has the features you need, including searching, file handling, text move and macros, plus it has many special features. Like an 'UNDO' key which undoes the changes you mistakenly made to a screen line. The Indent and Undent Keys allow automatic indenting for use with structured programming languages such as Pascal and PL/I. The disk write error recovery lets you delete files or even insert another disk should you run out of disk space during an edit session. And you have the ability to insert a specified line range of another file anywhere in the text. Disk access is very fast and VEDIT uses less than 12K of memory. The extensive 70 page, clearly written manual has sections for both the beginning and experienced user.

#### Totally User Customizable

Included is a setup program which allows you to easily customize many parameters in VEDIT, including the keyboard

layout for all cursor and function keys, screen size, default tab positions, scrolling methods and much more. This setup program requires no programming knowledge or 'patches', but simply prompts you to press a key or enter a parameter.

The CRT version supports all terminals by allowing you to select during setup which terminal VEDIT will run on. Features such as line insert and delete, reverse scroll, status line and reverse video are used on 'smart' terminals. The memory mapped version supports bank select and a hardware cursor such as on the SSM VB3. Special function keys on terminals such as the H19, Televideo 920C and IBM3101, and keyboards producing 8 bit codes or escape sequences are also supported.

#### **Ordering**

Specify the CRT version, your video board or microcomputer, the 8080/Z80 or Z80 code version, and disk format required. (Call for pricing and delivery on the CP/M-86 version)

> VISA and MASTER CARD Welcomed. Attractive Dealer Terms.

#### New CRT Emulation Package

Get the details on our CRT emulation package for S-100 computers, which features the PIICEON V-100, 24x80 video board and our software to give you an exceptionally compatible and high speed alternative to a CRT terminal.

CP/M and MP/Mare registered trademarks of Digital Research, Inc. Apple II is a registered trademark of Apple Computer, Inc. SoftCard is a trademark of Mcrosoft. TRS-80 is a trademark of Tandy Corp.

North Star ● Cromemco ● Heath H8/H89 ● SuperBrain ● Apple II Softcard ● Sorcerer ● TRS-80 Model II & Model I Most other CP/M Systems with CRT or Memory Mapped Displays ● MP/M ● CP/M-86

### CompuView Products Inc.

618 Louise, Ann Arbor, Michigan 48103 • Telephone (313) 996-1299

a conductor through a magnetic field was found to induce a current in the conductor proportional both to the intensity of the field and the velocity of the conductor as it passes through the field.

Faraday found the best way to obtain useful work from this magnetic force. He assembled a rotating disk-shaped conductor within the magnetic field. The resultant force vectors caused the disk to spin. To attach current-carrying leads to the spinning conductor, he used sliding contacts.

These two discoveries became the basis of the DC motor and the DC generator. Eventually, the disk was replaced with many turns of wire placed in deep slots of a laminated iron rotor. This part is the armature. The externally applied magnetic field, the stator field, was produced by an electromagnet (or a permanent magnet) and the sliding contacts

Copyright © 1981 by Steven A Ciarcia. All rights reserved.

became carbon brushes and commutators.

The optimum DC-motor configuration has the most conductors in the magnetic field. Maximum force is developed at a right angle to the stator field. Between these positions, the resultant force is a function of the sine of the angles between the two fields. As the rotor turns, the magnetic field rotates with it unless some provision has been made to switch the direction of current flow in individual armature conductors so they maintain the maximum force vector.

This switching is done with a commutator, as shown in figure 2 on page 70. Current flows in through brush A and out through brush B. During clockwise rotation, the current in coils 3 and 6 will have reversed after one sixth of a revolution past the position shown. In fact, after every one sixth of a revolution, the current in two opposite armature conductors changes directions. As a result, the current-flow and field vectors in the

armature occupy a fixed position in space independent of rotation of the coils. This provides steady, unidirectional torque.

#### Motor Classification

DC motors are often classified by the type of stator field used. Fractional-horsepower DC motors using electromagnets to generate the stator field are called "wound-field motors." There are three basic types: series field, shunt field, and compound field. A graphic comparison of speed, torque, and current of these three motors is given in figure 3 on page 72.

Series-field motors provide the greatest torque at start-up because the high initial armature current flows through the stator field as well. As the speed increases, the current decreases. This further increases the speed. If not for internal friction and coil-winding energy losses, this type of motor could theoretically run away under no-load conditions. This type of motor is best used where large starting torques are required, such as automotive propulsion. A schematic representation and speed/torque graph are shown in figure 3a.

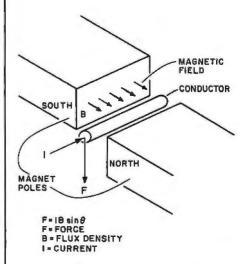

Figure 1: Simplified diagram of the basic electromagnetic principles behind the DC motor. When a current-carrying conductor is placed in a magnetic field, the conductor feels a mechanical force, F, in the indicated direction, perpendicular to the current and the magnetic field. The force is greatest when the current is flowing perpendicular to the lines of flux ( $\theta = 90^{\circ}$ ), as shown here. The force is zero if current flows parallel to the lines of flux ( $\theta = 0^{\circ}$ ).

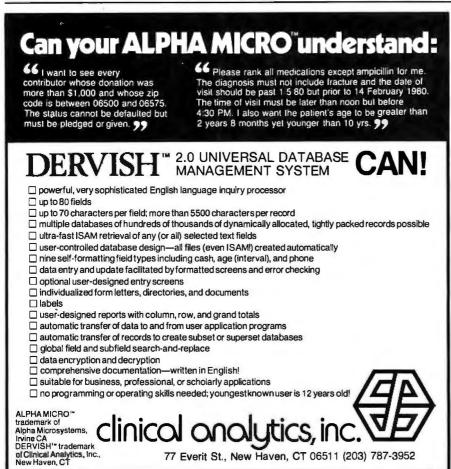

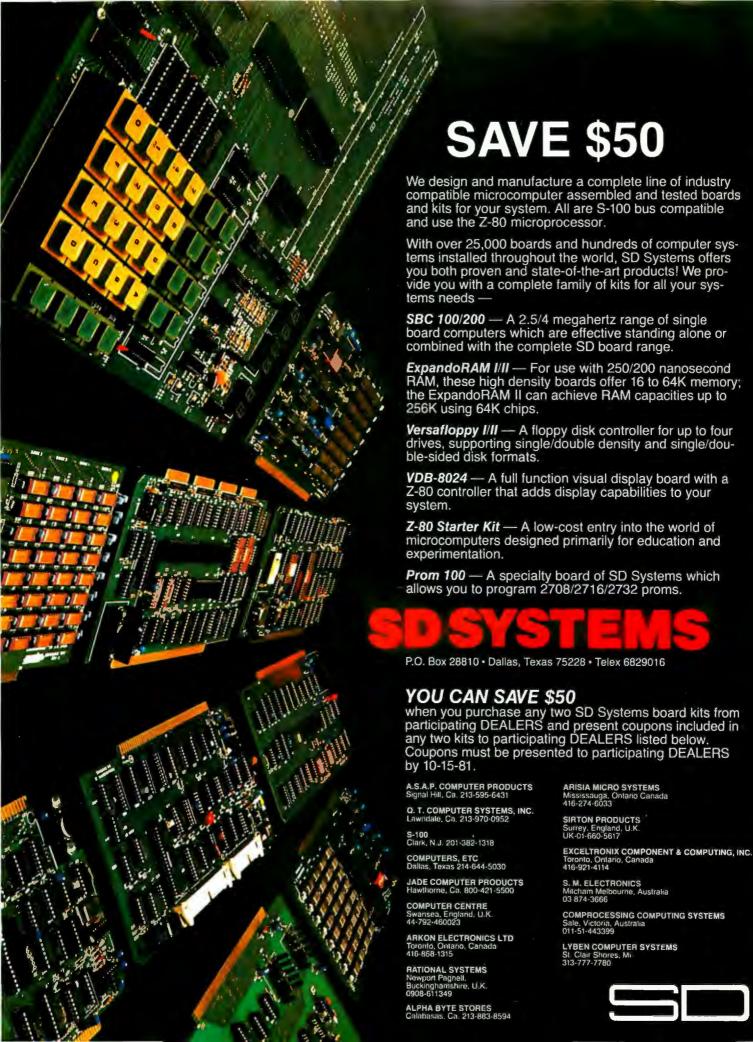

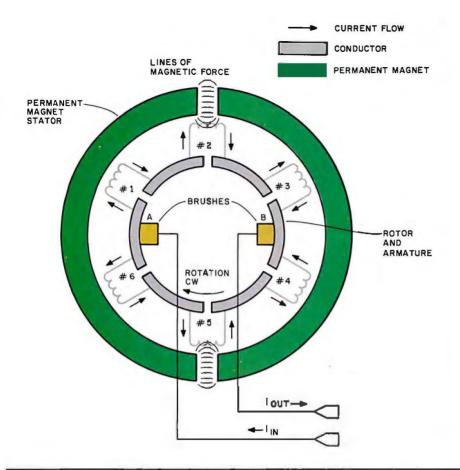

## i

## Get your PC masters in as little as 2 weeks

At Echo Design your circuit drawings can be converted into finished artwork masters in only 2 to 6 weeks, depending on complexity.

We do board layouts for many of the biggest names in the business.

And we have broad capability. Such as computer boards having 450 ICs.

Choose any or all these services:

- Layout (to digitizing standards if desired)
- Tape-up (artwork)
- Fab drawing
- Assembly drawing
- Schematic drawing
- Bill of material
- Printed board

Place a call now to John Offenbacker or Al Chew and get your new board moving at competitive prices.

FREE Ask for a copy Basic Guidelines for Printed Circuit Partitioning

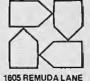

echo

CORPORATION

ANE SAN JOSE, CA 95112

UDA LANE • SAN JOSE, CA 9511 408-292-0918

We also provide contract technical personnel world wide

Figure 2: Internal structure of a typical PM (permanent-magnet) DC motor. Brushes transfer current to the armature coils. As the armature rotates, the brushes contact the assembly at different points, reversing the direction of current flow in the appropriate coils to maintain the electromagnetic force and provide continuing torque.

Shunt-field motors, shown in figure 3b, have the armature and field coils connected in parallel. The lower-current field winding, used only for creating a magnetic field and not required to carry the heavy armature current, makes this motor popular for fixed-speed applications. Except at start-up, the shunt-field motor has greater torque than the series-field motor for a given speed.

Compound-field motors have both series- and shunt (parallel)- field windings. These motors exhibit high starting torque and relatively flat function curves for speed/torque characteristics. While useful in providing rotation in one direction, this motor is difficult to reverse since connections to both windings must be reversed in polarity. Complex switching circuits are required for reversal control.

#### Permanent-Magnet Motors

In a PM (permanent-magnet) motor, the stator field is produced by a permanent magnet, not an electromagnet. The PM motor has a speed/torque curve that is linear over an extended range, as shown in figure 3d.

The obvious advantage of using a permanent magnet is that it requires no electrical power to generate the stator field. Because the actual electrical-to-mechanical energy conversion takes place in the armature, the major part of the power supplied to the electromagnetic field coil in a wound-field motor is lost as heat. The PM motor requires less power and less cooling.

The PM motor is not new. It has been around for many years and was used in your childhood toys. However, high-power PM motors were very expensive and rarely found in the home. Only recently has the in-

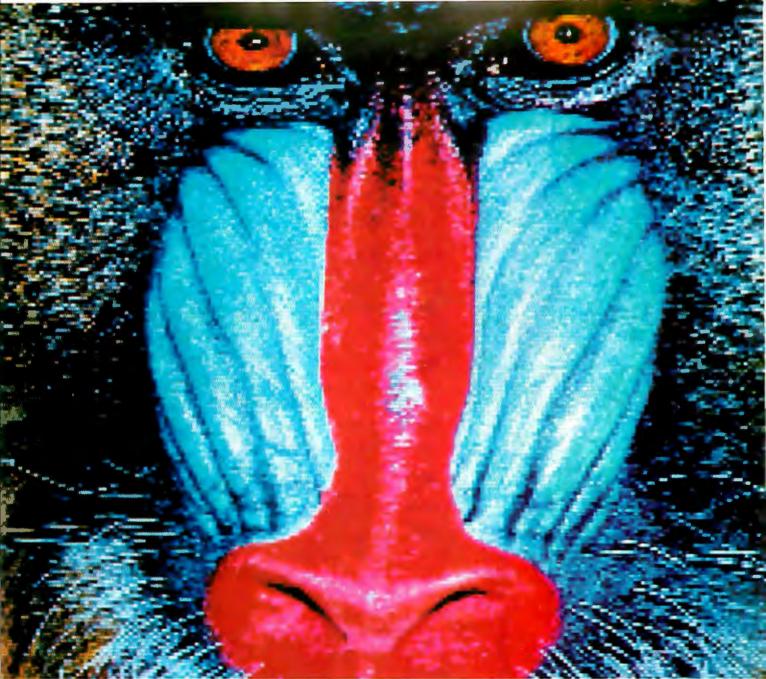

Unretouched CAT-400 display, 242x256x 16 bits per pixel. 128K byte image buffer Partial picture shown here to highlight detail quality. Image processing courtesy of Earth Resources Data Analysis Systems, Inc., 999 McMillan St., N.W., Atlanta, Ga.

# And You Thought You Couldn't Afford Color Like This?

Check our pricing. A system price for everyone's budget. We manufacture a full line of color graphic imaging systems, subsystems, and boards to fit your needs. Our CAT-100 FAMILY including the new CBX Series boasts high performance at reasonable costs.

Features available: Real time video frame grabber input in monochrome or color, Resolutions to 640 pixels per line, 65,536 Simultaneous colors out of a palette of 16 million colors, Standard RS-170 NTSC and RGB

video output, and Image memory from 32K to 256K bytes. In addition we carry accessories and a steadily growing line of software support packages.

For more information call or write DIGITAL GRAPHIC SYSTEMS, INC., 407 California Avenue, Palo Alto, Calif. 94306. Telephone 415/321-8871.

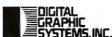

Circle 125 on inquiry card. BYTE May 1981 71

Tomorrow's Software... Today!

# UCSD\* P-SYSTEM

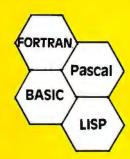

# PORTABLE POWERFUL PROFESSIONAL

#### FOR PROGRAMMERS

- Operating system with interpreter, screen and character editors, filer, assemblers, utilities and compilers.
- PFAS(TM) Keyed ISAM in 6K user memory

#### FOR ENGINEERS, CONTRACTORS

- Milestone(TM) Organic Software's answer to PERT. Critical path modeling.
- •FORTRAN ANSI '77 Subset

#### FOR DOCTORS, CLINICS

- MEDOFFICE(TM) The complete office system for the professional.
- DATE BOOK(TM) Appointment scheduling for your micro.

#### FOR SMALL BUSINESS

- •GL, AR, AP, Payroll Packages
- Word Processing

#### FOR EDUCATORS, RESEARCHERS

 INTELLECT-UL(TM) — A full range LISP interpreter for A. I. applications
 mINDEX(TM) — Text database system for bibliographies, contracts, abstracts, etc.

> And Much More — READY TO RUN ON

DEC LSI-11‡ TRS-80 Model II§

PCD SYSTEMS P. O. Box 143 Penn Yan, NY 14527 315-536-3734

‡TM Digital Equipment §TM of Tandy Corp. \*TM U. of California corporation of new ceramic magnet materials made the PM motor practical for low-cost/high-power applications. Previously, most PM motors used *alnico*-alloy magnets, which are susceptible to demagnetization.

The magnet material in all PM motors is magnetized during manufacture by placing it into a strong electromagnetic field. If, later on, the motor is not carefully regulated while

in use, high armature currents can produce fields exceeding the original magnetization flux. Consequently, this can demagnetize the stator magnet.

The current at which this phenomenon occurs is approximately seven or eight times the stated normal operating current of the motor. A PM motor with a 3 A current rating would have problems at currents exceeding 24 A. While such values seem

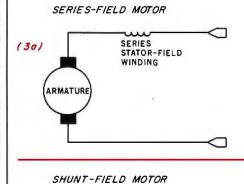

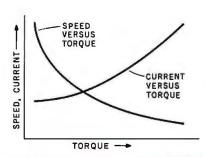

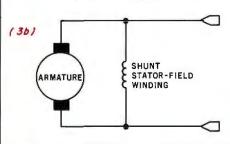

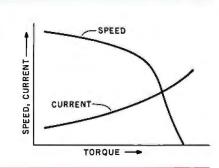

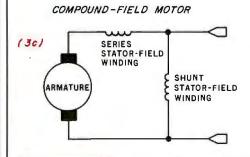

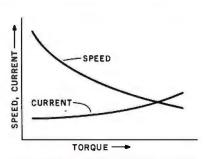

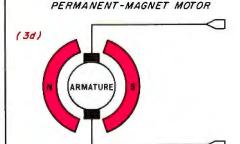

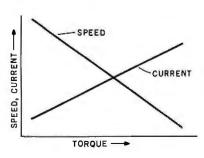

**Figure 3:** Different types of DC motors are distinguished by the type of stator field. Three types use an electromagnet to produce the stator field; the fourth uses a permanent magnet. Different methods of connecting windings in the stator electromagnet produce different speed/torque and current/torque function curves.

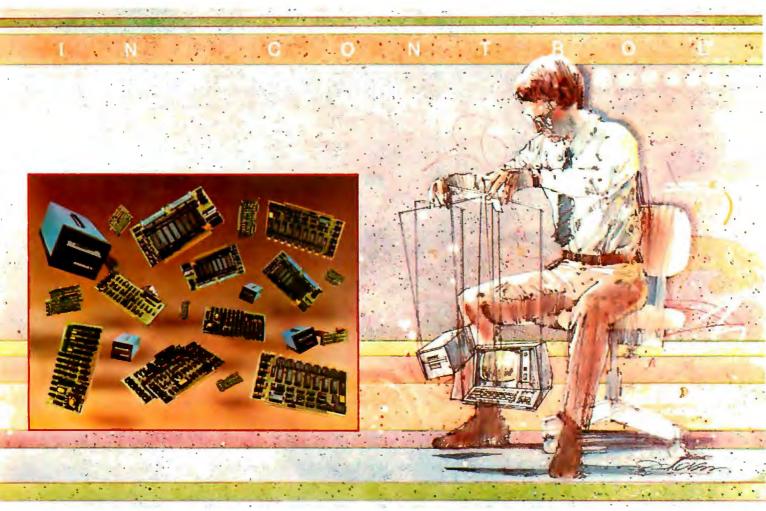

# New Hard Disk Control At Your Fingertips.

# Introducing THE DAVID™ a giant step forward.

Konan, known for its innovative, versatile selection of high performance controllers, now offers THE DAVID.

THE DAVID is a series of intelligent HARD DISK CONTROLLERS for the Apple, S-100, Radio Shack, IEEE 488 and others.

Here are all the mighty things THE DAVID does:

- Error correction. 32 bit poly, ll bit correct.
- Flaw mapping done by controller.
- Single high-speed bidirectional port.
- Fully buffered 256 and 512 byte sectors.
- Write pre-comp/data separation if required.
- Format command. Full or partial disk.
- Read next command.
- Power on diagnostics.
- Single/double density 5 1/4" and 8" floppy available in 8" hard disk products.

Hard disks currently supported include most 5 1/4's and CDC Finch. To come are all 8" hard disks with the SAlOOO interface (7-81), and SMD drives (9-81). Other drive implementations available soon These very low cost controllers are all host software and hardware compatible. That means total flexibility to change drive types or manufacturers, without rewriting software or designing new hardware.

In other words, THE DAVID is a giant in its own right...and every bit IN CONTROL. Put this powerful equipment to work for you. Give us a call on Konan's toll-free order line:

#### 800-528-4563

Or write to: Konan Corporation 1448 N. 27th Avenue, Phoenix, AZ 85009 TWX/TELEX 9109511552

Konan offers a selection of other fine tape and disk controller products and is actively pursuing license agreements.

IN CONTROL and THE DAVID are registered trademarks of Konan Corporation.

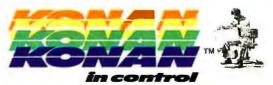

unlikely in normal use, very high currents are often incurred in low-speed, high-torque, pulsed operation. The greatest risk occurs during a high-torque, high-speed, rapid-reverse situation. The sum of the applied voltage and counter EMF (electromotive force) of the motor at the instant of reversal can create excessive current due to relatively low armature resistances. This article primarily covers low-speed PM-motor applications, so this shouldn't be a problem.

#### Speed Control in PM Motors

Controlling the speed of a PM motor is much easier than controlling a wound-field motor because the speed/torque characteristics are linear. If you apply a fixed voltage to a PM motor, it rotates at a fixed speed. Double the voltage or reduce the torque (load) requirement by half, and the speed increases by a linearly proportional amount.

Therefore, the least complicated speed control is one which adjusts the voltage applied to the armature. This

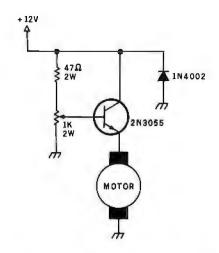

Figure 4: A simple open-loop linear motor-speed control. Operating the controlling transistor in the linear region of its characteristic curve leads to loss of energy as heat.

can be physically accomplished using a rheostat, an autotransformer and rectifier, or a linear transistoramplifier circuit (such as the one shown in figure 4). The objective is to apply a relatively constant current to the armature. In the case of the linear amplifier, however, considerable power is wasted as heat loss when the control component (here, a transistor) is not fully turned on (saturated). The worst case occurs when high torque is required at low speed. This condition can be overcome by *pulsing* the power to the armature through an on/off switch or a switching amplifier. The resulting average current creates the same effect as the linear amplifier without the power-dissipation problems.

There are three basic types of switching amplifiers used in PM-motor controls: PWM (pulse-width modulation), PFM (pulse-frequency modulation), and SCR (siliconcontrolled-rectifier) pulse-width modulation. Essential characteristics of these three forms are shown in figure 5 on page 76.

The pulse-width-modulated controller works by switching the full voltage of the DC power supply to the motor on and off at a fixed frequency with a varying duty cycle. At low speeds, the duty cycle is short,

# A2-3D/A Saturn Navigator...

a 3D adventure for your A2-3D1 animation package and your Apple II

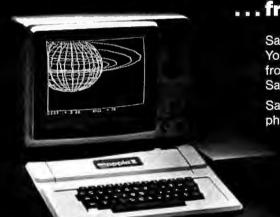

Saturn Navigator will take you to places where only Voyager I has ventured. You'll simulate flight from Earth to Saturn through all of the necessary phases from leaving Earth's orbit and making mid-course corrections to entering Saturn's orbit and docking with a Saturn orbital station.

Saturn Navigator is sophisticated, even complex, but you don't have to be a physicist to play. Your Apple will apply the physics as it shows trial flight paths

in response to your input and then carries you on a breathtaking approach to the ringed planet.

Playing time: 30-45 minutes (for ages 12-adult).

\$24.95 on disk (48K memory and A2-3D1 required).

SEE YOUR DEALER or order direct and include \$2 for UPS or \$3 for first class mail. Illinois residents add 5% sales tax. Visa and Master Card accepted.

A2-3D/A Saturn Navigator is the first in a series of support programs for the A2-3D1.

## The A2-3D1 Animation Package, best utilities for the programmer, is only \$59.95 on disk (3)

best utilities for the programmer, is only \$59.95 on disk (32K required) or \$49.95 on cassette (16K required).

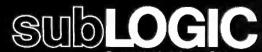

Communications Corp. Box V, Savoy, IL 61874 (217) 359-8482 Telex: 206995

Circle 389 on inquiry card.

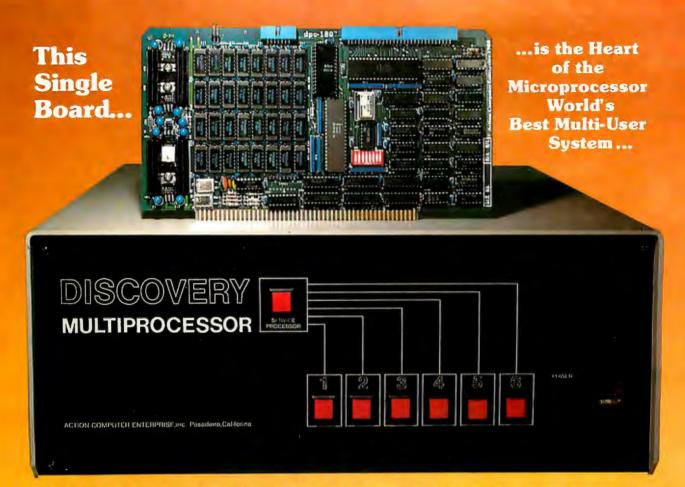

## THE DISCOVERY MULTIPROCESSOR

The dedicated power of this complete single board computer is provided to each user, making the DISCOVERY MULTIPROCESSOR unique among multi-user systems. With the power and expandability of distributed processing • With the economy of shared peripherals • With the flexibility of shared and public files • And all of this with full CP/M\* and S-100 compatibility.

#### Multiprocessing Software

Our Distributed Processing Operating System, dpc/os<sup>®</sup>, resides in the Service Processor, establishing a CP/M environment for each user and managing access to the shared system resources. Multiuser facilities are provided for print spooling, for interprocessor communication and for private, public and shared-update files. Several processors can be employed concurrently by a single user via the enhanced batch submit facilities. And with DISCOVERY all CP/M compatible programs will execute without modification, thus

#### **Multiprocessing Hardware**

The ACE 64K Distributed Processing Single Board Computer, the dpc-180™ gives the DISCOVERY MULTIPROCESSOR its own unique architecture. One DPC is dedicated to each user providing exclusive use of the onboard Z-80, 64K ram and serial I/O. Access to the shared resources is provided by an expanded DPC used as a Service Processor. Additional users can be added at any time by simply inserting additional DPC's into the standard S-100 bus — up to a total of sixteen user processors in a single chassis! protecting your software investment. \*CP/M is a registered TM of Digital Research, Inc.

**DISCOVERY** has been proven in installations throughout the World. If you need the Power of Multiprocessing ... it's time you discovered us!

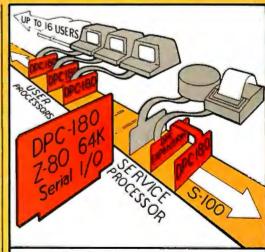

The ACE DISCOVERY MULTIPROCESSOR dedicates a complete 64K Z-80 Distributed Processing single board Computer, the dpc-180" to each user. An expanded DPC coordinates all of the system activities.

Multiuser mainframes with 192K ram start at under \$6000. The 64K dpc-180<sup>™</sup> is priced at \$1395. Immediate delivery. A complete line of standard peripherals including a 26M byte hard disk subsystem can be supplied on request Dealer and OEM inquiries are invited.

Action Computer Enterprise, Inc. The Multiprocessing Company

Visit our Booth at the NCC

## MICROSETTE **CASSETTES**

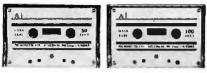

C-20 C-10 COMPUTER CASSETTES

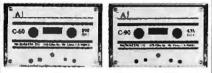

C-60 C-90 **AUDIO CASSETTES** 

Microsette, the undisputed industry leader in short cassettes for microcomputer applications also offers equally high grade audio cassettes at budget prices. Credit card buyers may phone (415) 968-1604.

#### LOOK AT OUR PRICES

| Length | 10 Pack | 50 Pack |  |
|--------|---------|---------|--|
| C-10   | \$ 7.50 | \$32.50 |  |
| C-20   | \$ 9.00 | \$39.00 |  |
| C-60   | \$13.50 | \$57.50 |  |
| C-90   | \$17.50 | \$77.50 |  |

UPS shipment in Cont. USA incl. We can not ship to P.O. Boxes

| Length                     | Qty.    | Price                 | Total |  |
|----------------------------|---------|-----------------------|-------|--|
|                            |         |                       |       |  |
|                            |         |                       |       |  |
| SUBTOTAL                   |         |                       |       |  |
| Calif. Cust. add Sales Tax |         |                       |       |  |
| TOTAL                      |         |                       |       |  |
|                            | o: Visa | y order end<br>Master |       |  |

**Expiration Date** 

SIGNATURE

**B5** 

MICROSETTE CO. **475 Ellis Street** Mt. View, CA 94043 PULSE-WIDTH

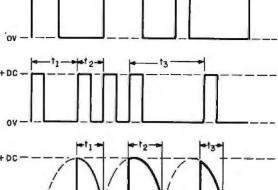

SCR PHI SE-WIDTH MODULATION

PULSE-FREQUENCY MODULATION

Figure 5: Comparison of three basic switching-amplifier control-circuit output waveforms. The controlling semiconductors are saturated; the average amount of electrical current transferred to the motor is limited by rapidly cutting the current off and

and the average voltage applied to the armature is low. At high speeds, the duty cycle is much longer, and the average voltage is increased.

The pulse-frequency-modulated controller, on the other hand, switches the DC supply on for a fixed period of time at a varying repetition rate. At slow speeds, the switching frequency is low, and the resulting average applied voltage is low. At higher speeds, the pulse width of the applied power is the same, but the switching frequency is increased to raise the average voltage level.

Figures 6 and 7 on page 78 illustrate simple circuits allowing you to experiment with PWM and PFM speed controls. The components and frequencies in the schematics are selected for high-current DC motors such as those found in electric drills. (For use on high-speed/low-torque hobby motors, the frequencies and pulse widths may require adjustment.) In figure 6, 10 to 100% PWM speed control is accomplished by adjusting the duty cycle of a one-shot (monostable multivibrator) triggered from a fixed 100 Hz frequency source. In figure 7, PFM speed control is obtained by varying the frequency of 1 ms pulses applied to the motor.

The third method, using an SCR as the switching element, is a variation on PWM. SCR speed control is nearly

always used at the power-line frequency (50 or 60 Hz). It functions by changing the firing angle (ie: the point in the waveform where conduction is triggered) between 0 and 180 degrees and applying a specific fraction of each voltage waveform to the motor. At low speeds, the firing time is short, resulting in a low average voltage applied to the motor. At high speeds, the firing time becomes longer, resulting in a higher average voltage.

The SCR controller does not have the precise control resolution of the linear amplifier, but its major advantages are high power-conversion efficiency in the switching mode and low forward-voltage drop. The predominant use of SCRs in fractionalhorsepower DC-motor controls is primarily due to the simplicity of the circuitry. A typical wide-range SCR speed-control circuit is shown in schematic form in figure 8 on page 80. Figure 9 illustrates a speed-control circuit which maintains constant speed under varying load conditions.

#### Closed-Loop Speed Control

The speed-control designs presented so far have been open-loop controllers. They are adequate for setting speeds where torque requirements are constant. For applications where there is a variation in load demand or where constant velocity is required, a closed-loop control system must be

# Multi-User

UniFLEX is the first full capability multi-user operating system available for microprocessors. Designed for the 6809 and 68000, it offers its users a very friendly computing environment. After a user 'logs-in' with his user name and password, any of the system programs may be run at will. One user may run the text editor while another runs BASIC and still another runs the C compiler. Each user operates in his own system environment, unaware of other user activity. The total number of users is only restricted by the resources and efficiency of the hardware in use.

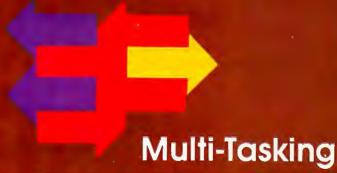

UniFLEX is a true multi-tasking operating system. Not only may several users run different programs, but one user may run several programs at a time. For example, a compilation of one file could be initiated while simultaneously making changes to another file using the text editor. New tasks are generated in the system by the 'fork' operation. Tasks may be run in the background or 'locked' in main memory to assist critical response times. Intertask communication is also supported through the 'pipe' mechanism.

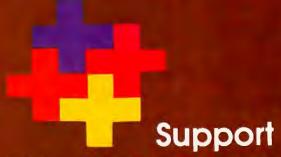

The design of UniFLEX, with its hierarchical file system and device independent I/O, allows the creation of a variety of complex support programs. There is currently a wide variety of software available and under development. Included in this list is a Text Processing System for word processing functions, BASIC interpreter and precompiler for general programming and educational use, native C and Pascal compilers for more advanced programming, soft/merge for business applications, and a variety of debug packages. The standard system includes a text editor, assembler, and about forty utility programs. UniFLEX for 6809 is sold with a single CPU license and one years maintenance for \$450.00. Additional yearly maintenance is available for \$100.00. OEM licenses are also available.

# **FLEX**<sup>M</sup>

UniFLEX is offered for the advanced microprocessor systems. FLEX, the industry standard for 6800 and 6809 systems, is offered for smaller, single user systems. A full line of FLEX support software and OEM licenses are also available.

### technical zystemi conzultanti, inc.

Box 2570, West Lafayette, IN 47906 (317) 463-2502 Telex 276143

""UniFLEX and FLEX are trademarks of Technical Systems Consultants, Inc.

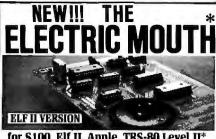

for \$100, Elf II, Apple, TRS-80 Level II3 From \$99.95 kit

Now - teach your computer to talk, dramatically increasing the interaction between you and your machine.

That's right: the ELECTRIC MOUTH actually lets your computer talk! Installed and on-line in just minutes, it's ready for spoken-language use in office. business, industrial and commercial applications, in games, special projects, R&D, education, security devices — there's no end to the ELECTRIC MOUTH's usefulness. Look at these features:

Supplied with 143 words/letters/phonemes/ numbers, capable of producing hundreds of words

numbers, capacite of producing manual and phrases.

\* Expandable on-board up to thousands of words and phrases (just add additional speech ROMs as they become available).

Hey become available).

Four models, which plug directly into S100. Apple, Elf II and TRS-80 Level II computers.

Get it to talk by using either Basic or machine language (very easy to use, complete instructions with examples included).

National Semiconductor's "Digitalker" system.

Includes on-board audio amplifier and speaker, with provisions for external speakers and amplifier.

\* Adds a new dimension and excitement to pro-gramming; lets you modify existing programs and games to add spoken announcements of results, warnings, etc.

Installs in just minutes.

Principle of Operation: The ELECTRIC MOUTH stores words in their digital equivalents in ROMs. When words, phrases, and phonemes are desired when words, phrases, and phonemes are desired, they are simply called for by your program and then synthesized into speech. The ELECTRIC MOUTH system requires none of your valuable memory space except for a few addresses if used in memory mapped mode. In most cases, output ports (user selectable) are used.

| ı |           |          | Spoken Mate   | rial Inc |        |             |        |    |    |
|---|-----------|----------|---------------|----------|--------|-------------|--------|----|----|
| I | one       | eighteen | al            | dollar   | inches | number      | SS     | C  | L  |
| ı | two       | nineteen | cancel        | down     | is     | of          | second | d  | u  |
| ı | three     | lwen by  | CRRE          | equal    | it     | off         | set    | e  | v  |
| N | four      | thirty   | cent          | error    | kilo   | on          | space  | ſ  | W  |
|   | five      | forty    | 400hertz tone | feet     | left   | out         | speed  | R  | ×  |
|   | six       | fifty    | BOhertz tone  | flow     | lesa   | over        | star   | Ř  | У  |
|   | seven     | sixty    | 20ms silence  | fuel     | lesser | parenthesis | start  | i  | 2  |
|   | eight     | seventy  | 40ms silence  | gallon   | limit  | percent     | slop   | i  | _  |
|   | nine      | eighty   | 60ma silence  | 80       | low    | please      | than   | k  |    |
|   | ten       | ninety   | 160ms silence | gram     | lawer  | plus        | the    | 1  |    |
|   | eleven    | hundred  | 320ms silence | great    | mark   | point       | time   | m  |    |
|   | Iwelve    | thousand | centi         | greater  | meter  | pound       | Lry    | п  |    |
|   | thirteen  | million  | check         | have     | mile   | pulses      | uр     | o  |    |
|   | fourteen  | ERFO .   | comma         | high     | milli  | rate        | vall   | p  |    |
|   | fifteen   | again    | control       | higher   | minus  | TE ST       | weight | q  |    |
|   | sixteen   | am pere  | danger        | hour     | minute |             | A      | 7  |    |
|   | seventeen | and      | degree        | in       | near   | right       | b      | i. |    |
|   | *"Elf III | and "    | The Flectric  |          |        |             | domar  | Lo | of |

Let it and "The Electric Mouth are reg. trademarks of Netronics ReO Ltd. "Apple" is a reg. trademark of Apple Computer Inc. "TRS-80 Level II" is a reg. trademark of Tandy

Continental U.S.A. Credit Card Buyers Outside Connecticut

CALL TOLL FREE 800-243-7428 Call (203) 354-9375

NETRONICS R&D LTD. Dept B5 333 Litchfield Road, New Milford, CT 06776 Please send the items checked below:

| S100 "Electric M                               | outh" kit \$99.95                                         |
|------------------------------------------------|-----------------------------------------------------------|
| ☐ Elf II "Electric M                           | outh" kit                                                 |
| Apple "Electric N                              | fouth" kit                                                |
| TRS-80 Level II "                              | Electric Mouth" kit \$119.95                              |
| Add \$20.00 for wired & surance. Conn res. add | tested units. All plus \$3.00 postage & in-<br>sales tax. |
| Total Enclosed \$                              |                                                           |
| Personal Check                                 | ☐ Cashler's Check/Money Order                             |
| □ Visa □ Mast                                  | er Charge (Bank No.                                       |

Acct. No Exp. Date Signature Print Name Addr City

PILL SE- WIDTH 2N2222 INPUT FREQUENCY 2N3055 74121 fo = 100 Hz 1-10 ms Q 1N4002

Figure 6: A simple PWM (pulse-width-modulated) motor-speed control. The duty cycle of the monostable multivibrator (74121) is adjusted by the variable resistor to change the average integrated (in the mathematical sense) electrical current supplied to the motor through the driving transistors. Pin 14 of the 74121 should be connected to +5 V, while pin 7 should be connected to ground. The 2N3055 transistor must be mounted on a heat sink.

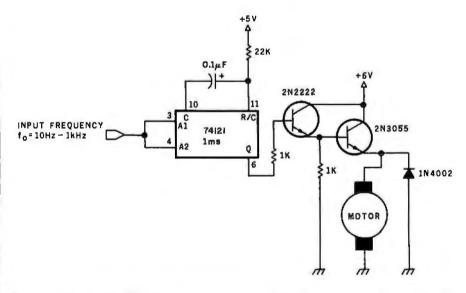

Figure 7: A simple PFM (pulse-frequency-modulated) motor-speed control. The number of constant-duration pulses supplied to the driving transistors over a given interval controls the speed.

employed.

Figure 10a on page 84 shows an open-loop controller; figure 10b shows a closed-loop system. Both controllers use an amplification device to drive the motor. The amplifier block can be broadly interpreted to represent any of the driving methods discussed (PWM, linear amplifier, etc). In the open-loop controller, any variation in load demand causes the motor to speed up or slow down.

The basic difference between the open- and closed-loop control methods is that the latter uses a sensor attached to the motor shaft to monitor the actual motor speed. The sensor provides a feedback signal proportional to the shaft's speed. This can be compared with the desired value of the signal (the set point) to find out if the motor is running fast or slow. If the speed is too low, the comparator applies more voltage to the amplifier to bring the speed up. When

# Verbatim comments:

Compared to the brands
I've used before, Verbatim
Datalife is the best yet!

Sandy Tiedeman

Sandy Tiedemai Las Vegas, NV

New Verbatim helped eliminate I/O errors on my Apple.

> Richard Adams Ft. Walton Beach, FL

 would prefer Verbatim Datalife over any brand I've ever used.

Skip Piltz Overland Park, KS

**e** Why experience with Verbatim diskettes has been excellent. I've used several boxes over the past few months and they've all been error-free.

Robert Roeder Las Vegas, NV

**et**Much stronger, better centering. A definite improvement.

Leroy LaBalle Marrero, LA

Richard Ruth Shippensburg, PA

!! like the thicker protective cover.??

David Hendel Lititz, PA

**equal Problems** (RG) Problems (Problems) Problems (Problems) Prob

Timothy Roscoe Mechanicsburg, PA **R**So far my Verbatim disks have been performing flawlessly. Not always so with other disks.

Chris Otis Hoffman Estates, IL

**equive.** 

Richard Cannova Los Angeles, CA

Verbatim disks are super. They're our standard for quality.

> Bob Mills Mission, KS

RAnything that prolongs the life of a diskette is a plus. Thank you Verbatim for an excellent improvement.

Steve Toth Piscataway, NJ

Construction
 Construction
 Construction
 Construction
 Construction
 Construction
 Construction
 Construction
 Construction
 Construction
 Construction
 Construction
 Construction
 Construction
 Construction
 Construction
 Construction
 Construction
 Construction
 Construction
 Construction
 Construction
 Construction
 Construction
 Construction
 Construction
 Construction
 Construction
 Construction
 Construction
 Construction
 Construction
 Construction
 Construction
 Construction
 Construction
 Construction
 Construction
 Construction
 Construction
 Construction
 Construction
 Construction
 Construction
 Construction
 Construction
 Construction
 Construction
 Construction
 Construction
 Construction
 Construction
 Construction
 Construction
 Construction
 Construction
 Construction
 Construction
 Construction
 Construction
 Construction
 Construction
 Construction
 Construction
 Construction
 Construction
 Construction
 Construction
 Construction
 Construction
 Construction
 Construction
 Construction
 Construction
 Construction
 Construction
 Construction
 Construction
 Construction
 Construction
 Construction
 Construction
 Construction
 Construction
 Construction
 Construction
 Construction
 Construction
 Construction
 Construction
 Construction
 Construction
 Construction
 Construction
 Construction
 Construction
 Construction
 Construction
 Construction
 Construction
 Construction
 Construction
 Construction
 Construction
 Construction
 Construction
 Construction
 Construction
 Construction
 Construction
 Construction
 Construction
 Construction
 Construction
 Construction
 Construction
 Construction
 Construction
 Construction
 Construction

Gerald Janas Warren, MI

\*\*(FANTASTIC. Not a single registration problem. Much more reliable than what I had been using.\*\*)

Gary Sandler Playa Del Rey, CA

CVerbatim is much more reliable. I wouldn't trust anything else.

Howard Chin Pomona, CA \*\*Thank you for the improvements. Just another reason why I'll always use Verbatim.\*\*

James Hassler Cheyenne, WY

We introduced Verbatim Datalife mere months ago. And it's already playing to rave reviews like these.

But don't take anybody else's word for it. Try it yourself, and see if you don't agree it's the best media you've ever tried. For the name of your nearest Verbatim dealer, call (800) 538-1793, in California call (408) 737-7771 collect.

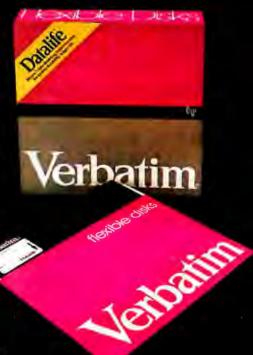

We play it back, Verbatim!

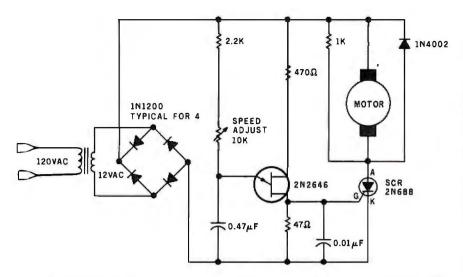

**Figure 8:** An SCR- (silicon-controlled rectifier) controlled motor-speed circuit. This method, a variation of PWM (pulse-width modulation), has a wide speed range, high power-conversion efficiency, and low forward-voltage drop across the controlling semiconductor, but not the precise control resolution of a linear-amplifier circuit.

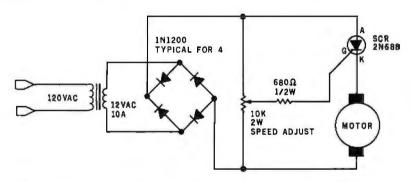

**Figure 9:** A second type of SCR-controlled motor-speed control. This design has a limited speed range but maintains constant speed under varying load conditions.

the speed sensor indicates the speed is too high, the comparator reduces the current to the motor, and the speed drops.

The speed sensor is generally a DC generator. This is nothing more than another PM motor operated in reverse. When the armature is turned, its coils cut through the PM statorfield lines, inducing a current in the armature windings. A motor with a rating of 500 rpm per volt, when used as a generator, produces an output of approximately 4 V if the armature is rotated at 2000 rpm. Such generatortype tachometers (or tachometergenerators) are useful for mediumand high-speed applications when they have a reasonably detectable and steady output. Photo 1 shows a PM motor being used as a generator.

At low speeds, an incremental encoder is often used instead of the generator-type tachometer. An in-

cremental encoder generates a pulse when the shaft has rotated through a given angular increment. They are most suitable in low-speed and position-mode controllers. Photo 2 on page 81 shows a simple incremental encoder. More on this later.

#### Servo Controls

So far, we have discussed openand closed-loop speed controls. We can turn a potentiometer and set a speed of 2000 rpm on a PWM-controlled motor. We can even attach a tachometer to regulate the speed at this set point. All these controls, however, are scalar and unidirectional. When the speed control is adjusted, we are setting a fixed number of revolutions per minute, rather than attempting to rotate the motor shaft to a particular position or to have it make ten revolutions and stop.

When control systems capable of

#### DETACHABLE INSERT

DETACHABLE INSERT

#### Operating in Quadrants

The torque/current and torque/ speed function curves of figures 3a, 3b, 3c, and 3d on page 72 all lie in the first quadrant of a Cartesian coordinate system. In these graphs, torque and speed are considered positive when the motor's shaft is rotating in the forward direction, and current is positive or negative according to its direction of flow.

During most modes of operation, the curves remain in the first quadrant; only when sudden stopping and reversing take place do the curves enter other quadrants.

For instance, in dynamic braking, the inputs to the armature coils are shorted together. As the motor continues to rotate, the existing magnetic field induces in the coils a counter electromotive force that attempts to produce a field opposing the existing field. The opposition of the two fields produces negative torque and surprisingly fast braking action. The current of this counter electromotive force is negative, and the torque/current function curve momentarily moves into the third quadrant.

providing positive- and negativeoutput voltages for four-quadrant operation in conjunction with feedback control are discussed, we are no longer talking about mere speed controls, but about servo systems. Servo systems are usually configured to provide velocity, position, or torque control, or combined velocity/position control. The definition encompasses all DC-motor applications beyond first-quadrant fixed-speed operation (see the text box above).

The simplest type of servo opera-

tion is a forward/reverse motor control. Reversing the rotation on a PM DC motor is accomplished by reversing the polarity of the applied voltage. While this can be done manually by using a switch, in automatic-control systems it is most frequently done with transistors. Two typical circuits are illustrated as schematic diagrams in figures 11a and 11b on page 86. In figure 11a, a forward-control signal turns on transistors O1 and O4, routing the current through the motor as shown. A

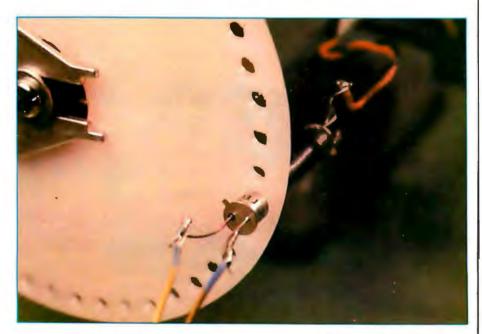

Photo 2: The most frequently used nongenerator speed-feedback device is the incremental encoder. This is a homemade encoder, consisting of a plastic disk attached to the motor shaft. Around the perimeter of the disk are slots or holes. A light source is placed on one side; a light sensor on the other side. As the shaft turns, the disk interrupts the light seen by the photo sensor and creates a pulsed output with a pulse rate proportional to the speed of the rotation.

The Key Sequential Access Method (KSAM) for the professional. In many successful applications since 1977. Used by equipment manufacturers like Cromemco & Philips. Runs on floppy or hard disk systems under CP/M®, CDOS, IMDOS, with a special version for UCSD Pascal. Easy interfaces to CBASIC 2, Microsoft Basic, Fortran, Pascal, and assembly language.

#### Features:

- Any number of keys
- o Fixed, variable, and data sensitive records
- B-tree file structure with no overflow areas insures fast access
- Access by full or partial keys, sequential movement in both directions, and access by record number
- Automatic disk space reclama-
- Self-reorganizing files
- Files may span up to 4 disks
- Powerful utility package included
- Written in machine language for speed & efficiency
- © Requires only 5k of memory

Single site object licence \$395 Demo package on 8" SSSD CP/M format

California residents add 6% sales tax

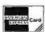

OEM & Dealer inquiries invited

Efficient Management Systems, Inc.

#### computer applications

3645 Grand Ave., Ste 304 Oakland, CA 94610

P/M is a registered trademark of Digital Researc

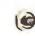

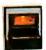

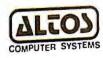

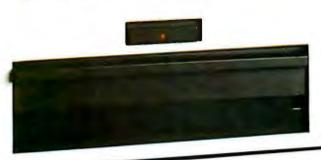

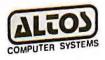

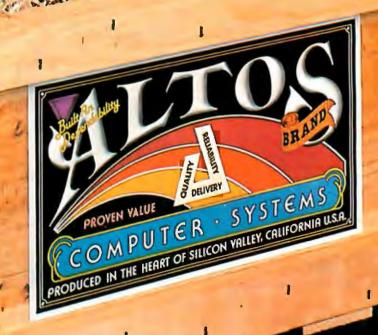

# FRESH IDEAS ARE GROWING AT ALTOS

Silicon Valley, California. At one time few places in the world were as abundant with orchards. Today, no other area is as technologically fertile. And nowhere on earth is the business climate as prolific with computer innovation.

Yet within this competitive environment, one microcomputer firm continues to grow above the rest. Altos Computer Systems. Recognized as a world leader in single board microcomputer technology, Altos flourishes on its ability to produce ideas and deliver them to the market while they're still fresh and packed with price performance value.

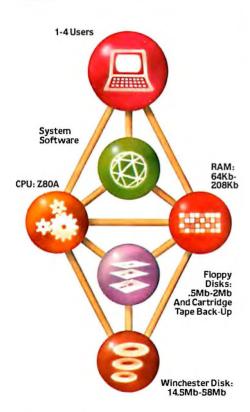

Fresh ideas like Altos' new ACS8000-6/MTU single board microcomputer system with a DEI ¼-inch cartridge tape back-up drive, and Shugart's 8-inch floppy and 14-inch Winchester hard disk drives, with total on-line capacities from 14.5 MBytes to 58 MBytes.

The ACS8000-6/MTU joins Altos' growing family of products that branch out to a multitude of single board system configurations to serve the OEM, the business sector, and many other end users. These systems range from the ACS8000-2 with its dual 8-inch floppy disk drives, to the powerful ACS8000-5, which is upgradable to any of Altos' hard disk and multiuser systems.

Altos supports three industry standard operating systems: single/multi-user CP/M\* OASIS,† and Altos' proprietary AMEX.\*\* Seven high level programming languages are offered which are CP/M or AMEX compatible.

Ideas aren't the only things growing at Altos. In three years over 4,000 field-proven microcomputer systems have been shipped world-wide to an ever-increasing customer base of over 300 companies. And recently a new facility has been acquired, expanding Altos' plot to over one-and-a-half acres of production facilities.

Weed through the microcomputer system alternatives. No matter what your application, you'll pick Altos.

For specific details about pricing or performance, call or write: Altos Computer Systems, 2360 Bering Drive, San Jose, CA, 95131, (408) 946-6700, Telex 171562 ALTOS SNJ.

### Packed with Fresh Ideas

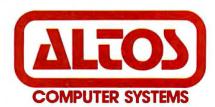

\*CP/M is a registered trademark of Digital Research. Inc. †OASIS is a registered trademark of Phase One Systems. Inc. © 1980 Altos Computer Systems

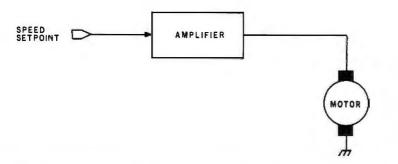

Figure 10a: Block diagram of an open-loop controller. Variations in mechanical load cause the motor to speed up or slow down.

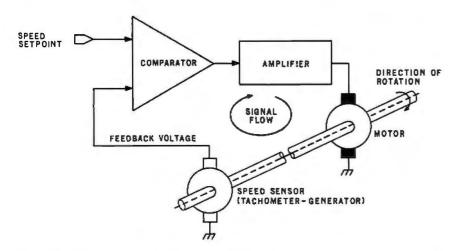

**Figure 10b:** Block diagram of a closed-loop controller. The speed sensor detects too-fast or too-slow motion and keeps the motor running without variation in speed over wide variations in load.

reverse-control signal enables transistors Q2 and Q3 to route the current through the motor in the opposite direction. This circuit, frequently called a *bridge output*, uses only a single DC supply voltage and is generally reserved for use in PWM or PFM controllers. Figure 11b shows a complementary output driver. It is more suitable for linear-control operation, and it requires two opposite-polarity power-supply voltages.

#### **Incremental-Motion Systems**

Usually, we don't think of performing positional control with DC motors. Most of our experience has been with 7000 rpm, 3 V PM motors salvaged from toys. However, using special DC motors, it is possible to perform repeatable intermittent or incremental motion. These are the motors generally used in computer-peripheral magnetic-tape transports and line-feed mechanisms. In these, it is frequently necessary to run the

motor at fast speeds to achieve high media-slew rates, as well as slow incremental motion. (Stepper motors generally cannot attain the high speeds required.)

The incremental drive is basically a high-performance velocity-controlled

# Special DC motors are used in computer peripheral devices where widely varying speeds are needed.

DC-servo system. The incremental motion is obtained by applying variable-amplitude voltage pulses to the input and accelerating the armature for predetermined periods of time. Figure 12 on page 88 shows the control waveforms.

With the system initially at rest, a high positive step voltage,  $t_1$ , is applied to the input. This causes the

motor to accelerate almost instantaneously. Shortly thereafter, the voltage is reduced to a level,  $t_2$ , maintaining constant rotational speed. Some time later, the shaft rotation is stopped by applying a reverse-polarity input,  $t_3$ . Attempting to accelerate in the opposite direction causes the motor to brake. The exact timing of these pulses depends upon the specific motor and torque requirements.

The entire process takes only a few milliseconds and may move the armature a fraction of a revolution. This incremental motion is repeatable, enabling practical application. If, for example, it is applied at 100 steps per second while using an incremental encoder for speed control, the motion will appear to be produced by a high-torque stepper motor.

#### Build a Motorized Platform

Experimenting with incrementalmotion controls on permanentmagnet DC motors is not as difficult as you might imagine. Once you discover the capabilities, you may find yourself experimenting with different mechanisms, as I have.

The cheapest high-power low-voltage PM DC motor I found was the one in a hand-held battery-operated drill. The motor I used was from a Black & Decker Model 9001 <sup>1</sup>/<sub>4</sub>-inch cordless drill. This same motor is probably used in a variety of other tools and appliances, possibly hedge trimmers and the like.

The basic unit consists of a power pack (containing a 4.8 V rechargeable nickel-cadmium battery and a charger) and the motor/drill-chuck assembly. The motor/chuck assembly contains the PM motor, reduction gears, and drill chuck.

A major stumbling block in building a transport mechanism that might be used in a robot has been the expense of the motors and gears. In lightweight assemblies, designers often incorporate stepper motors because they are easily controlled and their motion is repeatable. In larger and heavier vehicles, use of stepper motors becomes prohibitively expensive, and alternative drive mechanisms are required.

# The One Printer Solution for the Two Printer Problem.

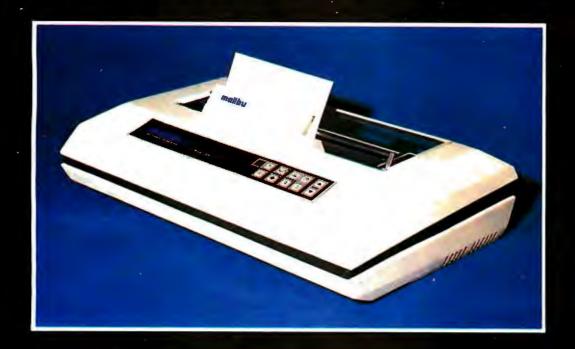

# HIGH SPEED DATA PROCESSING

The new Dual-Mode 200 brings speed and uncompromising print quality to business and professional applications.

Financial statements, inventory reports, labels and more are printed at data processing speeds from 165 cps to 250 cps.

Fully adjustable tractors and a friction feed platen provide precise forms handling for pinfeed and single sheet paper.

Complete "Dot Control" graphics is standard with resolution to 120 x 144 dots per inch.

Interfacing is easy with both E.I.A. RS-232C serial and an ASCII parallel port.

# LETTER QUALITY WORD PROCESSING

The Dual-Mode 200 also features letter perfect print you will be proud to use for business letters and reports. Letter Mode speeds range from 42 cps to 60 cps.

The standard Titan 10 pitch font is complemented by an array of optional fonts including Elite 12 pitch, italics, proportionally spaced, OCR-A, scientific and foreign character sets.

Up to 12 font selections may be stored in the printer and interchanged while printing.

The Dual-Mode 200 accepts standard daisywheel print commands for word processing system compatibility.

It's the perfect solution for the two printer problem.

The Dual-Mode 200 Printer for the one printer office.

Call or write today for complete specifications

2301 Townsgate Road, Westlake Village, CA 91361, (805) 496-1990

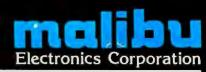

### SUPERBRAIN

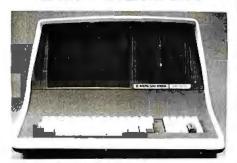

32K or 64K (Double or Quad Density units available). Uses two Z-80 CPU's. Commercial-type terminal with 12" monitor. Dual double density minifloppies. Over 350 kilobytes of storage (twice that with quad density drives). Two serial RS232 ports, I/O ports standard. Expandable with optional S-100 S-100 interface. Comes with CP/MTM 2.2 operating system. MiniMicroMart includes BASIC interpreter and can supply a wide range of CP/M Development and Application software.

| w/32K Double Density, List \$2995 . \$2 | 2685            |
|-----------------------------------------|-----------------|
| w/64K Double Density, List \$3345       |                 |
| w/64K Quad Density, List \$3995         | \$35 <b>9</b> 5 |
| 64K Special Quad Version                | \$3395          |

### **INTERSYSTEMS**

formerly ITHACA AUDIO

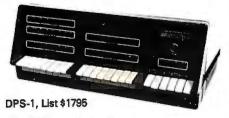

#### Call for Price!

The new Series II CPU Board features a 4 MHz Z-80A CPU and a full-feature front panel. 20-slot actively terminated motherboard, with 25 amp power supply (50/60 Hz operation, incl. 68 cfm fan).

COMPLETE SYSTEM with InterSystem 64K RAM, I/O Board w/priority interrupt and double density disk controller board. Full 1-year warranty, List \$3595

# HEWLETT-PACKARD

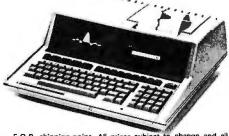

F.O.B. shipping point. All prices subject to change and all offers subject to withdrawal without notice. Advertised prices are for prepaid orders. Credit card and C.O.D. 2% higher. C.O.D. may require deposit.

- WRITE FOR FREE CATALOG -

## **MiniMicroMart**

1618 James Street Syracuse, NY 13203 (315) 422-4467

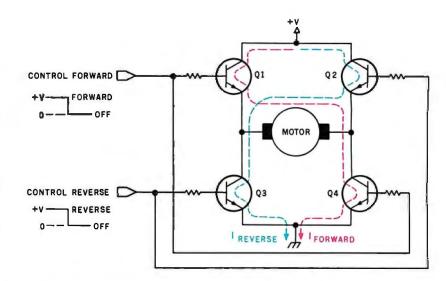

Figure 11a: One of two basic reversing motor-control circuits. This bridge-type switch uses a single DC supply voltage and is used mostly in PWM or PFM controllers.

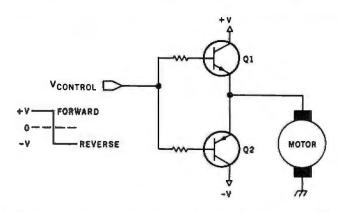

**Figure 11b:** A complementary-type reversing circuit. It is more suitable for linear-amplifier control operation, while requiring two opposite-polarity power-supply voltages.

While I did not intend to build a 300-pound "Son of Robbie," I wanted to experiment with some form of remote-controlled transport. Since the drills contained gear-reduced, low-voltage/high-torque motors and a chuck to attach an axle, it was natural to consider their use. The only problem I envisioned was reducing the nominal 750 rpm motor speed to a fairly constant value around 60 rpm. An incremental-motion controller was the answer.

The result of my experimentation is the motorized platform shown in photos 3, 4, and 5 on pages 90 and 92. A sketch of the major parts is shown in figure 13 on page 88. The platform consists of a T-shaped metal frame with a drive motor on each "arm" and a swivel wheel on the "leg." I designed it in a T shape so the drive motors could provide steering con-

trol, as well as forward/backward motion. In a conventional four-wheeled vehicle, this can be accomplished only by turning the axis of two wheels in the direction of the turn. This could not be accommodated in the present mechanism.

With the T shape, steering is like simple rotation. For forward motion, both motors rotate clockwise; for reverse motion, both motors turn counterclockwise. Turns are accomplished by driving the motors in opposite directions. For a right turn, motor A goes clockwise and motor B goes counterclockwise. A left turn, or left rotation, occurs with the opposite settings. The effect is that it rotates in place. Usually, reversing the polarity to the motors is handled through transistor switches, but I found that the voltage drop through the switch-

Text continued on page 90

# THE GREAT PROFILE

... arrives at NCC '81

# SPRINTER 80 The Great Profile

Low-cost, high-speed matrix printer/plotter, featuring ultra-modern molded housing, provides program control up to 240 full 80-character LPM using a graphic 560 x n dot matrix.

#### SPRINTER 40 & 20 Two For The Future

Low-cost, futuristic-looking high-speed matrix printer/plotters that will copy your screen. Model 40 offers program control up to 240 full 40-character LPM using 280 x n dot matrix. Model 20 delivers up to 110 full 20-character LPM using a 140 x n dot matrix and prints upside down and sideways.

## ALPHACOM The Dedicated Printer Co.

Alphacom designs, manufactures and markets packaged printing systems and drive electronics for every application whether OEM or Consumer, and is exclusive agent for Olivetti OEM print mechanisms.

#### A PRINTER FOR EVERY PURPOSE

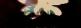

Be sure to come by and see our "Great Profiles" in action and preview even newer profiles at Booth 5424 during NGC'8I.

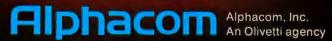

#### NEW CATALOGUE LISTINGS FROM JOHN D. OWENS ASSOCIATES, INC.

### CAT 100 FULL COLOR GRAPHICS

Complete S-100 color imaging system with high performance video FRAME GRABBER. 3 fundamental functions are + digitization of video input in real time + + image storage in dual-port, onboard memory + + + video input of buffered image in gray levels, NTSC color or RGB color.

#### HOUSTON INSTRUMENTS HIPAD DIGITIZER

Create your own graphics using either stylus or optional cursor. Excellent for architectural drawing, business graphs, schematics, free form drawing, etc. More accurate and easier to use than keyboard input or joysticks. "Stream mode" allows continuous placement of coordinate pairs on 11" X 11" pad using either stylus or optional cursor. For S-100 systems and also Apple, TRS-80, PET.

Our discounted price ...... \$ 755.

#### LDOS for TRS-80 USERS

New operating system can support up to 8 drives (either 51/4", 8" or new Winchester fixed disk) in any combination. Features include ISAM Accessing Techniques. Keyboard type ahead, graphics string packer, dated files and many, many more.

Our discounted price ...... \$ 126. Manual only ..... \$ 25.

## DMA-DOS North Star 8" FLOPPY SUBSYSTEM

A new operating system, completely CP/M® compatible that allows use of both 8" (Shugart single sided, double density via Tarbell controller) and 51/4" drives.

Complete hardware, software package \$1,910.

#### TARBELL CPU Z-80

Features memory management hardware that allows dynamic mapping of logical to 1 MB of physical memory in 4K blocks. Supports an easy to use implementation of MP/M\*. Either 2 or 4 MHZ, jumper selectable. TWO on board RS232 ports will full handshaking capability: crystal controlled programmable timer.

SEE OUR ADS ON PAGES 448 AND 449

### **JOHN D. OWENS**

Associates, Inc. 12 Schubert Street

Staten Island, New York 10305 212 448-6283 212 448-2913 212 448-6298 Overseas Callers: Phone 212 448-6298

WE HAVE NO READER INQUIRY NUMBER.
PLEASE WRITE OR CALL,

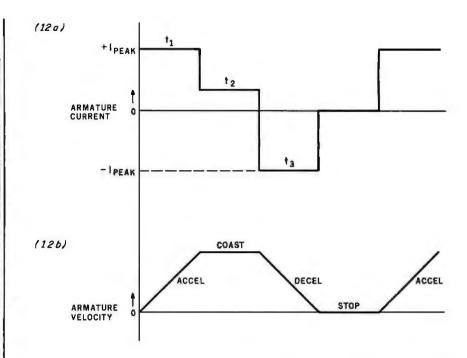

**Figure 12:** Precise control can be achieved using incremental-motion controllers. During predetermined periods of time, variable-amplitude voltage pulses are applied to the motor's coils. With the system initially at rest, a high positive step voltage,  $t_1$ , is applied to the motor. After motion has begun, the voltage is reduced to a lower continuing value,  $t_2$ . When the motor is to be stopped, a negative braking voltage,  $t_3$ , is applied.

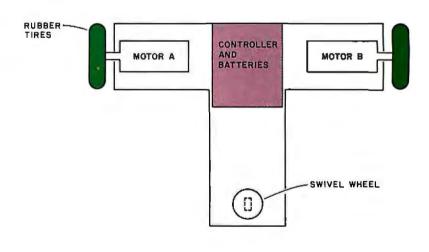

|            | DIRECTION C | F ROTATION |
|------------|-------------|------------|
| FUNCTION   | MOTOR A     | MOTOR B    |
| FORWARD    | CW          | CW         |
| RIGHT TURN | CW          | CCW        |
| LEFT TURN  | CCW         | CW         |
| BACKWARD   | CCW         | CCW        |

Figure 13: Arrangement of components of the motorized platform. Steering is done in the simplest case by rotation. Both motors turn in the same direction for straight motion, whereas for a turn, one motor turns CW (clockwise) and the other turns CCW (counterclockwise).

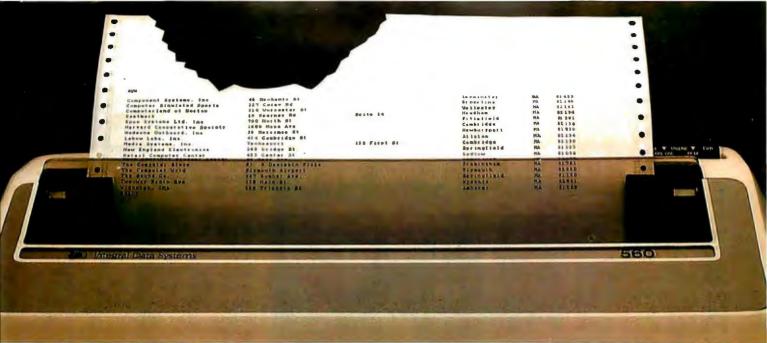

# Meet the Tiger with a bigger bite.

Introducing the remarkable 132-column Paper Tiger™ 560. The first full-width matrix printer to give you fully formed characters for a low \$1695.\*

The new 560 features a staggered ninewire ballistic type print head that overlaps dots in both horizontal and vertical planes. It bi-directionally prints up to 150 dense, text quality characters per second.

The 560 also features a reliable cartridge ribbon that lasts up to four times as long

presents a breakthrough in matrix printing ering the user excellent print quality with ce of a matrix printer. Employing a uniqued column" head manufactured by Integrates high quality printouts by overla

Paper Tiger 560 Print Sample

as spool and cassette ribbons, separate heavy-duty stepper motors to drive the print head and advance the paper, plus true tractor feed.

And famous Paper Tiger performance comes with every new 560. Like fixed or proportionately spaced text, programmable tabbing and business forms control, automatic text justification, print formats to 220

columns, parallel and serial interfaces, selfdiagnostics, and more. All inside the most compact printer of its kind.

Need more stripes? Dotplot,™ our highresolution raster graphics package, is standard on every 560.

For data processing, word processing and small business applications, this is your Tiger. The business-sized Paper Tiger™ 560.

It's a Tiger you can count on.

Call TOLL FREE 800-258-1386 (In New Hampshire, Alaska and Hawaii, call 603-673-9100.) Or write: Integral Data Systems, Inc., Milford, NH 03055.

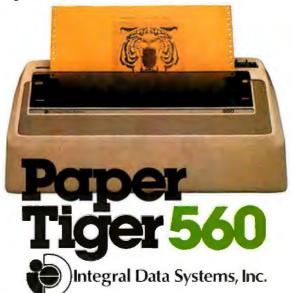

Text continued from page 86:

ing network was too much in this low-voltage system. Instead, I used relays to switch polarities and enable motion.

The greatest design obstacle was the actual velocity-control system. Even though the drills contained gears, the no-load speed was 750 rpm. With a wheel and axle inserted into the chuck, the platform's uncontrolled speed with no load was 10 feet per second. About 9 inches per second, corresponding to 60 rpm,

seemed considerably more manage-

To attain this lower speed, an incremental-motion/PWM controller was designed. One controller is reguired for each motor. The schematic diagram is shown in figure 14 on page 96. Component values were experimentally determined for use with the Black & Decker PM motor specified. Other PM motors may not operate in exactly the same manner.

Basically, the circuit is a closedloop controller, consisting of a comparator, driver amplifier, and speedfeedback sensor. The desired speed is selected through a ten-turn potentiometer. The set-point voltage so derived is compared to an integrated feedback voltage from an optical incremental encoder. If the speed is too slow, the pulses out of the comparator are made longer. If the speed is too fast, the pulses are cut shorter. A negative voltage applied to the driver input between pulses assures complete turnoff.

The low pulse-frequency rate required to keep the speed at or below 60 rpm results in an incrementalmotion condition. The start pulse is at the full DC supply voltage, creating a high-velocity start-up. A reverse-step pulse is not necessary to stop the motor, however, due to the high mechanical load presented to the motor through the gears. They serve to immediately dampen any coasting. The result is smooth, low-speed rotation, in rapid discrete increments, at a predictable constant velocity.

Maintaining constant motor speed is imperative when the motors must run synchronously for forward and backward motion. Turns are not as critical, but you realize what happens when one motor runs faster than another.

The 60 rpm speed is too slow to use a tachometer-generator without considerable complication. Instead, an incremental encoder (shown in photo 6) generates pulses as the wheels turn. Ordinarily, I would have used a slotted or perforated disk interrupting a light beam, but it wouldn't fit in the space available, Instead, I wrapped reflective aluminized tape with black stripes parallel to the axis of rotation around the chuck. An LED (light-

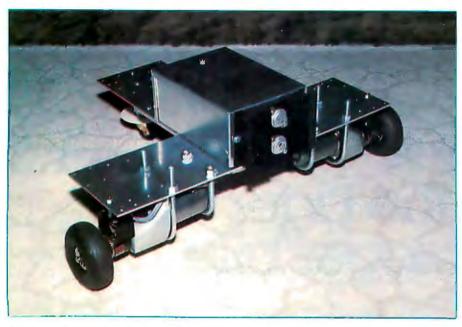

Photo 3: A simple application of the DC motor controls presented in this article is to build a small mobile motorized platform. This one uses two battery-operated drill motors and a swiveling furniture caster. The T-shaped structure has complete mobility and can turn and pivot, as well as follow a straight line. The large box in the center of the platform contains the two motor controllers, relays, and batteries.

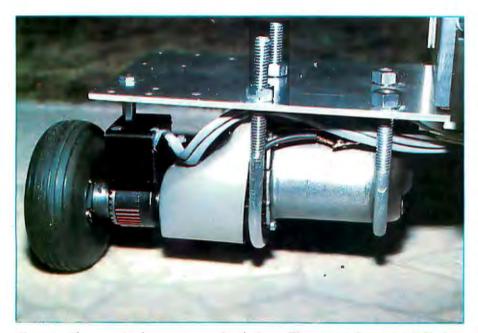

Photo 4: Close-up of a drive motor on the platform. The motor is from a 4.8 V Black & Decker battery-operated 4-inch drill. The drill's case and battery pack have been removed. It is secured to the aluminum T-frame with two U bolts. A 3/12-inch brass rod that serves as an axle is inserted into each drill chuck. The tires are air-filled 34-inch diameter rubber tires used on model airplanes.

# Here's the easy way to write your own programs.

Heathkit Self-Study Courses give you a complete command of computer language, so you can write the programs that do your specific tasks. Choose from four programming languages.

#### Easy, step-by-step learning

You learn at your own pace, performing exercises on your computer and following a clearly written and illustrated text.

Tests at the end of each unit assure your understanding before proceeding to the next unit. In most courses your reading is reinforced by cassette tapes, so you see and hear, for more thorough learning.

#### Hands-on programming exercises

You learn by doing, not just reading. Special exercises guide you through the steps of designing and writing your own programs for your computer. Upon completion of the courses you'll be able to tailor existing programs to your specific needs, or write your own original programs from scratch.

#### Recommended for college credit

Many Heathkit Courses are now recommended for college credit by the American Council on Education. If you can't go back to college, now you can bring college home to you.

#### Free Heathkit Catalog

Details and prices on the complete line of Heathkit Self-Study Courses on computer and electronics subjects are in the new, free Heathkit Catalog. Send for yours today or pick one up at your nearby Heathkit Electronic Center.

#### FOUR HEATHKIT PROGRAMMING COURSES

BASIC": easiest-to-learn, hobbyist's language PASCAL": sophisticated, easy-to-use language COBOL": the businessman's language ASSEMBLY: very efficient, very precise language Coming soon: FORTRAN" and Microsoft" BASIC"

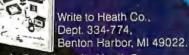

In Canada, write Heath Co., 1480 Dundas Highway East, Mississauga, Ontario, L4X 2R7.

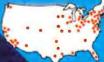

Visit your Heathkit Store Heathkit products are displayed,

sold and serviced at 62 Heathkit
Electronic Centers in the U.S.
and Canada. See your telephone
white pages for locations.
In the U.S., Heathkit Electronic
Centers are units of Veritechnology
Electronics Corporation.

Heathkit

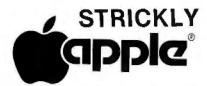

APPLE II PLUS: YOU SAVE \$1049 22% 16K 48K \$1099 29% \$1269 27% 64K

Apple III All are 1981 model with Apple RAM. 64K unit is 48K unit with Microsoft

16K RAM board. IMPORTANT NOTE: We will repair all

Annle equipment regardless of where

| you purchased it.       | es | SUIV | vnere |
|-------------------------|----|------|-------|
| Disk II & 3.3 Controler | \$ | 499  | 23%   |
| Disk II                 | \$ | 439  | 16%   |
| Moniters, Sanyo 9" B&W  |    | 169  | 30%   |
| 12" B&W                 | \$ | 249  | 21%   |
| 12" Grn.                | \$ | 299  | 21%   |
| 13" Color               |    | 449  | 20%   |
| RF Modulator, M&R       | \$ | 25   | 38%   |
| Silentype printer       | \$ | 499  | 22%   |
| Qume Sprint 5 45RO      |    | 2499 | 20%   |
| Serial Interface Card   |    | 129  | 35%   |
| Apple Writer program    | \$ |      | 21%   |
| Visicalc                |    | 119  | 21%   |
| 80 Column Video:        | •  |      |       |
| Apple Smarterm          | \$ | 299  | 17%   |
| M&R, SupeRterm          | \$ | 319  | 14%   |
| Videx, Videoterm        | S  | 249  | 18%   |
| Language/Pascal Sys.    | \$ | 379  | 24%   |
| Apple Plot              | \$ | 55   | 21%   |
| Microsoft:              | •  |      |       |
| Z80 Softcard            | \$ | 250  | 28%   |
| 16K RAM Card            | \$ | 169  | 16%   |
| Epson MX 80             | \$ | 475  | 27%   |
| " Interface & cable     | \$ | 95   | 15%   |
| " MX70                  |    | Call | Call  |
| DC Hayes Micromodem     | \$ | 299  | 23%   |

"Insoft Account" \$ 365 66%

39 74%

25 45%

39 33%

16K Expansion RAM Kit \$

**Accounting Sofware** 

10 Memorex 5" disks

10 Maxwell 5" disks

(a full professional quality intergrated GL,AIR,AIP, Payroll package with hotline support). Send for free sample printouts.
Above prices for mail orders only. Mail Order Dept. located in Jacksonville, OR. Our store showroom is at 126 NE F St., Grants Pass, OR. Store prices include service and will differ. No mail order sales at store. CALL ORDER DESK:

#### (800) 547-1289

**TECHNICAL & OREGON:** (503) 899-7297

ORDERING INFORMATION: Minimum order \$100. Money Orders, Cashier Checks or Bank Wire Welcomed, Visa and MC orders add 3%, Personal checks accepted (allow up to 20 days to clear). All orders add 3% for shipping, handling and insurance. Include your telephone number. No COD's. Prices subject to change without notice. Order desk hours are 9 to 6 PST, 10 to 3 Saturdays.

# Computer **Exchange**

THE MAIL ORDER DEPARTMENT OF COMPUTER STORE

> P O BOX 1380 Jacksonville, OR 97530

emitting diode) and phototransistor sense the light and dark areas of the tape as the shaft rotates. The greater the number of divisions or stripes per inch, the greater the resolution of the feedback system. While I was able to set the same speed on both motors, more encoder divisions would have been better.

#### Ideas for Computer Control

This article wouldn't be complete unless I described how my motorized platform can be remotely controlled from the computer. Essentially, it reguires three signals controlling one power-on/off relay and two forward/reverse relays (10 A contacts).

Text continued on page 98

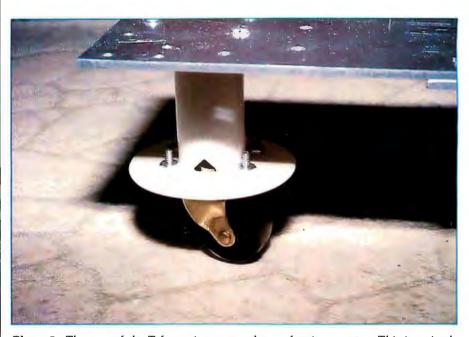

**Photo 5:** The rear of the T-frame is supported on a furniture caster. This is a simple scheme allowing motion in any direction,

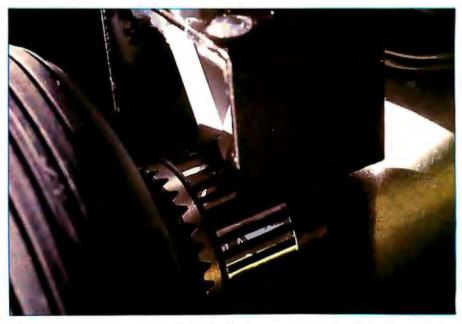

**Photo 6:** It was nearly impossible to fit the incremental-encoder disk of photo 2 between the motor and the wheel. Instead, a piece of reflective aluminized tape with black stripes was wrapped around the drill chuck. An infrared LED (light-emitting diode) and phototransistor are aimed at the tape so the light is reflected to the sensor. As the shaft turns, the light is interrupted much the same as the disk version.

At Hayes, we don't believe in second best. Or planned obsolescence. We believe in taking the state of the art to the limit. Our new Smartmodem, for example, is the most sophisticated 300-baud originate/answer modem you can buy. And yet, it is perhaps the easiest-to-use modem ever.

RS-232C Compatible. Smartmodem compatible computer lets any RS or terminal communicate by phone with other computers and time-sharing systems located anywhere in North America.
You get full and half-duplex operation
with both Touch-Tone\* and pulse dialing.
Auto-Answer/Dial/Repeat.

Smartmodem can answer the phone, dial a number, receive and transmit data, and then hang up the phone-automatically! If desired, Smartmodem will even repeat the last command. You can depend on Smartmodem for completely unattended operation.

Completely Programmable.
Smartmodem can be controlled using

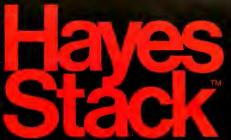

any programming language. Over 30 different commands can be written into your programs or entered directly from your keyboard.

Smartmodem also includes several switch-selectable features that let you tailor performance to your exact needs. You can "set it and forget it" for the ultimate in convenience.

Built-in Audio Monitor. Thanks to an internal speaker, you can actually listen to your connection being made. You'll know immediately if the line is busy or if you reached a wrong number-

and you don't even need a phone!
Status at a Glance. Seven LED's indicate Smartmodem's current operating mode: auto-answer, carrier detect, off hook, receive data, send data, terminal ready and modem ready. You're never left in the dark!

Direct-Connect Design.

Smartmodem is FCC registered for direct connection to any modular phone jack— there's no acoustic coupler to cause signal loss and distortion.

Smartmodem, Smart Buy. Professional quality features. Versatile performance. A full two-year limited warranty. A suggested retail price of only \$279.

What more could you want? Perhaps the matching Hayes Stack Chronograph, an RS-232C compatible calendar/

clock system. Check out the Smartmodem wherever fine computer products are sold. And don't settle for anything less Hayes than Hayes.

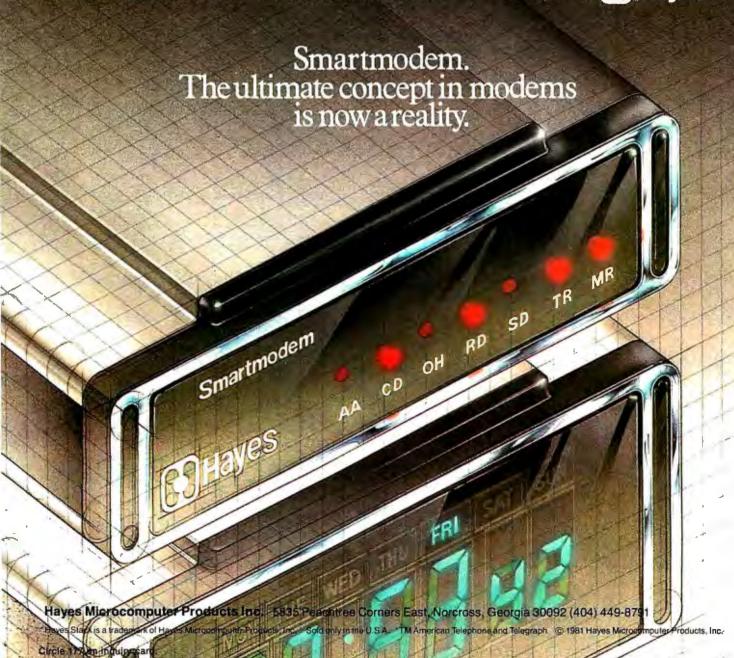

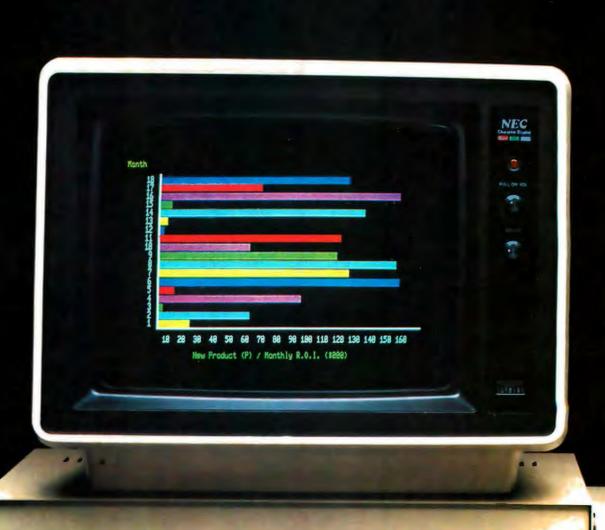

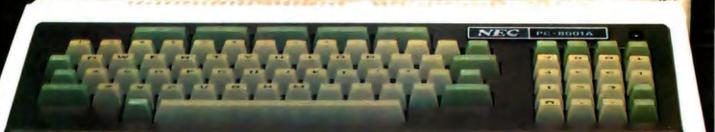

NEC | LO Unit PC-8012A

# The end of the compromise.

Shake hands with the PC-8001A system from NEC AMERICA. It combines the most-wanted features of today's most popular microcomputers, together with some added wonders of its own.

To learn more, please see us in person at the NCC (Space 4720), the CES (Space 2069), or contact your authorized NEC AMERICA dealer.

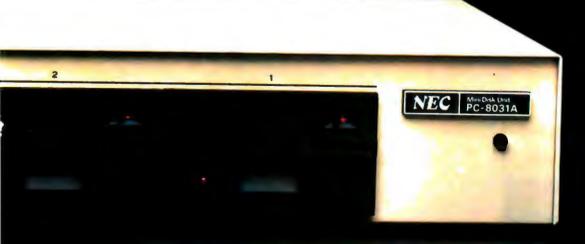

NEC America, Inc. 1401 Estes Avenue Elk Grove Village, IL 60007

### DATA COMMUNICATIONS NOW

#### SOFTWARE

#### CP/M, MP/M and ALPHA MICRO

- BISYNC Drivers
- IBM 3275 Emulation
- IBM 3270 Remote Cluster Emulation
- IBM 2780/3780 Emulation HASP, HASP V4 JES2, JES3 RES. VMRSCS

#### HARDWARE

- Four Independent RS-232 Communications Channels
- IEEE 696 S-100 BUS Compatible
- ALPHA MICRO Compatible
- Programmable Baud Rates From 75 to 300K Baud
- On-Board Real Time Clock
- Interrupt Driven utilizing Z80 IM 2 or Restart Vectors
- Receiver Quadruply Buffered for high speed throughput

#### OTHER CP/M SOFTWARE

- COBOL Compiler With Built-in Screen-Editing Capabilities
- Legal and Medical Time Accounting
- · Personal Financial Forecasting
- Inventory
- Job Costing

#### **AVAILABLE SOON**

- Single Board Computer for S-100 Multiple Processor Configurations
- 256K Dynamic RAM Board
- Protocol Converters/Concentrators
- MP/M 2-User Single Board Computer

#### **PLANNED**

- 64K Static RAM Board (access time 55 nsec)
- ADA Compiler For CP/M Systems

### sierra data sciences

1300 East Shaw, Suite 164 Fresno, California 93710 (209) 224-0520

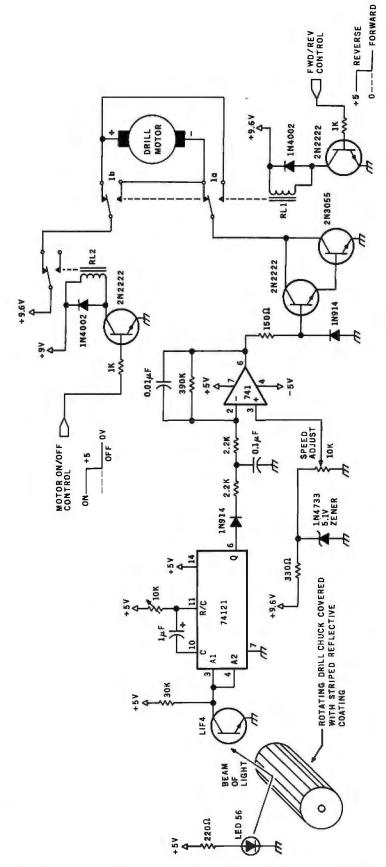

Figure 14: The motor-control system of the platform, featuring incremental-motion control and reversing capability. Two such circuits were used, one for each motor. Values of the components were experimentally chosen for use with the motor from a Black & Decker Model 9001 portable drill. The 2N 3055 transistor must be mounted on a heat sink. The L1F4 phototransistor is made by General Electric.

# SOLVE THE STORAGE SHORTAGE

with ten multi-user megabytes

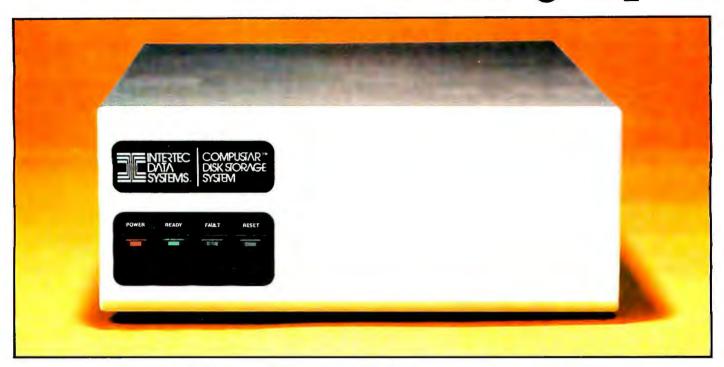

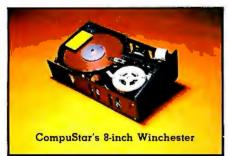

If you could think of just one way to improve our phenomenally popular Super-Brain, what would it be? More disk storage? Well, we already thought about it. And for only a few thousand dollars for a whopping 10 megabytes of lightning-fast storage, it's nothing short of another major breakthrough! From the company that wrote the book on price/performance... Intertec.

Our New CompuStar<sup>TM</sup> 10 Megabyte Disk Storage System (called a DSS) features an 8 inch Winchester drive packaged in an attractive, compact desktop enclosure. Complete with disk, controller and power supply. Just plug it into the Z80 adaptor of your SuperBrain and turn it on. It's so quiet, you'll hardly know it's there. But, you'll quickly be astounded with its awesome power and amazing speed.

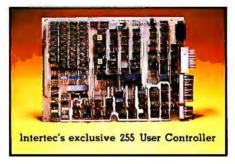

The secret behind our CompuStar DSS is its unique controller/multiplexor. It allows many terminals to "share" the resources of a single disk. So, not only can you use the DSS with your Super-Brain, you can configure multiple user stations using our new series of Compu-Star<sup>TM</sup> terminals, called Video Processing Units or VPU's<sup>TM</sup>.

Four CompuStar VPU's are available. At prices starting at less than \$2.500. Some models are designed to operate as stand-alone microcomputers, with internal disk storage. Just like your Super-Brain. Each model features its own 64K of RAM and can be "daisy-chained" into a powerful multi-user network. Just connect one VPU into the next. Using easy-to-install cable assemblies. Connect up to 255 users in a single system. One at a time. As you need them.

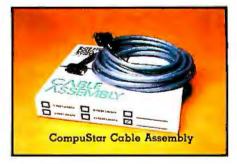

Whether you need an extra 10 megabytes for your SuperBrain or an enormous multi-user network, the CompuStar<sup>TM</sup> DSS solves your storage shortage problems. Sensibly. And economically. Plus, your investment is protected by a nationwide service network with outlets in most major U.S. cities. Providing efficient on-site or depot maintenance.

Get a demonstration of this extraordinary new system today. Call or write now for the name and address of your nearest CompuStar dealer.

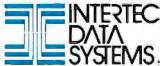

2300 Broad River Rd. Columbia, S.C. 2921 (803) 798-9100 TWX: 810-866-2115

Some models require hardware/software modification.

Text continued from page 92:

The forward/reverse relays set the intended motor directions, and the power-on/off relay starts both motors. As long as the power is on, the platform goes in the direction set by the two forward/reverse relays.

Computer direction of the relays is accomplished with 3 control-signal bits from a parallel output port. For wireless remote-control operation, the communication control link presented in my article "A Computer-Controlled Tank" (BYTE, February 1981, page 44) can easily be adapted to this task.

#### In Conclusion

You may never see my contraption again. I don't consider this the start of a serious robot-building project. The total expense for the platform was under \$50. It was just an experiment. I had always wanted to try using inexpensive electric-drill motors as servos. While I had mixed success, it did serve as a vehicle for a general article on DC-motor control.

Building the platform was the only way to truly test the theory. I was surprised that the final unit, weighing 10 pounds, had no problems with insufficient driving torque (unfor-

tunately, the small batteries lasted only about 5 minutes in constant use). Even with an additional 5 pounds of payload (a bottle of Hennessy cognac and two heavy BYTEs), it worked well.

I don't expect many of you will try to build a motorized platform. I do, however, anticipate that more of you will consider using permanentmagnet DC motors for future designs where you thought only stepper motors could be used. If you already own a battery-operated drill, connect it to the control circuit of figure 6 or figure 9. You will be surprised at the capabilities it demonstrates.

#### Next Month:

Add a speech-synthesizer circuitboard assembly to your computer.

Editor's Note: Steve often refers to previous Circuit Cellar articles as reference material for the articles he presents each month. These articles are available in reprint books from BYTE Books, 70 Main St, Peterborough NH 03458. Ciarcia's Circuit Cellar covers articles appearing in BYTE from September 1977 thru November 1978. Ciarcia's Circuit Cellar, Volume II presents articles from December 1978 thru lune 1980.

Many Circuit Cellar projects are available as kits. To receive a complete list, circle 100 on the Reader Service card.

#### References

- 1. Berger, R C. "Electric Motor Drive Controls." Process Instruments and Controls Handbook, D M Considine, editor. New York: McGraw-Hill Book Company, 1974.
- 2. DC Motors, Servo Controls, and Servo Systems. Hopkins MN: Electro-Craft Corporation, 1975.
- 3. Fitzgerald, A E and Charles Kingsley. Electric Machinery. New York: McGraw-Hill Book Company, 1952.
- 4. Gardner, Floyd M. Phase-Lock Techniques. New York: John Wiley and Sons, 1966.
- 5. McIntyre, R. Electric Motor Control Fundamentals, Second Edition. New York: McGraw-Hill Book Company, 1966.
- 6. Millermaster, R A, editor. Harwood's Control of Electric Motors, Fourth Edition. New York: John Wiley and Sons, 1970.
- 7. Sweer, Leon, Thomas Dwyer, and Margot Critchfield. "Controlling Small DC Motors with Analog Signals." BYTE, August 1977, page 18.
- 8. Walton, Robert L. "Controlling DC Motors." BYTE, July 1978, page 72.

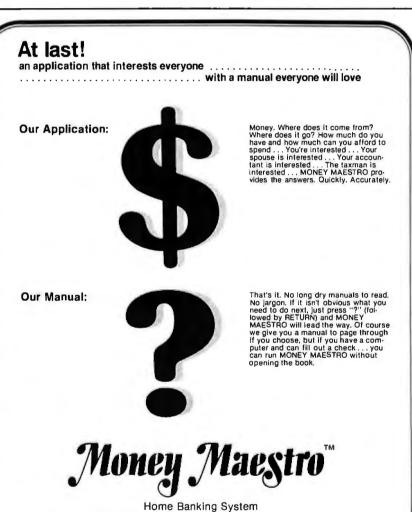

Aridrass.

Signature

City

"today's idea . .

... tomorrow's utility"

For MONEY MAESTRO Home Banking System, mail to: InnoSys Inc., 2150 Shattuck Ave., Berkeley, CA 94704, (415) 843-8122

l'm Interested!

□ descriptive brochure (free)
□ User's Manual (\$20.00)
□ dealer info

| "m sold!
□ MONEY MAESTRO (\$200,00)
□ 8" CP/M □ 5¼" Micropolis
□ 5¼" Northstar CP/M SD

Payment: ☐ COD ☐ check enclosed amount \$,

Allow \$3.00 Shipping & Handling (overseas: \$10.00). California residents add sales tax.

☐ Visa/Mastercharge #.

State

ZIP

exp. date\_/\_

## Pump Up Your TRS-80 with the ES/F Mass Storage System

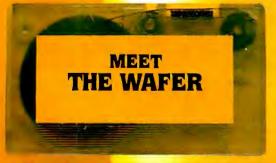

▲ Actual Size

Actual Thickness V

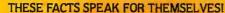

|                                                | CASSETTE           | ES/F              | MINI-DISK      |
|------------------------------------------------|--------------------|-------------------|----------------|
| SPEED<br>(Seconds to<br>load "Blackja          | 56<br>(k'')        | (5' wafer)        | 6½             |
| CAPACITY<br>(thousands<br>of bytes)            | 38<br>(C-20)       | 64<br>(75' wafer) | 59<br>(TRSDOS) |
| RELIABILITY<br>(Designed for<br>digital data?) | NO                 | YES               | YES            |
| SYSTEM COST<br>(First unit<br>plus interface)  | \$60<br>)          | \$250             | \$800          |
| MEDIA COST<br>(in quantities<br>of ten)        | \$3.10<br>cassette | \$3.00<br>wafer   | \$3.20<br>disk |

Let's face it. Cassette players were not designed to store digital data and programs. That's why we designed a digital storage system using a continuous tape loop: the Exatron Stringy/Floppy (ES/F) and the Wafer. There's no expensive interface to buy—the ES/F comes ready to pump up your TRS-80.\*

Once your TRS-80\* is pumped up by our ES/F... you won't want to deflate it. We're so sure, that we offer an unconditional 30-day money-back guarantee and a one-year limited warranty. Over 2,000 TRS-80\* owners have met the wafer ... why don't you?

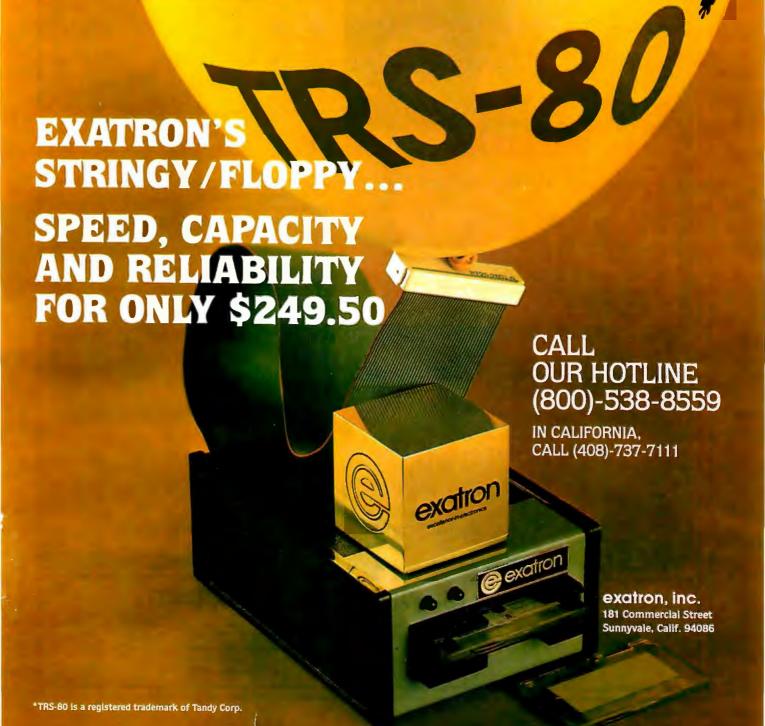

# consumer mail order

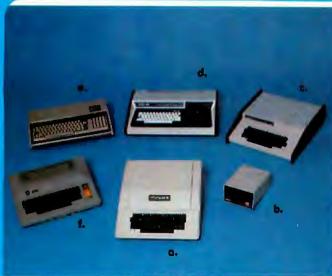

## **PRINTERS**

| ANADEX DP-9500 W/2K BUFFER         |
|------------------------------------|
| ANADEX DP-9501 W/2K BUFFER         |
| BASE 2 800-B                       |
| C. ITOH STARWRITER 25 CPS          |
| C. ITOH STARWRITER 45 CPS 2450     |
| <b>A.</b> CENTRONICS 737825        |
| EPSON MX-70 W/GRAPHICS             |
| <b>B.</b> EPSON MX-80 132 col      |
| PAPER TIGER IDS-445 W/DOT PLOT     |
| C. PAPER TIGER IDS-460 W/DOT PLOT  |
| PAPER TIGER IDS-560 W/DOT PLOT1495 |
| <b>D.</b> QUME SPRINT 5/45         |
| SILENTYPE W/INTERFACE              |

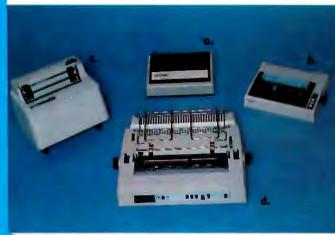

## SYSTEMS

| A. APPLE II PLUS 16K                                                | . 1189 |
|---------------------------------------------------------------------|--------|
| approval to prevent RF interference.  B. DISK II DRIVE & CONTROLLER | 529    |
| This model includes DOS 3.3 16 sector                               |        |
| DISK II DRIVE ONLY (ADD-ON)                                         | 445    |
| C. CHALLENGER 4P by OHIO SCIENTIFIC                                 | 699    |
| C4PMF (MINI FLOPPY SYSTEM)                                          |        |
| CIP MODEL II                                                        | 449    |
| SARGON II (DISK OR CASSETTE)                                        | 35     |
| FIG FORTH (DISK ONLY)                                               |        |
| D. PMC-80 THE 'TRS-80 WORKALIKE'                                    | 629    |
| 16K LEVEL II W/PROGRAM RECORDER                                     |        |
| CALL OR WRITE FOR MORE INFORMATION                                  | CALL   |
| E. EXIDY SORCERER II                                                | . CALL |
| AVAILABLE IN 16K, 32K & 48K MODELS                                  | 275    |
| S-100 EXPANSION UNIT                                                |        |
| WORD PROCESSING PAC                                                 |        |
| F. ATARI 800 16K                                                    |        |
| ATARI 400 16K                                                       |        |
| 810 DISK DRIVE                                                      |        |
| 410 PROGRAM RECORDER                                                |        |
| 850 INTERFACE MODULE.                                               |        |

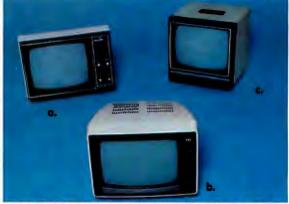

## **VIDEO MONITORS**

| A. AMDEX/LEEDEX VIDEO-100 12" BGW | 139    |
|-----------------------------------|--------|
| HITACHI 13" COLOR                 |        |
| B. NEC 12" P31 GREEN PHOSPHER     | , CALL |
| PANACOLOR 10" COLOR               | 375    |
| SANYO 9" BGW                      | 179    |
| C. SANYO 12" BGW                  | . 255  |
| SANYO 12" P31 GREEN PHOSPHER      | . 295  |
| SANYO 13" COLOR                   | . 445  |

### SHOPPING MAIL ORDER? CALL US TODAY!

We probably have what you're looking for in stock at an incredible price. Our company is an authorized dealer for sales and service for Apple Computer, Atari and Ohio Scientific. If you receive a defective product from us we will repair or replace (at our option) any product in warranty. Our Service Center will repair all Apple Computer products, in or out of warranty, whether it was purchased from us or another dealer. (call for more details)

PHONE ORDERS IN CALIFORNIA, ALASKA, HAWAII & FOREIGN (714)698-8088 SHIPPING INFORMATION OR BACKORDERS PLEASE CALL (714)698-0260 SERVICE CENTER AND FOR TECHNICAL INFORMATION (714)460-6502 TELEX 695-000 ANS:BETA ATTN:CCMO

Order Dept. Open Every Day 9 a.m. - 6 p.m.

# TOLL FREE ORDER LINE 00-854-6654

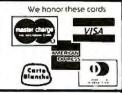

## APPLE HARDWARE

#### TOP FIVE SELLERS LANGUAGE SYSTEM W/PASCAL.... 425 SILENTYPE PRINTER W/INTERFACE, 549 VIDEX VIDEOTERM 80 w/graphics, 335 APPLE COMPUTER INC. DISK II DRIVE ONLY. HI-SPEED SERIAL INTERFACE CARD. 155 COMMUNICATIONS INTERFACE CARD. 185 MOUNTAIN COMPUTER INC. A/D + D/A INTERFACE 517 EXPANSION CHASSIS 555 INTROL/X-10 SYSTEM 249 CLOCK/CALENDAR CARD 239 SUPERTALKER SD-200 249 ROMPUS+ CARD 135 COLYMITTER CARD 455 CALIFORNIA COMPUTER SYSTEMS GPIB IEEE-488 CARD 259 ASYNCHRONOUS SERIAL INTERFACE CARD 129 We carry all CCS hardware. MISC. APPLE HARDWARE 16K RAM UPGRADE (Apple, TRS-80, Exidy)............ 189 16K RAM CARD MICROSOFT ... 189 ABT NUMERIC KEYPAD (old or new kybrd) ... 115 ALF 3 VOICE MUSIC CARD ... 229 ALF 9 VOICE MUSIC CARD ... 169 ALPHA SYNTAURI KEYBOARD SYSTEM. 1399 BIT 3 FULL VIEW 80 CARD 349 CAT NOVATION ACOUSTIC MODEM. 169 CORVUS 10MB HARD DISK ...... CALL LAZER LOWER CASE PLUS ...... 50 SSM AIO SERIAL/PARALLEL CARD AGT. 189 SUP-R-TERMINAL 80 COL. CARD. 339 SVA 8 INCH FLOPPY DISK CONTROLLER. 345 VERSAWRITER DIGITIZER PAD. 229 Please call. We stock much more than listed.

## APPLE SOFTWA

| APPLE COMPUTER INC.                                                                                                    |
|----------------------------------------------------------------------------------------------------|
| DOS TOOLKIT       65         APPLEPLOT       60         TAX PLANNER       99         APPLE WRITER       65         APPLE POST       45         DOW JONES PORTFOLIO EVALUATOR       45         DOW JONES NEWS & QUOTES REPORTER       85         APPLE FORTRAN       165         APPLE PILOT       129         DOS 3.3 UPGRADE       49         MUSIC THEORY       45         THE CASHIER Retail Magmat & Inv.       199         THE CONTROLLER Gen. Bus. Sys.       519 |
| MISC APPLICATIONS PACKAGES                                                                                                    |
| VISICALC                                                                                                    |
| TOP TEN GAMES                                                                                                    |
| APPLE GALAXIAN 23 FLIGHT SIMULATOR 34 THE WIZARD AND THE PRINCESS 32 COSMOS MISSION (SPACE INVADERS) 24 SARGON II CHESS 32 HI-RES FOOTBALL 39 COMPUTER QUARTERBACK 39 ADVENTURE BY MICROSOFT 27 PHANTOMS FIVE 39 REVERSAL (OTHELLO) 34                                                                                                    |
| CALL OF WRITE                                                                                                    |

CALL OR WRITE FOR A COMPLETE SOFTWARE LIST

ORDERING INFORMATION Phone Orders invited using VISA. MASTERCARD AMERICAN EXPRESS DINERS CLUB CARTE BLANCHE or bank wire transfer. Credit cord's subject to service charge: 2% for VISA & MC 5% for AE DC & CB Mail Orders may send credit cord account number (include expiration date) coshiers or certified check, maney order, or personal check (allow 10 days to clear). Please include a telephone number with all arders. Foreign arders (excluding Military POs) add 10% for shipping all funds must be in U.S. dollars. Shipping, handling and insurance in U.S. add 3% (minimum \$4.00). Colifornia residents add 6% sales tax. We accept CODs under \$500. OEMs Institutions & Carporations please send for written quadation. All equipment is subject to price change and availability without notice. All equipment is new and camplete with manufacturer warranty (usually 90 days). We cannot guarantee merchantibility of any praducts. We ship most arders within 2 days.

WE ARE A MEMBER OF THE BETTER BUSINESS BUREAU AND THE CHAMBER OF COMMERCE SHOWROOM PRICES MAY DIFFER FROM MAIL ORDER PRICES.

PIFASE SEND ORDERS TO:

PLEASE SEND ORDERS TO:
CONSUMER COMPUTERS MAIL ORDER 8314 PARKWAY DRIVE, GROSSMONT SHOPPING CENTER NORTH LA MESA CALIF. 92041

## **System Notes**

# Improve TRS-80 Disk Operation

# Add an External Data Separator

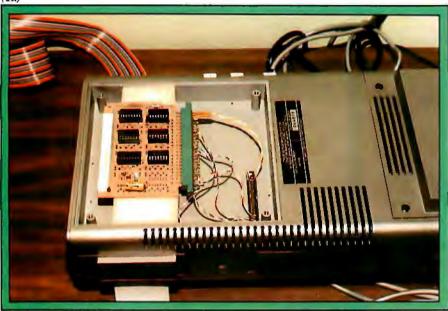

(1b)

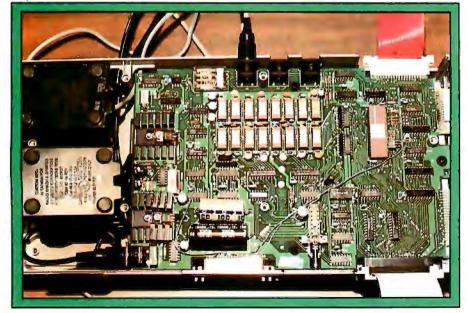

Photo 1: External data separator circuitry as installed in the Radio Shack TRS-80 Expansion Interface. Most of the integrated circuits can occupy the space intended for the RS-232 interface (photo 1a). Irreversible changes can be avoided by bending a few pins on the FD1771 to obtain the necessary signals (see the wires leading from the FD1771, under the red cable, in photo 1b).

Ken Kline 3821 Penitencia Creek Rd San Jose CA 95132

When I first added a floppy-disk drive to my Radio Shack TRS-80 Model I computer, I was very disappointed in its operation. My records indicated that, on the average, I was getting an error for every four disk accesses. These errors were independent of the type of access (ie: they occurred while accessing programs, data files, utilities, and even the bootstrap loading routine). In desperation, I called the Tandy Corporation in Fort Worth, Texas, and was told to use a better grade of disk. I tried this and noticed an improvement (to one error in eight accesses), but the lack of reliability was intolerable.

Discussing my problem with owners of other home computer systems, I came to the conclusion that the FD1771-01 floppy-disk controller part was the culprit. Don't misunderstand. I am not downgrading the FD1771. If you have studied the specifications and application notes of the FD1771 as much as I have you will realize that it is guite a marvelous piece of silicon. However, quoting from Western Digital Corporation's FD1771-01 Application Notes (document Number A0104, page 2) "In order to maintain an error rate better than 1 in 108, an external data separator is recommended."

The data separator that I finally ended up with is shown schematically in figure 1. It is a modification of one of the external data separators recommended by Western Digital

# BMC's best seller newly available with superb functional versatility

#### **VIDEO DISPLAY**

12 Inch

80 ch × 25 line

80 ch × 20 line Selectable by Programming

40 ch × 20 line

Color (8 colors)/Green

Smooth Scrolling

#### FUNCTION KEY

Programmable 10 Kevs

#### FLOPPY DISC

5 inch × 2 deck, 280 KB/deck Dual sided - Double density

#### SUPER FUNCTION KEY

Programmable 10 Keys

#### • PRINTER

Dot Impact

80 ch/sec. 80 ch/line, 40 ch/line

Graphic Mode

Alphabets (capital/small), Numerics,

Katakana

Various Symbols, Hiragana, Kanji

Roll Paper/Sproket Paper

3 Copies

Dimensions: 510W × 683D × 505H mm (Color)

510W × 608D × 505H mm (Green

Input Voltage: AC 117V/220V ±10% 50/60Hz

Option: Light pen Rom Cartridge

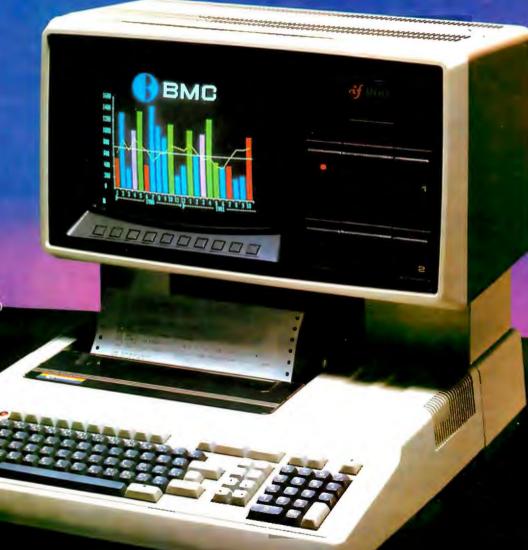

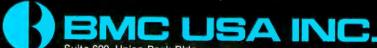

Suite 600, Union Bank Bldg. 11222 La Cienega Blvd., Inglewood CA 90304 USA Tel: 213-641-4588, Telex: 182379 bmcing

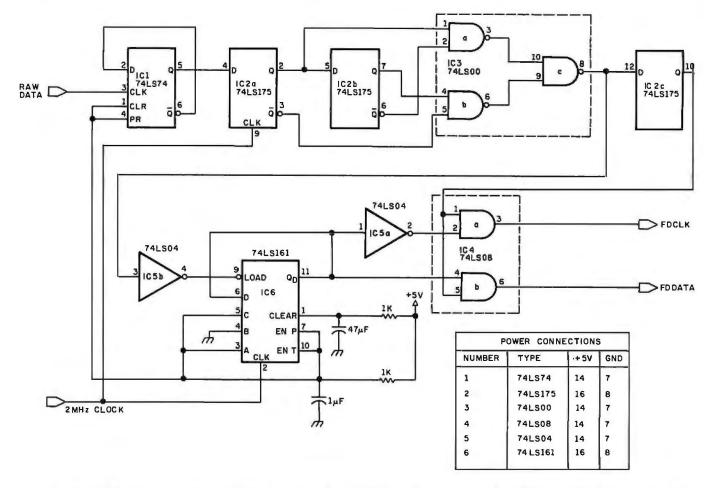

**Figure 1:** External data separator circuitry. This design was developed from one recommended by Western Digital in an applications note for its FD1771. This circuit adds a power-on reset feature.

shown on page 5 of the same document). After adding the external data separator to my TRS-80, access errors virtually disappeared.

The data separator was constructed on an old printed-circuit board. It already had the voltage and ground connections run to all integrated-circuit-socket positions, and it had edge-card connections. The circuit board now resides in the compartment of the TRS-80 Expansion Interface reserved for the RS-232C interface or other extra circuitry (see photo 1).

This circuit varies from the one in the Western Digital application notes in the use of +5 V on some integrated circuit pins (through a 1 k-ohm pull-up resistor) and a resistor/capacitor network that provides a lag of about 45 ms on the 74LS161 counter's CLEAR input (IC6,

pin 1) to insure that it is cleared on power-up.

In order not to make any irreversible changes in the printed-circuit board of the TRS-80 Expansion Interface, the three connections to the FD1771 floppy-disk controller can be made through a 3-pin length of a dip strip, a type of socket. Remove the 1771 from its socket and carefully bend pins 25, 26, and 27 out from their normal position. Then reinsert the 1771 into its socket and push the 3-pin dip strip onto the three pins sticking out.

Pin 25 must be connected to ground when using an external data separator (pin 25 is normally pulled up to +5 V for internal data separation). Pins 26 and 27 are the separated clock and data inputs to the 1771. The raw data from the disk drive to the external data separator is avail-

able at pin 8 of integrated circuit Z32 in the Expansion Interface, and the 2 MHz clock signal is picked up at pin 3 of Z25.

All signals are sent to Expansion Interface connector J1 and are available on the internal expansion connector inside the additional circuitry compartment. Ground is available on pins 41 and 42 of that connector, and +5 V is available on pins 39 and 40 (see the right edge of the second page of the Expansion Interface schematic, page 41, in the Radio Shack Expansion Interface manual).

I measured the current required to operate the external data separator (using LS-type integrated circuits) and believe that the 40 mA it draws is certainly less burden on the Expansion Interface power supply than the RS-232C interface that might use this position. ■

# Play with a full deck.

### Introducing the RM 65 line of microcomputer boards.

The RM 65 line gives you the options and flexibility to design precisely the microcomputer systems you need.

And you can do it quickly and economically. Because you're offered so many design alternatives.

Application software for the RM 65 line, for example, can be programmed in a number of languages: BASIC, PL/65, FORTH and Assembly Language.

RM 65 uses a motherboard interconnect concept so any card will fit any slot.

You can choose either edge connector or Eurocard versions.

And a set of card cages allows a broad variety of packaging options.

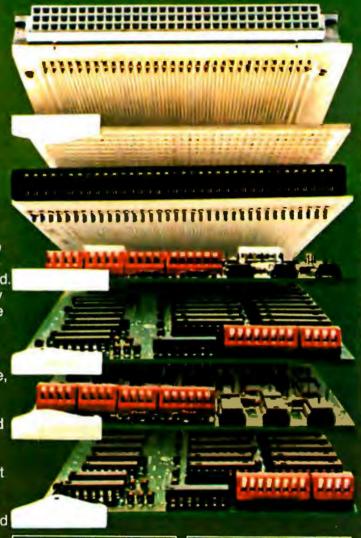

# Single Board

Computer Module
R6502 CPU, 2K bytes
static RAM, 16K bytes
PROM/ROM capacity, an
R6522 VIA and support circuitry on a single RM 65 module.

## Memory Modules • 8K Static RAM

- 32K Dynamic RAM 16K PROM/ROM

# Input/Output Modules • GP I/O and Timer • ACIA (RS232C)

## Intelligent Peripheral Controller Modules

- IEEE-488 Bus Interface
- Floppy Disk ControllerCRT Controller

#### Accessories

- 4 and 8-slot Card Cages
- Design Prototyping Module
- Extender Module
- Single-Card AIM 65 Adaptor
- Adaptor/Buffer Module

### Rockwell, Your systems source.

Your functional system can be economically developed on the AIM 65 Advanced Interactive Microcomputer. At less than \$500, AIM 65based on the high performance R6502 microprocessor -is the lowest cost development tool available for any board level system.

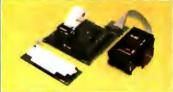

Rockwell stands ready with the system and application assistance your project requires. Call Rockwell for more literature. Or to schedule time at one of Rockwell's system development centers.

Rockwell International, Electronic Devices Division. P.O. Box 3669, Anaheim, CA 92803. (800) 854-8099 (In California 800-422-4230).

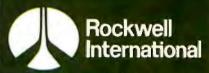

...where science gets down to business

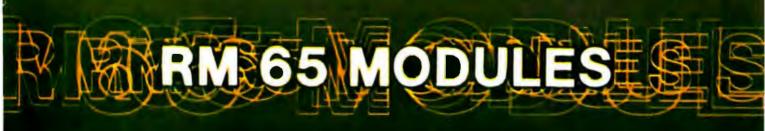

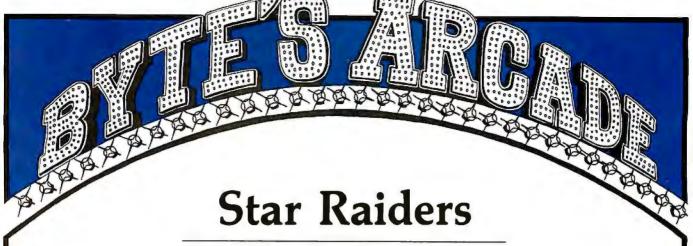

Gregg Williams, Senior Editor

hat can you say about a game that takes your breath away? There are not enough superlatives to describe Star Raiders. Just as the VisiCalc software package from Personal Software has enticed many people into buying Apple II computers, I'm sure that the Star Raiders software cartridge from Atari Inc has sold its share of Atari 400 and 800 computers.

What is Star Raiders? It's a video arcade game

that isn't hungry for quarters. I first saw Star Raiders at the West Coast Computer Faire in May 1979, and in the two years that have passed since the first public viewing of the game, no one—I repeat, no one—has created either a home-computer game or a coin-operated video game that is better than Star Raiders. (This fact is even more surprising when you consider the speed with which new standards are set in this industry.)

For the people who haven't seen Star Raiders in action, I'll attempt a brief description. Star Raiders is

HYPERMARP ENGAGED

U: GR K: GR E: BR T 13

o: + GG P: + GG R: + 13 5

**Photo 1:** The view from the bridge of the Star Raiders ship during a hyperspace jump. A static photo cannot do justice to the excitement you feel as stars streak by prior to the jump.

loosely modeled on the "Star Trek"-type game that has been running on micro- and larger computers for the past eight years. You, as commander of a starship, must search out and destroy all enemy spaceships in the galaxy (which is subdivided into a rectangular array of units called "sectors"). Of course you have only a certain amount of energy, and when you fight an enemy ship that is in the sector you occupy,

it can fight back and damage your ship.

Star Raiders is a descendant of this kind of game in the same way that the new pocket computers are descendants of a four-function mechanical adding machine. The many innovations in Star Raiders make you feel that you are actually piloting the spaceship instead of just typing in commands (and endlessly pressing the ubiquitous RETURN key).

Star Raiders has color, sound, and joystick input to make the game more realistic, but the feature that gives it life is its real-time animation. When you patrol a sector, you see a field of stars passing you in all directions, as if you were actually moving through a three-dimensional field of stars. When you steer the ship using your joystick, the stars outside your ship veer realistically in the opposite direction. Enemy ships (called Zylons) appear from above or below, receding in size as they speed past. A battle claxon sounds when you enter a sector containing enemy ships. Attacking Zylons shoot balls of energy at your ship; if they hit, your shields flicker and you hear a destructive crash. And the hyperspace effect (used to

Why spend all those quarters on arcade games? With a microcomputer and a few weeks' worth of arcade money, you can enjoy at home microcomputer games that are just as good as (and sometimes identical to) the popular coin-operated video arcade games. BYTE's Arcade is an occasional feature that reviews the best of these fast-action games. If you would like to review or give an opinion of a favorite microcomputer game of this type, please write to: BYTE's Arcade Editor, POB 372, Hancock NH 03449.

# "Pascal-1 helps our customers meet complex, real-time

Don Cutler, Chief Systems Engineer,

Electro Scientific Industries, Inc. (ESI), Portland, Oregon

More than 125,000 microcircuit resistors per hour can be adjusted by ESI's PDP-11/04 controlled laser trimming systems. The Pascal-1 compiler has given ESI fast, precise control since 1976. ESI's Don Cutler says, "Pascal-1 offers two big advantagesreal-time performance and real problem-solving power."

### Precise control in milliseconds.

Controlling a laser beam 4 to 8 microns in diameter, the ESI system moves the laser beam positioner at accelerations up to 3.5 G's, directs a trim cut, and decides where to go next, fast enough to trim 35 resistors per second. The Pascal-1 programs directly control all aspects of the trimming system. Some ESI customers use the laser trimmer to adjust the circuits of such devices as air flow transducers, audio filters,

and heart pacers, with the microcircuit activated to simulate operation. Pascal-1 handles these processes with speed and precision.

### Easy-to-follow programming.

Writing correct code is easy because of the logical structure and clarity of

the language.
ESI engineers
save design and debugging time by
writing control software
in Pascal-1. ESI's customers also apply Pascal-1 to
their own specialized
production processes.

# Oregon Software

2340 Southwest Canyon Road Portland, Oregon 97201 (503) 226-7760 • TWX 910-454-4779 Left: Pascal-1 controls ESI's laser trimming system. The laser repairs semiconductor memory chips, replacing faulty cells with alternates.

Below: ESI dominates the industry in the computer-controlled laser adjustment of microcircuits. Pascal-1 programming flexibility gives ESI access to many different markets.

### Free case study.

Read why ESI, one of Oregon Software's 1700 customers, chose Pascal-1. Order your free copy of this eight-page case study by calling Oregon Software collect at (503) 226-7760 or by using the reader service card.

DISTRIBUTORS: Australia: Network Computer Services, Sydney/Tel: 290-3677 England: Real Time Products, London/Tel: 01-588-0667 Holland: N.H.C.S., B.V., Haarlem/Tel: 023-234951 Japan: Rikei Corporation, Tokyo/Tel: 345-1411 West Germany: AC Copy, Aachen/Tel: 0241-506096 West Germany: Periphere Computer Systems GmbH, Munchen/Tel: 089-681021

Circle 303 on inquiry card.

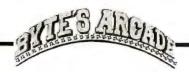

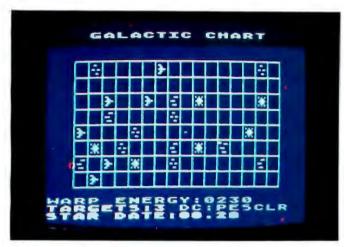

Photo 2: The Star Raiders Galactic Chart. Each square represents a sector of space. The star symbols represent sectors containing starbases; all other squares marked with symbols represent sectors containing Zylon enemy ships. Your ship is located in the square near the center, marked by a small dot.

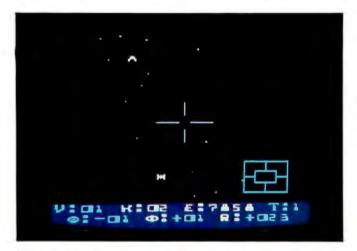

Photo 3: The view from the bridge during combat. "Star Trek" games were never like this! When you occupy the same sector as enemy ships (here, top and bottom center) their size will increase and decrease as you move toward or away from them.

### At a Glance.

Name Star Raiders

Type Arcade-style game

Manufacturer Atari Inc Consumer Division 1195 Borregas Ave Sunnyvale CA 94086 (408) 745-2000

Price \$59.95

Author Doug Neubauer

Format Game cartridge

Language 6502 machine language

Computer Atari 400 or 800

Documentation 10 pages, 22 by 28 cm (8½ by 11 inches)

move you from one sector to another) must be seen to be believed!

I could continue to describe the intricacies of Star Raiders, but words cannot evoke the sensation of actually playing the game. To Doug Neubauer of Atari, who wrote Star Raiders, my unbounded thanks. To all software vendors, this is the game you have to surpass to get our attention. And to Atari, I can only say that if you offer us games like this, we can't refuse.

### Super Nova

Bob Liddil, POB 66, Peterborough NH 03458

Arcade video games are extremely popular throughout the world. It would seem natural, therefore, that these games would take hold in the TRS-80 marketplace, where good graphics programs are in short supply. There is, to be sure, a good deal of mediocrity on the market, such as early versions of Space Invaders. Super Nova, however, is an example of how well a program can be created if its designer takes enough time and care with it.

The instant the program (a standard machine-language system tape) is loaded, Super Nova spins into a stunning

# INTRODUCING A REVOLUTIONARY DOT MATRIX PRINTER WITH JUST ONE HAMMER. AT AN INCREDIBLE PRICE – JUST \$399.

### The Uni-Hammer Replaces Seven... or More.

Revolutionary? We don't know what else to call it. An impact printer with a single rugged hammer, rather than the seven or more individual solenoids and print wires found in conventional dot matrix printers.

At an incredible unit price of \$399!

Because of the unique Uni-Hammer design, the GP-80M is smaller and simpler than other dot matrix printers yet costs considerably less. Which makes it a natural for OEMs needing compact, reliable, low cost printers for system use, and also for the personal or small business user who wants a quality impact printer at the lowest possible price.

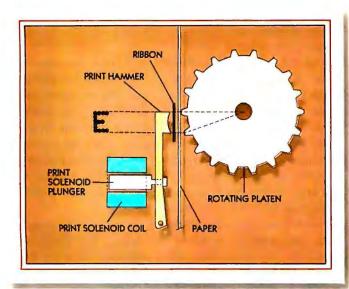

### A Product of the Seiko Group

The GP-80M is manufactured by Seikosha and exclusively distributed in the USA by Axiom. It took a company such as the Seiko group, world's largest watch manufacturer, with vast experience in the design of small, intricate, precision products, to come up with a totally new concept in dot matrix printing.

### How the Uni-Hammer Works

The GP-80M, which prints both graphics and alphanumerics, uses a rotating platen with protruding splines positioned behind the paper (see diagram). The character or graphics image is created by multiple hammer strikes in rapid succession as the print head advances across the paper. The precision gear train assures exact positioning of the print hammer relative to the splines on the platen, to provide excellent print quality.

### A Complete Printer

The GP-80M has features comparable to printers selling for thousands of dollars. These include upper/lower ASCII character sets, ribbon cartridge, 80 columns at 12 characters per inch, adjustable tractor feed, original and 2 copies, 30 characters per second, and full graphics with a resolution of better than 60 dots per inch in both horizontal and vertical axes.

### Plenty of Interfaces

Interfaces include Centronics parallel, RS232C, serial TTL, 20mA current loop, IEEE-488, Apple, TRS-80, PET, HP-85... and more.

See the GP-80M in action at your local computer store, or write for the distributor in your area.

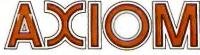

**AXIOM CORPORATION** 

1014 Griswold Avenue • San Fernando, CA 91340 Telephone: (213) 365-9521 • TWX: 910-496-1746

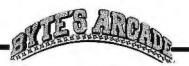

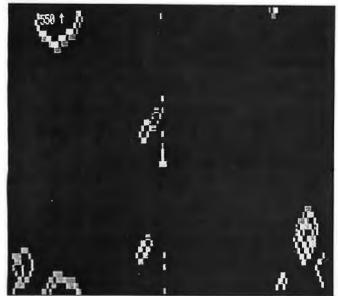

Photo 1: The Super Nova game in play.

three-dimensional starburst display that looks so real it makes you dizzy. The depth of field is absolutely startling. This is the most striking high-speed animation I have ever seen (with the possible exception of the hyperdrive display of Atari's Star Raiders. The graphics work in Super Nova is fast, stunning, and very uncharacteristic of TRS-80 games.

As with its coin-operated counterpart, Atari's Asteroids game, the object of Super Nova is to destroy objects that appear on the screen while avoiding your own destruction. Meteors, of all shapes and sizes, make up the bulk of these targets. When you hit the larger asteroids, they shatter into smaller and smaller chunks, and, if you're lucky or skillful, they finally disintegrate. It should be noted that the supply of meteors is unlimited.

Not content to menace the player with mere rocks hurtling through the void, Super Nova thoughtfully provides missile-firing alien spaceships. Three less-dangerous craft appear when there are six or less meteors on the screen. Two larger ships, worth more as targets, appear when you reach a score of 10,000 points.

Some of the aliens have special shields that allow them to pass harmlessly through meteors. Not so for your fighter—touch something, anything, and you're destroyed. The game ends when you have lost three ships.

Super Nova has a well-thought-out keyboard setup that enhances the playability of the game. Five keys control your ship's action in a fashion similar to the buttons supplied in coin-operated video games. The R and T keys turn the ship counterclockwise and clockwise, respectively. The O key applies engine thrust in whatever direction the ship is pointing, and the P key fires your missiles. Finally, the space bar launches the ship into hyperspace. The keys are located so that you play the game with the first two fingers of each hand touching the keys and

### At a Glance.

Name Super Nova

Type Arcade-style game

Manufacturer Big Five Software POB 9078-185 Van Nuys CA 91409

Price \$14.95

Format
Cassette
Language
Z80 machine code

Computer TRS-80 Model I with 16 K bytes of memory and Level I or Level II BASIC

Documentation 1-page insert sheet

either thumb working the space bar.

Super Nova would be an enjoyable game if it had only the features I've described so far, but it offers even more. This game has refinements that distinguish a truly great computer game from a good one. The propulsion formula used to control the behavior of your ship, for example, is Newtonian in nature, closely simulating the actual response you would expect from a real spaceship. Going too fast or too far? Turn your ship in the opposite direction and increase thrust just enough—remember, opposite thrusts cancel each other out—and your ship stops.

The rotation controls (the R and T keys) turn the ship in 45° increments, which is the best you can do with the limited TRS-80 graphics. As a last resort, hitting the space bar throws your ship into hyperspace. So if three large meteors and an enemy ship are converging on you from different directions, this action might save you. I say *might* because a hyperspace jump ends with your ship popping up anywhere on the screen. Since there are obstacles everywhere, you may find yourself in a worse position than when you started.

Game programs that cross my desk receive many a trial, but none is so grave or deadly as 12-year-old Richard's, my young neighbor and resident computergame buff. With his attention span of less than 5 minutes, he rips through normal TRS-80 games with uncanny speed. His response to Super Nova, however, was an enthusiastic "Excellent!" He stayed with it for 3 hours, until his mother appeared to drag him away for homework. There is no higher recommendation available.

In summation, Super Nova is fast, entertaining, and professional. It is well worth its \$14.95 price tag. I fully agree with Richard—Super Nova is excellent!■

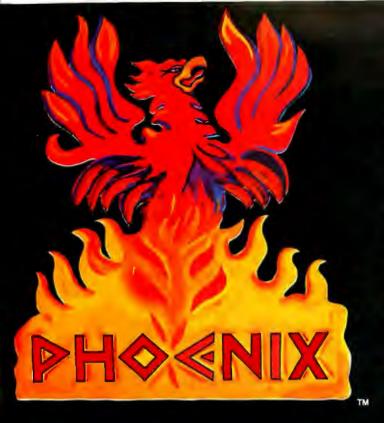

# The next generation of business software

If you are still searching for quality software for your small business computer, search no more. Designer Software™ is pleased to announce PHOENIX™, the first line of microcomputer software to include professional word processing and general accounting.

### WORD PROCESSING

We know word processing. A year-and-a-half ago the owners of Designer Software wrote a well-known word processor for another company. In the last 18 months we've learned about other features you want in a word processing package. PHOENIX Word Processing reflects our experience. It is more powerful and flexible than other word processing packages you can buy. And since we designed "human engineering" into PHOENIX Word Processing from the beginning, it can compete, feature for feature, with expensive dedicated word processors.

Many people have remarked that the user's manual we wrote earlier was the best ever for microcomputer software. Even so, we felt that we could have made it more accessible to the non-technical user. With PHOENIX™ Word Processing we have a separate Training Manual with beginning, intermediate and advanced levels. By allowing you to work at your own level, we have made the learning process easier and less intimidating.

### ACCOUNTING

All five PHOENIX<sup>™</sup> general accounting packages (General Ledger, Accounts Receivable and Payable, Payroll and Inventory) were designed by CPA's based on similar packages from mini and mainframe computers. The programs are COBOL with an integral

assembly-language data base. They are fully integrated to allow automated posting to the General Ledger. An internal screen handler permits full-screen data entry for speed and ease of use. Although we made cosmetic enhancements prior to distribution, the basic programs have been user-tested for at least eighteen months.

PHOENIX™ Accounting also includes a growing number of specific application packages. We have completed or scheduled for completion Fixed Assets, Tenant Processing, Mail Management, Financial Projections and Time/Billing. Each package stands alone, but many also work in conjunction with other PHOENIX™ packages. For example, PHOENIX™ Mail Management will work very well by itself, but we also designed it to fit in easily with the merging capabilities of PHOENIX™ Word Processing.

With PHOENIX™ Accounting we have, as always, given special attention to documentation. Not being content to describe which buttons to push, we have taken the time to explain the accounting principles behind the programs and how each package fits into an automated office. To this end we created the fictional town of Smallville with a fictional company, Moustache Manufacturing. By seeing how Mr. Small and his employees use PHOENIX™ Accounting at 2M, you learn to apply it to your office os well. The Smallville sections are amusing as well as informative, and you will likely read the manual just to find out what Sidney, Mr. Small's incompetent brother-in-law, will do next.

Designer Software™
HOUSTON

If you want to know what PHOENIX™ Word Processing and accounting can do for your business, call, write, telex or use The Source to request more information.

3400 Montrose Blvd ● Suite 718 ● Houston, Texas 77006 (713) 520-8221 ● Telex 790510 ● Source TCU671

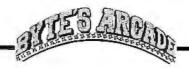

# Tranquility Base

Robin Moore, Warner Hill Rd, RFD 5, Derry NH 03038

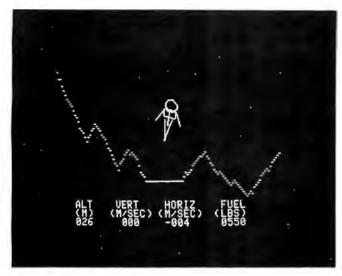

Photo 1: The Tranquility Base game in progress.

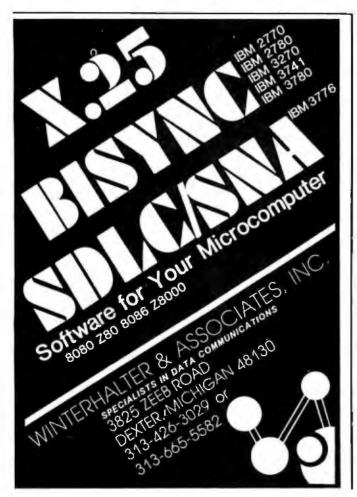

Bill Budge has written a lunar-lander-style arcade game for the Apple II. Called Tranquility Base, the game uses Apple high-resolution graphics to portray the lunar-lander module and the moonscape below. The player attempts to bring the lunar module out of orbit and land it safely on one of several flat areas on the lunar surface. A fixed amount of fuel is provided, and the score is based on the number and quality of successful landings.

### Playing the Game

The game is simple, although not necessarily easy to play. A key is pressed to start the action, and the lunar-lander module appears, orbiting from left to right over a detailed moonscape. The rockets are controlled with the Apple II's game paddle 0, while the "1" and "2" keys on the keyboard adjust the rotational attitude of the lander. Each keypress rotates the ship slightly in one direction or the other. There are no steering rockets, so the lander's horizontal motion must be controlled by rotating the ship and using the main rockets.

It is difficult to make a successful landing. The landing areas are never much larger than the width of the ship, and the rocket control is quite sensitive, so you might cause the ship to take off just as you are gently touching down. If the lunar module touches anything except a flat landing area, it crashes and explodes. Landing too quickly can also cause a crash and an explosion. The score for each successful landing is derived from the horizontal and vertical velocities of the ship when it touches down.

### Graphics and Sound

Consistently excellent graphics are a hallmark of Bill Budge's games, and the Tranquility Base graphics are no exception. From the title display that shows the lunar module, moonscape, and starfield (with little apples as planets) to the final module explosion, the graphics are great. The lunar module is nicely detailed, and when it explodes, pieces fly off and tumble in various directions. Even the rocket flame is detailed: it flickers realistically and provides visual feedback by smoothly changing size as the rocket thrust is varied.

When the lunar module orbits off the right edge of the screen, a new section of scenery snaps into view below, and the lander orbits in from the left. Tranquility Base also provides a close-up view of the lander and the moon-scape when the lander is a certain distance from the ground: this will help you make a smooth landing. Fuel

# EXTRA. EXTRA.

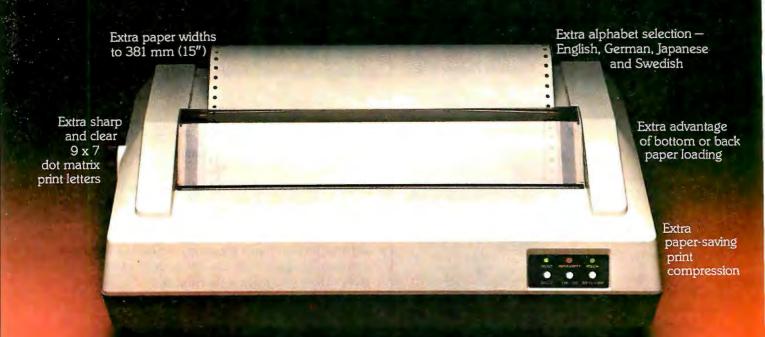

Now you get more extras when you pick the new dot matrix printers by C. Itoh. Choose the Comet 80-column printer and get the extra benefits of four character sizes and paper-saving print compression. Choose the Comet II 136-column printer and receive the added extra of a full-width computer size printer that accommodates paper widths to 381 mm (15").

Both the Comet and Comet II also offer the rare combination of low cost and high performance. Both models operate at an efficient 125 cps bidirectional print speed and in a 9 x 7 dot matrix.

C. Itoh's Comet series has the extra advantage of a unique multilingual capability with a selection of four, different alphabets: English, German, Japanese and Swedish. Other special characteristics include a programmable VFU (Vertical Format Unit) plus

self-test diagnostics. For your operator's convenience, there's easy bottom or back paper loading, and both Comets use a standard low-cost nylon ribbon. Plus our printers already meet 1981 Class A FCC, UL, and fire safety requirements.

If all that wasn't enough, Comet and Comet II are plug-compatible with all major printers in the industry, meeting standard parallel serial interface specifications. Our printers are backed by C. Itoh's warranty and a nationwide field service organization.

And as a final, all important extra, when you choose either printer from C. Itoh you get immediate off-the-shelf delivery.

So if you want the highest quality at the best price, look into the extras the C. Itoh Comet and Comet II printers offer. You'll get a lot more than you bargained for. For more information, contact C. Itoh Electronics, Inc., 5301 Beethoven Street, Los Angeles, CA 90066; Tel. (213) 306-6700. Chicago Office: 240 E. Lake Street, Suite 301-A, Addison, IL 60101; Tel. (312) 941-1310. New York Office: 666 Third Ave., NY, NY

10017; Tel. (212) 682-0420. Dallas Office: 17060 Dallas Pkwy., No. 108, TX 75248; Tel. (214) 931-0177 C. Itoh represented in Canada by Canadian General Electric.

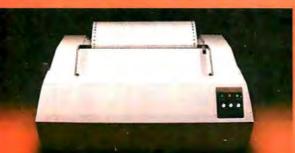

# © C. ITOH ELECTRONICS, INC.

One World of Quality

See us at NCC-BOOTH 645

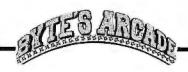

level, horizontal and vertical velocities, and altitude are displayed in text form below the graphics display. This aspect might have been improved by using analog displays simulated with graphics.

Most arcade-type games make extensive use of sound effects to enhance the realism of the simulation. Unfortunately. Tranquility Base takes little advantage of the Apple II's sound capabilities. Sound is used when the lander crashes and explodes, but it is not very realistic. I would have preferred some rocket-motor sounds varying with the thrust level, and perhaps a warning tone to indicate unsafe landing parameters.

### At a Glance\_

### Name

Tranquility Base

### Type

Arcade-style game

### Manufacturer

Stoneware 50 Belvedere San Rafael CA 94901

### Price \$24,95

Author Bill Budge

### **Format**

51/4-inch floppy disk

### Language

6502 machine language

### Computer

Apple II or Apple II Plus with one disk and 32 K bytes of memory

### Documentation

Instructions in game

### Conclusions

- Tranquility Base is a medium-speed lunar-landerstyle arcade game with excellent graphics. Like most of Bill Budge's games, it is well done and functions flawless-
- The game is fairly difficult to play, enough so that it tends to discourage some new users. After a little practice, however, it becomes more enjoyable and exciting.
- •Whether or not Tranquility Base is worth \$25 depends on how much you enjoy the game and how often you play. I suggest that you try it out at a local computer store before you make a decision.

### **MARYMAC INDUSTRIES, INC.**

To Place An Order From Outside Texas 1-800-231-3680

# adio Shae

**Ouestions & Answers** & Orders Texas 1-713-392-0747

### Store #G-189 **AUTHORIZED SALES CENTER**

BRAND NEW IN CARTONS DELIVERED. Marymac Industries owns & operates Radio Shack® dealership in Katy, Texas. Warranties will be honored by all company owned Radio Shack® stores, & participating franchisees and dealer authorized sales centers. Save State Sales Tax. Texas Residents Add Only 5% Sales Tax. Open Mon.-Sat. 9-6. We pay freight and insurance. No extra charge for Master Charge & Visa. Call us for reference in or near your city. Ref: Farmers State Bank, Brookshire, Texas. Write or visit us at, 21969 Katy Fwy, Katy (Houston), Texas 77450.

### WE OFFER ON REQUEST

Federal Express

**Houston Intercontinental Airport** 

Delivery U.P.S. BLUE

References from people who have bought computers from us probably in your city

ED McMANUS

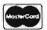

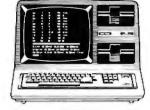

In stock TRS-80 Model II and III

No Tax on Out of Texas Shipments!

10% 15% OR MORE

### **WE ALWAYS OFFER**

- ✓ NO extra charge for Master Charge or Visa
- ✓ We always pay the freight and insurance
- ✓ Toll free order number
- Our capability to go to the giant Tandy Computer warehouse 5 hours away, in Ft. Worth, Texas, to keep you in stock.

JOE McMANUS

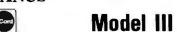

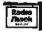

In Stock

The folks on this list are not exactly impulse buyers. In fact, before they buy anything it's usually subjected to painstaking research and evaluation. Each one chose software from High Technology.

In less than thirty minutes your dealer can show you why our software would be just right for you, too. To see the infinite variety of applications for your Apple II\*, from inventory control to education, ask for a demonstration today.

High Technology Software Products, Inc., P.O. Box B-14665, 8001 Classen Boulevard, Oklahoma City, Oklahoma 73113 (405) 840-9900

\*Indicates trademark of Apple Computer, Inc.

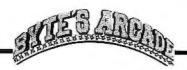

# Asteroids in Space and Planetoids

Oliver Holt Old Nashua Rd Amherst NH 03031

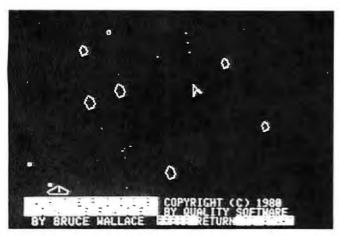

**Photo 1:** Asteroids in Space is the title of the Asteroids game for the Apple from Quality Software. It is similar to the actual arcade game; the spaceship is controlled via the game paddles.

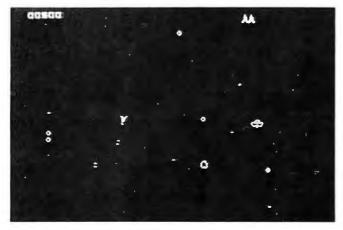

Photo 2: Planetoids is Adventure International's offering. The use of machine-language programming combined with highresolution graphics results in smooth action without a jittery picture.

Asteroids by Atari Inc is certainly one of the most popular arcade games in this country, inspiring people of all ages to deposit their quarters with devotion. Due to this popularity, it was only a matter of time before a home-computer version was developed. Asteroids in Space (by Quality Software, referred to as QS) and Planetoids (by Adventure International, or AI) both closely simulate the Atari game, in which a player must destroy asteroids and alien ships by accurately firing a laser. An off-target laser shot or slow response is fatal. The Apple's high-resolution graphics capabilities allowed the authors to reproduce almost exactly the display features of the original game. Both games skillfully employ realistic sound effects. The two versions use game paddles to control the motion of a spaceship and to fire lasers, but because of differences in the method of control used each game has a unique feel.

### **Planetoids**

On start-up, Planetoids (from AI) displays a menu that includes several levels of play. This menu is part of a HELLO disk program written in both Integer and Applesoft BASIC, allowing use in either an Apple II or an Apple II Plus. The options in this menu give a choice of easy, regular, or hard modes of play, as well as a demo mode to display how the game works.

In the easy mode everything on the screen is very explosive. Every planetoid particle has the potential to destroy your spaceship unless your laser beam gets to the particle first. (Points are based on the number of planetoids you destroy.) The regular mode is supposed to be an emulation of the actual arcade game, but it does not appear to be significantly different from the easy mode. In the hard mode, the planetoids behave differently; they migrate toward your ship as if pulled by gravity. This characteristic becomes particularly annoying when one of your ships is destroyed and you still have other ships left to play. At this point, the planetoids gather around

# When You Have To Face A Deadline

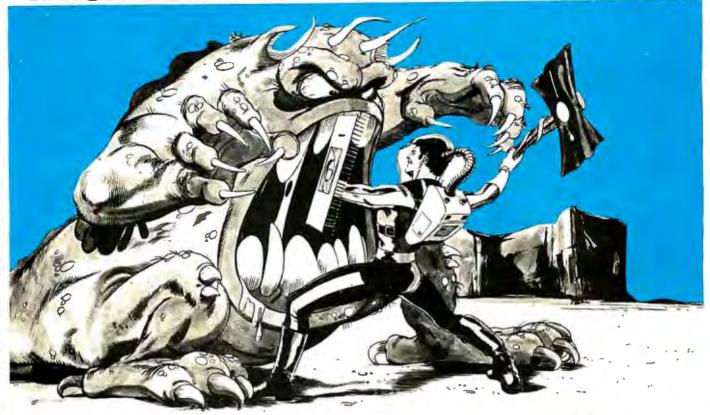

## Arm Yourself With Pascal/MT+®

### NOW! THE PACKAGE INCLUDES OUR EXCLUSIVE PASCAL ORIENTED SCREEN EDITOR.

You know what a monster a deadline can be if you have to face it without the proper tools. Arm yourself with an integrated set of programs, designed from the beginning for production use, all tuned to the single goal of producing reliable software. Pascal/MT+ is a fully integrated program production system including our compiler, debugger, disassembler and linker.

Used by many companies, large and small, Pascal/MT+ produces high quality reliable products in an amazingly short amount of time. Our run-time library contains all the tools needed to begin program construction immediately. Pascal/MT+ produces efficient, small native machine code demanded by today's product developers. All of our library routines and features work exactly the same on 16-bit systems as they do on 8-bit systems so you can increase your capability without rewriting any of your software. Your production quality products demand production quality tools. Order Pascal/MT+ now, call us today!

### **Payment Terms:**

Cash, Check, UPS, C.O.D., Mastercard, VISA, Company P.O.

### Pascal/MT+ Features:

### An International Standard:

Pascal/MT+ conforms to the ISO Standard for Pascal, our competition doesn't even come close! A report on the performance of Pascal/MT+ on the Pascal validation suite is included with each compiler.

### **Modular Program Compilation:**

The Pascal/MT+ modular compilation mechanism allows construction of fully coupled modules and programs allowing the modularization of large programs without any sacrifice in either space or time efficiency.

### **Efficient Native Code:**

All versions of Pascal/MT+ produce efficient, compact NATIVE OBJECT CODE. In an independent benchmark Pascal/MT+ outperformed all other Pascal compilers on our target machines. In addition it produced the smallest final programs by including only the minimum run-time overhead necessary.

### MT Micro SYSTEMS

1562 Kings Cross Drive Cardiff, California 92007 (714) 755-1366

### **Totally Portable:**

Pascal/MT+ has been designed from the beginning to generate code for many different microprocessors. Pascal/MT+ programs you create today can be re-compiled to run on a more powerful machine tomorrow. All of the extended language features are present in every version of the compiler. This means you won't have to start over when the customer demands more, more and more.

### **Extensions:**

Pascal/MT+ has many extensions to the Pascal language too numerous to describe in detail here. Our 160 page user's guide describes the features and gives examples of how to use them. A short summary of features is listed below: dynamic strings, BCD and Floating point reals. AMD9511 support, bit, byte and unsigned word manipulation, I/O port access, a full implementation of the NEW and DISPOSE heap and many others.

### **Target Machines:**

Available now ... 8080, 8085 and Z80 Available soon ......... 8086, 8088 Requires CP/M or CP/M86

### **Pricing:**

8080/Z80—\$475.00 Others Call

Communication Arts, Huntington Beach, CA

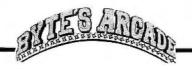

### At a Glance\_

### Name

**Planetoids** 

Type of package Arcade-style game

### Manufacturer

Adventure International POB 3435 Longwood FL 32750

Price \$19.95

**Format** 51/4-inch floppy disk

### Language

6502 machine language (has inenu programs in both Integer and Applesoft BASIC)

### Computer needed

Apple II or Apple II Plus with 48 K bytes of memory and one floppy-disk

### Documentation

One page with description of the game; additional instructions in the actual program.

the spot where your next ship will appear, making it difficult to escape without being destroyed. Sometimes your spaceship will reappear directly under a planetoid and explode before you even realize that your ship has (momentarily) returned. When this happens you have no choice but to sit there and watch your spaceships dwindle away with no hope of retaliation.

Planetoids uses one paddle and the keyboard to control the ship. You rotate the paddle to turn the spaceship and press the paddle button to apply thrust. The spaceship will continue to move in the direction it is pointed as long as the button is depressed, but it stops as soon as the button is released. Pressing any key on the keyboard fires a laser in the direction the ship is pointing. However, there is no provision for putting the ship into hyperspace, as in the original coin-operated version.

### Asteroids in Space

Quality Software's Asteroids in Space has two choices on start-up, offering either a normal or demo game. When in demo mode, the spaceship randomly moves around in space shooting the laser beam in all directions until the ship itself is destroyed. Watching this can be useful if you have never played this kind of game before, but most users will want to go directly to the normal mode. This mode of play offers separate choices for either normal or fast lasers and asteroids. According to the documentation, higher scores may be obtained with either fast lasers or fast asteroids, or both. The game's difficulty increases, however,

Both game paddles are used to control the action in this version. One paddle controls the movement of the spaceship, rotating it by turning the paddle, and thrusting it by pushing the button. However, this game incorporates momentum into the action of the spaceship, requiring you to use the thrust to slow the ship or to change its direction of movement. [I have trouble playing this version because I spend all my time trying to stop my ship from moving....GW Unlike the AI game, your ship can move in one direction while it fires in another. Lasers are fired using the game button on the other paddle. This method of control is harder to mentally and physically coordinate, making the game more challenging and frustrating. This game, like Planetoids, does not have the hyperspace feature of the original Atari version.

Scoring for both games is determined by the number of alien spaceships and asteroids (or planetoids) you can destroy. The QS version awards from twenty to thirty points for larger asteroids, more for smaller ones. Alien spaceships are worth up to 300 points. The AI game allows only ten points for the planetoids and up to fifty for the alien ships.

The graphics in both games are very good, very similar to the original arcade game. All the objects move

# HEATH **OWNERS**

UPGRADE your H9' for a fraction of the cost of a new terminal with these features.

### FLICKER FREE

\$69.95 KIT \$79.95 ASSEMBLED

If Columbus would have had to wait for his H9 operating at 600 baud, he might not have discouvered America. At last your computer can communicate with your H9 eight times faster [4800 baud] without that annoying refresh interrupt that causes the screen to flash at rates greater than 600 baud. Faster listings. Faster program execution. Eight times

CURSOR CONTROL

Why limit your output to consecutive lines of your terminal? CURSOR CONTROL allows your computer to move the cursor anywhere on the screen. Add that professional touch to your displays by utilizing masking techniques. Functions included are; left, right, up, down, left and right 20 spaces, home and erase page.

\$59.95 KIT \$69.95 ASSEMBLED

### Open a whole new world to your output. The graphical display capabilities of GRAFIX allow you to create displays never before possible on the H9.

LOWER CASE ENTRY Now you can enter lower case characters from the keyboard. A Shift Lock key allows the keyboard to operate as the standard H9 keyboard or to generate upper and lower case depending upon the Shift key as per a normal typewriter.

### LOWER CASE DISPLAY

wer case capabilities greatly improve readability on terminals modified for 24 lines

### KEY CAPS

ET CAPS
S12.50 SET 4 ARROWS \$1.00
hose quality contour key caps have molded-in alphanumerics. For that professional feel. Full Six Month Warranty - 24 Line Compatible

NORTHWEST COMPUTER SERVICES, INC. 8503 N.E. 30th Ave. Vancouver, WA 98665

(206) 573-8381 MASTE

# NEW DISK SYSTEM POLISHES APPLE

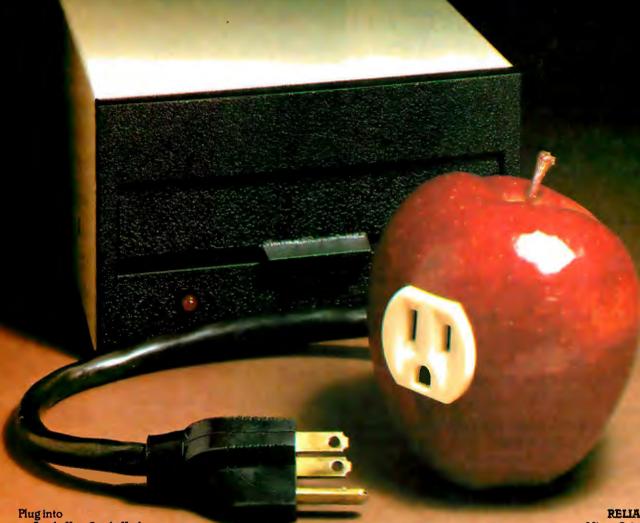

your Apple II or Apple II-plus with a Micro-Sci disk system, and you get Apple software compatibility, PLUS: Increased capacity, improved performance and higher reliability. And you save money, too!

### COMPATIBILITY:

With thousands of programs currently available in Apple format—and many more being released every day —the ability to read and write diskettes interchangeable with the Apple disk II system is a MUSI The Micro-Sci disk subsystems offer this compatibility and more. Our disk system has a jumper-selectable boot PROM to move from DOS 3.2 to DOS 3.3, or to the language system at your fingertips.

### CAPACITY:

The Micro-Sci A-40 system provides 40 tracks of storage (versus the Apple disk II system which offers only 35 tracks). The A-40's 5 extra tracks give you an additional 20,000 bytes of storage. And for even greater capacity, check out our A-70 system which offers a full 70 tracks of storage —exactly DOUBLE the storage capacity of the Apple disk II system!

### PERFORMANCE:

Micro-Sci's disk systems' abbreviated track-to-track access time of 5msec (versus 15msec for the Apple disk II) means improved random disk access performance.

### RELIABILITY:

Micro-Sci disk systems incorporate band-actuated head positioners for faster access and more accurate head positioning. Each disk system features Micro-Sci's improved media centering system which provides uncommonly accurate diskette registration, and virtually eliminates damage to the media centering hole.

### PRICE:

The Micro-Sci A-40 drive, with controller, is priced at only \$549; the second A-40 drive is only \$449. The large-capacity A-70 disk drive with controller is only \$699, with the second drive priced at only \$599.

Call or write us today to order your new Micro-Sci disk system.

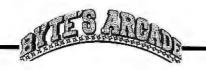

### At a Glance -

### Name

Asteroids in Space

Type of package Arcade-style game

### Manufacturer

Quality Software 6660 Reseda Blvd Suite 105 Reseda CA 91335

Price \$19.95

**Format** 51/4-inch floppy disk

### Language

6502 machine language

Computer needed Apple II or Apple II Plus with 48 K bytes of memory and one floppy-disk drive

### Documentation

One page with description of the game; additional instructions in the actual program.

smoothly without the annoying "jumping" or jitter effect predominant in lower-resolution video games and some of the poorer high-resolution graphics games. Sound effects were also similar to the arcade game, but I felt the QS version to be more realistic and of higher quality. The AI sounds were barely audible over the pounding of the keyboard while I was firing at objects on the screen.

### Conclusions

Having played both games, I feel it's difficult to choose between them. The QS version offers different speed variations, while the AI version offers three levels of play. I like the AI version better because it can be slightly easier to play and there are three distinct variations to the game. The more astute game player might prefer the greater physical dexterity and mind/eye coordination required by the QS version. However, the games are different enough to entice most people to own both.

A Public Service of This Magazine & The Advertising Council

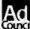

## Need help? Call us. \_\_\_\_ is counting on you.

### The PASCAL SERIES enver Software ompany... Breakthrough In Software Development.

### PASCAL TUTOR™

A step-by-step introduction for learning the basic Pascal programming language. Presented in a simple format and logical order, the PASCAL TUTOR™ uses clear examples to ensure complete comprehension and progress for the beginning Pascal programmer.

The PASCAL TUTOR™ is a computer-paced course of study, that includes two diskettes and a comprehensive tutorial manual. The manual provides instructions and the computer verifies the work, enabling the user to learn basic Pascal syntax and structured programming as quickly and efficiently as possible.

### PASCAL PROGRAMMER™

Save time and concentrate your efforts on application design rather than detail programming. The Denver Software Company has designed pre-tested, ready-to-use programs and routines which drastically reduce the effort normally associated with coding, testing and debugging.

The PASCAL PROGRAMMER™ is a collection of linked intrinsic modules written in UCSD Pascal\* which gives you a wide variety of functions that can be easily modified for specific applications.

Five categories of modules are supplied: General Utility (for direct interaction between user and application). Sorting and Searching, Disk File Access, Report and Display, and Disk Copying.

The PASCAL PROGRAMMER™ comes complete with a comprehensive user's manual containing source listings and examples, ideas and instructions for modifications and all needed operating instructions. The included diskettes have demonstration and utility programs, source code, and ready-to-use library units.

Because complete program listings are included in the manual, the PASCAL PROGRAMMER™ can be applied to any Pascal-based computer and used with either diskettes or hard discs.

Suggested retail price, \$90.

\*UCSD Pascal is a trademark of the Regents of the University of California.

### THE DENVER SOFTWARE COMPANY

MANUFACTURERS OF MICROCOMPUTER SOFTWARE

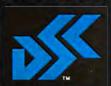

36 Steele Street, Suite 19 . Denver, Colorado 80206 Dealer inquiries welcome. 303 321-4551.

# "Finally...Space Technology Has Come Of Age, To The Benefit Of Us All."

Captain Schirra, one of the first Astronauts, flew all three missions—Mercury, Gemini and Apollo—during his 295 hours in space. His contribution to the application of microsomputer technology plus his expert knowledge and experience re valuable assets in his role as adviser to The Denver Software Company.

The Denver Software Company is a manufacturer of microcomputer application software for business and home use; emphasizing ease-of-use, quality, and economy of time and investment. DSC's business applications are developed with the advice of the Big Eight accounting firm, Peat Marvick Mitchell & Co.

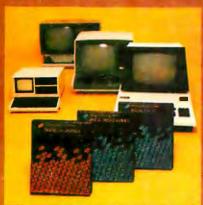

Products of
The Denver Software Company include:
The FINANCIAL PARTNER™, an accounting
system for small business and home use that
features a self-teaching bookkeeping manual.
The PASCAL TUTOR™ and The PASCAL
PROGRAMMER™.
See details on facing page.

THE DENVER SOFTWARE COMPANY

MANUFACTURERS OF MICROCOMPUTER SOFTWARE

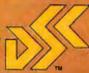

35 Steele Street, Suite 19 • Denver, Colorado 80208 Dealer inquiries welcome, 303 321-4551.

### **Programming Quickies**

# Using Page Two with Apple Pascal Turtle Graphics

Bruce Wallace, 333 Escuela Ave #316, Mountain View CA 94040

So, you have Pascal up on your Apple and you're ready to use the built-in turtle graphics. One of the first things you probably notice is that the Pascal manuals never mention which high-resolution graphics page you are working with. In fact, the manuals don't even mention that a second page exists. Well, it does. And, it turns out to be fairly simple to use the unit TURTLEGRAPH-ICS on either page. There are three things to be considered:

- 1. reserving the page two memory space
- 2. getting TURTLEGRAPHICS to plot on page two
- 3. getting the Apple to display page two

Before we get into graphics, we'll need a technique for PEEKing and POKEing. This can be done with the help of the following declarations:

```
TYPE byte = 0..255;
      pab = PACKED ARRAY[0.. 1] OF byte;
      multitype = RECORD
               CASE integer OF
                  1 : (int:integer);
                  2 : (ptr:fpab);
                  3 : (dptr:linteger)
               END:
```

A variable declared to be of type "multitype" can be referred to as either an integer or a pointer variable. This leads to the following definitions:

```
PROCEDURE poke(addr:integer; value:byte);
VAR local:multitype;
BEGIN
   local.int := addr;
   local.ptrf[0]:= value
END;
FUNCTION peek(addr:integer):byte;
VAR local:multitype;
REGIN
   local.int : = addr;
   peek := local.ptrf[0]
```

Now that we can access memory directly, we need to reserve the memory space for high-resolution page two;

otherwise. Pascal might try and use it for stack or heap space. The UCSD extension routine RELEASE will do the trick for us. Assume that "save" is declared to be of type "multitype." The code segment:

```
save.int := 24576:
release(save.dptr);
```

will reserve all of low memory up to address hexadecimal 6000 (24 K). This is done once at the beginning of your program.

Next, inform TURTLEGRAPHICS which page it is to use. Do this by placing a 2 or a non-2 value into a particular memory location for page-two or page-one plotting, respectively. A pointer to this location resides as the eighth entry in a pointer table. The table itself is pointed to by the contents of absolute locations 254 and 255 decimal. This leads to the following routine, which sets the page to be plotted on:

```
PROCEDURE setdraw(page1:boolean);
VAR local;multitype;
   local.int := 254;
   local.int := local.dptrl + 14;
   IF page1 THEN local.dptr1 := 1 ELSE
       local.dptrt := 2
END:
```

Finally, we must be able to switch the page that Apple is displaying. After we are in the high-resolution mode via a call to GRAFMODE, we simply PEEK or POKE as we would in BASIC. Using the above PEEK or POKE routines, access -16299 or -16300 for page two or page one, respectively.

In general, INITTURTLE only works with page one, and, in fact, it even resets the display mode to page one. Use FILLSCREEN to clear page two. Also, the turtle position is not moved when changing the high-resolution page via "setdraw" above. For example, if you left off plotting at x,y position 50,50 with an angle of 45°, that's where you will start plotting on the other page.

Armed with these handy code segments, you can now get smooth animation by flipping from page to page. This should open up new possibilities for Apple Pascal graphics users.

# Lifelines.

# The serious publication for the serious software user.

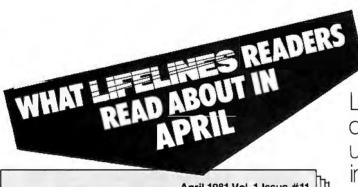

April 1981 Vol. 1 Issue #11

# LIFELINES

- From the Software Evaluation Group: A thorough assessment of Condor\*, A Database Manager.
- BASIC Comparisons: Part II of the SBASIC\* Review.
- A careful look at PMATE\*, A New Text Editor.

Lifelines is the publication dedicated to keeping you up-to-date on happenings in the explosive microcomputer world.

Lifelines specializes in news about software for CP/M\* and similar operating systems.

**Lifelines does it** with a guarantee of high level, in-depth analysis of software uses and capabilities.

**Lifelines does it** with valuable information necessary to make intelligent software buying decisions.

**Lifelines does if** with the latest information on The CP/M Users Group.

**Lifelines does it** with thought provoking discussions on many of the more controversial issues facing computer users.

How can you live without Lifelines?

### Subscribe Now!

\$18.00 for twelve issues: U.S., Canada, and Mexico. \$40.00 for twelve issues: all other countries. \$2.50 for each back issue: U.S., Canada, and Mexico. \$3.60 for each back issue: all other countries.

All orders must be pre-paid by check to: LIFELINES, 1651 Third Avenue, New York, N.Y. 10028—Checks must be in U.S. \$, drawn on a U.S. bank. Or use your VISA or MASTERCARD. Call (212) 722-1700

LIFELINES

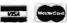

<sup>&</sup>quot;Condor is a trademark of Condor Computer Corporation.
'SBASIC is a trademark of Topaz Programming.
'PMATE is a trademark of Phoenix Software Associates, Ltd.
'CP/M is a trademark of Digital Research, Inc.

# DAY FREE RETUR

We carry the most complete inventory of Apple computers, peripherals, and software. CALLI Our Best Selling Apple System: Save over \$250 on our most popular Apple System. System includes a 48K Apple II. Apple Disk. DOS3.3, & Controller, and a Sup R. Mod RF Modulator. \$2209.00

COMPUMART Sale Price: \$1895.00

SOFTWARE FROM APPLE Apple Plot The perfect graphic complement for Visicalc. \$70.00 Dow Jones News & Quotes

\$95.00 Adventure (Uses 48K) \$35.00 DOS Tool Kit \$200.00 Apple Fortran Tax Planner \$120.00

FROM PERSONAL software

\$149.00 Visicalc Desk Top Plan NEW FROM MUSE \$99.00 The Voice \$39.95 Super Text \$150.00 \$49.95 Address Book

Miscelloneous Apple II Accessories.

Accessories. Easy Writer (80 col. need a \$249.00 NEW from Apple for the Apple

DOS 3.3 Convert disks to 16 sector format for 23% more storage and taster access \$60.00

NEW for the Apple II From MicroSoft 16K RAM Board \$195.00 \$175.00 FORTRAN COBOL \$750.00

Card Reader from Mountain \$1,195.00 Hardware HI-Res Dump for 460 Printer from the Computer Station \$49.95 the Computer Station Trend Spotter—Statistical graphics program, Works with Visicalc. \$275

\$275.00 VISICAIC. \$223.00
Exclusive—Magic Wand for the Apple—Required Videx, 7:80 softcard complete system \$925.00
(Requires 48K Apple and disk.)

SuperSelling Terminals We have the following Lear Siegler Terminals in stock at prices too low to print-Call for

ADM-3A Industries favorite dumb terminal for some very smart reasons. ADM—3A +

**NEW** from Lear Siegler. CALL! IT IS HERE!—It is the new

Intermediate Terminal from Lear Siegler Call for details.

**Dysan Diskettes**—Single side, Single density, Hard or Soft Sector Memorex 3401's-51/4 discs \$3.25 with hub ring for Apple \$3.50

Memory Integrated Circuits-Call for aty, discounts when ordering over 50 units.

Motorola 4116 (200 Nanosecond Plastic) MARKET

\$4.50 eq. Fairchild 2114 (Standard Power, Plastic) \$4.50 ea.

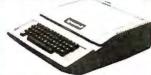

HARDWARE ACCESSORIES FOR

APPLE
Silentype Printer w/x face
Super Sound Generator S635 (mono) \$159 (stereo) \$259 Light Pen X-10 Controller (plugs into paddle port) \$49

Mountain Computer-Expansion accessories for your Apple Introl-IO System \$289 Super Talker \$299 The Music System \$545 ROM plus board w/Keyboard \$199 filter Clock Calendar \$280 Apple Expansion Chassis ROM Writer \$650 \$175 16 Channel A to D Converter

From VIDEXI—Video Term. 80 Col. x 24 line, 7 x 9 Matrix plug in compatible board for the Apple II. Price \$325 without graphics EPROM. With graphics EPROM. \$350 \$350. S.S.M. Serial & Parallel Apple \$225 Interface \$110 ABT's Numeric Key Pad California Microcomputer \$195 Keyboard

Save \$200 on Apple Accessories with purchase of an Apple II.
Order accessories for your Apple, and we will give you \$200 off the purchase price of those **SAVE \$200** accessories.

APPLE III IS IN STOCK—CALL APPLE III Information Analyst Package—128K Apple III. Black and White Monitor 12", and information analyst software.

Price \$4740.

HP-41C Calculators . . . \$199.00 Memory Modules. For storing programs of up to 2000 lines of program memory

"Extra Smart" Card Reader. Records programs and data back onto blank magcards. \$199 00

The Printer Upper and Lower case. High resolution plot-ting. Portable Thermal operation ........\$
Application Modules . \$355.00

HP 4ICV Plus Card Reader & Printer \$799.00

Quad RAMS for the 41-C (Equivalent to four Memory Modules all packed into one.) \$95.00

CompuMart carries the entire Commodore line of computers, peripherals, and accessories call our sales force today for complete prices and specs.

The CompuMart/Commodore Word Processing System Get crisp, letter quality output and ease of operation that's unsurpassed. This system includes a Commodore 8032 32K CPU, a 4040 Dual Disk, a C-ltoh printer and X/face, and Word Pro 4 Plus (all cables included) Call for details and low prices. List \$5685. COMPUMART \$4995.

A complete system including a Dual Disk Drive, Tractor Printer, and an 80 column 32K CPU for under \$4,000. No interfaces needed. Cables included. List \$3,985. CompuMart \$3635

New accessories from Commodore for Commodore Visicalc \$199 \$299 \$395 Word Pro 4 Ozz the Information Wizard Wordcraft 80 Tax Preparation Planner \$495 Dow Jones Portfolio Mgmt System \$149 Personal Tax Calculator \$69 Assembler Development 500 Package

SAVE \$200 on Commodore Accessories with purchase of a 32K PET. When you buy a 16K PET. apply \$100 toward PET accessories.

Educators Take Note!! Commodore has extended its 3 for 2 deal until 6-30-81.

Visit our giant

### ANN ARBOR STORE

1250 North Main Street Ann Arbor, Michigan

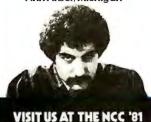

**BOOTH 1623** 

### SEND FOR OUR FREE CATALOG

COMPUMART stocks the complete line of **MATROX PRODUCTS**. Call for specs.

COMPUMART now offers the ENTIRE DEC LSI-11 PRODUCT LINE. Call for prices & delivery.

NOVATION CAT<sup>tm</sup> ACOUSTIC MODEM Answer Originate. 300 Baud, Bell 103 \$169.00 NEWI D-CAT **Direct Connect** Modern from Novation. \$199.

PM65 Expansion Accessories for the Aim-65

Call for specs and prices.

Forth for Rockwell AIM-65\$195.00

**ROCKWELL AIM 65** 

Our AIM system includes 4K AIM with BASIC interpretor assembler. Power Supply. Cassette recorder & Enclosure 4K AIM-65 PL65 High Level Language \$125.00

Paper for the Aim (roll) \$2.50 Rockwell's 4-slot Motherboard (sale) \$175.00 Fourth for Rockwell AIM-65 \$175.00

\$249.95

### NEW SUPER SPECIALS

850 Interface w/Cable

HP83 Basic System—Includes HP-83, ROM Drawer, Mass Storage ROM. 5 ¼ " Single Master Flexible Disc Drive. HP-IB Interface Mod-ule. 2 meter HP-IB cable. \$4249.

HP-85 System—Save \$400 on HP-85 Accessories with purchase of an HP.85. Order accessories with your HP.85 and we will save you \$400 off the purchase price of those accessories. SAVE \$400!

HP-85 A CCESSORIES--We carry HP Peripherals (Disk Drives to Graphics Plotters) Enhancements. (BASIC Training, General Statistics, Financial Decision, Math, Linear Programming \$95 ea.); HP-85 Accessories: (Enhancement ROMs, ROM drawer, Overhead Transparency Kit), Supplies (Plot-ter Pens, Tape Cartridges): Inter-face Modules (HP-IB Interface, HP-IB Interconnect Cables, Serial (RS-232C) Interface Module). We can get your every HP peripheral made for the HP-85.

VISICALC PLUS FOR HP-85 Everything you ever wanted from Visicalc plus plotting. \$200 \$200.

COMPUMART exclusive ATARI SPECIALS—Atari 800 Personal Computer System—Includes 800 operators Manual, IóK RAM Memory Module, IOK ROM Operating System, Power Supply, TV Switch Box **\$899**. A IND

PERIPHERALS Atari 410 Program Recorder 580 05 Atari 810 Disk Drive (SIOO off with purchase) \$699.95
NEW Dual Disk double density
\$1499.95

825 Printer (Centronics 737)

\$995.00 RS232 Interface w/Cable \$249.95 NEW! Light Pens \$74.9 NEW! Visicalc for Atari \$199.00 Educators Take Note. Atari has \$199,00 extended its 3 for 2 deal until 6-308L Any educational institution that buys two Atari 800's will receive an Atari 400 computer absolutely FREE. Call our sales dept for complete details

IMPORTANT ORDERING INFORMATION All orders must include 4% shipping and handling. Mass. residents add 5% sales tax. Michigan residents 4% for sales tax. **Phones** open from 8.30 a.m. to 7.00 p.m., Mon. Fri. 11:00 a.m. to 4:00 p.m. Sat. P.O.'s accepted from Dun & Bradstreet rated companies—shipment contingent upon receipt of

signed purchase order. Sale prices valid for month of magazine date only—all prices subject to change without notice. Our Ann Arbor retail store is open 11:00 a.m. to 7:00 p.m. Tues-Fri. 10:00 a.m. to 5:00 p.m. Saturdays.

### EXCLUSIVE from COMPUMART! Special Offer. Zenith Color Video Monitor for \$379!

NEW FROM SANYO—Four Great Monitors at Low COMPUMART Prices, Sanyo's new line of CRT data display monitors are designed for the display of alphanumeric or graphic data.

9" Sanyo Monitor B/W \$179. 12" Sanyo Monitor B/W \$289. 12" Sanyo Monitor with green screen \$299.

THE NEC MONITOR—Composite video using BNC connectors. 8-pin connector for VCR/VTR video loop, In/Out and television reception. \$599.

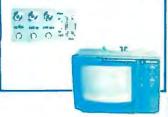

### CENTRONICS PRINTERS

The incredible Model 737. The closest thing to letter quality print for under \$1,000, 737.1 (Parallel Interface)
List Price \$899. SPECIAL \$795.

Sale Price \$695.

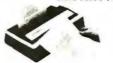

### NEW FROM INTEGRAL DATA

THE IDS 560 PRINTER. All the exciting features of the 400 series plus 14½" paper capacity, 132 col graphics printer.

### Price \$1695.

IDS 445. Priced lower than the 44O and equipped with a better print head. IDS 445 w/graphics \$894. IDS 445 w/o graphics \$795.

### IDS 460 \$1,295

The 46O's features include. Correspondence quality printing, high resolution graphics capability, programmable print justification.

### Omni Printers from Texas

Instruments
The 810—List \$1895, SALE! \$1795.
The 820 (Ro) Package—
Includes machine-mounted
paper tray and cable. A compressed pr nt option and device
forms control are standard features \$2,155.
The 820 (KSR) Package—
Includes full ASCII Keyboard plus
all of the features of the RO

# COMPUMART FEATURES TYPEWRITER QUALITY PRINTERS:

### CITOH STARWRITER: LETTER QUALITY PRINTING FOR UNDER \$2,000!

This daisywheel printer gives high quality at a low price. 25 cps. Parallel and serial interfaces available. Price \$1895.

For this month only COMPUMART will give 10% off on any word processing package when you buy one of the above letter quality printers from us.

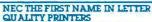

COMPUMART offers beautiful print-quality with NEC Spinwriter terminals. Both KSR and RO versions give unsurpassed hard copy output. CALL

**NEC Spinwriters** include these special features:

- One of the highest reliability factors in the industry. Less down time.
- —Spinwriters utilize the unique NEC design thimble as opposed to the daisywheel. Capable of 30 million impressions.
- National Service.
   Both thirnbles and ribbons are quickly and easily changed.
   Ribbons come in a cartridge for stain free removal.

Options Available for NEC Spinwriters:

 Field installable tractor feed
 Can be ordered with cut sheet feeder installed at factory. 
 COMPUMART PRICE
 List Price

 5510
 \$2749.
 \$3055.

 5515
 \$2849.
 \$3135.

 5520
 \$3149.
 \$3455.

 5525
 \$3249.
 \$3455.

 5530
 \$2749.
 \$3055.

 SPECS

- 5510 Receive—Only (RO), Friction feed platen, copy control, impression control bidirectional 10-12 pitch, 6-8 lines per inch, autofeed, ribbonoul, cover open switch, and self-test.
- 5515 RO unit specs same as 5510s Diablo compatible. 5520 KSR with numeric keypad.
- Specs same as 5510.

  5525 KSR with numeric keypad.
  Diablo compatible, specs
  same as 5510.
- 5530 RO unit, same specs as 5510 Centronics parallel intertace.

# NEC AND C-ITOH!

COMPU ART has been serving the computer needs of industry since 1971.

We stock, for immediate shipment only those products from the finest micro-computer manufacturers.

And any product, except software, can be returned within 10 days for a full refund—even if you just change your mind.

We also honor all manufacturers' warranties.

Our expert technicians will service any product we sell that cannot be better, or faster, serviced by the manufacturer's local service center.

Call us for more information on products, product configuration and service. Our phones are open **Monday** thru Friday, 8,30 a.m. to 7,00 p.m. and Saturday 11,00 a.m. to 4,00 p.m.

We have a staff of highly knowledgeable sales people waiting to hear from you, and to help.

Because service is what we're all about.

800-343-5504

In Mass. Call 617-491-2700

# COMPUMART

65 BENT STREET, DEPT. 1105 , P.O. BOX 568 CAMBRIDGE, MA 02139

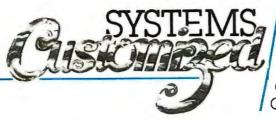

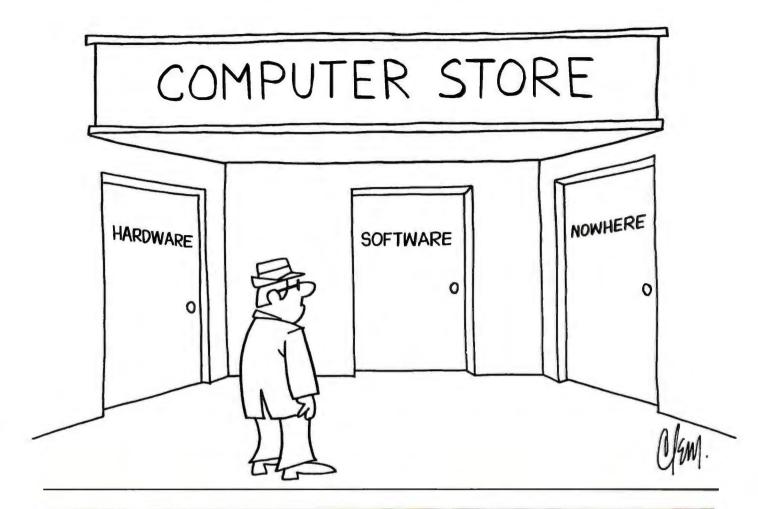

# Now- POWER MODEM

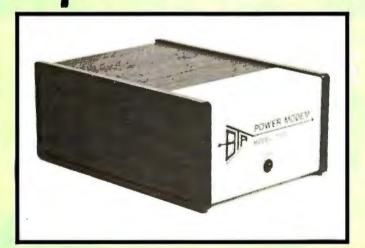

- RS 232 Communications over existing AC power lines.
- Easy installation plug into AC receptacle.
- 110 or 300 BAUD rate switch selectable.
- Full duplex operation.
- Multipoint network capability.
- Standard DB 25 1/0 connector.

Order one per each communication point • \$139.00 each including shipping • C.O.D., check or money order.

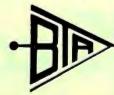

BAY TECHNICAL ASSOCIATES, inc.

Highway 603 • Bay St. Louis, MS. 39520 P.O. Box 387 (601) 467-8231

# datasouth announces... THE TOTAL PRINTER PACKAGE!

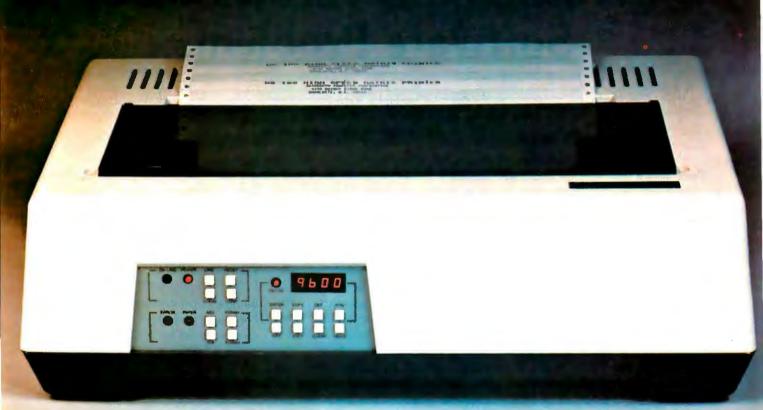

With so many matrix printers on the market today, it may seem tough to find exactly the right one for your application. Some models may offer the speed you need, others the communications flexibility and still others the forms handling capability. But no printer offers all the features you need...until now.

The DS180 matrix printer provides the total package of performance features and reliability required for applications such as CRT slave copy, remote terminal networks and small to mid-range systems. Not a "hobby-grade" printer, the DS180 is a real workhorse designed to handle your most demanding printer requirements. And pricing on the DS180 is hundreds of dollars below competitive units.

High Speed Printing—Bidirectional, logic-seeking printing at 180 cps offers throughput of over 200 Ipm on average text. A 9-wire printhead life-tested at 650 million characters generates a 9x7 matrix with true lower case descenders and underlining.

Non-volatile Format Retention—a unique programming keypad featuring a non-volatile memory allows the user to configure the DS180 for virtually any application. Top of form, horizontal and vertical tabs, perforation skipover, communications parameters

and many other features may be programmed and stored from the keypad. When your system is powered down, the format is retained in memory. The DS180 even remembers the line where you stopped printing. There is no need to reset the top of form, margins, baud rate, etc....it's all stored in the memory. If you need to reconfigure for another application, simply load a new format into the memory.

Communications Versatility—The DS180 offers three interfaces including RS232, current loop and 8-bit parallel. Baud rates from 110-9600 may be selected. A 1K buffer and X-on, X-off handshaking ensure optimum throughput.

Forms Handling Flexibility — Adjustable tractors accommodate forms from 3"-15". The adjustable head can print 6-part forms crisply and clearly making the DS180 ideal for printing multipart invoices and shipping documents. Forms can be fed from the front or the bottom.

If you would like more information on how the DS180's low-cost total printer package can fill your application, give us a call at Datasouth. The DS180 is available for 30-day delivery from our sales/service distributors throughout the U.S.

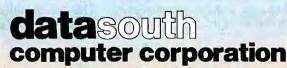

# Washington Tackles the Software Problem

Christopher Kern 201 I St SW, Apt 839 Washington DC 20024

There was a time when a personal computer was nothing more than a microprocessor, some support circuits, a couple of thousand bytes of memory, and a few light-emitting diodes. In those bygone days, "software" consisted of a painstakingly crafted 1280-byte nano-BASIC interpreter, which was stored as perforations in a long, thin strand of paper and loaded into the machine by a device known, quaintly, as a papertape reader.

Today, all you have to do to get your new 16-bit, 8 MHz, 12 M byte, 512-by-512 pixel, hand-held color widget going is to break the cellophane. And as long as you haven't managed to clobber the widget's sophisticated mega-tasking, ultra-user operating system, or the various editors, high-level language compilers and interpreters, and powerful application programs that come as standard equipment, you are up and running.

All that fancy software is as much a part of the widget as the hardware that it runs on, and the attempt by the Widgetizer Corporation and others like it to protect their investment in

software development is the reason why the courts and Congress now find themselves confronted with the "software problem."

### The Software Problem

The software problem actually existed before the advent of the microcomputer, but spectacular improvements in microcomputer hardware have increased the demand for sophisticated software. At the same time, reduced production costs for hardware have radically enlarged the computer market, making it increasingly difficult to control software piracy.

Most microcomputer products are based on one of a relatively small set of microprocessors, so it is technically as well as economically practical to copy software, moving it from one hardware environment to another. Within the hobby market, this typically takes the form of one hobbyist copying commercial programs for a few friends. At the least, this is probably a violation of the purchaser's contractual obligation to the software vendor: it is certainly the moral equivalent of larceny. But although this practice is obviously a serious matter for those who sell software to the home market, its relative economic significance is fairly small. The real problem is the commerical duplication-often entirely legal-of

software and software-based products for commercial purposes.

### The Copyright Problem

When Congress overhauled the nation's copyright laws in 1976, it sidestepped the software problem by failing to specify the extent to which computer programs were eligible for copyright protection. A source listing clearly could be protected by copyright; a listing of a program is, after all, just a text. But what about the program as it appears in other forms? It was not clear whether object code, stored as a series of binary electronic impulses in memory or as magnetic fields on a mass storage device, was also subject to the creator's copyright.

One notorious illustration of the problem involved a microcomputer chess game sold by a Florida company called Data Cash Systems. The Data Cash game appeared on the market in 1977 and sold for \$169. A year later, JS & A Group Inc of Chicago introduced a competitive chess game for \$99. The program it used was identical to the one used in the Data Cash machine.

Although the two programs were unquestionably the same, Data Cash lost its copyright infringement suit on the grounds that the law, as it then existed, did not protect software in object-code form. The trial court rul-

### About the Author

Christopher Kern is a lawyer by training, a journalist by trade, and a computer programmer just for the fun of it.

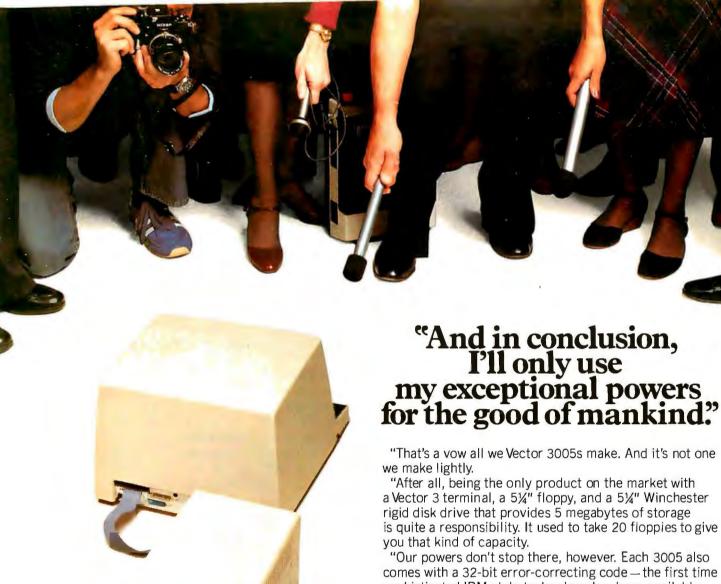

"That's a yow all we Vector 3005s make. And it's not one

"After all, being the only product on the market with a Vector 3 terminal, a 51/4" floppy, and a 51/4" Winchester rigid disk drive that provides 5 megabytes of storage is quite a responsibility. It used to take 20 floppies to give

comes with a 32-bit error-correcting code — the first time sophisticated IBM-style technology has been available on a small business system. This lets us detect and correct errors, and almost completely eliminates data loss on disks due to dirt, wear, or damage.

"All this makes us pretty awesome, all right. But there's more. When coupled with Vector's MEMORITE III and EXECUPLAN software packages, we give you a 30,000 word dictionary, the ability to create your own phrase library, a teaching manual right on the screen, pass word security, plus a host of other word processing capabilities as well as financial planning, forecasting and basic accounting.

"And we're reliable. Our powers won't diminish, our abilities won't fade, and dedication to mankind won't weaken.

"For more information and your nearest dealer, call Vector at 800-423-5857. In California, call 800-382-3367. Or write to them at 31364 Via Colinas, Westlake Village, CA 91362.

"Thank you all for coming today. And I hope we'll have the chance to do business together in the future."

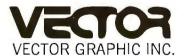

COMPUTERS FOR THE ADVANCEMENT OF SOCIETY.

### Supreme Court Takes a Softer Look at Software

"A claim drawn to subject matter otherwise statutory does not become nonstatutory simply because it uses a mathematical formula, computer program, or digital computer." Justice William Rehnquist, Majority Decision, Diamond v. Diehr, March 1981

With this somewhat cryptic remark, the Supreme Court has, in the words of software and patent expert Morton C Jacobs, "removed the shackles from the software innovator," The Diamond v. Diehr decision (described in the accompanying article) was the culmination of years of court cases involving the patentability of software.

The key word in the above quote is "statutory." According to patent law, an invention is statutory if it is a "process," "machine," "article of manufacture," or "composition of matter." All other inventions are said to be nonstatutory. For example, computer programs or mathematical algorithms are currently considered to be nonstatutory by the court. In the Diehr case, the Supreme Court decided for the first time that an invention does not become ineligible for a patent simply because of the presence of a

computer program in the invention. However, an invention must still fall in a statutory category and must pass the traditional tests for merit: it must be "novel." "useful." and "unobvious."

The court has yet to take the final step and say that software is patentable, but this important decision points in that direction.

Jacobs feels that now small businesses can afford to once again become innovators in the software field, Small-business entrepreneurs need patent protection to raise venture capital to bring their ideas to fruition.

Ruth M Davis, former director of the Center for Computer Services and Technology of the National Bureau of Standards, agrees that "there is a small-business potential to innovate in the software field...the patent system is important in stimulating [this] technological innovation."

The closeness of the 5 to 4 decision in the Diehr case has led some observers to conclude that the court is evenly divided on the software issue, but Jacobs is quick to point out that the court is becoming progressively more and more "pro-software" in its recent decisions. Further, the Supreme Court has had the benefit of advice and testimony from computer experts over the years, and the growing sophistication of its decisions reflects this.

Of course, the answers aren't all in yet. For example, what if an enterprising inventor puts a new program in a computer so that he can claim the novelty of the entire machine? This effectively preempts the algorithmic content of the program. The courts have balked at this approach in the past. Even so, the day may soon come when a program residing on a floppy disk will be granted a patent...CM

ing was affirmed by the US Court of Appeals for the Seventh Circuit, and precipitated considerable concern within the data-processing industry. It appeared that in the future, the only realistic defense against software piracy would be strict enforcement of licensing agreements. But a licensing agreement binds only those who are party to it. It has no legal effect on a pirate who obtains the software without signing an agreement.

The copyright problem was resolved by the Computer Software Copyright Act of 1980, which was passed in the waning days of the 96th Congress and signed by President Carter just before he left office. The Act amends the 1976 copyright stat-

ute by defining a computer program as "a set of statements or instructions to be used directly or indirectly in a computer to bring about a certain result." The word "directly" refers, of course, to the object code. But while the new copyright law protects both the source statements and the sequence of machine instructions in the program, it does not protect the underlying logic of the program—the operations that the software is designed to perform.

### The Patent Problem

The most effective way to prevent unauthorized use of computer programs would be to patent them. A patent would protect the process that

a program carries out, regardless of its specific form, True, the duration of a patent is short (17 years), but in a rapidly changing industry that disadvantage is only theoretical; for practical purposes, the protection afforded by a patent borders on the absolute.

Several attempts have been made to get the Supreme Court to recognize the patentability of computer software, In Gottschalk v. Benson (1972). the Court unanimously rejected a patent claim for an algorithm that converted numerical data in binarycoded-decimal form to pure binary. In his opinion for the Court, Justice William O Douglas started with the long-established proposition that "an

### SPEND \$62.40 TO READ THIS ADVERTISEMENT.\*

salesman generating 1.5 million dollars in sales annually for his company does so at the rate of \$12.48 per minute. That's expensive time—should it really be used in rummaging through filing cabinets, writing long reports or talking to dozens of people looking for one small, crucial piece of information?

Of course not, so you hire an accounting staff, customer support personnel, and marketing people to support the business and let your salespeople sell. But the overhead takes a large slice of that \$12.48.

A Delta system can do the work of a swarm of secretaries, a fleet of filers, a ton of telephones—simultaneously. It's a highly developed work processing system that can maintain files, generate reports, process orders and do all routine office work with speed and accuracy. It lets your people get on with the business of making money.

We at Delta Products have spent five years designing the most reliable, efficient Z80 based microcomputer available on the marketplace. It's fast—some models use multi processors to eliminate the delays associated with other multi user systems. It's expand-

able, allowing your Delta system to grow with your company's growth and change with your company's needs. And it's rugged; requiring a minimum of service or maintenance.

But the soul of any computer system is the software; therefore, having perfected the hardware techonology, Delta is now dedicated to the development of application packages designed to warm the cockles of a corporate executive's heart. Our "Uni-form", for example, will keep purchase orders, account statements, sales and shipping orders indexed, cross-indexed and filed in any manner required.

And when your Delta system has helped your business grow, it's ready to grow right along with you—every Delta System is completely expandable and configurable.

You have spent five minutes reading this advertisement, at a cost of \$62.40 in potential sales. Have you calculated what a Delta system can save your company? (Hint: a Delta system can pay for itself in less than 24 hours of time saved.)

Call us today for the name of your nearest Delta distributor.

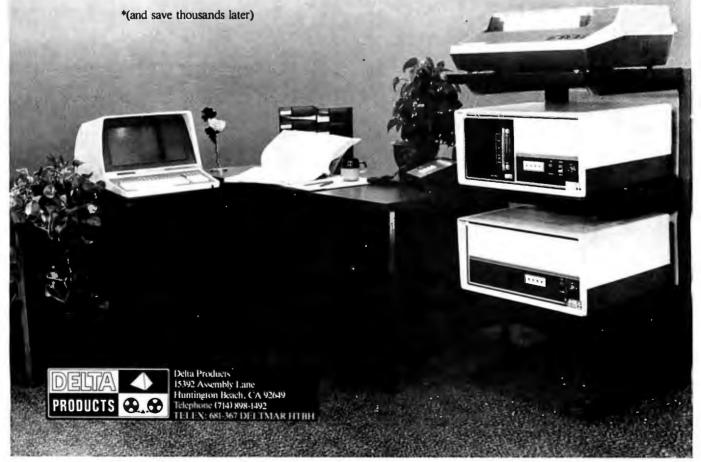

"BEST PRINTER VALUE IN THE WORLD" Check our prices on THE ULTIMATE IN QUALITY

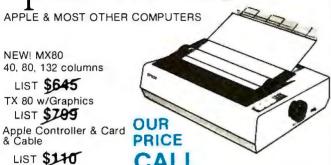

· Most reliable small printers ever sold!

· Uses standard printed paper.

Graphics option transfers screen image directly to paper.

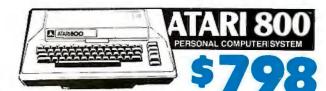

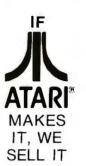

| Assembler/Editor             | 45 |
|------------------------------|----|
| Atari 400 Computer           | 39 |
| Atari 820 Printer            | 29 |
| Atari 810 Disk Drive         | 99 |
| Atari 410 Program Recorder 6 |    |
| Atari 16K RAM Module 14      | 19 |
| Atari Basic ROM              | 15 |
| Atari Visicalc 18            | 30 |
| Basketball 3                 | 30 |
| Video Easel                  | 30 |
| Super Breakout 3             | 30 |
|                              | 15 |
|                              | 30 |
|                              | 39 |
| 3D Tic-Tac-Toe 3             |    |
| 850 Interface 16             |    |
| 825 Printer 79               | 5  |
|                              |    |

### PRINTERS, MONITORS, DISCS

| Anadex DP8000       850         Anadex DP8000AP       850         Color Monitor       375         Daisy Wheel Printer       1795         MPI 88T       595         NEC Spinwriter #5510       2595 | Paper Tiger 445G w/Graphics       725         Paper Tiger 460 w/Graphics       1195         Silentype w/interface Cd       540         Sanyo 9" B&W       169         Sanyo 15" B&W       259         NEC Green Screen 12"       239 | Dysan disks (pkg. 10) |
|----------------------------------------------------------------------------------------------------|----------------------------------------------------------------------------------------------------|-----------------------|
|                                                                                                    |                                                                                                    |                       |

LEEDEX VIDEO 100
12" Black & White \$119

\*\* MONTHLY \*\*
SPECIALS

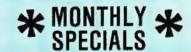

**CENTRONICS** 737

cable extra

.... 50 . . . . 40 . . . . . 35 .... 699 .... 749 . . . . . 30

LIST PRICE

32K Double Density 2995 64K Double Density 3495 64K Quad, Density 2995

OUR PRICE CALL

MEMBER BETTER BUSINESS BUREAU

LARGE STOCK OF SOFTWARE & ACCESSORIES

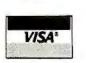

TO ORDER: Phone orders invited using Visa, Mastercard, or bank wire transfers, Visa & MC credit card service charge of 2%. Mail orders may send charge card number (include expiration date), cashiers check, money order, or personal check (allow 10 business days for checks to clear). Please include phone number. Include 3% (\$5.00 minimum) shipping, handling, and insurance in USA. Shipments

within Calif. add 6% sales Tax. Foreign orders include 1% handling - shipped freight collect. Foreign orders over \$1000 allow 6 weeks extra and include \$25 license fee. All equipment is in factory cartons with the manufactures warranty. Equipment is subject to price change and availability. We ship the same day on most orders. No C.O.D.s or P.O.s accepted. Retail store prices differ from mail order prices.

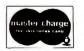

1251 BROADWAY, EL CAJON, CA. 92021

(714) 579-0330 MAIL TO

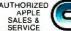

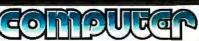

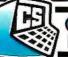

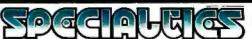

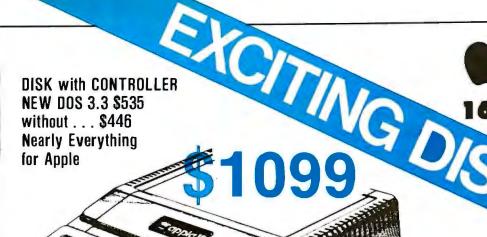

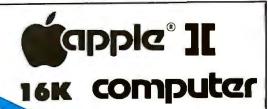

APPLE II 48K \$1199

# WE WILL BEAT ANY ADVERTISED PRICES ON MOST ITEMS IF MERCHANDISE IN STOCK

### APPLE SOFTWARE

| ALS Smarterm                      |
|-----------------------------------|
| Adventure by Microsoft            |
| Apple Bowl                        |
| Apple Stellar Invaders 19         |
| Assembler/Disassembler 69         |
| Applebug Debugger                 |
| AppleGraph & Plot Sys 59          |
| Applepost Mailing List Sys 44     |
| Applesoft Cassette Demos 29       |
| Applesoft Util. Prog. — Hayden 29 |
| Applewriter Word Processor 65     |
| Asteroids in Space                |
| Autostart ROM Pkg                 |
| Battleship Commander              |
| Bill Budges 3-D Graphics/Tool 39  |
| Bill Budges Trilogy of Games 29   |
| Cashier Retail Mgmt. Sys 199      |
| Checkbook Cassette                |
| Contrib. Vols. 1-5 w/man 29       |
| Controller Bus. Pkg 514           |
| Cosmos Mission/Disk               |
| CCA Data Mgmt. Sftwe 84           |
| 3-D Animation Pack 55             |
| Desktop Plan Sftwe 79             |
| DOS Tool Kit 65                   |

| DOS 3.3 Upgrade                                  | . 49 |
|--------------------------------------------------|------|
| Dow Jones Portfolio Evaluator                    | . 45 |
| Fastgammon                                       |      |
| Forth II by Softape                              | 45   |
| Fortran for Language Sys                         | 159  |
| Head-on                                          | . 25 |
| Integer Basic Cassette Demos                     | . 29 |
| Lazer Systems Lower Case + Plus                  | 59   |
| Microsoft 16K Ramcard                            | 179  |
| PASCAL Language Sys                              | 459  |
| Sargon II Chess Game disk                        |      |
| Shell Games                                      |      |
| Single Disk Copy Routines                        |      |
| Space Invader                                    |      |
| Star Cruiser                                     |      |
| Stellar Trek                                     |      |
| Sub-Logic FS-1 Flt. Sim./disk                    |      |
| Tax Planner                                      |      |
| The Correspondent                                |      |
| Tranquility Base                                 |      |
| Visicalc by Personal Sftwe                       | 119  |
| Complete Peachtree Business<br>Package for Apple |      |
|                                                  |      |

### AND MUCH MORE . . .

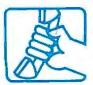

CALL 1-800-854-2833
PHONE ORDERS
MON. - SAT. 8 to 6 P.S.T.

Circle 88 on inquiry card.

## APPLE COMPUTER INTERFACE CARDS

| Hispeed Serial Int. Cd 155          |
|-------------------------------------|
| Applesoft II Firmware Cd 149        |
| Centronics Interface Cd 179         |
| Apple Clock/Calendar Cd.            |
| by Mtn. Comp 225                    |
| Comm. Cd. & DB25 Cable 179          |
| Integer Basic Firmware Cd 149       |
| Parallel Printer Cd 139             |
| CCS Parallel Print Cd. 7720A 155    |
| ROMPLUS w/keyboard filter 165       |
| ROMPLUS (keyboard filter extra) 159 |
| SSM AIO Serial/Parallel I/O         |
| Assembled & Tested 189              |
| Serial Interface Cd 139             |
| CCS Asynchronous 7710A 139          |

### **ACCESSORIES**

| Apple Joystick  ABT Numer. Input Keyboard A or B 1 A/D D/A Board by Mtn. Comp | 14<br>19<br>39<br>25<br>59<br>59<br>59<br>49<br>69<br>59<br>59<br>59<br>59<br>59<br>59<br>59 |
|-------------------------------------------------------------------------------|----------------------------------------------------------------------------------------------|
| Prototyping Hobby Card                                                        | 22                                                                                           |
|                                                                               |                                                                                              |
| SuperTalker Speech Synthesizer 2<br>Symtec Light Pen 2                        |                                                                                              |
| Versa-Writer Digitizer Drawing System                                         |                                                                                              |
|                                                                               |                                                                                              |

AUTHORIZED APPLE SALES & SERVICE

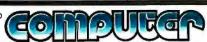

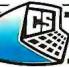

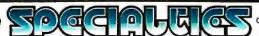

idea of itself is not patentable," and concluded that granting a patent for the BCD-to-binary algorithm would amount to giving the applicant exclusive ownership of a mathematical abstraction.

At the same time, Douglas disclaimed any intention of foreclosing patent protection for computer programs altogether. He hinted that it would be best if Congress would resolve the issue of patentability of computer software. But his opinion suggested that until Congress acted, the Court would avoid any sweeping

### The protection afforded by a patent borders on the absolute.

ruling on the patent law and allow its interpretation to evolve on a case-bycase basis.

### The Flook Decision

A few years later, in Parker v. Flook (1978), the Supreme Court ad-

dressed an attempt to circumvent its ruling that an algorithm could not be patented. The case involved an application for a method of determining when a catalytic conversion process had exceeded certain predefined parameters. A computer program calculated alarm limits, which indicated when an inefficient or dangerous condition existed. While the applicant admitted that an algorithm was crucial to the patent application, he argued that he had tied its use to a specific industrial process—the catalytic chemical conversion of hydrocarbons.

The Supreme Court rejected Flook's contention by a vote of 6 to 3, holding that the only novel part of the process was the algorithm embedded in the computer program. The algorithm itself, under Benson, was of course not patentable. In his opinion for the Court, Justice John Paul Stevens said that both the chemical and mechanical processes involved were well known, and concluded that the patent application "simply provides a new and presumably better method for calculating alarm limit values." For patent purposes, mathematical algorithms, like laws of nature, were to be treated as though they had previously been known, even though in fact they were newly discovered by the applicant. "Respondent's process is unpatentable," Justice Stevens wrote, "not because it contains a mathematical algorithm, but because once that algorithm is assumed to be within the prior art, the application, considered as a whole, contains no patentable invention."

A Recent Interpretation

Was the Flook decision a fluke? Recent cases suggest it may have been. In the case of Diamond v. Chakrabarty (1980), the Court considered a patent claim for a laboratory-created bacterium. Superficially, computer programs and man-made bacteria have little in common (program bugs belong to a different species). Yet computer software and genetic engineering are alike in two respects: (1) Congress was unaware of either one when it wrote the basic patent

### YOU THINK YOU'VE SEEN WORD PROCESSING SOFTWARE?

# The MAGIC WAND Word Processing

System offers you the best features of any system in the micro market

FEATURES INCLUDE:

Full-screen text editor

Simple, control key operation Edit programs as well as text

Assemble, compile or run programs without modification

Files larger than memory Files up to 256K

Library files

Merge part or all of one file with another

Spool printing

Print a file while editing another

Easy page formatting

Simple commands set margins, page length, etc.

Override commands at run-time Give any command from the keyboard as well as in file

Variable pitch control

Change pitch in mid-line, even mid-word

Up to 128 user-defined variables String, numeric or dollar format Form letter generation from external data files

Compatible with both sequential and fixed-record files

Conditional commands

Any command may be conditional Print to disk and/or printer

Save all or part of output on disk Switch from specialty printer to CP/M list device

Print the same file on either specialty or standard printer

Version 1.1 is now available

### EASE OF OPERATION

With all its power, the MAGIC WAND is remarkably easy to use. This is no accident. The command structure is designed to be flexible and logical so that you can perform basic functions with a minimum of commands

We have included in the manual a stepby-step instructional program, for the person who has never used a word-processor before. The trainee uses sample files from the system disk and compares his work to simulated screens and printouts.

In addition to the lessons, the manual has a complete documentation of the command structure, special notes for programmers, an introduction to CP/M for non-programmers and a glossary. The manual is typeset, rather than typewritten, for greater legibility.

We have written the manual in nontechnical English, because we want you to read it. We don't overload you with a bunch of jargon that could confuse even a PhD in Computer Sciences.

We send out newsletters so that users of the MAGIC WAND can learn special applications of the print commands. For example, we might show you how to create a mailing list or set up an index for a file.

In short, we've done everything we can to make things easy for you. Because the best software in the world is just a bunch of code if you can't use it.

For more information, call or write:

### small business applications, inc.

3220 Louisiana • Suite 205 • Houston, Texas 77006 • 713-528-5158

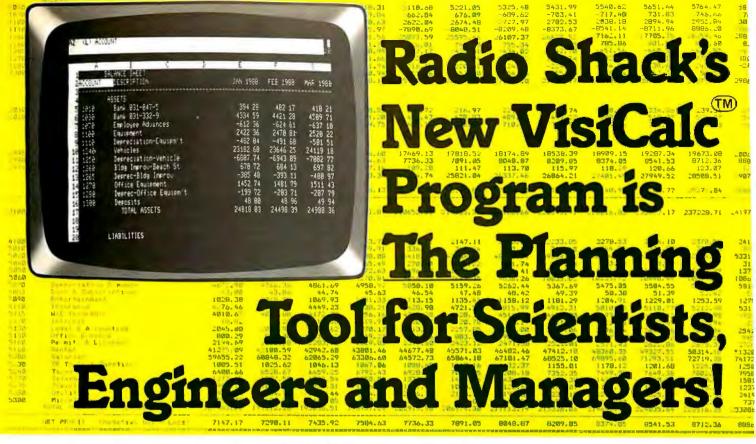

### Use It with TRS-80<sup>®</sup> Computer Models I, II, and III

Designed for the Decision Maker, Visi-Calc is so effective that if no other computer program existed, VisiCalc alone would justify your owning a TRS-80. It's an all-purpose planning and modeling program that dramatically changes the way you make calculations. Ideal for scientists, chemists, engineers, even businessmen — anyone wanting to solve, examine and revise complex, formula-oriented computations with just a few simple keystrokes!

The "Electronic Worksheet." Think of VisiCalc as a giant columnar pad divided into as many as 63 columns and 254 rows (there are some restrictions depending on amount of available memory). This huge worksheet with its built-in calculator easily adapts to your special numerical problems — big or small. Simply insert the numbers and the formulas needed to perform the desired calculations. Then VisiCalc automatically performs all computations and instantly displays the results!

Here's Where the Magic Begins. Suppose you have a set of complex design equations. VisiCalc lets you define and store them, then see the effect of chang-

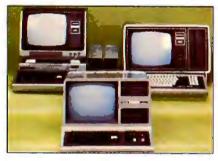

ing any variable. With every change, VisiCalc instantly recalculates all affected parameters updating the entire worksheet. This makes "What If . . ." forecasting a snap. You can predict and analyze the result of changing circumstances more quickly and accurately than ever before possible! Built-in transcendental, statistical and special functions, plus 11digit accuracy and scientific notation make VisiCalc perfect for a wide range of engineering and scientific applications. Special screen formats allow you to specify your requirements for accuracy, and its graphing capabilities are ideal for easy analysis of variables.

Amazing Versatility. VisiCalc is a powerful and versatile tool for everything from engineering analysis to interpretation of statistical results to cost projections — and hundreds of other time-consuming chores. The possible applications are almost limitless. In fact, "special" studies can be developed since

the computations can be saved to disk for access by your computer programs. What's more, you can easily print specified portions of your worksheet with an optional printer. You get the speed, storage, and printout capabilities of the computer — without the programming work!

And It's So Affordable. VisiCalc programs are priced from just \$99.95 to \$299, and are available for all TRS-80 computer systems (starting as low as \$2495). Available at over 6100-plus Radio Shack stores, dealers, and Computer Centers nationwide. Leasing and credit plans available. Come see what VisiCalc can do for you today!

### Radio Shaek

The biggest name in little computers®

Retail prices may vary at individual stores and dealers. Special order may be required initially.

"VisiCale is a Trademark of Personal Software, Inc.

| Radio Shack 81-A-<br>1300 One Tandy C |       |
|---------------------------------------|-------|
| Fort Worth, Texas                     |       |
| NAME                                  |       |
|                                       |       |
| STREET                                |       |
| STREET                                | STATE |

RADIO SHACK DIVISION OF TANDY CORPORATION • 6100 STORES AND DEALERS, 123 COMPUTER CENTERS AND 135 SERVICE CENTERS NATIONWIDE

Circle 348 on inquiry card. BYTE May 1981 1

law, which is only slightly changed from the language drafted by Thomas Jefferson in 1793, and (2) both programming and genetic engineering involve the manipulation of coded information which is stored (in one instance, in the electronic or magnetic memory of a computer and, in the other, in the molecular memory of a cell). But a 5 to 4 majority of the Supreme Court ruled in Chakrabarty that man-made microorganisms are indeed eligible for patents.

In March of this year, the Court cited its reasoning in Chakrabarty as justifying patent eligibility for a process involving a computer program. The case, Diamond v. Diehr, was also decided by a 5 to 4 vote. The Court ruled that a patent could be granted for a new method of curing synthetic rubber that was designed around a computer program. The program calculated the time required for the curing process by monitoring the temperature inside the curing furnace and continuously updating the time remaining. This allowed the program to stop the process the instant the rubber had been properly cured.

The Justice Department, which opposed the patent application, said that the facts of the Diehr case were indistinguishable from those of the Flook case. Both patent applications were for industrial processes that were new because of the way they used computer programs. But Justice William Rehnquist, speaking for the Court, said there was a vital difference between Diehr and Flook. In Flook, the algorithm used to calculate alarm limits for the catalytic conversion process was new, but the idea of calculating alarm limits was not. In Diehr, the entire process was new; the essence of the patent application was that no one had ever successfully monitored the temperature inside the furnace and then used a computer program to continuously calculate when to stop the curing process.

### Prospects

At this point it is difficult to tell whether or not the Supreme Court is in the process of reversing direction on the issue of software patentability. The most that can be said with any assurance is that the narrow majorities that have decided the recent cases indicate a deep division in the Court. A stinging dissent in the *Diehr* case by Justice Stevens, who was the author of the Flook opinion and who opposes any extension of patent protection for software, makes it clear that the debate is a long way from being resolved.

The Court was expected to take the case law one step further in its current term. It had agreed to rule in the case of Diamond v. Bradley, which involved a patent application for readonly memory routines used in the central processor of a computer for machine control. The Court of Customs and Patent Appeals, which has tended to be well ahead of the Supreme Court in authorizing patent protection for computer programs, held that the application should be granted. The Patent Court ruling was affirmed, but only because Chief Justice Warren Burger removed himself from the case (as is customary, he gave no explanation for his decision not to participate), leaving the other members of the Court evenly divided.

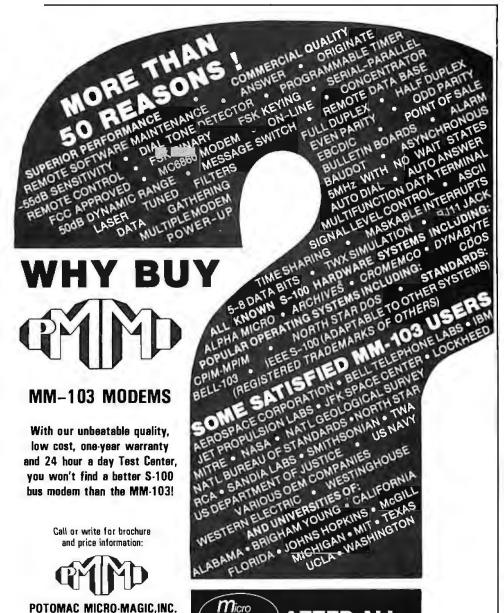

AFTER ALL...

ALL MODEMS

ARE NOT

CREATED EQUAL!

300 BAUD)

5201 Leesburg Pike, Suite 604

Falls Church, VA 22041

(703)379-9660 (VOICE)

MEETS IEEE S-100 STANDARDS

(703)379-0303 (MO0EM:

# Learn how to use a computer for \$249. And keep the computer.

Introducing the Computer Learning Lab, with the Sinclair ZX80 personal computer.

The Sinclair ZX80 is a powerful, personal computer already in use in tens of thousands of homes and busi-

Now, for just \$249\*, the Computer Learning Lab will teach you and your children how to use this complete, expandable computer right in your own

home. And when you're done, you get to keep the computer!

The Computer Learning Lab is a self-paced course that teaches the ins seir-paced course that teaches the ins and outs of computers. It cuts away jargon and mystique, taking you straight into BASIC—the most common, easy-to-use computer language. And the computer itself does the teaching.

### 100 LESSONS MAKE LEARNING EASY.

You just take the ZX80 out of the box, connect it to your TV and an ordinary cassette recorder (connectors are provided), and slip in the pre-programmed Learning Lab cassettes.
There's nothing extra to purchase.
You'll be working with the computer

your very first day!

The cassettes take you through 100

experiments that teach you how to solve problems with the ZX80.
You learn by doing. By actually working with the computer.

And the lessons are designed to be fun and involving. You create your own programs for games, code breaking, interest calculation, and other topics. Then you can apply the principles you've learned to more complex

In fact, you'll be a master of the

ZX80. To use in your business, for home budgeting, or just for fun.

We'll also send you a catalog full of ready-to-use programs—from Loan Amortization to Lunar Lander-available for as little as \$6.95.

### THE ADVANCED DESIGN OF THE ZX80.

The ZX80 is the world's first truly portable computer. It features a touch-sensitive keyboard and a 32-character

by 24-line display.

And it performs like a much larger

and more expensive computer. Single keystroke entries make typing programs fast and easy. An automatic error detection feature tells you if you make mistakes. And program editing helps you correct them. Yet the complete Computer Learning Lab, including computer, is still several hundred

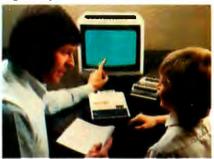

The Computer Learning Lab is a family learning aid. Children 10 and above will quickly understand the principles of computing—and have fun learning.

dollars less expensive than any com-

parable computer alone.

The ZX80 is backed by a 10-day money-back guarantee and a 90-day limited warranty with a national service-by-mail facility. Extended service contracts for the ZX80 are available for a minimal charge.

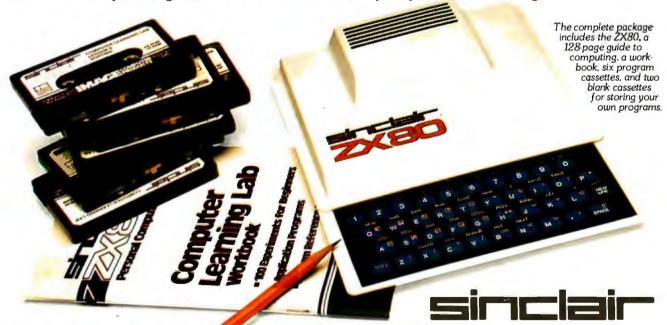

To order call toll free: 800-543-3000. In Ohio call: 800-582-1364. Ask for operator #508. Phones open 24 hours a day, 7 days a week.

| To: SINCLAIR RESEA Please send me |                           |                       | A, NH 03061.<br>ZX80 computer(s)<br>arning Lab, at \$199.95* each. |
|-----------------------------------|---------------------------|-----------------------|--------------------------------------------------------------------|
| each (U.S. dollars).              |                           |                       |                                                                    |
| I enclose check/money orde        | er payable to Sinclair Re | search Ltd. for \$    | (Add \$5.00 for shipping.)                                         |
| Name                              |                           |                       |                                                                    |
| Address                           |                           |                       |                                                                    |
| City                              | State                     | Zip_                  |                                                                    |
| Occupation                        |                           |                       | Age                                                                |
| Intended use of ZX80:             |                           |                       |                                                                    |
| Have you ever used a comp         | outer? Tyes No De         | o you own another per | sonal computer? ☐ Yes ☐ No 05                                      |

While such a split leaves the lower court ruling intact, it has no value as legal precedent.

### What Does This Mean to Us?

For those of us with a recreational interest in the computer industry, there is little to lose and potentially something to gain from the change Congress has made in the copyright law and the possibility that the Supreme Court will increase the patent protection afforded computer software. True, now that object code is clearly subject to copyright, you will be breaking the law if you copy your commerical BASIC interpreter

### Object code is now clearly subject to copyright laws.

for a friend. But the added protection provided by the new copyright amendments may encourage more software development, giving experimenters a wider selection of software products. It is even possible that vendors will begin to sell source code for microcomputer system programs (some even withhold information about useful program entry points)

because the code will be protected by copyright.

It is not clear to what extent the personal-computer market, a relatively small part of the overall microcomputer market, would be affected by a Supreme Court ruling that would enlarge the patent protection already granted to software-based industrial processes. But I suspect that any change in the patent laws that encourages innovation will increase the industry's interest in sources of innovation-that includes the tinkerers who develop potentially marketable software purely for their own amusement.

### New Technology Clashes With Old Laws

Over the decades, different laws have been developed to protect different kinds of creative works. But computer software is not quite like anything that has preceded it. On the one hand, a software package may be thought of as a work of authorship. On the other hand, it is functionally mechanistic. Things are further complicated by the fact that it has become remarkably easy to copy large amounts of information quickly. Of course, the easier it is to reproduce a protected work, the harder it is to protect it.

The United States Constitution, in listing the powers of Congress, specifies that Congress shall have the power "to promote the progress of science and useful arts, by securing for limited times to authors and inventors the exclusive rights to their respective writings and discoveries" [Article I, Section 8]. Congress has exercised this power by enacting patent and copyright laws.

Patent law is set forth in Title 35 of the United States Code. It affords strong protection, for a period of 17 years, to demonstrably useful, novel, and nonobvious inventions. Whereas copyright is designed to protect the "expression" of an idea or process, a patent is designed to protect inventions, which are products or processes in themselves.

Although patents have been awarded to software, the rigid standards of novelty and nonobviousness have made application difficult.

Similar confusion has existed with regard to the applicability of copyright laws. The disagreement among those caught up in the necessity of applying old laws to new phenomena was brought into focus during the 1970s as Congress attempted to overhaul the 1909 copyright laws.

Concurrent with the activity in Congress, a commission was formed in 1975 to address the copyright problems of data processing. CONTU (the National Commission on New Technological Uses of Copyrighted Works) examined various existing laws that could, presumably, be modified to protect data bases and software. In 1978, CONTU issued its Final Report, a study that recommended appropr ate changes to the copyright law, based on the results of its research. (Final Report, stock number 030-020-00143-8, is available from the US Government Printing Office.)

Although a new Copyright Act was passed in the fall of 1976 (effective January 1, 1978), Congress decided that the implications of data processing and reproduction technology had to be further clarified before they could be properly reflected in the new law. Accordingly, a stop-gap paragraph was inserted which indicated that the old laws, though ambiguous, still pertained, Subsequent revision (most particularly the Computer Software Copyright Act of 1980) continues to provide inadequate protection.

An interesting historical parallel to the debate over software protection occurred in 1908, when the Supreme Court held that a piano roll was not a "copy" of music because it was not, for most purposes, h manly readable (White-Smith Music Publishing Co v. Apollo Co, 209 US 1). For similar reasons, it has been argued that a program in object code lacks communicative potential and might therefore be constitutionally uncopyrightable. But, as CONTU points out, copyright protection has been extended by the courts to such diverse works of authorship as freight tables, interest tables, and lists of similarly meaningless five-letter code "words." These works of authorship, like computer programs, are valued for their utility, rather than their artistic merit.

Ross Olmsted 58 Grand Ave, #20 Oroville CA 95965

WRITE FOR OUR CATALOG WITHFULL PROGRAM DESCRIPTIONS AND SPECIFICATIONS.

The largest selection of software from the world's largest software publisher.

### **DISK OPERATING SYSTEMS**

CP/M CONFIGURED FOR: **APPLE II** DIGITAL MICROSYSTEMS FDC3 **DURANGO F-85** HEATH H8 AND H89 ICOM MICRO DISK ICOM 3712 ICOM 3812 ICOM 4511/PERTEC D3000 INTEL MDS MICROPOLIS FLOPPY DISK MITS/ALTAIR MOSTEK MDX **NORTH STAR** OSIC3 PRO-TECH HELIOS TRS-80 MODEL I TRS-80 MODEL II TRS-80 MODEL III **7FNITH 789** MP/M FOR INTEL MDS

### HARD DISK INTEGRATION MODULES

CORVUS WITH APPLE II SOFTCARD CORVUS WITH \$100 AND TRS-80 MODEL II ICOM 4511/PERTEC D3000 KONAN PLUS CDC PHOENIX XCOMP SM/S PLUS CDC PHOENIX XCOMP DFC10 FOR PERTEC D3000

### SYSTEMS TOOLS

BUG AND uBUG TRS-80 MODEL II **DESPOOL** CP/M DISILOG CUSTOMIZATION DISTEL DISK UNLOCK EDIT-80 WORD-MASTER FILETRAN XASM-18 IBM/CPM XASM-48 XASM-65 MAC MACRO-80 XASM-68 PASM XMACRO-86 PLINK ZDT **PMATE** Z80 DEVELOPMENT RAID RECLAIM PACKAGE ZSID

### TELECOM MUNICATIONS

**BSTAM BSTMS** 

### LANGUAGES

ALGOL-60 NEVADA COBOL APL/V80 PASCAL/M BASIC-80 PASCAL/MT PASCAL/MT+ (COMPILER) BASIC-80 PASCAL/Z (INTERPRETER) PL/I-80 BDS C COMPILER SMAL/80 CBASIC-2 S-BASIC CIS COBOL TINY C TINY-C TWO COBOL-80 FORTRAN-80 W'SMITHS C KBASIC muLISP COMPILER **XYBASIC** muSIMP

### LANGUAGE AND APPLICATION TOOLS

BASIC UTILITY MDBS.DRS MDBS.RTL DISK DATASTAR M/SORT FOR FABS COBOL-80 FORMS 1 FOR **PEARL** CIS COBOL **QSORT** FORMS 2 FOR STRING BIT CIS COBOL STRING/80 MAGSAM III SUPER-SORT MAGSAM IV ULTRASORT II

### WORD PROCESSING SYSTEMS AND AIDS

MAGIC WAND LETTERIGHT TEXTWRITER III WORD-STAR MICROSPELL WORDINDEX **SPELLGUARD** 

### DATA MANAGEMENT PACKAGES

CONDOR MDBS,QRS **MDBS** 

### **GENERAL PURPOSE** APPLICATIONS

SELECTOR III-C2 SELECTOR IV

### MAIL LIST APPLICATIONS

MAILING ADDRESS (PTREE) MAIL-MERGE FOR WORD STAR POSTMASTER

### **BUSINESS APPLICATIONS**

ACCOUNTS PAYABLE (PTREE) ACCOUNTS PAYABLE (SSG) ACCOUNTS RECEIVABLE (PTREE) ACCOUNTS RECEIVABLE (SSG) GENERAL LEDGER II (CPAIDS) GENERAL LEDGER (PTREE)
GENERAL LEDGER (SSG)
GLECTOR FOR SELECTOR III-C2 INVENTORY (PTREE) INVENTORY (SSG) PAYROLL (PTREE) PAYROLL (SSG)

# PMATE: EDITOR-IN-CHIEF

"This new-generation text editor is bristling with features previously unavailable on microcomputers, making it ideal for virtually any program or data file editing. PMATE'S command set includes expression evaluation, conditional branching. I/O with prompting, and other programming language constructs. PMATE makes use of 11 buffers for storage, and includes commands permitting work on more than one text at a time. Unique to **PMATE** is the facility for customizing. Keystroke functions can be redefined, and sequences can be programmed to directly execute macros. Video commands can be changed, and macro functions can be written to emulate another editor, such as WORD-STAR™ or ELECTRIC PENCIL™. PMATE provides full sidescrolling, and can be used with virtually ANY video terminal on the market. PMATE is an extraordinary editor, combining the power of TECO™ with the convenience of WORDMASTER™. IF you use an editor, you need PMATE!" **PMATE \$195** 

MICROSPELL SPELLING CORRECTION PROGRAM AVAILABLE FOR \$295

### NUMERICAL PROBLEM-SOLVING TOOLS

**ANALYST** STATPAK FPI T/MAKER muMATH

### OTHER SPECIALIZED **APPLICATIONS**

DATEBOOK ESQ-1 MASTER TAX PAS-3 DENTAL PAS-3 MEDICAL PROPERTY MANAGEMENT (PTREE) STANDARD TAX

### **BOOKS AND PERIODICALS**

APL—AN INTERACTIVE APPROACH ACCOUNTS PAYABLE & ACCOUNTS RECEIVABLE-CBASIC 8080/Z80 ASSEMBLY LANGUAGE THE CP/M HANDBOOK THE C PROGRAMMING LANGUAGE FIFTY BASIC EXERCISES GENERAL LEDGER-CBASIC

PASCAL USER MANUAL AND REPORT PAYROLL WITH COST ACCOUNTING-CBASIC STRUCTURED MICROPROCESSOR PROGRAMMING USING CP/M—A SELF-TEACHING GUIDE

### **ACCESSORIES**

DC 300 DATA CARTRIDGE HEAD CLEANING DISKETTE FLIPPY DISK KIT FLOPPY SAVER

Program names and computer names are generally trademarks or service marks of the author or manufacturing company.

All software products have specific requirements for All soliware products have specific requirements for hardware and additional associated software (e.g. op-eraling system or language). All Lifeboat software requires CP/M unless otherwise

stated. All products are subject to terms and conditions of

copyright ● 1981 Lifeboat Associates. No portion of this advertisement may be reproduced without prior

permission. The list of available formats is subject to change with out notice, in case of uncertainty, call to confirm the

format code for any particular equipment. Prices and specifications are subject to change with

Lifeboat Associates

THE

SOFTWARE

SUPER-

### Ordering Information COMPUTERS SUPPORTED WITH MEDIA FORMAT ORDERING CODES.

ADDS Muttivision Digital Microsystems . . . . AVL Eagle RB Altair8800 B1 Altos A1 Dynabyte DB8/4
Exidy Sorcerer + Lifeboat
CP/M
Heath H8 + H17/H27 disk Altos Apple CP/M 13 Sector Apple CP/M 16 Sector BASF System 7100 Blackhawk Micropolis Helios II CDS Versatile 4...... ICOM2411 Micro Floppy . . . R3 CSSN Backup . ICOM 4511 5440 Cartridge 

IMS 5000 IMS 8000 IMS 8000 IMSAI VDP-40 IMSAI VDP-42 IMSAI VDP-44 IMSAI VDP-80 ......A1 ISC Intecolor 8063/8360/8963 Intertec Superbrain DDS 0.1 R7 Intertec Superbrain DOS 0.5 RJ Intertec Superbrain DOS 3.xRK 

North Star Single Density . . North Star Double Density North Star Quad Density Nylac Micropolis Mod II. Nylac Single Density Dhio Scientific C3... Onyx C8001 ..... Pertec PCC 2000 .... Processor Technology Helios II Quay 500 . . 

Micropolis Mod II 02

Research Machines 8 in . . . SD Systems 8 in. R3 TEL 8 in TRS-80 Model 1 STANDARD TRS-80 Model I + FEC Freedom ......RN
TRS-80 Model I + 

TRS-80 Model I + Qmikron Shuffleboard ... TRS-80 Model II...
TRS-80 Model III... Vector MZ Vector System B Vista V-80 5.25 in. Single 

Dens P6
Zenith Z89 + Heath CP/M P7
Zenith A89 + Lifeboat
CP/M P4 CP/M .... Zenith Z89 + Magnolia CP/M ....

In Germany Intersoft GmbH, Schlossgartenweg 5, D-8045 Ismaning Telephone 089/966-444 Telex: 5213643 isof

In Switzerland, Lifeboat Associates GmbH, Aegeristr. 35, CH6340 Baar, Telefon: 042/31 2931, Telex: 865265 MICO CH

...D2 Lifeboat Associates, 1651 Third Avenue, N.Y., N.Y. 10028 (212) 860-0300 Telex: 640693

CP/M 2.2...

. . .A1

.A1

Circle 445 on inquiry card.

# Legal Protection for Computer Hardware and Software

Stephen A Becker Lowe, King, Price & Becker Suite 209 2001 Jefferson Davis Hwy Arlington VA 22202

Picture the following:

Tinkering at your home, you develop a program or hardware innovation that, you believe, can be sold for a handsome sum. When you consider marketing your development, justifiable paranoia strikes, as it becomes painfully apparent that an unscrupulous competitor could easily copy your program (by exact reproduction) or hardware (by duplicating the schematic diagram or by employing reverse engineering).

Question: How can a hobbyist or small businessman, with limited resources, guarantee that the law will provide protection against such unfair competition?

Answer: There are no guarantees. Patents, copyrights, and trade secrets are the three basic forms of legal protection that are primarily applicable to computer-related innovations. Unfortunately, there is no single form of protection for all the different varieties of hardware and software that is entirely satisfactory to the small businessman. In fact, this also applies to large businesses with virtually unlimited resources.

### About the Author

Stephen A Becker has a master of science degree in electrical engineering. He has been granted two patents for his work in electronic control systems while working as a research engineer. After obtaining a law degree in 1975, he entered the field of patent law. Attorney Becker specializes in the protection of intellectual property innovations, with particular emphasis on computers, and is a partner in the patent law firm of Lowe, King, Price & Becker.

The following discussion provides some general legal background on a very complex and growing subject. However, I encourage you to confer with a patent attorney (registered with the United States Patent and Trademark Office) who specializes in all forms of intellectual property protection, prior to entering the marketplace. Also remember that this discussion concerns US law only. If you have an international market, professional advice is even more essential.

### **Patents**

Patents provide a formidable protection for innovations that meet the rather stringent legal requirements of patentability. The right to a patent is fragile and can be lost by certain avoidable acts, such as public disclosure or an offer for sale more than one year before the patent is applied for. A patent, once granted, gives the patent owner the exclusive right to make, use, or sell the patented innovation in this country for 17 years. The patent owner has the right to stop others from infringement and collect damages even if the infringer later developed the same invention independently. After the 17-year period has expired, the innovation is considered to be in the public domain and available to all without limitation,

In order to qualify for a patent, the invention must be new, useful, and unobvious in view of existing technology. In fact, before a patent is granted by the United States Patent and Trademark Office, a patent examiner conducts technological research to determine whether the invention is adequately different from the existing technology to merit an award of "Letters Patent." About one dozen patent examiners, who specialize in computer technology, work for The Patent and Trademark Office.

Unfortunately, the procedure of applying for a patent is very expensive. In most cases, a patent attorney or agent must be retained to prepare a patent application and to submit arguments in favor of patentability before the Patent and Trademark Office during the approximately 18-month period of examination. During this time no patent protection exists. Patent rights are created only when a patent is actually issued. Furthermore, there is no guarantee that you will receive a patent. The Patent and Trademark Office may rule that the invention does not qualify for patent protection. They may do this for one of two reasons: because the invention is not the type that patents are designed to protect (eg: mathematical algorithms) or because the invention is simply too close to existing technology to be considered "unobvious."

It is definitely possible to obtain a patent on hardware innovations, such as peripherals, interface circuitry, or construction techniques. There is considerable uncertainty, however, concerning what types of computer software, if any, can be protected by a patent, In 1972 and 1978, Supreme Court litigation between patent applicants and the Patent and Trademark Office resulted in denials of patent protection on programs that

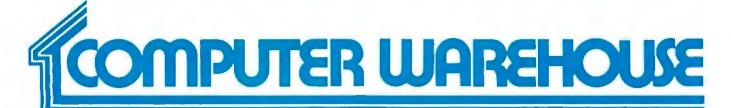

# CALL TOLL FREE

International Dealer & Personal Inquiries Invited, Prices May Vary. Tlx (0) 668382 (MCB)

### ATARI

| Special 32K 800 System                                                                                                    |                                                                               |
|----------------------------------------------------------------------------------------------------|-------------------------------------------------------------------------------|
| 800 w/32K, recorder                                                                                                    |                                                                               |
| star raiders, joystick                                                                                                    | \$970                                                                         |
|                                                                                                    |                                                                               |
| 800 (16K)                                                                                                    | \$770                                                                         |
| 400                                                                                                    | Call                                                                          |
| 810 Disk Drive                                                                                                    |                                                                               |
| 7                                                                                                    |                                                                               |
| 825 Printer                                                                                                    |                                                                               |
| 850 Interface                                                                                                    |                                                                               |
| 410 Recorder                                                                                                    |                                                                               |
| 830 Modem                                                                                                    | \$140                                                                         |
| Star Raiders                                                                                                    |                                                                               |
|                                                                                                    |                                                                               |
| 16K Memory                                                                                                    | \$ 90                                                                         |
| 32K Memory                                                                                                    | . <b>S</b> 150                                                                |
| Software From                                                                                                    | \$ 10                                                                         |
|                                                                                                    | - 10                                                                          |
| MODEMS                                                                                                    |                                                                               |
| Novation                                                                                                    |                                                                               |
| CAT                                                                                                    | \$155                                                                         |
| D-CAT                                                                                                    | C155                                                                          |
|                                                                                                    | \$100                                                                         |
| SOFTWARE                                                                                                    |                                                                               |
| Centa Systems                                                                                                    |                                                                               |
| CBASIC                                                                                                    | . Call                                                                        |
| CD/M                                                                                                    |                                                                               |
| VIDEO TERMINALS                                                                                                    | . Vall                                                                        |
| VIDEO TERMINALS                                                                                                    |                                                                               |
|                                                                                                    |                                                                               |
| Adds                                                                                                    |                                                                               |
| Adds                                                                                                    |                                                                               |
| Adds<br>Viewpoint                                                                                                    |                                                                               |
| Adds ViewpointSoroc                                                                                                    | Call                                                                          |
| Adds Viewpoint                                                                                                    | Call                                                                          |
| Adds ViewpointSoroc                                                                                                    | . Call<br>. Call<br>. Call                                                    |
| Adds Viewpoint                                                                                                    | Call                                                                          |
| Adds Viewpoint Soroc IQ 120 IQ135                                                                                                    | . Call<br>. Call<br>. Call                                                    |
| Adds Viewpoint Soroc IQ 120 IQ135 IQ 140 Televideo                                                                                                    | . Call<br>Call<br>Call                                                        |
| Adds Viewpoint Soroc IQ 120 IQ135 IQ 140 Televideo 912 B                                                                                                    | Call Call Call Call S699                                                      |
| Adds Viewpoint Soroc IQ 120 IQ135 IQ 140 Televideo 912 B 912 C                                                                                                    | Call<br>. Call<br>. Call<br>. Call<br>. Call<br>. \$699<br>. \$699            |
| Adds Viewpoint Soroc IQ 120 IQ135 IQ 140 Televideo 912 B 912 C 920 B                                                                                                 | Call<br>. Call<br>. Call<br>. Call<br>. Call<br>. \$699<br>. \$699<br>. \$749 |
| Adds Viewpoint Soroc IQ 120 IQ135 IQ 140 Televideo 912 B 912 C 920 B 920 C                                                                                           | Call<br>Call<br>Call<br>Call<br>\$699<br>\$699<br>\$749<br>\$749              |
| Adds Viewpoint Soroc IQ 120 IQ135 IQ 140 Televideo 912 B 912 C 920 B 920 C 950                                                                                       | Call<br>Call<br>Call<br>S699<br>\$699<br>\$749<br>\$749<br>. Call             |
| Adds Viewpoint Soroc IQ 120 IQ135 IQ 140 Televideo 912 B 912 C 920 B 920 C                                                                                           | Call<br>Call<br>Call<br>S699<br>\$699<br>\$749<br>\$749<br>. Call             |
| Adds Viewpoint Soroc IQ 120 IQ135 IQ 140 Televideo 912 B 912 C 920 B 920 C 950                                                                                       | Call<br>Call<br>Call<br>S699<br>\$699<br>\$749<br>\$749<br>. Call             |
| Adds Viewpoint  Soroc IQ 120 IQ135 IQ 140  Televideo 912 B 912 C 920 B 920 C 950  Zenith - Z - 19                                                                    | Call<br>Call<br>Call<br>S699<br>\$699<br>\$749<br>\$749<br>. Call             |
| Adds Viewpoint  Soroc IQ 120 IQ135 IQ 140  Televideo 912 B 912 C 920 B 920 C 950  Zenith - Z - 19  PRINTERS Centronics                                               | Call Call Call S699 \$699 \$749 \$749 Call \$789                              |
| Adds Viewpoint.  Soroc  IQ 120                                                                                                    | Call<br>Call<br>Call<br>\$699<br>\$699<br>\$749<br>\$749<br>\$749<br>\$789    |
| Adds Viewpoint  Soroc IQ 120 IQ135 IQ 140  Televideo 912 B 912 C 920 B 920 C 950  Zenith - Z - 19  PRINTERS Centronics                                               | Call<br>Call<br>Call<br>\$699<br>\$699<br>\$749<br>\$749<br>\$749<br>\$789    |
| Adds Viewpoint.  Soroc  IQ 120                                                                                                    | . Call<br>Call<br>Call<br>\$699<br>\$699<br>\$749<br>. Call<br>\$789          |
| Adds Viewpoint. Soroc IQ 120 IQ135 IQ 140 Televideo 912 B. 912 C. 920 B. 920 C. 950 Zenith - Z - 19 PRINTERS Centronics 737 Serial 737 Parallel Cltoh                | Call Call S699 \$699 \$749 \$749 \$749 \$789  Call Call Call                  |
| Adds Viewpoint. Soroc IQ 120 IQ135 IQ 140 Televideo 912 B. 912 C. 920 B. 920 C. 950 Zenith - Z - 19 PRINTERS Centronics 737 Serial 737 Parallel Cltoh Diablo         | Call Call S699 \$699 \$749 \$749 \$749 \$789  Call Call Call                  |
| Adds Viewpoint. Soroc IQ 120 IQ135 IQ 140 Televideo 912 B 912 C 920 B 920 C 950 Zenith - Z - 19 PRINTERS Centronics 737 Serial 737 Parallel Citoh Diablo Epson       | Call<br>Call<br>S699<br>\$699<br>\$749<br>\$749<br>Call<br>\$789              |
| Adds Viewpoint. Soroc IQ 120 IQ135 IQ 140 Televideo 912 B 912 C 920 B 920 C 950 Zenith - Z - 19 PRINTERS Centronics 737 Serial 737 Parallel Cltoh Diablo Epson MX-80 | Call Call \$699 \$699 \$749 \$749 Call \$789  Call Call Call Call Call        |
| Adds Viewpoint. Soroc IQ 120 IQ135 IQ 140 Televideo 912 B 912 C 920 B 920 C 950 Zenith - Z - 19 PRINTERS Centronics 737 Serial 737 Parallel Citoh Diablo Epson       | Call<br>Call<br>S699<br>\$699<br>\$749<br>\$749<br>Call<br>\$789              |

MPI-88G ..... Call

5520 . . . . . **\$2955** 

Microilne 80 ..... \$420 Microline 82 ..... \$620 Microline 83 . . . . . . . . . . . . \$923

5/45 RO . . . . . . . . . . . . . . . . . \$2684 5/45 KSR ..... \$3081

5/55 RO . . . . . . . . . . . . \$2863

5/55 KSR ..... \$3144

820 KSR Basic . . . . . . . . . . \$1732 820 KSR Package ...... \$1916

NEC 5510

Okidata

Qume

Texas Instruments

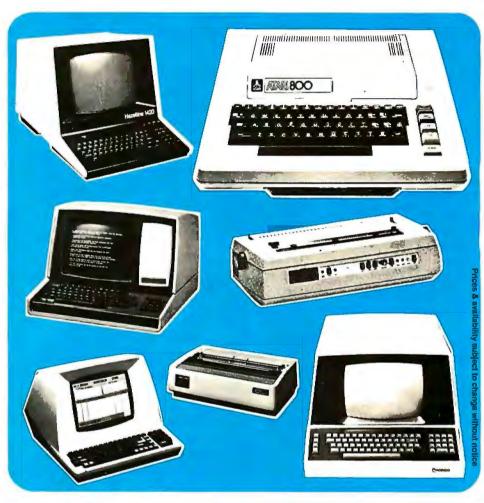

### COMPUTERS

| Northstar          |        |
|--------------------|--------|
| Intertec Data      |        |
| Superbrain 64K D/D | \$2777 |
| Commodore          |        |
| 8032               |        |
| 8050               | \$1498 |
|                    |        |

### DISKETTES

| Memorex |                                               |
|---------|-----------------------------------------------|
| Scotch  | (Qty 100) <b>\$250</b> (Qty 100) <b>\$260</b> |

### MONITORS

| APF - 9" Monitor   |  |  |   |  | \$115 |
|--------------------|--|--|---|--|-------|
| Sanyo - 9" Monitor |  |  | • |  | \$16  |

### We Buy and Sell Used Equipment

### **Experienced Equipment**

| -                    |                          |
|----------------------|--------------------------|
| Centronics 779 \$450 | Comprint 912 \$275       |
| Teletype Model 40    | Atari 820 printer. \$400 |
| (New) \$2750         | Soroc \$500              |
| Hazeltine 1510 \$650 | TI 810 Basic \$1200      |
| Hazeltine 1420 \$600 | Diablo, NEC, Qume        |
|                      | from \$2100              |
| Centronics 730 \$375 | Axiom 801 HS \$250       |
|                      |                          |

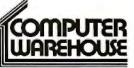

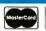

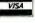

2222 E. Indian School Rd. Phoenix, Arizona 85016 (602) 954-6109 1-800-528-1054

Personal checks will delay shipping two weeks. Store Hours: Tues.- Friday 10-6 MST Saturday 10-5 MST Prices reflect 3% cash discount. Product shipped in factory cartons with manufactures warranty Add 2%, a minimum of \$5, for shipping and handling.

are essentially mathematical algorithms, such as numerical conversion.

But in more recent cases (in 1980) and 1981) the Supreme Court begged the question of whether or not other types of software may be patentable. The Court of Customs and Patent Appeals (CCPA), which reviews Patent and Trademark Office decisions and is highly regarded for its competence in patent matters, has held that certain other types of software may be patentable. Issuance of patents has been denied by the CCPA only on software that is essentially algorithmic in nature. Thus, it is still unclear what types of software will ultimately be considered patentable if and when that broad issue is considered by the Supreme Court.

On the other hand, the courts have held that inventions are not unpatentable merely because they involve programming. For example, consider a microprocessor-based system that is programmed to operate with an array of sensors to monitor a physical parameter in a unique way and to process sensor-generated data in accordance with a stored program, generating machine-control signals. This system is patentable if it satisfies the three basic criteria of novelty, usefulness, and non-obviousness. Thus, patent protection is available to computer-related innovations involving programming so long as the invention is in the overall system and not solely in the program.

Because the costs involved in obtaining patent protection are high and the law of software protection is still uncertain, I do not recommend patents as an avenue of protection of programming by the personal computer experimenter or small businessman. However, if the invention involves more than just programming (eg: a complete system involving programming, or a new piece of hardware) and there is a significant commercial potential associated with the invention, then Letters Patent should be considered to increase the likelihood of success in the commercial environment.

### Copyrights

A copyright is essentially the right of an author to control the copying of his or her work by others. It is applicable to computer software but not hardware. A copyright is easy and inexpensive to obtain. It must include the following comment at the start of the program:

< name of copyright owner> <date of first publication>,

### © John Doe 1979

In order to perfect the copyright, as is necessary before a copyright infringer can be sued, the copyright must be registered with the Copyright Office by filling out a FORM TX. (The address is: United States Copyright Office, Library of Congress, Washington DC 20559.) After you fill it out, mail it with two copies of the program as originally published (or publically disseminated) and a \$10 registration fee.

If the program is on magnetic tape

or other non-readable form, a printout must also be deposited. Even if you do not register the copyright, you are required to deposit copies with the Copyright Office within three months of the date of first publication of the program with the copyright notice.

As a practical matter, however, there is no penalty for non-deposit in the absence of registration, unless the Copyright Office specifically demands a deposit. Details on software registration can be obtained directly from the United States Copyright Office or from an attorney specializing in intellectual property law.

The term of a copyright extends throughout the lifetime of the author plus 50 years. In the case of a work made for hire, the term is the earlier of two periods: 75 years from the year that the work (ie: program) was published, or 100 years from the year that the program was written.

Although the cost and effort of obtaining a copyright on software are minimal, and although there is virtually no time delay or uncertainty (as in patents), a copyright offers substantially less protection than a patent. First, the copyright covers the "expression" (ie: program listing) of software but not the idea, procedure, or concept underlying the software. A competitor could, for example, use the copyright owner's basic procedure or method of solution without infringing the copyright if a different but equivalent program is developed. Also, the copyright owner is provided no protection against competitors

### 6809 SYSTEMS

### (1) 6809 SYSTEMS

### (1) 6809 SYSTEMS

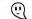

### 6809 SYSTEMS

The Company that delivers

Featuring the GIMIX mainframe with 30 amp C.V. ferro-resonant power supply; fifteen 50 pin and eight 30 pin slot Mother Board; 2 Mhz CPU with time of day clock & battery back-up, 1K RAM, 6840 programmable timer, provisions for 9511A or 9512 Arithmetic processors, and 4 PROM/ROM/RAM sockets that can hold up to 32KB of monitor or user software.

VARIETY: you can have 32KB, 56KB, 128KB and up of static RAM. You can use 5" and/or 8" disk drives, single or double density, single or double sided, and single or double tracking with GIMIX disk controllers. You have a wide choice of serial or parallel I/O cards.

EXPANDABILITY: You can add memory, I/Os, Video or Graphics cards, Arithmetic processors, additional drive capacity, and other hardware now or in the future to this SS50 bus structured system from GIMIX or other SS50 bus compatible manufacturers. SOFTWARE VERSATILITY: GIMIX systems can use TSC's FLEX or UNIFLEX and MICROWARE'S OS-9 operating systems. A wide variety of software and languages is available for these systems

QUALITY: All boards are assembled, burned-in, and tested and feature GDLD PLATED BUS CONNECTORS. Only top quality components are used and all boards are fully buffered for maximum system expansion. All boards come complete with bus connectors and all necessary instruction and documentation.

GIMIX designs, manufactures and tests, in-house, their complete line of products. Complete systems are available to fit your needs. Please contact the factory if you have any special requirements.

Quality Electronic products since 1975. 1337 WEST 37th PLACE, CHICAGO, IL 60609 (312) 927-5510 • TWX 910-221-4055

For further information, pricing and brochures, contact:

GIMIX' and GHOST' are registered trademarks of GIMIX Inc.

Flex and Uniflex are trademarks of Technical Systems Consultants Inc. OS9 is a trademark of Microware Inc. See their ads for other GIMIX companible software.

For GIMIX compatible software see Technical Systems Consultants ad page 77 and Microware ad page 242. See us at NCC booths 971-2.

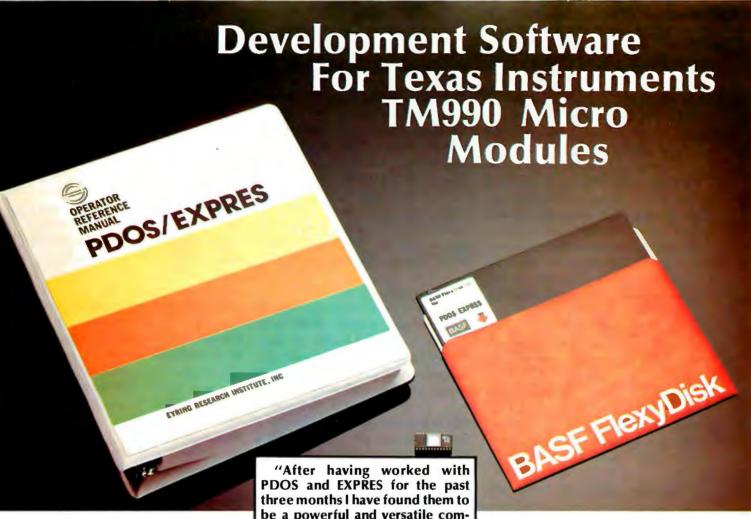

Eyring Research Institute, Inc., authors of Tl's POWER BASIC® and UNIVERSITY BASIC®, is pleased to release development software for use on the TM 990 microcomputer modules. PDOS/EXPRES® is a powerful multi-user, multi-tasking operating system designed for development, scientific and industrial applications.

The PDOS/EXPRES™ system includes:

- 8k byte PDOS multi-tasking operating system
- Advanced EXPRESS BASIC language interpreter
- Stand alone run module support

PDOS supports up to 16 concurrent user tasks with prioritized round robin clock swapping. Up to 32 contiguous or noncontiguous files can be simultaneously open in sequential, random, shared and read only access modes. Large or small floppy disks, bubble memory, hard disks

"After having worked with PDOS and EXPRES for the past three months I have found them to be a powerful and versatile combination. The true multi-user, multi-tasking capability has made it a pleasure to use in our labora tory environment where programs are being used simultaneously for controlling laboratory apparatus taking and reducing data...We are enthused by the product..."

Tom Ochs
Assistant Research Professor
Desert Research Institute

and extended memory capabilities of up to 256k bytes are handled by the operating system. Named files on 256 directory levels are easily accessible from EXPRES BASIC and assembly language programs. Disk files are time stamped with date of creation and last update. I/O drivers are a simple extension to the PDOS file structure.

The EXPRES BASIC interpreter uses advanced interpreting techniques which approach execution speeds of common threaded code compilers while maintaining the highly advantage-

ous interactive approach to program development. Other features include:

- Multi-line recursive functions with local variables
- Variable names of unlimited length
- Reverse Polish pseudo-source token storage

PDOS/EXPRES<sup>®</sup> is available for either an EPROM based system or a RAM based system. A handsome 250 page Operator Reference Manual walks you through the features and use. All for an attractive price of \$1500.00\*.

Order your PDOS/EXPRES<sup>®</sup> software from your nearest authorized Texas Instruments distributor or contact Eyring Research Institute, Inc. for further information and a free color brochure. Write or call Eyring Research Institute, Inc., Software Marketing Dept., 1455 West 820 North, Provo, Utah 84601, phone (801) 375-2434.

<sup>e</sup> Eyring Research Institute, Inc.

\*U.S. price, subject to change without notice

who independently develop the same program; a copyright offers protection only against actual copying.

This may be enough protection for many computer programs. But the form of expression of a program is often critical and modification of that expression often destroys or substantially reduces its utility. I recommend that programmers routinely include the copyright notice in a comment statement at the start of each program prior to distribution, and postpone registration of the copyright until a lawsuit for copyright infringement is contemplated.

A word of caution concerning copyrights: there is presently some uncertainty whether, and to what extent, computer programming is a proper subject for copyright protection. An early attitude was that programs could not receive copyright protection because they are part of a machine rather than a literary work. Present sentiments, however, are that at least the "expression" of the program should be protectable by copy-

right. This issue may soon be settled because Congress is expected to consider subcommittee recommendations to amend the Copyright Act.

(Editor's Note: Source listings are unequivocably covered by copyright laws, but the extent of copyright protection as it is applied to programs in other forms is less clear. For further explanation, and a discussion of Supreme Court rulings regarding software patents, see "Washington Tackles the Software Problem," page 128.)

# Trade Secrets

A trade secret is commonly defined as a formula, process, mechanism, compound, or compilation of data, not patented, but known only to certain individuals using it in business to obtain a commercial advantage. In order for there to be a trade secret that will be enforced by the courts, a secret must exist and there must be a duty on the part of all persons who learn the secret not to disclose it. Confidential relationships are generally established between employers

and employees or between businesses cooperating in a technical development by a type of contract known as a confidential disclosure agreement. For example, if you, a small businessman, wish to submit your unpatented innovation to a corporation for evaluation you may request that a corporate officer sign a confidential disclosure agreement. Such an agreement states that the corporation agrees to use your disclosure only for the purpose of evaluation and to disclose it outside the company only with your express written approval. The agreement will require the company to bind all its employees to confidentiality. However, the agreement must not be too restrictive to prevent the company from properly evaluating your innovation. Some companies may not be willing to sign a confidential disclosure agreement and, in fact, may even require you to agree to non-confidentiality before they will review an outside innovation.

A trade secret automatically exists between a patent applicant and the Patent and Trademark Office during the period of examination of the patent application. The Patent and Trademark Office is required by law to maintain the application in secrecy.

The Coca-Cola formula is an example of a successful trade secret which has never been patented and is known only to some internal personnel. For a trade secret to exist the subject matter must, in fact, be maintained in secrecy. But trade secrets are easy to lose. Once the secret becomes public, for example, legal protection is lost. It may become public through your own carelessness or through commonplace and legal competitive means, such as reverse engineering. A trade secret is not lost, however, if a competitor obtains the secret by unfair means, such as industrial espionage. The courts are filled with lawsuits involving piracy of trade secrets-including cases that involve theft of software and data by such means as tapping communication lines.

One advantage of trade secrets, in contrast with either patents or copyrights, is that the trade secret exists as

# ATTENTION GOVERNMENT D P USERS AND PURCHASERS

We represent many fine micro products and manufacturers on the GSA Schedule, including

# Apple, Cromemco and Computer Corporation of America

Purchasing from the Schedule will save you the time consumed by the bid process. Products shipped throughout the United States and world-wide. Visit or write any of our stores for more information or to receive our catalogue of products represented.

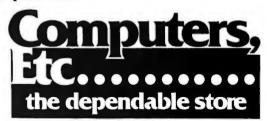

257 West Street, Annapolis, MD 21401 — (301) 268-6505 13A Allegheny Avenue, Towson, MD 21204 — (301) 296-0520 9330 Georgia Avenue, Silver Spring, MD 20910 — (301) 588-3748 or Call (301) 268-5801

Career Opportunities Available \* An Equal Opportunity Employer

# At General Electric we're using computers in ways no one thought of before.

If you are looking for exciting technical challenges coupled with excellent growth opportunities join General Electric's Space Systems Division. Help us develop large scale, distributed, information processing systems requiring innovative design approaches. You will be working in the following Data Processing Environments:

- **3033**
- JES 2
- **3081**
- ACF/NCP
- VAX 11/780
- ADABAS
- MVS

Entry level and Sr. positions available for:

# MVS Systems Programmers

Perform SYSGENs, maintain and tune MVS. Select and install program products. Develop MVS enhancements, H/W-S/W interfaces, and 3705 telecommunications applications.

# **Math Analysts**

Perform modeling for simulation of complex command and control systems. Solve operational research problems and develop algorithms in systems and vehicle flight dynamics and orbit mechanics. Develop computer programs to generate study data to aid analysis and trade-offs.

# Computer Systems Architects

Responsible for requirements analysis in the design of large scale Computer Systems to support on-line information management applications. Duties include selection and specifications of:

- Computer Hardware
- Operating Systems
- Data Management Systems
- Telecommunications Systems

# Data Base Designers/ Administrators

Perform data base design-administration and implementation tasks for large scale data systems using state-of-the-art data base management tools. Analyze data base requirements. Design and select file structures, access methods, and data management techniques. Install, maintain and tune vendor supplied Data Base Management packages. Provide Data Base support and technical interface for Data Base definition, design, query and update utilities.

# Data Base Analysts

Responsible for data requirements analysis and subsequent selection of appropriate data management approaches including Data Base Management Systems evaluations.

# Scientific Programmer/Analysts

Perform start-to-finish, state-of-the-art S/W development for large scale, high technology programs. Develop geometric and operations research related designs that involve challenging data handling requirements. Growth opportunities available include entry level to Project Leader positions for those with demonstrated leadership/technical skills.

For your convenience, a postage-paid reply card has been provided. One of our Technical Managers will contact you promptly.

Or, if you prefer, you may respond by sending

a resume or letter to: Mr. William E. Sarno, Dept. VF-31-E, General Electric Space Systems Division, Valley Forge Space Center, Goddard Blvd., King of Prussia, PA 19406.

Applying computers to make our most important product: Progress

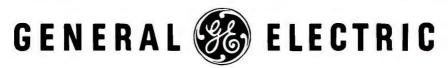

### Your Wholesale source for Floppy Disks and Computer Software **VERBATIM & MEMOREX** Soft Sector for TRS-80, Apple. Superbrain Memorex 3401 ..... \$24.95 Verbatim 525-01 . . . . . . . \$26.95 10 Sector for NorthStar Memorex 3403 ..... \$24.95 Verbatim 525-10 . . . . . . . \$26,95 16 Sector for Vector, Micropolis Verbatim 525-10 . . . . . . . . \$26.95 Soft Sector, Double Sided for Superbrain Quad, Cromemco CS-2 Quad Memorex 3421 ..... \$36.95 Verbatim 550-0 ..... \$38.95 10 Sector, Double Sided Quad NorthStar Memorex 3423 .....\$36.95 Verbatim 550-10 . . . . . . . \$38,95 8" IBM SD Memorex 3062 .....\$29.95 Verbatim 34-1000 . . . . . . . \$32.95 Digital Research CP/M 2.2 Northstar ...\$144/\$25 CP/M 2.2 Cromemco . . \$184/\$25 PL/I-80 .....\$449/\$35 MAC .....\$ 80/\$15 SID .....\$ 60/\$15 Z-SID ...,.....\$ 90/\$15 TEX .....\$ 65/\$15 DeSPOOL .....\$ 40/\$10 Microsoft Basic-80 . . . . . . . . . . . \$289/\$30 Basic Compiler .....\$329/\$30 Fortran-80 .....\$379/\$30 Cobol-80 .....\$569/\$30 Macro-80 .....\$139/\$20 Edit-80 .....\$ 80/\$20 WordStar .....\$319/\$40 Mail/Merge .....\$109/\$25 WordStar/Mail-Merge .\$429/\$65 DataStar . . . . . . . . . . . . \$274/\$35 Word-Master ......\$114/\$25 Peachtree General Ledger .....\$399/\$40 Acct Receivable . . . . . \$399/\$40 Acct Payable ......\$399/\$40 Payroll .....\$399/\$40 Inventory ......\$399/\$40 Property Mgt. . . . . . . . . \$849/\$40 C.P.A. Client Write . . . . \$849/\$40 Mailing Address .....\$298/\$40 with Man. Mest iterns in stock for immediate delivery. Factory sealed cartons w/full factory warranty NYS residents add appropriate sales tax Prices do not include stopping VISA and Master Charge add 3% COD orders require 25% deposit. Prices subject to charge withou Computers Wholesale P.O. Box 144 Camillus, NY 13031 (315) 472-2582

long as the secret is maintained; it does not expire after a predetermined finite lifetime. There are no formal procedures, applications to fill out, or government fees to pay to establish a trade secret. Furthermore, there are no delays because the trade secret becomes enforceable as soon as it exists.

Unless you are in a position to maintain your software in secrecy and to bind all parties involved in confidentiality by contract, a trade secret is apt to be lost through inadvertence or by acceptable competitive efforts. For example, in the absence of restrictive licensing, there are no legal means to prevent a competitor from purchasing your software for the purpose of reproducing it for sale to his own customers. Of course, if the printout carries the copyright notice and the program is copied by the competitor verbatim, you will have a claim for copyright infringement following registration of your copyright with the Copyright Office,

Trade secret protection is at best very risky and can be lost for any number of reasons both inside and outside your control. In addition, there is some conflict between copyright law and trade-secret law since copyright protection is based upon publication, whereas trade-secret protection prohibits publication. Therefore, care must be taken to indicate that there is no presumption of publication of programs carrying the copyright notice that are distributed under restrictive licenses or confidential disclosure agreements. Even then, once the program is deposited with the Copyright Office, trade-secret protection may be lost.

### Protection

The type or types of protection that should be considered for programs and computer-related developments depend upon several factors. These are:

 the nature of the development, that is, whether it is basically a mathematical algorithm of some other type of program or computer-based system merely involving programming

- the commercial importance of the invention
- the commercial lifetime of the invention
- the importance of exclusivity in the marketplace

Patent protection should be considered for hardware, or for computer-based systems, when the novelty involves more than merely the programming, if there is significant commercial potential and there is a commercial lifetime of at least several years.

Software should bear the copyright notice, despite uncertainties in the law, and I even recommend applying the copyright notice to printed-circuit boards to protect direct copying of circuit layouts. Trade secrets should be relied upon only when you are in a position to actually maintain your software or hardware systems in secrecy and bind your employees to secrecy and customers by contract; this is generally not practical where public sales are made. An old practice for maintaining circuitry in secrecy has been to embed the circuitry in epoxy, to prevent reverse engineering by inspection. It may even be necessary to embed small metal particles in the epoxy to prevent inspection by X-ray photography. Obviously, this approach is impractical for the small businessman working in the public market.

Whenever possible, software should be sold under restrictive licenses between you and your customers. Under the license terms, the software remains your property, while the customer is permitted to use it but not reproduce the program for use by others. A patent attorney will be able to draft a restrictive license to meet your particular requirements.

Most patent attorneys are also engineers who specialize in all areas of intellectual property, such as patents, trademarks, copyrights, and trade secrets; they are in a position to develop a portfolio of intellectual property protection suitable to your particular needs. I strongly recommend that you consult one before you attempt to market any product.

# The talk of the town!

# General Instrument's new VSM2032 has made speech synthesis the talk of the town. In fact it speaks so well we named it Orator.™

The VSM2032, a complete speech system, is immediately available. It needs only a power source and speaker to start talking...in less than an hour you can hear it speak, fluently, with a 32 word calculator/clock vocabulary that combines to form over one billion phrases.

You can use the Orator module as a stand alone voice system or interface it with industrial equipment, vending machines, instrumentation, arcade games, computers or warning devices.

### More than the spoken word.

With Orator you get a lot more than talk. General Instrument's state-of-the-art technology utilizes Linear Predictive Coding (LPC) for speech data compression with minimum ROM support. And to obtain truly natural speech, a 12 pole cascade filter is used to implement a mathematical model of the human vocal tract so that Aunt Mary sounds exactly like Aunt Mary and not like Uncle Walter.

### Now. Talk's cheap.

Simplified digital interfacing... immediate availability...high voice quality...low price...make Orator VSM2032 an attractive and feasible way to make your product speak. At a cost of \$99 (signifi-

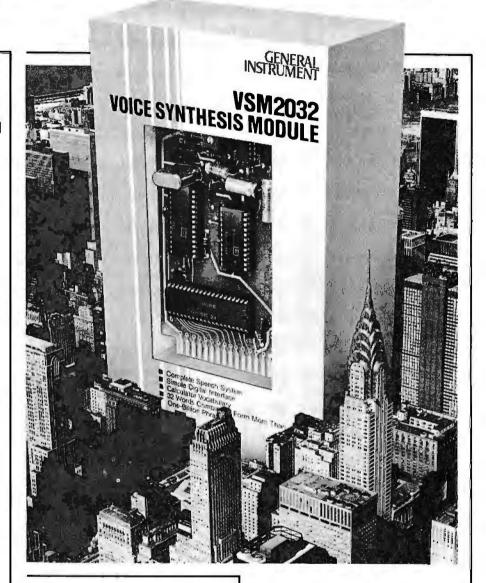

cantly less in production quantities), you can't afford not to hear Orator! And you can choose from standard vocabularies or your own vocabulary for orders of 250 or more modules.

The final word is up to you. The VSM2032 is available *now* from these distributors, Advent, Anthem,

Arrow, Diplomat, Future, Hallmark, Pioneer and VSI. Or write Module Products Dept., Microelectronics Division, General Instrument Corporation, 600 West John St., Hicksville, New York 11802.

We help you compete.®

# GENERAL INSTRUMENT

# Software Review

# Dancing Demon from Radio Shack

Elizabeth Cooper and Yvon Kolya POB 22 Peterborough NH 03458

Radio Shack's latest addition to its games line is a fantastic graphics and sound game called Dancing Demon. The author of this well-designed gem is Leo Christopherson—the creator of Snake Eggs and Bee Wary, those wonderfully graphic but nonsensical games.

Dancing Demon is a fairly sophisticated music-generating program which uses carefully synchronized moving graphics and impressive sound.

Written in BASIC, the game places you in the role of agent/operator of

an ex-devil called the Dancing Demon. As his agent you must choreograph his dance steps to music you compose.

The documentation is careful to explain that the demon is rather dimwitted and understands only a special code for the music and dance steps. This code assigns one note to each letter of the alphabet. Covering a full two octaves (25 notes total) the "A" key equals low C and the "Y" key is equal to high C. The "Z" key is reserved for rests between notes.

After selecting the demon's music, you are given the opportunity to choose his dance steps. (If you wish, you can select the dance steps first; the order is up to you.) The same simplistic approach is also used for this procedure. The letter "A" represents Step 1, the letter "B" represents Step 2, and so forth to the letter "Z," a total of 26 different steps.

The instructions are clear and to the point; at times, they are clearly geared towards young children.

The program is as easy to understand and the documentation is clearly written. After CLOADing it and typing RUN, you see the main program menu. The menu options are:

- 1. Compose your own music
- 2. Create your own dance routine
- 3. Make the demon perform the program in memory
- 4. Save your show to tape
- 5. Load a show from tape
- 6. Make the demon perform the first preset show
- 7. Make the demon perform the second preset show

The last two options are usually the first ones chosen. These two opening numbers give a good example of the capabilities of the demon and are quite entertaining.

Continuing up the menu in reverse order, you have the option to LOAD (from tape) a show previously composed, or to save to tape a show you have just perfected. Both of these options are arranged simply so children should experience little difficulty.

Option three lets you play the show currently in memory. You are asked two questions: The first question asks for a speed factor, which determines how fast the music plays, and how fast the demon executes the dance routine. Any number between 1 (super fast) and 255 (very slow) may be entered.

The second question asks how many performances of this routine you wish to see. Again, you may answer with a number between 1 and 255.

After you've answered the questions the screen displays the theater stage, the curtain rises, and the demon starts his performance.

Option two lets you program the dance steps to be used by the demon. The steps have enough variety to be entertaining and yet the differences are subtle enough so that any combination of steps will result in a credible dance routine. Since the steps are designated by letters of the alphabet, you can amuse yourself by typing in actual sentences and watching how these are translated into movements by the demon. You can even type in the words to the song you've just

### At a Glance-

Name of software package Dancing Demon

Type of package Game

Manufacturer Radio-Shack 1600 Tandy Center Fort Worth TX 76102

Price \$9.95

Format Cassette tape

Language used BASIC

Computer needed TRS-80, Level II BASIC, 16 K programmable memory

Documentation 13 pages, 8½ by 11 inches

Of interest to Children, parents and grown-ups who are kids at heart

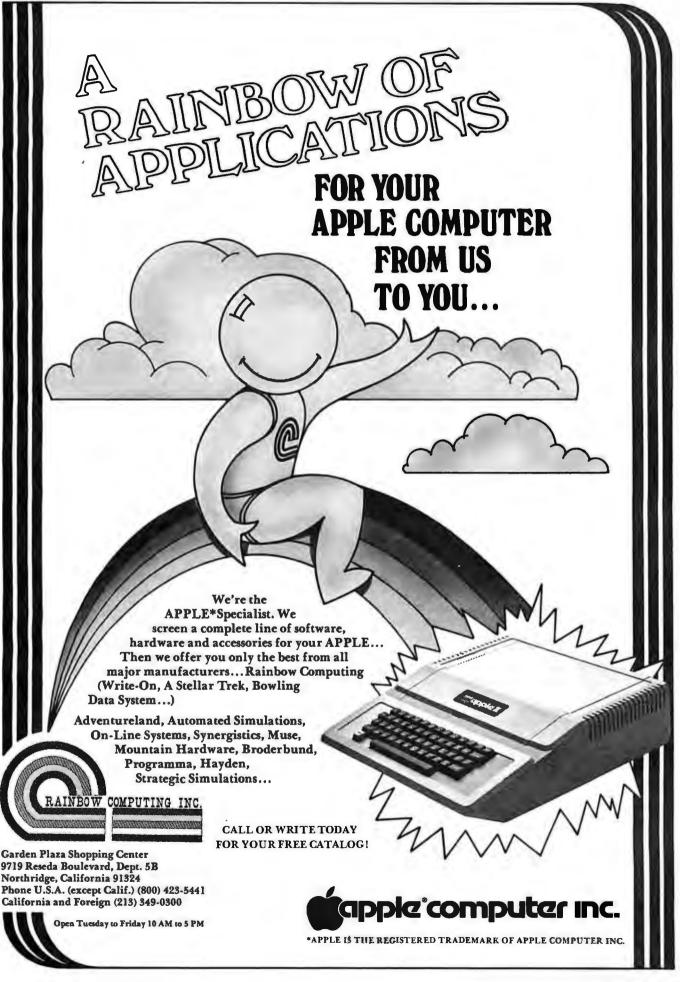

entered into the music section of the program.

One very nice feature is the "preview." By pressing the space bar you can see the demon dance the routine as you have entered it so far. If you don't like it, you can easily change it. The only restriction is that you are limited to a maximum of 248 dance steps in the routine.

Once you're satisfied with the dance routine performed by the demon, you enter it into "permanent" memory by pressing the ENTER key.

This also returns you to the main menu. Finally, option number one lets you enter the music to which you want the demon to dance.

While the basic idea of the musical accompaniment seems quite simple, in actuality, it is considerably more difficult to create (or recreate) a musical melody than it is to design a workable dance routine. As with the dance steps, each note is designated by a letter of the alphabet. To include a rest, the "Z" key is used. What's confusing is the fact that there cannot

be a direct correspondence between the letters of the keyboard and the letters of the musical scale. This is because the sharps, flats, and octaves (ie: the notes low C, low C#, high C, etc) cannot all be matched to the keyboard letter "C"; instead, they are matched to the keyboard "A," "B," and "M" keys, respectively. Even for someone who already plays music of a more conventional sort, it's like learning an entirely new instrument. For those who read music, a chart matching the keyboard letters to their appropriate places on the musical staff might have been a very welcome addition to the documentation.

Then again, it might be easier to take the advice in the instructions and simply pick out tunes by ear. When you're programming music, each press of a key results in the appropriate note being played, and the appearance of that key's symbol on the sequence list.

To hear the sequence you've input so far, press the space bar. This is an excellent feature, since it is always encouraging to hear your progress up to this point, and it's easier to spot and correct mistakes. As in option two, when you're satisfied with the music sequence, press ENTER to have it added to memory, and to return to the main menu. You are limited to a sequence of 248 notes. There's no need to worry about having the same number of notes as you have dance steps. The music sequence repeats (if necessary) until all of the dance steps in the sequence have been executed.

### Conclusions

Dancing Demon, Radio Shack's newest graphics and sound game, is an admirable addition to its game line. It combines an entertaining graphics routine with an equally amusing sound routine (including the clicks from the demon's tap-dance shoes). Because of the unusual combination of sophistication and simplicity, this game could be an excellent means of sparking and fostering the creativity of children.

The game sells for \$9.95 and, we feel, it should be purchased by anyone with children. We heartily recommend it.

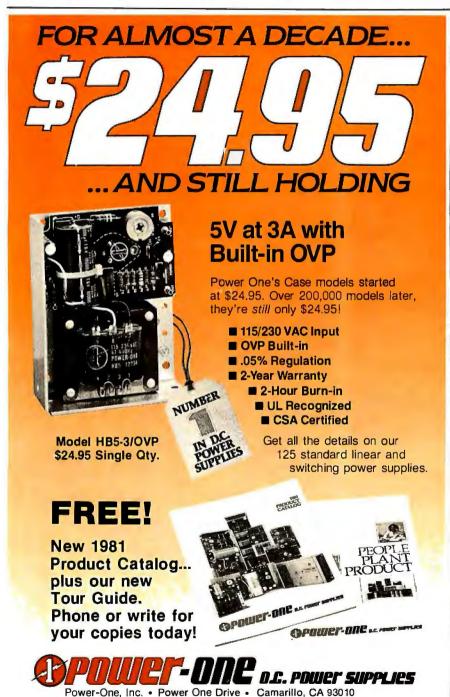

(805) 484-2806 • (805) 987-3891 • TWX 910-336-1297

SEE OUR COMPLETE PRODUCT LISTING IN EEM & GOLDBOOK

# THE HARD EDGE

IN SYSTEM PERFORMANCE...

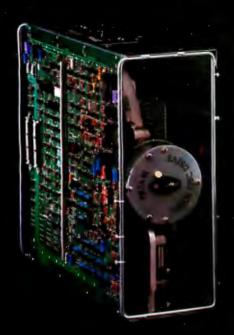

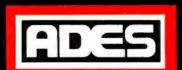

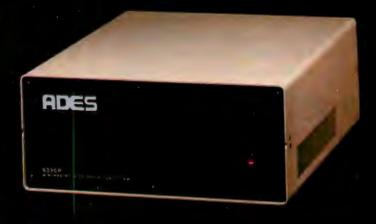

# 31 MByte Formatted Capacity

The ADES S33 MByte Hard Disk Subsystem is the *HARD EDGE* in System Performance. The S33 transforms your S100 computer from a slow, floppy-bound machine into a high performance system. The S33 is a complete subsystem which includes the ADES PS100 S100 compatible hard disk controller card, the Priam DISKOS (TM) 3350 hard disk, an attractive desktop cabinet, power supply, CP/M\* BIOS software, and ribbon cable. With its 31MB formatted capacity and a CP/M data transfer rate greater than 40K bytes/second the S33 can instantly increase the performance of any S100 computer system.

S33 FEATURES. The PS100 single card controller, which is IEEE-S100 compatible, contains an on-board processor, a 528-byte host interface RAM, and the hard disk interface. It has a fifteen command repertoire, on-board CRC to guarantee data integrity, user selectable base address, bank select feature, phantom RAM disable, and full S100 interrupt capability. It controls up to four Priam drives. In addition, the S33CBIOS software package allows easy integration into most CP/M systems. Application notes cover CBIOS integration and system boot directly from the hard disk.

**EXPANDABILITY.** With the S33 subsystem, you have freedom to grow in two different directions. First, the PS100 controller supports all Priam 8- and 14-inch hard disk drives, including the 68 MByte and 158 MByte models. As your database expands, so does your system's capability. Second, one PS100 controller handles up to four drives of any size and in any combination, providing a full range of capacities.

The S33 is only the first in the expanding line of ADES mass storage products. When you need an edge on your competition or more power in your personal system, look to ADES for the "HARD EDGE in System Performance."

\*CP/M is a registered trademark of Digital Research.

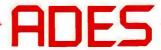

ADAPTIVE DATA & ENERGY SYSTEMS

2627 Pomona Boulevard . Pomona, CA 91768

Phone: (714) 594-5858

# Wire-Wrapping and Proto-System Techniques

Adolph Mangieri **POB 384** New Kensington PA 15068

The cost of microprocessor, memory, and peripheral devices has plummeted, while the details of computer circuit theory and design have become widely available. In combination, these conditions are enticing a greater number of hobbyists to build and experiment with computer circuits. However, the process of translating published circuits and personal circuit designs into functioning hardware can create unusual problems.

Whether you build a system from the ground up or expand an alreadyexisting system, your initial choice of wiring and prototyping techniques will have a substantial impact on both the effort required and the success of the project. Plugboard systems break a computer system into manageable and easily documented circuit blocks. For rapidity in wiring, assembling, and later modification of the project, wrapped-wire techniques best serve the computer hobbyist.

### Wrapped-Wire Connection

A wrapped-wire connection is made up of six closely spaced turns of solid copper wire wrapped, under tension, around square, sharp-edged metal posts. Both the wire and wrappost edges become indented, forming a number of gas-tight contacts with a total resistance of less than three milliohms. An additional turn of the insulated wire at the start of the wrap process prevents wire breakage under conditions of extreme vibration, and also reduces the possibility of a short

circuit from the lowest turn of exposed wire to a nearby trace or ground plane on the circuit board.

The wrapped connection is made with a metal tube that has a central hole in one end for a wrap post and a smaller hole (alongside the first) that accepts a piece of wire. In conventional insulated wire wrapping, a piece of wire is cut to length and the ends are stripped of insulation. One end is inserted into the wire hole in the wrapping tool, and the tool is then placed over a wrap post. As the tool is rotated, wire is pulled from the hole at a 90 degree angle and wrapped around the post, creating enough drag and tension to make a good contact. This method requires a separate wire for every connection. It is also possible to connect a number of posts with a single unbroken strand of uninsulated wire- a process known as chaining. However, bare-wire chaining is suitable only for installation of ground buses or isolated jumper connections.

Fortunately, insulated wire chains can be made with special wrapping tools recently introduced by Vector Electronics.

# Wire-Wrapping Tools

The Vector Electronics model P180 Slit-N-Wrap is a high-speed chainwrapping tool that eliminates wire cutting and stripping. A top-mounted wire spool holds 100 feet of #28 gauge nylon-polyurethane insulated wire (available in four colors). Wire exits the wire hole, and a sharp cutting edge slits the insulation to expose a portion of bare wire as you form the wrapped connection. The tool is supplied with two spools of wire and a P183 chisel knife and wire-forming tool, for routing wire and nipping off the beginning end-tail.

The nylon-polyurethane insulated wire resembles magnet wire, and it may be wrapped around an odd-sized terminal and soldered directly through the insulation. (However, you should exercise caution in avoiding the dragging or binding of wire against sharp wrap-post edges.) The thin but tough wire insulation barely increases wire diameter or stiffness, and as a result, the tool maneuvers smoothly on dense wirewrap boards.

A similar high-speed tool, the Vector model P184 Tefzel Slit-N-Wrap, chain-wraps #28 gauge Tefzel insulated wire. This tool is supplied with two 50-foot spools of wire in different colors. Tefzel insulation is relatively thick, allowing carefree wire wrapping and eliminating any chance of a short circuit, but the wire also handles somewhat more stiffly. Both Slit-N-Wrap tools must be rotated clockwise to slit the wire insulation, and both wrap their wire type conventionally.

The Vector P160-2A Dual-Way Wrap-N-Strap is a conventional tool that wraps #30, #28, and #26 gauge wire. Bare-wire chaining or strapping is possible by feeding wire down through the hollow handle. The

# THE SOLUTION STORE

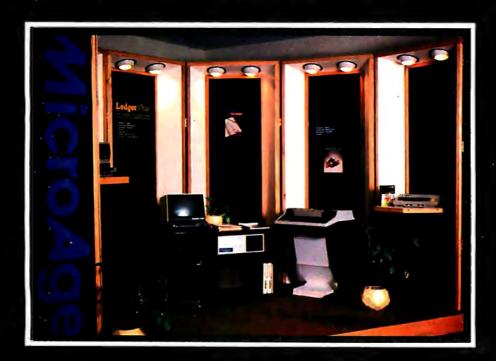

# ... Makes The Difference!

MicroAge Computer Stores sell solutions to your professional, business and household-management problems, not just hardware. That's what makes the MicroAge difference! From systems integration to easy-to-understand application software, research and development to warranty service and repair, systems consulting to training and installation. In all these, we offer the latest, most innovative approaches. That's why we are the forerunners... the pioneers in the microcomputer industry.

But don't just take our word for it. Visit the MicroAge Computer Store nearest you and see the difference solutions make. We have differences you'll experience with every time and money-saving idea. The difference that will keep you satisfied now and for years to come!

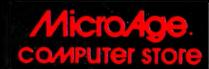

"Where Vision Becomes Reality"

9530 Viscount El Paso, Texas (915) 591-3349

611 Rockville Pike Rockville, Maryland (301) 762-7585

5742 E. Broadway Tucson, Arizona (602) 790-8959 2760-S South Havana Aurora, Colorado (303) 696-6950

1707 Monroe Avenue Rochester, New York (716) 244-9000

1220 Melbourne Drive Hurst, Texas (817) 284-3413 2675 Mayfair Road Milwaukee, Wisconsin (414) 257-1100

2065 El Camino Real West Mountain View, California (415) 964-7063

2525 N. Scottsdale Road Scottsdale, Arizona (602) 941-8794 1490 W. Spring Valley Rd. Richardson, Texas (214) 234-5955

83 South 10th Street Minneapolis, Minnesota (612) 338-1777

4550-50 E. Cactus Phoenix, Arizona (602) 996-2910 24 W. Camelback Phoenix, Arizona (602) 265-0065

Coming soon to: Houston, Texas Salt Lake City, Utah St. Louis, Missouri Indianapolis, Indiana 2591 Hamilton Road Columbus, Ohio (614) 868-1550

Lincoln, Nebraska Witchita, Kansas San Diego, California Portland, Oregon

# Bigsale on K's!

32K...\$149.95

46K...\$249.95

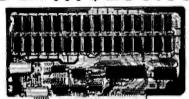

**New JAWS-IB** 

The Ultrabyte Memory Board

Due to the tremendous success of our JAWS I, we were able to make a special purchase of first-quality components at below-cost prices for JAWS-IB. And we are sharing our cost saving with you, But don't be surprised if the next time you see this ad the prices have gone up substantially. Better yet, order now, and get the best memory on the market at the best price on the market.

ONE CHIP DOES IT ALL

Jaws-IB is the Rolls-Royce of all the S100 dynamic boards. Its heart is Intel's single chip 64K dynamic RAM controller. Eliminates high-current logic parts . . delay lines . . . massive heat sinks . . . unreliable trick circuits. JAWS-IB solves all these problems.

LOOK WHAT JAWS-IB OFFERS YOU

Hidden refresh . . fast performance . . . low power consumption . . . latched data outputs . . . 200 NS 4116 RAM's . . . on-board crystal . . . RAM Jumper selectable on 8K boundaries . . . fully socketed . . . solder mask on both sides of board . . . phantom line . . . designed for 8080, 8085, and Z80 bus signals . . . works in Explorer, Sol, Horizon, as well as all other

well-designed S100 computers.

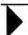

Total enclosed: \$ \_

10-DAY MONEY-BACK TRIAL: Try a fully wired and tested board for 10 days — Then either keep It, return it for kit, or simply return it in working condition.

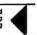

Continental U.S.A. Credit Card Buyers Outside Connecticut: TO ORDER CALL TOLL FREE 800-243-7428 From Connecticut Or For Assistance: (203) 354-9375

Please send the items checked below:

 JAWS-IB kit:
 \$149.95\*

 □ 32K.
 \$199.95\*

 □ 48K.
 \$249.95\*

 □ 64K.
 \$299.95\*

 JAWS-IB Fully Assembled, Wired & Tested:
 \$179.95\*

 □ 32K.
 \$239.95\*

 □ 48K.
 \$299.95\*

□ EXPANSION KIT, 16K RAM Module, to expand JAWS-IB in 16K blocks up to 64K. \$59.95 'All priers plus \$2 postuge and insurance (\$4.00 Canada). Connecticut residents add sales tax.

| □ Personal Check<br>□ VISA | ☐ Money Order or Cashier's Check<br>☐ Master Card (Bank No. ) |
|----------------------------|---------------------------------------------------------------|
| Acct. No.                  | Exp. Date                                                     |
| Signature<br>Print<br>Name |                                                               |
|                            |                                                               |
| City                       |                                                               |

NETRONICS R&D Ltd.
333 Litchfield Road, New Milford, CT 06776

Zip

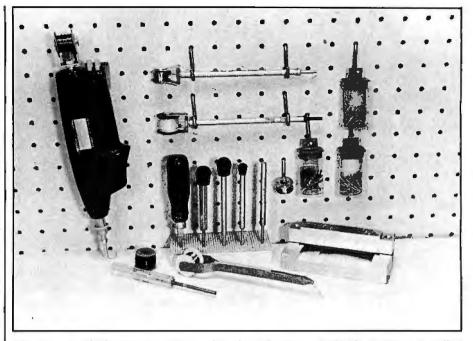

Photo 1: Available wire-wrapping tools include the Vector P180 Slit-N-Wrap, installed in a P160-4R cordless driver unit (left), the P160-2A-1 Dual-Way Wrap-N-Strap (top center), and the P184-Tefzel Slit-N-Wrap (below). The stand (center) displays five different pin-insertion tools. In the foreground (left to right) are the P160-1A Dual-Way unwrapping tool, P178-1 wiring pencil, and the P187 IDC fixture for assembling IDC ribbon cables.

P160-2A-1 wrapping tool is a similar instrument, but it has a top-mounted spool to hold the bare wire. Both tools offer a solution to the problem of inserting wire (especially the remaining end of a very short wire) into the wire hole. Each tool has a recessed tip with a cross-slot that allows wire insertion without up-ending the tool or fumbling about on the board. The Vector P160-1A Dual-Way unwrap tool has a retractable hood that catches the unravelled wire when you unwrap a connection.

Even chaining can become tedious if you wrap a large backplane or motherboard, but a powered wrapping tool can make this kind of operation less tiresome. Powered wrappers are versatile hand-held units that contain an electric motor and a hollow main spindle that accepts the handles of various manual Vector tools. These electrical tools can make a single wrap in seconds; chains can be wrapped as quickly as the tool is moved to the next wrap post. However, the powered wrappers are bulkier and less easy to handle when routing wire on a densely populated circuit board. The Vector model P160-4R wrapper (see photo 1) is

powered by rechargeable nicad batteries. The newer model P160-4R3 has a hand-fitting pistol grip. The P160-4T1, supplied with the P180 wrapping tool installed, is similar in design, but it operates off 110 V AC lines. The battery-operated P184-4T model, and the line-operated P184-4T1 Electro-Wrappers are supplied with the P184 Tefzel wire-wrapping tool installed.

Another recently developed wiring technique uses a wiring pencil. The pencil dispenses solder-thru insulated wire from a top-mounted wire spool. Instead of wrapping a connection, you simply loop several turns around a terminal and begin to solder. This technique permits assembly of lowprofile plugboards with low-profile solder-tail sockets. The Vector model P178-1 wiring pencil dispenses either #36 gauge or #32 gauge solder-thru wire and #30 bare tinned wire. The tool is supplied with one 400-foot bobbin of #36 gauge wire (available in three colors).

### Wrap Posts and Accessories

Vector can supply wrap posts in many styles, along with DIP (dual inline pin) wrap-post sockets of all

# Orange Micro

# "THE COMPUTER PRINTER SPECIALISTS"

UP TO 25% DISCOUNTS! — SAME DAY SHIPMENT!

# CENTRONICS 737 (RADIO SHACK LINE PRINTER IV)

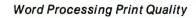

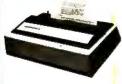

• 18 x 9 dot matrix; suitable for word processing • Underlining • proportional spacing • right margin justification • serif typeface • 50/80 CPS • 9½" Pin Feed/Friction feed • Reverse Platen • 80/132 columns

| CENTRONICS | 737-1 | (Parallel) (List \$995) | \$765 |
|------------|-------|-------------------------|-------|
| CENTRONICS | 737-3 | (Serial) (List \$1045)  | \$815 |

# VISTA — C. ITOH

### Daisy Wheel Letter Quality

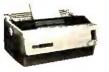

• 25 CPS (Optional 45 CPS) • Typewriter quality • Centronics parallel • RS 232 Serial (Optional) • Proportional spacing • Bidirectional • Programmable VFU • Self test • Diablo compatible • Friction feed (Optional tractors) • 136 printable columns. • Manufactured by C. ITOH.

| VISTA V300 (C. ITOH) | (List \$1895) | \$ Call |
|----------------------|---------------|---------|
|----------------------|---------------|---------|

# **EPSON MX80/MX70**

# A LEST & CONTRACT OF THE PARTY OF THE PARTY

Low-Priced Professional Print Quality

9 x 9 dot matrix • Lower case descenders
 80 CPS • Bidirectional, Logic seeking • 40, 66, 80, 132 columns per line • 64 special graphic characters: TRS-80 Compatible • Forms handling • Multi-pass printing • Adjustable tractors

| <b>EPSON</b> | MX80      | (List \$645)                       | \$Call |
|--------------|-----------|------------------------------------|--------|
| <b>EPSON</b> | MX 70 Dot | raphics, 5 x 7 matrix (List \$450) | \$Call |

# **ANACOM**

Low Cost, High Speed, Wide Carriage

• 9 x 9 dot matrix • Lower case descenders • Wide carriage • Adjustable tractors to 16" • 150 CPS, Bidirectional, Logic Seeking

ANACOM 150 ..... (List \$1350) \$ Call

# ANADEX

Dot Graphics, Wide Carriage

• 11 x 9 dot matrix; lower case descenders • Dot resolution graphics • Bi-directional, logic seeking • Up to 200 CPS • RS 232 Serial &

Parallel • Forms control • X-ON/X-OFF • Up to 6 part copy.

ANADEX 9501.....(List \$1650) \$1350

# **OKIDATA MICROLINE SERIES**

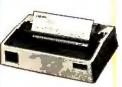

TRS-80 Graphics Compatibility, Friction Feed

9 x 7 dot matrix
 80 CPS
 80, 132 columns
 64 shapes for charts, graphs & diagrams
 Double wide characters
 6/8 lines per inch
 Up to 3 part copy
 Friction & pin feed
 200 M character head warranty

| OKIDATA MICROLINE 80                        | (List \$800)   | \$520  |
|---------------------------------------------|----------------|--------|
| OKIDATA M82 Bidirectional, Forms handling   | . (List \$960) | \$750  |
| OKIDATA M83 Wide carriage, 9 x 9 dot matrix | (List \$1260)  | \$1050 |

# **NEC SPINWRITER**

High Speed Letter Quality

• 55 CPS • Typewriter quality • Bidirectional • Plotting • proportional spacing.

| 5510-5 RO, Serial, w/tractors (List \$2995)  | \$2625 |
|----------------------------------------------|--------|
| 5530-5 RO, Parallel, w/tractors(List \$2970) | \$2599 |

# TELEVIDEO CRT'S

AT DISCOUNT PRICES!

TVI 912C TVI 920C TVI 950

Please Call Toll Free Prices are too low to advertise

# IDS PAPER TIGERS

Dot Resolution Graphics, quality print, speed

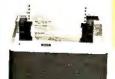

• 7 wire printhead (445); 9 wire printhead (460) with lower case descenders • Over 150 CPS • bi-directional, logic seeking (460) • 8 character sizes; 80-132 columns • Adjustable tractors • High-resolution dot graphics • Proportional spacing & text justification (460).

| IDS 460G 9 wire printhead, graphics (List \$1394) IDS 560G 9 wire, wide carriage, graphics (List \$1794) |
|----------------------------------------------------------------------------------------------------|
|----------------------------------------------------------------------------------------------------|

# PRINTERS MALIBU 165 wide carriage, graphics, letter quality . . (List \$2495) \$ 1975

QUME 5/45 typewriter quality . . . . . . . . . . . (List \$2905) \$ 2559

| INTERFACE EQUIPMENT                                        |    |     |  |  |  |  |
|------------------------------------------------------------|----|-----|--|--|--|--|
| CCS APPLE PARALLEL Interface & cable                       | \$ | 150 |  |  |  |  |
| APPLE II - EPSON MX80                                      |    |     |  |  |  |  |
| parallel interface board & cable                           | \$ | 100 |  |  |  |  |
| SSM AIO BOARD Apple Serial/parallel interface (List \$225) |    |     |  |  |  |  |
| MICROTRONICS Atariparallel interface                       | \$ | 89  |  |  |  |  |
| ATARI 850 Interface module, serial/parallel                | S  | 199 |  |  |  |  |
| TRS-80 CABLES to keyboard or Exp. interface                |    |     |  |  |  |  |

**CALL FOR FREE CATALOG** 

(800) 854-8275 CA, AK, HI (714) 630-3322

At Orange Micro, we try to fit the right printer to your application. Call our printer specialists for free consultation.

TELEPHONE ORDERS: Mon.-Fri. 8:30 - 5:00 The Orange Micro Printer Store (Retail): Mon.-Fri. 10:00 - 6:00, Sat. til 4:00

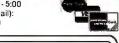

Phone orders WELCOME; same day shipment. Free use of VISA & MASTERCARD. Personal checks require 2 weeks to clear. Manufacturer's warranty included on all equipment. Prices subject to revision

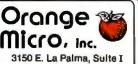

Anaheim, CA 92806

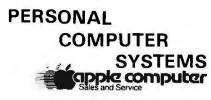

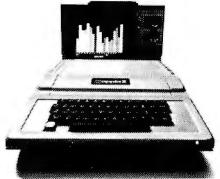

| APPLE II  | , 16K, | List | \$11 | 95 . | <br> | <br> | \$ 989 |
|-----------|--------|------|------|------|------|------|--------|
| 32K, List | \$1395 | ·    |      |      | <br> | <br> | \$1169 |
| 48K       |        |      |      |      | <br> | <br> | . 1259 |

# ATARI® 400<sup>TM</sup>, List \$630 OUR PRICE ONLY \$499

820 PRINTER, List \$599.95 . . . . . . . \$499 810 DISK DRIVE, List \$699.95 . . . . . \$589

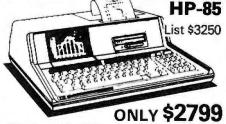

- Extended BASIC Language
- Advance Graphics
- CRT Built-In Display
- Magnetic Tape Cartridge for Storage

### CALCULATORS BY

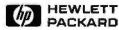

# COMMODORE PET ...... Call for Prices

Prices do not include shipping by UPS. All prices and offers are subject to change without notice.

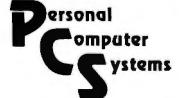

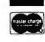

609 Butternut Street Syracuse, N.Y. 13208 (315) 478-6800

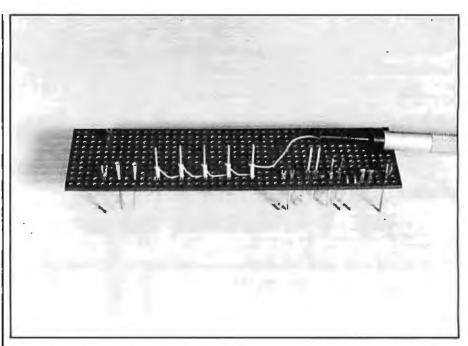

**Photo 2:** Rapid assembly of circuit boards demands insulated-wire strapping or chaining techniques, as demonstrated with the P184 Tefzel Slit-N-Wrap tool. The wide variety of board pins shown can handle any wiring situation.

sizes. At least four pin styles and several pin insertion tools will be needed to assemble a project. Wrap posts are 0.025 inches square (0.64 mm) and are push-fitted into 0.042 inch (1.07 mm) holes. The T-49 Klip Wrap post has a three-way fork (see photo 2) at one end for support of discrete components that may be snapped in place or soldered. You can install this pin with the Vector P156 insertion tool. For soldered installation of discrete components, the T-44 Miniwrap pin has a small slot at one end and is installed with the A13 hand tool. The K-32 J-pin passes through two holes and the short leg is bent to the board. Substitute DIP sockets can be made using these pins.

The Vector T46-5-9 pin is one of several pins that has a crossbar on the shank. The pins are installed with the aid of the P205 insertion tool, and crossbars are aligned to accept female IDC (insulation displacement connector) plugs of ribbon cables. The T46-4-9 pin is similar in design but single-ended, and it passes a card-finger pad or power plane to the other side of the board. Other single-ended board-feed-thru pins include the T46-4 and T51 pins. Typical of a family of pins having no crossbar, the T46-3 double-ended pin is inserted

with the P133A insertion tool. Use these pins when the laterally extending crossbar pins create a problem. To assemble sockets for small transistors or integrated circuits, you can use the R31 and R32 socket pins. Use the Vector MB45-20 perforated alignment block to back up the board and assure perpendicular installation of board pins. Photo 2 shows useful pin styles and a sample Tefzel-wire chained connection.

Although the use of Slit-N-Wrap chaining tools reduces time spent forming the wrapped connections, it can be tedious to wire-wrap a circuit that includes hundreds of connections. Much of the time is spent referring to the schematic and plugboard diagrams, locating the pins on the circuit board, forming and routing wires, and correcting wiring errors. A particular circuit board may have markings (eg: socket pin numbers) that can be helpful in wrapping your circuit, but these marks are quickly obscured on a crowded board with hundreds of closely spaced wrap posts. Correcting wiring errors can be time consuming, as the wire in question is often buried under several layers of wires. Make sure that you are properly oriented when you make the connections: it will reduce the

# C Pascal Efficiency Portability Flexibility Strong Typing

# Now you don't have to compromise!

Whitesmiths Ltd. now offers portable language development systems for four families of computers. Approximately one thousand installations use our software.

We support complete versions of both C and Pascal, as compilers and cross-compilers. You get C automatically when you license Pascal, and you get native support with each cross-compiler. Test the software on your VAX before burning PROMs for your 68000 or 8080.

Whitesmiths Ltd. offers a variety of licensing arrangements, the simplest being a binary license for use on a single CPU. The full source code is available with internal documentation. Maintenance, training and sublicensing rights may also be obtained.

Call or write for more information.

| Source                                                           | Target Machines             |                           |                           |                             |  |  |  |
|------------------------------------------------------------------|-----------------------------|---------------------------|---------------------------|-----------------------------|--|--|--|
| Operating<br>Systems                                             | 8080/Z80                    | LSI-11/PDP-11             | VAX-11                    | M68000                      |  |  |  |
| 8080/Z80<br>CP/M                                                 | C: \$630<br>Pascal: \$880   | *                         | *                         | *                           |  |  |  |
| LSI-11/PDP-11:<br>Idris, Unix, RT11,<br>RSX-11/M,<br>RSTS/E, IAS | C: \$1130<br>Pascal: \$1380 | C: \$630<br>Pascal: \$880 | *                         | C: \$1130<br>Pascal: \$1380 |  |  |  |
| VAX-11<br>Unix/V32<br>VMS                                        | C: \$1130<br>Pascal: \$1380 | *                         | C: \$630<br>Pascal: \$880 | C: \$1130<br>Pascal: \$1380 |  |  |  |
| M68000<br>VERSAdos                                               | *                           | *                         | *                         | C: \$630<br>Pascal: \$880   |  |  |  |

Idris is a trademark of Whitesmiths, Ltd. Unix is a trademark of Bell Laboratories CP/M is a trademark of Digital Research Company VMS, RSX-II/M, RSTS/E, LSI-II, VAX, are trademarks of Digital Equipment Corporation VERSAdos is a trademark of Motorola Corporation Special Order

Protect your software Whitesmiths, Ltd.

P.O. Box 1132 Ansonia Station New York, N.Y. 10023 (212) 799-1200

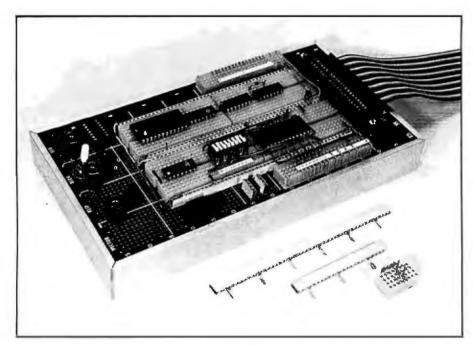

Photo 3: A DIP (dual in-line package) patchboard or breadboard, such as the Vector 51X patchboard, is indispensable to circuit development. This patchboard is top and bottom wirable and can be easily linked to a computer with an IDC ribbon cable.

amount of time devoted to the wiring operation.

To install a chained wire-wrap run correctly, push short lengths of insulation over each post as you identify it, then select the best route for the run. You should begin at the end that allows easy removal of the first wire anchor with a chisel knife. Remove the markers as you proceed, taking care to insert the tool on the marked pin. Check the completed wire run for errors before you pro-

Avoid taut wire runs that can result in wire breakage or bent wrap posts. When removing the tool from a wrap post, use the tip of the wrapping tool or the wire-forming tool to mold the wire to the board. An excellent wireforming tool can be made from the wooden handle of an artist's paint brush. Sharpen one end in a pencil sharpener and fashion a screwdriver blade at the other end. Use both the wrapping and the wire-forming tools as you form and route wire to the next wrap post. To reduce crosstalk, avoid bundling wire runs, and approach or pass the wire between socket pins perpendicular to the plane of the pin rows. To begin the next wrap, use the forming tool to press the wire to the board: do this slowly,

using no down-pressure on the first turn. If you use the P180 wrapping tool, start the wrap slightly above an etched plane. Wire breakage rarely occurs, but it is usually the result of a sudden start on a taut wire.

# Pencil Wiring

When you assemble a board that uses solder-tail (low-profile) DIP sockets, use the pencil wiring technique. After you chain-wrap the interconnections, solder the looped turns with a soldering pencil heated to a temperature of 750 degrees F. The heat melts the nylon-polyurethane insulation, which allows the solder to bond the connection. The Vector P178-1 wiring pencil is supplied with #36 gauge solder-thru wire, but spools of #32 gauge solder-thru wire and #30 gauge bare wire can also be used.

Orbit the tip of the wiring pencil around the terminal or socket pin, placing the loops of wire somewhat above the board surface. Due to the additional soldering time required to melt the wire insulation, you should use soldering heatsinks to protect delicate components. If this is not possible, tin a portion of the wire before you form the loops (this premelts the insulation). You can obtain

a satisfactory connection by solderwetting the loops on one side of the terminal or component post: this reduces soldering time.

You can use the Vector P179WS series of plastic wire spacers to route the wire neatly. The wire spacers are push-fitted into the board and have a number of wire-retaining slots topside. Low-impedance ground circuits may be obtained by running a second or third wire parallel to the first run, or you can pencil-wire the ground bus with Vector W30-4 #30 gauge tinned bare wire. Install discrete components on the T42-1 micro-clips or flea clips.

# **DIP Patchboard**

The DIP patchboard or breadboard is a necessity for developing and verifying circuit designs. The breadboard includes strips and banks of tie points that accept DIP devices, jumper wires, and component leads. Photo 3 shows a Vector 51X DIP patchboard that, with the addition of an IDC 40-conductor ribbon cable, is modified to link up with a TRS-80 computer. Model 51X-GP is similar, but the supporting board has a ground plane. To make a large patchboard, you can install four 51X-GP-2 assemblies in the 43X-4 Multi-Conn chassis. A patchboard (including plugboards) can be assembled on any p-pattern board by inserting the large T66-96 Klip-Bloks, the T45-48 Klip-Bus, and similar components in any pattern. These unique systems can be wired from either side of the board. Wrap posts pass directly through the tie points to the other side.

A good ground system on the patchboard is imperative. Push long wrap posts through all device ground points and chain-wrap the pins on the bottom side to form a ground grid, Bypass the supply line with a 100  $\mu$ F electrolytic capacitor and a 1.0 µF tantalum capacitor, and bypass the supply pins of all monostables and flip-flops with a 0.1 µF disk capacitor to ground. One bypass capacitor for every pair of DIP packages should suffice for other devices. Use short jumper wires and keep the wires separated. You can measure the current drain of the patchboard with a meter, but be sure to short out or

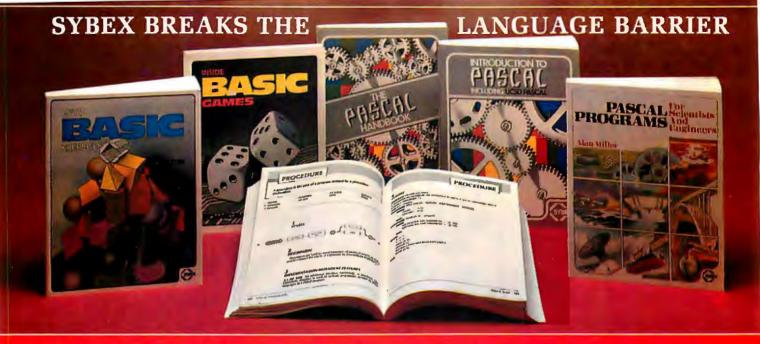

Let the chips fall where they may. These two books on BASIC assure comprehension and competence.

### **INSIDE BASIC GAMES**

by Richard Mateosian teaches interactive game design and BASIC programming through thorough analysis of eight different kinds of computer games. Programs are presented in Microsoft BASIC with versions for PET/CBM, TRS-80 and APPLE II, 350 pp., 120 illustr., Ref. B245, \$13.95

## ■FIFTY BASIC EXERCISES

by J.P. Lamoitier provides the surest way of learning BASIC—actual practice. Graduated exercises, each containing a detailed explanation, flowchart and sample run, develop skill and competence rapidly. Applications include mathematics, business, operations research, statistics and more. 256 pp., 194 illustr., Ref. B250, \$12.95

Get in gear and accelerate your programming productivity with Pascal's power.

### **INTRODUCTION TO PASCAL**

by Rodnay Zaks is a simple yet comprehensive guide to standard and UCSD Pascals: step-by-step presentation with exercises for beginners, complex concepts and extensive appendices for experienced programmers. An indispensable book for everyone who wants to learn Pascal programming.

320 pp., 100 illustr., Ref. P310, \$14.95

# ■THE PASCAL HANDBOOK

by Jacques Tiberghien is an easy-to-read, easy-to-use dictionary containing all the features for most existing versions of Pascal (Standard, Jensen-Wirth, OMSI, UCSD, HP1000, Pascal/Z). Over 180 entries, arranged alphabetically; each includes definition, description, syntax diagram, details of implementation, variations and examples. The perfect reference tool for any Pascal user.
500 pp., 150 illustr., Ref. P320, \$14.95

Scientists and engineers involved in significant work have been delayed by having to reinvent algorithms for a new computer language. No more.

AVAILABLE MAY 1981

# ■PASCAL PROGRAMS FOR SCIENTISTS AND ENGINEERS

by Alan Miller is a comprehensive collection of frequently used algorithms for scientific and technical applications programmed in PASCAL. This time saving book includes programs for curve fitting, fast Fourier transform, approximations, random number generation, integrals, statistical techniques and more. 250 pp., 80 illustr., Ref. P340 □\$16.95 paper, □\$25.00 cloth

### **MORE SYBEX BOOKS**

- YOUR FIRST COMPUTER by Rodnay Zaks 280 pp., 150 illustr., 2nd Edition, Ref. C200A, \$7.95
- MICROPROCESSORS: FROM CHIPS TO SYSTEMS by Rodnay Zaks 420 pp., 250 illustr., 3rd Edition, Rel. C201, 512.95
- MICROPROCESSOR INTERFACING
  TECHNIQUES by Rodnay Zaks & Austin Lesea
  464 pp., 400 illustr., 3rd Edition, Ref. C207, \$15.95
- PROGRAMMING THE 6502 by Rodnay Zaks. 392 pp., 160 illustr., 3rd Edition, Ref. C202, \$12.95
- **6502 APPLICATIONS** by Rodnay Zaks 288 pp., 207 illustr. Ref. D302, \$12.95
- **6502 GAMES** by Rodnay Zaks 304 pp., 140 illustr., Ref. G402, \$12 95
- PROGRAMMING THE Z80 by Rodnay Zaks 620 pp., 200 illustr., 2nd Edition, Ref. C280, \$14,95
- PROGRAMMING THE Z8000

by Richard Mateosian 312 pp., 124 illlustr., Ref. C281, \$15 95

THE CP/M HANDBOOK (With MP/M) by Rodnay Zaks

by Rodnay Zaks 336 pp., 100 illustr, Ref. C300, \$14.95

MAIL TO:
SYBEX DEPT. B51
SYLDX 2344 SIXTH STREET
BERKELEY, CA 94710
PHONE ORDERS:
INSIDE CA 415/848-8233
TOLL FREE OUTSIDE CA 800-227-2346

or at book and computer stores everywhere

| NAME                              | 🗆 5              | END ME YOUR FRE  | E CATALO   |
|-----------------------------------|------------------|------------------|------------|
| ADDRESS                           |                  |                  |            |
| CITY                              | STATE            | ZIP              |            |
| ADD □\$1.50/book UPS or □75¢/book | 4th class mail o | or \$8/book over | seas airm. |
| (CA add tax) Total Amt. Enclosed  | OR CHARGE        | MY DVISA DMC     | I AM E     |
| CARD NO.                          | EXP. DATE_       |                  |            |
| SICAIATURE                        |                  |                  |            |

# STATE-OF-THE-ART SS16K/IEEE **16K STATIC RAM BOARD** ONLY \$17995

Expand your system beyond 64K — add universal bank select option for only \$20.00

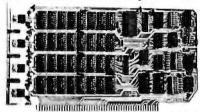

New: SS16K/IEEE RAM

It's everything you need in a 16K static RAM board — at the lowst price you've ever seen. The SS16K/IEEE comes with all the high performance features listed below: And unlike obsolete-design RAM's (without bank select) you can add-on our universal software bank-selector system anytime, now just \$20.00. This makes the SS16K/IEEE capable of addressing 2,048 different banks. You can add memory beyond the 64K limit. You can expand to a multi-terminal system.

### FEATURES OF SS16K/IEEE:

- Low-power 2114's
- All inputs and outputs meet the proposed IEEE standards for the \$100 bus.
- 4.0 MHz operation.
- Schmitt trigger buffer on all signals for maximum noise reduction.
- Addressable on 16K boundaries, 0-64K, dip switch

- Phantom option, dip switch selectable.
  PWR/MWRITE option, dip switch selectable.
  Glass epoxy PC board with gold-plated contacts
  and double-sided solder mask.
- Fully socketed.
- Four separate regulators, for maximum stability. WITH BANK SELECT OPTION (now just \$20.00) YOU ADD THIS:
- Software bank selector featuring a universal decoder works with Cromenco, Alpha Micro, Netronics, most other systems, or your design. On-board dip switches: Bank Select Enable, Reset Enable, Reset Disable, Port Address, Port Data. LED Indicator to display status.

10-DAY MONEY-BACK TRIAL: Try a fully wired and tested board for 10 days —then either keep it, return it for kit, or simply return it in working

condition.

| Continental U.S.A                        | . Credit Card Buyers Outside Connecticut:    |
|------------------------------------------|----------------------------------------------|
|                                          | CALL TOLL FREE 800-243-7428                  |
| From                                     | Connecticut or For Assistance:               |
| f.,                                      | (203) 354-9375                               |
| Please send th                           | ne items checked below:                      |
|                                          | ithout bank select:                          |
| □ Kit                                    |                                              |
|                                          |                                              |
| SS16K/IEEE w                             | ith bank select:                             |
| □ Kit                                    |                                              |
| □ Fully assemble                         | oled, wired & tested \$129.95*               |
|                                          | bank select option \$20.00*                  |
| Plus \$2 pastage &<br>dents add sales to | insurance (\$5.00 Canada). Cannecticut resi- |
| denis dad spiesi id                      | ix.                                          |
| Total enclosed: \$                       |                                              |
| Personal Check                           | ☐ Money Order or Cashier's Check             |
| □ VISA                                   | ☐ Master Card (Bank No. )                    |
| Acct. No.                                | Exp. Date                                    |
|                                          |                                              |
| Signature                                |                                              |
| Name                                     |                                              |
|                                          |                                              |
| Address                                  |                                              |
| City                                     |                                              |
|                                          | Zip                                          |
| Diate                                    | Zip                                          |
| ויינון א                                 | PANICE RED I td                              |

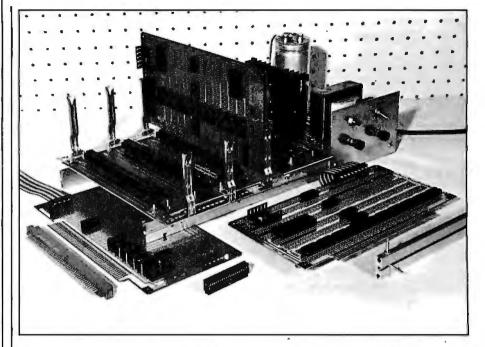

Photo 4: Low-cost open-frame S-100 bus mainframe uses a Vector 8803 motherboard and T169 T-struts, S-100 prototyping boards include the model 8800V in the mainframe, an 8804 Any-Dip board (right), and the 8802 pad board (left). Shown in the foreground (left to right) are the R681-2 plugboard receptacle, K52-40 female IDC connector, and T169 T-strut. The power supply (rear) bolts to T-struts supporting the S-100 motherboard.

remove the meter when you run operating tests.

### Plugboard Proto Systems

Plugboard systems for the standalone microcomputer or for expansion of an existing system are easily assembled at low cost using Vector card-cage components. You can then add card receptacles to these openframe systems when needed.

An inexpensive S-100-bus system can be built using the components shown in photo 4, based on the Vector 8803 motherboard. The board accepts eleven Vector RS681-2 card receptacles that are easily soldered to the hot-tinned solder-masked board. A portion of the board includes printed-circuit traces for installation of either active or passive bus terminations.

Install the S-100 motherboard on a pair of Vector T169 T-struts (see photo 4) using the insulating spacers that are supplied, and secure it with SC4-28 hex-head screws (these slide into the strut). The BR27D card guides are mounted on the motherboard, on a length of B63-240 punched mounting plates. There is

ample room to the rear for installation of an S-100 mainframe power supply for the stand-alone system. The 8803 motherboard mounts directly on the T-struts of the Vector Pak VP1 and VP2 deluxe table-top microcomputer cabinets. These cabinets include card guides and a mounting plate for the power supply.

For prototyping or the assembly of system components, select from plugboards optimized for wire-wrapping or soldered-wiring techniques. The Vector model 8800V microprocessor board has a number of wide vertical bus bars on both sides that form the ground and supply planes. The connecting zig-zag buses between the bars accept board feed-thru pins. The supplied heatsink mounts on either end of the board which supports two on-card voltage regulators, one of which is prewired to the power plane. Device sockets are mounted vertically, in four rows and twelve columns, with labeled pin numbers. A connector for IDC ribbon cable may be installed at either end of the board. The Vector 8804 Any-Dip board (which is similar to the 8800V model in many respects) accepts

33 Litchfield Road, New Milford, CT 06776

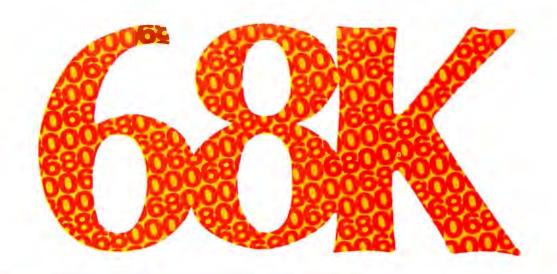

# WHY SETTLE FOR A 68000 BASED microCOMPUTER WHEN YOU CAN HAVE OUR 68K™ MINICOMPUTER ?

# FEATURES:

- 8 MHz 68000 CPU
- Virtual memory to 4 billion bytes
- 6809 peripheral processor
- Multi-user/multi-tasking memory management
- Each RAM board accomodates 2 megabytes
- High-speed DMA for universal hard disk interface
- 6 RS-232 and 4 8-bit I/O ports standard
- Dual 8" quad-density floppys
- Extensive error checking and recovery

# 68K MiniFrame architecture 68K hardware interface ((20)) MiniFrame programming \$85 registration fee includes all-day seminar, lunch, and take-home documentation . in Los Angeles / select June 6 7 8

Please call or write for 68K MiniFrame information and 9

Attend the 68K SEMINAR:

our experts will field your 68K questions and discuss:

68000 architecture

MicroDaSys from

Dept. 5B, P.O.Box 36051 Los Angeles, CA. 90036 (213)731-0876

Circle day you can attend. June 6 of later day out can attend. circle day you can attend hine address. tel tolose

# **GUARANTEED RELIABLE** FOR 2 FULL YEARS.

Unprecedented product reliability deserves an unprecedented warranty. IMS International provides its dealers with both.

# Our commitment is real.

We are so confident that our products are the industry standard in reliability, we stand behind them for two full years from date-of-sale to the end user. All IMS manufactured products are covered.

The success of our dealers will insure our continued growth. That's why IMS International is committed to providing every IMS dealer with these distinct advantages in today's marketplace:

- 2 year warranty
- Low retail cost
- Best margins in the industry
- Protected territories
- Full factory technical support
- Complete system delivery in 30 days
- Comprehensive advertising and promotional support

For more information about IMS International's "Reliables" and our unique dealer plan, call 714/978-6966 or write us:

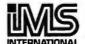

2800 Lockheed Way Carson City, NV 89701 INTERNATIONAL Telex: 910-395-6051

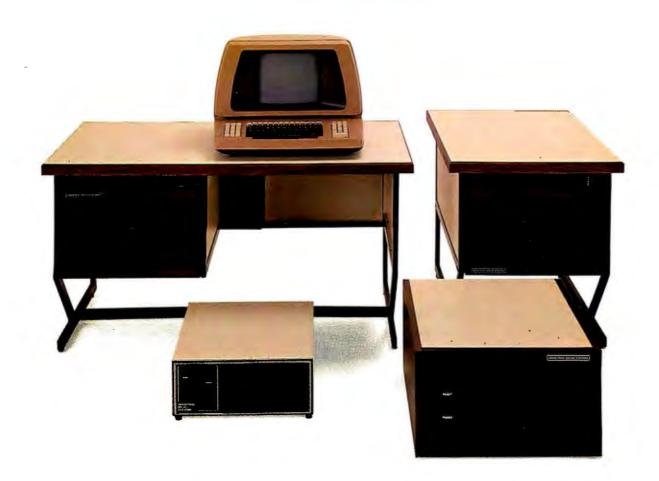

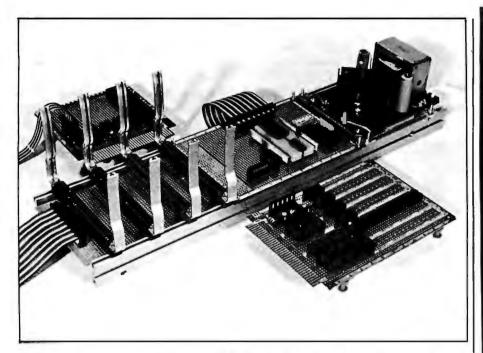

**Photo 5:** A system bus with fewer than one hundred lines can also be assembled using standard Vector components. The seventy-two-line combination system pictured here is a typical example. Primary components include the R636-1 receptacles, a 3677-7 clearance ground-plane board on the wire-wrapped backplane, and a Vector 8004 Circboard in the patchboard area. Plugboards include the model 4066-1 ground-plane board (top left) and the 4493 Any-Dip board with opposing power and ground planes. The system is powered by a Jameco model JE200 power supply.

sockets horizontally, in seven rows and ten columns, and its IDC cable connector resides anywhere along the top edge of the card. With sockets parallel to the card-finger array, this board allows easy wiring of card buffers and memory arrays.

You can choose from four S-100 plugboards that tend to favor pointto-point soldered wiring. The Vector 8801-1 plugboard has no circuit traces apart from card fingers. Sockets and connectors mount in any position, and you can use Vector T107 punched bus strips to assemble lowimpedance ground and supply buses. The double-sided 8801 plugboard has one tinned pad per hole that serves as a solderable anchor point for sockets, component wire leads, etc. The double-sided 8802-1 board is similar. but has two holes per pad and vertically mounted sockets. The Vector 8802 board also has two holes per pad, but the holes are plated through to the opposing pad. This unique board favors rapid and reliable anchoring of components, and with minimal risk of pad lifting.

You may find it advantageous to

use this prototyping system with a smaller user-defined system bus. Lines from the TRS-80 forty-line bus can be assigned so that you can place ground lines that alternate between signal lines, while retaining the same assignment for normal S-100 bus power-supply lines. Connect the ground on the plugboard, leaving the backplane unaltered. The resulting ground lines shield the signal lines. One prototyping sytem may then serve both the S-100 bus and the foreign bus if you are careful not to plug incompatible cards in simultaneously. The large S-100 boards generally provide more board space per dollar than small cards, but packing a number of smaller system modules on one S-100 card tends to complicate system documentation.

Plugboard systems with a user-defined system bus are easily assembled at low cost and in a manner similar to the assembly of the S-100 system. The system shown in photo 5 uses the R636-1 plugboard receptacle with seventy-two (36/72) contacts and mating BR27-1 card guides. Receptacle wrap posts pass

# **Z8000**

# MICRO PRICE for MINI POWER MICRO-MINI\*\* matches Series I by IBM DELIVERING CURRENT ORDERS

You cannot buy a more powerful micro:

- Power: 1 to 32 independent users
- Memory: directly addresses to 16 Meg!
- · Mapping: efficient memory management
- Disk: 2M to more than 250M
- Speed: throughput 10 times Z80
- Files: simultaneous access
- Communication: inter-user via terminals
- · Security: all files password protected
- Options: expandable in the field
- Bus: Intel Multibus™ compatible
- Languages: Pascal, BASIC. COBOL. FORTRAN
  SYSTEM I ......\$3509

Z8001 CPU board with on-board ROM monitor 32K dynamic RAM

I/O board: 8 serial ports

Back plane: 15-slots, Multibus' compatible Case: switching power, fans, cage, fixtures

I/O board: 8 serial ports

FDC board: for 4 floppies, sgl/dbl density ZMOS: multi-user/-tasking operating system Back plane: 15-slots, Multibus\*\* compatible Case: switching power, fans, cage, fixtures Disks: dual floppies (ss: sgl/dbl density) CRT: Dialogue 80\*\* interactive/edit terminal Call for further system specifications.

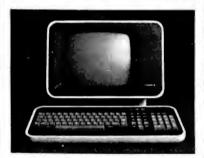

### AMPEX Dialogue 80"

Dialogue 80\* fully-featured video terminal:

- Full ASCII with numeric and edit keypads
- Elegant case with detachable keyboard
- Display 24 lines with 25th status line
- 20 user programmable function keys
   2 pages display memory (4 optional)
- 11 graphics and 21 control codes
- 10 modes including block, protect, program
- Transparent mode displays control codes

Dialogue 80™ .....\$1045 Dialogue 80™ with phone coupler.......1194

Applications: word processing, data entry, interactive programming, data base inquiry/response/update, transaction processing, whether on-site or remote. For our system or for yours, this interactive terminal is the perfect match.

Prices: Prepaid or Purchase Order Net 10. Prices subject to change without notice. Warranty: 120 day minimum on all systems. Interfacing cables free with all systems. 10% down fixes price, guarantees priority. MasterCard and VISA cards accepted.

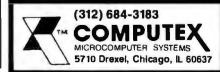

# MICROMAIL HAS WHAT YOUR SYSTEM NEEDS.

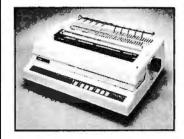

### DIABLO

630

The Diablo Model 630 is a reliable, high quality, fullcharacter serial printer for anyone who is seeking superior print quality at a low cost. This is the first Diable printer to offer complete interchangeability between metal and plastic print wheels. And the sophisticated and discerning user does not sacrifice print quality to obtain this versatility. Every aspect of the Diablo 630 design has been focused on maintaining outstanding print quality. Terminals also have self-lest, extensive internal diagnostics and automatic bidirectional printing.

\$1,999,00

With Adjustable Forms Tractor add \$200.00

### ANADEX

### DP-9500/9501

The Anadex Models DP-9500 and DP-9501 Alphanumeric Line Printers are designed for all printer applications, including those requiring high density graphics. Standard features include three standard interfaces (RS 232C, Centronics Parallel, and Current Loop), software selectable print sizes including compressed and expanded print, heavy-duty nine-wire printhead (permits true underlining and descending lower case letters), and fast bi-directional printing. The model 9501 offers slightly higher graphics resolution and a slightly slower print speed than the model S1.299.00

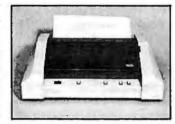

# **TEXAS INSTRUMENTS**

810/2 \$1,549,00 (includes upper/lower case

Fast reliable and widely supported the T I 810 has proven itself to be a solid printer for business

810/2 VFC/CP (includes u/l case, forms control & compressed print)

option)

\$1,679,00

\$ 969

SPECIAL T.I. PRICES

Prices good through June 15, 1981

### PRINTERS

### C.R.T.'s

### TELEPRINTERS

# ANADEX

DP 9000 S1199 DP-9001 S1199

Just like the 9500/950l, but 5 inches narrower. Uses paper up to 9.5 inches wide.

### DIABLO

1640 RO **S2469** 

Uses plastic daisywheels, prints up to 45 c.p.s.

1650RO \$2799

Uses metal daisywheels, prints up to 40 c.p.s.

NEC High Quality, 55 c.p.s.

5510 \$2595 Serial Interface

5530 \$2595 Parallel Interface

TeleVideo

912C \$ 699 920C \$ 749 950 \$ 995

NEW! Features a detachable keyboard & programmable function keys.

# SOROC

10120 \$ 689 10,140 \$1000 10135 \$ 849

NEW! Microprocessor controlled, programmable function keys

### C. ITOH

**CIT 100** S1625 DEC

\$1650 VT-100

### DEC

LA34

Dot-matrix, 30 c.p.i. Adjustable character sizes & line spacing.

LA34AA \$1099

Includes programmable forms length control.

### TELETYPE

\$ 990 43 Very reliable 30 c.p.s. teleprinter. Ideal for use with 300-baud acoustic couplers or

### DIABLO

up to 40 c.p.s.

modems.

**S2699** 1640 KSR

Uses plastic daisywheels, prints up to 45 c.p.s.

1650 KSR \$2799 Uses metal daisywheels, prints

NEC and DIABLO prices include forms tractor.

To Order: Send check to MICROMAIL, P.O. Box 3297, Santa Ana, CA 92703, Personal or company checks require two weeks to clear. Visa/MasterCard accepted. C.O.D. requires a 15% deposit. Handling: Add 3% to orders less than \$750. 2% to orders \$751 · \$2.000. 1% to orders over \$2.000. NOTE. Handling charges are waived on orders prepaid in advance by check. Shipping: We ship FREIGHT COLLECT via UPS or Motor Freight. Air and Express delivery is available.

# : MICROMAIL ...

P.O. Box 3297 - Santa Ana, CA 92703 Phone: 714/731-4338 TWX: 910 595 1146

through a length of 3677-7 clearance ground-plane board supporting pin rows so that you can plug in an IDC ribbon cable. To create a work area for a patchboard or other circuit, you can add a Vector 8004 Circboard with clearance ground plane, as shown, Alternatively, you can install the 8002 Circboard with interleaved buses for wire wrapping, the 8801 Circboard with buses and three-hole pads for any wiring method, or the 8803 pad-per-hole Circboard. A Jameco JE200 5 V, 1 A power supply fits the system neatly and powers the combination proto system. Plugboards that mate with this system include the Vector 4493 Any-Dip series and the 4066 series boards.

A system with a fifty-six-line bus can be assembled with the R656 plugboard receptacle and the Vector 4610 series plugboards. If you use the R644-3 receptacle with forty-four bus lines, you can choose from numerous plugboards in the Vector 4412, 3662, 3682, and 4494 board series. The 4609 plugboard can be adapted to the external bus system of the Apple II, PET, or Super-KIM machines, either as an open frame set-up or installed in a Vector card cage using the standard mounting hardware.

Give early consideration to the installation of ribbon cable links. IDC cables are readily available, and they come assembled in assorted lengths and a number of lines. You can also use Vector KS2-20 or KS2-40 female IDC plugs to assemble your own cables. The plugs mate with two rows of T49-5-2 wrap posts installed on p-pattern board. Use the P187 universal IDC fixture or its equivalent to press-fit the IDC connector to KW2-20-type twenty-line ribbon cable (use two lengths side by side on the KS2-40 connector). The IDC cable can be used for the links between the computer and proto-system, between plugboards, and to peripherals. You can also use the DIP-plug ribbon cable with male headers that fit standard DIP sockets of most sizes. It is best to use pre-assembled DIP cable. The Vector DIP interconnects are available in lengths of 12 inches (304 mm) and 24 inches (608 mm), and as single- or double-ended cables

Wild Hare Software Systems Multiply the Capabilities of Data General's

# RDOS INFOS® ICOS DOS

Wild Hare gives Data General users a choice when upgrading to a multi-user environment and eliminates the need to use AOS.
Wild Hare makes it easy for you. It creates a true multi-lingual, multi-user environment for your current system. No user software modifications are necessary. There is no need to install a new operating system. And, no expensive hardware upgrade is required.

### **Features**

- Each user is totally independent of all other users.
- Each user may run all standard Data General software.
- Each user may independently edit, compile, execute and debug programs written in any language supported by RDOS, INFOS®, ICOS and DOS.
- Standard languages supported include: Fortran IV, Fortran V, COBOL, ALGOL, RPG, DG/L™, BASIC, PASCAL, MAC, etc.
- · All NOVA's® and ECLIPSE's® are supported.
- · Wild Hare guarantees its software systems on a money back basis.

# Wild Hare's Software Gives Data General Users A Choice!

WILD SYSTEM PUTER HARE IN THE PO. Box 3581. Boulder, Colorado 80307

NOVA\*. ECLIPSE\* and INFOS\*, are registered trademarks of Data General Corporation

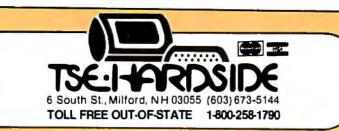

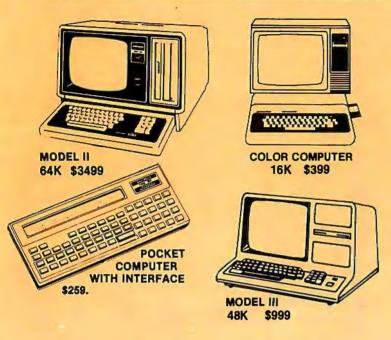

# **TRS-80 COMPUTERS**

| Mod I, 64KRAM (#26-4002)       \$3499.00         Mod III, 16K RAM (#26-1062)       \$919.00         Mod III, 48K RAM (#26-1062+)       \$999.00         Pocket Comp w/Inter (#26-3501+)       \$259.00 | Color Comp, 16K RAM (#26-3001+) .<br>Color Comp, Ext BASIC (#26-3002) |
|----------------------------------------------------------------------------------------------------|-----------------------------------------------------------------------|
|----------------------------------------------------------------------------------------------------|-----------------------------------------------------------------------|

# MODEL I DISK DRIVES

| HARDSIDE 40-track Dr (#7-40)\$319.00 PERCOM TFD-40 Dr (#7-99)\$379.00 PERCOM TFD-100 Dr (#7-100-1)\$399.00 HARDSIDE 80-track Dr (#7-80)\$449.00 |                             |
|----------------------------------------------------------------------------------------------------|-----------------------------|
| PERCOM Dual TFD-100 Dr (#7-100-2) \$449.00                                                                                                    | HARDSIDE 2-Dr Cable (#7-04) |

# **MODEL I PERIPHERALS**

| COMM-80 Interf (#4-80) \$159.00                  | ORCHESTRA-80(#15-03) \$79.95                   |
|--------------------------------------------------|------------------------------------------------|
| CHATTERBOX Interf (#4-81) \$239.00               | Upper/Lower Mod Kit (#15-02) \$24.95           |
|                                                  |                                                |
| DISK-80 Interf, 32K RAM (#4-82) \$339.00         | CPU Speed-up Mod kit (#15-04)\$45.00           |
| DISK-80 Interf, 32K RAM (#4-83)\$369.00          | Video Reverse Mod kit (#15-05) \$23.95         |
| BUSY BOX Intert (#4-01) \$89.95                  | 2-port TRS-BUS Ext (#15-12) \$29.95            |
| LYNX Communications Interf (#19-80) . \$229.00   | 3-port TRS-BUS Ext (#15-13) \$39.95            |
|                                                  |                                                |
| RS Expan Interf 32K RAM(#26-1140-32) \$389.00    | TRS-80 Model   Dust Cover Set (#16-01) \$7.95  |
| 16K Memory Kit TRS-keypad(#5-1102-1) \$49.00     | TRS-80 Model   Carrying Case(#17-201)\$109.00  |
| 16K Memory Kit, TRS-Interf (#5-1102) \$49.00     | TRS-80 Monitor Carrying Case (#17-202) \$84.00 |
| 1010 Montoly Mil 1110 Milot (\$3.1102) . 1040.00 |                                                |
|                                                  |                                                |

Dual Joysticks for Color Comp (#26-3008)\$24.95 VISTA Model II 8'' Disk Dr 1 (#7-4001). \$939.00 VISTA Model II 8'' Disk Dr 3 (#7-4002)\$1795.00 CTR-80A Cass Recorder & Cable (#26-1206) \$59.95 TRS-80 Model III Dust Cover (#16-05) ... \$7.95

TERMS: Prices and specifications are subject to change. HARDSIDE accepts VISA & MASTERCARD. Certified checks and Money Orders; Personal checks accepted (takes 3 weeks to clear). HARDSIDE Pays all shipping charges (within the 48 states) on all PREPAID orders OVER \$100.00. On all orders under \$100 a \$2.50 handling charge must be added. COD orders accepted (orders over \$250 require 25% deposit) there is a \$5.00 handling charge. UPS Blue Label, and Air Freight available at extra cost. TRS-80 is a trademark of Tandy Corp.

that fit 14-, 16-, or 24-pin DIP sockets.

### **Bus Terminations**

With the aid of a short backplane and short connecting cable to the computer, the plugboard system can usually operate without bus line terminations. However, line terminations reduce line impedances, thereby reducing noise and crosstalk. The line termination consists of pull-up resistors that are placed at one end of the backplane and connected from each signal line to a noiseless regulated-voltage source of 2.6 V to 5.0 V.

The active line termination of the 8803 motherboard is made up of 270-ohm resistors connected to the 2.6 V source. On a pull-down to logic level 0 (approximately 0.4 V), the line termination current is (2.6 -0.4)/270 (approximately 8 mA), which can be easily handled by standard TTL devices. More than likely, the line drivers of your computer consist of 74LS devices which can drive (sink) 8 mA. This leaves no reserve drive for gates sensing the line, and for this reason you should push-fit the termination resistors on T49 Klip Wrap posts instead of soldering so that you can experiment with lower line-termination currents.

You can conserve supply current by using active line terminations. To obtain line-termination currents of approximately 4, 2, and 1 mA, use 560-ohm, 1100-ohm, and 2200-ohm resistors, respectively. For a smaller system, you can pull up the lines to the 5 V source and compute the termination current based on 5 V.

### Plugboard Assembly and Test

Check for errors in the schematic diagram of the circuit, especially in the labeling of device-pin numbers. A pair of diagram sheets are supplied with the Vector plugboards so that you can determine the component and wiring placement for both sides of the board before you begin actual construction. Both sheets should be thoroughly labeled, especially with regard to each of the card fingers connected to the system bus. Observe how the data and address lines are

\$359.00 \$399.00

\$529.00

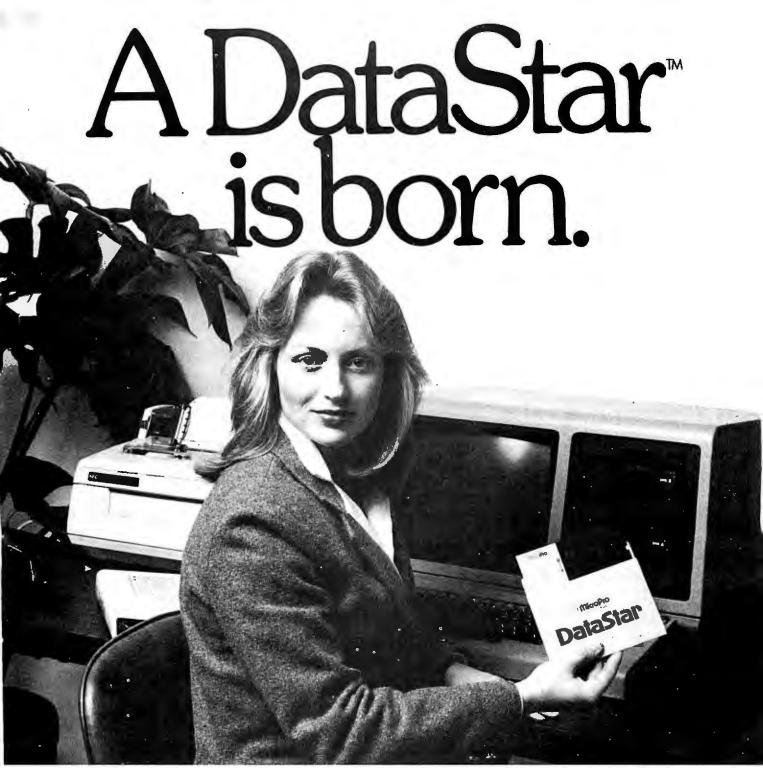

Meet Melanie. She was a datahandling novice until she met DataStar.\* Now, she's a star. Her revolutionary new system has taken her into a new dimension —and left all her old file cabinets, folders and paper forms behind.

Melanie's learning fast. She lets her DataStar do it all, up on the screen, from creating forms to fast accurate entry and retrieval. And when Melanie uses DataStar with MicroPro's other programs,

WordStar™ and SuperSort,™ she's a whiz at a lot more than data. Melanie can enter her data... merge, select and rearrange it... and then produce "personalized" mailings.

Discover what Melanie has. DataStar: the microworld's most comprehensive data entry, updating and retrieval system. Send for a free copy of our DataStar demonstration booklet by calling (415) 457-8990. Or

\*Runs on most Z80/8080/8085 microcomputers with CP/M (TM of Digital Research), 48K; and terminal with addressable cursor.

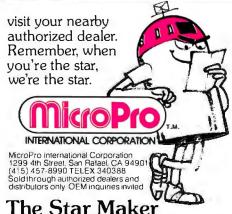

Circle 249 on inquiry card.

|                                                                                                    | -                                                                                                    |                                                                                                    |
|----------------------------------------------------------------------------------------------------|----------------------------------------------------------------------------------------------------|----------------------------------------------------------------------------------------------------|
| CPU's & SUPPORT CHIPS 41163 - 3.95 41162 - 5.75 41163 - 3.75 41162 - 5.75 51024 - 9.98 51024 - 9.98 51024 - 9                                                                                                    | C/MOS  4001 - 25 4022 - 45 408 - 25 74C74 - 50 4002 - 25 4028 - 60 4087 - 25 74C76 - 70 4002 - 25 4028 - 60 4087 - 25 74C78 - 70 4000 - 35 4028 - 35 4023 - 75 74C83 - 130 4000 - 27 4030 - 35 4033 - 77 74C83 - 140 4000 - 45 4024 - 35 4033 - 77 74C83 - 35 4010 - 45 4024 - 30 451 - 75 74C83 - 35 4011 - 45 4040 - 30 451 - 75 74C83 - 35 4012 - 35 4023 - 35 4013 - 37 4044 - 75 4516 - 100 74C160 - 120 4014 - 30 4516 - 100 74C160 - 130 4016 - 37 4050 - 38 4516 - 100 74C160 - 130 4016 - 37 4050 - 38 4516 - 100 74C160 - 130 4017 - 70 4081 - 80 74C10 - 27 74C173 - 155 4018 - 30 4051 - 100 74C160 - 120 4019 - 30 4051 - 100 74C160 - 120 4010 - 30 4051 - 100 74C160 - 120 4010 - 30 4051 - 100 74C160 - 120 4010 - 30 4051 - 100 74C160 - 120 4010 - 30 4051 - 100 74C160 - 120 4010 - 30 4051 - 100 74C100 - 30 4010 - 30 4051 - 100 74C100 - 30 4010 - 30 4051 - 30 74C100 - 37 74C173 - 35 4024 - 35 4076 - 35 74C10 - 37 74C30 - 59 4032 - 55 4076 - 80 74C32 - 48 4032 - 55 4076 - 80 74C32 - 48                                                                                                    | TRANSISTOR SPECIALS 2M00AP PAPETO 2 2M00AP PAPETO 3 2M00AP PAPETO 3 45.55 TP 121 — APRIS EWITCHING TP 121 — APRIS EWITCHING TP 121 — APRIS EWITCHING TP 121 — APRIS EWITCHING TP 121 — APRIS EWITCHING TP 121 — APRIS EWITCHING TP 121 — APRIS EWITCHING TP 121 — APRIS EWITCHING TP 121 — APRIS EWITCHING TP 121 — APRIS EWITCHING TP 121 — APRIS EWITCHING TP 121 — APRIS EWITCHING TP 122 — APRIS EWITCHING TP 122 — APRIS EWITCHI |
| UART'S  2516 - 9.25 252 - 29.98 Ar\$1013 - 3.75 8223 - 3.95 Ar\$3.25 Ar\$3.25 Ar\$ | ### SPECIALS  ### 4116-3 RAM'S — 8/\$24.00    15% ALL 74LS SERIES    LEADER OSCILLOSCOPES                                                                                                    | TTL IC SERIES  7400 - 17 7472 - 35 74183 - 120  7401 - 17 7474 - 35 74183 - 95  7402 - 17 7474 - 35 74183 - 95  7403 - 17 7474 - 49 74184 - 86  7403 - 17 7475 - 49 74185 - 85  7404 - 24 7480 - 45 74186 - 1.05  7405 - 24 7480 - 45 74186 - 1.05  7406 - 33 74835 74173 - 1.30  7407 - 27 74835 741767 7470  7409 - 24 74805 741767 7470  7409 - 27 74835 741767 7470  7411 - 22 74915 741787 74111  7411 - 22 74925 741787 74111  7411 - 22 74925 741897 74190  7414 - 50 74846 741897 74190  7414 - 37 74896 74199 - 1.20  7416 - 33 74896 74199 - 1.20  7417 - 37 74896 74199 - 1.20  7418 - 33 74196 74199 - 1.20  74177 74187 741995 741992 7419  74177 74187 741995 741992 7419  74177 74187 741995 741992 7419  74177 74187 741995 741992 7419  74177 74187 741995 741992 7419  74177 74187 741995 741992 7419  74177 74187 741998 741998 74199                                                                                                    |
| PRINTED CIRCUIT BOARD  4" x 6" DOUBLE SIDED  EPOXY BOARD 1/16" thick  \$.60 ea                                                                                                    | SPECIALS \$3.45 ea.  CRYSTALS \$3.45 ea. 2.000 MHz 8.40 MHz 4.000 MHz 8.000 MHz 3.000 MHz 10.000 MHz 3.000 MHz 10.000 MHz 5.000 MHz 10.000 MHz 5.000 MHz 20.000 MHz 6.000 MHz 20.000 MHz 6.000 MHz 9.000 MHz 6.000 MHz 9.000 MHz                                                                                                    | 7447 - 75 74157 - 65 - 6792 - 1.00 7448 - 75 74160 - 85 8372 - 0 7450 - 17 74161 - 80 8601 - 75  FULL WAVE BRIDGE  PRV 2A 6A 25A 100 - 140 200 880 1.30 2.20 400 1.00 1.65 3.30 600 1.30 1.30 4.40                                                                                                    |
| DATEL'S DAG-08EQ<br>8 bit DAC — \$7.95                                                                                                    | MINIATURE MULTI-TURN TRIM POTS<br>100. 5K, 10K, 20K, 250K, \$.75 each 3/2.00<br>NO. 30 WIRE WRAP WIRE SINGLE STRAND                                                                                                    | DIP SOCKETS  8 PN 17 22 PN 30  14 PN 20 24 PN 36  16 PN 22 28 PN 40  18 PN 35 40 PN 60                                                                                                    |
| 74500 30 74514 70 745188 125 74500 30 74514 70 745188 125 74500 30 74514 70 745188 125 74500 30 74518 125 74518 125                                                                                                    | ALCO MINIATURE TOGGLE SWITCHES MIT A 105 SPDT                                                                                                    | 74LS SERIES 74.501 72 74.5151 - 119 74.501 72 74.5151 - 119 74.502 72 74.5152 - 119 74.502 - 27 74.5152 - 119 74.503 - 27 74.5152 - 119 74.505 - 27 74.5152 - 60 74.506 - 27 74.5152 - 60                                                                                                    |
| 7 WATT LD 65 LASER<br>DIODE IR \$8.95                                                                                                    | SCR's TRIAC'S  11.54 64 254 1104 PRV 14 104 254 100 45 .60 1.40 100 45 .80 1.55                                                                                                    | 74LS13 60 74LS169-1.75                                                                                                    |
| 25 watt Infra Red Pulse (SG 2006 equiv.)<br>Laser Diode (Spec sheet included) 924.95                                                                                                    | 200 .70 .80 1.90 9.00 200 .84 1.30 2.10<br>400 1.20 1.40 2.50 12.00 400 1.30 1.90 3.10                                                                                                    | 74LS21 - 26 74LS174 - 1 00<br>74LS22 - 26 74LS175 - 1 00                                                                                                    |
|                                                                                                    | 600 1 80 3 60 15 00 600 2 00 2 75 4.30                                                                                                    | 74LS27 — 45 74LS190 — 1.25                                                                                                    |
| 2N3820 P FET \$ .45 2N46457 N FET \$ .45 2N46457 N FET \$ .45 2N2646 U.T. \$ .46 ER 900 TRIGGER DIODES 4/81 .00 2N 6028 PROG. U.T \$ .65  TTL REED RELAY — SPST 5V 20me \$1.00 CLOCK CHIPS MM5314 \$4.75 MM5314 \$4.75 MM5316 \$4.95  TANTALUM CAPACITORS 22UF 36 V 5/81 .00 10UF 10V — \$ .40 47UF 36 V 5/81 .00 22UF 10V — \$ .30 68UF 35 V 6/81 .00 12UF 10V — \$ .30                                                                                                    | FP 100 PHOTO TRANS \$ .50 RED, YELLOW, GREEN ORAMBER LARGE LED'S .2" 6/51.00 RED/GREEN BIPOLAR LED'S \$ .55 MLED92 R LED \$ .55 MLED92 R LED \$ .75 TIL-118 OPTO DARL XTOR \$ .75 TIL-118 OPTO ISOLATOR \$ .75 TIL-118 OPTO ISOLATOR \$ . | 74.528 - 48                                                                                                    |
| 2M6457 N FET \$ .45 ER 900 TRIGGER DIODES 4/11 100 2M 6028 PROG. LUT \$ .65  TTL REED RELAY - SPST 6V 20ma \$1.00  CLOCK CHIPS  MM5314 \$4.75 MM6318 \$4.75 MM6318 \$4.95  TANTALUM CAPACITORS  22U 36V 541.00 22UF 10V -8 .30 .68UF 35 V 541.00 15UF 10V -4 .40 .47UF 36V 541.00 15UF 10V -9 .30 .68UF 35 V 541.00 30UF 6V 541.00 2.2UE 20V 541.00 33UF 20V \$.85 .33UF 20V \$44.00 33UF 20V \$.85 .33UF 20V \$44.00 33UF 20V \$.85                                                                                                    | FP 100 PHOTO TRANS \$ .50 RED, YELLOW, GREENONAMBER LARGELED'S .2" 6/91.00 RED, YELLOW, GREENONAMBER LARGELED'S .2" 6/91.00 RED, YELLOW, GREENONAMBER LARGELED'S .2" 6/91.00 \$ .55 MLEDGY R LED \$ .55 MLEDGY R LED \$ .75 TIL-118 OPTO LOARL XTOR \$ .75 TIL-118 OPTO LOARL XTOR \$ .75 TIL-118 OPTO LOARL X                                                                                                    | 74.528 - 48                                                                                                    |
| 2046457 N FET \$ .46 ER 900 TRIGGER DIODES 4/81 .00 2N 6028 PROG. LUT \$ .45  TTL REED RELAY - SPST 6V 20ma \$1.00  CLOCK CHIPS  MM5314 \$4.75  MM6318 \$4.75  MM6318 \$4.95  TANTALUM CAPACITORS  22UF 36V 591 .00 10UF 10V - \$ .40 .47UF 36V 591 .00 22UF 10V - \$ .30 .88UF 35 V 591 .00 22UF 10V - \$ .30 .88UF 35 V 591 .00 33UF 20V \$ .80 .31UF 25V \$ 591.00 33UF 20V \$ .80 .31UF 25V \$ 591.00 15UF 15V \$ .70 .68UF 35V 311.00 15UF 15V \$ .70 .68UF 35V 311.00 15UF 15V \$ .70 .68UF 35V 311.00 15UF 15V \$ .70 .88UF 35V 311.00 15UF 15V \$ .70 .88UF 35V 311.00 15UF 15V \$ .70 .88UF 35V 311.00 15UF 15V \$ .70 .88UF 35V 311.00 15UF 15V \$ .70 .88UF 35V 311.00 15UF 15V \$ .70 .89UF 35V 311.00 15UF 15V \$ .70 .89UF 35V 311.00 15UF 15V \$ .71 .89UF 35V 311.00 310 05 05 05 05 05 05 05 05 05 05 05 05 05                                                                                                    | FP 100 PHOTO TRANS. \$ .50 RED, YELLOW, GREENONA AMBER LARGE LED'S .2" 6/91.00 RED, YELLOW, GREENONA AMBER LARGE LED'S .2" 6/91.00 RED, YELLOW, GREENONA RED'S .5 .55 MLEDGY B LED .5 .5 .5 .5 .5 .5 .5 .5 .5 .5 .5 .5 .5                                                                                                    | 74.550 - 40 74.530 - 90 74.530 - 90 74.530 |
| 2046457 N FET \$ .46 ER 900 TRIGGER DIODES 4/11.00 2N 6028 PROG. LUT \$ .45  TTL REED RELAY — SPST 6V 20ma \$1.00  CLOCK CHIPS  MM5314 \$4.75  MM6314 \$4.75  MM6314 \$4.75  MM6314 \$4.75  MM6314 \$4.75  MM6314 \$4.75  MM6314 \$4.75  MM6314 \$4.75  MM6314 \$4.75  MM6314 \$4.75  MM6314 \$4.75  MM6314 \$4.75  MM6314 \$4.75  MM6314 \$4.75  MM6315 V 561.00 22UF 10V ~ 8 .30 .88UF 35 V 561.00 33UF 20V \$.80 .33UF 20V \$41.00 33UF 20V \$.80 .33UF 20V \$41.00 33UF 20V \$.80 .33UF 20V \$41.00 00UF 15V \$.70 6.8UF 35V 3/81.00 100UF 15V \$.70 6.8UF 35V 3/81.00 100UF 15V \$.70 6.8UF 35V 3/81                                                                                                    | FP 100 PHOTO TRANS. \$ .50 RED, YELLOW, GREENONAMBER LARGELED'S .2" 6/\$1.00 RED, YELLOW, GREENONAMBER LARGELED'S .2" 6/\$1.00 RED, YELLOW, GREENONAMBER LARGELED'S .2" 6/\$1.00 RED, YELLOW, GREENONAL XTOR \$ .55 MLEODY BIPOLARI XTOR \$ .75 MLEODY BIPOLARI XTOR \$ .75 MLEODY                                                                                                    | 74.528 - 40 74.527 - 50 74.527 - 50 74.527 |

grouped together in certain areas-it can help you determine the optimum placement of the associated integrated circuits. Use the plugboard itself for the preliminary layout of sockets and other components. Determine the locations of board feed-thru pins and all discrete components: don't wait until after you have begun to wire the board. It's a good idea to include extra ground feed-thru pins and to leave one socket position open near the card fingers for future additions. Draw the socket outlines on both layout sheets, show the positions of feed-thru pins and discrete components, and label them accordingly. Check any prewired card finger or voltage regulator position and make any changes by cutting traces.

Install all board pins, but omit the sockets so that you can use the board backup block. Insert T46-2-9 doubleended wrap posts in all card fingers, driving them in from the copper side of the pad hole. Though pins make excellent electrical contact with the pads, the connection can become erratic if you loosen or rock the pins excessively. Check for continuity with the ohmmeter, and solder if necessary. Many of the wire-wrapstyle plugboards are designed to accept the disk bypass capacitor by direct soldering to the etched planes. Install and solder the capacitors before you install the sockets.

Secure the sockets to the board using 5-minute epoxy cement. Press an index card against the tips of the wrap posts associated with the card fingers on the wiring side of the board. Mark and label the impressions with bus assignments, for reference when wiring. Label an unmarked socket position using MS10A pin-marking strips. Begin by chainwrapping the ground circuits to further reduce ground-return impedance. Wire the supply lines next and, as the last step, install any wiring which may be altered. Record your progress on the schematic diagram as you install and verify each wire run.

Before you install any integrated circuits, use the ohmmeter to verify all wiring topside from card fingers and from socket to socket. Check for

TEL. (617) 547-7053

SOMERVILLE, MASS, 02143

# Corvus Lowers the Price of Admission to the Winchester Club.

Here's the price breakthrough you've been waiting for on Winchester disk systems. It's our new 51/4-inch 5-million byte Winchester that adds cost effective mass storage to over 15 of the most popular microcomputers. Now everyone can enjoy the improved reliability, increased storage capacity, and faster speed of sealed-environment Winchester technology.

You can start with 5 million bytes, then expand the system with up to three add-on drives of 5, 10, or 20 million bytes. Our 5 million byte system has all of the advanced features of the larger capacity Corvus systems, including our low cost MIRROR back-up and multi-user CONSTELLATION network that allows up to 64 computers to share the Corvus data base and peripherals such as printers.

Want the full story? Contact your local computer store.

PRICE: \$3750

WHEN: NOW!

WHERE: YOUR LOCAL COMPUTER DEALER

\*\* CORVUS SYSTEMS

5 MILLION BYTE MICRO WINCHESTER DISK SYSTEM

CORNUS SYSTEMS

For Apple TRS-80 LSI-11 Zenith
SuperBrain Pet S-100 Bus
Alpha Micro

# CORVUS SYSTEMS

2029 O'Toole Avenue
San Jose, California 95131
408/946-7700 TWX: 910-338-0226
See us at NCC — Booth 3014

bus- and supply-line short circuits. Insert a milliameter in the power supply line and energize the board. Check voltage-regulator outputs and voltage distribution. With the power off, insert integrated circuits one by one and observe the expected increases in supply current. If all is well, connect the ribbon cable to the proto system and check the voltages at the other end of the cable. Take care that the proto system's power supplies do not feed directly back to your computer!

At this point, the wise experimenter will perform static tests on at least a portion of the board logic (eg: port and memory decoders). Use jumper wires to program the input logic and verify the output. A patchboard with the entire system bus laid out and labeled on Klip Block linked to the system by ribbon cable is a handy aid for conducting static tests. These tests detect wiring and design errors, as well as defective integrated circuits.

Always turn off all power when in-

serting or removing connectors and plugboards. Connect the untested ribbon cable and proto system to your computer, but do not install the plugboards. If your computer fails to function, look for line shorts. Another possible culprit is the ribbon cable capacitance (or the cable may be picking up noise). Always use very short cables and be prepared to experiment with several lengths. As the final and most crucial test, insert the plugboard in the proto system for dynamic on-line tests. The most frequently encountered problems are the result of wiring errors or omissions, erratic or defective integrated circuits, and contaminated and erratic connectors.

An erratic integrated circuit device is difficult to pinpoint, but it can be forced to reveal itself. Allow the system to warm up thoroughly, and attempt to reproduce the observed erratic behavior. Then, spray each suspected device with integrated-circuit cooler. In many cases, this will temporarily restore the system to normal operation and isolate the troublesome component. Another approach is to substitute suspect integrated circuits with those that you know are reliable.

Once you resolve the frustrating circuit problem, you will gain a far greater understanding of the microprocessor, logic circuits, and test techniques. So start experimenting with computer hardware circuits made simply by wire wrapping and a plugboard system. It will lead to greater enjoyment of your hobby.

Due to a processing error the Lanier Business Products ad which appeared on page 27 of the April Byte had no Reader Service Number.

Notice of Omission

For more information regarding their "no problem trial offer" circle 475 on the inquiry card in this issue.

You can extend the usefulness and data entry speed of your TRS-80 by giving it the graphics and menu capabilities of the Bit Pad One digitizer.

With the Bit Pad and proper software, you can generate schematic diagrams; describe sales

curves to your computer; enter alphanumeric information by merely touching printed letters on a menu, or enter order or

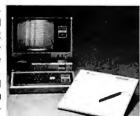

inventory information by merely checking boxes on printed forms.

Bit Pad One, complete with stylus, specially designed plug-in TRS-80 interface and power supply cost just slightly over \$1,000.

If you don't have a digitizer, you are restricting your TRS-80's abilities. We'll gladly send you a list of distributors who have the Bit Pad One.

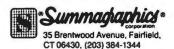

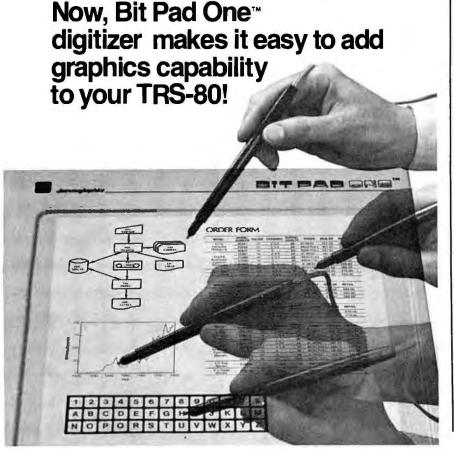

# Speeding Up TRS-80 Graphics

Ronald Bobo 3246 Gravois St Louis MO 63118

John Knoderer The Software Center 51 Florissant Oaks Shopping Ctr Florissant MO 63031

Many TRS-80 owners have probably, at one time or another, experimented with using DATA statements to store graphics information. This method can be highly efficient, but there's a catch. It is possible to store graphics as data in several different ways. Which is best?

In this article, we will examine some of the methods of storing a screen image as DATA statements, and, later, of recreating it on the video screen. Listings 1 thru 13 show the evolution of successively complex techniques.

In most cases, we will start with a picture onscreen (as provided by a run of listing 1). Many of the simpler sketching programs for the TRS-80 don't provide any way to store the images to disk, and the screen-reading programs used as examples in this article can be appended to a sketching program that will allow you to save your work. Let's look at the first method of saving screen images.

POINT Graphics

Every cell (graphics point) on the TRS-80 graphics screen can be turned on by a SET statement or turned off by a RESET statement. This method is used in listing 1 to draw a picture on the TRS-80 video screen. Another

Interested readers can call The Software Center at (314) 838-7785.

TRS-80 Level II command, POINT, returns a 1 or 0 based on the value of the cell given by the x (column number) and y (row number) parameters of the POINT statement.

The easiest way to store the video screen would be to examine and write an (x, y) number pair for each cell that is shown. Unfortunately, this is both time consuming and wasteful of disk storage. Due to the nature of most drawings, they are more easily approached as a series of horizontal

By PEEKing the appropriate memory locations, we can represent the contents of the screen as exactly 1024 numbers.

lines; this is done in listing 1 where a horizontal line of cells is SET to screen inside a do-loop that varies the x (column) coordinate of the SET statement. We can store each line of cells as a triad of numbers: y (row) number, beginning x (column) number, and ending x (column) number. Then we can later read the triad and recreate the line by executing a SET statement within a do-loop.

Listing 2 illustrates this process by creating the disk file of triads (lines 11000 thru 11050), closing it (line

11060), then opening it again and recreating the picture from a cleared screen (it does this by reading the disk data file in lines 12000 thru 12020, as discussed above). The data in this data file will be used by listing 3.

Data Files and POKE Graphics

To use these data files in other programs, the disk file of numbers must now be converted to DATA statements. However, you won't have to type them on the keyboard. Listing 3 will read the disk file from listing 2, convert the numbers to DATA statements complete with line numbers, and put them back onto disk in ASCII format, ready to be merged with a BASIC program.

Now that the numbers have been reconfigured as DATA statements, they can be merged with a short program that will use the DATA statements to set the graphics. This method is a bit faster than reading the data from a disk file. Listing 4 includes the DATA statements (lines 1905 thru 1960) generated by listing 3 (which contain the data generated by listing 2). Lines 100 to 130 read the data and set the graphics. Lines 200 to 210 generate hardcopy of the information on the screen for conversion to DATAPOKE statements. Line 300 creates a file and stores the data on disk.

Listing 4 creates (in line 300) a new Text continued on page 176

# REQUEST

# U.S.A. BEATS I.B.M. TO MARKET WITH TRUE RELATIONAL DATA BASE!

On Feb. 1, 1981, I.B.M. announced a relational data base for 370/3033 users... U.S.A. introduced REQUEST™ 3 months earlier for the APPLE & PET!

# DATA BASES ARE A DIME A DOZEN!

Flip through any computer magazine and one company after another will promise you that their product is the ultimate in data base programs.

# WE DON'T TAKE THEIR WORD FOR IT!

A recent ad for data base management even provided it's own comparison checklist to prove that their data base surpassed all other data bases on the market today.

"COMPARE...DON'T TAKE OUR WORD FOR IT," THEY SAID.

WE DID COMPARE

21

UNTIL TODAY THERE WERE MORE THAN 20 DATA BASE MANAGERS FOR THE APPLE II.

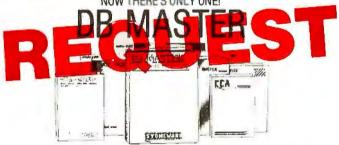

### THE APPLE DATA BASE MANAGER YOU'VE BEEN WAITING FOR!

If you want an easy-to-use, flexible, and versatile data base manager, you have a choice of one. DB MASTER from Stoneware Microcomputer Products - soon to become the standard by which all others will be judged.

But don't just take our word for it. Compare the many advanced features of DB MASTER with the data base manager you're now using. Dr for that matter, compare it with any data base manager on the market. No one will even come close.

DB REQUESTREPORT GENERATOR:

MASTER DBMS **FEATURES** FILING SYSTEM: UNDER under 3 SECS | Sec. Maximum search time to find any record by its primary key True ISAM file system with multi-field Yes primary keys Multiple secondary keys for rapid access (5-7 seconds) to records by any field . . Primary & Secondary keys maintained automatically—no need to (approx sec) rebuild keys after adding records. Maximum record size (bytes) ... 1020 Maximum number of fields/record ... Handles files with more than one diskette of data YES Yes Custom disk operating system (DOS) for faster data retrieval and program chaining ..... User-designed screen formats Up to 9 screen "pages" per record... Ten field types, including dollar/cents, Yes(16) phone & social security number, YES Yes(15) Yes increased disk storage capacity. Wild card, partial string, range and Boolean search capabilities... Dynamic prompting (tm) - lists all available functions on screen no need for quick reference card.

Password file protection

YES Yes

Send reports to screen or printer.... Sort on up to 6 fields at a time ..... YES Column subtotals and totals ...... Subtotal and page breaks ... Up to 24 computed fields per report . Up to 9 lines of column titles ...... Yes (16) Up to 9 lines for each record ...... Maximum number of fields per report Code fields - store short codes, print long descriptions Comment lines and footnotes ..... Comment fields for printing labels or headers within each record ... YES YES Summary only reports ......

# AND REQUEST ™ GIVES YOU ALL THESE EXTRAS

- Multiple formats for mailing labels
- REQUEST™ can be used with a modem
- On the APPLE™ REQUEST™ is compatible with 80 column boards
- High level query language or screens used to form query
- Query library stores executive queries for Run-On-Demand
- REQUEST™ will interface with Source™, VisiCalc™, and word processing packages
- Disks are readable and copyable by normal DOS

**ONLY \$225** 

DEALER INQUIRIES INVITED

While a custom DOS is nice for speed, it does place the user in a bind, since it makes the data incompatible with APPLE'S DOS & other software. REQUEST™ is fully compatible!

REQUEST™ utilizes a sophisticated screen generation algorithm to produce screens pleasing to the eye and easy to use, AUTOMATICALLY.

### REQUEST'S™ additional search functions include:

- context search
- arithmetic expression evaluation search
- multi-field relational search

REQUEST & THINKER are trade marks of United Software of America

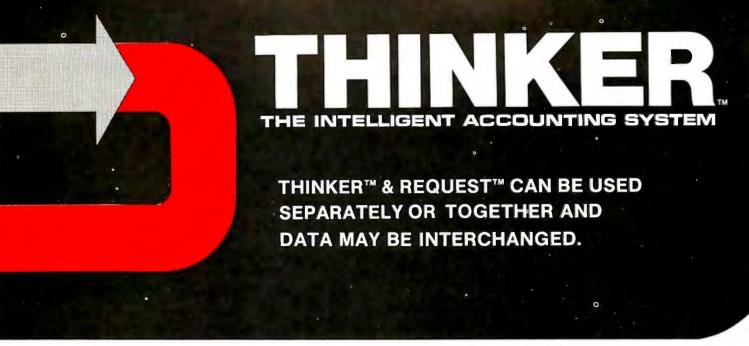

# THINKER'S™ ADDITIONAL FEATURES INCLUDE —

- Compatible with REQUEST™
- Customized access to THINKER\*\* data via REQUEST\*\*
- Relational analysis of THINKER™ data via REQUEST™
- Utilizes a 9 digit ZIP Code compatible with Canada & Europe
- Password protection for system security
- Daily audit trails for system integrity
- Dynamic system configurator will expand data to additional drives when needed, AUTOMATICALLY!
- Employs industrial psychological approach to achieve superior human engineering.

# Introductory Price \$495

SUPER KRAM IS REQUIRED FOR EITHER REQUEST OR THINKER AND IS AVAILABLE FOR \$175

Look for the RED-WHITE-BLUE United Software Display at your local computer dealer, or send check or moneyorder, plus \$3.00 shipping to:

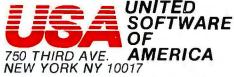

(212) 682-0347 Telex 640055

# SOFTWARE THAT THINKS FOR ITSELF

Before The **THINKER**<sup>™</sup>, microcomputer business systems have fallen short in two distinct areas: *FLEXIBILITY* and *INTEGRATION*. Every business is different and requires software to be pre-set to fit its own particular needs. A nip here, a tuck there, and files are extended to where the business was expected to be. . . But, a single file too short can cause the system to fail, or a single file too long wastes costly disk space. The **THINKER**<sup>™</sup> takes the guess work out of your business data processing by thinking for you.

# EASY TO USE-FULLY INTEGRATED ACCOUNTING SYSTEM

The **THINKER™** consists of **6** comprehensive *interactive* modules, with all transactions applied immediately and the results are instantaneously accessible. They are;

- ACCOUNTS RECEIVABLE ACCOUNTS PAYABLE
- SALES ORDER ENTRY PURCHASE ORDER ENTRY
- INVENTORY CONTROL MAILING LIST (General Ledger available in June)

# FLEXIBILITY - SOFTWARE THAT GROWS WITH YOUR BUSINESS

The **THINKER**<sup>TM</sup> utilizes the **DYNAFILE**<sup>TM</sup> Keyed File Allocation Scheme which dynamically manages file length and records to meet the businessman's needs and will automatically extend itself to work on hard disks without any program modification. No disk space is wasted because the system automatically recaptures space when records are deleted. **DYNAFILE**<sup>TM</sup> utilizes a sophisticated indexing scheme, allowing direct access to any record. Machine language programming insures **DYNAFILE**<sup>TM</sup> speed, reliability, and integrity.

The THINKER™ is currently available for 6502 based microcomputers. 80 column PET/CBM Computers 80 column Apple Computers

# **SPECTACULAR OFFERS**

BASE "FLEXYDISK" Superior Quality data storage medium. Certified and guaranteed 100% error free.

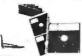

SINGLE SIDED-SINGLE DENSITY

5¼" or 8" Diskettes . . . . ..... 10/\$24 51/4" or 8" Vinyl Storage Pages ..... 10/\$5

MAXELL- DISKETTES The best quality diskette money can buy. Approved by Shugart and IBM.

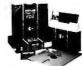

Sold only in boxes of 10

| 5", 1 side | <br> |  |   |  |   |   |  |   |   |   |   |   |   | -\$3.30  |
|------------|------|--|---|--|---|---|--|---|---|---|---|---|---|----------|
| 8", 1-side | <br> |  |   |  |   |   |  |   | + | * | * | 4 | , | - \$4.25 |
| 5", 2-side | . ,  |  | , |  | • |   |  | • |   |   |   | ٠ | , | .\$3.90  |
| 8", 2-side |      |  |   |  |   | • |  |   | + |   | ٠ |   |   | .\$5.60  |

### ALL MAXELL DISKETTES ARE DOUBLE DENSITY

LIBRARY CASE -ring binder album Protects your valuable programs on disks Fully enclosed and protected on all sides. Similar to Kas-sette storage box.

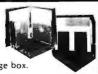

| Library 3-Ring Binder     | <br>   | .\$6.50 |
|---------------------------|--------|---------|
| 51/4" Mini Kas - sette/10 | <br>٠. | .\$2.49 |
| 8" Kas-sette/10           | <br>   | .\$2.99 |

DISKETTE DRIVE HEAD CLEANING KITS, Prevent head crashes and insure efficient, error-

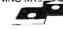

free operation. 5¼" or 8"......\$19.50

SFD CASSETTES (All cassettes include box & labels) Get 8 cassettes,C-10 sonic and Cassette/8 library album for only......\$8.00

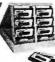

HARDHOLE Reinforcing ring of tough mylar protects disk from damage

(As illustrated)

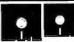

8" Applicator \$4 514" Applicator \$3 5¼" Hardholes \$6 50/8" Hardholes \$8

VISA . MASTERCHARGE . MONEY ORDERS CERTIFIED CHECK . FOR PERSONAL CHECKS ALLOW TWO WEEKS . C.O.D. REQUIRES A 10% DEPOSIT • CAL. RES. ADD 6% SALES TAX MIN \$2 SHIPPING & HANDLING • MINIMUM ORDER \$10 • SATISFACTION GUARANTEED OR FULL REFUND Write for our free catalog

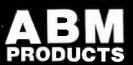

631 B ST. SAN DIEGO, CA 92101 (714)235-6602

**Listing 1:** TRS-80 graphics program using the traditional SET and RESET graphics.

10 CLS:CLEAR 200

20 FOR X=50 TO 95:Y=12:SET(X,Y):NEXT:FOR Y=13 TO 32:SET(50,Y):SET(95,Y):NEXT 30 FOR X=20 TO 50:Y=22:SET(X,Y):NEXT:Y=22:FOR X=37 TO 43:SET(X,Y):Y=Y-1:NEXT 40 FOR X=44 TO 49:SET(X,Y):Y=14:NEXT:FOR Y=22 TO 29:X=20:SET(X,Y):NEXT:FOR Y=29

TO 30:X=27:SET(X,Y):NEXT:FOR Y=27 TO 28:X=29:SET(X,Y):NEXT:FOR Y=26 TO 27:X=30:S

50 FOR Y=25 TO 26;X=31;SET(X,Y):NEXT:SET(31,25):FOR X=32 TO 38:Y=24:SET(X,Y):NEX T:SET(40,23):SET(41,24):SET(46,24):Y=25:FOR X=42 TO 47:SET(X,Y):Y=Y+1:NEXT:FOR Y =23 TO 30:X=48:SET(X,Y):NEXT

60 Y=25:FOR X=38 TO 44:SET(X,Y):SET(X+1,Y):Y=Y+1:NEXT:FOR X=45 TO76:Y=32:SET(X,Y):NEXT:Y=31:FOR X=76 TO B3:SET(X,Y):SET(X+1,Y):Y=Y-1:NEXT
70 FOR X=83 TO 90:Y=24:SET(X,Y):NEXT:Y=25:FOR X=90 TO 94:SET(X,Y):SET(X+1,Y):Y=Y

+1:NEXT:FOR X=96 TO 97:Y=31:SET(X,Y):NEXT

80 FOR X=33 TO 36:Y=27:SET(X,Y):NEXT:FOR X=85 TO 88:SET(X,Y):NEXT:FOR Y=30 TO 32 :X=30:SET(X,Y):NEXT:Y=30:FOR X=30 TO 32:SET(X,Y):SET(X+1,Y):Y=Y-1:NEXT 90 Y=28:FOR X=36 TO 38:SET(X,Y):SET(X+1,Y):Y=Y+1:NEXT:Y=32:FOR X=30 TO 33:SET(X,Y):

Y):SET(X+1,Y):Y=Y+1:NEXT:FOR X=33 TO 36:Y=35:SET(X,Y):NEXT 100 Y=34:FOR X=36 TO 38:SET(X,Y):SET(X+1,Y):Y=Y-1:NEXT:FOR Y=30 TO 32:X=39:SET(X ,y):NEXT:X=34:Y=30:SET(X,Y):SET(X+1,Y):SET(33,31):SET(36,31):X=34:Y=32:SET(X,Y):

SET(X+1,Y) 110 FOR Y=30 TO 32:X=82:SET(X,Y):SET(X+9,Y):NEXT:Y=30:FOR X=82 TO 85:SET(X,Y):SE T(X+1,Y):Y=Y-1:NEXT:Y=32:FOR X=82 TO 84:SET(X,Y):SET(X+1,Y):Y=Y+1:NEXT:FOR X=85

TO 88:Y=35:SET(X,Y):NEXT Y=34:FOR X=88 TO 90:SET(X,Y):SET(X+1,Y):Y=Y-1:NEXT:Y=28:FOR X=88 TO 90:SET(X 120 ,Y):SET(X+1,Y):Y=Y+1:NEXT:FOR X=86 TO 87:Y=30:SET(X,Y):Y=32:SET(X,Y):NEXT:SET(85

31):SET(88,31) 130 X=55:Y=15:SET(X,Y):SET(X,Y+1):SET(X+1,Y+2):SET(X+1,Y+3):SET(X+2,Y+4):SET(X+2 ,Y+5):SET(X+3,Y+6):SET(X+4,Y+5):SET(X+4,Y+4):SET(X+5,Y+3):SET(X+5,Y+2):SET(X+6,Y +1):SET(X+6,Y)

140 FOR Y=15 TO 21:X=65:SET(X,Y):NEXT:FOR X=69 TO 73:Y=15:SET(X,Y):NEXT:FOR Y=16
TO 21:X=71:SET(X,Y):NEXT:FOR X=77 TO 81:Y=15:SET(X,Y):Y=21:SET(X,Y):NEXT:SET(78

,18):FOR Y=15 TO 21:X=77:SET(X,Y):NEXT 150 FOR Y=15 TO 21:X=85:SET(X,Y):NEXT:Y=18:FOR X=86 TO 89:SET(X,Y):Y=Y-1:NEXT:Y=
18:FOR X=86 TO 89:SET(X,Y):Y=Y+1:NEXT

160 FOR Y=24 TO 29:X=55:SET(X,Y):SET(X+4,Y):SET(X+9,Y):NEXT:Y=25:FOR X=60 TO 62: SET(X,Y):SET(X+1,Y):Y=Y+1:NEXT:

170 FOR Y=25 TO 28:X=68:SET(X,Y):NEXT:FOR X=69 TO 71:Y=24:SET(X,Y):Y=29:SET(X,Y) :NEXT:SET(72,25):SET(72,28):SET(74,29)
180 FOR X=1 TO 1500:NEXT:PRINT@64,STRING\$(60, '):PRINT@128,STRING\$(60, '):FOR

X=5 TG 125:Y=0:SET(X,Y):SET(X,Y+1):Y=47:SET(X,Y):SET(X,Y-1):NEXT:FOR Y=8 TO 47:X =5:SET(X,Y):SET(X+1,Y):SET(X+2,Y):NEXT

185 FOR Y=0 TO 47:X=125:SET(X,Y):SET(X-1,Y):SET(X-2,Y):NEXT:FOR X=1 TO 1000:NEXT

Listing 2: Program to read data directly from the screen memory and store it to the disk as numbers representing a series of horizontal lines of graphic dots.

11000 OFEN'0",1,"GRAPHIC/DAT":FORY=0T047:X=-1

11010 X=X+1:IFX>127THEN11060

11020 IFFOINT(X,Y)=0THEN11010

11030 X1=X

11040 X=X+1:IFX>1270RF0INT(X,Y)=0THENPRINT#1,Y","X1","X:G0T011010

11050 GOTO11040

11060 NEXTY:CLOSE 12000 OPEN'I',1, GRAPHIC/DAT':CLS

12010 C=C+1:IFEOF(1)=OTHENINPUT#1,Y,X1,X2:FORX=X1TOX2:SET(X,Y):NEXT:GOTO12010

12020 GOT012020

20000 REM--ORIGINAL GRAPHICS ROUTINE FROM A SKETCH BY KARL WILLIAMSON, OVERLAND, MO. SET AND RESET GRAPHICS BY RON BOBO.

20005 REM-~ALL OTHER PROGRAMMING IN THIS SERIES BY JOHN KNODERER, COMP-U-TRS, 51 FLORISSANT OAKS SHOPPING CENTER, FLORISSANT, MO, 63031

20010 REM--LINES 11000 TO 11060 CONVERT SCREEN TO VALUES

Y, X1 AND X2 AND SEND TO DISK. FOR USE IN LINE 'FOR X=X1 TO X2:SET(X,Y):NEXT'

20020 REM--LINES 12000-12020 TEST THE NUMBERS CREATED BY 11000 65000 'TWO

**Listing 3:** This routine reads the data file generated by the program in listing 2 (and subsequent listings) and creates an ASCII file containing BASIC DATA statements.

13000 CLEAR9999:OPEN'I',1,'GRAPHIC/DAT':LN=1900:OPEN'0',2,'GRAPHIC/ASC
13010 LN=LN+5:X\$=STR\$(LN)+' DATA'

13020 IFEOF(1)THENPRINT#2, LEFT\$(X\$, LEN(X\$)-1):PRINTX\$CHR\$(8):CLOSE:END

13030 INPUT#1,Y:X\$=X\$+MID\$(STR\$(Y),2)+\*,\*:IFLEN(X\$)>237THENFRINT#2,LEFT\$(X\$,LEN( X\$)-1):PRINTX\$CHR\$(8):GOTO13010

13040 GOT013020

13900 REMARK--THIS CONVERTS NUMBERS ON DISK TO BECOME REGULAR BASIC DATA STATEME NTS WITH A LIMIT OF 240 CHARACTERS PER LINE

45000 CONVERT

# The business information you need at the turn of a key.

Datadex is a new interactive business management system designed for the Apple personal computer. It's from IUS, the people who brought you EasyWriter™ and who are bringing you new products for office automation, education, and development systems.

Datadex is short for data index. It lets you put all your business data into your Apple the way you like to see it and manipulate it any way you want. It adapts to your way of doing business.

Want to generate a sales report? Just press four keys and fill in the blanks. That puts your sales data into the computer. Now, your report: Datadex designs it for you, based on what you've entered. Nothing to it. That's power!

You can do the same with phone lists, mailing lists, dealer names or inventories.

PUT

DATADEX

They all enter Datadex and form your own personal data base.

Want to find a company but don't know how to spell its name? Try something that sounds close, and our **Soundex** routine will find it. It is very forgiving on typos and extra spaces.

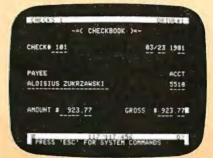

Soundex helped us find Mr.
Zukrzawski when we were
balancing our checkbook.
We weren't sure how to spell
Al's name, so searched for
Al Z and found him.
Instantly. The check register
and several other applications are free with Datadex.

Want a specific piece of information, like sales for January 14–21? Inquire Datadex and the answer comes up on the screen right now. And right.

Want a report of all sales in ZIP code areas starting with 9? Sure. Just ask it to print a report.

But seeing is the only way to believe. Get a demonstration of Datadex at your local Apple dealer. See the personal computing power it can bring to your office and home. If you've looked at a VisiCalc-type program, see Datadex before you buy.

By the way, about IUS. We're the Apple of software. We got there by giving you great products and super support. We provide customer service over the phone. Professionally written documentation. And products that are never outdated, only updated. Information Unlimited

Software, Incorporated, 281 Arlington Ave., Berkeley, CA 94707. (415) 525-9452.

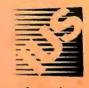

Does your other software have auto system configuration and auto report generation?

Datadex does. You don't have to be a computer expert to get results!

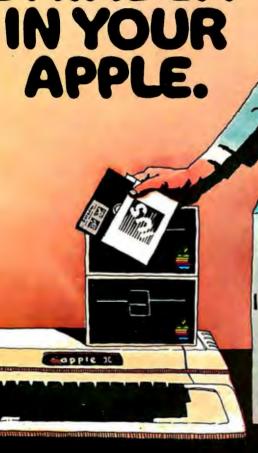

Datadex is a trademark of Sonoma Softworks. Easy Writer is a trademark of Cap'n Software. Apple is a trademark of Apple Computer Inc. VisiCale is a trademark of Personal Software, Inc.

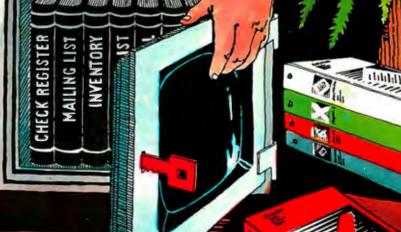

# Let McGraw-Hill's Classified Ads Work For You

# **Employment Opportunities**

FOR INFORMATION **REGARDING THIS SECTION** Call 212-997-2556

# Systems Engineer:

40 hours per week at \$1,500.00 per month salary. Develop, design, codes, tests and de-bugs microprocessor system, develops software, integrates systems and develops documentation for various customers according to their individual needs.

Requires A B.S. degree in Computer Science or Informational Engineering. Also requires 6 months experience or 1 year Post Graduate Studies in Computer Science or Informational Engineering. Apply at:

Systems & Software, Inc. 2801 Finley Road Downers Grove, IL 60515 **Attention William Smith** 

### Notice of Omission

Due to a processing error the Lanier Business Products ad which appeared on page 27 of the April Byte had no Reader Service Number.

For more information regarding their "no problem trial offer" circle 475 on the inquiry card in this issue.

**Listing 4:** Recreation of a graphics picture. This listing shows how the DATA statements generated by listing 3 may be appended to a program that uses them to recreate the original graphics display.

READY, X1, X2: FORX=X1TOX2: SET(X,Y): NEXT: GOTO110

120 RESUME130 130 ONERRORGOTOO:GOTO 150 150 REMARK--THIS SECTION OF PROGRAM FROM LINE 100 TO LINE 130 IS PROGRAM LISTING NUMBER ZERO THAT WILL RECREATE THE GRAPHIC PICTURE OF LISTING 1. 190 'GOTO300 200 FORI=15360T016383:LPRINTPEEK(I);:NEXT:RETURN 210 REM--LINE 200 WILL GENERATE HARD COPY OF DATA FOR THE NEXT PROGRAM 300 OPEN'O',2, DATAPOKE':FORI=15360T016383:FRINT#2, PEEK(I):NEXT:CLOSE:STOP:REMAR THIS LINE WILL OUTPUT TO DISK 1905 DATA0,5,126,1,5,126,2,5,8,2,123,126,3,5,8,3,123,126,4,5,8,4,123,126,5,5,8,5 ,123,126,6,5,8,6,123,126,7,5,8,7,123,126,8,5,8,8,123,126,9,5,8,9,123,126,10,5,8,10,123,126,11,5,8,11,123,126,12,5,8,12,50,96,12,123,126,13,5,8,13,50,51,13,95 1910 DATA96,13,123,126,14,5,8,14,45,51,14,95,96,14,123,126,15,5,8,15,44,45,15,50 8,18,41,42,18,50,51,18,56,57,18,60,61,18,65,66,18,71,72,18,77,79,18,85,87,18

,51,15,55,56,15,61,62,15,65,66,15,69,74,15,77,82,15,85,86,15,89,90,15,95,96,15,1
23,126,16,5,8,16,43,44,16,50,51,16,55,56,16,61,62,16,65,66,16,71,72,16,77,78 1915 DATA16,85,86,16,88,89,16,95,96,16,123,126,17,5,8,17,42,43,17,50,51,17,56,57 ,17,60,61,17,65,66,17,71,72,17,77,78,17,85,86,17,87,88,17,95,96,17,123,126,18,5, 1920 DATA95,96,18,123,126,19,5,8,19,40,41,19,50,51,19,57,58,19,59,60,19,65,66,19 ,71,72,19,77,78,19,85,86,19,87,88,19,95,96,19,123,126,20,5,8,20,39,40,20,50,51,2 0,57,58,20,59,60,20,65,66,20,71,72,20,77,78,20,85,86,20,88,89,20,95,96,20,123 1925 DATA126,21,5,8,21,38,39,21,50,51,21,58,59,21,65,66,21,71,72,21,77,82,21,85,86,21,89,90,21,95,96,21,123,126,22,5,8,22,28,51,22,95,96,22,123,126,23,5,8,23,28 ,29,23,40,41,23,48,49,23,50,51,23,95,96,23,123,126,24,5,8,24,28,29,24,32,39,24 1930 DATA41,42,24,46,47,24,48,49,24,50,51,24,55,56,24,59,60,24,64,65,24,69,72,24 ,83,91,24,95,96,24,123,126,25,5,8,25,28,29,25,31,32,25,38,40,25,42,43,25,48,49,2 5,50,51,25,55,56,25,59,62,25,64,65,25,68,69,25,72,73,25,82,84,25,90,92,25,95 1935 DATA96,25,123,126,26,5,8,26,28,29,26,30,32,26,39,41,26,43,44,26,48,49,26,50 ,51,26,55,56,26,59,60,26,61,63,26,64,65,26,68,69,26,81,83,26,91,93,26,95,96,26,1 23,126,27,5,8,27,28,31,27,33,37,27,40,42,27,44,45,27,48,49,27,50,51,27,55,56 1940 DATA27,59,60,27,62,65,27,68,69,27,80,82,27,85,89,27,92,94,27,95,96,27,123,1 26,28,5,8,28,28,30,28,32,34,28,36,38,28,41,43,28,45,46,28,48,49,28,51,28,55,5 6,28,59,60,28,64,65,28,68,69,28,72,73,28,79,81,28,84,86,28,88,90,28,93,96,28 1945 DATA123,126,29,5,8,29,27,29,29,31,33,29,37,39,29,42,44,29,46,47,29,48,49,29 ,50,51,29,55,56,29,59,60,29,64,65,29,69,72,29,74,75,29,78,80,29,83,85,29,89,91,2 9,94,96,29,123,126,30,5,8,30,27,28,30,30,32,30,34,36,30,38,40,30,43,45,30,47 1950 DATA49,30,50,51,30,77,79,30,82,84,30,86,88,30,90,92,30,95,96,30,123,126,31,5,8,31,30,31,31,33,34,31,36,37,31,39,40,31,44,46,31,50,51,31,76,78,31,82,83,31,8 5,86,31,88,89,31,91,92,31,95,98,31,123,126,32,5,8,32,30,32,32,34,36,32,38,40 DATA32,45,77,32,82,84,32,86,88,32,90,92,32,95,96,32,123,126,33,5,8,33,31,33 ,33,37,39,33,85,33,89,91,33,123,126,34,5,8,34,32,34,34,36,38,34,84,86,34,88,9 0,34,123,126,35,5,8,35,33,37,35,85,89,35,123,126,36,5,8,36,123,126,37,5,8,37 1960 DATA123,126,38,5,8,38,123,126,39,5,8,39,123,126,40,5,8,40,123,126,41,5,8,41 ,123,126,42,5,8,42,123,126,43,5,8,43,123,126,44,5,8,44,123,126,45,5,8,45,123,126 46,5,126,47,5,126

65000 'FOUR

100 ONERRORGOTO120:CLS

110

Text continued from page 171:

data file, DATAPOKE, that represents the screen contents in another way. Actually, the contents of the screen are stored in the TRS-80 memory as 1024 contiguous bytes of memory, each byte representing six graphics cells (two cells wide by three cells high). By PEEKing the appropriate memory locations (decimal 15360 to 16383), we can represent the contents of the screen as exactly\_1024 numbers, which are written to the DATA-POKE file, as shown in listing 4.

Now, using the DATAPOKE file just generated and the conversion program in listing 3, we come up with a new set of DATA statements. These are merged with another short routine to produce listing 5, which reads data and POKEs the values into video

To get all of these graphics characters on the screen we are now using 1024 different numbers, with an average of 3 to 4 bytes used per number for storage (including commas). In

return for the large amount of memory that is being used, we are only gaining a slight speed advantage over the original program. Let's look for something that will reduce memory usage.

Replacing Blanks with Tabs

Tab characters are stored in TRS-80 Level II BASIC as the value 192 plus the number of spaces to tab to the right. With this knowledge, we can combine a string of spaces into one character of memory by replacing the spaces with a tab character.

Listing 6 uses this information to take a different set of numbers off the screen. The program will generate a new set of numbers that may then be converted to DATA statements using the converison program. To list these same values to a printer, merely remove the END statement from line

Note that in listing 6, the computer was not told to store any of the figures for regular printable charac-

# WE'RE HAVING A CREATIVITY EXPLOSION!

IS THE SKY THE LIMIT?

The opportunities are stellar — filled with all the professional challenge you might envision. Move up to ATARI, on the SAN FRANCISCO PENINSULA, where your design & development talents will fit right in with our momentum. Consider these newly created opportunities in our Coin-Op Division and our Consumer Division which includes Video Computer Systems (VCS) and Personal Computers (PCS), where we are the pacesetters in the industry!

# MICROPROCESSOR PROGRAMMERS

Discover the excitement in the programming of coinoperated video games. In this incredible growth area, we need programmers with a BSCS of equivalent experience. Assembly language experience necessary, microprocessor experience and interest in games is desirable. (Refer to Job MP)

# MICROPROCESSOR PROGRAMMER

You'll find unlimited avenues for your creativity with your involvement in our VCS cartridges, toys & games products. Assembly programming on mind or microprocessors, real-time control programming, hardware background and BSEF/CS or Math plus 1-3 years experience would make you an ideal candidate. Refer to Job MP)

# SR. SOFTWARE DEVELOPER

Step into our PCS Division and design & develop software in the areas of personal interest, entertainment, professional development — and morel Your in-depth experience of 5-10 years coupled with software design & development in real-time, interactive, graphics systems are key professional tools; Microprocessor background preferred. Writing and artistic triums plus systems analysis and specifications development background would be ideal.

Degree or equiv. required. (Refer to Job SSD)

# SR. COMMUNICATIONS SOFTWARE DEVELOPER

Help develop telecommunications systems of the future where thousands of ATARI Personal Computer users tie into international networks.

tions hardware and software on central on terminal systems will open our door for you. Software dealers & development skills are essential. Set your path for terrific career growth. (Refer to Job SCSD)

# SR. MICROPROCESSOR PROGRAMMERS

Enjoy the satisfaction in developing programming for microprocessor controlled test equipment design in out Programmable Interactive Test System for the Personal Computer line. You will have the opportunity to work with minimal supervision on longrange projects. BSEE/CS (or equivalent) preferred, with 3-5 years experience in microprocessor programming, including Assembly language experience on 6502 (preferred) or 6800. (Refer to Job SMP)

# SR. MICROPROCESSOR PROGRAMMER

If your expertise is on Data General equipment, with programming in DGL and ALGOL, you will enjoy working on development of programming for our Data General controlled test equipment design. Minimum supervision on long-range projects. Bachelors degree or equivalent (BSEEICS preferred); along with 3-5 years experience on Data General equipment preferred. (Refer to Job SMP)

# SOFTWARE PRODUCT MANAGEMENT ENGINEERS

You will draw on all your talent and experience in developing business plans for system software and languages — including product specification, merchandising plans, manuals, and sales literature. You will also have responsibility for schedule review and reporting. Ideally, you have a college degree (or equivalent) plus 6-10 years experience in one or more of the following: software product definition, project management in software development/contract management of educational products, business products, professional development, or systems software. You must have ability to communicate with a variety of departments involved in software development. (Refer to Job SPME)

ATARI provides you the ultimate State-of-the-Art environment complemented by exceptional salaries & benefits which include Company-paid Employee Life/Health/Disability/Dental Insurance, plus a Sabbatical Leave Policy which offers 7 weeks paid leave of absence after 7 years continuous service with ATARI. Please send your resume, including salary history, or contact our Employment Department, Mail Station OS, ATARI, INC., 1265 Borregas Ave., Sunnyvale, CA 94086, (408) 745-2030. We are an equal opportunity employer.

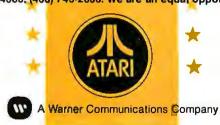

# **EVERYONE'S IDEAS COUNT**

# WHEN GTE IN PHOENIX DESIGNS FOR THE FUTURE!

Few technical challenges equal those encountered in designing the telecommunications systems of tomorrow. At GTE, your work will take you into advanced systems engineering and behind the scenes of existing high technology systems. It is an exciting time for those who can think beyond known technology!

If you have new ideas and want to see them translated into working systems, possess a degree in Computer Science, Electrical Engineering or Computer Engineering, consider the following positions:

OPERATING SYSTEM SOFTWARE

DEVELOPMENT SUPPORT SOFTWARE

**TEST UTILITY SOFTWARE** 

ON-LINE RECOVERY AND DIAGNOSTIC SOFTWARE

CALL PROCESSING AND ADMINISTRATIVE SOFTWARE

DATA BASE DEVELOPMENT

SYSTEM TEST AND CONTROL

The compensation is equal to the challenge you will encounter and the location is one of the most attractive communities in the Sunbelt. Potential for professional advancement is as great as you want to make it. Explore the future with GTE, send your resume or letter of interest to: GTE Automatic Electric Laboratories, Manager of Manpower, Dept. BO581, 11226 N. 23rd Avenue, Phoenix, AZ 85029.

# **GTE Automatic Electric Laboratories**

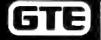

Research and Development

An Equal Opportunity Employer M/F/H

**Listing 5:** This program takes the DATA statements generated by listing 4 and POKEs the information directly into the screen memory.

```
500 DEFINTI-N:CLS
520 FORI=15360T016383:READA:POKEI,A:NEXT
530 GOTO 530
550 REM--LINES 500 TO 520 READ DATA STATEMENTS AND POKE THE
VALUES INTO SCREEN MEMORY
2,32,32,32,32,32,32,32,32,32,170,191,149,32,32,170,191,149,32,32,32,32,32,32
1930 DATA135,32,32,191,32,138,181,32,186,133,170,149,130,171,151,129,170,151,131
,129,170,181,158,129,32,170,149,32,32,32,32,32,32,32,32,32,32,32,32,170,191,149,
,180,32,32,170,149,32,32,32,32,32,32,32,32,32,32,32,170,191,149,32,32,170,191
,149,32,32,32,32,32,32,32,32,32,188,140,140,140,140,143,188,140,140,140,1488,191
1940 DATA32,32,32,131,32,32,130,129,32,130,129,32,130,131,131,129,130,129,130,12
9,32,170,149,32,32,32,32,32,32,32,32,32,32,32,170,191,149,32,32,170,191,149,3
2,32,32,32,32,32,32,32,32,191,184,151,131,175,182,173,144,131,191,191,32
1945 DATA170,149,170,189,180,191,32,190,131,141,32,32,32,160,190,135,131,131,175
1950 DATA170,149,170,149,131,191,32,175,176,156,176,32,184,159,161,190,135,175,1
80,139,191,149,32,32,32,32,32,32,32,32,32,32,32,32,170,191,149,32,32,170,191,149
157,187,149,170,157,132,32,32,32,32,32,32,32,32,32,32,32,170,191,149,32,32,170,1
91,149,32,32,32,32,32,32,32,32,32,32,32,130,175,180,190,135,32,32,32,32,32,32,32
1975 DATA32,32,32,32,32,170,191,149,32,32,170,191,189,188,188,188,188,188,188,18
```

**Listing 6:** A routine that compresses a string of spaces into a TAB character that represents the number of spaces in the string.

```
600 OPEN'D',2, PRINTCHR':L=1:A=PEEK(15360):POKE16383,32:IFA<129THENA=32
    FORI=15361T016383:B=PEEK(I):IFB<129THENB=32
620 IFB=AANDA=32THFNL=L+1:GOTO660
630 IFB=32THENL=1:C=A:GOSUB690:A=B:GOTO660
    IFA=32THENC=192+L:GOSUB690:GOTO655
650 C=A:GOSUB690
655 A=B
660 NEXTI:END
690 PRINT#2,C:RETURN
695 REMARK LINES 600-690 OUTPUT TO DISK, LINES 900-960 OUTPUT TO LINEPRINTER 900 POKE16383,32:L=1:A=PEEK(15360):IFA<129THENA=32
910 FORI=15361T016383:B=PEEK(I):IFB<129THENB=32
    IFE=AANDA=32THENL=L+1:GOTO960
930 IFB=32THENL=1:LPRINTA;:A=B:GOTO960
940 IFA=32THENLPRINT192+L;:GOT0955
950 LPRINTA;
955 A=B
960 NEXTI:END
65000 'SIX
```

Listing 7: Program to display data stored in the compressed format.

```
B00 DEFINTI-N:ONERRORGOTOB30:CLS
820 READJ:PRINTCHR*(J);:GOTOB20
830 RESUMEB40
840 POKE 16383,149
850 GOTO 850
```

Listing 7 continued on page 180

ters (such as blanks, letters, or numbers) because these can be more efficiently printed using PRINT statements. If you have both graphics and alphanumeric characters on the screen, the programs shown here will treat alphanumerics as a series of blanks for DATA purposes.

The next routine, listing 7, displays the data from the DATA statements created using listing 3 and the data file from listing 6, PRINTCHR. This routine requires graphics characters on every line. If you go more than sixty-three successive blank spaces, you will get a function error, so we are assuming that graphics will be present on every line.

In the sample data in listing 7, the last item in the DATA statements would give us a function error, so we did not use it in this particular example. Instead, a 149 was POKEd into the space (16383).

One problem that must be solved concerns the method of ending the loop that contains the DATA statements. For example, the three BASIC statements in line 820 of listing 7 are an endless loop that reads an item from the DATA statement and prints it. If we plan to use the same routine for different sets of DATA statements, we need to get the program out of the loop after it has read the last item of data; if we do not, the program will end immediately with an out-of-data error.

There are several ways this problem can be approached. Although tedious, we could count the number of items in the data statements and put the READ statement in a do-loop. We could also append a certain flag value (one that would not otherwise be in a valid list of data) to the end of the data statements and put the READ statement in a loop that stops when it reads the flag value. Instead, we decided to use the ON ERROR GOTO option that is available in Level II BASIC.

In listing 7, the ON ERROR GOTO 830 (in line 800) is executed when the READ tries to read past the last data value. (Without this statement, the program would end.) The RESUME 840 statement at line 830 causes the program to continue, even after what would otherwise be a fatal error. The loop to itself at line 850 allows us to fill the entire video screen with the picture being displayed, without ending the program and scrolling the

# LOW PRICES!

Buy Factory Direct And Save \$\$\$!

**Factory Warranties** 

# Computers

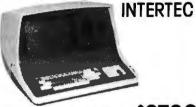

Superbrain 64k... \$2790

Superbrain QD... \$3295

Hard Disk 10mb.. \$3990

# NORTHSTAR

| HORIZON II           |             |            |
|----------------------|-------------|------------|
| 32K Double Density R | eg. \$3095  | <br>.°2325 |
| HORIZON II           |             |            |
| 64k Density R        | eg. \$3830  | <br>.°2875 |
| HODIZON II           |             |            |
| 32k Quad Density F   | teg. \$3595 | <br>°2699  |
| HORIZON II           |             |            |
| 64k Quad             | en \$4330.  | <br>\$3250 |

# HARD DISK 10mb Intertec \$3990

# **PRINTERS**

NorthStar Software SAVE 25%

# **Terminals**

TO ORDER CALL (206) 453-8159

Mastercharge, VISA add 3%. No C.O.D.'s. All prices FOB origin. Prices: cashiers, certified check or M.O. in advance.

PACIFIC COMPUTER BROKERS

Phone (206) 453-8159 11056 Palatine North Seattle, WA 98133 Listing 7 continued:

Listing 8: Routine to convert the graphics data to strings of characters.

```
1100 POKE16383,32:OPEN'0',2,"PRINTSTR':L=1:A=PEEK(15360):IFA<129THENA=32
1110 FORI=15361T016383:B=PEEK(I):IFB<129THENB=32
1120 IFB=ATHENL=L+1:GOT01160
1130 PRINT#2,L',"A:L=1:A=B
1160 NEXTI:END
1170 REMARK--PRINT OUT TO DISK
65000 'EIGHT
```

top two lines off the top of the screen.

**Graphics Using STRING\$** 

From an examination of the DATA statements in listing 7 it is apparent that we still have a lot of repetition. This is especially true when we print a straight line or a solid area of graphics. In order to save even further on DATA items and to speed program execution, the DATA may be rearranged to allow the printing of strings of identical characters (in much the same way that we printed a line of "set" graphics points in listing 2).

The STRING\$(X,Y) command in Level II BASIC allows us to print X identical characters, each of which has an ASCII value of Y. When reading the video screen with PEEK statements, we will be looking for identical adjacent values. The data we print to a disk file (and later translate to DATA statements) will be a pair of numbers, the first number being the repetition factor and the second being the ASCII value of the character to be repeated. This method has been used to create the data file PRINTSTR in listing 8, and it displays graphics faster than previous methods.

Please note that in each of these programs that use PRINT for output purposes, the very last character on the screen (position 16,383) will not print, so if any SET, RESET, or POKE had been done into this area in the original program, it would be left blank. Your program could remedy this by POKEing 16383 with the proper value.

Listing 9 restores the graphics image to the video screen by reading the data items in the DATA statements (again created by the PRINT-STR file and listing 3). This program reads pairs of data items and prints them using STRING\$ in line 1420 to expand the pair of numbers to a string of proper length.

Listing 9 demonstrates that it is possible to extend the number of lines on which graphics are not required. However, they must still be present on at least every fourth line, because the length of each string must be less than or equal to 255, a limitation of Level II BASIC.

**Combining Methods** 

Listing 10 (to create the data file FASTER) and listing 11 (to print the image from the DATA statements) refine the above method by storing a single data item instead of a data pair, when the character being repeated is a space (decimal value 32). Since the

Text continued on page 184

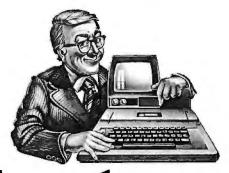

# Teach your little Apple big-time electronic mail.

To the average manager, electronic mail means bells, whistles and fans. It means expensive special phone lines. It means a fussy, exotic mainframe that only data processing zealots understand, and only committees of senior corporate vice presidents authorize for acquisition. To top it off, the system is useless for communications outside your own company.

But now there's Micro-Courier.™A system that gives you all the electronic mail you'll ever need without draining the corporate treasury, or entangling you in corporate

red tape.

All it takes is a trip to your local Apple™ computer dealer, who can install low-cost

Micro-Courier software on any Apple II desktop computer.

The rest of the equipment you already have. Your own phone line. Micro-Courier communicates over standard telephone lines, and it's designed to let you take advantage of late-night transmission rates. While you're home in bed, your Micro-Courier system will send 1,000 words of text in one minute for less than a quarter. A comparable TWX® message costs \$4.32.

But text is only the beginning. Because Micro-Courier will electronically mail much more. Charts, graphs, VisiCalc™ reports and complete programs. Built-in error checking

(the kind found on big computers) ensures accurate transmission.

What's more, the system is menu-driven, so it asks for your commands in plain

English. It maintains phone lists and sorts messages by individual user. Its documentation is clear and non-technical. And the scope of your network is virtually limitless, because Micro-Courier will exchange information with time-sharing systems and larger computers.

Call our toll-free number today.

# MICROCOM

We make little computers talk big.

Even little budgets can now buy big-time electronic mail. Call 800-547-5995, ext. 188, toll-free, for the Micro-Courier-Apple dealer nearest you.

Dealer inquiries invited.

Microcom, Inc., 6 Faneuil Hall Marketplace, Boston, MA 02109. (617) 367-6362

Apple and Apple II are trademarks of Apple Computer, Inc. VisiCalc is a trademark of Personal Software, Inc. TWX is a trademark of Western Union, Inc.

# WHAT'S **BETTER** THAN AN

# And Will Turn

**MICROSOFT'S** BASIC COBOL **FORTRAN** 

> DIGITAL'S PL/I-80

**CBASIC** PASCAL/MT+ S-BASIC CROMEMCO 16K BASIC

into first class application languages?

# MICRO

The first and most complete implementation of B-TREE index structures for microcomputers. B-TREES ellminate index file reorganization.

# Search

An index of over

# 10,000 Key Values In Less **Than One** Second

On A Floppy Disk System for only

\$260.00!

System Houses: MICRO B+" Available in Language C

FAIR COM Columbia, MO 65201 €1980 Fair Com

2606 Johnson Drive

Shipping \$4 USA / \$8 Foreign We accept VISA and MASTERCARD

PL/1-80 is a trademark of Digital Research CBASIC is a trademark of Compiler Systems, inc. S-BASIC is a trademark of Topaz Programming PASCAL/MT+ is a trademark of MT Micro Systems

# **Listing 9:** Routine to display graphics data converted to strings of characters.

```
1390 CLEAR 3000
1400 DEFINTI-N:ONERRORGOTO1430:CLS
1420 READI, J:PRINTSTRING$(I, J); :GOTO1420
1430 RESUME1440
1440 POKE 16383,149
1450 GOTO 1450
1905 DATA2,32,1,170,1,191,1,159,56,143,1,175,1,191,1,149,2,32,1,170,1,191,1,149,
56,32,1,170,1,191,1,149,2,32,1,170,1,191,1,149,56,32,1,170,1,191,1,149,2,32,1,17
0,1,191,1,149,56,32,1,170,1,191,1,149,2,32,1,170,1,191,1,149,17,32,1,160,2,176
1910 DATA1,191,21,131,1,171,1,149,12,32,1,170,1,191,1,149,2,32,1,170,1,191,1,149
,16,32,1,184,1,135,2,32,1,191,1,32,1,138,1,181,1,32,1,186,1,133,1,170,1,149,1,13
0,1,171,1,151,1,129,1,170,1,151,1,131,1,129,1,170,1,181,1,158,1,129,1,32,1,170
1915 DATA1,149,12,32,1,170,1,191,1,149,2,32,1,170,1,191,1,149,14,32,1,160,1,158,
1,129,3,32,1,191,2,32,1,171,1,188,1,151,1,32,1,170,1,149,1,32,1,170,1,149,1,32,1
,170,1,151,2,32,1,170,1,159,1,180,2,32,1,170,1,149,12,32,1,170,1,191,1,149,2
1920 DATA32,1,170,1,191,1,149,9,32,1,188,4,140,1,143,1,188,3,140,1,188,1,191,3,3
2,1,131,2,32,1,130,1,129,1,32,1,130,1,129,1,32,1,130,2,131,1,129,1,130,1,129,1,1
30,1,129,1,32,1,170,1,149,12,32,1,170,1,191,1,149,2,32,1,170,1,191,1,149,9,32
1925 DATA1,191,1,184,1,151,2,131,1,175,1,182,1,173,1,144,1,131,2,191,1,32,1,170,1,149,1,170,1,189,1,189,1,191,1,32,1,190,1,131,1,141,3,32,1,160,1,190,1,135,2,13
 ,1,175,1,180,1,170,1,149,12,32,1,170,1,191,1,149,2,32,1,170,1,191,1,149,8,32
1930 DATA1,160,1,191,1,167,1,190,1,135,1,175,1,180,1,139,1,189,1,155,1,180,2,191
,1,32,1,170,1,149,1,170,1,149,1,131,1,191,1,32,1,175,1,176,1,156,1,176,1,32,1,18
4,1,159,1,161,1,190,1,135,1,175,1,180,1,139,1,191,1,149,12,32,1,170,1,191,1,149
1935 DATA2,32,1,170,1,191,1,149,8,32,1,130,1,129,1,191,1,153,1,183,1,157,1,187,1
 ,149,1,130,1,175,1,182,1,179,1,191,12,176,1,190,1,135,1,32,1,191,1,153,1,183,1,1
57,1,187,1,149,1,170,1,157,1,132,11,32,1,170,1,191,1,149,2,32,1,170,1,191,1,149
1940 DATA10,32,1,130,1,175,1,180,1,170,1,135,21,32,1,130,1,775,1,180,1,190,1,135
 15,32,1,170,1,191,1,149,2,32,1,170,1,191,1,149,56,32,1,170,1,191,1,149,2,32,1,1
70,1,191,1,149,56,32,1,170,1,191,1,149,2,32,1,170,1,191,1,149,56,32,1,170,1,191
1945 DATA1,149,2,32,1,170,1,191,1,189,56,188,1,190,1,191
65000 'NINE
```

# Listing 10: Routine to generate a more compact graphics data file.

```
1500 POKE16383,32:L=1:A=PEEK(15360):IFA<129THENA=32 1505 OPEN'0',2,"FASTER"
1510 FORI=15361T016383:B=PEEK(I):IFB<129THENB=32
1520 IFB=ATHENL=L+1:GOT01560
1530 IFA=32THENLPRINT192+L;ELSELPRINTL;A;
1535 IFA=32THENPRINT#2,192+LELSEPRINT#2,L", "A
1540 L=1:A=B
1560 NEXTI:END
1570 REMARK--PROGRAM LISTING NUMBER TEN TO PRINT OUT LISTING FOR NEXT PROGRAM AN
D SEND IT TO DISK
1580 REMARK--IF HARD COPY IS NOT DESIRED, ELIMINATE LINE 1530
```

### **Listing 11:** Routine to display data as created by listing 10.

65000 'TEN

1690 CLEAR 3000

```
1700 DEFINTI-N: ONERRORGOTO1730:CLS
1720 READI:IFI<192THENREADJ:PRINTSTRING$(I,J);ELSEPRINTCHR$(I);
1725 GOT01720
1730 RESUME1740
1740 POKE 16383,149
1745 GOTO 1745
1750 REMARK--PROGRAM NUMBER ELEVEN LINES 1600-1740
1905 DATA194,1,170,1,191,1,159,56,143,1,175,1,191,1,149,194,1,170,1,191,1,149,24
8,1,170,1,191,1,149,194,1,170,1,191,1,149,248,1,170,1,191,1,149,194,1,170,1,191,1,149,248,1,170,1,191,171,149,194,1,170,1,191,131
1910 DATA1,171,1,149,204,1,170,1,191,1,149,194,1,170,1,191,1,149,208,1,184,1,135
,194,1,191,193,1,138,1,181,193,1,186,1,133,1,170,1,149,1,130,1,171,1,151,1,129,1
,170,1,151,1,131,1,129,1,170,1,181,1,158,1,129,193,1,170,1,149,204,1,170,1,191
1915 DATA1,149,194,1,170,1,191,1,149,206,1,160,1,158,1,129,195,1,191,194,1,171,1
,188,1,151,193,1,170,1,149,193,1,170,1,149,193,1,170,1,151,194,1,170,1,159,1,180
 ,194,1,170,1,149,204,1,170,1,191,1,149,194,1,170,1,191,1,149,201,1,188,4,140
149,194,1,170,1,191,1,149,201,1,191,1,184,1,151,2,131,1,175,1,182,1,173,1,144
1925 DATA1,131,2,191,193,1,170,1,149,1,170,1,189,1,180,1,191,193,1,190,1,131,1,1
41,195,1,160,1,190,1,135,2,131,1,175,1,180,1,170,1,149,204,1,170,1,191,1,149,194,1,170,1,191,1,149,200,1,160,1,191,1,167,1,190,1,135,1,175,1,180,1,139,1,189
1930 DATA1,155,1,180,2,191,193,1,170,1,149,1,170,1,149,1,131,1,191,193,1,175,
76,1,156,1,176,193,1,184,1,159,1,161,1,190,1,135,1,175,1,180,1,139,1,191,1,149,2
1935 DATAI,157,1,187,1,149,1,130,1,175,1,182,1,179,1,191,12,176,1,190,1,135,193,1,191,1,153,1,183,1,183,1,187,1,187,1,149,1,170,1,157,1,132,203,1,170,1,191,1,149,194,
1,170,1,191,1,149,202,1,130,1,175,1,180,1,170,1,135,213,1,130,1,175,1,180,1,170
1940 DATA1,135,207,1,170,1,191,1,149,194,1,170,1,191,1,149,248,1,170,1,191,1,149
,194,1,170,1,191,1,149,248,1,170,1,191,1,149,194,1,170,1,191,1,149,248,1,170,1,1
 1,1,149,194,1,170,1,191,1,189,56,188,1,190,1,191
```

# Nestar Is Growing a Local Network for You.

Centralized data processing is under pressure. Managers compete for computer time and complain about the lengthy justification process for new applications. Individual users at their terminals are frustrated by unacceptable response times. When the system goes down, everybody's DP-dependent work grinds to a halt.

**High Productivity** 

Nestar's Cluster/One, Model A is a local network of Apple\* computers that lets people get on with productive work instead of waiting in line. Since every user station is a computer in itself, response time is fast, and downtime

problems are restricted to single individuals. The net result: productivity grows as your network grows.

### More for Less

Nestar's Cluster/One is a true local network, not merely a limited function shared disk system. This means your company enjoys the benefits of shared data, station-to-

station communication (including electronic mail), and the reduced costs of shared peripherals. Since Cluster/One is

microcomputer-based, its cost-per-station is dramatically lower than other systems with similar capabilities, including mini-based systems. And the more people on the network, the greater your savings!

# We're Growing Our List of Applications

Cluster/One is working right now—in banking, manufacturing, the travel industry, schools, and many other institutions and businesses. Software for the application you have in mind may also exist right now—literally thousands of programs have been written for Apple.

## Plant One Now!

We're ready to ship immediately. So if you're working on the problems of DP overload, consider the Cluster/One from Nestar. It's a solution that grows on you. For more information, contact us at: Nestar Systems, Inc., 2585 East Bayshore Road, Palo Alto, CA 94303, 415/493-2223

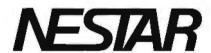

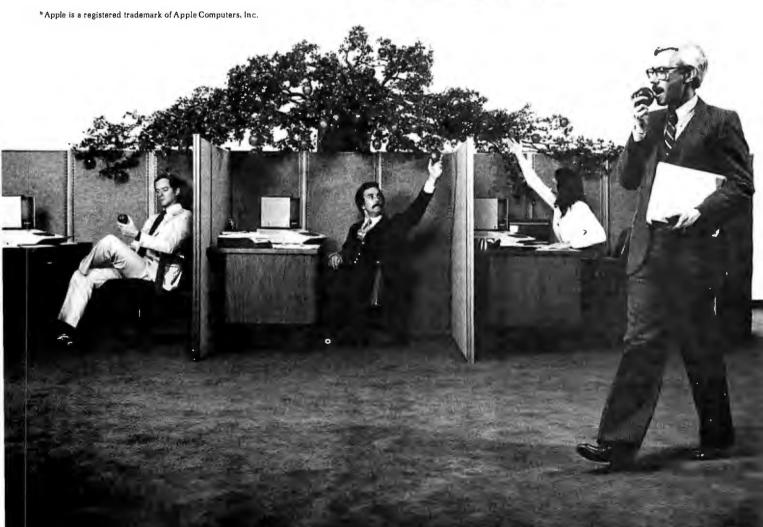

# We Make The S-100 Our BUSiness! Northstar and Cromemco owners take a look! Chrislin Industries 64K Dynamic RAM: Compatible with Northstar, Cromemco, Teletek, and all other major 8080, 8085, and Z80 based S100 systems. Transparent hidden Refresh. No wait states at 4Mhz. Expandable to 512K through Bank Selecting. CHI-S100 ..... \$675.00 Teletek: FDC-1; Single Board Computer. Z80 CPU. Double density disk controller. Two Serial & Two Parallel ports. Up to 8K of RAM, ROM, & PROM. 2K monitor. Real time clock. EPROM programer. Just add a memory card, (Chrislin board works excellent) and you have a complete system. One year factory direct warranty TEL-FDC1 ...... \$675.00 PSIO: Excellent for multi-user applications. Uses only Z80 support chips, (SIO, PIO, & CTC). Four RS232C compatible serial ports with full handshaking. Two fully buffered, bidirectional parallel ports. Supports Z80 & 8080 interrupts. Up to 14 PSIO boards can be daisy-chained in one system. One year factory direct warranty. TEL-PSIO ..... \$395.00 NEC Spinwriter: 65 cps, bidirectional letter quality printer with deluxe tractor mechanism. Both parallel and serial interfaces on board and a 16K buffer optional. Includes ribbon, print thimble, and self test ROM. NEC-5500.....\$2795.00 NEC-5500/16K.....\$2895.00 Disk Drives: SA801R; Single sided, double density. \$425.00ea. ..... or 2 for \$790.00 Qume DT8; Double sided, double density. \$575.00ea. ..... or 2 for\$1100.00 Package #1; 2 SA801R in cabinet with power supply & cables, assembled & .....\$1195.00 tested.... Package #2; 2 DT8 in cabinet with power supply & cables, assembled & tested.....\$1595.00 California Computer Systems: SYSTEM: Z80 CPU, Disk Controller, 64K RAM, Mainframe, CP/M2.2, auto boot ROM, & all necessary cables. Assembled & Tested . . . . . . . \$1895.00 Z80 CPU ...... \$270.00 Double Density Disk Controller w/CP/M2.2.....\$370.00 Mainframe ..... \$420.00 SD Systems: Call for Pricing. **4116:** \$4.00ea or 8 for \$30.00 S-100 Card Cages: All hardware

**Listing 12:** Routine that converts screen data to the most compact, fastest form discussed in this article.

```
1800 POKE16383,149:L=1:A=PEEK(15360):IFA<129THENA=32
1805 OPEN'O',2, 'FASTEST'
1810 FORT=15361T016383:B=PEEK(I):IFB<129THENB=32
1820 IFB=ATHENL=L+1:GOTO1860
1830 IF A=32 THEN PRINT#2,192+L:ELSE IF L=1 PRINT#2,AELSEPRINT#2,L*,*A
1840 L=1:A=B
1860 NEXTI:END
65000 'THELVE
```

**Listing 13:** Routine to display the compressed data generated by listing 12.

```
1905 DATA194,170,191,159,56,143,175,191,149,194,170,191,149,248,170,191,149,194,
170,191,149,248,170,191,149,194,170,191,149,248,170,191,149,194,170,191,149,209,
160,2,176,191,21,131,171,149,204,170,191,149,194,170,191,149,208,184,135,194
1910 DATA191,193,138,181,193,186,133,170,149,130,171,151,129,170,151,131,129,170
,181,158,129,193,170,149,204,170,191,149,194,170,191,149,206,160,158,129,195,191
,194,171,188,151,193,170,149,193,170,149,193,170,151,194,170,159,180,194,170
1915 DATA149,204,170,191,149,194,170,191,149,201,188,4,140,143,188,3,140,188,191
195,131,194,130,129,193,130,129,193,130,2,131,129,130,129,130,129,193,170,149,2
04,170,191,149,194,170,191,149,201,191,184,151,2,131,175,182,173,144,131,2,191
1920 DATA193,170,149,170,189,180,191,193,190,131,141,195,160,190,135,2,131,175,1
80,170,149,204,170,191,149,194,170,191,149,200,160,191,167,190,135,175,180,139,1
89,155,180,2,191,193,170,149,170,149,131,191,193,175,176,156,176,193,184,159
1925 DATA161,190,135,175,180,139,191,149,204,170,191,149,194,170,191,149,200,130
,129,191,153,183,157,187,149,130,175,182,179,191,12,176,190,135,193,191,153,183,157,187,149,170,157,132,203,170,191,149,190,191,149,202,130,175,180,190,135
1930 DATA213,130,175,180,190,135,207,170,191,149,194,170,191,149,248,170,191,149
,194,170,191,149,248,170,191,149,194,170,191,149,248,170,191,149,194,170,191,189
,56,188,190,191
2000 DEFINTI-N: ONERRORGOTO2030:CLS
2020 READI:IFI<129THENREADJ:PRINTSTRING$(I,J);ELSEPRINTCHR$(I);
2025 GOTO2020
2030 RESUME2040
2040 POKE 16383,149
2045 GOTO 2045
2050 REMARK--PROGRAM NUMBER THIRTEEN TO EXECUTE PRINTOUT LINES 1900-2040
```

Text continued from page 180:

65000 'THIRTEEN

tab characters have a decimal value of 193 or greater, listing 11 can distinguish between tab values (to be printed using CHR\$) and number pairs (to be printed using STRING\$). This gives us a slight improvement in speed over the previous method.

A variation of this program comes to mind, since the number 1 is really not needed when using the STRING\$ function. If the length of the string is 1, we can PRINT CHR\$(176), instead of using STRING\$(1,176) as we would when using a number pair (see line 1910 of listing 11). That being the case, it is possible to rewrite the routine and, by adding one statement, tell the computer to go ahead and print out only 1 character.

Features of several of these programs may be combined. The space saver, which prints a series of spaces as the value 192 plus the number of spaces (as done in listings 6 and 7), may be combined with printing of a string of graphic characters using STRING\$ (see listings 8 and 9). By combining these with the length-1 technique discussed above, we have a slightly more complicated program.

It does, however, run a bit faster than its predecessor and uses much less memory in the DATA statements.

The final (and fastest) version of this program is given in listings 12 and 13. Using the three techniques just discussed, listing 12 writes data values out to the data file FASTEST. When this data is converted to DATA statements (by running listing 3), the program in listing 13 (which includes the data statements) uses them to recreate the original picture on the video screen.

# Conclusions

These programs serve to illustrate alternative methods of using graphics on the TRS-80 Model I with Level II BASIC. These are not the only techniques that can be used, but are merely our suggestions for ideas you can try in some of your programs.

In some cases you will be sacrificing memory space for printout speed. The decision as to which of these methods is best for your particular program rests solely with you. The easiest way to find out is to put the various routines into programs and experiment with them.

& card guides included. Fits most S-100

NPC-6slot ..... \$27.50

NPC-12slot ...... \$42.50

price!

We will try to beat any advertised

NOW MARKETING P.O. BOX 1621 HAWTHORNE, CA, 90250

lease enclose 4.00 for shipping and handling (3.00 to disk drives, call for arrangements on printers), alifornia residents and 6% sales tax. We accept is a and Master Card. Unless stated otherwise all ems have a 60 warranty against defects in parts and labor.

TLX 181149

Motherboards.

(213) 644-6231

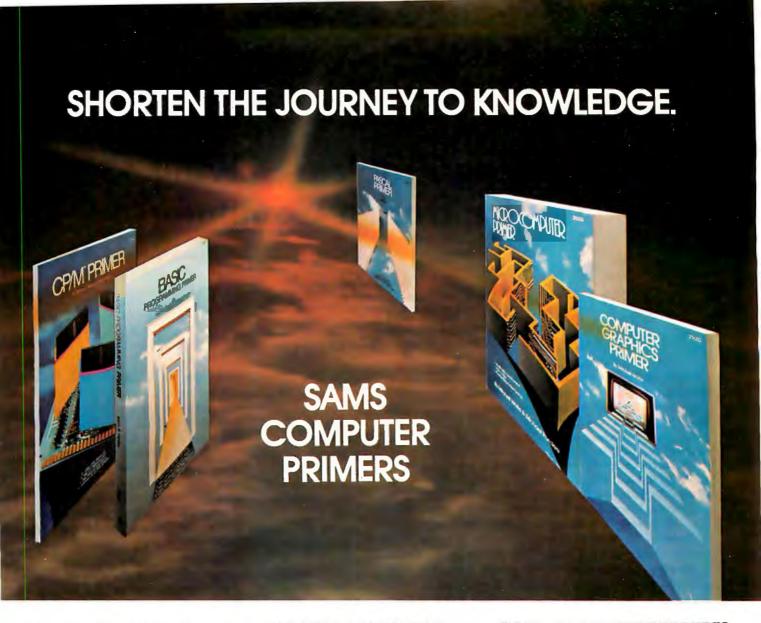

The popular Sams series of Computer Primers provide a working knowledge of computers without being dry and complex. The Primer Books guide you through the subject at an easy pace. Your journey to understanding is short, exciting, and fun. The Sams Primers offer good graphics... a good balance of data ... an upbeat, positive style ... and are organized so that you can read them straight through like a novel.

# CP/M® PRIMER.

by Mitch Waite and Stephen Murtha. A non-technical discussion of CP/M disk operating systems for 8080 and Z-80-based microcomputers. No. 21791, \$11.95.

### PASCAL PRIMER

A complete guide to the hottest new language in computers by Mitch Waite and David Fox, No. 21793. \$16.95.

# **COMPUTER GRAPHICS PRIMER**

An easy-to-understand guide to creating drawings, plans, maps, and schematics on a computer monitor. By Mitch Waite, No. 21650, \$12.95.

# MICROCOMPUTER PRIMER

(Second Edition) Up-to-date facts on popular microcomputers. Don't buya computer without reading this book by Mitch Waite and Michael Pardee. No. 21653, \$11,95,

### **BASIC PROGRAMMING PRIMER**

A valuable quide to BASIC, today's most widely used microcomputer language. By Mitch Waite and Michael Pardee. No. 21586, \$10.95,

# Sams Books.

Mail To: Howard W. Sams & Co., Inc 4300 West 62nd Street • P.O. Box 7092 Indianapolis, IN 46206

### SAVE 10% ON ORDERS OF \$20 OR MORE!

No. 21791 \$11.95 PASCAL Primer No. 21793 \$16.95 Computer Graphics Primer No. 21650 \$12.95 Microcomputer Primer No. 21653 \$11.95 BASIC Programming Primer No. 21586 \$10.95 Amountot order S Deduct 10% if order is \$20 or more \$ Add local sales tax where applicable S Shipping & handling costs \$ 2.00 Total amount of order S \_\_ PAYMENT ENCLOSED \_\_ CHECK \_\_ MONEY ORDER . VISA \_\_\_\_ MasterCard Interbank No. Nome (print) \_ Signature\_ Address

CALL TOLL-FREE 1-800-428-3696 FOR THE NAME OF YOUR LOCAL SAMS BOOK OUTLET OR TO ORDER BY PHONE. Offer expires 9/31/81. ADO90

185

SEE THE COMPLETE SAMS LINE AT NCC. BOOTH #5209.

Circle 356 on inquiry card. BYTE May 1981

# **Education Forum**

# Getting Problem-Solving Advice from a Computer

James W Garson Department of Information Engineering University of Illinois at Chicago Circle Box 4348 Chicago Il 60680

Over the last three years, Paul Mellema and I have been at work on EMIL, an interactive computer program that we use to help teach our courses in formal logic. Since June 1979, we have been devoting our efforts to implementing a computerized "copilot" for EMIL that students can call on to solve problems.

The methods used to give our students advice are easily implemented and effective. The approach does not easily fit into the standard categories of educational computing (ie: record keeping, drill and practice, testing, games, simulation, etc). It is an approach that has potential for widespread application. The goal of this program is to help students develop and use skills and strategies needed to creatively solve problems that do not necessarily have only one solution. The program is Socratic in its style, because it asks students leading questions that help them analyze and resolve their difficulties.

In the study of formal logic, students are required to construct formal proofs. A proof is a series of statements leading to a conclusion. Each step of the proof is assumed to be true or derived from previous steps according to the rules of logic. The proof is intended to demonstrate that the conclusion follows logically from the assumptions.

Learning this type of thinking is valuable to students not only because it can lead to a mastery of logic, but because it also gives students experience in the kind of creative problem solving characteristic of mathematics, theoretical science, and many other disciplines and reallife pursuits.

Giving students practice in the creative solution of formal problems is important in education and particularly

so in the sciences. Scientific knowledge is too often presented as if it descended from heaven or was created by some form of superhuman intelligence. Very little effort is given to help students appreciate the thinking processes that go into the analysis and solution of scientific problems. There is a tendency to obscure the very human process of trial and error, of trying out strategies, of assessing failures, and of creating better lines of attack, which are all part of scientists' daily life. A course in logic gives students the opportunity to refine their problemsolving skills in an environment where the difficulty of the problems can easily be adjusted to their growing abilities.

In a traditional course in logic, where students' abilities vary widely, those who do not have an initial knack for problem solving are at a serious disadvantage. Even when strategies for proof building are carefully discussed in class, some students invariably complain that they cannot solve a new problem on their own in spite of understanding the lectures. Part of this difficulty is that some students cannot convert verbal explanations of techniques into strategies for dealing with new situations. Their problem is somewhat similar to that of a student driver who has mastered a lecture on how to operate a car, but cannot convert this knowledge into the appropriate series of actions for handling a real car on a real road. Driver training classes overcome this problem by using the guidance of a copilot who helps correct errors while the students practice the task.

Similar sorts of tutoring are very effective for helping students who cannot apply the verbal knowledge about logic to the construction of proofs. If students are asked to "think out loud" while attempting a proof, a gentle nudge here and there often leads to success. If they do not understand the rules or simply have not bothered to learn them, guiding them through a few proofs tends to straighten things out quickly, and it improves confidence and motivation. Just as in teaching most skills, effective methods involve letting students perform given tasks under guidance. Lecturing on the proper procedures and telling students to "go home and do likewise" is relatively ineffective.

About the Author

James Garson is a member of the Department of Information Engineering, University of Illinois at Chicago Circle. This article is a revised version of a paper he delivered to the National Educational Computer Conference, June 1980, in Norfolk VA. The work described was carried out under the National Science Foundation Grant Number SER79-00527. This article does not represent the views of that foundation. Another article by Mr Garson, "The Case Against Multiple Choice," can be found in The Computing Teacher, February-March 1980, page 29.

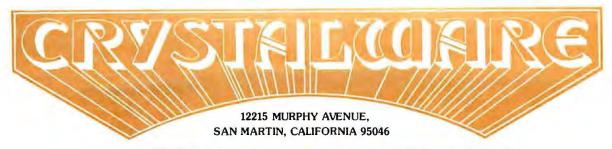

# THE FINEST IN FANTASY GAME SOFTWARE

APPLE

ATARI

PET

**TRS-80** 

48K - w/disk

48K - w/disk

32K - w/disk

48 - w/disk

# SPACE GAMES — Climb aboard the Starship Herman

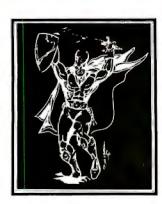

GALACTIC QUEST Warp through the 64 solar systems in Hires graphics with Crystalsonics sound. Fire lasers and rifter pods as you battle the Vegans in real time simulation. In Galatic Quest we have attempted to combine the best elements of a Star Trek type game with one similar to Space Trader. What is Skishi and where is the Pleasure Planet? In some systems, lurking behind swarms of asteroids, are Space Pirates who will gut your ship and leave you a derelict in space. To win Galactic Quest you must be shrewd a business man as well as a top notch warrior. \$29.95

**LASAR WARS** — Attacking aliens in 3D. Thousands of approach simulations and 10 levels of difficulty. Three kinds of invader craft scored by size and attack mode. An exciting Invaders type game with perspective and sound. For fantasy enthusiasts from 8 to 80. \$29.95

SANDS OF MARS — You embark on the Maiden Voyage of the Starship Herman. This game takes up almost 200K and uses 2 disks. It includes more than 300 Hires screens animated scenarios, a 3 dimensional maze, and a Martian labyrinth drawn entirely with hexagons. The takeoff and landing sequences are paddle or joystick controlled for the Apple and Atari and the game has 5 full scenarios. Once you land on Mars, you wander through fields of Sasquati and Degwat. Beware of the Vishu and the Lizardmen of Meshim. Seek the wise Mudra and unlock secrets hidden for centuries. Glyphs written on the Martian Sand hold the key to the mystery for which we offer \$100 to the first to solve it. To answer a question we have been asked many times — yes, Sands of Mars attempts to fully utilize the sound and graphics capabilities of the Apple and Atari to their max! \$39,95

# ADVENTURES — cross the threshold to new worlds.

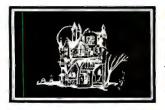

HOUSE OF USHER —Walk the dreaded corridors of the deadly House of Usher. Complete with 40 rooms and hundreds of aggressive monsters and unique treasures. This is not your typical text adventure game but goes far beyond that, with animated monsters and a visual display of each room. We believe this to be the first indoor-outdoor game ever written for a microcomputer game which includes graphics. You may choose to wander through Usher's scenic garden paths or brave the perils of the graveyard and descend into the crypt. Beneath the house there are labyrinths, shrinking rooms, and torture chambers with no doors or windows. Your character may pick up, drop, or use objects, fire arrows, or run frantically for the door when pursued by some loathsome creature. As the old grandfather clock ticks away, you will have until dawn to solve the Usher Mystery and win a real live \$100 prize! \$24.95

IMPERIAL WALKER (ATARI 16K) — For you Atari people out there, here's a fantastic game pack of 4 games with revolutionary new graphics routine and Crystalsonics. As Luke Skywalker you have taken control of an All Terrain Armored Transport and with your lasers are fending off the Imperial attack forces. Written especially for Atari by Mike Potter. The game pack also includes Laser Nim, Auto Race, and Gunfight. Will run on Atari 400 or 800 with disc and Joysticks. \$29.95

ADVENTURELAND 2041 (Coming June 1) — Step with us through the Crystal door into the world of tomorrow's fantasy. In the great Outback of Australia in the year of 2041, will be built the greatest Adventureland of all time. Through your computer, you can experience six separate worlds of fantasy. These programs will take up more than 500,000 bytes of memory and fill 6 disks. Many of the options may be played by up to six players and in many cases against the computer itself. \$59.95

# **WAR GAMES**

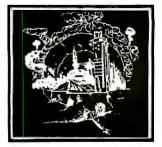

\$29.95 water Loo (Coming July 1) — A wargame with graphics very similar to World War III. We have attempted to make this as detailed as possible, down to what each individual is wearing, his line of sight, and the number of bullets he has fired. It will occupy two disks and may be saved over a period of weeks. We will be publishing more information on this in BYTE MAGAZINE in July. \$49.95

And for you PET Users let us introduce you to . . . **VIGIL** A brand new language for the PET computer: Video Interactive Game Interpretive Language. Make your own shape tables in 80 x 50 graphics. Write your own exciting games with sound, using this versatile tool by Roy C. Wainwright, With this package are 9 full length graphic games. Space War, Maze, and many more. VIGIL is now in the PET world and because of its possible application even by the beginner, it's a fun language. Available only on disk/32K PET \$99.95

VISA\*

We accept VISA & Mastercharge

For good software, fast... We've got your number (203) 853-6880.

# To get your software tomorrow, call Westico today.

Westico understands your micro-computer software needs. We know you want a good selection of software without the hassle of hunting all over for it... We know you want it fast... And we also know you want a product backed by service. With Westico you get all three.

We have an extensive list of

quality software products for the serious microcomputer buyer — accounting, professional time accounting, text processing, planning and analysis, telecommunications, data management, development tools. And the list is growing.

# Dial-up the 24-Hour Computer Hotline (203) 853-0816 (300 baud)

It's an on-line catalog, updated each day! See displays of all products and the latest version numbers and prices. Build a trial order without any obligation. Complete the order only if you wish. We also offer 24-hour delivery service. Call, write, Telex or dial-up today. C.O.D., Master Card and VISA accepted.

# New from Westico

MILESTONE": Tough Planning Jobs Made Easy

MILESTONE is a powerful new tool for managers and planners, which organizes complex projects and identifies job schedules essential to on-time completion.

MILESTONE finds the critical path through hundreds of interrelated tasks and determines where slack time can be eliminated.

Equally significant, MILESTONE computes manpower requirements and costs, allocating them to proper schedule periods, and up to nine manpower skill/cost levels can be allocated to each task.

With MILESTONE, projects can

be measured in hours, days, weeks, months, quarters or fiscal quarters; with provision to specify working hours, holidays, vacations and other non-productive time periods.

You can reschedule or complete tasks, revise prerequisites, play "What If" games. MILESTONE immediately displays the results on your screen or printer — either as a table or graph! It's easy to use and requires **no** programming!

System with full documentation, \$295. Documentation alone, \$25.

Versions for CP/M, APPLE PAS-CAL and CDOS. CP/M™ programs for TRS-80 Model II, Apple with SoftCard,™ Vector Graphic, iCom, Cromemco, North Star, Micropolis, Ohio Scientific. SuperBrain and more.

| Š.                                                      | ottware / Manua<br>Manual / elone | System<br>Regs.    |
|---------------------------------------------------------|-----------------------------------|--------------------|
| GENERAL LEDGER Peachtree™                               | \$550/\$40                        | A,D,I,L            |
| ACCOUNTS PAYABLE Peachtree                              | 550/40                            | A,D,I,L            |
| ACCOUNTS PAYABLE Peachtree INVENTORY CONTROL Peachtree  | 650/40                            | A.D.I.L            |
| PAYROLL Peachtree                                       | 550/40                            | A,D,I,L<br>A,D,I,L |
| CLIENT WRITE-UP Peachtree                               | 990/40                            | A,D,I,L            |
| PAS-3 MEDICAL Artificial PAS-3 DENTAL Artificial        | 990/40<br>990/40                  | A,C,I<br>A,C,I     |
| PROPERTY MANAGEMENT Peachtre                            | e 990/40                          | A,D,İ,L            |
| PROFESSIONAL TIME ACCOUNTING:                           |                                   |                    |
| PTA Asyst Design                                        | 595/40                            | A,C,I              |
| PTA Demo Asyst Design                                   | 75/40                             | A.C.I              |
| PTA Demo Asyst Design<br>ESQ-1 Legal Micro Information  | 1495/50                           | A,C,I,L            |
| ESQ-1 Legal Demo Micro Information                      | 75/50                             | A,C,I              |
| DATEBOŎK II'* Organic Software                          | 295/25                            | A,I                |
| MINCE Unicorn                                           |                                   |                    |
| MINCE Unicorn                                           | 125/25                            | A,F,K              |
| WORDMASTER™ MicroPro<br>WORDSTAR™ MicroPro              | 145/40<br>450/60                  | A,K,L              |
| MAIL-MERGE" MicroPro                                    | 125/25                            | A,F,K,L<br>A,F,K,L |
| SPELLGUARD™ ISA                                         | 295/25                            | A                  |
| WORDSEARCH™ Keybits                                     | 195/40                            | A,F                |
| TEXTWRITER Organic Software                             | 125/20                            | A                  |
| PLANNING & ANALYSIS:                                    |                                   |                    |
| TARGET™ Advanced Management                             | 195/25                            | A,F,K              |
| MINIMODEL Financial Planning<br>STATPAK N.W. Analytical | 495/50                            | A,C,I,L            |
| MILESTONE™ Organic Software                             | 500/40<br>295/25                  | A,D,I<br>A,I       |
|                                                         | 293/23                            | Α,Ι                |
| ASCOM DMA                                               | 175/10                            | A T                |
|                                                         | 173710                            | A,T                |
| DATA MANAGEMENT:<br>CBS DMA                             | 205/40                            | AFK                |
| CBS LABEL OPTION DMA                                    | 395/40<br>80/10                   | A.F.K<br>A.F.K     |
| MAGSAM III MAG                                          | 145/25                            | A.C or D.F         |
| MAGSAM IV MAG                                           | 295/25                            | A,C,F,K            |
| SELECTOR IV Micro-Ap                                    | 550/25                            | A.C.G.K            |
| PRISM/IMS MAG<br>PRISM/ADS MAG                          | 495/55<br>795/55                  | A,C,F,K<br>A,C,F,K |
|                                                         | 790700                            | A,C,F,K            |
| PL/I-80™ Digital Research                               | 500 105                           | D.E.L. D.          |
| BASIC-80 Microsoft                                      | 500/35<br>350/25                  | B,F,L,P            |
| BASIC COMPILER Microsoft                                | 395/25                            | A,F,L<br>A,F,L     |
| S-BASIC** Topaz                                         | 295/25                            | A.F                |
| NEVADA COBOL Ellis                                      | 150/25                            | A                  |
| CBASIC-2' Compiler Systems                              | 120/15                            | A                  |
| PASCAL/M™ Sorcim GENERAL SUBROUTINE Asyst Desig         | 175/20                            | A,G                |
| APPLICATION UTILITIES Asyst Desig                       | n 295/30<br>n 495/30              | A,C,K<br>A,C,K     |
| PASCAL/MT+™ MT Microsystems                             | 425/30                            | A,G                |
| MISCELLANEOUS:                                          |                                   |                    |
| SUPERSORT I MicroPro                                    | 225/40                            | A,L                |
| SURVEYOR Peachtree                                      | -550/40                           | A,D,I,L            |
| STRING BIT™ Kevbits                                     | 65/15                             | A                  |
| STRING/80" Keybits                                      | 95/15                             | A                  |
| STRING/80 SOURCE Keybits ULTRASORT II™ CCS              | 295/n/a<br>165/15                 | A                  |
| OLITIASONT II COS                                       | 100/15                            | M                  |

All software has specific requirements for proper operation such as computer type equipment configuration and support software. Specify disk format: North Star Single or Double, Micropolis Mod I or Mod II, 8" single density, Ohio Scientific, SuperBrain or Apple.

Check the following codes for system requirements to be certain your system will accept the software offered.

dual disk drives, cursor addressable terminal, and 132 column printer.

Cursor addressable terminal.

(A) CP/M version 1.4 or higher. (1) Business system: 48K memory, 200K dual disk drives, cursor addressable terminal, and 132 column printer. (D) MBASIC version 4.51.

(E) BASIC-80 version 5.0 or higher. 48K memory or greater.

(F) 48K memory or greater.(G) 56K memory or greater. (H) 64K memory.

(t) Signed license required for shipment.
(L) signed license required for shipment.
(O) specify 8080, Z80, or CDOS.
(P) give CP/M serial number.
(I) serial port and modem.
(Z) Z80 CPU. Prices do not include shipping or C.O.D. and are subject to change. In CT add 71/2% sales tax.

\*Manual price will be credited against later purchase of software. Dealer inquiries invited. Copyright @ 1981 Westico, Inc.

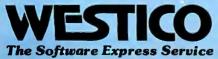

25 Van Zant Street • Norwalk, Connecticut 06855 (203) 853-6880 • Telex 643-788

Of course there are good reasons why tutoring is not widely used in introductory logic courses. These classes are usually quite large, so tutoring simply takes too much of the teacher's time. Besides that, grading formal proofs constructed by students is tedious, so teachers tend to give students relatively few exercises that require them to create such proofs. Even students who do well in logic generally do not get enough practice to develop very much skill. Often the teacher relies on exercises that require a single answer — exercises that ask students to give justifications for the steps of a completed proof. This does familiarize students with the rules, but it gives them no practice in the art of building up a proof.

Enter the Computer

Computers make it possible to simulate the tutoring situation. Students can enter their proofs at the terminal, and the computer can determine whether each line follows from previous lines and describe the difficulty if one does not. If students get lost, the computer can give advice on how to proceed.

In 1976 we wrote a program called EMIL that lets students enter their proofs at the terminal and monitors their progress. The program has been used in a variety of courses at Notre Dame and has recently been adopted at Rutgers University. EMIL has several advantages over other proof-checking programs. First, there are a large number of logic textbooks, each with its own version of the rules of logic. Our program is the only one that lets a teacher supply the program with the set of rules used in his or her class, instead of forcing the use of the text with the set of rules written into the program. Second, the EMIL program is extremely gentle with students' input and generally repairs typing mistakes rather than complaining about them. This is important because many students are unfamiliar both with the terminal keyboard and the notation of logic. Third, the program lets students enter statements at the bottom (ie: end) of the proof so they can work the proof backwards if they desire to do so.

We allow and, in fact, encourage this because effective proof-building requires an analysis not only of the statements already derived, but of the statement to be proved as well. Often the proof can be considerably simplified by using the goal statement as a guide for determining the steps previous to it. Our program allows students to employ such strategies right at the terminal, instead of submitting a finished product to the computer for checking. The fourth advantage of our program is the main topic of this article: since September of 1979 EMIL has been giving students good advice on how to solve problems they find difficult. In this way, it is providing a good portion of what can be offered by a human logic tutor.

Programming Strategies

There are several distinct approaches to designing a computer program that can offer advice on formal proof construction. The first is simply to store a completed version of each proof and a list of comments that are intended to help students who ask for aid in deriving a given line. If the comments prove unhelpful, students can ask to see the next line of the stored proof or, indeed, any number of lines up to and including the entire proof.

This hint approach requires that a completed proof

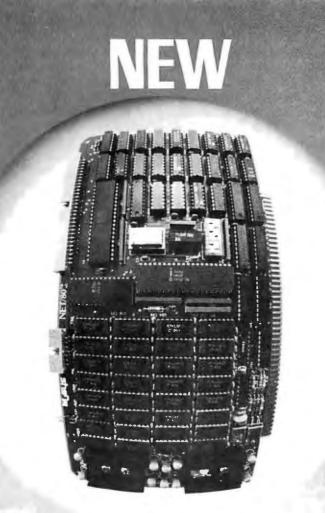

# The single board microcomputer that's perfect for CP/ Net ™

Everything you need for a network slave is built in: Z-80 processor, 64K dynamic RAM, even the console serial port. The forthcoming expansion board will add additional ports, priority interrupt control, and IEEE S-100 bus master capability for the network master processor. And MuSYS delivers all the software support you need to take advantage of CP/NET™ and the advanced MP/M™ operating system. For your multiuser system, it's the ideal way to add stations, share common resources (peripherals, programs, data bases), and increase total throughput, while maintaining hardware isolation for each user.

Just \$1,395 ea. Generous dealer and quantity discounts available. Call or write today for more details.

CP/Net and MP/M are trademarks of Digital Research.

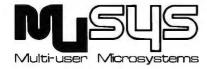

1451 Irvine Blvd., Suite 11, Tustin, CA 92680 (714) 730-5692. TWX: 910-595-1967 CABLE: MUSYSTSTN

CABLE: MUSYSTSTN
Circle 277 on inquiry card.

must be stored in the computer with appropriate comments for every problem students will work on. It also presupposes that there is only one reasonable sequence of steps that leads to the conclusion. If students approach a problem in an unusual way, there may not be enough similarity between their proofs and the stored proof for the computer to be of any help. Finally, it presupposes a top-to-bottom pattern of proof construction. But very often, from a given step in a proof, it is not at all apparent how to get to the conclusion. Such strategies must be explained with reference to what happens later in the proof. This sort of hint routine fails to help students appreciate global strategies that require knowledge not just of where the proof has been, but of where it is going. These are generally the most useful strategies.

Another technique is to write a program that allows the computer to generate a solution to students' problems and to recognize certain standard situations during the course of that solution. This strategy eliminates the need for storing a proof with commentary for each problem, since the computer generates its own solutions. But this strategy runs the risk of generating strange proofs that students are unlikely to recapitulate. Also, each formulation of the rules of logic would require its own customtailored program for generating proofs. Furthermore, the program to generate comments must be very carefully written to avoid misleading advice. Most importantly, this approach still does not help students to see global strategies; like the stored proof approach, it uses a top-tobottom pattern of proof construction. So, this approach also confines itself to giving advice only about the next line of the proof.

Another difficulty with both of these approaches to the design for an advice giver is that the program does not attempt to construct advice on the basis of whatever progress the student may have already made on the proof. This tends to discourage invention of novel, yet promising, partial solutions. It can devalue students' creative abilities and lower their self-confidence. It dampens students' engagement in the problem-solving process

while reinforcing stereotyped solutions.

Our Approach

The third approach to the design of an advice giver, the one we have adopted, overcomes these problems by paying more attention to the techniques actually used by human logic tutors. One of the main things a human tutor should do is to provide students with effective problem-solving tools for analyzing situations and for breaking problems into simpler subproblems. The same tools can then be applied to these simpler problems. An effective tutor does not give a solution or even pieces of it. Instead, the tutor provides an apprenticeship in the art of asking relevant questions, whose answers lead students to see how problems can be broken down into more manageable parts. Questions like "Can you apply this rule to statements you have already derived?" and "What rule could be used to derive a statement of this type?", when presented in a coherent sequence, are very effective for helping students develop strategies to be used effectively in a wide variety of proof-building prob-

The central function of our advice-giving program is simply to ask students leading questions and then branch

# Say Ahh...

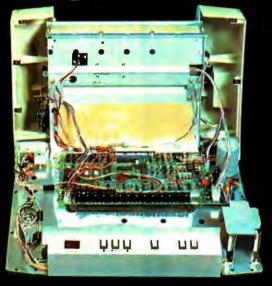

# Our New grafixPLUS<sup>™</sup> 80-column printer opens wide for easy servicing.

Introducing the newest members of our grafixPLUS™ family—the DP-9000 Series 80/132 column printers—built on the same tradition of quality printout, solid design and low cost of ownership established by our 132/220 column DP-9500 Series.

# A Case for Serviceability

Not that is comes up often, but want to get inside? Simple. Just remove a few screws and the clamshell case swings open exposing all major components. This easy access plus built-in self-test and minimum component count yields an MTTR of one-half hour. The 9-wire print head replacement's even simpler... two screws and it's out. Without opening the case. And without a service call.

# **Performance Plus**

The DP-9000 Series prints the full ASCII 96 character set, including descenders and underlining, bidirectionally, at up to 200 CPS. Number of columns can go up to 80 or 132, depending on character density—switch or data source selectable from 10 to 16.7 characters per inch. And all characters can be printed double width. The print head produces razor-sharp characters and high-density graphics with dot resolutions of 72X75 dots/inch under direct data source control.

### Interface Flexibility

The three ASCII compatible interfaces (parallel, RS-232-C and current loop) are standard, so connecting your computer is usually a matter of plug-

it-in and print. Also standard are: a sophisticated communications interface for printer control and full point-to-point communications, DEC PROTO-COL, and a 700 character FIFO buffer. An additional 2K buffer is optional.

When you're ready for a printer (or several thousand), look into the grafixPLUS DP-9000 Series from Anadex—you'll find an open and shut case for quality. Contact us today for details, discounts and demonstrations.

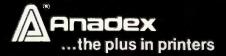

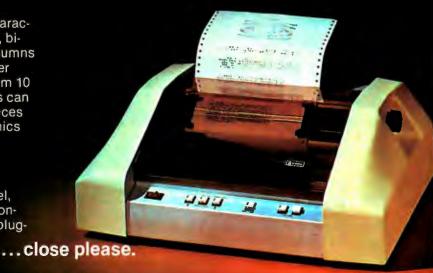

SALES OFFICES: San Jose, CA (408) 247-3933

Fullerton, CA (714) 871-0501 • Wakefield, MA (617) 245-9160 • Austin, TX (512) 327-5250

ANADEX, INC. • 9825 DeSoto Avenue • Chatsworth, California 91311, U.S.A. • Telephone: (213) 998-8010 • TWX 910-494-2761

ANADEX, LTD. • Dorna House, Guildford Road • West End. Woking, Surrey GU24 9PW, England • Tel. Chopham (09905) 6333 • Telex: 858762 ANADEX G

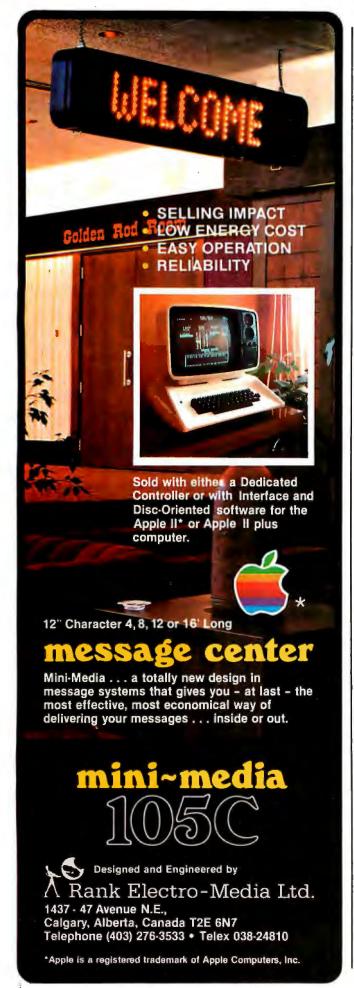

- 1. 'CAN YOU APPLY MP TO ANY PROVEN LINES' 'Y' 2 'N' 3 '\*ANSWER YES OR NO'
- 2. 'APPLY MP TO THESE LINES' '\*'
  3. 'WHAT IS THE MAIN CONNECTIVE OF YOUR GOAL FOR-MULA?' '&' 4 'V' 5 '->' 6 '\*PLEASE ANSWER &, V OR ->'

**Table 1:** Sample records from the question file of our program that is designed to give advice to students concerning the construction of formal proofs in logic courses.

to new questions on the basis of the answers. Eventually, the program runs out of questions to ask, and specific advice is given on the basis of the information provided in the previous answers. (The questions can be thought of as being structured in a tree, with the path taken along the branches being determined by the students' answers and the advice for each situation being located at the tip of each branch.)

Programming the question-asking routines for our own advice giver was quite simple. Thus the main focus of our attention has been the creation of a file of questions with real pedagogical merit. Since the questions are not written into the structure of our program, modifying the question tree in response to what we learn about effective advice is a painless process that does not require any programming expertise.

Our question file has a very simple format. (See table 1.) Each record contains the text of a question followed by a list of acceptable answers. Each answer is followed by a number indicating which record to jump to in case the student responds with that answer. The last item in each record begins with a "\*" (which indicates that there are no more acceptable answers) and contains text that is printed in case the student does not respond with one of the acceptable answers. Most of the questions we ask are answered with yes or no, but we found the use of other sorts of answers more convenient for certain questions. The text of the advice to be given is simply stored in the question file followed by "\*". This indicates that this pseudoquestion has no acceptable answers, and the program should stop after printing the advice.

Expansion

We have built a number of improvements into this simple program. The first has to do with the fact that the sequence of the questions should vary depending on how much students have learned and how difficult their problems are. Our solution to this problem is to assign each problem a level number and to use this number to route the program to separate question trees for each level we have defined.

The second enhancement is motivated by the fact that we want to mention items in our questions that change during the execution of the program (for example, the last line number finished in the proof or the name of the rule to be used). Obviously the text of the questions in the file cannot mention specific line numbers or rule names. Our solution is to introduce variables that are replaced with the corresponding specific information just before the question is printed. We have adopted a convention that words beginning with "&" are variables, so a line of advice on our question file might read:

First compare quality. Then compare cost.

Morrow Designs' 10 megabyte hard disk system: \$3,695.

### MORE MEMORY, LESS MONEY.

Compare Morrow Designs' DISCUS™ M26™ hard disk systems to any system available for S-100 or Cromemco machines. First, compare features. Then, compare cost per megabyte. The M26 works out to under \$200 a megabyte. And the M10 is about half the cost of competing systems.

### COMPLETE SUBSYSTEMS.

Both the M10 (8"), and the M26 (14"), are delivered complete with disk controller, cables, fan, power supply, cabinet and CP/M® operating system. It's your choice: 10 Mb 8" at \$3,695 or 26 Mb 14" at \$4,995. That's single unit. Quantity prices are available.

### BUILD TO FOUR DRIVES.

104 Megabytes with the M26. 40+ megabytes with the M10. Formatted. Additional drives: M26: \$4,495. M10: \$3,195. Quantity discounts available.

### S-100, CROMEMCO AND NORTH STAR\*

package that allows the M26 and M10 to run

on North Star DOS, MICAH of

The M26 and M10 are sealed-media hard disk drives. Both S-100 controllers incorporate intelligence to supervise all data transfers through four I/O ports (command, 2 status and data). Transfers between drives and controllers are transparent to the CPU. The controller can also generate interrupts at the completion of each command ... materially increasing system throughput. Sectors are individually write-protectable for multiuse environments. North Star or Cromemco? Call Micro Mike's, Amarillo, TX, (806) 372-3633 for the software

Morrow Designs' 26 megabyte hard disk system: \$4.995. Sausalito, CA, (415) 332-4443, offers a CP/M expanded to full Cromemco CDOS compatibility.

### AND NOW, MULT-I/O.™

Mult-I/O is an I/O controller that allows multi-terminal and multi-purpose use of S-100 and Cromemco computers. Three serial and two parallel output ports. Real time clock. Fully programmable interrupt controller. Designed with daisy-wheel printers in mind. Price: \$299 (kit), \$349 assembled and tested.

### MAKE HARD COMPARISONS.

You'll find that Morrow Designs' hard disk systems offer the best price/performance ratios available for S-100, Cromemco and North Star computers. See the M26 and M10 hard disk subsystems at your computer dealer. Or, write Morrow Designs. Need information fast? Call us at (415) 524-2101.

Look to Morrow for answers.

MORROW DESIGNS

\*CP/M is a trademark of Digital Research Corp.
\*Gromemco is a trademark of Cromemco, Inc.
\*North Star is a trademark of Nor h Star Computers, Inc.

5221 Central Avenue Richmond, CA 94804 Ben Franklin Philadelphia, Pa.

Dear Ben,

I've noticed that you also are a fan of the Apple II computer. Mine became much friendlier since I have ESP's dalaKE Yper. Get it at your local dealer, or from ESP directly if you have to.

Your kile experiment sounds fascinating. Send more details.

In friendship, Tom Jefferson

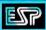

# **ESP** dataKEYper is:

the Information Management System:

- Designed for the user
- Completely documented for the user
- Compatible with 54", 8" floppy and CORVUS 10Mb
- On which our application products are based
- That organizes and makes sense of data

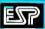

# dataKEYper features:

- Useful to new users and experienced professionals
- Great for software developers
- Easy-to-learn and easy-to-use
- Completely menu-driven
- Designed by experienced professionals

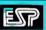

# dataKEYper functions:

- CREATE Information files interactively
- EDIT easy to vary record size and contents
- SEARCH unlaue data retrieval and statistical features including...
- SORT very flexible and efficient
- REPORT very versatile report generator
- Mailing list and label processing
- Indexed Sequential (ISAM) -Multiple keys allowed

Compatible Products announced: ESP bookKEYper, ESP Personal budgetKEYper Note: ESP dataKEYper is prerequisite software.

ESP Computer Resources is a 15-year old company of experienced computer professionals. We welcome your inquiries and have more information available. We have justifiable pride in our work — It's a New England tradition.

Write or call us now!

Introductory price – floppy version Corvus 10Mb User manual only

Dealer inquiries invited!

MasterCard and Visa welcome

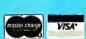

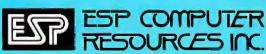

9 A6H STREET-HOLLIS, N.H. 03049-TEL.(603)465-7264

# "YOU SHOULD APPLY &RULE TO LINE &GNUM"

This directs the program to fill in the specific information about the rule name and line number, for example:

# "YOU SHOULD APPLY MP TO LINE 5"

Although our advice-giving program was running with these two enhancements in September, we were still working on a central portion of the program the following January. We still had to program the most important improvement: the development of subroutines that can answer all the questions posed to students by the program and that can comment on any errors in students' responses. Though students are usually accurate in their responses, they occasionally make mistakes that can result in their receiving bad advice. But this is not the only reason for giving the computer the ability to monitor the correctness of students' responses.

Once students run the advice giver a number of times, they become bored with answering a number of seemingly pointless questions. The questions become pointless not because they are not needed in analyzing proofconstruction problems in general, but because a particular portion of the analysis is not needed for the problem being dealt with. When the computer is capable of answering the questions itself, we can decide which questions at particular levels of difficulty should be printed at the terminal, and those the computer should answer for itself by examining the proof being worked on.

Experienced students may resent being asked any questions at all and may prefer the advice giver to merely print specific pieces of advice. However, we believe that for most students who need the advice giver in the first place, posing relevant questions is much more valuable to learning problem-solving skills than is obtaining advice.

## Does It Work?

We now have a version of EMIL that answers all the guestions it poses. We also have a method for indicating which guestions are to be asked under the particular circumstances. There is a need to do more research on how obtrusive the advice giver ought to be in relation to students' progress and cognitive style. However, one of the advantages of our program is that we can easily control the circumstances under which questions are asked. In fact, our program allows the students to suppress the asking of questions if this bothers them.

There is a final reason for programming the computer so that it can answer all the questions: when this is done the program can traverse the question tree on its own and come up with relevant advice. Once advice is available, the program can follow it to construct proofs on its own. Judging from extensive tests of the program, our advice tree turns out to be highly, though not totally, effective for solving logic problems. It is capable of solving over 95% of the problems that we give to our students. This provides us with an important tool for improving our program. By running a large number of problems through our advice giver, we can determine the circumstances under which it is unable to do a proof. Then we use that information to create a more sophisticated version of our question file.

This approach to giving computerized advice has a

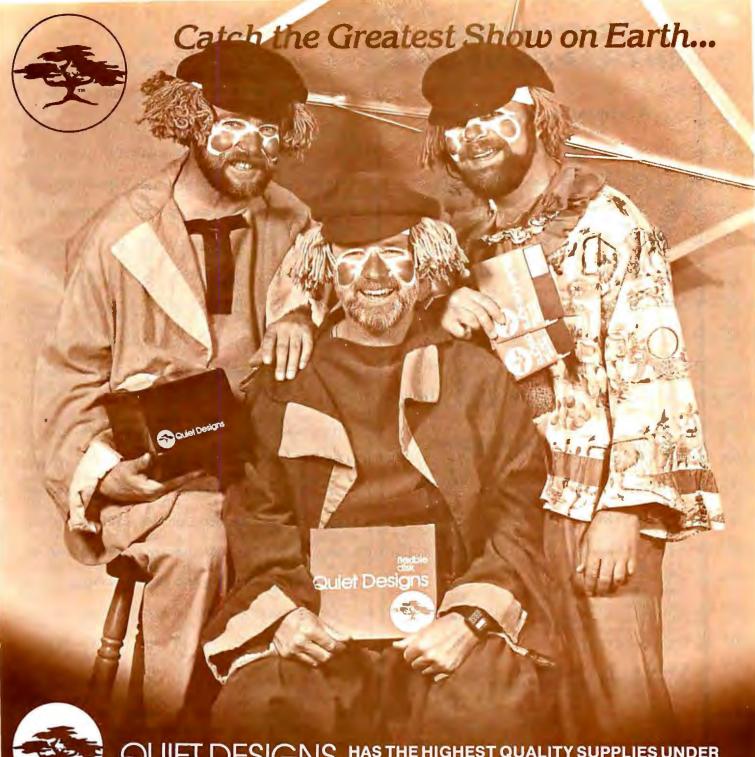

QUIET DESIGNS HAS THE HIGHEST QUALITY SUPPLIES UNDER THE WORD AND DATA PROCESSING 'BIG TOP'.

FORMATTED DISKS: Compatible with Lanier 'No Problem', Lanier 90/100, Lanier C-20 (Shared Logic), Micom (Philips) 2000/2001, A.M. 425, A.M. Comp Edit, A.M. Comp Set, C.P.T. 6000/8000, Canon and Lexitron.

STANDARD DISKS: A complete line of highest quality 51/4" and 8" disks.

FLIP SORT: An attractive, Durable, Dust Proof, Desk-Top Storage and Retrieval System. Available for both 51/4" and 8" Disks.

**HEAD CLEANING KITS:** Reduce costly service calls with the long lasting, easy to use kits. Available for the 51/4" and 8" drives.

GENERAL SUPPLIES: Static Prevention Devices, Printwheel Binders, Continuous Stock Paper,
Disk Cartridges, Digital Cassettes, Ribbons, Printwheels, Sound Covers
for Printers.

Quiet Designs of California 1030 W. Maude #512 Sunnyvale, Calif. 94086 Phone (408) 730-0170 Quiet Designs Inc. 473 Macara #706 Sunnyvale, Calif. 94086 Phone (408) 739-5215 Outside Calif. (800) 538-1552

Quiet Designs-Central Valley 1330 W. Robinhood Suite F Stockton, Calif. 95207 Phone (209) 957-8631 Quiet Designs International 5940 F #2 Road Richmond, B.C. Canada V7C 4R9 Phone (604) 273-9710

Dealer Information: USA call Quiet Designs Inc. Canada call Quiet Designs International

# SOFTWARE ENTREPRENEURS

# valuable references

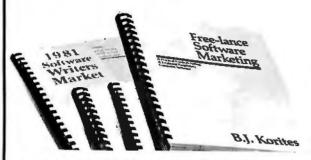

### 1981 SOFTWARE WRITERS MARKET:

Where to sell your programs: CDC, Apple, Atari, Digital Equipment, Computervision, Arthur D. Little, MCAUTO, DataTrain, Osborne/McGraw Hill, Computerland...These firms will market and distribute your programs for you or buy rights. Many will provide cash support for program development. Detailed writeups describe what kinds of software they want, payment rates, contract details, who to contact including names, addresses and phone numbers. Hundreds of firms listed. latest revision April, 1981 - \$45 (see free offer below)

# FREE-LANCE SOFTWARE MARKETING,

3rd edition: How to market software: in book form, direct to users, mailorder, through service bureaus, computer manufacturers, consulting co's, how to set up a users group. Includes sample contracts, case studies, selling techniques, avoiding liability, negotiating strategies.." I liked it...insightful and concise...most comprehensive book on the subject available... impressive in both its scope and detailed treatment of the subject The no-nonsense approach of the author is refreshing..." Chris Brown, 80-Microcomputing - \$30

**UPDATE:** The software marketing newsletter for software entrepreneurs. Updates to the 1981 Software Writers Market plus new marketing opportunities, latest news on software marketing, laws, contracts, copyrights, etc. - \$15/yr (12 issues)

GRAPHICS SOFTWARE FOR MICRO-COMPUTERS by B.J. Korites, PhD: Program listings in BASIC to draw points, lines, 2 and 3 dimensional surfaces and solids, translations, rotations, scaling, hidden line removal, isometric and perspective transformations, templating, use of tablets. Program listings and theory explained in detail. Programs executable on the Apple II. Conversions to other micro systems and FORTRAN presented. A self-teaching guide for students and professionals. - \$28.50

FREE OFFER: order the 1981 SOFTWARE WRITERS MARKET and receive **UPDATE** free for 6 months!

NO-RISK GUARANTEE: if you are not satisfied for any reason, you may return your purchase within 10 days for a full refund.

### TO ORDER:

By Phone: Call (617)934-0445 VISA/MASTERCHARGE accepted.

By Mall: Indicate titles and quantity. On credit card orders, include card no. and exp. date.

# KERN PUBLICATIONS

190 Duck Hill Rd, P.O. Box 1029, Duxbury, MA 02332

wide range of applications. It can be used, for example, to help college students with their physics homework, to determine the identity of unknowns in qualitative chemistry, to help medical students learn diagnosis, and even to help people determine what is wrong with their cars or whether they should itemize their deductions. All it takes is a simple program to run the questions and a question file that is carefully constructed to reflect the best strategies that people actually use to solve the kind of problems at issue. Depending on the context of its use, some or all of the enhancements to the basic program we have developed could be used.

It is worth pointing out exactly how our advice-giving program differs from the traditional way in which the multiple-choice format is used in CAI (computer-aided instruction). These differences are not particularly striking from the programmer's point of view. In both cases. programs are designed to ask questions and to select new questions on the basis of the answers. The advice-giving program requires a more elaborate branching structure and may differ in being unable to evaluate responses. But the important differences are the ones that are obvious to the educator: these have to do with the educational goals of the program.

The standard objective for using multiple-choice techniques is to help students learn certain facts. In the case of the advice-giving program, the answers are not part of what is being taught. It is the sequence of questions representing an effective problem-solving strategy that we would like students to master. By repeatedly exposing students to questions that have been proven effective in problem analysis, they learn to develop efficient strategies that can be used over a wide range of problems. The whole process of adopting principles of problem analysis is a valuable exercise of problem-solving skills that can be applied to any domain where creative thinking is required.

We should stress that despite our emphasis on strategy learning as an objective to advice-giving programs, the programs are also effective in giving factual information. From our advice giver, our students learn about the rules of logic, their names, their operation, and their functions in proofs. Also important is that our program helps expose students to this information at the exact times when it is most useful: this is the context when they are most

likely to be receptive to learning these facts.

Although the advice-giving program may not look very different from standard multiple-choice "courseware" to the programmer, it has radically different educational goals — the most important of which is the development of problem-solving abilities. Given the simplicity of the programming effort as compared to games and simulations, the advice-giving program is particularly attractive for educators interested in developing students' creativity.■

Education Forum is an occasional feature in BYTE intended to foster debate about the uses of personal computers in the schools and colleges. We encourage reader participation. Contributors should supply their full names and addresses for publication, along with their telephone numbers, which will not be published.

# CUSTOM PRODUCTS

**DESIGN • LAYOUT MANUFACTURING** 

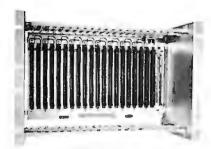

ECT-100-F
RACKMOUNT CARD CAGES

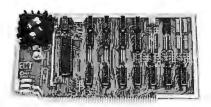

8080 CPU
CENTRAL PROCESSING UNITS

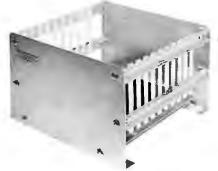

CCMB-10-F MIN 6,10 OR 20 SLOT CARD CAGES

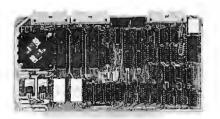

**R <sup>2</sup>I/O** ROM/RAM & I/O

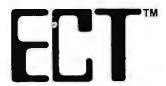

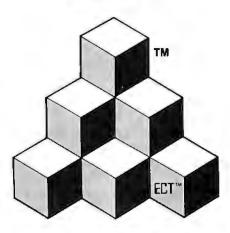

BUILDING BLOCKS
FOR
MICROCOMPUTER SYSTEMS,
DEDICATED CONTROLLERS
AND TEST EQUIPMENT

CARD CAGES, POWER SUPPLIES MAINFRAMES, CPU'S, MEMORY I/O, OEM VARIATIONS

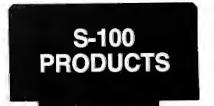

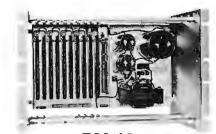

RM-10
CARD CAGE & POWER SUPPLY

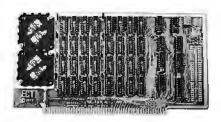

16K RAM
FULLY STATIC MEMORY

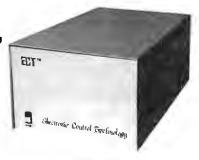

TT-10
TABLE TOP MAINFRAMES

# **ELECTRONIC CONTROL TECHNOLOGY, INC.**

763 Ramsey Ave., Hillside, NJ 07205 (201) 686-8080

SPECIALIZING IN QUALITY
MICRO COMPUTER HARDWARE

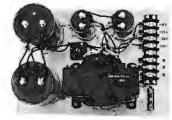

**PS-30 A**POWER SUPPLIES

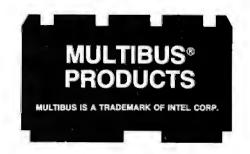

# **Desk-Top Wonders**

# A Chessboard Journey on the TI-59 Programmable Calculator

Michael Gilpin Michigan Technological University Houghton MI 49931

KTTOUR-59 (see listing 1) is a program for the Texas Instruments TI-59 that finds *Knight tours* on an 8 by 8 board. (A Knight tour is a journey on a chessboard where the Knight lands on each square exactly once.)

To begin, partition the calculator memory locations into 320 program lines and 90 addressable memory locations by pressing 9, \*Op, 17. Then enter the program and press B. This initializes values in registers 00 thru 89 as shown in figure 1. The actual chessboard is represented by registers 11 thru 18, 21 thru 28, . . . 81 thru 88. After setting up this initial configuration, the program returns with the display value 0. Enter the initial square number and press C. The program will then move the Knight at

the approximate rate of one move every 33 seconds according to the Rule of Warnsdorf. That is, it will always move the Knight to a square having, at that point in the tour, a minimal number of entrances.

Execution stops with the display value 0 as soon as no additional moves can be found. Pressing D causes the program to flash each move in the format "square.move" (eg: "13.07" means the seventh move was made on square number 13). This allows the user to write down the complete tour on graph paper. If used in conjunction with the Texas Instruments PC-100A printer, a hard copy of the tour is produced using the same format. Then for a dif-

Text continued on page 202

Listing 1: KTTOUR-59, written for the Texas Instruments TI-59.

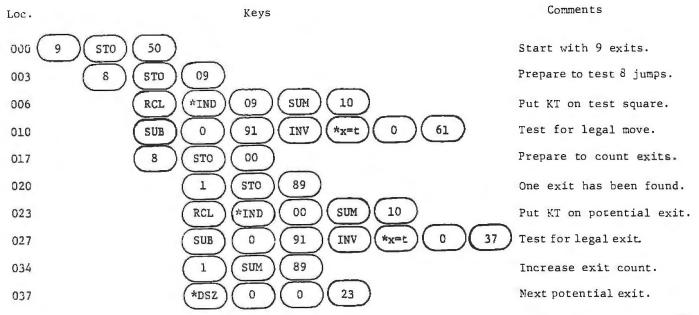

Listing 1 continued on page 200

# ENTER, THE INNOVATOR.

# Now You Can Access The World's Most Respected Business & Financial Database On Your Personal Computer

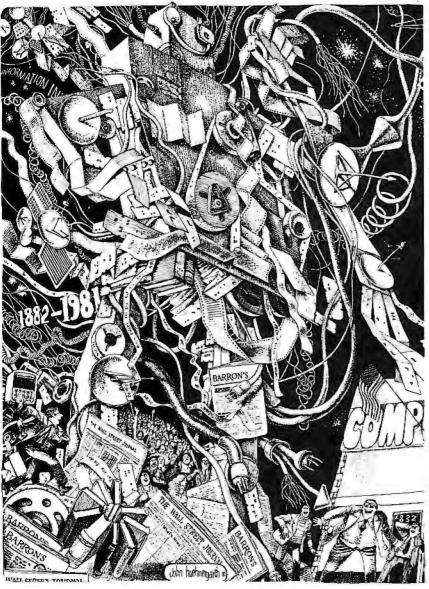

Whether you own an Apple, Atari, Commodore, Radio Shack, or other computer hardware system, you can now get on-line with Dow Jones Information Services.

This database is filled with reliable business and investment information fed directly from The Wall Street Journal, Barron's, and the world-wide Dow Jones News Service. Having access to this business/investment database is like having a private stock ticker, financial consultant, and comprehensive business library right at your fingertips.

With Dow Jones Information Services you can retrieve in-depth articles from The Wall Street Journal and Barron's; get stock quotations—just 15 minutes delayed—for over 6,000 companies; receive 50 key financial indicators on selected companies...even update and evaluate your personal portfolio! And, you can do all of this at your convenience, in the privacy of your home or office.

To make sound business and investment decisions, you need instant access to and retrieval of vital business information. With Dow Jones Information Services, you get this information—as recent as 90 seconds, as far back as 90 days—when <u>you</u> need it, 21 hours a day. Plus when you get on-line with Dow Jones, there's no minimum access charge or subscription fee.

If you're serious about investments and would like to have the information-gathering resources of Dow Jones at your fingertips, visit your computer store for a demonstration or call us today.

For More Information Call Toll Free (800) 257-5114 (In New Jersey, call (609) 452-1511)

# DOW JONES INFORMATION SERVICES

Providing Information Through Innovation

P.O. Box 300 Princeton, NJ 08540

### Listing 1 continued: 041 +/-SUM 2 1 10 Return KT to test square. 046 50 RCL RCL 89 3€X\* 0 60 Test for new minimum. XIL 054 STO 50 RCL 10 STO 20 New minimum and position. 060 \*CP 061 \*DSZ 9 0 06 Next test square. 2 065 1 +/-SUM 10 Return KT to last square. 10 070 RCL 10 RCL 20 \*x=t 2 Stop if no move possible. 20 079 \*IND 10 STO \*IND 20 RCL RCL STO 10 1 SUM \*IND 10 Move knight. 090 RST Look for further moves. \*x≥t 07 10 0 1 091 RCL x2t 1 8 9 \*x≥t 07 Test for correct range. XSL \*IND RCL 10 INV SUB Return O for legal move. 105 \*LBL Prepare board for tour. 109 8 0 STO 00 8 +/-\*CMS \*Op \*IND 00 30 STO \*IND STO 00 SUM 00 \*DSZ 1 18 Fill border squares. 01 07 STO 03 130 2 STO STO $x^2$ 02 STO 05 STO 04 7 STO 08 STO 06 +/-STO Load jump increments. 153 CLR R/S Make first move. \*LBL 155 C \*IND 10 RST 10 STO 20 1 STO Begin search. STO Display Routine. 165 \*LBL D \*Fix 8 STO 00 Prepare row index. 169 Prepare column index. 8 STO 09 172 00 0 RCL 09 RCL 1 175 \*IND 89 RCL ÷ STO 89 = + 1 0 0 Pause Pause Pause \*Prt Display "square.move". 75 \*Adv Next column. 9 \*DSZ 198 1 \*DSZ 0 1 72 Next row. 203 207 INV \*Fix R/S CLR

Desk-Top Wonders -

# The tool you need to chop your software backlog can be yours now

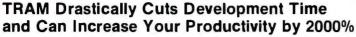

TRAM is an advanced TRansaction Access Method developed in PL/I to run on a variety of CPU's and operating systems. With its screen manager, you are completely freed from the burdens of screen communication such as location, length, rendition and even text itself. In addition, TRAM takes care of full data validation, default value generation and housekeeping of past values.

# Look at what TRAM can do for you:

will assist you in design:

TRAM forms, kept with your specifications, describe in detail the layout, along with the information and processing required to get and validate data. This documentation is of tremendous help when modification is required.

As an option, TRAM provides a multiple-level up-and-down generalized menu and chaining system allowing you to create treestructured applications along with parameter passing.

# will boost your productivity:

TRAM takes care of line-column positions and all video attributes. TRAM has a unique "no show" feature which extends the versatility and scope of your software. TRAM has a powerful exception processing handler. TRAM controls protected areas and echoing. TRAM formats and redisplays accepted data. TRAM retains past values for each item. TRAM builds default values based on past events. TRAM checks input for consistency. magnitude, match in a predefined list and even provides an interface for a search against your own external files, or, as an option, against a built-in fast direct access code file.

All those benefits lead to a deep reduction in the actual number of lines you have to code.

# will give you environment freedom:

All TRAM features can be used on any display video terminal with cursor addressing. TRAM will also work on a variety of CPU's and operating systems from micros to minis and even mainframes. Any displayable text is program independent and can be in any foreign language. Even more, the date format can be any arrangement of day, month and year, with or without month spelling. And the decimal point is what you want it to be. The

menu option gives you drive independence: programs, parameters and data files are freely scattered on different disk drive, with run-time choice.

# CHECK IT BEFORE YOU BUY

Ask for the demo kit and you will see how a 2000 line program is reduced to 100. Send the coupon below, along with \$50 and here is what you get:

- The screen generator and editor. You will immediately start creating and editing your own screens.
- The screen examiner. You will display and examine your new screens and see TRAM features at work
- The utility programs you need to adapt TRAM to your environment.
- The demo program with source listing and documentation.
- The full TRAM screen manager manual set.
- · A sample of TRAM screen forms.

The demo kit is for Z80, 8080 CP/M based systems with a minimum of 48K and comes on an 8" single side single density soft sectored diskette. TRAM's screen manager price is \$295 and can be yours for \$245 if bought less than 30 days after the demo.

Purchase price includes a 6 month maintenance and update period.

So act now to see how TRAM will solve your problem.

Concentrate on your application, TRAM concentrates on the technical burden.

TRAM is available now for Z80, 8080 CP/M and MP/M systems with 48K minimum and requires the PL/I-80 compiler (or the PL/I-80 run-time library if your application is not in PL/I).

Coming soon are versions for 8086/8088, Prime Computers, Data General, Digital Equipment (LSI 11, PDP 11 and VAX), IBM and others. Coming soon also are the multi-key multi-user file management system, the report writer, the file inquirer and the transaction processor.

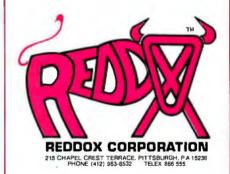

(CP/M, MP/M and PL/I-80 are registered trademarks of Digital Research)

# It isn't just for small business anymore!

| Qty.                     | PLEASE SEND ME:                                                                                                    | Price ea.                             |
|--------------------------|----------------------------------------------------------------------------------------------------|---------------------------------------|
| ☐ TRAM                   | N's screen manager (disk & doc)                                                                                                    | \$295                                 |
| + (                      | code file option                                                                                                    | 75                                    |
| + 1                      | menu option (with doc)                                                                                                    | 100                                   |
| ☐ TRAM                   | 1's menu system alone                                                                                                    | 150                                   |
| ☐ TRAM                   | // demo kit                                                                                                    | 50                                    |
| ☐ TRAM                   | It's screen manager - documentation only                                                                                                    | 30                                    |
| ☐ TRAM                   | I's menu system - documentation only                                                                                                    | 20                                    |
| ☐ PL/I d                 | compiler & run-time library (disk & doc)                                                                                                    | 500                                   |
| ☐ PL/I r                 | run-time library (disk & doc)                                                                                                    | 100                                   |
|                          | PA residents add 6% tax                                                                                                    |                                       |
|                          | shipping and handling                                                                                                    | 3                                     |
|                          | TOTAL                                                                                                    |                                       |
| credit will<br>agreement | nd that if I decide to buy TRAM's screen manager in less than 30 days<br>be applied towards the total amount. I understand also that a sigr<br>is required and that purchase price includes a 6 month maintenance<br>or money order to Reddox Corporation, Dept. B1 - 215 Chapel Crest Terrac | ned software lice<br>e and update per |
| NAME                     |                                                                                                    |                                       |
| ADDRESS                  | S                                                                                                    |                                       |
| CITY                     | OT A TE                                                                                                    | 710                                   |

CP/M users: specify disk systems and formats. Most formats available

|       | 5. , 200, a. apad , a.e              | 52.12                      |             |                                                                                                    |
|-------|--------------------------------------|----------------------------|-------------|----------------------------------------------------------------------------------------------------|
|       | CP/M'                                | 4 2 3 3 X                  |             | SEA CUITDEE                                                                                                  |
|       | ARTIFICIAL                           | Str. W.                    |             | PEACHTREE <sup>*</sup><br>Seneral Ledger\$399/\$40                                                           |
| _     | Medical                              |                            | P           | Acct Receivable\$399/\$40                                                                                    |
| 1     | Dental                               | \$449/\$40                 | F           | Acct Payable \$399/\$40<br>Payroll \$399/\$40                                                                |
|       | COMPLETE BUS. SY                     |                            | į           | nventory\$399/\$40<br>Property Mgt\$799/\$40                                                                 |
|       | CreatorReporter                      | \$269/\$25<br>\$160/\$20   | F           | Property Mgt \$799/\$40<br>CPA Client Write-up \$799/\$40                                                    |
|       | Both                                 | .\$399/\$45                | ì           | Mailing Address\$349/\$40                                                                                    |
|       | COMPUTER CONTRO                      |                            |             | SOFTWARE WORKS                                                                                               |
| صم با | Fabs<br>UltraSort II.                | \$159/\$20<br>\$159/\$25   |             | Adapt\$ 69/\$na<br>Ratfor\$ 86/\$na                                                                          |
|       | COMPUTER PATHWA                      |                            |             | SOHO GROUP                                                                                                   |
|       | Pearl (level 1)                      | \$ 99/\$25                 | - A         | AstchMaker \$ 97/\$20                                                                                        |
|       | Pearl (level 2)                      | .\$299/\$40<br>\$549/\$65  | 1           | WorkSheet                                                                                                    |
|       | DIGITAL RESEARCH                     | , 40 ,0, 400               |             | STRUCTURED SYSTEMS<br>GL or AR or AP or Pay \$599/\$40                                                       |
|       | CP/M 2.2                             |                            | - 1         | nventory Control\$449/\$40                                                                                   |
|       | NorthStarTRS-80 Model II (P&T)       | \$149/\$25                 | 10 6        | Analyst                                                                                                    |
|       | Micropolis                           | \$ 169/\$25                |             | SUPERSOFT                                                                                                    |
|       | Cromemco.                            | .\$189/\$25                | F           | orth (8080 or Z80)\$149/\$25                                                                                 |
|       | PL/I-80                              | .\$179/\$25                |             | Diagnostic II\$ 84/\$20<br>Otherless 10%                                                                     |
|       | Mac                                  | \$ 85/\$15                 |             | rcs                                                                                                    |
|       | Sid                                  | . 4 00/410                 | (           | GL or AR or AP or Pay\$ 79/\$25                                                                              |
|       | Z-Sid                                | \$ 70/\$15                 | 1           | All 4 \$269/\$99                                                                                             |
|       | DeSpool                              | .\$ 50/\$10                |             | WHITESMITHS                                                                                                  |
|       | PROCESSOR ASSOC                      | 3                          | F           | C" Compiler                                                                                                  |
| مرد   | Ascom                                | \$109/\$15                 |             | DATA BASE"                                                                                                   |
| _     | CBS<br>DMA-DOS                       | .\$369/\$45<br>\$179/\$35  | F           | MS-80\$649/\$45                                                                                              |
|       | GRAHAM-DORIAN                        |                            | 0           | BASE II\$629/\$50<br>Condor\$599/\$30                                                                        |
| مرا   | General Ledger                       | \$729/\$40                 | ٦           | Г.І.М, \$329/\$35                                                                                            |
| 5     | Acct Receivable                      | .\$729/\$40<br>\$729/\$40  |             | 'PASCAL"                                                                                                    |
| -     | Job Costing                          | \$729/\$40                 | ا مر<br>ا م | Pascal/MT+ \$429/\$30 Pascal/Z \$349/\$30 Pascal/UCSD \$299/\$30                                             |
|       | Payroll                              | .\$493/\$40<br>.\$493/\$40 | ,           | ascal/UCSD \$299/\$30                                                                                        |
|       | Cash Register                        | .\$493/\$40                | ŀ           | Pascal/M,\$149/\$20                                                                                          |
|       | Apartment Mgt.                       | ,\$493/\$40                | 9           | WORD PROCESSING" SpellGuard \$249/\$25                                                                       |
|       | KEY BITS<br>String/80                | \$ 84/\$20                 |             | Spell Binder, \$349/\$45                                                                                     |
| 1     | String/80<br>String/80 (source)      | \$279/\$na                 |             | Magic Wand \$289/\$45<br>/TS/80, \$489/\$65                                                                  |
|       | WordSearch                           | \$179/\$25                 |             | OTHER GOODIES"                                                                                               |
|       |                                      | \$269/\$25                 | Т           | Finy "C" \$ 89/\$50<br>Finy "C" Compiler \$229/\$50                                                          |
|       | S-Basic                              | \$269/\$25                 |             | Finy "C" Compiler \$229/\$50<br>CBASIC-2 \$ 89/\$15                                                          |
|       | Selector IV.                         | , \$469/\$35               | Г           | Nevada Codol\$129/\$25                                                                                       |
|       | SYSTEMS                              |                            | ,           | MicroStat                                                                                                    |
|       | HDBS                                 | \$269/\$35                 | 10          | Vedit \$ 99/\$15 Prof Time Bill (Asyst) \$549/\$40 ESQ-1 \$1349/\$50 MiniModel \$449/\$50 StatPak \$449/\$40 |
| _     | DRS or ORS or RTL                    | .\$795/\$40<br>.\$269/\$35 |             | ESQ-1,                                                                                                    |
| 10    | MDBS. DRS or QRS or RTL MDBS PKG.    | 1295/\$60                  | 10          | StatPak\$449/\$40                                                                                            |
|       | MICROPRO                             |                            |             | Micro B + \$229/\$40<br>BSTAM \$129/\$10                                                                     |
| _     | Customization Notes                  | \$324/\$60<br>\$ 89/\$na   |             |                                                                                                    |
|       | Mail-Merge<br>WordStar/Mail-Merge    | \$114/\$25                 |             | APPLE II <sup>.</sup><br>Microsoft                                                                           |
| صما   | DataStar                             | \$249/\$60                 |             | Softcard.,,,,,,,,\$292                                                                                       |
|       | WordMaster                           | \$119/\$40                 | 10          | Fortran\$179<br>Cobol.,,,,,,,,,,,,,,,,,,,,,,,,,,,,,,,,,,,                                                    |
|       |                                      | . 3 199/340                |             | PERSONAL SOFTWARE                                                                                            |
|       | MICROSOFT<br>Basic-80,               | \$294/\$30                 | i           | Visicalc\$122<br>CCA Data Mgr\$ 84                                                                           |
| -     | Basic Compiler                       | \$329/\$30                 | (           | CCA Data Mgr\$ 84<br>Desktop/Plan\$ 84                                                                       |
|       | Cobol-80                             | \$574/\$30                 |             | Zork\$ 34                                                                                                    |
|       | Macro-80                             | .\$144/\$20                | - 1         | PEACHTREE'                                                                                                   |
|       | Edit-80.<br>MuSimp/MuMath            | \$224/\$25                 | (           | General Ledger\$224/\$40                                                                                     |
|       | MULISP-80.,,,,,,,,,,,                | .\$174/\$20                | - 1         | Acct Receivable \$224/\$40<br>Acct Payable \$224/\$40                                                        |
|       | ORGANIC SOFTWAR<br>TextWriter III    | IE<br>.\$111/\$20          |             | Payroll                                                                                                    |
|       | Date Book                            | \$269/\$25                 |             | "OTHER GOODIES"                                                                                              |
|       | OSBORNE                              |                            |             | Super-Text II \$127                                                                                          |
|       | General Ledger<br>Acct Rec/Acct Pay, | \$ 59/\$20                 | 10          | Data Factory\$129 DB Master\$159 Ledger Plus\$549 Charles Mannless 15%                                       |
|       | Payroll W/Cost,                      | .\$ 59/\$20                |             | Ledger Plus                                                                                                  |
| صرا   | All 3 + CBASIC-2                     | .\$129/\$5/                |             | STCless 15%                                                                                                  |
|       |                                      |                            |             | VISA • MASTERCHARGE                                                                                          |

### ORDERS ONLY-CALL TOLL FREE VISA • MASTERCHARGE 1-800-854-2003 ext. 823 • Calif. 1-800-522-1500 ext. 823

Overseas—add \$10 plus additional postage • Add \$2.50 postage and handling per each item • California residents add 6% salestax • Allow 2 weeks on checks, C.O.D. ok • Prices subject to change without notice. All items subject to availability • ®—Mfgs. Trademark.

THE DISCOUNT SOFTWARE GROUP

6520 Selma Avenue, #309 · Los Angeles, CA 90028 · (213) 666-7677

# **Desk-Top Wonders**

| 00  | 01 | 02 | 03 | 04 | 05 | 06 | 07 | 08  | 09 |
|-----|----|----|----|----|----|----|----|-----|----|
| 0   | 2  | 7  | 4  | 16 | 4  | 7  | 2  | -21 | -8 |
| 10  | 11 | 12 | 13 | 14 | 15 | 16 | 17 | 18  | 19 |
| -8  | 0  | 0  | 0  | 0  | 0  | 0  | 0  | 0   | -8 |
| 20  | 21 | 22 | 23 | 24 | 25 | 26 | 27 | 28  | 29 |
| -8  | 0  | 0  | 0  | 0  | 0  | 0  | 0  | 0   | -8 |
| 30  | 31 | 32 | 33 | 34 | 35 | 36 | 37 | 38  | 39 |
| -8  | 0  | 0  | 0  | 0  | 0  | 0  | 0  | 0   | -8 |
| 40  | 41 | 42 | 43 | 44 | 45 | 46 | 47 | 48  | 49 |
| -8  | 0  | 0  | 0  | 0  | 0  | 0  | 0  | 0   | -8 |
| 50  | 51 | 52 | 53 | 54 | 55 | 56 | 57 | 56  | 59 |
| -8  | 0  | 0  | 0  | 0  | 0  | 0  | 0  | 0   | -8 |
| 60  | 61 | 62 | 63 | 64 | 65 | 66 | 67 | 68  | 69 |
| - 8 | 0  | 0  | 0  | 0  | 0  | 0  | 0  | 0   | -8 |
| 70  | 71 | 72 | 73 | 74 | 75 | 76 | 77 | 78  | 79 |
| -8  | 0  | 0  | 0  | 0  | 0  | 0  | 0  | 0   | -8 |
| 80  | 81 | 82 | 83 | 84 | 85 | 86 | 87 | 88  | 89 |
| -8  | 0  | 0  | 0  | 0  | 0  | 0  | 0  | 0   | 0  |

Figure 1: Register initialization assignments. The values are assigned as shown for an 8 by 8 playing area. Usable squares are identified by a zero value; the board size can be reduced by manually assigning nonzero values to eliminate squares.

| П  | 12 | 13 | 14 | 15 |
|----|----|----|----|----|
| 1  | 20 | 9  | 14 | 3  |
| 21 | 22 | 23 | 24 | 25 |
| 10 | 15 | 2  | 19 | 24 |
| 31 | 32 | 33 | 34 | 35 |
| 21 | 8  | 23 | 4  | 13 |
| 41 | 42 | 43 | 44 | 45 |
| 16 | 11 | 6  | 25 | 18 |
| 51 | 52 | 53 | 54 | 55 |
| 7  | 22 | 17 | 12 | 5  |

Figure 2: Example of a reduced-size board. The Knight tour shown here is the result of KTTOUR-59's version of the Rule of Warnsdorf applied to a starting position of 11.

Text continued from page 198:

ferent tour, press B, enter a new starting position, and proceed as before.

The program execution can be modified to find tours on subsets of the 8 by 8 board. Press B as before. Then enter a nonzero value (say 1) into any square you wish to eliminate before entering the initial square and pressing C. This works since the Knight is not allowed to move to squares containing a nonzero value. For example, press B and then store the value 1 into registers 16, 17, 26, 27, 36, 37, 46, 47, 56, 57, 61 thru 67, and 71 thru 77. Enter the initial position of 11 and press C. The result will be the 5 by 5 tour shown in figure 2. ■

Acknowledgments

M Kraitchik, le Probleme du Cavalier, Gauthiers-Villars et CIE, Paris, 1927.

Thanks are also due Professor William Woodruff, Grand Rapids, Michigan.

# HIW5 YIIIR VEMORY?

# **Our MEMORIES Have Made US Famous!**

# WHY?

# Reliability!

That's the secret of our success. We are dedicated to producing the most reliable memories possible for the S-100 bus and the new IEEE S-100 bus.

### Flexibility!

No matter what CPU you use, we have the memory for you.

SUPERAM™ 2—We've delivered over 5,000 of these 64K dynamic RAM boards to OEMs worldwide. This board sets the standard for reliable operation.

SUPERAM™ 4-Now available for Z80A and 8085A users, with bank select and optional parity bit.

SUPERAM™ 5-Our forthcoming IEEE-696 (S-100) compatible RAM will provide 64 Kbytes of dynamic RAM as either 32Kx 16 or 64Kx8.

# With ECC, too!

Announcing the SUPERMEM™ ECC! This is the ultimate in memory

Shown Left to Right: SUPERAM 4 SUPERMEM-ECC SUPERAM 2

data protection: built-in automatic error correction. The SUPERMEM transparently corrects single bit errors and detects double bit errors.

# We'll Design One for You!

If you have a special situation that calls for a custom design involving memory, processors, controllers, or even complete systems, give PIICEON a call. We might have the answer to your product need.

## And That's Not All!

We also supply the following Microcomputer Boards:

• C-86 — 16-bit 8086 processor

board with multi-processor arbitration logic, on-board PROM and RS-232 port.

- V-100 80x24 high-speed video output board.
- D-100 Coming soon, the answer to 51/4 and 8-inch Winchester control.

WRITE FOR OUR NEW BROCHURE

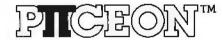

# **OEM Computer Products**

2350 Bering Drive San Jose, CA 95131 (408) 946-8030

©PIICEON, INC. 1980

BYTE May 1981

# An Integer Math Package for the 8080

Bruce D Carbrey 109 Bucknell Trl Hopatcong NJ 07843

"How can you have a computer that doesn't know how to multiply?" People unfamiliar with microcomputers ask this question incredulously whenever I describe the limitations of arithmetic on my 8080-based system. Of course, if you work in BASIC, you may take arithmetic for granted; but if you are an assembly-language user like myself, you are probably painfully aware of the absence of 16-bit arithmetic on the 8080 microcomputer.

It is quite possible that you need multiple-byte arithmetic routines for your assembly-language programs. If program space is a problem (most floating-point routines use several K bytes of memory), or if 16-bit signed integer arithmetic is sufficient for your needs, then the arithmetic routines given in this article may be of interest. These routines run one order of magnitude faster than full floating-point routines; also, they occupy only 215 bytes, all of which may be in read-only memory if

Two additional routines provide conversion between ASCII (American Standard Code for Information Interchange) decimal character strings and the signed binary notation used by the arithmetic routines. These routines require an additional 175 bytes, including 2 bytes that must be in programmable memory.

Improve your 8080-based personal computer by adding these 16-bit arithmetic routines.

Design of the Arithmetic Routines

The arithmetic routines (given in listing 1) use the HL register pair as a 16-bit wide "accumulator." Subroutines performing dyadic operations (ie: those with two operands) expect to find one operand in the HL register pair and the other in the DE register pair. The result is returned in the HL pair. The arithmetic subroutines also set the sign and zero flags to reflect the value of the result returned in the HL register pair. (For example, if the result of an operation is decimal -11034, then the minus flag will be set and the zero flag will be cleared.) The information in the carry flag is invalid and should be ignored. The B, C, D, and E registers are restored by all routines except EDIVMOD (the division routine), which returns the quotient in the HL register pair and the remainder in the DE register pair, with the B and C registers restored.

Internally, values are represented in two's complement form, with the most significant bit acting as a sign bit. (See text box on page 225.) This representation is a simple extension of the 8-bit representation used for normal accumulator operations.

Unfortunately, this also leads to one small anomaly. The smallest representable number is -32,768, but the largest is only +32,767. (See the text box on page 226.) Thus, if you negate the value -32,768, an overflow will result. As a consequence of this fact, you may add or subtract two values that give a result of exactly -32,768, but if you try to multiply or divide two numbers that will yield an answer of exactly -32,768, an overflow will result because the multiply and divide routines work on absolute values internally.

All operations, including the string-to-numeric conversions, will

Text continued on page 226

# NO MEMORY PARITY? Good luck!

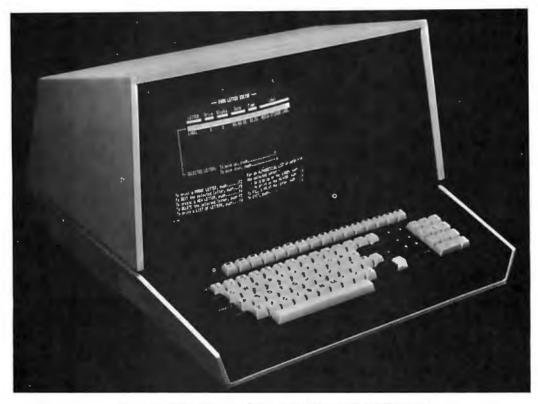

# **BILLINGS BC-12 FD COMPUTER SYSTEM**

The difference between a "hobby" computer and a "professional" system can mean the difference between success and failure when accuracy and dependability are at stake.

For example, professional computers go to the extra expense of adding memory parity. This feature uses an extra 64K Bits of RAM to monitor the condition of the computer's memory t.anks. When a memory chip malfunctions, the

memory parity watchdog immediately identifies the malfunction without losing data integrity. In "hobby" computers without the memory

In "hobby" computers without the memory parity feature, a memory error goes undetected often causing the program to "walk" all over the customers data files. To a hobbiest such problems are an interesting challenge to test hisskill. To the businessman, they are expensive and intolerable.

All Billings Computer Systems have been designed for professional applications. Every machine has full memory parity capabilities. These features cost a little more, but we believe that a few dollars invested in good equipment will result in substantial savings for years to come for the serious computer user. If you would like to know more about Billings quality products please contact us today.

# COMPUTER SYSTEMS DESIGNED FOR THE PROFESSIONAL

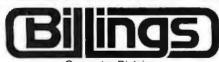

Computer Division 18600 E. 37th Independence, MO 64057 (816) 373-0000

Include payment for the purchase of a Billings Computer System with this ad and receive the Billings Word Processing Pack and the Billings Operating System Pack at no extra cost (a \$1,000 value).

| Name    |         |     |
|---------|---------|-----|
| Company |         |     |
| Title   | Phone ( | }   |
| Address |         |     |
| City    | State   | Zip |

- ☐ BC12-FDComputer System \$6600
  - Includes 64K RAM Parity, 630K Disk capability, 2 serial and 1 parallel port, Full 96 Character Graphics Display Screen.
- ☐ BC12 DF2M COMPUTER SYSTEM \$9900

Includes all the BC-12 FD features except disk capacity is increased to 2 megabytes in a separate cabinet.

- ☐ P-55 WORD PROCESSING PRINTER \$3100 55 Characters per second. Interchangeable Thimbles
- ☐ CHECK ENCLOSED. Amount \$
  (Billings pays shipping costs on all prepaid orders.)
- ☐ SHIP COD
- ☐ Send information on becoming a Billings Dealer.
- ☐ Send information on the Billings Library of Professional Applications Software.

205

Oircle 46 on Inquiry card.

# FORTRAN IV

# for CP/M

"I needed a FORTRAN with COMPLEX as well as REAL and DOUBLE precision arithmetic, that would produce relocatable code and link in assembly language subroutines. It also had to be a FORTRAN that was easy to use as well as being a complete implementation. SuperSoft/SSS FORTRAN is the only microcomputer FORTRAN that met my requirements."

Supersoft makes full WATFIV FORTRAN IV available to microcomputers. Supersoft/SSS FORTRAN meets and exceeds the ANSI 1966 standard. The compiler supports many advanced features including: variable character strings and recursive subroutines with static variables. Fully compatible RATFOR is also available.

# **FEATURES**

Code ROMable ".COM" files or generation: intermediate code files (saves disk space). Ex-

ternal routines may be called. Relocatable format.

Data types: Byte, integer, real, double precision, complex, logical, character and

varying length strings.

Operations: All standard operations plus string comparisons,

assignments, and .XOR.
Constants: Hexadecimal, decimal,
and character literals

with features to imbed control characters.

Statements: ANSI 1966 standard with multiple statement lines.

Controls: Map, List, and Symbol table output options.

Read, Write, Append, Rewind, Close, Delete, Rename, Search, Sequential and Random I/O on disk files. Supports all

CP/M devices.

# System Requirements & Prices

Macro Assembler:

SSS FORTRAN requires a 32k CP/M system. Z80 only.

SSS FORTRAN with RATFOR: \$325 SSS FORTRAN alone: \$250 Manual only: \$25 RATFOR alone: \$100

\$ 80

CP/M Formats: 8" soft sectored, 5" Northstar, 5" Micropolis Mod II, Vector MZ, Superbrain DD/QD Apple II +

All Orders and General Information: SUPERSOFT ASSOCIATES P.O. BOX 1628 CHAMPAIGN, IL 61820 (217) 359-2112 Technical Hot Line: (217) 359-2691 (answered only when technician

"At last, a FORTRAN that will run my large mainframe programs."

is available)

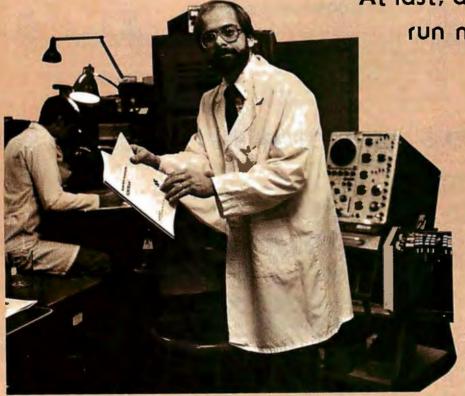

1/0:

SuperSoft

\*CP/M REGISTERED TRADEMARK DIGITAL RESEARCH SSS FORTRAN is the copyright of Small Systems Services, Urbana, Illinois

First in Software Technology

43

89

90

93

94

95

96

97 98

100 101

102

103

106

107 108

109 110

111

112

115

4000

4001

4002

4004

4005

4008

7C

AA

19

١F

RAR

```
4000H
```

```
**** EXTENDED ARITHMETIC SUBROUTINES FOR 8080 COMPUTERS *****
                   WRITTEN BY BRUCE D. CARBREY
                                                             REVISION 0
                                                                                  SEPT., 1977
                   THESE ROUTINES EXTEND THE ARITHMETIC CAPABILITIES OF
                   THE 8080 MICROCOMPUTER TO INCLUDE INTEGER ARITHMETIC
                   ON SIGNED, 16-BIT QUANTITIES, USING BINARY, TWOS-COMPLEMENT
                   ARITHMETIC.
                                    THE RANGE OF PERMISSABLE VALUES WITHOUT
                   OVERFLOW IS
                                   -32767 TO +32767
                   DECIMAL. TO USE A MATH ROUTINE. SIMPLY LOAD THE REGISTER(S) INDICATED WITH THE OPERAND(S). AND CALL THE APPROPRIATE ROUTINE. THE ANSWER WILL BE
                   RETURNED IN THE REGISTER(S) INDICATED. THE SIGN (S) A ZERO (Z) FLAGS WILL BE SET TO REFLECT THE VALUE OF THE RESULT IN THE SAME WAY AS FOR AN ORDINARY 8-BIT ADD.
                                                                   THE SIGN (S) AND
                   LOGIC IS PROVIDED FOR DETECTING OVERFLOW FOR ALL OPERATIONS.
                   WHICH RESULTS IN A CALL TO A ROUTINE NAMED OVERFLOW ( WHICH IS NOT SUPPLIED SINCE YOU MUST DECIDE WHAT YOU WANT TO DO IN CASE OF OVERFLOW--- PROBABLY PRINT A MESSAGE
                   AND JUMP TO YOUR MONITOR).
                   IN ADDITION TO THE MATH OPERATORS. TWO UTILITY SUBROUTINES
                   ARE PROVIDED FOR STRING-NUMERIC AND NUMERIC-STRING CONVERSION.
                   ENTRY
                                SUBROUTINE FUNCTION
                   EADO
                                (HL) = (HL) + (DE)
                   FSUR
                                (HL) = (HL) - (DE)
                   EMULT
                                (HL) = (HL) * (DE)
                    EDIVMOD
                                (HL) = (HL) / (DE) + AND (DE) = (HL) MOD (DE)
                   ESIGN
                                SET (S). (Z) FLAG TO REFLECT (HL). LEAVING (HL)
                               UNCHANGED.
                   ECMP
                                SET (S), (Z) FLAGS TO REFLECT (HL) - (DE), LEAVING
                                (HL) AND (DE) UNCHANGED.
                   DECBIN
                               CONVERT ASCII CHARACTER STRING REPRESENTING A SIGNED
                               DECIMAL INTEGER TO A SIGNED BINARY NUMBER.
CONVERT A SIGNED BINARY NUMBER TO AN ASCII STRING
                   BINDEC
                               REPRESENTING THE SIGNED DECIMAL VALUE OF THE NUMBER.
                              ************************
                    MATH PACKAGE EXECUTION TIMES IN MICRO-SECONDS:
                    ROUTINE TYPICAL
                                          WORST CASE
                    EADD
                                30
                                            54
                    ESUB
                                50
                                            74
                    EMULT
                                           517
                               370
                    EDIVMOD
                               680
                                          2500
                    ***** YOU MUST PROVIDE PATCHES TO THESE TWO ROUTINES... *****
         OVERFLOW
                     EQU
                                             WHERE TO GO AFTER OVERFLOW
         CONVERR
                     EQU
                                              WHERE TO GO ON STRING-NUMERIC ERROR
         SUBROUTINE EADD - ADD (HL) TO (DE), RESULT TO (HL)
                     (HL) = (HL) + (DE)
                   ON RETURN. SIGN. ZERO FLAGS WILL REFLECT RESULT. CY CLEARED.
                   A REGISTER CLOBBERED. B. C. D. E REGS RESTORED.
        EADD
                    MOV
                                 A.H
                                             TEST IF SIGNS ARE SAME OR DIFFER...
                     XRA
E680
                     ANI
                                 80H
                     DAD
                                             ADD, WITHOUT AFFECTING ZERO FLAG... SKIP OVERFLOW TEST IF SIGNS DIFFER
C20E40
                     JNZ
                                 ESIGN
```

TEST FOR OVERFLOW BY ...

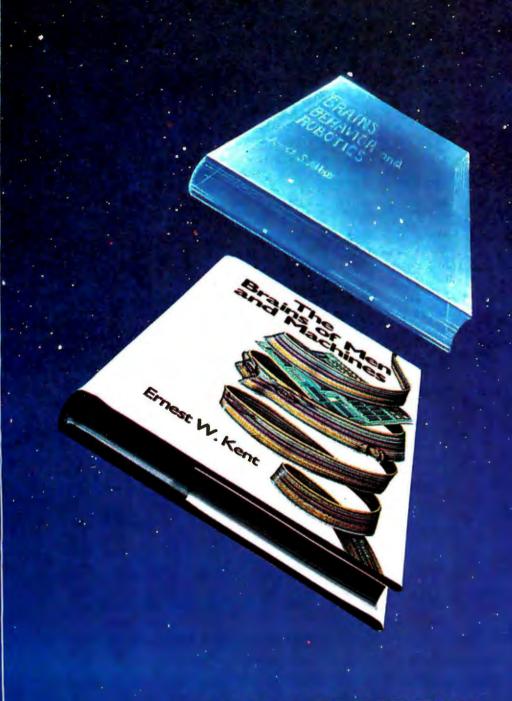

# **KNOW THYSELF**

BUTE

"Humans are no longer limited to philosophic in-trospection in their strivings for self-knowledge. They can now attempt to analyze and under-stand the workings of the human mechanism." Emest W. Kent

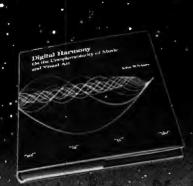

# scottskim

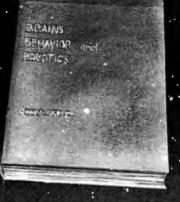

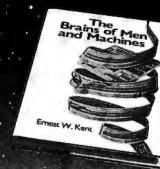

AVAILABLE FALL 1981

# DIGITAL HARMONY

by John Whitney

# A new synthesis of sight and sound

Digital Harmony lays the foundation for the whole new field of audio-visual art made possible by microcomputers. John Whitney, a pioneer of the special effects technology used in STAR WARS and 2001: A SPACE ODYSSEY, explains the special union of computer graphics and music. His computer-generated visual art graphically depicts the laws of harmonic motion common to all music.

Digital Harmony includes a complete description of Whitney's computer, peripherals, and film techniques. Colorful illustrations are included, as well as the program listings that generated them. The descriptions are sufficient for anyone to begin to explore this new territory as a composer and computer experimenter - transforming the small computer into an ideal instrument for creating campositions in aural and visual art.

John Whitney is on the Faculty in the Department of Art at the University of California, Los Angeles.

ISBN 0-07-070015-X 240 pages hardcover over 50 color photographs \$21

\$21.95

# INVERSIONS A Catalogue of Calligraphic Cartwheels

by Scott Kim Foreword by Douglas Hofstader Backword by Jef Raskin

# Surprising symmetries in design and letterforms

Illusion . . , calligraphy . . visual magic - Scott Kim's new book, Inversions, delights the eye and enchants the mind. Filled with intriguing designs, words that read the same rightside up and upside down, words within words, and unexpected symmetries, these compositions create a fresh way to look at the alphabet. The text includes the visual principles of symmetry, lettering, and problem salving that are basic to these images. The author also draws parallels to related exercises in perception in such diverse areas as art. music, word play, and mathematics. Scott Kim's original inversion designs first appeared. in Omni magazine, inspiring an overwhelming reader response. An irresistable challenge, invertible writing appeals to everyone who loves beauty in mathematics and design.

Scott Kim is a doctoral student in Computer Science at Stanford University and is a concert pianist and composer.

ISBN 0-07-034546-5 128 pages softcover over 50 illustrations available summer 1981

\$8.95

# BRAINS, BEHAVIOR, AND ROBOTICS

by James S. Albus

# Robotics design and applications

This computer-oriented guide explores how the brain functions primarily as a computer device for generating and controlling behavior. The author assesses behavior as a product of three hierarchies of computing modules:

- memory modules
- behavior-generating modules
- sensory-pracessing modules

A section on artificial intelligence ties this hierarchical model to vital computer science techniques such as planning, problem-solving, machine vision, natural language understanding and knowledge representation. A closing section on robatics discusses the design considerations in canstructing a robot control system fashianed after this model of the brain, and explores the current and potential use of robots in our environment.

Dr. James S. Albus is Project Manager with the National Bureau of Standards.

ISBN 0-07-000975-9 400 pages hardcover 180 illustrations

\$15.95

# THE BRAINS OF MEN AND MACHINES

by Ernest W. Kent

# Human models for computer design

When the "Brains of Men and Machines" series of articles first appeared in BYTE magazine, the response was immediate and enthusiastic. Now Ernest W. Kent has expanded his ideas about the brain into a full-length book. As researchers begin to unravel the mysteries of the brain's chemical, electrical, and synaptic circuitry, their findings are becoming immediately applicable to advances in robotic behavior and computer design. The Brains of Men and Machines "dissects" the brain to provide new insights into computer design and artificial intelligence.

It is one of the rare books that transcends disciplinary boundaries. In it the ever-increasing relationship between man and machine is freshly examined - a relationship, Professor Kent concludes, that is today being reexamined in the light of man's own neurological self-image.

Dr. Ernest W. Kent is a Prafessor of Physiological Psychology and Psychopharmacology at the University of Illinois at the Chicago Circle Campus.

ISBN 0-07-034123-0 304 pages hardcover illustrated

\$15.95

# The BYTE BOOK Collection

Circle 53 on Inquiry card.

# BASIC **SCIENTIFIC** SUBROUTINES. **VOLUMES** 1 AND 2

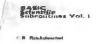

by Fred Ruckdeschel 📜

# Valuable programs for professional and hobbyist

Designed for the engineer, scientist, experimenter, and student, this series presents a complete scientific subroutine package in BASIC.

- Volume 1 covers plotting, complex variables, vector and matrix operation, random number generation, and series approximations.
- Volume 2 continues with least-squares approximation, special polynomial functions, approximating techniques, optimization, roots of functions, interpolation, differentiation, integration, and digital filtering.

These valumes feature routines written in both standard Microsoft and North Star BASIC, extensive appendices, and subroutine cross-referenes.

Dr. Fred Ruckdeschel is a Principal Scientist with Dynacomp, Inc.

VOLUME 1 336 pages hardcover illustrated

VOLUME 1 VOLUME 2 ISBN 0-07-054201-5 ISBN 0-07-054202-3 384 pages hardcover illustrated available Fall 1981

**\$19.95** 

\$23.95

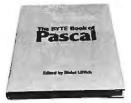

THE BYTE **BOOK** OF PASCAL

Blaise W. Liffick, Editor

# A powerful, structured language

Based on articles, language forums, and letters from BYTE magazine, this work is a valuable software resource. Pascal continues to be popular as a structured programming language. Written for both potential and established users, this book introduces the Pascal language and examines its merits and possible implementations. Featured are two versions of a Pascal compiler, one written in BASIC and the other in 8080 assembly language; a p-code interpreter written in both Pascal and 8080 assembly language; a chessplaying program; and an APL interpreter.

ISBN O-07-037823-1 334 pages hardcover

\$25.00

# **THREADED** INTERPRETIVE LANGUAGES

by Ronald Loeliger

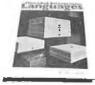

### How to implement FORTH on your Z8O

Threaded languages (such as FORTH) are compact, giving the speed of assembly language with the programming ease of BASIC. They combine features found in na other programming languages. This book develops an interactive, extensible language with specific routines for the Zilog Z8O microprocessor. With the core interpreter, assembler, and data type defining words covered in the text, it is possible to design and implement programs for almost any application and equivalent routines for different processors.

Ron Loeliger is a Senior Analyst with Intermetrics, Inc.

ISBN O-07-038360-X 272 pages hardcover illustrated

\$18.95

Berginomer": Geriele rnic ethel/CSD senl stem

to be a consult I Adulta have

**BEGINNER'S GUIDE FOR** THE UCSD **PASCAL** SYSTEM

by Kenneth L. Bowles

### The most popular Pascal version explained by its creator

Written by the originator of UCSD Pascal System, this informative book is an orientation guide to the UCSD Pascal System. For the novice, this book steps through the System, bringing the user to a sophisticated level of expertise. Once familiar with the System, the reader will find the guide an invaluable reference tool for creating advanced applications. The package offers programs which may be run without alteration on:

- DEC PDP-11 or General Automation minicomputers
- Western Digital Microengines
- 8080, 8085, Z80, 6502, 6800, 9900 or AM-100 based microcomputers (including the popular Apple II and Radio Shack TRS-80 microcomputers)

Dr. Kenneth L. Bowles is Director of the Institute for Information Systems, University of California, San Diego.

ISBN 0-07-006745-7 204 pages softcover

\$11.95

# YOU JUST BOUGHT A PERSONAL WHAT?

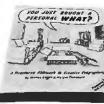

by Thomas Dwyer and Margot Critchfield

### A Structured Approach to Creative Programming

Intended for both the novice programmer and the experienced computer enthusiast, this book presents practical ideas for personal computer use at home or at work.

Its approach is especially suitable for educational purposes. Written by the leading contributors of computer education material, this book is an entertaining and resourceful tool. There are over 60 ready-to-use programs written in Microsoft and Level II BASIC for the TRS-80 in the areas of educational games, financial record keeping, business transactions, diskbased files, and word processing.

Dr. Thomas Dwyer is a Professor of Computer Science at the University of Pittsburgh.

Margot Critchfield is a doctoral student in Foundations in Education at the University of Pittsburgh.

ISBN O-07-018492-5 343 pages softcover 78 illustrations

\$11.95

# **BEYOND GAMES:**

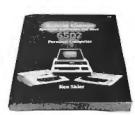

SYSTEM SOFTWARE FOR YOUR 6502 **PERSONAL** COMPUTER by Kenneth Skier

## Creating programs for the Apple, Atari, Challenger and PET computers

At last, a complete programming guidebook for owners of personal computers utilizing the 6502 microprocessor. A selfcontained course in structures programming and top-down design, this book presents a powerful set of tools for building an extended monitor, disassembler, hexadecimal dump routine, and text editor programs. Programs are thoroughly explained, with clear instructions for modifications.

Kenneth Skier is a Systems Programmer for Wang Laboratories, Inc., and a Lecturer at MIT.

ISBN 0-07-057860-5 440 pages illustrated

\$14.95

# stimulating, provocative, problem-solving

# CIARCIA'S CIRCUIT **CELLAR**

by Steve Ciarcia

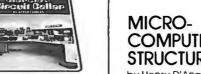

# Practical uses for home computers

Imaginative and practical, Ciarcia's Circuit Cellar details a variety of microcomputer projects. A collection of the best articles from the popular series in BYTE magazine, this volume includes

- D/A conversion
- Programming EPROMS
- AC remote-controlled appliances
- digitized speech
- · touch input video display

Complete instructions are given on how to construct each project. With amusing anecdotes and an easy-going style, Ciarcia presents his material in such a manner that even a neophyte need not be afraid of it

ISBN 0-07-010960-5 125 pages softcover color photographs and diagrams

**\$8.00** 

# CIARCIA'S CIRCUIT CELLAR. VOLUME II

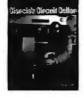

by Steve Ciarcia

### More practical uses for home computers

Composed of popular articles from BYTE magazine, this volume tells how microcomputers can be uniquely interfaced to our environment. Projects include

- building a computer controlled homesecurity system
- computerizing appliances
- transmitting digital information over a beam of light
- building the Intel 8086 microprocessor system design kit
- input-output expansion for the TRS-8O

ISBN 0-07-010963-X 224 pages softcover photographs and diagrams

\$12.95

# COMPUTER **STRUCTURES**

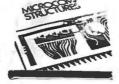

by Henry D'Angelo

# Digital Electronics, Logic Design, and Computer Architecture

Today, there is an increasing demand for computer users who are not only well-versed in software, but who can also maintain, modify, and design their own hardware systems.

This text introduces computer users with little or no background in digital hardware to the basic computer structures used in microcomputer design and microcomputer interfacing, Helpful examples and end-ofchapter exercises further illustrate the various concepts presented, and a detailed bibliography provides additional reading opportunities. As a resource and textbook,

- programmers and systems analysts
- engineers and scientists
- managers
- students

Detailed Instructor's Manual also available.

Dr. Henry D'Angelo is the Associate Dean of the College of Engineering and Professor of Manufacturing Engineering at Boston University.

288 pages hardcover 314 illustrations available spring 1981 \$8.95

ISBN O-07-015294-2 Instructor's Manual ISBN 0-07-015298-5 softcover

S18.95

BYTE Books' reputation is based on providing technically accurate, useful, and timely information. Established on the same principle as BYTE magazine, BYTE Book's evolved in response to the rapidly expanding audience of home and business computer users. Computer professionals and enthusiastic newcomers need to keep pace with this unabated growth. This selection of BYTE books can expand your library of knowledge and expertise.

TO ORDER, CALL TOLL FREE 800-258-5420, OR **FILL OUT YOUR CHOICES** IN THIS COUPON and return it with check. money order, or charge card number to:

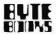

70 Main Street Peterborough, New Hampshire O3458

order now

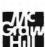

# BUILD YOUR OWN 780 COMPUTER

by Steve Ciarcia

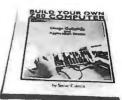

### Every step spelled out for do-if-yourself buffs

For the engineer, computer technician, student, and anyone interested in building a computer rather than buying one, this practical guide shows how to build a working computer based on the Zilog Z8O microprocessor. Each computer subsystem is fully explained and supported by proven design and testing information. The description focuses on a basic single-board microcomputer containing

- easy expansion to include a video terminal
- a 1 K-byte operating system
- serial and parallel ports
- hexadecimal display
- audio cassette mass storage

Readers can modify the system to meet personal needs

Steve Ciarcia is a Computer Consultant, Electrical Engineer, and author of "Ask Byte" and "Ciarcia's Circuit Cellar" columns in BYTE magazine.

ISBN 0-07-010962-1 330 pages softcover available summer 1981

\$15.95

# RUTE

70 Main Street Peterborough, New Hampshire O3458

| lame    |                                                                 |     |   |
|---------|-----------------------------------------------------------------|-----|---|
| Address |                                                                 |     |   |
| City    | State                                                           | Zip | _ |
|         | c enclosed in the a                                             |     |   |
|         | <ul> <li>a. Card Number _</li> <li>ster Charge. Card</li> </ul> |     |   |
|         | tion Date                                                       |     |   |

Include 75c per book to cover postage and handling.

| TITLE | PRICE QUANTITY AMOUNT |
|-------|-----------------------|
|       |                       |
|       |                       |
|       |                       |
|       |                       |
|       | SHIPPING              |

Circle 55 on inquiry card.

```
4009
                    AC
                                       XRA
                                                              ... EXCLUSIVE OR OF CY AND SIGN OF RESULT
          400A
                                       RAL
117
          400B
                    DC0000
                                       CC
                                                   OVERFLOW
                                                             CHECK FOR ARITH OVERFLOW
118
                                                             FALL THRU TO .....
119
                            SUBROUTINE ESIGN - SET (S) . (Z) FLAGS TO REFLECT (HL)
122
123
                                      A REGISTER CLOBBERED, ALL OTHERS RESTORED.
124
125
          400F
                    ΔF
                            ESIGN
                                       XRA
                                                             CLEAR FLAGS
                                                             SET FLAGS TO REFLECT HI BYTE RETURN IF HI-ORDER BYTE IS NON-0
                                       ADD
126
          400F
                    84
                                                   н
127
          4010
                    CO
                                       RNZ
                                                             ELSE, SEE IF L IS 0 TOO ...
128
          4011
                    85
                                       ADD
129
          4012
                    C8
                                       RZ
                                                              AND IF SO, RETURN
                                       XRA
130
          4013
                    AF
                                                   A
                                                             ELSE, FORCE FLAGS TO SHOW +
          4014
                    3C
                                       INR
131
132
          4015
                    C9
                                       RET
                            SUBROUTINE ESUB - SUBTRACT (DE) FROM (HL), RESULT TO (HL)
135
                                       (HL) = (HL) - (DE)
136
                                      ON RETURN, ZERO, SIGN FLAG REFLECT RESULT. CY CLEARED.
137
                                      A REGISTER CLOBBERED. B. C. D. E RESTORED.
138
          4016
139
                    05
                            ESUB
                                       PUSH
 140
          4017
                    EB
                                        XCHG
 141
          4018
                    CD3040
                                        CALL
                                                   COMP2
                                                             FORM 2S COMPLEMENT OF SUBTRAHEND ...
142
          4018
                    CD0040
                                        CALL
                                                   EADD
                                                              ... AND PROCEED AS IN ADDITION
143
          401E
                    DI
                                        POP
144
          401F
                                       RET
                            ECHS - CHANGE SIGN OF REGISTER (HL)
147
                                      (HL) = -(HL)
148
                                      ON RETURN, ZERO, SIGN FLAG REFLECT RESULT. CY CLEARED.
149
                                      A REGISTER CLOBBERED. B, C, D, E RESTORED.
150
151
          4020
                    7C
                            ECHS
                                       MOV
                                                  A.H
152
                    0680
                                                             CHECK FOR THAT ONE NASTY CASE...
...OF (HL) = EXACTLY -32768...
          4021
                                       SUI
                                                  80H
153
          4023
                    C22A40
                                       JNZ
                                                  ECHSGO
154
                    85
          4026
                                       ADD
                                                             ... WHICH CANT BE COMPLEMENTED RIGHT
                                                             ...AND WHEN DETECTED, ABORT
ELSE, FORM 2S COMPLEMENT IN (HL)
155
          4027
                    CC0000
                                       CZ
                                                  OVERFLOW
156
          402A
                    CD3040 ECHSGO
                                       CALL
                                                  COMP2
157
          402D
                    C30E40
                                       JMP
                                                  ESIGN
                                                             SET FLAGS AND RETURN
158
159
                                      SUBROUTINE COMP2 - FORM 2S COMPLEMENT OF (HL)
160
161
          4030
                    7C
                            COMPS
                                       MOV
                                                  A.H
                    2F
162
          4031
                                       CMA
163
          4032
                    67
                                       MOV
                                                  H.A
          4033
                    70
164
                                       MOV
                                                  A.L
165
          4034
                    2F
                                       CMA
                    6F
166
          4035
                                       MOV
                                                  L.A
167
                    23
          4036
                                       INX
                                                  н
          4037
168
                                       RET
                            SUBROUTINE EMULT - MULTIPLY (HL) BY (DE), RESULT TO (HL)
                                       ************
171
                                      (HL) = (HL) * (DE)
                                      ON RETURN, ZERO, SIGN FLAG REFLECT RESULT. CY CLEARED.
172
```

# THE ORIGINAL MAGAZINE FOR OWNERS OF THE TRS-80™\* MICROCOMPUTER

SOFTWARE FOR TRS-80" **OWNERS** 

# MONTHLY NEWSMAGAZINE Practical Support For Model I, II & III

- PRACTICAL APPLICATIONS
- BUSINESS
- GAMBLING GAMES
- EDUCATION
- PERSONAL FINANCE
- BEGINNER'S CORNER
- NEW PRODUCTS
- SOFTWARE EXCHANGE
- MARKET PLACE
- QUESTIONS AND ANSWERS
- PROGRAM PRINTOUTS . . . . AND MORE

# NOW IN OUR 4

INCLUDE THE FOLLOWING:

- FINCALC · A COMPLETE FINANCIAL APPLICATIONS PACKAGE
- INFORMATION SYSTEM REVIEW
- STATISTICAL COMBINATIONS
- PASCAL'S TRIANGLE
- ASSEMBLY LANGUAGE FOR BEGINNERS
- DISK FILES
- MOD-III REVIEW
- KEYBOARD THUNDER AND LIGHTING EXPLAINED
- DOS COMMANDS IN LEVEL II
- PROBABILITY CURVE GENERATOR
- CALCULATOR SIMULATIONS
- THE MEGABYTE GAP
- STOCKS AND BONDS
- BUDGET ANALYSIS (FOR BUSINESS AND HOME)
- NEWDOS/80 REVIEW
- DUTCHING THE HORSE SYSTEM THAT CAN'T LOSE
- · A SIMULATED GOLF GAME
- CONTINUOUS FORM SOURCES
- TAX/SAVER REVIEW AND MORE

A Complete Financial Analysis Package Used To Calculate Markup, Margin, Annuities, Compound Interest, Nominal And Effective Rates, Sinking Funds, Mortgage Calculations, Future Value, Savings and Insurance, Percentage Difference Between Two Numbers, Amortization Schedule and More . . . . . .

SEND FOR OUR NEW 64 PAGE SOFTWARE CATALOG (INCLUDING LISTINGS OF HUNDREDS OF TRS-80™ PROGRAMS AVAILABLE ON CASSETTE AND DISKETTE). \$2.00 OR FREE WITH EACH SUBSCRIPTIONS OR SAMPLE ISSUE

All programs are supplied on cassette (add \$3 for Diskette Version - add \$5 for modified Mod-II Version).

50 N. PASCACK ROAD SPRING VALLEY, NEW YORK 10977

ONE YEAR SUBSCRIPTION TWO YEAR SUBSCRIPTION \$48 .....

SAMPLE OF LATEST ISSUE \$ 4 ......

START MY SUBSCRIPTION WITH ISSUE.....

(#1 - July 1978 • #12 - June 1979 • #24 - July 1980 • #30 - January 1981)

NEW SUBSCRIPTION..... RENEWAL..... CREDIT CARD NUMBER.

**SIGNATURE** 

**ADDRESS** 

NAME

**NEW TOLL-FREE** 

ORDER LINE

(OUTSIDE OF N.Y. STATE)

(800) 431-2818

HOUR 24 ORDER

LINE

(914) 425-1535

\*\*\* ADD \$12/YEAR (CANADA, MEXICO) - ADD \$24/YEAR AIR MAIL - OUTSIDE OF U.S.A., CANADA & MEXICO \*\*\*

Circle 171 on inquiry card.

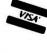

```
Listing 1 continued:
                                       A REGISTER CLOBBERED. B. C. D. E RESTORED.
173
174
                    C5
                                        PUSH
          4038
175
                            EMULT
176
          4039
                    05
                                        PUSH
177
                    CD6F40
                                        CALL
                                                   RSLTSIGN FIND RESULT SIGN, ABS VAL OF OPERANDS
          403A
                    AF
                                        XRA
          4030
178
179
          403E
                    84
                                        ADD
                                                   HLSMALL
                                                              BRANCH IF (HL) LESS THAN 8 BITS
180
          403F
                    CA4840
                                        JZ
                    AF
                                        XRA
181
          4042
                    82
                                        ADD
                                                              ELSE, OTHER OP MUST BE .LT. B BITS ...
182
          4043
                                                   ח
                                                               ... OR OVERFLOW WOULD RESULT
                                                   OVERFLOW
                    C40000
183
          4044
                                        CNZ
                                        XCHG
                                                               (HL) NOW HAS AN OP WITH .LT. 8 BITS
184
          4047
                    EB
                                                               MOVE 8-BIT OR LESS MULTIPLIER TO A INITIALIZE PARTIAL PRODUCT
185
186
                            HLSMALL
                                        MOV
          4048
                    7D
210000
          4049
                                        LXI
                            XMLOOP
                                        STC
                                                               CLEAR CARRY ...
187
          404C
                    37
                    3F
                                        CMC
188
          4040
          404E
                    1F
                                        RAR
                                                               ROTATE MULTIPLIER RITE OFF END
189
                    025640
                                                   SHIFTOP
                                                              IF BIT SHIFTED-OUT WAS 0. SKIP
                                        JNC
190
          404F
                                                               ELSE. ADD MULTIPLICAND TO PARTIAL PROD.
191
          4052
                    19
                                        DAD
                                                   OVERFLOW
192
          4053
                    DC0000
                                        CC
                                                               ... WHILE CHECKING FOR OVERFLOW
193
                    EB
                            SHIFTOP
                                        XCHG
          4056
194
          4057
                    29
                                        DAD
                                                               SHIFT MULTIPLICAND LEFT 1 BIT ...
                                                              ... WHILE CHECKING FOR OVERFLOW
195
                    DC0000
                                                   OVERFLOW
          4058
                                        CC
196
          4058
                    EB
                                        XCHG
197
          405C
                    B7
                                        ORA
                                                               BRANCH TO TOP OF LOOP IF MULT IS NON-0
198
          4050
                    C24C40
                                        JNZ
                                                   XMLOOP
199
          4060
                    01
                                        POP
                                                   D
                                                               WHEN MULTIPLY DONE, RECALL (DE)
200
                            SIGNACL
                                        MOV
          4061
                    7C
                                                   A.H
                    07
                                                               MAKE FINAL OVERFLOW CHECK ...
201
          4062
                                        RLC
                                                              FOR VALUES BETWEEN32768 AND 65535 INCLUS.
                    DC0000
                                                   OVERFLOW
202
          4063
                                        CC
203
          4066
                    78
                                        MOV
                                                   A.B
                                                               THEN RECALL SIGN BYTE
204
          4067
                    17
                                        RAL
                    DC3040
                                                   COMP2
                                                               CHANGE SIGN OF RESULT IF IT IS TO BE -
205
          4068
                                        CC
          4068
                                        POP
206
                    Cl
                    C30E40
                                        JMP
                                                   ESIGN
                                                               SET FLAGS AND RETURN
207
          406C
208
209
                                       SUBROUTINE RSLTSIGN - COMPUTE SIGN OF RESULT FOR * AND /
210
211
                                       ON RETURN: (HL) = ABSOLUTE VALUE OF (DE): (DE) = ABS. VAL (HL):
                                       (B) = SIGN OF RESULT IN MOST SIGNIFICANT BIT.
212
213
                            RSLISIGN
                                        MOV
                                                              FETCH SIGN BYTE OF 1ST OPERAND
214
          406F
                    44
7C
                                                   B.H
215
          4070
                                        MDV
                                                               ... TO B AND ALSO TO A...
                                                   A.H
216
          4071
                    17
                                        RAL
217
          4072
                    DC3040
                                        CC
                                                   COMP2
                                                               ABSOLUTE VALUE OF (HL)
                                        XCHG
218
          4075
                    ER
                                                               2ND OPERAND ...
                    7C
219
          4076
                                        MOV
                                                               SIGN BYTE TO A ...
                                                   A.H
220
          4077
                    84
                                        XRA
                                                   ₿
                                                               RESULTANT SIGN ...
                                                               ...TO MSB OF REG B FOR LATER RECALL SIGN BYTE OF 2ND OP TO A
221
          4078
                    47
                                        MOV
                                                   B,A
          4079
                    7C
                                        MOV
                                                   A.H
222
223
          407A
                    17
                                        RAL
          407B
                                        JC
                                                   COMP2
                                                               ABSOLUTE VALUE, THEN RETURN.
224
                    DA3040
225
          407E
                    C9
                                        RET
                            SUB. EDIVMOD - DIVIDE (HL) BY (DE), QUO. TO (HL), REM. TO (DE)
228
                                       ON CALL: (HL) = DIVIDEND, (DE) = DIVISOR.
                                       ON RETURN: (HL) = QUOTIENT, (DE) = REMAINDER.
                            #
229
                                                                             CY CLEARED.
230
                                       FLAGS REFLECT VALUE OF QUOTIENT.
                                       A REGISTER CLOBBERED. B. C RESTORED.
231
                                       REMAINDER IS ALWAYS POSITIVE, REGARDLESS OF SIGN OF OPERANDS.
232
233
                    C5
                                        PUSH
234
          407F
                            EDIVMOD
                                                              IF DIVISOR = 0 ...
235
          4080
                    AF
                                        XRA
236
          4081
                    B3
                                        ORA
                                                   E
237
          4082
                                        ORA
                    CC0000
                                        CZ
                                                   OVERFLOW
                                                                .. THEN ABORT
238
          4083
                                                   RSLTSIGN
                                                               COMPUTE RESULT SIGN: SWAP DE, HL
239
          4086
                    CD6F40
                                        CALL
                                        MDV
                                                               INSURE THAT NEITHER OPERAND ...
          4089
                                                   A.H
                    7C
240
                                                               ... WAS THAT NASTY SPECIAL CASE...
241
          408A
                    82
                                        ORA
                                                   n
                                                              ...OF EXACTLY -32768...
...AND IF IT WAS, ABORT
SAVE RESULT SIGN BYTE
242
          408B
                    07
                                        RLC
243
          408C
                    DC0000
                                                   OVERFLOW
                                        PUSH
244
          408F
                    C5
                                                               MOVE DIVIDEND ( = REM) TO BC
                    4B
                                        MOV
                                                   C,E
245
          4090
          4091
                    42
                                        MDV
                                                   B.D
246
247
          4092
                    110000
                                        LXI
                                                   0,0
                                                               INITIALIZE QUOTIENT = 0 ...
                                                               ...ON TOP OF STACK (TOS)
          4095
                                        PUSH
                                                   D
248
                    05
                                                               NOW BC = REM. DE=DIV. TOS=QUO
          4096
                    EB
                                        XCHG
249
```

## 

EVERYTHING FOR YOUR TRS-80\*  $\bullet$  ATARI\*  $\bullet$  APPLE\*  $\bullet$  PET\*  $\bullet$ 

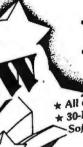

**BUSINESS PAC 100** 

\* All orders processed within 24-Hours \* 30-Day money back guarantee on all Software

#### 100 Ready-To-Run **Business Programs**

Weighted average cost of capital

True rate on discounted loan

Merger analysis computations

Financial ratios for a firm

Laspeyres price index

Paasche price index

Mailing list system

Sorts list of names

Name label maker

Shipping label maker

Net present value of project

Time series analysis linear trend

Future price estimation with inflation

True rate on loan with compensating bal. required

Constructs seasonal quantity indices for company

Time series analysis moving average trend

Letter writing system-links with MAILPAC

\$99.95

(ON CASSETTE OR DISKETTE).....Includes 110 Page Users Manual.....5 Cassettes (Or Diskettes) Inventory Control.....Payroll.....Bookkeeping System.....Stock Calculations..... Checkbook Maintenance.....Accounts Receivable.....Accounts Payable.....

#### BUSINESS 100 PROGRAM LIST

Time between dates

1 RULE78 2 ANNUI

3 DATE

4 DAYYEAR 5 LEASEINT

6 BREAKEVN

7 DEPRSL 8 DEPRSY

9 DEPRDB

10 DEPRDDB 11 TAXDEP

12 CHECK2

13 CHECKBKI

14 MORTGAGE/A

15 MULTMON

16 SALVAGE 17 RRVARIN

18 RRCONST

19 EFFECT

20 FVAL

21 PVAL 22 LOANPAY

23 REGWITH

24 SIMPDISK

25 DATEVAL

26 ANNUDEF

27 MARKUP

28 SINKFUND

29 BONDVAL

30 DEPLETE

31 BLACKSH

32 STOCVALI 33 WARVAL

34 BONDVAL2

35 EPSEST

36 BETAALPH

37 SHARPEI

38 OPTWRITE

39 RTVAL

40 EXPVAL

41 BAYES

42 VALPRINF 43 VALADINF

44 CITLITY

45 SIMPLEX 46 TRANS

47 EOQ

48 QUEUE1

49 CVP

50 CONDPROF

51 OPTLOSS 52 FQUOQ

55 QUEUECB

58 CAPI

Day of year a particular date falls on interest rate on lease Breakeven analysis Straightline depreciation

Interest Apportionment by Rule of the 78's

Sum of the digits depreciation Declining balance depreciation

Annuity computation program

Double declining balance depreciation Cash flow vs. depreciation tables

Prints NEBS checks along with daily register

Checkbook maintenance program

Mortgage amortization table

Computes time needed for money to double, triple, etc.

Determines salvage value of an investment Rate of return on investment with variable inflows Rate of return on investment with constant inflows

Effective interest rate of a loan

Future value of an investment (compound interest)

Present value of a future amount Amount of payment on a loan

Equal withdrawals from investment to leave 0 over

Simple discount analysis

Equivalent & nonequivalent dated values for oblig.

Present value of deferred annuities

% Markup analysis for items

Sinking fund amortization program

Value of a bond

Depletion analysis

Black Scholes options analysis

Expected return on stock via discounts dividends

Value of a warrant

Value of a bond

Estimate of future earnings per share for company

Computes alpha and beta variables for stock Portfolio selection model·i.e. what stocks to hold

Option writing computations

Value of a right

Expected value analysis

Bayesian decisions

Value of perfect information Value of additional information

Derives utility function

Linear programming solution by simplex method Transportation method for linear programming

Economic order quantity inventory model

Single server queueing (waiting line) model Cost-volume-profit analysis

Cost-benefit waiting line analysis

Conditional profit tables

Opportunity loss tables

Fixed quantity economic order quantity model

NAME DESCRIPTION

53 FQEOWSH As above but with shortages permitted 54 FQEOQPB As above but with quantity price breaks

56 NCFANAL Net cash-flow analysis for simple investment 57 PROFIND Profitability index of a project

Cap. Asset Pr. Model analysis of project Circle 172 on inquiry card.

59 WACC 60 COMPBAL

61 DISCBAL 62 MERGANAL

63 FINRAT

64 NPV

65 PRINDLAS

66 PRINDPA

67 SEASIND

68 TIMETR

69 TIMEMOV

70 FUPRINF

71 MAILPAC

72 LETWRT 73 SORT3

74 LABELI

75 LABEL2

76 BUSBUD

77 TIMECLCK

78 ACCTPAY

79 INVOICE 80 INVENTS

TELDIR

TIMUSAN

83 ASSIGN

84 ACCTREC 85 TERMSPAY

86 PAYNET

SELLPR ARBCOMP

89 DEPRSF

UPSZONE 91 ENVELOPE

92 AUTOEXP

93 INSFILE

94 PAYROLL2

95 DILANAL

LOANAFFD 96

RENTPRCH

98 SALELEAS

99 RRCONVBD

100 PORTVAL9

□ CASSETTE VERSION

□ DISKETTE VERSION
□ TRS-80\* MODEL II VERSION \$149.95 (OUTSIDE OF N.Y. STATE) ADD \$3.00 FOR SHIPPING IN UPS AREAS ADD \$4.00 FOR C.O.D. OR NON-UPS AREAS

ADD \$5.00 OUTSIDE U.S.A, CANADA & MEXICO

50 N. PASCACK ROAD SPRING VALLEY, NEW YORK 10977

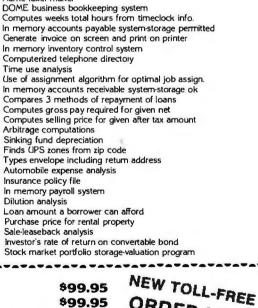

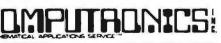

24 ORDER (914) 425-1535

ORDER LINE

(800) 431-2818

```
LXI
                                                   H.1
                                                              INITIALIZE HOLD = 1
          4097
                    210100
250
251
                                                              LEFT SHIFT HOLD
                    29
                            DBLDIV
252
          409A
                                        DAD
253
          409B
                    E8
                                        XCHG
                                                              NOW BC=REM, DE=HOLD, HL=DIV, TOS=QUO
254
          409C
                    29
                                        DAD
                                                               LEFT SHIFT DIV
                    CDC940
255
          409D
                                        CALL
                                                   CMPBH
                                                               COMPARE DIV TO REM
                                                               NOW BC=REM, DE=DIV, HL=HOLD, TOS=QUO
                    E8
                                        XCHG
256
          40A0
                                                              BRANCH BACK IF DIV < REM
DUMMY XCHG TO MAKE LOOP WORK 1ST PASS...
                    D29A40
                                        JNC
                                                   DBLDIV
257
          40A1
          40A4
258
                    FR
                                        XCHG
259
          40A5
                    Eθ
                            HALVEDIV
                                        XCHG
                                                              NOW BC=REM, DE=DIV, HL=HOLD, TOS=QUO
                    CDCE40
260
          40A6
                                        CALL
                                                   DI VBY2
                                                              HOLD = HOLD/2 (RITE SHIFT)
                    CAC240
                                        JZ
                                                   DIVDONE
                                                               IF HOLD = 0, WERE DONE
261
          40A9
                                                              NOW BC=REM. DE=HOLD. HL=DIV. TOS=QUO
                                        XCHG
          40AC
                    FB
262
                                                              RITE SHIFT DIV
COMPARE DIV TO REM...
                    CDCE40
                                        CALL
263
          40AD
                                                   DIVBYZ
                    CDC940
                                                   СМРВН
          40R0
                                        CALL
264
                    FAA540
265
          4083
                                        JM
                                                   HALVEDIV
                                                              IF DIV > REM, BRANCH BACK
                                        MOV
266
          40B6
                    79
                                                   A,C
                                                              REM = REM - DIV...
267
          40B7
                    95
                                        SUB
          40B8
                    4F
                                        MOV
268
                                                   C.A
269
          4089
                    78
                                        MOV
                                                   A.B
270
          40BA
                    9C
                                       588
                                                   H
          40BB
                    47
271
                                       MOV
                                                   B.A
272
          40BC
                    E3
                                        XTHL
                                                              NOW BC=REM. DE = HOLD, HL=QUO, TOS=DIV
          40BD
                    19
                                        DAD
                                                   D
                                                              QUO = QUO + HOLD
273
274
          40BE
                    E3
                                        XTHL
                                                              NOW BC=REM, DE=HOLD, HL=DIV, TOS=QUO
275
          40BF
                    C3A540
                                        JMP
                                                   HALVEDIV
                                                              FNODO.
                    F1
                                       POP
                                                              GET QUOTIENT TO HL
277
          40C2
                            DIVDONE
                                                   H
                                                   E,C
          40C3
                    59
278
                                       MOV
                                                               MOVE FINAL REM TO DE
279
          40C4
                    50
                                        MOV
                                                   D.B
280
          40C5
                    Cl
                                       POP
                                                   Θ
                                                               RECALL SIGN BYTE FOR RESULT
281
          40C6
                    C36140
                                        JMP
                                                   SIGNRCL
                                                              COMPUTE FINAL SIGN OF RESULT AND RETURN
282
                                       INTERNAL SUBROUTINE CMPBH - COMPARE BC TO HL ...
283
284
285
          40C9
                    79
                            СМРВН
                                        MOV
                                                   A,C
          40CA
                    95
286
                                        SUB
                                                   L
287
          40CB
                    78
                                       MOV
                                                   A.B
288
          40CC
                    9C
                                        SBB
                                                   н
                                                              SIGN, ZERO NOW REFLECT (BC) - (HL) ...
289
                    C9
          40CD
                                       RET
290
291
                                       INTERNAL SUBROUTINE DIVBY2 - DIVIDE (HL) BY 2 (RITE SHIFT)
292
                                       KILLS PSW.
                                                    REMAINDER RETURNED IN CY.
293
294
          40CE
                    ΔF
                            DIVBYZ
                                        XRA
                                                              CLEAR CY
295
                    7C
          40CF
                                        MDV
                                                   A,H
296
          40D0
                    1F
                                        RAR
297
                    67
          40D1
                                       MOV
                                                   H,A
298
          40D2
                    70
                                        MDV
                                                   A+L
299
          40D3
                    1F
                                        RAR
                    6F
300
          40D4
                                        MOV
                                                   L.A
301
          40D5
                    B4
                                        ORA
                                                   Н
                                                              SET ZERO FLAG IF BOTH H AND L = 0
          4006
                    C9
                                        RET
302
```

```
305
                                    THIS ROUTINE CONVERTS A STRING OF ASCII CHARACTERS REPRESENTING
                                    A NUMBER TO A SIGNED 16-BIT NUMBER IN TWOS COMPLEMENT FORM. LEGAL RANGE OF CONVERTIBLE VALUES IS -32767 TO +32767.
306
307
                                    LEGAL FORM FOR STRING IS ...
308
309
310
                                    <BLANKS><SIGN><BLANKS><DIGITS><NON-DIGIT>
311
312
                                    WHERE
                                            <BLANKS> IS 0 OR MORE BLANKS.
                                            <SIGN> IS +, -, OR OMITTED, 
<DIGITS> IS A STRING OF 1 OR MORE NUMERIC DIGITS,
313
314
                                                      REPRESENTING AN INTEGER NOT EXCEEDING 32767.
315
316
                                            <NON-DIGIT> IS ANY NON-DIGIT CHARACTER (E.G., A BLANK).
317
                           4
                                    USAGE:
318
319
320
                                       CALL:
321
                                     (DE) = ADDRESS OF START-OF-ASCII STRING TO BE CONVERTED.
                           4
                                    ON RETURN TO CALLING PROGRAM ...
322
                                     (HL) = RETURNED SIGNED NUMERIC VALUE
323
                                     (DE) = ADDRESS OF TERMINAL CHARACTER OF STRING (<NON-DIGIT>)
324
                                    SIGN AND ZERO FLAGS WILL BE SET TO REFLECT VALUE IN (HL).
325
```

SUBROUTINE DECBIN - CONVERT ASCII DECIMAL TO BINARY NUMBER

Listing 1 continued on page 220

## COMPUTACNICS

## ••EVERYTHING FOR YOUR TRS-80™•• MODEL III

TRS-80 is a trademark of Tandy Corp

★ All orders processed within 24-Hours
★ 30-Day money back guarantee on all TRSDOS Software
★ Add \$2.00 for shipping in UPS Areas
★ Add \$4.00 for C.O.D. or NON-UPS Areas
★ Add \$5.00 outside U.S.A., Canada & Mexico
★ We will match any bonafide advertised price in any of the Major Computer Magazines

- GENERAL LEDGER, ACCOUNTS RECEIVABLE, ACCOUNTS PAYABLE, PAYROLL, INVENTORY CONTROL AND INVOICING (Small Business Group).....an extensive business system for the serious user.....can be used one module at a time or as a coordinated system..... \$199.95 per module.....\$1199.95 for the complete system.\*
- 2) MASTER PAC 100.....100 essential programs.....BUSINESS.....PERSONAL FINANCE..., STATISTICS.....MATH.....GAMBLING.....GAMES.....includes 125 page manual and 5 diskettes \$59.95
- 3) BUSINESS PAC 100.....100 essential business programs.....INVENTORY CONTROL.....PAYROLL....BOOKKEEPING SYSTEM....STOCK CALCULATIONS.....CHECKBOOK MAINTENANCE....ACCOUNTS RECEIVABLE.....ACCOUNTS PAYABLE....includes 125 page manual
  and five diskettes \$99.95
- 4) INFORMATION SYSTEM (The Bottom Shelf)....An in-memory information system for small mailing lists, inventories (i.e. books, articles, records, program reference files)....Can be used for anything that you would use rolodex or index card files.....Up to ten user define fields..... Programmable printouts for rolodex cards, mailing labels, etc.....Will identify all records that contain a group of characters you've entered even if that group is in the middle of a line.....Sorts data base by any field
  \$49.50\*
- 5) DATA MANAGER II (The Bottom Shelf).....RANDOM ACCESS Disk based DATA MANAGE-MENT SYSTEM (Similar to INFORMATION SYSTEM above......but RANDOM ACCESS STORAGE expands the amount of storage space available).....Used to replace index cards for medium sized mail lists, inventories, personnel records, sales prospects, etc.....Uses up to four disk drives on line.....Up to twenty user defined fields, programmable printouts for rolodex cards, etc.....will identify all records that contain a group of characters you've entered even if that group is in the middle of a line.....maintain up to 5 changeable presorted "key" files...... variable length random records (the smaller the record you define, the more records yu can store)

  \$99.95
- 6) BUSINESS MAIL SYSTEM (The Bottom Shelf).....Handles large mailing lists (up to 150,000 names).....supports 3 or 4 line addresses.....files automatically in zip code order, alphabetical within zip code.....formats for 1 to 4 across mailing labels.....supports quick disk location of single or multiple names.....meets all industry and postal standards.....numeric code fields included for printing selected records \$125.00
- 7) ANALYSIS PAD (The Bottom Shelf).....A Columnar Calculator for financial analysis, line item budgeting, cost analysis, sales analysis and almost any financial function (and many statistical functions).....create matrixes of 29 × 39....make all entries at one time either by row or column.... add, delete, move or switch columns and rows....edit any data from full screen display....add, subtract, multiply and divide one column by another and put results in designated column (up to six calculations can be made and placed in designated column)....define columns as constants....save calculations and formulas on disk....results can be printed in a variety of report formats
- 3) CHECKBOOK II (The Bottom Shelf).....A complete in memory checkbook balancing and reconcilliation program....five column keyboard input with 5 characters for check number, 16 for pavee, 4 for code....numerical sort routine

  \$49.50°
- a) CHECK REGISTER ACCOUNTING SYSTEM (The Bottom Shelf)......A complete random access checkbook system....set and define up to 60 accounts with as many income accounts as you choose.....complete checkbook balancing and reconcilliation....single entry input where transaction can be dispersed over several accounts.....enables user to make a 64-character note on each transaction.....print out your own check after data entry.....prints monthly summaries of each account with month and year-to-date totals.....create a suspense file to remind you of coming expenses....Reports generated included Check Register (for any month), notes to Check Register, Income/Expense Distribution Report, Statement of Selected Accounts, Bank Reconcile Statement, Suspense File and Full Account Distribution Statement
- IBRARY 100 (The Bottom Shelf).....100 Programs on a broad range of topics....Finance....
   Education.....Graphics.....Home.....Games.....CASSETTE VERSION
   S74.95

  DISK VERSION
- ) ADVENTURE (by Scott Adams).....A series of games (for ages 10-99).....wander through enchanted worlds seeking treasures..... 1. Adventureland.....2. Pirate's Adventure.....3. Mission Impossible Adventure.....4. Voodoo Castle.....5. The Count.....6. Strange Odyssey.....7. Mystery Fun House......8. Pyramid of Doom........9. Ghost Town.....(#1 and #2 recommended for the movie adventure)....Each adventure \$14.95 (jon cassette)......Diskette versions sold in groups of three at \$39.95 per three programs (#1 #3, #4 #6, #7 #9).
- } HORSE SELECTOR II (Dr. Hal Davis).....New simplified version of the original Horse Selector (for flats)....The first Horse Selection System to actually calculate the estimated offs for each horse....easy to follow rules....uses 4 factors (speed rating, track variant, distance of the present race, distance of the last race)....calculated estimated odds....FREE DUTCHING TABLES allows betting on 2 or more horses with a guaranteed profit
  \$50.00
- j. MON-3 and MON-4 (Howe Software).....Powerful utility programs enabling you to interact directly with your TRS-80 in MACHINE LANGUAGE.....The monitor comes with complete 40-page instruction manual making it useful for both the beginner and advanced programmer... simple commands make it easy to use.....functions include DISPLAY, DISASSEMBLE, MOVE and COMPARE, SEARCH, MODIFY, RELOCATE, PRINT, READ and WRITE, UNLOAD, SAVE and READ, INPUT and OUTPUT, SEND and RECEIVE.....MON-3 \$39.95 (for cassette)....... MON-4 \$49.95 (for disk).

- (14) SMART TERMINAL (Howe Software).....enables your TRS-80 to be used as a remote terminal to a time sharing computer system \$89.95
- (15) FAST SORT (Howe Software).....a series of machine-language subroutines to sort data from BASIC programs.....data may be alphabetic (string) or numeric....easily interfaced with your BASIC programs (no machine language knowledge is necessary) \$2.95
- (18) MAILING LIST (Howe Software).....maintains mailing lists of over 1000 names.....commands allow adding, changing, deleting, and finding names. Sorting is done in machine language subroutine.....labels printed in 1, 2 or 3 columns \$89.95
- (17) HOME BUDGET (Howe Software).....combines the maintenance of your checkbook with analysis of your income, expenses and monthly bills. Handles data including bills, income, deposits, checks and debits to your checking account, and cash expenses. Computes checkbook balance, list of unpaid bills, monthly and year-to-date summaries of income and expenses showing income tax deductions....All output printed on video display or line printer.....comes with complete instructions manual
- (18) SMALL BUSINESS ACCOUNTING (Howe Software)..... Based on the DOME BOOKKEEPING SYSTEM.... keeps track of all income, expenditures and payroll for a small business of up to 16 employees.....income and expenditures can be entered on a daily, weekly or monthly basis..., computes monthly and year to date totals.....manual contains complete instructions for customization
  Cassette version \$29.95.... Diskette version \$49.95
- (19) REMODEL-PROLOAD (Racet Computes).....Renumber program lines.....move statements from one part of a program to another \$34.95
- (20) GSF (Racet Computes).....Lightning fast in-memory machine language sort utility that can be made part of your BASIC progams without any machine language knowledge....includes several other utilities to speed up your BASIC programs.....no machine knowledge necessary to use GSF in your BASIC programs \$30.00
- (21) DOSORT (Racet Computes)....includes GSF (above).....extends the in memory sort to sorts on multiple disk drives \$45.00°
- (22) COPSYS (Racet Computes)....allows the user to make copies of machines language cassettes without any knowledge of machine language \$20.00
- (23) COMRPOC (Racet Computes).....an auto load program for disk users.....allows the user to insert a diskette into their MOD-III and have the computer take over all loading.....load a machine language program, BASIC, RUN a certain program all without pressing a single button .....allows your computer to perform 10, 20, 30 or more functions without pressing a single button \$30.00°
- (24) INFINE BASIC (Racet Computes).....adds a variety of machine language subroutines to your BASIC programs (without any machine language knowledge).....fastsorts.....matrix operations .....compress and uncompress data....and more \$60.00
- (25) INFINITE BUSINESS (Racet Computes).....an add on package to INFINITE BASIC.....adds a variety of routines important to the businessman (increase accuracy of calculations and more) \$30.00
- (26) DMS (Racet Computes)....lightning fast machine language sort.....sorts up to 4 disk drives of information \$90.00°
- (27) BLINK (Racet Computes).....allows you to RUN new programs without losing the variables stored in your previous program.....line many programs together without losing important variables \$30.00°
- (28) KFS-80 (Racet Computes).....now you can use ISAM (Index Sequential Access Files) on your MOD-III.....using ISAM in your BASIC programs allows instant access of your items in your data files....use with mail programs....inventory programs....etc. \$100.00\*
- (29) MAIL LIST (Racet Computes).....all routines are in machine language allowing for quick access \$75.00
  - · FOR DISK ONLY

Circle 173 on inquiry card.

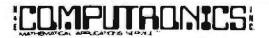

50 N. PASCACK ROAD SPRING VALLEY, NEW YORK 10977

NEW TOLL-FREE
ORDER LINE
(OUTSIDE OF N.Y. STATE)

Register Charge

24 ORDEI

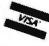

(800) 431-2818

(914) 425-1535

#### **EAST COAST**

ΩMEGA Sales Co. 12 Meeting St. Cumberland, RI 02864

1-800-556-7586

1-401-722-1027

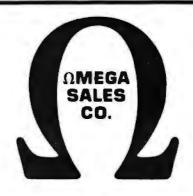

#### OF THE MONTH!

\$2849

INTERTEC SUPERBRAIN 64K RAM

OR TOGETHER FOR ONLY \$5195

> **NEC 5510 SPINWRITER** \$2395

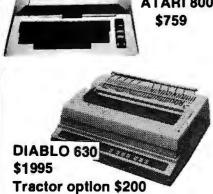

ATARI 800 OKIDATA MICROLINE-83 \$949 **OKIDATA MICROLINE-80** \$469 APPLE II PLUS 48K \$1150 APPLE DISK w/ 3.3 DOS Controller \$545 APPLE DISK w/o Controller \$435 BASE II PRINTER \$649 **HAZELTINE 1420** \$799 NORTHSTAR HORIZON II 32K QD \$2975 **ATARI 400 8K** \$399 **ATARI 400 16K** \$499

- NO SURCHARGE FOR CREDIT CARDS
- WE ACCEPT C.O.D.'S

16K

- ALL EQUIPMENT FACTORY FRESH W/MANUFACTURER'S WARRANTY
- STOCK SHIPMENTS USUALLY SAME DAY OR NEXT DAY
- NO HIDDEN CHARGES -WE LIVE BY OUR PUBLISHED PRICES

LIMEGA SALES COMPANY

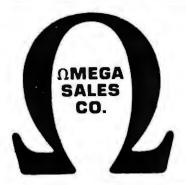

#### **WEST COAST**

ΩMEGA Sales Co. 3353 Old Conejo Rd. #102 Newbury Park, CA 91320

1-800-235-3581

1-805-499-3678

| RADIO SHACK 16K Level II Model 3        | \$875  |
|-----------------------------------------|--------|
| RADIO SHACK 64K Model 2                 | \$3449 |
| ANADEX DP-9500                          | \$1249 |
| TELEVIDEO 912C                          | \$669  |
| TELEVIDEO 920C                          | \$729  |
| TELEVIDEO 950                           | \$1049 |
| ATARI 825 PRINTER                       | \$729  |
| ATARI 850 INTERFACE                     | \$169  |
| ATARI 810 DISK                          | \$449  |
| (Call for price list of ATARI Software) |        |
|                                         |        |

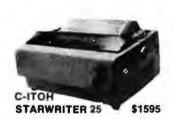

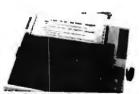

EPSON MX-80 PRINTER
INTERFACES: IEEE \$55, TRS-80 \$35,
APPLE INTERFACE + CABLE \$90,
RS-232 \$70 Call for price

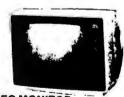

NEC MONITOR

 $\Omega$ 

#### CALL TOLL FREE

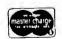

EAST COAST / WEST COAST

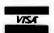

1-800-556-7586 1-800-235-3581

MEGA SALES COMPANY

```
Listing 1 continued:
```

```
CY CLEARED. A REGISTER CLOBBERED. B. C RESTORED.
326
327
                                      NOTES ON METHOD... B REG USED TO HOLD 3 FLAGS...
BIT 7="-" FLAG = MINUS SIGN ENCOUNTERED
328
329
                                      BIT 6= "SE" FLAG = SIGN ENCOUNTERED
330
                                      BIT 0 = "DE" = DIGIT ENCOUNTERED,
331
332
333
          40D7
                    C5
                            DECRIN
                                       PUSH
                                                   В
          4nD8
                    0600
                                       MVI
                                                              INITIALIZE FLAGS -, DE, SE
                                                  B . 0
334
          40DA
335
                    210000
                                       LXI
                                                   H,0
                                                              INITIALIZE RESULT
336
          40DD
                    1 A
                            AKLOOP
                                       LDAX
                                                  D
                                                              FETCH NEXT ASCII CHARACTER
          40DE
                    0630
                                       SUI
                                                   48
                                                              CONVERT CHAR TO BCD DIGIT IF POSSIBLE
337
                                                              SAVE (CHARACTER-48) IN C
338
          40E0
                    4F
                                       MOV
                                                   C,A
                                                              IS IT A DIGIT 0 THRU 9 ...
339
          40E1
                    FAFF40
                                        JM.
                                                   NOTDIGIT
                    FE0A
                                       CPI
          40E4
340
                                                   10
                    F2FF
                                        .IP
                                                   NOTDIGIT
341
          40E6
                                       PUSH
          4nE9
342
                    05
                                                   n
                                                              ... IF SO, SAVE BUFFER POINTER
343
          40EA
                    110A00
                                       LXI
                                                   D, 10
                                                              ... MULTIPLY PARTIAL RESULT BY 10...
                                       CALL
344
          40ED
                    CD3840
                                                   EMULT
                                                              ... (ALSO CHECKING FOR OVERFLOW) ...
345
          40F0
                    1600
                                       MVI
                                                   D,0
                                                              ... AND ADD IN VALUE OF DIGIT ...
          40F2
                    59
                                       HOV
                                                   E.C
346
          40F3
                    CD0040
                                                   EADD
                                       CALL
347
                                                              (HL) = (HL)*10 + DIGIT
                                                              RECALL BUFFER POINTER
          40F6
                                       POP
348
                    DI
                                                   D
349
          40F7
                    13
                                       INX
                                                   D
                                                              BUMP BUFFER POINTER
350
          40F8
                    3E01
                                       MVI
                                                   A , 1
                                                              ... SET "DIGIT ENCOUNTERED (DE) FLAG...
351
          40FA
                    B0
                                       ORA
                                                   В
352
          40FB
                    47
                                       MOV
                                                  B.A
          40FC
353
                    C3DD40
                                        JMP
                                                   AKLOOP
                                                              ... AND WERE READY FOR NEXT CHARACTER
354
355
                            .
                                      COME HERE FOR ANY CHARACTER EXCEPT 0,1,...9
356
357
          40FF
                    79
                            NOTDIGIT
                                       MOV
                                                   A.C
                                                              RECALL (CHAR-48)
          4100
                    FEF0
358
                                       CPT
                                                   -16
                                                              IS IT A BLANK. SET ZERO FLAG IF SO.
359
          4102
                    78
                                       MOV
                                                              RECALL FLAGS
360
          4103
                    0F
                                       RRC
                                                              TEST "DIGIT ENCOUNTERED" FLAG IN CY
                                                              IF DIGITS ENCOUNTERED PRIOR. WERE DONE ... ELSE, IF NOT BLANK TRY + OR -
                    DA6140
361
          4104
                                       JC
                                                   SIGNRCL
          4107
362
                    C20E41
                                        JNZ
                                                   TRYSIGN
                                                              ... ELSE IGNORE LEADING BLANK, AND PROCEED WITH NEXT CHARACTER
          410A
363
                    13
                                       INX
                                                   D
          410B
                    C3DD40
                                       JMP
                                                   AKLOOP
364
                            TRYSIGN
365
          41 0E
                    78
07
                                       MOV
                                                   A.B
                                                              TEST "SE" FLAG IN CY
          410F
                                       RLC
366
367
          4110
                    07
                                       RLC
368
          4111
                    DC0000
                                       CC
                                                   CONVERR
                                                              ELSE RECALL (CHAR-48)
369
          4114
                    79
                                       MOV
                                                  A.C
                    FEFD
                                                              IS IT "-" . .
370
          4115
                                       CPI
                                                   -3
371
          4117
                                                   TRYPLUS
                                                              ... IF NOT TRY FOR "+" SIGN...
                    C2
                                       JN7
                    3EC0
372
                                                              ... IF IT IS "-", SET SE AND - FLAG
          411A
                                       MVI
                                                   A,OCOH
373
          411C
                    RO
                                       ORA
                                                  В
374
          411D
                    47
                                       MDV
                                                  B,A
375
          411E
                                                              BUMP BUFFER POINTER
                    13
                                       INX
                                                  D
                    C3DD40
          411F
                                       JMP
                                                   AKLOOP
                                                              AND PROCEED WITH NEXT CHARACTER
376
377
                    FEFB
                           TRYPLUS
                                       CPI
          4122
                                                   -5
                                                              IS IT "+" CHARACTER...
                    C40000
378
          4124
                                       CNZ
                                                   CONVERR
                                                              IF NOT ITS AN ERROR
379
          4127
                    3E40
                                       MVI
                                                   A , 40H
                                                              IF IT IS "+", SET "SE" FLAG
380
          4129
                    B0
                                       ORA
                                                  В
381
          412A
                    47
                                       MOV
                                                  B,A
          4128
382
                    13
                                       INX
                                                              BUMP BUFFER POINTER
                                                  D
          412C
                    C3DD40
                                       JMP
                                                   AKLOOP
383
                                                              AND PROCEED WITH NEXT CHARACTER
384
                          SUBROUTINE BINDEC - CONVERT BINARY NUMBER TO DECIMAL ASCII STRING
```

```
387
                                              THIS ROUTINE GENERATES A STRING OF ASCII CHARACTERS
388
                                 #
                                              REPRESENTING A SIGNED DECIMAL INTEGER. THE STRING IS GENERATED LEFT-JUSTIFIED, WITH LEADING ZEROS SUPPRESSED.
389
                                             THE STRING WILL OCCUPY FROM 1 TO 6 CHARACTERS DEPENDING ON THE SIGN AND MAGNITUDE OF THE NUMBER DESIRED.

ON CALL: (HL) = SIGNED BINARY NUMBER TO BE CONVERTED.

(DE) = ADDRESS OF FIRST CHARACTER OF BUFFER WHERE STRING IS
390
391
392
393
                                              TO BE GENERATED.
394
                                              ON RETURN: (DE) = ADDRESS OF NEXT BYTE AFTER THE STRING
395
                                              WHICH WAS GENERATED. (A) = NUMBER OF CHARACTERS GENERATED.
396
397
                                              B. C. H. L RESTORED.
398
                                 BINDEC
                                                             В
399
            412F
                        C5
                                               PUSH
            4130
                        F5
                                               PUSH
                                                            Н
                                                                          SAVE HL
400
401
            4131
                        010000
                                               LXI
                                                            B,0
                                                                          B=MINUS FLAG, C= DIGIT COUNTER
```

## the SIERRA PACKAGE

SYSTEM SYSTEM SOFTWARE 4000 SUPPORT

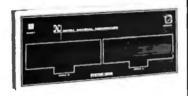

Reliable/low cost single board design w/Z80 CPU.

Supports 1 to 4 single density floppy disks.

External S100 Bus available for extended adaptability (12 slots).

Four serial RS232 ports (parallel option available).

Random Access Memory: 64K RAM standard.

Data Communications: Integrated modem or any RS232 compatible external modem.

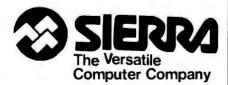

Sierra National Corporation 5037 Ruffner Street San Diego, CA 92111 Tel: 714-277-4810 TWX: 910-335-1532

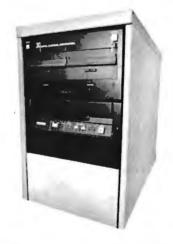

Data Storage Power with 0.5 to 96 Megabytes available. The S100 Bus and SMD disk controller access a variety of hard disk systems:

BASF 8, 24, 40 Megabytes

(fixed Winchester system)

AMPEX 32, 64, 96 Megabytes (fixed Winchester + removable

rtridge)

cartridge)

CDC 32, 64, 96 Megabytes

(fixed Winchester + removable

cartridge)

Multiprocessing: Multiple computer boards can be mounted within the System 4000 chassis and each can support a separate user station with its own display terminal and printer. The terminal network is controlled by a master CPU and each slave has the computational speed and memory size necessary to execute sophisticated programs without burdening the other user stations.

#### SIERRA'S PROFESSIONAL APPLICATION SOFTWARE

General Ledger Accounts Receivable w/invoicing Inventory Accounts Payable Payroll

#### **PLUS**

Many specific market adaptations: Wordprocessing Medical/Dental Property Management Insurance Contractor Accountants Manufacturing, etc.

#### Spanish versions available.

OPERATING SYSTEMS CP/M MP/M CP/NET

#### LANGUAGES

Fortran Basic Cobol Pascal

#### ALSO

Sierra provides dealers or end user:

- . TIME-SHARING
- TRAINING
- SOFTWARE DEVELOPMENT as part of our complete customer support service.

Attractive dealer package offered. Please inquire.

| Listing 1 | continued |
|-----------|-----------|
|-----------|-----------|

| 402 | 4134 | E5              | PUSH | н        |                                       |
|-----|------|-----------------|------|----------|---------------------------------------|
| 403 | 4135 | 29              | DAD  | Н        | PUSH SIGN INTO CY                     |
| 404 | 4136 | E1              | POP  | H        | RECALL UN-SHIFTED NO.                 |
| 405 | 4137 | D24241          | JNC  | DIVIOK   | FALL THRU FOR - NUMBER                |
| 406 | 413A | 3E2D            | MVI  | A , 45   | ASCII MINUS SIGN                      |
| 407 | 413C | 12              | STAX | D        | INTO BUFFER                           |
| 408 | 413D | 04              | INR  | В        | SET MINUS FLAG                        |
| 409 | 413E | 13              | INX  | D        | AND BUFFER POINTER                    |
| 410 | 413F | CD3040          | CALL | COMP2    | ABSOLUTE VALUE OF NUMBER              |
| 411 | 4142 | EB DIVIOK       | XCHG |          | N TO DE, BUFF ADDR TO HL              |
| 412 | 4143 | 228441          | SHLD | BUFADR   | SAVE BUFFER ADDRESS                   |
| 413 | 4146 | EB              | XCHG | 00, 70,  |                                       |
| 414 | 4147 | 111027          | LXI  | D.10000  |                                       |
| 415 | 414A | CD6E41          | CALL | CNVTIDIG | FIND FIRST DECIMAL DIGIT              |
| 416 | 414D | 11E803          | LXI  | D.1000   | THE THE DECIME DIGIT                  |
| 417 | 4150 | CD6E41          | CALL | CNVTIDIG | SECOND DEC DIGIT                      |
| 418 | 4153 | 116400          | LXI  | D.100    | SECOND DEC DIGITAGE                   |
| 419 | 4156 | CD6E41          | CALL | CNVTIDIG | THIRD                                 |
| 420 | 4159 | 110A00          | LXI  | D•10     | INTRDese                              |
|     |      |                 |      |          | 4. <b>7</b> 11                        |
| 421 | 415C | CD6E41          | CALL | CNVTIDIG |                                       |
| 422 | 415F | 70              | MOV  | A+L      | LAST DIGIT IS FINAL REMAINDER         |
| 423 | 4160 | C630            | ADI  | 48       | CONVERT TO ASCII CHAR                 |
| 424 | 4162 | 0C              | INR  | C        |                                       |
| 425 | 4163 | 2A8441          | LHLD | BUFADR   | RECALL BUFFER POINTER                 |
| 426 | 4166 | E8              | XCHG | _        |                                       |
| 427 | 4167 | 12              | STAX | D        | INSTALL LAST CHARACTER INTO BUFFER    |
| 428 | 4168 | 79              | MOV  | A • C    | RETURN CHARACTER COUNT IN A REG       |
| 429 | 4169 | 80              | ADD  | В        | AND ADD 1 FOR MINUS SIGN IF MINUS     |
| 430 | 416A | 13              | INX  | D        | POINT TO NEXT DIGIT IN BUFFER         |
| 431 | 4168 | F1              | POP  | Н        | FINAL RESTORE FOR HL                  |
| 432 | 416C | Cl              | POP  | В        | RECALL B                              |
| 433 | 416D | C9              | RET  |          |                                       |
| 434 | 416E | CD7F40 CNVT1DIG | CALL | EDIVMOD  | DIVIDE REMAINDER BY 10**N             |
| 435 | 4171 | EB              | XCHG |          | NEW REM TO HL                         |
| 436 | 4172 | 78              | MOV  | A,E      | DIGIT TO A                            |
| 437 | 4173 | R1              | ORA  | C        | IF NO NON-ZERO DIGITS SO FAR          |
| 438 | 4174 | C8              | RZ   |          | AND THIS = 0, THEN SUPPRESS LEADING 0 |
| 439 | 4175 | 78              | MOV  | A,E      | ELSE, RECALL DIGIT                    |
| 440 | 4176 | C630            | ADI  | 48       | CONVERT DIGIT TO CHAR                 |
| 441 | 4178 | n <b>C</b>      | INR  | С        | UPDATE CHAR COUNTER                   |
| 442 | 4179 | EB              | XCHG | _        | or bring similar sources              |
| 443 | 417A | 2A8441          | LHLD | BUFADR   | BUFFER ADDRESS LOAD                   |
| 444 | 4170 | 77              | MOV  | M.A      | STORE CHAR IN BUFFER                  |
| 445 | 417E | 23              | INX  | н        | NEXT CHAR                             |
| 446 | 417F | 228441          | SHLD | BUFADR   | SAVE BUFFER POINTER                   |
| 447 | 4182 | EB              | XCHG |          | SITE ST. IN I VANIEN                  |
| 448 | 4183 | C9              | RET  |          |                                       |
| •   |      |                 |      |          |                                       |
|     |      |                 |      |          |                                       |

\* FOLLOWING MUST BE IN READ/WRITE MEMORY ...

450 451 4184 4186 DS END BUFADR TEMPORARY STORAGE FOR POINTER

#### --- SYMBOLIC CROSS-REFERENCE MAP ---

| -SYMBOL- | -VALUE- | -R  | -DEFINED- | -REFEREN       | ICED- |     |     |     |     |
|----------|---------|-----|-----------|----------------|-------|-----|-----|-----|-----|
| AKLOOP   | 40DD    | #A  | 336       | 353            | 364   | 376 | 383 |     |     |
| BINDEC   | 412F    | #A  | 399       | 29             |       |     |     |     |     |
| BUFADR   | 4184    | # A | 450       | 412            | 425   | 443 | 446 |     |     |
| CHIN     | 0000    |     | 7         | 13             |       |     |     |     |     |
| CHOUT    | 0000    |     | 8         | 27             | 36    |     |     |     |     |
| СМРВН    | 40C9    | # A | 285       | 255            | 264   |     |     |     |     |
| CNVTIDIG | 416E    | #A  | 434       | 415            | 417   | 419 | 421 |     |     |
| COMP2    | 4030    | # A | 161       | 141            | 156   | 205 | 217 | 224 | 410 |
| CONVERR  | 0000    |     | 102       | 368            | 378   |     |     |     |     |
| DBLDIV   | 409A    | # A | 252       | 257            |       |     |     |     |     |
| DECBIN   | 40D7    | *A  | 333       | 20             | 23    |     |     |     |     |
| DIVBY2   | 40CE    | # A | 294       | 260            | 263   |     |     |     |     |
| DIVDONE  | 40C2    | # A | 277       | 261            |       |     |     |     |     |
| DIVIOK   | 4142    | #A  | 411       | 405            |       |     |     |     |     |
| EADD     | 4000    | # A | 110       | 142            | 347   |     |     |     |     |
| ECHS     | 4020    | * A | 151       | <b>*UNUSED</b> |       |     |     |     |     |
| ECHSG0   | 402A    | #A  | 156       | 153            |       |     |     |     |     |
| EDIVMOD  | 407F    | # A | 234       | 434            |       |     |     |     |     |
| EMULT    | 4038    | #A  | 175       | 25             | 344   |     |     |     |     |
| ESIGN    | 400E    | *A  | 125       | 114            | 157   | 207 |     |     |     |

## MEMOREX

SUPERB QUALITY AT UNBEATABLE PRICES. THAT'S MEMOREX DISCS FROM PACIFIC EXCHANGES

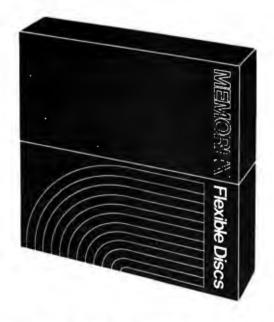

For Data Reliability— Memorex Flexible Discs

**CALL FREE FOR PRICES & INFORMATION** 

(800)235-4137

In California, (805)543-1037

DEALER INQUIRIES INVITED

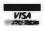

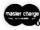

C.O.D.'s ACCEPTED

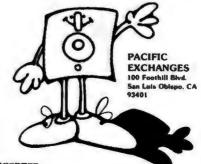

| ESUB     | 4016   | #A         |   | 139 | <b>*UNUSED</b> |     |     |     |     |     |     |     |
|----------|--------|------------|---|-----|----------------|-----|-----|-----|-----|-----|-----|-----|
| HALVEDIV | 40A5   | *A         |   | 259 | 265            | 275 |     |     |     |     |     |     |
| HLSMALL  | 4048   | #A         |   | 185 | 180            |     |     |     |     |     |     |     |
| INBUF    | 3038   | # A        |   | 40  | 12             | 19  |     |     |     |     |     |     |
| MONI TOR | 0000   |            |   | 9   | 35             |     |     |     |     |     |     |     |
| NOTDIGIT | 40FF   | * A        |   | 357 | 339            | 341 |     |     |     |     |     |     |
| OUTBUF   | 304F   | *A         |   | 41  | 28             | 32  |     |     |     |     |     |     |
| OVERFLOW | 0000   |            |   | 101 | 118            | 155 | 183 | 192 | 195 | 202 | 238 | 243 |
| RSLTSIGN | 406F   | # A        |   | 214 | 177            | 239 |     |     |     |     |     |     |
| SHIFTOP  | 4056   | * A        |   | 193 | 190            |     |     |     |     |     |     |     |
| SIGNRCL  | 4061   | * A        |   | 200 | 281            | 361 |     |     |     |     |     |     |
| TEST     | 3000   | * A        |   | 12  | <b>#UNUSED</b> |     |     |     |     |     |     |     |
| TEST1    | 3003   | # A        |   | 13  | 18             |     |     |     |     |     |     |     |
| TEST2    | 3010   | * A        |   | 19  | 16             |     |     |     |     |     |     |     |
| TEST3    | 302F   | * A        |   | 33  | 38             |     |     |     |     |     |     |     |
| TRYPLUS  | 4122   | *A         |   | 377 | 371            |     |     |     |     |     |     |     |
| TRYSIGN  | 410E   | +A         |   | 365 | 362            |     |     |     |     |     |     |     |
| XMLOOP   | 404C   | * A        |   | 187 | 198            |     |     |     |     |     |     |     |
| -COMMON  | BLOCK- | <b>-</b> L | - |     |                |     |     |     |     |     |     |     |
| ABSOL    |        | 01DF       |   |     |                |     |     |     |     |     |     |     |

WE'RE ABOUT
WE'RE ABOUT
TO DISCLOSE
OUR SECRET FORM

THE FORMULA™ represents a new concept in report generation. It takes information management one step further into the future. THE FORMULA™ now makes it possible to visually describe the format of desired reports by using a unique full screen edi-

tor. All types of reports (including invoices, financial statements, legal forms, letters, etc.) can be defined interactively on a terminal simply by typing the format on the screen. It is programmed for multiple file access, algorithmic calculations and conditional printing. Incorporating DMA's data manager, The Configurable Business System,™ THE FORMULA™ provides a flexible framework you can easily adapt to your own individual needs.

THE FORMULA™ runs on any 8080 or Z80 computer with CP/M\*, 48K RAM, 250K total disk storage, and a CRT (min. 16x64).

Complete System \$595. Manual only \$40.

#### DMA • WE SPEAK YOUR LANGUAGE

Dynamic Microprocessor Associates • 545 Fifth Avenue, New York, New York 10017 • (212) 687-7115
We ship prepaid and COD orders. Shipping and handling charges extra. Master Charge and Visa accepted. \*CP/M is a trademark of Digital Research.

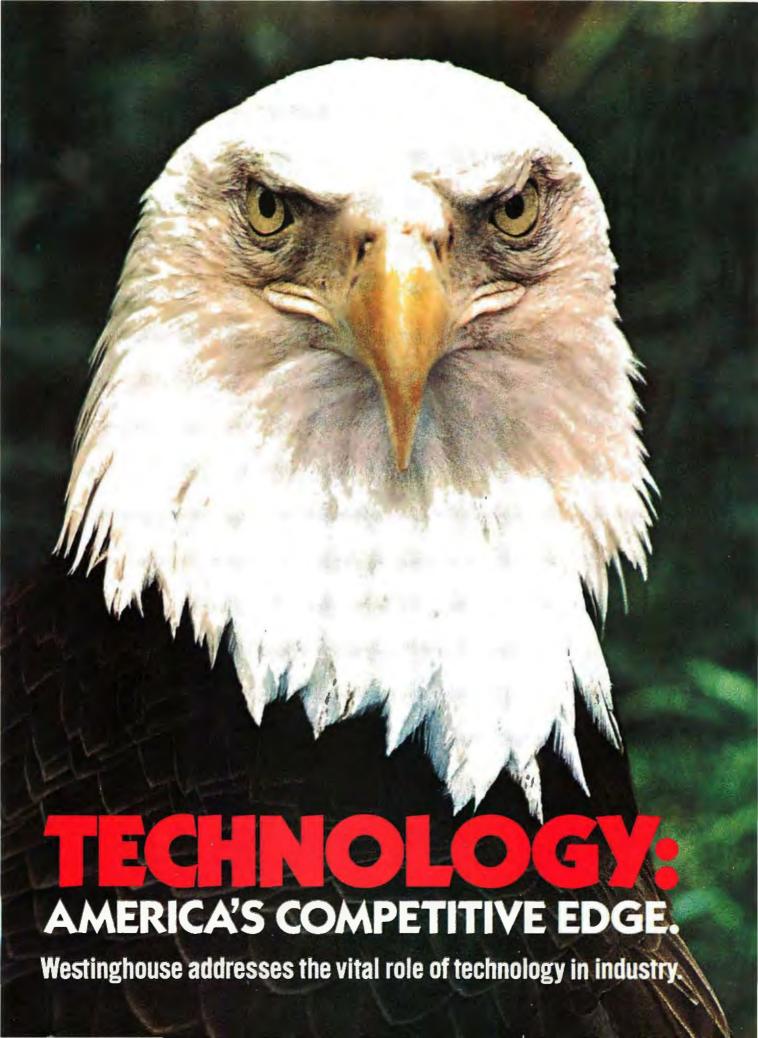

## Technology is the key to the world marketplace.

## If we want to maintain America's competitive edge, we must make better use of present technologies, and encourage new ones.

Most of the firms and countries which have achieved conspicuous success in this world have done so because they possessed some special advantage. They had an edge over their competitors. In recent decades, America's competitive edge has been its technology. Our ability to originate and apply innovative scientific and engineering ideas earned us a commanding lead in the world market-place.

Things have changed

Unfortunately, that lead has dwindled. America's share of the world's manufactured goods market has eroded over the past 20 years, lost to foreign manufacturers. Not only have they captured part of what had been our share of the world market, but they are now successfully penetrating our own domestic markets.

What happened?

A look at a few statistics helps reveal some of the reasons for our reversals. Take patents. The number of domestic patent applications by Americans has been flat for several years. In contrast, the number of those filed here by foreign countries has been rising every year. In 1978, almost 37 percent of the patents granted went to foreign applicants. Or take the percentage of our Gross National Product going into industrial R&D. Over the past two decades, it has dropped precipitously.

What is needed

Fortunately, today Westinghouse and other corporations already have technologies which can help America maintain its technological leadership. And these same corporations are hard at work on technologies which can expand America's leadership. The problem lies in implementing those technologies. Because, while the development of new technologies costs a large amount of money, turning them into commercial realities requires far more.

A national commitment

Something else is needed: a united effort by industry, labor and government. Obviously, management should make a greater R&D effort to refine today's technologies, and develop new ones for tomorrow. Employes must realize that their cooperation is vital if America is to remain the most productive nation in the world. And our elected officials need to reestablish a sound economic foundation, because that is basic to all social progress. In particular, tax laws and monetary policy must be structured to allow industry to accumulate capital needed to apply available technologies, and invest in the development of still more advanced ones.

The Westinghouse role

At Westinghouse, we believe technology is vital to our nation, our customers, and our own progress. We're supporting that belief by ambitious R&D programs, by building and modernizing existing facilities, and by introducing innovative methods to improve both our own quality and productivity and that of our customers. Today's proven Westinghouse technologies are focused on key areas such as productivity, services, energy, and America's national security. These existing technologies, together with the ones we are developing for the future, represent our efforts to help maintain this nation's competitive edge. On the following pages are some examples.

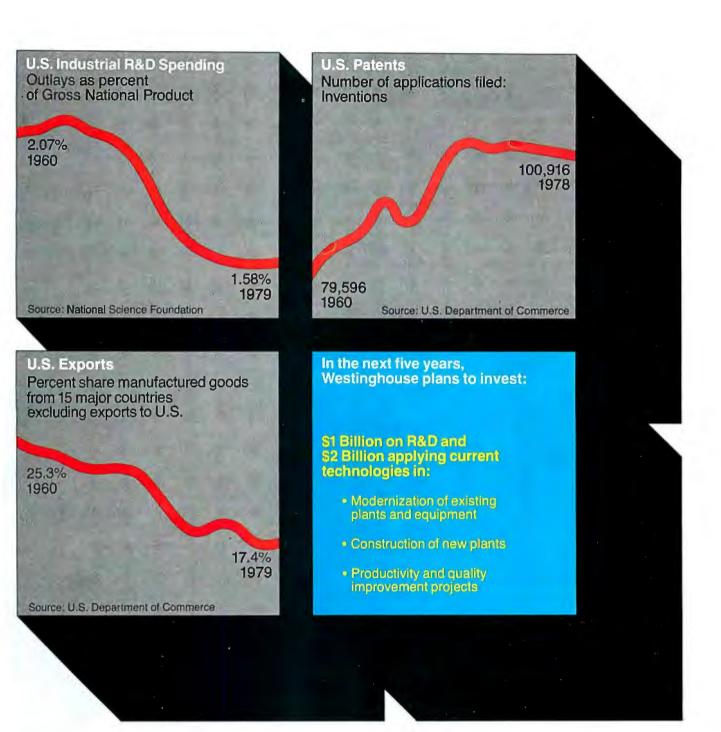

#### WESTINGHOUSE TECHNOLOGY APPLIED TO ENERGY

## Someday, Westinghouse technology will provide economical electricity from the sun, and clean gas from coal.

The fact that silicon photovoltaic cells can turn sunlight into electric current has been known for some time. The problem is the high cost involved. Westinghouse has invented a new dendritic web process that significantly reduces the cost of producing such cells. As a result, the U.S. Department of Energy's economic cost target now appears achievable. Westinghouse is working with the two largest electrical utilities in California to provide demonstration photovoltaic modules this year.

#### Advanced energy technologies

Westinghouse is involved in the advanced energy technologies that may play a role in this nation's energy future. For example, on the horizon are promising technologies like iron-nickel, and iron-air high power batteries. Also showing promise are fuel cells that chemically produce electricity. But until solar and other energy technologies become a reality, this nation will depend upon coal and nuclear power for its electricity. Westinghouse is focusing much of its effort on these two areas.

#### Clean gas from coal

Westinghouse has pioneered in coal gasification technology. Over the last decade we have developed a process to turn coal into a clean gas for power generation, and for industrial or synthetic natural gas applications. The process has the advantage that it can use virtually any type of coal, soft coal or hard coal. The environmental impact is minimal, regardless of the coal's moisture, sulphur, or ash content. With continued technical progress, Westinghouse coal gasification systems can be in commercial operation by the mid-1980's.

#### Nuclear technology

Nuclear power remains an economical and safe way of producing electricity. Westinghouse leads in the application of nuclear technology to generate electricity. And we are developing an advanced nuclear plant able to make more fuel thank uses.

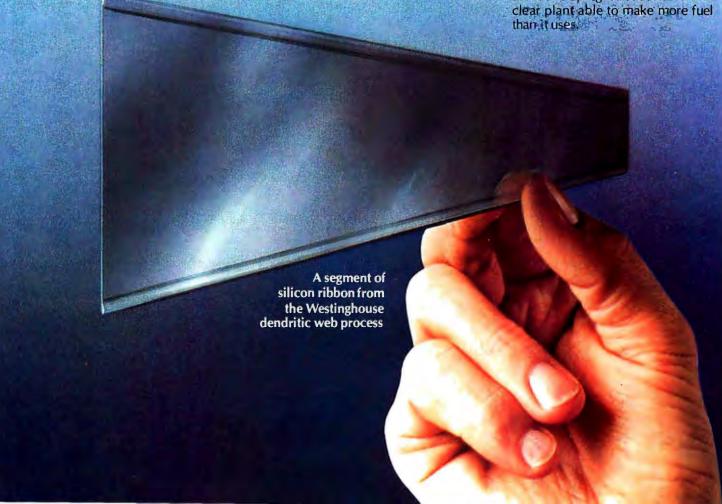

#### WESTINGHOUSE **TECHNOLOGY APPLIED TO** SECURITY

#### **Today, Westinghouse Airborne Radar is one of** our first lines of defense around the world.

It's called AWACS, an airborne warning and control system which provides long-range surveillance in an area at least 20 times greater than any surface-based system. It's already in use by our Air Force, and has been adopted by NATO. Just one AWACS radar mounted on a military version of the Boeing 707 flying at 30,000 feet can provide early warning of enemy attacks in an airspace of more than three million cubic miles. The information it helps give to military commanders multiplies the effectiveness of our air defense systems.

New safety for pilots

Another Westinghouse system protects aircraft crews from fast-closing missiles and enemy aircraft. It's called our Tail Warning Radar and it provides the pilot with accurate warnings to take evasive maneuvers. It also automatically triggers appropriate countermeasures. It's able to do all this in a split second, and with a phenomenally low false alarm rate.

the FAA, the Switzerland Federal Air Office, and the Canadian Department of National Defense. The FAA uses the radars in some of the nation's most heavily traveled areas. So, nearly all domestic commercial flights come under the surveillance of a Westinghouse radar at some point during their flight.

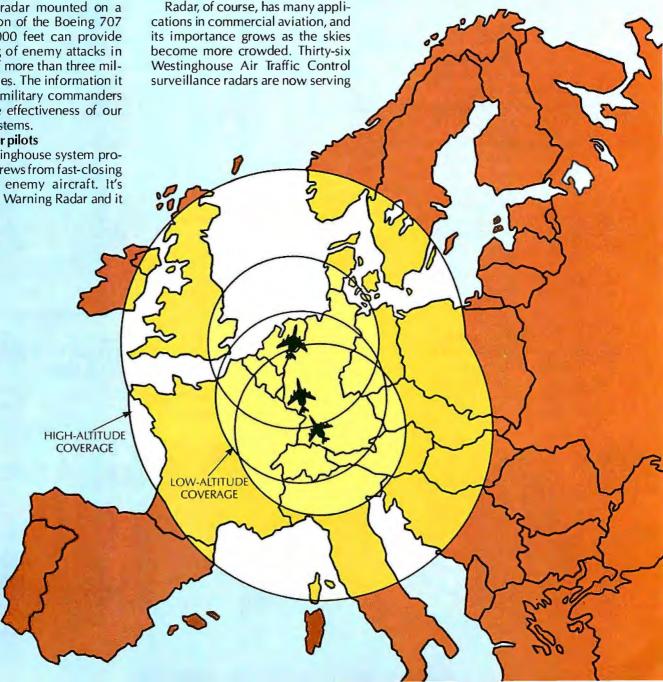

#### WESTINGHOUSE TECHNOLOGY APPLIED TO PRODUCTIVITY

## How Westinghouse product can increase industrial

How to increase output per hour...
How to eliminate waste...
How to cut energy costs...
Westinghouse has developed products
and systems able to provide
a wide variety of industries
with effective answers.
Here are several of special interest.

#### The Westinghouse Numa-Logic® Control System

The Westinghouse Numa-Logic solid-state programmable controller uses microprocessor technology to provide more reliable operation for electrical control applications. It can economically replace as few as eight relays. It also has the capability to control the hundreds of sequences required by sophisticated, automated processes. The Westinghouse Numa-Logic system is being used in the machine tool, materials handling, textile, paper, steel-making and other industries to reduce downtime, give quick start-ups, and increase operational efficiency.

#### **Factory computer systems**

Also making major contributions to increased productivity are Westinghouse factory computer systems. They are capable of operating as many as 100 different machine tools simultaneously. They can also provide real time status and performance monitoring at four levels: maintenance, shop supervisor, middle and upper management. In application after application, downtime has been sharply reduced, and actual machine time has been increased up to 55 percent.

#### Power electronics

Solid-state static VAR generators are a key solution for utility and industrial system line problems because they provide system stability and improve power flow capability. Planning studies at a major utility concluded that 10 transmission lines with static VAR generators could deliver the power ordinarily requiring 16 lines. When it comes to industrial applications such as steel-making, VAR generators can improve the efficiency of power usage by improving the power factor and providing faster arc furnace melt times. One steel producer's productivity increased sufficiently to pay back the nearly \$2 million cost of the static VAR generator in 15 months.

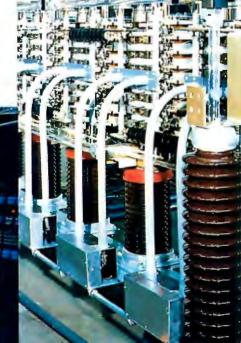

## and service technologies productivity today.

#### **Applied Plasma Systems**

Because of the skyrocketing costs of fossil fuels used to supply process heat or chemical reactions, many firms are searching for alternatives. The Westinghouse Applied Plasma Systems can efficiently fire high temperature industrial processes, and serve as a central heating device for a myriad of applications such as chemical processes, metals treating, and combustion replacement. This technology is already providing an efficient answer for blast furnaces and direct reduction iron-making processes. It uses a high temperature gas stream to transmit heat. Studies on the upgrading of existing blast furnace facilities demonstrate up to an 80 percent increase in the capacity of the facilities through the application of Applied Plasma Systems.

How to minimize downtime... As machines grow more complex, keeping them running takes specialists. To help you maximize productivity, Westinghouse can provide the same technological expertise in services as it does in products.

#### A remarkable worldwide service network

Because Westinghouse engineers, tests, and builds complex products and systems, we have the special skills, trained personnel, and necessary tools to maintain such equipment best; or to repair it in the least amount of time. Available to help you with either maintenance or repair are hundreds of trained Westinghouse field service engineers and specialist mechanics who use the most sophisticated on-site testing and repair equipment. And backing them up is a vast network of repair facilities.

Whether Westinghouse built it or not, we can service and repair almost anything from escalators and elevators, to steam turbines and nuclear power plants. Westinghouse can do an operation analysis and recommend an upgrading program, we can train your operators and service personnel, or we can do continuous monitoring of various operations. Whatever is needed.

Experience has taught us that a regularly planned and scheduled maintenance program greatly increases uptime and saves money. Westinghouse is equipped to provide programmed maintenance on a plant-wide basis. During scheduled shutdowns, a crew of Westinghouse field engineers and technicians can move in to do a complete analysis and topto-bottom overhaul of your entire facilities.

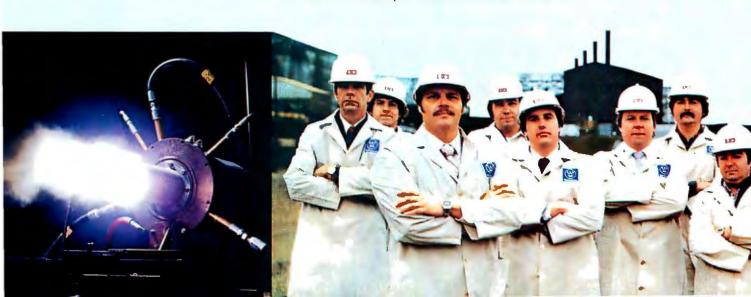

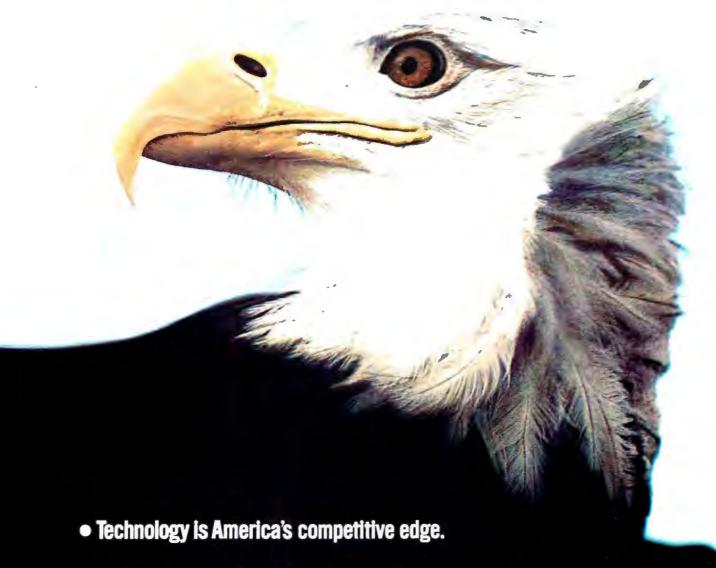

- To retain that competitive edge, we must make better use of the technologies we already have, and actively encourage the development of new ones.
- Westinghouse believes technology is vital to our nation, our customers, and our own growth.
- Westinghouse has technologies that increase manufacturing productivity, help meet our energy needs, and contribute to our national security.

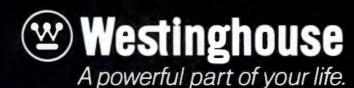

Listing 2: Test program for the arithmetic subroutines. This program receives two numbers from the keyboard and displays their product. Note that the user must supply entry points to character input and output routines and to the system monitor (or any other program to be jumped to when this program ends).

|    |      | *      | TEST PRO | GRAM D |                | OF 2 NUMBERS ENTERED FROM KEYBOARD         | * * * * * |
|----|------|--------|----------|--------|----------------|--------------------------------------------|-----------|
| 5  |      |        |          | ****   | NOTE: YOU MUST | SUPPLY THESE 3 ENTRY POINTS: *****         |           |
| 6  |      |        | *        |        |                |                                            |           |
| 7  |      |        | CHIN     | EQU    | 0              | SUBROUTINE TO GET KEYBOARD CHAR. IN A REG. |           |
| 8  |      |        | CHOUT    | EQU    | 0              | SUBROUTINE TO DISPLAY (A) AS ASCII CHAR.   |           |
| 9  |      |        | MONITOR  | EQU    | 0              | ENTRY TO SYSTEM WHEN PROGRAM DONE          |           |
| 10 |      |        | 4        |        |                |                                            |           |
| 11 |      |        |          | ORG    | 3000H          |                                            |           |
| 12 | 3000 | 213B30 |          | LXI    |                | INPUT BUFFER ADDRESS TO HL                 |           |
| 13 | 3003 | CD0000 | TEST1    | CALL   | CHIN           | GET AN ASCII CHARACTER IN A REGISTER       |           |
| 14 | 3006 | 77     |          | MOV    | M + A          | STORE CHARACTER INTO BUFFER                |           |
| 15 | 3007 | FE0D   |          | CPI    |                | AND IF ITS A CARRIAGE RETURN               |           |
| 16 | 3009 | CA1030 |          | JZ     |                |                                            |           |
| 17 | 300C | 23     |          | INX    |                | ELSE, ADVANCE TO NEXT BYTE OF BUFFER       |           |
| 18 | 300D | C30330 |          | JMP    | TEST1          | AND CONTINUE                               |           |
| 19 | 3010 |        | TEST2    | LXI    |                | RECALL INPUT BUFFER STARTING ADDRESS       |           |
| 20 | 3013 | CDD740 |          | CALL   |                | CONVERT ASCII DECIMAL TO BINARY NUMBER     |           |
| 21 | 3016 | E5     |          | PUSH   |                | SAVE NUMBER                                |           |
| 22 | 3017 | 13     |          | INX    | D              | ADDRESS OF START OF SECOND NUMBER STRING   |           |
| 23 | 3018 | CDD740 |          | CALL   |                |                                            |           |
| 24 | 301B | D1     |          | POP    |                | RECALL FIRST NUMBER                        |           |
| 25 | 301C | CD3840 |          | CALL   | EMULT          | FIND PRODUCT IN HL                         |           |
| 26 | 301F | 3EGA   |          | MVI    |                | ASCII LINE FEED                            |           |
| 27 | 3021 | CD0000 |          | CALL   |                | START ANSWER ON NEW LINE                   |           |
| 28 | 3024 | 114F   |          | LXI    |                | OUTPUT BUFFER STARTING ADDRESS             |           |
| 29 | 3027 | CD2F41 |          | CALL   |                | CONVERT ANSWER TO ASCII STRING             |           |
| 30 | 302A | AF     |          | XRA    | A              | WARK END OF CIDING WITH A BUTE             |           |
| 31 | 302B | 12     |          | STAX   |                | MARK END-OF-STRING WITH 0-BYTE             |           |
| 32 | 302C | 214F30 |          | LXI    |                | RECALL START OF BUFFER                     |           |
| 33 | 302F | AF     | TEST3    | XRA    |                |                                            |           |
| 34 | 3030 | 86     |          | ADO    | M              | FETCH NEXT CHARACTER                       |           |
| 35 | 3031 | CA0000 |          | JZ     |                | IF ITS 0-BYTE TERMINATOR. QUIT             |           |
| 36 | 3034 | C00000 |          | CALL   |                | ELSE, DISPLAY BYTE                         |           |
| 37 | 3037 | 23     |          | INX    |                | ADVANCE BUFFER POINTER                     |           |
| 38 | 303B | C32F30 |          | JMP    | TEST3          |                                            |           |

#### Two's Complement of **Binary Numbers**

303B

40

Two's complement is a method of representing negative numbers in binary radix. It is only one of several methods of negative number representation, but it has the advantage of eliminating subtraction as a separate operation; subtraction can be performed by taking the two's complement of the subtrahend and adding it to the minuend.

INBUF

OUTBUF

The two's complement of a number is found by complementing every bit in the number (changing Is to 0s and vice versa) and adding 1 to the resulting value. For example, suppose we want to take the two's complement of the number 4 stored as an 8-bit value:

INPUT BUFFER FOR 2 NUMBERS

OUTPUT BUFFER FOR RESULT

00000100 4 in binary is: complementing each bit: 11111011 adding 1: -4 in two's complement: 11111100

(By the way, the numeral 11111011 is called the one's complement of

To show that subtraction can be performed using straight binary addition with two's complement, take the example of subtracting 4 from 7:

7 in binary is: 00000111 two's complement of 4: 11111100 1 00000011 adding, we get:

The carry, 1, is thrown away, and the result, 00000011, is decimal 3 in binary.

In two's complement, negative numbers always have a leftmost bit of 1; on the other hand, nonnegative numbers have a leftmost bit of 0. However, the absolute value of a negative number cannot be found by simply evaluating the lower bits; as before, you must complement the number and add 1.

## These routines run an order of magnitude faster than full floating-point routines.

Text continued from page 204:

treat values outside the range of -32,768 to +32,767 as an overflow condition.

When an overflow is detected, a call is made to a subroutine called OVERFLOW, which is not provided because you will want to implement it

in a manner appropriate to your system. A simple error-processing routine would display an error message and jump to the system monitor. If desired, a more sophisticated error-processing routine could continue processing, because the top of the stack contains the return address to the routine where the overflow was detected. Similarly, you must provide an entry point called CONVERR, which will be called in the event of a string-numeric conversion error.

The string-numeric conversion routine, DECBIN, will convert any legitimate numeric decimal represen-

tation, including those with leading blanks or blanks between the sign and the leading digit. It will reject errors including two signs or an illegal character. Any nonnumeric character after the start of the number terminates the conversion, facilitating parsing of free-format data entries. This is illustrated by the sample test program of listing 2, which accepts two numbers on one line and prints their product on the next line.

#### The Largest and Smallest Numbers in Two's Complement Notation

Another property of two's complement numbers is that the absolute value of the largest positive number that can be represented is 1 less than the absolute value of the smallest negative number that can be represented. As an example, look at all the possible 3-bit two's complement numbers:

0 is 000; complementing and adding 1 gives 000 (or -0) 1 is 001; complementing and adding 1 gives 111 (or -1) 2 is 010; complementing and adding 1 gives 110 (or -2) 3 is 011; complementing and adding 1 gives 101 (or -3) -1 is 111; complementing and adding 1 gives 001 (or 1) -2 is 110; complementing and adding 1 gives 010 (or 2) -3 is 101; complementing and adding 1 gives 011 (or 3)

But we have one number left over, 100. Inasmuch as the most significant bit is 1, it must be negative. To find its absolute value, take its two's complement:

the number is: 100 complement it: 011 add 1: 1

its two's complement is: 100 which is binary for 4

Therefore, 100 in two's complement notation must be -4. But notice that, given three bits for the binary representation of signed numbers, there is no way to represent positive 4 in two's complement notation. The largest positive number that can be represented is one less than that.

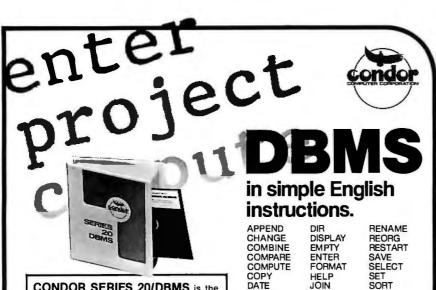

CONDOR SERIES 20/DBMS is the answer to your data processing needs whether you're an experienced or first time computer user.

- Create data base files In minutes using screen formatting techniques.
- Access vital information using powerful English-like Instructions
- Non-computer professionals can develop applications for accounting, personnel, inventory, work in progress, and more.

#### The Answer To:

- A General Ledger System
- An Inventory Control System
- A Purchase Order System
   A Porto Tracking System
- A Data Tracking System
- A Personal Record Keeping System
- And many more applications.

#### AVAILABLE AT:

U.S. DEALERS Ann Arbor, MI Toledo, OH Detroit, MI Chicago, IL Milwaukee, WI Birmingham, MI New York, NY

DRMS

DEFINE

DELETE

DIC

DEGROUP

DESTROY

Niagara Falis, NY Wilmington, DE Philadelphia, PA Bioomington, IN Minneapolis, MN Iowa City, IA Quad Cittes, IA Birmingham, AL

LIST

POST

PRINT

READ

LOGDISK

PROJECT

Huntsville, AL San Antonio, TX Denver, CO Fort Collins, CO Provo, UT Seattle, WA California

STAX

**TERM** 

TITLE

UPDATE

WRITE

SYS

DISTRIBUTOR OUTLETS Microsource Lifeboat Associates

FOREIGN DEALERS Canada Australia England

CONDOR SERIES 20/DBMS is compatible with many Z-80 microcomputers with at least 48K RAM running under CP/M $^{\circ}$  operating systems.

CP/M Is a registered trademark of Digital Research, Inc.

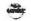

#### **CONDOR SERIES 20/DBMS**

#### CONDOR COMPUTER CORPORATION

P.O. Box 8318 Ann Arbor, Michigan 48107 (313)769-3988

Dealer inquiries welcome. M-481

| ☐ User's Manual (\$35, plus tax) | ☐ Additional information. |
|----------------------------------|---------------------------|
| Please Send To:                  |                           |

 Name
 Position

 Company
 Address

 City
 State
 Zip

 Phone ( )
 Computer
 CRT

Circle 232 on inquiry card.

## The DataTrack™ Floppy Disk Drives from Qume<sub>®</sub> Distributed by asap

The DataTrak<sup>TM</sup> 5 double-sided double-density drive uses state-ofthe-art technology to give you superior data integrity through improved disk life, data reliability, and drive serviceability using 5<sup>1</sup>/<sub>4</sub>" media.

Qume's independent head load yields wear characteristics far superior to competitive drives. This superior wear performance produces savings on both diskette usage and drive maintenance.

Improved data reliability, resulting from superior amplitude and bit shaft characteristics, optimizes operator efficiency and reduces processing time for end-users.

And DataTrak's unique modular design means simplified field servicing for you and your customers.

#### **Design Features**

Expanded storage capacity . Two-sided, double density

Proven head carriage assembly • Ceramic head with tunnel erase • Dual-head flex mounting arrangement • Superior head load dynamics

Precise lead screw actuator • Fast access time - 12 ms track-to-track • Low friction and minimum wear • Low power dissipation

Additional features • Industry standard 51/4" media format • ISO standard write protect • Door lock out for media protection • Requires DC voltage only • Daisy Chain up to 4 drives • Heads load on command independent of loading media

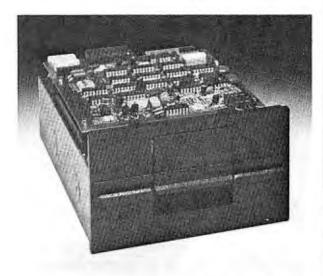

The DataTrack<sup>™</sup> 5

#### **Product Specifications**

Performance Specifications • Capacity: Unformatted: 437.5K or 500K bytes; Qume Formatted: 286.7K or 327.7K bytes • Recording Density: 5456 BPI • Track Density: 48 TPI • Cylinders: 35 or 40 • Tracks: 70 or 80 • Recording Method: FM or MFM • Rotational Speed: 300 RPM • Transfer Rate: 250K bits/second • Latency (avg.): 100 ms • Access Time: Track-to-track 12 ms; Settling 15 ms • Head Load Time: 50 ms

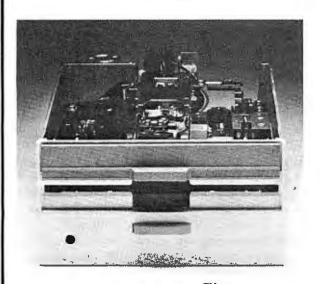

The DataTrack<sup>™</sup> 8

The DataTrak<sup>TM</sup> 8 double-sided double-density drive uses state-ofthe-art technology to give you superior data integrity through improved disk life, data reliability, and drive serviceability using 5½" media.

Qume's innovative approach to controlling head load dynamics yields wear characteristics far superior to competitive drives. In independent evaluation, DataTrak 8 is setting industry standards for tap test performance. This superior wear performance produces savings on both diskette usage and drive maintenance.

Improved data reliability, resulting from superior amplitude and bit shift characteristics, optimizes operator efficiency and reduces processing time for end-users.

And DataTrak's unique modular design means simplified field servicing for you and your customers.

#### **Design Features**

Expanded storage capacity . Two-sided, double density

Fully IBM compatible • IBM 3740 and System 32 drives • IBM 3600 and 4964 drives • IBM System 34 drives

**Proven head carriage assembly •** Ceramic head with tunnel erase • Dual-head flex mounting arrangement • Superior head load dynamics

Fast, precise steel belt drive • Fast access time-3 ms track-to-track • Low friction and minimum wear • Low power dissipation

Additional features • ISO standard write protect • Programmable door lock • Negative DC voltage not required • Daisy Chain up to 4 drives • Side-by-side mounting in standard 19" RETMA rack • Compatible with Shugart SA850/SA851

#### **Product Specifications**

Performance Specifications • Capacity: Unformatted: 1.6 Mbytes/disk; IBM Format: 1.2 M/bytes/disk • Recording Density: 6816 BPI • Track Density: 48 TPI • Cylinders: 77 • Tracks: 154 • Recording Method: MFM • Rotational Speed: 360 RPM • Transfer Rate: 500K bits/second • Latency (avg.): 83 ms • Access Time: Track-to-track 3 ms; Settling 15 ms; Average 91 ms • Head Load Time: 35 ms • Disk: Diskette 2D or equivalent

asap computer products, in

1198 E. Willow Signal Hill, CA 90806 AUTHORIZED DISTRIBUTOR FOR QUME CALL FOR PRICE AND DELIVERY (800) 421-7701 or (213) 595-6431 (in California)

#### **Technical Forum**

#### Print Your Own Bar Codes

## UPC Bar Codes With the Centronics 737

John Anderson, 149 Cliffside Dr, Wilmington NC 28403

Hewlett-Packard's introduction of a less-than-\$100 bar-code reader will certainly increase interest in bar codes as a viable means of transporting program listings through the printed media. But reading bar codes is not enough. To maximize their usefulness, we must be able to generate them as well: only then will creative applications begin to emerge. There must be numerous instances where keyboard input to small-business data-processing systems can be replaced with bar-code input.

My interest in bar codes arose from a need for simple data entry in an educational application. The problem required easy generation as well as easy reading of bar codes. To generate bar code, you must be able to produce vertical lines and spaces of equal (or approximately equal) width. This can, of course, be done with a plotter or a high-resolution graphics printer. Or, it can be done with a low-cost, dot-matrix, proportional-spacing printer, such as the Centronics 737.

I had a Centronics 737, so I began to experiment with producing bar codes, and found that the printer can be used quite effectively. The Centronics 737 produces a high-density dot-matrix print in the proportional-spacing mode. With the concatenation symbol (|) as the basic vertical bar, the printer can be directed to backspace dot by dot, allowing the compression of vertical bars into a solid bar of variable width.

Text continued on page 276

#### PAPERBYTE® Bar Codes With Integral Data Systems Printers

Dr G Louis, OB/GYN Dept, St Michael's Hospital, 30 Bond St, Toronto M5B 1W8 Canada

The advent of Hewlett-Packard's low-cost bar-code reader, HEDS-3000, makes it possible to consider software distribution in machine-readable form via the printed page. The bar-code reader (described in Carl Helmers' editorial, "Bar Codes, Revisited...," April 1980 BYTE, page 6) can be interfaced to a computer for slightly more than \$100.

This article will describe a program that uses the graphics plotting option of an Integral Data IP-225 (or IDS-440) printer to produce bar code. (The IP-225 sells for about \$1000.) The format is the PAPERBYTE® format, described in Ken Budnick's book, *Bar-Code Loader* (Peterborough NH: BYTE Books, 1977).

In graphics mode, the Integral Data printers allow column by column control of the image printed. Each column is 7 dots high, and each dot is controlled by the corresponding bit in the byte of data sent. For example, if you send a question mark (hexadecimal 3F) to the printer while in graphics mode, a vertical bar of 6 dots is printed. If you send a NUL (0), the printer leaves a blank that is 1 dot-width across. This takes care of 0 bits and spaces. One bits (double-width bars) are simply printed as two question marks side by side. The bar-code loader program by Ken Budnick has software filtering to correct dropouts (white spots on the bars) and blotches (black dots in the spaces), and it also proves adequate to deal

Text continued on page 230

Editor's Note: When we put the Hewlett-Packard HEDS-3000 bar-code wand on the cover of the April 1980 BYTE, we believed that the only major obstacle to the widespread use of bar codes—lack of a reliable wand at an affordable price—had been eliminated. You couldn't make your own bar codes (we thought), but you could read them. In the January 1981 BYTE, we published an article that showed how to make HP-41C bar codes on an expensive Diablo 1650 printer (see "Generating Bar Codes in the Hewlett-Packard Format," by Thomas McNeal, January 1981 BYTE, page 148). But few people have such an expensive printer, and (we thought) most people still couldn't make their own bar codes.

We were wrong. The two articles above show two different formats of barcodes produced on two different dot-matrix printers. All of the work is done in the software; the hardware only has to generate a thin vertical bar and place it anywhere on a line. With the proper bar-code reading software, even bar codes made with dot-matrix printers can be consistently and reliably read....GW

#### TRS-80® MODEL III OWNERS

We think our disk system for expanding your capacity is just as good as theirs - and we know it costs much less . . .

COMPLETE SYSTEMS AND COMPONENTS\* TRS-80® MOD III SYSTEM

with 2 disk drives SAVE \$500 OFF LIST PRICE

\$1,895

MTI DISK DRIVES for MODEL III

| Internal Vita                     |      |
|-----------------------------------|------|
| Internal Kits Disk Drive 1        | 5649 |
| Disk Drive 2                      |      |
| External Add-on Kits Disk Drive 3 | 3379 |
| Disk Drive 4                      | 3359 |
| Model III DOS & Manual            | · ·  |
| 16K RAM Kit                       | 59   |
| RS-232 Serial Interface           |      |
|                                   |      |

| 16K RAM Kit             | 259     |
|-------------------------|---------|
| RS-232 Serial Interface | \$95    |
| PRINTERS                |         |
| Anadex 9500             | \$1,449 |
| Microline 82            | \$849   |
| Microline 83            | \$1,060 |
| Centronics 779          | \$1,069 |
| Centronics 700          | 51,129  |
| Base 2                  | 5649    |
| Centronics 737          | \$839   |
| Epson MX-80             | \$579   |
| Malibu                  | \$2,093 |
| Daisy Wheel             | \$1,799 |
|                         |         |

Save 5% Off with Purchase of MOD III System or Disk Drive

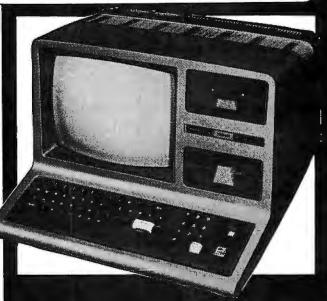

New low cost internal disk kit available to expand your storage capability. With this kit, now, you may expand your Model III computer up to four MTI 40 track disk drives, giving 175,000 bytes of storage per drive for a total of 700K.

The kit includes one 40 track disk drive, controller, power supply, cables, mounting hardware and installation documentation.

Manufacturer Direct Price ONLY.... §649

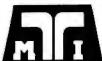

#### MICROCOMPUTER TECHNOLOGY, INC.

3304 W. MACARTHUR, SANTA ANA, CA 92704 ★ PHONE (714) 979-9923 ★ TELEX #678401TAB IRIN

\*Uses MTI Memory, Disk Drives & Components

® TRS-80® IS A REGISTERED TRADEMARK OF TANDY CORPORATION

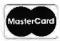

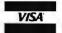

ALL PRICES CASH DISCOUNTED FREIGHT FOB FACTORY ASK FOR FREE CATALOG Text continued from column 2, page 228:

with the tiny white spaces left between the dots in the double-width bars. The only restriction is that the printer ribbon *must* be in good condition; otherwise, the contrast between bar and space will not be sufficient for a reliable wand reading.

The program in listing 1 prints bar code from data in memory with start and stop addresses specified by the user. Tiny Pascal as described by K-M Chung and H Yuen (see reference 2) and implemented by me in 8080 assembly language (see reference 4) was used for this routine. Those who are unfamiliar with Pascal should have little difficulty following the algorithm: readability is one of the most important advantages of Pascal. Two minor points may give some trouble to BASIC programmers: percent signs (%) associated with numbers or variables indicate that the number or variable is expressed in hexadecimal, and the CASE X OF... statement is used to choose from among options to be executed depending on the value of X. However, interested readers

Figure 1: Bar-code representation of part of listing 1, made on an Integral Data Systems IP-225.

BAR-CODE PRINTER -- SOURCE LIST -- 800624

Listing 1: Tiny Pascal source listing for a program that will generate printed bar codes from data in memory. Translation into BASIC or assembly language should prove fairly simple, even if the user is unfamiliar with Pascal.

●010 3 \*\*\* BAR-CODE PRINTER PROGRAM

```
POR INTEGRAL DATA IF-225 (440) WITH GRAPHICS
BY DR. G. LOUIS
OB/GYN DEPT., ST. MICHAEL'S HOSPITAL
30 BOND STREET, TORONTO, CANADA M5B 1W8
0020
0030
0040
0060
                            800501, LAST MODIFIED 800624
0080 CONST MAXBAR=400 ) MAX UNIT WIDTHS PER FRAME );
0090 PRINT=X85A ) DIRECTS OUTPUT TO PRINTER );
0100 NOPRINT=X84C ) NO OUTPUT TO PRINTER );
0110 DEL=127; CAN=24; FF=12; CR=13; TAR=9; ) ASCII CTL )
                           PLOT=3; PLTESCAP=3; NORMLPRT=2; ) PLOT MODE CTL )
CPI12=30 ) SET PRINTER DENSITY 12 CHAR/IN );
CPIMAX=31 ) SET MAXIMUM DENSITY FOR PLOTTING );
0120
0130
0140
0150
                           I ) GENERAL-PURPOSE INDEX ),
IPT ) CHARACTER INPUT ),
ABSFLAG ) TRUE IF ABSOLUTE ADDRESSING CALLED FOR ),
ORIGIN ) ADDRESS OF 1ST RYTE TO BE CODED ),
LASTBYTE ) ADDRESS OF LAST BYTE TO CODE ),
POINTER ) ADDRESS OF NEXT BYTE TO CODE ),
FRAMEID ) VALUE OF ID BYTE OF NEXT FRAME 3:
INTEGER;
0160 VAR
0170
0180
0190
0200
0210
0220
0230
                                 INTEGER
0240
0250
                            JOBNAME: ARRAY [53] OF INTEGER;
0240 FUNC WERAME (START STOP)
                  ) WRITE ONE FRAME BEGINNING AT START AND ENDING
AT STOP OR WHEN THE PAGE IS FULL, WHICHEVER IS
FIRST; RETURN THE ADDRESS OF THE BYTE FOLLOWING
0270
0280
0290
                 THE ONE LAST ENCODED )

CONST SYNC=296 ) FIRST BYTE OF EVERY FRAME );

VAR ABSCK ) TRUE IF AN ABSOLUTE ADDRESS IS WANTED );

BARCHT ) NUMBER OF UNIT WIDTHS IN FRAME );

CKSUM ) HEX CHECKSUM );

FRAMELEN ) NUMBER OF BYTES IN FRAME );
0300
0320
0330
0340
                                 I ) GENERAL-PURPOSE INDEX );
INTEGER;
0360
0380
0390
                  PROC WBYTE (VALUE);
0400
                      WRITE BAR CODE FOR 8 LSB'S OF "VALUE" > VAR BUF, I: INTEGER;
0420
0430
0440
0450
                       BEGIN
BUF := VALUE AND 255;
FOR I := 1 TO 8 DO BEGIN
WRITE (SPACE, BAR); IF BUF >
                                                                                                   127 THEN WRITE (DAR);
0460
                                     # (BUF SHL 1) AND 255 END
0480
                 FUNC SCANBYTE (VALUE);
) RETURN THE NUMBER OF UNIT WIDTHS NEEDED TO WRITE BAR CODE FOR S LSB'S OF "VALUE" )
VAR RUF, CNT, I: INTECER;
BEGIN
BUF := VALUE AND 255; CNT := 0;
FOR I := 1 TO 8 DO REGIN
CNT := CNT+2; IF BUF > 127 THEN CNT := CNT+1;
0490
0510
0520
0530
0540
```

```
) ONE SPACE + ONE BAR, + ONE MORE BAR IF BIT IS 1 ) BUF := (BUF SHL 1) AND 255 END;
SCANBYTE := CNT END;
 0580
 0590
 0600
              BEGIN ) WFROME )
ABSCK := ABSCLAG AND (START <= STOP);
WRITE (CPI12);
 0610
 0620
 0630
 0640
                   ABSFLAG THEN WRITE (START%)
ELSE WRITE (START-ORIGIN%);
               WRITE (TABLOPHMAX.FLOT); WBYTE (SYNC); FRAMELEN := 0;
IF ABSCK THEN BEGIN
CKSUN := (START SHR 8) + (START AND 255);
 0660
 0670
 0880
                        BARCHT := SCANBYTE (START SHR 8) + SCANBYTE (START)
 0690
                   END
ELSE BEGIN CKSUM :- OF BARCHT :- O END;
 0710
              ELSE REGIN CKSUM := 0; BARCNT := 0 END;

IF START <= STOP THEN REPEAT

I := MEM CSTART + FRAMELEN]; CKSUM := CKSUM + I;

BARCNT := BARCNT + SCANBYTE (I);

FRAMELEN := FRAMELEN + 1

UNTIL (BARCNT > MAZBAR-24) OR (START+FRAMELEN = STOF+1);

IF ABSCK THEN FRAMELEN := FRAMELEN+2;

CKSUM := 256 - ((CKSUM + FRAMELD + FRAMELEN) AND 255);

WBYTE (CKSUM); WBYTE (FRAMEID); WBYTE (FRAMELEN);

IF ABSCK THEN BEGIN

WBYTE (START SHR 8); WBYTE (START);

FRAMELEN := FRAMELEN-2 END;

FOR I := 1 TO FRAMELEN DO

WBYTE (MEM CSTART + I - 11);
 0720
 0730
 0750
0760
0780
 0790
0800
0810
0820
0830
              WBYTE (MEM CSTART + I - 1]);
WRITE (SPACE, BAR, PLTESCAP, NORMLPRT, CPI12, CR);
WFRAME := START + FRAMELEN
 0840
 0850
0870
               END
0880
0890 REGIN
                         3 *** MAIN PROGRAM *** 3
          CALL (NOPRINT); I :- 0;
WRITE (FF, 'KAR-CODE PRINTER', CR, CR, 'JOB NAME: ');
WHILE I < 53 DO BEGIN
 0900
0910
0920
              ILE I < 53 DU BEGIN

READ (IPT); CASE IPT OF

DEL: IF I > 0 THEN BEGIN WRITE (IPT); I := I-1 END;

CAN: WHILE I > 0 DO BEGIN WRITE (DCL); I := I-1 END
 0930
 0940
 0950
1100
              POINTER := WFRAME (POINTER: LASTBYTE);
1110
              POINTER := WPRAME (FURTHER) :: FRAMEID := FRAMEID := FRAMEID HOD 55) AND (POINTER <= LASTBYTE)
THEN BEGIN WRITE (FF); 1 := -1;
REPEAT I := 14; WRITE (JOBNAME [I])
UNTIL JOBNAME [I] = CR; WRITE (CR) END
1120
1130
1140
1160
1170 UNTIL POINTER > LASTBYTE;
1180 POINTER := WFRAME (FOINTER:0) ) WRITE EDF FRAME )
1190 WRITE (FF); CALL (NOPRINT)
1200 END. 3 MAIN PROGRAM 3
```

## When Steinway builds a concert grand day don't compromise on quanty.

#### Neither do we.

The low price is deceiving. Synertek Systems Corporation allows no compromise in the versatility, reliability, and quality of the KTM-3.

This complete, low-cost terminal offers no-frills, solid performance. With its power supply and connecting cables, the KTM-3 requires only a CRT monitor or television screen to provide a functioning system for data entry and display.

The KTM-3 incorporates all the latest features of standard terminals such as:

- Choice of character screen size: 24×80 characters in the KTM-3/80 24×40 characters in the KTM-3
- 110 to 19.2K baud

Dealer inquiries invited.

- 7×9 character matrix in an 8×10 field
- "CAPS LOCK" key
- · 128 ASCII characters with descenders
- Full and half duplex with modem control
- · Built-in power supply and cables included
- · Scrolling and full cursor control
- · Display of framing and parity errors
- Auto key-repeat
- Debug mode (Display of control characters)
- Built-in diagnostics
- 50/60 Hz operation with 220 volt version available

150 S. Wolfe Road Sunnyvale, CA 94086

Telephone: (408) 988-5689

TWX: 910-338-0135

STARTING AT \$389, OUR PRICE WILL BE MUSIC TO YOUR EARS.

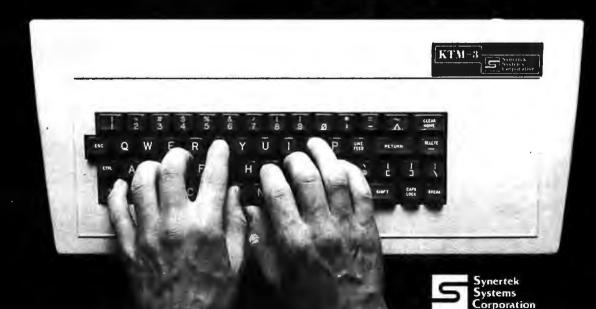

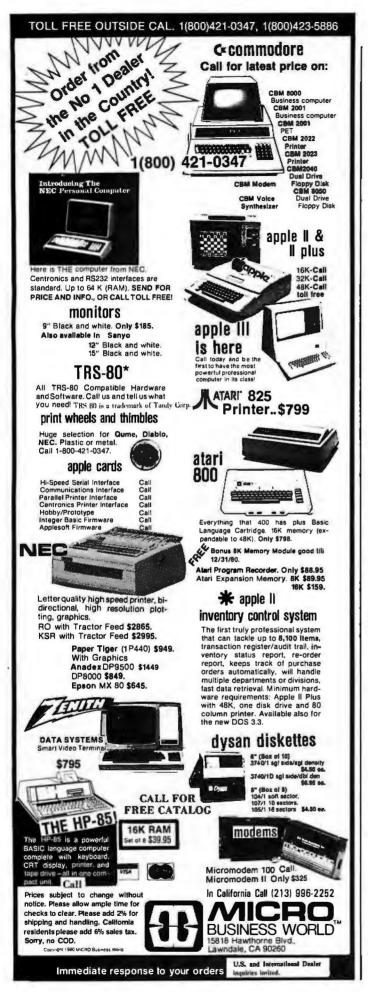

#### Technical Forum-

should find it easy to adapt this routine to their own favorite languages and printers. Figure 1 shows the textually-encoded bar-code representation of a portion of listing 1.

The program need not be used exclusively for software distribution. Transfer of data of any kind between computers with incompatible mass-storage devices is easy if the source computer can create bar code and the recipient can read it. In addition, cheap, compact, archival storage of seldom-used information is possible if the length of files and frequency of use are such that entry via the wand is not unreasonably tedious.

Lest there be any doubt about the suitability of this program for use in software distribution, I will conclude by mentioning a recent experiment. I produced the barcode listing (partially reproduced in figure 1) and photocopied it on a high-quality electrostatic photocopier. Both the original and the copy were scanned five times with the bar-code wand. I counted the number of passes needed to read each line and calculated the average. For the original and the copy, 1.1 and 1.3 passes with the wand sufficed to obtain a good read. Total time to enter the code ranged from 10 to 15 minutes, but this time could be decreased if a portable drafting tool or a T-square were used instead of a ruler to guide the wand across the page. The most time-consuming step in the entry process involved alignment of the ruler. Clearly, it is perfectly feasible to use this method to distribute machine-readable code on paper.

#### References

- 1. Budnick, K. Bar Code Loader. Peterborough NH: BYTE Books,
- 2. Chung, K-M and H Yuen. "A Tiny Pascal Compiler, Part 1: The P-Code Interpreter," September 1978 BYTE, page 58. Republished in The BYTE Book of Pascal. B W Liffick, editor. Peterborough NH: BYTE Books, 1979, page 59.
  3. Helmers, Carl. "Bar Codes, Revisited...," April 1980 BYTE,
- page 6.
- 4. Louis, G. "Tiny Pascal in 8080 Assembly Language," July 1979 BYTE, page 174. Republished in The BYTE Book of Pascal. Blaise W Liffick, editor. Peterborough NH: BYTE Books, 1979.

#### TE's Bugs

#### **Upside-Down** Static Phoneme

Right in the middle of "Articulate Automata," there's an upside-down vowel spectrum! (See photo 3, page 170, February 1981 BYTE.)

Richard T Gagnon R T Gagnon Associates 210 W Tienken Rochester MI 48063

Mr Gagnon is correct: our phoneme spectrum was inverted. Thanks for setting us upright....CM■

A year ago, the course for Marot Software Systems, Inc. was clear. We were on our way to becoming the world's best source for software. And we were going to accomplish that by distributing only the operating system and the application software that brought out the best in microcomputers. That was our course... and, in all modesty, we were most successful.

That's when something funny happened. The dealers, consultants and computer users with whom we had relationships began askingand then demanding - that we at Marot apply our expertise and follow-through to the supply of reliable, quality-oriented hardware and complete computer systems. Systems that could solve specific problems in data-based management and analysis for business, law, medicine, science and government.

#### Here's the hardware we now distribute:

ONYX — Extremely powerful and reliable 5-user Z80-based micro, with 10 or 20 Mb hard disk and integral tape subsystem. Also available: 16 bit Z8000 operating UNIXTM Version 7, with up to 1 Mb RAM for as many as 8 users, 10 or 18 Mb hard disk with integral tape subsystem and additional storage available.

ALTOS — Cost-effective floppy disk system, 208 K RAM for up to 4 users. Expansion to 58 Mb hard disk with tape backup available.

The marketplace told us of the need for support, too. Of the gap that existed in matching hardware, operating systems and software to application requirements. And of the need for assistance in evaluating options available to meet those requirements.

So, we thoroughly searched and found the best hardware we could distribute.

As a result, Marot Software Systems, Inc. has become Marot Systems, Inc. It's the one company you can rely on to handle total computer needs: from hardware, software, operating systems and support to total computer solutions.

If you're a computer dealer or a computer consultant, Marot's total backup and support could be the special something you need to make your operation grow. Call or write us today.

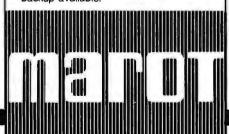

#### **MAROT SYSTEMS** YOUR EASTERN SOURCE

#### Here are the products distributed by Marot Systems, Inc. Please check items of interest and return this coupon to:

Marot Systems, Inc. 310 Madison Avenue, Suite 408 New York, New York 10017 (212) 661-8550

TWX 710-581-2477

Please send me more information on the following:

**Operating System** 

□ OASIS® — The mini-like single and multi-user machineindependent operating system for Z80 commercial applications and serious programmers.

|        | _    |  | <br> |  |
|--------|------|--|------|--|
| 0 - 74 |      |  |      |  |
| Softw  | are. |  |      |  |

- ☐ MAGIC WAND™ The most usable fullfeature word processing system with extremely powerful text-formatting features.
- ☐ MAROT'S MAILING LIST PROGRAM -Maintains up to 65,000 entries
- in zip and name order, by ISAM files.

  COMPLETE BUSINESS PACKAGES standard ANSI '74 COBOL. Five module accounts receivable, accounts payable, general ledger, payroll, order entry/inventory plus financial modeling and job costing.

  □ ESQ-1™ — Time and billing system for the

Phone (

legal profession.
MAROT'S OFFICE APPOINTMENT
SCHEDULER — Maintains complete office П diary, with ability to compare schedules.

#### Hardware

- □ ONYX ☐ ALTOS
- ☐ CORVUS HARD DISKS-10 or 20 Mb, available for many
- computers including Tandy's TRS-80® Mod II
- ☐ PERKIN-ELMER TERMINALS
- ☐ TELEVIDEO® TERMINALS
  ☐ XEROX® PRINTERS
- I am a 

  computer dealer
  - □ computer consultant □ computer user

\_Title

ESO-1 is a trademark of Micro Information Systems, Inc. TRS-80 is a trademark of Tandy Corp. OASIS is a product of Phase One Systems. MAGIC WAND is a trademark of Small Business Applications Inc.

Company \_

Address City/State/Zip.

# HOW TO MAKE THE STARWRITER 25 WORD-PROCESSING PRINTER COMPATIBLE WITH YOUR APPLE, PET, TRS-80, OR BUSINESS SYSTEM:

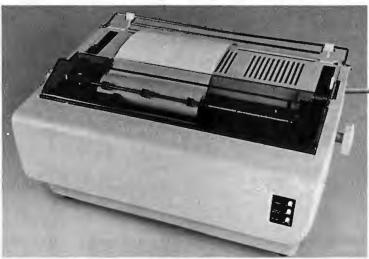

#### The Starwriter™ Daisy Wheel 25 cps printer.

There's one big difference between the Starwriter 25 and most other letter-quality printers:

About a grand. (Less.)

And yet it has some features—like painless interfacing—that are hard to find at *any* price. For instance:

Using a 96-character wheel, the C. Itoh Starwriter 25 produces excellent letter-quality printing on three sharp copies with up to 163 columns, and offers the most precise character-placement available for outstanding print performance.

The Starwriter 25 comes complete and readyto-use, requiring no changes in hardware or software. It uses easily available, Diablo-compatible ribbon cartridges and daisy wheels, and is "plugin" compatible with a wide variety of systems.

It also comes with a 3-month warranty from C. Itoh on parts and labor; supported by one of

the best service organizations in the industry. It can be yours for about \$1,895. See your nearest dealer for details.

|   | Leading Edge Products, Inc.,<br>225 Tumpike Street,<br>Canton, Massachusetts 02021                                                                         | B-5 |
|---|----------------------------------------------------------------------------------------------------|-----|
|   | Dear Leading Edge:<br>The idea of saving \$1,000 doesn't bother me, so<br>I'd like to see my nearest dealer for details.<br>Now, if I just knew who he was | ,   |
|   | Name                                                                                                    | _ 1 |
| ı | Title                                                                                                    |     |
| 1 | Company                                                                                                    | _ : |
| i | Street                                                                                                    | - 1 |
| i | City                                                                                                    | _ 1 |
| ī | State:Zip                                                                                                    | _ i |
| Ī | Phone: Area CodeNo                                                                                                    | _ [ |

#### LEADING EDGE®

Leading Edge Products, Inc., 225 Turnpike Street, Canton, Massachusetts 02021
DEALERS: For immediate delivery from the Leading Edge Inventory Bank™call toll free 1-800-343-6833
In Massachusetts, callcollect(617) 828-8150. Telex 951-624
Dealers, see us at the NCC show, Booth No. 5720/5722.

## STEP#1. PLUG IT IN.

(THERE IS NO STEP #2.)

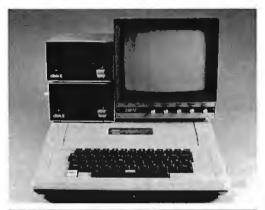

**APPLE**T.M.

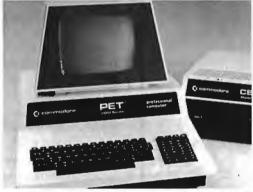

PETT.M.

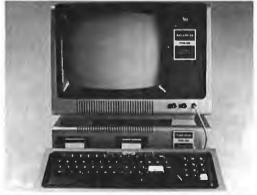

TRS-80<sup>T.M.</sup>

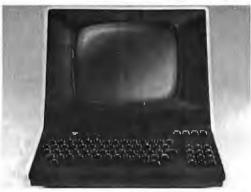

ETC.

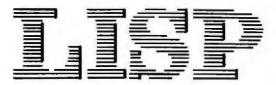

#### for TRS-80 Models I & III

SuperSoft LISP allows the TRS-80 to become a complete Artificial Intelligence laboratory! It is the tool that takes you to the frontier of Computer Science.

The SuperSoft LISP is a complete and full implementation. (It is NOT a subset!) It contains an efficient garbage collector which optimizes the usage of user RAM, and supports the TRS-80 graphics. Below are some features:

- Runs in 16k level II (with only 6K overhead)
- Fully implements atom property list structure.
- PROG is supported.
- FUNARG device is implemented.
- Efficient garbage collection.
- Complete with LISP editor and trace.
- Allows complete range of single precision numeric data.
- · Works with old as well as new ROMs.
- Contains 97 functions.
- Sample Programs.

The LISP package is supplied on tape or discette and with a complete user manual.

cassette version:

\$75.00

(requires 16K level II)

\$100.00

Disk version: (requires 16K disk)

(manual only: \$15.00)

All Orders and General Information: SUPERSOFT ASSOCIATES P.O. BOX 1628 CHAMPAIGN, IL 61820 (217) 359-2112

Technical Hot Line: (217) 359-2691

(answered only when technician is available)

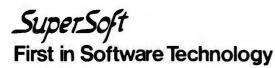

TRS-80 TRADEMARK TANDY CORP

#### System Notes

#### Faster BASIC for the Ohio Scientific

John A Sauter, Department of Biochemistry 5426 Med Sci I, University of Michigan, Ann Arbor MI 48109

"I don't believe it! The guy who wrote this program didn't know what he was doing." How many times have you seen a program and said that? Well, I never thought I would say it while looking at the Microsoft multiplication routines written for Ohio Scientific's BASIC.

Multiplication routines written in software are slow. especially when accurate to 9 digits. Programmers are always trying to optimize mathematical routines for speed. That's why I was surprised that the main loop for the multiplication routine contained line after line of inefficient instructions.

To comprehend the problem, you need to understand how a software multiplication routine works. For multiplication of large numbers, the process is similar to the longhand method taught in school. The two numbers to be multiplied, the multiplier and the multiplicand, are stored in the floating-point accumulator and the alternate floating-point accumulator, respectively. These accumulators are usually 4 to 5 bytes in length and preferably located in page 0 memory. The low bit of the multiplier is checked to see if it is set: if it is, the multiplicand is added to the product (initially 0); if it is not, no addition occurs.

Next, both the multiplier and the product are shifted 1 bit right (or, alternately, the multiplier is shifted right and the multiplicand is shifted left) and the low bit on the multiplier is checked again. This process is repeated for each bit in the multiplier. Four bytes are required for 9 digits of precision: a great deal of bit shifting must go on. In fact, the bit shifting uses most of the time required for a multiplication routine.

Fortunately, there is a convenient instruction in the 6502 microprocessor for shifting several contiguous bytes 1 bit to the right. The ROR instruction shifts a byte 1 bit to the right, with the carry shifted into the high-order bit, and the low-order bit of the byte shifted into the carry. Successive executions of the ROR instruction on contiguous bytes will shift all of the bytes 1 bit to the right, with the low bit of 1 byte shifting into the high bit of the next.

Listing 1 contains a portion of the Microsoft multiplication routine for the 6502. It is part of the routine that shifts the product 1 bit right. This sequence is repeated four more times in the subroutine, and requires a total time of 85 µs (with a 1 MHz clock rate while assuming

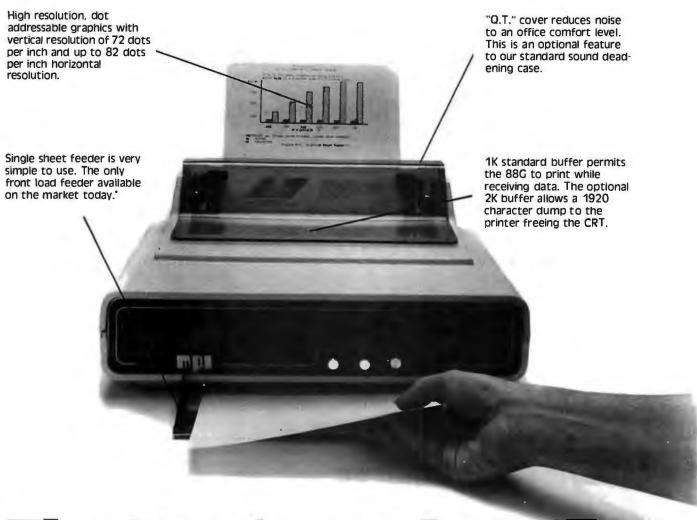

## The Features Leader

#### Integrated Paper Handling System

Dual tractor/friction feed allows use of pin feed, roll or single sheet paper.

#### Versatile Interface

Data input from most computers can be supported by the 88G. RS232C serial and Centronics® type parallel is standard. Options can be added for current loop, IEEE 488 and high speed serial inputs.

#### Letter Quality Capability

The 88G provides a selectable 11 x 7 serif style dot matrix for correspondence printing.

#### **Cost Effective**

The 88G has more features than any other impact printer in its price class. First compare the quality of the 88G, then compare the price –the 88G wins! Single unit price is less than \$800.

'Optional

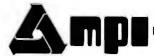

Micro Peripherals, Inc. 4426 South Century Drive Salt Lake City, Utah 84107 (801) 263-3081

The Printer People

California VITEK (714) 744-8305 Colorado PLS Associates (303) 773-1218 Florida GMI Distributors (305) 894-3354 Illinois Coombs & Associates (312) 298-4830 Massachusetts Eastmark (617) 449-0050 Minnesota Bohlig & Associates (612) 922-7011 New Jersey Hansen & Hughes (201) 652-7055 Oregon Microwave (503)620-8150 Utah PLS Associates (801)466-8729 Type-A-Line (801)521-5310 International England Russet Instruments, Ltd. (0734) 868147 Telex: 849721 Phoenix Sigma International (602) 994-3435 Telex: 165-745 Sigma France IER Tel. 333.67.81 Telex: 620-289 Canada Norango (416) 449-2761

Circle 248 on inquiry card.

BYTE May 1981 237

Listing 1: Section of the multiplication routine from Microsoft's disk BASIC, written for Ohio Scientific computers. This section can be replaced with a single ROR instruction (ROR \$73, where the dollar sign denotes a hexadecimal 73). The replacement accomplishes the same task in much less time.

| LOC  | CODE  | MNEMONIC   | TIME (us) |
|------|-------|------------|-----------|
| 1946 | A9 80 | LDA #\$00  | 2         |
| 1948 | 90 02 | BCC \$194C | 3         |
| 194A | A9 80 | LDA #\$80  | 2         |
| 194C | 46 73 | LSR \$73   | 5         |
| 194E | 05 73 | ORA \$73   | 3         |
| 1950 | 85 73 | STA \$73   | 3         |

that, on the average, the instruction at hexadecimal 194A is executed only half of the time). This sequence is also in a loop that is repeated for all 8 bits of a multiplier byte, requiring a time of 680 µs for each subroutine call. Finally, the subroutine is called four (sometimes five) times for each floating-point multiplication. Thus, a total of 2.72 ms is used for each floating-point multiplication. However, the entire listing can be replaced by the single instruction (ROR \$73). This instruction requires only 5  $\mu$ s to execute, for a total time of 800 µs for each floatingpoint multiplication: a saving of 1,92 ms for each call to the multiplication routine.

My own tests with the changes have indicated that BASIC requires approximately 4.9 ms to complete a floating-point multiplication on a 9-digit number, whereas with the changes, it takes only 3.1 ms. This is an increase in speed of 37%!

Listing 2: Part of a routine accessed by the addition and subtraction routines in Ohio Scientific's disk BASIC. This section can be replaced by the single instruction ROR \$02, X.

| LOC  | CODE  | MNEMONIC   | TIME (uS |  |
|------|-------|------------|----------|--|
|      |       |            |          |  |
| 1854 | A9 00 | LDA #\$00  | 2        |  |
| 1856 | 90 02 | BCC \$185A | 3        |  |
| 1858 | A9 80 | LDA #\$80  | 2        |  |
| 185A | 56 02 | LSR \$02,X | 6        |  |
| 185C | 15 02 | ORA \$02,X | 4        |  |
| 185E | 95 02 | STA \$02.X | 4        |  |
|      |       | •          |          |  |

Other routines that access the multiplication routines also execute more rapidly. For instance, the logarithm routine takes approximately 34.8 ms to complete a 9-digit logarithm; with the changes, it takes only 21.9 ms. This is also an increase in speed of 37%.

Similar mistakes were found in a section of the normalization routine (starting at hexadecimal 1854) accessed by the addition and subtraction routines (see listing 2). This sequence is repeated two more times. It can all be replaced by the instruction ROR \$02,X. Another interesting section of the routine occurs at hexadecimal 1879 (see listing 3). This can be replaced by the instruction ROR A, which takes only 2 us to execute. The actual increase in speed for the addition and subtraction routines with the changes installed was too difficult to measure since the routines are fairly rapid compared to the BASIC loops and other program segments used to test

#### From Ballet on Broadway to Billiards in Dallas

#### people are finding unique ways to use the Powerful SciTronics REMOTE CONTROLLER

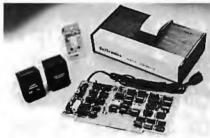

S-100 CONTROLLER BOARD S-100 REAL TIME CLOCK BOARD **ENCASED CONTROLLER** (TRS-80, Apple II etc.)

**ENCASED CONTROLLER & REAL** TIME CLOCK (TRS-80, Apple II etc) \$269. **\$129**.

APPLE II CLOCK BOARD

SciTronics Inc.

Send check or money order to:

523 S. Clewell St., P.O. Box 5344 Bethlehem, PA 18015 (215) 868-7220

Please list system with which you plan to use peripheral. Master Charge and Visa accepted. PA residents add sales tax. COD's accepted.

Whether it's the intricate lighting for a Broadway Ballet or the simple remote lighting of pool tables in a Dallas billiards hall, people are finding out SciTronics Remote Controller can meet their needs.

#### Here's Why:

\$159.

\$159.

\$184.

- □ Controls 256 BSR remote switches—not just 16
- ☑ Hardware driven—requires minimum software
- ✓ No ultrasonic link—prevents erratic operation
- ✓ No BSR command module necessary

#### Real Time Clock gives Remote Controller an added dimension!

Real Time Clocks are now available to make your remote controller even more powerful. The RTC feature allows for energy consumption scheduling, event scheduling and much more. Your imagination is your only limitation when it comes to the ways which this RC/RTC combination can be used.

#### Real Time Clocks feature:

- ☑ Lithium battery back-up
- ☑ Crystal controlled accuracy (.002%)
- ☑ Clock generates interrupts (seconds, minutes, hours) for foreground/background operation
- ☑ Complete software in BASIC to Set and Read clock

## LOWEST PRICE - BEST QUALITY

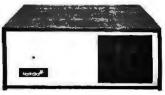

#### North Star Horizon 2

2-51/4 Disk Drives 32K Double Den Factory assem. & tested Factory guaranteed List 3095

#### **POWERFUL NORTH STAR BASIC FREE SUPERB FOR BUSINESS & SCIENCE**

| FACTORY ASSEMBLED & TESTED         | LIST    | ONLY        |
|------------------------------------|---------|-------------|
| HORIZON-1-32K-DOUBLE DEN           | \$2695  | \$1980      |
| <b>HORIZON-2-32K-QUAD DENSITY</b>  | 3595    | 2674        |
| HORIZON-2-64K-QUAD + HARD DISK     | 9329    | 7149        |
| HORIZON RAM ASSM 16K = \$38        | 39.     | 32K = \$579 |
| HORIZON RAM KIT SALE! 16K = \$3    | 14      | 32K = \$469 |
| HORIZON DISK DRIVE SALE DOUB DE    | N SAVE! | 315         |
| NORTH STAR HARD DISK 18 Mb         | 4999    | \$3929      |
| PASCAL-PLUS 14,18 OR 36 DIGIT PREC | CISION  | 249         |

#### SUPERBRAIN ZENITH

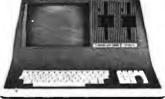

**SUPERBRAIN QD 64K** List \$3995 only \$2995

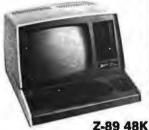

List \$2895 only \$2299

#### TERMINALS Z-19 \$725

**INTERTUBE III DIP-81 PRINTER**  only \$725

only \$395

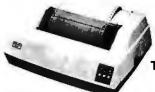

**MICROTEK \$675** 

**NEC PRINTER \$2569** TRACTOR, THIMBLE, RIBBON

## NORTH STAR InterSystems

**ITHACA INTERSYSTEMS 2A** 

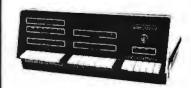

Z-80A CPU 4 MHz 64K Dynamic RAM Front panel V I/O-with interrupts **FDCII Disk Controller** 20 slot motherboard

List \$3595 You Pay Only

\$2795

PASCAL/Z + THE FASTEST PASCAL \$375 **GET READY FOR ITHACA'S Z-8000** 8086 16 BIT CPU & SUPPORT CARD SEATTLE \$575

DISCUS 2D + CP/M® 600K ONLY \$938 DISCUS 2 + 2 + CP/M® 1.2 MEGA B. \$1259 ADD DRIVES 2D = \$650 2 + 2 = \$975 2D-DUAL + CP/M® ONLY \$1555

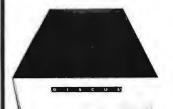

MORROW HARD DISK 26,000,000 BYTES!! LIST \$4995 ONLY \$3995 CP/M® IS INCLUDED!

#### SAVE ON MEMORY AND PROGRAMS

| OTOTEMO MEMORITO TRA CITT     |        |
|-------------------------------|--------|
|                               | \$599  |
| SYSTEMS MEMORY 64K BANK S     | ELECT  |
|                               | \$789  |
| CENTRAL DATA 64K RAM          | \$599  |
| ITHACA MEMORY 8/16-bit 64K    | \$845  |
| SEATTLE MEMORY 8/16 BIT 16K   | 4Mhz   |
|                               | \$275  |
| SSM KITS Z-80 CPU             | \$221  |
| VIDEO BRD V83 4Mhz            | \$412  |
| ANADEX PRINTER DP-9500-1      | \$1349 |
| CATNOVATION MODEM             | \$169  |
| TARBELL DISK CONTROLLER DD    | \$445  |
| ECONORAM 2A8K ASSM            | \$179  |
| NSSE 1-22 & P01 TERRIFIC PROG | RAMS   |
| ONLY \$10.                    | EACH   |
| NORTHWORD 294 MAILMAN 234     |        |
| INFOMAN                       | \$364  |
|                               |        |

TARRELL COMPUTER-PHONE

SYSTEMS MEMORY SAK A & T AMH

RCA-COSMAC VP-111 99 RCA-COSMAC **VP-711** COLOR! RAINBOW 385 SPECTRUM EZ-80 Machine Language Tutor \$25 **EZ-CODER Translates English to BASIC ECOSOFT FULL ACCOUNTING PKG** \$315 BOX OF DISKETTES SECRETARY WORD PROCESSOR The Best! \$99 TEXTWRITER III Book Writing Program **GOFAST NORTH STAR BASIC Speeder** Upper \$71 Which Computers are BEST? BROCHURE North Star Documentation refundable

erican

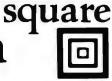

## Computers

AMERICAN SQUARE COMPUTERS BEATS ADV. PRICES

919-889-4577 **KIVETT DR. JAMESTOWN N.C. 27282**  919-883-1105

Listing 3: Section from the normalization routine used by the addition and subtraction routines in Ohio Scientific's disk BASIC. This section can be replaced by the instruction ROR A.

| LOC  | CODE  | MNEMONIC   | TIME (us) |
|------|-------|------------|-----------|
| 1879 | 08    | PHP        | 3         |
| 187A | 4A    | LSR A      | 2         |
| 187B | 28    | PLP        | 4         |
| 187C | 90 02 | BCC \$1880 | 3         |
| 187E | 09 80 | ORA #\$80  | 2         |
| 1880 | C8    | INY        |           |

them. I did notice that BASIC testing loops often executed approximately 10% faster with the changes. I attribute this to the faster addition routine.

I suspected that the division routines would also contain errors, but discovered that the ROL instruction was used wherever it was needed. (The ROR instruction isn't necessary in division.)

I immediately contacted Ohio Scientific and Microsoft to inform them of the problem. Both replied with an explanation that restored my faith in big-name software companies. Apparently, earlier versions of the 6502 microprocessor did not include an ROR instruction, but as customer demand grew, MOS Technology incorporated an ROR instruction in later versions of the 6502. Unfortunately, some of the earlier Ohio Scientific computers had already been sold with the old microprocessor. Therefore, Microsoft wrote its BASIC without any ROR instructions to make the software compatible with the earlier versions of the computer. Listings 1, 2, and 3 are actually macro expansions of the ROR instruction. [Macros are one-line pseudoinstructions placed in an assembly-language source listing. When processed, they are replaced by a (predefined) set of assembly-language instructions and assembled into machine language....GW] Microsoft assured me that this was done only for the KIM and Ohio Scientific computers. All other versions of 6502 BASIC were written using the ROR instruction.

For those who have later versions of Ohio Scientific computers and don't have BASIC permanently stored in read-only memory, there is a way to change Ohio Scientific's disk BASIC to use the ROR instruction. If you are using the OS-65D disk operating system; the program in listing 4 will permanently change your BASIC for 8-inch disks. It simply loads a part of the BASIC interpreter into memory, POKEs in the required changes, and stores the changed code back on disk. For 5-inch disks, statement 80 should be changed to read:

80 DISK!"CA 4200=03,1"

and statement 150 should be:

150 DISK!"SA 03,1=4200/8"

#### THUNDERCLOCK PLUS™

#### PUT TIME AND REMOTE CONTROL IN YOUR APPLE II

The THUNDERCLOCK PLUS is two peripheral systems on one card for your APPLE II OR II PLUS. An accurate, reliable, real-time clock/calendar and an interface for the popular BSR X-10 Home Control System.

The THUNDERCLOCK clock/calendar makes accurate time and date available to your programs: month, date, day-of-week, hour, minute, and second, in any of four software selectable formats. On-board batteries keep your THUNDERCLOCK

running when your APPLE II is turned off - for up to four years before battery replacement. On-card 1K firmware makes reading or setting the time easy from APPLESOFT or INTEGER BASIC, PASCAL, or assembly language programs. And it provides software selectable interrupts at any of three rates: 64, 256, or 2048 interrupts/second.

#### THE PLUS

Add THUNDERWARE'S X-10 ULTRASONIC INTERFACE OPTION to your THUNDERCLOCK and your programs can send all 22 BSR X-10 commands so you can remotely control lights and appliances. A full 128 dim/bright levels. And a powerful disk software package! The THUNDERWARE SCHEDULER software lets you create schedules to control lights, appliances, security systems, or almost any other electrical device. The software

includes: SCUTIL- the SCHEDULER utility that lets you make or change a schedule, and SCHED- executes your schedules in real-time using the THUNDERCLOCK. SCHED runs in the 'background' so you can run other programs in the 'foreground'.

The THUNDERCLOCK PLUS is a SYSTEM for your APPLE II. Supported by intelligent, easy to use firmware, a powerful software package, and good documentation!

Available through your dealer.

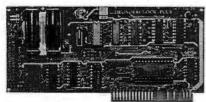

BSR X-10 is a trademark of BSR (USA) LTD. APPLE II is a trademark of APPLE COMPUTER, INC

Suggested retail prices: THUNDERCLOCK PLUS.... Clock/calendar card with batteries and user's manual

X-10 INTERFACE OPTION ...... BSR X-10 Ultrasonic interface, disk with SCHEDULER SOFTWARE & demos, and user's manual

PASCAL SOFTWARE..... Disk with PASCAL interface for clock and X-10 interface, and user's guide

MANUALS ONLY, each .....\$5 California residents add 6% sales tax

If your dealer doesn't carry the THUNDERCLOCK PLUS: ORDER TOLL FREE (VISA/MC) CALL: 800-227-6204 EXT 307 (Outside California) 800-632-2131 EXT 307 (California Only)

OR WRITE TO:

THUNDERWARE INCORPORATED P.O. Box 13322, Oakland, CA 94661

# MONROE Systems for Business Announcing the new educational compute that's destined to be the head of the class!

#### **The Monroe Educational Computer**

What takes the Educational Computer to the head of the class is that so many of its "standards" wind up as costly "extras" on other microcomputers. Features like:

- 96K of system RAM including 32K of user RAM
- over 320,000 bytes of built-in flexible disc storage
- typewriter-style upper and lower case keyboard, 10key numeric pad
- 8-key row of user-definable keys providing 16 additional keyboard functions
- extended BASIC language
- three serial RS232 ports for communications, printers and peripherals
- high and low resolution color graphics with color text

Monroe gives you much more than hardware. You will have access to a full-range, Monroe-developed, software library that makes this computer so versatile, so powerful, it will serve educational needs from primary to secondary to college levels!

With Monroe, you'll never be left alone with a computer and nowhere to go for help. The Educational Computer will be sold, leased, serviced and personally installed through Monroe's 350 branch offices nationwide.

For full details, fill out the coupon and send to Monroe Education Center.

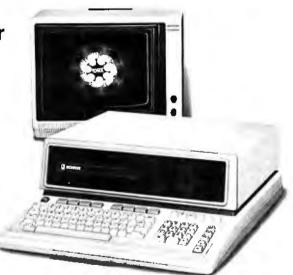

|       |                                | 10  |
|-------|--------------------------------|-----|
|       | MANIBAE                        | - 0 |
|       | MONROE<br>Systems For Business |     |
| ш     | MOIIIIO                        |     |
| itton | Systems For Rusiness           |     |

| Monroe Systems For Business<br>The American Road<br>Morris Plains, NJ 07950 | (BYTE-5/81) |
|-----------------------------------------------------------------------------|-------------|
| Att.: Monroe Education Center                                               |             |
| Name                                                                        |             |
| Title                                                                       |             |
| Educational facility                                                        |             |
| Address                                                                     |             |
| City                                                                        |             |
| StateZip                                                                    |             |

#### OS-9™ MULTIPROGRAMMING **OPERATING SYSTEM**

true multitasking, real time operating system for timesharing, software development, database, process control, and other general applications. This versatile OS runs on almost any 6809-based computer.

- UNIX™ -like file system with hierarchical directories, byte-addressable random-access files, and full file security. Versatile, easy-to-use input/output system is hardware independent and expandable.
- Powerful "shell" command interpreter features: 1/0 redirection, multiple job stream processing, and more. Includes a complete set of utility commands.
- OS-9 Level Two uses hardware memory management and can address over one megabyte of memory. Also includes pipes and filters for inter-process data transfers.
- OS-9 Level One runs on systems without memory management hardware having up to 56K memory.

| Γ | 0.20 | Level | Two  | \$495* | Level | One  | \$195 |
|---|------|-------|------|--------|-------|------|-------|
| _ |      | LEVEL | ı wu | 0400   | LEVEL | UIIC | 3133  |

#### BASICØ9™ PROGRAMMING LANGUAGE SYSTEM

xtended BASIC language compiler/interpreter with integrated text editor and debug package. Runs standard BASIC programs or minimally-modified PASCAL programs.

- Permits multiple named program modules having local variables and identifiers. Modules are reentrant, position independent and ROMable.
- Additional control statements for structured programming: IF ... THEN ... ELSE, FOR ... NEXT, REPEAT ... UNTIL, WHILE ... DO, LOOP ... ENDLOOP, EXITIF ... ENDEXIT.
- Allows user-defined data types and complex data structures. Five built-in data types: byte, integer, 9 digit floating-point, string and boolean.
- Runs under OS-9<sup>™</sup> Level One or Level Two. □\$195\*

#### OTHER OS-9™ FAMILY SOFTWARE

- Stylograph \*\* Screen-Oriented Word Processor
- Interactive Assembler
- Macro Text Editor
- Interactive Debugger

BASICØ9 and OS-9 are trademarks of Microware® and Motorola. UNIX is a trademark of Bell Laboratories.\* Most software is available on ROM or diskette in versions for many popular 6809 computers. Contact Microware® for specific availability.

For compatible hardware see GIMIX ad page 142.

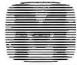

#### MICROWARE®

Microware Systems Corp., Dept. B2 5835 Grand Avenue, Des Moines, Iowa 50304 (515) 279-8844 • TWX 910-520-2535

#### System Notes

I have not been able to test these changes for the 5-inch systems, and I suggest that you exercise caution in using them. For systems that use the OS-65U operating system, the program in listing 5 should be used to change your BASIC.

Ohio Scientific often boasts of supporting the fastest BASIC of any of the popular personal computers, and it can give you a great sense of satisfaction to make it run even faster. I have run BASIC with these changes for four months and have noticed that all of my programs run faster than before, especially those loaded with mathematical equations. If you decide to incorporate these changes into your system, I suggest that you first try them on an old copy of your operating system to ensure that the changes work on your computer.

Listing 4: Program used with the OS-65D operating system and 8-inch disks. Beginning at hexadecimal location 4800, the progrant loads a portion of BASIC into memory, then POKEs the appropriate ROR instructions into the mathematical routines and stores the revised BASIC back on the disk.

```
REM DISK BASIC CORRECTION ROUTINE.
20 DATA 118,2,118,3,118,4,104,106,200,208,232,24,96
30 DATA 102,115,102,116,102,117,102,118,102,189,152
40 DATA 74,208,214,96
50 REM SET UP TOP OF MEMORY TO $47FF
60 POKE 132,255 : POKE 133,71 : POKE 128,255 : POKE 129,71
70 REM CALL IN A PORTION OF BASIC TO $4800
80 DISK!"CA 4800=04,1"
90 Al=18516 : REM 18516 = $4854
90 A1=18516 : REM 18516 = $4854

100 A2=18758 : REM 18758 = $4946

110 REM POKE IN THE CORRECTED CODE

120 FOR I=0 TO 12 : READ D : POKE A1+I,D : NEXT I

130 FOR I=0 TO 14 : READ D : POKE A2+I,D : NEXT I

140 REM SAVE THE CORRECTED BASIC BACK ON DISK
150 DISK! "SA 04,1=4800/B"
```

Listing 5: Program used with the OS-65U operating system. This program does the same thing as listing 4, but begins at hexadecimal location 7800.

```
10 REN DISK BASIC CORRECTION ROUTINE. OS-65U
20 DATA 0,36,0,0,0,2,0,120
30 DATA 118,2,118,3,118,4,104,106,200,208,232,24,96
30 DATA 118,7,118,3,118,4,104,106,200,208,232,24,96
40 DATA 102,115,102,116,102,117,102,118,102,189,152
50 DATA 74,208,214,96
60 REM SET UP USR FUNCTION AND PUT AND GET ROUTINES
70 POKE 8778,192 : POKE 8779,36
80 POKE 9432,243 :POKE 9433,40
90 POKE 9432,232 : POKE 9436,40
100 REM DISK ADDRESS = $1800 + $0C00, NUMBER OF BYTES = $0200
110 REM RAM ADDRESS = $7800

120 CB=9889 : FOR I=1 TO 8 : READ D : POKE CB+I,D : NEXT I

130 REM CALL IN A PORTION OF BASIC TO $7800
 140 ER=USR(0)
140 ER=USK()

160 Al=30804 : REM 30804 = $7854

170 A2=31046 : REM 31046 = $7946

180 REM POKE IN THE CORRECTED CODE

190 FOR I=0 TO 12 : READ D : POKE Al+I,D : NEXT I

200 FOR I=0 TO 14 : READ D : POKE A2+I,D : NEXT I
 210 REM SAVE THE CORRECTED BASIC BACK ON DISK
 220 ER=USR(1):CLOSE
```

# ICROBYTE IN MORE PROFIT FOR YO

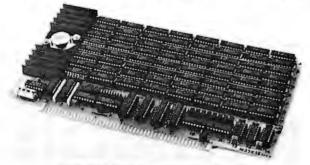

#### 32K STATIC MEMORY BOARD

- •Fully S100 bus compatible, IMSAI, SOL, ALTAIR, ALPHA MICRO
  •Uses Intel low-power 2141L-4 4Kx1 Static RAM
  •2 MHz or 4 MHz operation

- •Gold contacts for higher reliability
- •Thermally designed heat sink (board operating temperature 0-70 °C)
  •Commercially designed power bus; 7 ground bus bars; 0.1 uf
- decoupling capacitors

  Fully tri-state buffered

  Inputs fully low-power Shottky Schmitt Trigger buffered on all address and data lines
- Phantom is jumper selectable to pin 67
- Each 4K bank addressable to any 4K slot within a 64K boundary
   4K hardware or software selectable
   One on-board 8-bit output port enables or disables the 32K in 4K blocks
- Selectable port address
- •4K banks can be selected or disabled on power on clear or reset
  •Will operate with or without front panel
- ·Compatible with Alpha Micro, with extended memory management for selection beyond 64K
  •No DMA restriction

- No power consumption 800mA
   Fully warranted for 120 days from date of shipment

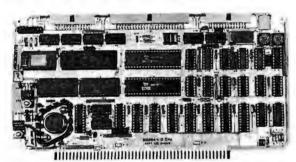

#### Z-80A/I-O

- •A complete single board Z-80A CPU with serial/parallel interface
  •Fully compatible with the proposed IEEE S-100 Bus Standard
  •Z-80A CPU (4MHz version of the Z-80)
  •158 instructions—superset of and upward compatible from the 8080's 78 instructions
- Up to 4K of on board Eprom with optional Z-80 monitor program —
   1K(2708), 2K(2716) or 4K(2732)
   Full vectored interrupt capability
- •2MHz or 4MHz operation is jumper selectable
- Selectable auto-wait state insertion for extending M1\*, MREQ\*, and/or on board ROM
- Dual RS-232 serial I/O ports using the Z80A-DART with individual baud rate selection (16 baud rates from 50-19,200 baud)

  \*\*Up to 24 bit parallel I/O port—fully programmable Intel 8255A
- Up to 8 separate counter/timers using 2 Z-80A CTC

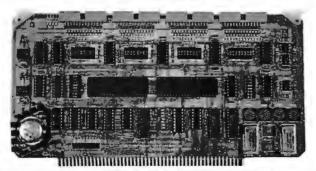

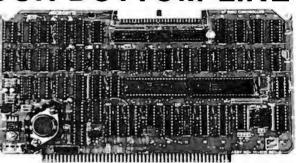

#### **DISK CONTROLLER**

- DMA to within 16M byte of memory
   State-of-the-art NEC765 LSI Controller
- •IEEE-S100 compatible
- •DMA arbitration allows use of multiple boards within a system
- PLL data recovery for totally reliable operation
   Write pre-comp switched at mid-disc for reliable double density operation
- Supports up to four (4) drives
   Power On, Power Off or Reset deselects drives to avoid damaging files
- Drive deselect Time Out, deselect drives not in use
- •Single or double sided operation •Single density/double density operation •8" standard drives
- Separate V<sub>CC</sub> supply for data recovery to eliminate possible noise problems

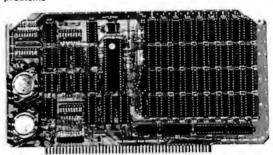

#### 64K DYNAMIC RAM BOARD

- •Fully S-100 bus compatible/Alpha Micro compatible
- •64K x 8 bit dynamic RAM
- Low power: + 8VDC @ 700 ma
   + 16VDC @ 100 ma
   16VDC @ 25 ma
   Built-in-parity with LED indicator and vector Interrupt
- Memory addressable in four 16K banks
- Hidden refresh
   Gold contacts for high reliability
- •72-hour Burn-in
- Memory mapped via DIP switch
- Built-in programmable write-protect
   Programmable control port for parity and bank control

MICROBYTE has the products — from memory boards to complete S-100 systems, and we offer the rest of the value cluster - call today for the whole story on how you can become a Microbyte dealer.

4 PORT I/O

- Quad RS-232C Serial Ports, One 20mA Current Loop Port
   Fully IEEE S-100 Bus Compatible
   Asynchronous Communications with Z80A-Dart(TM) or

- Asynchronous Communications with Z80A-Dart(TM) or Synchronous Communications with Z80A-SIO/(DTM)
  Full Set of Modem Control Signals, including RI (Ring Indicator)
  Easily Configurable to Any Type of Terminal Interface
  I/O Servicing Environments: (1) Polled; (2) Bus Vector;
  (3) Z80 Mode 2 Vector
  Off-Board Interrupt Daisy Chain Capability
  Special Receive Conditions: (1) Framing Error; (2) Parity Error; (3) Receiver Overrun Error
  Baud Rates Selected Individually from 50 Baud to 300K Baud
  72 Hour Burn-In

•72 Hour Burn-In

MICROBYTE 1198 E. Willow St., Signal Hill, CA 90806 • (213) 595-8571

243

## **Book Reviews**

#### Principles of Interactive Computer Graphics, 2nd Edition

William M Newman and Robert F Sproull McGraw-Hill, 1979 541 pages, hardcover \$25.95

Reviewed by Richard L Emery 559 Taos Ct Saginaw TX 76179

Is your computer a glorified scorekeeper? Was zapping your 10,000th Klingon your most creative accomplishment? Perhaps you have tried to do more, to be more creative. However, the books you found were either too simple ("See Dick run the program. Run, Dick, run.") or too technical ("The vec-

tored translation of a quadratic polynomial synthesizing imaginary roots and real constraints utilizing classical fourth-order Runge-Kutta numerical techniques...").

With the second edition of Principles of Interactive Computer Graphics, you can explore the special techniques of computer-generated graphics (see page 146 of the December 1977 BYTE for a review of the first edition). The first edition, published in 1973, discussed algorithms and hardware in reference to vector-drawing displays. because these were the most common type of display. At the time, raster-scan displays were available, but programmers mainly used them for data entry and interactiveprogram preparation. When experimenters needed inexpensive, human-readable output devices for microprocessor-based computers, the raster-scan method was developed for graphics use. Newman and Sproull recognize this and have included a section devoted to the software techniques needed to implement graphics capabilities on raster-scan displays. This section describes angle and line generation, solids generation, interactive computation, hardware, and language implementation.

Another major change is the use of Pascal to describe the algorithms. The first edition used a language called SAIL, which required the inclusion of a user's manual. Because of the wide use of Pascal, today's readers will more easily understand the material presented. Even those whose knowledge of Pascal is limited will comprehend the algorithms with little difficulty.

There are twenty-six chapters arranged in six parts. Part 1 discusses line drawing, point plotting, transformations, windowing, and clipping. This material is applicable to raster-scan and vectordrawing displays. In part 2, emphasis is on graphics packages-that is, groups of subroutines to be invoked by applications programs, Part 3 describes the man-to-machine interface, Here, the authors identify several input devices (keyboards, light pens, tablets, three-dimensional input) and methods to use them. In part 4, the following subjects dealing with raster-scan graphics are covered; fundamentals, solid-area conversion, interactive methods, and hardware.

Three-dimensional graphics techniques are more thoroughly examined in part 5, which includes perspective, shading, curved surfaces, and hidden-line/hidden-surface algorithms. Part 6 brings it all together by outlining various hardware display units, methods of user interfacing, and graphics languages. Two appendices are included. The first is a discussion of matrix- and vector-arithmetic operations: the second, homogeneous coordinate techniques. Many of the clipping, windowing, and transformation techniques require a fundamental knowledge of vector and matrix computation. These two appendices provide that knowledge, as long as you understand mathematical notation.

Although this book still is a basic tool for college- and graduate-level computer science courses, the novice or personal computerist will find it understandable. This book will spark your imagination and challenge your creative abilities. Once that challenge is accepted, zapping Klingons will be a bore.

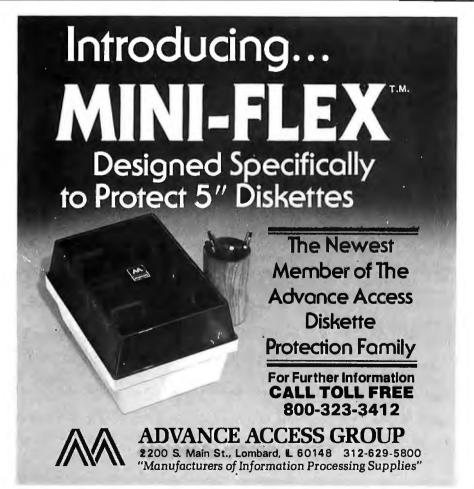

# Software for the Apple II and Apple II Plus\*

#### BENEATH APPLE DOS

A Technical Manual

By Don Worth and Pieter Lechner

Become an expert on the intricacies of Apple's DOS (Disk Operating System). BENEATH APPLE DOS is the perfect companion to Apple's DOS 3.3 Manual. Containing eight chapters, three appendices, a glossary, an index, and over 160 pages, this manual will serve to completely fill in the many gaps left by Apple's DOS 3.3 Manual. Written for Apple users with DOS 3.3, 32 or earlier versions, any Apple disk user would welcome having this carefully written manual at his fingertips.

- . How DOS 3.3 differs from other DOS versions.
- How disks are protected.
- How to reconstruct a damaged diskette CATALOG
   How tracks are formatted.
- How to use the disk directly, without DOS.

- How to call DOS's file manager.
  How every routine in DOS works.
  How to customize DOS to your needs.
  How to overcome DISK 1/0 ERRORS.
  About the "secret" file types S and R.

- Large quantities of excellent diagrams and tables. Source listings of useful disk utilities.
- Glossary of over 150 technical terms
- Exhaustive description of DOS program logic.
- Handy reference card. Useful patches to DOS
- Many programming examples.

Book - \$19.95

CROSS-REF by Jim Aalto

Applesoft programmers will be delighted to have this cross reference utility program in their 'tool kit' of software aids. What can CROSS-REF do to speed and facilitate your Applesoft program development? Consider these functions:

VARIABLE CROSS REFERENCE FIND VARIABLE REPLACE VARIABLE

LINE CROSS REFERENCE FIND LINE NUMBER VARIABLE ONLY LISTING

LINE ONLY LISTING

Features that make CROSS-REF easy to use include:

· Written in machine language, occupies less than 3K

- Resides passively in memory while DOS or Applesoft is active.

  Can be loaded with your Applesoft program already resident.

  Very fast a VARIABLE CROSS REFERENCE for a 16K Applesoft program can start printing in 5 seconds.
  Contains printer format controls and headers for documentation.

Prints English language error messages.

Cassette - \$22.95 Diskette - \$24.95

LINKER by Don Worth.
Turn your Apple II or Apple II Plus into a powerful and productive software development machine with this superb linking loader/editor package. LINKER does the following and much more:

- · Dynamically loads and relocates suitably prepared machine language programs anywhere in RAM.
- Combines a main program with subroutines. You can assemble a subroutine once and then use it with as many main programs as you
- Produces a map of all loaded routines, giving their location and the total length of the resulting module.
   Contains a library of subroutines including binary multiplication and
- division, print text strings, delay, tone generator, and random

number generator.

Linker works with virtually any assembler for the Apple II. Requires 32K of RAM and one disk drive.

Diskette - \$49.95 Manual Only - \$19.95

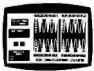

FASTGAMMON' By Bob Christiansen. Sound, hi res, color, and musical cartoons have helped make this the most popular backgammon playing game for the Apple II. But don't let these entertaining features fool you — FASTGAMMON plays serious backgammon. Runs on any Apple II with at least 24K of RAM.

Cassette - \$19.95 Diskette - \$24.95

#### METEOROIDS IN SPACE"

By Bruce Wallace

We have taken our popular space game, formerly called Asteroids in Space, and made some important improvements. To accent these improvements we have given it a new name — METEOROIDS IN SPACE. Your space ship travels through a shower of deadly meteoroids. If your ship is hit, it will be destroyed, so you use your laser gun to blast the meteoroids. Big meteoroids shatter into smaller meteoroids when hit, and the smaller ones are usually faster and just as deadly. From time to time you will encounter an alien space ship whose mission is to destroy you, so you'd better destroy it first. All the action is displayed in fast, smooth, high resolu-

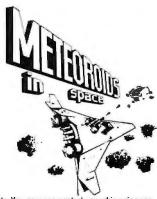

tion graphics, accompanied by sound effects. You now can control your ship using one of two options — the Apple game paddles or the keyboard. One of the game paddle buttons controls the laser fire. In METEOROIDS IN SPACE, the spaceship's velocity gradually decreases unless more thrust is applied, adding an element of control. Also new to this version is a hyperspace feature — translate instantly to another spot in the galaxy. The game is over when five of your ships have been destroyed. An additional ship is added for every 10,000 points you score. Runs on any Apple II with at least 32K of RAM and one disk drive.

Diskette - \$19.95

ASTROAPPLE" by Bob Male.

Your Apple computer becomes your astrologer, generating horoscopes and forecasts based on the computed positions of the heavenly bodies. This program offers a delightful and stimulating way to entertain friends. ASTROAPPLE produces natal horoscopes (birth charts) for each person based on his or her birth data. Any two people may be compared for physical, emotional, and intellectual compatibility. The program is written in Applesoft BASIC with machine language subroutines. It requires either RAM or ROM Applesoft and at least 32K of memory.

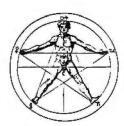

Cassette - \$14.95 Diskette - \$19.95

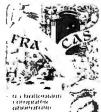

FRACAS\*\* by Stuart Smith.

A fantastic adventure game like no other! Up to eight players can participate in FRACAS at the same time. Journey in the land of FAROPH, searching for hidden treasure while warding off all sorts of unfriendly and dangerous creatures. You and your friends can compete with each other or you can join forces and gang up on the monsters. Your location is presented graphically and sound effects enliven the battles. Save your adventure on diskette and continue it at some other time. Both integer or cassette and continue it at some other time. Both integer BASIC and Applesoft versions included. Requires at least 32K of RAM.

Cassette - \$19.95 Diskette - \$24.95

BATTLESHIP COMMANDER" by Erik Kilk and Matthew Jew.

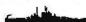

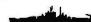

A game of strategy. You and the computer each start out by positioning five ships of different sizes on a ten by ten grid. Then the shooting starts. Place your volleys skillfully — a combination of logic and luck are required to beat the computer. Cartoons show the ships sinking and announce the winner. Sound effects and flashing lights also add to the enjoyment of the game. Both Applesoft and integer BASIC versions are included. Requires at least 32K of RAM.

Cassette - \$14.95 Diskette - \$19.95

Also by Don Worth ....

BENEATH APPLE MANOR - Adventure. Uses Integer BASIC.

Cassette - \$14.95 Diskette - \$19.95

BABBLE - Fun with words, sound, and graphics

Cassette - \$19.95 Diskette - \$24.95

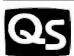

#### **LUALITY SOFTWARE**

6660 Reseda Blvd., Suite 105, Reseda, CA 91335 (213) 344-6599

Now exclusive distributors for products from The Software Factory, Newhall, California \*Apple II and Apple II Plus are trademarks of Apple Computer, Inc.

WHERE TO GET IT: Call us at (213) 344-6599 for the name of the Quality Software Where To det 1. Call by Accessary you may order directly from us. Mastercard and Visa cardholders may place orders by telephone. Or mail your check or bankcard number to Quality Software, 6660 Reseda Blvd., Suite 105, Reseda, CA 91335. California residents add 6% sales tax. SHIPPING CHARGES: Within North America orders must include \$1.50 for first class shipping and handling. Outside North America the charge for airmail shipping and handling is \$5.00. Pay in U.S.

# TURN MULTI-USER DREAMS INTO PRACTICAL REALITY...

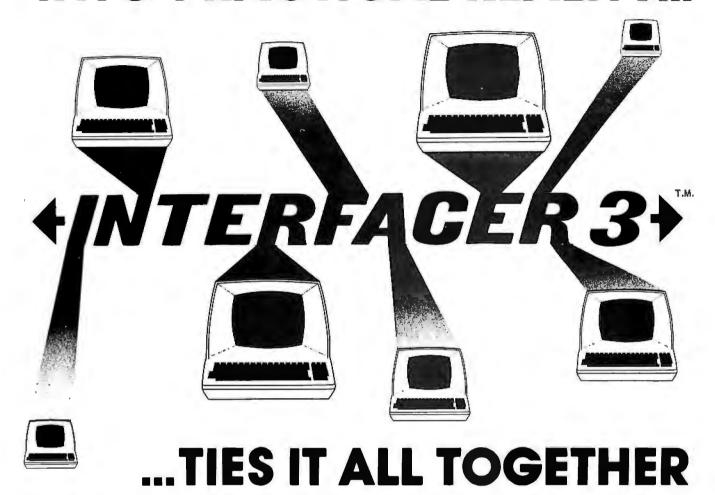

**Interfacer 3**, an 8 port serial board, is the answer to the serial interfacing problems inherent in multi-user systems,

- All 8 channels are true RS-232 with full handshake.
- 6 asynchronous DCE interface channels hook up directly to terminals and printers (no wiring changes required).
- 2 asynchronous or synchronous interface channels (DCE or DTE) are optimized for connection to modems, printers, CRTs, and similar devices.
- Boards may be cascaded for up to 32 channels.
- Includes software programmable Baud rates and many other convenience features.

Like our best-selling Interfacer 1 and Interfacer 2 boards, Interfacer 3 meets the most demanding electrical and mechanical specifications, and is built to the same stringent standards that have established our position of technical leadership in the S-100 field.

Starting in June, multi-user systems will be able to enjoy CompuPro quality interfacing in an extremely convenient format. **Interfacer 3** is available at finer computer stores world-wide, or order directly from us.

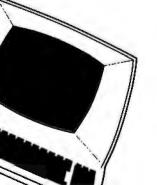

CompuPro
BOX 2355, OAKLAND AIRPORT, CA 94614

division of

(415) 562-0636

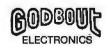

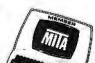

# WHEN YOU TIRE OF TOYS... YOU'RE READY FOR CompuPro.

Sure, "all-in-one" computers can be great intelligent toys; but for scientific, industrial, and commercial applications, toys aren't good enough. You need a computer that works, works right, and keeps on working: you need a precision machine with CompuPro's component-oriented design philosophy.

Like quality component systems for audiophiles, S-100 component computer systems offer flexibility, ease of maintenance, easy upgrading, resistance to obsolescence, and well-integrated systems performance. Full conformance to all IEEE 696/S-100 specifications ensures that CompuPro components will work with each other in a reliable, predictable fashion; and our S-100 engineering expertise, accumulated over 6 years of designing quality components for S-100 systems, allows us to deliver cost-effectiveness along with outstanding performance.

All CompuPro products meet the most demanding mechanical and electrical standards, and are backed with one of the best warranties in the business (1 year limited warranty on all products, 2 year limited warranty with exchange program for products qualified under the Certified System Component program).

If you depend on your computer, depend on CompuPro.

#### **NEW! DISK 1:** A SUPERB DISK CONTROLLER. A/T \$495, CSC \$595

Finally, a disk controller worthy of the CompuPro name. This state of the art design uses praperly implemented DMA with arbitration, meaning that Disk 1 can co-exist-without any conflict whatsoever-on the same bus as other DMA devices. And because Disk 1 has 24 bit DMA addressing capability, you have disk access to a full 16 megabyte memorymap.

Speed? Disk 1 transfers data independently of CPU speed, and operates efficiently with older 2 MHz CPUs as well as the new 10 MHz 8086s. Versatility? Disk 1 hondles up to four 8" or 5.25" floppy disk drives (including 96 track high density minifloppies), single or double sided, single or double density (soft sectored). Convenience? Disk 1 Includes BIOS for CP/M-8O; as well as an-board boot for automatic startup and on-board 3 wire Interface for system Initialization.

Compatibility? Disk 1 is compatible with MP/M\*, CP/M, OASIS\*, CP/M-8O, and CP/M-86. Reliability? Uses Industry-standard, third generation controller chips and the some design excellence that is a part of every CompuPro product.

We weren't going to put out another me-too disk controller...and we didn't. The CompuPro Disk Controller is here.

#### S-100 HIGH SPEED MOTHERBOARDS

Actively terminated, fully shielded motherboords handle clock speeds up to 10 MHz. Unkits have edge connectors and termination resistors oresoldered in place for easy assembly.

20 slot motherboard with edge connectors -Unkit \$174, A/T \$214 12 slot motherboard with edge connectors -Unkit \$129, A/T \$169 6 slot motherboard with edge connectors -Unkit \$89, A/T \$129

#### MEMORIES FROM THE MEMORY LEADER

CompuPro memories feature fully static design to eliminate dynomic timing problems, full conformance to all IEEE 696/S-100 specifications, high speed operation (4/5 MHz Unklt, 10 MHz A/T and CSC), low power consumption, extensive bypassing, and careful

| thermal design. Unkit                                      | A/T   | CSC   |
|------------------------------------------------------------|-------|-------|
| 8K RAM 2A\$159                                             | \$189 | \$239 |
| 16K RAM 14 (extendedaddressing)\$279                       | 5349  | \$429 |
| 16K RAM 20-16 (extendedaddressingandbank select) \$319     | \$399 | \$479 |
| 24K RAM 20-24 (extended addressing and bank select), \$429 | \$539 | \$629 |
| 32K RAM 2O-32 (extended addressing and bank select) \$559  | 5699  | 5799  |

NEW! 64K RAM 17. Amozingly low power in a 64K fully static RAM board: draws less than 1.75 Watts typical, 2.5 Watts maxi it's fast, too: runs with 6 MHz Z-80° CPUs, or up to 10 MHz with 8086/88 family CPUs. Uses IEEE extended addressing protocol; also, user may turn off 2K windows from EOOO to FFFF in order to occommodate memorymopped peripherals/disk controllers. (The CompuPro disk controller con use the full 64K since it employs properly Implemented DMA techniques). \$1095 Unkit, \$1395 A/T, \$1595 CSC.

Most CompuPro products are ovaliable in Unklit form, Assembled/Tested, or qualified under the high-reliability Certifiled System Component (CSC) program (200 hour burn-in, more). Note: Unkits are not intended for novices, as de-bugging may be required due to problems suc Unklts at a flat service charge.

#### **SYSTEM SUPPORT 1** \$295 Unkit, \$395 A/T, \$495 CSC

This multi-purpose S-100 board provides sockets for 4K of extended address EPROM or RAM (2716 pinout) with one battery backup socket; battery backup month/day/year/time crystal clock with BCD outputs; optional math processor (951) or 9512); full RS-232 serial port; three 16 bit interval timers (cascade or use independently); two interrupt controllers service 15 levels of interrupts; power fall indicator; and camprehensive owner's manual with numerous software examples. Conforms fully to all IEEE 696/\$-100 standards. (Add \$195 to the above prices for the optional 9512 math processor.)

#### COMPUTER ENCLOSURE 2

#### \$825 desk top version, \$895 rack mount version

includes fused, canstant valtage pawer supply (+8A at 25 Amps, +16V at 3 Amps, and -16V at 3 Amps); 20 slot shielded/active terminated motherboard; and rugged ali-metal enclosure with dual AC outlets on rear, heavy-duty line filter, circuit breaker, quiet ventilotion fan, and reset switch. Rack mount version includes slides for easy pull-aut from rack frame.

Also available: COMPUTER ENCLOSURE 1. Same as above, but less power supply and motherboard, \$289 desktop, \$329 rack mount.

#### HIGH SPEED S-100 CPU BOARDS

CompuPro CPU boords meet all IEEE 696/S-100 specifications (including timing). CPU 8085/88 uses two processors.on 8085 and 8088, to provide both 16 and 8 bit capability with a standard 8 bit bus.

8 Bit CPU Z (with Z8OA\* CPU)......... \$225 Unkit, \$295 A/T, \$395 CSC. 16/8 Bit CPU 8085/88......\$295 Unkit, \$425 A/T (both operate at 5MHz); \$525 CSC (with 5 MHz 8085, 6 MHz 8088).

#### SOFTWARE

8088/8086 MONITOR-DEBUGGER: Supplied on single sided, single density, soft sectored 8" disk. CP/M" compatible. Great development tool; mnemonics used in debug conform as closely as possible to current CP/M\* DDT mnemonics. \$35.

PASCAL/M° FROM SORCIM: PASCAL-easy to learn, easy to apply-can give a microcomputer with CP/M\* more power than many minis, and SORCIM's PASCAL is the best we've been able to find regardless of price. We supply a totally standard Wirth PASCAL/M° 8" disk and comprehensive manual. Specify Z-80° or 8080/8085 version. \$175.

TERMS: Prices shown do nat include dealer installation and support services. California iesudenis add tox. Allow of least 55 shipping: excess refunded Châes under \$15 add 52 handhay VSA\*1 and MASTRCARD\* anders (\$25 minimum) call but \$4 hour order desk at (415) 562-0536 include streng and called the VSA tox of the Châes are subject to the Châes of the Châes and the Châes and the Châes and the Châes are supported to the Châes and the Châes and the Châes are subject to the Châes and the Châes and the Châes and the Châes are supported to the Châes and the Châes and the Châes are subject to the Châes and the Châes and the Châes are subject to the Châes and the Châes and the Châes are subject to the Châes and the Châes are supported to the Châes and the Châes are subject to the Châes and the Châes are subject to the Châes and the Châes are subject to the Châes and the Châes are subject to the Châes and the Châes are subject to the Châes and the Châes are subject to the Châes and the Châes are subject to the Châes and the Châes are subject to the Châes are subject to the Châes and the Châes are subject to the Châes and the Châes are subject to the Châes are subject to the Châes ar

"LEGAL CORNER: Z8OA is a registered trademark of Zllog; TRS-8O is a trademark of the Tandy Corprollon PASCAL/M is a trademark of Sociatin CPJM and MP/M are registered trademarks of Digital Research: OASS is a trademard of Phase 1.

FREE CATALOG: Want more Information? Then send for our free catalog. For fast 1st class delivery, add 41 cents in stamps; foreign orders add \$2 (refundable with order).

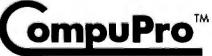

BOX 2355, OAKLAND AIRPORT, CA 94614

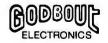

COMPUPRO PRODUCTS ARE AVAILABLE AT FINER COMPUTER STORES WORLD-WIDE ...CALL FOR THE STORE NEAREST YOU. Circle 169 on Inquiry card.

(415) 562-0636

# INTRODUCING COGNIVOX Series VIO-1000 A Revolutionary New Voice Input and Output Peripheral

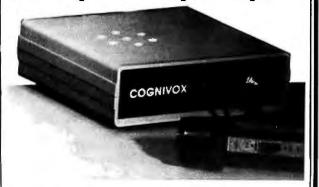

# High Fidelity Voice Response Industrial Quality Recognition

#### PET - AIM-65 - APPLE II

COGNIVOX series VIO-1000 is a top-of-the-line voice I/O peripheral for business and educational applications and the demanding hobbyist.

It can be trained to recognize words or short phrases drawn from a vocabulary of 32 entries chosen by the user. It will talk back with up to 32 words or short phrases. In disk based systems, response vocabularies can be stored on the disk and brought to memory as needed, giving an effectively unlimited number of vocabular y entries. The quality of voice response is excellent, and it is far superior to that of speech synthesizers.

COGNIVOX series 1000 comes complete and ready to plug into your computer (the computer must have at least 16K of RAM). It connects to the parallel I/O port of the PET, to the game paddle connector on the Apple and to the J1 port on the AIM-65. Connectors are included as required. Also included are a microphone, cassette with software and extensive user manual. A built-in speaker/amplifier is provided as well as a jack for connecting an external speaker or amplifier.

Software supplied with COGNIVOX includes two voice operated, talking video games, VOTH and VOICETRAP. These games are absolutely captivating to play, and the only voice operated talking games that are commercially available.

Adding voice I/O to your own programs is very simple. A single statement in BASIC is all that is required to say or to recognize a word. Complete instructions on how to do it are provided in the manual.

In keeping with the VOICETEK tradition of high performance at affordable price, we have priced COGNIVOX series 1000 at the unbelievably low, introductory price of \$249 (plus \$5 shipping in the US. CA add 6% tax. Foreign orders welcome, add 10% for handling and shipping via AIR MAIL) When ordering, please give the make and model of your computer, the amount of RAM and whether you have disks or not.

In addition to COGNIVOX series VIO-1000, VOICETEK manufactures a complete line of voice I/O peripherals for most of the popular personal computers. Speech recognition-only peripherals are available for the 8K PET and the 4K AIM.

For more information call us at 805-685-1854 or write at the address below.

Dealer Inquiries invited.

**VOICETEK** 

Dept B, P.O. Box 388 Goleta, CA 93116

## Software Review

## Super STEP

Stanley D Robbins, 249 Willow Ter, Sterling VA 22170

Super STEP is a machine-language utility that works with and is an extension of Radio Shack's T-Bug program. Super STEP allows you to run a machine-language program either by stopping at predefined locations (breakpoints) or stopping after each machine-language instruction is executed (single-stepping).

The TRS-80 video display shows a great deal of information that is useful during debugging, including the instruction currently executed, the contents of the top 5 bytes of the Z80 stack area, the status of all registers and status flags, and a user-specified area of memory. In addition, much of the information is printed twice in order to show these values before and after execution of the current machine-language instruction. Although it is not evident from the documentation supplied, Super STEP is not merely a utility that interrupts program execution after each instruction: it is a *simulation* (or *model*) that behaves like an actual Z80.

The instruction booklet that accompanies Super STEP creates the first impression—and that impression is not the best. The small type is difficult to read in good

#### At a Glance\_

Name

Super STEP Z80 Processor Model

Type
Debugging utility for assembly-language programming (runs as an extension of Radio Shack's T-Bug

program)

Manufacturer Allen Gelder Software Box 11721 Main Post Office San Francisco CA 94101

Price \$19.95 Format Cassette tape

Language Machine language

Computer TRS-80 Model I, with Level II BASIC and 16 K bytes of memory

Documentation
Instruction booklet of
16 pages, 11.5 by 14
cm (4½ by 5½ inches)

Audience Assembly-language programmers

# If you need M68000, Z8000, or 8086 Software, take it off our shelf.

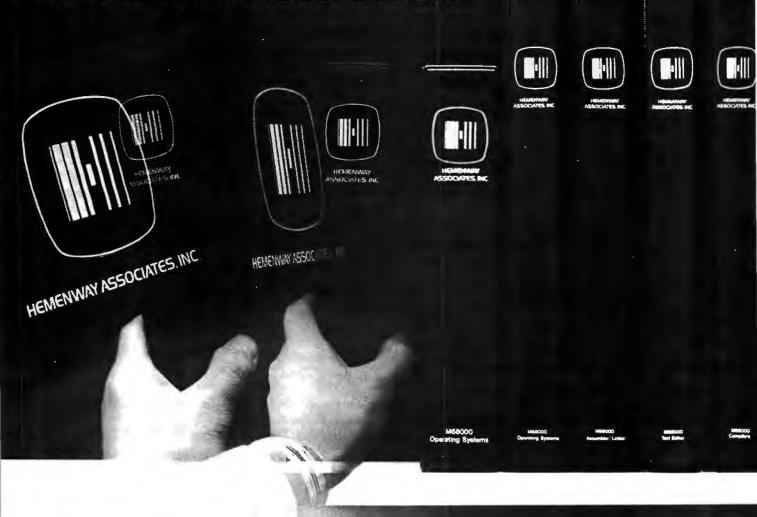

Why wait up to 6 months for high quality 16-bit resident system software, when you can get it now?

Hemenway Associates can give you the software tools you need to get the most out of your 16-bit hardware. Because 8086, Z8000 and 68000 Systems Software is sitting on our shelves right now.

Single user operating systems, macro assemblers, text editors, floating point packages, multi-tasking operating systems, linking loaders and PASCAL compilers are all ready for immediate delivery.

You've heard about Hemenway
Associates' system designs in the pages of
EDN. But now you can have Hemenway-

designed software in you processor. Our software to any hardware configuration manufacturers evaluation and blown microcomputers. It's statement to-use and backed by ongoing support

So whether you're a microcomic amanufacturer, software development individual microcomputer owner, Fier way has the software for you.

For the hard facts on Hemenway starter, write or call: Hemenway Associated 101 Tremont Street, Boston, Massachus 2108. Phone: 617-426-1931.

TWX 710 321 1203. TELEX 921735.

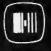

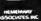

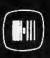

HEMERON ASSOCIATES

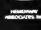

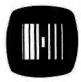

HEMENWAY ASSOCIATES, INC.

When it comes to software, come to Hemenway.

lighting; in reduced lighting (to facilitate reading of the TRS-80 video screen), the type is almost illegible.

The documentation is very detailed, but it took me a long time to fathom some of the obscure terminology. For example, the author, Alan Gelder, refers to "Z80 Processor Models" (plural), while more conventional terminology would refer to different "states" of the same model. An additional, but more aggravating, example occurs when he refers to "the left 1BH columns" and "the right 25H columns" of the TRS-80 video screen. After some thought, I realized that the H at the end of both "1BH" and "25H" referred to hexadecimal notation and that the author intended "1BH columns" to mean "(decimal) 27 columns" (hexadecimal 1B equals decimal 27). The video screen is a human interface and, as such, should be described with decimal values, not hexadecimal values.

Based on previous experience with a cassette-only system, I would assume that most (tape-oriented) assemblylanguage programmers have located their programs in memory to just above the top of the T-Bug program; in this way, they can use T-Bug while debugging their program. Since hexadecimal memory locations 4B00 thru 68FF are occupied by Super STEP, the user would be required to reassemble his programs to a location in memory above hexadecimal location 68FF in order to utilize this product (unless the program is relatively small and resides from hexadecimal locations 4980 to 4AFF). Of course, Allen Gelder Software also provides a product

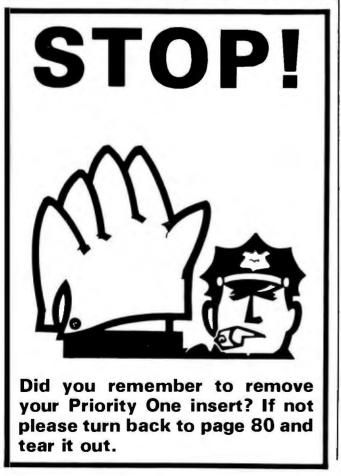

called Super TLEGS; it enables the user to relocate Super STEP (as well as T-Bug) but costs an additional \$9.95. bringing the total to \$29.90.

The Super STEP program is loaded as follows: load Radio Shack's T-Bug software as a standard "system" tape (from BASIC, type SYSTEM, press the ENTER key, type TBUG, press ENTER, wait for the tape to finish loading); load Super STEP in the same way, using the file name "SPRSTP"; execute the machine-language program by typing a slash followed by the ENTER key (the TRS-80 should respond with a # sign); type S and press the ENTER key. (This procedure is described in the Super STEP booklet.)

At this point, Super STEP fills the video display with information: the right 37 columns fill with a display that shows the current contents of the Z80 (both the prime and unprimed sets of registers), an annotated display of the status byte that shows the flag settings, and some other information. The part of this display that I did understand was very impressive, but I was unable to decipher most of the information in the lower portion. The author describes this display in a photograph on page 3 of the instruction booklet, but his description is neither clear nor thorough.

I then used the T-Bug load (L) command to load a reassembled version (with a new starting address in memory) of the program that I wanted to debug. During the load of a program from tape, Super STEP improves upon the T-Bug loading procedure by displaying the name of the object program on the screen.

(Since Super STEP is an add-on package to Radio Shack's T-Bug program, many of the required commands are explained only in the Radio Shack T-Bug documentation. Consequently, familiarity with the T-Bug program—or at least its documentation—is necessary.)

I displayed a memory location via the memory (M) command. To advance the display to the next location, I depressed the SPACE bar (as directed in the Super STEP) instruction booklet), and the equivalent assembly instruction appeared to the right of the first byte of memory I had displayed (a feature that T-Bug doesn't offer); the following byte was then displayed on the following line (as in the normal T-Bug program). To single-step the Super STEP simulation model, depress the SPACE bar repeatedly. This will display memory one byte at a time and update the video display as each instruction is disassembled and executed.

While displaying memory, the semicolon (";") function allows you to view 16 bytes of memory simultaneously, versus the single-byte display of the normal T-Bug program. Another key determines whether this display is in hexadecimal or ASCII. Unfortunately, the display generated on the lefthand side of the video screen sometimes overwrites information on the righthand side. Although this information is correctly updated the next time an instruction is executed, the "garbage" characters remain in the spaces between information fields on the righthand side, making the screen harder to read.

# QUALITY DISK SOFTWARE

## **BACKED BY ON-GOING APPLICATIONS SUPPORT**

APPLE II (A)

TRS-80 ①

HOME FINANCE PAK I: Entire Series \$49.95 (A) TO CHECK REGISTER AND BUDGET: This comprehensive CHECKING ACCOUNT MANAGEMENT SYSTEM not only keeps complete records, it also gives you the analysis and control tools you need to actively manage your account. The system provides routines for BUDGETING INCOME AND EXPENSE, AUTOMATIC CHECK SEARCH, and BANK STATEMENT RECONCILING, CRT or printer reports are produced for ACTUAL EXPENSE VS BUDGET, CHECK SEARCH DISPLAY RECONCILIATION REPORT and CHECK REGISTER DISPLAY by month. Check entry is prompted by user-defined menus of standard purposes and recipient codes, speeding data entry and reducing disk storage and retrieval time. Six fields of data are stored for each check: amount, check no., date, purpose, recipient and TAXDEOUCTIBLE REMINDER, CHECK SEARCH routines allow searching on any of these data fields. Up to 100 checks/mo

SAVINGS: Account management system for up to 20 separate Savings accounts. Organizes, files and displays deposits, withdrawals and interest 

CREDIT CARO: Get Control of your credit cards with this program. Organizes, stores and displays purchases, payments and service charges for up to 20 separate cards or bank loans. .....

UNIVERSAL COMPUTING MACHINE:

A user programmable computing system structured around a 50 row x 50 column table. User defines row and column names and equations forming a unique computing machine. Table elements can be multiplied. divided. subtracted or added to any other element. Hundreds of unique computing machines can be defined, used, stored, and recalled, for later use. Excellent for sales forecasts, budgets, inventory lists, income statements, production planning, project cost estimates-in short for any planning, analysis or reporting problem that can by solved with a table.

\$29.95 (A) Got a busy calendar? Organize it with Color Calendar. Whether it's birthdays, appointments, business meetings or a regular office schedule,

this program is the perfect way to schedule your activities.

The calendar display is a beautiful HI-RES color graphics calendar of the selected month with each scheduled day highlighted in color. Using the daily schedule, you can review any day of the month and schedule an event or activity in any one of 20 time slots from 8:00 A.M. to 5:30 P.M.

**BUSINESS SOFTWARE:** Entire Series \$159.95 (A) (T)

MICROACCOUNTANT: The ideal accounting system for small businesses. Based on classic T-accounts and double-entry booking, this efficient program provides a journal for recording posting and reviewing up to 1.000 transactions per month to any one of 300 accounts. The program produces CRT and printer reports covering:

TRANSACTION JOURNAL **ACCOUNT LEDGERS** 

BALANCE SHEET INCOME AND EXPENSE STATEMENT

Includes a short primer on Financial Accounting. (48K) ..... \$49.95

UNIVERSAL BUSINESS MACHINE: This program is designed to SIMPLIFY and SAVE TIME for the serious businessman who must periodically Analyze, Plan and Estimate. The program was created using our Universal Computing Machine and it is programmed to provide the following planning and forecasting tools.

CASH FLOW ANALYSIS PROFORMA PROFIT & LOSS PROFORMA BALANCE SHEET REAL ESTATE INVESTMENT

SALES FORECASTER SOURCE AND USE OF FUNDS JOB COST ESTIMATOR INVENTORY ANALYSIS

Price, including a copy of the Universal Computing Machine .... \$89.95

BUSINESS CHECK REGISTER AND BUOGET: Our Check Register and Budget programs expanded to include up to 50 budgetable items and up to 400 checks per month. Includes bank statement reconciling and automatic

ELECTRONICS SERIES VOL I & II: Entire Series \$259.95

LDGIC SIMULATOR: SAVE TIME AND MONEY. Simulate your digital logic circuits before you build them. CMOS, TTL, or whatever, if it's digital logic, this program can handle it. The program is an interactive, menu driven, full-fledged logic simulator capable of simulating the bit-time response of a logic network to user-specified input patterns. It will handle up to 1000 gates, including NANOS, NORS, INVERTERS, FLIP-FLOPS, SHIFT REGISTERS, COUNTERS and user-defined MACROS. up to 40 user-defined random, or binary input patterns. Accepts network descriptions from keyboard or from LOGIC DESIGNER for simulation ......\$159.95 (A)(T)

LOGIC DESIGNER: Interactive HI-RES graphics program for designing digital logic systems. Draw directly on the screen up to 10 different gate types, including NAND, NOR, INVERTER, EX-OR, T-FLOP, JK-FLOP, O-FLOP, RS-FLOP, 4 BIT COUNTER and N-BIT SHIFT REGISTER. User interconnects gates using line graphics commands. Network descriptions for LOGIC SIMULATOR generated simultaneously with the CRT diagram being drawn . . . . . . . \$159.95 (A)

MANUAL AND DEMO DISK: Instruction Manual and demo disk illustrating capabilities of both program (s) ......\$29.95 (A) (T)

ELECTRONIC SERIES VOL III & IV: Entire Series \$259.95 CIRCUIT SIMULATOR: Tired of trial & error circuit design? Simulate & debug your designs before you build them! With CIRCUIT SIMULATOR you build a model of your circuit using RESISTORS. CAPACITORS. INDUCTORS. TRANSISTORS. DIODES, VOLTAGE and CURRENT SOURCES and simulate the waveform response to inputs such as PULSES, SINUSOIDS, SAWTOOTHS, etc. . . all fully programmable.

The output is displayed as an OSCILLOSCOPE-STYLE PLOT of the selected waveforms (Apple only) or as a printed table of voltage vs time. Handles up to 200 notes and up to 20 sources. Requires 48 RAM . . . . . . \$159.95 (A) (T)

CIRCUIT DESIGNER: Interactive HI-RES graphics program for designing electronic circuits. Draw directly on the screen up to 10 different component types. including those referenced above. Components interconnect list for CIRCUIT SIMULATOR generated automatically. Requires . . . . . . . . . \$159.95

MATHEMATICS SERIES: Entire Series \$49.95

STATISTICAL ANALYSIS I: This menu driven program performs LINEAR REGRESSION analysis, determines the mean, standard deviation and plots the frequency distribution of user-supplied data sets. Printer, Disk, I/O

NUMERICAL ANALYSIS: HI-RES 2-Dimensional plot of any function. Automatic scaling. At your option, the program will plot the function, plot the INTEGRAL, plot the DERIVATIVE, determine the ROOTS, MAXIMA, MINIMA,

MATRIX: A general purpose, menu driven program for determining the INVERSE and DETERMINANT of any matrix, as well as the SOLUTION to any set 

3-D SURFACE PLOTTER: Explore the ELEGANCE and BEAUTY of MATHEMATICS by creating HI-RES PLOTS of 3-dimensional surfaces from any 3-variable equation. Disk save and recall routines for plots. Menu driven to vary surface parameters. Hidden line or transparent plotting . . . . . . \$19.95

ACTION ADVENTURE GAMES: Entire Series \$29.95 (A) REO BARON: Can you outfly the REO BARON? This fast action game simulates a machine-gun DOGFIGHT between your WORLD WAR I BI-PLANE and the baron's. You can LOOP, DIVE, BANK or CLIMB-and so can the BARON. In HI-RES 

BATTLE OF MIOWAY: You are in command of the U.S.S. HORNETS' DIVE-BOMBER squadron. Your targets are the Aircraft carriers, Akagi, Soryu and Kaga. You must fly your way through ZEROS and AA FIRE to make your DIVE-BOMB run. In HI-RES graphics plus sound. \$14.95

SUB ATTACK: It's April 1943. The enemy convoy is headed for the CONTROL SEA. Your sub, the MORAY, has just sighted the CARRIERS and BATTLESHIPS' Easy pickings. But watch out for the DESTROYERS - they're fast and deadly. 

FREE CATALOG-All programs are supplied on disk and run on Apple II w / Disk & Applesoft ROM Card & TRS-80 Level II and require 32K RAM unless otherwise noted. Detailed instructions included. Orders shipped within 5 days. Card users include card number. Add \$1.50 postage and handling with each order. California residents add 61/2% sales tax. Foreign orders add \$5.00 postage and handling.

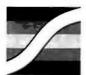

SPECTRUM SOFTWARE 142 Carlow, P.O. Box 2084 Sunnyvale, CA 94087

FOR PHONE ORDERS: (408) 738-4387 ■ DEALER INQUIRIES INVITED.

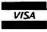

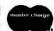

Exiting the "M(emory)" mode and reentering it at the entry point of my program, I depressed the ":" key to invoke the Super STEP trace function (ie: automatic singlestepping). I then watched my program "execute" for a while, instruction by instruction! The ":" (trace) function more than justifies the inclusion of the word "super" in the name of this product.

An additional feature is the ability to run Super STEP at two different speeds while tracing; at the slow speed, you can see individual instructions as they execute, while at the fast speed, only the registers of the display are readable.

While tracing a program, I found an error in the interaction between the halt ("Z") and trace (":") commands. Use of the "Z" key is supposed to immediately stop the automatic tracing of program execution. It does, but it may stop in the middle of a 2- or 3-byte instruction. The problem at this point was only aesthetic, but when I resumed tracing by pressing the ":" key, Super STEP took the next byte (in the middle of an instruction) and tried to interpret it as the first byte of a new instruction. This can result in the execution of an incorrect Z80 instruction.

A potential annoyance arises in the processing of a CALL or a RST (restart) instruction when tracing or single-stepping a section of a program: if the invoked subroutine is bug-free, it is irritating to slowly single-step through all the subroutine code to get back to the main routine that is being debugged. Super STEP tries to solve that problem via the "\*" function. If this function is

**NEW SERIES 80 ANALYSTS** From HEWLETT- PACKARD Computing Systems.... ....for Today's Professional. \$1,00000 while present supplies last HEWLETT PACKARD Series 80 Analyst System HP-83 Computer . . . . . . . . . . . . reg. \$2200°° Single Disk Drive . . . . . . . . . . . reg. 1500°° ROM Drawer . . . . . . . . . . . . . . . . reg. 45°° Mass Storage ROM . . . . . . . . . . reg. 145°° Epson MX-80 Printer w / IEEE port........645°° HP-IB Interface .....reg. 395°° Total reg. price \$493000 NOW Only \$3930°° Call about our HP Series 80 Seminars **FARNSWORTH** 1891 N. Farnsworth Ave. (Immediately S. of EW Tollway) Aurora, II. (312) 851-3888 WEEKDAYS 10-8, SAT. 10-5

turned on, CALLs and RSTs will not be followed but will be "directly executed" (ie: the single-stepping is turned off during the execution); if this function is turned off, Super STEP will trace or single-step through all program code. However, this command is inconvenient when you want to step through some subroutines but not others. When I'm single-stepping through some code, I can't turn the "\*" function on before a routine I don't want to trace by the time I see the CALL statement, I've already started single-stepping through the routine.

Some improvements come to mind. I would like to see some indication of interrupt status (enabled or disabled) on the video display. In addition, Super STEP would be greatly improved if the author provided three copies of the software (one each for the 16 K-byte, 32 K-byte, and 48 K-byte versions of the TRS-80) that would load in the top end of the computer's memory. It would be nice if Super STEP could be rewritten to include all of the T-Bug functions: it could then be sold as a stand-alone product. On the other hand, the additional time required to add such features is often unavailable to small software companies. If the author did incorporate these features, the necessary increase in price would probably be greater than the cost of T-Bug....GW]

#### Conclusions

- One of the most outstanding features of Super STEP is its ability to single-step or trace through any Z80 code, even routines in ROM; this power is due to the fact that Super STEP is a software program that simulates the Z80. so it has complete control of any program it is executing.
- On the negative side, the documentation for Super STEP is inadequate. I had to reread the instruction manual and experiment with the software in order to figure out how to use it. Users with less patience or machine-language experience will probably have trouble with this product.
- Overall, I think that the Super STEP package (in conjunction with the Super TLEGS program for an additional \$9.95) will be useful to the serious assembly-language programmer with a tape-based TRS-80. Its utility is decreased if you have a disk system (I don't know if you can save it to disk), but it still has some features that the TRSDOS DEBUG program (supplied with the TRS-80 disk operating system) doesn't have.

#### BYTE's Bugs

#### **Problematic Problem Solving**

The article entitled 'Machine Problem Solving" (November 1980 BYTE, by Peter Frey) has a bug on line 230 of the "Treasure Search" game. (See page 258, listing 1.)

The line should read:

230 X\$= RIGHT\$(STR\$ (B(I),1)):GOSUB 1000

Many thanks to those who called us about this typographical error.

#### Look at this!

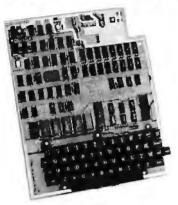

## Ohio Scientific Superboard II \$299

- · It's the first complete computer system on a board.
- Superboard II uses the ultra powerful 6502 Microprocessor
- BK Microsoft BASIC-in-ROM 4K static RAM on board, expandable to 8K
- Full 53-key keyboard, with upper and lower case. Plus user expandability.
- Video interface and audio cassette interface.

The Ohio Scientific Superboard II at \$299 — in today's economy — has got to be the best buy by far. It will entertain you with spectacular graphics made possible by its ultra high resolution graphics and super fast BASIC. It will help you in school or industry, as an ultra powerful scientific calculator. Advanced scientific functions and a built-in 'immediate'' mode allow you to solve complex problems without programming.

The Superboard II can be expanded economically, for business uses, or to remotely control your home appliances and security. Even communicate with other computers.

#### Read what's been written about Superboard II:

"We heartily recommend Superboard II for the beginner who wants to get into microcomputers with a minimum cost. A real computer with full expandability,"

-POPULAR ELECTRONICS, MARCH 1979

"The Superboard II is an excellent choice for the personal computer enthusiast on a budget."

-BYTE, MAY 1979

#### Look at these easy hardware pr

610 Board For use with Superboard II and Challenger 1P. BK static RAM. Expandable to 24K or 32K system total. Accepts up to two mini-floppy disk drives, Requires +5V @4.5 amps. Mini-Floppy Disk Drive Includes Ohio Scientific's PICO DOS software and connector cable. Compatible with 610 expander board. Requires +12V @ 1.5 amps and +5V @ 0.7 amps. [Power supply & cabinet not included.] 630 Board Contact us for important details. AC-3P 12" combination black and white TV/video monitor. 4KP 4K RAM chip set. **PS-005** 5V 4.5 amp power supply for Superboard II. PS-003 12V power supply for mini-floppies. RF Modulator Battery powered UHF Unit.

CS-900B Metal case for single floppy disk drive and power supply. [While stock lasts.]

AC-12P Wireless remote control system. Includes control console, two lamp modules and two appliance modules, for use with 630 board.

AC-17P Home security system. Includes console, fire detector, window protection devices and door unit for use with 630 board.

249 C1P Sams C1P Service manual 8 C4P Sams C4P Service manual 16

C3 Sams Challenger III manual Ohio Scientific and independent suppliers offer hundreds of programs for the Superboard II, in cassette and mini-floppy form.

Freight Policies Allarders of \$100 or more are stipped freight prepaid. Orders of less than \$100 please add \$4.00 to cover shipping costs. Ohio residents add 5.5% Sales Tax.

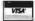

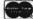

Hours: Call Monday thru Friday. 8:00 AM to 5:00 PM E.D.T. TOLL FREE: 1-800-321-5805

Guaranteed Shipment

298

299

229

159

79

45

45

35

49

175

40

Cleveland Consumer Computers & Componer guarantees shipment of computer systems within 48 hours upon receipt of your order. Our failure to ship within 48 hours entitles you to 835 of software, FREE.

To Order: Or to get our free catalog CALL 1-800-321-5805 TOLL FREE. Charge your order to your VISA or MASTER CHARGE account. Ohio residents call: (216) 464-8047. Or write, including your check or money order, to the address listed below.

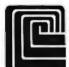

#### **CLEVELAND CONSUMER COMPUTERS & COMPONENTS**

P.O. Box 46627 Cleveland, Ohio 44146

| Order Form  Superboard II \$299.  610 Board \$298.  Mini-Floppy Disk Drive (Attach separate sheet for NAME | ☐ RF Modu<br>☐ AC-3P 1                | 2" B/W Monitor \$159.                                                                                       |
|----------------------------------------------------------------------------------------------------|---------------------------------------|----------------------------------------------------------------------------------------------------|
| ADDRESS:                                                                                                   |                                       |                                                                                                    |
| CITY:                                                                                                    | STATE:                                | ZIP:                                                                                                    |
| PHONE:                                                                                                    |                                       |                                                                                                    |
| Payment by: VISA                                                                                           | MASTER CHARGE                         | MONEY ORDER                                                                                                 |
| Credit Card Account #                                                                                      |                                       |                                                                                                    |
| Expires                                                                                                    | Interbank #(Master Chai               | rge]                                                                                                    |
| Orders of less than \$100, please add                                                                      | 1 \$4.00 to cover shipping costs. Ord | hio Residents add 6.5% Sales Tax]<br>ders will be accepted from U.S. and<br>UPS shipping FOB the factory. B |

## Software Review

## Wordsmith

Mark Dahmke, 1515 Superior Apt 15, Lincoln NE 68521

The greatest compliment I can give Scion Corporation's Wordsmith is that I am using it to write this review. I have searched long and hard for a word processor that would give me the features and capabilities of a big-system full-screen editor.

I used to do all of my writing on an IBM 370 computer, using a full-screen editor and a batch program that read in my text and formatted it for a high-speed printer. The full-screen editor was adequate, but the batch program was painful to use because you couldn't see the results without running it (over and over). It was like using a compiler instead of an interpreter-you had to wait.

Wordsmith combines the features of a good, full-screen editor (one of the nicest I have used) in a "what you see is what you get" format, thus allowing text to appear on the screen exactly as you want it printed.

#### Wordsmith Overview

Wordsmith runs on an 8080- or Z80-based microcomputer with either CP/M or North Star disk operating systems. The distribution disk also supplies a customization program that allows the user to define the ASCII codes of the special-function keys, the location of the memory-mapped video display, and the printer interface.

Unlike many other word processors, Wordsmith is page-oriented, ie: page boundaries are maintained in the disk file. Scion's Screensplitter video display has 86 characters per line and 40 lines, but Wordsmith uses the top line as a "scoreboard" to keep track of cursor position (line and column numbers), current page, total number of pages, and the maximum number of pages that can be used within the disk file that is currently open. The file name (fully qualified by the conventions of the operating system in use) is also shown on the scoreboard. The right portion of the scoreboard is used to enter commands. Getting to the command line is easy-just hit Break, or the key you have assigned to that function. The command line then becomes active, shows a cursor, and awaits your input. Hitting Break again terminates command entry and executes the command. If no command is entered (ie: if you hit Break twice without entering a command), nothing will happen. Wordsmith has over seventy commands, not including those used for cursor movement (up, down, left, right, etc).

#### About the Author

Mark Dahmke is a consulting editor for BYTE magazine. He also operates a computer consulting business called MCD Consulting and is involved in the design of office automation systems. His interests include astronomy, science fiction, writing, and painting.

#### At a Glance ·

Wordsmith page-oriented word processor

Word processing

#### Manufacturer

Scion Corporation 8455-D Tyco Rd Vienna VA 22180 (703) 827-0888

Wordsmith word processor (CP/M or North Star): \$295; Screensplitter video board (86 characters by 40 lines) and firmware: \$395. Video subsystem (Wordsmith, Screensplitter board, firmware, 15-inch greenphosphor video monitor, and high-quality wordprocessor keyboard IBM Selectric II style): \$1795

#### **Features**

Wordsmith word processor (software) runs with a memory-mapped video display (the Screensplitter) with 86 characters per line and 40 lines. Wordsmith is completely reentrant and is written in 8080 assembly language

#### Operating System

CP/M 8-inch or North Star 5-inch (single-, double-, or quad-density) floppy-disk formats; also IMDOS, MDOS, CDOS (single-, double-, or quad-density formats)

#### Hardware

Any S-100 8080- or Z80-based microcomputer. Wordsmith will run in a CP/M system with only 16 K bytes of memory. The Scion Screensplitter memory-mapped video board is required.

#### Documentation

66-page manual, 21 by 27.5 cm (81/2 by 11 inches), for Wordsmith; 70-page manual for Screensplitter (same size)

#### **Firmware**

1 K bytes of video-display software in a 2708 EPROM

#### **Audience**

Anyone requiring highquality word-processing capability

#### Other Features

Wordsmith has many other features that make text entry less tedious. The tab-stop line allows you to set up any number of tabs in a given text file. When you enter the ET command, Wordsmith displays a reverse-video line just below the scoreboard. You can place a period wherever you want a tab stop, and Wordsmith will remember the tab-stop line (the line of periods) for each separate disk file. Once set up, the tab stops may be altered by entering the ET command again.

The hold area is a reserved area of memory that can be used to save up to an entire screen page (86 characters by 39 lines). Using this feature, any amount of text, from a single word or line to an entire screen page, may be copied to another part of the screen, another page in the file, or another disk file. Many commands are available for copying the held text back to the screen. For example, it may be put down "literally," meaning that it will be placed on the screen just as it was copied from the screen. The PF, or put-formatted command, will reformat the

# COMPUTER CITY (CANADA) INC. INTERNATIONAL MAIL ORDER DIVISION

DIMENSION 3 Color Graphics Board for your PET® TRS-80® • 256x 192 Pixel Resolution • 15 Colors • 3 Channel Sound Synsthesiser

• See ad this issue

PET® -CBM® Model \$755.00 TRS-80® Model \$840.00

PET® MEMORY Expansion for your 8K (Old PET®) • Fits entirely inside PET® • Installs in minutes • Built in POWER SUPPLY
16K Model • gives 24K total

**\$475.00** 32K Model • gives 40K total **\$575.00** 

PET® • ADE • Machine Language ASSEMBLER, DISASSEMBLER, EDITOR • Fast, easy to use • Supports disk and printer, BASIC 2.0, 3.0, 4.0 versions

\$69.95

PET® • HELP ROM • offers on ROM-AID, APPEND (disk and tape), AUTO LINE, CHANGE, DELETE, FIND, RENUMBER, REPEAT, TRACE, BASIC 3.0, 4.0

\$69.95

**PET® ● EPROMMER ●** Programs 2708, 2508, 2716, TMS2716, TMS2516, 2732, TMS2732, TMS2532 Plugs into PET® IEEE port

\$495.00

**DYNAMIC RAMS** • upgrade your PET®, TRS-80®, APPLE®, SORCERER®, etc. 4116 • 150ns. set of 8

\$69.95 4116 • 200ns. set of 8 \$49.95

**EPROMS** • 2716, 2516 single 5V.2Kx8 **\$19.95** 

**EPROMS** • 2732, 2532 single 5V.4Kx8 **\$59.95** 

TMS 9918 Video Display Processor \$89.95 General Instruments AY8910 Sound Generator

\$29.95

**AXIOM** • Miniprinters for your PET®, TRS-80®, APPLE® with intface **\$1,295.00** 

**MONITORS •** Panasonic, Electrohome 9" B & W **\$295.00** 11" Color **\$695.00** 

INTERTEC Intertube III \$1,495.00

MAIL TO COMPUTER CITY (CANADA) INC.

MANNESMAN-TALLY printers in stock • Call for prices

COMMODORE 2000, 4000, 8000 products • Call for prices

**APPLE®** • Complete line of CPU'S and accessories

**HEWLETT-PACKARD** HP83 and HP85 • Complete line of software and accessories

**DISKETTES** • Box of 10 for 2040, 4040, TRS-80® and APPLE® **\$59.50** 

Blank Cassette Tapes C10, C20, C30 carton of 10 \$16.95

COMPLETE Line of PERSONAL SOFTWARE products

Store Address
Winnipeg • 1353 Portage Avenue,
Winnipeg, Manitoba R3G 0V5
Phone 204 786-3381

**Hours** ● 10 A.M. to 5 P.M. Monday to Friday

Lethbridge • 2nd Avenue South, Lethbridge, Alberta Phone 403 320-1264 Hours • 10 A.M. to 5 P.M. Monday to Friday

MASTERCHARGE and VISA cards are accepted, please add 5%

1353 PORTAGE AVE., WINNIPEG, MANITOBA, R3G 0V5 (204) 786-3381

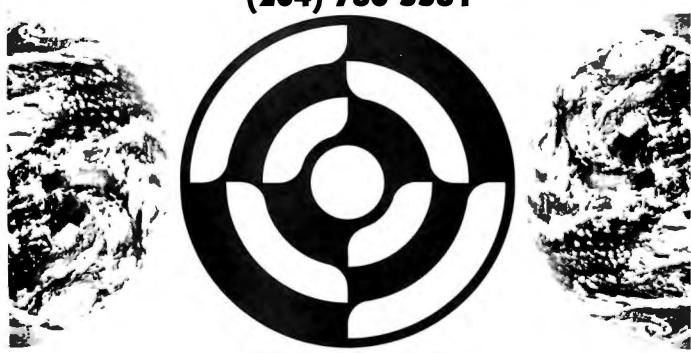

PET, CBM are registered TM's of Commodore International TRS-80 is a registered TM of Tandy Corporation APPLE is a registered TM of Apple Computer Inc. SORCERER is a registered TM of Exidy Inc.

Last August, Chris Morgan and I went to Washington DC to see a networked office-automation system that Scion had installed in a congressman's office. The system, called Rosenet, consists of a network of Z80 microcomputers running a modified version of the North Star disk operating system. Each workstation also includes a Wordsmith video subsystem. All workstations are tied to a central microcomputer that maintains data bases and an electronic mail/memo system. The master system also provides printer and dial-up modem services to the workstations, which communicate with the master through RS-232C lines running at 19,200 bits per second...MCD

text in the hold area to fit a new shape or region of the screen. This allows you to work easily with "newspaper columns."

Up to 20 text windows may be defined on each page. Wordsmith keeps track of the windows on each page and the cursor location within each window. This extra information is stored in blocks at the end of the text file, which allows the file to be read in by an assembler or compiler without interference. A window may be any size, from 1 by 2 characters to a whole screen page. This feature is most useful in "cut and paste" operations. When several windows are defined on a page (the screen itself is called the base window), you can move from window to window by hitting the Cycle key. This moves you to the next window in the loop, and eventually returns you to the one you started at. When a window is active, it is im-

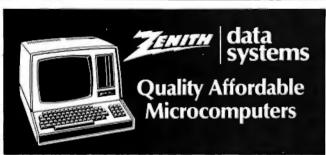

|                                        |    |       | 2     |       |  |
|----------------------------------------|----|-------|-------|-------|--|
|                                        | LI | ST    | OUR P | RICE  |  |
| Z89-FA Microcomputer System            | \$ | 2,895 | \$2   | 2,495 |  |
| 48KB, 5.25" Disk, HDOS                 |    |       |       |       |  |
| Z19 CRT Terminal                       | \$ | 950   | \$    | 795   |  |
| Z87 Dual 5.25" Disk Unit (200 KB)      | \$ | 1,195 | \$    | 1,095 |  |
| Z47-BA Dual 8" Disk Unit (2MB) NEW     | \$ | 3,695 | \$3   | 3,295 |  |
| CP/M® V.2.2 for Z89                    | \$ | 150   | \$    | 140   |  |
| HDOS Operating System (with BASIC) 2.0 | \$ | 150   | \$    | 140   |  |
| Microsoft BASIC V5.1 for CP/M          | \$ | 175   | \$    | 160   |  |
| Microsoft BASIC V4.7 for HDOS          | \$ | 150   | \$    | 140   |  |
| Microsoft FORTRAN                      | \$ | 195   | \$    | 180   |  |
| Microsoft COBOL                        | \$ | 395   | \$    | 350   |  |
| Word Processing for Z89                | \$ | 395   | \$    | 375   |  |
| 16K Expansion to 64K Memory            | \$ | 150   | \$    | 140   |  |
| MICROSOFT BASIC SOFTWARE FOR Z89       |    |       |       |       |  |
| Accounts Payable                       |    |       | \$    | 550   |  |
| Accounts Receivable                    |    |       | \$    | 550   |  |
| General Ledger                         |    |       | \$    | 550   |  |
| Payroll                                |    |       | \$    | 550   |  |
| Attorney's Time and Billing            |    |       | \$    | 950   |  |
| Attorney's Reminder Calendar           |    |       | \$    | 250   |  |

EXTENDED PARTS WARRANTY - Law-Cost protection to keep your system up and running. We stock spares for immediate shipment. Telephone consulting too.

To Order: Send Check or Money Order to PK Systems, Inc., 113 North Center, Bloomington, IL 61701. Allow two weeks for personal checks to clear. For COD Orders, add5% for handling and service charge. Rush orders, add \$50.00

Shipping: Freight collect, FOB Bloomington. We ship UPS, air freight, or motor freight. PK Systems is an Authorized Zenith Data Systems Dealer and Zenith Service Center.

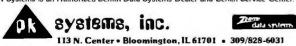

possible to type text or move the cursor to a location outside the window. It's like having a miniature screen within a screen. Windows are also useful for setting up templates—files with no text, but with a window structure. A template might, for example, be set up to look like a standard letter format with header, body, closing, and so on. It is then a simple matter to fill in the blanks when writing the letter.

A large selection of cursor-movement commands is available, beginning with the obvious: up, down, left, right and home (move to the upper lefthand corner of the window). On the video-subsystem keyboard, typing Shift in combination with one of the cursor-direction keys causes movement of the cursor in increments of eight character positions, instead of one. Also included are: delete to end of line, move to end of line, delete character, backspace, insert blank, insert mode, delete left, and tab.

Line control and movement commands include: insert line, delete line, insert multiple lines, delete multiple lines, center line, hold multiple lines (in hold area), split line and join line, and search line for string.

Among the window control and movement commands are: open window, clear window, set mark, clear marks, open line window, open paragraph window, drop window, drop all windows, cycle (to next window), go to base window, jump window (to new location on screen), illuminate all windows (ie: set to reverse video), change size transparently, change size, fill window (from hold area), adjust window (right justify), hold window, put text literally (from hold area), put text formatted, erase window, search for string, and search and replace string.

Page Control and Movement

Pages may be inserted and deleted, up to the limit of pages allowed in a disk file. When a new file is created (using the new-file command), you must specify the number of pages you require. Other commands include: NP (flip to next page), PP (flip to previous page), PGn (go to page n), PG+n (go forward n pages), PG-n (go backward n pages), IP (insert page), DP (delete page), CP (reread current page off disk), SP (split page into two pages—split at the cursor), JP (join two pages), save and recall page templates (window structures).

Disk-File Management

Files can be created with the NF (new-file) command. For example, the command NF B:TEST-10 will create a file (under CP/M) on the B disk called TEST, with room for ten text pages. The command OF B:TEST will get the old file called TEST from the B disk. The page that was saved in the previous editing session will be redisplayed on the screen. CL (close file) ends an editing session and closes a file. Since text pages are not necessarily in sequential order in a file, the SQ (sequence file) command will sort them into order. (This is not needed for normal operations, except when Wordsmith files are being used to store programs or other information that will subsequently be read by another program, such as an assembler or BASIC compiler.) Other file-level commands include: SRFs (search file for string "s"), SUFs (substitute next occurrence) and SAFs (substitute all occurrences in file).

# Take 4 books for \$100

... and get one FREE!

(values to \$68.75)

What is The Computer Book Club? An exciting new concept that puts hobbyists and businessmen on top of the fast-paced, dynamic world of computers. CBC will bring you info on software, hardware, applications, and theory . . . at savings up to 75% on hundreds of fact-packed volumes.

CBC is not just another book club! You can get in on Members' Bonus Benefits, like discounts on practical software packages, games, cassettes and disks, plus extra-value book dividends, and

much, much more!

This introductory membership offer is for a limited time only.

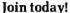

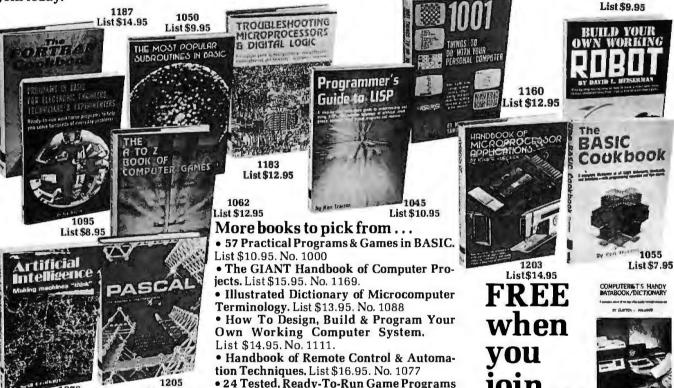

in BASIC, List \$9.95. No. 1085

### 7 very good reasons to try The Computer Book Club...

List \$15.95

- Reduced Member Prices. Save up to 75% on books sure to increase your know-how.
- Satisfaction Guaranteed. All books returnable within 10 days without obligation.
- Club News Bulletins. All about current selections—mains, alternates, extras—plus bonus offers. Comes 10 times a year with dozens of up-to-the minute titles you can pick from
- "Automatic Order". Do nothing, and the Main selection will be shipped to you automatically! But...if you want an Alternate—or no books at all—we'll follow the instructions you give on the reply form provided with every News Bulletin
- Continuing Benefits. Get a Dividend Certificate with every book purchased after fulfilling Membership obligation, and qualify for discounts on many other volumes.
- Extra Bonuses. Take advantage of added-value promotions, plus special discounts on software, games, and more
- Exceptional Quality. All books are first-rate publisher's editions, filled with up-to-the-minute info

# THE COMPUTER BOOK CLUB Blue Ridge Summit, PA 17214

Please accept my Membership in The Computer Book Club and send the 4 volumes circled below, plus a free copy of Computerist's Handy Databook/Dictionary. I understand the cost of the books selected is \$1.00 (plus shipping/handling). If not satisfied, I may return the books within ten days without obligation and have my Membership cancelled. I agree to purchase 4 or more books at reduced Club prices during the next 12 months, and may resign any time thereafter.

 841
 1000
 1045
 1050
 1055
 1062
 1076
 1077
 1085

 1088
 1095
 1111
 1160
 1169
 1183
 1187
 1203
 1205

| Name    | Phone |
|---------|-------|
| Address |       |
| City    |       |
|         |       |

(Valid for new members only. Foreign and Canada add 20%. Orders outside U.S. must be prepaid with interntional money orders in U.S. dollars.)

BY-58:

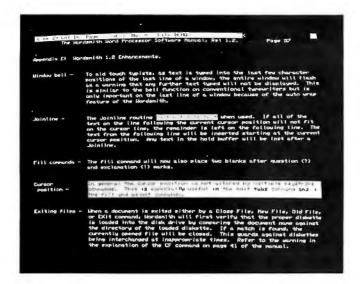

Photo 1: The Wordsmith word processor as displayed on the Screensplitter video board.

#### Printer Control

Scion supplies the intelligent printer interface of your choice. Printers currently supported include the Diablo 1610, 1620, 1650, NEC 1510, 1520, Qume Sprint 5, and any printer that accepts only carriage return, line feed, and form feed as control characters. A printed page may range from 1 to 255 lines in length. The user has control over the top margin, left margin, and number of lines per

V.I.P.'s Call A.E.I. because A.E.I. tests before shipping; has expertise on all items offered; and is price competitive. NORTHSTAR
HRZ 1D 32K \$1985
HRZ 2D 32K 2270
HRZ 2O 32K 2650 MORROW
DISCUS 2+2 1 DRIVE ...... \$1250
DISCUS 2D 1 DRIVE ...... 935
DISCUS M26 HARD DISK .... 3925 DYNA BYTE NEW SYSTEMS...LOW!..... CALL SYSTEMS GROUP
DM 6400 64K 250ns.
DMB 6400 64K 250ns. TERMINALS
TELEVIDRO 912 ...\$665
TELEVIDRO 920 ...715
SOROO 10 120 ...695
HAZELTINE 1500 ...850 2ND GENERATION— LATEST RELEASES ...... CALL INDUSTRIAL MICRO SYSTEMS
XLNT PRICES! ..... CALL
SSM—LOWEST PRICES! .... CALL PRINTERS NEC 5510 \$2540 ......2900 .....2520 SOFTWARE-DISKS WORDSTAR \$325
GRAHAM DORIAN—LOW! CALL
STRUCTURED SYSTEMS—
LOW! CALL NEC 5530 - 2520
ALL NECS. INC. TRACT, RIBBON &
THIMBLE
TI-820 - 1640
TI-810 - 1495
ANADEX DP 9500- OR 01 - 1345 These Fine Products and More We Will Try To Beat Any Advertised Price Automated Equipment Inc. 18430 Ward Street, Fountain Valley, Calif. 92708 TOLL FREE ORDERING (800) 854-7635 (714) 964-7514 

page. All hard-copy commands (except Type Window) begin printing from the cursor line and proceed through the file. The format for all five commands is:

#### (Command)-(t),(l),(h)

where t is the top margin (defaults to 4 lines), l is the left margin (defaults to 4 columns), h is the number of lines per page (defaults to 50).

If all defaults are used, Wordsmith will format output for an 8½- by 11-inch page. Control-S may be used to temporarily stop printing, and Control-K may be used to abort the print command.

The available printer commands are as follows:

•TCL (type continuous literally): The entire document is printed on the printer, starting on the current page and the current cursor line. Any blank lines at the bottom of a screen page will also be typed.

•TSL (type sheets literally): Wordsmith will pause after printing each page and await a carriage return from the keyboard. This permits use of single sheets of paper (eg: letterhead paper).

•TCC (type continuous compacted): Similar to TCL except that any blank lines at the end of each screen page will be ignored.

•TSC (type sheets compacted): Similar to TCC except that Wordsmith will wait for a carriage return at the end of each page.

•TW (type window): The current window is typed. This command is useful for cut-and-paste operations and for previewing portions of the document prior to final printing.

Wordsmith also allows the definition of page headers and footers. When a header or footer is set up, you may specify where it is to start (on what printed page) and, if page numbers are used, with which number it should begin. The page number will be inserted automatically anywhere in the header or footer where you have typed three pound signs (#) in a row. The page number will be left-justified within this field.

#### Software Problems

No software product is without its bugs, but Wordsmith is very reliable (it has never caused text to be lost). There are, however, some minor, annoying problems. First, the header and footer commands don't work properly if the default parameters are changed. Second, if no files are open and you issue a save-page command, the program may write over the file pointed to by the FCB (File Control Block) in the CP/M version. Otherwise, Wordsmith performs excellently, and the company, anxious to overcome any bugs, will often give you corrections over the phone (assuming you know 8080 assembly language).

#### Conclusions

The Wordsmith/Screensplitter combination forms one of the best word processors I have ever used, either on a microcomputer or a large system. The command repertoire is extensive, yet easy to use and learn. Many of its features are not available on word processors of any size or price.

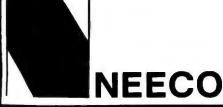

### WHY BUY FROM THE BEST?

Service... Support... Software...

#### **CBM™** 8000 SERIES BUSINESS COMPUTERS

The new Commodore 8000 series computers offer a wide screen display to show you up to 80-character lines of information. Text editing and report formatting are faster and easier with the new wide-screen display. The 8000 series also provides a resident Operating System with expanded functional capabilities. You can use BASIC on the 8000 computers in both interactive and program modes, with expanded commands and functions for arithmetic, editing, and disk file management. The CBM 8000 series computers are ideally suited for the computing needs of the business marketplace.

SCREEN 2000 character display, organized into twenty-five 80-column lines 64 ASCII, 64 graphic characters 3 x 8 dot matrix characters Green phosphor screen Brightness control Line spacing: 11/2 in Text Mode

KEYBOARD 73-key typewriter style keyboard with graphic capabilities Repeat key functional with all keys

1 in Graphics Mode

MEMORY CBM 8016: 16K (15359 net) random access memory (RAM) CBM 8032: 32K (31743 net) random access memory (RAM) POWER REQUIREMENTS Volts: 110V

SCREEN EDITING CAPABILITIES Full cursor control (up. down, right, left) Character insert and delete Reverse character fields Overstriking Return key sends entire line to CPU regardless of cursor position INPUT/OUTPUT Parallel port IEEE-488 bus 2 cassette ports Memory and I/O expansion connectors FIRMWARE 24K or ROM contains: BASIC (version 4.0) with direct (interactive) and indirect (program) modes 9-digit floating binary arithmetic Tape and disk file handling

software

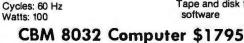

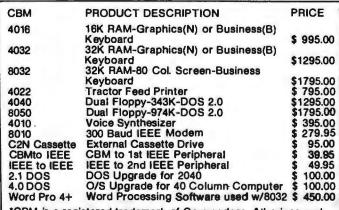

\*CBM is a registered trademark of Commodore. All prices and specifications are subject to change without notice.

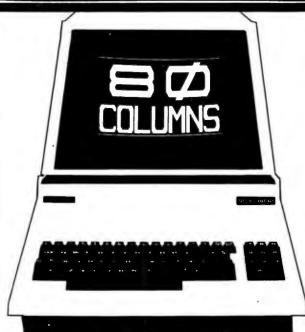

#### **CBM™** 8050 DUAL DRIVE FLOPPY DISK

The CBM 8050 Dual Drive Floppy Disk in an enhanced version of the intelligent CBM 2040 Disk Drive. The CBM 8050 has all of the features of the CBM 2040, and provides more powerful software capabilities, as well as nearly one megabyte of online storage capacity. The CBM 8050 supplies relative record files and automatic diskette initialization. It can copy all the files from one diskette to another without copying unused space. The CBM 8050 also offers improved error recovery and the ability to append to sequential files.

HARDWARE SPECIFICATIONS FIRMWARE **Dual Drives** Two microprocessors 974K Bytes storage on two 5.25" diskettes (ss) Tracks 70 Sectors 17-21 Soft sector format IEEE-488 interface Combination power (green) and error (red) indicator lights Drive Activity indicator lights Disk Operating System Firmware (12K ROM) Disk Buffer (4K RAM)

DOS version 2.0 Sequential file manipulation Sequential user files Relative record files Append to sequential files Improved error recovery
Automatic diskette initialization Automatic directory search Command parser for syntax validation

Program load and save **CBM 8050** Dual Price \$1795

## (x commodore

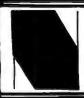

**NEECO** 

679 HIGHLAND AVE. NEEDHAM, MA 02194 NEECO WILL MATCH ANY ADVERTISED PRICE ON CBM EQUIPMENT.

(617) 449-1760

Telex: 951021

MON-FRI 9:00 - 5:00 MasterCharge and VISA Accepted

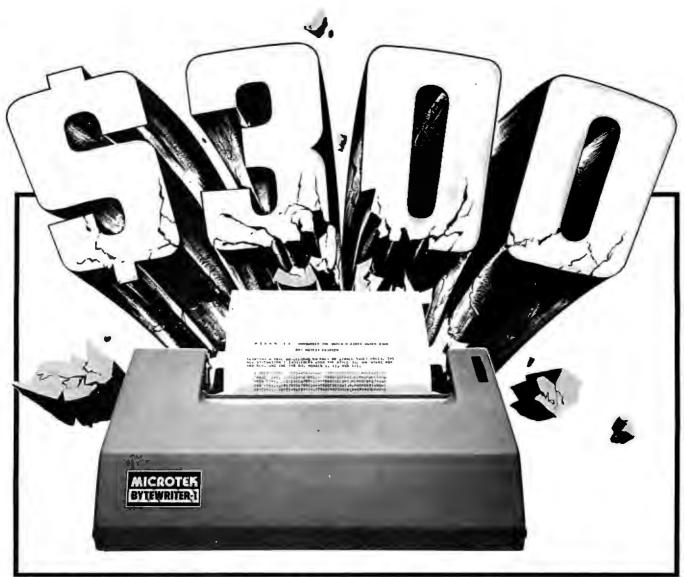

# BYTEWRITER-I Price Breakthrough from

# The World's First Under \$300 80 Column Dot Matrix Printer

#### WHY DID IT HAPPEN?

We were approached recently by a man with an idea. He is one of the leading American manufacturers of dot matrix print mechanisms. He had observed, as we had, that in recent months certain foreign printer manufacturers were increasing their share of the low-cost printer market at an alarming rate.

He thought there MUST be a way to fight back. And he was right. We've since formed a working alliance with this manufacturer, and have brought our first joint offering to the market.

#### **HOW DID WE MAKE IT POSSIBLE?**

We set out to combine his proven low cost print mechanism with the simplest possible control electronics. Advances in single-chip microprocessor technology and price erosion of components during the last year helped to make this long awaited dream come true - a printer that can be sold for less than half the cost of the computer that drives it. A \$299 printer.

But cost-effective designs and efficient manufacturing operations weren't enough. Computer retailers can make up to a \$250 markup on the foreign models. Could we hold to a \$299 list price and give the dealer enough incentive to sell the Bytewriter-1? No way. We had to try a more direct approach.

#### YOUR BUY DECISION - DEALER OR MAIL ORDER

There are some very good reasons to buy your first computer through a dealer. There is a certain amount of hand-holding required when you decide to buy a personal computer. This is one of the main functions of the retail computer store. And most of them perform this function

But why would anyone want to buy add-on equipment through a dealer? If you find a product that has been designed for and tested with your particular computer, you can safely bypass the computer dealer. You can have the best of both worlds. You can save money by buying direct from the manufacturer, and you can be certain that your new device will work when you get it.

We've done extensive testing with the most popular computers - the TRS-80, the Apple II, and the Atari 400 and 800. If you own one of these computers, we guarantee you won't have any interface problems with the Bytewriter-1.

TRS-80 is a trademark of Radio Shack, Div. of Tandy Corp. Apple II is a trademark of Apple Computer, Inc. Atari 400 & 800 are trademarks of Atari, Inc. Bytewriter-1 is a trademark of Microtek, Inc.

#### FOUR THINGS YOU SHOULD KNOW BEFORE YOU BUY THIS PRINTER

We don't want any unhappy customers. We'd like you to know the limitations of our printer, as well as its advantages. There are some differences between the Bytewriter-1 and the higher priced printers you may be looking at:

- 1) The Bytewriter-1 takes single sheet and roll paper only. No pin feed paper.
- 2) We've used a 7-wire print head. No fancy lower case descenders.
- 3) There aren't any software frills in the Bytewriter-1, like VFU controls. However, if your main interest is getting software listings or printing letters, you won't care. And, with a bit of ingenuity, you can provide VFU functions in your own programs.
- 4) You can't go into a computer store and pick up a Bytewriter-1. They're sold direct only by MICROTEK.

We realize it's unusual to point out the limitations of a product in an ad that promotes it, but we think it's important for mail order buyers to fully understand what they're buying.

The Bytewriter-1 will fill the needs of most people. People who don't see the sense in spending extra money for features they'll never use.

#### ORDER THE CONFIGURATION THAT'S JUST RIGHT FOR YOU

The Bytewriter-1 is available with an interface cable and complete instructions for use with three of the most popular small computers on the market today, the Apple II, the Atari 400/800, and TRS-80 Models I, II, and III. One of our divisions, MICROTEK PERIPHERALS CORP., can even provide you with the expansion card or module that your computer may require to drive a printer.

#### CALL OR WRITE TODAY FOR MORE INFORMATION.

We have people standing by to answer your questions.

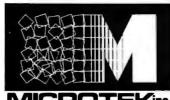

Microtek, Inc. 9514 Chesapeake Drive San Diego, CA 92123 Tel. 714-278-0633 Outside Calif. call toll free: 800-854-1081 TWX. 910-335-1269

## **BYTELINES**

### **News and Speculation About Personal Computing** Conducted by Sol Libes

n Apple III Emulation Mode: Axion Inc is working on a project that will allow an Apple II to run most of the software designed for the Apple IIIincluding the Apple III disk operating system, SOS. The product has its roots in another product recently introduced by Axlon, the Ax-Ion 256 Memory System. The unit consists of an interface card and a card cage that contains up to 256 K bytes of memory. There are separate versions for the Atari and Apple II, and one for the Apple III is in the works. Expressed simply, the unit can exchange 32 K-byte blocks of its memory for the top 32 K bytes in the 48 K machine connected to it.

Special disk-operating-system software included with the unit makes its operation transparent to the user. The hardware/software combination looks to the host computer like a large-capacity disk drive. Program files in the memory of the unit can be run as if they were on floppy disk, and data files can be accessed in both random and serial fashion. There are two advantages to this unit: one, information can be accessed in microseconds (as opposed to milliseconds or longer for floppydisk drives); and two, the increased main-memory space makes both existing and proposed programs that crowd the current 48 K-byte limit more feasible.

The Sunnyvale, Californiabased Axlon is working with Apple Computer to finalize the design of the Apple III emulation hardware/software combination. The proposed unit will include the Axlon 256 Memory System, a special hardware board, special software, and an 80-column adapter for the Apple II.

**E**EPROM is Coming: Several IC designers are predicting that the EEPROM (electrically erasable programmable read-only memory) will replace the ultraviolet-light EPROM within three to four years and may, perhaps, be used as nonvolatile main memory, Several companies are now putting finishing touches on these devices for introduction later this year. For example, Hitachi has announced the HN48016, a 16 K-bit EEPROM (2 K by 8 bits) that is pin-compatible with the popular 2716 UV-EPROM. It uses the same voltages, takes 10 ms per byte to program, and can be completely erased with a 1-second pulse. Data retention is claimed to be more than ten years. Intel has a similar device called the 2816. Prices and access times are comparable to their EPROM equivalents.

VI Icrosoft **Graphics Commands To** BASIC: Microsoft is offering OEMs who have hardware graphics capability an enhanced version of the popular BASIC-80 interpreter. The added commands will allow you to create lines, boxes, circles, curves, do object painting and relocation, and save all your work. Seven new commands have been added: CIRCLE, PAINT, GETSET, LINE, DRAW, PUT, and PRESET.

Continuing AMSAT OSCAR Activity: AMSAT, the Radio Amateur Satellite Corporation, has survived the loss of its Phase-IIIA OSCAR satellite. (See "BYTELINES," September 1980 BYTE, page 166.)

Construction of a new Phase-IIIB satellite is underway in Marburg, West Germany; Budapest, Hungary; and Washington DC. AMSAT has scheduled the satellite's launch for February 24, 1982 on a European Space Agency Arrianebooster flight.

As part of its planned use, the satellite will relay computer data by amateur radio operators in personal-computer networks.

For information on how to join AMSAT and receive Orbit magazine, write to AMSAT, POB 27, Washington DC 20044.

Details On 32-Bit Microprocessors: Intel released more information on its new 32-bit microprocessor, called the iAPX432. The microprocessor, under development for six years, features an object-oriented architecture that treats highlevel entities as elementary software components that can be easily manipulated. These entities include records, gueues, tasks, and collections of procedures.

In its simplest form, the microprocessor consists of two integrated circuits. More processors can be added later to obtain multiprocessing without altering software. It is expected that samples will be available in the fall.

\$ 100,000 Computer-Chess Prize Offered: Carnegie-Mellon University (CMU) is offering a prize of \$100,000 to the first person to develop a computer program that can defeat the world chess champion. Dr. Hans Berliner, a computer scientist at CMU and a former world chess champion, heads the competitionrules committee. He feels that the prize may be won by 1990 or sooner, but certainly no later than the year

Last year a \$1000 CMU prize was won when Jack Gibson, a chess expert, was defeated by Belle, a computer-chess machine developed by Ken Thompson and Dr Joe Condon, researchers at Bell Laboratories, Murray Hill, New Jersey.

M Ini-Winchester Update: Five companies have announced 5-inch Winchester drives. The drives' storage capacity ranges from 1.8 to 12.3 megabytes (unformatted), and prices vary from \$690 to \$1600 (500-unit quantity prices). Most suppliers are now shipping evaluation units to OEMs (original equipment manufacturers), with limited production expected by late summer. Don't expect full production until next year.

The five companies which have already announced mini-Winchester hard disks are Shugart Associates, Seagate Technology, Irwin International, Tandon Magnetics, and New World Computer Company. The price leader appears to be Shugart, with its SA602 3.3-megabyte drive at \$660. The maximum storage leader is the 12.3-megabyte

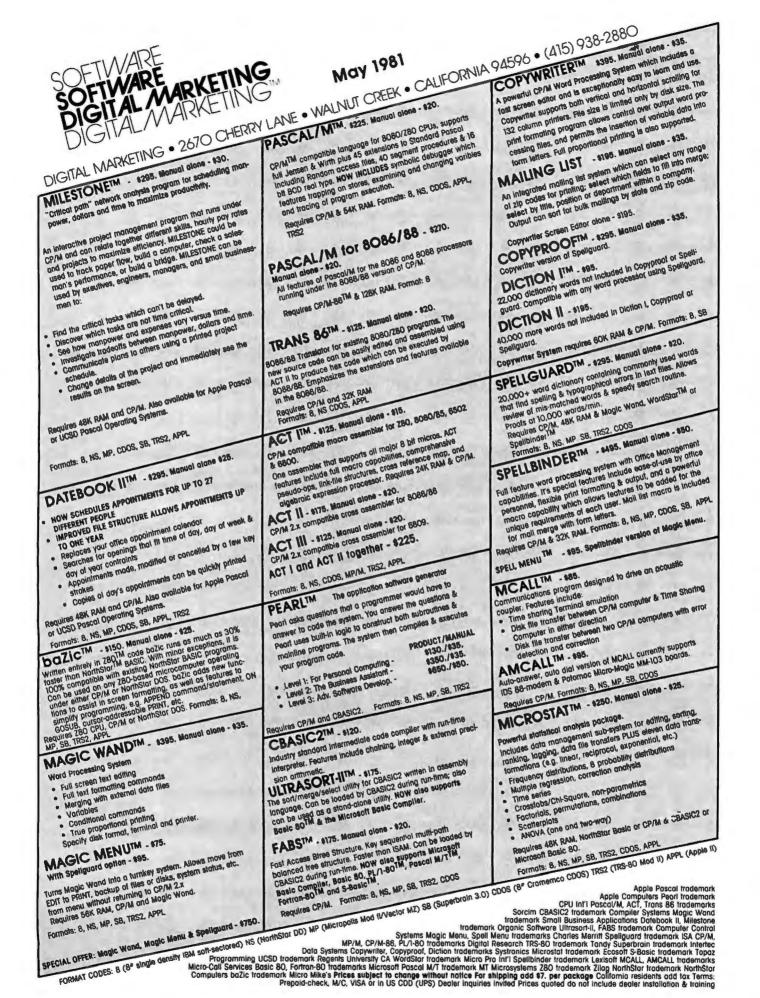

Model 510 from Irwin. It costs \$1500, which includes integral tape-cartridge backup.

I improves The 99/4 Home Computer: Texas Instruments is determined to make its TI 99/4 home computer a success. TI has improved the competitive position of the 99/4 by substantial price cuts and software improvements, the two areas in which the machine fared poorly. The new list price for the console is \$649.95, a reduction of \$300, and the radio-frequency (RF) modulator's price has been reduced from \$75 to \$50.

TI has introduced a software-development system that includes UCSD Pascal and a ROM (read-only memory) module with an assembly-language debugger. The console has been modified and includes dual floppy-disk drives and RS-232C interfaces. TI has also announced third-party software-incentive programs for software developers. TI plans to introduce extended BASIC and memory-expansion capabilities in the TI 99/4. Regrettably, TI has not seen fit to improve the keyboard or make any substantial hardware improvements other than the addition of memory.

ore On Dalsy-Wheel Printers: Daisywheel printers are the most widely used printers for letter-quality hard copy, but the market is undergoing substantial change. Last year, the number of daisywheel-printer manufacturers doubled. More competition meant lower prices and increased performance. The new entries came from Olivetti, Fujitsu, Ricoh, C Itoh, and Pertec. Qume and Diablo still dominate the market, but competitors are

broadening their performance range from the traditional 45 to 55 cps (characters per second) to 15 to 80 cps.

The 45 to 55 cps range is dominated by Qume, an ITT subsidiary with 45% of the market, and Diablo, a Xerox subsidiary with 40% of the market. NEC also has a 10% market share, with the other companies dividing the remaining 5%. The prices of these machines should drop about \$1000, to \$2700 within the next two to three years. and the printer manufacturers will most likely introduce 30 cps versions selling for under \$2000. Look for the 30 cps machines by year-

Expect a price war between the manufacturers of the lower-speed 15 to 20 cps printers. Prices may drop to \$1200 or less by year-end. Those companies at loggerheads in this marketing war are Ricoh (which supplies Tandy), Olivetti, Pertec (which supplies machines made by Triumph-Adler), and C ltoh.

Fujitsu has already demonstrated an 80 cps daisy-wheel printer. Look for it in computer stores this summer. Qume, Diablo, and NEC are expected to introduce 80 cps machines, and some companies are working on 100 cps machines.

da On Microcomputers: At a recent ACM/SIGPLAN-sponsored meeting, TeleSoftware demonstrated the new Ada language on a 16-bit microcomputer. The compiler is 50 K bytes, supports run-time utilities, and produces pseudocode that runs directly on a Western Digital Pascal/Ada Microengine system. Tele-Software said that the Ada code could be converted to the native code of some other microprocessor by use of a simple p-code interpreter (p-code is the machine language executed by the Microengine). Ken Bowles, the developer of UCSD Pascal and founder of TeleSoftware, said the company also intends to provide Ada compilers for 8086, 68000-, and Z8000-based systems.

Western Digital will manufacture the Pascal/Ada Microengine for \$12,750. It will include 128 K bytes of programmable memory, five I/O ports, a 10-slot chassis, video-display terminal, dual floppy-disk drives, and a line printer. The basic system will cost \$6210. Western Digital also said that it soon expects to release a hard-disk controller, a cryptographic security module, a distributed multiprogramming operating system, and an X.25 packet-switching and local network product for the processor.

omputer Bulletin **Boards Grow in Popular**ity: There are over 200 CBBS (computer bulletin board systems) in this country and their number grows weekly. Anyone with a terminal, modem, and telephone can access them. (If you use an Apple computer, they are called ABBS.) Most CBBS and ABBS serve as message centers for computer clubs. Some systems distribute software; for this service, a caller needs a computer with modem-driver software for file transfers.

Other bulletin board systems serve special interests (eg: AMRAD's Blind Service CBBS 703-281-2222, the Family Historians' CBBS 703-978-7561, and Aviators' BBS 916-393-4459). For more information on all of these systems and how to access them, call the MAGMEDIA-80 CBBS (415) 573-8768.

Come The Japanese: Expect to see several Japanese personalcomputer systems in US stores this fall. Most of the systems will compete directly with the Apple II. Commodore PET, and Radio Shack TRS-80. They'll sell for the same price, perhaps slightly less, but offer extra features, NEC (Nippon Electric Company) will market the PC-8001 at the same price as the Apple II. (See "The NEC PC-8001: A New Japanese Personal Computer," by Michael Keith and C P Kocher, January 1981 BYTE, page 72.) Its features will match or exceed the Apple's, Matsushita (known in America as Quasar and Panasonic) and Sharp are also expected to have their systems on dealer shelves this fall. The Z80-based Sharp system is already on sale in England. One English distributor has already adapted CP/M for it.

hopping Via Computer: Comparison retail shopping by home computer appears to be the wave of the future. One of the first computerized retailers is Comp-U-Card of Stamford, Connecticut. It claims to have 1.5 million members, of which 5000 already have computer I/O capability. To become a member it costs \$18 per year, or \$9 if you come under a group plan. To access the service's base of more than 30,000 items, you call it either via a toll-free telephone number or a twoway cable TV hookup. Comp-U-Card presents product specifications, price, and delivery charges. You can order any item at a typical savings of 20 to 40% or just use the service to compare prices.

Data-Base Systems Ex-

# The VP-111 hobby computer: Start programming for only \$99.

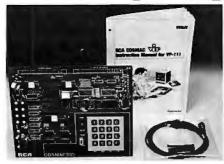

# New! VP-111 \$99. Assembled\* and tested.

Features:

- RCA 1802 Microprocessor.
- 1K Bytes static RAM.
   Expandable on-board to 4K.
   Expandable to 32K Bytes total.
- 512 Byte ROM operating system.
- CHIP-8 interpretive language or machine language programmable.
- Hexidecimal keypad.
- Audio tone generator.
- Single 5-volt operation.
- Video output to monitor or modulator.
- Cassette interface—100 Bytes/sec.
- Instruction Manual with 5 video game listings, schematics, CHIP-8, much more! Ideal for low-cost control applications. Expandable to full VP-711 capability with VP-114 Kit.

\*User need only connect cables (included), a 5-volt power supply and speaker.

□ VP-560 EPROM Board—Interfaces two 2716 EPROMS to VP-111/711 . . \$ 34

Please send me the items indicated.

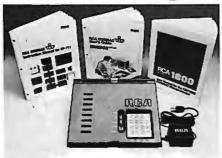

#### 

All the features of the VP-111 plus:

- A total of 2K Bytes static RAM.
- Power supply.
- 8 Bit input port.
- 8 Bit output port.
- I/O port connector.
- System expansion connector.
- Built-in speaker.
- Plastic cover.

Three comprehensive manuals:

- Instruction Manual—20 video game listings, schematics, much more.
- User's Guide—operating instructions and CHIP-8 for the beginner.
- RCA 1802 User's Manual (MPM-201B)—complete 1802 reference guide.

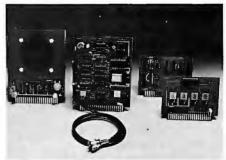

## Add computer power a board at a time.

With easy-to-buy options, the versatile RCA hobby computer means even more excitement. More challenges in graphics, games and control functions. For everyone, from youngster to serious hobbyist.

Built around an RCA COSMAC microprocessor, our hobby computer is easy to program and operate. Powerful CHIP-8 interpretive language gets you into programming the first evening. Complete documentation provided.

#### Send the coupon now...

Complete the coupon below and mail to: RCA MicroComputer Customer Service, New Holland Ave., Lancaster, PA 17604.

Or call toll free (800) 233-0094 to place your Master Charge or VISA credit card order. In Pennsylvania, call (717) 397-7661, extension 3179.

| _ | VF-111 | (See description above)                                                                      | \$  | 99  |    |               | With software                                                           |
|---|--------|----------------------------------------------------------------------------------------------|-----|-----|----|---------------|-------------------------------------------------------------------------|
|   | VP-114 | Expansion Kit for VP-111—Includes 3K RAM, I/O Port and connectors                            |     | 76  |    | VP-575        | Expansion Board—Provides 4 buffered and one unbuffered                  |
|   | VP-711 | The original VIP Microcomputer (See description above)                                       | \$1 | 199 |    | VP-576        | expansion sockets Two-Board Expander—Allows                             |
|   | VP-44  | RAM On-Board Expansion Kit—Fou 2114 RAM ICs, Expands VP-711                                  | r   |     |    |               | use of 2 Accessory Boards in eith I/O or Expansion Socket               |
|   | VD 500 | memory to 4K Bytes                                                                           | \$  | 36  |    | <b>VP-700</b> | Tiny BASIC ROM Board—BASIC code stored in 4K of ROM                     |
| Ц | VP-590 | Color Board—Adds color. Four background and eight foreground colors                          | \$  | 69  |    | VP-701        | Floating point BASIC for VP-711 on cassette. Requires 16                |
|   | VP-595 | Simple Sound Board—Provides 256 programmable frequencies. For simple music or sound effects. |     |     |    | VP-710        | Bytes RAM (avail. 7/80)<br>Game Manual—Listing for 16<br>exciting games |
|   | VP-550 | Includes speaker                                                                             | ·   | 30  |    | VP-720        | Game Manual-IIMore games                                                |
|   |        | Outputs to audio                                                                             | \$  | 49  | Er | rclosed       | d is \$for items che                                                    |
|   | VP-551 | 4-Channel Super Sound—Includes<br>VP-576 and demo cassette. Require<br>VP-550 and 4K RAM     |     | 74  |    | •             | state and local taxes \$_<br>□ check or □ money or                      |
|   | VP-570 | Memory Expansion Board—<br>Plug-in 4K RAM memory                                             | \$  | 95  |    |               | ird account No                                                          |

| ☐ VP-565  | EPROM Programmer Board—                                |             |               | Keyboards & Terminals                      |       |
|-----------|--------------------------------------------------------|-------------|---------------|--------------------------------------------|-------|
|           | Programs 2716 EPROMs.                                  | <b>*</b> 00 | ☐ VP-601      | Keyboard—128-character ASCII               |       |
| - VD 575  | With software                                          | \$ 99       |               | encoded alphanumeric 8-bit parallel output | \$ 69 |
| □ VP-5/5  | Expansion Board—Provides 4 buffered and one unbuffered |             | □ VP-606      | Keyboard—Same as VP-601.                   |       |
|           | expansion sockets                                      | \$ 59       |               | Asynchronous serial output                 | \$ 99 |
| ☐ VP-576  | Two-Board Expander—Allows                              |             | ☐ VP-611      | Keyboard—Same as VP-601 plus               |       |
|           | use of 2 Accessory Boards in either                    |             |               |                                            | \$ 89 |
|           | I/O or Expansion Socket                                | \$ 20       | ☐ VP-616      | Keyboard—Same as VP-606 plus               |       |
| □ VP-700  | Tiny BASIC ROM Board—BASIC code stored in 4K of ROM    | \$ 39       |               |                                            | \$119 |
| □ VP-701  | Floating point BASIC for                               | 4 39        | ☐ VP-620      | Cable—Connects VP-601/611 to VP-111/711    | \$ 20 |
| □ 4F-701  | VP-711 on cassette. Requires 16K                       |             | □ VD-623      | Cable—Unterminated for                     | , 20  |
|           | Bytes RAM (avail. 7/80)                                | \$ 49       | U VF-025      | VP-601/611                                 | \$ 20 |
| ☐ VP-710  | Game Manual—Listing for 16                             |             | ☐ VP-626      | Connector-Male "D" mates to                |       |
|           | exciting games                                         |             |               | VP-606/616                                 | \$ 7  |
| ☐ VP-720  | Game Manual-II More games                              | \$ 15       | □ VP-3301     | Interactive Data Terminal                  | \$369 |
|           |                                                        |             | ☐ VP-3303     | Interactive Data Terminal                  |       |
|           |                                                        |             |               | with built-in RF output                    |       |
| Enclose   | d is \$for items check                                 | red plu     | ıs shipping   | g & handling charge of $\$3.00$            | Э.    |
| Add you   | r state and local taxes \$                             | To          | tal enclos    | sed \$                                     |       |
|           |                                                        |             |               | □ VISA □ Master Charge.                    |       |
|           |                                                        |             |               | U VIOA LI Master Charge.                   |       |
|           | ard account No                                         |             |               |                                            | -     |
| Master C  | Charge Interbank No                                    |             | Exp           | oiration date                              | _     |
| Signature | e (required for credit orders                          | s):         |               |                                            | _     |
|           | lease type or print):                                  |             |               |                                            |       |
|           |                                                        |             |               |                                            | _     |
|           |                                                        |             |               | City:                                      |       |
| State & 2 | Zip:                                                   |             | Telep         | hone:( )                                   | _     |
| Makachor  | oke navable to PCA Core Prices                         | and eno     | cifications a | re subject to change without notice        | 0     |

Circle 351 on inquiry card.

panding: The need to access reference material has become much easier because of computerized database distributors. For example, a lawyer can access the Nexis system from Mead Data Central, 200 Park Ave, New York NY 10017, for a special keyed-word newssearch service. The cost is \$1 to \$1.50 per minute, plus a \$300 monthly charge. The initial sign-up charge is \$425. There are many lower-cost data-base services catering to the special needs of various professionals.

For information on database systems, consult the Directory of On-Line Data Bases, published by Cuadra Associates, 1523 Sixth St. Suite 12, Santa Monica CA 90401. The price is \$60 per year (four issues).

pomputer Makers To Market Private Software: If you develop software for the HP-85 desk-top system in your spare time, Hewlett-Packard has a plan for marketing it. Hewlett-Packard will pay a royalty for the software and offer to sell you a system at a discount. Burroughs has a similar plan.

On Robotics Shopping Spree: GM has ordered 25 robots for its transmission-machining lines at its Warren, Michigan, facility. This is the largest undertaking of its kind in the automotive industry. The robots will cost almost \$2 million. GM plans to buy as many as 1800 programmable robots between now and 1984.

In a related development, GM will use laser checking devices on its J-car-body assembly lines; the devices will check 20 to 30 points on each car for proper body fit and panel alignment. There will be no contact with the auto during this checking procedure.

T&T To Enter Computer Market: In a landmark decision, the FCC will allow AT&T (American Telephone & Telegraph) to enter the computer business. The decision requires AT&T to set up a separate subsidiary to offer terminals and computer-enhanced services. Industry pundits speculate that AT&T will position itself to capitalize on the marriage of the telephone and computer technologies.

sed Word-Processor Market Burgeoning: You can save quite a bit of money by buying a used word processor, IBM, Xerox, Lanier, and Vydec systems are becoming available as companies upgrade to newer, more powerful machines. In Minneapolis, Word Systems Inc specializes in selling used wordprocessor systems, although they are also available through many other dealers.

Extra-Life Printer Ribbons: Replacing printer ribbons is expensive. Here's how to revive worn-out closed-loop ribbons housed in plastic cases: carefully pry open the case without disturbing the ribbon. Spray the ribbon lightly (don't overspray) with an all-purpose lubricant such as WD-40, close the case, and let it stand overnight. The lubricant causes the ink from the moist unused portions of the ribbon to flow down into the dry areas of the ribbon. This renewal process can usually be repeated several times before the ribbon is completely exhausted.

Random News Bits: United States Robots, Conshocken, Pennsylvania, claims to have developed a five-jointed robot arm using seven microprocessors—one for each joint, one for math calculations, and one for overall coordination. The microprocessors do multiprocessing on a shared bus and memory system. ... Toshiba and Hitachi have demonstrated "pocketbook TVs" that typically use 120- by 160-element LCDs (liquidcrystal displays). Matsushita and Hitachi reportedly will introduce products next year using these displays. ...Interested in learning more about possible health hazards associated with CRT (cathode-ray tube) terminals? Then you should get a copy of the 16-page pamphlet entitled Health Protection for Operators of DCTs/CRTs. It's published by the New York Committee for Occupational Safety and Health, 32 Union Sq, Rm 404, New York NY 10003 (\$1 for individuals; \$3 for institutions).

## Random Rumors:

Apple Computer may put off its plans to build 5-inch Winchester-disk drives for the Apple III and the rumored Apple IV. Apple has reportedly inked a contract for 10,000 six-megabyte ST-506 drives from Seagate Technology. Apple still plans to produce a hard-disk drive for introduction next year. ... It is rumored that Digital Equipment Corporation has developed a single-integratedcircuit version of the PDP-11 and that it exists in prototype form. No production plans have as yet been established. ... There is a lot of talk circulating that Xerox will soon release a version of the Smalltalk programming language and a complete book describing it. Most likely it will be released to

universities who presently have the Xerox Alto system (an experimental personal computer). ...Electronic News recently reported that IBM and Tandy were holding discussions on the possibility of IBM 3103 video terminals being sold through Radio Shack stores. ... According to a report issued by International Resource Development Inc (IRD) in Norwalk, Connecticut, IBM, Xerox, and Matsushita will introduce typewriters with voice input by 1983. IRD predicts that the typewriters will correctly recognize 93% of "typical business English as spoken by the average executive," and that the unit will have a video screen that displays the spoken words. Corrections and changes can be made on the screen....

MAIL: I receive a large number of letters each month as a result of this column. If you write to me and wish a response, please include a self-addressed, stamped envelope.

Soi Libes **POB 1192** Mountainside NJ 07081

# 8 Mhz. 8086 CPU Set

#### Now \$595 — Price returns to \$795 on July 1

MEMORY — Our two card 8086 CPU set is the only high-performance 16-bit processor for the S-100 bus that allows using standard 8-bit memories for economy or IEEE 16-bit memories for speed — in any mix.

16-BIT OR EXTENDED ADDRESSING — Special circuitry is included to allow memories without IEEE extended addressing to be used in systems with more than 64K (uses PHANTOM).

FAST 8 MHZ. OPERATION — Gives you high performance without requiring expensive memory. Most any 250 nsec. static memory board will do the job. Or, at the flip of a switch, a 4 Mhz. clock may be selected and/or a wait state may be added.

2-CARD CPU SET — Includes serial I/O, parallel I/O, a monitor in 2716 EPROM, a time-of-day clock, and a very flexible and expandable vectored interrupt system.

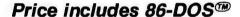

DEVELOPMENT SOFTWARE — 86-DOS provides a complete package of development software, including editor, assembler, debugger, Z80 to 8086 source code translator, and utilities.

I/O CONFIGURATION — The hardware-dependent portions of the I/O system have been isolated into a single module. Full specifications are provided to allow customizing the module for a given hardware configuration.

#### MICROSOFT BASIC-86

IT'S THE STANDARD — This BASIC is essentially identical to version 5 of Microsoft's BASIC interpreter, the accepted standard with widely available application programs. Programs distributed in CP/M® format are easily converted to the 86-DOS system. (CP/M is a registered trademark of Digital Research.)

IT'S FAST — It is two to seven times faster than BASIC-80 on a 4 Mhz. Z-80, depending upon application.

BREAKING THE 64K BARRIER — How many of you can run an extended disk BASIC and see the message "63309 Bytes free" when it signs on?

RUNS UNDER 86-DOS — Our high-performance operating system can load the 30K BASIC interpreter in less than 2 seconds. Loading BASIC programs is done with similar speed. This is several times faster than competing operating systems.

PRICE: \$350 To registered SCP 8086 CPU  $_{\rm O}$  wner, \$500 to others.

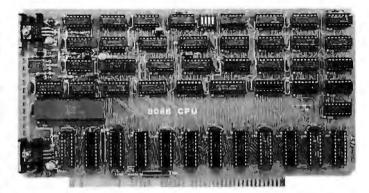

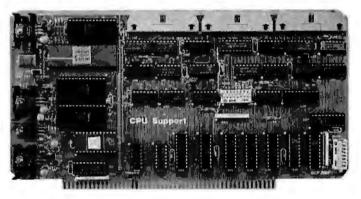

# 8 Mhz. 2-card CPU Set With 86-DOS

ASSEMBLED, TESTED, GUARANTEED

\$595

DRIVERS AVAILABLE for following disk controllers: Tarbell SD, Tarbell DD, Cromemco 4FDC, Northstar SD.

Please specify disk controller from among those supported.

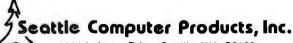

1114 Industry Drive, Seattle, WA. 98188 (206) 575-1830

267

Continued from page 20:

Resistible Puzzie

with resistance of 355/113 (a very close

approximation to  $\pi$ ) with a minimum

number of unit-valued resistors. (See the

January 1981 BYTE, page 16.) He im-

proved greatly on W Lloyd Milligan's

26-unit solution (see the August 1980

BYTE, page 20) by presenting two 18-unit

solutions and asking if anyone could find a solution with 17 or fewer resistors.

method in favor of one based on

Diophantine equations (those having

positive, non-zero integer solutions), I

was able to come up with two different

15-unit solutions, (See figures 1a and 1b.)

essentially the only minimal solutions (ie:

I believe these two to be minimal, and

By abandoning their continued-fraction

John Moore revived the earlierpublished problem of creating a network

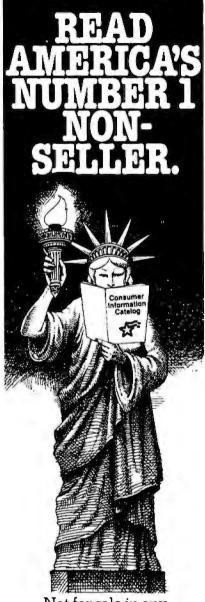

Not for sale in any bookstore! Not available at any price! The new Consumer Information Catalog! It's the free booklet that lists over 200 helpful Federal publications: more than half, free. On topics like home repairs. Money management. Nutrition. Information that could help you to a better way of life. To get your free copy,

just write:
CONSUMER INFORMATION
CENTER,
DEPT. E
PUEBLO, COLORADO
81009

except for other solutions created by trivial transpositions of series and parallel elements in one of these resistors) within

(1a)

the class of networks examined by this method and by the continued-fraction method (ie: all simple series-parallel networks).

But there are many more ways to connect a handful of resistors than just in simple series-parallel networks!

I looked for a solution with a bridge as a part of the total network. With the help of a TI-58 programmable calculator, I was able to find a 14-unit solution. (See figures 2 and 3 on page 270.)

Of course, with 12 or 13 resistances to connect together in an arbitrary fashion, much more complicated figures than bridges are possible. Unfortunately, the calculation of resulting network impedance, and the searching through the various configurations, becomes correspondingly complex. I suspect that the 14-unit solution can be improved upon.

(1b)

David F Smith 3033 Turk Blvd, #3 San Francisco CA 94118

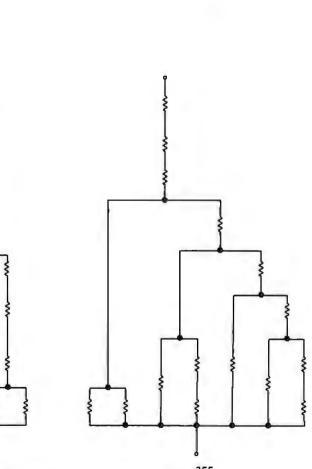

Figure 1: Two 15-unit networks with  $Z = \frac{355}{113}$ 

# OR EDIT

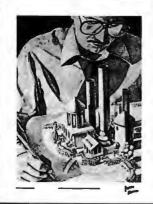

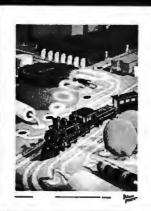

#5

#6

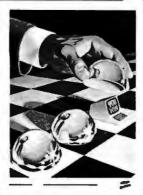

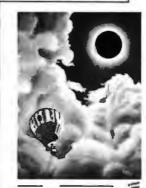

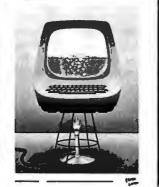

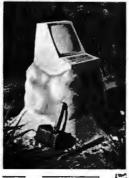

#7

#8

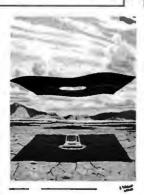

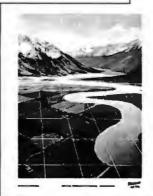

The Byte Covers shown at left are available as Collector Edition Prints. Each full color print is:

- 11" X 14" including a 1½" border.
- · Part of an edition strictly limited to only 100 prints.
- Personally inspected, signed and numbered by the artist, Robert Tinney.
- · Accompanied by a Certificate of Authenticity.
- · Carefully packed and shipped first class.
- · Priced at \$20, plus \$3 (\$6 overseas) for postage and handling. If Set 1-4 or Set 5-8 is ordered, the price for all 4 prints is only \$70.

To order, use the coupon below. Visa or Master-Charge orders may call Toll Free.

Please send me the following Collector Edition Byte Covers and Certificates of Authorticity. Cover #1-7 Bridges of Konigsberg ......\$20 #2-Fun and Games .....\$20 #3-Homebrew ......\$20 #4-Software Mirage ......\$20 #6-Total Eclipse ......\$20 #8-Perspectives......\$20 .No.'s 1-4 ......\$70 Post. & hand. (\$3 in US, \$6 overseas) \$ \_ ☐ I have enclosed check or money order ☐ Visa ☐ MasterCharge Card # Expiration Date\_ Send my print(s) to: Name. Address City\_ State\_ Zip. Mail this coupon to:

robert tinney graphics

1864 N. Pamela Dr. Baton Rouge, LA

70815

FOR VISA OR MASTERCHARGE ORDERS CALL TOLL FREE! 1-800-854-0562/Ext. 910

Caiff.: 1-800-432-7257/Ext. 910 24 HOURS A DAY! 7 DAYS A WEEK!

#2

#1

#3

#4

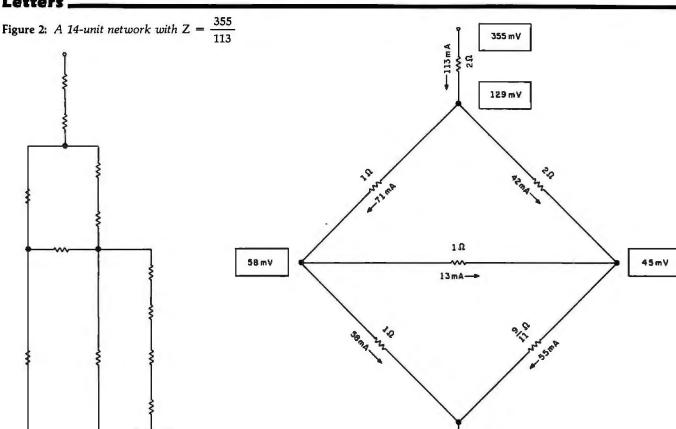

#### Figure 3: Voltages and currents in the 14-unit network with 355 mV across it.

0 m V

#### **Easier Communication** In Two Directions

Mark R Titchener's article "Communications in Two Directions" (June 1980 BYTE, page 96) presents a circuit to communicate bidirectionally on a single line; however, it requires too many components. An easier way to do it is shown in figure 4. This circuit will work for both analog and digital signals. Using standard op-amp theory, it is easily shown that V4 = V2 and V3 = V1. Line impedance can be compensated for by making RO variable.

R Gupta **Electrical Engineering** University of Auckland Private Bas, Auckland New Zealand

#### **Smart Wheelchair Project**

Steve Ciarcia's article "Home in on the

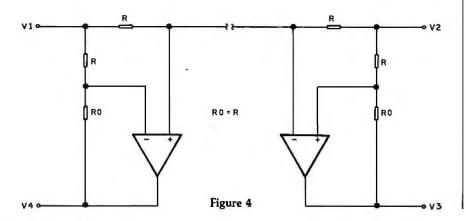

Rangel An Ultrasonic Ranging System" (November 1980 BYTE, page 32) was excellent. I would, however, like to make BYTE readers aware of another project that has incorporated the Polaroid Ultrasonic Ranging technology. The project was funded by the Veterans Administration Rehabilitative Engineering Research and Development Center of Palo Alto, California. The participants, Karen Altman, Rick Epstein, Leslie Gerding, Wayne Ledger, and Dave Parker, were graduate students last year at Stanford Mechanical Engineering.

The objective was to design, develop, and successfully fabricate a "smart" electronic wheelchair. Its construction included ten ultrasonic sensors, eight of which were used to detect approaching obstacles or the presence of a wall on either side of the chair. The remaining sensors were focused on the user's head from two angles.

The chair has many modes of operation: the most important is the headcontrol mode. Here, the user directs the movements of the chair by head motions. To move the chair forward, the user posi-

# SUPERBRAIN® & COMPUSTAR® **USERS' GROUP**

We're Celebrating!

> Won't You Join Us?

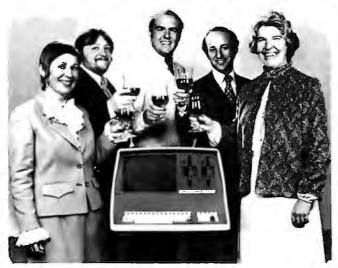

We will not be undersold by any regularly advertised price.

NOW FOR A LIMITED TIME, THIS SPECIAL OFFER

JOIN SUPER \* STAR INTERNATIONAL FOR THE REGULAR YEARLY MEMBERSHIP FEE AND RECEIVE A FREE DISKETTE WITH THE FOLLOWING PROGRAMS:

- "RECOVER", it allows you to recover an erased program
- . "AUTO LOAD", it enables you to load and run a program automatically
- "RETURN", it gets you back into a crashed program from CP/M¹
   the game "OTHELLO".

Since our first ad in March 1981, we have been contacted from as far away as South America, Europe, Australia, and Indonesia. Super ★ Star International is becoming a world-wide family whose members will enjoy the benefits of a wide range of hardware and software developments.

Our full color, monthly magazine will print a free program in every issue-programs like an appointment calendar and personal finance record keeping. You'll also find technical information, tips for beginners, special business uses, equipment reviews, and the Intertec Story-the people, ideas, and machines behind your computer.

#### **WE GIVE YOU VALUE!**

Purchase just one commercial program and you will save more than the price of our membership fee. Rent a car or stay in a hotel offered in our discount program and save even more, not to mention insurance discounts, a market place for your own software, and a shoulder to lean on if something isn't working quite right.

Super ★ Star International—with savings, service, and efficiency—we're here to win your heart.

#### WE NOW OFFER A WIDE RANGE OF PRODUCTS

A few may still be under development at the date of this issue.

#### Software

- Diagnostics—for the CPU, Memory, Disk Drives and more
- Word Processing—WordStar<sup>2</sup>, MaiiMerge<sup>2</sup>, WordMaster<sup>2</sup>, Magic Wand<sup>3</sup>
- Languages—Cobol, Fortran, Pascal, Forth, etc.
- Utilities—Assemblers, Disassemblers, Monitor
- · Games-Chess, Adventure, Star Trek, and more
- Business—Accounts Payable, Accounts Receivable, General Ledger, Inventory, SuperSort<sup>2</sup>, DataStar<sup>2</sup>, and the most powerful, easy to use business package for the CompuStar, which automatically updates all the information at the point of entry, eliminating time consuming sorts and reducing errors

#### 3722 Chestnut Place, Denver, Colorado 80216 • (303) 623-7973 Dealers are invited to contact us concerning a special dealer program.

SUPER \* STAR INTERNATIONAL CORPORATION

#### Hardware

- S-100 Adaptor
- External Controls Add-on Disk Storage

#### **Enhancements**

- Upgrades for ALL SuperBrains
- SuperDOS (Fantastic!)
- · Add-on character sets-including graphics

#### AND MUCH, MUCH MORE!

Yearly membership fee is \$50.00 U.S., \$58.00 Canada, \$74.00 Europe and So. I would like to join Super \* Star International. Enclosed in my check for \$ Name America, \$81.00 Australia. Address Your fee may be tax deductible. Send checks with your name and City/State/Zip address, made out to: Super + Star Computer Model Version tions his or her head toward the front of the chair. Similar operations control the three remaining directions. In effect, the user's head is a proportional-control joystick. One can readily see that this type of noncontacting control would be helpful for people who have no usable arm function.

In operation, the front-facing ultrasound sensors detect the presence of obstacles in the chair's path. When such an obstacle comes within a predetermined distance, the chair automatically slows and stops before running into it. If the

"obstacle" moves away, the chair will follow at a fixed distance.

Side sensors serve to detect walls. A mode to "follow that wall" enables a chair to travel parallel to the chosen wall at a fixed distance. Open doorways are detected and passed over, but a discontinuity of more than a few feet disables the wall-following mode and waits for further commands from the user.

A "cruise control" mode does not use any additional sensors, but instead relies on wheel-speed data obtained from two optical shaft encoders. Once in this mode,

the chair proceeds at a constant speed and heading despite changes in terrain.

A final mode allows the head to be moved without affecting the chair.

The user initializes the system to the range of his or her head motion by means of a "training" program that instructs the user to center the head, to move it to the left or right, and forward or backward. The program uses this information to calibrate the position/speed algorithm as well as set up a dead band around the user's rest position.

The hardware presently consists of a Z80 microprocessor, 64 K bytes of memory, and an external disk-drive system. Once the program is loaded, the disk is disconnected and the user drives off. The software executive is written in BASIC. with a majority of the actual real-time program coded in machine language and as arithmetic function calls. The listing consumes 40 pages.

The current construction phase will shrink the initial hardware and software configuration by one-third. A final design will capture the features on a single printed-circuit board.

The approach taken in pursuit of the interface between the ultrasound sensors and the microprocessor is considerably different from the method described in Steve's article. Since the Polaroid kits were not available at the time of construction, several new cameras were sacrificed to acquire the parts required. In addition, the computer interface was done not at the EDB level, but at the custom ultrasound board level. To perform a ranging, the computer generates a transmit request pulse via a convenient parallel output bit. The output from the board is then interrogated to start a software timing loop that is terminated by the received echo signal. The number of times the loop is performed gives a fairly precise measure of the range. Dividing this value by an appropriate factor will yield the range in whatever units are required. In the course of the project, a resolution of about a quarter of an inch was obtained over distances ranging from 9 inches to 20 feet (depending on surface characteristics).

Additional information about this ongoing project can be obtained by writing me at the address below.

David L laffe Palo Alto VA Medical Center Rehabilitative Engineering Research and Development Center 3801 Miranda (153) Palo Alto CA 94304

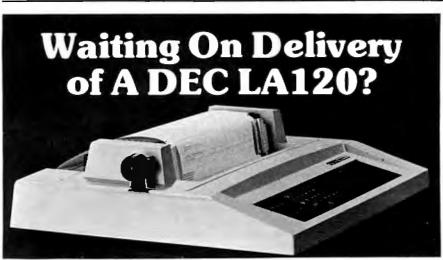

#### Avoid the hassle by upgrading your LA36 for 1200 baud operation with a DS120 Terminal Controller.

The Datasouth DS120 gives your DECwriter® II the high speed printing and versatile performance features of the DECwriter® III at only a fraction of the cost. The DS120 is a plug compatible replacement for your LA36 logic board which can be installed in minutes. Standard features include:

- •165 cps bidirectional printing
- Horizontal & Vertical Tabs
  Page Length Selection
- •110-4800 baud operation
- •1000 character print buffer
- X-on, X-off protocol
   Self Test
- •RS232 interface
- •20 mA Current Loop interface •Top of Form
- Adjustable Margins
- Double wide characters
- Parity selection
- Optional APL character set

Over 4000 DS120 units are now being used by customers ranging from the Fortune 500 to personal computing enthusiasts. In numerous installations, entire networks of terminals have been

upgraded to take advantage of today's higher speed data communications services. microprocessor electronics and strict quality control perensure dependable formance for years to come. When service is required, we will respond promptly and effectively.

Best of all, we can deliver immediately through our nationwide network distributors. Just give us a call for all the details.

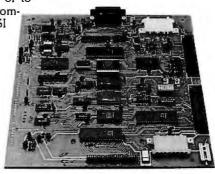

#### DATASOUTH COMPUTER CORPORATION

4740 Dwight Evans Road . Charlotte, North Carolina 28210 . 704/523-8500

# dBASE II vs. the Bilge Pumps.

by Hal Pawluk

We all know that bilge pumps suck.

And by now, we've found out—the hard way—that a lot of software seems to work the

same way.

So I got pretty excited when I ran across dBASE II, an assembly-language relational Database Management System for CP/M. It works! And even a rank beginner like myself got it up and running the first time I sat down with it.

If you're looking for software to deal with your data, too, here are some tips that will help:

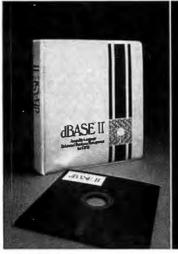

#### dBASE II vs. everything else.

dBASE II really impressed me.
Written in assembly language (with no

need for a host language), it handles up to 65,000 records (up to 32 fields and 1000 bytes each), stores numeric data as packed strings so there are no round-off errors, has a superfast multiple-key sort, and supports ISAM based on B\* trees.

You can use it interactively with English-like commands (DISPLAY 10 PROD-UCTS), or program it

(so when you've set up the formats, your secretary can do the work). Its report generator and user-definable full screen operations mean that you can even use your existing forms.

And if all this makes your mouth water, but you've already got all your data on a disk, that's okay: dBASE II reads your ASCII files and adds the data to its own database.

Right now, I'm using dBASE II with my word processor for budgeting, scheduling and preparing reports for my clients.

Next come job costing, time billing and accounting.

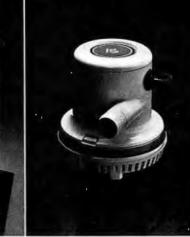

# Tip #1: Database Management vs. File Handling:

Any list or collection of data is, loosely, a data base, but most of those "data base management" articles in the buzzbooks are really about file handling programs for specific applications. A real Database Management System gives you data and program independence (no reprogramming when data changes), eliminates data duplication and makes it easy to turn data into information.

# Tip #2: Assembly Language vs. BASIC:

This one's easy: if you're setting up a DBMS, you're going to be doing a lot of sorting, and Basic sorts are s-l-o-w. Run a benchmark on a Basic system like S\*-IV against a relational DBMS like dBASE II and you'll see what I mean. (But watch it: I've also seen one extremely slow assembly-language file management system.)

# Tip #3: Relational vs. Hierarchal & Network DBMS.

CODASYL-like hierarchal and network systems, around since the 1960's, are being phased out on the big machines so why get stuck with an old-fashioned system for your micro? A relational DBMS like dBASE II eliminates the predefined sets, pointers and complex data structures of a CODASYL-type DBMS. And you don't need to be a programmer to use it.

#### An Unheard-of Money-Back Guarantee.

**dBASE II** is the first software I've seen with a full money-back guarantee.

To check it out, just send \$700 (plus tax in California) to Ashton-Tate, 3600 Wilshire Blvd., Suite 1510, Los Angeles, CA 90010. (213) 666-4409. Test dBASE II doing your jobs on your computer for 30 days. If, for some strange reason, you don't want to keep it, send it back and they'll refund your money.

No questions asked.

They know you don't need your bilge pumped.

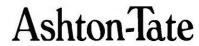

© Ashton-Tate 1980

# SuperSoft's Gallery of CP/M Master

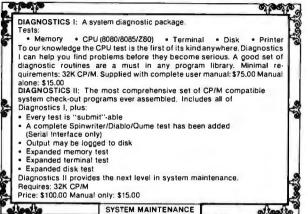

SUPER-M-LIST: A complete, easy to use mailing list program package. Allows for two names, two addresses, city, state, zip and a three digit code field for added flexibility. Super-M-List can sort on any field and produce mailing labels direct to printer or disk file for later printing or use by other programs. Super-M-List is the perfect companion to TFS. Handles 1981 Zip Codes! Requires: 48K CP/M Supplied with complete user manual; \$75.00 manual alone; \$10.00 TFS-Text Formatting System: An extremely powerful formatter. More than 50 commands. Supports all major features including:

• left & right margin justification

• user defined macros

 dynamic insertion from disk file
 underlining and backspace TFS lets you make multiple copies of any text. For example: Personalized form letters complete with name, address & other inser-tions from a disk file. Text is not limited to the size of RAM making TFS perfect for reports or any big job. Text is entered using CP/M standard editor or most any CP/M compatible editor.

Requires: 24K CP/M Supplied with extensive user manual: \$85.00 manual alone: \$20.00 Source to TFS in 8080 assembler (can be assembled using standard CP/M assembler) plus user manual: \$250.00

TEXT PROCESSING

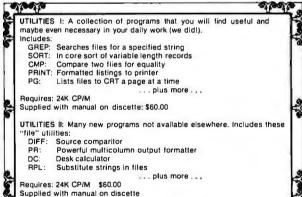

UTILITIES

apoliti apoliti apoliti apoliti ANALIZA: An amazingly accurate simulation of a session with a psychiatrist. Better than the famous "ELIZA" program. Enlightening as well as fun. An excellent example of Artificial Intelligence.
Requires: 48K CP/M, CBASIC2

Cost: \$35.00

Z6000 CROSS ASSEMBLER: Supports: full Z8000 syntax, segmented unsegmented mode, Juli 32-bit arithmetic, hex output, listing output, "downloader" Requires: 56K CP/M \$500.00 1 year maintenance \$300.00 manual alone

28000 too! 10000

diam'r.

427111

On line "Help" system provided with every program package.

SuperSoft First in Software Technology

ENTERTAINMENT CON

SSS FORTRAN: The SSS FORTRAN compiler is fast, efficient, and compilete (full 1966 ANSI standard with extensions). The RATFOR compiler compiles into FORTRAN allowing the user to write structured code while retaining the benefits of FORTRAN The FORTRAN supports many advanced features not benefits of FORTRAN The FORTRAN supports many advanced features not found in less complete implementations, including: complex arithmetic, character variables, and functions, Complete sequencial and random disk I/O are supported. SSS FORTRAN will compile up to 600 lines per minute! Recursive subroutines with static variables are supported ROMable "COM" files may be generated. SSS RATFOR allows the use of contemporary loop control and structured programming techniques. SSS RATFOR is similar to FORTRAN '77 in that it supports such things as: . REPEAT ... UNTIL WHILE . IF...THEN...ELSE SSS RATFOR is supplied with source code in FORTRAN and RATFOR System Requirements & Prices: SSS FORTRAN requires a 32K CP/M system. SSS FORTRAN with RATFOR: \$325.00 Documentation alone \$25.00 SS FORTRAN alone: \$250.00 \$100.00 RATFOR alone: (RATFOR sold only with valid SSS FORTRAN license) STACKWORK'S FORTH: A full, extended Forth interpreter/compiler produces COMPACT, ROMABLE code. As fast as compiled FORTRAN, as easy to use as interactive BASIC SELF COMPILING: Includes every line of source code necessary to recompile itself EXTENSIBLE: Add functions at will. Z80 or 8080 ASSEMBLER included. Single license, OEM licensing available. Please specify CPU type: Z80 or 8080 Supplied with extensive user manual and tutorial: \$175.00 Documentation alone: \$25.00 'TINY' PASCAL II: We still call it 'Tiny' but it's bigger and better than ever! This is the famous Chung-Yuen 'Tiny' Pascal with more features added. Features include:
• recursive procedures/functions • integer arithmetic • CASE
• FOR (loop) • 1 dimensional arrays sequential disk I/O
 WHILE IF...THEN...ELSE
 READ & WRITE PEAK & POKE . REPEAT UNTIL • more "Tiny Pascal is fast. Programs execute up to ten times faster than similar BASIC programs. SOURCE TOO! We still distribute source, in 'Tiny' Pascal, on each discette sold. You can even recompile the compiler, add features or just gain insight into compiler construction quires: 36K CP/M. Supplied with complete user manual and source on discette:

NOW!! AII **Products** available for APPLE II + with CP/M TERM: A complete intercommunications package for linking your computer to other computers. Link either to other CP/M computers or to large timesharing systems. TERM is comparable to other systems but costs less, delivers more and source is provided on discette! With TERM you can send and receive ASCII and Hex files (COM too, with included convertion program) with any other real time communication between users on separate systems as well as acting as timesharing terminal.

• Engage/disengage printer

• error checking and auto retry

terminal mode for timesharing between systems conversational mode • send files conversational mode Requires: 32K CP/M

\$85.00 Manual alone: \$10.00

Supplied with user manual and 8080 source code: \$150.00 Manual alone: \$15.00

PROGRAMMING LANGUAGES

#### INTERCOMPUTER COMMUNICATIONS

ENCODE/DECODE: A complete software security system for CP/M. Encode/Decode is a sophisticated coding program package which transforms data stored on disk into coded text which is completely unrecognizable. Encode/Decode supports multiple security levels and passwords A user defined combination (One billion possible) is used to code and decode a file. Uses are unlimited. Below are a few examples:

 data bases
 payroli files
 prode/Decode is available in two versions; · programs tax records

Encode/Decode I provides a level of security suitable for normal use. Encode/Decode II provides enhanced security for the most demanding

Encode/Decode I; \$50.00 Encode/Decode II; \$100.00 manual alone: \$15.00

#### SOFTWARE SECURITY

CP/M Formats: 8" soft sectored, 5" Northstar, 5" Micropolis Mod II, Vector MZ, Superbrain DD/QD

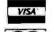

SUPERSOFT ASSOCIATES P.O. BOX 1628 CHAMPAIGN, IL 61820 (217) 359-2112 Technical Hot Line: (217) 359-2691

All Orders and General Information:

(answered only when technician is available) Far East Distribution:

ASR International 3-15-8. NISHI-SHIMBASHI, MINATO-KU. TOKYO 7 105 JAPAN

of the Month

SuperSoft's Masterpiece

# StackWork's StackWork's

A full, extended FORTH interpreter/compiler produces COMPACT, ROMABLE code. As fast as compiled FORTRAN, as easy to use as interactive BASIC.

#### **SELF COMPILING**

Includes every line of source code necessary to recompile itself.

**EXTENSIBLE** 

**CP/M\* COMPATIBLE** 

Add functions at will.

#### Z80 & 8080 ASSEMBLERS included

Single license

Supplied with extensive user manual and tutorial:

\$175.00

Documentation alone: \$25.00

Please specify CPU type.

Z80 or 8080

OEM's, we have a deal for you!

CP/M Formats:

8" soft sectored, 5" Northstar,

5" Micropolis Mod II, Vector MC,

Superbrain DD/QD

All Orders and General Information: SUPERSOFT ASSOCIATES P.O. BOX 1628 CHAMPAIGN, IL 61820

(217) 359-2112

Technical Hot Line: (217) 359-2691

(answered only when technician is available)

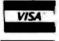

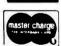

SuperSoft
First in Software Technology

\*CP/M registered trademark Digital Research

StackWork's FORTH is the copyright of StackWork's, 321 E. Kirkwood Bloomington, Indiana 47401

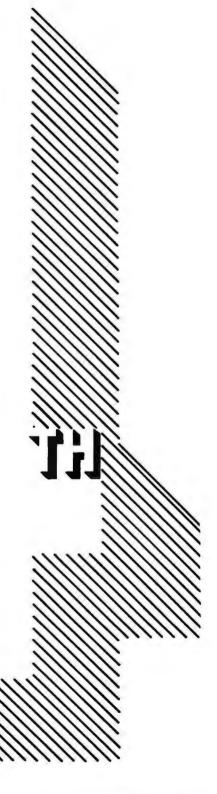

# KILL **SURGES** LIKE LIGHTNING!

AC power line surges are destructive, can cost you money, and can't be prevented. But you can stop them from reaching your sensitive electronic equipment with a Surge Sentry.

Surge Sentry acts in picoseconds to dissipate up to a 1,000,000 W,  $100\mu$  second surge. Triggers at 10% above nominal peak voltage. Works in parallel with the power line. Is easy to install for immediate protection. No complicated wiring or special tools required.

Several different models to choose from, including an OEM version. Call or write today for a free brochure.

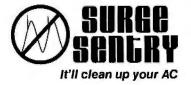

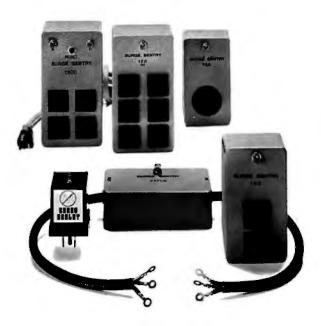

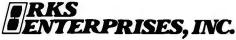

643 South 6th Street, San Jose, CA 95112 (408) 288-5565

#### DEALER INQUIRIES INVITED

#### Technical Forum.

Text continued from page 228:

My application required that I code the 10 decimal digits (0 thru 9). I borrowed the 7-bit-per-digit bar code used in the UPC (Universal Product Code) to represent those digits. [Note that UPC bar codes, as shown in figure 1, have a different appearance from PAPER-BYTE® and other bar-code formats....GW | Each of the identifiers that is generated consists of 6 digits, thereby allowing the printer to operate close to the left margin. This was a distinct advantage for my application. The dot-backspacing feature of the printer reduces the dotposition counter by the amount the user specifies, returns the carriage to the left margin, and then back to the new position indicated by the pointer. Because of this method of printing, the time required to print a line increases disproportionately with its length. Thus, short lines are desirable.

The following procedure was used to generate bar codes with the Centronics 737:

•Set the proportional-spacing mode on the printer by issuing the command:

#### LPRINT CHR\$(27); CHR\$(17);

This can be done either in, or before running the program, but I suggest doing it in the program to avoid problems that arise in the monospacing mode.

- •Read the character codes into a binary array.
- •Use the INKEY\$ function to enter a character to be printed in bar code. Use the entered value to retrieve the binary code for the character from the array. The 1s and Os are values of the variable J, and are used as follows in the LPRINT statement:

#### LPRINT CHR(92 \* J + 32);

If J=1, then CHR\$(124) causes a bar to be printed. If J=0, then CHR\$(32) results in a blank space.

• Backspace to the dot position immediately following the one just printed, by issuing the following printer command:

#### LPRINT CHR\$(08); CHR\$(4);

In my application, I placed equivalent Arabic numerals

800218 824009

Figure 1: Bar codes generated by a Centronics 737 dot-matrix printer and a TRS-80 computer, using the program in listing 1. The program also prints the equivalent Arabic numerals under

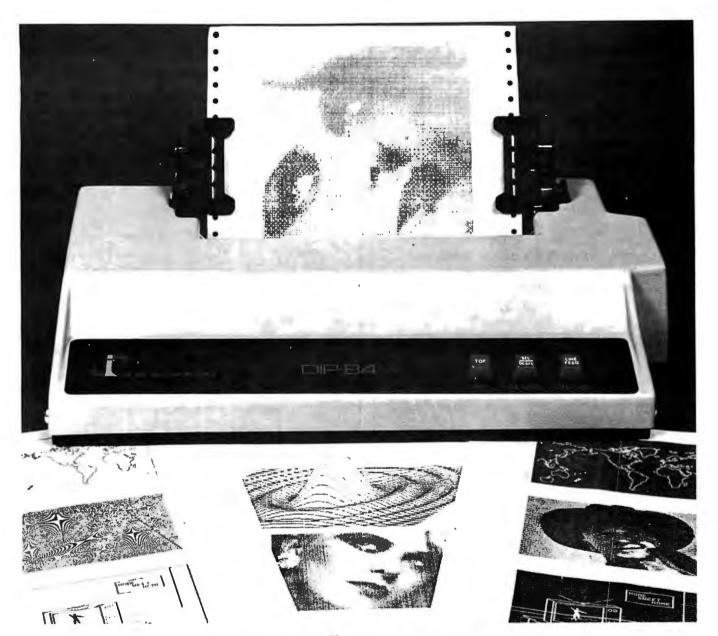

# Hi-Q\* Printers

\*FROM \$369.00 to \$580.00

- · One for every need
- 4 models (DIP-81, 82, 84, 85) & many features to choose from
- Friction, Tractor, or both; Sheet, Roll or Fan Fold Paper
- · Standard, enhanced, double or Graphic Printing
- · Disposable print head rated 100 million characters
- 100 CPS bidirectional printing, 60-150 lpm with short-line cancelling
- 80, 800, or 2K FIFO buffer
  - X-on X-off, or RS232C to 9600 baud and/or parallel
  - · Reliability 100% continuous duty cycle

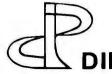

DIP,inc. 745 Atlantic Avenue • Boston, MA 02111 • (617) 482-4214

\*High-Quotient of performance to cost.

DISTRIBUTOR

**INQUIRIES INVITED** 

\*OEM quantity 500

# Using new tools for learning

A prominent MIT educator challenges the conventional approach to computer-assisted learning—one in which computers program children—and demonstrates how children should program the computers, mastering through personal experience the "powerful ideas" that open the doors of mathematics and science. "A revolutionary book... required reading for anyone with an interest in computers, children, education, or the future."

-80 Microcomputing

"Changes the learning experience from a matter of discipline into one of discovery and excitement."

-Marvin Minsky, MIT

# *MINDSTORMS*

# CHILDREN, COMPUTERS, AND POWERFUL IDEAS **SEYMOUR PAPERT**

Illustrated, \$12.95

From the publishers of...

GÖDEL, ESCHER, BACH an Eternal Golden Braid Douglas R. Hofstadter. The Pulitzer Prize-winning bestseller. Illustrated, \$20.50

#### ARTIFICIAL INTELLIGENCE AND NATURAL MAN

Margaret Boden. This classic analysis of the processes of computer problem-solving is "accurate, articulate, common-sensical, and entertaining."

-Robert P. Abelson, Yale University *Illustrated*, \$8.95 paperback

#### THE SYSTEMS APPROACH AND ITS ENEMIES

C. West Churchman \$14.95

## BASIC BOOKS, INC.

10 East 53rd Street, New York, NY 10022

#### Technical Forum

Listing 1: Bar-code generator. The program, written for the Radio Shack TRS-80 with Level II BASIC, generates bar codes for the decimal digits 0 thru 9 on a Centronics 737 printer.

```
10 DIM B(10,7)
       LOAD THE BINARY ARRAY
50 FORI=0T09:FORJ=1T07:READB(I,J):NEXTJ:NEXTI
        SET THE PROPORTIONAL SPACING MODE ON THE PRINTER
70
90 LFRINTCHR$(27); CHR$(17);
1 1 1 1
         EFGIN SIX-DIGIT INPUT LOOP
110
130 FORN=1TO6
150
         STROBE KEYBOARD FOR AN INPUT DIGIT
160
170 Y$=INKEY$:IFY$=""THEN170 ELSEI=VAL(Y$):A$(N)=Y$
180
         RETRIEVE BINARY CODE FOR THE DIGIT AND PRINT
200 4
         THE BAR CODE REPRESENTATION FOR IT.
210
220 FOR K=1TO7:J=B(I.K)
230 LPRINTCHR$(92*J+32); CHR$(08); CHR$(4); :NEXTK: NEXTN
250
         PRINT THE ARABIC NUMERALS
270 LPRINT" ":FORN=1TO6:LPRINTA$(N);:NEXTN
280
290 *
         EINARY CODE FOR DIGITS 0 - 9
300
310 DATA 0,0,0,1,1,0,1
320 DATA 0,0,1,1,0,0,1
330 DATA 0,0,1,0,0,1,1
340 DATA 0,1,1,1,1,0,1
350 DATA 0,1,0,0,0,1,1
360 DATA 0,1,1,0,0,0,1
370 DATA 0,1,0,1,1,1,1
380 DATA 0,1,1,1,0,1,1
390 DATA 0,1,1,0,1,1,1
400 DATA 0,0,0,1,0,1,1
410 END
```

after the 6-digit bar code to allow a quick check of the coded identifier. An example of bar codes generated with the Centronics 737 appears in figure 1.

The program in listing 1 was written for the Radio Shack TRS-80 using Level II BASIC. This is only a sample program that can be modified to suit your taste, but it demonstrates how you can generate bar codes on a lowcost printer.

#### **BYTE's Bits**

#### Chess Challenger Upgrade

Fidelity Electronics Ltd has announced a free upgrading service for certain units of its Chess Challenger Electronic Game, Model CCX. The service is available only for units with serial numbers from 150871 to 174517.

If you have a unit with a serial number in this range, send a postcard with your name, address, and the serial number of your Chess Challenger to:

Fidelity Electronics Ltd Customer Service Dept 8800 NW 36th St Miami FL 33178.

You will receive notification if the unit requires the upgrading modification.

## STATE OF THE ART MEMORY SYSTEMS

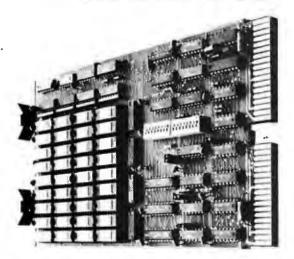

#### **512KB SINGLE BOARD MULTIBUS® MEMORY** State of the Art Multibus Memory Design. First to Offer 512KB on One Board.

The CI-8086 module is compatible with both 8 or 16 bit Multibus Systems.

PARITY — The CI-8086 generates and checks even parity with selectable interrupt on parity error.

FAST ACCESS AND CYCLE TIME — Data access is 270 NSEC and cycle time is 375 NSEC.

16 MEGA BYTE ADDRESSING — The memory is addressable in 16K increments up to 16 mega bytes.

LOW POWER CONSUMPTION — Total power consumption is under 8

SINGLE QTY. PRICE:

128K x 9 \$1350.

512Kx 9 \$2995.

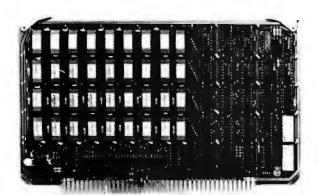

#### 256KB LSI 11/23® SINGLE DUAL WIDTH BOARD

The First and Only 256KB Memory on a Single Dual Board.

4 MEGABYTE ADDRESS FIELD — Most memories available for the DEC PDP 11/23 are only addressable to 256K bytes (18 address lines). The CI-1123 is addressable to 4 mega bytes (22 address lines) so there is no need to worry about obsolescence.

FAST ACCESS AND CYCLE TIME — With an access time of 240 NSEC and cycle time of 400 NSEC one is insured the best throughput on the PDP 11/23 system.

PARITY — The CI-1123 generates and checks parity for each byte of memory. Totally DEC compatible.

BATTERY BACKUP POWER CONSUMPTION — Power requirement for the module is only 1.2 AMP from the 5 volt supply. The CI-1123 is easily configured for battery back-up mode of operation requiring only 300MA from a single 5 V back-up supply for 256KB memory in the down state.

SINGLE QTY, PRICE:

32K x 18 \$575.

128K x 18 \$1925.

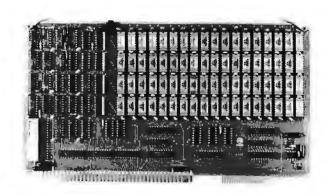

#### 64K x 9 EXORCISER® I SINGLE BOARD MEMORY For Exorciser I, Exorciser II and Rockwell System 65.

FAST ACCESS AND CYCLE TIME — Data access time is 225 NSEC and cycle time is 400 NSEC, allowing the unit to work as a static RAM at clock rates in excess of 1.5 mega hertz. For 2 mega hertz operation the board can be easily configured to utilize a cycle stealing refresh operation.

ADDRESSING — On-board memory select is available in 4K increments up to 64K words of memory on either the VUA or VXA control inputs.

PARITY — On board even parity with output jumper select to the system bus as a parity error or non-maskable interrupt.

Complete board power consumption is under 7 watts.

SINGLE QTY. PRICE:

64K x 9 \$575.

Tested and burned in. Full year warranty.

DON'T ASK WHY WE CHARGE SO LITTLE, ASK WHY THEY CHARGE SO MUCH.

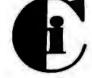

## Chrislin Industries, Inc.

Multibus is a trademark of the Intel Corp.

LSI 18 is a trademark of Digital Equipment Corp.

**EXORciser** is a trademark of Motorola

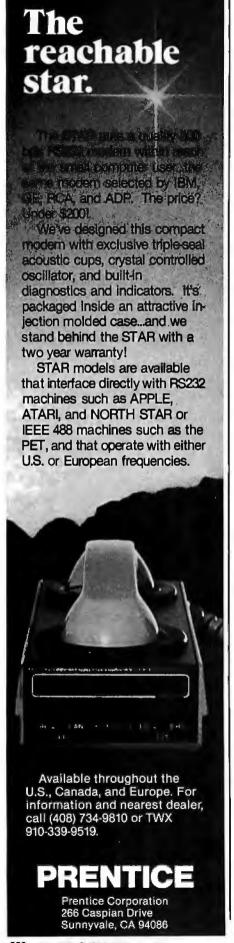

# Using Interrupts on the Apple II System

George M White Computer Science Department University of Ottawa Ottawa, Ontario K1N 6N5 Canada

The designers of the Apple II personal computer made a judicious choice of software/hardware tradeoffs. The most important software

A surprising feature of the Apple II's system software is that it makes little use of the 6502 interrupt system.

systems are stored in ROM (readonly memory) at high addresses where they are, for the most part, out of sight. Since the monitor, BASIC interpreter, and miniassembler are stored in ROM, they cannot be destroyed by user programs running

Acknowledgment

Most of this article was written while the author was enjoying the incomparable hospitalité of L'Institut de Recherche d'Informatique et d'Automatique in Rocquencourt, France.

out of control, nor can they be altered to produce strange results.

A surprising feature of the Apple II's system software is that it makes little use of the interrupt system of the 6502 microprocessor. However, the creators of the monitor have correctly assumed that some users might want to make use of interrupts, so they have provided several facilities to aid the user in doing so. The hardware and software facilities permit the user to write interrupt-service routines and to wire up interrupt generators that easily fit into one or more of the eight I/O (input/output) card slots, conveniently located under the Apple's removable plastic cover.

#### **Interrupt-Service Software**

Let's compare interrupt-service routines to program subroutines. In the BASIC language, subroutines are called at a known *location* within a program by a GOSUB statement. The subroutine is not executed (or shouldn't be) until the GOSUB statement is encountered during the course

# len reasons lexy

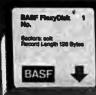

More than fam. ទៅមិនប្រព័ន្ធិមានប្រទាំងនៅនេះ 🕬 : invented magnetic recording tape, the forerunner of today's wide range of magnetic media, back in 1934, and was the first independent manufacturer of IBM-compatible floppy disks.

Tough Tyvek sleeve-no paper dust, no static electricity.

Special self-cleaning jacket and liner help eliminate data errors and media wear and tear.

Packaging to suit your

or bulk pack.

requirements - standard flip-top

box, Kassette 10® storage case,

Center hole diameter punched to more accurate standards than industry specifications, for top performance.

> 100% certification - every single disk is tested at thresholds 2-3 times higher than system requirements, to be 100% error-free.

Cross-linked oxide coating-for low head wear and long troublefree media life.

Total capability - one of two manufacturers in the world that makes both 8" and 5.25" models, has tape and disk experience, and manufactures floppy disk drives.

Double lubrication - lubricants both in the formula and on the disk surface, to minimize media wear due to head friction.

For the name of your nearest supplier, write BASF Systems, Crosby Drive, Bedford, MA 01730, or call 617-271-4030.

Mag Cards Cassettes Computer Tapes Disk Packs Computer Peripherals Floppy Disks

BASF BASF FlexyDisk

Bi-axially oriented polyester

substrate-for uniform and reli-

able performance year after year.

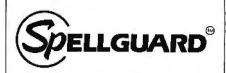

#### **Spelling Checker** for Professionals.

SPELLGUARD eliminates spelling and typographical errors in documents prepared with CP/M¹ or CDOS² word processors.

SPELLGUARD Is a unique program that leads the microcomputing industry in its efficiency, ease of use, and reliability.

#### FAST

 Proofreads 20 pages in under one minute.\*

#### POWERFUL

- · 20,000 word dictionary, expandable with single keystroke.
- Properly handles hyphens and apostrophes.
- Allows multiple, technical dictionaries.

#### RELIABLE

- Over 500 shipped by March 1981.
- 30-day money-back limited warranty.
- Industry leading Softguard feature ensures diskette copy of program is undamaged.

#### **EASY TO USE**

- · On-line help feature.
- Misspelled words marked in text for easy, in-context correction.
- Examples of all functions in 120 page manual.

#### COST EFFECTIVE

 SPELLGUARD'S unique speed and accuracy easily recovers the suggested \$295 price.

\*Time estimates based on double density 8" diskettes and 4Mhz system. Trademarks: 1Digital Research, 2Cromemco

Contact your local dealer or write ISA for a SPELLGUARD brochure.

#### The fast, accurate proofreader.

INNOVATIVE SOFTWARE APPLICATIONS P.O. Box 2797, Menio Park, CA 94025 (415) 326-0805

of the program. Subroutines are usually written to perform a specific action such as altering values of variables, I/O operations, etc.

Interrupt routines, on the other hand, are called at a specific point in time. An interrupt signal arrives, and the interrupt-service routine is called. There is no warning. The signal can arrive at any time, and the program being executed can be interrupted at any point.

The interrupt routine is a program like any other program. It can do everything an ordinary program can do, such as calculate numbers, manipulate strings, ring bells, or print messages on the console. Usually, the interrupt system found on microprocessors is used to control a computer peripheral device or to monitor and control external machinery.

The interrupt system can continuously watch the temperature of a furnace, the condition of a fire or burglar alarm, or the time of day. When something unusual happens, when the temperature goes too high or a burglar alarm sounds, the interrupt system alerts the computer to respond to the unusual condition and perform necessary actions.

However, the writing of such a program is a demanding task. The programmer must be aware of five aspects of interrupts that involve both the hardware and software of the system.

#### **Necessary Conditions**

1. There must be an external device capable of sending an interrupt signal to the computer.

The smaller systems used by novice BASIC programmers usually do not contain devices capable of generating interrupts. Even if they did, the BASIC language system available is not able to handle them directly, because most versions of BASIC do not recognize that interrupts exist.

The external device that sends the interrupt can be anything external to the processor and memory; it does not have to be physically located outside the computer box itself. Some common devices used as sources of interrupts are real-time clocks, terminals, and other computers. This list is not exhaustive. Anything capable of generating an electrical signalautomobile, household appliance, or burglar alarm—can be used as a source of interrupts.

2. The processor must be capable of receiving and acting upon the interrupt signal.

This implies not only that the signal must be wired into the computer with all its voltages having the correct values, but also that the processor must be set up to respond to the signal. We shall see later that the 6502 microprocessor can actually ignore some kinds of interrupts if the programmer has told it to ignore them.

Anything capable of generating an electrical signal—automobile, household appliance, or burglar alarm—can be used as a source of interrupts.

3. The processor must be able to tell which of several possible devices generated the interrupt.

If there is only one interruptgenerating device wired into the system, there won't be any problem identifying the source of the interrupt when it arrives. But if there are several interrupt sources-all trying to get the attention of the processor-the computer must have some way of telling which interrupt source is responsible for sending the signal, so it can take appropriate action.

4. The processor must respond to the interrupt by doing something.

When an interrupt signal arrives and is accepted by the computer, the program must perform an appropriate action (ie: "service" the interrupt). In some cases, this action is very simple, such as printing a character on a terminal. In other cases, the system may have to do something much more complicated, like placing a telephone call, sounding an alarm, or aborting the program it was executing.

**Energy Management** 

### **Security Systems**

Control and monitoring of home and office made easy.

Now any computer with an RS-232 port, or any APPLE II,

can communicate directly with the real world using our ever expanding line of carrier communications interfaces. Using the AC powerline for data eliminates running long wires to remote locations.

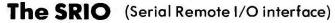

Operates up to 256 BSR System X-10 compatible control modules.

Contains a real time clock and calendar with battery backup. Carrier receiver allows monitoring of remote input modules and receiving messages from the BSR command console or from other computers.

#### The ARIO (Apple Remote I/O interface)

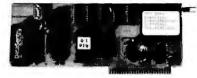

Provides Apple II users the additional benefit of background operation. On board software includes a scheduler program.

INTELLIGENT CONTROL SYSTEMS, INC.

TRADEMARKS-APPLE II: Apple Computer, Inc., System X-10: BSR Ltd.

The Remote Input Modules which connect to temperature, security and other sensors will be announced soon. Also additional types of remote I/O modules are in development.

ORDER NOW! Orders received in May get a certificate for \$10.00 off the price of your first remote input module.

PRICES: SRIO \$250 Quantity discounts available.
SRIO less clock \$200 Add \$5 per order for ship/hand.

ARIO \$185 MN residents add 4% sales tax.

Circle the reader service number for our new catalog.

#### **Intelligent Control Systems, Inc.**

P.O. Box 14571 Minneapolis, MN 55414 (612) 699-4342

We are in control.

#### A MICROPROCESSOR TRAINING SYSTEM FOR:

## EDUCATION INDUSTRY BUSINESS

#### AND MORE!

## THE Omnibyte Trainer 1

MC6800/6809 BASED

- On Board RAM/ROM
- Hex Key Pad & Function Keys
- 8 Character Display
- Serial/Parallel Interface
- KC Standard Cassette Interface
- TBUG, Monitor
- Comprehensive Teaching Documentation

AND MUCH MORE ...

THE OMNIBYTE TRAINER IS DESIGNED TO LEAD YOU FROM BASICS TO A FULL UNDERSTANDING OF MICROPROCESSORS!

Expands into a full development system; or stand alone in a variety of applications

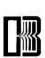

(312) 231-6880

245 W. ROOSEVELT RD. BLD. 1-5 WEST CHICAGO, IL 60185

Omnibyte Corporation

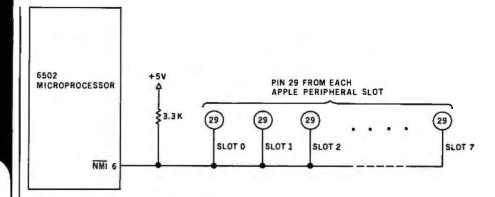

Figure 1: The 6502  $\overline{NMI}$  signal and the Apple II peripheral slots. The  $\overline{NMI}$  signal is connected to pin 29 of each of the slots and is held high by the pull-up resistor shown. An interrupt is generated if the peripheral card in any of the slots presents a low impedance to ground to its pin 29.

5. After the service has been performed, the processor usually must return to the interrupted program and continue from the point of interruption.

When an Interrupt signal arrives and is accepted by the computer, the program must perform an appropriate action.

Usually (but not always), the interrupt has interfered with the execution of a program. After the interrupt has been successfully serviced, control should return to the interrupted program or process at the point of interruption without modifying the process in any way. Sometimes this program is nothing other than an endless loop waiting for interrupts to arrive.

#### Nonmaskable Interrupts

The Apple II has two separate interrupt lines entering its 6502 processor. They work somewhat differently.

Pin number 6 on the 6502 package is an active-low signal input called the nonmaskable interrupt, NMI. It is connected through the printed-circuit board to a pull-up resistor and to pin 29 in each of the eight I/O slots shown in figure 1.

If none of the circuit cards in the slots has anything attached to its pin 29, the potential at the  $\overline{\text{NMI}}$  input observed by the 6502 is always held high by the pull-up resistor. This is the normal mode of operation. If a low impedance to ground is presented to pin 29 by any of the slots, the  $\overline{\text{NMI}}$  line goes low, causing an interrupt condition to be generated in the 6502. This is the definition of the nonmaskable interrupt. This interrupt can be better understood by examining each of the five aspects presented earlier.

- 1. Any external device can generate an interrupt by presenting a ground (or low impedance to ground) potential to pin 29 in any of the I/O slots. Thus, the Apple II can have eight different interrupt sources, and they all may decide to interrupt at once.
- 2. The NMI signal is always recognized by the 6502 microprocessor, because it is nonmaskable. (Maskable interrupts will be discussed shortly.)
- 3. If there is only one device capable of sending the NMI signal, there is no question which device sent it. But if there are two or more interrupting devices, a problem arises. The 6502 microprocessor has only a single NMI input line, and every NMI signal goes there. In the Apple II, the processor can differentiate among several possible sources by polling the devices.

Polling is done by asking each device if it sent the interrupt signal or not. A program directs the computer

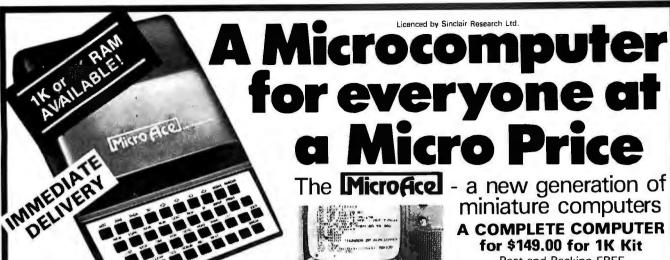

The unique and valuable components of the MicroAce

The MicroAce is not just another personal computer. Quite apart from its exceptionally low price, the MicroAce has two uniquely advanced components: the powerful BASIC interpreter, and the simple teach yourself BASIC manual.

The unique versatile BASIC interpreter offers remarkable programming advantages:

- Unique 'one-touch' key word entry: the MicroAce eliminates a great deal of tiresome typing. Key words (RUN, PRINT. LIST, etc.) have their own single-key entry.
- Unique syntax check. Only lines with correct syntax are accepted into programs, A cursor identifies errors immediately. This prevents entry of long and complicated programs with faults only discovered when you try to run them.
- Excellent string-handling capability takes up to 26 string variables of any length. All strings can undergo all relational tests (e.g. comparison). The MicroAce also has string input - to request a line of text when necessary. Strings do not need to be dimensioned.
- Up to 26 single dimension arrays.
- FOR/NEXT loops nested up 26.
- Variable names of any length.
- BASIC language also handles full Boolean arithmetic, conditional expressions, etc.
- Exceptionally powerful edit facilities, allows modification of existing program lines.
- Randomise function, useful for games and secret codes, as well as more serious applications
- Timer under program control.

PEEK and POKE enable entry of machine code instructions, USR causes jump to a user's machine language sub-routine.

High-resolution graphics with 22 standard graphic symbols.

- All characters printable in reverse under program control.
- Lines of unlimited length.

#### 'Excellent value' indeed!

For just \$149.00 (including handling charge) you get everything you need to build a personal computer at home... PCB, with IC sockets for all ICs; case; leads for direct connection to a cassette recorder and television (black and white or color); everything!

Yet the MicroAce really is a complete, powerful. full-facility computer, matching or surpassing other personal computers at several times the price.

The MicroAce is programmed in BASIC, and you can use it to do quite literally anything, from playing chess to managing a business.

The MicroAce is pleasantly straightforward to assemble, using a fine-tipped soldering iron. It immediately proves what a good job you've done: connect it to your TV ... link it to the mains adaptor ... and you're ready to go.

#### Fewer chips, compact design, volume production-more power per Dollar!

The MicroAce owes its remarkable low price to its remarkable design: the whole system is packed on to fewer, newer, more powerful and advanced LSI chips. A single SUPER ROM, for instance, contains the BASIC interpreter, the character set, operating system, and monitor. And the MicroAce 1K byte miniature computers

#### A COMPLETE COMPUTER for \$149.00 for 1K Kit

Post and Packing FREE

(Add 6% Tax for Shipments inside California)

RAM (expandable to 2K on board) is roughly equivalent to 4K bytes in a conventional computer typically storing 100 lines of BASIC, (Key words occupy only a single byte.)

The display shows 32 characters by 24 lines.

And Benchmark tests show that the MicroAce is faster than all other personal computers.

No other personal computer offers this unique combination of high capability and low price.

#### The MicroAce teach-yourself **BASIC** manual.

If the features of the BASIC interpreter mean little to you-don't worry. They're all explained in the specially-written book free with every kit! The book makes learning easy, exciting and enjoyable, and represents a complete course in BASIC programming from first principles to complex programs. (Available separately-purchase price refunded if you buy a MicroAce later.)

A hardware manual is also included with every kit.

#### The MicroAce Kit: \$149.00 with IK COMPLETE \$169.00 with 2K

Demand for the MicroAce is very high: use the coupon to order today for the earliest possible delivery. All orders will be despatched in strict rotation. If you are unsuccessful in constructing your kit, we will repair it for a fee of \$20.00, post and packing FREE. Of course, you may return your MicroAce as received within 14 days for a full refund. We want you to be satisfied beyond all doubt - and we have no doubt that you will be.

### Z80 A microprocessor Sockets for TV, cassette chip, widely recognised as the best ever made. recorder, supply Expansion TV modulator SUPER ROM. Augged,

#### Your MicroAce kit contains...

- Printed circuit board, with IC sockets for all ICs.
- Complete components set, including all ICs-all manufactured by selected world-leading suppliers.
- New rugged keyboard, touch-sensitive, wipe-clean.
- Ready-moulded case.
- Leads and plugs for connection to domestic TV and cassette recorder. (Programs can be SAVEd and LOADed on to a portable cassette recorder.)
- Mains adaptor of 600 mA at 9VDC nominal unregulated.
- ERFE course in RASIC programming and user manual.

## JOIN THE REVOLUTION - DON'T GET LEFT BEHIND - ORDER YOUR MICRO ACE NOW!!

d Charly Manay Order or quate years Credit Card No.

| uantity  | Description                | Unit Price | TOTAL | Amex.                 |
|----------|----------------------------|------------|-------|-----------------------|
|          | MicroAce Kit 1K            | \$149.00   |       | Diriers<br>Check      |
|          | MicroAce Kit 2K            | \$169.00   |       | Money Order           |
|          | Manual                     | \$10.00    |       | Master Charge<br>Visa |
|          | 1K Upgrade Kit             | \$29.00    |       | Card No.              |
| Shipmeni | s înside California<br>FAX | TOTAL      |       | Cara No.              |
|          |                            | L          |       | Exp. Date             |
| Name     | _                          |            |       |                       |

#### CALCULATOR MODULE SELECTOR

for

TEXAS INSTRUMENTS

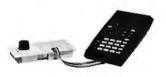

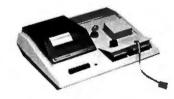

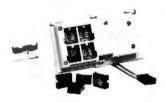

- Plugs into any TI 59 or 58 calculator through the module port.
- Holds four Solid State Software<sup>™</sup> libraries and eliminates the need to turn off the calculator and physically change modules.
- Modules are selected with a five position rotary switch.
- Designed to fit in the battery compartment of the PC 100 printer but can also be used with the calculator on a stand alone basis.
- Completely portable, requiring no external power supply or batteries.

\$119.95

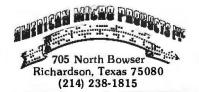

to examine the status of each device which might have sent the interrupt. The details of this depend greatly on the way the devices are wired up, but in principle some of the 50 lines in the I/O slots can be used by the device to present logical flags or form data buffers. Examination of these signal lines by the program can then determine whether the device in question sent the  $\overline{\text{NMI}}$  or not.

Daisy-chain inhibition of interrupts can be provided for in hardware by using control lines INT IN (pin 28) and INT OUT (pin 23) on the I/O slots, which are reserved for such a purpose. Various I/O devices can thereby have different priorities for interrupt servicing.

The Apple II's motherboard contains the wiring that links the boards together. This arrangement is shown in figure 2. Pin 28 (the INT IN line) of slot 0 has no connection, but pin 23 (INT OUT) of slot 0 connects to pin 28 of slot 1. Pin 23 of slot 1 connects to pin 28 of slot 2, and so on, up to slot 7. Pin 23 of slot 7 has no connection.

There are several methods for wiring the daisy chain, but in the most common configuration there is a low impedance (or a direct connection) on each interrupt-using card between INT IN and INT OUT. I/O cards have priority in interrupt service according to their physical position in the I/O slots. Cards in the lowernumbered slots have higher priority,

while cards in the higher-numbered slots have lower priority: it is not that the processor will process the I/O functions of the higher-priority cards before dealing with lower-priority cards if interrupts occur at the same time, but that the lower-priority cards are not permitted to generate an interrupt signal until the higher-priority device allows it.

In this scheme, I/O slots must be contiguously filled with cards so a continuous circuit, the daisy chain, is completed between the cards on the INT IN and INT OUT lines. I/O cards that do not use the interrupt system can be placed between cards that do if the noninterrupting cards have a jumper or connection between the contacts for pins 28 and 23 to maintain circuit continuity.

The highest-priority I/O card must reside in a lower-numbered slot than any other interrupt-generating card. The highest-priority card is special: it is responsible for placing a voltage indicating a high logic condition (usually +5 V) on the INT OUT pin for its slot. The lower-priority cards need not have this capability. They need only have the capability of opening the circuit between the INT IN and INT OUT pins for their slots.

Suppose, for example, that there are interrupt-generating I/O interface cards in slots 5, 6, and 7. The card in slot 5 must be capable of placing a potential of +5 V on the INT OUT connection. The card in slot 6 must

#### APPLE PERIPHERAL SLOTS

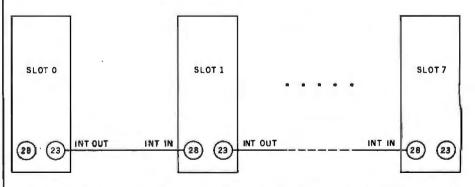

Figure 2: Using daisy chaining to create a priority system of interrupts. The INT OUT (pin 23 of each slot) and INT IN (pin 28 of each slot) signals are connected to each other to create a daisy chain that is broken by an interrupting slot. A peripheral device is not allowed to generate an interrupt unless it has highest priority or "permission" from higher-priority devices. Peripherals in lower slots have a higher interrupt priority than peripherals in higher slots. See the text for details.

### The Text Solution for APPLE II®

#### Now APPLE II® Owners Can Solve Text Problems With VIDEOTERM 80 Column by 24 Line Video Display Utilizing 7 X 9 Dot Character Matrix

Perhaps the most annoying shortcoming of the Apple II<sup>®</sup> is its limitation of displaying only 40 columns by 24 lines of text, all in uppercase. At last, Apple II<sup>®</sup> owners have a reliable, trouble-free answer to their text display problem. VIDEOTERM generates a full 80 columns by 24 lines of text, in upper and lower case. Twice the number of characters as the standard Apple II<sup>®</sup> display. And by utilizing a 7 by 9 character matrix, lower case letters have true descenders. But this is only the start this is only the start.

#### VIDEOTERM, MANUAL. SWITCHPLATE

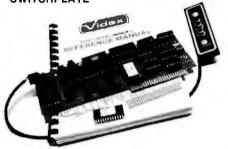

#### VIDEOTERM

BASICS

VIDEOTERM lists BASIC programs, both Integer and Applesoft, using the entire 80 columns. Without splitting keywords. Full editing capabilities are offered using the ESCape key sequences for cursor movement. With provision for stop/start text scrolling utilizing the standard Control-Sentry. And simultaneous on-screen display of text being printed.

Paccal

Installation of VIDEOTERM in slot 3 provides Pascal immediate control of the display since Pascal recognizes the board as a standard video display terminal and treats it as such. No changes are needed to Pascal's MISC.INFO or GOTOXY files, although customization directions are provided. All cursor control characters are identical to standard Pascal defaults.

Other Boards

The new Microsoft Softcard\* is supported. So is the popular D. C. Hayes Micromodem II\* utilizing customized PROM firmware available from VIDEX. The powerful EasyWriter\* Professional Word Processing System and other word processors are now compatible with VIDEOTERM. Or use the Mountain Hardware ROMWriter\* (or other PROM programmer) to generate your own custom character sets. Naturally, VIDEOTERM conforms to all Apple OEM guidelines, assurance that you will have no conflicts with current or future Apple II\* expansion boards.

Advanced Hardware Design

VIDEOTERM's on-board asynchronous crystal clock ensures flicker-free character display. Only the size of the Pascal Language card, VIDEOTERM utilizes CMOS and low power consumption ICs, ensuring cool, reliable operation. All ICs are fully socketed for easy maintenance. Add to that 2K of on-board RAM, 50 or 60 Hz operation, and provision of power and input connectors for a light pen. Problems are designed out, not in.

Available Options

The entire display may be altered to inverse video, displaying black characters on a white field. PROMs containing alternate character sets and graphic symbols are available from Videx. A switchplate option allows you to use the same video monitor for either the VIDEOTERM or the standard Apple II' display, instantly changing displays by flipping a single toggle switch. The switchplate assembly inserts into one of the rear cut-outs in the Apple II' case so that the loggle switch is readily accessible. And the Videx KEYBOARD ENHANCER can be installed, allowing upper and lower case character entry directly from your Apple II' keyboard.

Firmware

1K of on-board ROM firmware controls all operation of the VIDEOTERM. No machine language patches are needed for normal VIDEOTERM use.

#### Firmware Version 2.0

Characters Options

7 x 9 matrix 7 x 12 matrix option; Alternate user definable character set option; Inverse video option.

Display 24 x 80 (full descenders) 18 x 80 (7 x 12 matrix with full descenders)

ORSTUVWXYZ[\]^\_ abidefghijklmno grstuvwxy

**7X12 MATRIX 18X80 OPTIONAL** 

7X9 MATRIX 24X80 STANDARD Want to know more? Contact your local Apple dealer today for a demonstration. VIDEOTERM is available through your local dealer or direct from Videx in Corvallis, Oregon. Or send for the VIDEOTERM Owners Reference Manual and deduct the amount if you decide to purchase. Upgrade your Apple II\* to full terminal capabilities for half the cost of a terminal, VIDEOTERM. At last.

Apple II\* is a trademark of Apple Computer Inc.
ROMWitter is a trademark of Mountain Hardware Inc.
Micromodem III\* is a trademark of D. C. Hayes Associates Inc.
Softcard is a trademark of Infectional III
SasyWitter is a trademark of Information Unlimited Software Inc.

PRICE: • VIDEOTERM includes manual . . . 

#### APPLE II® OWNERS!

## KEYBOARD & DISPLAY ENHANCER

**■ PUT THE SHIFT AND SHIFT LOCK BACK WHERE IT BELONGS** 

- •SEE REAL UPPER AND lower CASE ON THE SCREEN
- ACCESS ALL YOUR KEYBOARD ASCII CHARACTERS

Videx has the perfect companion for your word processor software: the KEYBOARD AND DISPLAY ENHANCER. Install the enhancer in your APPLE II and be typing in lower case just like a typewriter. If you want an upper case character, use the SHIFT key or the CTRL key for shift lock. Not only that, but you see upper and lower case on the screen as you type. Perfectly compatible with Apple Writer and other word processors like, for example, Super-Text

If you want to program in BASIC, just put it back into the alpha lock mode; and you have the original keyboard back with a few improvements. Now you can enter those elusive 9 characters directly from the keyboard, or require the Control key to be pressed with the RESET to prevent accidental resets.

KEYBOARD AND DISPLAY ENHANCER is recommended for use with all revisions of the APPLE II. It includes 6 ICs, and EPROM and dip-switches mounted on a PC board, and a jumper cable. Easy installation, meaning no soldering or cutting traces. Alternate default modes are dip-switch selectable. You can even remap the keyboard, selecting an alternate character set, for custom applications

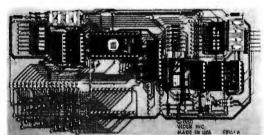

PRICE • KDE-700 (REV. 7 or greater).....\$129. • KDE-000 (REV. 6 or less).....\$129.

Apple II's is a trademark of Apple Computer. Inc.

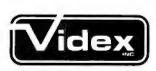

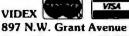

Corvallis, Oregon 97330 Phone (503) 758-0521

287

Circle 83 on inquiry card.

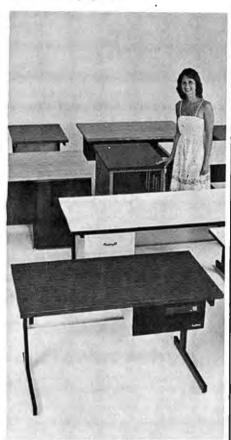

## SIMPLY BEAUTIFUL.

CF&A furniture looks terrific. But beauty is more than skin deep. That's why our line of desks, stands, and enclosures also features rugged construction, low cost, and quick delivery. In a wide range of sizes and configurations. With accessories to meet your individual requirements. With a smile and a thank you.

Call CF&A. We make it simple. We make it beautiful.

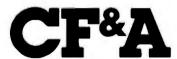

Computer Furniture and Accessories, Inc. 1441 West 132nd Street Gardena, CA 90249 (213) 327-7710 have a low impedance from INT IN to INT OUT as a normal condition (so the card in slot 7 will be able to "see" the +5 V provided by the card in slot 5), and the cards in both 6 and 7 must be able to detect the absence of the +5 V potential on the INT IN line. The controlling circuitry of the slot-6 and slot-7 cards must recognize the absence of the INT IN high logic level and interpret it as denoting a condition in which the lower-priority cards are not permitted to generate an interrupt.

When the slot-5 device needs to interrupt the processor, it causes a low logic level to be placed on the  $\overline{NMI}$  line, pin 29, as previously described. At the same time, it removes the high logic level from the INT OUT line, pin 23. The slot-6 and slot-7 devices sense the low level on their INT IN pins, and they refrain from issuing an interrupt signal as long as this condition persists.

Meanwhile, the polling software in the processor polls the slot-5 card, as it has been set up to do first; the software polls the I/O cards in order of priority. Finding the slot-5 card needing attention, the software branches to the appropriate interrupt-servicing routine.

When the interrupt routine for the slot-5 device has finished its business, the interrupt condition is cleared, and control returns to the interrupted processing. At this point, the slot-5 card restores the +5 V potential to the INT OUT line, and the slot-6 and slot-7 cards can issue interrupts as necessary.

If the slot-6 card needs to issue an interrupt (and +5 V is present on its INT IN pin), it activates the NMI line in the same way. But because it is not the source of the +5 V on the INT IN/INT OUT path, it merely activates logic to create a high impedance between the INT IN and INT OUT pins for its own slot, thereby preventing the slot-7 device from seeing the +5 V INT IN level. In this way, the slot-6 card asserts its higher interrupt priority over the slot-7 card. When the slot-6 interrupt has been serviced by the processor, the low impedance is restored between the INT IN and INT OUT pins of slot 6, and the +5 V potential propagates once more along the motherboard traces to slot 7.

4. When an interrupt arrives at the 6502, the microprocessor responds by performing the following operations on its stack:

Push program-counter high byte Push program-counter low byte Push status register Jump via hexadecimal FFFA

Thus, the PC (program counter) and the status register are pushed (saved) onto the stack (the high byte of the PC is pushed first, then the lower byte, and, finally, the status register, P). After these stacking operations, the processor executes an indirect jump via hexadecimal memory location FFFA (ie: the location jumped to is the contents of FFFB (high byte) and FFFA (low byte) considered as a 16-bit number). In the Apple II computer, this is a ROM address, and Apple Computer Inc has set its contents to hexadecimal 03FB (remember that the lower byte contains the low-order address). Therefore, the system jumps to hexadecimal location 03FB and starts executing what it finds there. This area contains programmable memory, and it is the user's responsibility to start the interruptservice routine there. Unfortunately, this area is organized so there are only 3 bytes of memory actually available here. Because of this, the user must store a jump instruction in these 3 bytes that will direct execution to another area of memory, typically to the page beginning at hexadecimal location 0300 or to some higher area such as hexadecimal 0800 or 1000.

Generally, the first instructions in the interrupt-service routine are those to save the present value of the A, X, and Y registers on the stack. After that, the interrupt service is performed, and the A, X, and Y registers are restored. The routine should always be terminated with an RTI (return from interrupt) instruction. This instruction will unstack the status registers and program counter, and execution will continue from the point it had reached just before the occurrence of the interrupt. The inter-

## DYNACOMP

#### Quality software for:

**ATARI** APPLE II Plus TRS-80 (Level II)\* **NORTH STAR** CP/M 8" Disk

#### GAMES, SIMULATIONS, EDUCATION and **MISCELLANEOUS**

BRIDGE 2.0 (Available for all computers)

An all-adjunce version of this most popular of card games. This program both BIDS and PLAYS either contract or duplicate bridg Depending on the contract, your computer opponents will either play the offense OR defense. If you bid too pilk, the computer will only your contract BRIDGE 2.0 provides challenging emertainment for advanced players and is an excellent learning tool for the bridge notice.

HEARTS 1.5 (Available for all computers)

An exclining and entertaining computer version of this popular card game. Hearts ha a trisk-oriented game in which the purpose is not to take any hearts or the queen of spades. Play against two computer opponents who are armed with hard-to-bear playing strategies.

CRIRRAGE (TRS-80 only) Price: \$14.95 Cassette/\$18.95 Diskette This is simply the best cribbage game available. It is an excellent program for the cribbage player in search of a worthy opponen as for the novice wishing to improve his game. The graphics are superb and assembly language routines provide rapid execu

Price: 511.95 Cassetter/SIS.95 Disketter
This is the classic gambler's card game. The computer deals the cards one at a time and you (and the computer) bet on what you see. The
computer does not cheat and usually bets the odds. However, it sometimes bluffs! Also included is a five card draw poker beining practice program. This package will run on a 16% ATARI. Color, graphics, sound.

WEER DAPPY 4.5.—1.5. STUD POKER (ATARI only)

POKER PARTY (Available for all computers)
POKER PARTY is a draw poker simulation based on the book, POKER, by Oswald Jacoby. This is the most comprehensive version available for microcomputers. The party consists of yourself and its other (computer) players. Each of likee players to will get to know them) list a different personality in the form of a varying googenity to bloff or fold under pressure. Practice with POKER PARTY before plages to that expansive game complish apple classifice and distinct versions require a 28 K (or larger) Apple II.

NOMINOES JIGSAW (Atarl, Apple and TRS-80 only)

A jigstw puzzle on your computer! Complete the puzzle by selecting your pieces from a table consisting of 60 different shapes.

NCMINOES JIGSAW is a virtuoso programming effort. The graphics are superlative and the puzzle will challenge youwith its three levels of difficulty. Scoting, it based upon the number of guesses taken and by the difficulty of the board set-up.

CRANSTON MANOR ADVENTURE (North Star only)

Pice: \$19.95

Al Isul: A comprehensive Adventure game for the North Star. CRANSTON MANOR ADVENTURE takes you in mostresions

CRANSTON MANOR where you attempt to gather follows it research. Lurking in the manor are wild animals and robots who will not give up the treasurers sittinged a fight. The number of cooms is greater and the associated descriptions are much more elaborate than the current popular series of Adventure programs, making this game the top in its class. Play can be stopped at any time and the status stored on disketter, Required 32K.

VALDEZ (Available for all computers)

A simulation of supersider navigation in the Prince Wilkiam Sound and Valdez Narrows. The program uses an extensive 256x256 ment radar map and employs physical models of ship response and tidal patterns. Chart your own course through ship and iceberg in fic. Any standard terminal may be used for display.

FLIGHT SIMULATOR (Available for all computers)

A realistic and extensive mathematical simulation of take-off, flight and landing. The program utilizes acrosynamic equations and the characteristics of a real sirfoil. You can practice instrument approaches and navigation using radials and compass headings. The more advanced flyer can also perform loops, half-roils and similar aerobatic mancurers.

STARTREK 3.2 (Available for all computers)

Price: \$ 9.95 Cassette/\$13.95 Dist

This is the classic Statrets simulation, but with several new features. For example, the Kliegons now shoot at the Enterprise with warring within also attacking starbases in other quadrants. The Klingons also attack with both light and heavy cruiters and move shot at! The attachment of the computer of the computer of the Klingons also attack with both light and heavy cruiters and move shot at! The attachment of the Computer of the Computer of

CHESS MASTER (North Star and TRS-80 only)
This complete and very powerful programprovides five levels of play. It includes castling, on passant captures and the promotion of pawn. Additionally, the board may be preste before the start of play, permitting the examination of "book" plays. Tomasmizexecution speed, the program is written in assembly language (by SOFTWARE SPECIALISTS of California). Full graphics are employed in the TRS-80 version, and two authbre of alphanneric display are provided to accommodate North Star users.

BLACK HOLE (Apple only)

Price: \$14.95 Cassette/\$18.95 Diskette
This is an excling graphical simulation of the problems involved inclosely observing a black hole with a space probe. The object is so
enter and maintain, for a prescribed time, an orbit close to a small black hole. This is to be achieved without coming some art he anomaly
that the tidal wress destroys the probe. Consend of the rath is smallestardly simulated using with year for instalms and mann thrusters for
acceleration. This program employs Hi-Rest graphics and is educational as well got shall enging.

HODGE PODGE (Apple only, 48K Integer BASIC)

Let HODGE PODGE be your child's baby siter. Presslag any key on your Apple will result in a different and intriguing "happening" related to the letteror number of the chosen key. The program's graphics, color and sound are a distill prochleter formation as 11 to 19, HODGE PODGE is a non-inimidating teaching device which brings a new dimension to the use of computers in education. HODGE PODGE requires a 44K Apple running with integer BASIC.

TEACHER'S PET I (Available for all computers) CHER'S PET I (Available for all computers) in a three levels of many series 9.95 Cassette/\$13.95Diskette in a three first of DYNACOMP: educational packages. Primarily intended for pre-school to grade 3, TEACIER'S PET provides the many student with counting practice, telectors of many student with counting practice, telectors of many student with counting practice, telectors of many student with a counting practice, telectors of many student with a counting practice, telectors of many student with a counting practice, telectors of many student with a counting practice, the counting practice, the counting practice,

SPACE TILT (Apple only)

Price: \$10.

Use the game paddles to tilt the plane of the TV screen to "roll" a ball into a hole in the screen. Soun smaller and smaller! A built-in timer allows you to measure your skill against others in this habit-fo

MOVING MAZE (Apple only)

MOVING MAZE employs the gamen paddles to direct a puck from one side of a maze to the other, However, the maze is dynamically (and randomly) boil and is continually being modified. The objective is to cross the maze without touching (or being his byl a hall. Scoring is by an elapsed time indicator, and three levels of play are provided.

Price: \$14.95 Cassette/\$18.95 Diskette
Two excellent graphies and action programs in one! ALPHA FIGHTER requires you to destroy the altertarships passing through your sector of the galaxy. ALPHA BASE is in the path of an alien UFO invasion; let fee UFO's get by and the game ends. Boilgames require the joyatick and get progressively more difficult the higher you score!

TRIFITED BASE TRIFITED ALPHA STATES AND ALPHA STATES AND ALPHA ALPHA ALPHA ALPHA ALPHA ALPHA ALPHA ALPHA ALPHA ALPHA ALPHA ALPHA ALPHA ALPHA ALPHA ALPHA ALPHA ALPHA ALPHA ALPHA ALPHA ALPHA ALPHA ALPHA ALPHA ALPHA ALPHA ALPHA ALPH ALPHA FIGHTER (Atari only)

INTRUDER ALERT (Atari only)

This is a fast paced graphics game which places you in the middle of the "Dreadstar" having just stolen its plans. The droids have been alerted and are directed to destroy you at all costs. You must find and enter your ship to escape with the plans. Five levels of difficulty are provided. INTRUDER ALERT requires a joystick and will run on lok systems.

GIANT SLALOM (Atarl only)

Price: \$14.95 Cassette/\$18.95 Diskette
This real-time action game is guaranteed addictive! Use the joystick to control your path through halom courses consisting of both open
and closed gates. Choose from different levels of difficulty, race against other players or simply take practice runs against illectock.
GIANT SLALOM will run on 16K systems.

Price: 5 9.95 Consetter/\$13.95 Diskette

A unique algorithm randomly produces fascinating graphics displays accompanied with tones which vary as the patterns are built. No
two patterns are the same, and the combined effect of the sound and graphics give memerizing. CRYSTALS has been used in local
viores to demonstrate the sound and color features of the Atazi.

IMPLOTETEE'S CALL. CRYSTALS (ATARI only)

Price: \$11.95 Cassette/\$15.95 Diskette

MP-OTHELLO? It's really two challenging games in one. CHOMP is similar in concept to NIM; you must bite off part of a
e, but avoid taking the poisoned portion. OTHELLO is the popular board game set to fully utilize the Atarf's graphics capability,
its very hard to beat? This package will run on a 16K system.

\$PACK I (Available for all and its package of the package of the package of CHOMP-OTHELLO (Atarl only)

GAMES PACK I (Available for all computers)

LAMES PACK I (Available for all computers)

LAMES PACK I contain the dassecomputer games of BLACKJACK, LUNAR LANDER, CRAPS, HONSERACE, SWITCH and more. These games has been combined into one large program for case in loading. They are includibally accessed by a combined more. These games have been combined into an large program for case in loading. They are includibally accessed by a computer of the computer of the

GAMES PACK II (Available for all computers)

CAMES PACK II (Available for all computers)

Price: \$9.95 Cassette/\$13.95 Diskette
CAMES PACK II includes the games CRAZY EIGHTS, JOTTO, ACEY-DUCEY, LIPE, WUMPUS and others. As with GAMES
PACK I, all the games are loaded as one program and are called from a menu.

Why pay \$7.95 or more per program when you can buy a DYNACOMP collection for just \$9.95?

NORTH STAR SOFTWARE EXCHANGE (NSSE) LIBRARY

Price 59.95 Diskette
DYNACOMP now distributes the 20 + volume NSSE library. Most of these diskettes offer an outstanding value for the purchase price
Wrater of extlast regarding the contents of this birary and quantity (four or more) purchases.

#### Availability

DYNACOMP software is supplied with complete documentation containing clear explanations and examples. Unlessosherwise specified, all programs will run within 16K program memory space (ATAR) requires 24K). Except where noted, programs are available on ATARI, PET. 18S.80 (Level II) and Apple (Apples Office and diskette as well as North Star single derivally doubled entity compatible diskette. Additionally, most programs can be obtained on standard (IBM format) 8° CP/M Roppy disks for systems running under MBASIC.

#### **BUSINESS and UTILITIES**

MAIL LIST 2.2 (Apple, Atari and North Star diskette only)
Price: 534.95
This program is unmatched in its ability to store a maximum number of addresses on one diskette (minimum of 1100 per diskette, more than 2200 for "double density" systems!. Its smart returned studies displababetic and zip code sorting, label printing, merging of files and a unique keyword seeking routine which retrieves entries by a virtually limitless selection of user defined codes. A very valuable program!

FORM LETTER SYSTEM (FLS) (Apple and North Star diskette only)

Price: \$21.95

Use FLS to create and edit form letters and address bass. Form letters are produced by automatically inserting each address into a predetermined portion of your letter. FLS is completely compatible with MAIL LIST 2.2, which may be used to manage your address flets.

PERSONAL FINANCE SYSTEM (ATARI only)

PFIs: 34.95 Diskette
PFS is a single disk menu erlented system composed of 10 programs designed to organize and simplify your personal finances. Features
include a 300 transaction capacity fast access; 26 optional user codes; data retrieval by month, code or payer: optional printing of
reports; checkbook balancing; bar graph plotting and more. Also provides on the diskene is ATARI DOS 2.

FEDRUIT (North Star only)

Price: \$19.95

FINDIT (North Star only)

Price: \$19.95

Fin is a three-in-one program which maintains information accessible by keywords of three types: Personal teg: last name), Commercial (eg: plumbers) and Reference (eg: magazine articles, record albums, etc). In addition to keyword searches, there are bindiay, anniversary and appointment searches for the personal records and appointment searches for the personal records and appointment searches for the commercial records. Reference records are accessed by a single keyword or by cross-referencing two or three keywords.

DFILE (North Star only) Price: \$19.95
This handy program allows North Star users to maintain a specialized data base of all files and programs in the stack of disks whechin-variably accumulates. DFILE is easy to set up and use. It will organize your disks to provide efficient locating of the desired file or program.

GRAFIX (TRS-80 only)

This unique program allows you to easily create graphics directly from the keyboard. You "draw" your figure using the program is rentive custor controls. Once the figure is made, it is automatically appended to your BASIC programs as string variable program s-map py face", call it H3 and then print it from your program using PRINT H5! This is a very easy way to create and save graphics. Price: \$10.95 Cassette/\$14.95 Diskette Price: \$10.95 Cassette/\$14.95 Diskette
TDV is an assembly language program which allows you to renumber the lines in your BASIC programs. TDV also removes
necessary spaces and REMark statements. The result is a compacted BASIC program which were much less memory space and energy space and energ

#### STATISTICS and ENGINEERING

DATA SMOOTHER (Not available for ATARI)

Price: \$14.95 Cassette/\$18.95 Diskette
This special data: smoothing program may be used to rapidly derive useful information from noisy business and engineering data shich
are equally spaced. The software features cloice in degree and range of fit, as well as smoothed first and second derivative calculation.
Also included is automatic plotting of the imput data and smoothed results.

DURIER ANALYZER (Available for all computers)

Price: 514.95 Cassette/\$18.95 Diskette
Use this program to examine the frequency spectra of limited duration signals. The program features automatic scaling and plotting of
the input data and results. Practical applications include the analysis of complicated patterns in such fields as electronics, communications and business. FOURIER ANALYZER (Available for all computers)

TFA (Transfer Function Analyzer)

This is a special softwarepackage which may be used to evaluate the transfer function of systems use has hi-fi amplifiers and filters by examining their respons to public inputs. TFA is a major modification of FOURIER ANALYZER and contains a negineering-oriented decibel versus log-frequency plot as well as detactioning features. Whereas FOURIER ANALYZER is designed for educational and scientific use. TFA is an engineering tool. Available for all computers.

HARMONIC ANALYZER (Available for all computers)

Price: \$24.95 Cassette/\$28.95 Diskette
HARMONIC ANALYZER was designed for the spectrum analysis of repetitive waveforms. Features include data file generation,
editing and storage/retrieval as wellas data and spectrum plotting. One particularly unique facility is that the input data need not be
equally-spaced or in order. The original data is sorted and a cubic spline interpolation is used tocreate the data file required bythe FFT

FOURIER ANALYZER, TFA and HARMONIC ANALYZER may be purchased together for a combined price of \$44.95 (this settes) and \$56.95 (three diskettes).

ESSION I (Available for all computers)

Price: \$19.95 Cassette/\$23.95 Diskette
DRESSION I sa unique and exceptionally vertratificon-dimensional less squares "polynomial" curve fitting program. Features inevery high accuracy, an automatic degree determination option; an extensive internal fibrary of fitting functions: data editing
every high accuracy of fitting functions: data editing
every high accuracy of fitting functions: data editing
every high accuracy of fitting functions: data editing
every high accuracy of fitting functions: data editing
every high accuracy of fitting functions: data editing
every high accuracy of fitting functions and every high accuracy
every high accuracy of fitting functions and every high accuracy
every high accuracy of fitting functions and every high accuracy
every high accuracy of fitting functions and every high accuracy
every high accuracy of fitting functions and every high accuracy
every high accuracy of fitting functions and every high accuracy
every high accuracy of fitting functions and every high accuracy
every high accuracy of fitting functions. All the every high accuracy
every high accuracy of fitting functions and every high accuracy
every high accuracy of fitting functions. All the every high accuracy
every high accuracy of fitting functions and every high accuracy
every high accuracy of fitting functions. All the every high accuracy
every high accuracy of fitting functions and every high accuracy
every high accuracy of fitting functions. All the every high accuracy
every high accuracy of fitting functions and every high accuracy of fitting functions.

Every high accuracy of fitting functions and every high accuracy of fitting functions and every high accuracy of fitting functions.

Every high accuracy of fitting functions and every high accuracy of fitting functions and every high accuracy of fitting functions.

Every high accuracy of fitting functions and every high accuracy of fitting functions and every high accuracy of fitting functions.

Every high accuracy REGRESSION I (Available for all computers)

RECRESSION II (PARAFIT) (Available for all computers) GRESSION II (PARAFIT) (Available for all computers)

Price: \$19.95 Cassette/\$23.95 Diskette
PARAFIT is designed to handle those cases in which the parameters are imbedded (possibly nonlinearly) in the fitting function. The
user simply instert the functional form, including the parameters (A(1), A(2), etc.) as one or more BASIC statement lines. Data and
results may be manipulated and pioted as with RECRESSION I. Use RECRESSION I for polynomial fitting, and PARAFIT for those

MULTILINEAR REGRESSION (MLR) (Available for all computers)

\$23.95 Diskelte MLR is a professional software package foranalyzing data sets containing two or more linearly independent variables. Besides permission in the basic regression calculation, this program also provides easy to use data entry, storage, retrieval and editing functions. In addition, the user may interrogate the solution by supplying values for the independent variables. The number of variables and data size is immitted only bythe available memory. REGRESSION I. II and MINITINAMEAR REGRESSION may be purchased together for \$49.95 (three cassettes) or \$61.95 (th

BASIC SCIENTIFIC SUBROUTINES, Volume I (Not available for ATARI)

DVMACOMP is the exclusive distributor for the software keyed to the text BASIC Semirific Subrounnes. Volume / by F. Ruckdeschel (see the BYTE/McGraw-Hill advertisement in BYTE magazine, January 1981). These subrounnes have been assembled according to chapter, Included wither ach collection is a menu program which selects and demonstrates each subrounne.

Collection #1: Chapters 2 and 3: Data and function plotting, complex variables Collection #2: Chapter 4: Matrix and vector operations

Collection 43: Chapters 5 and 6: Random number generators, series appro Price per collection: \$14.95 Cassetter\$18.95 Diskette

All three collections are available for \$39.95 (three cassettes) and \$49.95 (three diskettes)

Because the text is a vital part of the documentation, BASIC Scientific Subrautines, Volume 1 is available from DYNACOMP for \$19.95 plus 75¢ postage and handling.

ROOTS (Available for all computers)

Price 59.95 Cassette/513.95 Diskette
In a mustell, ROOTS simultaneously determines all the zeroes of a polynomial having real coefficients. There is no limit on the degree
of the polynomial, and because the procedure is iterative, the accuracy is, generally very good. No initial guesses are required as input,
and the calculated roots are substituted back into the polynomial and the residuals displayed.

#### **Ordering Information**

All orders are processed and shipped postpaid within 48 hours. Please enclose payment with order along with computer information, 17 pay-ing by VISA or Muster Card, include all numbers on card. For orders outside North America add 10% for shipping and bandling.

Add \$2.50 to diskette price for 8" floppy thisk (IBM format soft sectored, CP/M, Microsoft BASIC) \*TRS-80 diskettes are not supplied with DOS or BASIC.

Deduct 10% when ordering 3 or more programs.

### DYNACOMP, Inc.

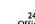

VISA

1427 Monroe Avenue Rochester, New York 14618 24 hour mail order phone: (716)586-7579 Office phone (9AM-5PM EST): (716)442-8960

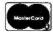

289

New York State residents please add 70% NYS sales tax.

\* ATARL PET, APPLE II, TRS-80, NORTH STAR, CP-Meind IBM ore repo

## FOOD IDEAL

You can buy at wholesale prices through a commercial buying firm and save more than buying mail order. The fee is one quarter of what they save you off list — an incentive for them to save you more. Minimum fee of \$75.

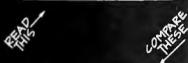

|                                   | Whse.             | Fee    |
|-----------------------------------|-------------------|--------|
| COMPUTERS                         | 644 004           | 64 040 |
| Alpha Micro 10MEG<br>Altos 8000-2 | \$11,204<br>3,150 | 358    |
| Altos 8000-2<br>Altos 8000-5      | 4,193             | 449    |
| Archives 64K DO                   | 4,450             | 512    |
| Cromemco System 3                 | 5,357             | 659    |
| Cromemco System 2 w/128K          | 4,345             | 535    |
| Dynabyte 5400-A2 64K 1 MEG        | 5,132             | 641    |
| Oynabyte 5400-B2 64K 2 MEG        |                   | 691    |
| Dynabyte 0B8/1 64K                | 2,278             | 280    |
| Superbrain 64K DO                 | 2,250             | 261    |
| CRT'S                             |                   |        |
| ADDS R20                          | 550               | 111    |
| DEC VT 100                        | 1,305             | 130    |
| Hazeltine 1500                    | 795               | 107    |
| IBM 3101 Model 10                 | 1,140             | 60     |
| Lear Siegler ADM 3A +             | 710               | 58     |
| Leedex 13" Color Monitor          | 350               | 25     |
| NEC 12" Monitor                   | 190               | 18     |
| Televideo TVI 920C                | 670               | 80     |
| Visual 200                        | 765               | 107    |
| PRINTERS                          |                   |        |
| Anadex 9501                       | 1,150             | 125    |
| Centronics 737                    | 650               | 86     |
| Diablo 1650 R/0                   | 2,195             | 400    |
| DIP 82                            | 499               | 49     |
| Epson MX80                        | 450               | 45     |
| IOS Paper Tiger 460 G             | 1,020             | 94     |
| NEC 5510 w/Tractor                | 2,360             | 164    |
| Qume 5/45 RO                      | 2,035             | 215    |
| TI 810 Basic                      | 1,355             | 135    |
| SOFTWARE                          |                   |        |
| Word Star                         | 223               | 68     |
| Magic Wand                        | 200               | 50     |
| Spell Guard                       | 240               | 15     |
| Pearl III                         | 350               | 88     |

#### NOTES

Access to over 500 software and hardware manufacturers. Call for other prices!

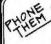

The Purchasing Agent 1635 School Street, Suite 101 Moraga, CA 94556 (415) 370-9020 International Telex 470851

Prices subject to change without notice.

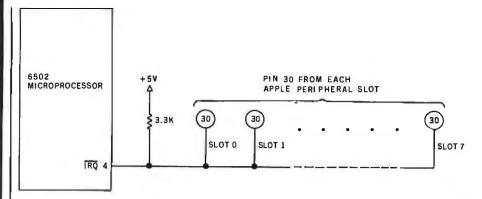

**Figure 3:** The 6502  $\overline{IRQ}$  signal and the Apple II peripheral slots. The  $\overline{IRQ}$  signal is connected to pin 30 of each of the slots and is held high by the pull-up resistor shown. A maskable interrupt is generated if the peripheral card in any of the slots presents a low impedance to ground to its pin 30.

rupt-service routine itself must be written very carefully. It must, of course, perform whatever service you wish it to—such as printing a message on the console, ringing a bell, dialing a telephone, or turning on the furnace. But while it is doing these things, the service routine must not disturb any code used by the other routines stored in memory. The stacks should be in exactly the same state upon exit as they were when the service routine began.

5. The RTI instruction at the end of the service routine unstacks the status registers and program counter. This ensures that execution will continue from the point reached just before the arrival of the interrupt. Functionally, it is equivalent to:

Pop status register Pop program-counter low byte Pop program-counter high byte Execute next instruction

#### Maskable Interrupts

Pin number 4 on the 6502 chip is an input signal called the interrupt request,  $\overline{IRQ}$ . This is a *maskable* interrupt. In the Apple II,  $\overline{IRQ}$  is connected through the printed-circuit board to a pull-up resistor and to each of the eight I/O slots, as shown in figure 3.

This is the same scheme used for the  $\overline{NMI}$  except that the interrupt request will not be accepted if the interrupt-disable bit, I, in the status register, P, is set (ie: contains a 1). As before, this interrupt scheme can be

better understood by considering the five aspects of interrupts.

- 1. Any external device can generate an interrupt request by driving pin 30 on any I/O slot to ground potential. Once again, the Apple II can have eight different interrupt sources, and they all may decide to fire at the same time.
- 2. The 6502 microprocessor will respond to this request only if the interrupt-disable bit, I, in the status register, P, is cleared (ie: bit I must be a 0). This is done by executing a CLI (clear interrupt-disable bit) instruction any time before the arrival of the interrupt request. However, the 6502 will completely ignore the request if bit I has been set by executing an SEI (set interrupt-disable bit) instruction before the arrival of the interrupt.
- 3. Once again, the microprocessor is unable to determine the source of the interrupt. If there is only one device capable of sending an IRQ signal, there is no problem. If more than one device can do this, the same factors apply that were discussed earlier in the section on the nonmaskable interrupt, and polling can be used to determine which device caused the IRQ.
- 4. If bit I has been cleared and the IRQ signal arrives at the 6502, the following actions occur:

Push program-counter high byte Push program-counter low byte Push status register Jump via hexadecimal FFFE

Text continued on page 294

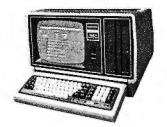

## \$ DISCOUNT \$ TRS-80® DEALER A301

MODEL III

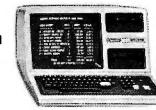

| 26  | 26-4002 |       |  |  |  |  |
|-----|---------|-------|--|--|--|--|
| 64K | 1       | Drive |  |  |  |  |
| 60  |         | 10.00 |  |  |  |  |

| 26-4160 1 Drive EXP\$1035.00    |
|---------------------------------|
| 26-4161 2 Drive EXP1575.00      |
| 26-4162 3 Drive EXP 2115.00     |
| 26-4501 Gen. Ledger180.00       |
| 26-4502 Inventory180.00         |
| 26-4503 Poyroll360.00           |
| 26-4554 Acct. Rec180.00         |
| 26-4701 Fortran270.00           |
| 26-1157A Doisy Wheel2290.00     |
| 26-1158 Daisy Wheel' II 1799.00 |
|                                 |

#### COMPUTER SPECIALISTS

| 26-1155 Quick Printer II\$187.00 |
|----------------------------------|
| 26-1145 RS-232 Board84.00        |
| 26-1140 "O" K Interface          |
| 26-1141 "16" K Interface359.00   |
| 26-1142 "32" K Interface         |
| 26-1160 Mini Disk - Drive O      |
| 26-1161 Mini Disk - Additional   |
| 26-1154 Lineprinter II699.00     |
| 26-1165 Line Printer V1710.00    |
| 26-1159 Lineprinter IV859.00     |
| 26-1166 Line Printer VI1080.00   |
| 26-1563 Scripsit - Disk          |
| 26-1566 Visicolc83.00            |
| 26-1562 Profile72.00             |

26-1061 4K I......\$630.00 26-1062 16K III.....888.00 26-1063 32K III 2-Drives, RS232.....2225.00

#### COLOR

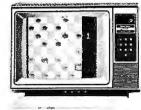

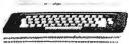

| 26-3001 4K\$360.00        |
|---------------------------|
| 26-3002 16K540.00         |
| 26-3010 Color Video360.00 |
| 26-1206 Recorder54.00     |
| 26-3008 Joysticks22.50    |
|                           |

## ## The state of the state of th

#### CENTRONICS

| Fast 100 CPS Centronics |
|-------------------------|
| 730 Printer577.00       |
| Text Quality Centronics |
| 737 Printer             |

Model II Cobol Compiler \$360.00 Cobol Run Time Package \$36.00 ALL OTHER R.S. SOFTWARE FURNITURE, STANDS, CABLES AND ACCESSORIES AT DISCOUNT FROM CATALOG PRICE.

| Novation Cat Modem\$149.00 |
|----------------------------|
| CCA Data Management        |
| System                     |
| Adventure Games            |
| Games 1-9 each14.00        |

#### **Pocket Computer**

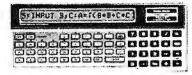

| 26-3501 1.9K P.C     | \$225.0 | C |
|----------------------|---------|---|
| 26-3503 Cossette I/F | 45.0    | 0 |
| 14-812 Recorder      | 72.0    | c |

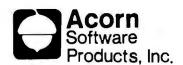

| GAMES:                |
|-----------------------|
| Alien Invasion\$9.00  |
| Stock Market9.00      |
| Star Trek9.00         |
| Black Em              |
| Ting-Tong 9.00        |
| UTILITIES:            |
| System Savers         |
| EDUCATION:            |
| Language Teacher18.00 |
|                       |

FREE: COMPUTER CATALOG UPON REQUEST

## 1-800-841-0860 Toll Free Order Entry MICHO MANAGEMENT SYSTEMS, INC.

No Taxes on Out Of State Shipments

Immediate Shipment From Stock on Most Items

DOWNTOWN PLAZA SHOPPING CENTER 115 C SECOND AVE. S.W. CAIRO, GEORGIA 31728

(912) 377-7120 Ga. Phone No.

\*TRS-80 is a registered trademark of the Tandy Corp.

R.S. 90 Day Limited Warranty F-48 Form Provided

> Largest Inventory In the S.E. U.S.A.

#### NEW

#### CTA 16K-EXP. 16K Memory Board

Can be used as a replacement for any language card. Automatic Boot with 3.3 dos. Made for use with Apple II.

Special Introductory Price

17995

### HURRY!

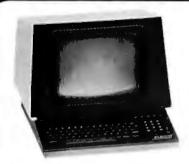

#### **GTC-101 Terminals**

We still have a few of these powerful, reliable standard data terminals. Order Today! Limited Quantities.

Reg. \$999.00 Clearance Price Only \$795

#### A-D BOARD

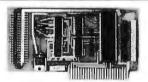

**Our Best Seller!** 

#### CTA ADC-16C 16 Channel Variable A-D Board!

Board is shipped with operating manual, software, and a test conducter. For use with Apple II/III. 10050

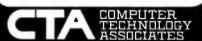

118 Castellano El Paso, Texas 79912 (915) 581-3500

Visa/MasterCard/Diner's Club Accepted.

TO ORDER: Send us your check, money order or credit card number and exp. date. Personal or company checks require two weeks to clear. Credit card users can call with card information.

**SHIPPING:** We ship terminals PREPAID by motor freight. Air and express delivery are available on all products.

There is no handling charge.

Routines RNMI and RIRQ print the messages "NMI" and "IRQ", respectively, 255 times when the appropriate interrupt is generated. The short routines at hexadecimal 352 (decimal 850) and hexadecimal 354 (decimal 852) are meant to be called from BASIC to enable and disable, respectively, the maskable interrupt. See the text for details on generating the interrupts necessary to test these routines.

**Listing 1:** Assembly-language routines to test maskable and nonmaskable interrupts.

| 03FB-<br>03FE-                                                                                                    | 4C<br>21                                                                                           | 00 03<br>03                                     | 1000<br>1010<br>1020<br>1030<br>1040<br>1050                                                                                                    | ***        | .OR<br>IMP<br>.DA<br>.OR                                                                                                   | ERRUPT SYST<br>\$3FB<br>RNMI<br>RIRQ<br>\$300                              | ******                 |                          | *********  |
|----------------------------------------------------------------------------------------------------|----------------------------------------------------------------------------------------------------|-------------------------------------------------|----------------------------------------------------------------------------------------------------|------------|----------------------------------------------------------------------------------------------------|----------------------------------------------------------------------------|------------------------|--------------------------|------------|
|                                                                                                    |                                                                                                    |                                                 | 1060<br>1070                                                                                                    | •          |                                                                                                    | ROUTINE                                                                    | FOR                    | NMI                      | *******    |
|                                                                                                    |                                                                                                    |                                                 | 1080<br>1090                                                                                                    | ******     | ******                                                                                                    | ********                                                                   | ******                 | *****                    | *********  |
| 0300-<br>0301-<br>0302-<br>0303-<br>0304-<br>0305-<br>0307-<br>0306-<br>0311-<br>0313-<br>0316-<br>0317-<br>0319-<br>031B-<br>031C-<br>031F- | 48<br>8A<br>48<br>98<br>48<br>A2<br>A9<br>20<br>A9<br>20<br>CA<br>E0<br>D0<br>68<br>A8<br>68<br>AA | FF<br>CE<br>ED FD<br>CD<br>ED FD<br>C9<br>ED FD | 1100<br>1110<br>1120<br>1130<br>1140<br>1150<br>1160<br>1170<br>1180<br>1190<br>1200<br>1210<br>1220<br>1230<br>1240<br>1250<br>1260<br>1270<br>1280<br>1290 | RNMI<br>L1 | PHA<br>TXA<br>PHA<br>TYA<br>PHA<br>LDA<br>ISR<br>LDA<br>ISR<br>LDA<br>ISR<br>CPX<br>BNE<br>PLA<br>TAY<br>PLA<br>TAX<br>PLA | #\$FF<br>#\$CE<br>\$FDED<br>#\$CD<br>\$FDED<br>#\$C9<br>\$FDED<br>#0<br>L1 | PRIN' PRIN' PRIN' REST | T "M"<br>T "I"<br>Ore re | TERS       |
| 0320-                                                                                                    | 40                                                                                                 |                                                 | 1300                                                                                                    | *****      | RTI                                                                                                    | *******                                                                    | GO I                   | BACK                     | ********** |
|                                                                                                    |                                                                                                    |                                                 | 1310<br>1320                                                                                                    | *          |                                                                                                    |                                                                            |                        |                          |            |
|                                                                                                    |                                                                                                    |                                                 | 1330<br>1340                                                                                                    | ******     | *****                                                                                                    | ROUTINE                                                                    | FOR                    | IRQ                      | *********  |
|                                                                                                    |                                                                                                    |                                                 | 1340                                                                                                    | *****      |                                                                                                    | *********                                                                  | ******                 |                          | ********** |
| 0321-<br>0322-<br>0323-<br>0324-<br>0325-<br>0326-<br>0328-                                                                                  | 48<br>8A<br>48<br>98<br>48<br>A2<br>A9                                                             | FF<br>C9                                        | 1360<br>1370<br>1380<br>1390<br>1400<br>1410<br>1420                                                                                                    | RIRQ<br>L2 | PHA<br>TXA<br>PHA<br>TYA<br>PHA<br>LDX<br>LDA                                                                              | #\$FF<br>#\$C9                                                             | SAVE<br>PRIN           | e regis<br>T "i"         | TERS       |
| 032A-                                                                                                    | 20                                                                                                 | ED FD                                           | 1430                                                                                                    |            | JSR                                                                                                    | \$FDED                                                                     |                        |                          |            |
| 032D-<br>032F-                                                                                                    | A9<br>20                                                                                           | D2<br>ED FD                                     | 1440<br>1450                                                                                                    |            | LDA<br>ISR                                                                                                    | #\$D2<br>\$FDED                                                            | PRIN                   | T ''R"                   |            |
| 0332-<br>0334-                                                                                                    | A9<br>20                                                                                           | DI<br>ED FD                                     | 1460<br>1470                                                                                                    |            | LDA<br>JSR                                                                                                    | #\$D1<br>\$FDED                                                            | PRIN                   | T "Q"                    |            |
| 0337-<br>0338-<br>033A-<br>033C-<br>033D-<br>033E-<br>033F-                                                                                  | CA<br>E0<br>D0<br>68<br>A8<br>68<br>AA                                                             | 00<br>EC                                        | 1480<br>1490<br>1500<br>1510<br>1520<br>1530<br>1540                                                                                                    |            | DEX<br>CPX<br>BNE<br>PLA<br>TAY<br>PLA<br>TAX                                                                              | #0<br>L2                                                                   | REST                   | ORE RE                   | GISTERS    |
| 0340-<br>0341-                                                                                                    | 68<br>40                                                                                           |                                                 | 1550<br>1560                                                                                                    |            | PLA<br>RTI                                                                                                    |                                                                            | GO I                   | BACK                     |            |
| J341-                                                                                                    | 40                                                                                                 |                                                 | 1570                                                                                                    | *****      | VII                                                                                                    | ********                                                                   | ******                 | ******                   | ********   |
|                                                                                                    |                                                                                                    |                                                 | 1580<br>1590<br>1600                                                                                                    | •          | •••• Р                                                                                                    | OUTINES                                                                    | FOR                    | BASI                     | c          |
|                                                                                                    |                                                                                                    |                                                 | 1610                                                                                                    | *****      |                                                                                                    |                                                                            | *****                  | *****                    | *********  |
| 0352-<br>0353-                                                                                                    | 58<br>60                                                                                           |                                                 | 1620<br>1630<br>1640                                                                                                    |            | OR<br>CLI<br>RTS                                                                                                    | 850                                                                        | ENA                    | BLE INT                  | ERRUPTS    |
| 0354-<br>0355-                                                                                                    | 78<br>60                                                                                           |                                                 | 1650<br>1660<br>1670                                                                                                    |            | SEI<br>RTS<br>.EN                                                                                                    |                                                                            | DISA                   | BLE IN                   | TERRUPTS   |
|                                                                                                    |                                                                                                    |                                                 |                                                                                                    |            |                                                                                                    |                                                                            |                        |                          |            |
| SYMBOL                                                                                                    | TARI                                                                                               | E                                               |                                                                                                    |            |                                                                                                    |                                                                            |                        |                          |            |

#### A definite breakthrough in Hard Disk Controllers: The HOP™ from ACT.

#### How we HOP™ up 51/4" Hard Disks.

Take a close look at the industry and you'll find lots of folks clamoring for the chance to utilize the new 514" Winchester-type Hard Disk microcomputer systems. The reason for this is obvious: the 514" Hard Disk packs millions of bytes of on-line data storage in the same space as a 514" standard floppy. Hard Disks also offer a degree of high reliability and high access mass storage that instantly obsoletes the floppies.

The problem most people had was finding a 51/4" Winchester-type Hard Disk with a decent controller package. For a while it seemed like an industry-wide problem. Until now. A company named ACT is announcing the HOP™! It's a whole new approach to affordable Hard Disk Controllers. And it works great!

Our Digital Data Separator means faster, more reliable throughput than Analog Separators.

The secret to our success lies in a new approach to Data/Clock separation. While others struggle to manhandle an Analog Data Separator into their controller cards, we at ACT took a completely different approach—a digital one.

What we came up with is the HOP™. It is a Digital Data Separator that fits the 51/4" Winchester-types like hand-in-glove.

We created a package that'll beat the pants off any other 5¼" Hard Disk or floppy it comes up against—all at a price you can't ignore.

Finally, a 51/4" Hard Disk microsequencing controller package with an efficient, floppy-like interface. We're talking about megabytes of formatted data storage to match the demands of today's (and tomorrow's) sophisticated programming. Your multi-terminal and real-time transaction oriented systems never had it so good. Or, so affordable.

What OEM buyers should know about the ACT HOP™ package.

OEM buyers should

know that ACT offers a complete 51/4" micro-sequening Hard Disk Controller together with the remarkable HOP™ Data Separator package. Offered separately are the HOP™ Digital Separator cards—all with OEM quantity discount rates which are positively attractive.

If all this sounds good on paper, just wait until you see the HOP™ in action! Your horizons will dramatically shift—upwards.

Clip and mail the coupon for quick response to your questions. Or better yet, give us a call at (703) 471-9750, TELEX: 440-388 ACTSYS, for some no-nonsense reasons to get off the stick . . . and on the HOP<sup>TM</sup>!

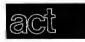

American Computer and Telecommunications Corporation

Clip and mail coupon to: 11301 Sunset Hills Road Suite A-4, Reston, VA 22090 (703) 471-6288

#### HOP™ To It! ☐ Tell me more: send technical specs. ☐ Please set up an OEM demonstration for us. ☐ Send me Quantity Pricing Schedules. ☐ Have an ACT representative contact me. My interest is: ☐ immediate ☐ 3months □ 6 months □ 9 months □ longer My 51/4" Hard Disk Drive interests center on: ☐ S-100 Microcomputer Systems ☐ H-89 Heathkit Computer Systems ☐ TRS-80 Radio Shack Computer Systems Other, specify \_ My Hard Disk/HOP™ package interests center ☐ Seagate Technology-ACT 51/4" Hard Disk package ☐ Shugart Associates □ Olivetti Peripheral Equipment □ Tandon ☐ Irwin International □ New World Computers Title \_\_\_\_\_ Company\_\_\_ Address \_ Cîty/State/ZIP \_\_\_\_\_ Phone (

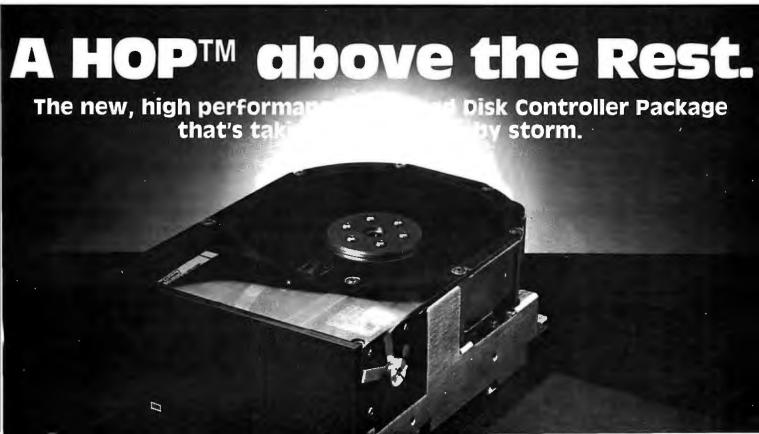

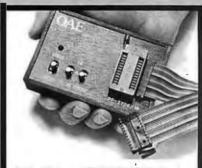

OAE's PP-Series EPROM Programmers plug directly into any vacant EPROM socket and allow you to transfer data directly from RAM to EPROMs. No additional power supplies are required. All timing & control sequences are handled by the programmer. Each unit includes Internal DC to DC switching regulator, ZIF socket and 4 ft. ribbon cable terminated with a 24 pin plug. Programmers are available for all EPROMs from 2708's thru 2532's.

Oliver Advanced Engineering, Inc. 676 W. Wilson Ave., Glendale, CA 91203 (213) 240-0080 or Telex 194773. PP SERIES PROGRAMMERS See us at NCC, booth 770

Circle 293 on inquiry card.

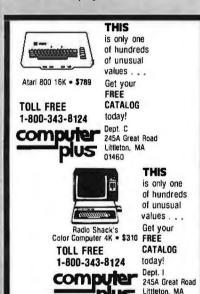

01460

Circle 86 on inquiry card.

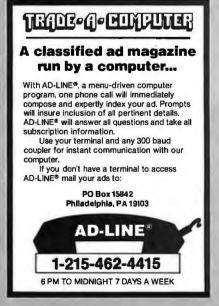

Text continued from page 290:

As before, the program counter and the status register are placed on the stack, and the processor executes an indirect jump via hexadecimal location FFFE. This is again a ROM area in the Apple II and has been set by Apple Computer Inc to the value hexadecimal FA86 (or FA40 in the autostart version), which is an address in ROM. Thus, the processor starts executing at location FA86 (or FA40), where it finds the following instructions (a "\$" indicates a hexadecimal address):

STA \$45
PLA
PHA
ASL A
ASL A
BMI \$FA92 or BMI \$FA4C
JMP (\$03FE)

This section of code stores the accumulator at hexadecimal location 45 in page zero and checks to see if the fourth bit in the status register, the "break" bit B, is high or not. An interrupt request, IRQ, always forces this bit low, so the BMI instruction never succeeds and finally the indirect jump, JMP (\$03FE), is encountered. The hexadecimal address 03FE is in programmable memory, and the writer of the service routine must place the address of the routine here. Note that this is somewhat different from the way in which the NMI request is routed. For the IRQ interrupts, the address of the service routine rather than a jump instruction including an address must be stored in the 2 bytes, hexadecimal 03FE and 03FF. Also, remember that the lower byte of the 2-byte address must be stored first.

As before, the registers are usually stacked first, although this time the accumulator can be left alone, since it has already been stored at hexadecimal location 45 by the program in ROM. Then the interrupt service is performed, the registers are restored, and, finally, an RTI is executed.

5. The processor returns to its original program after it encounters the RTI. As before, this instruction will:

Pop status register
Pop program-counter low byte
Pop program-counter high byte
Execute next instruction

In principle, any program in any language can be interrupted by an external signal, and the interrupts can be serviced using the techniques described above. In microprocessor systems such as the Apple II, the interrupted program is usually a BASIC program, and the interrupt-service routines are usually written in assembly language. An example of such a service routine is shown in listing 1. It is assumed that there is only one device capable of generating an interrupt, that the service to be performed consists only of writing a message to the console, and that interrupts will not interrupt themselves.

To test this routine, a BASIC program should be written and executed. When you wish to enable the IRQ signal from your BASIC program, it is only necessary to execute:

#### CALL 850

and when you wish to disable the IRO, all you have to do is:

#### CALL 852

If you do not have any device in your I/O slots capable of generating an interrupt request, you can easily make one by bending a resistor with a pair of long leads so that the leads are about one-half inch apart. A 100-ohm resistor works well. Then very carefully connect pin 29 (for the NMI) or pin 30 (for the IRQ) through the resistor to the ground pin (pin 26) on any of the I/O slots. This technique is crude but effective, and will generate the interrupt request whenever you wish. The NMI signal will always set the interrupt system in motion, but the IRQ signal will be accepted only if you have executed the BASIC instruction CALL 850.

Once you have mastered the fundamentals of interrupt handling, the number of interrupts that can be serviced and the complexity of the service are limited only by the speed of the interrupting devices and ingenuity of the servicing programs.

## 16 BIT 8086 MICRO SYSTEM

Tec-86 / 8086 System

**CP/M™ - 86** • Available Now Basic-86™ - \$350 CP/M-86™ - \$250 CPU w/Vectored Interrupts • Two RS-232 Ports

24 Parallel I/O lines (3 ports) • Independent baud rate for each serial port

TEC -86 • 24 Parallel I/O lines (3 ports) • Independent baud rate for each serial port

Baud rates from 50 to 19200 • Attractive, all metal desk top enclosure

ROM boot for CP/M-86™ • Dual 8-inch Shugart floppies with controller

BASIC -86 • 32K static RAM (Expandable) • 64K Dynamic RAM opt. - Available Soon

S-100 Boards

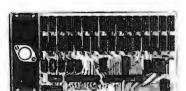

**16 Kilobyte Static RAM** 8 and 16 bit transfer

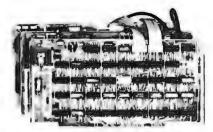

Real Time Video Digitizer and Display

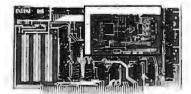

**Analog to Digital Converter** 16 channels - 12 bit accuracy 30 KHz Conversion rate

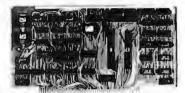

8086 CPU with Vectored Interrupts

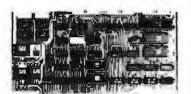

PROM and I/O 2 RS 232 - PIO CP/M-86 ROM Boot

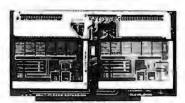

**Expansion Multiplexer** 

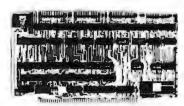

4 PIO and Timer/Counter

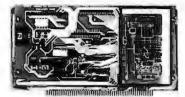

**Analog to Digital Converter** and Timer/Counter 16 channels expandable to 256 12,14,or 16 bit accuracy 30,40,100,or 125 KHz

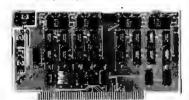

**Digital to Analog Converter** 4 channels - 12 bit accuracy 3 microsecond conversion rate

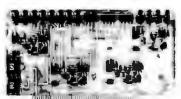

**Digital to Analog Companion** 4-20 mA output - Filters

#### **Apple Boards**

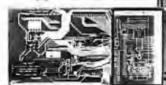

**Analog to Digital Converter** 16 channels 12, 14, or 16 bit accuracy 30, 40, 100, or 125 KHz

**Digital to Analog Companion** 4-20 mA output - Filters

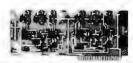

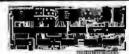

**Digital to Analog Converter** 2 channels - 12 bit accuracy 3 microsecond conversion rate 1 parallel output port

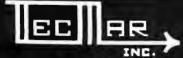

Basic 86" registered tradeMark. Microsol

Data Acquisition Systems and Video Digitization Systems Available 23600 Mercantile Rd. • Cleveland, OH 44122

TECMAR.

CP M "registered tradeMark Digital Research

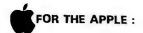

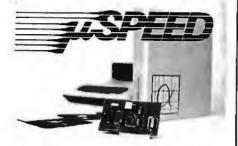

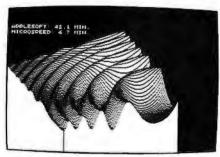

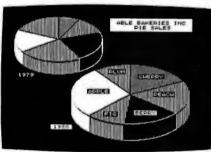

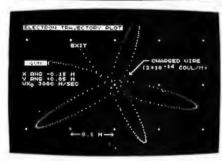

| HATEVE SPANGUAGE SYSTEM                                                           |
|-----------------------------------------------------------------------------------|
| SIX TO SIXTY TIMES CONTENT THAN APPLESOFT (BENCHMARKED FASTER THAN THE PDR-11/07) |
| THE FILLS THAN BASIC, PASCAL OR FORTRAN                                           |
| FAST, EXTENDED HIGH-RESOLUTION GRAPHICS                                           |
| EXCEPTIONALLY COMPACT, PREDETER CODE                                              |
| PROGRAMMING EFFORT DRASTICALLY REDUCED                                            |
| (UNLIMITED HIGH-LEVEL HACROS)                                                     |
| AUXILIARY PROCESSOR CARD - USES AND 9511                                          |
| REQUIRES 48K APPLE II OR 11+, SINGLE DISK                                         |

| Please send: | ☐ Complete System \$495.00<br>☐ User's Manual only \$35.00<br>☐ Detailed information |
|--------------|--------------------------------------------------------------------------------------|
| Name         |                                                                                      |
| Address      |                                                                                      |
| City         |                                                                                      |
| State        | Zip ,                                                                                |
| a prica      | nalytics incorporated                                                                |
|              | Dr., Upper Mariboro, MD 20870                                                        |

# Digital Plotting with the Apple II Computer

Dr Richard C Hallgren Department of Biomechanics Michigan State University East Lansing MI 48824

The first attempts to use personal computers in the research laboratory have met with considerable success. Not only are these machines functioning as computational tools, they are also being used with custom interface circuits to digitize analog signals and to process data using routines such as the fast Fourier transform (see "Fast Fourier Transforms on Your Home Computer" by W D Stanley and S J Peterson, on page 14 of the December 1978 BYTE).

In dealing with complex, timedependent waveforms and their spectrums, it is desirable to display the data as a function of either time or frequency. Plotting is possible with a data terminal such as the DECwriter II, but such methods are lacking when high-resolution plotting is required. The Hiplot digital plotter, manufactured by Houston Instrument, gives the small-system user a cost-effective means of obtaining high-quality digital plots. The plotter uses an 81/2by 11-inch sheet of paper and allows plotting within a 7- by 10-inch boundary. Reversible stepper motors are used to give bidirectional steps of either 200 or 100 steps per inch, amounting to a resolution of 0.005 or 0.01 inches per step. An RS-232C serial interface is a standard feature, which makes connecting the plotter to a computer an easy task.

The Hiplot accepts data in an RS-232C format consisting of 1 start bit, 8 data bits, and 2 stop bits. Since the computer manipulates 8 bits of

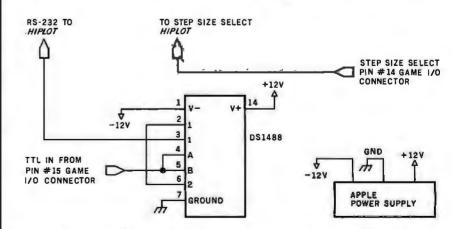

Figure 1: Schematic of Apple II TTL (transistor-transistor logic) to RS-232C interface utilizing only one line-driver integrated circuit, a DS1488.

## THE ULTIMATE REFINEMENT. PL/I FOR YOUR MICRO.

## It's standard, it's structured, and it's perfect for commercial applications.

PL/I Subset G. Designed expressly for minicomputers by an ANSI committee of PL/I experts. All the best application programming features, refined to match contemporary programming practices. Supported by the major minicomputer manufacturers, there's no better way to protect your software investment.

PL/I-80™ for Microcomputers. Based on Subset G, PL/I-80 runs under our CP/M© and MP/M™ operating systems on Z-80, 8080 and 8085 based microcomputers. PL/I-80 Features. Save design time, minimize debugging and maintenance problems, and design high-quality output with picture specifications, structures, arrays, based and pointer variables, and exception processing.

BT-80™. A Record Retrieval System for PL/I-80 applications is available separately to help you manage your large files.

PL/I-80 from Digital Research. Fast. Economical. Refined. With the programming power of minicomputer PL/I. The package includes compiler, run-time library, linkage editor and relocating macro-assembler, plus three comprehensive manuals. All for only \$500. (Domestic USA price only)

## Interested in Refinement?

Call or write Digital Research. Experts in refinement.

### DO DIGITAL RESEARCH

U. S. A. **DIGITAL RESEARCH** P.O. Box 579 801 Lighthouse Avenue Pacific Grove, CA 93950 TWX 910 360 5001

EUROPE
VECTOR INTERNATIONAL
Research Park
B-3030 Leuven
Belgium
32 (16) 20-24-96
Telex 26202 VECTOR

FAR EAST MICROSOFTWARE ASSOCIATES 102 Plasada 3-16-14 Minami Aoyama Minato-ku Tokyo 107, Japan 03-403-2120 Telex 2426875 MSA

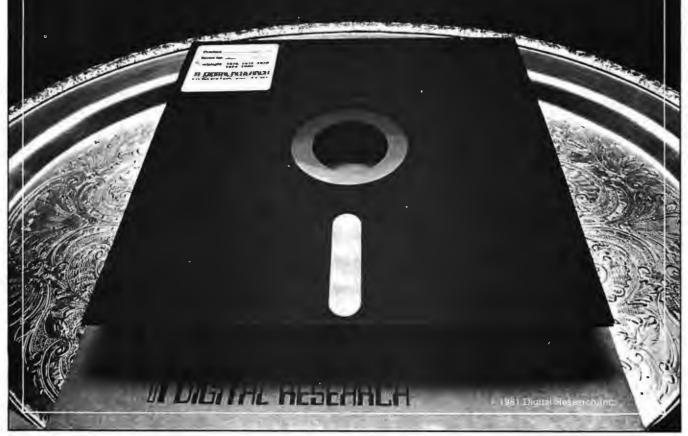

#### If you're looking for the best prices in the U.S.A. on

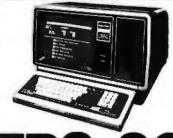

We have consistently offered the TRS-80 line at savings up to 20%, which means you can save \$150 to \$1500 by buying directly from Computer Discount of America.

TRS-80 Model II, 64K System, with disc drive only \$3385.00

Other TRS-80 Model II, or Model III computers and systems, Color Computers, and Pocket Computers are in stock at similar savings.

Our savings are as big on expansion interfaces, printers, diskettes everything for your TRS-80 System.

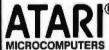

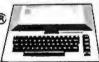

**(E)** 

We have the full line of ATARI personal computers and systems, including Models 400 and 800. The computers, accessories, and hardware are brand new, in factory sealed cartons, and carry a full factory warranty. Most models are in stock for immediate delivery (usually within 7-10 days), and a price quote is as near as your phone. So if you're looking for the best prices in the U.S.A., for microcomputers and accessories, call Computer Discount of America, Inc., West Milford, New Jersey 07480, 201-728-8080, NO TAX ON **OUT-OF-STATE SHIPMENTS.** 

TOLL FREE 800-526-5313

Authorized TRS-80 dealer, store B-282.

Listing 1: 6502 machine-language routine to perform functions of a UART (universal asynchronous receiver/transmitter) for transmitting RS-232C serial data through the hardware modification.

| 8000- | AO | 09 |    | LDY | #\$09  | 9 bits (1 start, 8 data) |
|-------|----|----|----|-----|--------|--------------------------|
| 8002- | 18 |    |    | CLC |        |                          |
| 8003- | 48 |    |    | PHA |        | Save data byte           |
| 8004- | BO | 05 |    | BCS | \$800B |                          |
| 8006- | AD | 59 | CO | LDA | \$C059 | Output a space           |
| 8009- | 90 | 03 |    | BCC | \$800E |                          |
| 800B- | AD | 58 | C0 | LDA | \$C058 | Output a mark            |
| 800E- | A9 | 03 |    | LDA | #\$03  |                          |
| 8010- | 48 |    |    | PHA |        |                          |
| 8011~ | A9 | 04 |    | LDA | #\$04  |                          |
| 8013- | 4A |    |    | LSR |        |                          |
| 8014- | 90 | FD |    | BCC | \$8013 | Delay 1 bit time         |
| 8016- | 68 |    |    | PLA |        |                          |
| 8017- | E9 | 01 |    | SBC | #\$01  |                          |
| 8019- | DO | F5 |    | BNE | \$8010 |                          |
| 801B~ | 68 |    |    | PLA |        | Get data byte            |
| 801C- | 6A |    |    | ROR |        | Rotate into carry bit    |
| 801D- | 88 |    |    | DEY |        | Decrement bit count      |
| 801E- | DO | E3 |    | BNE | \$8003 | Jump if more data        |
| 8020- | AO | 02 |    | LDY | #\$02  | 2 stop bits              |
| 8022- | AD | 38 | C0 | LDA | \$C058 | Output a mark            |
| 8025- | A9 | 03 |    | LDA | #\$03  |                          |
| 8027- | 48 |    |    | PHA |        |                          |
| 8028- | A9 | 04 |    | LDA | #\$04  |                          |
| 802A- | 4A |    |    | LSR |        | Delay 1 bit time         |
| 802B- | 90 | FD |    | BCC | \$802A | belay I bit time         |
| 802D- | 68 |    |    | PLA |        |                          |
| 802E- | E9 | 01 |    | SBC | #\$01  |                          |
| 8030- | D0 | F5 |    | BNE | \$8027 |                          |
| 8032- | 88 |    |    | DEY |        | Decrement bit count      |
| 8033- | D0 | ED |    | BNE | \$8022 | Jump if more stop bits   |
| 8035- | 60 |    |    | RTS |        |                          |
|       |    |    |    |     |        |                          |

parallel data at a time, we need a method to convert the parallel data to serial data. I decided to implement this conversion in software, instead of using a UART (universal asynchronous receiver/transmitter) to keep the system simple. The only things required are the software routine and a line driver to shift the TTL (transistor-transistor logic) voltage-level output from the Apple II to RS-232C levels for the Hiplot. A DS1488 quad line driver integrated circuit (see figure 1) is mounted on an Apple Hobby/Prototyping board and inserted into expansion slot 6 on the Apple motherboard. The Apple writes data to the line driver by toggling the latch circuit connected to the Apple game-I/O port. Accessing hexadecimal address C059 ("LDA \$C059" in listing 1) causes a 1 to be transmitted. Accessing hexadecimal address C058 ("LDA \$C058" in listing 1) causes a 0 to be transmitted. (In RS-232C communications, any voltage between +5 V and +15 V is called a space and represents a "high" signal or a digital 0; any voltage between -5 V and -15 V is called a mark and represents a "low" signal or a digital 1.)

Figure 2 on page 300 shows the flowchart for the software routine that replaces the UART; listing 1 (above) shows the program with comments. To reduce the plotting time to a minimum, I decided to operate the Hiplot at its maximum data rate of 9600 bps (bits per second). Executing the output routine loads the Y register with a count of nine and clears the carry bit. The routine then writes a mark (a digital 1 or a low signal) if the carry bit is cleared, or a space (the opposite of mark) if the carry bit is set, and loops for a time period equal to the time spacing between bits. The routine then shifts the data so the most significant bit goes into the carry bit and checks to see if all the data bits have been sent. If not, it loops to process the next bit. Otherwise, it transmits 2 stop bits and returns to the calling program.

Getting to the point where data can be transferred from the Apple to the Hiplot is only the first part of using the plotter. Since the plotter comes with no software, it is necessary to write routines which will generate axis systems and, if desired, alphanu-

meric characters.

Text continued on page 314

### **NEW! IT TALKS** "FAST TALKERS S-100"

LOW DATA RATE S100 SPEECH BOARD

- \* UNLIMITED SPEECH POSSIBILITIES
- ★ S100 INTERFACE
- \* USES TEXAS INSTRUMENT TMS 5200 V.S.P.
- \* SOFTWARE VOICE DATA ASSEMBLER
- \* 32 WORD VOCABULARY INCLUDED
- \* AUDIO AMP W/SPEAKER
- \* ASSEMBLED AND TESTED

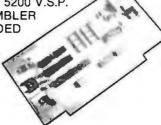

**NEW TECHNOLOGY SPEECH PROCESSOR** ALLOWING UNLIMITED SPEECH POSSIBILITIES **DELIVERY FROM STOCK** 

TMS-5200 VOICE SYNTHESIS PROCESSOR

Chip with Data Sheet \$69.00

**\$329** 

#### "CONTROL TALKER II"

- \* 110V 50/60 HZ
- \* 32 INPUT LINES (TTL)
- \* 32 10 AMP (50V) **OUTPUT LINES**
- \* Z80 BASED SYSTEM
- **8K PROM** (SOCKET)
- 1K RAM
- \* VOICE OUTPUT
- SINGLE BOARD
- STEPPING MOTOR CONTROL (UP TO 8)

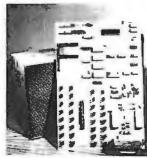

Control Talker II can be used to control stepping motors, relays, counters, etc., and support a variety of uses including robotics, telephone dialer, digital access, security, auto drilling, measuring, counting and virtually unlimited applications with added speech output to advise of status etc. Put one to work for you today!

4000 CMOS

Part # Pric

#### **Double Sided QUME DRIVES DATATRAK 8**

OUR PRICE

\$540,00

(Regularly) \$808.00)

|                                        | _        | _              |              |              |
|----------------------------------------|----------|----------------|--------------|--------------|
| CALIFORNIA<br>COMPUTER SYS             |          |                | OLTAG        |              |
| Order                                  | Our      | REG            | BULAT        | ORS          |
| Number                                 | Price    | Part#          | Case         | Price        |
| 132A                                   | 7.100    | 78105          | TO92         | 45           |
| 2K Static MEM-450NS                    | 5560.00  | 78L12          | TO92         | .45          |
| 1328                                   |          | 78L15          | TO92         | 45           |
| 2K Static MEM-300NS                    | 640 00   | 79L05<br>79L12 | TO92         | 65<br>65     |
| 2K Static MEM-200NS                    | 649 00   | 79L15          | TO92         | .65          |
| 065C                                   |          | 7805P          | TO220        | 1.20         |
| 4K Dynamic MEM-200NS                   | 569.00   | 78122          | TO220        | 1.20         |
| 116 A<br>6K Static MEM-450NS           | 257.00   | 7815P<br>7905P | TO220        | 1 20         |
| 116B                                   | 237.00   | 7912P          | TO220        | 1.25         |
| 6K Static MEM-300NS                    | 261.00   | 7915P          | TO220        | 1.25         |
| 16C                                    |          | 7805K          | TO3          | 1.50         |
| 6K Static MEM-200NS                    | 290.00   | 7812K<br>7815K | TO3          | 1.50         |
| 6K AD only                             | 67 00    | 7905K          | TO3          | 1.60         |
| 200A                                   | 0, 00    | 7912K          | TO3          | 1.60         |
| damframe 110/60                        | 386.00   | 7915K          | TO3          | 1.60         |
| 122A<br>1000y Controller               | 320 00   | 309H<br>309K   | TO39         | 95<br>1.25   |
| 10A                                    | 320 00   | 317P           | TO220        | 1.95         |
| Port Serial I/O                        | 279 00   | 317K           | TO3          | 2.95         |
| 718A                                   |          | 323K           | TO3          | 5.50         |
| Senal/Parallel I/O<br>1720A            | 290.00   | 337P<br>337K   | TO220<br>TO3 | 2.40<br>3.80 |
| Port Parallel I/O                      | 200.00   | 350K           | TO3          | 5.75         |
| 810A                                   | 200.00   | 00011          |              | 5.70         |
| -80 CPU BD                             | 235.00   |                |              |              |
| APPLE BDS:                             | 1        |                |              |              |
| Order                                  | Our      |                |              |              |
| Number                                 | Price    | CE             | YSTAL        | S            |
| 7114A                                  |          |                | te includ    |              |
| 12K Rom/Prom Bd.                       | \$ 63 00 |                | requency     |              |
| 7424A<br>Galendar Clock Bd             | 103.00   |                | in MHZ)      |              |
| raiendar Glock od<br>raiendar Glock od | 103.00   | D-4            |              |              |
| rogrammable Timer                      | 90.00    | Part           |              | rice         |
| 7470A                                  |          | SY1            |              | .75<br>.75   |
| A/D Converter                          | 97.00    | SY2            |              | .75          |
|                                        |          |                |              |              |

| 21 16C                                |          | 7805K TO3              | 1.50         |  |
|---------------------------------------|----------|------------------------|--------------|--|
| 16K Static MEM-200NS                  | 290.00   | 7812K TO3              | 1.50         |  |
| 2116X                                 |          | 7815K TO3              | 1.50         |  |
| 16K BD only                           | 67 00    | 7905K TO3              | 1,60         |  |
| 2200A                                 |          | 7912K TO3              | 1.60         |  |
| Mamframe 110/60<br>2422A              | 386.00   | 7915K TO3<br>309H TO39 |              |  |
| Floppy Controller<br>2710A            | 320 00   | 309K TO3<br>317P TO22  |              |  |
| 4.Port Serial I/O<br>2718A            | 279 00   | 317K TO3<br>323K TO3   | 2.95<br>5.50 |  |
| Senal/Parallel I/O<br>2720A           | 290.00   | 337P TO22<br>337K TO3  | 3.80         |  |
| 4-Port Parallel I/O<br>2810A          | 200.00   | 350K TO3               | 5.75         |  |
| Z-80 CPU BD                           | 235.00   |                        |              |  |
| APPLE BDS:                            |          |                        |              |  |
| Order                                 | Our      |                        |              |  |
| Number                                | Price    | CRYSTA                 | ALC          |  |
| 7114A                                 |          | (Part# Incl            |              |  |
| 12K Rom/Prom Bd.<br>7424A             | \$ 63 00 | frequen                | Çy           |  |
| Calendar Clock Bd<br>7440A            | 103.00   | In MHZ                 | e)<br>Price  |  |
| Programmable Timer<br>7470A           | 90.00    | SY1                    | 5.75         |  |
| A/D Converter<br>7490A                | 97.00    | 8Y1.8432<br>SY2        | 5.75<br>5.75 |  |
| GPIB (EEE 488<br>7710A                | 230 00   | SY2.4576<br>SY3.579    | 5.75<br>5.75 |  |
| Serial Asynch Bd.<br>7712A            | 127.00   | SY4<br>SY5,068         | 4.50<br>4.50 |  |
| Serial Synch Bd.<br>7720A             | 152.00   | SY6.144                | 4.50<br>4.50 |  |
| Parallel Interface Bd.<br>7720B       | 99,00    | 9Y8<br>5Y10            | 4.50<br>4.50 |  |
| Centronic Parallel Interface<br>7811B | 99.00    | 5Y12<br>SY14.31818     |              |  |
| Arthmetic Processor<br>with Diskette  | 329.00   | SY15<br>SY18           | 4.50         |  |
| 7811G                                 | 325.00   | SY1B.432               | 4.50         |  |
| Arithmetic Processor<br>with Rom      | 329.00   |                        |              |  |
|                                       |          |                        |              |  |

| CAP                                                                                                    |                                                                           | C DIS                                                                     |                                                                                    |
|----------------------------------------------------------------------------------------------------|---------------------------------------------------------------------------|---------------------------------------------------------------------------|------------------------------------------------------------------------------------|
| Value 4.7pf 10pf 12pf 10pf 22pf 33pf 33pf 33pf 100pf 150pf 220pf 100pf 220pf 230pf 47ppf 330pf 47ppf 001pf 002pmf 0047mf 0047mf 003mmf 0047mf 1mf | 1 +<br>.07<br>.07<br>.07<br>.07<br>.07<br>.07<br>.07<br>.07<br>.07<br>.07 | 25 +<br>06<br>.06<br>.06<br>.06<br>.06<br>.06<br>.06<br>.06<br>.06<br>.06 | 100+<br>04<br>04<br>04<br>04<br>04<br>04<br>04<br>04<br>04<br>04<br>04<br>04<br>04 |
| 1N9                                                                                                    | DIOE<br>Swite<br>914<br>1148                                              |                                                                           |                                                                                    |

|                | SOCKE      | TS   |       |
|----------------|------------|------|-------|
| LOW-PE         | OFILE S    | OLDE | R TIN |
| Part#          | 1+         |      | 100+  |
| SBLT           | .15        | 11   | 08    |
| S14LT          | .18        | 16   | 14    |
| SIGLT          | .21        | .18  | .16   |
| SIBLT          | 26         | 22   | 18    |
| S20LT          | .31        | .26  | .20   |
| S22LT          | 33         | .28  | .22   |
| S24LT          | .35        | .29  | 24    |
| S28LT<br>S40LT | .53        | .34  | .28   |
| 54011          | .53        | .41  | 40    |
| WIRE-V         | VRAP SC    | LOER | TIN   |
| Part#          | 1+         | 25 + | 100+  |
| SBWT           | .37        | 33   | .30   |
| S14WT          | 48         | 43   | .39   |
| S16WT          | .53        | .48  | .43   |
| SIGWT          | 61         | .55  | .50   |
| S20WT<br>S22WT | .85<br>.89 | .77  | 69    |
| S24WT          | .96        | .86  | 77    |
| SZBWT          | 1.22       | 1 11 | 99    |
| S40WT          | 1.75       | 1.57 | 1 40  |
| WIR            | E-WRAP     | GOLD |       |
| Part#          | 1+         | 25 + | 100+  |
| SawG           | 54         | 49   | 44    |
| S14WG          | .77        | 69   | .62   |
| S16WG          | 83         | 75   | .68   |
| 518WG          | 1.00       | .90  | .81   |
| S20WG<br>S22WG | 1.24       | 1.22 | 1.10  |
| S24WG          | 1.40       | 1.26 | 1.13  |
| S28WG          | 1.78       | 1.60 | 1.44  |
| S40WG          | 2.25       | 2.03 | 1 83  |

| _                                                                                                    | CA                                     | PACI                                          | TORS                                                                                                    |                                               |                                                |
|----------------------------------------------------------------------------------------------------|----------------------------------------|-----------------------------------------------|----------------------------------------------------------------------------------------------------|-----------------------------------------------|------------------------------------------------|
| 1.5<br>,22<br>.33<br>.47<br>.58<br>1.5<br>2.2<br>3.3<br>4.7<br>4.7<br>6.8<br>10<br>10<br>15<br>22<br>33<br>47 | 66 66 66 66 66 66 66 66 66 66 66 66 66 | Volts 35v 35v 35v 35v 35v 35v 35v 35v 35v 35v | 1 + .35<br>.35<br>.35<br>.35<br>.35<br>.35<br>.45<br>.50<br>.50<br>.65<br>.65<br>.85<br>.81<br>.130<br>1.30<br>1.35<br>2.95 | 25 + 1 30 30 30 30 30 30 30 30 30 30 30 30 30 | 00+<br>266 256 256 256 256 256 256 256 256 256 |
| <b>Y</b> 4 \                                                                                                  |                                        | ½ W∏                                          |                                                                                                    | RBON                                          | FILM                                           |
| 10<br>11<br>12<br>13                                                                                          | 100<br>110<br>120<br>130               | 1K<br>1.1K<br>1.2K<br>1.3K                    | 10K<br>11K<br>12K<br>13K                                                                                                    | 100K<br>1 10K<br>120K<br>130K                 | 1M<br>1.1M<br>1.2M<br>1.3M                     |
| 15<br>16<br>18<br>20<br>22                                                                                    | 150<br>160<br>180<br>200<br>220        | 1.5K<br>1.6K<br>1.8K<br>2K<br>2.K             | 15K<br>16K<br>18K<br>20K<br>22K                                                                                             | 150K<br>160K<br>180K<br>200K<br>220K          | 1.5M<br>1.6M<br>1.8M<br>2M<br>2.2M             |
| 24<br>27<br>30                                                                                                | 240<br>270<br>300<br>330               | 2.4K<br>2.7K<br>3K<br>3.3K                    | 24K<br>27K<br>30K<br>33K                                                                                                    | 240K<br>270K<br>300K<br>330K                  | 2.4M<br>2.7M<br>3M<br>3.3M                     |
| 33<br>35<br>39                                                                                                | 360<br>390                             | 3.6K<br>3.9K                                  | 36K<br>39K                                                                                                    | 360K                                          | 3.6M<br>3.9M                                   |

| 22       | 220    | 2.2K         | 22K        | 220K   | 2.2M    |
|----------|--------|--------------|------------|--------|---------|
| 24       | 240    | 2.4K         | 24K        | 240K   | 2.4M    |
| 27       | 270    | 2.7K         | 27K        | 270K   | 2.7M    |
| 30       | 300    | 3K           | 30K        | 300K   | 3M      |
| 33       | 330    | 3.3K         | 33K        | 330K   | 3.3M    |
| 36       | 360    | 3.6K         | 36K        | 360K   | 3.6M    |
| 39       | 390    | 3.9K         | 39K        | 390K   | 3.9M    |
| 43       | 430    | 4.3K         | 43K        | 430K   | 4.3M    |
| 47       | 470    | 4.7K         | 47K        | 470K   | 4.7M    |
| 51       | 510    | 5.1K         | SIK        | 5 10K  | 5.1M    |
| 56       | 560    | 5.6K         | 56K        | 560K   | 5.8M    |
| 62       | 620    | 6.2K         | 62K        | 620K   |         |
| 68       | 680    | 5.8K         | 68K        | 6BOK   |         |
| 75<br>82 | 750    | 7.5K         | 75K        | 750K   |         |
| 91       | 910    | 8.2K<br>9.1K | 82K<br>91K | 820K   |         |
| 31       | 3:0    | 9.11         | AIK        | BIUK   |         |
| MI       | NIMI   | M OR         | DER        | PER 1  | YPE.    |
|          |        |              |            |        |         |
| 5 P      | cs-8   | any qt       | уърг       | BCK @  | 3.25    |
|          | MIRALI | M OF         | DED        | DED .  | TVDE.   |
| IAIII    | AIIAIO |              | 0 pcs      | rEn    | I I PE. |
|          | _      |              |            |        |         |
|          |        | rice P       |            |        |         |
| QT'      | Y      |              |            | WWT    | V₂WT    |
| 100      |        |              |            | \$1.70 | \$1.80  |
|          | 0 up   |              |            | 1.50   | 1.60    |
|          | 0 пр   |              |            | 1.30   | 1.40    |
| 10,0     | 00 up  |              |            | 1.10   | 1.20    |
|          |        |              |            |        |         |
|          |        |              |            |        |         |
|          |        |              |            |        |         |

| ZENI          |       | RE    |
|---------------|-------|-------|
| V. W          |       |       |
| art#          | Price | 1N400 |
| 15231B        | .20   | 1N400 |
| 45239B        | 20    | 1N400 |
| V5242B        | .20   | 1N400 |
| 15245B        | 20    | 1N400 |
| 45248B        | .20   | 1N400 |
| <b>452508</b> | .20   | 1N400 |
| V5252B        | .20   |       |
| 15255B        | .20   |       |
| 1 W           | T     |       |

| 1 W      | T   |
|----------|-----|
| 1N4733A  | .30 |
| 1N4739A  | .30 |
| 1N4742A  | .30 |
| 1N4744A  | .30 |
| 1 N4746A | .30 |
| 1N4747A  | .30 |
| 1N4749A  | .30 |
|          |     |

| CA<br>+                                                                                                    | PAC                                                                             | STEI<br>ITOR<br>10° | S /6                                                               |
|----------------------------------------------------------------------------------------------------|---------------------------------------------------------------------------------|---------------------|--------------------------------------------------------------------|
| Value                                                                                                    | 1+                                                                              | 25+                 | 100+                                                               |
| 001tmf<br>0012mf<br>0012mf<br>0012mf<br>0012mf<br>0022mf<br>0023mf<br>0023mf<br>0045mf<br>0068mf<br>0068mf<br>0075mf<br>012mf<br>012mf | 13<br>13<br>13<br>13<br>13<br>13<br>13<br>13<br>13<br>13<br>13<br>13<br>13<br>1 |                     | .08<br>.08<br>.08<br>.08<br>.08<br>.08<br>.08<br>.08<br>.08<br>.08 |

| TRANS              | STORS  |
|--------------------|--------|
| 2N2219A            | \$ .35 |
| 2N2222A<br>2N2905A | .25    |
| 2N2907A            | .25    |
| 2N2369A            | .25    |
| 2N3904             | .20    |
| 2N3906<br>PN2222A  | .20    |
| PN2907A            | .19    |
|                    |        |

|        | TIFIEF<br>(1A) | 18   |
|--------|----------------|------|
|        |                | 100+ |
| 1N4001 | 12/1.00        | 07   |
| 1N4002 | 12/1.00        | .07  |
| fN4003 | 12/1,00        | .07  |
| 1N4004 | 12/1.00        | .07  |
| 1N4005 | 10/1.00        | .08  |
| 1N4006 | 10/1.00        | GO.  |
| 1N4007 | 10/1.00        | .08  |

| 74 |  |
|----|--|

|                           |                             | 4017 1.0                                                     |
|---------------------------|-----------------------------|--------------------------------------------------------------|
| Part # Price              | 74LS152 79                  | 4018 .                                                       |
| 74LS00 .32                | 74LS153 .79                 | 4019<br>4020 1.<br>4021 1.                                   |
| 74LS01 .32                | 74LS154 2.05                | 4020 1.                                                      |
| 74LS02 .32                | 74LS157 1.15                | 4021 1.                                                      |
| 74LS03 .32                | 74LS158 1.15                | 4022 .                                                       |
| 74LS04 .32                | 74LS160 .65                 | 4023                                                         |
| 74LS05 .32                | 74LS161 .85                 | 4024 .                                                       |
| 74L\$08 .32               | 74LS162 .85                 | 4025                                                         |
| 74LS09 .35                | 74LS163 .95                 | 4025<br>4026 1.4                                             |
| 74LS10 .36                | 74LS164 1.10                | 4027                                                         |
| 74LS11 36                 | 74LS165 1.10                | 4028                                                         |
| 74LS12 .39                | 74LS166 2.55                | 4028<br>4029 1.                                              |
| 74LS13 .32                | 74LS170 1.90                | 4030                                                         |
| 74LS14 .65                | 74LS173 1.35                | 4034 2.                                                      |
| 74LS15 .35                | 74LS174 1.25                | 4035                                                         |
| 74LS20 .32                | 74LS175 95                  | 4040 1.1                                                     |
| 74LS21 .36                | 74L51B1 2.35                | 4041 1                                                       |
| 74LS22 .36                | 74LS190 1.15                | 4042 1.0                                                     |
| 74LS26 .35                | 74LS191 1.15                | 4043 .9                                                      |
| 74LS27 .39                | 74LS192 1.15                | 4044 .9<br>4046 1.                                           |
| 74LS28 .37                | 74LS193 1.15                | 4046 1.                                                      |
| 74LS30 .36                | 74LS194 1.15                | 4047 1.3                                                     |
| 74L532 .40                | 74LS195 1.15                | 4048 .5                                                      |
| 74LS37 .38                | 74LS196 .99                 | 4049 .                                                       |
| 74LS38 .39                | 74LS197 99                  | 4050 .                                                       |
| 74LS40 .36                | 74LS221 .95                 | 4051 1.1                                                     |
| 74LS42 .95                | 74LS240 1.05                | 4052 1.                                                      |
| 74LS47 1.15               | 74LS241 1.05                | 4053 .                                                       |
| 74LS48 1.15               | 74LS242 1.45                | 4060 1,                                                      |
| 74LS51 .32                | 74LS243 1.45                | 4066                                                         |
| 74LS54 .38                | 74L\$244 1.05               | 4068<br>4069<br>4070<br>4071<br>4072<br>4073<br>4075<br>4076 |
| 74L555 .34                | 74LS245 2.15                | 4069                                                         |
| 74LS73 .49                | 74LS251 1.29                | 4070                                                         |
| 74LS74 .49                | 74LS253 .99                 | 4071                                                         |
| 74LS75 .63<br>74LS76 .55  | 74LS255 .99                 | 4072                                                         |
|                           | 74LS257 1.15                | 4073 .:                                                      |
| 74LS83 .95                | 74LS258 1.15                | 4075                                                         |
| 74LS85 1.25<br>74LS86 .55 | 74LS260 .95                 | 4076 1.                                                      |
| 74LS86 .55<br>74LS90 .79  | 74LS261 2.49                | 4077 .:<br>4078 .:                                           |
| 74LS92 .75                | 74LS265 .65<br>74LS273 1.65 | 4081                                                         |
| 74LS92 .75                | 74L5283 1.05                | 4081                                                         |
| 74LS95 .99                | 741.5365 .85                | 4093 .9                                                      |
| 74LS107 .50               | 74LS366 .65                 | 4503                                                         |
| 74LS109 .50               | 74LS367 .65                 | 4503 ,8<br>4508 2.9                                          |
| 74L5112 .52               | 74LS368 .65                 | 4510 .6                                                      |
| 74LS112 .52               | 74LS373 1.65                | 4511 .8                                                      |
| 74LS114 .52               | 74LS374 1.45                | 4512 1.                                                      |
| 74LS123 1.05              | 74LS375 .99                 | 4514 2.5                                                     |
| 74LS125 .70               | 74LS377 1,15                | 4515 2.5                                                     |
| 74LS126 .70               | 74LS386 .59                 | 4516 1.2                                                     |
| 74LS132 .95               | 74LS390 1.75                | 4514 2.5<br>4515 2.5<br>4516 1.3<br>4518 1.3                 |
| 74LS136 .53               | 74LS393 1.75                | 4519 5                                                       |
| 74LS138 .85               | 81LS95 1.35                 | 4520 1.5                                                     |
| 74LS139 .85               | 81LS96 1.35                 | 4520 %,3<br>4526 1.6                                         |

SERIAL PORT CARD **WITH 4 PORTS \$289 WITH 2 PORTS \$260** 

MIN ORDER: \$10.00 SHIPPING: ADD \$2.00 GA RESIDENTS ADD 3% SALES TAX

MASTERCARD AND VISA WELCOME

81LS97 1.35 81LS98 1.35

74LS148 1.75 74LS151 .79

MAIL ORDERS: SOUTHERN SEMICONDUCTORS INC. **BOX 986** 

LAWRENCEVILLE, GA. 30246

OEM AND INSTITUTIONAL INQUIRIES INVITED

PHONE ORDERS: (404) 963-3699

#### MORE FOR YOUR RADIO SHACK TRS-80 MODEL I!

- MORE SPEED
  - 10-20 times faster than Level II BASIC.
- MORE ROOM

Compiled code plus VIRTUAL MEMORY makes your RAM act larger.

MORE INSTRUCTIONS

Add YOUR commands to its large instruc-tion set! Far more complete than most Forths:

single & double precision, arrays, string-handling, more.

Excellent full-screen Editor, structured & modular programming
Optimized for your TRS-80 with keyboard repeats, upper/lower case display driver,

single- & double-width graphics, etc.

MORE POWER

MORE POWER Forth operating system Interpreter AND compiler Internal 8080 Assembler (280 Assembler also available) VIRTUAL I/O for video and printer, disk and tape (10-Megabyte hard disk available)

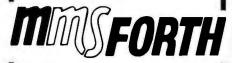

#### THE PROFESSIONAL FORTH FOR TRS-80 MODEL I

(Over 1,000 systems in use)

#### AND MMS GIVES IT PROFESSIONAL SUPPORT

Source code provided MMSFORTH Newsletter Many demo programs aboard MMSFORTH User Groups Programming staff can provide advise, modifications and custom programs, to fit YOUR needs.

THE DATAHANDLER V1.1, a very sophisticated 

MMSFORTH UTILITIES DISKETTE: includes FLOATING POINT MATH (L.2 BASIC ROM routines plus Complex numbers, Rectangular-Polar coordinate conversions, Degrees mode, more), plus a full Forth-style Z80 ASSEMBLER; plus a powerful CROSS-REFERENCER to list Forthwords by block and line. All on one diskette (requires MMSFORTH, 1 drive & 16K RAM). \$39.95\*

MMSFORTH GAMES DISKETTE: Real-time mmsforth GAMES DISKETTE: Real-time graphics and board games w/source code. Includes BREAKFORTH, CRASHFORTH, FREE-WAY, OTHELLO, and TICTACFORTH (requires MMSFORTH, 1 drive & 32K RAM). . . . . . \$39.95\*

#### FORTH BOOKS AVAILABLE

 — Software prices include manuals and require signing of a single-system user license. Add \$2.00 S/H plus \$1.00 per additional book; Mass. orders add \$5% tax. Foreign orders add 20%, UPS COD, VISA & M/C accepted; no unpaid purchase orders, please.

Send SASE for free MMSFORTH information. Good dealers sought

Get MMSFORTH products from your computer dealer or MILLER MICROCOMPUTER

**SERVICES (B5)** 61 Lake Shore Road, Natick, MA 01760 (617) 653-6136

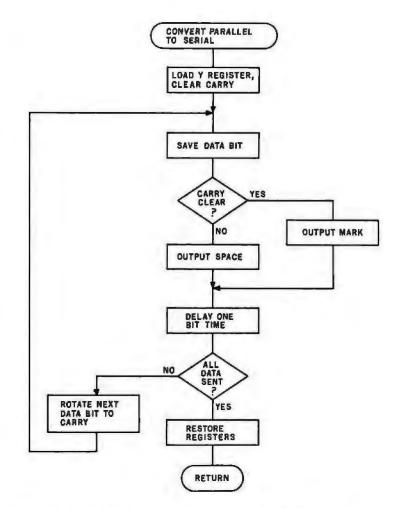

Figure 2: Flowchart for machine-language software UART in listing 1.

Listing 2: Machine-code command generator to select a specified plotter command before calling the UART subroutine.

| 8038-             | 48       | PHA        | Save accumulator                      |
|-------------------|----------|------------|---------------------------------------|
| 8039-             | 08       | PHP        | Save processor status                 |
| 803A-             | A9 70    | LDA #\$70  | Output 'p'                            |
| 803C-             | 20 00 80 | JSR \$8000 | Jump to parallel to serial conversion |
| 803F-             | 28       | PLP        | Restore processor status              |
| 8040-             | 68       | PLA        | Restore accumulator                   |
| 8041-             | 60       | RTS        | Return                                |
| 8042-             | 48       | PHA        |                                       |
| 8043-             | 08       | PHP        |                                       |
| 8044-             | A9 71    | LDA #\$71  | Output 'q'                            |
| 8046-             | 4C 3C 80 | JMP \$803C |                                       |
| 8049~             | 48       | PHA        |                                       |
| 804A-             | 80       | PHP        |                                       |
| 804B-             | A9 72    | LDA #\$72  | Output 'r'                            |
| 804D-             | 4C 3C 80 | JMP #803C  |                                       |
| 8050-             | 48       | PHA        |                                       |
| 8051-             | 08       | PHP        |                                       |
| 8052 <del>-</del> | A9 73    | LDA #\$73  | Output 's'                            |
| 8054-             | 4C 3C 80 | JMP \$803C |                                       |
| 8057-             | 48       | PHA        |                                       |
| 8058-             | 80       | PHP        |                                       |
| 8059-             | A9 74    | LDA #\$74  | Output 't'                            |
| 805B-             | 4C 3C 80 | JMP \$803C |                                       |
| 805E-             | 48       | PHA        |                                       |
| 805F-             | 08       | PHP        |                                       |
| 8060-             | A9 75    | LDA #\$75  | Output 'u'                            |
| 8062-             | 4C 3C 80 | JMP \$803C |                                       |
| 8065-             | 48       | PHA        |                                       |
| 8066~             | 08       | PHP        | Listing 2 continued on wage 202       |

Listing 2 continued on page 302

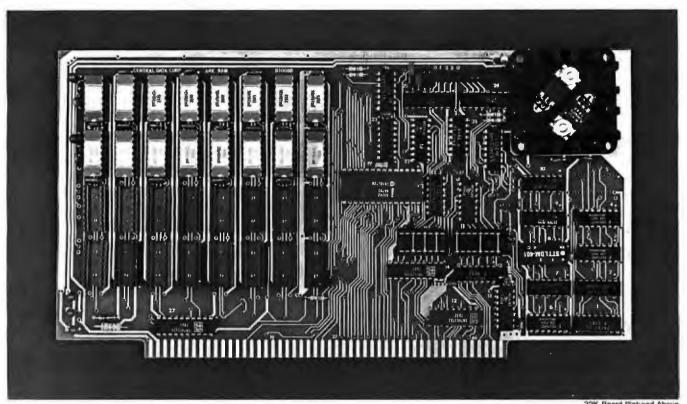

#### 32K Board Pictured Above

## Why Not the Best?

## From The Dynamic RAM Company.

| 2MHz      | 4MHz  |  |  |  |  |  |  |
|-----------|-------|--|--|--|--|--|--|
| 16K-\$249 | \$259 |  |  |  |  |  |  |
| 32K-\$375 | \$395 |  |  |  |  |  |  |
| 48K-\$500 | \$530 |  |  |  |  |  |  |
| 64K-\$625 | \$665 |  |  |  |  |  |  |

We have now been shipping our 2MHz dynamic RAM boards for over two years. Hundreds of 4MHz boards have been going out every month since early 1979. Our reliability is proven in the thousands of systems which contain our board. Many qualityminded systems houses across the country and overseas are using our boards for their equipment.

Our prices still beat all. Despite rising 16K memory chip prices (at least from reputable suppliers), Central Data continues to give you the best buy in memory today. Nobody offers a board with a capacity of 64K, assembled, tested, and guaranteed for a full year at the price we do.

Circle 65 on inquiry card.

Deselect around PROMs. Our boards have the important deselect feature which lets you overlap any fixed memory in your system with no interference.

Our features make the board easily used and expanded. You address our boards on 16K boundaries with mini-jumps (small shorting plugs that slide over wirewrap pins) near the top of the board for easy access. If you want to expand your board after you have purchased it, all that you need to do is add memory. We can supply you with expansion packages (\$150-2MHz, \$160-4MHz) which include eight RAMs that you can depend on as well as two mini-iumps for addressing. And of course, our board never generates wait states.

Low power consumption keeps your computer running cool and reliable. The total power consumption of our 16K board is typically less than 4 watts (+8V @ 300ma, +16V @ 150ma and

-16V @ 20ma). Boards with additional memory typically increase power consumption only 1 watt per 16K!

Standard S-100 Interface. Our board is designed to interface with any standard S-100 CPU. All of the timing of the board is independent of the processor chip, and the board is set up for different processors by changing two plugs on the board.

Call or write us today. That will guarantee a fast response with more information on the board. Or make an order — you'll probably have the board in two weeks! If you're interested, also ask for a catalog on our Z8000 16-bit processor board designed for the **MULTIBUS.** All of these products are available to your local dealer, also.

Central Data Corporation, 713 Edgebrook Drive, PO Box 2530, Station A, Champaign, IL 61820. (217) 359-8010

#### **Central Data**

#### NO FRILLS! NO GIMMICKS! JUST GREAT

MAIL ORDER ONLY

#### ATARI 800

| Personal | Computer<br>System |  |  |  |  |  | \$79900 |
|----------|--------------------|--|--|--|--|--|---------|
|----------|--------------------|--|--|--|--|--|---------|

#### NORTHSTAR

| Horizon II 32K   | 234900 |
|------------------|--------|
| Horizon II Quad  | 279900 |
| Horizon II 64K   | 299900 |
| Horizon Quad 64K | 339900 |

#### **TELEVIDEO**

| 912 |  |  |  |  |  |  | 74900 |
|-----|--|--|--|--|--|--|-------|
| 920 |  |  |  |  |  |  | 79900 |

#### HAZELTINE

| 1420  | .79500 |
|-------|--------|
| 1500  | 84900  |
| 1510, | 104900 |
| 1520  | 122900 |

#### OKIDATA

| Microline | 80 |  |  |  |  |  |  | 5 | 5 | 9 | U | U |
|-----------|----|--|--|--|--|--|--|---|---|---|---|---|
|           |    |  |  |  |  |  |  |   |   |   |   |   |

#### SOROC Technology

| 10 | 400  |  |  |  |  | 60000 |
|----|------|--|--|--|--|-------|
| IU | 120. |  |  |  |  | 69900 |
| IQ | 140. |  |  |  |  | 99900 |

#### **CROMEMCO**

| System 3 |  | , |  | 569500 |
|----------|--|---|--|--------|
| Z2H      |  |   |  | 799500 |

#### **TELETYPE**

| 43      |     |     |     |    |  |  |  | <br>94900 |
|---------|-----|-----|-----|----|--|--|--|-----------|
| Acousti | c C | out | lei | r. |  |  |  | <br>17900 |

#### DECwriter IV

| 1 40 4 |  |  |  |  |  | 9 | 7 | 0 | n | n | ì  |
|--------|--|--|--|--|--|---|---|---|---|---|----|
| LA34   |  |  |  |  |  | 3 | • | 3 | U | U | Į, |

#### TEXAS INSTRUMENT

| 810 | Multi   | Сору    |  |
|-----|---------|---------|--|
| In  | anact [ | Drintor |  |

.. 149900

#### We'll meet or beat any advertised prices!

Most items in stock for immediate delivery. Factory sealed cartons. Full manufacturer's quarantee.

#### DATA DISCOUNT CENTER

135-53 Northern Blvd., Flushing, N.Y. 11354 Visa • Master Charge • N.Y.S. residents add Sates Tax Shipping F.O.B. N.Y.

Phone Orders Call 212-895-5577

```
Listing 2 continued:
```

| 8067- | A9 | 76         |    | LDA   | #\$76  | Output | 'v' |
|-------|----|------------|----|-------|--------|--------|-----|
| 8069- | 4C | 3C         | 80 | JMP   | \$803C | -      |     |
| 806C- | 48 |            |    | PHA   |        |        |     |
| 806D- | 08 |            |    | PHP   |        |        |     |
| 806E- | A9 | 77         |    | LDA   | #\$77  | Output | 'w' |
| 8070- | 4C | 3C         | 80 | JMP   | \$803C | _      |     |
| 8073- | 48 |            |    | PHA . |        |        |     |
| 8074- | 80 |            |    | PHP   |        |        |     |
| 8075- | A9 | <b>7</b> 9 |    | LDA   | #\$79  | Output | 'y' |
| 8077- | 4C | 3C         | 80 | JMP   | #803C  | _      | _   |
| 807A- | 48 |            |    | PHA   |        | 9,     |     |
| 807B- | 08 |            |    | PHP   |        |        |     |
| 807C- | A9 | 7A         |    | LDA   | #\$7A  | Output | 'z' |
| 807E- | 4C | 3C         | 80 | JMP   | \$803C | -      |     |
|       |    |            |    |       |        |        |     |

**Listing 3:** BASIC program to produce a plot of the voltage across a charging capacitor.

```
10 REM MAIN PROGRAM
```

- HOME : VTAB 12
- 14 PRINT "POSITION PEN IN LOWER LEFT HAND"
- 16 PRINT "CORNER. PRESS ANY KEY TO CONTINUE."
- GET AS
- 19 HOME
- GOSUB 1000 REM DRAW X,Y AXIS
- 30 REM EXPONENTIAL RISE
- 32 POKE 16293,0 REM SET RESOLUTION TO 200 POINTS PER INCH
- 34 Z = 0
- 36 CALL 32646: FOR I = 0 TO 10: NEXT I REM PEN DOWN
- FOR I = 0 TO 8.99 STEP .005
- 40 V = 5 \* (1 EXP ( I)) REM FIND CAPACITOR VOLTAGE
- 42 K = INT (200 \* V)
- 44 IF K Z = 0 THEN GOTO 90 REM NO CHANGE IN PREVIOUS POTENTIAL
- IF K Z < 0 THEN GOTO 60 REM POTENTIAL IS DECREASING 46
- FOR J = 1 TO (K Z) REM POTENTIAL IS INCREASING
- CALL 82712 REM MOVE IN +Y DIRECTION
- 52 NEXT J
- 54 GOTO 70
- FOR J = 1 TO (Z K)
- 62 CALL - 32681 REM MOVE IN -Y DIRECTION
- 64 NEXT J 70 Z = K
- 90 CALL 32695 REM MOVE IN +X DIRECTION
- 92 NEXT I
- 94 CALL 32653 REM PEN UP
- 99
- 300 REM "1" 301 CALL - 32653: FOR I = 1 TO 8: CALL - 32674: Next I.
- 302 CALL - 32646
- 304 FOR I = 1 TO 8: CALL 32702: NEXT I
- 306 FOR I = 1 TO 26: CALL 32681: NEXT I
- 308 CALL 32653
- 310 FOR I = 1 TO 8: CALL 32667: NEXT I
- 312 CALL 32646
- 314 FOR I = 1 TO 16: CALL 32695: NEXT I
- 316 CALL 32653
- 317 FOR I = 1 TO 8:
- 318 FOR I = 1 TO 26: CALL 32712: NEXT I
- 319 RETURN
- 320 REM "2"
- 321 CALL 32653: FOR I = 1 TO 8: CALL 32667: NEXT I
- 322 CALL - 32646
- 324 FOR I = 1 TO 16: CALL 32695: NEXT I
- 326 FOR I = 1 TO 13: CALL 32681: NEXT I
- 328 FOR I = 1 TO 16: CALL 32667: NEXT I
- 330 FOR I = 1 TO 13: CALL - 32681: NEXT I
- 332 FOR I = 1 TO 16: CALL 32695: NEXT I
- 334 CALL 32653
- 336 FOR I = 1 TO 8: CALL 32667: NEXT I FOR I = 1 TO 26: CALL - 32712: NEXT I 337

339 RETURN

### OUR TIMING CONTROL UNIT HELPS YOUR COMPUTER KEEP SCORE OF TIME AND DATE.

Power-up or power-down, your computer always knows the time, exactly, with Digital Pathway's Timing Control Unit (TCU). Even during extended power interruptions. Rechargeable battery support makes our TCU immune from power failure of any kind. For as long as three months. And an on-board crystal-controlled oscillator ensures supreme accuracy.

No matter what model computer you have, you'll find our TCUs offer many features that make living with computer timeouts less complicated. And some models can even be set to initiate an interrupt at a chosen date and time. Or at specified intervals.

chosen date and time. Or at specified intervals.

Find out how we can help make your time more productive. Call or write Digital Pathways today for more information at 1260 L'Avenida, Mountain View, CA 94043. Telephone (415) 969-7600.

TWX: 910-379-5034.

\*PDP-11 and LSI-11/2 are registered trademarks of Digital Equipment Corp. Others listed are trademarks.

ment Corp. Others listed are trademarks, additional mountains of listed are trademarks, additional mountains of listed are trademarks, additional mountains of listed corp., Motorola Inc., Hewlett-Packard, Lockheed Corp. and Computer Automation Inc.

| TCU-100  | \$495                                                                     |
|----------|---------------------------------------------------------------------------|
| TCU-150  | \$460                                                                     |
| TCU-50D  | \$325                                                                     |
| TCU-410  | \$325                                                                     |
| TCU-68   | \$325                                                                     |
| TCU-2100 | \$395                                                                     |
| TCU-200  | \$550                                                                     |
| TCU-310  | \$385                                                                     |
| SLC-1    | \$640                                                                     |
|          | TCU-150<br>TCU-50D<br>TCU-410<br>TCU-68<br>TCU-2100<br>TCU-200<br>TCU-310 |

#### **DIGITAL PATHWAYS**

## NOW YOU'RE SAFE FROM COMPUTER TIMEOUTS EVEN AFTER THE POWER GOES.

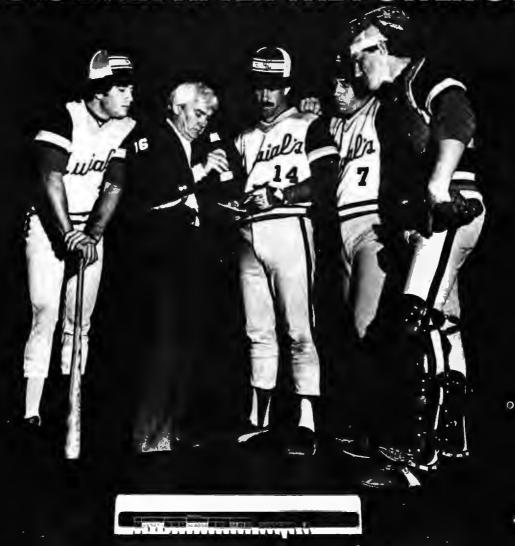

Circle 128 on inquiry card.

Canada: (403) 286-2744 • England: 403 813 813 Germany: (089) 60 60 71,72 Tejex: 5216290 isto d • Switzerland: 022/310587 Tejex: 289191

## T \* For The

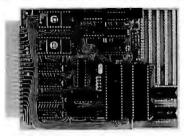

#### The Micro Computer General 85 FOR USE IN: OEM Industry • Laboratory University Home

The General is a 4.5"x6.5" single board micro computer, ideal for industrial control applications computer, local for industrial control applications as well as for dedicated test monitoring systems, communication subsystems, small scale data processing and front end processing. Through its advanced design, it is adaptable for data logging, data acquisition, prototyping and experimenting. Its compact size allows for easy integration into proceedings of the provided of the control of the provided of the control of the provided of the control of the provided of the provided of the provid

already existing equipment, and provides an excellent nucleus when designing new products.

User communication is accomplished through the General's "Expeditor" system monitor. The Expeditor resides in a 2K EPROM, and features 15 commands and 18 utility routines to facilitate program development. An instructional user's manual is provided with every unit.

HARDWARE FEATURES

HARDWARE FEATURES
 8085 CPU (100% software compatible with 8080)
 2K bytes of EPROM (containing the EXPEDITOR system monitor) expandable on board to 4K bytes.
 ElA serial port (50-19.2K baud)
 22 programmable I/O lines
 Software controlled 14 bit counter and timer
 3 priority interrupts
 2 non-maskable interrupts
 256 bytes of programmable memory expandable on board

256 bytes of programmable memory expandable on board to 2K bytes of either STATIC Ram or CMOS Ram On board data bus buffers for system expansion

Parallel I/O ports available at on-board sockets

Parallel I/O ports available at on-board sockets
Address, data and control bus available at edge connector in
addition to 6 spare pins.
Ample on-board prototyping space
Small size (4.5" x 6.5")

SOFTWARE FEATURES
EXPEDITOR—2K SYSTEM MONITOR

15 System commands (Substitute, Move, Display, Fill, Kill
echo, Examine registers, Insert, String search, Assemble code,
Disassemble code, Read, Write, Binary load, ASCII load)

16 Utility routines including Terminal I/O routines, Test and compare routines, Code check or convert

Download commands. Read, Binary load, ASCII load will give the user three different data formats of downloading data directly into the Ram of the computer. This will allow the user to develop his software on a larger computer, then use the MCG-85 as the "execution vehicle" of software.

Automatic baud rate selection

HARDWARE & POWER REQUIREMENTS
The General requires +5 ±12 volts power supply (±12 volts required only for RS232 Transmitter interface) and a Terminal for complete system operation (Hex Keypad version will be available shortly). The power requiraments are +5 Volts at 500 MA and +12 -12 at 50 MA.

PRICING INFORMATION

| The General MCG-85 (kit) \$ 99.00                                                                             |
|----------------------------------------------------------------------------------------------------|
| The General MCG-85                                                                                            |
| (assembled and tested) 135.00                                                                                 |
| 2K Expansion ROM 15.00                                                                                        |
| 2K CMOS RAM 50.00                                                                                             |
| 2K Expansion RAM 20.00                                                                                        |
| 3 Voltage Power Supply 59.00                                                                                  |
| Edge Connector 6.00                                                                                           |
| Data Bus Buffer Expansion 10.00                                                                               |
| Line Assembler (on 2716 EPROM) 35.00                                                                          |
| Disassembler (on 2716 EPROM) 35.00                                                                            |
| Expeditor Monitor Listings                                                                                    |
| (Monitor Form)                                                                                                |
| Send check or money order, or charge to VISA/MASTER CHARGE card number. Add \$4.00 for shipping and handling. |
| CHARGE card number. Add \$4.00 for shipping and handling.                                                     |

COD fee extra. New York residents add 8% sales tax. \* In kit form, single quantity, introductory offer good till June 30, 1981. Dealer inquiries invited.

ATLANTIS COMPUTERS

Division of Atlantis Computerized Services 34-13 30th Avenue, Astoria, NY 11103 (212) 728-6700

Listing 3 continued: 340 REM "3" 341 CALL - 32653: FOR I = 1 TO 8: CALL - 32667: NEXT I

342 CALL - 32646 FOR I = 1 TO 16: 'CALL - 32695: NEXT I 344

FCR I = 1 TO 13: CALL - 32681: 346 NEXT I

348 FOR I = 1 TO 16: CALL - 32667: NEXT I 350 - 32695: NEXT I CALL

FOR I = 1 TO 16: FOR I = 1 TO 13: 352 - 32681: CALL. NEXT I - 32667:

354 FOR I = 1 TO 16: CALL 356 CALL - 32653

FOR I = 1 TO 8: 357 CALL - 32695: NEXT I

358 FOR I = 1 TO 26: CALL - 32712: NEXT I

359 RETURN 360 REM

361 CALL - 32653: FOR I = 1 TO 8: CALL - 32667: NEXT I

NEXT I

362 CALL - 32646

FOR I = 1 TO 13: 364 CALL - 32681: NEXT I

FOR I = 1 TO 16: 366 CALL - 32695: NEXT I

368 CALL - 32653

372 FOR I = 1 TO 13: CALL - 32712:

NEXT I 374 CALL - 32646

376

FOR I = 1 TO 26: CALL - 32681: NEXT I 377 CALL - 32653

378 FOR I = 1 TO 26: CALL = 32712: NEXT I

379 FOR I = 1 TO 8: CALL - 32667: NEXT I: RETURN

380 REM "5"

CALL - 32653: FOR I = 1 TO 8: CALL - 32695: NEXT I 381 382 CALL - 32646

FOR I = 1 TO 16: 384 CALL - 32667: NEXT I

386 - 32681: NEXT FOR I = 1 TO 13: CALL

388 FOR I = 1 TO 16: CALL - 32695: NEXT I

CALL - 32681: 390 FOR I = 1 TO 14: NEXT I

392 FOR I = 1 TO 16: CALL - 32667: NEXT I

CALL - 32653 394

396 FOR I = 1 TO 26: CALL - 32712: 397 FOR I = 1 TO 8: CALL -. 32695: NEXT I

399 RETURN

REM "6" 400

401 CALL - 32653: FOR I = 1 TO 8: CALL - 32667: NEXT I

402 CALL - 32646: FOR I = 0 TO 10: NEXT I

404 FOR I = 1 TO 26: CALL - 32681: NEXT I

406 FOR I = 1 TO 16: CALL - 32695: NEXT I

408 FOR I = 1 TO 13: CALL - 32712: NEXT I

ROR I = 1 TO 16: CALL - 32667: 410 NEXT I

412 CALL - 32653

414 FOR I = 1 TO 13: CALL - 32712: NEXT I

415 FOR I = 1 TO 8: CALL - 32695: NEXT I

416 RETURN

420 REM

CALL - 32653 422

424 FOR I = 1 TO 8: CALL - 32667: NEXT I

426 CALL - 32646: FOR I = 0 TO 10: NEXT I NEXT I

428 FOR I = 1 TO 16: CALL - 32695: 430 NEXT I

FOR I = 1 TO 26: CALL - 32681: 432 CALL - 32653

434 FOR I = 1 TO 26: CALL - 32712: NEXT I

436 FOR I = 1 TO 8: CALL - 32667: NEXT I

RETURN 439

469

REM "8" 440

442 CALL - 32653

FOR I = 1 TO 8: CALL - 32695: 444 NEXT I

CALL = 32646: FOR I = 0 TO 10: 445 NEXT I

446 FOR I = 1 TO 16: CALL - 32667: NEXT I

FOR I = 1 TO 26: CALL - 32681: NEXT I

448

450 FOR I = 1 TO 16: CALL - 32695: NEXT I

452 FOR I = 1 TO 26: CALL - 32712: NEXT I

454 CALL - 32653

456 FOR I = 1 TO 13: CALL - 32681: NEXT I

457 CALL - 32646

458 FOR I = 1 TO 16: CALL - 32667: NEXT I 460 CALL - 32653

FOR I = 1 TO 8: CALL - 32695: NEXT I 462

FOR I = 1 TO 13: CALL - 32712: NEXT I

RETURN

Listing 3 continued on page 306

## Let onComputing be your guide to personal computing.

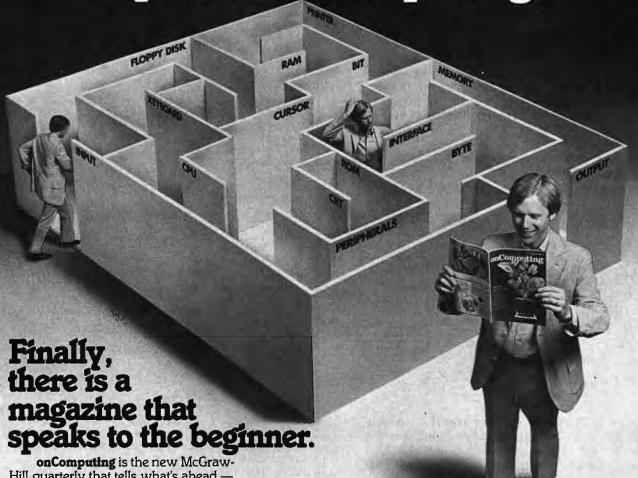

Hill quarterly that tells what's ahead without talking over your head — in the 1980's with personal computers.

onComputing puts you on target with all the applications that go beyond your imagination.

- ☐ Personal computers in the home.
- ☐ Classrooms.
- ☐ They bring computer music:
- ☐ Electronic mail.
- □ Robots.
- ☐ They manage your personalized investment.
- ☐ The list goes on and on in **onComputing**.

If you're a beginner with personal computers, get the most understood magazine on computers, onComputing. And even if you're an experienced computer user, onComputing has the information you need in today's fastgrowing personal computer market.

onComputing<sup>™</sup>

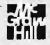

| Signature                   |                                                        |       |
|-----------------------------|--------------------------------------------------------|-------|
|                             | Name (please print)                                    |       |
| CardNumber                  | Expir tion                                             |       |
| □ Bill Visa □ Bill MasterCl | harge 🛘 Bill me (North America only)                   |       |
| • `                         | ntries, except above), 1 Yr. @ \$12.00 — surface deliv | very. |
|                             | e, please remit in U.S. funds drawn on a U.S. bank)    |       |
|                             | 8.50 🗆 Canada & Mexico, 1 yr. (4 issues) @ \$10.00     |       |
|                             |                                                        |       |
|                             | ept. P.O. Box 307, Martinsville, NJ 08836              | 7B51  |

ConComputing, Inc. 1981

#### with continuous business forms for small computer systems

Each kit contains samples, programming guides, flyers, prices and order forms for checks, invoices, statements, envelopes, stock paper and labels to fit almost every computer system.

- Available in quantities of 500, 1,000, 2,000 4.000, 6.000
- Low Prices (500 checks only \$32.50)

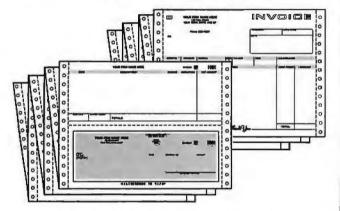

- FAST SERVICE It is our policy to ship within 6 working days following our receipt of your order.
- MONEY BACK GUARANTEE If for any reason you are not completely satisfied. your money will be promptly refunded.

Fast Service by mail or. . . PHONE TOLL FREE 1+800-225-9550

Mass. residents 1 + 800-922-8560 8:30 a.m. to 5:00 p.m. Eastern Time Monday - Friday

| Please Ship FREE Kit To: | CODE 460             |
|--------------------------|----------------------|
| Name                     |                      |
| Company                  |                      |
| Street                   |                      |
| City, State and Zip      |                      |
| Phone                    |                      |
| Computer make & model    |                      |
| N                        | ebs<br>puter Forms — |

78 Hollis Street, Groton, Mass. 01450 A division of New England Business Service, Inc.

```
480 REM "9"
    CALL - 32653
483
    FOR I = 1 TO 8: CALL - 32667: NEXT I
484
    CALL - 32646: FOR I = 0 TO 10: NEXT I
485
    FOR I = 1 TO 16: CALL - 32695:
                                     NEXT I
486
    FOR I = 1 TO 26: CALL - 32681:
                                     NEXT I
487
    CALL - 32653
488
    FOR I = 1 TO 13: CALL - 32712:
                                     NEXT I
489
    CALL - 32646
490
    FOR I = 1 TO 16:
                     CALL - 32667:
                                     NEXT I
    FOR I = 1 TO 13: CALL - 32712:
492
                                     NEXT I
493
    CALL - 32653
191
   FOR I = 1 TO 8: CALL - 32695:
                                    NEXT T
499
    RETURN
    REM "O"
500
    CALL - 32653
502
    FOR I = 1 TO 8: CALL - 32695: NEXT I
504
506
    CALL - 32646: FOR I = 0 TO 10: NEXT I
508
    FOR I = 1 TO 16: CALL - 32667:
                                     NEXT I
    FOR I = 1 TO 26: CALL - 32681: NEXT I
510
    FOR I = 1 TO 16: CALL - 32695: NEXT I
512
514
    FOR I = 1 TO 26: CALL - 32712: NEXT I
516
    CALL - 32653
518
    FOR I = 1 TO 8: CALL - 32667: NEXT I
519
    RETURN
999
    END
1000
     REM X AXIS
     POKE - 16294,0: CALL - 32653
1010
     FOR I = 1 TO 50: CALL - 32712: NEXT I
1012
     CALL - 32646: FOR I = 0 TO 10: NEXT I
1014
1016
     FOR I = 1 TO 1000: CALL - 34695:
                                       NEXT I
1018
     CALL - 32653
1100
     REM X AXIS SCALE
     FOR I = 1 TO 20: CALL - 32712: NEXT I
1110
1112
     CALL - 32646: FOR I = 0 TO 10: NEXT I
     FOR I = 1 TO 40: CALL. - 32681: NEXT I
1114
1116
     CALL - 32653
1118
     FOR I = 1 TO 5: CALL - 32681: NEXT I
     POKE - 16293,0
1120
1122
     GOSUB 480
1124
     POKE - 16294,0
1126
     FOR I = 1 TO 50: CALL - 32667:
                                      NEXT I
     FOR I = 1 TO 38: CALL - 32712: NEXT I
1128
1130
     CALL - 32646: FOR I = 0 TO 10:
     FOR I = 1 TO 26: CALL - 32681:
1132
                                      NEXT I
1134
     CALL - 32653
1146
     FOR I = 1 TO 50: CALL - 32667:
     FOR I = 1 TO 33: CALL - 32712:
1148
                                      NEXT I
1150
     CALL - 32646: FOR I = 0 TO 10:
                                      NEXT I
1152
     FOR I = 1 TO 40: CALL - 32681:
1154
     CALL - 32653
1156
     FOR I = 1 TO 5: CALL - 32681: NEXT I
     POKE - 16293,0
1158
1160
     GOSUB 440
1162
     POKE - 16294,0
1164
     FOR I = 1 TO 50: CALL - 32667:
                                      NEXT T
1166
     FOR I = 1 TO 38: CALL - 32712:
                                      NEXT I
1168
     CALL - 32646: FOR I = 0 TO 10:
                                      NEXT I
1170
     FOR I = 1 TO 26: CALL - 32681:
1172
     CALL - 32653
1174
     FOR I = 1 TO 50: CALL - 32667:
                                      NEXT I
1176
     FOR I = 1 TO 33: CALL - 32712:
                                      NEXT I
1178
     CALL - 32646: FOR I = 0 TO 10:
1180
     FOR I = 1 TO 40: CALL - 32681: NEXT I
1182
     CALL - 32643
     FOR I = 1 TO 5: CALL - 32681: NEXT I
1184
     POKE - 16293,0
1186
1188
     GOSUB 420
1190
     POKE - 16294,0
1192
     FOR I = 1 TO 50: CALL - 32667:
1194
     FOR I = 1 TO 38: CALL - 32712: NEXT I
1196
     CALL - 32646: FOR I = 0 TO 10: NEXT I
1198
     FOR I = 1 TO 26: CALL - 32681: NEXT I
1199
     CALL - 32653
                           Listing 3 continued on page 308
```

Listing 3 continued:

"By the time we get out of this traffic, my 6-month auto policy will be up for renewal.

And they may raise my rate, too!"

"6 months?

Next time, call GEICO and get a 12-month policy."

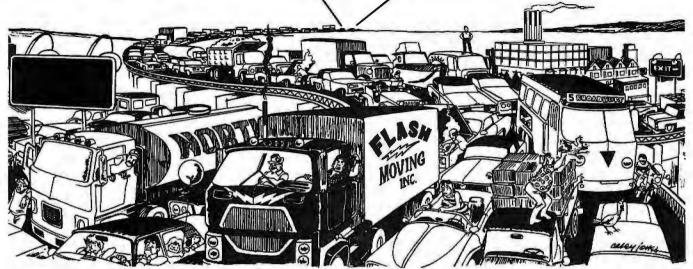

Unlike most companies, GEICO still offers the 12-month auto policy...a full year's coverage at a low rate. With a choice of convenient payment plans to fit your budget. Up to 9 payments if you wish.

And this is possible because GEICO tries to insure only good drivers. Good drivers are the best inflation-fighters around. You have fewer accidents. You cost us less. So you are one reason we can afford to charge you less.

"Good" doesn't mean "perfect."

"Good" doesn't mean "perfect." Even good drivers may occasionally have an accident. That doesn't necessarily bar you from GEICO...or from being renewed once you're a GEICO policyholder.

If you call, you'll talk directly to a GEICO sales insurance counselor, not a salesman. So there's no pressure. And no extra sales expense to inflate the cost.

GEICO has been saving money for good drivers since 1936. Today, nearly 1,500,000 people are satisfied GEICO policyholders. And that makes GEICO the 5th largest of the more than 1,000 stock companies insuring autos in the U.S.

GEICO has fast and efficient claim service with toll-free and collect-call telephone numbers throughout the U.S. So if you have to report an accident or loss, you can call our claim adjusters immediately. We also have over 3,500 claim representatives countrywide to assist in handling your claim if necessary.

NOTE: While you're checking GEICO, why not find out about our rates for homeowner/renter and boatowner coverage. And—even if you do not meet GEICO's auto policy standards—you may still obtain the same quality auto coverage and service from our affiliate, Criterion Insurance Company, at somewhat higher rates. Criterion operates in the District of Columbia and every state except Massachusetts, New Jersey and South Carolina.

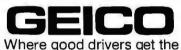

low rates they deserve.

Call toll-free **800-841-3000** (8 a.m.-9 a.m. East Coast Time)
In Georgia call toll-free 800-342-2800 or mail coupon. No obligation. No salesman will call.

| lame                         |      |            |        |         |            | _    |      |                   |   |                  |       |              |                       |                    |     | _                   | ,mile:                                        | i.  | CAR 1 | CAR 2 | CAR 3 |
|------------------------------|------|------------|--------|---------|------------|------|------|-------------------|---|------------------|-------|--------------|-----------------------|--------------------|-----|---------------------|-----------------------------------------------|-----|-------|-------|-------|
| lddress                      |      |            |        |         |            | _    |      |                   |   |                  |       |              | Apt. :                | =                  |     | _                   | Year & Make                                   | 1   |       |       |       |
| lity                         |      |            |        |         |            |      |      | _Stat             | e | 1                |       |              | Ziq                   |                    |     |                     |                                               |     |       |       |       |
| mployer                      | _    |            |        |         |            |      |      |                   |   |                  | .≖ Yr | 5            |                       |                    |     | _                   | Model (Nova,<br>Granada, etc.                 |     |       |       |       |
| ocation of                   | ar i | f differer | nt fro | maddre  | ss above:  |      |      |                   |   |                  |       |              |                       |                    |     |                     | Body type:<br>2/4 dr. sdn,<br>hardtop, sta.   | wag | •     |       |       |
|                              |      |            |        |         |            |      |      |                   |   |                  |       |              |                       |                    |     |                     | No. of cylinde                                | rs  |       |       |       |
| Name of current insurance co |      |            |        |         |            |      |      |                   |   |                  |       |              |                       |                    |     | Est. Annual Mileage |                                               |     |       |       |       |
| List all                     | M    |            | Ago    | Marital | Occupation | Yrs. | Trai | ver<br>ning<br>No |   | of Us<br>of Cars | 5     | in F<br>5 Ye | lents<br>last<br>ars° | in Past<br>3 Years |     | Susp-               | Days per wee                                  | k 1 | •     |       |       |
| unvers                       | Ė    | SELF       | ng c   | Status  | Оссырация  | IIC. | 163  | INO               | 1 |                  |       | ies          | 140                   | 163                | 140 | 163                 | One way driv                                  | ing | •     |       |       |
|                              |      |            |        |         |            |      |      |                   |   |                  |       |              |                       |                    |     |                     | Is car used in business (except to/from job): | ept | •     |       |       |

GEICO and Affiliates. Corporate Headquarters: Washington, D.C. 20076

Not available in New Jersey or Massachusetts.

#### houston instrument

#### FROM COMPUTERS TO GO

A six pen plotter option is now available for shipment with the Houston Instrument DMP series of plotters. Now you can produce graphs or charts in black, red, blue, green, violet, orange and optional brown. With the addition of the \$395 six pen option, the DMP-2 through the DMP-7 series of plotters, becomes the only line of multi-color plotters starting under

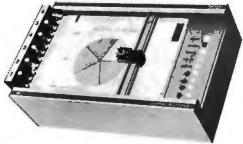

Digital plotters for the Apple, Atari, PET, PMC-80, TRS-80 or other systems with RS-232C or Centronics data source.

| 814 x 11"               | STANDARD  | 6 COLOR                | 11" x 17"      | STANDARD  | 6 COLOR                             |
|-------------------------|-----------|------------------------|----------------|-----------|-------------------------------------|
| DMP-2<br>DMP-3<br>DMP-4 | \$1085.00 | \$1480.00<br>\$1645.00 | DMP-5<br>DMP-6 | \$1685.00 | \$2080.00<br>\$2245.00<br>\$2380.00 |

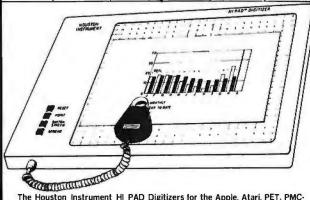

The Houston Instrument HI PAD Digitizers for the Apple, Atari, PET, PMC-80, TRS-80 or other systems with RS-232C or Centronics data source. The HI PAD Digitizer is an input device that converts graphic information into digital values. The HI PAD comes completely assembled and ready to use, with an RS-232C and parallel interface integrated for convenient interfacing to your minicomputer or microcomputer based system. It is priced at only \$795.00.

#### SOFTWARE TO GO

#### presents

THE EVANS BUSINESS SYSTEM; a user-definable data-management system emphasizing rapid access to individual records for the APPLE II. Requires 48K, 1 disk drive, ROM or RAM Applesoft. (written by AI Evans)

#### USE THE BUSINESS SYSTEM FOR:

Rolodex Emulation Financial Records Real Estate Locator Grade Books

Catalogs ab Test Results Bibliographies Names and Addresses **Fantasy Game Characters** Any Application Requiring Fast Cross-referenced Random Access to Formatted

RETRIEVAL TIME: Average less than 5 seconds for any of 1000 records. NUMBER OF FIELDS: defined by user. RECORD LENGTH: Defined by user. FILE SIZE: Determined by record length and disk capacity. Keyfield(s); Specified by user.

#### INTRODUCTORY OFFER

You can get the EVANS BUSINESS SYSTEM software package for \$99.95. or \$15.00 for a demo copy (creditable towards the package purchase.)

#### COMPUTERS TO GO

(a division of C.T.G Corp.) 2000 Guadalupe Austin, TX 78705 (512) 472 8926 9A.M.-10 P.M., M.-Sat.

DEALER INQUIRIES INVITED

```
Listing 3 continued:
1200
     FOR I = 1 TO 50: CALL - 32667:
                                       NEXT I
1202
     FOR I = 1 TO 33: CALL - 32712:
                                       NEXT I
1204
     CALL - 32646: FOR I = 0 TO 10:
                                       NEXT I
1206
     FOR I = 1 TO 40: CALL - 32681:
                                       NEXT I
1208
      CALL - 32653
1210
     FOR I = 1 TO 5: CALL - 32681: NEXT I
1212
     POKE - 16293,0
1214
     GOSUB 400
1216
     POKE - 16294,0
1218
     FOR I = 1 TO 50:
                       CALL - 32667:
                                       NEXT I
     FOR I = 1 TO 38: CALL - 32712:
1220
                                       NEXT I
1222
     CALL - 32646: FOR I = 0 TO 10:
1224
     FOR I = 1 TO 26: CALL - 32681:
                                       NEXT I
1226
     CALL - 32653
1228
     FOR I = 1 TO 50: CALL - 32667:
                                       NEXT I
1230
     FOR I = 1 TO 33: CALL - 32712:
                                       NEXT I
1232
      CALL - 32646: FOR I = 0 TO 10:
                                       NEXT I
     FOR I = 1 TO 40: CALL - 32681:
1234
                                       NEXT I
           - 32653
1236
      CALL
1238
                                      NEXT I
     FOR I = 1 TO 5:
                      CALL - 32681:
1240
     POKE ~ 16293,0
1242
     GOSUB 380
1244
     PUKE - 16294,0
1246
     FOR I = 1 TO 50: CALL - 32667:
                                       NEXT I
     FOR I = 1 TO 38: CALL - 32712:
1248
                                       NEXT I
     CALL - 32646: FOR I = 0 TO 10:
1250
                                      NEXT I
     FOR I = 1 TO 26:
1252
                       CALL - 32681:
                                       NEXT I
1254
     CALL - 32653
1256
     FOR I = 1 TO 50:
                       CALL
                            - 32667:
                                       NEXT I
1258
     FOR I = 1 TO 33: CALL - 32712:
                                       NEXT I
1260
     CALL - 32646: FOR I = 0 TO 10:
                                       NEXT I
1262
     FOR I = 1 TO 40: CALL - 32681:
                                       NEXT I
1264
     CALL - 32653
1266
     FOR I = 1 TO 5:
                     CALL - 32681: NEXT I
1268
     POKE - 16293,0
1270
     GOSUB 360
1272
     POKE - 16294.0
1274
     FOR I = 1 TO 50:
                       CALL
                            - 32667:
1276
     FOR I = 1 TO 38: CALL - 32667:
                                       NEXT I
1278
     CALL - 32646: FOR I = 0 TO 10:
                                       NEXT I
1280
     FOR I = 1 TO 26:
                      CALL - 32681:
                                       NEXT I
1282
     CALL - 32653
     FOR I = 1 TO 50: CALL - 32667:
1284
                                       NEXT I
     FOR I = 1 TO 33:
                      CALL - 32712:
                                       NEXT I
1286
1288
     CALL - 32646: FOR I = 0 TO 10:
                                       NEXT I
     FOR I = 1 TO 40: CALL - 32681:
1290
                                       NEXT' I
1292
     CALL - 32653
1294
     FOR I = 1 TO 5:
                      CALL - 32681:
                                      NEXT I
1296
     POKE - 12394,0
1298
     GOSUB 340
1300
     POKE - 16294,0
1302
     FOR I = 1 TO 50:
                       CALL - 32667:
                                       NEXT I
1304
     FOR I = 1 TO 38: CALL - 32712:
                                       NEXT I
1306
     CALL - 32646: FOR I = 0 TO 10:
                                       NEXT I
1308
     FOR I = 1 TO 26:
                       CALL - 32681:
                                       NEXT I
                            - 32667:
1312
     FOR I - 1 TO 50:
                       CALL
                                       NEXT I
     FOR I = 1 TO 33:
                       CALL - 32712:
1314
                                       NEXT I
1316
     CALL - 32546: FOR I = 0 TO 10:
                                       NEXT I
1318
     FOR I = 1 TO 40:
                      CALL - 32681:
                                       NEXT I
1320
     CALL - 32653
1322
     For I = 1 TO 5:
                      CALL - 32681: NEXT I
1324
     POKE - 16293,0
     GOSUB 320
1326
1328
     POKE - 16294,0
     FOR I = 1 TO 50:
1330
                       CALL - 32667:
                                       NEXT I
     FOR I = 1 TO 38: CALL - 32712:
                                       NEXT I
1332
1334
     CALL - 32646: FOR I = 0 TO 10:
                                       NEXT I
1336
     FOR I = 1 TO 26:
                       CALL - 32681:
                                       NEXT I
1338
     CALL - 32653
1340
     FOR I = 1 TO 50: CALL - 32667:
                                       NEXT I
     FOR I = 1 TO 33: CALL - 32712:
1342
                                       NEXT I
     CALL - 32646: FOR I = 0 TO 10:
1344
                                       NEXT I
1346
     FOR I = 1 TO 40: CALL
                             - 32681:
                                       NEXT I
```

Listing 3 continued on page 310

1348

CALL - 32653

### COMPUTERS-TERMINALS-MODEMS!

#### **MODEMS AND COUPLERS**

#### Connect your Apple, TRS-80 or any other computer or terminal to the phone lines!

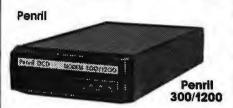

Penril 300/1200—Bell 212A style ..... \$799 Bell 212A style. 1200 baud and 300 baud. Manual originate, auto-answer. Full duplex. RS232. Direct connect to phone lines via RJ11C standard extension phone voice jack. 1 year warranty.

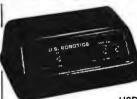

U.S. Robotics USR-330A Bell 103/113 style USR-330D Bell 103/113 style

USR-330D ...... \$339

Bell 103/113 style. 330 baud. Manual originate, autoanswer. Half/full duplex. RS232. 1 year warranty. Direct connect to phone lines via RJ11C standard extension phone voice jack.

USR-330A \$399 Same as USR-330D but includes auto-dial capability.

U.S. Robotics
The
Phone Link
Acoustic
Modem

Bell 103/113 style .....\$179
300 baud. Sleek, low profile. Originate and answer capability. Half/full duplex. Self-test. RS232. Light displays for On, Carrier, Test, Send Data, Receive Data. 15 oz.

#### **Digital Equipment Corporation**

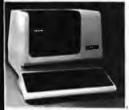

DEC VT100

DEC VT100 ... \$1668

Detachable keyboard. Separate numeric keypad with function keys. Business forms character set. Reverse video. Selectable double-size characters. Bidirectional smooth-scrolling. 80 cols or 132 cols. Split screen. Settable tabs. Line drawing graphic characters. Status line. Key-Click.

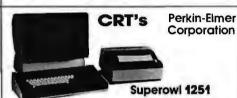

Perkin-Elmer Superowl 1251 ........\$1564 Intelligent, editing CRT. Detachable keyboard. 32 fully programmable function keys. Intelligent printer part. Business forms character set. Block mode. Protected fields. Blinking fields. Numeric fields. Reverse video. Half intensity. Polling. Down line loading of options. Remote control of all options by host computer. Settable tabs. Status line. Separate numeric keypad. Transparent mode.

#### Perkin-Elmer Corporation

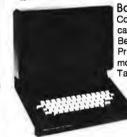

Bantam 550B ... \$694 Compact Silent Upperllower case. 80th col. wrap-around. Bell. Integrated numeric pad. Printer port. Transparent mode. Editing features. Tabbing.

Bantam 550E...\$755 Same as 550B plus separate numeric keypad and cursor direction keys.

#### 550 Options

| 20mA Current Loop Interface    | \$70  |
|--------------------------------|-------|
| Non-Glare Screen               | \$25  |
| 2nd nage of memory (550s only) | \$400 |

#### HARDCOPY TERMINALS

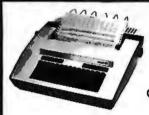

feed.

Teletype Model 43

Teletype Corporation

## BEC LA120 Digital Equipment Corporation DEC LA120 ... \$2388

180 CPS. Dot matrix. Upper/lower case. 1K buffer. Designed for 1200 baud communications. 30 character answerback message. Adjustable line spacing. Adjustable character sizes including double sized characters. Settable horizontal and vertical tabs. Top-of-form capability. RS232.

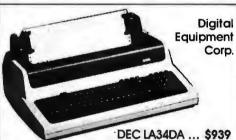

30 CPS. Dot matrix. Upper/lower case. 4 character sizes. Up to 217 cols per line. 6 lines per inch settings. Friction feed. Settable tabs. RS232.

Options for LA34AA and LA34DA

| iractor reed iviecnanism \$114           |
|------------------------------------------|
| Numeric Keypad w/Function Keys \$69      |
| Pedestal\$100                            |
| Paper Out Sensor\$25                     |
| APL Capability with APL Keycaps \$499    |
| 2K Buffer with Text Editor and 1200 Baud |
| Communications Capability \$499          |

### NEC Corporation NEC Spinwriter 5510 & 5520

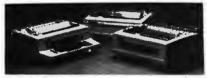

5510 Spinwriter ......\$2754
55 CPS. Impact printer. Selectric print quality. Changeable printfonts. 110, 300 and 1200 baud data rate. Friction and tractor feed.

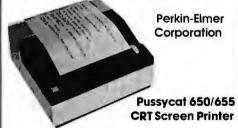

650/655 Pussycot CRT Screen Printer. \$899
100 CPS. Extremely compact and quiet. 110 to 9600
baud rate. 2K buffer. Ideal for producing rapid, reliable
hardcopy of your CRT screen display. Can be added to
any CRT with our interface option.

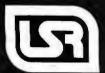

Leasing rates and lease/purchase plan information is available on request.
All equipment is shipped with a 10 day money back guarantee.
We offer full service, on site maintenance plans on all equipment.
All equipment in stock

SALES GENERAL OFFICES SERVICE (312) 346-5650 (312) 346-5651 (312) 733-0497

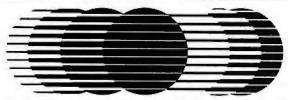

## **HOBBYWORL ELECTRONICS, INC.**

19511 Business Center Drive, Dept B-5 Northridge, California, 91324

## **MAY SPECIALS**

#### 16K Memory \$29.00 Add-On (Includes Shipping)

for TRS-80,® Apple® and Exidy®

Everything you need to upgrade your system.

Description

1156 For the TRS-80 Keyboard Unit 1156A For TRS-80 Exp. Interface (prior

to 4/1/79) 1156B For the TRS-80 Exp. Interface

(after 4/1/79) 1156C Apple II

1156D **Exidy Sorcerer** 

#### Verbatim Diskettes

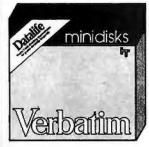

\$26.00/Box

(Includes Shipping)

- Datalife Formula
- Single Sided. Double Density
- 10 Diskettes per Box

Cat No. Description

Use for 1147 Soft Sector

TRS-80, Apple, ATARI

1148 10 Hole, Hard Sector North Star 1149

16 Hole, Hard Sector Micropolis

#### **HOW TO ORDER**

Order by phone or by mail. Pay by check, Visa, MasterCard, or C.O.D. (C.O.D. add \$1.40 add'l.) Charge orders: Include Card No. and Expiration Date.

Toll Free (outside Calif): (800) 423-5387

Calif & Outside USA: (213) 886-9200

Watch for our new name, HW ELECTRONICS, appearing in our ads next month. We've changed our name because at HW, computers are more than just a hobby.

```
Listing 3 continued:
1350 FOR I = 1 TO 5: CALL - 32681: NEXT I
     POKE - 16293,0
1352
     GOSUB 300
1354
1356
     POKE - 16294,0
     FOR I = 1 TO 50: CALL - 32667:
1358
                                     NEXT' T
     FOR I = 1 TO 38: CALL - 32712:
1360
1362
     CALL - 32646: FOR I = 0 TO 10:
                                     NEXT I
1364
     FOR I = 1 TO 26: CALL - 32681:
                                     NEXT I
     CALL - 32653
1366
     FOR I = 1 TO 50: CALL - 32681:
1368
                                     NEXT I
1370
     FOR I = 1 TO 37: CALL - 32681:
1372
     CALL - 32646: FOR I = 0 TO 10: NEXT I
1373
     REM Y AXIS
1374
     FOR I = 1 to 700: CALL - 32712: NEXT I
     FOR I = 1 to 13: CALL - 32667: NEXT I
1376
     CALL - 32646: FOR I = 0 TO 10:
1378
                                     NEXT I
1380
     FOR I = 1 TO 26: CALL - 32695:
                                     NEXT I
1381
     CALL - 32653
     FOR I = 1 TO 44: CALL - 32681:
1382
     FOR I = 1 TO 43: CALL - 32667:
1386
    POKE - 16293,0
1388
     GOSUB 400
1390
     POKE - 16294,0
1392
     FOR I = 1 TO 6: CALL - 32681: NEXT I
1394
     FOR I = 1 TO 10: CALL - 32695: NEXT I
     CALL - 32646: FOR I = 0 TO 10:
1396
                                     NEXT I
1398
     FOR I = 1 TO 40: CALL - 32695:
                                     NEXT I
     CALL - 32653
1400
1402 FOR I = 1 TO 50: CALL - 32681:
     FOR I = 1 TO 33: CALL - 32667: NEXT I
1404
     CALL - 32646: FOR I = 0 TO 10:
                                     NEXT I
1406
     FOR I = 1 TO 26: CALL - 32695:
1408
                                     NEXT I
1410
     CALL - 32653
1412 FOR I = 1 TO 44: CALL - 32681: NEXT I
1414 FOR I = 1 TO 43: CALL - 32667: NEXT I
1416
     POKE - 16293,0
1418
     GOSUB 380
1420
     POKE - 16294,0
1422
     FOR I = 1 TO 6: CALL - 32681: NEXT I
1424
     FOR I = 1 TO 10: CALL - 32695: NEXT I
1426
     CALL - 32646: FOR I = 0 TO 10:
                                      NEXT I
1428
     FOR I = 1 TO 40: CALL - 32695: NEXT I
     CALL - 32653
1430
1432 FOR I = 1 TO 50: CALL - 32681: NEXT I
1434
     FOR I = 1 TO 33: CALL - 32667:
                                     NEXT I
     CALL - 32646: FOR I = 0 TO 10:
1436
                                      NEXT I
1438 FOR I = 0 TO 26: CALL - 32695:
                                     NEXT I
1440
     CALL - 32653
1442
     FOR I = 1 TO 44: CALL - 32691:
     FOR I = 1 TO 33: CALL - 32667: NEXT I
1444
1446
     POKE - 15293,0
1448
     GOSUB
1450
     POKE - 16294,0
     FOR I = 1 TO 6: CALL - 32681: NEXT I
1452
     FOR I = 1 TO 10: CALL - 32695:
1454
1456
     CALL - 32646: FOR I = 0 TO 10:
                                     NEXT I
     FOR I = 1 TO 40: CALL - 32695:
1458
                                     NEXT I
1460
     CALL - 32653
1462 FOR I = 1 TO 50: CALL - 32681:
                                     NEXT I
     FOR I = 1 to 33: CALL - 32667:
1464
     CALL - 32646: FOR I = 0 TO 10:
1466
                                      NEXT T
1468 FOR I = 1 TO 26: CALL - 32695:
1470
     CALL - 32653
1472
     FOR I = 1 TO 44:
                      CALL - 32681:
                                     NEXT I
                      CALL - 32667: NEXT I
     FOR I = 1 TO 43:
1474
1476 POKE - 16293,0
1478
     GOSUB 340
1480 POKE - 16294,0
1482 FOR I = 1 TO 6: CALL - 32681: NEXT I
1484 FOR I = 1 TO 10: CALL - 32695: NEXT I
1486
     CALL - 32646: FOR I = 0 TO 10:
1488 FOR I = 1 TO 40: CALL - 32695:
1490
     CALL - 32653
1492 FOR I = 1 TO 50: CALL - 32681: NEXT I
```

## ALL THESE FEATURES... IN THIS SMALL SPACE... **AT THIS LOW PRICE!**

Greater computer power . . . fewer separate components . . . larger capability . . . simpler to operate . . . modular maintenance . . .

These are the unique benefits of the Quasar Data QPD-100 Floppy Disk Computer . . . plus unsurpassed reliability...plus 12-month warranty on all PC boards.

Its highly reliable, industry-standard MFE drive is compact.

Accepts both single AND double-sided disks.

Upgradeable from the Z-80<sup>®</sup> microprocessor-based system to our 16 BIT microprocessor-based system by simply plugging in extra PC cards. Hard disk and multi-user systems available.

As your requirements grow, your QDP-100 can grow to fit them.

The Quasar Data QDP-100H is a larger version with 6-megabyte capacity; includes one double-sided floppy and one 51/4 microwinchester hard disk.

Both the Quasar Data QDP-100 and QDP-100H are fully compatible with all standard terminals.

Phone or write for descriptive bulletin and specifications. And ask for a demonstration. Dealer inquiries invited.

**QUASAR DATA'S QDP-100 COMPUTER SYSTEM.** 

4.695

#### **FEATURES**

Z-80, 4-MhZ CPU 64K memory, bank selectable Two (2) double-sided, doubledensity 8" floppies, 2 megabytes Four (4) ports...2 serial, 2 parallel Double-sided, double-density disk controller, to 4 MB CP/M 2.2 DOS. MP/M multi-user operating system. (Optional) S-100 (IEEE) motherboard BASIC LANGUAGE ... C-BASIC Real-time clock

Monitor in PROM Manuals supplied: All documentation and schematics, including "CP/M Handbook" by Sybex. Accounting systems: G/L, A/R, A/P, P/R, included.

18" wide 16%" deep 11" high

Complete systems available

Z-80 is a trademark of Zilog Corp.

CP/M and MP/M are trademarks of Digital Research Corp.

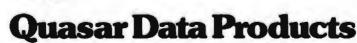

Computer System GDP-100

10330 Brecksville Road, Brecksville (Cleveland), Ohio 44141 Phone: 216/526-0838 / 526-0839

Telex: 241596

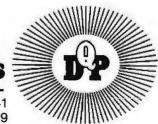

#### WITH DSC'S **10% CLUB**

YOU CAN BUY HARDWARE, AT 10% ABOVE WHOLESALE

JOIN NOW: \$15.00 ANNUAL MEMBERSHIP FEE INCLUDES \$10.00 CREDIT TOWARD FIRST PURCHASE AND PRICE LIST OF PRODUCTS

TERMS - PREPAYMENT, CASH, CERTIFIED CHECK, M.O.; M.C. AND VISA ADD 4%; F.O.B. ORIGIN
MANUFACTURER'S WARRANY \$100.00 MIN. PURCHASE

#### COMPUTERS

| INTERTEC SB 64K     | \$2640.  |
|---------------------|----------|
| QD 64K              | 2990.    |
| ZENITH Z89/48K      | 2204.    |
| TRS-80 MOD II 64K   | 3350.    |
| TRS-80 MOD III 16K  | \$854.   |
| 32K 2 DR.           | 2100.    |
| HP85                | 2782.    |
| Apple II & II + 16K | 1141.    |
| DRIVES - INC. P.S.  | S ENC.   |
| 2 DR. CABLE         | 25.      |
| 8" CDC FOR MOD II   | 749.     |
| MPI 40TK 1 SIDE     | 285.     |
| 80TK 1 SIDE         | 379.     |
| 40TK 2 SIDE         | 379.     |
| 80TK 2 SIDE         | 499.     |
| LOBO/APPLE/CONT     | 3. 3495. |
| ADDITIONAL DRIVE    |          |
|                     |          |

#### 80 TK 2 SIDE PRINTERS - "INC. TRACTORS

270

455.

1572

1574

1999

RETURN

TANDON 40K 1 SIDE 80 TK 1 SIDE 40 TK 2 SIDE

| "NEC - 5510       | 2530. |
|-------------------|-------|
| ** 5530           | 2530. |
| " C. ITOH - 25CPS | 1477, |
| **DIABLO 630      | 2184. |
| 1640 RO           | 2509. |
| 1650RO            | 2656. |
| 1650KSR           | 2932. |
| CABLES Im.        | 35.   |
| EPSON MX70        | 409.  |
| MX80              | 485.  |
| CENTRONICS 737-1  | 696.  |
| T1810 BASIC/SER   | 1480. |
| 810 W/VCC &       |       |
| ASCII/SER         | 1943. |
| 810 VFC & CP/     |       |
| PARALLEL          | 1716. |
| 820 KSR BASIC     | 1722. |
| 825 RO LOADED/    |       |
| 75CPS             | 1341. |
| PAPERTIGER 460G   | 1111. |
|                   |       |

| ANADEX 9500       | 1287. |
|-------------------|-------|
| 9501              | 1287. |
| 2K BUFFER/INST.   | 70.   |
| DKIDATA MICROLINE |       |
| 80                | 418.  |
| 00                | 0.7   |

#### 83 TRACTORS 99.

#### 1410 1420 1500 715. 787. 837. 1024. 1510 1202

| ACCESSORIES    |      |  |
|----------------|------|--|
| D-CATMODEM     | 150. |  |
| LEXICON MODEM  | 129. |  |
| 16K RAM-4116   | 29.  |  |
| TOC OF EVO INT | 246  |  |

#### CALL FOR PRICES ON ITEMS NOT LISTED PRICES SUBJECT TO CHANGE WITHOUT NOTICE

| I WANT TO  | JOIN NOW.   |       |     | 754  |
|------------|-------------|-------|-----|------|
| NAME       |             |       |     |      |
| STREET     |             | -     |     |      |
| CITY       | STATE_      |       | ZIP |      |
| CHARGE     | MASTER CHG. | UVISA |     | 37.3 |
| CARD NÚMI  | BER         |       |     | _    |
| EXPIRATION | NDATE       |       |     |      |

#### DISK SUPPLY CO. S. OLIVE ST., MEDIA, PA 19063 (215) 461-5437

```
Listing 3 continued:
```

```
1494 FOR I = 1 TO 33: CALL - 32667: NEXT I
1496
     CALL - 32646: FOR I = 0 TO 10:
     FOR I = 1 TO 26: CALL - 32695:
                                     NEXT I
1498
     CALL - 32653
1500
     FOR I = 1 TO 44: CALL - 32681: NEXT I
1502
     FOR I = 1 TO 43: CALL - 32667: NEXT I
1504
1506
     POKE - 16293,0
1508
     GOSUB 320
1510
     POKE - 16294,0
     FOR I = 1 TO 6:
1512
                     CALL - 32681: NEXT I
1514
     FOR I = 1 TO 10: CALL - 32695: NEXT I
1516 CALL - 32646: FOR I = 0 TO 10: NEXT I
1518 FOR I = 1 TO 40: CALL - 32695: NEXT I
1520
     CALL - 32653
1522
     FOR I = 1 TO 50:
                     CALL - 32681:
                                     NEXT I
     FOR I = 1 TO 33: CALL - 32667: NEXT I
1526
     CALL - 32646: FOR I = 0 TO 10: NEXT I
1528
     FOR I = 1 TO 26: CALL - 32695: NEXT I
1530
     CALL - 32653
     FOR I = 1 TO 44: CALL - 32681:
1532
                                     NEXT I
    FOR I = 1 TO 43: CALL - 32667: NEXT I
1536 POKE - 16293,0
1538
     GOSUB 300
1540
     POKE - 16294,0
1542
     FOR I = 1 TO 6: CALL - 32681: NEXT I
     FOR I = 1 TO 10: CALL - 32695: NEXT I
1546
     CALL - 32646: FOR I = 0 TO 10:
                                     NEXT I
1548
     FOR I = 1 TO 40: CALL - 32695:
1550
     CALL - 32653
1552
     FOR I = 1 TO 50: CALL - 32681:
                                     NEXT I
1554 FOR I = 1 TO 33: CALL - 32667:
1556
     CALL - 32646: FOR I = 0 TO 10: NEXT I
1558
     FOR I = 1 TO 26: CALL - 32695:
                                     NEXT I
1560
     CALL - 32653
     FOR I = 1 TO 26: CALL - 32667: NEXT I
1562
     FOR I = 1 TO 100: CALL - 32681: NEXT I
     CALL - 32646: FOR I = 0 TO 10: NEXT I
1566
1568
     FOR I = 1 TO 26: CALL - 32695: NEXT I
     CALL - 32653
1570
```

FOR I = 1 TO 13: CALL - 32667: NEXT I

FOR I = 1 TO 50: CALL - 32712: NEXT I

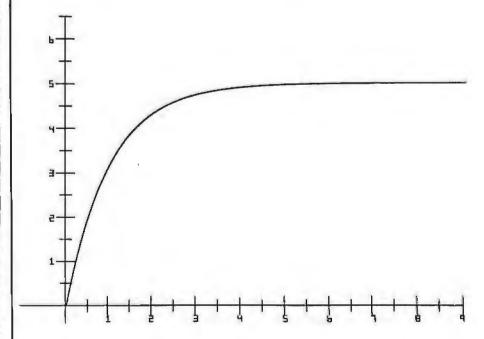

Figure 3: Sample plot of results obtainable with the information included in this article.

## PROS DEMAND. HAS THE FEATURES

Computer experts (the pros) usually have big computer experience. That's why when they shop system software for Z80 micros, they look for the big system features they're used to. And that's why they like Multi-User OASIS. You will too.

#### **DATA INTEGRITY: FILE & AUTOMATIC RECORD LOCKING**

The biggest challenge for any multi-user system is co-ordinating requests from several users to change the same record at the same time.

Without proper co-ordination, the confusion and problems of inaccurate or even destroyed data can be staggering.

Our File and Automatic Record Locking features solve these problems.

For example: normally all users can view a particular record at the same time. But, if that record is being updated by one user, automatic record locking will deny all other users access to the record until the up-date is completed. So records are always accurate, up-to-date and integrity is assured.

Pros demand file & automatic record locking. OASIS has it.

#### SYSTEM SECURITY: **LOGON, PASSWORD** & USER ACCOUNTING

Controlling who gets on your system and what they do once they're on it is the essence of system security.

## HEN COMPARE.

Without this control. unauthorized users could access your programs and data and do what they like. A frightening prospect isn't it?

And multi-users can multiply the problem.

But with the Logon, Password and Privilege Level features of Multi-User OASIS, a system manager can specify for each user which programs and files may be accessedand for what purpose.

Security is further enhanced by User Accounting — a feature that lets you keep a history of which user has been logged on, when and for how long.

Pros insist on these security features. OASIS has them.

#### **EFFICIENCY: RE-ENTRANT BASIC**

A multi-user system is often not even practical on computers limited to 64K memory.

OASIS Re-entrant BASIC makes it practical. How?

Because all users use a single run-time BASIC module, to execute their compiled programs, less

memory is needed. Even if you have more than 64K. your pay-off is cost saving and more efficient use of all the memory you have available-because it services more users.

Sound like a pro feature? It is. And OASIS has it.

#### AND LOTS MORE ...

Multi-User OASIS supports as many as 16 terminals and can run in as little as 56K memory. Or, with bank switching, as much as 784K.

Multi-Tasking lets each user run more than one iob at the same time.

And there's our BASICa compiler, interpreter and debugger all in one. An OASIS exclusive.

Still more: Editor; Hard & Floppy Disk Support; Keyed (ISAM), Direct & Sequential Files; Mail-Box; I Scheduler; Spooler; all from OASIS.

Our documentation is recognized as some of the best, most extensive, in the industry. And, of course, there's plenty of application software.

Put it all together and it's easy to see why the real pros like OASIS, Join them. Send your order today.

#### OASIS IS AVAILABLE FOR

SYSTEMS: Altos: Compucoro: Cromemco: Delta Products; Digital Group; Digital Microsystems: Dynabyte: Godbout: IBC: Index: Intersystems: North Star: Onyx: SD Systems: TRS 80 Mod II. Vector Graphic; Vonmex

CONTROLLERS: Bell Controls: Cameo: Corvus; Konan; Micromation; Micropolis; Tarbell; Teletek; Thinkertoys; X Comp.

Write for complete. free Application Software Directory. \_\_\_\_

#### PLEASE SEND ME:

| Product                                                                                                    | Price<br>with<br>Manual | Manual<br>Only   |
|----------------------------------------------------------------------------------------------------|-------------------------|------------------|
| OPERATING SYSTEM (Includes: EXEC Language; File Management; User Accounting; Device Drivers; Print Spotler; General ext. SINGLE-USER MULTI-USER | \$150<br>350            | \$17.50<br>17.50 |
| BASIC COMPILER/<br>INTERPRETER/DEBUGGER                                                                                                    | 100                     | 15.00            |
| RE-ENTRANT BASIC<br>COMPILER/INTERPRETER/<br>DEBUGGER                                                                                           | 150                     | 15.00            |
| DEVELOPMENT PACKAGE<br>(Macro Assembler;<br>Linkage Editor;<br>Debugger)                                                                        | 150                     | 25.00            |
| TEXT EDITOR &<br>SCRIPT PROCESSOR                                                                                                    | 150                     | 15.00            |
| DIAGNOSTIC & CONVERSION UTILITIES (Memory Test; Assembly Language; Converters; File Recovery; Disk Test; File Copy from other OS; etc.)         | 100                     | 15.00            |
| COMMUNICATIONS PACKAGE (Terminal Emulator; File Send & Receive)                                                                                 | 100                     | 15.00            |
| PACKAGE PRICE (All of Above) SINGLE-USER MULTI-USER                                                                                             | 500<br>850              | 60.00<br>60.00   |
| FILE SORT                                                                                                    | 100                     | 15.00            |
| COBOL-ANSI '74                                                                                                    | 750                     | 35.00            |

Order OASIS from:

Phase One Systems, Inc. 7700 Edgewater Drive, Suite 830 Oakland, CA 94621

Telephone (415) 562-8085

| TWX 910-366-7139  |  |
|-------------------|--|
| NAME              |  |
| STREET (NO BOX =) |  |
| CITY              |  |

#### AMOUNT \$

STATE

(Atlach system description; add 53 for shipping; California residents add sales tax) ☐ Check enclosed ☐ VISA

☐ UPS C.O.D. ☐ Mastercharge Card Number

**Expiration Date** Signature\_

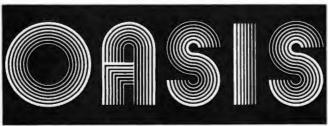

**MAKES MICROS RUN LIKE MINIS** 

VT100 DECecope

## MTI stocks 'em all for faster delivery.

No hidden charges. Prices include delivery. Ask about our "QED" discounts. VISA and MasterCard orders accepted.

#### VIDEO TERMINALS

| VT100 DECscope\$ VT132 DECscopeADM-3A (dumb terminal)                                             | 1595                  |
|---------------------------------------------------------------------------------------------------|-----------------------|
| ADM-3A (dumb terminal)                                                                            | 1995<br>795           |
| ADM-3A+ (dumb terminal)                                                                           | 875                   |
| ADM-5 (dumb terminal)                                                                             | 945                   |
| ADM-31 (2 page buffer)<br>ADM-42 (8 page buffer avail.)                                           | 1185<br>2035          |
| 1410 (Hazeltine dumb terminal)                                                                    | 825                   |
| 1420 (dumb terminal)<br>1421 (Consul 580 & ADM-3A comp.)                                          | 825<br>895            |
| 1421 (Consul 580 & ADM-3A comp.)                                                                  | 850                   |
| 1500 (dumb terminal)                                                                              | 1045<br>1145          |
| 1510 (buffered)<br>1520 (buffered printer port)                                                   | 1395                  |
| 1552 (VT52 compatible)                                                                            | 1250                  |
| GRAPHICS TERMINALS                                                                                |                       |
| VT100 with graphics pkg.                                                                          | 3160<br>1995          |
| ADM-3A with graphics pkgADM-3A+ with graphics pkg                                                 | 2075                  |
| 300 BAUD TELEPRINTERS                                                                             |                       |
|                                                                                                   | 995                   |
| LA34-DA DECwriter IVLA34-AA DECwriter IV                                                          | 1095                  |
| LA36 DECwriter II                                                                                 | 1295                  |
| Teletype 4310                                                                                     | 1095<br>1195          |
| Diablo 630 RO                                                                                     | 2295                  |
| Diablo 1640 KSR                                                                                   | 2775<br>2835          |
| TI 742 (portable)                                                                                 | 2835<br>1190          |
| TI 743 (portable) TI 745 (port/built-in coupler)                                                  | 1485                  |
| TI 763 (port/bubble memory)<br>TI 765 (port/bubble/b.i. coupler)                                  | 2545                  |
| TI 765 (port/bubble/b.i. coupler) 600 BAUD TELEPRINTER:                                           | 2595                  |
|                                                                                                   |                       |
| TI 825 RO impact                                                                                  | 1450<br>1570          |
| TI 825 RO Pkg                                                                                     | 1625                  |
| TI 825 KSR Pkg                                                                                    | 1795                  |
| 1200 BAUD TELEPRINTER                                                                             | S                     |
| LA 120 RO (forms pkg.)<br>LA 120-AA DECwriter III (forms pkg.)<br>LA 180 DECprinter I             | 2295<br>2095          |
| LA 180 DECprinter I                                                                               | 2295                  |
| LA 180 DECprinter I TI 783 (portable) TI 785 (port/built-in coupler) TI 787 (port/internal modem) | 1645                  |
| TI 785 (port/built-in coupler)                                                                    | 2270<br>2595          |
| TI 810 RO impact                                                                                  | 1760                  |
| TI 810 RO impact TI 810 RO PkgTI 820 KSR impact                                                   | 1950                  |
| TI 820 KSR impact                                                                                 | 2025<br>1850          |
| TI 820 KSR Pkg                                                                                    | 2195                  |
| TI 820 RO Pkg                                                                                     | 2025                  |
| 2400 BAUD                                                                                         |                       |
| Dataproducts M200 (2400 baud)                                                                     |                       |
| DATAPRODUCTS LINE PRINT                                                                           |                       |
| B300 (300 LPM band)                                                                               | 5535<br>6861          |
| 2230 (300 LPM drum)                                                                               | 7723                  |
| B600 (600 LPM band) 2230 (300 LPM drum) 2260 (600 LPM drum) 2290 (900 LPM drum)                   | 9614                  |
| 2290 (900 LPM drum)                                                                               | 1 2655                |
| ACOUSTIC COUPLERS A/J A242-A (300 baud orig.)                                                     | 242                   |
| A/J 247 (300 baud orig.)                                                                          | 315                   |
| A/J AD342 (300 baud orig./ans.)<br>A/J 1234 (Vadic compatible)                                    | 395                   |
| A/J 1234 (Vadic compatible)                                                                       | 895<br>695            |
| MODEMS                                                                                            | 090                   |
| GDC 103A3 (300 band Ball)                                                                         | 395                   |
| GDC 202S/T (1200 baud Bell)                                                                       | 565                   |
| GDC 103A3 (300 baud Bell)<br>GDC 202S/T (1200 baud Bell)<br>GDC 212-A (300/1200 baud Bell)        | 850                   |
| A/J 1256 (Vadic compatible)<br>A/J 1257 (triple modem w/phone)                                    | 825<br>975            |
| CASSETTE STORAGE SYSTE                                                                            |                       |
| Techtran 816 (store/forward)                                                                      | 1050                  |
| Techtran 816 (store/forward)                                                                      | 1295                  |
| Techtran 818 (editing)                                                                            | 1795<br>2 <b>29</b> 5 |
| MFF 5000 (editing)                                                                                | 1495                  |
| EL ODDY DIOX OXOTELLO                                                                             | 50                    |

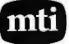

**FLOPPY DISK SYSTEMS** 

Techtran 950 (store/forward) .....

1395

Applications Specialists & Distributors Great Neck, New York/Cleveland, Ohio.

N.Y.: 516/482-3500 & 212/895-7177 800/645-8016. Ohio: 216/464-6688

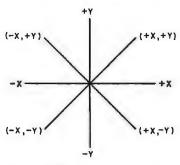

VECTOR NOTATION

| COMMAND  | CHARACTER | HEXADECIMAL ADDRESS |
|----------|-----------|---------------------|
| +Y       | р         | 8038                |
| +X,+Y    | q         | 8042                |
| + X      | ř         | 8049                |
| +X,-Y    | 8         | 8050                |
| - Y      | t         | 8057                |
| -x,-Y    | U         | 805E                |
| - X      | v         | 8065                |
| -X,+Y    | w         | 806C                |
| PEN UP   | у         | 8073                |
| PEN DOWN | z         | 807A                |

**Table 1:** Chart of plotter pen-movement commands and the vector notation associated with each command.

#### Text continued from page 298:

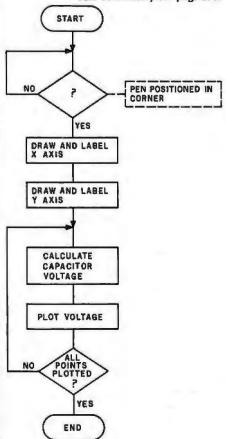

Figure 4: Flowchart for the BASIC program used to produce figure 3.

Table 1 shows plotter commands and the vector notation associated with each. Listing 2 on page 300 is a machine-language routine that generates the specified command characters. To execute a given command, a jump is made to the appropriate hexadecimal address, where the proper character is loaded into the accumulator. A call is then made to the parallel-to-serial subroutine, where the command character is transferred from the computer to the plotter.

Results with the digital plotter have been encouraging. Figure 3 on page 312 shows an actual plot made on the plotter. A #0 Rapidograph pen was used to produce a high-quality plot. The plot is a simulation of the voltage drop across a capacitor that is placed in series with a resistor and a fixed voltage source. Figure 4 shows the flowchart of the program, and listing 3 beginning on page 302 shows the program with comments.

At present, the Apple II and Hiplot digital plotter are being used for several projects that include the spectral analysis of breath sounds, muscle voltages, and neural characteristics. The two units working together provide a low-cost, high-quality record of the analysis of scientific data.

## MAIN FRAME POWER-MICRO PR

OSM's ZEµS multiprocessor computer system delivers main frame performance for one to 64 users performance impossible in a single processor micro! We start with the S100 bus and mount a Z80A as master processor to control the shared resources of disk and printer. Then we add a separate single board Z80A processor for each user (no bank switching!) so ZEµS can grow any time from a single user to many with no changes in programs or files. And each user is independent of reset or program crash in other users.

OSM's MUSE operating system—the Multi User System Executive—is many times faster than other leading operating systems. Each user owns a resident copy of MUSE so you don't wait for the bus or interrupt the master processor to do console I/O and applications code. MUSE finds files fast with a random directory access similar to random file access. And MUSE protects shared files from simultaneous update to the same record by different users. We designed MUSE from the start for multi-user data base environments—yet MUSE is CP/M\* compatible!

#### Check the other multi-processors!

#### Check the hardware!

- S100 compatible master processor (4MHz Z80A, 32K dynamic RAM) for disk and shared printer control
- single board processor (4MHz Z80A, 64K dynamic RAM), with I/O on board, for each user
- · serial and parallel ports on each user board support optional slave printer or other user devices
- rack mountable enclosure built to highest industrial standards for reliable continuous operation
- · readily field expandable to any configuration from 1 user, 64K RAM, to 64 users, 4 Megabyte RAM
- 2.4 Megabyte double sided dual density 8" floppy disk
- 26 to 96 Megabyte hard disk option
- independent user processor reset directly from each keyboard

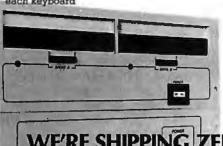

#### Check the operating system!

- all MUSE code written in Z80 native code (not 8080 code) for fast response
- MUSE user operating system in 7K RAM on board each user processor reduces calls to the master processor
- · transfer of data between master and users via single Z80 block move command for highest speed
- random directory search provides immediate
- common file area for shared programs and files eliminates redundant files while individual user file areas protect each user's private
- shared file update with record level lockout
- spool file can be displayed, updated, reprinted
- · password security protects multiple user data bases
- MUSE supports standard CP/M\* word processors, utilities, and languages: MBASIC, CBASIC, PASCAL, FORTRAN, COBOL, FORTH, C, PL/1, etc.

#### Check the price!

•Single user mainframe with dual 8" floppy drives expandable to 12 users. Begins at \$5715.00.

> See us at MicroPro International Booth 4431, at NCC in Chicago, May 3-7.

WE'RE SHIPPING ZEUS MICRO MAIN FRAMES! CALL **US TODAY** 408-496-6910 ex 40

> 2364 Walsh Avenue #4 Santa Clara, CA 95051

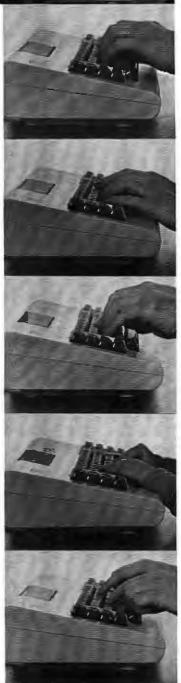

\*CP/MTs a registered trade mark of Digital Research

## Recursion and Side Effects in Pascal

Robert Morris and James Perchik University of Massachusetts **Boston Harbor Campus** Boston MA 02125

Two features of Pascal, recursion and side effects, often cause difficulties for beginners to the language. Although these features appear to address separate issues, they are not unrelated, and for this reason confusion over one often accompanies confusion over the other. Conversely, contemplation of one can assist in an understanding of the other. It is easier to comprehend both issues if you look at the management of variables that results from procedure calls. That will be the focus of this article.

Typically, the concept of recursion is illustrated with simple functions that are better written without recursion. We will adhere to that custom for the standard reason of comprehensibility. Readers who master recursion will find an excellent treatment of the subject (when and when not to use it) in Nikolaus Wirth's Algorithms + Data Structures = Programs, listed in the references.

Consider the easy problem of computing the factorial  $n! = 1 \times 2 \times ... \times n$ . Factorial is defined recursively as follows:

$$n! = n(n - 1)! \text{ if } n > 1$$
  
 $n! = 1 \text{ if } n = 1$ 

The following Pascal function computes the factorial function recursively:

FUNCTION fac(n: INTEGER): INTEGER;

BEGIN

IF 
$$n = 1$$

THEN fac := 1

ELSE fac := fac( $n - 1$ )\* $n$ 

END

Suppose that a main program contains the following calling sequence:

$$m := 3; y := fac(m)$$

The function "fac" is recursive. That is, "fac(3)" will call "fac(2)", which will call "fac(1)". We say that there are three activations of this function, with parameter values of 3, 2, and, finally, 1.

Each activation of a recursive function (or procedure) must have a separate location (called the stack frame) for its local variables, parameters, etc. In this way, one activation (say, "fac(2)") does not disturb the contents of another activation (say, "fac(3)"). As each activation begins, a new stack frame is created (or pushed) for its local variables. As that activation is completed, its stack frame is destroyed (or popped), and control returns to the previous activation. The "current" values of the local variables are then taken from the stack frame of the previous activation, which is now at the bottom of the (downward-growing) stack. [In a stack, only the item most recently placed there can be accessed. We call this the top of the stack if the stack is growing "up." Since the stack in this context is growing "down," we will refer to the item that can be removed as the bottom of the stack....GW

Snapshots of the stack are shown in figure 1. The global variables "m" and "y" (ie: those declared in the main program) are allocated storage in the stack frame of the main program, which is shown at the top frame of the stack. These variables are not duplicated with each activation of the function. A function or procedure may be able to directly access and modify a global variable. That, as you will see, can lead to surprising results.

Above and between the snapshots of the stack in figure 1 is the fragment of code (plus comments, in braces) which caused the changes to the stack. This information helps specify the time when each snapshot was taken.

At any point in time, there are two currently active frames that are of immediate interest. These two frames contain the values that are currently accessible; they are the top and bottom frames in figure 1. The top frame contains the (global) variables of the main program. The local frames are shown below it, growing downward. The bottom frame is the only local frame that is currently accessible (ie: belongs to the current activation). In addition to local variables, the stack frame contains the value of the function (marked "P" if it is pending further calculations) and the return address (so that control will be transferred back to the correct calling sequence). The

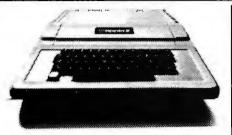

#### APPLE ACCESSORIES

| = = = = = = = =                    |
|------------------------------------|
| Sanyo Monitor 9" B/W\$169.         |
| NEC Monitor 12" GN229.             |
| LOBO Disk II/Contoller DOS 3.3499. |
| LOBO Disk II                       |
| SUPERTERM 80 Col. Card3329.        |
| Z80 Soft Card295.                  |
| H.S. Serial Card179.               |
| COMM. Card179.                     |
| CLOCK Calendar Card225.            |
| ROM Plus Card/KB Filter175.        |
| HAYES Micromodem319.               |
| SUPERTalker249.                    |
| PARALLEL Printer Card149.          |
| SOFTWARE                           |
| VICICAL C 110 00                   |

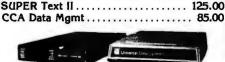

DESKTOP Plan II . . . . . . . . . . . . . 169.00 PERS Filing Syst ......80.00 

| MODEMS                  |          |
|-------------------------|----------|
| UDS 103 LP, direct      | \$169.00 |
| NOVATION CAT, acoustic  | 159.00   |
| D-CAT, direct           |          |
| LEXICON LX-11, acoustic | 147.00   |
| HAYES Micromodem, S100  | 349.00   |

| Micromodem, S100 |   |   |  |  | 3 | 4    | 9.0 |  |
|------------------|---|---|--|--|---|------|-----|--|
| S100 CORN        | E | R |  |  |   |      |     |  |
| itan ZPU (280)   |   |   |  |  |   | \$ 1 | 12  |  |

| Boards Xitan ZPU (Z80)               |
|--------------------------------------|
| SMB-2 I/O                            |
| D-16K Dynamic                        |
| D-32K Dynamic                        |
| Mainframes Xitan 8 Slot \$199.       |
| CCS 12 Slot 349.                     |
| NNC 19 Slot 590.                     |
| Computers NNC System 80-IMB \$3,995. |
| NNC System 80W-8.4.MB6.995.          |
|                                      |

| Z-80 S | SOFTWARE |
|--------|----------|
|--------|----------|

| Z-80 S0          | OFTWARE  |       |
|------------------|----------|-------|
|                  | Cassette | Disk  |
| 8K Basic         | \$50.    |       |
| Super Basic      | \$95.    | \$99  |
| Disk Basic       |          | \$159 |
| ZAPPLE Text Ed.  | \$ 35.   | \$69  |
| Z-Tel Text Ed.   | \$50.    |       |
| Text Output Proc | \$50.    |       |
| Macro Assembler  | \$50.    | \$69  |
| Z-Bug            |          | \$89  |
| Micro Z-BUG      |          | \$69  |
| LINKER           |          | \$69  |
| Fortran IV       |          | \$249 |

## **SUPER**

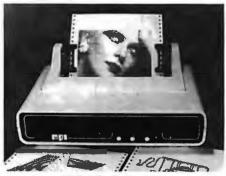

#### MPI 88 G Matrix

High resolution dot addressable graphics for Apple. Enhanced "correspondence quality" printing. Tractor and Friction feed. Serial and Parallel Input. 100 cps Bidirectional printing, 80, 96, and 132 column widths! List \$799.00 ..... \$599.00

#### ANADEX DP 9500/9501

200 cps Matrix, high density dot addressable graphics serial and parallel input, up to 2K buffer! 

#### TI 820, RO Full ASCII

150 cps Matrix, wide carriage, data processing workhorse List \$1,995 .....\$1,695.00

#### ANACOM 150

Heavy duty 150 cps Matrix 15" carriage, low cost replacement for TI 820. List \$1,350.00 . . . . . . . . . . . . . . . . \$1,095.00

#### QUANTEX 6000 MATRIX

Heavy duty 150 cps 15" carriage. List \$1,495.00 .....\$1,195.00

#### **NEC — SPINWRITER**

#### C. ITOH — STARWRITER RO

25 cps Low cost Daisy Wheel List \$1,895 ..... \$1,695.00

#### QUME SPRINT 5/45 RO

#### **DIABLO 630 RO**

30 cps letter quality, plastic or metal Daisy wheel List \$2,711.00 .....\$2,395.00

#### TYPRINTER 221 Word Processing W/KEYBOARD

20 cps computer printer and typewriter in one. Non valatile memory up to 16K. Auto error correction. 10, 12 and 15 pitch letter quality characters. Proportional spacing works with most word processing software. List \$2,850.00 .....\$2,450.00

#### **ESCON CONVERSION** FOR IBM SELECTRIC

Complete with micro processor controller and power supply. Standard serial, parallel and IEEE versions available. List \$599.00 ..... \$539.00

PRINT ELEMENTS

NEC Thimbles ..... \$16.00 Plastic Daisy Wheels for Qume, Diablo, Stanwriter . . . . . 6.00 Metal Daisy Wheels ......56.00 IBM Selectric Elements ......17.00

#### RIBBONS

| NEC            | \$71.00/Doz. |
|----------------|--------------|
| QUME           | . 54.00/Doz. |
| DIABLO         | . 54.00/Doz. |
| ANADEX         | 144.00/6 ea. |
| ANACOM/QUANTEX | . 192.00/Doz |
| TI/DEC/TTY     | . 50.00/Doz. |

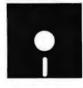

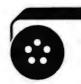

#### MAGNETIC MEDIA

Premium Quality At Bargain Prices 514" Diskettes, all Formats, 100% Certified with hub rings, box of 10 Single sided, single density ...... \$22.50 Single sided, double density ......24.50 Double sided, double density......32.50

8" DISKETTES, ALL FORMATS 100% CERTIFIED

Single sided, single density ...... \$26.00 Single sided, double density ......34.50 Double sided, double density......40.00

3M DATA CARTRIDGES, 1/4"

Regular .....\$18.15/ea. 

DIGITAL PHILLIPS CASSETTES, 1/4" For Most Systems ......\$3.60

## FREE & EASY

.... that's our new catalog, filled with super buys on computers, peripherals, accessories and supplies. It's free and it makes buying easy for you. Just ask for it!

Circle 315 on inquiry card.

TO PLACE YOUR ORDER CALL: TELEPHONE TELEX

697120

(714) 744-7314 or write to:

Computer Products

91 0-1 05 W. San Marcos Blvd., San Marcos, CA 92069

TERMS OF SALE: Cash, check, money order, bank wire transfer, credit card or purchase orders from qualified firms and institutions. Please include telephone number with order and expiration date on credit card orders. California residents add 6% sales tax. Advertised prices are for prepaid orders F.O.B. shipping point. Add 3% for shipping in U.S. Pricing and availability subject to change without notice.

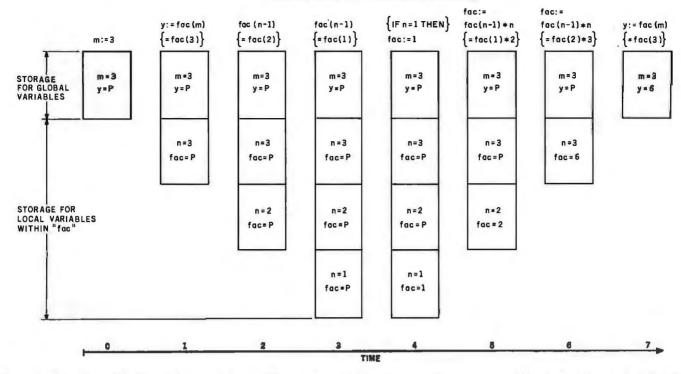

Figure 1: Execution of the Pascal statements "m := 3; y := fac(m)". The columns of boxes represent the stack at time t = 0, 1, 2, ..., 7. The statements above each column indicate the part of the function that is executed to give the stack illustrated below, and the comments in braces are used to clarify the statements being executed. The letter P indicates a pending calculation.

addresses have not been shown in figure 1.

Had the variables "m" or "v" occurred inside "fac" without a new declaration, these variables would be said to be global to the function, and then "fac" could access or change their values. When global variables are changed within a function, the function is said to cause side effects. Sometimes this is useful, but often it is dangerous, and should be used with caution.

When the program execution begins, the global frame is set up, and soon the variable "m" is assigned the value of 3 (see column 0 in figure 1). When the function call

"fac(m)" is reached, a stack frame for "fac" is set up (column 1) below the global frame, and the value, 3, of the argument "m" is assigned the parameter "n" and stored in the local stack frame. (This call by value is the default behavior in Pascal. The alternative method of passing values, variable parameters, will be discussed shortly.)

Now the value of "fac(n-1) = fac(2)" is required. In order to compute this, the function "fac" is called (recursively), this time with a parameter value of 2. A second local stack frame is set up with n=2 (column 2).

This activation will call "fac(1)", and its frame is set up

### ABRACADABRA

#### DataMagic® and 3450 Computer System

Try it and you'll see why it's named DataMagic.® Abracadabra, you're transformed from a programmer, back into doing what's printed on your business card. You're concentrating on the content

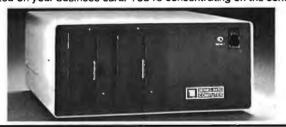

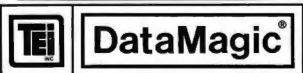

of a report, not how many lines to skip after the title. You're concen-

trating on a sale, not how to get prices out of the computer.
You are using DataMagic,® TEI, Inc.'s DataBase Management
System that allows you to quickly define databases and fill them with a minimum of effort. You work with a CRT screen display in a "fill-in-the-blanks" mode of operation. Report generation, database browsing, database update — do it by "magic", DataMagic, that is.

And the perfect companion for DataMagic is the TEI Model 3450 Computer System. With the fastest 8-bit CPU on the market, over

half a megabyte of mass storage, two serial and one parallel printer ports, and one RS-232 port for the available Model 3411 Terminal. With the built-in voltage protection that is keeping up TEI's reputation for reliability all over the world. And, with TEI's proven Operating System, T/DOS, that lets you run not only DataMagic,® but BASIC and most of the other microcomputer programming languages and application programs commercially available.

When you outgrow your Model 3450, no problem. Let us show System/48, our multi-user System with it's own kind of MAGIC® (details in a separate ad in this issue). Your programs will transfer

You simply can't buy a better small computer! And, to make it even better, we include BASIC, DataMagic® and T/DOS with every

system. See your Distributor today! Or see us at NCC booth 1561-63 or call TEI to see the System and attend one of the regularly-offered training classes

5075 S. LOOP EAST, HOUSTON, TX. 77033 (713) 738-2300 TWX. 910-881-3639

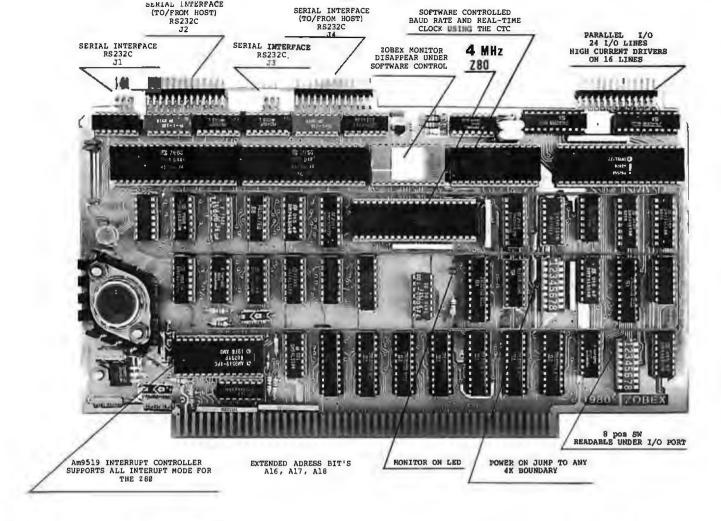

#### ZOBEX CPU

\$490

THE ZOBEX CPU IS A IEEE STANDARD S-100 MODULE THAT INCORPORATES PROCESSOR, 4 SERIAL AND 3 PARALLEL I/O, REAL-TIME CLOCK, AND PROM FEATURES, ALL ON ONE BOARD. IT IS ADAPTABLE TO WIDE VARIETY OF HOME AND OEM APPLICATIONS. THIS BOARD WILL RUN MODERN INTERRUPT DRIVEN OPERATING SYSTEMS SUCH AS \*\*MP/M, WITH NO EXTERNAL CIRCUITRY.

#### 64K RAM BOARD

\$795

THE ZOBEX ZMS-100 64K RAM BOARD IS HIGH-SPEED BANK SELECTABLE DYNAMIC MEMORY FOR S-100 COMPUTERS.

- 4MHz OPERATION (no wait states)
- INVISIBLE REFRESHING
- FULL DMA OPERATION
- COMPATIBLE WITH \*CROMEMCO, etc.
- RUNS \*CROMIX AND \*\*MP/M WITH NO MODIFICATION

FLOPPY DISK CONTROLLER FOR IBM 3740 FORMAT

\$245

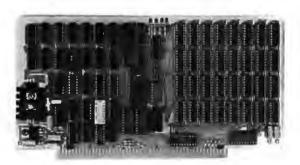

### ZOBEX®

P.O. BOX 1847 SAN DIEGO, CA 92112 7343-J RONSON RD. SAN DIEGO, CA 92111 (714) 571-6971

\*Cromemco, Cromix are trade marks of Cromemco Inc.

\*\*MP/M is trade mark of Digital Research

Circle 440 on inquiry card.

at the bottom of column 3. Since n=1, this can be evaluated without further recursion: the answer is 1, and is stored in the variable "fac" in column 4. Now the previous invocation of "fac" (with n = 2) can complete its work. Its answer is  $2 \times fac(1) = 2 \times 1 = 2$ , which is assigned to the variable "fac" in column 5 (where the stack frame of "fac(1)" has been popped).

The unwinding process continues as control returns to the previous call of "fac" (with n=3), where the answer can now be computed as  $fac=3 \times fac(2)=3 \times 2=6$ , and stored in column 6. Finally, the answer is assigned to the global variable "y" in column 7.

Applications of Side Effects

Before we see how side effects can lead to unexpected trouble, we should point out that they can be used in many legitimate ways. For example, no useful language can exist without the statement READ(x). It may also be useful to have a function that includes the following code:

IF denominator = 0THEN write('attempt to divide by zero') ELSE quotient := numerator/denominator

The procedures read and write both have side effects—they affect the status of the (global) files input and output.

Another useful application of side effects occurs when each activation of a procedure computes only part of the answer and places it into the appropriate section of a

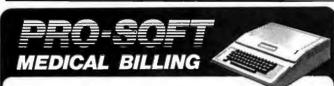

### Our software for the Apple keeps the Doctor away...

### ...away from needless billing drudgery.

The Pro-soft Medical Billing System for the Apple II features:

- Up to ten physicians
- Immediate Superbill
- Over 7000 accounts
- MediCare, Medi-Cal, Other
- •RVS and IDCA codes •Menu driven, easy to use
  - Support and training

**Professional Medical Software** (213) 248-2884 3604 Foothill Boulevard La Crescenta, CA 91214

For more information call or write us - today!

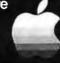

global buffer. When all activations of the procedure have done their jobs, this buffer will contain the entire answer, which can then be worked on. Examples are the recursive algorithms for sorting arrays and for backtracking (see Wirth, Chapter 3 and page 79, listed in the references). This mechanism is not without risk, however, because procedures other than the one intended can inadvertently modify the global variable.

Some languages provide the appropriate mechanism, eg: "own" variables in ALGOL-60 or static storage in PL/I and C. These variables have "local name scope" (ie: they can not be directly accessed from outside the procedure). However, they are allocated storage only once. Thus, like global variables, new copies are not made with each activation of the procedure, so their values are retained from one activation of the procedure to the next. The loss of this feature in Pascal is generally overshadowed by the pleasant fact that Pascal is a simplification of ALGOL-60, whereas PL/I is a "complification."

#### A Faulty "fac" Function

Now we'll look at a modification of the factorial program, where a variable parameter is used. Although it looks very much like the first version of "fac", you will see that it computes the wrong answer:

FUNCTION fac2 (VAR n:INTEGER):INTEGER; **BEGIN** 

$$n := n - 1;$$
  
 $fac2 := fac2(n) * (n + 1)$ 

**END** 

**END** 

Assume that it is called, as before, by the following se-

$$m := 3; y := fac2(m);$$

Note the keyword "VAR" in the function header. A variable parameter in Pascal does not copy the value of its argument onto the stack frame. Instead, a reference (ie: a pointer) to the argument (in this case, the variable "m") is placed on the stack frame. This method is known as "call by reference." There are times when you want to use this method-for example, when a large item like an array or file is a parameter, or when you want to change the value of a global variable. But disaster lurks, as we will indicate shortly.

The argument in a call by reference must also be a variable (see Wirth, page 71). This prohibits a call like "fac2(n-1)", since (n-1) is an expression, not a variable. Therefore, the variable "n" must be decremented in the ELSE clause. This appears to make the same mathematical calculation as in the previous version of the function "fac" because the multiplication is now by (n+1), the original value of n. In fact, it does not.

By having a variable parameter, "fac2" is able to get into the global variable "m" and (if you are not careful) change its value.

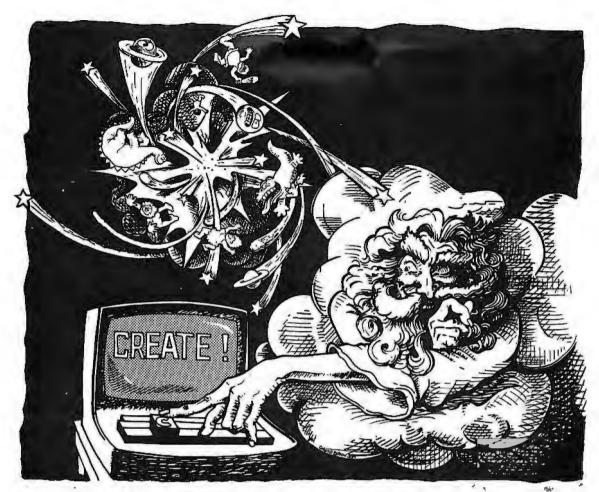

#### if He'd used select. it wouldn't have taken seven days

Learn SELECT in just 90 minutes. A whole new word processing software concept that kicks the coded key habit and frees you from complicated instruction manuals. SELECT is fast. SELECT is logical. With single key mnemonics, you'll use dozens of commands that instantly access the rich capabilities of this system. There's nothing like it.

Simply hit "C" and you'll be ready to Create a document.

Key "I" and you'll be in the Insert mode.

Key "M" and Move entire blocks of text... and key dozens more.

That's all there is to it. You'll get all that word processing software promises . . . plus a few surprises.

SELECT with SUPERSPELL.\* The only microcomputer software with an integrated spelling dictionary. To proof your text all you do, of course, is to key "S". SUPERSPELL with its 10,000 word dictionary scans your text at computer speed then displays and corrects all your typing errors. You can increase SUPERSPELL's word power and customize the dictionary by adding new words, one at a time. Ask to see it today at your local dealer.

SELECT with SUPERSPELL ... just a little byte more.

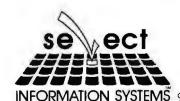

SELECT will run on any machine that uses CP/M or MP/M\*\* or its derivatives. It needs 40K of RAM and two disk drives. Special version now available for Radio Shack Mod II\*\*\* and Apple II\*\*\*\*

- \* SELECT and SUPERSPELL are trademarks of Select Information Systems Inc.

  \*\* CP/M and MP/M are trademarks of Digital Research

  \*\*\* A trademark of Tandy Corp.

  \*\*\* A trademark of Apple Computer Inc.

INFORMATION SYSTEMS 919 Sir Francis Drake Boulevard • Kentfield, California 94904 • (415) 459-4003

Circle 365 on inquiry card.

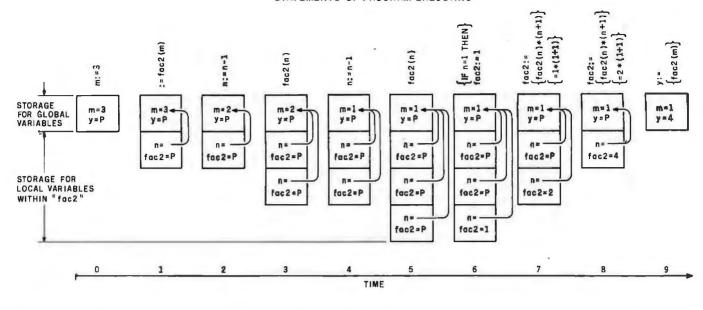

Figure 7: Execution of the Pascal statements "m := 3; y := fac2(m)". In this case, the variable "n" within the function "fac2" (listed in the text) points to the global variable "m" and can change its value; the arrows from "n" to "m" indicate this relationship.

Consider the stack diagrams for the function "fac2" (see figure 2). This time, each new instance of "n" gets a pointer to the variable "m" and the code "n := n-1" causes the global variable, "m", to be decremented by 1. Still, no values can be assigned to "fac2" until the stack starts to unwind, and when that happens, the value of "m" has been decreased to 1. Thus the multiplication is always by 2.

As you see, this function is not computing factorials at all, but 2<sup>m-1</sup>. The problem arises because "fac2" is altering the value of its parameter, a situation to be avoided when not absolutely necessary. After the entire function terminates, the variable "m" will be left at 1, regardless of its initial value. The function "fac2" is exerting a side effect on "m".

Side effects can occur whenever a procedure accesses a global variable either directly or indirectly via a variable parameter. Side effects are avoided by the use of local parameters (declared within the procedure or function) and value parameters. Many side-effect errors are so easy to make and so hard to debug that language designers will prohibit certain dangerous constructs (or encourage the implementors to do so). (See *Pascal User Manual and Report*, page 79, listed in the references.) For example, the use of global variables (or parameters) for the control of "for" loops is prohibited by the CDC implementation of Pascal described in *The Pascal User Manual and Report* (pages 120 and 121, and error messages 155 and 180).

One of the most discomforting difficulties in debugging

## ITS MAGIC®

TEI, Inc. announces System/48, the outstanding multiuser business computing system for the 80's. Look at these features:

- · From one to eight interactive users per node
- Over half a million bytes of user memory available
- Winchester-technology hard disk with 18-million bytes (formatted capacity)
- 15-minute mean-time-to-repair because of modular construction and high reliability (always a TEI trademark)
- Built-in protection from line-voltage spikes, noise, and brownouts

And, it features MAGIC®, the Operating System that gets things done faster than you can pull a rabbit out of a hat because of its multi-keyed indexed-sequential access method and flexible file-organization methods. MAGIC® also offers high security, with password protection for

both reading and writing of files available. MAGIC® supports a System printer or printers with print spooling as well as local printers for as many users as desired.

MAGIC® also includes DataMagic<sup>II®</sup> — TEI's red-hot DataBase manager (refer to its ad elsewhere in this issue). When used with MAGIC®, DataMagic<sup>II®</sup> has even more tricks up its sleeve — like automatic or manual record-lock protection when more than one user accesses a particular record, automatic transaction backout to protect the data-base in case of System crashes, etc.

Take a quantum leap into the future! Call your TEI Distributor today! See us at NCC booth 1561-63 or call TEI to see the System and attend one of our regularly-offered classes.

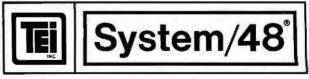

5075 S. LOOP EAST, HOUSTON, TX. 77033 (713) 738-2300 TWX. 910-881-3639

# If your accounting system is in the Dark Ages, you should talk to **Systems Plus**

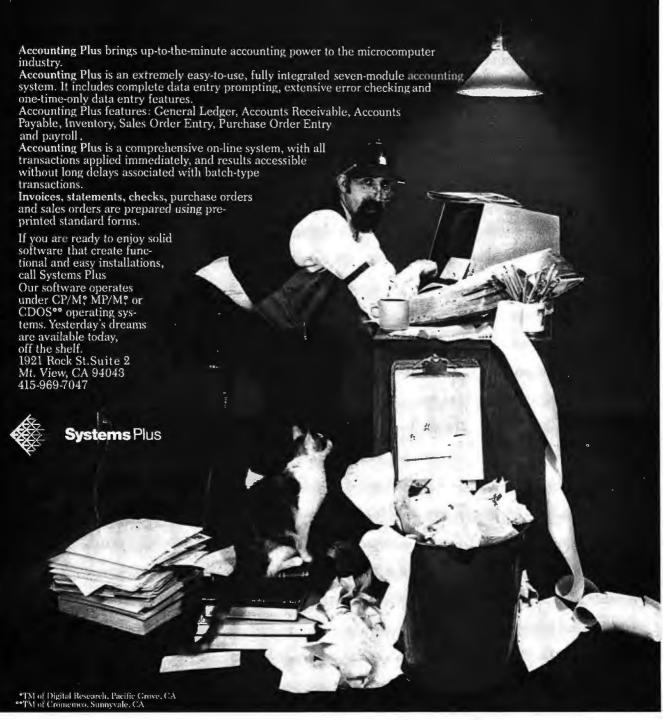

## Programmers should strive to write code that is clear, correct, verifiable, and easily transported to other implementations.

functions with side effects may occur if  $f \times g$  is not equal to  $g \times f$ , at least if "f" or "g" is a function. Consider, for example, the apparently simple modification of the "fac2" function that is made by changing the key line to:

$$fac2 := (n + 1)*fac2(n)$$

The reader is invited to make a stack history as above. Assume that multiplications are performed left to right, and that the stack frame for "fac2" also allocates a location to hold the value of the expression (n+1) until after "fac2(n)" is computed, with the two values then being multiplied. (In practice, values of such expressions may be stored as temporary variables in registers.)

As a result of this single change, "fac2" will compute the correct value of factorial. What is the moral? Whenever the spectre of unplanned side effects rears its ugly head, discovery of the "correct" solution may be a matter of luck (and might depend on the implementation!). In any case, programs are certainly hard to debug whenever  $f \times g$  and  $g \times f$  are not equal.

There are, of course, simpler examples that illustrate this phenomenon. Consider the following function:

FUNCTION 
$$f(VAR i:INTEGER):INTEGER;$$
  
BEGIN  $f := i; i := i + 1 END;$ 

This function simply returns the value of its argument, but has the side effect of incrementing that argument.

The following sequence:

$$x := 1$$
; WRITE (  $(x + 1)^*f(x)$  );  $x := 1$ ; WRITE (  $f(x)^*(x + 1)$  );

produces a printout of:

In this case, the printout (which would have been "2 2" if the order of multiplication had not mattered) vindicates our assumption that multiplication was performed left to right.

The order in which multiplications are performed is (deliberately) left unspecified by the semantics of most programming languages. For example:

$$x := 1$$
; WRITE( $x*f(x)$ );  $x := 1$ ; WRITE( $f(x)*x$ );

produces a printout of:

2 2

and we must conclude that the value of the expression f(x) is evaluated before the value of the variable "x". This may be done for optimization reasons, in order to minimize register use. Furthermore, an optimizing compiler may choose not to evaluate f(x) at all in an expression like 0\*f(x), since the answer is always zero. In that case, any side effects of the function "f" on "x" would not appear.

In short, the results of these examples can very well depend on the implementation! It is bad practice to write this kind of code, and programmers should strive to write code that is clear, correct, verifiable, and easily transported to other implementations. If you can avoid unnecessary side effects, you will be one step closer to this goal.

#### References

1. Jensen, K and N Wirth. Pascal User Manual and Report. Springer-Verlag, 1974.

 Wirth, N. Algorithms + Data Structures = Programs. Englewood Cliffs NJ: Prentice -Hall, 1976.

## NON-STOP — Coast-to-Coast

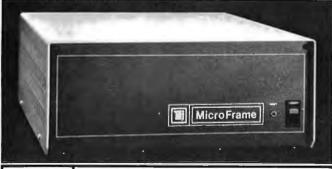

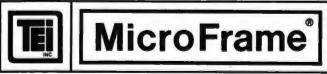

Successful OEM's, systems integrators and computer dealers coast-to-coast and worldwide know that TEI's mainframes keep on running—non-stop. We coined the name "Mainframe" for our S-100 bus mainframes, and now the Microframe® is even better.

No other mainframe compares with the performance and reliability of a TEI Microframe. Its unique design substantially increases the reliability of any S-100 computer system by providing a high efficiency power supply with brownout protection and line-noise rejection, low card heat dissipation, a sophisticated high-speed bus with active termination, and a card cage — all packaged in a sturdy enclosure.

TEI builds 12 and 22 slot Microframes, in both desktop and rackmounted versions. TEI also makes a wide range of associated MicroFrame® products. TEI's extensive mainframe experience and know-how can solve your system configuration problems.

Call TEI today for the name of your nearest distributor.

5075 S. LOOP EAST, HOUSTON, TX. 77033 (713) 738-2300 TWX. 910-881-3639

## Let your customers know that you mean business - show with

Comp-U-Con

1981

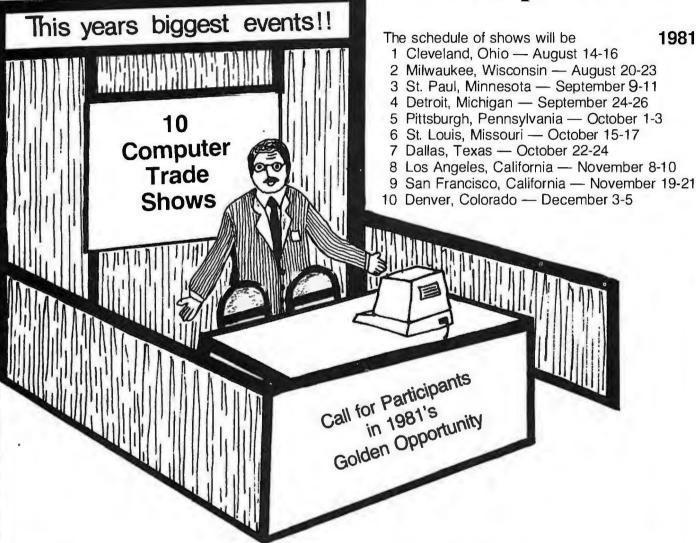

Comp-U-Con Company presents — 10 Home and Business Computer Festivals — From Coast to Coast.

These shows will be directed toward the home user/hobbiest and small businessman and will be promoted by a full scale publicly appealing package of inducements — such as speakers on subjects of particular interest to the targeted groups and a drawing for a \$3000.00 computer system.

If your company has an interest in greatly increasing its sales this fall and does business within a 300 mile radius of any or all of the targeted cities. These shows are exactly what your looking for.

You may participate on two levels. You may either purchase Booth space, in which you can present and demonstrate your goods directly to the public, or you can purchase advertising space in each shows handout brochure that will be given to all that attend.

The average attendance is expected to range from 20,000 up to 35,000 people with additional information going out by mail to those who can't attend.

Please Call or Write today for complete details and costs. Write to — The Weston Research Institute, P.O. Box 175. Waverly, IA 50677 or Call Jeff Weston, Collect at (319) 268-1953.

Note - Because of limited space availability, an early reservation is recommended to assure you of space.

Circle 73 on inquiry card. 325 BYTE May 1981

## **DEMONS:**

### A Symbolic Debugging Monitor

A I Halsema 4921 Patrae St Los Angeles CA 90066

This symbolic debugging monitor for the 6800 processor, DEMONS, can make debugging of machine-language programs devilishly easy by allowing you to control the sequence of program execution and the contents of registers dynamically. Requiring only \$40 worth of easily built hardware and 1500 bytes of memory, DEMONS provides the 6800 with a virtual programmer's console able to display instructions in mnemonic form.

#### Monitor Features

DEMONS includes a flexible disassembler that can be used by itself, with your programs, or with DEMONS. All variables are stored in the MIKBUG scratchpad memory (hexadecimal locations A000 thru A07F), making DEMONS a candidate for being stored in read-only memory. Single-step and trace functions are implemented with a peripheral interface adapter (PIA) and two readily available integrated cir-

#### About the Author

Aillil Ian Halsema has worked as a programmer since 1971. He is now a senior member of the programming staff at Xerox Corporation. He owns a Southwest Technical Products Corporation 6800 system equipped with 16 K bytes of memory, a CT-1024 video terminal, an AC-30 cassette tape interface, and an Okidata CP-110 printer.

cuits, which together form a hardware cycle counter producing nonmaskable interrupts. This cycle counter technique is the same as that used in Motorola's EXORciser development system, and allows stepping through programs in read-only memory.

#### Debug machinelanguage programs for 6800 systems using instruction mnemonics.

The disassembler requires less than 1 K bytes of read-only memory, produces symbolic program listings similar to those produced by an assembler, and can be used to produce source code for input to an assembler (for instance, if you need to reassemble a program to incorporate modifications). As an added feature, the disassembler calculates and displays the effective address referenced by relative address mode instructions.

#### Disassembler Routines

The disassembler subsystem consists of three main routines: operator interface, disassembler, and an output routine for terminal display of disassembled code. The user can write his own interface and other routines for special applications. Any operator interface routine must set the first (or only) address of code to be disassembled, the number of lines of disassembled code to be produced (128 lines maximum), and the address of an output routine.

The operator interface routine calls the disassembler as a subroutine. Control will not be returned to the operator interface until the disassembler has produced the required number of lines of code. As each line of code is completed, the disassembler calls the output routine. When the disassembler is done, it returns control to the operator interface routine with the line count set to 0 and the address of the input code incremented to point to the next instruction.

The built-in operator interface is designed for use with video terminals having displays in a format of sixteen lines of thirty-two characters each, although it will work with other types of terminals. Since each line of output is thirty-two characters in length, the interface routine will cause a single page of fifteen lines to be displayed, with the cursor at the bottom of the display (as illustrated in figure 1). A new address can then be entered. If

## ALL THE PROGRAMS YOU'LL EVER NEED. FOR \$600.

Say goodbye to the costs and frustrations associated with writing software: The Last One® will be available very soon.

More comprehensive and advanced than anything else in existence, The Last One® is a computer program that writes computer programs. Programs that work first time, every time.

By asking you questions in *genuinely* plain English about what you want your program to do, The Last One® uses those answers to generate a totally bugfree program in BASIC, ready to put to immediate use.

What's more, with The Last One, you can change or modify your programs as often as you wish. Without effort, fuss or any additional cost. So as your requirements change, your programs can too.

In fact, it's the end of programming as you know it.
And if, because of the difficulties and costs of
buying, writing and customising software, you've put off
purchasing a computer system up to now, you need
delay no longer.

The Last One® will be available very soon from better computer outlets. To place your order, take this ad into your local dealer and ask him for further details. Or in case of difficulty, please write to us direct.

## THE LAST ONE

YOU'LL NEVER NEED BUY ANOTHER PROGRAM.

D. J. 'AI' Systems Ltd., Ilminster, Somerset, England TA19 9BQ. Telephone: 011-44-4605-4117. Telex: 46338. ANYTYR G.

Circle 133 on inquiry card.

you wish to view the next sequential set of fifteen lines, type a nonhexadecimal character followed by a G. The disassembler executes quickly; it will be input/output (I/O) bound (having to wait for I/O operations to finish) up to terminal data rates of about 3000 bps.

#### Disassembler Tables

Almost half of the memory space taken up by the disassembler is used for two tables. The larger of the two is the packed-mnemonic table. Each entry in this table is 2 bytes long, with entries arranged in ascending operation code order. Those operation codes which are undefined (such as hexadecimal 00) are represented in the table by the FCB pseudo-operation mnemonic. Each entry is formed by dropping the fourth character of the mnemonic (either an A or a B as in LDAA), masking out the 3 high-order bits of each of the remaining characters, and packing them into 16 bits. The high-order bit of the 16 is used as a flag to specify an alternate entry in the smaller table. Note that this method of packing characters is valid only for character codes with the same high-order 3 bits. Numeric and alphabetic ASCII characters cannot be packed together. Figure 2 gives an example of mnemonic packing.

The smaller table is the format table. It defines the address mode, the fourth character of the mnemonic symbol, and the number of bytes in the input object code. The format table consists of thirty-two 1-byte entries with two entries for each possible value of the high-order nybble (ie: half-byte) of the input op code. The second entry of a pair is selected when bit 16 is set to the value 1 in the corresponding packedmnemonic-table entry.

This method of defining formats and mnemonics works for all but three mnemonic symbols. The PSHB, PULB, and BSR op codes are exceptions that must be handled differently in the program. A fourth exception is the FCB pseudo-operation which has its own format-flags byte outside of the table.

During execution of the disassembler, the op code is used as an index into the packed-mnemonic table, while the high-order nybble of the op code is multiplied by 2 and is used as an index into the format

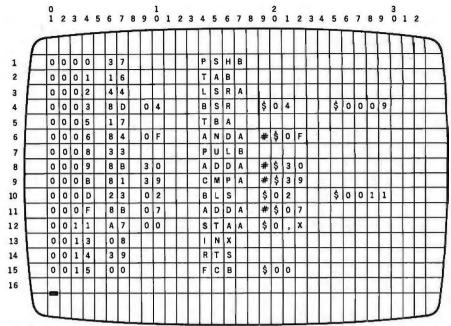

Figure 1: Example of disassembled code as it appears when output to a video terminal

Mnemonic to be packed: LDX

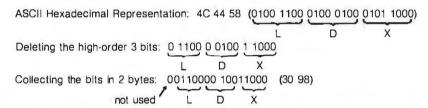

Figure 2: Forming an entry in the packed-mnemonic table. The three high-order bits are stripped from the ASCII representation of each character of the three-letter mnemonic. The 5-bit characters are packed into two 8-bit bytes, with one bit not used. The characters are restored to 8-bit form by adding hexadecimal 40 to the 5-bit value.

table. The packed mnemonic is unpacked, and the 3 high-order bits of each character are restored by adding hexadecimal 40 to each 5-bit value. The unpacked ASCII characters are stored in a line buffer along with the fourth character, if any, of the mnemonic.

The operand field is built using format table data indicating the length and address mode of the instruction. If an immediate-mode instruction is being processed, the operand is preceded by a "#" character. If the instruction uses relative addressing, the absolute effective address is calculated and is placed in the comments field of the output buffer. If the instruction uses indexing, the operand is followed by a ",X" sequence. All operands are in hexadecimal, All fields in the line start at fixed locations, making for easier user process-

#### Hardware Additions

The hardware cycle counter is connected to side A of the peripheral interface adapter. Figure 3 shows a schematic diagram of this. In my system, a Southwest Technical Products Corp (SwTPC) 6800, the peripheral interface adapter is on an MP-L parallel interface board which is connected to the system reset line. On power-up or reset conditions, data direction register A (DDRA) and I/O register A (lORA) cause logic 1 levels to appear on the MP-L's output lines. If applied directly to the counter, these levels would start the counter running and producing interrupts before the system could properly process them.

To avoid this condition, a 7404 hex inverter is used to complement the load, clear, and enable signals, and to keep the counter halted and cleared following power-up and system reset.

## ORE BAN

### **Qantex Impact Printers** 150 Characters Per Second 136 Columns Per Line

The microprocessor controlled Series 6000 is packed with standard features. True lower case descenders and underlining. Bidirectional logic seeking. Built-in test capability. Rugged 400 million character print head. Beautiful 96 character set in a 9 x 9 matrix. Parallel, or up to 19,200 baud serial interfaces supporting RS-232, X-ON, X-OFF or Current Loop. Full operator controls. Quietized, sleek enclosure to enhance your system. Delivery from stock.

### Jantex Division of North Atlantic Industries

60 Plant Avenue, Hauppauge, N.Y. 11787 (516) 582-6060 TWX 510-227-9660 (800) 645-5292

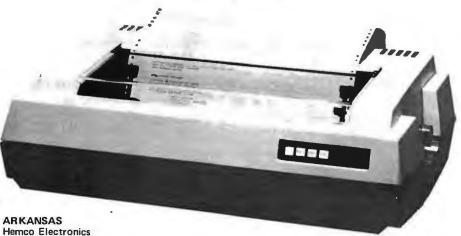

For more information call your local distributor:

ARIZONA PGI Wholesale 1-800-528-1415

**CALIFORNIA Basic Systems** 213-673-4300 714-268-8000 408-727-1800

Vikeland Sales 612-645-4647

MINNESOTA

Systems

02-9299921

**AUSTRALIA** BELGIUM Compudata Mitsui Computer

Belgium 7205066

501-663-0375

312-832-8425

MISSOURI

816-254-3600

**Engineered Sales** 

Computer Dataco

**ILLINOIS** 

CANADA Computer Markets 416-445-1978 MISSOURI **ESC Sales & Leasing** 314-997-1515

**Audio Specialists** 

219-234-5001

INDIANA

DENMARK TMS Dataudstyr 45-2-911122

**NEW YORK** Washington Electric Co., Inc. 212-226-2121

**FAR EAST** 

Hong Kong

Equipment

5-453870

LOUISIANA

Micro Computer

Of New Orleans

504-885-5883

FRANCE Gepsi 1-554-9742

Products, Inc. 800-645-5556 516-543-6100

Technitron

MARYLAND

301-431-0587

**NEW YORK** 

Daily Business

Source Associates

**GERMANY** 

TEXAS Data Trend, Inc. 512-496-1111

**MINNESOTA** 

612-831-0349

Integrated Peripherals

**NETHERLANDS** Compudata 49(89)692-4141 Benelux B.V. 73-215700

Distributor inquiries welcome!

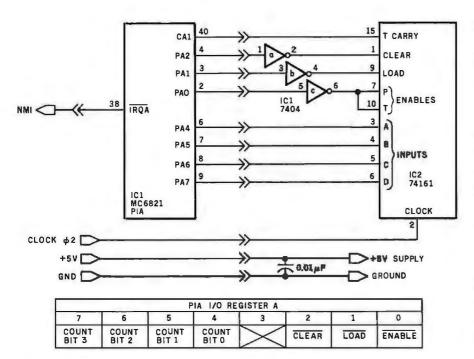

Figure 3: Schematic diagram of the hardware cycle counter. The DEMONS system uses the nonmaskable interrupt (NMI) in the 6800.

| Number | Туре  | +5 V | GND |
|--------|-------|------|-----|
| IC1    | 7404  | 14   | 7   |
| IC2    | 74161 | 16   | 8   |

Payroll, Inventory and Mail-

Limited time offer. Savings

don't apply if packages are

Don't make a costly mis-

cessing capabilities you need.

take. Compare. Then save

\$500 and get the data pro-

ing List plus Microsoft's

RAMcard and Softcard.

bought separately.

## Apple II\* owners: Save \$500 now on the best business software in the store.

Why do we say that Peachtree Software is the best? Because we've spent six years making ours the most thorough, most comprehensive, most feature-packed business software on your dealer's shelf. And our packages for the Apple II\* are no exceptions. In fact, you'll find that Peachtree Software offers you more extensive capabilities and much more exhaustive documentation than any any other publisher. And now you can save \$500

PEACHTREE SOFT WARE

The first time around. Get Peachtree Software.

FOR NEAREST DEALER CALL

And now you can save \$500
when you buy all six business packages
for the Apple II:\* General Ledger,
Accounts Payable, Accounts Receivable,
in Kansas: 800-362-2421 Ext. 35

The undisputed leader in business software for microcomputers.

3 Corporate Sq. Suite 700 Atlanta, GA 30329

\*Apple II is a trademark of Apple Computer, Inc.
\*\*Microsoft is a trademark of Microsoft Consumer Products, Inc.

From the program's viewpoint, the counter clear is off when IORA bit 2 is a 1, counter load is off when IORA bit 1 is a 1, and counter enable is on when IORA bit 0 is 0. IORA bits 4, 5, 6, and 7 are used to output the value to be loaded into the counter, leaving IORA bit 3 unused.

The 74161 device in figure 3 is a 32 MHz synchronous 4-bit counter whose carry output will go high for a period equal to one full machine cycle when a count of 15 is reached. By presetting the counter, the carry output can be made to go high after 1 to 15 clock cycles.

I built the prototype version of the cycle counter on a perforated circuit board and attached it to the MP-L board, which supplies power and clock signals. You can see this mounting technique in photos 1 and 2. This assembly plugs into the motherboard and I/O board slot 3, giving it the hexadecimal address range 800C through 800F. If the cycle counter is to be plugged into some other slot, DEMONS will have to have the new address of IORA patched in at hexadecimal locations 03E9, 03EA, 040B, and 040C. DEMONS uses the nonmaskable interrupt (NMI), so the interrupt-request acknowledge (IRQA) line must be wired to the NMI input on the cycle counter's peripheral interface adapter board.

#### How the Cycle Counter Works

Upon start-up DEMONS initializes the peripheral interface adapter and loads an initial value of 6 (count 9 phase-2 clock cycles) into the counter. The counter is started and a return from interrupt (RTI) instruction is executed. The counter will reach the terminal count value and toggle the CA1 line one cycle before the RTI instruction completes execution. Upon completion of the RTI instruction, the processor will recognize the interrupt, save the registers in the stack, and transfer control to the DEMONS interrupt routine via the previously set NMI vector address.

DEMONS' interrupt processor will test the cycle counter's peripheral interface adapter control register A to verify that it was entered as a result of a valid interrupt. If the cycle counter did not cause the interrupt, the instruction at hexadecimal location

## Apple\* en CASTELLANO 型 Tercer Medio presenta su sistema administrativo (T.M.A.) para Apple

Diseñado de acuerdo con los principios contables aceptados en todos los países de habla hispana.

#### APLICACIONES COMERCIALES Y CIENTIFICAS

• CONTABILIDAD GENERAL

Diario General
Resumen del Diario
Consulta parcial al Diario
Mayor General
Balance de Comprobación
Balance General
Ganancias y Pérdidas
Catálogos de Cuentas
Consultas por pantalla

CUENTAS
 POR COBRAR

Catálogo de Cuentas Listado de Transacciones Antigüedad de Saldos Saldos por Vencer Relación de Cobranzas Relación de Pagos Estado de Cuentas Consultas varias por pantalla

- INVENTARIO Y FACTURACION
- CONTROL DE BANCOS
- PERT/CPM
- CUENTAS A PAGAR
- CONTROL DE COSTO DE OBRAS

VENTAJAS DEL SISTEMA T.M.A.

- Son completamentes conversacionales.
- El chequeo de la información es instantáneo.
- Los reportes impresos o por pantalla guardan los formatos generalmente aceptados.
- Están pensados para adaptarse a cualquier empresa.
- Toda la información está instantáneamente disponible
- Precisión Expandida,
- Números de hasta ± 999,999,999,99

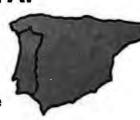

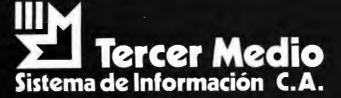

APARTADO DE CORREOS 62533 CARACAS 1060 - A - VENEZUELA TELEX: 27.876 - CPB TH - VE. TELEFONOS: 283.60.88 - 284.74.68

\*Apple es marca registrada por APPLE COMPUTER INC.

## SOFTWARE DEVELOPMENT TOOLS FOR INDUSTRY

#### CP/M CROSS-ASSEMBLERS

Fast, comprehensive cross-assemblers to run under CP/M.\* Extensive pseudoops include full listing control, nested conditionals, mnemonic synonyms, and inclusion of external source files. Generate object file, assembly listing, and symbol table from source code for nine popular microprocessor families.

Assemblers . . . . \$200.00 each Manual only . . . . \$25.00

#### 8048 DEVELOPMENT PACKAGE

Now you can use the 8048 family of single-chip microcomputers without buying expensive equipment. Develop 8048 software with the XASM48 crossassembler. Then plug our EPR-48 board into your S-100 system to program the 8748 EPROM version. (Similar packages for 8051 and TMS9940E coming soon.)

8048 Development Package ... \$574.00 EPR-48 alone ..... \$449.00

#### PROM EMULATOR BOARD

Debug dedicated systems quickly. Our PSB-100 PROM Emulator is an S-100 board with up to 8K of RAM. Cable with 24-pin plug replaces PROM(s) in your target system for instant program testing.

PSB-100 PROM Emulator . . \$395.00 w/ 1K RAM \$565.00 w/

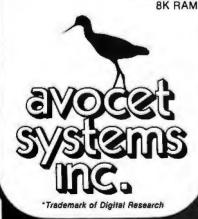

804 south state st. dover, delaware/19901/302-734-0151

Visa and Mastercharge accepted. We ship on 8" single-density. Ask us about other formats. OEM AND DEALER INQUIRIES INVITED.

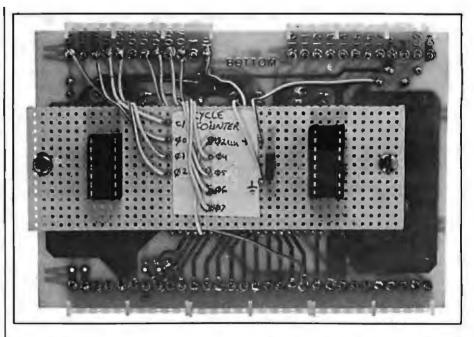

**Photo 1:** The cycle-counter circuit was constructed on a small piece of perforated board and mounted on the MP-L parallel interface board inside the SwTPC 6800.

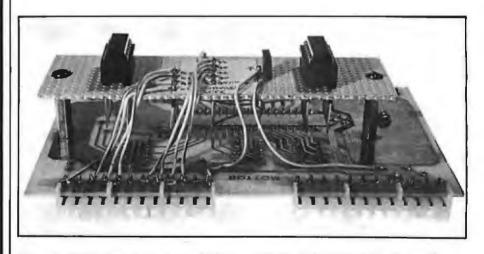

**Photo 2:** Shown here is the method of mounting the cycle-counter circuit board.

0411 will be executed. DEMONS is supplied with three no-operation instructions (NOPs) starting at this address. You should patch DEMONS to jump to another nonmaskable interrupt processing routine if the cycle counter is not the only source of nonmaskable interrupts.

If the interrupt is valid, the counter is halted, cleared, and reloaded with a value of 3. The registers are fetched from the stack and displayed on the terminal along with the next instruction to be executed, in this case the first instruction of the problem program. DEMONS then waits for the user to enter a command. If the *step* command is entered, the counter is started and a return from interrupt

(RTI) instruction is executed. Twelve phase-2 ( $\phi$ 2) clock cycles later, the CA1 line is toggled, producing another nonmaskable interrupt. Since the RTI instruction takes 10 cycles to execute, the interrupt occurs during execution of the first instruction of the program that is being debugged. From this point on, interrupts will occur after the execution of the RTI instruction as *each* instruction of the program being debugged is executed.

**Operational Modes** 

In step mode, DEMONS causes a single instruction of the program being debugged to be executed, and then seizes control of operations to

TO ORDER CALL (212) 687-5000

INTERTEC SYSTEMS 64K ONLY \$3395

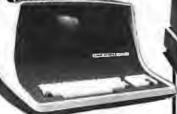

32K \$2795

More than an intelligent terminal, the SuperBrain outperforms many other systems costing three to five times as much. Endowed with a hefty amount of available software (BASIC, FORTRAN, COBOL), the SuperBrain is ready to take on your toughest assignment. You name it! General Ledger, Accounts Receivable, Payroll, Inventory or Word Processing. . . the SuperBrain handles FEATURES INCLUDE: all of them with ease.

2 dual-density miniftoppies with 360K bytes of disk storage
 A CP/M Disk
 Operating System with a high-powered text editor, assembler and debugger.

Model QD

720K Bytes disk storage and 64K RAM \$3895

#### SUPER BRAIN HARD DISKS

10 Megabyte \$4495

16 Fixed-16 Removable

**\$**9995

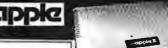

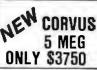

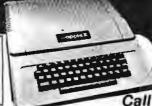

APPLE II PLUS for price A complete self-contained computer system with APPLESOFT floating point BASIC in ROM, full ASCII keyboard in a light weight molded carrying case.

Features Include:

auto-start ROM • Hi-Res graphics and 15 color video output.

Expandable to 48K. Supertalker . . . . . . . . . . . . \$279 Micromodem. Disk . . . . . . . . . . . 645 Add-on Disk ........... 525 Pascal Card....... 495 Modem..... Business Software ..... 625 Monitor ..... 159 Graphics Printer ...... Graphics Tablet ......

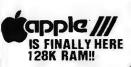

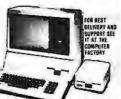

#### CLOSE OUT SPECIALS!

|                                       | List | Special |
|---------------------------------------|------|---------|
| Chatsworth Card Reader for TRS-80     | 750  | 450     |
| Axiom 801                             | 495  | 195     |
| Protoline PET to Centronics Interface | 199  | 49      |
| Microtronics PET/Ham Interface        | 125  | 49      |
|                                       |      |         |

TEXAS Instruments 99/4 \$695 (with 13" color Monitor)

Leedex-80 12" \$89

Over 1000 software tapes, books, disks, on display. Come in and browse.

V 96K

80 Column Commodore CBM

Basic 4.0 Operating System

• 80 column by 25 line display

12" CRT

New screen editor

Split screen processing
 Super fast string handling

15 additional basic commands

Supports relative record processing

Model 8032 32K memory \$1795

NEW! Model 8096 96K memory Call for price

NEW 8050 DUAL DISK \$1795 1 million bytes on-line storage and DOS 2.0 operating system NEW 2031 SINGLE DISK \$595

Commodore Computer These low cost Commod Computers have virtually unlimited business capabilities, Accounts Receivable, Inventory

Records, Payroll, and other accounting **functions** 

PET 16N & 32N COMPUTERS

• Full size keyboard • 16 or 32,000 Bytes Memory Level III Operating

• Full @

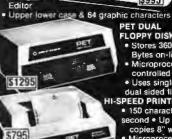

PET DUAL FLOPPY DISK • Stores 360,000

Bytes on-line Microprocessor controlled

Uses single or dual sided floppies
 HI-SPEED PRINTER

 150 characters per second • Up to 4

copies 8" wide Microprocessor
 Controlled • Prints All Graphics • Full

Formatting Capabi

#### **EPSON**

MX-70 MX-80 MX-80FT MX-100FT

Call for Prices

CENTRONICS 700-9

\$1795

704

180 cps Bi-Directional • Up to 15'
 Paper Width • 9 x 9 Matrix

Upper/Lower Case
 Tractor Feed
 RS-232

VR-300 . . . . . . . . . . . . . . . . . \$1795 (25cps Letter Quality) EPSON MX-80..... \$ 645 Paper Tiger 445 ..... Paper Tiger 460 .....

MONITORS

| SANY 0 12" GREEN \$ | 325 |
|---------------------|-----|
| BMC 12" GREEN       | 295 |
| LEEDEX 13" COLOR    | 449 |
| ZENITH 13" COLOR    | 395 |
| LEEDEX 12" B&W      | 159 |
|                     |     |

ANDERSON JACOBSON

841 I/O Terminal ideat for word processing and small businesses

ASCII Code
 15 CPS Printout
High Quality Selectric Printing
Reliable heavy duty mechanism
Completely Refurbished by A.J.

Delivered FREE to nearest service center

NEW NEC PC-8000

\$1295 List \$1895

for Apple & TRS-80 • 2 channel

vertical forms! . Top of Form!

737 Parallel \$895

60 cps • Up to 15" paper width Tractor Feed • Parallel Interface

Call for Price

24K ROM

Z80-A Micro Centronics and RS-232 interfaces

Built-in color video interface creates vivid 8-color graphic displays MICROSOFT" BASIC, plus many

unlous features combine to produce a high-performance DISK BASIC

Five duat-level user-programmable function keys
A built-in numeric key pad

AND AREA

**DEALER INQUIRIES** INVITED ON DIABLO. CENTRONICS. SUPERBRAIN DYNABYTE

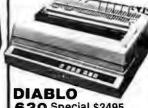

630 Special \$2495 List \$2755

VISA

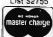

Min. Credit Card Order \$75

N Y residents add 8% sales tax

• Same day imposed on prepaid and crodit card orders

TO ORDER CALL (212) 687-5000 Open Mon-Fri. 10-6 Sat. 11-5 Open 485 Lexington Ave., New York, NY 10017 (46th St. Lobby)

The COMPUTER FACTORY

Foreign order desk - Telex 640055

| Command                                                | Description                                                                                                    |
|--------------------------------------------------------|----------------------------------------------------------------------------------------------------|
| S.<br>Snnnn<br>Tnnnn.<br>Tnnnn,11<br>Cnn<br>Bnn<br>Ann | Step and execute from current address. Set hexadecimal address <i>nnnn</i> as the new current address. Set trace mode and break address <i>nnnn</i> . Break count set to 1. Set trace mode and break address <i>nnnn</i> . Set break count to 11. Set condition codes to hexadecimal value <i>nn</i> . Set B register to hexadecimal value <i>nn</i> . Set A register to hexadecimal value <i>nn</i> . |
| Xnnnn<br>R                                             | Set X register to hexadecimal value nnnn.  Display registers.                                                                                                    |
| D.                                                     | Display 14 instructions in disassembled form starting at the current address.                                                                                                    |
| Dnnnn                                                  | Display 14 instructions in disassembled form starting at hexadecimal address nnn.                                                                                                    |
| G                                                      | Exit from DEMONS and resume problem program execution at the current address.                                                                                                    |
| Pnnnn,00 00                                            |                                                                                                    |

Table 1: Summary and description of the DEMONS command set.

| Dialogue at Terminal                                         | Comments                                                                                                    |
|--------------------------------------------------------------|----------------------------------------------------------------------------------------------------|
| *L<br>*G<br>P <i>1E00</i>                                    | Command MIKBUG to load DEMONS from tape. Start DEMONS execution. Tell DEMONS where to start problem program being debugged. |
| CC B A X<br>E1 00 00 3745                                    | DEMONS displays registers.                                                                                                  |
| 1E00 BD 1E45 JSR \$1E45<br>: S.<br>CC B A X<br>E1 00 00 3745 | DEMONS displays the next instruction.  Operator commands an instruction step.  DEMONS displays registers.                   |
| 1E45 37 PSHB<br>: <i>T1E5F,03</i><br>: S.                    | DEMONS displays the next instruction.<br>Enter trace mode.<br>Start tracing.                                                |

**Table 2:** Example of a typical user work session with DEMONS, with commentary. Characters in italics have been typed by the user.

|                 | Simultaneous Interrupts                   | Processor Action                                            |
|-----------------|-------------------------------------------|-------------------------------------------------------------|
| Early (PK) Mask | NMI and SWI<br>NMI and IRQ<br>IRQ and SWI | treats as IRQ<br>handles NMI first<br>handles SWI first     |
| Later Masks     | NMI and SWI<br>NMI and IRQ<br>IRQ and SWI | handles NMI first<br>handles NMI first<br>handles IRQ first |

**Table 3:** Sequence of interrupt handling in the Motorola 6800 microprocessor. Parts produced during early production runs used the PK chip mask, and demonstrate unexpected behavior under certain interrupt conditions, most notably the simultaneous occurrence of a nonmaskable hardware interrupt (NMI) and a software interrupt (SWI). The PK series of 6800 branches to the IRQ (maskable hardware interrupt) vector location whenever this happens. (Parts of the PK series have the letters PK inscribed somewhere on the surface of the package; therefore they may be identified.) Later production runs of the 6800 processor used an improved chip mask, and devices from these later runs handle interrupts in a more logical manner.

The following rule holds true for all 6800 processors: in the case where the IRQ signal is overruled by one of the other two interrupts, the IRQ may be ignored and lost unless its interrupt signal has been latched. Fortunately, the IRQ signal from the peripheral interface adapter (PIA) is latched.

allow user input. At this point, the user can modify the program; alter the path taken through the program; change the contents of the condition code registers, index register, or either accumulator; display memory content in disassembled form; or enter the trace mode.

In trace mode, DEMONS continues to receive control following execution of problem program instructions, but the user is not given control (that is, a chance to input commands) until the break address (or breakpoint) is encountered and the break counter is decremented to 0. The user sets the break address and the break count. Once set, these cannot be cleared without going through DEMONS initialization or executing the program being debugged until the break address is encountered N times. The break address entered must always be the address of the op code (ie: first byte) of an instruction byte sequence. Once trace mode is selected, tracing will be started by entry of the step command. Using the trace feature, the user can avoid stepping through long loops and previously debugged code one instruction at a time. Table 1 shows the complete command set of DEMONS; table 2 shows an example of user interaction.

DEMONS may be exited by use of the GO function, which bypasses the counter start-up code, or by activating the system reset line (by hitting the reset switch).

#### Possible Problems

All debugging monitors have drawbacks; DEMONS is no exception. Since DEMONS relies on having the stack-pointer (SP) register properly set, code which uses the stack pointer as an index register must be bypassed using the step function. Any code that is synchronized with some external process or has critical timing requirements will be delayed by at least 130 machine cycles per instruction, causing possible errors. If a software interrupt (SWI) or regular maskable hardware interrupt (IRQ) occurs simultaneously with the cycle counter's nonmaskable interrupt (NMI), possible vectoring problems may occur. (Table 3 summarizes these effects.) Thus care must be

## For those special people who've stepped ahead with a mini-computer

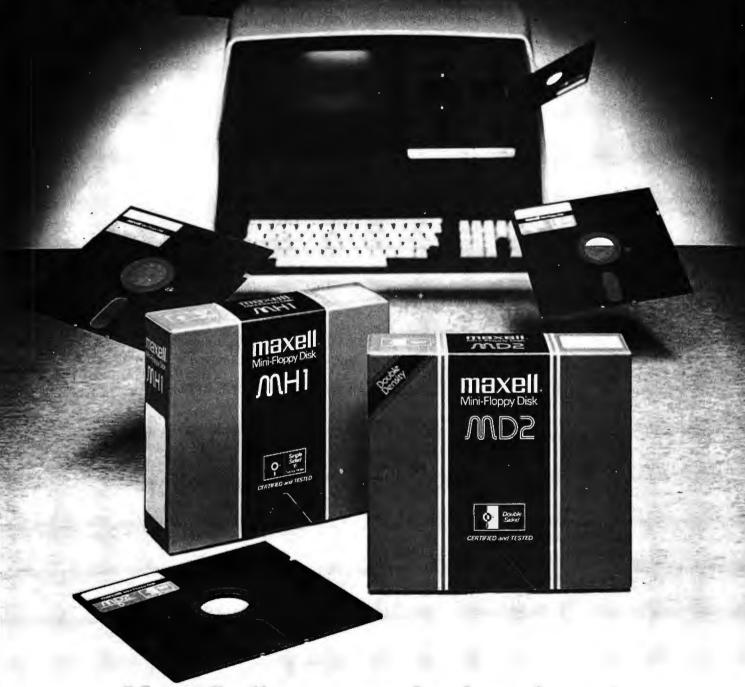

## Maxell offers a way to stay ahead.

A Maxell 51/4" Mini-Disk will consistently let you maximize the capability of your system today. And as your involvement with it grows, tomorrow as well. Maxell Mini-Disks are all made with the same exacting 100% certification and critical dependability of the Maxell 8" Floppy Disk. So you know your 51/4" Maxell Mini-Disks meet or exceed the same ISO and Shugart specifications industry requires.

There are double density Maxell single and double-sided 51/4" Mini-Disks for soft and hard sector systems. And 8" Maxell Floppy Disks for every disk drive configuration. See your computer supply dealer or write to us for more information. If you are a computer products dealer, write for the growing opportunities Maxell Business Products Division offers you with our 8" Floppy and 51/4" Mini-Disks.

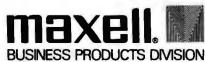

I stated that the disassembler executes quickly, and will have to wait for input/output (I/O) operations when using terminals having data rates of up to about 3000 bits per second (bps). I calculated this figure by disassembling 128 instructions and noting the time required to complete this task (T1). The time required for I/O operations (T2) was determined from the following formula:

$$T2 = (C \times L) \times D$$

where:

C is the number of characters per line (32)
L is the number of lines in the test (128)
D is the time required to transmit one character (0.033 seconds at 300 bps)

The processor time required to disassemble the 128 instructions is then:

$$T_p = T1 - T2.$$

The disassembler is no longer I/O bound in speed of execution when  $T_p = T2$  for the 128-line test. The system is I/O bound when  $T_p < T2$ , and is compute bound when  $T_p > T2$ .

taken when using DEMONS to avoid stepping through software interrupt (SWI) instructions. Likewise, I/O operations involving a regular maskable interrupt (IRQ) may not work correctly every time.

#### Other Considerations

Several extensions to DEMONS are possible. The *patch* function is not symbolic, but may be made so by using the disassembler tables in reverse and using a subset of the 6800 assembly language restricted to hexadecimal operands. This feature was not included in this version of DEMONS because of the need to avoid using excessive amounts of programmable memory. Another extension could be to allow the entry of

multiple addresses for the trace function to compare against. This feature would be useful if a situation arose in which the program under test could take several possible and unpredictable paths.

To use the disassembler in standalone mode, control should be passed to hexadecimal location 0000. The disassembler will reply by outputting a blank character to the terminal. Enter the four-digit hexadecimal address of the area of memory whose contents are to be displayed. The disassembler will issue home-up and erase-to-end-of-frame cursor commands to the terminal and will begin displaying lines of disassembled code. When 15 instructions have been displayed, the disassembler will pause

awaiting entry of the address of the next area of memory to be displayed. If a nonhexadecimal character is entered, MIKBUG will resume control.

DEMONS is started by transferring control to hexadecimal address 03CC. DEMONS will output the character P to the terminal and await entry of the four-digit hexadecimal address of the program to be debugged. Following entry of this address, the contents of the registers and the next instruction to be executed from the program being debugged will be displayed. DEMONS then issues a colon (:) as a prompt character and awaits entry of a command at the control terminal. If a format error is made while entering a command, DEMONS will output a question mark and again prompt for

The most efficient way to use DEMONS is to step through undebugged code a single instruction at a time, patching errors as they are encountered and correcting the contents of the registers when necessary, in an attempt to find as many bugs as possible in a single run. When the number of patches becomes unwieldy, or an unpatchable bug is found, or the last bug is found, only then should you reload the assembler and reassemble the problem program. This technique will reduce the number of times you have to load memory from your mass-storage device and so will increase productivity.

Listing 1: The main debugging routine of DEMONS, assembled in code for the 6800 microprocessor. This program uses the cycle counter, shown in figure 3, to generate interrupts that allow it to take command from the user program.

| 00100 |         |                                           | NAM     | DEMON         |                                          |  |
|-------|---------|-------------------------------------------|---------|---------------|------------------------------------------|--|
| 00200 |         | *                                         |         |               |                                          |  |
| 00300 |         | * AUTHOR: A.I. HALSEMA                    |         |               |                                          |  |
| 00400 |         | * DATE:                                   |         |               |                                          |  |
| 00500 |         | * OBJECT                                  | MACHINE | SWTPC 6800    |                                          |  |
| 00600 |         | * PROGRAM NAME: DEMON(S) VERSION 1.0      |         |               |                                          |  |
| 00700 |         | * DEBUG MUNITOR (SYMBOLIC) INITIALIZATION |         |               |                                          |  |
| 00800 |         | *                                         |         |               |                                          |  |
| 00900 |         |                                           | THIS I  | ROUTINE READI | ES THE PIA AND STARTS THE HARDWARE CYCLE |  |
| 01000 |         | *                                         |         |               | EQUEST THE STARTING ADDRESS OF THE CODE  |  |
| 01100 |         | *                                         |         |               | H A 'P' PROMPT, IT ALSO REMOVES TRACE    |  |
| 01200 |         | * SETTINGS.                               |         |               |                                          |  |
| 01300 |         |                                           | UPT     | Ò             |                                          |  |
| 01400 | 03CC    |                                           | ORG     | 503CC         |                                          |  |
| 01500 |         | *                                         |         |               |                                          |  |
| 01600 | A075    | XSAV                                      | EQU     | SA075         | X-REGISTER SAVE AREA                     |  |
| 01700 | A02F    | STAK                                      | EQU     | SA02F         | DEMON(S) STACK ADDRESS                   |  |
| 01800 | A906    | NMIV                                      | Egu     | \$A006        | NMI INTERRUPT VECTOR ADDRESS             |  |
| 01900 | E1D1    | DUTEEE                                    | EQU     | SEIDI         | OUTPUT CHARACTER ROUTINE                 |  |
| 02000 | A U 7 8 | TFLAG                                     | EQU     | SA078         | TRACE ACTIVE FLAG. 1= ACTIVE             |  |
| 02100 | AOOC    | ADDR                                      | EGU     | SAOOC         | ADDRESS STORAGE USED BY BADDR            |  |
| 02200 | 800C    | HCCPIA                                    | EQU     | 8800C         | CYCLE COUNTER PIA ADDRESS                |  |
| 02300 | AU7C    | APPND                                     | EQU     | \$407C        | APPENDAGE ADDRESS FOR DISASM             |  |
| 02400 | A077    | LINES                                     | EGU     | \$A077        | LINES FOR DISASM TO DISPLAY              |  |
| 02500 | 01A4    | APP                                       | EQU     | SUIA4         | APPENDAGE ADDRESS IN DISASM              |  |
| 02600 | EOCA    | OUT2HS                                    | EQU     | SEUCA         | OUTPUT 2 HEX DIGITS AND SPACE            |  |

Listing 1 continued on page 338

## Multi-Application Processing System

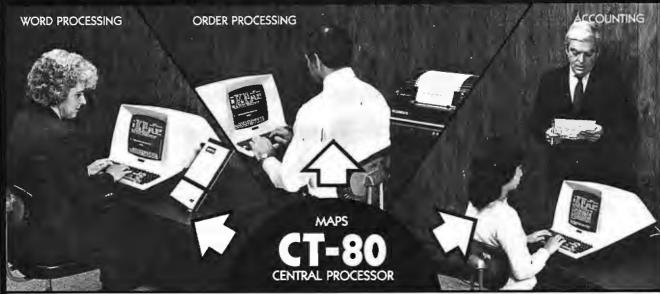

## WHY BUY 3 COMPUTER SYSTEMS

When You Can Share Time On 1?

- Three business systems can run concurrently that's three times the overall system productivity!
- Time share word processing, accounting, order processing, inventory, forms processing, billing and more!
  - Three workstations can share data base preparations can be done by several operators concurrently!
     All workstations can share common peripherals.
    - Uses DIGIAC MAPS-80 operating system. (Digital Research MP/M)
    - High level language processors including Fortran Basic Pascal Cobol.
      - Complete turn-key system for ease of operation and learning.

DIGIAC MAPS® 1000

S-100 COMPATIBLE MP/M SUPPORT MODULE MAKES IT ALL POSSIBLE!

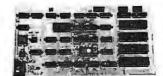

The Digiac MAPS-1000 MP/M Universal Support Module has been designed to meet the total demands required by Digital Research's MP/M multi-user, multi-tasking operating system. All input/output, interrupt generation for task switching and disk bootstrapping are resident functions on the MAPS-1000.

The MAPS-1000 has been designed with all the following powerful features:

• Four (4) independent RS-232C Seriai Communication channels
• One 8 bit TTL parallel port • On-board phantom controlled disk boot prom/monitor • Power on jump capability • Crystal controlled MP/M interrupt generation Logic • On-board extended memory bank switching Logic.

MAPS-1000 Board - Available separately, fully assembled & tested Price: \$425.00

BE SURE TO INQUIRE ABOUT OUR MAPS®

## MP/M Users Group

MAPS is the only information network providing timely applications support for MP/Musers. Members receive the MAPS Digest, a quarterly newsletter highlighting practical information exchange between MP/M users. No matter what your application, business or home hobbyist, the MAPS Digest provides information at your fingertips. Ask for your subscription!

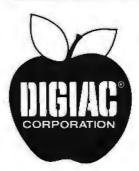

For Additional Information Contact:

#### MAPS

Commercial Products
Division Of:

#### DIGIAC CORPORATION

175 Engineers Road Smithtown, New York 11787 Phone (516) 273-8600

MP/M is a trademark of Digital Research Corporation

```
Listing 1 continued:
02700
               EOCS
                        OUTAHS
                                      Eau
                                               SECCE
                                                                       DUTPUT 4 HEX DIGITS AND SPACE
02800
               A079
                        TADDR
                                      EQU
                                               8A079
                                                                        TRACE RECUGNITION ADDRESS
02900
               ELAC
                         INEEE
                                      FOU
                                               SEIAC
                                                                        CHARACTER INPUT ROUTINE
03000
               EO7E
                        PDATA1
                                      Edu
                                               SEU7E
                                                                        PRINT BLOCK ROUTINE
03100
               0016
                        NEXTL
                                      EQU
                                               50018
                                                                          DISASSEMBLER FATRY POINT
03200
03300
                        * DEMON(S) START-UP ENTRY POINT
03400
03506
         OSCC BE AOSF START
                                               *STAK
                                                                        SET STACK ADDRESS
RESET TRACE FLAG
03600
         03CF 7F AU78
                                      CLR
                                               TFLAG
03700
         03D2 BD 047D UG
                                      JSR
                                               CURL
                                                                        ISSUE CK/LF
03800
         0305 86 50
                                               : IP
                                      LDAA
03900
         03D7 BD EIDI
                                     JSR
                                               DUTERE
                                                                        ISSUE PROMPT
                                                                        GET START OF PROBLEM PROGRAM
         03DA RD 0482
03DD 25 F3
04000
                                      JSR
                                               BADUP
04100
                                                                       BAD INPUT- TRY AGAIN
                                     BCS
                                               HG
         03UF ND 0561
                                               SETAD
                                     JSR
04200
04300
         03E2 CE 040A
                                               SINTER
                                                                       SET UP NMI VECTOR
                                     LDX
04460
         03E5 FF A006
                                               NMIV
                                      SIX
04500
         03E8 CE 800C
                                      LDX
                                               #HCCPIA
                                                                        INITIALIZE PIA/CYCLE COUNTER
04600
         03EB 6F 01
                                     CLR
                                               1 . X
                                                                       SELECT DOFA
04700
         03ED 86 FF
                                     LUAA
                                               #SFF
                                                                      AND SET UP ALL LINES TO OUTPUTS
UAROG
         03FF A7 00
                                     STAA
         03F1 86 04
04900
                                     LDAA
                                               1504
                                                                        SELECT TOPA
         03F3 A7 01
05000
                                     STAA
                                               1 . X
05100
         03F5 86 6B
03F7 A7 00
                                                                      TURN OFF COUNTER RESET
AND SET INITIAL COUNTER VALUE
                                     LDAA
                                               #86B
05200
                                      STAA
                                               Х
05300
         03F9 A6 UU
                        SETUP
                                     LDAA
                                               X
         03F8 84 F9
05400
                                      ANDA
                                               * SF 9
                                                                      TURN OFF COUNTER LOAD
05500
         03FD A7 90
                                      STAA
05600
         03FF 86 U7
                                     LDAA
                                               *507
                                                                         ENABLE CAT INTERRUPT ON LUA TO
05700
         0401 47 01
                                      STAA
                                                                       .HIGH TRANSITIONS
                                               1, 1
05800
         0403 A6 00
                                     LDAA
                                               #SFR
05900
         0405 84 FR
                                                                      START COUNTER
                                     ANDA
         0407 47 00
06000
                                     STAA
                                               X
         0409 3B
06100
                                                                       ON TO PROPLEM PROGRAM
                                     HTI
06200
                        * DEMON(S) INTERRUPT PROCESSOR AND OPERATOR COMMAND DECODING.
06300
                                     ENTERED ONLY UPON OCCURENCE OF NMI INTERRUPT,
LUCATION LAMELLED 'USER' ALLOWS FOR PATCHING IN JUMPS
TO FURTHER INTERRUPT PROCESSING IF MORE THAN ONE SOURCE
06400
06500
06600
                                     Ut WAI INTERMUPTS IS AVAILABLE.
06700
06800
06900
         040A CE HUOC INTRP
                                               * HCCPIA
                                                                       GFT PIA ADDRESS
                                     LDX
                                                                      . AND CHECK FUR CYCLE CHUNTER
07000
         U4UD 60 01
                                     TST
                                               1 . X
07100
         040F 28 03
                                     HMI
                                               HINE.
                                                                        . INTERRUPT
         0411 01
07200
                        USER
                                      NUF
                                                                       PATCH A JUMP TIJ SUME OTHER NMI
07300
         0412 01
                                                                        PROCESS HERE, RECAUSE THIS
                                     NUP
07400
         0413 01
                                     IVOP
                                                                        . INTERRUPT IS NOT FROM CYCLES,
                                                                         DISABLE COUNTED INTERPUPTS
07500
         0414 86 04
                                     LUAA
                                               #5U4
                        MINE
07600
         U416 A7 01
                                     STAA
                                               1 . X
         U418 86 3F
                                               8 S 3 F
                                                                      STOP COUNTER
07760
                                     LDAA
07800
         041A A7 U0
                                     STAA
                                               x
                                                                      HESET COUNTER- SET LOAD VALUE
                                               # 5 3 h
07900
         041C 86 3H
                                     LDAA
08000
         041E A7 00
                                                                         TO 3
                                     STAA
08100
         0420 A6 00
                                                                        DUMMY READ TO INSURE NAT OFF
                                     LDAA
08200
         0422 30
                                      TSX
08300
         0423 EM U5
                                                                      GET ADDRESS OF NEXT INSTRUCTION
                                                                      SET ADDRESS FOR DISASSEMBLER
TRACE MODE PUNNING?
08400
         0425 FF ADOC
                                     STX
                                               ADDR
08500
         0428 7D A078
                                     TST
                                               TELAG
                                                                        IF NOT- BRANCH
08600
         0428 27 OA
                                     REG
                                               NOT
                                                                        THACE FLAG SET- TEST ADDRESS
         042D BC A079
0430 26 52
                                               TADDR
08700
                                     CPX
                                     BNE
                                                                       BRANCH IF WHONG AUDRESS ADDRESSES ARE EQUAL COUNT HIF
                                               NOPE
08800
08900
         0432 7A AUTR
                                     DEC
                                               TELAG
                                                                        IF NUT ZEHO- GO THACE SOME MURE
09000
         0435 26 40
                                     HME
         0437 86 01
                                                                        SET NUMBER OF LINES FOR DISASM
09100
                                     LDAA
                                               * $ 01
         0439 A7 AU77
                                     STAA
                                               LINE.S
09200
                                                                       FO A CH LF AND DISPLAY REGISTERS DISPLAY INSTRUCTION
09300
         043C 80 28
                                     HSR
                                               REGS
09400
         043E BD 056E
                                     JSP
                                               SHOLIN
                                                                       GET COMMAND= ISSUE PROMPT
                        COMOR
                                               # 1 1
09500
         0441 85 3A
                                     LIDAA
                                               GUTHER
         0443 BU E1D1
                                     J.SR
09600
09700
         0446 HD E1AC
                                     JSR
                                               INDEED
                                                                        GET INPUT
                                                                        GET CUMMAND TANLE ADDRESS
09800
         0449 CH 0578
                                     LOX
                                               *COMTAR
                                                                        GET RECUGNITION CHARACTER
09900
         044C E6 00
                        TEST
                                      LUAB
                                                                       SAME AS IMPUT?
JF NOT- GU LOOK AGAIN
10000
         044E 11
                                      CHA
         044F 26 04
10100
                                      BNE
                                               MURE
                                                                      KOUAL- GET CURPENT ADDRESS
GO DU IT TO IT
         0451 EE 01
10200
                                     LITY
                                               LIA
10300
         0453 6E UI
                                     JAP
                                               X
10400
                        MORE
10500
                                      TSTR
                                                                        FOLND END OF TABLE?
         0455 50
10600
         0456 27 05
                                                                        YES- TELL OPERATOR
                                      HLG
                                               BAD
                                                                        NO- POINT TO NEXT ENTRY IN TABLE
10700
         0458 08
                                      INX
10800
         0459 08
                                      INY
                                      INX
10900
         045A UR
                                           TEST AND GO TEST IT TELL OPERATOR AND GIVE HIM ANOTHER CHANCE TO BO IT RIGHT
         0458 20 EF
11000
                                      BKA
                          INPUT 15
                                     BAD-
11100
                                               x 17
11200
         U45D 86 3F
                        BAD
                                     I,OAA
                                                                       DISPLAY QUESTION MARK
11300
         045F BD E1D1
                                      JSR
                                               DUTEEF
                        NEXT!
                                      BSR
                                                                       DO CARRIAGE RETURN/LINE FEED
11400
         0462 RD 19
                                               CURL
11500
         0464 20 DB
                                     HRA
                                               CUMBIN
                                                                       AND GO TRY AGAIN
```

Listing 1 continued on page 340

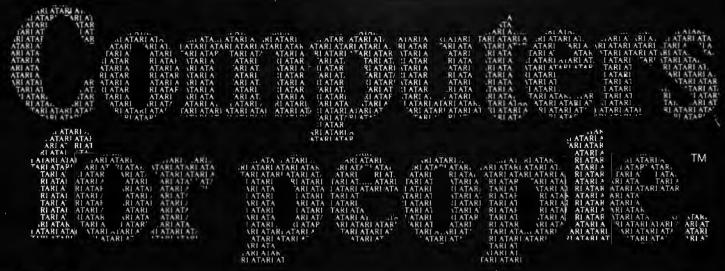

Atari graphics and sound stand in a class by themselves."

David D. Thornburg Compute Magazine, November/December

"Its superiority lies in three areas: drawing fancy pictures (in color), playing music, and printing English characters onto the screen. Though the Apple can

do all these things. Atari does them better."

Russell Walter "Underground Guide to Buying a Computer" Published 1980. SCELBI Publications "The Atari machine is the most extraordinary computer graphics box ever made..." Ted Nelson

Creative Computing Magazine, June 1980

"...so well packaged that it is the first personal computer I've used that I'm willing to set up in the living room."

Ken Skier, OnComputing, Inc. Summer 1980

"...well constructed. sleekly designed and user-friendly—expect reliable equipment, and strong maintenance and software support.

Videoplay December, 1980

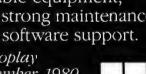

What computer people are saying about Computers for people.

To find out about the ATARI® 800™ Computer first hand, ask your local computer dealer for a hands-on demonstration. Or call, 800-538-8547 (In California 800-672-1404)

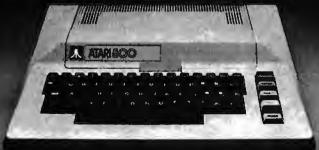

Computers for people:

For further information write: Atari Inc., Computer Division, 1196 Borregas Avenue, Sunnyvale, CA 94086

```
Listing 1 continued:
11600
11700
11800
                         * REGS- DISPLAY REGISTERS
11900
12006
         0466 80 15
                                               CURL
                                                                        DO CRALE
                        REGS
                                      HSP
                                                                        DISPLAY 'CC B A X' CHLF
         0468 CE 059A
                                      LDX
                                               *CCL
12200
         0468 BD E07E
                                      JSR
                                               PDATA1
12300
                                      TSX
                                                                        GET STACK ADDRESS
         046E 30
12400
         046F 08
                                                                        CORRECT FOR REGS RETURN ADDRESS
12500
         0470 08
                                      INX
12600
         0471 BD EUCA
                                               OUT2HS
                                      JSR
12700
         0474 BD EOCA
                                      JSB
                                               OUT245
                                                                        DISPLAY B
12800
         0477 HD EUCA
                                      JSR
                                               OUT2HS
                                                                        LISPLAY A
12900
         047A SO EUCH
                                      JSR
                                               UUT4HS
                                                                        DISPUAY X
13000
         047D CE 05A4 CURL
                                      LDX
                                               *CRLF
                                                                        DO CARRIAGE RETURN/LINE FEED
13100
         0480 BD E07E
                                               PDATA1
                                      JSR
13200
         0483 39
                                      RTS
                                                                        EXIT
13300
         0484 CE 800C NOPE
0487 7E 03F9
                                               *HCCPIA
13400
                                     LDY
                                                                        GET PIA ADDRESS
13500
                                               SETUP
                                                                        GO START COUNTER AND EXECUTE
                                      JMP
13600
13700
                         * GET HEX INPUT
13800
13900
         048A BD EIAC INHEX
                                      JSR
                                                                         GO GET CHARACTER
                                               INEEE
                                                                       HEX?
14000
         048D 80 30
                                      SUBA
                                               ....
14100
         048F 2B 10
                                      BMI
                                               BADHEX
                                                                        NO- JUMP
14200
         0491 81 09
                                      CMPA
                                               #809
                                                                         BETWEEN O AND $09?
14300
         0493 2F UA
                                      BLE
                                               OKHEX
                                                                        YES- UK
14400
         0495 81 11
                                      CMPA
                                               # 5 1 1
                                                                       A OR GREATER?
         0497 2B 08
                                      BMI
                                               BADHEX
         0499 81 16
                                      CMPA
                                                                       F OF LESS?
14600
                                               *816
14700
                                               BADHEX
                                                                        NO- ERROR
         049B 2E 04
                                      BGT
14800
         049D 80 07
                                      SUBA
                                               #$07
                                                                         ADJUST FOR A THROUGH F VALUES
14900
         049F OC
                        OKHEX
                                                                        CLEAR ERROR FLAG
                                      CLC
15000
         04A0 39
                                     RTS
                                                                        EXIT
15100
         U4A1 OD
                        HADREX
                                     SEC
15200
         U4A2 39
                                     RTS
15300
15400
                        *GET ONE BYTE OF HEX INPUT - EXIT WITH DIGIT IN A AND CARRY CLEAR IF OK.
15500
15600
         0443 8D E5
                                               INHEX
15700
         04A5 25 UA
                                               HADH
                                                                        BAD- NOT HEX- JUMP
                                      BCS
                                                                        MOST SIGNIFICANT DIGIT, SO LEFT
15800
         04A7 48
                                      ASLA
                                                                        . JUSTIFY IT
15900
         04AB 48
                                      ASLA
16000
         04A9 48
                                      ASLA
         04AA 48
16100
                                      ASI.A
         04AB
                                                                          AND SAVE IN BEREGISTER
16200
               16
                                      TAB
         U4AC BD DC
                                                                        GET LEAST SIGNIFICANT DIGIT
16300
                                               INHEX
         04AE 25 01
                                      BCS
                                               BADB
                                                                        IF INPUT IS BAD- JUMP
16400
16500
         0480 18
                                      ABA
                                                                        COMBINE BUTH IN A
16600
         0481 39
                        BADB
                                      RTS
                                                                        EXIT
16700
                           BADDR- HILLD ADDRESS, PESULT IN SACOC AND X IF GOOD, ELSE CARRY SET.
16800
16900
17000
         0482 8D EF
                                                                        GET HEX BYTE
                        BADDR
                                      BSR
                                               BYTE
                                                                        JUMP IF BAD
SAVE BYTE
         0484 25 00
                                      BCS
                                               ADBAU
17100
17200
         0486 87 AOUC
                                      STAA
                                               ADDR
17300
         0489 BD E8
                                               BYTE
                                                                        GET SECOND BYTE
                                      HSF
                                                                        JUMP IF BAD
SAVE IT
17400
         0488 25 06
                                      BCS
                                               ADHAD
         U48D 87 A00D
                                               ADDR+1
17500
                                     STAA
         U4CU FE AOOC
                                               ADDR
17600
                                      LUX
                                                                        GET IN X
                                                                        EXIT
                                     PTS
         04C3 39
                        ADBAD
17700
17800
                           TRACE PROCESSING, COMMAND FURMAT: TXXXX, OR TXXXX, NN WHERE T IS THE COMMAND CHARACTER
17900
18000
                                     XXXX IS A FOUR-DIGIT HEX ADDRESS
HN IS A TWO DIGIT TRAP COUNT=STF MAX.
TRACE MUDE IS SET WITH THIS COMMAND. STEP COMMAND STARTS HUN.
THE PROBLEM PROGRAM WILL HUN UNTIL DEMON(S) HAS ENCOUNTERED
18100
18200
18360
16400
                                      ADDRESS XXXX NO TIMES, WHEN IT WILL RETURN OPERATOR CONTROL.
ADDRESS XXXX MUST BE THE ADDRESS OF THE FIRST BYTE OF AN INSTRUCTION.
18500
18600
18700
                                      NOTE THAT ZERO IS A DISALLOWED VALUE FOR NN IN INPUT.
18800
                                      TXXXX, FURM SETS NN TO 01 AUTOMALICALLY.
                                                                        GO GET TPACE ADDRESS HAD INPUT
18900
         04C4 8D EC
                        TRACE
                                      BSR
                                               BADDH
         04C6 25 95
                                               HAD
19000
                                      BCS
                                               TADDE
19100
                                      STX
                                               INCOL
                                                                         GET PERIOD OF COMMA
19200
         U4CB BD E1AC
                                      JSR
19300
         04CE 81 2E
                                      CMPA
                                                                        PERTUD?
         04D0 27 OF
                                               SETONE,
                                                                        YES- SET TFLAG TO ONE
19400
                                      BEQ
                                               . .
         04D2 81 2C
19500
                                      CMPA
                                                                        CUMMA?
                                                                        NO- BAD INFUT
19600
         0404 26 97
                                      BNF
                                               HALL
                                                                        IT IS COMMA- GET LOOP COUNT
19700
         0400 80 CB
                                      HSK
                                               BYTE
19800
                                               BAD
         0408 25 83
                                      BCS
         040A 27 81
                                               BAD
19900
                                      HEQ
                                                                        SET IN TRACE FLAG
         04DC 87 AU78
                        SETT
                                      STAA
                                               TFLAG
20000
                                               NEXT 1
                                                                        GO GET A COMMAND
20100
         04DF 20 81
                         NEXTZ
                                      BHA
         04E1 86 01
                         SETONE
                                      LDAA
                                               .501
20200
         04E3 20 F7
                                      HHA
                                               SETT
20300
```

## TRS-80 owners Explore new worlds with CHATTERBOX.

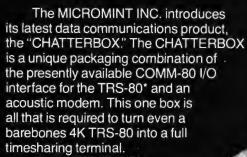

The CHATTERBOX includes a built-in programmable 50-19200 baud serial port, a Centronics compatible parallel printer port, a 300 baud acoustic originate modem, and a spare TRS-BUS expansion connector. It comes complete with power supply, ribbon cable and connector, user's manual, and smart terminal software for immediate operation. When the modem is in use, the complete data conversation is automatically routed to the serial output port and parallel port where it can be logged on a printer.

The CHATTERBOX is the only peripheral needed to allow a TRS-80 to communicate with timesharing systems such as Micronet and the SOURCE. In addition, CHATTERBOX can be used simply to provide an address selectable serial and parallel port. It is completely hardware and software compatible with existing TRS-80 products and connects either to the keyboard connector or screen printer port on the RS Expansion interface. It does not require the RS Expansion interface for operation.

## **CHATTERBOX:** \$279.95

- Full 8-bit parallel port.
- RS-232-C serial port (up to 19,200 baud).
  - · Acoustic modem.
- TRS-BUS connector for future expansion.
- · Connects to Keyboard or E.I.
  - Includes terminal software.
    - Users manual.
    - Power supply.

MAIL ORDER OR INFORMATION WRITE OR CALL:

The MicroMint Inc. 917 Midway Woodmere, NY 11598 Dealer inquiries invited.

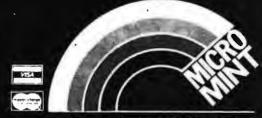

THE INTERFACE CONNECTION

516-374-6793

CALL:

TRS-80 is a trademark of Tandy Corporation

```
Listing 1 continued:
                        * STEP COMMAND PRUCESSING, CAUSES TRANSFER OF COMTROL TO ADDRESS.

* COMMAND FURMAT: SXXXX OR S.

* WHERE XXXX IS A FOUR DIGIT HEX ADDRESS.
20400
20500
20600
                                               SXXXX FORM SETS NEW CUPREMT ADDRESS
20700
                                               S. FURM STARTS HUN AT CHARENT AUDRESS.
20800
20900
         0415 BD CB
                                     BSR
                                               BADDR
                                                                       GO GET ADDRESS
21000
                        STEP
                                                                       IF NOT HEX- ASSUME PERIOD
         04E7 25 98
                                     BCS
                                               NUPE
21100
                                                                       ELSE PUT ADDRESS IN STACK
21200
         0419 8D 76
                                     BSP
                                               SETAD
         04EB 7E 0437
                                     JMP
                                               NOT
                                                                       DISPLAY AND GET NEXT COMMAND
21300
21400
         U4EE UI
                                     NIJP
21500
         04EF 01
                                     NUP
21600
         04F0 01
                                     MUP
21700
         04F1 01
                                     NOP
                         * GO COMMAND PROCESSING, CAUSES EXIT FROM DEMON(S) WITH CYCLE COUNTER
21800
                                                      HALTED, USE WHEN FINISHED WITH DEBUGGING.
CONTPOL IS PASSED TO THE CURRENT ADDRESS REACHED
WHILE STEPPING OR TRACING.
21900
22000
22100
         04F2 3B
                                                                       EXIT FHUN DEMON(S)
22200
22300
                        * DISPLAY COMMAND PROCESSING. DISPLAYS 15 INSTRUCTIONS FROM MEMORY IN
22400
                                                            DISASSEMBLED FORM.
                                                            CUPMAND FURMS: DXXXX OR D.
WHEPE XXXX IS A 4 DIGIT HEX ADDRESS
D. CAUSES DISPLAY TO STAPT WITH THE CUPRENT
22500
22500
22700
                                                            INSTRUCTION
22800
         U4F3 7E 0450 DAR
22900
                                     JMP
                                               BAU
         04F6 46 UE
                                               SUE
                                                                       SET UP LINES FOR DISASA
23000
                        DISPLA
                                     LDAA
23100
         04F8 87 A077
                                               LINES
                                      STAA
23200
         04FB BD 85
                                     BSR
                                               BADDR
                                                                       GET ADDRESS
         04FD 24 06
04FF 30
23300
                                     RCC
                                               SHOW
                                                                       IF NO ERPOR ON ENTRY- BRANCH
23400
                                     15%
                                                                       GET ADDRESS FROM STACK
         0500 F.E 05
23500
                                     LDX
                                               5 . X
         0502 FF AUUC
                                                                       . AND SET FUR DISASSEMBLER
                                     STX
                                               AUDR
23500
23700
         0505 86 10
                                               *510
                                                                        HOME HP
                        SHOW
                                     LDAA
23800
         0507 BD E101
                                      JSR
                                               CUTEEE
23900
                                     ESH
                                               SHOLIN
         USUA BD 62
                                                                       GO DISPLAY INSTRUCTION
         050C 20 D1
                                                                       GET ANUTHER CUMMAND
24000
                                      BRA
                                               NEXT2
24100
                         * REGISTER DISPLAY.
                                               THE REGISTERS IN THE STACK APE DISPLAYED.
24200
                                               COMMAND FORMS R
24300
         050E BD 0466 SHUREG
                                     JSR
                                               REGS
                                                                       DISPLAY REGISTERS
2440U
24500
         0511 7E 0441 HACKUP
                                                                       GO GET ANDTHE COMMAND
                                      JMP
                                               COMON
24600
                         * SUPPORT SUBROUTINE - GET INPUT AND PREPARE X REGISTER
24700
24900
24900
         0514 8D 8D
                                      BSR
                                                                       GET INPUT FYTE
25000
         0516 25 04
                                      HCS
                                               GAG
                                                                       BAD VALUE?
25100
         0518 30
                                                                       SET VALUE IN STACK
                                      TSX
25200
         0519 08
                                      INX
                                                                       APJUST ADDRESS FOR BEING IN A SURRUUTINE
2530U
         051A 08
                                     INX
25400
         051B 39
                                      KTS
25500
         051C 31
                        GAG
                                      INS
         0510 31
25600
                                      INS
25700
         051E 20 D3
                                               DAB
                                     BRA
25800
25900
                         * SET CONDITION CUDE REGISTER. COMMAND FORM: CXX
                                                             WHERE XX IS A 2-DIGIT HEX VALUE THAT
26000
26100
                                                             THE CC REGISTER IN THE STACK WILL BE SET
26200
26300
26400
26500
         0520 BD F2
                        RSETC
                                     HSR
                                               BYN
                                                                       GET INPUT BYTE
         0522 A7 00
0524 20 B9
                        SETREG
                                     STAA
                                               NEXT2
26600
                                     BRA
                                                                       GO GET ANOTHER COMMAND
26700
26800
                        * SET B-REGISTER,
                                               COMMAND FORM: BXX
26900
27000
         0526 BD EC
                        RSETB
                                     BSR
                                               BYN
                                                                       GET INPUT BYTE
27100
         0528 08
                        BSETS
                                     INX
         0529 20 F7
                                               SETREG
27200
                                     BRA
27300
27400
                        * SET A-REGISTER,
                                               CUMMAND FORM: AXX
27500
27600
         052B 8D E7
                        RSETA
                                     BSR
                                               BYN
27700
         052D 08
                                     INX
27900
         052E 20 FR
                                     BRA
                                               BSETS
27900
                        * SET X-REGISTER,
                                               COMMAND FORMAT: XNNNN
                                                        WHERE NNNN IS A 4-DIGIT HEX VALUE
2B000
29100
28200
         0530 BD 04B2 RSETX
                                     JSR
                                               BADDR
                                                                       GET 4 DIGITS
         0533 25 BE
0535 30
28300
                                     BCS
                                                                       BAD INPUT?
                                               DAB
                                                                       NO- GET STACK ADDRESS
28400
                                     TSX
                                                                       SET X VALUE IN STACK
28500
         0536 09
0537 09
                                     DEX
                                     DEX
28600
28700
         0538 09
                                     DEX
         0539 RD 28
                                               SETS
```

DEALERS: By now you know that it takes . . . .

## SOFTWARE TO SELL COMPUTERS

and International Micro Systems can provide you with the largest selection of quality business applications ever developed for the microcomputer industry.

If you are just looking for a G.L., A/P, and Payroll, you can find them in a dozen ads in this magazine. But there's a much bigger market for micros out there than that. Where can you find a fully interfaced Wholesale/Retail Distribution System? How about Manufacturing Inventory Control including Production Scheduling & Control. See that one anywhere else? Maybe your market is Medical/Dental and IMS has the full systems there too. You can't sell computers without software and IMS has the finest selection of software available for you. Each system has been developed by the IMS professional staff and we support what we sell.

But thats not all. International Micro Systems has the strongest dealer marketing plan in the industry. With our . . . .

## \$245 Dealer Demo System.

we put all the software shown below in your office or store ready to demo to your prospects and we include the promotional material and our unique video sales presentation to help you move systems. Give us a call or drop us a card and let us show you what selling business systems should be all about.

#### Financial Systems

GL, A/P, A/R Payroll Cash Receipts/Disb. Job Costing Mailing List Mgmt.

#### Medical/Dental

Office.Scheduler Patient Billing & A/R Insurance Forms

#### Governmental/Educational

Student Record Keeping and Scheduling **Fund Accounting** 

#### Wholesale Distribution System

Purchasing & Receiving Inventory Control Invoicing & Réceivables Salesman Comm. Reporting Backorder Management

#### **Manufacturing Inventory Control**

Finished Goods Inventory Mgmt. Parts Inventory Mgmt. Parts Purchasing & Receiving

Bill of Material

Production Scheduling

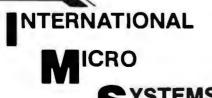

For details on our demo special, contact us at: 8425 Quivira Road, Lenexa, Kansas 66215 Phone: (913) 888-8330

```
Listing 1 continued:
                                                    NEXT2
28900
          053B 20 A2
                           NEXT3
                                          BRA
                              PATCH CUMMAND PROCESSOR, COMMAND FORMATI PXXXX, NN NN NW ,,,.(CR)
WHERE XXXX IS A 4-DIGIT HEX ADDRESS
AND NN IS A 2-DIGIT HEX VALUE
29000
29100
29200
                                         ENTER AS MANY 2 DIGIT VALUES AS NEEDED, THEN TERMINATE STRING WITH A CARRIAGE RETURN, EACH NN VALUE IS PLACED IN MEMORY AS IT IS ENTERED, UNLESS AN ERROR IS MADE. THEN THE NN VALUE CONTAINING THE ERROR IS REJECTED AND IS NOT STORED.
29300
29400
29500
29600
29700
29800
          053D BD 04B2 PATCH
                                                     BADDR
                                          JSR
                                                                                GET ADDRESS
                                                                                JUMP IF NOT HEX
SAVE X FOR LATER
29900
          U540 25 B1
                                                     DAB
                                          BCS
          0542 FF A075 GETMOR
30000
                                                     XSAV
                                          STX
30100
          U545 BD 04A3 GETS
                                          JSR
                                                     BYTE
                                                                                GET 2 DIGIT VALUE
          0548 25 0D
0548 FE A075
                                                                                JUMP IF NOT HEX RESTORE X
30200
                                          HCS
                                                     WHAT
30300
                                          LDX
                                                     XSAV
30400
          054D A7 00
                                                                                . AND STORE THE VALUE
                                          STAA
                                                     X
          054F 08
                                                                                POINT TO NEXT LOCATION SPACE BETWEEN INPUTS
30500
                                          INX
          0550 86 20
30600
                                          I.DAA
30700
          0552 BD E101
                                          JSR
                                                     COTEEE
30800
          υ555
                20 EH
                                          BRA
                                                     GETMIR
                                                                                GO GET MOPE INPUT
                                                                               INPUT NOT HEX- CAPRIAGE CODE?
JUMP IF YES
30900
          0557 88 DD
                           TART
                                          FORA
                                                     # SDD
          0559 27 E0
31000
                                          BEU
                                                    NEXT3
                                                                               COMMA?
31100
          U558 88 21
                                          ENRA
                                                     # 5 2 1
                                                                                JUMP IF YES
          055D 27 E6
055F 20 92
                                                     GE1S
                                          BEG
31200
                                                                                ELSE ERPOR IF HOT
                                          BHA
                                                     DAH
31300
31400
31500
                           * SUPPORT SURDUTINE - MOVE ADDRESS INTO STACK
31600
31700
          0561 30
                           SETAD
                                          TSX
                                                                                PUT THE ADDRESS IN THE STACK
31800
          U562 UB
                                          INX
31900
          0563 Bb ADOC SETS
                                          I.DAA
                                                     HOGA
                                          STAA
                                                     6.X
AUDH+1
32000
          0566 A7 06
          0568 H6 AUUD
0568 A7 07
32160
                                          LDAA
32200
                                          STAA
                                                     7 . X
          0560 39
                                          RTS
32400
32500
                              SUPPORT SUBROUTINE- SET APPENDAGE ADDRESS AND CALL DISASSEMBLER
32600
32700
          USBE CE OTA4 SHULIN
                                          LDX
                                                                                SET APPENDAGE FOR DISASSEMBLER
                                                     # APP
          05/1 FF AU7C
0574 HD 0018
32800
                                          STX
                                                     APPAIL
32900
                                                     NEXTL
                                                                                GO TU DISASSEMBLER
                                          JSR
          0577 39
33000
                                          HIS
                              COMMAND TABLE.
                                                 EACH ENTRY IS 3 HYTES LONG, THE FIRST BYTE IS THE ASCII COMMAND CHARACTER. THE NEXT 2 BYTES ARE THE PROCESS ADDRESS, THE TABLE IS TERMINATED WITH A BYTE OF ZERUS.
33100
33200
33300
33400
                                                                                STEP COMMAND
33500
          0578 53
                           COMTAB
                                          FCC
          0579 04E5
                                                    STEP
33600
                                          FIDE
                                          F'CC
                                                                                TRACE COMMAND
          0578 54
                                                     /T/
33800
          057C 04C4
                                          FDB
                                                     TRACE
          057E 52
                                                                                REGISTER DISPLAY
33900
                                          FCC
                                                     /R/
34000
          057F 050E
                                          FDB
                                                     SHUREG
                                                                                GO CUMMAND
34100
          0581 47
                                          FCC
                                                     161
          0582 04F2
34200
                                          FDB
                                                     GO
34300
          0584 44
                                          FCC
                                                     101
                                                                                DISPLAY CUMMAND
34400
          0585 U4F6
                                          FDB
                                                     DISPLA
                                                                                SET CONDITION CODES
34500
          0587 43
                                          FCC
                                                     101
                                                     RSETC
          0588 0520
                                          FOB
34600
34700
34800
                                          FCC
                                                                                SET A-REGISTER
                                                     /A/
          058A 41
          058B 052B
                                                     RSETA
                                          FD8
34900
                                                                                SET B-REGISTER
          U58D 42
                                          FCC
                                                     18/
          058E 0526
                                                     RSETB
35000
                                          FDB
35100
          0590 58
                                          FCC
                                                     /X/
                                                                                SET X-REGISTER
                                                     RSETX
35200
          0591 0530
                                          FDB
35300
          0593 50
                                          FCC
                                                     191
                                                                                PATCH
                                                     PATCH
                                          FDB
35400
          0594 053D
                                                                                SPACE FOR PATCHING AN ENTRY
35500
          0596 OU
                                          FCB
                                                     0.0.0
35600
35700
          0597 00
          0598 00
35800
          0599 00
                                          FCB
                                                     0
                                                                                END OF TABLE
35900
                            * REGISTER IDENTIFICATION
                                                                                REGISTER ID LINE
36000
           059A 43
                           CCL
                                          FCC
                                                     /CC B A X/
          059R 43
059C 20
36100
36200
36300
          0590
36400
          059E 20
36500
          059F 20
36600
          05A0 41
36700
          05A1 20
36800
          U5A2 20
          05A3 58
36900
37000
          05A4 0D
                            CRLF
                                          FCB
                                                     SUD, SUA, 4
                                                                                CARRIAGE RETURNALINE FEED
37100
          05A5 0A
37200
          05A6 04
37300
                                          END
```

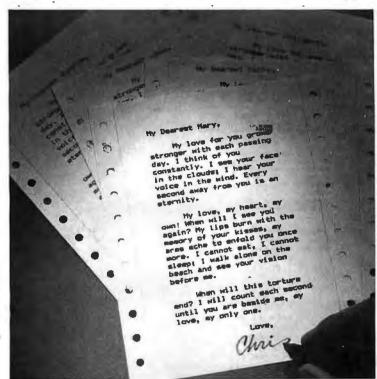

We're known for our fine print.

## Epson.

The type you get out of most printers you wouldn't send to your maiden aunt, much less use for your *important* correspondence. And up to now, in order to get a dot matrix hardcopy you could really call correspondence quality, you had to spend on the high side of a thousand bucks.

Not any more.

The Epson MX-80 challenges any dot matrix printer anywhere to match our type at our price. Or even come close.

Our emphasized print mode gives you a tack-

sharp, clean, easy-to-read face with true descenders—at a fraction of the price of daisy wheel printers. We give you a user-defined choice of twelve different weights and sizes of letters in 40, 80, 66 or 132 columns. We give you adjustable tractors so you can do anything from labels to memos to manuscripts. Fast and clean.

But if you think print quality is the only thing we have

to sell, you're wrong. The MX-80 may be the most revolutionary printer to come out in the past ten years.

For starters, it features the world's first disposable print head—after it's printed between 50 and 100-million characters, just throw it away. A new one costs less than \$30 and you can change it yourself with one hand. Plus, the MX-80 prints bidirectionally and 80 CPS with a logical seeking function to minimize print head travel time and maximize throughput. Finally—and this is the

best part—you can buy an MX-80 right now for less than \$650.

And that's what we call a lot of fine print for the money.

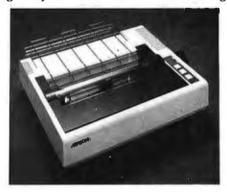

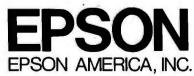

23844 Hawthorne Boulevard • Torrance, CA 90505 • (213) 378-2220

Listing 2: The disassembler routine included as part of DEMONS. The packed-mnemonic table and format table occupy much space.

```
DISASM
00100
                                    NAM
00200
                        * AUTHOR: A.I. HALSEMA
00300
00400
                        * DATE: 10-28-1977
00500
                        * OBJECT MACHINE: SWTPC 6800
00600
                        * PROGRAM NAME: DISASSEMBLER VERSION 1.1
00700
00800
                                    OPT
                                              0
         0000
                                              $0000
00900
                                    DRG
              E047
                        BADDR
                                    EQU
                                              SE047
01000
                                    EQU
01100
               AOUC
                                              SAUOC
                        ADDR
01200
               E07E
                        POATA1
                                     EQU
                                              SE07E
01300
01400
                        * OPERATOR INTERFACE
01500
                                                                      GET DUMP ADDRESS FROM UPERATOR VIA MIKBUG
         0000 BD E047 START
                                              BADDR
01600
                                     JSR
         0003 86 OF
0005 87 A077
                                                                      SET # OF LINES TO DUMP
01700
                                     LDAA
                                              #15
                                     STAA
                                              LINES
01800
01900
         0008 CE 0169
                                    LDX
                                              *ERASE
                                                                      ERASE CRT SCREEN
         000B BD E07E
02060
                                    JSR
                                              PDATA1
02100
         000E CE 01A4
                                     LDX
                                              * APP
                                                                      SET APPENDAGE RUUTINE ADDRESS
02200
         0011 FF A07C
                                              APPND
                                    STX
02300
         0014 8D 02
                                    BSR
                                              NEXTL
02400
         0016 20 E8
                                    BRA
                                              STAPT
                          DISASSEMBLER, ENTER WITH DISPLAY START ADDRESS AT $400C.
02500
                                           NUMBER OF LINES TO DISPLAY AT LABEL 'LINES'.
02600
                                         SET ADDRESS OF APPENDAGE ROUTINE AT AOTC
02700
                                           ENTER VIA JSR.
02800
                                         EACH TIME A LINE IS READY, APPENDAGE RECIEVES CONTROL, VIA JSR. RETURN VIA RIS. EXIT WITH $400C CONTAINING ADDRESS OF NEXT
02900
03000
                                          INSTRUCTION, LOCATION SAOAA CONTAINING 32
BYTES OF ASCII TEXT TERMINATED BY CR, LF, 04,
03100
03200
                                           LOCATION 'LINES' WILL CONTAIN ZERO,
03300
                                                                      GET ADDRESS OF DATA
03400
         0018 FE AOOC NEXTL
                                    LDX
                                              ADDR
                                                                      GET DATA BYTE
         00 1B A6 90
                                    LDAA
03500
03600
         001D CE A06B
                                    LDX
                                              # WORKA
         0020 A7 03
                                     STAA
                                              BYTE, X
                                                                      SAVE IT
03700
03800
         0022 5F
                                    CLRA
                                                                      NOW MULTIPLY BY 2
                                    ASLA
03900
         0023 48
         0024 59
0025 AB 02
0027 E9 01
                                     ROLP
04000
                                                                      ADD MNEMONIC TABLE ADDRESS
                                     ADDA
                                              TAD+1.X
04100
04260
                                              TADAX
                                     ALCH
                                              HASE+1,X
                                                                      SAV THE DISPLACEMENT INTO TABLE
         0029 A7 07
                                     STAA
04300
04400
         0026 E7 Ub
                                     STAR
                                              BASE, X
04500
                                    LDAA
                                                                      GET HIGH OFDER NYABLE
         002D A6 03
                                              BYTE . X
                                    LSRA
04600
         002F 44
         0030 44
04700
                                     LSRA
                                                                      RIGHT JUSTIFY IT
04800
         0031 44
                                     LSRA
                                                                      AND MULTIPLY BY 2
                                     ANDA
                                              ARPE
04900
         0032 H4 FE
         0434 5F
                                    CLRB
05000
                                     ADDA
                                                                      ADD HASE OF FLAG TABLE
         0035 AB 05
                                              FAD+1.X
05100
         0037 E9 04
05200
                                    ADCB
                                              FAD, X
         0039 A7
                  (19
                                     STAA
                                              FLAGA+1.X
                                                                      SET POINTER INTO FLAG TABLE
05300
05400
                                     STAB
         003B E:7 0B
                                              FLAGA, X
05500
         003D CE A04A
                                     LDX
                                              *LINE
                                                                      BLANK THE DISPLAY LINE
         0040 C6 18
0042 86 20
056GU
                                    LDAR
                                              # 27
05700
                                     LDAA
                                              # 520
                        BLOP
05800
         0044 A7 04
                                     STAA
                                              4 , X
05900
         0046 OF
                                     INX
                                     DECH
06000
         0047 5A
         0048 26 FA
06100
                                              BLOP
                                    BNE
         004A 86
                  04
                                                                      SET EOL MARKER
                                     LDAA
                                              # 4
06200
06300
         004C A7 05
                                     STAA
                                              5 , X
         UU4L CE
                                              SUDUA
06400
                  ODOA
                                     LLDX
                                                                      SET CRLF IN LINE
         0051 FF A068
                                     STX
                                              LINE+30
06500
06600
         0054 FE 4071
                                     LDX
                                              WHAS
                                                                      GET THE PACKED MNEMONIC
06700
         0057 Ab
                  0.0
                                     LDAA
                                              X
                                                                      AND EXPAND INTO DISPLAY LINE
                                              #57F
         0059 84 7F
06800
                                     ANDA
         005a Et 01
06900
                                     LDAB
                                              1 . X
         005D 44
                                    LSRA
07000
         U05E 56
07100
                                     RORB
         005F 44
07200
                                     LSPA
07300
         0060 56
                                     RORR
         0061 RR
0063 67
07400
                  40
                                     ADDA
                                              #$40
07500
                  A058
                                     STAA
                                              UPER
07600
         0066 54
                                     LSRH
         0067 54
07700
                                     LSRH
07800
         0068 54
                                     LSRB
                                     ADDH
07900
         0069 CB 40
                                              # 540
08000
         0068 F7 A059
                                     STAB
                                              UPER+1
08100
         006E 46 01
                                     LDAA
                                              1 , X
08200
         0070 84 1F
                                     ANDA
                                              * 51F
         0072 88 40
0074 87 A05A
08300
                                     ADDA
                                              # $ 40
                                     STAA
                                              OPER+2
08400
08500
         0077 A6 00
                                     LDAA
                                                                      GET HI BYTE AGAIN
         0079 81 18
                                     CMPA
                                              ....
                                                                      TEST FOR FCB MNEMONIC
08600
08700
         007B 26 05
                                     BNE
                                              NFC
                                                                      NOT FCB
                                              #FFLAG
                                                                      IS FCB- SET FCB FLAG ADDRESS
09800
         0070 CE 03CB
                                     LD X
         0080 20 26
08900
                                     BRA
                                              DFF
```

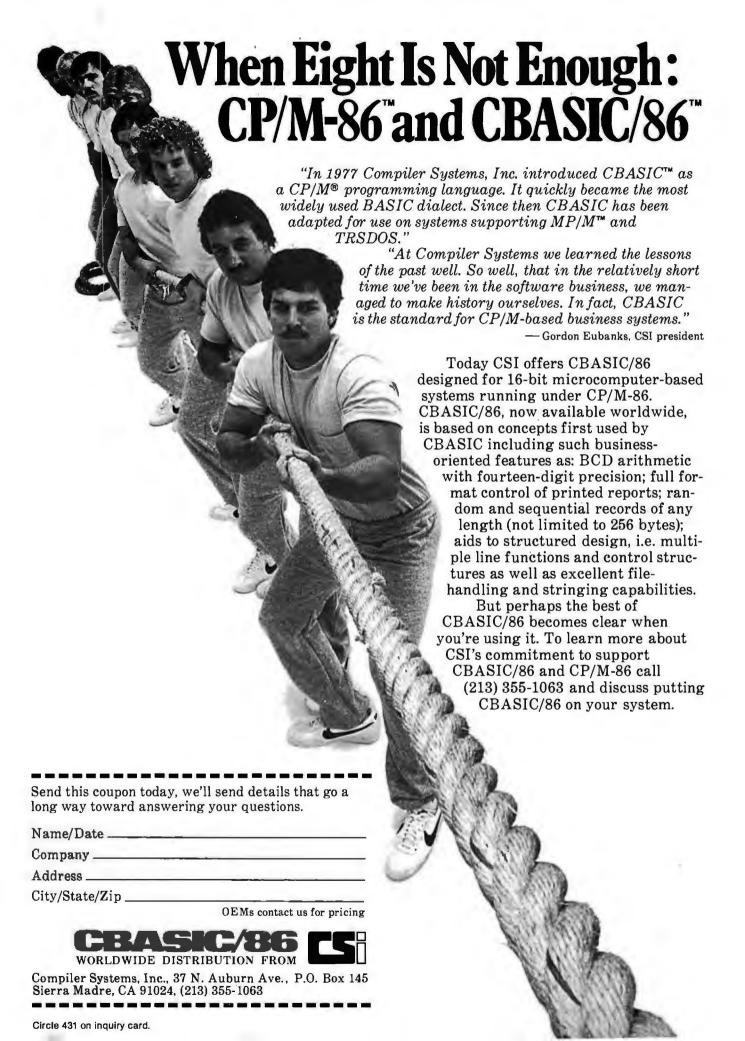

```
Listing 2 continued:
09000
         0082 F6 A06E NFC
09100
                                                                            TEST FOR EXCEPTIONS
                                      LDAB
                                                WBYT
         0085 C1 37
0087 26 05
09200
                                      CMPH
                                                #537
                                                                          PULB?
09300
                                       BNE
                                                TPSH
09400
         0089 CE 03B5
                                       LDX
                                                *PULH
         008C 20 1A
008E C1 33
09500
                                       BRA
                                                OFF
09600
                         TPSH
                                      CMPB
                                                **33
                                                                         PSHB?
         0090 26 05
0092 CE 03B5
09700
                                       BNE
                                                THSR
09800
                                      LDX
                                                #PULH
09900
         0095 20 11
0097 CB 8D
                                       BRA
                                                OFF
10000
                                       EORB
                                                # 58D
                         TBSR
                                                                          BSR?
         0099 26 05
009B CE 03AF
                                       BNE
                                                SET
10100
10200
                                       LDX
                                                #BSR
10300
         009E 20 08
                                       BRA
                                                OFF
10400
10500
               OGAO
                                      EQU .
                         SET
                                                *
WFLG
         00A0 FE A073
00A3 85 80
00A5 27 01
00A7 08
10600
                                      LDX
                                                                          GET FLAG ADDRESS
                                                                         TEST FLAG BIT
BIT IS OFF
BIT IS ON- POINT TO 2ND FLAG
GET THE FLAG
10700
                                      BITA
                                                ....
10800
                                       BEQ
                                                OFF
10900
                                       INX
         00A8 A6 00
                         DFF
                                       LDAA
11000
         00AA B7 A06B
                                                FLAGD
                                                                          AND SAVE IT
                                       STAA
11100
                                                                         POINT ASCII ADDRESS IN LINE GET CURRENT ADDRESS
11200
         OOAD CE AOAA
                                       LDX
                                                #AADR
11300
         00B0 B6 A00C
                                       LDAA
                                                ADDR
                                                                          CONVERT TO ASCIT
11400
         00B3 8D 2A
                                       BSR
                                                CVASC
         0085 B6 A00D
11500
                                      LDAA
                                                ADDR+1
                                                                         SAME FOR LOW BYTE
11600
         00B8 8D 25
                                       BSR
                                                CVASC
                                                WBYT
                                                                         GET CURRENT BYTE
LEAVE SPACE BETWEEN ADDR.+ DATA
         OOBA B6 A06E
                                       LDAA
11700
         00BD 08
11800
                                       INX
                                                                          CURRENT BYTE TO ASCII
11900
         00BE 8D 1F
                                       BSR
                                                CVASC
         00C0 F6 A06B
00C3 C4 03
00C5 F7 A07B
12000
                                      LDAB
                                                FLAGD
                                                                          GET FLAG DATA
12100
                                                                          SAVE ONLY INSTRUCTION LENGTH
12200
                                       STAB
                                                SIZE
                                                                          SAVE IT
         00C8 08
00C9 FF A075 CLOP
00CC FE A00C
12300
                                       INX
                                                XSAV
12400
                                                                         SAVE POINTER INTO DISPLAY LINE
                                      STX
                                      LDX
                                                ADDR
                                                                         GET DATA ADDRESS
         00CF 08
12600
                                       INX
         00D0 5A
                                                                         COUNT BYTES
12700
                                      DECB
         00D1 27 10
12800
                                                NMR
                                                                          NO MORE
                                       BEQ
         00D3 A6 00
                                                                         GET DATA
12900
                                       LDAA
13000
         00D5 FF A00C
                                                ADDR
                                       STX
                                                XSAV
CVASC
13100
         00D8 FE A075
                                      LDX
13200
         00DB 8D 02
                                       BSR
                                                                         AND PUT IN DISPLAY LINE AS OBJ.
         00DD 20 EA
00DF 7E 018C CVASC
13300
                                       BRA
                                                CLOP
                                       JMP
13400
                                                TOASC
                                                                          X NOW POINTS TO NEXT DATA
13500
13600
         OOE2 FF AOOC NMR
                                       STX
                                                ADDR
         00E5 B6 A06B
                                      LDAA
                                                FLAGD
                                                                         GET FLAG DATA
13700
         00E8 85 40
                                       BITA
                                                #540
                                                                         SET REGISTER A?
         00EA 27 07
00EC 86 41
                                                NOTA
13800
13900
                                       LDAA
                                                                          YES- ADD TO ASCII MNEMUNIC
14000
         QUEE B7 AUSB SETR
                                       STAA
                                                OPER+3
14100
         00F1 20 08
                                       BRA
                                                FORM
         00F3 85 80
00F5 27 04
00F7 86 42
                                                                         SET REGISTER B?
14200
                         NOTA
                                       BITA
                                                ....
                                                                          NO- NO REGISTER SYMBOL
14300
                                                FORM
                                       BEG
                                                * 1B
14400
                                       LDAA
14500
         U0F9 20 F3
                                                SETK
                                       BRA
                                                                          POINT ARGUMENT POSITION IN LINE
14600
         OOFB CE AOSE FORM
                                                 *ARG
                                       LDX
         00FE 86
                                                                         GET FORMAT CODE
14700
                   A06B
                                       LDAA
14800
         0101 44
                                       LSRA
14900
         0102 44
                                       LSRA
15000
         0103 84 07
                                       ANDA
                                                                         INHERENT FURMAT
                                                DISPLY
         0105 27 OF
0107 4A
15100
                                       BEQ
15200
                                      DECA
                                                                         RELATIVE FURMAT
         0108 27 1A
010A 4A
                                                REL
15300
15400
                                       BEQ
                                       DÈCA
         010B 27 3D
                                                                         INDEXED FORMAT
15500
                                                IND
                                       BEQ
15600
         010D 4A
                                       DECA
         010E 27 46
                                       BEQ
                                                IMM
                                                                          IMMEDIATE FORMAT
15700
15800
         0110 80 03
                                      SUBA
                                                # 3
                                                                         FCB?
15900
         0112 27 49
                                      DE:O
                                                FCBFR
         0114 8D 57 DOMY
0116 FE A07C DISPLY
0119 AD 00
                         DOMV
                                                                          NUNE OF THE ABOVE- MUST BE EXTENDED OR DIRECT
16000
                                       BSR
                                                SETM
                                                                         GET APPENDAGE POUTINE ADDRESS
                                                APPND
16100
                                       LDX
16200
                                       JSR
                                                 LINES
                                                                          COUNT LINES
16300
         0118 7A A077
         011E 27 03
                                       BEQ
                                                                          ALL DONE?
         0120 7E 0018
                                                 NEXIL
                                                                   NO- DO NEXT LINE
GO AWAIT NEXT COMMAND
16500
                                       JMP
                         FIN
                                       RTS
16600
         0123 39
                         * FORMAT ARGUMENT FIELD FOR A RELATIVE INSTRUCTION
16700
                                                                         SET'S AND MOVE BYTES
POINT TO DATA
         0124 8D 47
                                                SETM
16800
                                       BSR
                         REL
         0126 FE A00C
16900
                                       LOX
                                                ADDR
         0129 09
17000
                                       DEX
         012A 4F
                                       CLRA
                                                                         CALCULATE EFFECTIVE ADDRESS OF
17100
         012H E6 00
                                                                           RELATIVE INSTRUCTION
17200
                                       LDAB
         012D 2A 01
17300
                                       BPL
                                                POS
         012F 43
                                       CUMA
17400
         0130 FR AUSD POS
                                                 ADDR+1
                                       ADDR
17500
         0133 B9 A00C
                                                 ADDR
17600
                                       ADCA
17700
         0136 01
                                       NUP
17800
         0137 01
                                       NOP
17900
         0138 01
                                       NOP
18000
         0139 CE A064
                                       LOX
                                                 #ABS+1
```

TOASC

BSR

Listing 2 continued on page 350

013C 8D 4E

18100

## PMC-80 Expanded

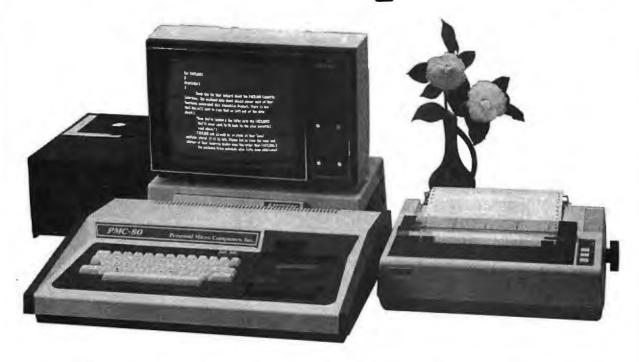

#### Use all standard peripherals and existing software

When you buy PMC-80 you get hardware and software compatibility with the most popular microcomputer system in, the world—that means thousands of disk and cassette based programs and all kinds of peripherals are instantly available!

PMC-80 has configurations that give the computer enthusiast a way to grow from a STARTER system in affordable increments. Begin at a low \$675 for the basic 16K level II system and grow to the complete 48K memory system pictured above with two floppy disks for less than \$3000.

FASTLOAD option inputs short programs as fast as "disk" from ordinary,

standard format cassettes. Fast, reliable and economical!

PMC-80 COMMUNICATOR option provides interface to modems and parallel port printers. Take your pick of peripherals for communication with electronic bulletin boards and low cost timeshare services via phone lines from your home or business.

PMC-80 EXPANDER option provides the most powerful configuration with a total of 48K memory, provision for 4 mini-floppies, printer interface, RS-232C communications interface, plus a slot for the popular S-100 boards.

Sold through computer stores.

### Personal Micro Computers, Inc.

475 Ellis Street, Mountain View, CA 94043

(415) 962-0220

```
Listing 2 continued:
18200
         013E 17
                                      THA
         013F 01
18300
                                      NOP
18400
         0140 01
                                      NUP
         0141 80 49
                                               TOASC
18500
                                      BSR
         0143 86 24
0145 87 A063
18600
                                      LDAA
                                               . ! 5
                                               ARS
18700
                                      STAA
                                               DISPLY
18800
         0148 20 CC
                                      BRA
                         * FORMAT ARGUMENT FIELD FOR AN INDEXED INSTRUCTION
18900
19000
         014A BD 21
                                                                        SET S AND MOVE BYTES
                         IND
                                      ASR
                                               SETM
         014C 86 2C
014E A7 01
                                                                        APPEND , X TO FIELD
19100
                                               ..,
                                      LDAA
19200
                                               1 . X
19300
         0150 86 SR
                                      LDAA
19400
         0152 A7 02
                                      STAA
                                               2, X
                                      BPA
19500
         0154 20 CO
                                               DISPLY
                         * FURMAT ARGUMENT FILLO FOR AN IPMEDIATE INSTRUCTION
19600
19700
         0156 86 23
                         IMY
                                      LDAA
                                               2 1 2
                                                                        PRECEED FIELD WITH A .
         0158 A7 00
19800
                                      STAA
                                               X
         015A 08
19900
                                      INX
         015B 20 B7
20000
                                      BRA
                                               DOMV
                         * FORMAT ARGUMENT FIELD FOR AN FCB PSEUDO
20100
20200
         015D 86 24
                                                                      MUVE DATA FUR FCB
                         FCBFR
                                      LDAA
                                               # 18
20300
         U15F A7 00
                                      STAA
20400
         0161 FE AU4F
                                      LDX
                                               LINE+5
20500
         0164 FF A05F
                                      STX
                                               ARG+1
         0167 20 AD
20600
                                               DISPLY
                                      ARA
         0169 10
20700
                         EPASE
                                      FCB
                                               $10,516,504
20800
         016A 16
20900
         016B 04
21000
         016C U1
                                      NOP
21100
                         * GENERAL ARGUMENT FIELD FORMATTING
         016D 86 24
21200
                         SETM
                                      LDAA
                                               #18.
                                                                        SET DOLLAR SIGN
         016F A7 00
0171 BF A073
21300
                                      STAA
21400
21500
                                               WFLG
                                                                        PREPARE TO MOVE BYTES
                                      STS
         0174 8E A051
                                               #LINE+7
                                      LDS
         0177 F6 A07B
                                      LDAR
                                                                       GET OBJECT INPUT SIZE
21600
                                               SIZE
21700
         017A C1 03
                                      CMPR
                                                                       IF SIZE= 3, MOVE 4 BYTES UF ASCII
21800
         017C 26 01
                                               DLOOP
                                      BNE
21900
         017E 5C
                                      INCB
22000
         017F U9
                         DLOOP
                                      INX
22100
         0180 32
                                      PULA
         0181 A7 00
22200
                                      STAA
                                               X
         0183 5A
22300
                                      DECB
22400
         U184 26 F9
                                               DLOOP
                                      BNE
22500
         0196 BE
                  A073
                                      LDS
                                                                       RESTORE SP
                                               WFLG
22600
         0189 39
                                      RTS
22700
         018A 01
                                      NOP
22800
         0188 01
                                      NOP
                         * CONVERT CONTENTS OF A TO ASCII AND STORE AT ADDRESS POINTED TO BY X.
22900
23000
23100
                         * RETURN WITH X INCREMENTED AND B UNCHANGED.
         018C 37
                                     PSHB
TAB
                         TOASC
                                                                      SAVE B
         018D 16
018E 44
23200
                                                                      COPY A
23300
                                                                      GET LEFT NYBBL
                                      LSRA
         018F 44
23400
                                      LSRA
23500
         0190 44
                                      LSRA
23600
         0191 44
                                      LSRA
         0192 8D 04
23700
                                      BSR
                                               ASC
                                                                     CONVERT TO ASCII AND STORE
         0194 17
23800
                                      TRA
         0195 84 OF
23900
                                      ANDA
                                                                     GET RIGHT NYBBL
                                               #aF
24000
                                      PULA
         0197 33
                                                                    RESTORE B
24100
         0198 88 30
                         ASC
                                      ADDA
                                               #530
                                                                      CONVERT A DIGIT TO ASCII
24200
         019A 81 39
                                               ....
                                      CMPA
         019C 23 02
019E 8B 07
24300
                                      BLS
                                               טם
24400
                                      ADDA
                                               #87
24500
         01AU A7 00
                         υU
                                      STAA
24600
         01A2 08
                                      TNY
24700
         01A3 39
                                      RTS
24900
                         * APPENDAGE FOR LINE DISPLAY
24900
         01A4 CE A04A APP
                                     LDX
                                               #LINE
                                                                        GET ADDRESS OF TEXT.
         01A7 BD E07E
25000
                                      JSR
                                               PDATA1
                                                                     DISPLAY THE LINE
25100
                                      RTS
25200
25300
                         * PACKED MNEMONIC TABLE
25400
                            MNEMONICS (ALPHA ONLY) ARE TRUNCATED TO THE 5 LOW ORDER BITS AND STORED 3 IN 16 BITS. THE HIGH ORDER BIT OF THE 16 IS USED AS A FLAG WHICH, IF SET, INDICATES THAT THE SECOND FORMAT FLAG
25500
25600
25700
25900
                            BYTE OF A PAIR SHOULD BE USED.
25900
         01AB 1862
                                      FOB
                         MTAB
                                               81862
                                                                        FCB
                                                                                  00
26000
         01AD 39F0
                                      FDB
                                               $39F0
                                                                        NOP
                                                                                  01
26100
         01AF 1862
                                      FDB
                                               $1862
                                                                        FCB
                                                                                  02
2620U
         01B1 1862
                                      FDR
                                               $1862
                                                                        FCB
                                                                                  03
         0183 1862
26300
                                      FDH
                                               $1862
                                                                        FCB
                                                                                 04
                                      FI)A
26400
         0185 1862
                                               $1862
                                                                                  05
06
                                                                        FCE
         0187 5030
26500
                                                                        TAP
                                      FDB
                                               $5030
2660u
         0189 5201
                                               $5201
                                      FDB
                                                                        TPA
                                                                                  07
26700
         01BB 25D8
                                      FDB
                                               $2508
                                                                        INX
                                                                                  08
26800
         01BD 10B8
                                      FDB
                                               $1088
                                                                        DEX
                                                                                  09
26900
         018F 0096
                                      FDB
                                               S0096
                                                                        CLV
                                                                                 ÚΔ
27000
         01C1 4CH6
                                               $4CB6
                                      FDB
                                                                                 OH
27100
         01C3 0D83
                                      FDB
                                               SOU 83
                                                                        CLC
                                                                                  UC
         01C5 4CA3
                                      FOB
27200
                                               84CA3
```

Listing 2 continued on page 352

SEC

00

# 4MHZ, DÖÜBLE DENSITY, CÖLÖR&B/W GRAPHICS. THE LNW80 COMPUTE

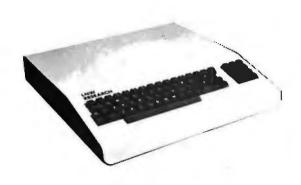

When you've compared the features of an LNW80 Computer, you'll quickly understand why the LNW80 is the ultimate TRS80 software compatible system. LNW RESEARCH offers the most complete microcomputer system at an outstanding low price.

We back up our product with an unconventional 6 month warranty and a 10 days full refund policy, less shipping charges.

| FEATURES                                                      | LNW80             | Pf4C-80**  | TRS-80*<br>MODEL III |
|---------------------------------------------------------------|-------------------|------------|----------------------|
| PROCESSOR                                                     | 4.0 MHZ           | 1 ,8 I4HZ  | 2.0 NHZ              |
| LEVEL II BASIC INTERP.                                        | YES               | YES        | LEVEL III<br>BASIC   |
| TRS80 MODEL 1 LEVEL II COMPATIBLE                             | YES               | YES        | NO                   |
| 48K BYTES RAM                                                 | YES               | YES        | YES                  |
| CASSETTE BAUO RATE                                            | 500/1000          | 500        | 500/1500             |
| FLOPPY DISK CONTROLLER                                        | SINGLE/<br>DOUBLE | SINGLE     | SINGLE/<br>DOUBLE    |
| SERIAL RS232 PORT                                             | YES               | YES        | YES                  |
| PRINTER PORT                                                  | YES               | YES        | YES                  |
| REAL TIME CLOCK                                               | YES               | YES        | YES                  |
| 24 X 80. CHARACTERS                                           | YES               | NO         | NO                   |
| VIDEO MONITOR                                                 | YES               | YES        | YES                  |
| UPPER AND LOWER CASE                                          | YES               | OPTIONAL   | YES                  |
| REVERSE VIDEO                                                 | YES               | NO         | NO                   |
| KEYBOARD                                                      | 63 KEY            | 53 KEY     | 53 KEY               |
| NUMERIC KEY PAD                                               | YES               | NO         | YES                  |
| B/W GRAPHICS, 128 X 48                                        | YES               | YES        | YES                  |
| HI-RESOLUTION 8/W GRAPHICS, 480 X 192                         | YES               | NO         | NO                   |
| HI-RESOLUTION COLOR GRAPHICS (NTSC),<br>128 X 192 IN 8 COLORS | YES               | NO         | NO                   |
| HI-RESOLUTION COLOR GRAPHICS (RGB),<br>384 X 192 IN 8 COLORS  | OPTIONAL          | NO         | NO                   |
| WARRANTY                                                      | 6 MONTHS          | 90 DAYS    | 90 DAYS              |
| TOTAL SYSTEM PRICE                                            | \$1,664.00        | \$1,840.00 | \$2,187.00           |
| LESS MONITOR AND DISK DRIVE                                   | \$1,200.00        | \$1,375.00 | ***                  |

COMPARE THE FEATURES AND PERFORMANCE

#### LNW80

- BARE PRINTED CIRCUIT BOARD & MANUAL . . . . . . . \$89,95

The LNW80 - A high-speed color computer totally compatible with The LNWBO - A high-speed color computer totally compatible with the TRS-BO\*. The LNWBO gives you the edge in satisfying your computation needs in business, scientific and personal computation. With performance of 4 MHz, ZBOA CPU, you'll achieve performance of over twice the processing speed of a TRS-BO\*. This means you'll get the performance that is comparable to the most expensive microcomputer with the compatibility to the world's most popular computer (TRS-BO\*) resulting in the widest software base.

#### FEATURES:

- KES: TRS-80 Model 1 Level II Software Compatible High Resolution Graphics RGB Output 384 x 192 in 8 Colors NTSC Video or RF MOD 128 x 192 in 8 Colors Black and White 480 x 192
- 4 MHz CPU

- 4 MM2 CFU 500/1000 Baud Cassette Upper and Lower Case 16K Bytes RAM, 12K Bytes ROM Solder Masked and Silkscreened

#### LNW SYSTEM EXPANSION

| BARE PRINTER |    |     |   |     |    |   |    |  |  |   |   |         |
|--------------|----|-----|---|-----|----|---|----|--|--|---|---|---------|
| AND MANUAL   |    |     |   |     |    | 1 | 4- |  |  | 6 | ¥ | \$69.95 |
| WITH COLD CO | 10 | IMC | - | ror | 10 |   |    |  |  |   |   | COA OF  |

The System Expansion will allow you to expand your LNW80, TRS-80\*, or PMC-80\*\* to a complete computer system that is still totally software compatible with the TRS-80\* Model 1 Level II.

#### FEATURES:

- 32K Bytes Memory 5" Floppy Contro
  - 5" Floppy Controller Serial RS232 120ma 1/0

- Serial RSSS (20Ma 1/0
  Parallel Printer
  Real Time Clock
  Screen Printer Bus
  On Board Power Supply
  Solder Masked and Silkscreened

#### KEYBOARD

The Keyboard Kit contains a  $63\ \text{key}$  plus a  $10\ \text{key}$ , P.C. board, and remaining components.

### **LNW RESEARCH**

ORPORATION 14661-C MYFORD RD. TUSTIN CA.92680

Circle 219 on inquiry card.

#### LNDoubler

- Assembled and Tested . . . . . . . . . . . \$149.00

Double-density disk storage for the LNW Research's "System Expansion" or the Tandy's "Expansion Interface". The LHDoubler<sup>TM</sup> is totally software compatible with any double density software generated for the Percom's Doubler\*\*\*. The LHDoubler<sup>TM</sup> provides the following outstanding features.

- . Store up to 350K bytes on a single 5" disk
  . Single and double density data separation
  . Precision write precompensation circuit
  . Software switch between single and double density
  . Hardware override into single density only
  . Easy plug in installation requiring no etch cuts, jumpers
  or soldering
  . 35, 40, 77, 80 track 5" disk operation
  . 120 day parts and labor Warranty
  \*\*\* Doubler is a product of Percom Data Company, Inc.

Micro Systems software's double density disk operating system. This operating system contains all the outstanding features of a well developed DOS, with ease in useability.

#### LNW DATA SEPERATOR

- Assembled and Tested . . . . . . . \$17.95

The LNW Data Separator provides you with a reliable and inexpensive means of solving your disk data read error problems for your 5" single density drives. Compatible with both the LNW System Expansion and Tandy's Expansion Interface. Some soldering is

#### CASE

The streamline design of this metal case will house the LMMST. LNN System Expansion, LNN80 Keyboard, power supply and fan, LNDoublerTH, or LNW Data Separator. This kit includes all the hardware to mount all of the above. Add \$12.00 for shipping

PARTS AVAILABLE FROM LNW RESERARCH 4116 - 200ns RAM

|              | chip   | set | -  | -    |   | 4 |     |     | 4 |   |   | 4 |   |   |   |     | \$26.00  |
|--------------|--------|-----|----|------|---|---|-----|-----|---|---|---|---|---|---|---|-----|----------|
|              | 3 chip | set |    | 4    |   |   |     |     |   |   |   |   |   |   |   |     | \$33.50  |
| 1            | 5 chip | set |    |      |   |   |     |     |   | - | * |   |   | * |   |     | \$64.00  |
| 2            | 4 chip | set |    |      |   |   |     |     |   |   |   |   |   |   |   |     | \$94.00  |
| 3            | 2 chip | set |    | 4    | 4 |   |     |     |   |   |   |   |   |   |   | . : | \$124.00 |
| LNW80 "Start | uo na  | rts | 50 | t.II |   | N | ∦RI | n-1 | 1 | _ |   |   |   |   |   |     | \$82.00  |
| LNW80 "Video |        |     |    | -    | ı | N | WB. | 0-3 | , |   | 1 | 7 | 1 | - | 1 |     | \$31.00  |
| LNW80 Transf |        |     |    |      |   |   |     |     |   | 1 | Ī | ï |   | ï |   |     | \$18.00  |
| LNW80 Keyboa |        |     |    |      |   |   |     |     |   | 1 |   |   | , | Ĭ | i | ,   | \$16.00  |
|              |        |     |    |      |   |   |     | =   |   |   | - |   |   | - |   | -   |          |

40 Pin computer to expansion cable . . . . \$15.00
System Expansion Transformer . . . . . . . \$19.00
Floppy Controller (FD1771) and UART (TR1602) . . \$30.00 VISA & MASTER CHARGE ORDERS & INFO. NO. 714 - 552 - 8946 ACCEPTED Add \$3.00 for shipping IUSIIN CA. 92680 ACCEPTED Add \$3.00 for shipping SERVICE NO. 714-641-8850

| Listing 2      | 2 contin | uod.         |            |                  |   |                |            |           |
|----------------|----------|--------------|------------|------------------|---|----------------|------------|-----------|
| 27 300         |          | 0D89         | FDB        | s0089            |   | CLI            | 0 €        |           |
| 27400          |          | 4CA9         | FDB        | \$4CA9           |   | SEI            | 0F         |           |
| 27500          | OICE     | 4C41         | FDB        | 84C41            |   | SHA            | 10         |           |
| 27600          |          | 0C41         | FDB        | SOC 41           |   | CBA            | 11         |           |
| 27700          |          | 1862         | FDB        | \$1862           |   | FCB            | 12         |           |
| 27800<br>27900 |          | 1862<br>1862 | FDB        | \$1862<br>\$1862 |   | FCB<br>FCB     | 13         |           |
| 28000          |          | 1862         | FDB        | 51862            |   | FCB            | 15         |           |
| 28100          |          | 5022         | FDB        | \$5022           |   | TAB            | 16         |           |
| 28200          |          | 5041         | FDB        | 55041            |   | TBA            | 17         |           |
| 28300          |          | 1862         | FDB        | \$1862           |   | FCB            | 18         |           |
| 28400<br>28500 |          | 1021         | F DB       | \$1021<br>\$1862 |   | DAA<br>FCH     | 19<br>1A   |           |
| 28600          |          | 0441         | FDA        | 50441            |   | ABA            | 18         |           |
| 28700          |          | 1862         | FDB        | \$1862           |   | FCB            | 1 C        |           |
| 28800          |          | 1862         | FDB        | \$1862           |   | FCB            | 1 D        |           |
| 28900          |          | 1862         | FDB        | \$1862           |   | FCB            | 1 5        |           |
| 29000<br>29100 |          | 1862<br>0A41 | FDB<br>FDB | \$1862<br>\$0A41 |   | FCB<br>BRA     | 1 F<br>20  |           |
| 29200          |          | 1862         | FDB        | 81862            |   | FCB            | 21         |           |
| 29300          |          | 0909         | FOB        | \$0909           |   | виі            | 22         |           |
| 29400          |          | 0993         | FDB        | 80993            |   | BLS            | 23         |           |
| 29500          |          | 0863         | FDB        | \$0863           |   | BCC            | 24         |           |
| 29600<br>29700 |          | 0873<br>09C5 | FDB<br>FDB | 80873<br>809C5   |   | BCS<br>BNE     | 25         |           |
| 29800          |          | 08B1         | FDB        | \$09C5           |   | BEQ            | 26<br>27   |           |
| 29900          |          | OAC 3        | FDB        | SOAC 3           |   | BVC            | 28         |           |
| 30000          | 01FD     | OADS         | FOB        | SOAD3            |   | BVS            | 29         |           |
| 30100          |          | OAOC         | FDB        | BOAOC            |   | BPL            | 2 A        |           |
| 30200          |          | 09A9         | FDB        | \$09A9           |   | BMI            | 2B         |           |
| 30300<br>30400 |          | 08E5         | FDB<br>FDB | 808E5<br>80994   |   | BGE<br>BLT     | 2C<br>2D   |           |
| 30500          |          | 08F4         | FDB        | 808F4            |   | BGT            | 2E         |           |
| 30600          |          | 0985         | FDB        | 60985            |   | BLE            | 2F         |           |
| 30700          |          | 5278         | FDB        | \$5278           |   | TSX            | 30         |           |
| 30800          |          | 25D3         | FDB        | \$25D3           |   | INS            | 31         |           |
| 30900          |          | CZAC         | FDB        | 8CZAC            |   | PUL A          | 32         | EVERDETON |
| 31000<br>31100 |          | 42AC<br>10B3 | FDB<br>FDB | \$42AC<br>\$10B3 |   | PUL B<br>DES   | 33<br>34   | EXCEPTION |
| 31200          |          | 5313         | FDB        | \$5313           |   | TXS            | 35         |           |
| 31300          |          | C 2 6 8      | FDB        | 6C268            |   | PSH A          | 36         |           |
| 31400          |          | 4268         | FDB        | \$4268           |   | PSH H          | 37         | EXCEPTION |
| 31500          |          | 1862         | FD₽        | 81862            |   | F.CR           | 38         |           |
| 31600          |          | 4A93         | F.DB       | 64A93            |   | HTS            | 39         |           |
| 31700          |          | 1862         | FDB        | \$1862           |   | FCB            | 3 A        |           |
| 31800<br>31900 |          | 4A89<br>1R62 | FDB<br>FDB | \$4A89<br>\$1862 |   | FCB            | 3 A        |           |
| 32000          |          | 1862         | FDB        | \$1862           |   | FCB            | 30         |           |
| 32100          |          | 5C29         | FDB        | \$5C29           |   | 1 A w          | 3E         |           |
| 32200          |          | 4EE9         | FDH        | S4EE9            |   | SWI            | 3F         |           |
| 32300          |          | 39A7         | FDB        | S 38A 7          |   | NEG A          | 40         |           |
| 32400<br>32500 |          | 1862         | FDB<br>FDB | \$1862<br>\$1862 |   | FCB            | 41         |           |
| 32600          |          | ODED         | FDB        | SUDED            |   | FCB<br>COM A   | 43         |           |
| 32700          | _        | 3272         | FDB        | \$3272           |   | LSP A          | 44         |           |
| 32800          |          | 1862         | FDB        | \$1862           |   | FCR            | 45         |           |
| 32900          |          | 49F2         | FDB        | 549F2            |   | ROF A          | 46         |           |
| 33000          |          | 0672<br>066C | FUB        | \$0672           |   | ASE A          | 47         |           |
| 33200          |          | 49EC         | FDB        | \$066C<br>\$49EC |   | ROL A          | 48         |           |
| 33300          |          | 10A3         | FDB        | \$10A3           |   | DEC A          | 4 A        |           |
| 33400          |          | 1862         | FUB        | \$1862           |   | FCB            | 4 B        |           |
| 33500          |          | 25C3         | FDA        | 825C3            |   | INC A          | 4C         |           |
| 33600          |          | 5274         | FDB        | 85274            |   | TST A          | 40         |           |
| 33700<br>33800 |          | 1862<br>0D92 | FDB        | \$1862<br>\$0D97 |   | FCP<br>CLF A   | 4E<br>4F   |           |
| 33900          |          | 3HA7         | FDB        | S38A7            |   | INFIG B        | 50         |           |
| 34000          | 0240     | 1862         | FDB        | \$1862           |   | FCB            | 51         |           |
| 34100          |          | 1862         | LOR        | \$1862           |   | FCB            | 52         |           |
| 34200          |          | ODED         | FDB        | SODED            |   | COM B          | 53         |           |
| 34400          |          | 3272<br>1862 | FDB        | \$3272<br>\$1862 |   | LSP B<br>FCB   | 54         |           |
| 34500          |          | 4912         | FDB        | 849F2            |   | ROR B          | 55<br>56   |           |
| 34600          |          | 0672         | FDB        | \$0672           |   | ASR B          | 57         |           |
| 34700          | 025B     | 066C         | FD8        | 6966C            |   | ASL B          | 58         |           |
| 34800          |          | 49EC         | FDB        | 849EC            |   | ROL B          | 59         |           |
| 34900<br>35000 |          | 10A3         | FDH<br>FDB | \$10A3           |   | DEC B          | 5 A        |           |
| 35100          |          | 25C3         | FDB        | \$1862<br>\$25C3 |   | FCB<br>INC B   | 5 B<br>5 C |           |
| 35200          |          | 5274         | FDB        | 65274            |   | TST B          | 5 p        |           |
| 35300          | 0267     | 1862         | FDA        | \$1662           |   | FCB            | 5E         |           |
| 35400          |          | UD92         | FDB        | \$0192           |   | CLR B          | 5F         |           |
| 35500<br>35600 |          | 38A7<br>1862 | FDB<br>FDB | \$38A7<br>\$1862 |   | NEG, X         | 60         |           |
| 35700          |          | 1862         | FDB        | \$1862           |   | FCB<br>FCB     | 61         |           |
| 35800          |          | ODED         | FDB        | SODED            |   | COM.X          | 63         |           |
| 35900          | 0273     | 3272         | FDB        | \$3272           |   | LSR, X         | 64         |           |
| 36000          |          | 1862         | FDB        | \$1862           |   | FCH            | 65         |           |
| 36100<br>36200 |          | 49F2<br>0672 | FDB<br>FDB | 849F2<br>\$0672  |   | POR,X<br>ASR,X | 66         |           |
| 36300          |          | 066C         | FDB        | \$066C           |   | ASL,X          | 68         |           |
|                |          |              |            |                  | + |                |            | Listing   |

Listing 2 continued on page 354

### ... Why not buy from the best?

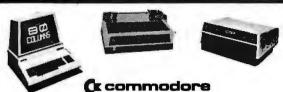

| 4008 (8K RAM - 40 Column)                | \$ 795 |
|------------------------------------------|--------|
| 16K "B" (16K RAM - 40 Column)            | 995    |
| 32K "B"(32K RAM - 40 Column)             | 995    |
| 32K "N" (32K RAM - 40 Column)            | 1295   |
| 4032 "B" (32K RAM 4.0 Basic - 40 Column) | 1295   |
| 4032 "N"(32K RAM 4.0 Basic - 40 Column)  | 1295   |
| 4016 "B" (16K RAM 4.0 Basic - 40 Column) | 995    |
| 4016 "N" (16K RAM 4.0 Basic - 40 Column) |        |
| 2022 Tractor Printer                     | 795    |
| 4040 Dual Disk (340 2.0 DOS)             | 1295   |
| 8050 Dual Disk (1 Meg, 2.0 DOS)          | 1795   |
| 8010 IEEE Modem                          |        |
| CZN Cassette                             | 95     |
| PET - IEEE Cable                         | 40     |
| IEEE-IEEE Cable                          | 50     |

#### **INTERTEC DATA SYSTEMS** 32K Superbrain (360K Disk Storage), CP/M\*.....\$2995 64K Superbrain

(360 Disk Storage), CP/M\*.....3150 64K Quad Density Superbrain (700K Disk Storage), CP/M\*.....3995

ATARI COMPUTER SYSTEMS

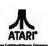

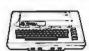

ATARI 400 (8K RAM)......\$499.00 ATARI 400 (16K RAM) ......630.00 ATARI 410 RECORDER ......89.95 ATARI 810 DISK DRIVE ......599.95

NEECO also carries all available ATARI software

#### **ALTOS COMPUTER SYSTEMS**

|                     | RAM  | DISK      |        |
|---------------------|------|-----------|--------|
| ACS 8000-IS         | 64K  | 250K      | \$2840 |
| ACS 8000-28         | 64K  | 500K      | 3500   |
| ACS 8000-1          | 64K  | 500K      | 3840   |
| ACS 8000-2          | 64K  | 1M        | 4500   |
| ACS 8000-4          | 64K  | 2M        | 5600   |
| ACS 8000-5          | 64K  | <b>1M</b> | 5990   |
| ACS 8000-6 Mul2     | - Mu | lti-Use   | er     |
| (14.5 M-Winchester) | 112K | 1M        | 10,670 |
| (29 M-Winchester)   | 112K | 1M        | 11,870 |
| ACS 8000-6 Mul4     | Mult | i-User    |        |
| (14.5 M-Winchester) | 208K | <b>1M</b> | 11,960 |
| (29 M Winchester)   | 208K | 1M        | 13,160 |

### pple computer 16K APPLE II+ ..... \$1330

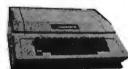

32K " II+ ......1430 APPLE DISK w/3.3 DOS......650 APPLE DRIVE Only ......495

APPLE III in Stock!! 128K, with Monitor and Info Analystpak ...... 4740

**Multi-Cluster for Commodore Systems.** 

Multi-Cluster ...... \$795 (3 CPU's)

Allows 3 CPU's (Expandable to 8) to access

#### **EPSON PRINTER** MX-80

| 80 Columns, 9x9 Dot Matrix   | WordPro I (8K)\$29.9 |
|------------------------------|----------------------|
| Bidirectional Printing \$645 |                      |
| Interface Cards              | (40 Col.) 16K 199.9  |
| 8140 (RS-232) \$55           | WordPro III+         |
| 8161 (IEEE 488) 55           | Enhanced             |
| 8131 (Apple Card) 85         | Version 295.0        |
| 8230 (Apple Cable) 25        | WordPro IV           |
| 8220 (TRS-80 Cable) 35       | 80 Col., 32K 375.0   |
|                              | WordPro IV+          |
|                              | Enhanced             |
|                              | Version 450.0        |

#### **PROFESSIONAL SOFTWARE**

| WordPro I (8K)\$29.95 |
|-----------------------|
| WordPro III           |
| (40 Col.) 16K 199.95  |
| WordPro III+          |
| Enhanced              |
| Version 295.00        |
| WordPro IV            |
| 80 Col., 32K 375.00   |
| WordPro IV+           |
| Enhanced              |
| 11 1 150.00           |

Each Additional CPU \$199 (up to 8) **DIABLO 630** 45 CPS, Letter Quality RS-232 Port ..... \$2,710

Tractor Option ..... 250

a single Commodore Disk.

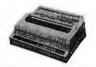

NEC **Spinwriter** 

| 5530 (Parallel)   | \$3055 |
|-------------------|--------|
| 5510 (Serial)     | .3055  |
| 5520 (KSR-Serial) | .3415  |
| TRACTOR OPTION    | 225    |

55 CPS **Letter Quality** High Reliability

#### C. ITOH Starwriter

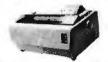

Serial or Parallel \$1995

FP 1500 25 CPs. Letter Quality

679 Highland Avenue Needham, MA 02194 **NEECO Order Lines: (617) 449-1760** 

MON - FRI 9:00 - 5:00

VISA/MC Accepted

Telex 951021

**NEECO Order Lines: (617) 449-1760** 

| Listing        | 2 continued:           |            |                                               |                  |              |
|----------------|------------------------|------------|-----------------------------------------------|------------------|--------------|
| 36400          | 027D 49EC              | FDB        | 849EC                                         | ROL, X           | 69           |
| 36500          | 027F 10A3              | FDB        | 810A3                                         |                  | 6A           |
| 36600          | 0281 1862              | FDB        | 81862                                         |                  | 6B           |
| 36700          | 0283 2503              | - FDB      | 825C3                                         | INC,X            | 6C           |
| 36900<br>36900 | 0285 5274<br>0287 29BU | FDB<br>FDB | 85274<br>\$2980                               | TST,X<br>JMP,X   | 6D<br>6E     |
| 37000          | 0289 0D92              | FDB        | 80D92                                         | CLR.X            | 6F           |
| 37100          | 028B 38A7              | FDB        | 838A7                                         | NEG              | 70           |
| 37200          | 028D 1862              | FDB        | \$1862                                        | FCB              | 71           |
| 37300          | 028F 1862              | FDB        | 81862                                         | FCB              | 72           |
| 37400          | 0291 ODED              | FDB        | SODED                                         | COM              | 73           |
| 37500          | 0293 3272              | FDB        | 83272                                         | LSR              | 74           |
| 37600          | 0295 1862              | FDB        | \$1862<br>849F2                               | FCB<br>ROR       | 75<br>76     |
| 37700<br>37800 | 0297 49F2<br>0299 0672 | FDB<br>FDB | \$0672                                        | ASR              | 77           |
| 37900          | 029B 066C              | FDB        | \$066C                                        | ASL              | 78           |
| 38000          | 029D 49EC              | FDB        | 849EC                                         | ROL              | 79           |
| 38100          | 029F 10A3              | FDB        | B1UA3                                         | DEC              | 7A           |
| 38200          | 02A1 1862              | FDB        | 81862                                         | FCB              | 78           |
| 38300          | 02A3 25C3              | FDB        | \$25C3                                        | INC              | 7C           |
| 38400          | 02A5 5274              | FDB        | <b>\$5274</b>                                 | TST              | 7D           |
| 38500<br>38600 | 02A7 29B0<br>02A9 0D92 | FDB<br>FDB | \$29B0<br>\$0D92                              | JMP<br>CLR       | 7E<br>7F     |
| 38700          | 02AB 4EA2              | FDB        | 64EA2                                         | SUB A            | 80           |
| 38800          | OZAD ODBO              | FDB        | 8 ODBO                                        | CMP A            | 81           |
| 38900          | 02AF 4C43              | FDB        | 84C43                                         | SBC A            | 82           |
| 39000          | 02B1 1862              | FDB        | 81862                                         | FCB              | 83           |
| 39100          | 02B3 05C4              | FDB        | 805C4                                         | AND A            | 84           |
| 39200          | 02B5 0934              | FDB        | 80934                                         | BIT A            | 85           |
| 39300          | 0287 3081              | FDB        | #3081<br>************************************ | LDA A            | 86           |
| 39400<br>39500 | 02B9 1062<br>02BB 15F2 | FDB<br>FDB | 81862<br>815F2                                | FCB<br>EOR A     | 87<br>88     |
| 39600          | 02BD 0483              | FDB        | <b>\$0483</b>                                 | ADC A            | 89           |
| 39700          | 02BF. 3E41             | FDB        | 63E41                                         | ORA A            | 8A           |
| 39800          | 02C1 0484              | FDB        | 60484                                         | ADD A            | 88           |
| 39900          | 02C3 8E18              | FDB        | 88E18                                         | CPX              | 8C           |
| 40000          | 02C5 0A72              | FDB        | 80A72                                         | BSR              | 8D EXCEPTION |
| 40100          | 02C7 B093              | FDB        | \$B093                                        | LDS              | 8E           |
| 40200          | 0209 1862              | FDB        | \$1862                                        | FCB<br>SUB A     | 8F<br>90     |
| 40300<br>40400 | 02CB 4EA2<br>U2CD ODBO | FDB<br>FDB | 84EA2<br>80DB0                                | CMP A            | 91           |
| 40500          | 02CF 4C43              | FDB        | 84C43                                         | SBC A            | 92           |
| 40600          | 02D1 1862              | FDB        | 81862                                         | FCB              | 93           |
| 40700          | 02D3 05C4              | FUB        | 805C4                                         | AND A            | 94           |
| 40800          | 02D5 0934              | FDB        | 60934                                         | BIT A            | 95           |
| 40900          | 0207 3081              | FDB        | 83081                                         | LDA A            | 96           |
| 41000          | 02D9 4E81              | FDB        | \$4E81                                        | STA A<br>EOR A   | 97<br>98     |
| 41100<br>41200 | 02DB 15F2<br>02DD 0483 | FDB<br>FDB | \$15F2<br>\$0483                              | ADC A            | 99           |
| 41300          | 02DF 3E41              | FDB        | 63E41                                         | CIRA A           | 9A           |
| 41400          | 02E1 0484              | FDB        | 80484                                         | ADD A            | 98           |
| 41500          | 02E3 8E18              | FDB        | \$8E18                                        | CPX              | 9C           |
| 41600          | 02E5 1862              | FDB        | 81862                                         | FCB              | 90           |
| 41700          | 02E7 B093              | FDB        | 8B093                                         | LDS              | 9E           |
| 41900          | 02E9 CE93<br>02E6 4EA2 | FDB<br>FDB | SCE93<br>84EA2                                | STS<br>SUBA, X   | 9F<br>A0     |
| 42000          | 02ED ODBO              | FDB        | \$0DB0                                        | CMPA, X          | A1           |
| 42100          | U2EF 4C43              | FDB        | 8 4C 4 3                                      | SECA,X           | A 2          |
| 42200          | 02F1 1862              | FDB        | \$1862                                        | FCB              | A 3          |
| 42300          | 02F3 05C4              | FDB        | 805C4                                         | ANDA, X          | A 4          |
| 42400          | U2F5 U934              | FDB        | \$0934                                        | BITA, X          | A5           |
| 42500          | 02F7 3081              | FDB        | \$3081                                        | LDAA, X          | A6           |
| 42600<br>42700 | 02F9 4E81<br>02FB 15F2 | FDB<br>FDH | \$4E81<br>\$15F2                              | STAA,X<br>EORA,X | A7<br>A8     |
| 42900          | 02FD 0483              | F DB       | 80483                                         | ADCA, X          | A9           |
| 42900          | 02FF 3E41              | FDB        | \$3E41                                        | (IRAA, X         | AA           |
| 43000          | 0301 0484              | FDB        | \$0484                                        | ADDA, X          | AB           |
| 43100          | 0303 BEIR .            | FDB        | 68E18                                         | CPX,X            | AC           |
| 43200          | 0305 AA72              | FDB        | SAA72                                         | JSR, X           | AD           |
| 43300          | 0307 8093              | FDB        | SH093                                         | LDS, X           | AE           |
| 43400<br>435J0 | 0309 CE93<br>0308 4EA2 | FDB<br>FDB | SCE93<br>S4EA2                                | STS,X<br>SUBA    | AF<br>BO     |
| 43500          | 030D 4EA2              | FDB        | SOUBO                                         | CMPA             | b1           |
| 43700          | 030F 4C43              | FDB        | \$4043                                        | SACA             | 82           |
| 43800          | 0311 1862              | FDB        | \$1862                                        | FCB              | 83           |
| 43900          | 0313 05C4              | FDA        | \$05C4                                        | ANDA             | в4           |
| 44000          | 0315 0934              | FPB        | 80934                                         | HITA             | B5           |
| 44100          | 0317 3081              | FDB        | \$3081                                        | LDAA             | 86           |
| 44200          | 0319 4581              | FDB        | \$4E81<br>\$15F2                              | STAA             | H7           |
| 4430U<br>44400 | 031B 15F2<br>031D 0483 | FDB<br>FDB | \$15F2<br>\$U483                              | EURA<br>ADCA     | B9           |
| 44500          | 031F 3E41              | FDB        | 83E41                                         | OHAA             | BA .         |
| 44600          | 0321 0484              | FUB        | \$0484                                        | ADPA             | hB           |
| 44700          | 0323 BE18              | FDB        | \$8E18                                        | CPX              | BC           |
| 44800          | 0325 AA72              | FUR        | SAA72                                         | JSR              | HO           |
| 44900          | 0327 5093              | FUB        | \$8093                                        | LDS              | BE           |
| 45000          | 0329 CE93              | FDB        | 5CE93                                         | STS              | BF<br>CO     |
| 45100<br>45200 | 0325 4FA2<br>0320 0DBu | FDB<br>FDB | \$4EA2<br>\$0DB0                              | SUPA             | CI           |
| 45300          | 032F 4C43              | FDB        | 6 4 C 4 3                                     | SBCB             | C2           |
| 45400          | 0331 1862              | FDB        | \$1862                                        | FCH              | C 3          |
|                |                        |            |                                               |                  |              |

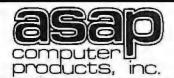

**NEW LOCATION** 1198 E. Willow Street Signal Hill, CA 90806 Toll Free (800) 421-7701 Outside Calif. (213) 595-6431 Inside Calif.

**ORDERING INFO** 

Name, address, phone Ship By: UPS or Mail Shipping Chrq. Add \$2.50 up to 2 lbs. (UPS Blue)
U.S. Mail Add \$1.50 (U.S. Only) (\$25.00 Minimum Order)

#### **TERMS**

We Accept Cash, Check, Money Orders, Visa & Master Charge Orders, Visa & Master Charge (U.S. Funds Only) Tax: 6% Calif. Res. COD's & Terms Available on Approval (School PO's Accepted)

INFLATION FIGHTER

4116's (200 ns.)

Apple, TRS-80, Heath

8 for \$2200

\$2.60

\$2.50

\$2.40

\$2.25

16- 49

50-99

100-499

500 Up

#### MICROBYTE S-100 BOARDS

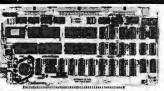

Z-80A/I-O \$349.00 Assembled & Tested Optional Monitor Program \$50.00

Assembled & Tested

CPM Available (Optional)

16K \$239.00

32K \$265.00

48K \$289.00

64K \$315.00

16K \$250.00

32K \$275.00

48K \$300.00

64K \$325.00

\$299.00

\$325.00

\$380.00

Disc Controller

**EXPANDORAMI** 

2MHz DYNAMIC

EXPANDO RAM II

4MHz DYNAMIC

RAM BOARD

**RAM BOARD** 

SBC-100 KIT

SBC-200 KIT

**VDB-8024 KIT** 

KITS

KITS

 A completesingleboard Z-80A CPU with serial/parallel interlace with serialiparallel interlace Fully compatible with the proposed IEEE S.100 Bus Standard 2.80A CPU (AMHz version of lite Z.80) 158 instructions—supersel of and upward compatible from the 8080's 73 instructions.

upward compatible from with compatible was a support of the compatible was a support of the compatible was a support of the compatible with compatible with compatible with compatible with compatible with which compatible with which compatible with compatible with compatible with compatible with compatible with compatible with compatible with compatible was a compatible with compatible with compatible was a compatible with compatible with compatible with compatible with compatible was a compatible with compatible with compatible was a compatible with compatible was a compatible was a compatible with compatible was a compatible was a compatible was a compatible was a compatible was a compatible was a compatible was a compatible was a compatible was a compatible was a compatible was a compatible was a compatible was

selectable sub-owalt state insertion selectable auto-walt state insertion or extending MT., MRGQ. IORQ\* and/or on board ROM Doubt 8-52 senal I/O ports using the 260A-DART with individual based rates alection (from 50-19, 200baud) - Up 10.2 bit parallel I/O port—fully programmable Intel 2554.

MICROBYTE

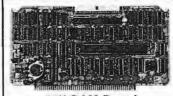

64K RAM Board

Assembled & Tested Call for Price MICROBYTE

Fully \$100 bus compalible 64K x 8 bit dynamic RAM Low power

\*Low power + 8 VDC #: 700 ma + 16 VDC #: 100 ma -- 16 VDC #: 25 ma \*Built im-parity with LED indicator and vector interrupt \*Memory addressable in four 16K

Memory addressesshanks
shidden refresh
Gold contacts for high reliability
22-hour Burn-n
3/emory mappedvia OIP switch
sbuttin programmable write-protect
Programmable control portfor panly
and bank control

MICROBYTE Ouad RS-232C Senal Ports One 20mA Gurrent Loga Port -Fully IEEE S-100 Bus Compatible -Asynchronous Communications with 280A-Darlitra or Synchronous Communications with 280A-Darlitra or Synchronous Communications with 280A-

with 28th Gaintra or Synchronous Communications with 28th ASI/ODIAN Foll Set of Modern Control Signals, including RI (Ring Indicator) Feasily Configurable Io Any Type of Terminal Interface (IV) Servicing Environments' (I) Policet (IV) Bus Vector, 133/260 Mode 2 Vector Olfsboard Interrupt Capability

#### 2114 L-2/200 NS

| \$3.60 ea. |
|------------|
| \$3.40 ea. |
| \$3.25 ea. |
| \$3.00 ea. |
| \$2.85 ea. |
|            |

#### COMPONENTS

| 74LS240 | )   | 1.25 ea |
|---------|-----|---------|
| 74LS241 | ١ , | 1.10 ea |
| 74LS244 | ١   | 1.25 ea |
| 74LS373 | 3   | 1.25 ea |
| 74LS374 | 1   | 1.25 ea |
| 8T245 . |     | 1.45 ea |

S.D. SYSTEM / S-100 BOARDS

\$389.00

to within 16M byte nt m

State of the art NECTORN.
State of the art NECTORN.
Controller

Obtained the art Nector and the art Nector and the art Nector and the art Nector and the art Nector and the art Nector and the art Nector art Nector and the art Nector and the Art Nector and the Art Nector and the Art Nector and the Art Nector and the Art Nector and the Art Nector and the Art Nector and the Art Nector and the Art Nector and the Art Nector and the

eryto eliminate possible noise operation VCC supply for data reco-operation

**VERSAFLOPPY I KIT** 

**VERSAFLOPPY II KIT** 

514" DRIVES

PROM-100 KIT

2516(TI)

DISK CONTROLLER FOR 8" & 51/4" DRIVES

S-100 BUS COMPATIBLE

NEW DOUBLE DENSITY DISK CONTROLLER FOR 8" &

FOR 2708, 2716, 2732, 2758 &

ALL BOARDS ARE AVAILABLE

(ASSEMBLED & TESTED)

CALL FOR PRICE & DELIVERY

SYSTEM SOFTWARE

AVAILABLE ON REQUEST

Baskethall

Video Easel

Star Raiders

Telelink I

Kingdom

Blackjack

Biorhythm

Energy Czar Mailing List

Statistics I

Paddle Controls

Joysticks (pair)

Graph It

Chess

Super Breakout

3-D Tic Tac Toe

Music Composer

Assembler/Editor

Space Invaders

-100/EPROM PROGRAMMER

I/O Board \$289.00

Capability

Special Receive Conditions:

(1) Framing Error; (2) Parity Error,

(3) Roceiver Overrun Error

Baud Rates Selected Individually
trom 50 Baud to 300K Baud

\*22 Hour Burn-In Assembled & Tested Cables Available (Optional)

#### CALIFORNIA COMPUTER®

2032 32K STATIC RAM BRD. 64K DYNAMIC RAM BD. 2065 2116 16K STATIC RAM BD. 2200 MAINFRAME 2422 DISK CONTROLLER MOTHERBOARD 2501 4-PORT SERIAL I/O 2710 2 SER. PORT & 2 PAR. 2718 4-PORT PARALLEL I/O 2802 6502 CPU BOARD 2810 Z-80 CPU BOARD 7114A 12K ROM/PROM BD. 7424A CALENDAR CLOCK BD. 7440A PROGRAMMABLE TIMER 7470 A/D CONVERTER 7710A SERIAL SYNCH, BOARD 7712A SERIAL SUNCH, BOARD 7720A PARALLEL INTERFACE 7728A CENTRONICS INTERFACE

CALL FOR PRICE & DELIVERY

#### CAPACITORS

.1 @ 12 Volt Ceramic 8¢ ea. Or 100/\$7.00

CONNECTORS

100 PIN IMSAI GOLD/S-100 SOLDERTAIL \$2.40 ea. or 10/\$2.25 ea.

LO-PRO

SOCKETS

#### 2708/450 NS

\$5.25 ea. OR

8/\$40.00

2716/5 VOLT \$8.00 ea.

450 NS.

Major Manufacturer **MICROPROCESSORS** 

#### ATARI 800 (NEW 16K VERSION)

2.5 MHz/Z-80 CPU WITH SERIAL

4MHz/Z-80 CPU WITH SERIAL

BOARD WITH KEYBOARD I/O

& PARALLEL I/O PORTS

& PARALLEL I/O PORTS

80x24 I/O MAPPED VIDEO

•COMPUTER CONSOLE •OPERATORS MANUAL \*ATARI BASIC 8K RAM \*RF MODULATOR AT FULL STROKE

\*POWER SUPPLY
ALPHANUMERIC KEYS \* ADDED OPTIONS
PLUS 4 FUNCTION KEYS\*JOYSTICKS
INVITATION TO PRO
GRAMMING CASSETTE (NO CHARGE)

CALL FOR PRICE

10% OFF SOFTWARE WITH PURCHASE

#### ATARI SOFTWARE Description Price

Educational Sys. ROM \$19.95

\$30.00

\$30.00

\$30.00

\$30.00

\$30.00

\$42.00

\$42.00

\$45.00

\$19.95

\$15.95

\$12.95

\$12.95

\$12.95

\$15.95

\$12.95

\$16.95

\$16.95

\$17.95

\$17.95

\$250.00

\$210.00

#### NOVATION CAT 300 BAUD, AUTO ANSWER/ACOUSTIC \$149.00 ea. NOVATION D-CAT 300 BAUD/DIRECT CONNECT \$169.00 ea. (OPTIONAL BS232

MODEMS

#### CABLE \$22.00) **MONITORS**

AMDEK 100 12" B&W \$129.00 SANYO VM5012 12" B&W \$260.00 **AMDEK** 13" Color \$375.00 IN STOCK

#### 1.99 100 Up **14 PIN** .10 .09 **16 PIN** .12 .11 18 PIN .15 .13 20 PIN .23 .21 24 PIN .26 .24 .30 28 PIN .28 40 PIN .40 .38 (BURNDY/TIN SOLDERTAIL)

#### PRINTERS **CENTRONICS** 737-1

ANADEX DP8000 ANADEX DP9500 ANADEX DP9501 **TEXAS INST 810** BASE 2 800 MST

CALL FOR PRICE & DELIVERY

| Z80A<br>Z80A CTC | \$ 8.95<br>\$ 7.95 |
|------------------|--------------------|
| Z80A DART        | \$13.95            |
| Z80A S10         | \$24.95            |
| 8255 AC5         | \$ 5.95            |
| 8257 AC5         | \$ 8.95            |
| 8224             | \$ 2.75            |
|                  |                    |

#### REGULATORS

| 320T5    | .80 | 340T5    | .70 |
|----------|-----|----------|-----|
| 320T12 . | .80 | 340T12 . | .75 |
| 78L12    |     |          | .25 |

#### **RS-232 CONNECTORS**

|        | DB25P   | DB25S   |  |
|--------|---------|---------|--|
| 1-9    | 2.90    | 3.80    |  |
| 10.24  | 2.75    | 3.70    |  |
| 25 Up  | 2.40    | 3.60    |  |
| Data P | hone Ho | od 1.00 |  |

#### MAIN/FRAME & DISK DRIVE CABINETS from INTEGRAND

MODEL X5 — Desktop Mainframe - 5 Cards - Small Power Supply
Cabinet size 9 4" w x 16" d x 7 5" h Cabinet painted dove grey, front panet is black. No optional colors! 5-position
onlinetroard, 5-connection is raidled, card cage with all guides. Reset switch on front panet Power switch, 4 DBZ5 outsit
1 BMC mounting note, 70CFM 1an, EMI filter, 6' power cord, line fuse, and clamped flat cable exit on rear panet. PX/5
power supply (4-Bg)0/A. - 16glof 5A. - 16glof 5A) Power supply (1 as removable module)

M DDEL 700D — Horizontal besktop Disk/Cover – 2 Eight Inch Drives – Drives Horizontal Cabinet size 20" w x 23" o x 7 5" h. Cabinet janiet dove givey, frost panel to black. Mounting for 2 eight-inch Shejar SASOIR Filoppy bis Drives for mechanical equivalent). Drive mounting brackets supplied. Drives not supplied 70CFM lan 6" increwire inc cord, pover switch, line tuse. EMI filter and ctamped flat cable exit on rear panel. P794 power supply; 4-594A, -24:895A—6A peak. "509 75A. All voltages regulated Power supply; 4-594A.

HODEL 8000 — Desktop Main/Frame - 15 cards - Standard Power Supply is a limitation indust.

2255
Cabinel size: 17" w x 20.5" d x 7.5" h. Cabinel paniled dove grey. Front panel is black (other color schemes optional).
15-postion IEEE compatible motherbase'r evil accept 10th in terminatorists, logicianal, card cage with all guides. Reset switch on front panel. Power switch, 50825 cutous, 2 8HC mounting hotes, 70CFM tail, EMI tiller, 6" power cord, line lists, and clamped that cable sail on rear panel. Pool power supply (+8@15A, +16@3A, -16@3A). Power supply is a removable module Motherbased connections optional

MODEL, 70005 — Vartical Desktop Disk/Cover – 2 Eight Inch Orhee - Orhee Vertical
Cabend stor. 13.5" w. x2" d.x 11"h. Cabend stor. 2 Eight Inch Orhee - Orhee Vertical
Cabend stor. 13.5" w. x2" d.x 11"h. Cabend plated dover grey, Kont panel is black. Mooaling for 2 eight-inch Shepart
SABOR Floppy Rock Orivor. 5 or mechanical on, redens). Over moonthing bracker's suppled Drives net supplied 705FM [a. 6]
E Thise-wire land cord, power switch, line true. Eith filter and champed fait cabe sci on sear panel. P794 power supply
+5gA4. x. x245A—56 pase. 75g. 75a. All violations regulation Provide supply is a membrable module.

#### ATARI OPTIONAL ACCESSORIES

| MODEL | # DESCRIPTION              | F  | PRICE   |
|-------|----------------------------|----|---------|
| 810   | Disk Drive System          | \$ | 499.00  |
| 815   | Disk Drive System          | \$ | 1199.00 |
| 820   | 40-col. Dot Matrix Printer | \$ | 349.00  |
| 822   | 40-col. Thermal Printer    | \$ | 349.00  |
| 825   | 80-col. Dot Matrix Printer |    | 750.00  |
| 830   | Acoustic Modem             |    | 159.00  |
| 850   | Interface Module           |    | 175.00  |
| CX853 | 16K RAM Module             |    | 140.00  |
| 410   | Cassette Recorder          | \$ | 60.00   |

#### QUME DT-8 DISK DRIVE

- Double-sided/Single-Double Density •IBM-compatible/1.2 Mbytes/Disk
- •Fast 3 ms. Track to Track
- •154 Tracks/Daisy Chain 4 Drives
- •ISO Standard Write Protect Programmable Door Lock

### CALL FOR PRICE & DELIVERY

| DISKETTES               | Part #   | Price<br>Box of 10 |
|-------------------------|----------|--------------------|
| Verbatim 51/4" (soft)   | MD525-01 | \$26.50            |
| Scotch 51/4" (soft)     | 744-0    | \$33.00            |
| Scotch 5 1/4" (10-sec)  | 744-10   | \$33.00            |
| Scotch 5 1/4 " (16-sec) | 744-16   | \$33.00            |
| Memorex 51/4" (soft)    | 3421     | \$24.00            |
| Scotch 8" DS (soft)     | 743-0    | \$49.95            |
| Maxell8" DS/DD          | FD-2D    | \$65.00            |

#### SHUGART **SA 801R**

8" Sgl.-Sided, Sgl./Dbl. Density Disk Drive Call for Price & Delivery

**New 16K RAM** MODULE FOR ATARI 800 Computer Systems

> \$89.95 each 1 YEAR WARRANTY

```
Listing 2 continued:
45500
         0333 05C4
                                      FDB
                                               $ U5C4
                                                                        ANDB
                                                                                  C4
                                                                                  C5
45600
         0335 0934
                                      FD8
                                                                        6118
45700
         0337 3081
                                               s3u81
                                      FUB
                                                                        LDAB
                                                                                  C6
45800
         0339 1862
                                      FOR
                                               $1862
                                                                        FCB
45900
         0338 15F2
                                      FDB
                                                $15F2
                                                                        EORB
                                                                                  C 8
46000
         0330 0443
                                      FOR
                                               SU483
                                                                        ADCR
                                                                                  C9
         033F 3E41
46100
                                      FUH
                                               $3E41
                                                                        ORAR
                                                                                  CA
46200
         U341 U444
                                      FDB
                                               60484
                                                                        ADDH
                                                                                  Сb
46300
         0343 1862
                                               $1862
                                      FUB
                                                                        FCB
                                                                                  CC
46400
         0345 1862
                                      FDB
                                               $1862
                                                                        FCB
                                                                                  CD
46500
         0347 8098
                                               SHU98
                                                                        LOX
                                      FUB
                                                                                  CE.
46600
         0349 1862
                                      FDB
                                               $1862
                                                                        FCB
                                                                                  CF
46700
                                                                        SUBB
         UJ4H 4EA2
                                      FOR
                                               S4EA2
                                                                                  DO
46800
         0340 00B0
                                               SODBO
                                                                        CMPB
                                      FUB
46960
         U34F 4C43
                                      FIDE
                                               84C43
                                                                        SHCB
                                                                                  D2
                                                                        FCB
47060
         0351 1862
                                      FDH
                                               51862
                                                                                  D3
47100
         0353 0504
                                      FDB
                                               505C4
                                                                        ANDB
                                                                                  114
47200
         0355 0934
                                      FDB
                                               50934
                                                                        BITB
                                                                                  05
47 300
         0357 3081
                                      FDB
                                                                        LDAN
                                               $ 3081
                                                                                  06
47400
         0359 4EB1
                                      FUB
                                                                        STAB
                                                                                  D7
                                               84E81
47500
         0358
               15F2
                                      FDB
                                               $15F2
                                                                        EORB
                                                                                  D8
                                                                                  D9
47600
         U35D 0483
                                               50483
                                                                        ADCH
47700
         035F 3E41
                                      FDB
                                               $3E41
                                                                        URAB
                                                                                  DA
47800
         0361 0484
                                      FOR
                                               $0484
                                                                        ADDB
47900
         0363
              1862
                                      FOR
                                               $1862
                                                                        FC
                                                                                  DC
48000
         0365 1862
                                      F Dis
                                               $1862
                                                                        FCB
45160
         0467 8498
                                      FDB
                                               SHU98
                                                                        LDX
                                                                                  DE
         0364 CE4H
48200
                                               SCE98
                                      FDB
                                                                        STX
                                                                                  DE
48300
         0368
               4EA2
                                      FOR
                                               S4EA2
                                                                        SUBB, X
                                                                                  EU
46400
         0360 0080
                                               SOURO
                                      FDE
                                                                        CMPB, X
                                                                                  £1
                                                                        SBCB, X
48500
         036F 4C43
                                      FOB
                                               84643
46600
         0371 1862
                                      FOB
                                               $1962
                                                                        FCB
                                                                                  E3
                                               605C4
48700
         0373 05C4
                                      FDB
                                                                        ANDB . X
                                                                                  F: 4
                                      FOB
                                                                        BITB,X
48860
         0375 0934
                                               50934
                                                                                  ₹5
46900
         0477 3081
                                      FOR
                                               SBURT
                                                                        LDAH.X
                                                                                  F. 6
49000
         0379 4EA1
                                      FDB
                                               S4EH1
                                                                        STAB.X
                                                                                  E7
49100
         0378 15F2
                                               $15F2
                                                                        EORB, X
                                      FDB
                                                                                  €8
         U37D U483
49260
                                               SU483
                                                                        ADCB . X
                                                                                  E9
49300
         037F 3E41
                                               83E41
                                                                        ORAH, X
                                      FOB
49400
         0381 0484
                                      FOR
                                               50484
                                                                        ADDB , X
49500
         0383 1862
                                      FDB
                                               $1862
                                                                        FCB
                                                                                  FC
49600
         0385 1862
                                      FOB
                                               $1862
                                                                        FCB
                                                                                  R.D
49700
         0347 BO98
                                      FDB
                                               SBU98
                                                                        LDX . X
                                                                                  ME
49800
         0389 CE96
                                      FOB
                                               SCE98
                                                                        STXAX
                                                                                  F.F
49900
         0388 4EA2
                                      FUB
                                               S4EA2
                                                                        SUBB
         038D 0D80
50000
                                      FUB
                                               SOUBO
                                                                        CMPB
         038F 4C43
                                      FUB
                                               54C43
                                                                        SBCB
                                                                                  F 2
50100
50200
         0391 1862
                                      F'DB
                                               $1862
                                                                        FCB
56300
         0393 0504
                                      FDB
                                               505C4
                                                                        ANDB
50400
         0395 0934
                                      FDH
                                               50934
                                                                        BITH
                                                                                  F 5
50560
                                      FOB
                                               S3081
                                                                        LDAB
                                                                                  Fb
                                      FDB
         11399 4E81
                                                                        STAB
50600
                                               S4E 81
                                                                                  F 7
50700
         039B 15F2
                                      FDB
                                               515F2
                                                                        ERRE
50800
         0390 0483
                                      FDB
                                               S0483
                                                                        ADCB
                                                                                  F 9
50900
         039F 3F41
                                      FDB
                                               53E41
                                                                        URAH
                                                                                  FA
                                                                                  FC
51000
         U3A1 0484
                                               50484
                                                                        ADDB
                                      FDB
51100
         03A3 1862
                                      FDB
                                               $1862
                                                                        F.CR
51200
51300
         03A5 1862
03A7 8098
                                                                                  FD
                                      FOR
                                               $1862
                                                                        FCB
                                      FDB
                                               SH098
                                                                        LDX
                                                                                  F €.
                                      FDB
         03A9 CE98
                                                                        STX
                                               SCE98
51400
51500
                                      FIRMAT FLAGS
51600
51700
                             FLAGS ARE I BYTE DUNG AND ARRANGED IN PAIRS.
                         *
51800
5190u
                            mil: 75543210
                                  PHOFFFSS
52000
                            WHERE: HER REGISTER CODE, USBORE, 1SA, 2SB
FFFS ADDRESS MODE, OSLEHFRENT, 1SHELATIVE, 2STADEXED
52100
52200
                                                           BETOMORIATE, 4=EXTENDED, 5=01Pt.C1
b= NOGE (FCo PSEUDO)
52306
52400
52500
                                     85= SIZE OF INSTRUCTION IN HYTES.
                         .
52606
52700
         UBAR UT
                         FTAR
                                      FULL
                                               501
                                                                        ODMOF INHERENT
         USAC UD
52800
                                      FCB
                                               v
                                      FCH
                                                                        10-1F INNERENT
                                               51)1
52400
         O SAD UI
                                      FCB
53000
         UJAE UO
53100
         USAF UB
                                      FCB
                                               506
                                                                                 REDATIVE (USED HY 6SR)
                         HSK
                                      FCH
53200
         0350 00
         03H1 01
                                               Sul
                                                                        30-3F
                                                                                INHERENT
53300
                                      FCH
                                                                        PULA AND PSHA
40-4F INHERE
53400
         0362 41
                                      FCB
                                               541
                                                                                INHERENT
53500
         0383 41
                                               $41
53600
         0384 00
                                      F'CB
                                      FCB
                                               $81
                                                                        50-5F INHERENT (USEU AY PULB)
53700
                         PULB
         0385 81
53800
                                      FCB
         0386 00
53400
         AU Tatu
                                      FCB
                                               SUA
                                                                        60-6F INDEXEXED
54000
         0388 00
                                      FCH
54100
         U369 13
                                      FCB
                                               513
                                                                        70-7F EXTENDED
54200
         USBA UG
                                      FCB
                                                                        H 0 - HF
                                               5 4 F
                                                                                              IMMEDIATE
543011
         U 385 4E
                                      FCA
         OJHC OF
                                      FCB
                                                                        CPX, LDS
54400
                                               SUF
```

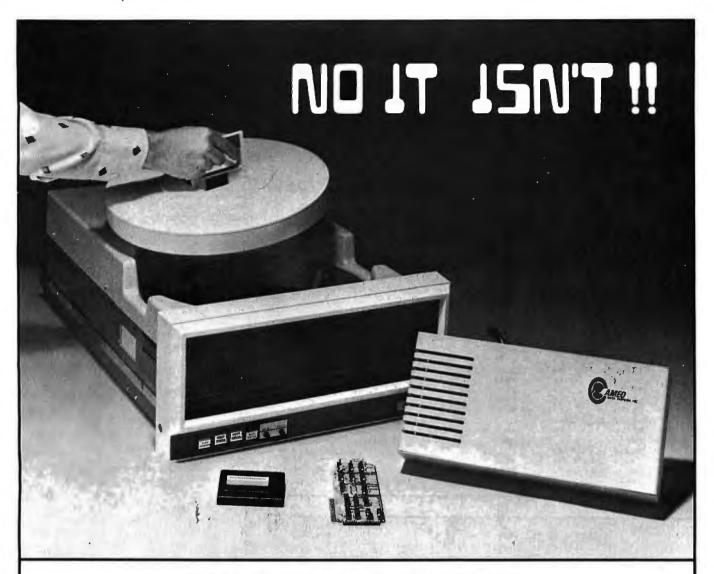

# NOT ANYMORE!

No this isn't a "Hard Disk". We used to call it that, sometimes. But somebody muddled the water.

"Hard Disk", unfortunately, now calls something else to mind. That little bitty guy with no backup capability and no way of switching media? It's a "Hard Disk" to work with, all right, in business applications. Some even say "Impossible Disk".

We'd like to avoid confusion between our Cameo database solution and the one that doesn't work so well. The Cameo DC-500 subsystem employs a decade-proven **cartridge** disk. Our backup capability is built in, and takes four minutes. The ability to switch applications (by exchanging the removable cartridge) means you can use your computer for more kinds of work. A ten megabyte (5 fixed + 5 removable) subsystem costs \$5995, for your **TRS-80\*** (Mod. I or II), Apple\*, Heath H89<sup>T.M.</sup> or S-100 computer.

So call us "The Cartridge Disk Guys", please, and call us soon. We'll show you the really cost-effective solution to microcomputer database storage.

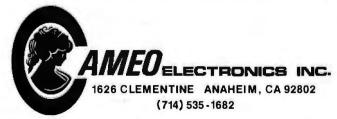

<sup>\*</sup> TRS-80 is a registered trademark of the Tandy Corp. \*Apple is a registered trademark of Apple Corp.

| Listing | 2 contin | uod.    |       |       |             |                    |                |
|---------|----------|---------|-------|-------|-------------|--------------------|----------------|
| 54500   | u38D     |         |       | FCH   | 850         | 90-9F              | DIRECT         |
| 54600   | UBBE     |         |       | FCB   | 516         | CPX, LDS, STS      | DIMECI         |
| 54700   | UBBF     |         |       | F.CH  | 54A         | AO-AF              | INDEXED        |
| 54800   | 03Cu     |         |       | FCB   | SUA         | CPX, JSR, LDS, STS | INDEXED        |
| 54900   | 0301     |         |       | FCH   | \$53        | 60=BF              | EXTENDED       |
| 55060   | 0301     |         |       | L.C.R | S13         | CPX.JSP.LDS.STS    | EATENDED       |
| 55100   | 03C3     |         |       | FCB   | SHF         | CO-CF              | IMMEDIATE      |
| 55200   | U3C4     |         |       | FCB   | SUF         | LOX                | IMMEDIATE      |
| 55306   | 03C5     |         |       | FCB   | 5 y b       | DO-OF              | DIRECT         |
| 55400   | 0305     |         |       | FCB   | S16         |                    | DIRECT         |
| 55500   | 0307     |         |       | FCB   | SHA         | LDX, STX           | 2. INC.455     |
| 55600   | 0307     |         |       | FCB   |             | RO-EF              | INDEXED        |
| 55700   | 0309     |         |       |       | SOA         | LDX, STX           |                |
|         |          |         |       | FCB   | 593         | F.O = F.E.         | EXTENDED       |
| 55800   | UJCA     | 1.5     |       | FCH   | s 1 3       | I,DX,STX           |                |
| 55900   |          |         | *     | F1    | - 4.0       |                    |                |
| 56000   | OBCB     | 19      | FFLAG | FCB   | s19         | FCB FLAGS          |                |
| 56100   |          |         | *     |       |             |                    |                |
| 56200   | AO4A     |         |       | UPG   | SAU4A       |                    |                |
| 56300   | AU4A     |         | LINE  | RMA   | 32          |                    |                |
| 5640C   | AUDA     |         |       | FCB   | 0.4         |                    |                |
| 56500   |          | AUDB    | WORKA | ស្នប  | *           |                    |                |
| 56600   | AU6B     | CF DIAB |       | + LDX | AMTAB       | MNEMUNIC TABLE HA  | SE             |
| 56700   |          | AUBC    | WTAD  | EQU   | FLAGD+1     |                    |                |
| 56800   | AOOE.    | CE 03AB |       | LDX   | #FTAB       | FLAG TABLE BASE    |                |
| 56900   |          | AübF    | WFAD  | EUU   | WHTYT+1     |                    |                |
| 57000   |          | 0000    | WHAS  | FDB   | O           |                    |                |
| 57100   |          | 0000    | WFLG  | FDB   | 0           |                    |                |
| 57200   |          | 0000    | XSAV  | FDB   | 0           |                    |                |
| 57300   | A077     | 00      | LINES | FCB   | U           |                    |                |
| 57400   |          | FO      | BYTE  | ROO   | wBYT=kURKA  |                    |                |
| 57500   |          | 01      | TAU   | EQU   | wTAD=wUKKA  |                    |                |
| 57600   |          | Ü6      | BASE  | Ersti | wBA5=*URKA  |                    |                |
| 57700   |          | 04      | FAD   | EQU   | WF'AD=WORKA |                    |                |
| 57800   |          | 6.9     | FLAGA | FOU   | WFLG-AURKA  |                    |                |
| 57900   |          | AU4A    | AADR  | EQU   | LINE        |                    |                |
| 58000   |          | A058    | UPER  | EWU   | LINE+13     | MNEMUNIC PUSITIO   | N              |
| 58100   |          | A 1163  | ABS   | EUU   | LINE+24     | ABS. ADDRESS FOR   | RELATIVE MODES |
| 58260   |          | AUSE    | ARG   | EQU   | LINE+19     | ARGUMENT POSITION  |                |
| 56300   | A078     | 00 .    |       | FCB   | 0,0,G       |                    |                |
| 58400   | AU7B     | 0υ ,    | SIZE  | FCB   | 0           |                    |                |
| 58500   |          | 0000    | APPND | FDB   | 60          | COMPLETION APPEND  | AGE ADDRESS    |
| 58600   |          |         |       | END   |             |                    |                |

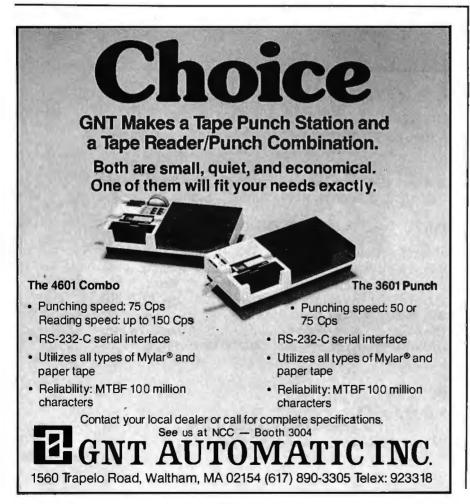

#### Listing 3: Cross-references for symbols used in the disassembler source code of listing 2.

|       | =                |         |      |      |      |      |
|-------|------------------|---------|------|------|------|------|
| APP   | =01A4            | QUUE    |      |      |      |      |
| APPND | =AU7C            | 0011    | 0116 |      |      |      |
| ASC   | =0198            | 0192    |      |      |      |      |
| HLUP  | =0044            | 0048    |      |      |      |      |
| BSR   | =03AF            | 009B    |      |      |      |      |
| CLOP  | =00C9            | 0000    |      |      |      |      |
| CVASC | COODF            | 0063    | SHOO | OURE | 9000 |      |
| DISPL | =0116            | 0105    | 0144 | 0154 | 0167 |      |
| Droub | =017F            | 1117C   | 0184 |      |      |      |
| DUMV  | <b>■0114</b>     | 015B    |      |      |      |      |
| ERASE | ≈0169            | 0.008   |      |      |      |      |
| FCBFR | =015D            | 0112    |      |      |      |      |
| FFLAG | =03CB            | 0070    |      |      |      |      |
| FIN   | =0123            | OLIE    |      |      |      |      |
| FLAGD | =A06B            | OJAA    | 00C0 | 00E5 | OOFE |      |
| FORM  | =00FB            | OGF1    | 00F5 |      |      |      |
| FTAB  | =03AB            | AU6E    |      |      |      |      |
| IMM   | =0156            | UIUE    |      |      |      |      |
| IND   | =014A            | 0168    |      |      |      |      |
| LINE  | = AUGA           | 0030    | 0051 | 0161 | 0174 | 01A4 |
| LINES | =A077            | 0005    | 0118 |      |      |      |
| MTAB  | =01AB            | AU6B    |      |      |      |      |
| NEXTL | =0018            | 0 4 1 4 | 0120 |      |      |      |
| MFC   | #00B2            | 0u78    |      |      |      |      |
| NMR   | =00E2            | 0001    |      |      |      |      |
| NOTA  | =00F3            | UNEA    |      |      |      |      |
| OFF   | =00A8            | 0080    | 008C | 0095 | 009E | UDAS |
| OU    | =01A0            | 019C    |      |      |      |      |
| POS   | =0130            | 0120    |      |      |      |      |
| PULB  | =0385            | 6:189   | 0092 |      |      |      |
| REL   | =0124            | 0108    |      |      |      |      |
| SETM  | <b>=016</b> D    | 0114    | 0124 | 014A |      |      |
| SETR  | =00EE            | COFS    |      |      |      |      |
| SIZE  | ≈AO7B            | UOC5    | 0177 |      |      |      |
| START | <b>■00</b> 00    | 0016    |      |      |      |      |
| TBSR  | =009/            | 0090    |      |      |      |      |
| TOASC | =018C            | OUDF    | 0130 | 0141 |      |      |
| TPSH  | =008F            | 0087    |      |      |      |      |
| WBAS  | =A071            | 0054    |      |      |      |      |
| WBYT  | *A06E            | OUBA    |      |      |      |      |
| WFLG  | <b>■</b> A O 7 3 | CADO    | 0171 | 0186 |      | _    |
| XSAV  | =A075            | UUC9    | Oube |      |      |      |

# 5 VERSUS THE OTHERS: VTS/80.

- The easiest-to-use full-feature CP/M word processor is priced lower than the rest. Hundreds of dollars lower!
- Fastest-to-learn basic features in one hour. Full capability in half a day of use. No complicated symbolic commands!
- First with color-coded replacement keys color and legends indicate function. No menus cluttering the screen.
- Kmega-supplied keytops are the reference card. One hundred fifty-page manual is color-coded to the keys.
- Optional SpellRite—the first authorized, fully integrated version of Spellguard, a 10,000-word-per-minute proofreader.

#### **APPLE II PRODUCTS**

- Peachtree 40: we install, train and service Peachtree on the Apple in Northern California. Call for pricing.
- Tax Preparer: too late for 1980, but time to automate your tax record-keeping for '81. Free schedule updates for '81 forms, when available from IRS, \$150.
- Real Estate Analyzer: evaluate cash flow, ROI, depreciation, etc., to determine the value of a potential or existing investment. \$150.

CP/M<sup>o</sup> Digital Research, Spellguard<sup>o</sup> ISA, Peachtree 40<sup>o</sup> RSI, VTS/80<sup>o</sup> NMP, Spell Rite<sup>m</sup> Kmega, Tax Preparer and Real Estate Analyzer<sup>o</sup> Howardsoft

| _  | _ | -  |     | <br>- |    |   |
|----|---|----|-----|-------|----|---|
| •  | n | n  | CD. | -     |    | v |
| v. |   | IJ | ER  | n     | N. | R |

- ☐ Send me VTS/80 with SpellRite integrated: \$590 including diskette, manuals, and custom replacement keytops for my system.
- ☐ Send me VTS/80 alone: \$295 including diskette, manual and custom replacement keytops for my terminal.
- ☐ Send me Spellguard alone. I already own the. word processor.
- ☐ Send me \_ for my Apple II. The price is including diskette and manual.
- ☐ Send me a copy of your comparison of VTS/80, Word Star and Magic Wand.

My check for \$\_ \_\_\_\_ is enclosed. (California residents add 6.5% tax.) Outside North America shipping is an additional \$20.

Name\_

Street\_

City/State/Zip\_\_\_\_\_

Telephone\_\_\_\_\_

Computer

Terminal\_\_\_ Printer

Contact us or your local computer dealer.

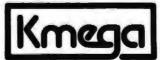

Kmega Microsoftware • 1080-F East Duane Ave. Sunnyvale, CA 94086 • (408) 730-9203 Telex 172246

# Build a Super Simple Floppy-Disk Interface, Part 1

James Nicholson and Roger Camp 1046 Gaskill Ames IA 50010

For personal-computer users, a floppy-disk system represents the ultimate in mass storage because of its speed and capacity. The floppy-disk controller described in this article provides all the capabilities found in commercial systems, yet it is simple and economical because it requires only ten integrated circuits. Fundamental software will be provided (in the second part of this article) to control and perform data transfers, and discussion of file structuring and alternate hardware will give the experimenter ideas for improvements.

This system uses the FD400, an 8-inch floppy-disk drive manufactured by the Pertec Computer Corporation, and the popular Western Digital 1771 floppy-disk controller integrated circuit (which allows such special features as variable block size, soft sectoring, IBM compatibility, and much more). Although the specifics shown are for microcomputers based on the MOS Technology 6502 microprocessor, the controller could be adapted to other microprocessors with some care at a few crucial

points. The 6502 offers some speed advantages and a programming ease not afforded by the others.

#### **Fundamentals**

The data recorded on floppy disks is logically arranged in concentric rings called tracks, with each track composed of blocks of data called sectors. The computer must be able to

#### This controller is simple and economical because it requires only ten integrated circuits.

tell where a sector begins, and there are two ways of doing this. Each sector can be distinguished by its position relative to holes punched in the disk (this is called hard sectoring), or it can be distinguished by special sequences of information recorded on

the disk (soft sectoring). In either case, the disk has one hole that is used as an index to signal the start of the first sector on all tracks.

The most common 8-inch floppydisk format provides for 77 tracks of 26 sectors each, with 128 bytes recorded in each sector. The address of each sector, in the form of a track number (0 through 76) and a sector number (1 through 26), is recorded on the disk at the start of the sector itself.

The disk drive has two motors: one that spins the disk at 360 rpm (revolutions per minute), and one that moves the head from track to track on command. Each drive also has a printedcircuit board to control both motors. The inputs and outputs of this circuit board (see figure 1) follow a standard set by Shugart Associates, manufacturer of one of the first popular floppy-disk drives.

A single pulse on either the STEP-IN line or the STEP-OUT line moves the head one track toward the center of the disk (track 76) or toward the

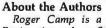

Roger Camp is a Professor of Electrical Engineering at Iowa State University. He is the author of several technical papers and patents, and his most recent book is Micro-Processor Systems Engineering.

James Nicholson, currently Project Manager, Business Recovery Planning, has been involved in large data-center activities for Donnelley Marketing. He has designed and built several microcomputer systems in the last five years.

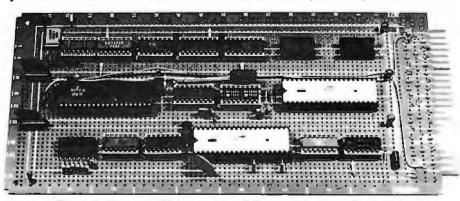

Photo 1: The authors' wire-wrapped floppy-disk controller board.

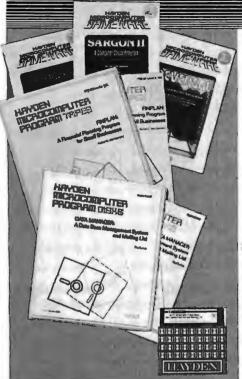

NEW! HISTO-GRAPH (Boyd) A calendar-based histogram or bar-graph production system. Allows the user to enter numeric data that relates to a date, and reproduces that data as a high-resolution histogram. 09009, Apple II Disk, \$29.95

NEW! DATA-GRAPH (Boyd) Aids in the preparation of graphs and charts. Numeric data can be entered into Data-Graph and used to create colorful one-, two-, or four-quadrant graphs. 09109, Apple II Disk, \$49.95

NEW! DOUBLE PRECISION FLOATING POINT FOR APPLESOFTTM (S-C Software) Extends the accuracy of the arithmetic available on the Apple from nine digits to a full 21-digit precision on all functions in Applesoft compatible format. 09409, Apple II Disk, \$29.95

#### ORDER NOW!

Hayden Book Company, Inc. 50 Essex Street, Rochelle Park, NJ 07662

Send me the software checkedbelow. A check or money order is enclosed. I understand that Hayden pays shipping and handling costs and that I can return any disk or tape within I D days if it is defective or I am dissastified with if for any reason. Residents of NJ and CA must add sales tax. Offer good in US only. Name of individual contractions and the sales tax. vidual ordering must be filled in.

| □ 03403        | □ 03604         | □ 07004      |    |
|----------------|-----------------|--------------|----|
| 03404          | 03804           | □ 07009      |    |
| □ 03408        | □ 03904         | □ 07101      |    |
| □ 03409        | 04804           | □ 07103      |    |
| □ 03410        | 04909           | 07301        |    |
| □ 03414        | □ 05103         | 08609        |    |
| □ 03440        | □ 05108         | 09009        |    |
| □ 03444        | 05303           | <b>09109</b> |    |
| □ 03484        | 05308           | 09409        |    |
| □ 03504        | □ 0590 <b>3</b> | 09704        |    |
| Name           |                 |              |    |
|                |                 |              |    |
| Address        |                 |              | _  |
| City/State/Zip |                 |              |    |
|                | ·               |              |    |
| 21,009         |                 | R 5/         | 21 |

# Hayden **Performance** Software from gameroom fun to boardroom business!

NEW! OP-AMP DESIGN (Gabrielson) Provides the necessary values for your design and will suggest appro-priate op-amp types. Includes a choice of six op-amps, and the program will then determine if your selection of an op-amp will be acceptable within your chosen parameters. Can be updated to accommodate future op-amps. 09704, Apple II tape, \$16.95

LINE & VARIABLE CROSS REFERENCE GENERATOR (Johnson) Provides a cross-reference of line numbers and variable names. 07301, PET tape.

APPLESOFT UTILITY PROGRAMS (Gilder) Increase your BASIC programming speed and flexibility. Contain 9 useful subroutines: 1. REM Writer 2. PRINT Writer 3. POKE Writer 4. Hexadecimal/Documal Converter 5. Line Counter 6. Renumber 7. Append 8. Byte Counter 9. Slow List/Stop List 03504, Apple II tape, \$29.95

RENUMBER & APPEND: Utility Programs for the Apple (Gilder) Renumber your Applesoft program and append a second program to the one in memory. 03804, Apple Il tape, \$14.95

REVIVE (Gilder) When a program is accidentally erased, REVIVE searches through memory and finds the information that enables it to restore the pointers that have been changed. 03604, Apple II tape, \$19.95

SLOW LIST/STOP LIST: Utility Programs for the Apple (Gilder) Start, stop, and control the speed of your program with Apple II's game paddles. 03904, Apple II tope, \$10.95

PSEUDODISK (Neuschatz) This money-saving pro gram simulates a disk memory system for Integer BASIC programs. It allows multiple programs in memory at the same time which can be run from a catalog. 04804. APPLE II tape, \$24.95

6502 DISASSEMBLER (Stamm) Produce assembly language source files with labeled subroutines and references from programs already in memory. It is compatible with Hayden's ASSEMBLY LANGUAGE DEVELOPMENT SYSTEM. 08609. APPLE II Disk.

DATA MANAGER: A Data Base Management System and Mailing List (Lutus) Store information on a floppy disk, and retrieve it quickly and easily by specific names, or by category. 04909. Apple II Disk Version. \$49.95.

Apple is a trademark of Apple Computer Company, Inc., nd is not affiliated with Hayden Book Company, Inc.

FINPLAN: A Financial Planning Program for Small Businesses (Montgomery) Allows you to enter data from a balance sheet into the program, to make assumptions about the future growth of business, and to sumptions about the future growth of usiness, and to have the computer project results for up to a five year period based on those assumptions. And if you change any data, the program revises all resulting data automatically. The disk version can be used only with TRSDOS Version 2.3. 05:103. TRS-80 Level III tape. \$69.95: 05108, TRS-80 Level II Disk Version, \$74.95

SARGON II (Spracklen) The Champ of champs. "...an excellent program which will provide a true challenge for many players...Save your money and buy SARGON II..." 80 Software Critque. 03403, TRS-80 Level II. 03404, Apple II: 03410, OSI C1P; 03440, OSI C4P; each tape \$29.95. 03408, TRS-80 Level II Disk; 03409, Apple II Disk; 03414, OSi CIP Disk; 03444, OSI C4P Disk; 03484, C8P Disk; each \$34.95

BLACK JACK MASTER: A Simulator/Tutor/Game Wazaney) A serious game that performs complex simulations and evaluations of playing and betting strategies. 05303, TRS-80 Level II tape, \$24.95; 05308, TRS-80 Disk Version, \$29.95

REVERSAL (Spracklen) Winner of the software division of the First International Man-Machine OTHELLOTM Tournament, this version of the 200-year old game Reversi, features 27 levels of play and high-resolution color graphics. 07004, APPLE II tope, \$29.95; 07009, APPLE II Disk, \$34.95

ROYAL FLUSH: Competitive Poker Solitaire (Wazaney) A game you can play alone or with any number of players. High score wins in this poker-based, fun-filled card game. Choose from possible game variations. 07101. PET: 07103. TRS-80 Level II. each

STARCLASH (Walton) An exciting game of galactic strategy for one or two players. 05903, TRS-80 Level II tape, \$16.95

Available at your local computer store!

50 Essex Street, Rochelle Park, NJ 07662 Book Company, Inc.

# MBC Systems, Inc.

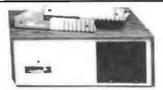

#### NORTH STAR HORIZON:

HRZ-2-32K-D-Factory ASM\$2275
HRZ-2-32K-Q-Factory ASM\$2675
64K DD or Q Also Available
HDS-18-F.....\$4449
Northword DQ....\$359
INFO-Manager....\$365
Mail Manager....\$775
ACC. REC. OR ACC. PAY. \$445
Word Star....\$350
Medical-Dental SYS...\$2500

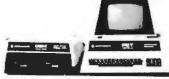

#### COMMODORE (PET):

2001-32K-BorN Keyboard \$1090
16K Also in Stock....\$859!!!
8032 (80 Column Screen) \$1599
2040 Dual Floppy Drive \$1090
8050 Dual Floppy (1MEG) \$1599
2022 Tractor Printer... \$ 749
Word PRO IV...... \$ 290
VISICALC....... \$ 195
APPLE II PLUS Call For Price!
ATARI 800..... \$ 849
TI 99/4 Console&Monitor.. \$990
INTERTEC SUPERBRAIN:
32K RAM..... \$2595

#### PRINTERS

64K RAM..... \$2695

| Letter Quality:        |
|------------------------|
| NEC 5510 or 5530\$2550 |
| NEC 5520 KSR\$2950     |
| DIABLO 630\$2390       |
| C.ITOH\$1690           |
| Dot Matrix:            |
| CENTRONICS 730\$ 599   |
| " 737-1\$ 799          |
| " " 799\$ 999          |
| EPSON MX-80\$ 599      |
| PAPER TIGER 460G\$1250 |
| BASE II MST\$ 649      |

# DISPLAY TERMINALS HAZELTINE 1420.....\$ 949 1500.....\$ 999

Since 1977 complete sales and service. Most items in stock, prices are subject to change. Visa and Master Charge welcome Most items shipped by UPS.

INTERTUBE III.....\$ 775

TELEVIDEO 920C.....\$ 849

#### MBC Systems, Inc.

Multi Business Computer Systems, Inc. 28 MARLBOROUGH STREET PORTLAND, CONN. 06480

(203)342-2747 TWX 710-428-6345 M-F 9-6 SAT.9:30-3:00

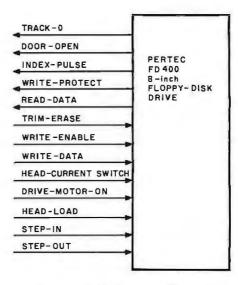

**Figure 1:** Input and output lines available for controlling a Pertec FD400 8-inch floppy-disk drive. These signals are the same as those found on any Shugart-compatible drive, so nearly any drive may be substituted for the FD400.

outside (track 0), respectively. When the head is positioned over track 0, the outermost track, the TRACK-0 output is activated. To turn on the spindle motor, the DRIVE-ON input must be activated, and the disk door in the front of the drive must be closed (this deactivates the DOOR-OPEN output line). As the disk rotates, a photoelectric sensor in the drive detects the index hole in the disk; this generates the INDEX signal that allows the system to begin counting sectors at the first one.

To read data, the HEAD-LOAD line is activated to force the head to contact the rotating disk surface. A mixture of data and clock bits are then detected and amplified by the drive's electronics; these appear as logic levels on the DATA-READ output at the rate of 250 K-bits per second.

To write data on the disk, the head must be loaded, the WRITE-ENABLE line must be activated, and the data must be sent to the drive on the WRITE-DATA line. (This must occur with very specific timing.) If the WRITE-PROTECT output has been activated, the drive has detected the presence of a write-protect notch in the disk's envelope.

Obviously, communication at this level between a disk drive and a microcomputer is possible but not desirable. The microcomputer would spend much of its time catering to the needs of the disk rather than computing. The purpose of the FD1771 (actually a microprocessor in its own right) is to act as a high-level com-

munications interface between the two.

When instructed to seek (move the head) to track 30, the 1771 will generate the appropriate number of STEP-IN or STEP-OUT pulses to move the head from its current position, wherever it may be, to track 30. Another example of the 1771's capabilities is the process of reading a specific sector: the 1771 will search a given track for the proper sector address; when located, the data following the address is transferred to the microprocessor. Simultaneously, the 1771 can maintain synchronization with the disk drive and check for errors. Therefore, using the 1771 floppy-disk controller circuit results in a greatly simplified hardware and software design.

Software must be an integral part of the design of any computer subsystem—a subroutine of about 256 bytes is required to communicate the proper commands to the disk controller. Additional software is required to handle complex data-file structures (this software and various structuring techniques will be discussed in part 2 of this article).

#### Disk Format

Figure 2 schematically describes the format of recorded data on a soft-sectored disk. The pulse generated by the index hole passing the sensor provides a physical reference point to determine the beginning and the end of a track. The diagram represents 16 256-byte sectors (the authors' choice for format) rather than the usual 26

# NEVER UNDERSOLD.

# **ALPHA BYTE PRESENTS...**

Boards By California Computer Systems
At Incredibly low prices!!!

#### S-100 Boards

| Model 2065C 64K Dynamic RAM |       |
|-----------------------------|-------|
| Model 2718 2/S+2/PI/0       | \$269 |
| Model 2810 Z-80 CPU         | \$249 |
| 2116A 16K Static RAM        | \$299 |
| 2032C 32K Static RAM        | \$599 |
| 2200A Mainframe             | \$339 |
| 2710A4 Serial I/O           |       |
| 2720A 4 Parallel I/O        | \$189 |

#### **Apple Boards**

| 74.24 Calendar Clock      | \$99  |
|---------------------------|-------|
| 7470 A to D               |       |
| 7490GPIB[IEEE]            |       |
| 7710A Asynchronous        |       |
| 7712A Synchronous         | \$159 |
| 7720A Parallel            |       |
| 7728A Centronics Parallel | \$99  |

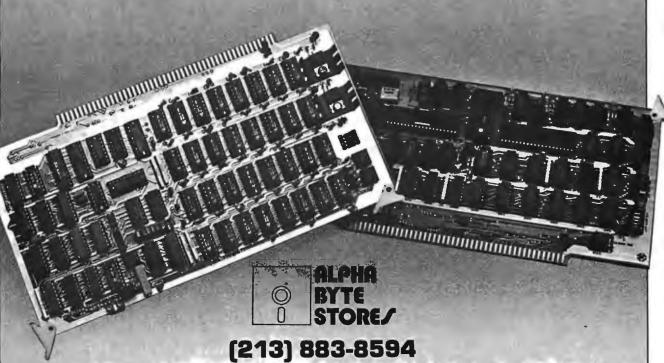

5115 Douglas Fir Road • Suite B • Calabasas, CA 91302

\*Include SE.00 shipping and handling on all orders. Visa and Master Card accepted. Never undersold offer applies only to items currently deliverable from other retail vendors at advertised price. All never undersold offers good as supply issets. Please add SE.00 for all COD orders. Please call for items not listed. We glady answer any questions on all of our hardware, activare, and supply needs, Quankity discounts available. School purchase orders accepted. Please remember to figure competitors shipping and handling charges when arriving at never undersold price.

sectors containing 128 bytes.

The disk rotates once every 166.67 ms, which allows the drive to read 41,665 bits of information; that is, a byte every 32 μs. Each track contains 5208 bytes (divided into data and control bytes), as well as gaps between sectors. (The gaps are required to allow sufficient time to turn writehead current on and off without destroying valid data.)

The IAM (index-address mark) that provides a recorded indication of the beginning of the track has 16 sectors recorded after it. The sectors consist of two records: the ID (identification record) and the DATA (data record). The ID contains information on the track number and the sector number of the DATA that follows. Each of the records begins with an AM (address mark). In addition, each record is ended with a 2-byte CRC (cyclicredundancy-check) code.

Each byte of data recorded on the disk consists of interleaved clock and

data bits. The clock bits convey information used for synchronization and for the identification of AMs. AMs always have clock bits corresponding to hexadecimal C7 (D7 in the case of the IAM); all other bytes of information have clock bits corresponding to hexadecimal FF. In other words, some clock bits are omitted in AMs. This scheme allows the data bits of a dataaddress mark (hexadecimal FB) to be distinguished from a hexadecimal FB recorded as data.

Figure 2 also illustrates that these data and clock bits are recorded as a single stream. When reading from the disk, the 1771 separates the data and clock bits (although our system uses discrete components to achieve greater reliability).

As a general rule, the larger the sector, the greater the total amount of data that can be recorded on one disk. This is due to the reduced amount of area necessary for gaps and indexing information. Using 16

256-byte sectors, 315,392 bytes of data can be recorded. The usual configuration of 256-byte sectors allows tracks with only 15 sectors; however, it has been found that sufficient space is available to reliably record 16 sec-

#### Western Digital's 1771 Floppy-Disk Controller

This device is essentially a microprocessor dedicated to the specific task of controlling disk drives (see figure 3). It has five programmable registers and accepts a number of commands through various combinations of them. For economic reasons, there is a desire to connect multiple drives to a single 1771, but, since the device "remembers" the track the head was last positioned to, switching from one drive to another would place an added burden on the driving software. A case can be made for complete duplication of the controller electronics for each disk drive.

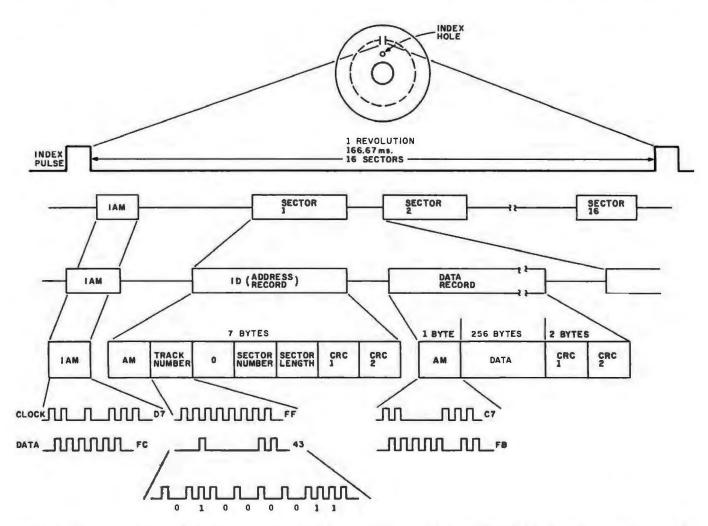

Figure 2: The format of recorded data on one track of a soft-sectored floppy-disk drive. The IAM (index-address mark) marks the beginning of each track. See the text for details.

# **Omikron's Mapper + NEWDOS/80** 8" Drives for the TRS-80

NEWDOS/80 is Apparat's latest upgrade to NEWDOS. Features include variable length records, chaining, and drivers specifically configured for Omikron's MAPPER II. \$150.

MAPPER II adapts the TRS-80 to run both 5" and 8" drives. With NEWDOS/80, storage is increased to 300K per 8" drive. \$99plus \$50 per cable.

MAPPER I adapts the TRS-80 to run the vast. library of CP/M software as well as the TRS-80 software. All Lifeboat Software may be ordered for the MAPPER I. All MAPPER I CP/M software is compatible with the CP/M for the Model II. With MAPPER II and 8" drives, the Model I becomes disk compatible with the Model II. Standard features include lower case support, serial and parallel printer drivers, and an addressable cursor. MAPPER I is supplied with complete utilities including a memory test, a disk test, a copy program, and a proprietary program for converting TRS-DOS files to CP/M files. \$199.

**WORD PROCESSING** – MAPPER I supports professional word processors like the Magic Wand and Word Star (see reviews in June 80 Kilobaud). Omikron's implementation includes a blinking cursor, auto repeat, shift lock, debouncing, and an input buffer that eliminates missed characters. Magic Wand super discount FIELD PROVEN DESIGNS - After one year of MAPPER production, Omikron has established an impeccable reputation for reliability, integrity, and user support. Omikron's customers include the US Government, major corporations, universities, medical doctors, and professionals in all fields.

**SYSTEMS**—Omikron sells complete systems featuring Model II compatible Shugart disk drives. Call for prices and delivery.

FOREIGN ORDERS must include full payment in US funds plus \$25 for air shipping and handling.

See review in July 80 BYTE By Jerry Pournelle.

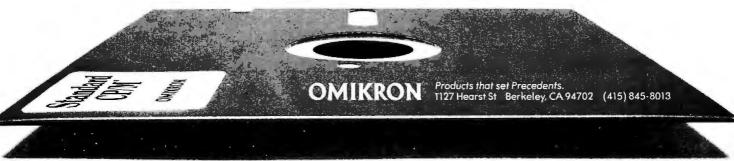

\*CP/M is a T M of Digital Research. TRS-80 is a T M of Tandy Corporation.

Circle 298 on inquiry card.

# **3 ALTERNATIVE INTERFACES** FOR THE TRS-80

### COMM-80.

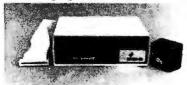

Featured in May/June '80 BYTE

- •RS-232-C port (50-19.2K baud) software/hardware selectable
- •Centronics printer port 8-bit
- connects to keyboard or E. I.
- •chain up to 16 units
- •use with E. I. for 2nd printer
- includes terminal software

#### \$139.95 **Special**

•only \$179 5 complete

ALL INTERFACES ARE RADIO SHACK HARDWARE AND SOFTWARE COM-PATIBLE AND CARRY 60 DAY WARRANTEE INCLUDING PARTS AND LABOR. ALL UNITS INCLUDE USER'S MANUAL, POWER SUPPLY & AUXILIARY TRS-BUS CONNECTOR FOR FUTURE EXPANSION.

### DISK-80

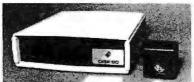

Featured in March '81 BYTE

- disk controller (4 drives)
- hardware data separator
- includes 16K of RAM provision for additional 16K
- · buffered TRS-bus connector
- · real-time clock
- printer port (optional)

ASSEMBLED & TESTED

with 16K of RAM . . . . \$329.95 Centronics Printer

Portadd . . . . . . . . . \$ 50.00

with 32K RAM add...\$ 50.00

DISK-80 pc board. . . . \$ 48.00

Printer/Power Supply

pc board..... \$ 16.00 Complete Kit with 16K

RAM and Printer Port : \$275.00

Dealer inquiries invited.

TRS 80 is trademark of Landy Corp.

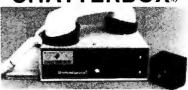

Featured in Aug. '80 BYTE

- 300 baud originate modem
- Centronics printer port 8-bit
- RS-232-C port (50-19.2K baud)
- connects to keyboard or E. I.
- received data automatically routed to printer ports
- includes terminal software
- only \$279.95 complete

Call 1-800-645-3479, in N.Y. 1-516-374-6793

or write: The MicroMint Inc.

917 Midway Woodmere, NY 11598

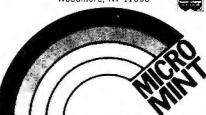

The registers in the 1771 that can be programmed by the user are the data, track, sector, and command registers-there is also a status register that can be read from but not written to. These 8-bit registers form the basis for software control of any disk drive:

•Data register: In disk-reading operations, this register receives 8 bits of data in parallel from the disk via the shift register. The data is held until the computer can accept it, allowing the shift register to be ready for the next byte. During disk-writing

COMMAND

DATA OUT BUFFERS

TRACK

SECTOR

operations, 8 bits of data are transferred in parallel from the computer to this register and held until they can be accepted by the shift register for transfer to the disk. When executing the seek command, the data register holds the address of the desired track. Track register: This register holds the track number of the current head position. The value is incremented by one for every track the head is stepped in (toward track 76), and decremented by one for every track the head is stepped out (toward track 0). The contents of the register are compared with the track number recorded

in the ID field of sectors on the disk.

 Sector register: During read or write operations, the contents of this 8-bit register are compared with the sector number recorded in the ID field of sectors on the disk. The contents should not be changed while the device is busy.

 Command register: This register holds the command currently being executed. The register should not be loaded while the 1771 is busy unless the current command is to be overridden (this action causes an interrupt to be generated). The eleven commands understood by the 1771 are divided into four types, shown in table 1, according to the way their flag bits are

• Status register: Information about the status of the controller can be read from this register. The meaning of the status bits may change depending on the current command.

defined.

STATUS

Registers are accessed by placing the proper logic levels on the A0, A1,

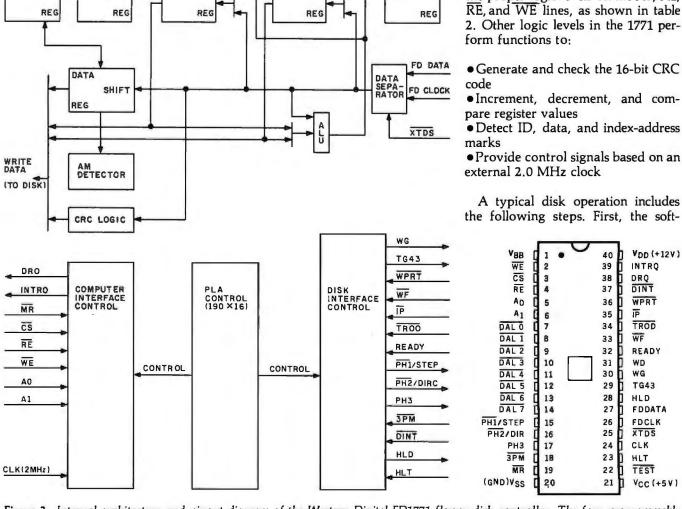

Figure 3: Internal architecture and pinout diagram of the Western Digital FD1771 floppy-disk controller. The four programmable registers and eleven commands of the 1771 allow any microprocessor to control a disk subsystem using high-level instructions, thus removing a significant burden from the disk-driving software. See table 1 for a summary of the commands.

DATA

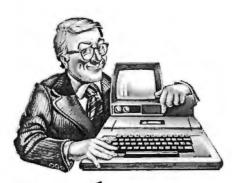

It's big and it churns out reams of paper tape. You've seen it clattering away in latenight movies of Wall Street offices and newspaper city rooms. It's the old-fashioned Teletype<sup>™</sup> machine, a product conceived in the Mechanical Age of Communication.

Microcom is proud to announce a successor from the Electronic Age of Communication. A software system anyone can run on any Apple II™desktop computer. It's called

Micro-Telegram, available from your local Apple dealer.

Micro-Telegram performs all the functions of a Teletype machine, which means you and your Apple can access every single Western Union service, worldwide. Send mailgrams. Send and receive TWX, Telex, and international cables. Receive Infomaster up-to-theminute news, stock, foreign exchange, gold, futures, sports, and ski reports. Use your Apple to wire money. To send flowers. To check the snow at Sun Valley. To see what the Yen is selling for. To contact over 900,000 TWX and Telex subscribers around the world.

But unlike the Teletype machine, Micro-Telegram permits editing right on the screen, sends messages automatically without you in attendance, keeps directories and distribution lists, sorts your messages by individual user, and asks you in plain English for your commands. It's like getting a whole Teletype staff (operator, secretaries, clerks) along with your equipment, free of charge.

We make little computers talk big.

Call 800-547-5995, ext. 188, toll free, for the Micro-Telegram-Apple dealer nearest you.

Dealer inquiries invited.

Microcom, Inc., 6 Faneuil Hall Marketplace, Boston, MA 02109. (617) 367-6362

Apple and Apple II are trademarks of Apple Computer, Inc. Western Union, Infomaster, TWX, Telexland Teletype are trademarks of Western Union, Inc.

| TYPE                                                                                                    | COMMAND Restore Seek Step Step In Step Out Read Command Write Command Read Address Read Track Write Track Force Interrupt                                                  | BITS  7 6 5 4 3 2 1 0 0 0 0 0 h V r1 r0 0 0 0 1 h V r1 r0 0 0 1 u h V r1 r0 0 1 0 u h V r1 r0 0 1 1 u h V r1 r0 1 0 0 m b E 0 0 1 1 1 u h V r1 r0 1 0 0 m b E a1 a0 1 1 0 0 0 1 0 0 1 1 1 0 0 1 0 0 1 1 1 1                                                                                                    |  |
|----------------------------------------------------------------------------------------------------|----------------------------------------------------------------------------------------------------|----------------------------------------------------------------------------------------------------|--|
| $\begin{array}{c} h=0, \ \text{Do no} \\ V=\text{Verify flag} \\ V=1, \ \text{Verif} \\ V=0, \ \text{No v} \\ r_1r_0=\text{Steppin} \\ r_1r_0=11 \ \text{gi} \\ u=\text{Update flag} \end{array}$ | d flag (Bit 3) head at beginning of load head at beginning (Bit 2) y on last track erify g motor rate (Bits 1 through 0) wes 40 ms step time ug (Bit 4) tie track register | BIT VALUES FOR TYPE II  m = Multiple Record flag (Bit 4)  m = 0, Single record  m = 1, Multiple records  b = Block length flag (Bit 3)  b = 1, IBM format (128 to 1024 bytes)  b = 0, Non-IBM format (16 to 4096 bytes)  a <sub>1</sub> a <sub>0</sub> = Data Address Mark (Bits 1 through 0)  a <sub>1</sub> a <sub>0</sub> = 00, FB (Data Mark)  a <sub>1</sub> a <sub>0</sub> = 01, FA (User defined)  a <sub>1</sub> a <sub>0</sub> = 10. F9 (User defined)  a <sub>1</sub> a <sub>0</sub> = 11, F8 (Deleted Data Mark) |  |
| (b                                                                                                    | )                                                                                                    | (c)                                                                                                    |  |
| s = 0, Syr                                                                                                    | nize flag (Bit 0)<br>chronize to Address Mark<br>not synchronize to Address Mark                                                                                           | BIT VALUES FOR TYPE IV  Io thru Io = Interrupt Condition flags (Bits 3 through 0)  Io = 1, Not Ready to Ready transition Io = 1, Ready to Not Ready transition Io = 1, Index pulse Io = 1, Inmediate interrupt E = Enable HLD and 10 ms Delay E = 1, Enable HLD, HLT and 10 ms delay E = 0, Head is assumed engaged and there is no 10 ms delay                                                                                                    |  |
|                                                                                                    |                                                                                                    | (e)                                                                                                    |  |

**Table 1:** The high-level instructions of the FD1771 disk formatter/controller device. When one of the instructions defined by table 1a is loaded into the command register of the FD1771, the FD1771 executes one or a series of actions. Bits represented by a letter within a command are defined in the bit-value tables for that type of instruction, tables 1b through 1e.

ware coordinating the disk operation checks to see if the controller is busy from the last command. If it is not, the software writes the desired command into the command register. If data is to be transferred as each byte is assembled (or disassembled) by the shift register, the controller sends a DRQ (data request) signal. When the

operation is completed, the controller sends an INTRQ (interrupt request) signal. The status register can then be checked by the controlling software for seek, write protect, busy, or CRC errors.

#### Controller Hardware

The schematic diagram for the

| A1<br>0 | <b>A</b> 0 | Register Affected During Read (RE = 0, WE = 1) Status Register | Register Affected During Write (RE = 1, WE = 0) Command Register |
|---------|------------|----------------------------------------------------------------|------------------------------------------------------------------|
| ŏ       | 1          | Track Register                                                 | Track Register                                                   |
| 1       | Ó          | Sector Register                                                | Sector Register                                                  |
| 1       | 1          | Data Register                                                  | Data Register                                                    |

Table 2: Access to registers within the Western Digital FD1771 disk formatter/controller device. The FD1771 has five internal registers: command, data, sector, status, and track. A given register is read or written by placing the appropriate values on lines A1 and A0 and pulling down either the READ-ENABLE (RE) line for a read operation, or the WRITE-ENABLE (WE) line for a write operation. The sector and track registers specify the sector and track when these parameters are needed by a given command byte. The command register, when filled, causes one of eleven highlevel instructions to be executed (see table 1). Data passes between the computer and the disk drive through the data register. After a command has been executed by the FD1771, the status register must be read before another command can be executed.

floppy-disk controller is given in figure 4. In addition to the 1771 and the 6520 PIA (peripheral interface adapter), circuitry is included for read/write control, clock and data bit separation, head loading, and inversion of various signals as required by the FD400 disk drive.

Three gates convert the DIR (direction) and STEP signals from the 1771 into the STEP-IN and STEP-OUT signals needed by the FD400 disk drive. The HEAD-LOAD signal is conditioned by a simple one-shot (monostable multivibrator) and an inverter; this guarantees a fixed 40 ms pause allowing the head to load and settle. Once the interval has passed, a signal is sent to the 1771 to acknowledge the fact.

The data-separator and clock circuit was designed by Steve Christiansen of Iowa State University. This circuit contains four of the ten integrated circuits in the system. (If the disk drive you intend to use has sepa-

# **OVER 8 MBytes OF SOFTWARE AT \$8" P** ETTE FULL

The exchange library of The CP/M® Users Group has nearly 50 volumes of software available. Everything from editors, assemblers, languages, games, tools and more-and almost everything in full source code.

Send \$6\*\* for full library catalog.

1651 Third Avenue, New York, N.Y. 10028.

\*Domestic price. Inquire for overseas price.

\*\*The complete catalog of CPMUG is available for \$6 prepaid to the U.S., Canada and Mexico. \$11 prepaid to all other countries.

® CP/M is a registered trademark of Digital Research. The CP/M Users Group is not affiliated with Digital Research

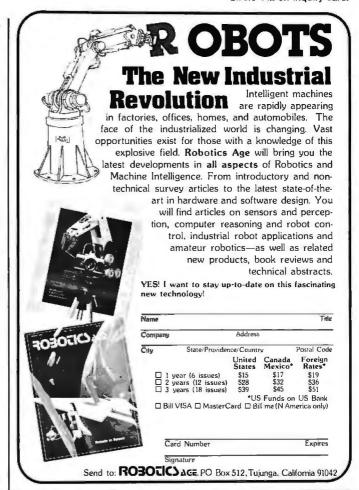

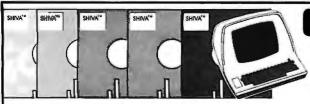

presents S

**MULTI-USER** S-100 NOW 8

OR OR

**MULTI-TASKING** APPLE II 16 BIT!!!

The world-famous SHIVA\*\* Multi-User Real-Time Multi-Tasking Virtual Operating System with its unique VIRTUAL-PERSONALITY\*\* disk-resident library of interface routines and Virtual R.A.M. mapping is now available in two versions: SHIVA\*\* 1.2 for 8-bit C.P.U.'s and SHIVA\*\* 1.6 for 16-bit processors. SHIVA\*\* 1.2 pioneered the high-powered Virtual Operating System (VOS) for microprocessors with its user-reconfigurable Virtual R.A.M. assignment for up to 16-users or real-time tasks. Now SHIVA\*\* 1.6 continues Omega Research\*\*\*s commitment to non-obsolescence and system superiority by extending SHIVA\*\*\* 1.2 pioneered the 16-bit world of the 80's. SHIVA\*\* 1.6 syntax is upward-compatible with SHIVA\*\*\* 1.2 plowing SHIVA\*\*\* 1.2 programs to run under SHIVA\*\*\* 1.6 easily, so users may purchase SHIVA\*\*\* 1.2 now, and move up to a 16 bit processor later as their needs dictate with no fear of "software obsolescence." SHIVA\*\*\* 1.6 is upward compatible with CP/M or CDOS files and programs through its VIRTUAL-PERSONALITY\*\* disk-resident subroutines, supports hard disks as well as single or double-density floppies, features Logon and password protection, and features executive shell commands similar to UNIX in structure and versatility. SHIVA\*\*\* interfaces currently to Microsoft Basic, Cobol, and Fortran; C; Forth; UCSD Pascal Programs; Pascal/M; CBASIC-2; APL; ALGOL-60; LISP; PL/I; MAC; and new interfaces are continually in development to keep SHIVA\*\*\* users State-of-the-Art.

SHIVA\*\*1.2 is available for 8080, 8085, 6800, 6502, and Z80-BASED SYSTEMS INCLUDING CROMEMCO, NORTHSTAR, VECTOR GRAPHIC, SWTP, DIGITAL GROUP, ALTOS, IMS, APPLE II, ITHACA INTERSYSTEMS, and TELETEK disk controllers. 6809 C.P.U. version is in development.

SHIVA\*\* 1.6 is available for 8086/8088/ and Z8000-2 based systems, with versions in development for 68000 based systems.

Both SHIVA<sup>TM</sup> versions 1.2 and 1.6 provide full disk utilities for all users. SHIVA<sup>TM</sup> 1.6 upgrades are available to registered SHIVA<sup>TM</sup> 1.2 users within one year of purchase of SHIVA<sup>TM</sup> 1.2 for half the current list price. SHIVA<sup>TM</sup> — The State-of-the-Art in microprocessor operating systems.

| SHIVA™ 1.2                                                |                               |
|-----------------------------------------------------------|-------------------------------|
| R.A.M. addressing to 1.048 megabytes on Z80A-based system | a                             |
| Minimum system R.A.M. (single user):                      | 4K<br>2K                      |
| Additional R.A.M. per user:                               |                               |
| Maximum # of users or tasks:                              | 16                            |
| Maximum # of physical and logical drives:                 | 128                           |
| PAM Bank capacity                                         | 16-64K                        |
| Banks                                                     | (1.048 menabytes)             |
| System prices:                                            | (1.048 megabytes)<br>\$400,00 |

| SHIVA™ 1.6                                                      |           |
|-----------------------------------------------------------------|-----------|
| R.A.M. addressing to 128 megabytes on a . Z8000-2 system        |           |
| Minimum system R.A.M. (single user) Additional R.A.M. per user: | 4K<br>2K  |
| Maximum # of users or tasks:                                    | 16        |
| Maximum # of physical and Logical drive:                        | 256       |
| R.A.M. Bank Capacity:                                           | 16-8      |
| megabyte banks (128 m                                           | egabytes) |
| System prices:                                                  | \$650.00  |

Complete Documentation Included: Documentation available separately for \$50.00. (Applicable to later purchase of SHIVA™ system) Signed license agreement must be returned prior to all shipments.

CP/M is a trademark of Digital Research ● CDOS is a trademark of Cromemco, Inc. ● UNIX is a trademark of Bell Laboratories SHIVA'\*, VIRTUAL-PERSONALITY'\*, and OMEGA RESEARCH'\* are trademarks of OMEGA RESEARCH'\*.

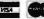

ESEARCH<sub>TM</sub> P.O. Box 479, Linden, Ca. 95236 (209) 334-6666

369

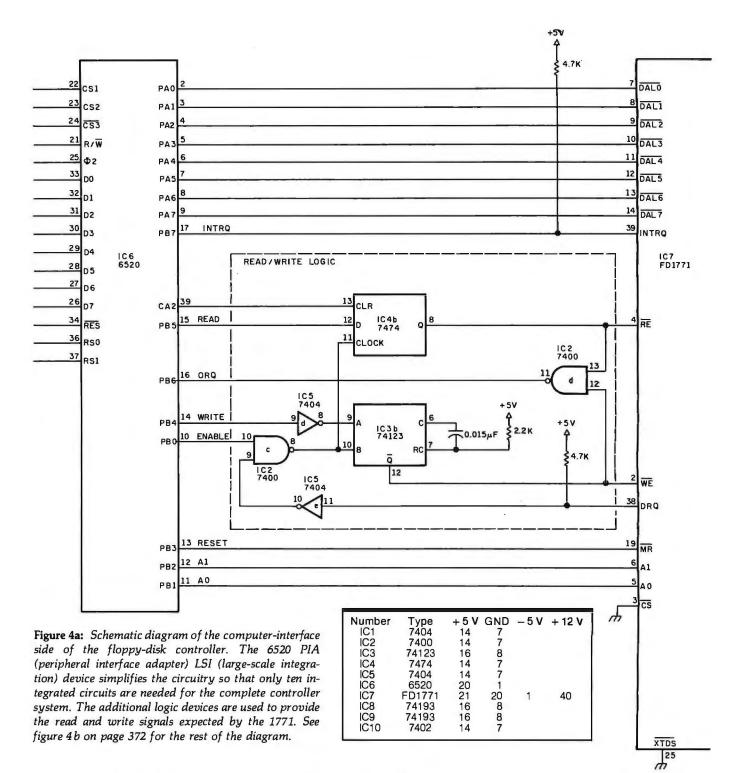

rated clock and data signals, you may be able to eliminate some of the circuitry shown. Remember that the 1771 requires a 2.0 MHz clock.)

The clock part of this circuit is a conventional TTL (transistor-transistor logic) crystal oscillator which also drives a divide-by-two stage to produce the 2.0 MHz clock signal. The data-separator part of the circuit inverts the raw signal from the disk drive and gates it out as data or clock information, depending on the state

of the QD output of IC9.

There is a certain difficulty in determining, from a serial-bit stream, which bits are clock and which data (the two are interleaved, and some of the clock bits may be missing). The solution relies on the fact that, at most, three clock pulses will be omitted; if four in a row are omitted, the data and clock outputs are switched by the external data-separator circuit.

The read/write circuitry is very compact and plays a major role in the

simplicity of the system. It is a subtle solution to a timing problem; the obvious approach of using the outputs of the 6520 to control RE and WE (the read- and write-enable lines) as input for the DRQ (data-request line) is too slow. The indicated circuitry using the ENABLE line causes each DRQ signal to automatically generate another RE or WE signal as required.

The 6520 has 20 programmable I/O (input/output) pins (see figure 5),

# <u>Complete</u> **Expansion**

For complete AIM 65 expansion, Forethought Products brings you the AIM-Mate Series, quality expansion products with price, performance and versatility that puts them in a class of their own.

AIM-Mate Series expansion, including RAM (to 48K), PROM, I/O, video and floppy disk interface, STD BUS interface, parity protection and more, lets you configure the kind of system you need.

The compact AIM-Mate case puts it all together in a sturdy, portable, desk top unit.

Write today for complete details on the AIM-Mate System- AIM 65 expansion products for the professional.

#### FORETHOUGHT PRODUCTS

87070 Dukhobar Road, Eugene, Oregon 97402 (503) 485-8575

# FREE Catalog

New 4-way relief from problems with Computer/WP supplies and accessories.

1. One-stop shopping.

Inmac (formerly known as Minicomputer Accessories Corporation) has a catalog of over 1000 products. Everything from racks and lineprinter paper to connectors and cables. Each designed to help keep your minicomputer or word processing system up and running.

2. Hassle-free ordering. Inmac lets you order by

mail or phone. So keep this free catalog close. It makes those once-tough tasks like ordering your magnetic media easy, fast and foolproof.

3. Fast shipment of just the quantity you need. Inmac ships your order within 24 hours from centers in California, New Jersey and Texas. In a bind? Call us for the many special services that can get your products to your installation even faster, with no minimum-order requirement.

4. Field-proven quality means precision performance. Inmac guarantees every product in these 70 pages for at least 45 days. And even some for up to ten years.

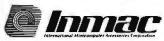

Send for your FREE Inmac catalog or call (408) 727-1970 today!

2465 Augustine Drive, Santa Clara, CA 95051
© 1979 International Minicomputer Accessories Corporation

· Dedicated power supply

90 Day Warranty

#### ATARI\* 800\* OWNERS! NOW expand to Eight memory slots for your Atari 800! The AXLON 256 MEMORY SYSTEM has the 64K of RAM included with system Quarter Megabyte RAM Capacity Atari 800 compatible interface card and capability to bank-select up to 256K of online RAM memory. The system is designed cable to accept Axlon's 32K RAMCRAMS, Atari's Memory management software included RAM modules, or a combination of the **AXLON 256** Accepts Axlon 32K RAMCRAMS, Atari two. Our memory system comes complete with hardware, 64K of RAM, memory man-RAM modules, or a combination of both **MEMORY SYSTEM**

170 **Wolfe** Road Sunnyvale, CA 94086 (408) 730-0216

agement software, interface card and ca-

ble. Drop by your local computer store or contact Axlon for more information.

BYTE May 1981 371

\*Indicates trademarks of Atari, Inc.

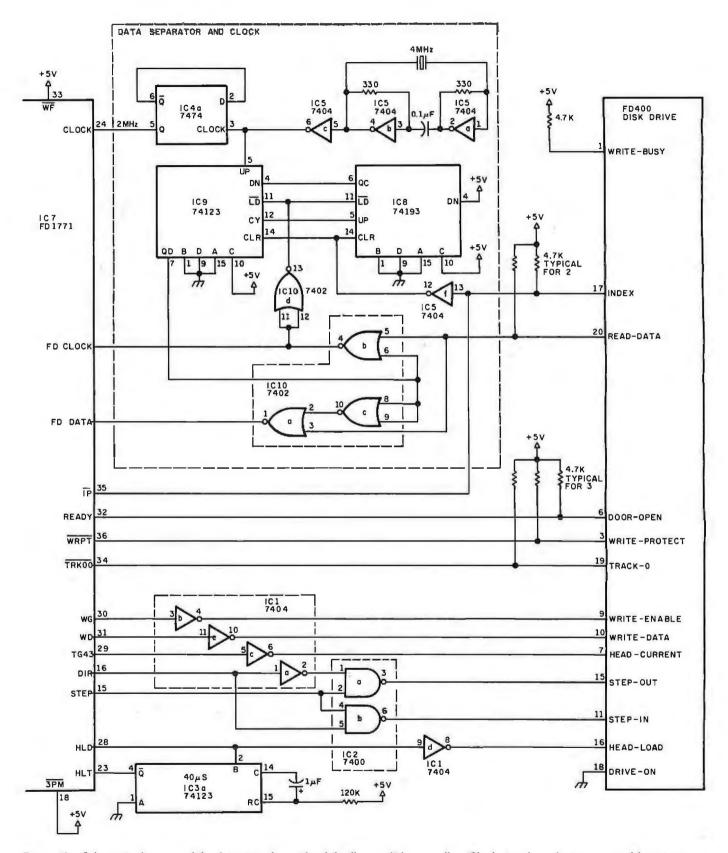

**Figure 4b:** Schematic diagram of the drive-interface side of the floppy-disk controller. Clock signals and minor control functions are provided for by the additional circuitry, as well as the separation of recorded data from recorded synchronization pulses.

of which only 17 are used in this system to interface with the 1771. The A port is programmed as eight bidirectional data lines, and is connected to

the 1771's data lines, while the B port pins are programmed as necessary to provide control lines. The data lines of the 6520 can be connected to like lines on the microprocessor, while its three device-select lines can be connected to match whatever addressdecoding scheme is appropriate. The

### ETC H THE POWER

Of Your HP-85 or Commodore Pet/CBM With TNW's IEEE-488 Bus System Building Blocks ...

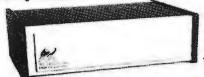

TNW-2000

#### TNW's RS-232 SERIAL INTERFACES

Connect your PET/CBM to any RS-232 Serial Printer, Piotter, CRT Terminal. Modem, or other device:

TNW-1000 ONE CHANNEL TNW-2000 ONE CHANNEL INPUT AND OUTPUT TNW-232D TWO CHANNELS, INPUT & OUTPUT. 12 RS-232 CONTROL SIGNALS

#### TURN YOUR PET INTO A TERMINAL

Access Timesharing Systems and Bulletin Boards with TNW's Pterm Software and full service telephone modem:

TNW-103

AUTO ANSWER/AUTO DIAL USE WITH DAA

Pterm also works with acoustical couplers and other modems interfaced to the PET with the TNW-2000 or TNW-232D. Electronic mail and TWX Terminal programs also available. All units are addressable IEEE-488 devices, complete with power supply cabinet, full documentation and one

### N CORPORATION

3351 Hancock St. • San Diego, CA., 92110 (714) 225-1040 TWX910-335-1194

Visa/Mastercharge Welcome . Dealer inquiries invited

# **ATARI®**

#### COMPLETE LINE OF ATARI PRODUCTS 20% OFF

| E0 /0                           | OI I                             |
|---------------------------------|----------------------------------|
| Atari 800 with 16K\$810         | Atari 822 Printer\$360           |
| Atari 800 with 24K\$895         | Atari 400 with 8K\$399           |
| Atrai 815 Dual Disk Drive\$1200 | Atari 400 with 16K\$475          |
| Atari 825 Printer\$800          | Atari 410 Cassette\$69           |
| Atari 820 Printer,\$360         | Atari 850 Interfaced Module\$176 |

SPECIAL Atari 810 **S460** 25% OFF Disk Drive

#### **NOW IN STOCK**

| Ramcram 32K RAM Modules\$199 | Visicalc,\$170               |
|------------------------------|------------------------------|
| Kurta Graphics Tablet\$560   | Microtek 16K RAM Boards\$100 |
| Epson MX80 Printer           | \$520                        |

ALSO

#### SOFTWARE BY PDI, THESIS, BIT BUCKET AND MORE! **PLUS**

| Z19 Terminals            | \$80  |
|--------------------------|-------|
| Novation DCAT Modems     | \$16  |
| Intertec Super Brain 64K | \$281 |

NEC Spinwriters, Diablo Printers, Complete lines of Centronics Printers and Commodore Equipment. All at reduced prices.

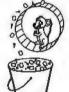

### The Bit Bucket

**168 NORTH BEACON STREET** P.O. BOX 365 **NEWTON HIGHLANDS, MA 02161** 617-783-3144

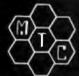

# META TECHNOLOGIES

26111 Brush Avenue, Euclid Ohio 44132 CALL TOLL FREE 1-800-321-3552 TO ORDER IN OHIO, call (216) 289-7500 (COLLECT)

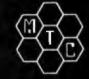

#### **MICROPARAPHERNALIA**

DISKETTES (box of ten)

51/4" PLAIN JANETM ..... \$21.95 PLAIN JANETM Gold .....\$25.95 51/4" DATALIFETM MD 525-01 . . \$26.95 8" DATALIFETM FD34-8000 . . . . \$43.95

#### **NEWDOS by APPARAT**

NEWDOS/80 \* SPECIAL \* . . . . \$129.95 NEWDOS + to

NEWDOS/80 UPGRADE . . . . CALL **NEWDOS + with ALL UTILITIES** 

> 35-track ..... \$69.95 40-track ..... \$79.95

#### **BOOKS**

TRS-80TM DISK

AND OTHER MYSTERIES .. \$19.95 MICROSOFT™ BASIC DECODED \$29.95

DO WITH YOUR PERSONAL COMPUTER

BY MARK SAWUSCH

333 pages

333 pages, written in simple terms, of "what-to-do" and "how-to-do-it". Suitable not only for microcomputers, but for programmable calculators as well. Includes program listings, formulas, a glossary of computer terms and more! Definitely a MUST BUY!

#### A PARTIAL LIST OF APPLICATIONS

Electric Memorandum **Energy Efficiency Computation** Test Your Typing Speed Statistical Analysis **Options Analysis** Logic Circuit Analysis Antenna Design

Income Tax Speed Reading Check Digit Generator Personality Test Morse Code Finances and Investments

Biorythm Letter Writing Calculation of the Number of Days Between Two Dates Simultaneous Equation Solver Real Estate Evaluation Astrology General Purpose Clock/Timer Recipe Index/Calculator **RPN** Calculator Amateur Radio Computer Assisted Instruction Robotwar

MOST ORDERS SHIPPED WITHIN ONE BUSINESS DAY Products damaged in transit will be exchanged PRICES IN EFFECT May 1, 1981 THRU May 31, 1981,

Prices, Specifications, and Offerings subject to change without notice.

WE ACCEPT

VISA MASTER CHARGE CHECKS MONEY ORDERS

Carpenter and Mechanic's Helper

Add \$3.00 for shipping & handling \$3.00 EXTRA for C.O.D. Ohlo residents add 61/2% sales tax. CALL FOR INFORMATION ON OTHER PRODUCTS

# BIOFEEDBACI

- What is a growth experience?
- What is fun, and therapy too?
- · What goes beyond games and lets you work directly with your subconscious mind?
- What does all that and more. works with all popular computers, and goes on an RS232 port without external power supplies? (Parallel available too)
- What, therefore, is a fabulous

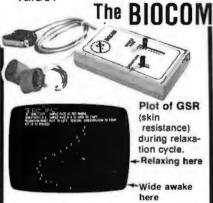

A whole new thing in computing! If you have any experience with biofeedback, you will love it. If you have only read about it, now is the time to see for yourself that it really works for you. Our booklet "Personal Growth With Your Computer", and our program documentation tell you how to.

- · Observe and experiment with GSR
- Train yourself to relax
- Play lie detector and/or test subconscious response at parties
- · Play OUIJA, alone or in a group
- Create your own games/ experiments

ONLY \$12500

Including manual, and our booklet "Personal Growth With Your Computer" or "Bend Your Machine's Mind With Yours", and BASIC listings for these programs:

> GSR Plot Computer OUIJA Relaxation Trainer

Lie Detector/Subconscious Response

For cassette or diskette, media charge \$15. State system type to ensure compatibility: or if asking about parallel interfacing.

Dealer inquiries invited. Mail or phone orders to: -

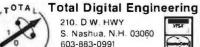

|       |           | PIA Reg | ister Selec | tion and f | unction                                                                                  |             |  |  |
|-------|-----------|---------|-------------|------------|------------------------------------------------------------------------------------------|-------------|--|--|
| RS1   | RS0       | R/W     | CRA2        | RA2 CRB2   | Function                                                                                 |             |  |  |
| 0     | 0         | X<br>0  | 0           | X          | Read or Write, DDRA<br>Write into ORA                                                    |             |  |  |
| 0     | 0<br>1    | 1<br>X  | 1<br>X      | ×          | Read or V                                                                                |             |  |  |
| 1     | 0         | X<br>O  | X<br>X<br>X | 0<br>1     | Read or Write DDRB<br>Write into ORB<br>Read from B-side input pins<br>Read or Write CRB |             |  |  |
| 1     | 0         | 1<br>X  | X           | 1<br>X     |                                                                                          |             |  |  |
| X = d | on't care |         |             |            |                                                                                          |             |  |  |
|       |           | Contro  | l Register  | Bit Desig  | nations                                                                                  |             |  |  |
|       | 7         | 6       | 5 4         | 1 3        | 2                                                                                        | 1 0         |  |  |
| CRA   | IRQA1     | IRQA2   | CA2 C       | ontrol     | DDRA<br>Access                                                                           | CA1 Control |  |  |
| CRB   | IRQB1     | IRQB2   | CB2 C       | Control    | DDRB<br>Access                                                                           | CB1 Control |  |  |

| Control | of | CA2 | Output | Modee |
|---------|----|-----|--------|-------|
|         |    |     |        |       |

| Bit 5 | CRA<br>Bit 4 | Bit 3 | Mode                           | Description                                                                                                    |
|-------|--------------|-------|--------------------------------|----------------------------------------------------------------------------------------------------|
| 1     | 0            | 0     | "Handshake"<br>on Read         | CA2 is set high on an active transition of the CA1 interrupt input signal and selow by a microprocessor "read A data" operation. This allows positive control of data transfers from the periphera device to the microprocessor. |
| 1     | 0            | 1     | Pulse Output                   | CA2 goes low for one cycle after a "reac<br>A data" operation. This pulse can be<br>used to signal the peripheral device that<br>data was taken.                                                                                 |
| 1     | 1            | 0     | Manual Output<br>Manual Output | CA2 set low<br>CA2 set high                                                                                                    |

Table 3: Control codes for the 6520. This device offers 20 pins that may be programmed (either individually or in groups) as input, output, or bidirectional lines.

6520 controls and modes are listed in table 3.

#### **Construction Notes**

The prototype floppy-disk controller was built on a Vector 3677 wire-wrap board (see photo 1). There are no special layout considerations, but adequate power supply bypassing must be observed (i.e., 0.1 µf capacitors across the supply and ground pins of each integrated circuit). A 16-pin DIP (dual in-line package) socket is used to connect the controller to a ribbon cable from the disk drive (use proper terminations).

Debugging

The read/write circuit can be debugged by using a microcomputer. Move the DRQ input (IC5, pin 11 in figure 4) from the 1771 to a convenient 6520 output. With the microcomputer running a diagnostic program, check to see that the WE pulse (IC3, pin 12 in figure 4) is about 14 µs.

The data separator can be checked by using a single-pulse input signal in

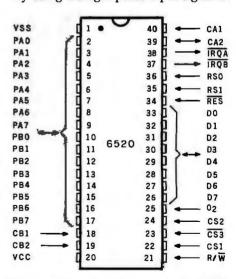

Figure 5: Pin description of the MOS Technology 6520 PIA. Use of this particular device allows easy interfacing of a disk controller to a 6502-based computer. One I/O port handles control signals; the other is used to transfer parallel bytes of data.

P402

P403

• CC90

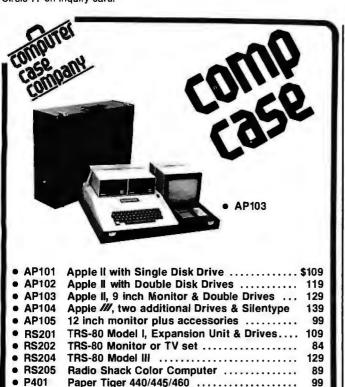

#### computer case company

Centronics 730/737 - Line Printer II/IV .....

Epson MX70 or MX80 .....

5650 INDIAN. MOUND CT. COLUMBUS, OHIO 43213 (614) 868-9464

Matching Attaché Case .......

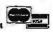

89

# **TERMINALS FROM TRANSNET**

| PUHCHASE PLAN • 12-2 | 4 MONTH FULL OWNERSHIP PL                                                                                                    | PURCHASE                                                    | P                                              | EA MONTH                                     |                                      |
|----------------------|----------------------------------------------------------------------------------------------------|-------------------------------------------------------------|------------------------------------------------|----------------------------------------------|--------------------------------------|
| DEC                  | LA36DEC writer II  LA34 DEC writer IV  LA34 DEC writer IV Forms Ctrl.  LA120 DEC writer III KSR.  LA120 DEC writer III RO  VT100 CRT DEC scope  VT132 CRT DEC scope         | \$1,095<br>995<br>1,095<br>2,295<br>2,095<br>1,595<br>1,995 | \$105<br>95<br>105<br>220<br>200<br>153<br>190 | \$ 58<br>53<br>58<br>122<br>112<br>85<br>106 | 36 MOS<br>36<br>40<br>83<br>75<br>58 |
| TEXAS<br>INSTRUMENTS | TI745 Portable Terminal TI765 Bubble Memory Terminal TI763 Portable KSR, 120 CPS TI785 Portable KSR, 120 CPS TI787 Portable KSR, 120 CPS TI810 RO Printer TI810 KSR Printer | 1,595<br>2,595<br>1,745<br>2,395<br>2,845<br>1,895<br>2,195 | 153<br>249<br>167<br>230<br>273<br>182<br>211  | 85<br>138<br>93<br>128<br>152<br>102<br>117  | 58<br>93<br>63<br>86<br>102<br>69    |
| DATAMEDIA .          | DT80/1 CRT Terminal                                                                                                    | 1,695<br>2,095<br>2,295                                     | 162<br>200<br>220                              | 90<br>112<br>122                             | 61<br>75<br>83                       |
| LEAR SIEGLER         | ADM3A CRT Terminal                                                                                                    | 875<br>1,450<br>2,195                                       | 84<br>139<br>211                               | 47<br>78<br>117                              | 32<br>53<br>79                       |
| HAZELTINE            | 1420 CRT Terminal                                                                                                    | 945<br>1,095<br>1,295                                       | 91<br>105<br>125                               | 51<br>58<br>70                               | 34<br>40<br>48                       |
| TELEVIDEO            | 920 CRT Terminal                                                                                                    | 895<br>1,075                                                | 86<br>103                                      | 48<br>57                                     | 32<br>39                             |
| NEC SPINWRITER       | Letter Quality, 55/15 RO Letter Quality, 55/25 KSR                                                                                                    | 2,895<br>3,295                                              | 278<br>316                                     | 154<br>175                                   | 104<br>119                           |
| QUME                 | Letter Quality KSR, 55 CPS<br>Letter Quality RO, 55 CPS                                                                                                    | 3,395<br>2,895                                              | 326<br>278                                     | 181<br>154                                   | 123<br>104                           |
| EWLETT PACKARD       | 2621A CRT Terminal                                                                                                    | 1,495<br>2,650                                              | 144<br>255                                     | 80<br>142                                    | 54<br>96                             |
| CENTRONICS           | 730 Desk Top Printer                                                                                                    | 715<br>895                                                  | 69<br>86                                       | 39<br>48                                     | 26<br>32                             |

FULL OWNERSHIP AFTER 12 OR 24 MONTHS - 10% PURCHASE DPTION AFTER 36 MONTHS

ACCESSORIES AND PERIPHERAL EQUIPMENT
ACOUSTIC COUPLERS - MODEMS - THERMAL PAPER - RIBBONS - INTERFACE MODULES - FLOPPY DISK UNITS

OTHER POPULAR TERMINALS, COMPUTER PERIPHERALS AND COMPUTERS AVAILABLE.

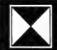

RANSNET CORPORATION

1945 ROUTE 22 • UNION, N.J. 07083 • (201) 688-7800

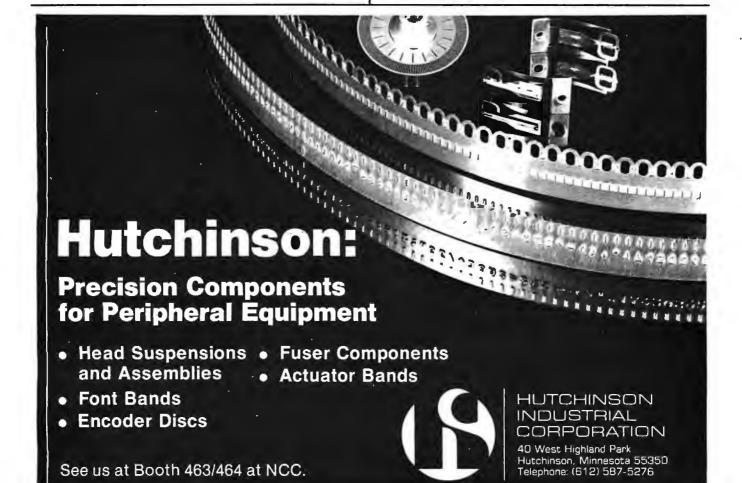

#### LET YOUR APPLE SEE THE WORLD!

The DS-65 Digisector® is a random access video digitizer which converts a TV camera's output into digital information the Apple can process. It features 256 X 256 resolution with up to 64 levels of grey scale. Scanning sequences are user programmable. On-board software in EPROM is provided for displaying digitized images on the Hi-Res

Use the DS-65 for: Precision Security Systems · Computer Portraiture · Robotics · Fast to Slow Scan Conversion . Moving Target Indicators . Reading UPC codes, schematics, musical scores and paper tape .

DS-65 Price: \$349.95

NEW SOFTWARE FOR THE DS-65 IS NOW AVAILABLE ON DISK!

> Portrait System Software: This program includes captions and a credit line, reverse printing for T-shirt application and the option to save portraits on disk.

- Picture Scanner: Provides a variety of different dithering algorythms for compressing the digitized image into the Hi-Res screen.

Write or call for more information!

GIVE YOUR APPLE THE GIFT OF SIGHT!

Master Charge / Visa Accepted

FSII Camera Price: \$299.00 Combination Price: \$599.00

P.O. BOX 1110 DEL MAR, CA 92014 714-942-2400

lieu of the 4.0 MHz crystal oscillator signal. The output of IC9 should count through the full range of 0 through 15, starting at 4, while IC8 should count from 4 through 8.

The INTRQ and DRQ signals were connected to PB6 and PB7 of the 6520 because powerful testing instructions are available for these pins. If problems occur in this area, these instructions will come in handy.

#### **Testimonials**

This system has been built by several people and has been proven to work with minimal debugging, using wire-wrap, Slit-N-Wrap, and Super Strip techniques. The circuits are not the simplest possible; we have interfaced a 5-inch disk drive to the KIM

and AIM systems using only three integrated circuits. The newer versions of the 1771, which allow the controller to be connected directly to data and address buses, do not need a 6520; but there is a case for isolating the microcomputer from the disk con-

troller through a 6520. Whatever route you choose, this basic design will provide reliable, trouble-free operation.

In Part 2, next month, we will look at the software needed to use this controller.

#### References

- 1. Allen, David M. "A Floppy Di Interface." BYTE, January 1978, page 58. Disk
- 2. Bal, Subhash, and Mike Wright. "LSI Controller." Electronic Design, September 1978, page 90.
- 3. Camp, Roger, Terry Smay and James Triska. Micro Computer Systems Principles, 2nd Edition. Matrix Publishers Inc, 1979.
- 4. Elinoff, Gary. "Floppy Disk Memory Systems." Electronics Products, May 1978, page 39.
- 5. FD1771 A/B-01 Data Sheet. Digital.
- 6. Hoeppner, John. "Interface a Floppy-

- Disk Drive to an 8080A-Based Computer." BYTE, May 1980, page 72.
- 7. IBM Diskette General Information Manual, No. GA 21-9182. International Business Machines Corporation.
- 8. Nicholson, James H. "A Super Simple Floppy Disk Controller." Proceedings of the National Electronics Conference, Volume 33.
- 9. Operating and Service Manual No. 600203. Pertec.
- 10. Welles, Kenneth B. "Build This Economy Floppy Disk Interface." BYTE, February 1977, page 34.

& Accounting

#### WILL SET UP YOUR ACCOUNTING RECORDS READY FOR POSTING ON YOUR MICROCOMPUTER

Complete system-general ledger, payroll. etc-intergrated, but suggest we start with general ledger

Features: Menu-driven, all reports are 81/2"×11", you pick account numbering system, one posting method provides that negative numbers are the credit side of the entry, a description field is associated with each side of an entry in update listings, budgeting

Cost for General ledger is \$800, including initial set up of your accounts, software and manual, phone consultation and examining your files through a modem where you have that capability. Training at your site available at additional cost.

You must be or become familiar with Osborne manual, send us a good deal of information, have CP/M\* and CBASIC2, and have at least 48K and one 8" double density disk drive.

\* CP/M is a trademark of Digital Research

#### AN ACCOUNTING SYSTEM BUILT BY ACCOUNTANTS THAT OTHER ACCOUNTANTS WILL LIKE

610 Park Boulevard • Austin, Texas 78751 • (512) 458-5760

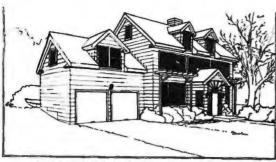

### ENERGY SOFTWARE

for engineers, designers, builders, etc.

PASSIVE SOLAR DESIGN: direct gain, sunspaces, trombe & water walls

PASODE 1: Los Alamos SSF correlation model

with economics computerized. . . . . .

EXFIND/LPMTZ: Hourly simulation models for assessing building energy load dynamics and

economics of passive design . . . . . . . \$395/695

OVERHANG:

A 2-dimensional overhang shading design program . . . . . , , . . . . . . . .

CONSERVATION DESIGN: assessenergy from a component or system level

BILL: INSULATE: Correlation of a buildings energy bills and weather for conservation assessment . . .

Building surface insulation optimization

Programs available: TRS-80, APPLE II, CPM (CBASIC2, MICROSOFT).

NORTHSTAR, ALPHA MICRO.

Orders: Prepaid/C.O.D. - 20% discount on 2 or more packages

7438 FORSYTH, SUITE 202

LONDE . PARKER . MICHELS ST. LOUIS, MO. 63106 (314) 726-5501

\$196

#### The Art of Electronics

Paul Horowitz and Winfield Hill

"Although this book is for the beginner, it is thorough and abounds in information useful to readers who want to build electronic instruments and not just read about them. In their circuit examples, the authors almost always point out the specific devices they are using and why this device was chosen. This approach is much more useful than that taken by most texts ... Along with an excellent presentation of the standard subjects..., the book contains very practical chapters on the design of power supply (including switching supplies), lownoise techniques, interfacing between analog and digital circuits, high-speed techniques, and electronic construction techniques...it does better than other general electronics texts on the microprocessor... The Art of Electronics is what we have been looking for." —Physics Today

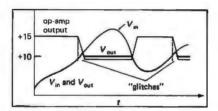

at your bookstore or

### Cambridge University Press

32 East 57th Street, New York, N. Y. 10022

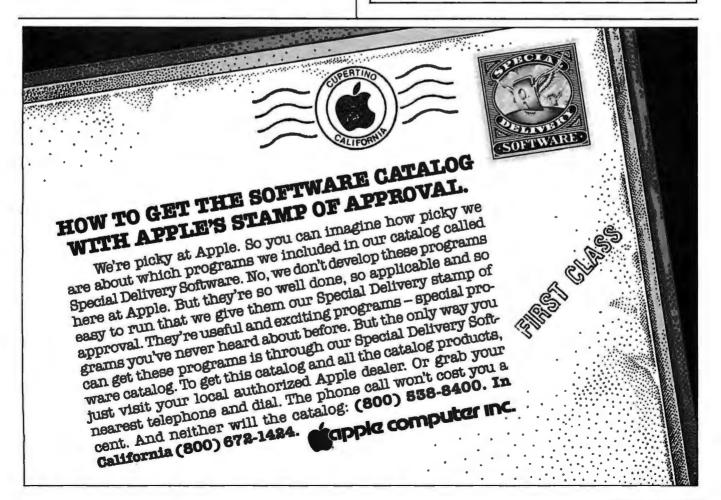

# **Technical Forum**

# Favorite Benchmarks and Other Programs

In the July 1980 BYTE, Carl Helmers wrote a Technical Forum entitled "Some More on Performance Evaluation" (page 216), in which he requested readers to send in benchmark routines that are "appropriate to the typical language and operating-system environment of the contemporary small computer." The following submission from David I Wilcox, of Mansfield, Pennsylvania, is one of the most noteworthy.

While in college, I was shown a simple way to calculate the number of decimal digits a computer retains in its internal representation of floating-point numbers. If:

A = 1./3.

then, by computing:

 $abs(log_{10}(abs(1.-(A+A+A))))$ 

# HOW TO START A COMPUTER BUSINESS

"Computer Business Opportunities 1981" annual report covers the best moneymaking ventures - consulting, software packages, dealerships, systems houses, services, repping, maintenance, vertical markets and

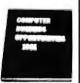

much more - plus 20 steps on how to start, where to be in the 80's, the small business market, common entrepreneur's mistakes, financing, marketing, competing with biggies, directory of services and self-help sources, going part-time to full-time. Nowhere under one cover is a better industry perspective for self-employment planning. Contents from key back-articles of "Computer Opportunies," the entrepreneur's newsletter since 1978, "Low Capital Computer Business Guide" (10,000 copies sold), and continuous research from our field seminars. Over 200 pages ringbound, \$65.00, check, Visa, Mastercharge, or written company P.O. 30 day refund guarantee.

#### DATASEARCH INCORPORATED

4954 William Arnold Road / Dept. E Memphis, Tennessee 38117

For faster service on credit card orders, phone 901/761-9090

the number of digits of accuracy is obtained.

The choice of 1./3. is deliberate because it is an infinitely repeating rational number in the binary-number system. Therefore, a difference between 1. and the sum A+A+A must exist in any attempt to represent 1./3. with a finite number of bits.

If the machine does not have the common logarithm function available, then compute:

$$1./(abs(1,-(A+A+A)))$$

The number of digits of accuracy is approximately the exponent of the result expressed in scientific notation. Better yet, use a calculator or math tables to find the common logarithm of the result.

The number of digits of accuracy available generally depends on both the machine and the language. This method offers a quick, in-the-store check of the actual number of digits used by a given system to represent floating-point numbers.

However, other letters we received bearing the "Favorite Benchmarks" title contained still more programs written in Pascal or BASIC that shaved minutes or seconds from the prime-number-generating program used as a benchmark in Carl Helmers's article. Although we appreciate the attempt at participation represented by these letters, they missed the point expressed by Carl Helmers in that article: "...the goal of the exercise was not to code the most efficient algorithm. It was, rather, to code an algorithm that takes a measurable amount of time while performing a certain group of calculations." The same algorithm (preferably embedded in a common computer language) can then be run on several computers and the times compared as performance indices of the respective language/machine combinations.

For example, the benchmark given by David Wilcox, above, results in a number (calculated in this case, not timed with a stopwatch) that can be used to compare, say, an Atari 400 with a Commodore PET; the comparison being made is one of digits of accuracy.

One prime-number-generating benchmark sent to us gave two times, one for execution of the program using a video terminal and another using a printer. In my opinion, such a benchmark confuses the issue under consideration (computer speed in generating a given set of prime numbers). Unless a benchmark is trying to measure the efficiency of a given computer in displaying numbers, the interval being timed should end as soon as the first display is printed. This assumes, as was done in the prime-number benchmark, that all results are stored and the printing is done after the computation being measured has finished. In fact, I sometimes bracket the part of the program being measured with print statements that say BEGINTIMING and END TIMING. This allows me to isolate the function being evaluated....GW

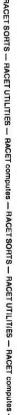

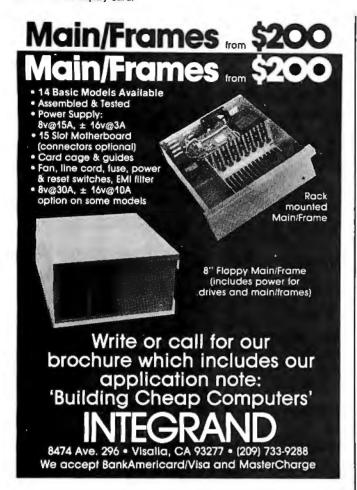

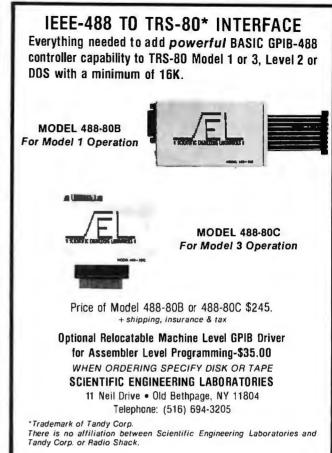

RACET SORTS — RACET UTILITIES — RACET computes — RACET SORTS — RACET UTILITIES — RACET computes — RACET SORTS — RACET UTILITIES — RACET computes —

#### HARD DISK MULTIPLEXOR WITH 10 MEG HARD DISK FOR THE TRS-80\* Mod II

NOW YOU CAN HAVE THAT LARGE COMMON DATA BASE!!

 Allows up to 4 Mod II's to connect to a single controller — up to 4 hard disk drives per controller. Users may access the same file simultaneously (first-come first-served).

Uses Cameo controller and standard 10-megabyte cartridge (hard) disk drives along with RACET Hard/Soft Disk System (HSD) software.

Access times 3 to 8 times faster than floppy. Mixed floppy/hard disk operation supported

· Compatible with your existing TRSOOS programs! All BASIC statements are identical.

A single file may be as large as one disk. Alternate mode allows 24-million byte record range. Directory expandable to handle thousands of files.

Includes special utilities — backup and copies, HPURGE for multiple deletions, HDCS directory catalog system, and Hard Disk Superzap. FORMAT utility includes options for specifying sectors/gran, platters/drive, logical disk

HARD DISK DRIVE & CONTROLLER \$5995 \$400 **RACET HSD Software** Call for multiuser pricing. Dealers call for OEM pricing.

Mod I \$50.00, Mod III \$60.00 INFINITE BASIC (Mod | & III Tape or Disk) Extends Level II BASIC with complete MATRIX functions and 50 more string functions. Includes RACET machine language sorts! Sort 1000 elements in 9 seconds!! Select only functions you want to optimize memory usage

INFINITE BUSINESS (Requires Infinite BASIC) Mod I & III \$30.00 Complete printer pagination controls — auto headers, footers, page numbers. Packed decimal arithmetic - 127 digit accuracy +, -, \*, /. Binary search

of sorted and unsorted arrays. Hash codes. BASIC CROSS REFERENCE UTILITY (Mod | 64K) \$50.00 SEEK and FIND functions for Variables, Line Numbers, Strings, Ke options available for line numbers and variables. Load from BASIC 'CTRL'R Output to screen or printer! Keywords. 'All' Call with

Mod I \$75.00, Mod II \$150.00, Mod III \$90.00 Disk Sort/Merge for RANDOM files. All machine language stand-alone package for sorting speed. Establish sort specification in simple BASIC command File. Execute from DOS. Only operator action to sort is to change diskettes when requested! Handles multiple diskette files! Super fast sort times — improved disk I/O times

make this the fastest Disk Sort/Merge available on your TRS.

(Mod | Min 32K 2-drive system, Mod || 64K 1-drive, Mod || 132K 1-drive) (MOUT MITH SEX 2-DIVE SYSTEM, MOUTH 64K 1-DIVE, MOUTH 32K 1-DIVE) OF TANDY CORPORATION OTAINGE, CA 92003

RACET SORTS — RACET UTILITIES — RACET Computes — RACET SORTS — RACET UTILITIES — RACET Computes — RACET UTILITIES — RACET UTILITIES — RACET COMPUTES — RACET UTILITIES — RACET UTILITIES — RACET UTILITIES — RACET COMPUTES — RACET UTILITIES — RACET UTILITIES — RACET UT

\* \* NEW \* \* DISCAT (32K 1-drive Min)

Mod I, III \$50.00

This comprehensive Diskette Cataloguing/Indexing utility allows the user to keep track of thousands of programs in a categorized library. Machine language program works with all TRSDOS and NEWDOS versions. Files include program names and extensions, program length, diskette numbers, front and back, and diskette free space.

\* \* NEW \* \*
KFS-80 (1-drive 32K Min — Mod II 64K) Mod I, III \$100.00; Mod II \$175.00 The keyed file system provides keyed and sequential access to multiple files. Provides the programmer with a powerful disk handling facility for development of data base applications. Binary tree index system provides rapid access to file records.

MAILLIST (1-drive 32K Min - Mod II 64K) Mod I, III \$75.00; Mod II \$150.00 This ISAM-based maillist minimizes disk access times. Four keys — no separate sorting. Supports 9-digit zip code and 3-digit state code. Up to 30 attributes. Mask and query selection. Record access times under 4 seconds!!

\* \* NEW \* \* LPSP00L (32K 1-drive Min) Mod I \$75.00 LPSP00L — Add multi-tasking to permit concurrent printing while running your application program. The spooler and despooler obtain print jobs from queues maintained by the system as print files are generated. LPSP00L supports both parallel and serial printers.

UTILITY PACKAGE (Mod II 64K)

Important enhancements to the Mod II. The file recovery capabilities alone will pay Important enhancements to the Mod II. The file recovery capabilities alone will pay for the package in even one application! Fully documented in 124 page manual! XHIT, XGAT, XCOPY and SUPERZAP are used to reconstruct or recover date from bad diskettes! XCOPY provides multi-file copies, 'Wild-card' mask select, absolute sector mode and other features. SUPERZAP allows examine/change any sector on diskette include track-0, and absolute disk backup/copy with I/O recovery. DCS builds consolidated directories from multiple diskettes into a single display or listing sorted by disk name or file name plus more. Change Disk ID with DISKID. XCREATE preallocates files and sets 'LOF' to end to speed disk accesses. DEBUGII adds single step, trace, subroutine calling, program looping, dynamic disassembly and more!!

**DEVELOPMENT PACKAGE (Mod II 64K)** 

\*TRS-801S A REGISTERED TRADEMARK

Includes RACET machine language SUPERZAP, Apparat Disassembler, and Model II interface to the Microsoft 'Editor Assembler Plus' software package including uploading services and patches for Disk I/O.

RACET COMPUTES CHECK, VISA, M/C, C.O.D., PURCHASE ORDER TELEPHONE ORDERS ACCEPTED (714) 637-5016

1330 N. Glassel, Suite 'M' Orange, CA 92665

Circle 347 on inquiry card.

UTILITIES

379

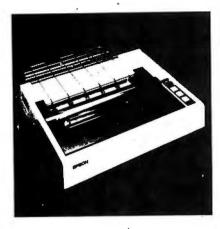

# The Epson MX-80

# At Microhouse, we treat our customers like family...

#### Software

□ WORDSTAR The premier word processing software from MicroPro

☐ MAILMERGE option for wordstar 2.X \$150.00 \$110/\$25

□ WORDMASTER by MicroPro. \$150.00 \$119/\$25

☐ SUPERSORT I by MicroPro. Can be used as a stand-alone program or can be linked to programs with a Microsoft format. ...... \$250.00 \$189/\$25

□ SUPERSORT II A stand-alone-only version of above. \_\_\$200.00 \$165/\$25

□ DATASTAR by MicroPro. \$269/\$35

dBASE II, the assembly-language relational Database Management System for CP/M\*\* No need for host language. Handles up to 65.000 records (up to 32 fields of 1K each). English-like commands. Report generator with user-den

SPELLGUARD checks 20 pages of copy for spelling mistakes and typos in less than a minute Can be used with many CP/M<sup>5</sup> word processors (including WordStar). Lets operator review words it judges as potential errors. Open afor may then change the suspect word or add it to SPELLGUARD's 20,000 word dictionary (dictionary size limited only by disk space). \$295 \$230/\$20

□ BASIC 80 by Micro. Version 5.2 and 4.51 included. . . \$350.00 \$299/\$30

 BASIC COMPILER by Microsoft, Lan-guage compatible with MBASIC. In-cludes MACRO 80 assembler \$395.00 \$330/\$30

☐ muSIMP/muMATH musiMP/mumATH by Microsoft.
musiMP is a fast, efficient interpreter for sophisticated mathematical functions of up to 611 digits. muMATH is a package of programs written in muSiMP. Requires 40K....\$250.00 \$225/\$25 TCS/Atlanta INTERACTIVE AC-COUNTING SYSTEM for small busin-esses. New release. Each package can be used alone or post automatic-ally to the General Ledger. Available in compiled version (no support tan-quage needed) or in source (MBASIC required). Needs 48K RAM, 132-col. printer, 24x80 CRT and CP/M\*

COMPARE AT UP TO \$530/pkg GENERAL LEDGER \$75/\$25 ACCOUNTS RECEIVABLE ... \$75/\$25 ACCOUNTS PAYABLE \$75/\$25 PAYROLL ... ..... \$75/\$25 . \$259/\$90 SAMPLE PRINTOUT BOOK of ALL FOUR. \$15

COMPILED VERSIONS-frun 3-10 times faster than interpretive version) Each package \$79/\$25

We will attempt to meet or beat any advertised price!

STRUCTURED SYSTEMS ACCOUNTING SYSTEM (Requires CBASIC2, 2 disk drives, 24x80 CRT, 132-column width printer). LIST: \$1250.00 each GENERAL LEDGER ......\$699/\$40 GENERAL LEDGER ..... \$699/\$40 ACCOUNTS RECEIVABLE .. \$699/\$40 ACCOUNTS PAYABLE ., \$699/\$40 

☐ EDIT 80 by Microsoft. \$120.00\$82/\$20 ☐ TEXTWRITER III by Organic Software. \$125.00 \$110/\$20

□ LETTERIGHT by Structured Systems. .\_,...\$200.00 \$135/\$20

☐ DATEBOOK by Organic Software....\$295.00 \$258/\$25

Software Manual & Manual/Only

COBOL 80 Compiler by Microsoft. \$750.00 \$640/\$30

□ MSORT by Microsoft ... \$138/\$15 COBOL 80 w/MSORT. Saving by buying both at the same time. \$759/\$40 Whitesmith's "C" COMPILER. On forms to full UNIX" version 7 Colanguage ... \$630.00 CALL#\$30 STACKWORKS FORTH. For Z80 or 8080 CPU (specify). Supplied in source Assembler included. \$175.00\$125/\$30

☐ FORTRAN 80 by Microsoft. \$500.00 \$390/\$30 ☐ MACRO 80 by Microsoft. Assembler for 8080 and Z80\$200.00 \$140/\$20

PASCAL/M compiler by SORCIM. Full Wirth implementation. Produces P-code. \$175.00 \$139/\$20

□ PASCAL/Z compiler by ITHACA INTER-SYSTEMS. Produces Z80 native as-sembly code. \$395.00 \$359/\$30

### Apple

VISICALC—I he electronic worksheet Performs all arithmetic functions, net present value, and transcendental func-tions and instantly displays results where you want them \$150.00 \$107.00

CCA DATA MANAGEMENT SYSTEM Stores and retrieves information in a way which lends itself to "row and column" storage, retrieval and analysis, includes \$130 page manual. \$99.50 \$74.00

DESKTOP PLAN—Apple Disk \$99.50 \$74.00

GAMES—for Applesoft Disk. Gammon Gambler, Checker King. Microchess or Bridge Partner \$24 94 ea. \$19,20 ea.

☐ VITAFACTS—A package of six pro-

VITAFACTS—A package of six programs designed to present straightforward up-to-date medical tacts in a way that is fun and effective Approved by the Canadian College of Family Physicians Growing Up (Adolescence). Talking About Sex. Drinking & Drugs. Birth Control. Your Blood Pressure, Heart Attack. \$119.70 \$89.95

CP/M is a registered trademark of Digital

Nesearchi UNIX is a registered trademark of Bell Labs APPLE is a registered trademark of Apple Computers

CALL OR WRITE FOR FREE CATALOG

#### **Book Reviews**

#### Travels in Computerland, or Incompatibilities & Interfaces

by Ben Ross Schneider Jr Reading MA: Addison-Wesley Publishing Company 1974. Softcover, \$6.50

Reviewed by

Jonathan Jacky 6551 5th Ave NE Seattle WA 98115

How many seemingly impractical projects have been attempted only because someone thought, "That should be a trivial exercise for a computer"? So it seemed to theater historian Ben Ross Schneider Ir, when he proposed organizing a data base from The London Stage, an eleven-volume, 8000-page calendar of eighteenthcentury theater performances. As Schneider envisioned, "It would be like having an index to every kind of thing in the book, only the computer would even turn the pages and take notes for you."

As he became involved in the project, Schneider soon realized that what is conceivable for the computer is sometimes not easily accomplished. He learned that the system which saves the scholar months of repetitive clerical work may well require several times that much effort to get running. Schneider recounts his experience in Travels in Computerland, an entertaining book that gives a true-to-life case study illustrating information-retrieval techniques. It is the best account of an ambitious computing project I have read.

Schneider describes the problems of creating a computer-accessible data base from source text intended for human readers. He intended his data bank to produce, for

example, listings of every role an actor played during his career. That meant sorting all the entries in The London Stage by actor—but The London Stage was not arranged by actor; it consisted of theater programs arranged chronologically. Each program included many items: titles, roles, actors... To enable the computer to identify each item, they must be clearly delimited and follow each other in undeviating order.

Schneider believed that the syntax and typography of The London Stage satisfied these conditions, but programmer Will Daland recognized otherwise: "Too much variation," he explained. "A computer can't tolerate as much ambiguity as a human... The human being uses an immense store of experience to resolve ambiguities."

So they faced the mammoth task of recopying the entire text to better reveal its contents to the machine.

'The structure of The London Stage, which we had to describe before we could analyze it by machine, continually evaded us. To retrieve what was in it we had to know what kinds of things were in it and how this information was arranged. It was like nature itself. We always thought we knew more about it than we actually did."

Eventually they found the precise form in which the text would be presented to the computer, but only after Schneider learned to view his specialty from a new perspective. At one point he was startled when Daland, in trying to allow for all conceivable possibilities, suggested a plausible variation in eighteenth-century casting practices that had never occurred to Schneider. He recalls: "This episode is an example of how computer methods, by imposing logic, increase one's comprehension of one's subject. And that is

# Microhouse Special:

Features a detachable Tektronics-made keyboard with keypad. Function keys. Reverse video, half-intensity, underlining by fields. Printer port. ADDS quality construction.

# The **New** Introductory ADDS Viewpoint Video Terminal

# ... why not join the Microhouse family?" nd Save big

#### Hardware

- ☐ EPSON MX80 DOT MATRIC PRINTER with its ingenious removable printhead bidirectional and logic-seeking, adjustable tractor, fine pnnt quality and standard features make this a real bargain Parallel interface...\$645.00 \$499.00
- ☐ SERIAL or IEEE 488 INTERFACE for the MX80 . . . . . . . . \$55.00 \$43.70
- ☐ APPLE INTERFACE CARD for the MX80 (when ordered with the MX80) \$85.00 \$68.75
- [1 TRS-80 EXPANSION CABLE. (for MX 80) ....... \$35.00 \$30.60
- ☐ APPLE CABLE. . . \$25.00 \$21.90 (for MX 80)
- □ EPSON MX70, plain-Jane version of the MX80. Monodirectional, 80 cps, Graftrax II Graphics included. Adjustable tractor. Parallel version only
- ☐ DIABLO 630 RO PRINTER uses plastic and metal print wheels. Fewer working parts mean less down time. Speed: 40 cps bidirectional. logic-seeking. \$2185.00 \$1999.00
- □ IDS PAPER TIGER 560, the 15" tiger.
- I IDS PAPER TIGER 460. \$1295.00 \$1072.00
- ☐ C. ITOH STARWRITER I letter quality printer. Uses Diablo printwheel and rib-bons. 25 cps. Bidirectional logic-seeking. Self-test. Friction feed. Paralel interface. \$1895 \$1431
- f | C. ITOH STARWRITER II—letter quality printer, similar to Starwriter I, but 45 cps. Parallel Version. \$2195.00 \$1873.00

ANADEX 9500 or 9501, \$1437.00 \$1380.00

ANADEX DP8000 \$995.00 \$776,00

CENTRONICS 704-1. . \$2280.00 \$1638.00

☐ CENTRONICS 737-1. \$995.00 \$770.50

□ TELEVIDEO 950C, the newest and smartest Televideo. All features of the 920C plus detachable keyboard, smooth scrolling, spit screen, graphics characters, 25th status line. 19.2 kilobaud max speed, buffered aux. port. \$1195 \$995

We at Microhouse would like to thank you worldwide for your tremendous response to our wide range of discounted hardware and software. To serve you better, call or write us anytime for your hardware and software needs. If you don't see it,

BIG DISCOUNTS ON DYNABYTE, CROMEMCO, NORTHSTAR AND IMS SYSTEMS. Call or write for prices!

AUTO-CAT MODEM—by Novation, the newest and most sophisticated modem in the CAT series. Three transmit in the CAT series Three transmit receive modes automatic answer, manual answer, manual originate Full or half-duptex 0-300 baud Local and remote-loopback test modes Connects depath; ha obsers into remote-loopback (Section of the Company of the Company of the Comp

D-CAT MODEM . \$199.00 \$156.00

CAT MODEM \$189.00 \$146.00

ALPHACOM SPRINTER 40-the low-ALPHACOM SPININER 40—The low-cost 40-column printer for Apple and Atari, Variable speeds up to 240 lines per minutel includes graphics capability and four rolls of paper. FOR APPLE \$433.00 \$333.00 FOR ATARI. \$372.00 \$286.00

Microhouse

Price

MPI 88G—The low-cost printer with both adjustable tractor and friction feed Dot addressable graphics for plotting, printing screen graphics, and drawing illustrations 100 cps bidirectional, logic-seeking, RS232 and parallel interlaces standard \$799.00 \$688.85

LINK 80-CP/M1 communications program allows transfer of files between systems which both have LINK 80 ulti-izing a high-level protocol for error checking Will also transfer files to and from other computers (micro to main frame) not equipped with LINK 80 Will also let your micro act as a "dumb" ter-minal \$100.00 \$65.00

#### Diskettes

MAXELL 8" SINGLE-sided Double MAXELL 8" Sirval Density Diskettes (Box 10) \$57.50 \$43.75

MAXELL 8" DOUBLE-sided Double Density Diskettes (Box 10) \$87.50 \$66.25

MAXELL 514" SINGLE-sided Double Density (Box 10) .... \$55.50 \$37.50

MAXELL 5¼" DOUBLE-sided Double Density (Box 10) \$82.50 \$62.50

□ WABASH 8" SINGLE-sided, single-density (Box 10).....\$29.51 \$27.24

□ WABASH 8" DOUBLE-sided, double-density (Box 10).....\$49.79 \$45.96

SCOTCH HEAD CLEANING DIS-KETTES includes two diskettes and bottle of cleaning solution For single or double sided drives \$30.00 \$20.70

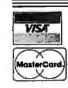

BETHLEHEM, PA 18016 (215) 868-8219

# TTENTION DEALERS SUPERBRAIN & COMPUSTAR

We're the Nation's largest distributor of Intertec products to dealers. We offer hardware and software support and our own version of

program, called Compex. We sell Intertec's CARE® Superbrains world-wide and Compustars in our region. Our prices are the best!

SUPERBRAIN

COMPUSTAR

HARD DISCS

64k, QD Models

Models 10, 15, 20, 30, 40

INTERTUBE III.

EMULATOR

Plus a full line of printers and peripheral equipment, including MPI, NEC, QUME, C.Itoh, Anadex, TI, Vista and others.

### ERVICE

Rapid turnaround on parts and module replacement, and repair in our trained service department.

We have the best prices on Intertec products to the OEM market, and we make available the same fast service on parts, modules and warranty repairs.

### SOFTWARE

We're more than order-takers. Our software specialists stand ready to give our dealer network the support you want and need to make you successful. Our Superbrain software is the best and you'll like our prices.

|                        | C     |  | M  |    |     |
|------------------------|-------|--|----|----|-----|
|                        | BASIC |  | BA | 15 | IC  |
| Accounts Receivable    | X .   |  |    |    | . X |
| Accounts Payable       | X .   |  |    |    | . X |
| General Ledger         |       |  |    |    |     |
| Payroll                |       |  |    |    |     |
| Restaurant Payroll     |       |  |    |    |     |
| Job Costing            |       |  |    |    | . X |
| Mailing List (NAD)     |       |  |    |    |     |
| Restaurant Menu Costin |       |  |    |    |     |
| and Inventory          | X     |  |    |    |     |
| Client Billing         |       |  |    |    |     |
| Inventory              |       |  |    |    | . X |
|                        |       |  |    |    |     |

#### **LANGUAGES**

C Basic M Basic Pascal (UCSD) Fortran Cobol

#### **UTILITY PROGRAMS** Pearl, Q Sort and Link 80

### WORD PROCESSING

Magic Wand, Word Pro, Word Star, Data Star

PEACHTREE SOFTWARE - BUY ONE PROGRAM OR ANY

FOR ORDERING CALL TOLL FREE 1-800-426-2963

PHONE (206)453-9777 TELEX: 152 556 TAC Division of Computer Marketing Corporation

11058 Main, Suite 125, Bellevue, WA 98004

why Will, who never studied it for an hour, could teach me something about theater history."

The book vividly conveys the day-to-day feel of the project. The reader shares Schneider's dismay when, as deadlines approach and seemingly banal practical problems threaten to scuttle the project, the drama scholar must become a reluctant expert in the countless technical aspects of computing.

Because this work was done in the premicroprocessor era (about ten years ago), some of the problems seem very dated; inestimable difficulty resulted when terminals capable of producing lower-case characters proved to be unavailable. Other problems are perennially familiar; Schneider ruefully recalls the time invested in "persuading data-processing firms to meet declared standards, and explaining to sales representatives what their products were." In a final. ironic twist, humanist Schneider realizes that his achievement is poorly accepted and little understood by fellow scholars because he neglected to communicate effectively with them.

This book should be required reading for anyone planning to apply a computer to an intricate real-world activity, be it business or research. The nature of Schneider's project, his unusual perspective and lively writing, and particularly his vivid characterizations and keen appreciation of the way personalities shape projects, recommend the book to those on the fringes of the computing world. Travels in Computerland, or Incompatibilities & Interfaces is especially relevant to those technologically innocent people who think that computers are for doing math, and wonder how anyone could think a machine can help him appreciate a work of art.■

#### MAIL ORDER DISCOUNTS

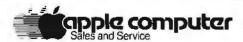

**APPLE II PLUS 48K** 

\$1,175

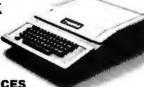

#### APPLE !!! CALL FOR PRICES

#### **ACCESSORIES**

| DISK II DRIVE & CONTROLLER (DOS 3.3)525  | MICROSOFT Z-B0         |
|------------------------------------------|------------------------|
| DISK II DRIVE ONLY                       | MICROSOFT 16K          |
| INTEGER BASIC FIRMWARE CARD              | VIDEX 80 COLUMI        |
| APPLESOFT II FIRMWARE CARD               | HAYES MICROMO          |
| M&R SUP-R-MOD RF MODULATOR 30            | LEEDEX 12" B&W         |
| CENTRONICS PRINTER INTERFACE CARD ,. 179 | SANYO 12" GREE         |
| HIGH-SPEED SERIAL INTERFACE CARD 145     | SILENTYPE PRINT        |
| SSM AIO SERIAL/PARALLEL I/O CARD185      | EPSON MX-80 PRI        |
| LANGUAGE SYSTEM W/PASCAL420              | MPI 88G PRINTER        |
| DAN PAYMAR LOWER CASE ADAPTER 45         | <b>QUME SPRINT 5/4</b> |
| SOFTWARE                                 |                        |

| MICROSOFT Z-80 SOFTCARD SYSTEM 290     |
|----------------------------------------|
| MICROSOFT 16K RAM CARD 169             |
| VIDEX 80 COLUMN BOARD & SWITCH 330     |
| HAYES MICROMODEM II                    |
| LEEDEX 12" B&W MONITOR 149             |
| SANYO 12" GREEN MONITOR,               |
| SILENTYPE PRINTER W/INT. CARD          |
| EPSON MX-80 PRINTER                    |
| MPI 88G PRINTER                        |
| QUME SPRINT 5/45 PRINTER 4.4 PR. 2.550 |
|                                        |

65 . 45 . 85 . 515

| APPLEDOSTOOLKIT ,,,,,,,,,,,,,,,,,,,,,,,,,,,,,,,,,65 | APPLE FORTRAN                  |
|-----------------------------------------------------|--------------------------------|
| APPLE PLOT                                          | APPLEWRITER                    |
| TAX PLANNER                                         | DOW JONES PORTFOLIO EVALUATO   |
| APPLE PILOT                                         | DOW JONES NEWS & QUOTES REPORT |
| VISICALC119                                         | THE CONTROLLER BUSINESS SYSTE  |
| DESKTOP PLAN 79                                     | SUPER INVADER (DISK)           |
| CCA DATA MANAGEMENT 85                              | BASE 51/4 " DISKETTE (10)      |

TO ORDER: Please send cashier's check, money order or personal check (allow 10 business days to clear). VISA and Master Card credit card service add 2%. American Express credit card service add 5%. Shipping, handling and insurance in U.S. add 3% (minimum \$3). California residents add 6% sales tax. Foreign orders add 10% for shipping. Equipment is subject to price change and availability. All equipment carries factory warranty. TELEX: 697120 DATAMAX-SDG

#### computer age, inc.

Authorized Apple Dealer & Service Center

4688 CONVOY ST., SUITE 105, SAN DIEGO, CA 92111 (714) 565-4062

# Getting the best prices just became as easy as 1-2-3.

Visicalc™ For anyone who works with numbers. The most useful, versatile program yet designed for personal and business computing.

List \$150. **\$99**\*.

Microsoft Z-80 <sup>8</sup> SoftCard <sup>™</sup> Expands the capabilities of Apple II<sup>8</sup>, allows you to use any Z-80 program and provides Microsoft BASIC.

List \$349. **8275.** 

**Epson MX 80**<sup>™</sup> The top of the line 80-column printer that does what even the most expensive printers can't do. Unique disposable print head.

List\$645.**8499.** 

There's no such thing as a "second" in this industry. So why pay inflated prices? Our huge volume low overhead means you can get what you've waited for now. Similar values on a wide variety of computer-related items. Send check. MC or Visa. Shipping & handling. Visicalc or Z-80. add S5, Epson sent C.O.D. PRICES EFFECTIVE THIS MONTH ONLY. WRITE FOR CATALOG.

# COMPUTER COMPANY OF AMERICA

P.O. Box 9488, 7635 Fulton Avenue North Hollywood, CA 91606 • (213) 999-6350

"\$99 unit is for Apple II similar low prices for units to use with other computers

GET YOUR DISKETTE HEADS "COMPUTER ROOM CLEAN" FOR

30% **OFF** 

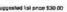

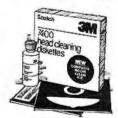

Right now, we're offering you a special deal: Big savings on the cost of the unique 3M Brand Diskette Head Cleaning Kit. To get the deal, just buy one box of 10 Scotch® Brand Diskettes at our regular price. So you get reliable media plus the kit that keeps your diskette drive working right. (Not yet available for Burroughs Mini-Disk II, Vydec or 96 TPI Dirves)

MINIS Or MAXIS Same Price: 10 For \$34.50

Checks, M.O., M.C and Visa Accepted. No COD's

**FREE CATALOG** 

P. O. Box 327 Center Valley, Pa. 18034 Phone [215] 439-1717

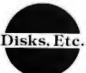

Authorized Distributor Information Processing Products

**3M** 

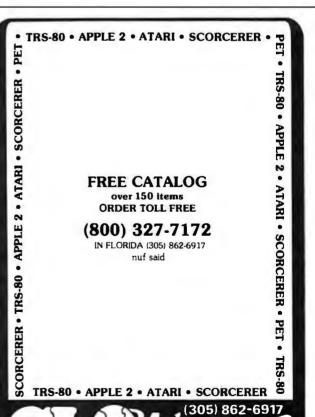

INTERNATIONAL A DIVISION OF SCOTT ADAMS. II

BOX 3435 LONGWOOD, FLA. 32750

### Ask BYTE

#### Conducted by Steve Ciarcia

#### Here's LED in Your Display

Dear Steve.

I enjoyed your article "Self-Refreshing LED Graphics Display" (October 1979 BYTE, page 58), and think I can use such an output display. My present system is a KIM-1 computer with an 8 K-byte memory board. I use the KIM-1's keypad and LED display for input and output, but I'm having difficulty expanding the display board.

Your design is an 8 by 16 display, but I would like to expand that to 8 by 64; then I could have a small amount of alphanumerics and graphics.

Near the end of your article, you mentioned that to expand on your design, simply add more memory and column decoders. Please be more specific. Would I have to use six address lines, and spread this out over four 74154 1-of-16 decoders? I assume a total of eight 7489 memory devices would be needed. How do I tie this stuff together? Would this affect the refresh and scan rates? Could I substitute LStype logic circuits in your design?

#### Charlie Timbers

There are several ways to expand the basic 8 by 16 display into an 8 by 64. The easiest thing to do is to make four of the basic units, then change the addressing to be

four blocks of sixteen, for a total of sixty-four 8-bit output ports. To accomplish this, the address decoding presently done by IC1 and IC2 must be changed. Figures

1a and 1b should help.

You can use LS TTL (transistor-transistor logic) devices for those integrated circuits that have an equivalent. Some don't. ...Steve

8 BY 16

8 BY 16

Figure 1

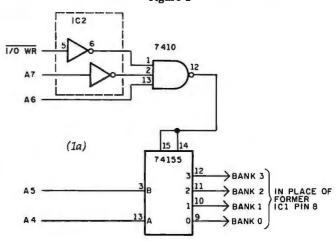

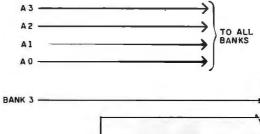

(1b)

8 BY 16

8 BY 16

Optimal Technology, Inc.

Earlysville, Virginia 22936 Phone (804) 973-5482

# Model EP-2A-87 EPROM Programmer NEW – CRT ENTRY MODE

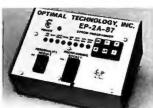

The Model EP-2A-87 EPROM Programmer has an RS-232 compatible interface and includes a 2K or 4K buffer. During the ON-LINE mode, another computer can down-load to the buffer. Only two easy-to-implement commands are available to an external computer. (Load

buffer and read buffer.)

In the OFF-LINE mode, the EP-2A-87 will program, verify, test buffer, and load the buffer from the EPROM socket. During the programming cycle, the EPROM is checked before programming to insure that it is erased and after programming it automatically verifies that programming is correct. Power requirements are 115 VAC 50/60 Hertz at 15 watts.

| Part No.   | Description                                       | Price    |
|------------|---------------------------------------------------|----------|
| EP-2A-87-1 | Programmer with 2K buffer                         | \$575.00 |
| EP-2A-87 2 | Programmer with 4K buffer                         | 650.00   |
|            | Non standard voltage option (220 v, 240 v, 100 v) | 15.00    |
| PM-0       | Personality Module, programs TMS 2708.            | 18.00    |
| PM-1       | Personality module, programs 2708                 | 18.00    |
| PM-2       | Personality module, programs 2732                 | 34.00    |
| PM-3       | Personality module, programs TMS 2716             | 26.00    |
| PM-4       | Personality module, programs TMS 2532             | 34.00    |
| PM-5       | Personality module, programs 2716. TMS 2516       | 18 00    |
| PM·6       | Personality module, programs 2704                 | 18.00    |
| PM7        | Personality module, programs 2758, TMS 2508       | 18.00    |
| PM·8       | Personality module, programs Motorola MCM68764    | 36.00    |

BANK 0

A0-A3

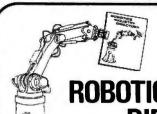

### RO30IC) AGE

The Annual 1981

## ROBOTICS INDUSTRY DIRECTORY

The Directory contains comprehensive

#### listings of:

- · Robot Companies that manufacture complete systems
- Related Manufacturers of robot modules and components
- Institutions, laboratories, and universities performing research related to Robotics
- Consulting firms with expertise in the field

Each entry will consist of a brief description of the product line, activity, service, etc., with the name, address, and phone number of a knowledgeable representative.

#### Who needs the Robotics Industry Directory?

- Engineering Personnel: technical proposal preparation, technology surveys, systems integration, cost estimation.
- Management: consulting services, feasibility studies, inhouse requirements. • Procurements: bid package preparation, general equipment specification, sources, costing. · Marketing: product planning, market surveys, sales pro-
- jections, competitive appraisal.

Order Today — Only \$24.95 (Canada \$26.45 US, other Foreign \$31.45 US)

Robotics Industry Directory, PO Box 372, Tujunga, CA 91042

### NEW! APPLE GRAPHICS **VISICHART**<sup>TM</sup> SCIENTIFIC PLOTTER CURVE FITTER FOR LABS

BY PAUL K. WARME

SCIENTIFIC PLOTTER

48K APPLE II +, \$25

Draws professional-looking graphs of your data. EASIER, FASTER, NEATER and more ACCURATE than handplotting. You choose data format, length and position of axes, 20 symbols, error bars, labels anywhere in 4 orientations, etc. Includes 5 DEMOS on disk with 30-PAGE MANUAL.

**CURVE FITTER** 

Selects the best curve to fit your data. SCALE, TRANSFORM, AVERAGE, SMOOTH, INTERPOLATE (3 types), LEAST SQUARES FIT (3 types), EVALUATE UNKNOWNS from fitted curve. Includes 5 DEMOS on disk with 33-PAGE

VISICHARTTM NEW tools for lab data management. FAST plots of 4 data sets with SCROLL-ING in 4 directions, ZOOM scaling on X and Y axes, 2 types of graphic CUR-SORS and on-screen STATUS REPORT. PLOTS A/D INPUT while sampling. ADD, SUBTRACT, MULTIPLY, DIVIDE, INTEGRATE, DIFFERENTIATE. AVERAGE or NORMALIZE data sets with SIMPLE COMMANDS, Ideal for spectra, chromatograms, rate curves, etc. Includes SAMPLE DATA on disk with 28-PAGE MANUAL

SPECIAL! All 3 programs on one disk, only \$120. Since each program uses the same data format on disk, data may be shared.
BUY THESE PROGRAMS AT YOUR LOCAL DEALER OR ORDER

DIRECT. For more information, ask for FREE brochure or send \$5 for any manual (\$12 for all 3), deductible with purchase. Add \$1.50 shipping on all orders. For fastest service, call in your VISA or Master Card order.

INTERACTIVE MICROWARE, INC.

P.O. Box 771, Dept. B State College, PA 16801 CALL (814) 238-8294 for IMMEDIATE ACTION

A REFURBISHED "SELECTRIC" ASCII TERMINAL FOR THE SMALL BUSINESSMAN OR SERIOUS HOBBYIST.

# The AJ 841 I/O terminal. Now available from dealers nationwide.

Demand for our AJ 841 I/O computer terminal has been great. And now it's getting even greater. So call your local computer shop dealer right away. Supply is limited! You may never have another opportunity like this one to buy vour own professional terminal.

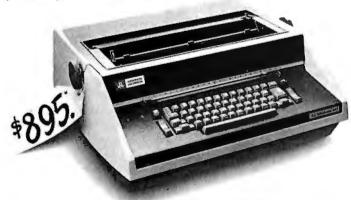

"Suggested retail price

#### The AJ 841 features:

- Serial RS-232 interface
- ASCII code
- 14.9 cps printout
- High quality Selectric printing
- Heavy-duty Selectric mechanism
- Off-line use as typewriter
- Documentation included
- 30-day warranty on parts and labor (details available on request)

#### Call toll-free now

For location of your nearest AJ dealer, call toll-free:

#### 800/538-9721

California residents call collect 408/263-8520, Extension 263.

Available only in the continental United States

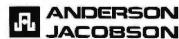

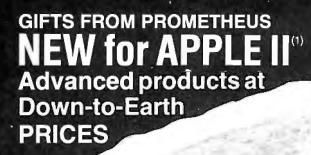

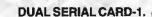

All functions of two independent serial cards on one board—plus more. Provides Apple II<sup>(1)</sup> users with two simultaneous asynchronous serial channels. DSC-1 appears as two separate logical serial cards to the Apple II<sup>(1)</sup>. Fully software compatible with all Apple II's<sup>(1)</sup> and Microsoft software. 2716 EPROM used for easy driver modification. In addition, the second serial channel supports these extra features:

Strapable DCE/DTE. • Secondary

RS-232 handshake functions (DCD, DTR, DSR) • Strapable logical slot location and hardware looks like it's another slot. Order: PP-DSC-1 @ \$189.00 each.

**DUAL SERIAL/PARALLEL CARD-1.** As with the Dual Serial Card-1 (above), the Dual Serial/Parallel-1 provides Apple users with simultaneous use of one full serial port and one parallel port. Both ports strapable for any Apple peripheral slot. Fully compatible with all Apple and Softcard (CP/M) software. Drivers for serial interface and Centronics parallel interface are contained in modifiable industry standard EPROM. Serial port is configured like DSC-1. **Order: PP-DSP-1** @ \$189.00 each.

**MEMORY EXPANSION MODULE-1.** Expand yourApple II<sup>(1)</sup>to a full 64K RAM system with highest quality 16K dynamic RAMS. Fully buffered to provide reliable operation ← even with fully loaded Apples. Total compatibility with Microsoft Softcard<sup>(2)</sup>/CP/M<sup>(3)</sup> and all Apple software. Supplied complete with installation instructions and test program.

Order: PP-MEM-1 @ \$149.50 each, -

**PASCAL MT+ MEM-1**. A modular native Z-80 code Pascal compiler. ISO standard. Includes a MEM-1 (detailed above). Have a full Pascal compiler at half the Apple price. Requires a Microsoft Softcard<sup>(2)</sup> and two disk drives. Note that the Pascal MT+ alone is normally \$250.00.

Order: PP-PMT-1 @ \$299.00 each.

**16K RAM ADD-ON KITS.** For TRS-80 and Apple II<sup>(1)</sup>. Eight (8) full-specification industry standard 16K RAMS. These are not seconds.

Order: PP-RAK-16 @ \$29.00 each.

All Prometheus boards are completely tested and burned-in prior to shipment. One-year warranty covers parts and labor. **MONEY BACK GUARANTEE:** Order now without risk. Boards may be returned, in good condition, after up to 10 days of trial for a full and prompt cash refund. California: add 6% tax; BART Counties, 6½%. Orders under \$150, add \$3.00 postage, for handling charge.

Freight allowed on orders over \$150. Dealer inquiries invited. Quantity discounts available.

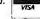

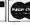

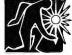

# **PROMETHEUS**

PROMETHEUS PRODUCTS INCORPORATED

4509 Thompson Ct. • Fremont, CA 94538 • (415) 791-0266

Registered Trade Marks: (1) Apple Computers, Inc. (2) Microsoft Consumer Products (3) Digital Research, Inc.

#### One Shall Be Two

Dear Steve,

We use Maxell MD1 singlesided 5-inch floppy disks on our Apple II. We noticed that the disks have a head-access slot on both sides, so we decided to experiment. We cut a write-enable notch on the opposite edge, and, to our surprise, we were able to write a full 16 sectors on the other side of a single-sided disk. A scan of the disk showed the written data to be in good shape and no physically damaged areas. So, what is the difference between single-sided and double-sided disks-and why purchase a double-sided disk at the extra cost?

Michael Berch John Oswalt Berkeley CA

The answer to your question involves how disks are manufactured and tested, rather than any physical difference between them. Both sides of a disk are usually capable of data storage, but, on a single-sided disk, only one is guaranteed.

When a disk is made, it is tested for data retention. This means writing data (usually at a higher density than you will ultimately use) onto the disk and reading it back. If all goes well, the disk is certified. On double-sided disks, both sides are checked and certified.

As a matter of economics, some manufacturers do not bother to check more than what is required to meet production schedules. For example, if 100,000 disks are made and 10,000 must be certified as double sided, the manufacturer may stop testing both sides after getting 10,000 good ones. This often requires checking 15,000 disks to get the 10,000 that pass. Most often, the 5000 rejects end up in the single-sided

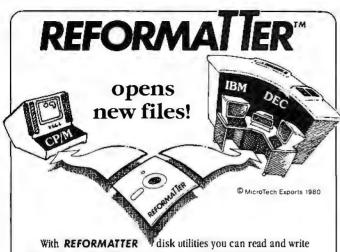

IBM 3740 and DEC RT-11 single density formatted diskettes on your CP/M® system.

**REFORMATTER** enables you to access large system databases, improve data exchange with other organizations, increase program development capabilities, and use your micro in distributed processing.

**REFORMATTER** programs feature bi-directional data transfer and full directory manipulation. ASCII/EBCDIC conversion provided with  $CP/M \hookrightarrow IBM$ . *MP/M is now fully supported*.

Program Data Sheets, Application Guides, and Machine Compatibility Guides available.

Each program \$195.00 from stock. Specify CP/M ↔ IBM or CP/M ↔ DEC. Order from MicroTech Exports, Inc., 467 Hamilton Ave., Suite 2, Palo Alto, CA 94301 ☐ Tel: 415/324-9114 ☐ TWX: 910-370-7457 MUH-ALTOS ☐ Dealer and OEM discounts available.

CP/M<sup>®</sup> is a registered trademark of Digital Research

# S-IOO Modem

An Atlanta bulletin board system uses a Hayes S-100 modem around the clock. Since March 1979, it has logged over 21,500 calls and been down a mere 10 minutes. For performance like this, depend on the Hayes Micromodem 100.™ Features include automatic dialing/answering, 45 to 300 baud operation, a built-in serial interface and direct connection to any modular phone jack.

The Micromodem 100—and Micromodem II™ for Apple II\* computers—are now available nationwide. Call or write for the name of your nearest dealer.

**Hayes** 

Hayes Microcomputer Products Inc.

5835 Peachtree Corners East, Norcross, GA 30092 (404) 449-8791

Micromodern 100 & Micromodern II are trademarks of Haves Microcomputer Products Inc. - TM Apole Computer Inc.

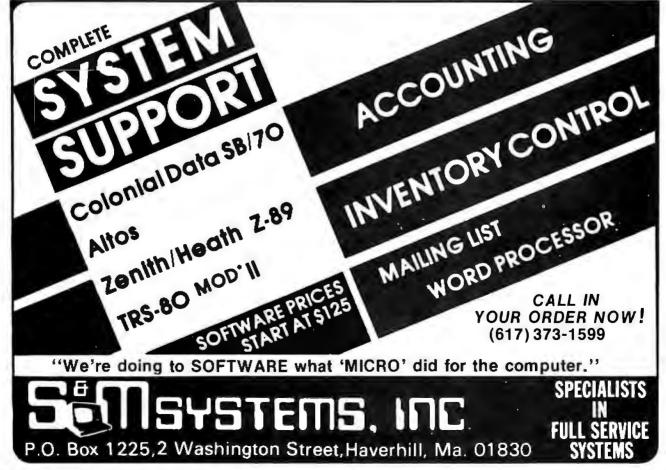

## **TREPRENEURS** MORE THAN EVER IN THE MICRO-

COMPUTER INDUSTRY.

hortage of knowledgeable dealers/distributors is the #1 problem of microcomputer manufacturers. Over 300 new systems houses will go into business this year, but the number falls short of the 1200 needed. It is estimated that the nationwide shortage of consultants will be over 3000 by 1981. The HOW TO manuals by Essex Publishing are your best guide to start participating in the continued microcomputer boom.

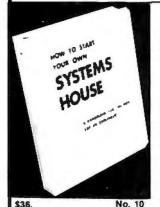

HOW TO START YOUR OWN SYSTEMS HOUSE

6th edition, March 1980

Written by the founder of a successful systems house, this fact-filled 220-page manual covers virtually all aspects of starting and operating a small systems company. It is abundant with useful, real-life samples: contracts, proposals, agreements and a complete business plan are included in full, and may be used immediately by the reader.

Proven, field-tested solutions to the many problems facing the small systems house are presented.

From the contents:

From the contents:

New Generation of Systems Houses • The SBC Marketplace

Marketing Strategies • Vertical Markets & IAPs • Competitive

Position/Plans of Major Vendors • Market Segment Selection &

Evaluation • Selection of Equipment & Manufacturer • Make or

Buy Decision • Becoming a Distributor • Getting Your

Advertising Dollar's Worth • Your Salesmen: Where to Find

Them • Product Pricing • The Selling Cycle • Handling the 12

Most Frequent Objections Raised by Prospects • Financing for
the Customer • Leasing • Questions You Will Have to Answer

Before the Prospect Buys • Producing the System • Installation,

Acceptance, Collection • Documentation • Solutions to the

Service Problem • Protecting Your Product • Should You Start Now? • How to Write a Good

Business Plan • Raising Capital

Business Plan . Raising Capital

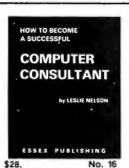

#### HOW TO BECOME A SUCCESSFUL COMPUTER CONSULTANT

by Leslie Nelson, 2nd revised edition, Jan 1981 Independent consultants are becoming a vitally important factor in the microcomputer field, filling the gap between the computer vendors and commercial/industrial users. The rewards of the consultant can be high: freedom, more satisfying work and doubled or tripled income. HOW TO BECOME A SUCCESSFUL COMPUTER CONSULTANT provides comprehensive background information and step-by-step directions for those interested to explore this lucrative field:

• Established consulting markets • How to get started • Itemized start-up costs • Are you qualified? • Beginning on a part-time basis • The Marketing Kit • Should you advertise? • Five marketing tips • Getting free publicity • How much to charge When do you need a contract? • Sample proposals • Which jobs should be declined • Future markets • The way to real big

money • Avoiding the legal pitfalls • How consultants' associations can help you • The National Register of Computer Consultants . How others did it: real-life sample cases . and much more.

FREE-LANCE SOFTWARE MARKETING B.I. KOBITEN KERN PUBLICATIONS FREE-LANCE SOFTWARE MARKETING 3rd edition, June 1980

Writing and selling computer programs as an independent is a business where • you can get started quickly, with little capital investment • you can do it full time or part time • the potential profits are almost limitless. Since the demand for computer software of all kinds is growing at an explosive rate, the conditions for the small entrepreneur are outstanding.

This manual will show you how to sell your own computer programs using these proven techniques: • direct to industries • through consulting firms • through manufacturers of computer hardware • in book form • mail order • through computer stores. It will show you how to profitably sell and license all types of software ranging from sophisticated analytical programs selling for thousands of dollars, down to simple accounting routines and games for personal computers.

The book will guide you step by step through the process of \$30. No. 32 marketing, advertising, negotiating a contract, installing software, training users and providing maintenance and support. It also contains sample software contracts that have been used in actual software transactions. Also included are tips on how to negotiate with a large corporation, ways of avoiding personal liability, techniques for obtaining free computer time and hints on how to run a free-lance software business while holding a full-time job.

|                                                                                     | Exp.<br>rders call (201) 783-6940 b |                           |            |
|-------------------------------------------------------------------------------------|-------------------------------------|---------------------------|------------|
| city                                                                                | State                               | Zip                       |            |
| Address                                                                             |                                     |                           |            |
| lame                                                                                |                                     |                           |            |
| ne USA, S6 00 in Mexico and Central Ame<br>No 10 □ No 16 □ No 32 □ Ch               |                                     |                           |            |
| Order books by number. Send check, mor<br>lass shipping. For UPS shipping (USA only | y) add \$1 00 perbook For Air Mi    | ail shipping add \$2.50 p | er book in |
| 85 Bloomfield Avenue • Caldwell,                                                    | N.J. 07006                          | , ****                    |            |
| ESSEX PUBLISHING CO. D                                                              | ept Z                               | 1054                      |            |

stock (presuming that one side was good). The remaining 85,000 are only checked for one good side.

In your case, one of the following situations may

- 1. Both sides were checked, but the manufacturer decided to put the disk in a singlesided envelope anyway.
- 2. The second side was untested by the manufacturer.
- 3. The second side failed the manufacturer's data test, and the disk could only be certified as single sided.

In the first case, you are handed a golden opportunity. Cut another access hole and use the other side. In the second and third cases, you are playing the odds. Of course, all three are merely conjecture, since the manufacturer doesn't specify the performance capabilities of the uncertified side.

I suggest that you only use the modified disks for noncritical storage. While it may appear that your experiment has always worked in the disks you've tried, this may be more of a testimonial to the quality of that particular manufacturer's product than a general axiom for all disk users. ... Steve

#### RF Substitute?

Dear Steve,

I've been thinking about buying either an Apple II or an OSI C4P. While saving money and trying to make my decision, I ordered an Interact computer from Manu-Tronics, Each of these devices needs either a monitor or a television set with an RF (radio-frequency) modulator. Since I already have a videocassette recorder, can I hook the device into the video input jack of the cassette recorder and use its built-in RF modulator (channel 3 for

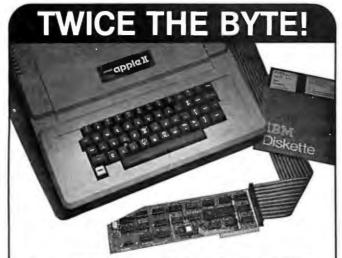

## **8" DISK CONTROLLER** NOW—DOUBLE SIDED OPTION!

- DOUBLES APPLE II STORAGE
- APPLE DOS COMPATIBLE
- SHUGART 800 OR 850 COMPATIBLE
- IBM 3740 DATA ENTRY CAPABILITY
- CP/M, UCSD PASCAL CAPABILITY Available at your local APPLE Dealer: \$400.

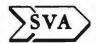

SORRENTO VALLEY ASSOCIATES 11722 SORRENTO VALLEY RD. SAN DIEGO, CA 92121

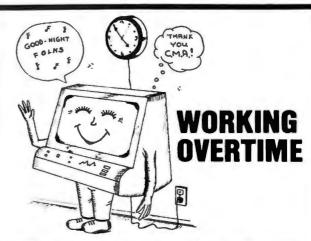

#### APPLICATIONS WHICH SAVE TIME

Payroll, Word Processing, Accounting & Financial Management, Educational Administration, Legal, Medical & **Dental Systems** 

Check your Local Dealer or Contact:

#### Charles Mann & Associates

7594 San Remo Trail Yucca Valley, Ca. 92284 (714) 365-9718

Apple II

**TRS-80** 

TI 99/4

## Colorful Graphics Programs for Apple II, Atari, TI 99/4

LAND WAR: A unique computer war game. Similar to board war games, but the playing field is drawn on the screen in hi-resolution color. The players must maneuver infantry and armored units over terrain that includes rivers, forests and cities. To win, a player must occupy his opponent's city, and destroy his opponent's armies. Two players can oppose each other, or one player fight a computer general.

All this for only \$20.00

Apple II with 24K RAM; Atari with 24K RAM. Not available for TI 99/4.

COLOR SOFTWARE, PO Box 24214, Indpls, IN 46224

Apple II Street:

State: Zip:

Send for illustrated catalog with these and other programs which all make full use of the graphics capabilities of these computers.

Computer:

Atari TI 99/4

Programs desired:

Land War (\$20) Startrek Dry Well

Baseball

Add one dollar for first class postage.

Total enclosed. 3-D STARTREK: Play the popular computer game in three dimensions instead of two. Hi-resolution display shows stars and Klingons scaled according to distance from the Enterprise. Discover new planets, destroy Klingons, and save the Federation.

\$15.00 Apple II, 32K RAM; Atari, 16K RAM; and TI 99/4.

DRY WELL: Entertaining strategy game of oil exploration. Discover the pattern of the oil deposits and maximize the profits of your oildrilling company. Pattern of deposits is different every game.

\$15.00

Apple II,24K RAM, ROM Applesoft; Atari, 16K RAM; TI 99/4

#### MAJOR LEAGUE BASEBALL:

Strategy game based on 1980 Major League teams. You manage your favorite team and make all the decisions. Includes 26 teams with 25 players per team. Also includes utilities to make and modify your own teams.

\$25.00 (on disk) for Apple II only. Requires 48K RAM, ROM Applesoft, and one disk.

City:

## TEXAS COMPUTER SYSTEMS Radio Shaek

**Authorized Sales Center** We offer the lowest prices on

MODEL II 64K \$3349

Model III 16K I III S849 Color Computer 4K LI \$339

An excellent computer for your business needs. Easy expandability & compatibility. No formal operator training needed. All accessories available -disk expansions printers and software Quick delivery-airtreight from Dallas

Model III 32K 2 Disks - SCall Pocket Computer & Acc. SCall

DAISY WHEEL II \$1695

Carbon ribbon typewriter quality for word processing, 43 cops. Standard Centronics parallel interface. Full 16" width, individual sheets or friction feed, Tractor feed \$250 extra. Fastest Daisy Wheel available at this price.

**EPSON MX-80** SCall

Letter quality matrix similar to Line Printer IV and Centronics Printer but has full software control of 40, 80, 66 or 132 columns, 80cps bidirectional. tractor feed, disposable printhead, \$300 less than nearest competitive printer. Best buy in multi-strike letter quality printer. Lists at \$645.

Our price includes cable & shipping.

ANADEX 9500/9501

\$1385

200cps 7x9 or 9x9 matrix, dot addressable graphics, excellent quality & price. 10, 12, 13 3, 16 7 cpi, 6 or 8 1pl, standard

LINE PRINTER V S1616 LINE PRINTER VI

Fast, versatile, takes single sheets & pin ted forms, 100 cps bidirectional low profile 1 is \$1160

#### CUSTOM SOFTWARE FROM TCS

Model I & III Programs for the Epson MX-80 Printer

You geld programs forone lowprice. A library and isk of tape of pro-grams and subroutines designed for gaining maximum use of the Ep-son MX-80 printer.

Son MA-SQ printer

BIOLETY/BAB—Produce large graphic latters and dump lihem to the
printer/screen/dak- Weist-Form any Basic program

EPROB/SUB—Subdounter lessally use after the EPSOM printer commands Marge into any Basic program

BEFSTATE/SUB—Collection of the redefined commands accessible
from any Basic program. Auto line centering inters with burders, etc.

Installity with one word commands

DEMI/SUB—Turnel program with 1001's of RBM remarks to god
you thin Ithus coll your composite

DEMI/SUB—Turnel program with 17,00 s. VIII. Screen pointer function in providing printer prospections of the printer prospection of the printer program of the printer prospection of the printer prospection of the printer printer prospection of the printer prospection of the printer printer prospection of the printer prospection of the printer printer prospection of the printer printer prospection of the printer printer prospection of the printer printer prospection of the printer printer prospection of the printer printer prospection of the printer printer prospection of the printer printer prospection of the printer printer printer prospection of the printer printer prospection of the printer printer prospection of the printer printer prospection of the printer printer prospection of the printer printer prospection of the printer printer prospection of the printer printer prospection of the printer printer prospection of the printer printer prospection of the printer printer prospection of the printer printer prospection of the printer printer prospection of the printer prospection of the printer printer prospection of the printe

Model I or III, Tape or Disk \$39.95 for all 6 programs \$29.95 if purchased with Epson printer

The DOS Disk Library of Programs A library of 5 programs for NEWDOS80, NEWDOS 2 1, TRSDOS (Model | & III)

DIRMAINT-A super directory-maintenance program Purgs, copy

The state of the state of the s

program #800 Fast o encountriants

LASTACLE—Maintens excellent records of auto gas use & complete
renorts on MPG, etc. Also provides car Maintenance alerts

Model I or III Disk \$39.95 for all 5 programs

#### Infinite Basic Diskette

A diskelte of programs written in RACET's Infinite Basic User must have infinite Basic (both modules). Extremely useful program with REM remarks to guide you in easy use of the 100 extra commands provided by this software system.

Included on the disk is program to manglain a video Cassette Li brary, an in-memory Mailing List. a diemonstrablem of Matria Techniques and equation solution, a screen input system colline. Asso a complete article on tethnite Gaste with valuable information on commands that are glossed over in the original documentation.

Model I or III Disk only \$39.95

We can Air Freight from Dallas to major a/p near you for fast, efficient service. Call for information "No tax out-of-state TX add 5%
"All items new, guaranteed by manufacturer
"Delivery subject to availability
"Shipping extra, quoted by phone \*Payment Money Order, Cashier's Check, CerificeCheck, Personal Checks require 3 wks. To clear VISA, MC, add314 \*Paces subject to changeage lights.

## **TEXAS COMPUTER SYSTEMS**

Box 1174, Brady, Texas 76825 **TOLL FREE Number 800-351-1473** 

Texas Residents 915-597-0673

#### Ask BYTE-

my area) for my display? John Ramler Alexandria VA

I was hoping someone would ask that auestion.

Videocassette recorders have an input jack that is normally intended for use with a TV camera. In general, a camera has a 1-volt peak-topeak output signal into a 75-ohm load. Most computers with a straight video output try to conform to this specification, so they should be compatible.

To make sure, I connected

the output of an Apple II to the camera input of a Magnavox videocassette recorder. The camera/tuner and VTR/TV switches were set to camera and VTR. respectively. In my opinion, it worked well. However, it was necessary to reduce the TV's color-control setting to keep the letters from running together. Once adjusted properly, it made a satisfactory monitor.

An additional benefit of this technique is that you can record anything on the screen. ...Steve

#### Simple **Case Conversion**

Dear Steve,

I read Roger L Degler's "A Lowercase to Uppercase Converter," and it seems I have a similar problem. (See the September 1980 BYTE, page 326.) I own an uppercaseonly keyboard, but I would like to use lowercase on my video-interface board. Is there some sort of uppercaseto-lowercase converter I could put between my keyboard and video board and still have an operational shift key? I'm sure many BYTE readers have the same problem.

Andrew Meyer White Plains NY

To get lowercase codes from a keyboard that has uppercase-only output, it is necessary to make the fifth bit high (assuming 7-bit ASCII code), so that an "A" (1000001) becomes an "a" (1100001), and so on.

If your keyboard output is DTL (diode-transistor logic), RTL (resistor-transistor logic), or TTL (transistortransistor logic), it can be modified a number of ways. One method is the way Roger Degler suggested in his article. Another way, simpler but much less sophisticated. is shown in figure 2. You'll note that pressing the "shift key" causes bit 5 to be high. ...Steve

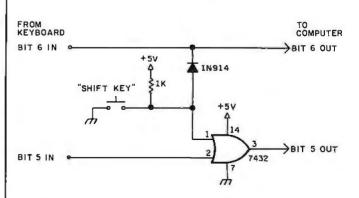

Figure 2

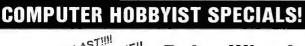

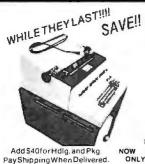

**Daisy Wheel** 

RS-232 used off-lease Features Diablo Hytype 1 printer, up to 30 CPS, plot & text modes, dual pitch and much, much more. Includes data, operation manual, schematics. "As-is" machines may need some service.

TESTED & FUNCTIONAL

BDC Code Terminal .

Correspondence Code Terminal FACI

Printer Maintenance Manual .... s20.00

AS-IS ONLY

NOW \$129900 ONLY

\$89900

\$489.00

\$569.00

#### SURPLUS ""SELECTRIC" TYPEWRITER TERMINALS

15" "Selectric" typewriter terminals are complete with solenoid drivers and RS-232 Serial I/O circuitry. BCD or correspondence code Each unit includes operational printer, power supply, and untested RS-232 I/O board. Features:

No type element included. Line cord and some data included.

\* Reg. Trademark of IBM Corp.

Add \$20 For Hdlg. & Pkg. - Pay Shipping When Del.

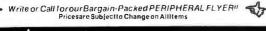

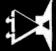

Associates, Inc.

MAIL ORDERS:

#### Attention TRS-80 Mod II owners: P&T CP/M® 2 has more to offer!

More Disk Storage 596K bytes with double density on standard single sided disk drives. It that's not enough, versions are available for double sided expansion drives (1.2M bytes per disk) and the Cameo Hard disk system (10M bytes.)

More CRT Functions P&T CP/M 2 has the most advanced screen driver available for the Mod II including: erase to end of line/screen, insert/delete line, cursor addressing, non-scrolling area on screen, and much more.

More Serial I/O Capabilities The serial drivers in P&T CP/M 2 support ETX/ACK, XON/XOFF, and request to send handshaking. Direct control of serial ports is also available for special applications.

More Documentation We provide the standard CP/M manuals and our own 150 page manual written specifically for P&T CP/M 2.

More Utilities We have added 14 of our own utility programs for the Mod II to the standard CP/M utilities.

More Useful System Functions P&T CP/M 2 has all sorts of useful features you won't find elsewhere: type-ahead buffer for keyboard input, system time of day clock, automatic program execution and lots more.

#### **Prices**

Standard P&T CP/M 2 \$185 P&T CP/M 2 for Shugart 850 2 sided drives \$220 P&T CP/M 2 for Cameo Hard Disk system \$250

We also carry other software packages, single & double sided expansion drives and the Cameo Hard Disk System. Write for details.

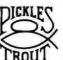

Prepaid COD, Mastercharge or Visa orders accepted Shipping extra. California residents add 6% sales tax

#### PICKLES & TROUT

P. O. BOX 1206, GOLETA, CA 93116, (805) 685-4641

CP/M is a tradrk of Digital Research Inc. TRS-80 is a trademark of Tandy Corp

## <u>Big Savings On Atari & PET!</u>

No Risk - No Deposit On Phone Orders - Shipped Same Day You Call° - C.O.D. or Credit Card

62

18

410 Recorder .....

810 Disk .....

825 Printer.....

850 Interface Module .....

CX852 8K RAM..... CX853 RAM .....

CX70 Light Pen ..... CX30 Paddle .....

CX8100 Blank Diskettes (5/box) ...

815 Disk ..... 1199

Atari® 800™ List \$1080

\* On all in stock units

only \$759

CXL4104 Mailing List..... \$17 CXL4007 Music Composer ...... CX4110 Typing ...... 20 CX41 01 An Invitation to CXL4004 Basketball..... \$ 30 CX4105 Blackjack ..... CX4111 Space Invaders....... CXL4006 Super Breakout\* CXL4010 3-D Tic-Tac-Toe ...,... CXL4005 Video Easel\* .....

CX40 Joystick.

830 Modem . . . .

Phone orders invited (800 number is for order desk only). Or send check or money order. Equipment shipped UPS collect. Pennsylvania residents add 6% sales tax. Add 3% for Visa or MC. Equipment is subject to price change and availability without notice.

Computer Mail Order

501 E. Third St.

Williamsport, PA 17701

Please Call Between 11AM & 6PM (Eastern Standard Time)

(800) 233-8950

## z commodore

| 4032N    | \$1090 | CBM 2022 Printer | 675  |
|----------|--------|------------------|------|
| 4032B    | 1090   | CBM 4040 Drive   | 1090 |
| 8032     | 1499   | CBM 8050 Drive   | 1420 |
| NEW -    |        | CBM C2N Drive    | 87   |
| VIC - 20 | 299    | PET-IEEE Cable   | 37   |
| 8096     | 1890   | IEEE-IEEE Cable  | 46   |

#### Software

| WordPro 3 (40 col.) 5 | 186 |
|-----------------------|-----|
| WordPro 4 (80 col.)   | 279 |
| WordPro 4 Plus        |     |
| (80 col.)             | 339 |
| Visicalc - Apple      | 122 |
| Visicalc - Atari      | 163 |
| Visicalc - PET        | 163 |
| Commodore             |     |
| Tax Package           | 399 |
|                       |     |

#### Microtek - for Atari

Microtek 16K RAM ..... 99

Microtek 32K RAM .....189

#### **Printers**

**Disks** 

| Trendcom 200       | 489  |
|--------------------|------|
| Epson MX-80        | 539  |
| CommodoreTally8024 | 1679 |

(717) 323-7921

34

44

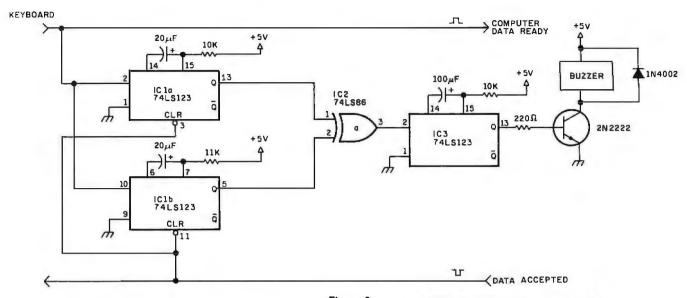

#### Figure 3

#### Where'd You **Get Those Beepers?**

Dear Steve.

I'm connecting a keyboard to a parallel port. I need a simple circuit that beeps if a pulse does not happen on the Data Accepted line within a set period of time after the pulse on the Data Ready line.

Can you help me? David Smith North Bergen NJ

There are many ways to design the circuit you want. One method is shown in figure 3. This circuit uses three monostable multivibrators and an Exclusive-OR gate to detect the missing

Data Accepted pulse. When a key is pressed, the resulting Data Ready strobe fires IC 1a and IC 1b. IC 1a is "set" for the longest time you will allow before signaling a missing Data Accepted pulse (perhaps 50 ms). IC 1b is set a few microseconds to a few milliseconds longer than 1a (it only has to be 50 ns longer).

When these two one-shots fire, they open a timing window for the Data Accepted strobe. If it is received within the period allowed by 1a, then 1a and 1b are reset (no beep). If, however, no Data Accepted pulse is received, 1a will time-out before 1b. The opposite logic outputs of the two one-shots are then sensed

| IC     |         |       |     |
|--------|---------|-------|-----|
| Number | Туре    | + 5 V | GND |
| IC1    | 74LS123 | 16    | 8   |
| IC2    | 74LS86  | 14    | 7   |
| IC3    | 74LS123 | 16    | 8   |

by an Exclusive-OR, IC 2, which fires IC 3. IC 3 is a oneshot set for 200 ms and connected to a beeper. As long as the Data Accepted pulse is received within 50 milliseconds, you should never hear it....Steve

In "Ask BYTE," Steve Ciarcia answers questions on any area of microcomputing. The most representative questions received each month will be answered and published. Do you have a nagging problem? Send your inquiry to:

Ask BYTE clo Steve Ciarcia **POB 582** 

Glastonbury CT 06033

If you are a subscriber to The Source, send your questions by electronic mail or chat with Steve (TCE317) directly. Due to the high volume of inquiries, personal replies cannot be given. Be sure to include "Ask BYTE" in the address.

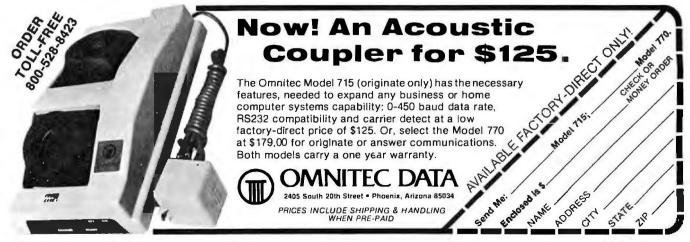

## OHO DAT

Modem Kit

300 Baud Acoustic Coupler

\$69.00

includes: Power Supply

Speakers

Printed Circuit Board All Integrated Circuits, Resistors & Capacitors Instruction and Trouble

Shooting Book

Order Direct or Call for the Location of the Closest Dealer

Add \$4.00 for Shipping Charge. Ohio Residents add 6.5% for Sales Tax

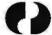

MASTERCHARGE

OHIO DATA DRODUCTS CORDORATION

14500 Detroit Avenue ● Cleveland, Ohio 44107 ● (215) 221-9000

## **NEW TARBELL** S-100 CPU/IO BOARD

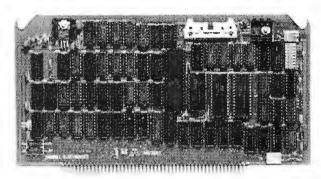

- Z-80™ will run at 2 or 4 Mhz
- 2 RS-232 Serial I/O ports
- **Powerful Memory Management**
- Programmable Timer
- Full masked priority interrupts
- Has everything needed for MP/M"
- 6 month full warranty

Z-80 is a trademark of Zilog Inc. MP/M is a trademark of Digital Research

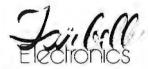

950 Dovlen Place, Suite B Carson, CA 90746 Phone (213) 538-4251

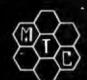

## META TECHNOLOGIES

26111 Brush Avenue, Euclid Ohio 44132 **CALL TOLL FREE 1-800-321-3552 TO ORDER** IN OHIO, call (216) 289-7500 (COLLECT)

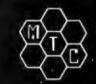

#### MICROPARAPHERNALIA

DISKETTES (box of ten)

51/4" PLAIN JANETM . . . . . . . . . \$21.95 PLAIN JANETM Gold ......\$25.95 51/4" DATALIFETM MD 525-01 .. \$26.95 8" DATALIFETM FD34-8000 . . . . \$43,95

#### **NEWDOS by APPARAT**

NEWDOS + to

NEWDOS/8C UPGRADE . . . . CALL NEWDOS + with ALL UTILITIES

35-track ..... \$69.95 40-track .....\$79.95

#### BOOKS

TRS-80TM DISK

AND OTHER MYSTERIES . . \$19.95 MICROSOFT<sup>TM</sup> BASIC DECODED \$29.95

1001 THINGS TO DO WITH YOUR PERSONAL COMPUTER .... \$ 7.95

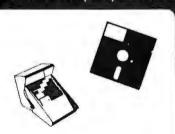

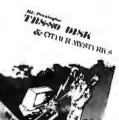

 $80 - 20 = 129^{95}$ 

THE ORIGINAL NEWDOS/80 WITH MTC QUE CARD

\* SPECIAL PRICE \*

**SAVE \$20** 

\$129.95

Apparat's long-awaited successor to NEWDOS+ is here! This is not an enhanced version of NEWDOS, but a completely new product. Simplified DOS commands can be instantly executed from BASIC, even within a program, without disturbing the resident code. System options, such as password protection, number and type of disk drives, BREAK key enable/disable and lowercase modification recognition, can be quickly and easily changed. Five new random-access file types allow record lengths of up to 4096 bytes, and no FIELDing! A powerful CHAIN facility allows keyboard INPUTs to be read from a disk file. An improved RENUMBER facility permits groups of statements to be relocated within program code. Diskettes may even be designated as RUN-ONLY! Features all NEWDOS+ utilities (SUPERZAP 3.0, etc.) and much more! One MTC technical staff member said having NEWDOS:80 is "better than sex" (you'll have to judge for yoursell!). Includes 180-page instruction manual and MTC QUE card.

NEWDOS/80 # SPECIAL# ...... \$129.95 

MOST ORDERS SHIPPED WITHIN ONE BUSINESS DAY Products damaged in transit will be exchanged

PRICES IN EFFECT May 1. 1981 THRU May 31, 1981, Prices, Specifications, and Offerings subject to change without notice.

WE ACCEPT

VISA MASTER CHARGE CHECKS ORDERS

ld \$3.00 for shipping & handling •\$3.00 EXTRA for C.O.D. •Ohio residents add 6½%

CALL FOR INFORMATION ON OTHER PRODUCTS

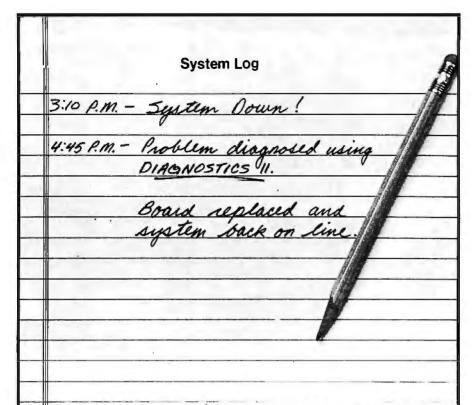

## **DIAGNOSTICS II**

Diagnostics II is SuperSoft's expanded Diagnostic package.

Diagnostic II builds upon the highly acclaimed Diagnostics I. It will test each of the five areas of your system:

Memory

Terminal Printer

CPL

Disk

#### Every test is expanded.

Every test is "submit"-able. A "submit" file is included in the package which "chains" together the programs in Diagnostics II, achieving an effective acceptance test. All output can be directed to a log file for unattended operation, for example over night testing. Terminal test is now generalized for most crt terminals. A quick-test has been added for quick verification of the working of the system.

The memory test is the best one we have encountered. It has new features, including:

- · default to the size of the CP/M Transient Program Area (TPA)
- printout of a graphic memory map
- · burn in test
- bank selection option
- · memory speed test

Diagnostics-II still includes the only CPU test for 8080/8085/Z80.

A Spinwriter/Diablo/Qume test has been added, which tests for the positioning and control features of the Spinwriter/Diablo/Qume as well as its ASCII printing features. (Serial Interface only)

And, as with all SuperSoft products, a complete online HELP system and user manual is included.

Price: \$100.00

(manual only): \$15.00

Requires: 32K CP/M

CP/M Formats: 8" soft sectored, 5" Northstar, 5" Micropolis Mod II, Vector MZ, Superbrain DD/QD

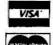

All Orders and General Information: SUPERSOFT ASSOCIATES P.O. BOX 1628 CHAMPAIGN, IL 61820 (217) 359-2112

Technical Hot Line: (217) 359-2691 (answered only when technician is available)

CPIM REGISTERED TRADEMARK DIGTAL RESEARCH

SuperSoft

First in Softwar

First in Software Technology

#### Software Received

Apple

Astro-Scope, horoscope for the Apple II. Floppy disk, \$30. Astro-Graphics Services Inc, POB 28, Orleans MA 02653.

E, Applesoft editing utility for the Apple II Plus. Cassette, \$14.95. Apollo Software Company, 318 Harvard St, Suite 10, Brookline MA 02146.

Electronics I, electronics-design application programs for the Apple II. Floppy disk, \$29.95. Howard W Sams & Company Inc, 4300 W 62nd St, POB 558, Indianapolis IN 46268.

Electronics II, electronicsdesign programs for the Apple II. Floppy disk, \$29.95. Howard W Sams & Company Inc (see above).

Electronics III, electronicsdesign programs for the Apple II. Floppy disk, \$29.95. Howard W Sams & Company Inc (see above).

Masterdos, disk customizing programs for the Apple II Plus. Floppy disk, \$29.95. Masterworks Software Inc POB 7000-285, Rolling Hills Estates CA 90274.

Micro-Painter, color drawing program for the Apple II. Floppy disk, \$34.95. Datasoft Inc, 16606 Schoenborn St, Sepulveda CA 91343.

1981 Tax Preparer, IRS tax-preparation aid for the Apple II. Floppy disk, \$99. Howard Software Services, 7722 Hosford Ave, Los Angeles CA 90045.

Reversal, graphics strategy game for the Apple II (plays Othello, a trademark of CBS Inc). Floppy disk, \$34.95. Hayden Book Company Inc, 50 Essex St, Rochelle Park NJ 07662.

**Sex-O-Scope**, horoscope for the Apple II. Floppy disk, \$30. Astro-Graphics Services Inc (see above).

**TRS-80** 

Active Filter Design,

#### The WORKSHEET Problem-Solving Language

Want to play "What-if"? Want to do Real Estate Analysis, Family Budgeting, Taxes, Company Cash Flow; want to simulate complex and interrelated processes? WORKSHEET is a powerful language designed for the purpose of writing programs to solve these and all other problems that involve a row-column "spreadsheet". Even novice programmers are solving complicated problems on the first day!

WORKSHEET is not a hybrid text editor or a toy. It is a complete, self-documenting model-building system. List the assumptions that went into your budget with the SHOWFIL program—even the boss will understand!

Change the assumptions, the relationships, or the data, and produce a new spreadsheet, neatly captioned, in minutes.

Model too big to fit on a single page? Format it dynamically—one page of 12 (or any number) columns, or 2 pages of 6 columns, or whatever tells your story best.

Conditional evaluation of a variable? Reference to variables in different rows, several columns back? No problem!

Sample models include portfolio valuation, real estate evaluation, iterative solution of a Diophantine equation, family budget, product profit based on exponentially damped growth of sales.

Use it for tough, professional jobs—it's the only CP/M modeling system that can handle them!

Requires 48K CP/M system and Microsoft Basic · C Basic or North Star Basic running under CP/M with Matchmaker II.

WORKSHEET Language disk (5" or 8" CP/M).... \$199.95 (specify version)

The SoHo Group 140 Thompson St., Suite 4-B New York, NY 10012

## DIGITAL DATA RECORDER MODEL CC-9B

For five years now, the CC series recorders have been the industry NRZ Asynchronous recorder standard. Now the D series sets a new standard in stability and reliability with its tachometer feedback LC stabilized motor circuit.

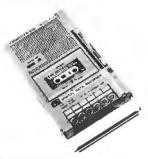

DC1 Model Price \$275.00 DC2 Model Price \$285.00

- 4800 or 9600 Baud (3" or 6" per second)
- 10<sup>-8</sup> Error Rate RS232 or TTL In and Out
- RTS motor start
- CTS Data start
- DB 25 or special connector optional
- 110/220 50/60 Hz
- Wow & Flutter + .3%
- Speed Stability (long term) ± .1%

## NATIONAL MULTIPLEX CORPORATION

260 Lackland Drive East Middlesex, New Jersey 08846 Tel. (201) 356-9200 TWX 710-997-9530

## MICROSTAT NOW AVAILABLE FOR CBASIC2\*

MICROSTAT is the statistics package for microcomputers, and is proving itself to users around the world, including:

Stanford, Harvard, Johnson & Johnson, Duke, University of Washington, UCLA, Lockhead, University of Pannsylvania, Oklahoma State, U.S. Geological Survey, Monsanto, University of Toronto, Sweden's National Central Bureau of Statistics, Utah State, Butler University, SUNY, Van Camps, Texas A&M, University of Wisconsin

and a growing list of other organizations. MICROSTAT's Data Management Subsystem (DMS) makes creating your own data files easy and includes numerous editing and transformation capabilities. Files produced by DMS can then be used to generate statistics in all common statistical areas (e.g., descriptive statistics, ANOVA, correlation, multiple regression, probability and hypothesis tests, nonparametrics and others) plus some not so common ones. Whether pure reserch or industrial quality control, MICROSTAT is the statistics package for you.

MICROSTAT sells for \$250.00 and is supplied on 8" SD or 51/4": (North Star) disks. The user's manual sells for \$18.00 and includes sample data and printouts. Please specify version when ordering. Foreign inquiries, please write directly to us.

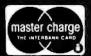

### **ECOSOFT**

P.O. Box 68602 Indianapolis, IN 46268 (317) 283-8883

CBASIC2 is a registered trade mark of Digital Research.

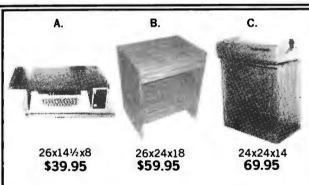

- A. The lectern for your Apple is an ideal desk-top unit.
- B. The CRT flat top has a multiple number of uses ideal for large CRT with storage shelf.
- C. The printer secretary is designed for several different printers - with a shelf for paper storage, slotted top and back for paper feed.

Exteriors are walnut grain Formica.
To order, send check or money order to:

## **Data Design**

P.O. Box 1252 Kissimmee, FL 32741

Add \$6.00 for freight & handling - FL res. add 4% tax.

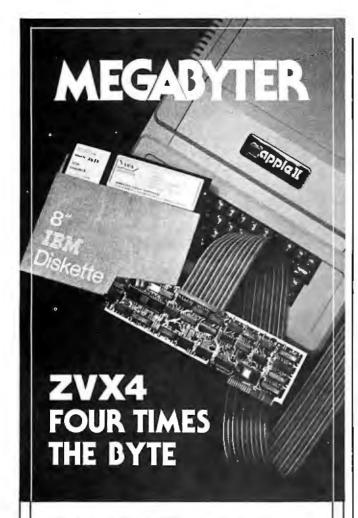

The ZVX4 MEGABYTER is for the APPLE II user who wants to DOUBLE file size, expand the capability of existing business software, and make other SERIOUS applications more viable.

Now you can have compatibility with IBM, INTEL, CP/M\*, Z80 Softcard\*, UCSD Pascal, and others.

Look what the MEGABYTER dual density 8" floppy disk controller, with its LSI circuitry and reliable industry standard IBM 3740 format, means to you:

#### INCREASED STORAGE

- Increase online storage to 2 Mega bytes
- Double your maximum accounts and file size
- · Add high capacity efficient hard disk backup
- Control up to 4 Shugart SA800/SA850 drives

#### IMPROVED COMPATIBILITY

- Operate APPLE DOS 3.1/3.2/3.3, mini disks
- Preserve existing software investment
- · Interchange data with other computers

#### SIMPLIFIED OPERATION

- · Reduce disk handling and I/O slot usage
- Gain automatic single/double density operation
- Change to double sided drives with one switch

Available at your Apple dealer. Call or write today!!

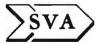

SORRENTO VALLEY ASSOCIATES 11722 SORRENTO VALLEY ROAD SAN DIEGO, CA 92121 (714) 452-0101

 CP/M trademark of Digital Research, Inc. Z80 Softcard trademark of Microsoft, Inc.

#### Software Received\_

electronic-design program for the TRS-80. Cassette, \$24.95. Howard W Sams & Company Inc, 4300 W 62nd St, POB 558, Indianapolis IN 46268.

Arcade-80, arcade-like graphics game for the TRS-80. Floppy disk, \$24.95. Datasoft Inc, 16606 Schoenborn St, Sepulveda CA 91343.

Cosmic Fighter, graphics arcade game for the TRS-80. Cassette, \$17.95. Big Five Software, POB 9078, Van Nuys CA 91409.

Descriptive Statistics & Regression Analysis, statistics package for the TRS-80. Cassette, \$24.95. Howard W Sams & Company Inc (see above).

Football Classics, graphics strategy game for the TRS-80. Floppy disk, \$24.95. Datasoft Inc (see above).

Genealogy, genealogy program for the TRS-80 Model II. Eight-inch floppy disk, \$250. John J Armstrong, 3700 Whispering Pine Rd #47B, Mobile AL 36608.

Iago, graphics strategy game for the TRS-80 (plays Othello, a trademark of CBS Inc). Cassette, \$19.95. Datasoft Inc (see above).

Plotting Graphs for Line Printer, graphing program for the TRS-80. Cassette, \$24.95. Howard W Sams & Company Inc (see above). Plotting Graphs for Video Display, graphing program for the TRS-80. Cassette, \$24.95. Howard W Sams & Company Inc (see above).

Real-Estate, real-estate program for the TRS-80 Pocket Computer. Cassette, \$24.95. Radio Shack, 1300 One Tandy Center, Ft Worth TX 76102.

#### Other Computers

Atari Character Generator, graphics utility for the Atari 400 and 800. Cassette, \$15.95. Datasoft Inc, 16606 Schoenborn St, Sepulveda CA 91343.

C Compiler Version 1.4, programming language for the CP/M system. Eight-inch floppy disk, \$145. B D Software, Cambridge MA 02139 (distributed by Lifeboat Associates, 1651 Third Ave, New York NY 10028).

Chest of Classics, collection of games for the Sinclair ZX80. Cassette, \$9.95. Lamo-Lem Labs, POB 2382, La Jolla CA 92038.

MINCE Version 2.4, word processor for the CP/M system. Eight-inch floppy disk, \$125. Mark of the Unicorn, POB 423, Arlington MA 02174.

Telelink I, terminal program for the Atari 400 and 800. Program cartridge, \$19.95. Atari Inc, POB 427, Sunnyvale CA 94086. ■

This is a list of software packages that have been received by BYTE Publications during the past month. The list is correct to the best of our knowledge, but it is not meant to be a full description of the product or the forms in which the product is available. In particular, some packages may be sold for several machines or in both cassette and floppy-disk format; the product listed here is the version received by BYTE Publications.

This is an all-inclusive list that makes no comment on the quality or usefulness of the software listed. We regret that we cannot review every software package we receive. Instead, this list is meant to be a monthly acknowledgment of these packages and the companies that sent them. Companies sending software packages must include the suggested list price of the packages and (where appropriate) the alternate forms in which they are available.

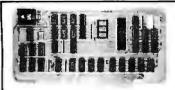

#### Boards for S-100 BUS from S.C. Digital

"CPUI-Z80"

Advanced ZROA based CPU board

\$219 Assembled and Tested \$149 Kit \*(less Interrupt)

Features: Model CPUI-Z80

• 2/4 Mhz SW selectable. • Built in 8 Prioritized Vectored Interrupts with 8 possible levels of Nested Interrupts using powerful Mode 2 of Z8O, all done in Hardware, expandable with external ckt. • Vector Jump on RESET, in 4K increments. • Supports 2K of EPROM (not supplied), DMA, dynarmic RAM refresh . . . many more.

\*Kit comes with all parts except chips connected to Interrupts.

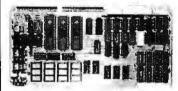

"INTERFACE: 1" I/O, Memory Interface Board

S229 Assembled and Tested \$169 Kit

Features: Model 3SPC

• 3 Serial w RS232C or 20ma Current Loop, 1 Parallel. • 4K of EPROM/ROM and 4K of RAM (ROM/RAM not supplied). 

Built in Kansas City Standard Cassette interface usable to 1200 Baud. Generates all popular baud rates up to 19.2K baud, including 110 & 134.5. SW settable Address, 8aud Rates, Ports.

'UNISELECT" 16K Static RAM with universal Bank Select Model 16KUS \$235 A & T, with 200 nsec memory chips.

Alf boards meet IEEE-S100 standards. Fully socketed, solder masks, gold contacts, and guaranteed for one full year. Kit guaranteed parts, only.

Delivery: from stock to 72 hours. Ordering: You may call for M.C., Visa or C.O.D. orders. (Add S4.00 for C.O.D.) Personal checks o.k., but M.O. speeds shipment. Takes 7 to 15 days to clear personal checks before shipping.

Undamaged boards can be returned within 10 days for full refunds. Illinois residents add 514% D.E.M. PRICING AVAILABLE. DEALER INQUIRY INVITED

S.C. Digital

P.O. Box 906 Phone:

Aurora, IL 60507 (312) 897-7749

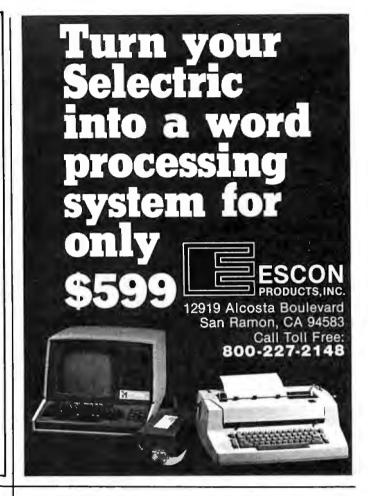

## **DEALERS !!!**

Tired of losing sales because your source is out of stock or they just don't carry the product . . .

## NOT ANY MORE! with

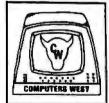

## **Computers** West

415/944-9431 602/949-1117

Leasing Program Available -

- Ribbons for. Diablo, Qume, IBM, Wang, NEC, All Data Printers and Typewriters.
- Printwheels, Elements and Thimbles.
- Magnetic Media: Floppy disks, mini-floppy, Tape, Packs and Cassettes.
- Disc storage systems, Qulet-Izers, Anti-static mats, Inkrolls and much more.
- Terminals and accessories.

#### • TO ORDER •

Phone orders invited, using credit cards. Or send check, cashiers check or money order that draws on a U.S. bank. Please add 3% (\$5.00 Minimum) for handling. shipping and insurance. Illinois residents add 51/4% sales tax. Mall order pricing only. Catalog mailed upon request.

#### WARRANTY

So great is NCE'S confidence in its Thoroughbred Series Diskettes, that each Disk is guaranteed for 10mm passes and for 2 full years against manufacturing defects. Send for full Warranty information.

REMARKABLE NCE'S THOROUGHBRED SERIES, DISKETTES

A New Classic on the Track!

- 100% Certified EACH AND EVERY DISKETTE,
- Precise, special burnishing,
- Packaged in crushproof plastic storage boxes.
- All mini disks include hub rings attached.
- Warranteed for 10 mm passes and 2 full years.
- Superior to disks selling for
- twice the price.
- Quite simply, THE BEST DISK EVER BUILT.

Partial Selection 5%" (SS-SD) 8" (SS-SD) 8" (SS-DD) 8" (DS-DD) Box of 10 29.95 32.50 50.00

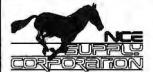

"Run With the Thoroughbreds" Satisfaction Guaranteed

NCE Supply Corp. 195 Kehoe Blvd. Bldg. 5 Carol Stream, IL 60187

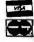

Phone: 800-323-1780 Toll Free \*312-682-0001 Within Illinois **TELEX 724389 ATTNNCE** 

Distribution Worldwide

## IS BASIC TOO SLOW?

**OSBORNE McGraw-Hill's Assembly Language books** help you speed up your programs

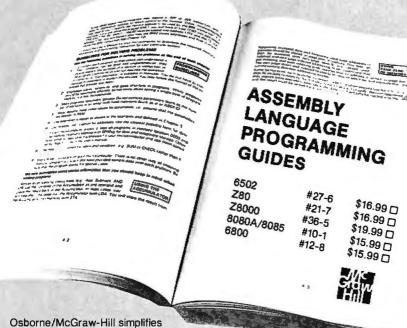

assembly language programming, You needn't know anything about assembly language to use our ALP series. Each book is a straighforward, self-teaching textbook that is concise and easy to understand. Each book explains assembly language programming, describes the function of assemblers, structured programming, and presents many fully debugged practical programming

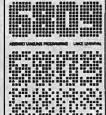

#### **BRAND NEW!**

6809 Assembly Language Programming While everyone's been talking about the new 16-bit microprocessors, the 6809 has emerged as the hottest new device. This book will help you understand why. It offers you everything you need to program Motorola's 6809 microprocessor in assembly language and allow you to take full advantage of the 6809's unique design. #35-7 680 pp. \$16.99

Make check payable to: Osborne/McGraw-Hill 630 Bancroft Way, Berkeley, CA 94710 Dept. B15

Phone Orders: (415) 548-2805 Toll Free: 800-227-2895

City/State/Zip .

Plus □ .75/item 4th class □ \$1.25/item UPS □ \$2.50/item Air Mail □ \$10.00/item Overseas (California residents add applicable tax.) 

Please send me your free catalog.

\_ or charge my □ Visa □ Mastercharge Total amount enclosed \$\_

### Books Received

AIM-65, Laboratory Manual and Study Guide, Leo J Scanlon. Somerset NJ: John Wiley & Sons Inc, 1981; 21.5 by 28 cm, 179 pages; softcover, ISBN 0-471-06488-2, \$7.95.

APL-Stat, James B Ramsey and Gerald L Musgrave. Belmont CA: Lifetime Learning Publications, 1981; 21.5 by 28 cm, 356 pages; softcover, ISBN 0-534-97985-8, \$14.95. Solutions manual for above \$3.95.

Apple Machine Language, Don Inman and Kurt Inman. Reston VA: Reston Publishing Company Inc, 1981; 16 by 24 cm, 296 pages; hardcover, ISBN 0-8359-0231-5, \$9.95.

The Calculator Afloat, Captain Henry H Shufeldt, USNR (retired) and Kenneth E Newcomer. Annapolis MD: Naval Institute Press, 1980; 16 by 23.5 cm, 225 pages; hardcover, ISBN 0-87021-116-1, \$16.95.

Computers in Society, Donald H Sanders. New York: McGraw-Hill Book Company, 1981; 19.5 by 24 cm, 622 pages; hardcover, ISBN 0-07-054672-X, \$16.95.

Disassembled Handbook for TRS-80, Volume III, Robert M Richardson. Chautauqua NY: Richcraft Engineering Ltd, 1981; 24 by 28 cm, 239 pages; softcover, ISBN-none, \$18.

Electric Machines and Transformers, Leonard R Anderson, Reston VA: Reston Publishing Company Inc, 1981; 18.5 by 24 cm, 305 pages; hardcover, ISBN 0-8359-1615-4, \$18.95.

Experimentation with Microprocessor Applications, Thomas W Davis. Reston VA: Reston Publishing Company Inc, 1981; 17.5 by 23.5 cm, 237 pages; softcover, ISBN 0-8359-1812-2, \$9.95.

Fifty BASIC Exercises, J P Lamoitier. Berkeley CA: Sybex, 1981; 18 by 23 cm, 253 pages; softcover, ISBN 0-89588-056-3, \$12.95.

FORTRAN IV, Second Edition, J Friedmann, P

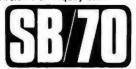

## SINGLE **LECHNUI**

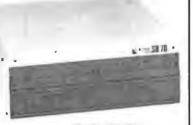

Basic system with: 600K bytes

- 1.2 megabytes \$3995.
- 2.4 megabytes \$4995. Suggested list price.

A Z80A CPU combined with the CP/M® operating system opens new vistas to software availability for eight-bit micros. FORTRAN, COBOL, BASIC, APL, PL/1 and Pascal are available now to accommodate today's scientific, educational, sophisticated small business and personal system users.

- 4MHz Z80A CPU
- CP/M 2 operating system
- 64K 200ns main memory
- 6K 300ns video memory
- · 8-inch dual floppy drives
- color video text & graphics
- · sound generator
- 2-serial ports
- 2-parallel ports
- 4-counter/timers

Quantity discounts are available. OEM inquiries are invited. Please contact:

#### COLONIAL DATA SERVICES CORP.

105 Sanford St., Hamden, Connecticut 06514

(203)288-2524 EAST COAST • (415)957-9195 WEST COAST

®CP/M is a registered trademark of Digital Research, Inc.

## S-100 GRAPHICS Unretnuched photograph 512 x 640 matrix available in black and white, gray tones, or color Bit mapped design for high speed performance Easily expandable from basic black and white by adding memory planes. Variety of software: graphical BASIC, Tektronix emulator, printer drivers, character editor Compatible monitors and printers available. CAMBRIDGE DEVELOPMENT LABQRATORY 36 Pleasant Street, Watertown, MA 02172 (617) 926-0869

### ANNOUNCING THE 256K BYTE RAM BOARD

The company that was first with the 8088 on the S100 bus, now introduces the LDP 256K RAM board. The board is presently configured as a 64K Dynamic board with upgrade kits available in August to a full 256K Bytes.

Buy the RAM with the future. Why settle for anything less! The RAM features the following: parity for error control, meets all IEEE 696 specifications, 8/16 bit operations, no wait states with a 5 MHz 8088.

Introductory 64K price of \$695 until June 15th after which it will be \$795.

- LDP88 The first, the best and the least expensive 8088 CPU available for the \$100 bus.

  LDP72 Advanced floppy disk controller; single and double density
- operation, single or double sided drives, 5 1/4" or 8" drives, LDP1

  For the person who prefers the complete package, the LDP1 has 64K of RAM, 8088 CPU, 8" floppy disk with controller, mainframe and power supply with either 86-DOS or

CPIM-86

| PRICES                         | KIT      | ASSEMBLED & TESTED   |
|--------------------------------|----------|----------------------|
| LDP64 K RAM                    | n/a      | \$695.00             |
| LDP88                          | \$349.95 | 399.99               |
| LDP72                          | 219.95   | 274.95               |
| \$100 Prototype Board          | 29.95    |                      |
| 86-DOS                         | 195.00   |                      |
| CP/M-86                        | 250.00   |                      |
| Micro Soft Basic 86            | 500.00   | 86-DOS required      |
|                                | 350.00   | with LDP1 and 86-DOS |
|                                | 250.00   | CPIM-86 required     |
| Rev. A LDP88's while they last | 275.00   |                      |
| LDP1 with CP/M-86 or 86-DOS    | 3499.99  |                      |
|                                |          |                      |

### LOMAS DATA PRODUCTS

11 Cross Street Westborough, MA 01581 Telephone (617) 366-4335

PASCALM is a trademark of Sorcim
CP M-86 is a trademark of Digital Research
86-DOS is a trademark of Seattle Computer Products

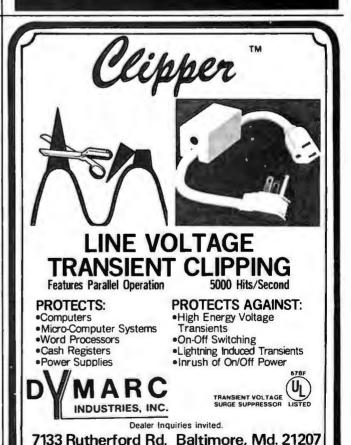

(301) 298-3130

800-638-9098

## ATTENTION GOVERNMENT D P **USERS AND PURCHASERS**

We represent many fine micro products and manufacturers on the GSA Schedule, including

### Apple, Cromemco and Computer Corporation of America

Purchasing from the Schedule will save you the time consumed by the bid process. Products shipped throughout the United States and world-wide. Visit or write any of our stores for more information or to receive our catalogue of products represented.

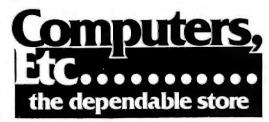

257 West Street, Annapolis, MD 21401 - (301) 268-6505 13A Allegheny Avenue, Towson, MD 21204 – (301) 296-0520 9330 Georgia Avenue, Silver Spring, MD 20910 - (301) 588-3748 or Call (301) 268-5801

Career Opportunities Available \* An Equal Opportunity Employer

## HOBBYISTS!

## **EPROM PROGRAMMING**

for as low as \$9.95

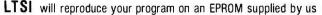

• Input from Master EPROM, Truth Table, or Paper Tape in standard format

TERMS:

Checks or money

orders (do not send

Allow up to 4 weeks

Illinois residents add

for delivery

6% sales tax.

Output to 2708, 2716, 2732, 2564 U.S. manufactured EPROM

| Output to<br>EPROM<br>device | INPUT<br>Master EPROM<br>or Paper Tape | FROM:<br>Non-returnable<br>Truth Table | Charge for each extra programmed EPROM |
|------------------------------|----------------------------------------|----------------------------------------|----------------------------------------|
| 2708                         | \$ 9.95                                | \$ 24.95                               | \$ 8.00                                |
| 2716                         | \$20.95                                | \$ 50.95                               | \$15.00                                |
| 2732                         | \$35.95                                | \$ 80.95                               | \$30.00                                |
| 2564                         | \$95.95                                | \$155.95                               | \$90.00                                |

Blank TRUTH TABLE entry forms available upon request

### LOGIC TECHNOLOGY SERVICES, INC.

2400 E. Oakton | 60005/312-364-4670

| Arington Heights, it 6000 | 3/3/2-304-40/0                                                                                                    |
|---------------------------|----------------------------------------------------------------------------------------------------|
|                           | STER EPROM. PAPER TAPE, Non-returnable TRUTH TABLE) program on You will find enclosed my check or money order for \$ |
| # of EPROMS requested     | -                                                                                                    |
| NAME                      |                                                                                                    |
| ADDRESS                   |                                                                                                    |
| CITY/STATE/ZIP            |                                                                                                    |
| PHONE                     | SIGNATURE                                                                                                    |

Greenberg, and A Hoffberg. Somerset NJ: John Wiley & Sons Inc, 1981; 17 by 25.5 cm, 499 pages; softcover, ISBN 0-471-07771-2, \$10.95.

Fundamental Structures of Computer Science, W A Wulf, M Shaw, P N Hilfinger and L Flon. Reading MA: Addison-Wesley Publishing, 1981; 17 by 24.5 cm, 621 pages; hardcover, ISBN 0-201-08725-1, \$21.95.

H-8 Programming for Beginners, Don Inman and Bob Albrecht. Portland OR: Dilithium Press, 1980; 13.5 by 21.5 cm, 194 pages; softcover, ISBN 0-918398-17-7, \$8,95.

LISP, P H Winston and B K P Horn. Reading MA: Addison-Wesley Publishing, 1981; 16 by 23.5 cm, 430 pages; softcover, ISBN 0-201-08329-9, \$13.95.

Multinational Computer Nets, Richard H Veith. Lexington MA: Lexington Books, 1981; 16.5 by 23.5 cm, 133 pages; hardcover, ISBN 0-669-04092-4, \$18.95.

Problem-Solving and Structured Programming in Pascal, Elliot B Koffman. Reading MA: Addison-Wesley Publishing, 1981; 16 by 23 cm, 483 pages; softcover, ISBN 0-201-03893-5, \$13.95.

Programmer's Guide to LISP, Ken Tracton. Blue Ridge Summit PA: Tab Books Inc, 1980; 13 by 21 cm, 210 pages, softcover, ISBN 0-8306-1045-6, \$6.95; hardcover. ISBN 0-8306-9761-6, \$10.95.

Protocols & Techniques for Data Communication Networks, Franklin F Kuo, editor. Englewood Cliffs NJ: Prentice-Hall Inc, 1981; 18.5 by 24 cm, 468 pages; hardcover, ISBN 0-13-731729-8, \$29.95.

The Small Computer in Small Business, A Guide to Selection and Use, Brian R Smith. Brattleboro VT: Stephen Greene Press, 1981; 16 by 23.5 cm, 143 pages; hardcover, ISBN 0-8289-0407-3, \$12.50.

Small Computers for the Small Businessman, Nicholas Rosa and Sharon Rosa. Portland OR: Dilithium Press, 1980; 14 by 21 cm, 301 **DISK DRIVE WOES?** PRINTER INTERACTION? **MEMORY LOSS? ERRATIC OPERATION?** 

## **Blame The** Software!

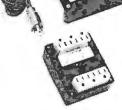

Power Line Spikes, Surges 8 Hash could be the culprit!

Floppies, printers, memory & processor often interact! Our unique ISOLATORS eliminate equipment interaction AND curb damaging Power Line Spikes, Surges and Hash.

ISOLATOR (ISO-1) 3 filter isolated 3-prong sockets; integral Surge/Spike Suppression; 1875 W Maximum load, 1 KW load any socket \$62.95

SUPER ISOLATOR (ISO-3), similar to ISO-1 except double

filtering & Suppression
ISOLATOR (ISO-4), similar to ISO-1 except unit has 6
Individually filtered sockets

ISOLATOR (ISO-5), similar to ISO-2 except unit has 3 sockets banks, 9 sockets total \$87.95
 CIRCUIT BREAKER, any model (add-CB) Add \$ 8.00
 CKT BRKR/SWITCH/PILOT (-CBS) Add \$16.00

Master-Charge, Visa, American Express Order Toll Free 1-800-225-4876 (except AK, HI, MA, PR & Canada)

ESP Electronic Specialists, Inc.
171 South Main Street. Natick. Mass. 01760
Technical & Non-800. 1-617-655-1532

## DEC LSI-11 Components

Dependable service at discount prices

**Domestic** and Export

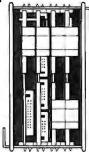

Mini Computer Suppliers, Inc.

25 Chatham Rd., Summit, N.J. 07901 Since 1973

(201) 277-6150 Telex 13-6476

©Mini Computer Suppliers, Inc

## THE **FORTH** SOURCE™

### Specializing in the FORTH language.

#### **Printed Material**

| Using FORTH, Manual        | \$25.00 |
|----------------------------|---------|
| PDP-11 User's Guide        | 20.00   |
| Systems Guide to fig-FORTH | 20.00   |
| CalTech FORTH Manual       | 11.00   |
| TinyPASCAL in fig-FORTH    | 10.00   |
| fig-FORTH Cross Compiler   | 30.00   |
| PLUS many source listings  |         |

#### Machine Readable H89 & Z89 Disks & **Documentation**

| Operating System, with tutorial | \$135.00 |
|---------------------------------|----------|
| fig-FORTH, CP/M, with tutorial  | 135.00   |
| TinyPASCAL, with source         | 75.00    |
| fig-FORTH, CP/M                 | 65.00    |

Write for complete FORTH List.

**MOUNTAIN VIEW PRESS PO BOX 4656** Mt. View, CA 94040

#### Save on Calculators HEWLETT Model New Hp-41CV2 2K bytes, 4 mem. modules built-in, stanted keyboard \$325.00 System One, HP4ICV & Card Reader 495.00 System Two, HP4ICV-Card Reader & Printer 840.00 Card reader for 41C/4ICV 215.00 Printer for 41C/4ICV 385.00 PACKARD 385.00 250.00 289 95 189.95 | Part | Val C/AICV | 250.00 | | Part | Part | Part | Part | Part | Part | Part | Part | Part | Part | Part | Part | Part | Part | Part | Part | Part | Part | Part | Part | Part | Part | Part | Part | Part | Part | Part | Part | Part | Part | Part | Part | Part | Part | Part | Part | Part | Part | Part | Part | Part | Part | Part | Part | Part | Part | Part | Part | Part | Part | Part | Part | Part | Part | Part | Part | Part | Part | Part | Part | Part | Part | Part | Part | Part | Part | Part | Part | Part | Part | Part | Part | Part | Part | Part | Part | Part | Part | Part | Part | Part | Part | Part | Part | Part | Part | Part | Part | Part | Part | Part | Part | Part | Part | Part | Part | Part | Part | Part | Part | Part | Part | Part | Part | Part | Part | Part | Part | Part | Part | Part | Part | Part | Part | Part | Part | Part | Part | Part | Part | Part | Part | Part | Part | Part | Part | Part | Part | Part | Part | Part | Part | Part | Part | Part | Part | Part | Part | Part | Part | Part | Part | Part | Part | Part | Part | Part | Part | Part | Part | Part | Part | Part | Part | Part | Part | Part | Part | Part | Part | Part | Part | Part | Part | Part | Part | Part | Part | Part | Part | Part | Part | Part | Part | Part | Part | Part | Part | Part | Part | Part | Part | Part | Part | Part | Part | Part | Part | Part | Part | Part | Part | Part | Part | Part | Part | Part | Part | Part | Part | Part | Part | Part | Part | Part | Part | Part | Part | Part | Part | Part | Part | Part | Part | Part | Part | Part | Part | Part | Part | Part | Part | Part | Part | Part | Part | Part | Part | Part | Part | Part | Part | Part | Part | Part | Part | Part | Part | Part | Part | Part | Part | Part | Part | Part | Part | Part | Part | Part | Part | Part | Part | Part | Part | Part | Part | Part | Part | Part | Part | Part | Part | Part | Part | Part | Part | Part | Part | Part | Part | Part | Part | Part | Part | Part | Part | Part | Part | Part | Part | Part | Part | Part | Part | Part | Part | Part | Part 84.95 109.95 27.95 119.95 119.95 78.95 48.95 63.95 39.50 150.00 150.00 HP-34C Scientific HP-38C Bus /R E. HP-33C Scientific HP-37E Bus. Calc. HP-67 Programmable Sci. HP-67 Programmable Sci. HP-97 Programmable Sci. "C" stands for 90.00 55.00 75.00 375.00 750.00 3250.00 One year guarantee by HP on all calcs, 90 days on computers All units complete HP-85 Computer New HP-83 Computer, similar to HP-85 without printer & cassette Capple computer immediate delivery on Apple III computers 96K and I28K systems. Cell usl APPLE II and APPLE III Huge inventory of Apple II computers. If6K.3ZK-48K. Disk drives, monitors, 80 colemn card. Dow Jones & Quote Reporter. Pascal-Fortram—OOS 3.3, etc. You name it\_we've got it at super low prices. Apple 11 nersonal computer

| Texas Instruments           |          |                                  |           |
|-----------------------------|----------|----------------------------------|-----------|
| 99/4 console computer       | \$449.95 |                                  |           |
| TI-5230 printer (was \$495) | 169.95   | Call us for best prices          |           |
| TI-59                       | 199.95   |                                  |           |
| PC 100C                     | 149.95   | Centronics printers              | 17 models |
| EPSON MX80 printer          | 499.95   | Nevation models CD-CAT/CAT       | 7 models  |
| Atari 800 16K cosle compu   | 759.95   | Shugart disk drives              | 6 models  |
| Atari TV Game               | 144.95   | Paper Tiger printers             | 5 models  |
| Mattel Intel TV Game        | 239.95   | Hazeltine video displayterminals | 7 models  |
| Mattel Race Horse Anlyzr    | 89.95    | Diablo printers                  | 4 models  |
| Centronics printer Pl for   |          | DEC VT100 & VT103                | 2 models  |
| Apole & Radio Shack         |          |                                  |           |
| computers, Was 495.00       | 189.95   |                                  |           |

SCM Typewriters · 320 models Seiko watches · Royal · Victor · Canon · Sharp · Casio and more

Prices I.o.b. L.A. Minimum freight & handling charge:—\$4.95. In CA, add 6% sales tax Goods subjectto availability. We'libeatiany advertised price if competitor has goods on hand. Call Mon-Sat 7AM-6PM Outside CA, toll free 800-421-8045

Inside CA, toll free 800-252-2153 OLYMPIC SALES COMPANY. INC. 216 South Oxford Ave - P.O. Box 74545 - Los Angeles, CA 90004 - (21 Order Desk (213) 739-1130 - Customer Service (213) 739-1100 - Tele

Circle 294 on inquiry card.

# Leverage Brings the Power of "C" to Today's CP/M Machines

Integration into Tomorrow's UNIX Environments is Anticipated

Industry analysts now agree that UNIX will be the dominant operating system for 16-bit microcomputer systems.\* UNIX, which is widely recognized as the best operating system ever developed, is written in the powerful systems programming language "C". Because of this, applications programs written in "C" can interact directly with the operating system, giving them a clear-cut advantage over programs written in other languages.

Leverage is a general purpose information management utility now available for use with 56K CP/M machines. Since it is written entirely in "C", Leverage can easily market.)

be integrated into future UNIX systems. This gives current *Leverage* users the capability of upgrading to 16-bit micro systems without costly re-programming or database conversions.

Leverage combines a number of powerful tools, including full screen data entry, report generation, word processing and subset extraction, into an integrated, easy-to-use package. The Leverage system allows you, for example, to computerize your mailing lists, personnel files, or inventory system. (Leverage can outperform, feature for feature, any mailing list program on the market.)

\*See, e.g., Byte Magazine "Bytelines" column of Nov 1980, Dec 1980 and Feb 1981; Comm. ACM 24,2 (Feb 1981), 57-58; Sept 1979 Byte p. 82.

Leverage is a trademark of Urban Software Corp., UNIX of Bell Labs, CP/M of Digital Research.

Leverage Program ..... \$185

Manual Alone . . . . . . . . \$ 15 (Credited to subsequent program purchase)

Leverage Newsletter . . . . \$ 10 /year (First year included with purchase)

For complete details on *Leverage* and current information on hardware compatibility, call or write for a brochure.

**Urban Software Corporation** 

19 West 34th Street • New York, N.Y. 10001 • (212) 947-3811

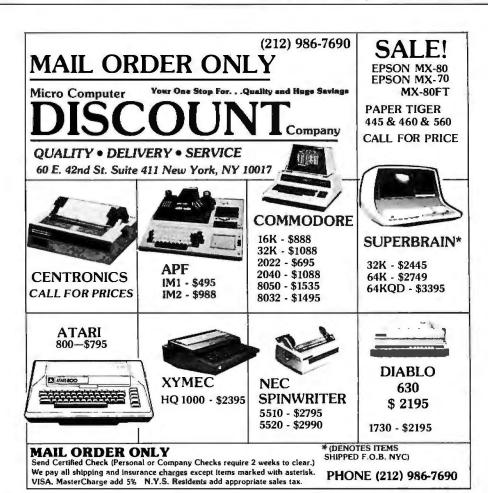

pages; softcover, ISBN 0-918398-31-2, \$12.95.

33 Challenging Computer Games for TRS-80/Apple/PET, David Chance. Blue Ridge Summit PA: Tab Books Inc, 1981; 13 by 21 cm, 256 pages; softcover, ISBN 0-8306-1275-0, \$7.95; hard-cover, ISBN 0-8306-9703-9, \$14.95.

Troubleshooting Solid-State Circuits, G Loveday and A Seidman. Somerset NJ: John Wiley & Sons Inc, 1981; 23.5 by 19 cm, 110 pages; softcover, ISBN 0-471-08371-2, \$7.95.

Understanding Computer Systems, Harold W Lawson, Jr. Linkoping, Sweden: Harold W Lawson Jr, 1979; 20.5 by 29 cm, 150 pages; softcover, ISBN 91-7372-222-9, \$15.25.

Understanding Microprocessors, Lloyd Rich. Reston VA: Reston Publishing Company Inc, 1981; 16 by 23.5 cm, 296 pages; hardcover, ISBN 0-8359-8057-X, \$17.95.

Without Me You're Nothing, The Essential Guide to Home Computers, Frank Herbert with Max Barnard. New York: Simon and Schuster, 1980; 16.5 by 24 cm, 304 pages; hardcover, ISBN 0-671-41287-6, \$14.95.

Word Processing, Rod Van Uchelen. New York: Van Nostrand Reinhold Company, 1981; 20.5 by 23.5 cm, 128 pages; softcover, ISBN 0-442-28646-5, \$7.95.■

This is a list of books received at BYTE Publications during this past month. Although the list is not meant to be exhaustive, its purpose is to acquaint BYTE readers with recently published titles in computer science and related fields. We regret that we cannot review or comment on all the books we receive; instead, this list is meant to be a monthly acknowledgment of these books and the publishers who sent them.

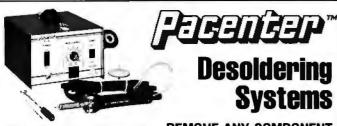

MODEL PC-10: Finger Controlled

REMOVE ANY COMPONENT FROM ANY PCB QUICKLY AND SAFELY

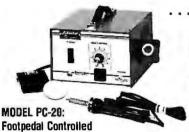

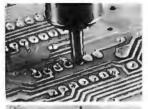

#### STANDARD SYSTEM FEATURES

- Lightweight and Portable
- Internal Vacuum Pump
- Sodr-X-Tractor Handpiece
- Variable Temperature Control

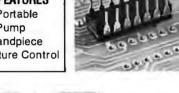

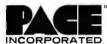

9893 Brewers Court ■ Laurel, Md. 20810 ■ phone (301) 490-9860

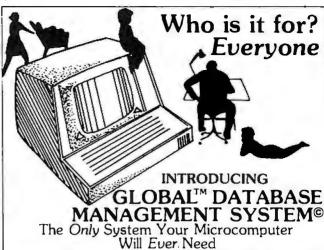

Extremely comprehensive, versatile user-oriented management system for database creation and list maintenance. Runs under CP/M\* and CBASIC2\*\* on a microcomputer system in only 48K RAM.

Completely user-defined file structure with sequential, random and linked file

maintenance; user-defined number of fields; data transfer between records; high speed search algorithms; built in ISAM; fast sort/merge utility; record selectable output can be formatted and printed on various forms (labels, envelopes, etc.); links to CP/M commands or programs with automatic return to Global.

Supplied on standard 8" IBM disk (TRS-80 Model II), complete with BASIC subroutine library in source code, with comprehensive manual.

Trademark of Digital Research Trademark of Software Systems

Shipping and Handling Included \$300

MANUAL ONLY . . . \$30 **DEALER INQUIRIES** 

WELCOME

OBAL **PARAMETERS** 1505 Ocean Ave., Brooklyn, N.Y. 11230

212/258-5003

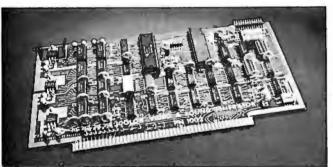

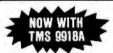

SINGLE BOARD COLOR VIDEO AND SOUND GENERATOR KIT \$350\* COLOR VIDEO KIT . . . . . . . . . . . . . \$320°

STANDARD KIT INCLUDES TMS 9918, ADD \$25 FOR TMS 9918A.

COLOR VIDEO PROCESSOR

• Text, Graphics, Animation • 16 Colors • 256 x 192 Resolution • NTSC Composite Video Output • Uses TMS 9918

• Includes I/O Mapped 16K Video Memory • 3D Simulation with 32 Video Sprites • 2 Byte X-Y Positioning • Real Time Clock • 8 Level Interrupt Selection • Inexpensive RF Modulator allows easy connection to any color TV • Video over Video and Extended Graphics II Mode with TMS 9918A •

PROGRAMMABLE SOUND GENERATOR

• Music, Sound Effects, Tone Signaling, Ultrasonics • 27 Hz to 111 KHz Range • 3 Programmable Analog Channels with Separate Frequency, Volume and White Noise Control • 10 Selectable Envelope Wave Shapes under Software Control • Two 8-Bit Programmable I/O Ports for use as External Keyboard (Display Interface • Power Amplifier for diving Keyboard/Display Interface • Power Amplifier for driving External Speaker

Texas residents add 5% sales tax. Prices include complete documentation with programming examples. PC board is solder-masked with gold contacts. Add 5100 or assembled and tested units. Send 514.50 for 120 page manual, refundable with order. Compatible with 280,8085 and 8080 at 2 or 4 MHz on 5-100 buss.

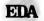

**ELECTRONIC DESIGN ASSOCIATES** 

Houston, Texas 77018 (713) 999-2255

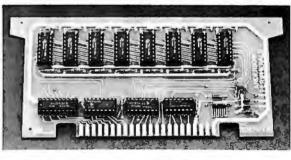

#### Memory Boards for ATARITM 800 & 400 Computers

Assembled and Tested Ready to plug in Completely Compatible One Year Warranty No Modifications necessary

16K with gold plated connector tabs......109.95 32K with gold plated connector tabs.................199.95

Visa and Mastercard accepted Quality discounts available Dealer inquiries invited

### Anderson Peripherals, Inc.

P.O. Box 629 Richardson, Texas 75080 214-231-6866

TMATARI is trademark of Atari Corp.

FINDING SOLUTIONS AND BEING COMPETITIVE IS OUR BUSINESS.

Having problems and looking for a computer to help solve them? Are you finding computer dealers come in one of two ways? Either Full system support with Full price or Take it or Leave it with Low price. At Omega we don't believe that you should have to make a choice. Yes, we're in business to sell products but also, to solve your problems. Our prices will be the lowest possible. Our support and

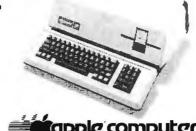

product quality will be second to none. Check out our Mail Order prices in this ad (our retail prices will be higher). See if you don't agree with our first claim. For our second claim, call us with your data processing needs and problems. Better yet, come in and see us. Finding solutions and being competitive is our business. We never forget either of them.

| •                              |                                              |                                                                                                    |
|--------------------------------|----------------------------------------------|----------------------------------------------------------------------------------------------------|
| APPLE III  APPLE II "PLUS" 48K | 169.95<br>CALL<br>535.00<br>455.00<br>665.00 | Supplies:         Scotch Diskettes - Best of Quality!           Price per box of (10)         \$ 27.00           744-0, 10, 32         \$ 27.00           740-0 SS/SD 0 Sector         31.00           741-0 SS/DD 0 Sector         37.00           743-0 DS/DD No Format         44.00 |
| Language System with PASCAL ,  | 395.00                                       | New Products:                                                                                                    |
| Silentype Printer W/Int        | 526.00                                       | Videx L/C Adapter ,, 110.00                                                                                                    |
| Integer Firmware Card          |                                              | Microsoft 16K RAM Card                                                                                                    |
| Microsoft Z-80 Softcard        |                                              | D.C. Hayes Micromodem II                                                                                                    |
| Videx videoterm 80 col Card    |                                              | Novation DCAT Modem                                                                                                    |
| Sanyo 12" Green Monitor        | 269.00                                       | EPSON MX-80 CALL                                                                                                    |
|                                |                                              | OD's. Visa or Master Charge orders add 3% to purchase                                                                                                    |

Mail Order Terms of Sales: Price based on prepaid orders. NO COD's. Visa or Master Charge orders add 3% to purchase price. Allow 14 working days for personal and company checks to clear. Order under \$100.00 add \$3.00 for shipping and handling. All orders (unless specified in ad) within Continential U.S. shipped U.P.S. no charge. APO or out of Continential U.S. write or call for shipping charges. All prices subject to change and all offers subject to withdrawl without notice. CA residents add 6% sales tax.

**OMEGA MICRO COMPUTERS** 

The Problem Solving Company

3447 Torrance Boulevard • Torrance, California 90503 • (213) 370-9456

## NTARK GORDON COMPUTERS

DIVISION OF MARK GORDON ASSOCIATES, INC. P.O. Box 77, Charlestown, MA 02129 (617) 491-7505

| COMPUTERS  Atari800 W 16K                                                                                                    |
|----------------------------------------------------------------------------------------------------|
| DISK DRIVES           40 Track 5¼ inch drive         314.00           80 Track 5¼         544.00           4 Disk Drive Cable         39.00 |
| PRINTERS                                                                                                    |
| MISC HARDWARE                                                                                                    |

---

| Diadio 630, (1,-,,,,,,,,,,,,,,,,,,,,,,,,,,,,,,,,,,                                                                                                    |  |  |  |  |
|----------------------------------------------------------------------------------------------------|--|--|--|--|
| MISC HARDWARE                                                                                                    |  |  |  |  |
| Expansion int TRS-80(Ok)       269.00         Novation D-Cat Modem       166.00         16K Memory Kit       41.99         Leedex Monitor       119.00         Leedex 100G       139.00         Leedex Color Monitor       399.00         Printer Cable for above       49.00         ISO-2 Isolator       54.00         AC LINE FILTER       24.00 |  |  |  |  |
| STORAGE MEDIA                                                                                                    |  |  |  |  |
| Scotch-box 10-5¹4       , 27 00         Memorex-box 10-5¹4.       22.00         Plastic Storage Box.       , 5.00                                                                                                    |  |  |  |  |

| OPERATING SYSTEMS                                                                                                    |
|----------------------------------------------------------------------------------------------------|
| NEWDOS by APPARAT INC         49.00           NEWDOS+ by APPARAT INC         99.00           MMS FORTH DISKETTE-PRIMER         79.95           NEWDOS 80         149.00                                                                                                    |
| BUSINESS SOFTWARE FOR TRS-80 BY SBSG                                                                                                    |
| Free enhancements and upgrades to registered owners for the cost of media and mailing. 30 day free telephone support. User reference on request.  Fully Interactive Accounting Package, General Ledger, Accounts Payable, Accounts Receivable and Payroll Report Generating  Complete Package (requires 3 or 4 drives). \$475.00 Individual Modules (requires 2 or 3 drives). \$125.00 Inventory II (requires 2 or 3 drives). \$599.00 Mailing List Name & Address II (requires 2 drives). \$129.00 Intelligent Terminal System ST-80 III. \$150.00 The Electric Pencil from Michael Shrayer \$49.00 |

#### FINE PRINT

TRS-80 is a Tandy Corporation trademark. Use of above operating systems may require the use of Radio Shack TRS-DOS. Radio Shack equipment subject to the will and whim of Radio Shack.

#### ORDERING INFORMATION

We accept Visa and Mastercharge. We will ship C.O.D., certified check, or money order only. There will be a 40 percent deposit required on all C.O.D. ordersover\$300.00. Massachusetts residents add 5 percentsales tax.

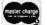

To order, call toll-free 1-800-343-5206 For information call 617-491-7505

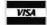

The Company cannot be liable for pictorial or typographic inaccuracies

The above prices do not include shipping.

### Clubs and Newsletters

#### Microcomputers in Planning Association

This group is dedicated to using microomputers in the field of planning. The emphasis is on the use of microcomputers for physical or social planning, in public agencies, academia, or private firms. The dues are \$10 per year, which includes a bimonthly newsletter.

For further details, contact the group at 1204 People's Bldg, 60 Monroe at Ionia, Grand Rapids MI 49503, (616) 454-9375.

#### MP/M Users Group

MAPS is an MP/M users group that publishes a quarterly newsletter called MAPS Digest. The newsletter contains application reports, compatibility issues, MP/M support product reviews, and problem areas and solutions discovered by MP/M users. Members receive a list of programs in the MAPS software library and can participate in the MAPS bulletin-board service. Contact Digiac Corporation, Commercial Products Division, 175 Engineers Rd, Smithtown NY 11787, (516) 273-8600.

#### Monadnock Computer Society

The Monadnock Computer Society meets on the first Thursday of each month at the Keene State College Library in Keene, New Hampshire. Club members own and use the most popular microcomputers on the market. The club is actively seeking information from other organizations. MCS Output, a monthly

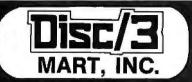

## GO FOR IT!

#### FOR PRICE, QUALITY & RELIABILITY

| ADDS REGENT 25\$                  | -       |
|-----------------------------------|---------|
| ANACOM Printer (Ser./Par.) 150CPS | 1095.00 |
| ANADEX Printer DP-9000            | 1299.00 |
|                                   | 1375.00 |
| BASE 2 Printer with options       | 599.00  |
| CENTRONICS Printer 779 w/tractor  | 975.00  |
| CENTRONICS Printer 730 (Parallel) | 675.00  |
| CENTRONICS Printer 737 (Parallel) | 825.00  |
| EATON Dot Matrix Parallel         | 399.00  |
| <b>EPSON</b> MX 80                | Call    |
| MICRO-TERMS                       | Call    |
| OKIDATA Microline Series          | Call    |
| <b>TELEVIDEO</b> 920-B            | 795.00  |
| PAPER TIGER 460G                  | 1175    |
| TRIMM—Printer Stand with basket   | 95.00   |

#### CALL FOR QUOTES ON ANY OTHER MICRO PRODUCTS

We are dealers for BASF, DYSAN, 3M(SCOTCH) Diskettes, Cartridges, Mag Tape, etc. In addition we carry a complete line of Printer Ribbons and other data processing accessories.

DISC/3

1840 LINCOLN BLVD., SANTA MONICA, CA 90404 (213) 450-5911 (CALL COLLECT)

PRICES SUBJECT TO CHANGE

### **CATCH THE S-100 INC. BUS!**

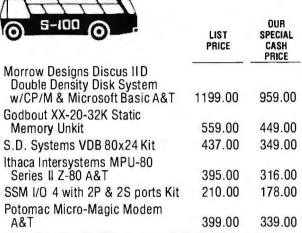

Subject to Available Quantities • Prices Quoted Include Cash Discounts.

Shipping & Insurance Extra.

We carry all major lines such as S.D. Systems, Cromemco, Ithaca Intersystems, North Star, Sanyo, ECT, TEI, Godbout, Thinker Toys, SSM. For a special cash price, telephone us.

5-100, inc. 7 White Place, Clark, N.J. 07066 201-382-1318

Hours: Mon. - Fri, - 10 a.m. to 6 p.m.

## BYTE BACK ISSUES FOR SALE

The following issues are available: 1976: July

1977: April thru December except October 1978: February thru December except August and November 1979: January thru December except February and March 1980: January, March thru August, November and December 1981: February to current issue

Cover price for each issue through August 1977 is \$1.75
Domestic; \$2.75 Canada and Mexico; \$3.75 Foreign.
September 1977 through October 1979 issues are \$2.50
Domestic; \$3.50 Canada and Mexico; \$4.50 Foreign.
November 1979 to current is \$3.00 Domestic; \$4.00 Canada
and Mexico; \$5.00 Foreign.

Send requests with payment to:

BYTE Magazine

70 Main St, Peterborough NH 03458
Attn: Back Issues

Please allow 4 weeks for domestic delivery and 8 weeks for foreign delivery.

 Payments from foreign countries must be made in US funds payable at a US bank.

# 3 NEW MODENS!

MICROMATE ELECTRONICS, INC

MICRONET W

## 1. A Smart One with auto everything built in!

- Auto Dial
- Auto Answer
- Auto Mode (originate/answer)
- "Direct Connect" for any computer with an RS232 Interface.

\$299.00

#### 2. A "Direct Connect" for the Apple.\*

Does not need an interface card!

- Auto Dial
- Auto Answer
- 25 Keyboard commands.
- Will also operate interactively with your programs!

\$289.00

## 3. An Acoustical Modem for the Apple.\*

Does not need an interface card!

- Costs less to get on line than any similar modem.
- 25 Keyboard commands.
- Will also operate interactively with your programs!

\$179.00

### MICROMATE ELECTRONICS, INC.

East Coast: 2094 Front Street East Meadow, New York 11554 (516) 794-1072

West Coast: 1116A 8th Street Suite 110 Manhattan Beach, California 90266

All "Direct Connect" modems are FCC certified.

\*Registered trademark of Apple Computer, Inc.

proudly announces the

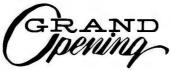

of our newest New York showroom **480 LEXINGTON AVENUE** (American Brands Bldg. Between 46th & 47th St.)

scheduled opening April 16th.

featuring... Tomorrow's Computers **Today** from

4 Cromemco

Complete Software Support for all Cromemco Systems

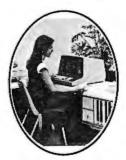

SPECIAL PRICING AVAILABLE

WARRANTY-SERVICE INCLUDED

Hardware & Software . Educational Library . Professional Assistance for Business • Engineering • Industry • Education • Home Entertainment

#### COMPUTER CENTER

DigiByte Systems Corp.

31 East 31st Street (between Madison & Park Avenues) New York • (212) 889-8130

480 Lexington Avenue (American Brands Bidg. between 46th & 47th St.) New York • (212) 687-5090

Mon. Tues. Wed. & Fri. 10 AM to 7 PM • Thurs. 10 AM to 8 PM • Sat. 10 AM to 6 PM

## TYPEWRITER TURNS PRINTER FOR UNDER \$300

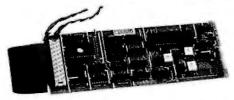

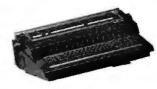

Our simple plug-in module converts Olivetti or Olympia electronic typewriters into computer printers or computer terminals!!

- . No modifications to the typewriter
- Takes only minutes to install NO EXPERIENCE NECESSARY
- Does not affect Olivetti warranty
- · Does not affect normal typewriter functions
- All typewriter functions can be computer controlled
- . RS232C, IEEE and parallel interfaces available
- · KSR version turns typewriter into a computer terminal
- · Fully assembled, tested and burned in

| Available for th                   | e follov   | wing:          | Please send me an interface kit for:                                  |
|------------------------------------|------------|----------------|-----------------------------------------------------------------------|
| Olivetti ET121                     | R/O<br>KSR | \$295<br>\$445 | PRAXIX 30/35 ☐ ET121 ☐ ES100 ☐ R/O ☐ KSR ☐ Serial ☐ Parallel ☐ IEEE ☐ |
| Olympia ES100                      |            | \$295<br>\$445 | NON DI Serial Di Farallel Di IEEE D                                   |
| All prices in U.S. funds.          |            | s.             | Name                                                                  |
| Please make ch<br>money order pa   |            |                | Address                                                               |
| Vertical Data Sy<br>1215 Meyerside | Dr., U     |                | State Zip visa                                                        |
| Mississauga, Or<br>Canada L5T 1F   |            |                | Card Number Expiry Date                                               |
| * Module for Olivetti              | Praxis 3   | 0 (35) nov     | w available.                                                          |

See us at Booth 5520

newsletter, is available. Contact Doug Scribner, POB 405, Keene NH 03431, (603) 352-5558.

#### Computer **Neophyte Newsletter**

ComputerTalk Associates. publisher of ComputerTalk for the Pharmacist, has introduced a monthly newsletter for first-time buyers and users of small-business computers. The newsletter covers software, hardware, legal issues, new products, and it gives advice on what to look for when purchasing a computer. It is designed for readers with no prior background in electronic data processing. Subscriptions are available for \$35 per year from ComputerTalk Associates, Whitpain Office Campus, 1750 Walton Rd, Blue Bell PA 19422, (215) 825-4918.

#### TRS-80 Users **Group of Delaware**

If you live in the Delaware Valley area, there's a users group that would like to hear from you. For more information on the group and its activities, contact Tim J Ihde, 1116 Piper Rd, Wilmington DE 19803, (302) 478-7415.

#### PDP-8 Users Software Exchange

There's a free software exchange service for DEC (Digital Equipment Corporation) PDP-8 users. The service allows users to submit their software for exchange credits that can be used to obtain any software listed in the Quarterly Software Exchange Bulletin. Also available is the electronic magazine Digital Digest. Contact PDP-8 Software Exchange, 3169 Holcomb Bridge Rd, Suite 307,

## What do you want your computer and video player to do that they can't do now?

- ☐ A. Display videotape segments then automatically switch to computer text.
- ☐ B. Display multiple-choice options at each stage of the presentation, then, depending on the choice made, replay any portion of text and/or video, or move on to new material.
- C. Show any portion of the computer text and/or videotape (randomly accessed) depending on the pace and/or choices of the user.
- D. ALL OF THE ABOVE . . . and do it all on one screen.

If you checked D, contact us for more information on Cavri Interactive Video. We offer a reasonably priced, sophisticated system that links an Apple\* or an RS-232 interfacing computer with a Sony or Panasonic VCR and TV screen - with no modification. Included are simple, straightforward instructions for writing your programs. Plus frame-accurate stops and switches with no accumulated error.

Write or call today and join the many companies, large and small, that are improving their audiovisual training and testing with the new technology pioneered by Cavri.

Training, of course, is only one application. Now you can catalogue anything - for example, a museum can videotape its paintings, sculptures, and artifacts, then show them by artist, subject, date, or any other grouping, regardless of the sequence in which they were recorded on the videotape. Tell us your application, and we can help by supplying the system and guidance on programming and videotape or videodisc production.

## interactive video

26 Trumbull Street, New Haven, CT 06511 (203) 562-4979

\*TM - Apple Computer Co.

#### Clubs and Newsletters.

Department 1019. Norcross GA 30071. (404) 447-4736.

#### **Computernews for Dentists**

This monthly 4-page newsletter contains information about computers, developments in technology, and explanations of components. The newsletter shows dentists how the computer can help in their work, especially in management, Computernews for Dentists is published by Praxis Computer Inc, 431 St Paul St, St Catherines, Ontario, L2R 3N4, Canada, (416) 688-2611.

#### MICRO

MICRO (Midwest Interactive Computer Organization) meets on the second Saturday of each month. Dues are \$15 per year. Members own Apple, TRS-80, OSI, TI 99/4, KIM, Technico, and other makes of computers, Contact MICRO at 1520 W Capitol Dr., Appleton WI 54911.

#### The Aurora **Computer Society**

The Aurora Computer Society meets on the second Wednesday of each month at the Holyrood School, 7920 94th Ave, Edmonton, Alberta, at 7:30 PM. The group is involved in computer-to-amateur radio interfacing and BASIC classes. Members own PET, TRS-80, SwTPC, and other kinds of microcomputers, A monthly magazine. Intercom 80. features technical articles and news of the Society. They are interested in communicating with other groups. Contact Bob Huntingford, POB 4342 South Edmonton, Alberta; or Bill Gillespie, 10129 90th St, Edmonton, Alberta, T5H 1R5, Canada.

## **ELIMINATE INTERACTING** FLOPPIES, PRINTERS

and processors with these AC power centers that have spike suppressors and filtered AC sockets.

8 sockets, 3 pairs individually filtered, spike suppression

12 sockets, one filter for all, spike suppression

12 sockets, spike suppression

MFJ-1107

MFJ-1106

MFJ-1105

New MFJ multi-outlet AC power centers let you eliminate interaction of floppies, printers, memory, etc. caused by power line coupling, and eliminate power line spikes that can cause memory loss, errors, and erratic operation.

MFJ-1107, varistors (from each line to ground and line to line) suppress spikes.

8 sockets (4 pairs), all 3-prong. RFI pi-filters on each line for each of 3 pairs of sockets isolate equipment from each other and power line. Fourth pair is unswitched/unisolated.

Lighted power switch. Pop-Out fuse. 3-wire 6 foot cord, 15A/125VAC. 1875 watts total.

Rugged heavy-guage aluminum case. Black. Easy mounting slots. 18"L x 2-3/4"W x 1-7/8"H. MFJ-1106, similar to 1107 but 12 sockets unswitched), one filter for all, has spike protection, lighted switch, fuse.

MFJ-1105, same as 1106, less RFI filter. Order from MFJ and try it - no obligation. If not delighted, return it within 30 days for refund (less shipping). One year unconditional guarantee.

Order today. Call toll free 800-647-1800. Charge VISA. MC or mail check, money order for amount as indicated above plus \$4.00 shipping each.

Eliminate spikes and interaction, order now.

#### CALL TOLL FREE ... 800-647-1800

Call 601-323-5869 for technical information, order/repair status. Also call 601-323-5869 outside continental USA and in Mississippi.

#### ENTERPRISES, INCORPORATED

Box 494, Mississippi State, MS 39762

# A File Catalog System for UCSD Pascal

Edward Heyman 300 Center Hill Rd Centerville DE 19807

It doesn't take long to accumulate a large number of disks with assorted software, particularly if you insist on a reasonable amount of backup. Finding a program you worked on two months ago can be a problem without some type of file organization. Ward Christenson provided the CP/M world with that organization in his UCAT disk catalog system. I'd be lost without it.

As my collection of UCSD Pascal files grew I needed a system similar to UCAT to cope with the problem. Hence, I created CATALOG (see listing 1). Written in Pascal, it does all the things that UCAT does as fast or faster than UCAT (even though UCAT is written in assembly language). A new directory can be merged into a 600-entry catalog in about 30 seconds. A search for a file in a 600-entry catalog takes less than a second. A 600-entry catalog uses about thirty-six blocks, as does the backup file. The program code file and pointer file use another twenty blocks for a total of ninety-two blocks.

#### What CATALOG Does

CATALOG maintains a file of records in which each record is similar to a UCSD Pascal directory entry. The record contains the name of the volume, the file name, the type of file, the date the file was last changed, and the length of the file. CATALOG gets the records directly from a volume directory during UPDATE. Once the CATALOG file is filled with records you can locate a file with the SEARCH command.

Being lazy, I like to have my machine do as much of my work as possible, so I've added a few bells and whistles to the essential features.

#### Using CATALOG

For the CATALOG program to work, the files MASTCAT.DATA and CAT.POINT.DATA must be on Drive five. If they are not, the program asks if you want to create them. The first time the program is run you must respond with a "Y" to the prompts for file creation before you can proceed.

Thereafter, executing CATALOG will bring forth the command line:

CATALOG→S)earch D)isplay B)ackup U)pdate R)emove Q)uit.

#### The S Command

Entering "S" will put the program in the Search mode with the prompt:

#### ENTER THE NAME OF FILE TO BE FOUND-

Uppercase must be used for the file name. Wild-card searches can be made by replacing the wild-card section with "=". For example, the following entries may be made to find CATALOG.TEXT:

CATALOG.TEXT CAT = = LOG.TEXT

The directory of an entire volume can be obtained by typing the name of the volume followed by ":".

Entering file name FREE.SPACE will display a list of all the cataloged volumes, the available space, and the most recent date of catalog update of each volume.

The output of the Search command can be directed to the printer by typing "<" before the name of the file to be searched.

#### The D Command

Entering "D" in response to the main prompt line will display the entire catalog in alphabetical order.

#### The B Command

Entering "B" in response to the main prompt line will display all files that exist on only one volume (all files that do not have a backup). The routine checks only for the same file name; therefore, files with the same name but different dates are considered to be backed up.

#### The U Command

A response of "U" to the main prompt line will activate

the update routine, which will produce the prompt:

ENTER UNIT NUMBER CONTAINING UPDATE **VOLUME**-

If UNIT 5 is selected, the catalog file will be updated with the contents of the volume containing the catalog files (with the exception of MASTCAT.DATA). For all other volumes UNIT 4 should be used.

The update procedure will first rename the main catalog file (MASTCAT.DATA) to BACKCAT.DATA and then read the directory for the volume on the selected unit and create a file name FREE SPACE with the unused space on the volume. It will then sort the files by alphabetical order and merge the volume list with the catalog file (MASTCAT.DATA) and at the same time create the pointer file (CAT.POINT.DATA.).

While merging, any file names added will be displayed on the console terminal and any files that were previously on the volume but were removed will be removed from the master file and displayed as having been deleted. After completion, the number of entries in both the main and backup files will be displayed.

### The beauty of Pascal is its selfdocumenting features—the program should not be difficult to follow.

#### The R Command

Entering an "R" in response to the main prompt will invoke the prompt line:

#### ENTER NAME OF VOLUME TO BE REMOVED-

Entering a volume name and a carriage return will cause all entries in the main catalog file for the selected volume to be removed from the file and to be listed on the terminal.

#### The Q Command

To leave CATALOG enter "Q". UNIT 4 will be checked to see if it contains the booted system volume; if not, a prompt to insert the original system volume will be displayed on the terminal before the program is exited (to prevent a system crash).

#### How the Program Works

The beauty of Pascal is its self-documenting features—the program should not be difficult to follow.

Since most systems will not have sufficient memory to hold a copy of both the old (BACKCAT.DATA) and the new catalog (MASTCAT.DATA) at one time, the files are read in and written out in sections. OCAT and NCAT are arrays that hold the records read from the old file and the records to be written to the new file, respectively. The size of these arrays is determined by the constant MAXREC. MAXREC should be adjusted to suit your memory size. NREC and OREC are variables associated with the number of records read or records written during the current read or write. DREC is associated with the

## VERSION 3.0

### It keeps getting better and better!

Starting over a year ago with the original set of programs from Osborne & Associates, we have gradually developed a selfinstalling, reliable business package. A partial list of our enhancements:

#### No-Hassle Installation.

You simply select your desired configuration from a series of menus and go. There is no recompiling necessary, except for some state payroll tax routines.

#### CRT Independence.

We support 16 terminal types directly, and provide a method for specifying more. We can make it run with your CRT - or your money back.

#### File Access.

Our GL account file lookups are much faster than the original. And now — with version 3.0 we have doubled the number of accounts, customers, and vendors that can reside on a disk.

There are many other improvements - send for details.

We believe our product to be the best Osborne-based business package available for CP/Mbased microcomputers. We are committed to the ongoing support of our users, through both a tech-support phone line and a generous upgrade policy.

Vandata has been supplying applications software for over eight years. Quality and support are our way of doing business.

Our 30-day money-back guarantee speaks for itself.

| General Ledger with Cosh Journal<br>Accounts Receivable<br>Accounts Payable              | \$295<br>\$295<br>\$295 |
|------------------------------------------------------------------------------------------|-------------------------|
| Payroll with Cost Accounting All Four Packages (GL, AR, AP, PR)                          | \$295<br>\$995          |
| Magic Wond (Super Word Processar!!) Pearl Level III (best prog. tool available) CBASIC-2 | \$345<br>\$645<br>\$110 |
| TRS-80* MOD II CP/M* 2.2 (P&T) H89/Z89 CP/M* 2.2 (Magnolia)                              | \$185                   |

Formats, Std. 8", 5" NorthStar DD, TRS-80 MOD III\* H89/289. Manuals for GL, AR/AP, and PR are not in-cluded in price—add \$20 per manual desired (AR/AP are in one manual). CP/M\* and CBASIC-2 required to run accounting software. Users must sign licensing agreement. Dealer inquiries invited.

To order coll: (206)542-8370 or write:

VANDATA 17541 Stone Ave. N. Seattle, WA 98133

CP/M® is a registered trademark of Digital Research TRS-80° is a registered trademark of Radio Shack, Inc.

number of records in the directory. OTOTREC and NTOTREC are the total records read or written to or from a file.

In order to speed the action of the SEARCH command a pointer file is created during UPDATE. The index to the pointers are the characters "A" to "Z". The array holding the pointers is called DEXRAY and is stored on disk in the file CAT.POINT.DATA. The pointer list is created by calls to the procedure SETDEX. It is written to file by procedure WRITEDEX and read into array DEXRAY by procedure READDEX.

Procedure BACKUP checks to see if the file name of a record is unequal to its predecessor and successor. If it is, it is not backed up. Since the array is not large enough to hold all of the catalog file, provisions must be made to compare the last entry in one array with the first entry in the next array. The Boolean variables PASS and UNBACK are used for this purpose.

To simplify the logic of procedure MERGE, several IF statements as well as the CASE statement have been used. The problem may be stated as follows:

• If the current directory record file name is less than the current old catalog record file name, insert the directory

record in the new catalog and increment the new file pointer (NREC) and the directory pointer (D).

• If the current directory record file name is equal to the current old catalog record file name, check the volume names. If the current directory record volume name is less than the old catalog record volume name, insert the directory record and increment the new catalog (NREC) and the directory (D) pointers. If the current directory record volume name is equal to the old catalog record volume file name, insert the directory record and increment NREC, OREC, and D. If the directory record volume name is greater than the old file record name, insert the old catalog record into the new catalog and increment the new catalog and old catalog pointers.

• If the current directory record file name is greater than the old catalog record file name, insert the old catalog record in the new catalog and increment the new catalog pointer and the old catalog pointer. If the directory record volume name is equal to the old file record volume name, do not enter the record in the new catalog, and

simply increment the old catalog pointer.

I hope that you will find CATALOG useful in keeping track of your files and programs.

Listing 1: A disk catalog system for UCSD Pascal. This program maintains a file of records in which each record is similar to a UCSD Pascal directory. Each record contains the name of the volume, the file name, the type of file, the date the file was last changed, and the length of the file.

```
<fs+>-(L CONSOLE:>-(L PRINTER:>-(L CAT.PRN.TEXT)-
```

```
PROGRAM CATALOG;
```

```
{* written by edward heyman
                               *}
{* 300 center hill road
                               *>
{* centerville delaware 19807 *}
```

#### CONST

```
BLANKS = '
                            1;
MAXREC=200;
MAXREC_1=201;
NFILENAME= '#5: MASTCAT. DATA';
OFILENAME='#5:BACKCAT.DATA';
PFILENAME='#5:CAT.POINT.DATA';
CLEARSCREEN=12;
```

TYPE

```
DATE_RECORD = PACKED RECORD
                    MONTH: 0.,12;
                    DAY: 0..31;
                    YEAR: 0..100
          END;
DIR_{-}SIZE = 0..77
```

```
VOL...ID = STRING[7];
FILE_ID = STRING[15];
FILE_TYPE = (UNTYPED, XDISK, CODE, TEXT,
             INFO, DATA, GRAF, FOTO, SECUREDIR);
DIR_RECORD = RECORD
              FIRST_BLOCK: INTEGER;
              LAST_BLOCK: INTEGER;
```

Listing 1 continued on page 411

CASE DIR\_FILE\_KIND:FILE\_TYPE OF SECUREDIR.UNTYPED:

(DIR\_VOL\_NAME:VOL\_ID; ZERO\_BLOCK; NUM\_OF\_FILES;

TOTAL\_BLOCKS: INTEGER; LAST\_BOOT: DATE\_RECORD);

XDISK, CODE, TEXT, INFO, DATA, GRAF, FOTO:

(DIR\_FILE\_NAME:FILE\_ID; LASTBYTE:1..512;

DIR\_FILE\_DATE:DATE\_RECORD)

ENDS

CATALOG\_RECORD=PACKED RECORD

VOL\_NAME: VOL\_ID; FILE\_NAME: FILE\_ID; FILE\_KIND: FILE\_TYPE; FILE\_DATE: DATE\_RECORD; FILE\_SIZE: 0..988;

END

DIRECTORY = ARRAY[DIR\_SIZE] OF DIR\_RECORD; CATARRAY = ARRAY [0..MAXREC] OF CATALOG\_RECORD; FILEN = STRING[20]; RECNUM = 0..MAXREC\_1; INDEX = 'A'..'Z'; INDEXARRAY = ARRAY [INDEX ] OF INTEGER;

VAR

NREC, OREC, OLREC, DLREC; RECNUM;
NTOTREC, OTOTREC: 0...2047;
REMOV, NFILEEND, OFILEEND, DONE: BOOLEAN;
CH: CHAR;
DEX: INDEX;
DEXRAY: INDEXARRAY;
F: FILE OF CHAR; {used to switch from console to printer}
VOL, TEST, SYSTEM VOLUME: VOL\_ID;
CATFILE, OCATFILE, NCATFILE: FILE OF CATALOG\_RECORD;
NCAT, OCAT: CATARRAY;
Listing 1 continued on page 412

## HARDWORKING SOFTWARE

DISSAX/ A cunning two-pass 8080/Z80 disassembler that produces print and directly assembleable source outputs. DISSAX is a sophisticated cross referencing tool that puts references where they belong, as line comments, not in a separate output section. Requires 16K CP/M. Manual \$5/Object \$85/ Source \$150.

TXTBOOK/ Text formatting software for sophisticated document preparation or mass mailings, with the best price to performance ratio of any similar product. TXTBOOK gives you total control over all facets of document preparation, including multi-level text insertion, several footnote styles, and automatic table of contents generation. Requires 40K CP/M. CBASIC2 INT and Microsoft BASIC COM formats. Manual \$15/ Object \$100/ Source \$200.

FRMFLEX/ A complete forms handling system allowing independent CRT input and printer output formats. The only system of its kind, FRMFLEX gives you complete control over forms creation, updating, and data entry with simple user oriented techniques. Requires 32K CP/M and addressable cursor CRT. CBASIC2 INT and Microsoft BASIC COM formats. Manual \$20/Object \$175/ Source \$350.

McLean Va

Houston

**Dallas** 

### DISSAX/TXTBOOK/FRMFLEX

CP/M is a trademark of Digital Research.

CBASIC2 is a trademark of Compiler Systems, Inc.

Manual prices applicable to software purchase.

Delivered by CEXEC on 8" single density soft sectored disks.

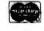

Discount for purchase of all three programs, Manual \$30/ Object \$300/ Source \$600. California residents add 61/1% sales tax.

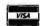

411

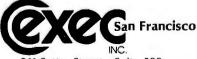

211 Sutter Street Suite 300 San Francisco, California 94108 (415) 981-4724

```
FUNCTION LOOKUP(FN:FILEN):BOOLEAN;FORWARD;
SEGMENT PROCEDURE INITIALIZE;
  VAR
        I:RECNUM;
        CAT: CATARRAY;
        DEXFILE: FILE OF INDEXARRAY;
  BEGIN
    IF (NOT LOOKUP(NFILENAME))
      THEN BEGIN
             WRITELN('THERE IS NO FILE NAMED ', NFILENAME, 'ON THIS DISK');
             WRITELN('DO YOU WANT TO CREATE A ',NFILENAME,' {Y/N}');
             REPEAT
               READ (CH)
             UNTIL (CH IN ['Y','g','N','n']);
             IF ((CH<>'Y') AND (CH<>'g')) THEN EXIT(CATALOG);
             writeln('FILLING ARRAYCOJ');
             WITH CATEOU DO
               BEGIN
                                     1 $
                 VOL...NAME:='
                 FILE ... NAME: = '
                                              1 ;
                 FILE KIND: =UNTYPED;
                 FILE_DATE.MONTH:=0;
                 FILE_DATE.DAY:=0;
                 FILE_DATE.YEAR:=0;
                 FILE_SIZE:=0;
               END;
             FOR I:=1 TO MAXREC DO CATCID:=CATCOD;
             writeln('ARRAY IS FILLED');
             REWRITE(CATFILE, NFILENAME);
               FOR I:= 0 TO MAXREC DO
                 BEGIN
                   CATFILE := CAT[];
                   PUT(CATFILE);
                 END; (for I)
             CLOSE(CATFILE, LOCK)
           END(if)
     ELSE WRITELN('THE FILE ',NFILENAME,' ALREADY EXITS ON THIS VOLUME ');
```

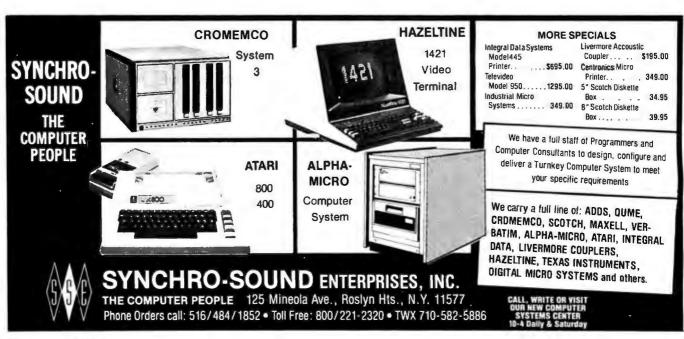

```
IF NOT LOOKUP(PFILENAME)
    THEN BEGIN
            WRITELN('THERE IS NO FILE NAMED ', PFILENAME, ' ON THIS DISK');
            WRITELN('DO YOU WANT TO CREATE A ',PFILENAME,' {Y/N}');
            REFEAT
               READ (CH)
             UNTIL (CH IN ['Y', 'y', 'N', 'n']);
             IF ((CH<>'Y') AND (CH<>'g')) THEN EXIT(CATALOG);
             FOR DEX:='A' TO 'Z' DO DEXRAY[DEX]:=Q;
             REWRITE (DEXFILE, PFILENAME);
             DEXFILE := DEXRAY;
             PUT(DEXFILE);
             CLOSE (DEXFILE, LOCK);
             WRITELN(PFILENAME, WRITTEN TO DISK')
             END(if)
      ELSE WRITELN('FILE ', PFILENAME, ' EXISTS');
END; {init}
FUNCTION LOOKUP;
{returns TRUE if filename present FALSE if not}
    VAR
          IOR: 0..15;
    BEGIN
      {$I-}
      RESET(CATFILE, FN);
      IOR:=IORESULT;
      CLOSE(CATFILE);
      {$1+}
      IF (IOR=0)
          THEN LOOKUP:=TRUE
          ELSE BEGIN
                 LOOKUP:=FALSE;
                 IF(IOR<>10) THEN WRITELN('IORESULT FOR ',FN,' IS ',IOR);
```

# THE ULTIMATE INVENTORY CONTROL SYSTEM for the TRS-80!

Why the ultimate? Because it turns your Model II TRS-80 microcomputer into a powerful control system that keeps track of your inventory by both kind and class, so you can tell not only how many jelly beans you've got, but how many of them are red and how many are black. And how many red jelly beans are big. And how many are small. And how much they cost. Better yet, if you consume your inventory by kit, just tell the system what's in the kit. Then when you withdraw some kits, it automatically adjusts the inventory level for all the components in that kit. When the inventory gets down to a predetermined level, it even tells you it's time to order and where to order. And with the wide variety of reports it can supply, you keep track of costs, usage patterns, and a host of other variables. But best of all, the system operates just like the manual inventory control system you're used to, so you don't have to learn a new way of doing things — its easy-to-follow self-teaching manual makes it a snap to run.

The system requires a Model II TRS-80 with 64K memory, a 132-column printer, and one or two 8" floppy disk drives.

Single diskette system with up to 950-item capacity .....\$385
Two diskette system with up to 2450-item capacity .....\$445
Manual only (credited towards purchase price) .......\$50

END; {lookus}

## Softstar Corp.

Listing 1 continued on page 414

36 Deville Drive, Selden, NY 11784 516-561-1891

```
Listing 1 continued:
PROCEDURE WAIT;
  BEGIN
    GOTOXY(10,24);
    WRITE('PRESS SPACE BAR TO CONTINUE');
    READ(CH)
  END; {wait}
PROCEDURE MEM(PN:STRING);
  BEGIN
      writelm('MEMORY AVAILABLE AT PROCEDURE ',PN,' = ',MEMAVAIL);
  END;
PROCEDURE GET_SYS_VOL(VAR VOL:VOL_ID);
{sets name of volume in drive 4}
  UAR
      T.J: INTEGER;
      SPS:STRING[16];
      AVOL: VOL. ID;
      DIR: DIRECTORY;
  BEGIN
    UNITREAD(4,DIREO],2048,2);
    VOL:=DIRCOJ.DIR_VOL_NAME;
    SPS:=COPY(BLANKS,1,7-LENGTH(VOL));
    AVOL:=CONCAT(VOL,SPS);
  END; {set_sys_vol}
PROCEDURE READDEX;
freads the file of pointers to the first occurrence of each letter in the alpha
  VAR
      DEXFILE : FILE OF INDEXARRAY;
```

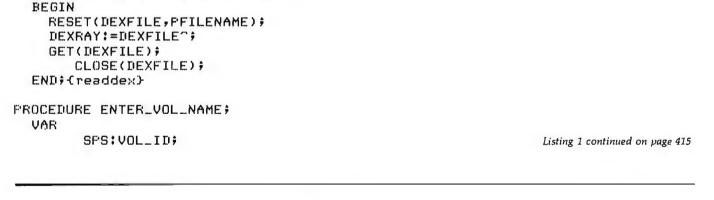

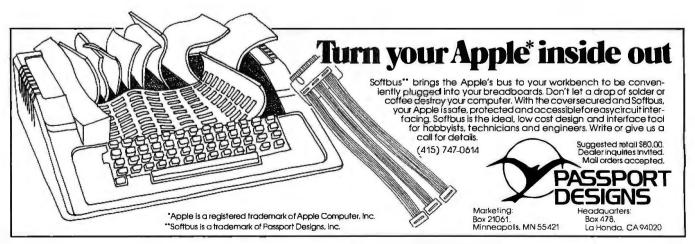

```
Listing 1 continued:
```

```
BEGIN
              / ;
    VOL. := '
    REPEAT
      WRITE(CHR(CLEARSCREEN));
      WRITE ('ENTER NAME OF VOLUME TO BE REMOVED --> ');
      READLN(VOL.);
    UNTIL (LENGTH(VOL)<=8);
    IF (POS(':',VOL)<>0) THEN DELETE(VOL,POS(':',VOL),1);
    SFS:=COFY(BLANKS,1,7-LENGTH(VOL));
    VOL:=CONCAT(VOL,SPS);
    WRITELN(VOL, (1())
    DREC:=0
  END; {enter_vol_name}
PROCEDURE PRINT_DATE (REC:DATE_RECORD);
{prints date to console or printer}
BEGIN
 WITH REC DO
   BEGIN
      WRITE(P,DAY:3,/-/);
        CASE MONTH OF
          1: WRITE(P,'Jan');
          2: WRITE(P, 'Feb');
          3: WRITE(P, 'Mar');
          4: WRITE(P, 'Apr');
             WRITE(F, 'May');
          6: WRITE(P,'Jun');
          7: WRITE(P, Jul1);
          8: WRITE(P, 'Aug');
          9: WRITE(P, 'Sep');
          10: WRITE(P, 'Oct');
          11: WRITE(P,'Nov');
          12: WRITE(F,'Dec');
        END; {case}
        WRITE(P,'-',YEAR:2,' ':3);
     END; {with}
   END; {print_date}
```

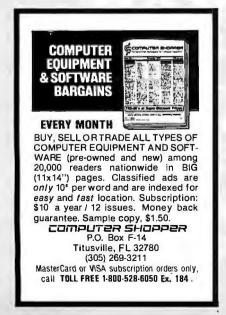

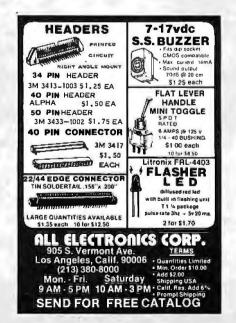

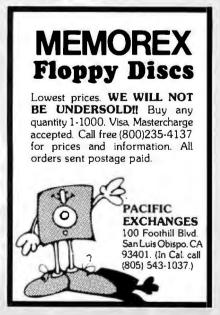

Circle 10 on inquiry card.

PROCEDURE PRINT\_KIND(FILE\_KIND:FILE\_TYPE);
{prints file type to console or printer}

```
CASE FILE_KIND OF
         XDISK: WRITE(P,'Bad block');
                 WRITE(P,'Code file');
         CODE:
         TEXT:
                 WRITE(P,'Text file');
         INFO:
                 WRITE(P, 'Info file');
         DATA:
                 WRITE(P,'Data file');
                 WRITE(Fy'Graf file');
        GRAF:
        FOTO:
                 WRITE(P, 'Foto file');
      END; { case }
  END: (print_kind)
PROCEDURE PRINT_RECORD(CAT1:CATALOG_RECORD);
{prints record to console or printer}
    BEGIN
       WITH CAT1 DO
          BEGIN
            WRITE(P,FILE_NAME, /
                                      /:18-LENGTH(FILE_NAME));
            WRITE(P, VOL_NAME, / ':8-LENGTH(VOL_NAME));
            WRITE(P,FILE_SIZE:4);
            PRINT_DATE(FILE_DATE);
            PRINT_KIND(FILE_KIND);
            WRITELN(P);
         ENDICWITHE
     END; {print_record}
PROCEDURE READ_NEW_CAT;
{reads NREC records or to eof from NCATFILE}
  VAR
          I:RECNUM;
  BEGIN
     I:=I;NREC:=O;
     GET(NCATFILE);
     WHILE (NOT EOF(NCATFILE)) DO
          BEGIN
            NCATEIl: = NCATFILE ?;
                                                   ())
            IF - ((NCATCI]. VOL_NAME='
               THEN BEGIN
                        NREC:=I-1;
                        NTOTREC:=NTOTREC+NREC;
                        NFILEEND: =TRUE;
                        EXIT(READ_NEW_CAT);
                                                                           Listing 1 continued on page 417
                     END$ (if)
              ADVANCED MICRO SYSTEMS • 26188 ADAMOR ROAD • CALABASAS, CA. 91302
                         OPEN MON.-FRI. 10-8 SAT. 10-6 Tel.: (213) 880-4670
                      COMPLETE QUALITY SYSTEMS AT LOW, LOW PRICES!
                                                                            INCLUDING ONE YEAR
                                                                               FREE WARRANTY
 ALL SYSTEMS ALLOW MULTI-USER, MULTI-TASTING, UPWARD EXPANDABILITY AND INCLUDE:
                                                                              ON PARTS & LABOR
                                    4. DECISION I BASIC UNIT TM Featuring
  1. TELEVIDEO 912C
                                    a. Z-80A CPU 4-TO-6 MHZ.
                                                               f. PROGRAMMABLE INTERRUPT CONTROLLER.
      ANADEX DP-9500 SERIES
                                    b. 3 SERIAL & 2 PARALLEL PORTS.
                                                                g. DIGITAL RESEARCH CP/M 2.2 O.S.
                                                                h. MICROSOFT EXTENDED DISK BASIC.
                                    c. SUPERVISOR CONTROL IN H&S.
         GRAPHIX PLUS PRINTER
                                    d. REAL TIME CLOCK.
                                                                i. DISK CONTROLLER
  3. 64K DYNAMIC RAM
                                    e. MEMORY MAP.
                                                                j. DOCUMENTATION.
  5. PLUS ONE OF THE FOLLOWING DISK DRIVE SETS :
                                                                                  f. 8" FLOPPY
                                                  d. 8" FLOPPY
  a. 2x5 1/4" FLOPPY
                  b. 2x8" FLOPPY
                                  c. 2x8" FLOPPY
                                                                  e. 8" FLOPPY
                   (1M BYTES)
                                    (2M BYTES)
                                                    5 1/4" WINCHESTER
                                                                    8" HARD DISK
                                                                                    14" HARD DISK
   (400K BYTES)
                                                                                    (27 MB)FOR
                                                                    (11 MB)FOR
   FOR
                   FOR
                                    FOR
                                                    (6MB) FOR
```

\$6300.

SYSTEMS ARE DELIVERED AS AVAILABLE. PRICES, TERMS, SPECIFICATIONS SUBJECT TO CHANGE WITHOUT NOTICE. ALLOW 30-60 DAYS

FOR DELIVERY, PRICE FOB CALABASAS, CA 91302. DECISION ! - TRADEMARK OF MORROW DESIGN. PRICES ARE FOR PREPAID (DEPOSIT) ORDERS.

\$7900.

\$5800.

\$5500.

\$9195.

\$8110.

Listing 1 continued:

```
IF (I=NLREC)
              THEN BEGIN
                    NREC:=I;
                    NTOTREC:=NTOTREC+I;
                    EXIT(READ_NEW_CAT);
                   END; (if)
          I:=I+19
          GET(NCATFILE);
        END; (while)
      NREC:=I-1;
      NTOTREC:=NTOTREC+NREC;
      NFILEEND:=TRUE;
  END; {nreadcat}
PROCEDURE READ_OLD_CAT;
{reads OREC records or to eof from OCATFILE}
VAR
      I:RECNUM;
BEGIN
  I:=1; OREC:=0;
  GET (OCATFILE);
  WHILE (NOT EOF(OCATFILE)) DO
      BEGIN
        OCATCIJ:=OCATFILE~;
        IF ((OCATEI], VOL_NAME='
                                         ())
          THEN BEGIN
                  OREC:=I-1;
                  ()TOTREC:=OTOTREC+OREC;
                  OFILEEND:=TRUE;
                  EXIT(READ_OLD_CAT);
                END; (if)
        IF (I=OLREC)
          THEN BEGIN
                  OREC:=I;
                  OTOTREC: =OTOTREC+I;
                  EXIT(READ_OLD_CAT);
                END; (if)
        I:=I+1;
        GET(OCATFILE);
      END; {while}
    OREC:=I-1;
    OTOTREC:=OTOTREC+OREC;
    OFILEEND:=TRUE;
END; {readcat}
```

Listing 1 continued on page 418

## **Acquisition** and Control for the

Eight protected analog inputs 0-5 Vdc 8 ± 1 bits Eight protected digital inputs Eight optoisolated digital outputs Two joystick ports

Up to 4000 bytes/second A/D. Interrupt-driven software. Detailed applications manual for:

- HOME SECURITY burglary, fire
- ENERGY MONITOR fuel use, etc.
- WEATHER STATION temperature, solar
- APPLIANCE CONTROL lights, alarms
- GRAPHICS & GAMES software included

The STARBUCK-8882 is fully compatible with any Model I Level II TRS-80. Installation takes less than a minute. Suitable for home and laboratory, the STARBUCK-8882 can also be used with the optional joysticks for graphics & games. With the TRS-80 expansion interface, the STARBUCK-8882 can also be operated off the interrupt clock, acquiring and storing data without interfering in any way with normal TRS-80 operation. The software package allows you to take data while simultaneously using the TRS-80 for any other purpose!

STARBUCK-8882: Includes case, power supply, connector cable, extra expansion card edge, complete software package, and detailed applications manual.

Assembled \$180.00 ppd. and Tested Manuals &documentation only \$ 4.00 ppd.

To order, write:

### STARBUCK DATA CO.

P.O. Box 24, Newton, MA 02162

Massachusetts residents add 5% sales tax. \*TRS-80 is a trademark of Tandy Corp.

```
PROCEDURE WRITECAT;
{writes NREC records to NCATFILE}
  VAR
         I:RECNUM;
  BEGIN
    IF (NTOTREC=0) THEN WITH NCATEO] do
                        BEGIN
                           VOL ... NAME := '
                                               1 ;
                                                         / ;
                           FILE ... NAME: = '
                           FILE_KIND:=UNTYPED;
                           FILE ... DATE . MONTH: = 0;
                          FILE_DATE.DAY:=0;
                          FILE ... DATE . YEAR: = 0;
                          FILE_SIZE:=O;
                          NCATFILE":=NCATEOJ;
                          PUT(NCATFILE);
                        END;
    FOR I:=1 TO NREC DO
      BEGIN
         NCATFILE := NCATEIJ;
         FUT(NCATFILE);
         WRITE((',');
      ENT 9
    WRITELNS
    NTOTREC:=NTOTREC+NREC;
    NREC: #09
    IF DONE THEN CLOSE(NCATFILE, LOCK);
  END; {writecat}
PROCEDURE DISPLAY;
{writes the entire MASTCAT.DAT file to the console}
   VAR
          I:RECNUM;
   BEGIN
    REWRITE(P, 'CONSOLE:');
    IF ( LOOKUP(NFILENAME))
      THEN BEGIN
              NREC:=0;
              RESET(NCATFILE, NFILENAME);
              REPEAT
                READ_NEW_CAT;
                FOR I:=1 TO NREC DO PRINT_RECORD(NCAT[]]);
              UNTIL NFILEEND;
```

### Bower-Stewart & Associates SOFTWARE AND HARDWARE DESIGN

### \$GOLD DISK\$ CP/M® Compatible Z-80 Software

Available for all 8-5" SS-SD IBM format systems including TRS-80®, Northstar, SD Systems. Also available on 5" double density Superbrain.®

#### Un-can your canned software!

Z-80 Disassembler Feel couped up with your anned software? Our Z-80 Disassembler recreates assembly language source files from absolute code enabling users to easily tailor programs to meet their specific needs. The Preconditioner works with the Disassembler to decode ASCII.

Credit cards: Immediate se vice, free 24 hr phone - we will credit invoice. Checks. M.O.'s: Ten workday hold. CA. res: Add tax.

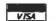

### Great looking letters & reports!

E-Z Text A unique word processor organized around user-created text files, embellished with simple control commands, which supports such 'BIG GUYS' features as Automatic Footnoting, Table Spacing, Heading, Paging, Left & Right Margins, Proportional Spacing and MORE, at a 'LITTLE GUYS' price tag.

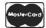

State system & controller. Allow time for surface mail. Trademarks: Digital Research, Radio Shack, Interied

POST OFFICE BOX 1389 HAWTHORNE, CALIFORNIA 90250 213 / 676-5055

```
CLOSE(NCATFILE);
               WAIT;
             END-(then)
             ELSE WRITELN(NFILENAME, ' NOT PRESENT');
      WRITELN('MASTCAT CONTAINS ',NTOTREC,' RECORDS');
      CLOSE(P);
      WAIT
  END: {display }
PROCEDURE BACKUP;
(compares file names and reports files without backup)
  VAR
          PASS, UNBACK : BOOLEAN;
          N:RECNUM;
  BEGIN
    PASS:=FALSE; UNBACK:=FALSE;
    REWRITE(P, 'CONSOLE:');
    IF ( LOOKUP(NFILENAME))
        THEN BEGIN
                WRITE(CHR(CLEARSCREEN));
                WRITELN('THE FOLLOWING FILES ARE NOT BACKED UP');
                RESET(NCATFILE, NFILENAME);
                REPEAT
                  IF (PASS AND UNBACK)
                      THEN IF (NCATEO].FILE_NAME<>NCATE1].FILE_NAME)
                                THEN PRINT_RECORD(NCATEO1);
                  READ ... NEW ... CAT ;
                  FOR N:=1 TO NREC-1 DO
                     IF ((NCATEN).FILE_NAME <> NCATEN-1).FILE_NAME) AND
                             (NCATEND.FILE_NAME <> NCATEN+10.FILE_NAME))
                                      THEN PRINT ... RECORD (NCATEND);
                  PASS:=TRUE;
                  IF (NCATENREC].FILE_NAME <> NCATENREC-1].FILE_NAME)
                             THEN UNBACK:=TRUE;
                  NCATEOJ:=NCATENRECJ;
                  IF (NFILEEND AND UNBACK) THEN PRINT_RECORD(NCATENRECJ);
                UNTIL NFILEEND;
                CLOSE(NCATFILE);
             END(if)
        ELSE WRITELN(NFILENAME, ' NOT PRESENT');
     CLOSE(P);
     WAIT;
  END; (backup)
```

## UCSD p-System\* for the INTERTEC SUPERBRAIN®

With UCSD Pascal\*, FORTRAN, and BASIC

UCSD p-System includes: operating system, editor, filer, library, Z80 assembler, and documentation.

with Pascal \$ 600 with FORTRAN 600 with BASIC 500

### THE DATALEX COMPANY

1431 Twelfth Avenue, San Francisco, CA 94122 Telephone: (415) 665-4467  \*UCSD p-System and UCSD Pascal are trademarks of the Regents of the University of California
 Trademark of Intertec Data Systems

**VERSION IV.0** 

```
PROCEDURE UPDATE;
VAR
        DCAT : ARRAY [DIR_SIZE] OF CATALOG_RECORD;
        RN: RECNUM;
 PROCEDURE RENAME:
                         {changes name of MASTCAT, DATA to BACKCAT, DATA}
    VAR
          I:INTEGER;
          SPS:STRING[16];
          VOL , AVOL: VOL_ID;
          DIR:DIRECTORY;
   BEGIN
      UNITREAD(5,DIRCO],2048,2);
     VOL:=DIREOJ.DIR_VOL_NAME;
     SPS:=COPY(BLANKS, 1, 7-LENGTH(VOL));
     AVOL:=CONCAT(VOL,SPS);
     FOR I:=1 TO DIREOJ.NUM_OF_FILES DO
          WITH DIRCID DO
            IF (DIR_FILE_NAME='MASTCAT.DATA')
              THEN DIR_FILE_NAME:='BACKCAT.DATA';
     UNITWRITE(5,DIRCOJ,2048,2);
   END; {rename}
 PROCEDURE WRITEDEX;
 {writes a file of pointers to the first occurrence of each letter in the alpha
   VAR
       DEXFILE : FILE OF INDEXARRAY;
   BEGIN
     REWRITE (DEXFILE, PFILENAME);
     DEXFILE":=DEXRAY;
     PUT(DEXFILE);
     CLOSE (DEXFILE, LOCK);
   END; {writedex}
 PROCEDURE SORT:
 {sorts the directory file in alphabetical order}
   VAR
          I:RECNUM;
          BUF: CATALOG_RECORD;
                                    {holds record during exchange}
          FLAG: BOOLEAN;
                                    (FALSE if an exchange made during pass)
```

## Heath<sup>®</sup>/Zenith Information Bargain

Send \$1.00 and receive \$9.50 worth of information that will make owning a Heath® or Zenith computer system even better. First, Buss: The Independent Newsletter of Heath Co. Computers will send you a copy of Revision 3 of the Buss Directory. Published in late February with a cover price of \$7.50, this revision contains listings of over 100 independent suppliers of hardware and software compatible with Heath® or Zenith systems.

Read continuing coverage of products from independent suppliers in the <u>Buss</u> newsletter that you will also receive. Each issue has new product innovations that could save you a lot of money. You will also see the candid reports from owners as they evaluate the Heath® or Zenith products. <u>Buss</u> has over 3,500 subscribers and enough information to be published every three weeks. The <u>cover</u> price of <u>Buss</u> is \$2.00. A subscription for 18 issues (about one year) is \$25 (\$35 overseas airmail).

Take advantage of this special bargain and receive the <u>Buss Directory</u>, Revision 3 and an issue of the <u>Buss</u> newsletter. Just send one dollar to <u>Buss</u>, 325-B <u>Pennsylvania Ave.</u>, S.E., Washington, DC 20003, 202/544-0900. Offer good only while supplies last.

```
Listing 1 continued:
   BEGIN
     WRITELN('SORTING ',DREC,' RECORDS');
     REPEAT
        FLAG: =TRUE;
        FOR I:=DREC DOWNTO 2 DO
           IF (DCATCI].FILE_NAME < DCATCI-1].FILE_NAME) THEN
                           {exchange routine}
                BUF: = DCATCID;
                DCATCID:=DCATCI-1D;
                DCATCI-13: =BUF;
                FLAG: = FALSE;
              END (Cif)
       WRITE((,');
       UNTIL FLAG;
      WRITELNS
      WRITELN('DONE SORTING');
    END# (sort)
PROCEDURE GETDIR;
₹reads directory of update volume and puts it in DCAT}
  VAR
      DIRX:DIRECTORY;
      UNITHUM, I: INTEGER;
      CHBUF : char;
      VOL: VOL ... ID;
      SPS:STRINGC161;
      BLOCKS_USED: 0..988;
  BEGIN
                          {assumes duplicate directories}
  BLOCKS_USED:=10;
```

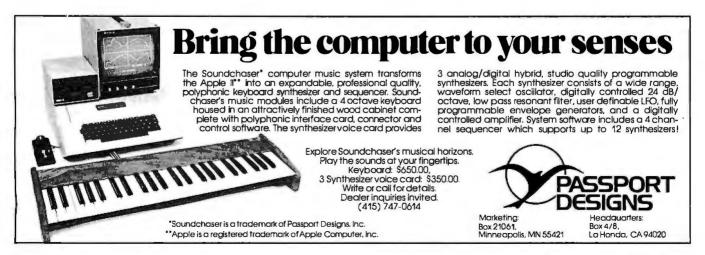

ENI);

Listing 1 continued on page 422

```
VOL:=DIRX[0].DIR_VOL_NAME;
SPS:=COFY(BLANKS,1,7-LENGTH(VOL)); {put VOL in consistent format}
VOL.:=CONCAT(VOL,SFS);
FOR I:=1 TO DIRX[0].NUM_OF_FILES DO
                                              {move directors to DCAT}
  BEGIN
    WITH DIRXCID DO
      BEGIN
        IF LENGTH(DIR_FILE_NAME)>0
          THEN
            BEGIN
              DREC:=DREC+1;
              WITH DCATEDRECT DO
                BEGIN
                  VOL_NAME: = VOL;
                  FILE_NAME:=DIR_FILE_NAME;
                  SPS:=COPY(BLANKS,1,15-LENGTH(FILE_NAME));
                  FILE_NAME: = CONCAT(FILE_NAME, SPS);
                  FILE_KIND:=DIR_FILE_KIND;
                  FILE_DATE:=DIR_FILE_DATE;
                  FILE_SIZE:=LAST_BLOCK-FIRST_BLOCK;
                  BLOCKS_USED:=BLOCKS_USED+FILE_SIZE;
                END; {with}
            END; {if length}
      END@ {with dirx}
  END@ (for)
```

Coreate entry with name FREE.SPACE containing the unused space on the volume. DREC:=DREC+1; WITH DOATEDRECT DO Listing 1 continued on page 423

At last --- the DYNATYPE TYPEWRITER INTERFACE

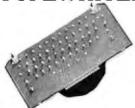

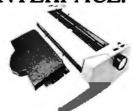

#### Turn your electric typewriter into a low cost, high quality hard copy printer. 1 year warranty

DYNATYPER - Rochester Data's patented\* Computer/Typewriter Interface is the industry standard for typewriter output.

- 2 minutes to initially install and 5 seconds to remove or replace. You do not have to modify your typewriter. All factory war-ranties and maintenance agreements on your typewriter will be honored.
- Compatible with all power carriage return typewriters having standard U.S. keyboard. The Dynatyper works with Selectrics (model 1) and most non-Selectrics (model 2). Please specify. Typewriter conversion between models takes 2 minutes and the kit (17 plungers) is available for a nominal fee.

## RS-232 with BASIC available NOW for \$699

 Delivery: Stock to two weeks. Price \$499 for complete system.
 F.O.B. Rochester, Domestic. VISA and Master Card accepted. Call Ken Yanicky at 716-244-7804

\*Pat. Pending

#### ROCH Z DATA

Dynatyper is a registered trademark of Rochester Data 3000 Winton Road South, Rochester, N.Y. 14623

## SPECIAL SALE PRICES

| <b>Y</b>                     |            |      |
|------------------------------|------------|------|
| NorthStar 7                  | List       | SALE |
| HORIZON-2D-64K               | 4195       | 3230 |
| HORIZON-2Q-64K               | 4495       | 3425 |
| HRZ DOS 5.2                  | 25         | 10   |
| N* T-SHIRTS S M L XL         | 8          | 5    |
| *NEW* HRAM-32                | 599        | 475  |
| *NEW* HRAM-48                | 849        | 700  |
| *NEW* HRAM-64                | 1099       | 875  |
| *NEW* HSIO/4 4 pt. I/O board | 359        | 300  |
| DP-9500/01                   | 1650       | 1300 |
| DP-9000/01                   | 1550       | 1200 |
| Anadex MX-80                 | 645        | 525  |
| EPSON MX-70                  | 449        | 400  |
|                              | ** * * * * |      |

Special Sale Prices valid through 6/15. Most items available for immediate delivery. TERMS: prepayment, VISA/MC. Prices includes 3% cash discount.

#### PRICES INCLUDE TESTING AND 48 HR. **BURN-IN BEFORE SHIPMENT**

FREE! All New 64 Page Discount Catalog Circle Reader Service Number.

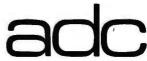

Box 4011 Arlington, VA 22209 703/522-6692

Wholesale

"Horizon" and the North Star logo are registered trademarks or trademarks of North Star Computers, Inc.

```
Listing 1 continued:
        BEGIN
          VOL_NAME:=VOL;
          FILE_NAME:='FREE.SPACE'$
          SPS:=COPY(BLANKS,1,15-LENGTH(FILE_NAME));
          FILE_NAME:=CONCAT(FILE_NAME:SPS);
          FILE_KIND:=INFO;
          FILE_DATE:=DIRXCOl.LAST_BOOT;
          FILE_SIZE:=DIRX[0].TOTAL_BLOCKS-BLOCKS_USED;
        END; (with)
  END; {setdir}
  PROCEDURE SETDEX:
  (if first occurance of file name with DEX as first letter then
                               put record number in DEXRAY and increment DEX}
   BEGIN
     IF NCATCNREC].FILE_NAMEC1] >= DEX
     (have we reached or exceeded the next index?)
         THEN BEGIN
                 IF NCATENREC3,FILE_NAMEC13 > DEX
                    THEN REPEAT
                                         {fills dexray to the next valid index}
                           DEXRAYEDEX3:=0;
                           IF DEX='Z' THEN EXIT(SETDEX);
                           DEX: SUCC(DEX);
                         UNTIL (NCATENREC).FILE_NAMEC1] = DEX);
                DEXRAYEDEX3:=NTOTREC+NREC;
                 IF DEX='Z' THEN EXIT(SETDEX);
                 DEX:=SUCC(DEX);
              ENDSCIFE
    END: (setdex)
  PROCEDURE MERGE:
  Knerses DCAT with OCAT to form NCAT>
    VAR
          XyYyZ:1..33;
          CONTINUE: BOOLEANS
          OO,O,D:RECNUM;
    BEGIN
                              {set first match char for index at 'A'}
      DEX:='A';
      O:=OREC:
      OREC:=1;
      1) 1 = 1 $
                               {REMOV is true if volume to be deleted}
      IF (NOT REMOV) THEN VOL:=DCAT[1], VOL_NAME;
                               {DREC+1 is 1 more than the number of files in DCAT}
       WHILE (D < DREC+1) DO
        BEGIN
          WITH DCATEDO DO
            BEGIN-Cwith>
               IF (FILE_NAME < OCATCORECJ.FILE_NAME)</pre>
                   THEN X:=10
                   ELSE IF (FILE_NAME = OCATCORECJ.FILE_NAME)
                           THEN X:=20
                           ELSE X:=30;
               IF (VOL_NAME < OCATEORECJ. VOL_NAME)
                      THEN Y:=1
                      ELSE IF (VOL_NAME = OCATEOREC]. VOL_NAME)
                               THEN Y:=2
                               ELSE Y:=3;
                  Z:=X+Y;
                  IF ((OREC=0) or (OREC>0)) THEN Z:=11;
                                                              Listing 1 continued on page 424
```

```
CASE Z OF
                 11,12,13,21 : BEGIN
                                            {add record to NCAT from DCAT}
                                  NREC:=NREC+1;
                                  NCATENRECJ:=DCATEDJ;
                                  D:=D+1;
                                                               {increment D}
                                  WRITE ( 'ADD
                                                ',NCATENREC],FILE_NAME:18);
                                  WRITELN(NCATENREC], VOL_NAME:10)
                                END;
                 22
                              : BEGIN
                                                 {add record to NCAT from DCAT}
                                  NREC: MREC+1;
                                  NCATENRECJ:=DCATEDJ;
                                  OREC: =OREC+1;
                                                              {increment OREC}
                                  D := D + 1
                                                              {increment ID}
                                END;
                 23,31,33
                              # BEGIN
                                                 {add record to NCAT from OCAT}
                                  NREC:=NREC+1;
                                  NCATENRECJ:=OCATEORECJ;
                                  OREC: =OREC+1;
                                                              {increment OREC}
                                END
                 32
                              : BEGIN
                                                      {do not add record to NCAT}
                                  WRITE('DELETE ',OCATCORECJ.FILE_NAME:18);
                                  WRITELN(OCATEORECJ, VOL_NAME:10);
                                  OREC:=OREC+1;
                                                              {increment OREC}
                                END;
             END; {case of Z}
         SETDEX;
                          {check poniter index}
       END; {with}
   IF (NREC=NLREC) THEN WRITECAT;
                                        {NLREC is the max array size}
   IF ((OREC>OLREC) AND (NOT OFILEEND)) {if you are out of OCAT get some more}
         THEN BEGIN
                READ_OLD_CAT;
                 O:=OREC;
                OREC:=1;
              END; (if)
  END; {while}
                        {DCAT is empty}
                        {set whats left of OCAT}
REPEAT
  CONTINUE:=FALSE;
  IF (OREC<=0)
        THEN FOR OO:=OREC TO O DO
                 IF (OCATEOO).VOL_NAME <> VOL)
                      THEN BEGIN
                              NREC:=NREC+1;
                              NCATENRECJ:=OCATEOOJ;
                              IF (NREC=NLREC) THEN WRITECAT;
                              SETDEX;
                            END{then}
                     ELSE BEGIN
                             WRITE('DELETE ',OCATEOO].FILE_NAME:18);
                             WRITELN(OCATEOOJ, VOL_NAME:10)
                           END; {else}
  IF (NOT OFILEEND) THEN BEGIN
                                         {if you are out of OCAT set some more}
                            READ_OLD_CAT;
                            O:=OREC;
                            OREC:=1;
                            CONTINUE:=TRUE;
                          END; (if)
UNTIL (NOT CONTINUE);
IF (DEX <'Z')
  THEN FOR CH:=DEX TO 'Z' DO DEXRAYCCHJ:=DEXRAYCFRED(DEX)]; Listing 1 continued on page 425
```

```
DONE: = TRUE;
 WRITECAT;
 WRITEDEX;
END; {match}
BEGIN-Curdate>
  REWRITE(P, 'CONSOLE:');
  IF LOOKUP (OFILENAME)
      THEN BEGIN
              RESET(OCATFILE, OFILENAME);
              CLOSE(OCATFILE, PURGE);
                                                   {remove old BACKCAT}
            END; (if)
  RENAME #
                                                   {MASTCAT --> BACKCAT}
  IF (NOT REMOV)
            THEN BEGIN
                    GETDIR;
                    SORT;
                    FOR RN:=1 TO DREC DO PRINT_RECORD(DCATERNI);
                  END; {if}
  IF LOOKUP(OFILENAME)
        THEN BEGIN
                RESET(OCATFILE, OFILENAME);
                READ_OLD_CAT;
             END(if)
        ELSE OREC:=0;
  REWRITE(NCATFILE, NFILENAME);
  NREC: = 0;
  MERGE #
  CLOSE (OCATFILE);
  CLOSE(P) #
  WRITELN('BACKCAT CONTAINS
                               ',OTOTREC,' RECORDS');
  WRITELN('MASTCAT CONTAINS
                               ',NTOTREC,' RECORDS');
  CLOSE(NCATFILE, LOCK);
  WAIT
END; {update}
PROCEDURE SEARCH;
    VAR
        STOP, FOUND : BOOLEAN;
        TAR1, TAR2: CHAR;
        START: INTEGER;
        WILDCARD: 0..16;
        CAT: CATALOG_RECORD;
        TARGET, SPS: STRING;
   PROCEDURE LONGSEARCH;
   √search used when alphabetical pointer cannot be used }
VAR
            N:RECNUM;
BEGIN
  DELETE(TARGET, 1, 1);
                                      {remove wildcard char}
  writeln(TARGET);
  REPEAT
    READ_NEW_CAT;
    FOR N:=1 TO NREC DO IF POS(TARGET, NCATEN], FILE_NAME) <> 0
                                THEN PRINT RECORD (NCATEND);
  UNTIL (NFILEEND);
  CLOSE(NCATFILE);
  WAIT;
                                                                 Listing 1 continued on page 426
```

```
CLOSE(P);
       EXIT(SEARCH)
     END; {longsearch}
    PROCEDURE SEARCH_FOR_VOLUME;
     VAR
                 BLKS, SPS:STRING[7];
                 N: RECNUM;
     BEGIN
       BLKS:='
                      1 ;
       DELETE(TARGET, POS(':', TARGET), 1);
       SPS:=COPY(BLKS,1,7-LENGTH(TARGET));
       TARGET:=CONCAT(TARGET,SFS);
       writelm(TARGET);
       REPEAT
         READ_NEW_CAT;
         FOR N:=1 TO NREC DO
           IF (NCATEN].VOL_NAME=TARGET) THEN PRINT_RECORD(NCATEN]);
       UNTIL (NFILEEND);
       CLOSE(NCATFILE);
       WAIT
       CLOSE(P);
       EXIT(SEARCH)
     END@ (vsearch)
BEGIN-(search)
 STOP:=FALSE;FOUND:=FALSE;
  REPEAT
    WRITE('ENTER NAME OF FILE TO BE FOUND--> ');
    READLN(TARGET);
    IF(LENGTH(TARGET)>16) THEN WRITELN('NAME TOO LONG ');
 UNTIL (LENGTH(TARGET) <= 16);
  IF (POS('<',TARGET)=1)</pre>
                             {'<' sends output to printer}</pre>
            THEN BEGIN
                    DELETE(TARGET,1,1);
                    REWRITE(P, 'PRINTER:');
                 END(if)
            ELSE REWRITE(P, 'CONSOLE:');
 RESET(NCATFILE, NFILENAME);
 IF (POS(':',TARGET)<>0) THEN SEARCH_FOR_VOLUME;
  WILDCARD:=POS('=', TARGET);
  IF (WILDCARD = 1) THEN LONGSEARCH;
  IF (WILDCARD > 1) THEN TARGET:=COPY(TARGET,1,WILDCARD-1);
  TAR1:=TARGET[1];
                                   {TAR1 used to set pointer from DEXRAY}
  IF (WILDCARD <> 2)
                                   {TAR2 used to end search}
       THEN TAR2:=TARGET[2]
       ELSE TAR2:='z';
IF (TAR1 < 'A')
    THEN START:=0
    ELSE IF (TAR1 > 'Z')
          THEN START:=DEXRAY['Z']
          ELSE START: =DEXRAYCTAR1];
SEEK(NCATFILE, START);
GET (NCATFILE);
REPEAT
  CAT:=NCATFILE()
  IF ((WILDCARD = 0) AND (POS(TARGET,CAT,FILE_NAME) = 1))
                                            THEN BEGIN
                                              PRINT_RECORD(CAT);
                                              FOUND: =TRUE;
                                                                Listing 1 continued on page 427
                                            END;
```

```
IF ((WILDCARD > 1) AND (POS(TARGET, CAT, FILE_NAME) >= 1))
                                              THEN BEGIN
                                                PRINT_RECORD(CAT);
                                                FOUND:=TRUE;
                                             ENTI;
    IF ((CAT,FILE_NAME(1) > TAR1 ) OR (CAT,FILE_NAME(2) > TAR2))
                  THEN STOP:=TRUE;
    GET(NCATFILE);
  UNTIL (STOP OR EOF(NCATFILE));
  IF (NOT FOUND) THEN WRITELN('FILE ', TARGET,' NOT FOUND');
  CLOSE(NCATFILE);
 CLOSE(F);
  WAIT
END # (SEARCH)
BEGIN {main}
  IF ((NOT LOOKUP(NFILENAME)) OR (NOT LOOKUP(PFILENAME))) THEN INITIALIZE;
  GET_SYS_VOL(SYSTEMVOLUME);
                                {record system volume name for rebooting}
  DLREC:=MAXREC;OLREC:=MAXREC;NLREC:=MAXREC;
  READDEX;
                        {load the pointer array}
  REPEAT
    REMOV:=FALSE;NFILEEND:=FALSE;OFILEEND:=FALSE;DONE:=FALSE;
    NREC:=0;OREC:=0;DREC:=0;
    NTOTREC:=0;OTOTREC:=0;
    VOL.:='
    REPEAT
      WRITE(CHR(CLEARSCREEN));
      MEM('MAIN');
      WRITE('CATALOG --> S)earch D)isplay B)ackup U)pdate R)emove Q)uit');
      READ(KEYBOARD, CH);
      WRITELN;
    UNTIL (CH IN ['R', 'r', 'B', 'b', 'U', 'u', 'S', 'S', 'I', 'd', 'Q', 'Q', 'G']);
    CASE CH OF
          'U','u' # UPDATE;
          'S','s' # SEARCH;
          'D','d' | DISPLAY;
          'R'''' : BEGIN
                       REMOV: =TRUE;
                       ENTER_VOL_NAME;
                      UPDATE
                    END9 (case of R)
          'B','b' : BACKUP;
          'Q','a' : REPEAT
                       GET_SYS_VOL(TEST);
                       IF (TEST=SYSTEMVOLUME)
                             THEN EXIT(CATALOG)
                             ELSE WRITELN('INSERT SYSTEM DISK AND PRESS RETURN');
                       READLN(CH)
                    UNTIL CH#/P/; .
         END; {case}
  UNTIL (CH IN ['Q','a']);
END.
```

### **BYTE's Bits**

#### Market Report for Software Writers

The 1981 Software Writers Market lists more than 1800 firms that will market and distribute programs developed by independent software writers. The report outlines the usual procedures you must take to contact one of these firms with information about a program. If a firm deems that a program has market potential, it will enter into an agreement with you, market the software, and either pay you a royalty based on sales or buy the rights to the program for exclusive use.

The 1981 Software Writers Market provides addresses and telephone numbers of key contact people in service bureaus, hardware manufacturers, mail-order distributors, book publishers, computer magazines, consulting companies, and more than 1500 retail computer stores. It explains how companies market software, what kinds of software they seek, how you are dealt with, royalty rates, and contract details. The price for *The 1981 Software Writers Market* is \$45 (with updates offered).

For complete details, contact Kern Publications, 190 Duck Hill Rd, Duxbury MA 02332, (617) 934-0445.

#### Computer Literacy Kits for Schools

More than 700 Apple dealers in the US and Canada are participating in the Apple

Seed program, which provides qualifying elementary and high school students with computer-course materials. Under the program, Apple Computer will donate a \$500 bonus kit of course materials to junior and senior high schools which qualify as "start-up" schools and which buy a 32 K-byte Apple computer with at least one disk drive. Schools that are initiating computer education curricula and schools that are expanding ongoing computer education programs with additional Apple systems are welcomed under the plan.

The Apple Seed kit contains a computer-literacy program for teachers and a course for students, including tutorial materials in BASIC for classes with up to 25 students. Books on micro-

computers and systems, computer components for informational purposes, computer literacy programs, an Applesoft BASIC tutorial, and an educational-software directory are incorporated within the course materials. Systems must be purchased from an authorized Apple dealer before July 31, 1981. The offer is limited to one set of materials per school.

For complete details on the Apple Seed computer-literacy program, contact Apple Computer, 10260 Bandley Dr, Cupertino CA 95014.

#### **New Network System**

The COMNET network links customers' terminals or computers nationwide in a 24-hour store-and-forward message service. Messages are sent to domestic or international Telex numbers, or by Mailgram. Data bases, wire-service news bulletins, financial reports, a section for technical questions, and classified ads are available.

Normal access to COM-NET is via a 300 bps asynchronous ASCII terminal, using TYMNET. The basic monthly fee is \$10, with incremental charges for various services.

To subscribe to COMNET, you must normally have a Visa or a MasterCard account although other credit arrangements can be negotiated. For details on options and service fees, contact Cantlin Communications, 11532 Poes St, Anaheim CA 92804, (714) 530-6693.

## ATTENTION GOVERNMENT D P USERS AND PURCHASERS

We represent many fine micro products and manufacturers on the GSA Schedule, including

## Apple, Cromemco and Computer Corporation of America

Purchasing from the Schedule will save you the time consumed by the bid process. Products shipped throughout the United States and world-wide. Visit or write any of our stores for more information or to receive our catalogue of products represented.

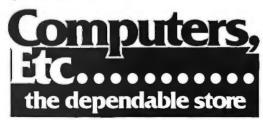

257 West Street, Annapolis, MD 21401 — (301) 268-6505 13A Allegheny Avenue, Towson, MD 21204 — (301) 296-0520 9330 Georgia Avenue, Silver Spring, MD 20910 — (301) 588-3748 or Call (301) 268-5801

Career Opportunities Available \* An Equal Opportunity Employer

# AIM 65. The professional's microcomputer.

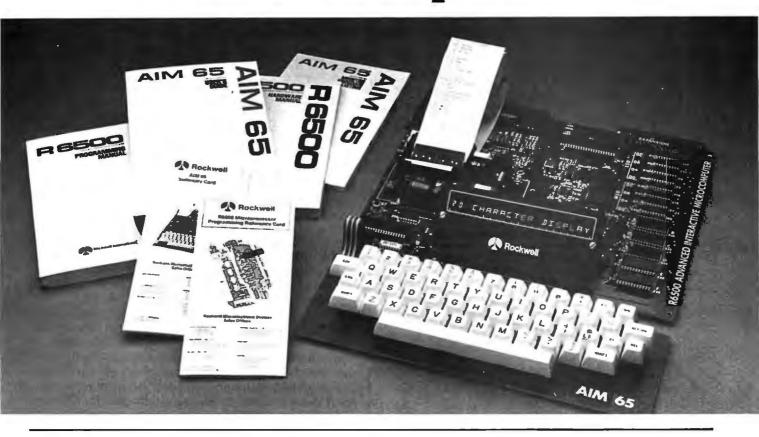

#### Printer, display, full keyboard. Under \$500.00.

For professional learning, designing and work, Rockwell's AIM 65 microcomputer gives you an easy, inexpensive head start.

- 20-column printer and display
- Dual cassette, TTY and general purpose I/Os
- R6502 NMOS microprocessor

- System expansion bus
- Read/write RAM memory
- Prom/ROM expansion sockets
- Self-prompt interactive monitor firmware
- Terminal-style keyboard
- Options include:
  - —Prom Programmer module
  - -RM 65 standard modules and card cages

For more on AIM 65 and how you can develop programs in assembly language, BASIC, PL/65 or FORTH, write Rockwell International, Electronic Devices Division RC55, P.O. Box 3669, Anaheim, CA 92803. For location of nearest distributor or dealer call 800-854-8099 (in California 800-422-4230).

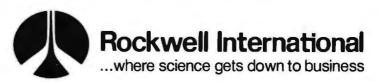

## don't risk magnetic damage to EDP storage media

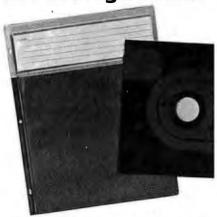

## DISK\*SAFE FLOPPY DISK PROTECTORS

Many computer users have learned "the hard way" that accidental exposure to magnetic fields can erase or alter data and programs stored on disks and tapes. Such irretrievable loss can occur during media transit or storage if unprotected disks or tapes are exposed to the magnetic fields produced by motors, transformers, generators, electronic equipment, or even intense transient fields induced by electrical storms.

Data-Safe Products provide reliable, economical protection against stray magnetic field damage by shielding disks and tapes with the same high-permeability alloy used to shield cathode ray tubes and other magnetic-sensitive components. DISK-SAFE Floppy Disk Protectors, punched for 3-ring binder, sandwich two 8" disks, or smaller mini-disks, between sheets of magnetic shielding alloy encased in the strong vinyl pockets. (Binder sent free with 10 Protectors).

DISK\*SAFE Floppy Disk Protectors: 1-5, \$8.95 ea; 6-9, \$8.45 ea; 10 or more w/binder, \$7.85 ea;

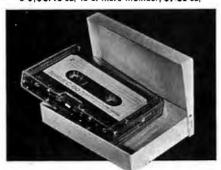

## TAPE\*SAFE

METAL CASSETTE SHIELDS

TAPE\*SAFE Cassette Shields are constructed of magnetic alloy, with heliarc-welded seams and an easy-open hinged top. Each attractively-finished TAPE\*SAFE holds one cassette in its original plastic box. A shelved metal FILE DECK (not shown) stores up to six TAPE\*SAFEs for easy access. (One free with each six TAPE\*SAFEs). VISA and MasterCard telephone orders accepted. Prices include shipping.

TAPE\*SAFE Cassette Shields: 1-5, \$14.95 each; 6 or more with free FILE DECK, \$12.95 each. TAPE\*SAFE FILE DECK: \$10.95 each.

### Data-Safe Products, Inc.

1926 Margaret St., Phila., PA 19124 • 215/535-3004 Dealer Inquiries Invited

## **Programming Quickies**

## Printf for the C Function Library

Christopher Kern, 201 I St SW, Apt V-839 Washington DC 20024

One of the most-used functions in the standard library for the C programming environment is printf, the formatting print function. Printf accepts character, string, and numeric values as arguments and sends them to the standard output (normally the user's console) according to a specified format. It is used both as the main way to provide a program's output to the console and as a way of testing variable values during debugging. Its control-format string may specify that numerical values be represented in hexadecimal, octal, or decimal notation, that right or left justification be employed, and that arguments be printed in a given field width or restricted to a limited precision.

Although present versions of the BDS C compiler for the 8080 CP/M operating system have the standard printf function, earlier versions had a more primitive version of printf. If you have a version that *cannot* print numerical data in octal, does not permit precision to be specified to limit the length of a string, and only left justifies, the program shown in listing 1 will add all the standard features and a few new ones.

Except for the features that apply only to floating-point and long numerical data, this program conforms to the specifications for printf in Kernighan and Ritchie's *The C Programming Language* (Prentice-Hall, 1978). It is simple to adapt printf to other languages, so long as they permit functions, procedures, and subroutines with a variable number of arguments.

Functions compiled with the BDS C compiler find their arguments along an array of vectors stored at location BASE + 0x3f7, where BASE is the base address of the CP/M operating system for the particular machine being used (and "0x3f7" is C's idiosyncratic notation for hexadecimal 3F7). Up to twenty-four arguments are allowed. Because printf doesn't know in advance how many arguments will be needed as interpretation of the control format proceeds, and because the same function-argument vector will be used by subordinate functions called by printf, all the arguments are collected at the outset and stored in local argument array, "localarg[]." This is the one feature of the function that is specific to the BDS compiler. Note that because the control format is passed to printf as a formal parameter, the processing of the remaining arguments begins at FARGV + 2.

Listing 2 shows a sample run and a demonstration program that exercises printf by printing a series of integers in various notations and by printing a string in various

Text continued on page 434

Listing 1: This is a program for adding a full-featured printf function to some early versions of C compilers. These earlier versions did not allow the printing of numerical data in octal, and did not permit precision to be specified to limit the length of a string; they allowed only left justification. Two new functions which are called by printf have been added: "Nbase" converts a binary integer into a digit string in the requested radix; "Nspoct" does the same for split octal.

```
0×4200
                                 /* CP/M base address */
#define BASE
                                 /* BDS C compiler argument vector */
                         0 \times 3 f 7
#define FARGV
grintf(control)
char *control;
        char cy *es, rjustify, s[17], zerofill;
        int *args, k, localarg[23], proism, slem, width;
        /* copy arguments from function argument vector */
        for (k = 0) area = BASE + FARGV + 2; k < 23; ++k, ++area)
                localars[k] = *arss;
        arss = localars;
        while (c = *control++)
                /* check for conversion specification */
                if (c == '%') {
                         /* check for various options */
                         if ((c = *control) == '-') {
                                 rjustify = 0;
                                 c = *control++;
                         3.
                         else
                                 rjustify = 1;
                         if (c == '0')
                                 zerofill = 1;
                         else
                                 zerofill = 0;
                         width = 0;
                         while (isdigit(c = tolower(*control++)))
                                 width = 10*width + c - '0';
                         if (c == '.') {
                                 ercisn = 0;
                                 while (isdisit(c = tolower(*control++)))
                                          Preisn = 10*Preisn + c - '0';
                         3
                         else
                                 prcisn = 32767;
                         /* Process conversion characters */
                         switch (c) {
                         case 'b':
                                 PS = nbase(*args++, 2, s);
                                 breaki
                         case 'o':
                                 Ps = nbase(*args++, 8, s);
```

Listing 1 continued:

```
case 'd':
                         if (*arss < 0) {
                                 ps = nbase(-*args++, 10, s);
                                 *-- PS = '-';
                         3
                        else
                                 ps = nbase(*arss++, 10, s);
                        breaki
                case 'u':
                         ps = nbase(*args++, 10, s);
                         breaki
                case 'x':
                         ps = nbase(*args++, 16, s);
                         breaki
                case 'a':
                         ps = nspoct(*args++, s);
                         breaki
                case 's':
                         Ps = *args++;
                         breaki
                case 'c':
                         c = *arss++;
                default:
                         *(PS = S) = Cf
                         s[1] = '\0';
                }
                k = strlen(ps);
                slen = k > prcisn ? prcisn : k;
                if (rjustify)
                         while (width-- > slen)
                                 if (zerofill)
                                          putchar('0');
                                 else
                                          putchar(' ');
                for (k = 1; *ps && k <= prcisn; ++k)
                         putchar(*ps++);
                 if (!rjustify)
                         while (width-- > slen)
                                  putchar(' ');
        }
        else
                putchar(c);
nbase(n, base, s)
unsigned ny base?
char *s;
-{
        int di
        *(s += 16) = ' \setminus 0';
        if (n == 0)
```

breakf

#### Programming Quickies \_

\*PS = '\0';
return s;

```
Listing 1 continued:
                  *--s = '0';
         else
                  while (n > 0) {
                           *--s = (d = n\%base) + (d < 10 ? '0' : 55);
                           n /= base;
                  "}-
         return si
3
nspoct(ny s)
unsigned of
char stl;
1
         int d \neq d = 16384 \neq
         char *ps; ps = s;
         while (d > 0) \in
                  *ps++ = n/d + '0';
                  n %= di
                  if (d == 256) {
                           d = 649
                            *Fs++ = '.'$
                  3.
                  else
                           d /= 8;
```

Listing 2: Listing and sample run of a demonstration program which exercises the printf function.

```
A>TYPE PRINTX.C
main()
1
        unsigned if
        char *string; string = "hello, world";
        for (i = 1; i \leq= 16384; i *= 2) {
                rrintf("dec: %5d oct: %60 seloct: %a ", i, i, i);
                printf("hex: %4x bin: %016b\n", i, i);
        }
        printf("\n");
        printf(":%10s:\n", string);
        printf(":%-10s:\n", string);
        printf(":%20s:\n", string);
        Printf(":%-20s:\n", string);
        printf(":%20.10s:\n", string);
                                                            Listing 2 continued on page 434
```

#### Programming Quickies\_

```
Listing 2 continued:
Printf(":%-20.10s:\n", string);
Printf(":%.10s:\n", string);
```

#### A>PRINTX

٦.

```
dec:
          1
             oct:
                        1
                           sploct:
                                    000.001
                                             hex:
                                                      1
                                                         bin: 000000000000001
          2
dec:
             oct:
                        2
                           sploct:
                                    000.002
                                                      2
                                             hex:
                                                         bin: 0000000000000000
dec:
          4
             oct:
                        4
                           sploct:
                                    000.004
                                             hex:
                                                      4
                                                         bin: 000000000000100
dec:
          8
             oct:
                       10
                           sploct:
                                    000.010
                                             hex:
                                                      8
                                                         bin: 000000000001000
dec:
        16
             oct.:
                       20
                           sploct:
                                    000,020
                                             hex:
                                                     10
                                                         bin: 000000000010000
dec:
        32
             oct:
                       40
                           sploct:
                                   000.040
                                             hex:
                                                     20
                                                         bin: 000000000100000
dec:
        64
                     100
                           sploct:
                                    000.100
                                                     40
             oct:
                                             hex:
                                                         bin: 000000001000000
dec:
       128
             oct:
                     200
                           seloct:
                                    000,200
                                             hex:
                                                     80
                                                         bin: 000000010000000
                                    001.000
dec:
       256
             oct:
                     400
                           seloct:
                                             hex:
                                                    100
                                                         bin: 000000010000000
                           sploct:
       512
                    1000
                                    002,000
                                             hex:
                                                    200
                                                         bin: 000000100000000
dec:
             oct:
                           select: 004.000
                                             hex:
                                                    400
                                                         bin: 000001000000000
dec:
      1024
             oct:
                    2000
                                    010,000
                                             hex:
                                                    800
                                                         bin: 000010000000000
      2048
                    4000
                           sploct:
dec:
             oct:
                                    020,000
                                                   1000
                                                         bin: 000100000000000
      4096
             oct:
                   10000
                           sploct:
                                             hex:
dec:
                                                         bin: 001000000000000
                   20000
                           sploct:
                                   040,000
                                             hex:
                                                   2000
      8192
             oct:
dec:
                   40000
                           sploct: 100.000
                                             hex:
                                                   4000
                                                         bin: 010000000000000
dec:
     16384
             oct:
```

```
:hello, world:
;hello, world:
; hello, world
; hello, world
; hello, wor
;hello, wor
;hello, wor;
```

0>

Text continued from page 430:

combinations of justification, field width, and precision (the ":" serves to delimit the field). Calls to printf take the form:

```
printf(control, argument 1, argument 2, ...)
```

where "control" is a format string composed of text interspersed with conversion specifications—one for each argument.

Each conversion specification begins with the "%" character and ends with a conversion character indicating the format to be used in printing the corresponding argument (character, string, or number). The standard conversion characters "d" (decimal notation), "u" (unsigned decimal), "o" (octal), "x" (hexadecimal), "c" (character), and "s" (string), are supported. I have added two others not specified in Kernighan and Ritchie's book: "b" (binary notation), which is especially useful for debugging programs that use bitwise logical operators, and "q" (split octal), because the front panel of my Heath H-8 computer has a split-octal display.

A number of options may be specified between the "%" character, which introduces the conversion specification, and the conversion character. A minus sign (—) indicates that left justification (instead of the default

right justification) is requested. A digit string indicates the field width; a number that fails to fill the width will be padded on the left or right, as necessary. If the field width is specified with a leading zero, a right-justified number will be padded with zeros instead of blanks, so an 8-bit binary number can be printed as 00100101 instead of 100101. A period followed by another digit string indicates the precision, the maximum field width in which an argument is to be printed; this is primarily useful for truncating strings that exceed the permissible line length.

This version of printf uses four other standard C library functions: "tolower(character)," which converts its argument to lowercase if it isn't lowercase already; "isdigit(character)," which returns true (not zero) if its argument is a digit and false (zero) otherwise; "putchar (character)," which outputs a character to the console; and "strlen(pointer to string)," which returns the length of the string its argument points to.

Two other functions, called by printf and independently useful additions to the standard library, are also included (see listing 1). "Nbase(number, base, pointer to array in which to store result)" converts a binary integer to a digit string of the requested number base. "Nspoct (number, string pointer)" does the same (with leading zeros, and a "." separating the 2 bytes) for the special case of split octal.■

# Numerical Methods in Data Analysis

Toan C Nguyen 818 Gaviota Ave Long Beach CA 90813

In engineering research and design work, it is often necessary to determine analytically from a given set of n pairs of discrete data a function which best represents the dependence of one parameter (X) upon the other (Y). Moreover, other characteristics of the obtained function represent this dependence, such as information about its stationary (maximum or minimum) point and its roots, that is, values of X which make Y equal to zero.

Calling on our mathematical background, we know that most continuous functions with defined derivatives may be expressed in a form of a polynomial:

$$Y = a_0 + a_1X + a_2X^2 + a_3X^3 + \dots + a_mX^m$$

where m is the degree of the polynomial and  $a_0, a_1, \ldots, a_m$  are the coefficients.

For a given set of n pairs of data, there is usually a polynomial of degree m with corresponding coefficients  $a_0, a_1, \ldots, a_m$  which will approximately describe the general continuous relationship between the two parameters X and Y. The error incurred in obtaining this polynomial will usually be minimal when m is sufficiently large and useful values of Xs and Ys are in the neighborhood of the range  $[(X_1, Y_1), (X_n, Y_n)]$  where  $X_1 < X_2 < \ldots < X_n$ .

By definition, the stationary point of a function is the point at which the dependent parameter Y attains a local maximum or minimum value. This stationary value of the variable X may be obtained by solving the equation Y' = 0, or:

$$a_1 + 2a_2X + 3a_3X^2 + \dots + ma_mX^{m-1} = 0$$

The determination of function Y = f(X) may be done by curve fitting, which requires solving a large set of

About the Author

Toan C Nguyen is a registered professional engineer in the state of California and a member of the American Society of Mechanical Engineers. He has a master's degree in mechanical engineering from the University of Southern California.

Mr Nguyen has devoted much of his time to the application of computer programming in solving engineering problems. He is presently a senior engineer with the Pipe Hanger Division of ITT Grinnell Corporation. simultaneous linear equations. The Gauss-Jordan elimination method may be utilized to solve these simultaneous equations. Once the function f(X) is obtained, the values of quantity X for which f(X) equals zero may be calculated by the Newton-Raphson method, which is one of the various numerical methods for obtaining the roots of a continuous differentiable function.

Because many calculations will be performed repetitively, these tasks will be conveniently handled by a digital computer utilizing its ability for high-speed calculations. A scientific high-level language, such as FORTRAN IV, is a suitable language for the development of a computer program for use in this application.

This article will briefly review the principle of curve fitting, the Gauss-Jordan elimination technique, and the Newton-Raphson method. Included is a computer program written in FORTRAN IV with corresponding flowchart and explanations. Examples of practical engineering problems in different fields are also presented.

Curve Fitting: Method of Least Squares

In fitting a curve through the points representing  $(X_1, Y_1), \ldots, (X_n, Y_n)$ , we employ a mathematical principle that yields a *best-fit curve*: the method of least squares. This method utilizes the laws of probability in obtaining the most probable values for a given set of observations of independent and dependent parameters. According to this method, the coefficients  $a_0, a_1, \ldots, a_m$  of a polynomial of degree m may be determined from the following m+1 simultaneous equations:

$$c_{11}a_{0} + c_{12}a_{1} + c_{13}a_{2} + \dots + c_{1\{m+1\}}a_{m} = b_{1}$$

$$c_{21}a_{0} + c_{22}a_{1} + c_{23}a_{2} + \dots + c_{2[m+1]}a_{m} = b_{2}$$

$$\vdots \qquad \vdots \qquad \vdots$$

$$c_{[m+1]}a_{0} + c_{[m+1]2}a_{1} + \dots + c_{[m+1][m+1]}a_{m} = b_{[m+1]}$$

where:

$$b_i = \sum_{i=1}^{n} x^{i-1} y$$
$$c_{ij} = \sum_{i=1}^{n} x^{i+j-2}$$

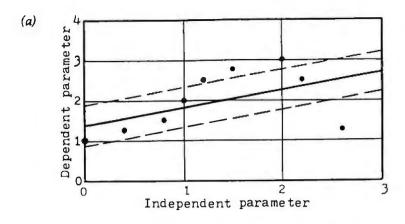

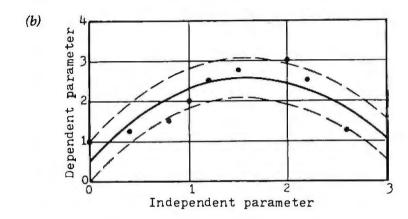

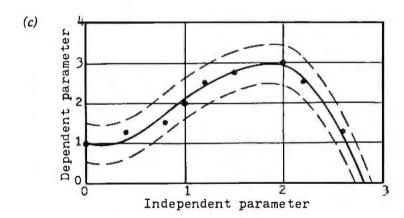

**Figure 1:** A representation of the least-squares curve-fitting method. In (a) we see the first-degree curve, which is not acceptable because the uncertainty envelope does not contain all the data points. The figure in (b) shows the second-degree curve, which is not acceptable for the same reason as (a). The third-degree curve is illustrated in figure (c). Here we can observe that the uncertainty envelope does contain all the data points and is, therefore, the desired degree of the least-squares polynomial.

and the summations  $\Sigma$  are performed from 1 to n, the number of pairs of data.

Most engineering data is taken with an uncertainty margin. This margin may be expressed as an absolute deviation or as a relative deviation, such as  $50 \pm 0.5$  inches and 50 inches  $\pm 1\%$ , respectively. Therefore, when the uncertainty envelope has the most probable least-squares curve as its center line, it also has to cover all the given data points. This condition is illustrated in figure 1.

We usually start with a least-squares equation of relatively low degree and then check to see if all data points fall inside the uncertainty envelope before proceeding to the next higher degree least-squares equation. The process will continue until the uncertainty requirements are satisfied.

#### Gauss-Jordan Elimination Method

After all the summations of the set of simultaneous equations in equation (1) are calculated, our next step is to solve the set of simultaneous equations for  $a_0, a_1, \ldots, a_m$ . Although there are numerous techniques to handle this task, the method presented here is the Gauss-Jordan elimination method. The reason for using this method in-

|                     | Variable D                                                                                                    | Definitions     |                                                                                                    |
|---------------------|----------------------------------------------------------------------------------------------------|-----------------|----------------------------------------------------------------------------------------------------|
| FORTR AN            |                                                                                                    | N               | DO loop index for loop which calculates                                                                                                 |
| FORTRAN<br>Variable | Definition                                                                                                    | NCODE           | DO loop index for loop which calculates<br>root of $f(X) = 0$                                                                           |
| A (M)               | a <sub>m</sub> , the mth coefficient of a least-squares                                                                              | NCODE           | Code used before subroutine NEWRAP is called to indicate whether the calculation will be for $X_{Y=0}$ or $X_{STA}$ (1: for $X_{Y=0}$ , |
| C (I, J)            | polynomial cu, element at ith row and jth column of                                                                                  | ) IFIAITON      | 2: for $X_{STA}$ )                                                                                                    |
|                     | the augmented matrix of the set of $m+1$ simultaneous equations to be solved for $a_0, \ldots, a_m$                                  | NEWTON          | Code used in subroutine NEWRAP hav-<br>ing the same function as NCODE; its<br>value is transmitted from main program                    |
| ERR                 | $ f(X_n)/f'(X_n) $ , absolute value of the nth incurring error in the determination of X                                             | NITERA          | Before the iteration process: maximum allowable number of iterations,                                                                   |
|                     | for which $f(X) = 0$ by Newton-Raphson method                                                                                        |                 | transmitted from main program; after the iteration process: actual number of                                                            |
| ERROR               | ε, general term for allowable error (at<br>the beginning of the iteration process) or<br>resulting error (at the end of the process) |                 | iterations used to obtain the required ac-<br>curacy ε (this new value will be returned<br>to main program)                             |
|                     | in the determination of $X_{Y=0}$ and $X_{STA}$ ,                                                                                    | NMINUS          | N-1                                                                                                    |
| ERT_                | used in subroutine NEWRAP $\epsilon_{r=0}$ , allowable error in the determina-                                                       | NPAIRS<br>NPLUS | Number of pairs of data N+1                                                                                                    |
| The Control         | tion of $X_{Y=0}$                                                                                                    | NRERUN          | Code to direct the calculation flow to the                                                                                              |
| EROOT               | Error in the determination of $X_{r=0}$ (before calling subroutine NEWRAP: allowable error; after: resulting error)                  |                 | beginning of the program (NRERUN=1) or only to the portion computing $X_{r=0}$ and $X_{STA}$ (NRERUN=0)                                 |
| ESTN                | $\epsilon_{STA}$ , allowable error in the determination of $X_{STA}$                                                                 | NROOT           | Similar to NITERA, except that it is in main program and is used primarily for                                                          |
| ESTATN              | Error in the determination of X <sub>STA</sub> (before calling subroutine NEWRAP: allowable error; after: resulting error)           | NSTATN          | calculating $X_{r=0}$<br>Similar to NITERA, except that it is in main program and is used primarily for                                 |
| I                   | DO loop index                                                                                                    | SUM             | calculating $X_{STA}$<br>$\Sigma s$ , summations representing $b_i$ or $c_{ij}$                                                         |
| ICHANG              | String input specifying the name of the particular variable of which the value is to be changed                                      | UNCERT          | Uncertainty margin, may be entered as absolute or relative value                                                                        |
| ICONTI              | String input (YES or NO) to continue or to stop the process of changing values of                                                    | UNMARG          | Uncertainty margin, calculated from the given UNCERT and IUNCER, and is                                                                 |
|                     | some variables                                                                                                    | X(N)            | converted into an absolute value  Xs, data entered as independent                                                                       |
| IROOT               | Code indicating whether the calculation of $X_{r=0}$ is needed or not (0: No, 1: Yes)                                                |                 | parameters                                                                                                    |
| ISTATN              | Code indicating whether the calculation                                                                                              | XO ,            | Before the iteration process: initial approximation of $X_n$ transmitted from                                                           |
| IUNCER              | of X <sub>STA</sub> is needed or not (0: No, 1: Yes)<br>Code indicating whether the uncertainty                                      |                 | main program; after the iteration pro-<br>cess: obtained value of X, which satisfies                                                    |
|                     | is entered as absolute or relative value (0: absolute, 1: relative)                                                                  | , ×             | the required accuracy (this new value                                                                                                   |
| J                   | DO loop index                                                                                                    | XS(N)           | will be returned to main program) $X_n$ , nth value of iterated X in Newton-                                                            |
| K<br>KPLUS          | DO loop index K+1                                                                                                    |                 | Raphson formula                                                                                                    |
| LROOT               | ROOT, string variable for printout purpose                                                                                           | XRT1            | Similar to X0, except that it is in main program and is used primarily for                                                              |
| LSTAT               | STATN, string variable for printout purpose                                                                                          | XSTN1           | calculating X <sub>Y=0</sub> Similar to X0, except that it is in main program and is used primarily for                                 |
| M                   | DO loop index m, degree of the least-squares polyno-                                                                                 |                 | calculating X <sub>STA</sub>                                                                                                    |
| MDEG                | mial to be fitted through the given set of data, used as the first trial                                                             | Y(N)            | Ys, data entered as dependent parameters                                                                                                |
| MDEGRE              | Incrementing m, starting from MDEG to a maximum of 10                                                                                | YDEN            | f'(X,), denominator value in Newton-<br>Raphson formula                                                                                 |
| MMINUS              | M-1                                                                                                    | YNUM            | f(X <sub>n</sub> ), numerator value in Newton-<br>Raphson formula                                                                       |
| MPLUS1<br>MPLUS2    | MDEGRE+1<br>MDEGRE+2                                                                                                    | YOFX            | Y(X), value of Y corresponding to a given value of X                                                                                    |

**Listing 1:** FORTRAN listing of the program CURFIT that solves the least-squares polynomial for the entered pairs of data X(n) and Y(n). Some language features used here differ from standard FORTRAN.

```
01110*****
01120 PRINT 10.MDEGRE.HPLUS1.MDEGRE
01130 D0 500 H=1.MFLUS1
01140 HMINUS=H-1
01150 PRINT 20.HMINUS.A(H)
01160 500 CONTINUE
 00100 PROGRAM CURFIT (INPUT, DUTPUT)
00110 DIMENSION X(100),Y(100),A(11),C(11,12)
00120 COMMON/BLOCK/A,MPLUS1,MPLUS2
  00130*****
00140***** DATA STATEMENTS
 00140**** DATA STATEMENTS
00150*****
00160 DATA NPAIRS, MDEG, IUNCER, UNCERT, IROOT, XRT1, ERT, ISTATN, XSTN1, ESTN/
00170+10,1:0,-1:1,-1,-,001,1:0...001
00180+1, X/
00190+-2,-1.5,-1.,0.,1:,2.,2.5,3.,4.,5.
00200+/-Y/
00190-25.1,-6.9,3.1;5.,-6.9,-21,,-25,1;-7.,45.
                                                                                                                                                                                                                                                                                                                                                                                                                                                                                                                                                    01170****
                                                                                                                                                                                                                                                                                                                                                                                                                                                                                                                                                     01180**** CALCULATION OF VALUES OF XF: OUT OR XSTA
                                                                                                                                                                                                                                                                                                                                                                                                                                                                                                                                               0180**** CALCULATION OF VALUES OF XF:00T OR XSTA
01900****
01200 IF (**RUEGRE.EG.1) IRODT=0
01210 SSO IF (**RUDT.NE.1) GD TO 620
01210 SSO IF (**RUDT.NE.1) GD TO 620
01230 600 NCODE = 1
01240 CALL NEWRAP (**KT1.ERDOT.NRODT.NCODE)
01250 IF (**RUDT.T.20) GO TO 610
01260 PRINT 30.NRODT.LRODT.XT1.FRODT.LRODT
01270 READ.XRT1.ERT
01290 IF (**XRT1.EG.0..AND.ERODT.EG.0.) GO TO 626
01300 GD TO 600
01310 610 PRINT 40.NRODT.RROT.XRT1
01320 620 IF (**ISTATN.NE.1) GO TO 700
01310 610 PRINT 40.NRODT.RROT.XRT1
01320 620 IF (**ISTATN.NE.1) GO TO 700
01330 630 NCODE = 2
01340 CALL NEWRAP (**XSTN1.ESTATN.NSTATN.CUBE)
01350 IF (**NSTATN.LT.20) GO TO 640
01360 PRINT 30.NSTATN.LSTAT.XSTN1.ESTATN.LSTAT
01370 READ.XSTN1.SSTN
01380 ESTATN=ESTN
01380 ESTATN=ESTN
01380 ESTATN=ESTN
01390 IF (**XSTN1.E0.0..AND.FSTATN.EU.0.) RU 10 700
01410 640 FRINT 40.NSTATN.LSTAT.XSSN1
00230****
00240***** FORMAT STATEMENTS
00240***** FORMAT (//2X,12HTHE DESIRED ,12,47H-TH DEGREE LEAST-SQUARES EQUATION HA
00260 10 FORMAT (//2X,12HTHE DESIRED ,12,47H-TH DEGREE LEAST-SQUARES EQUATION HA
00270+S A FORM OF ,/5X,14HY(X) = SUM OF ,12,19H-TERHS OF A(1)*X**I,5X,12HI = 0,1
00260+..., 12,//20X,1HI.5X,4MA(1),/19X,3H---,2X,8H------,/)
00290 20 FORMAT (19X,12,3X,F8,3)
00300 30 FORMAT (//2X,6MAFTER ,12,35H ITERATIONS, THE OBTAINED VALUE OF ,A6,3H II
00310+S ,F8,3,7H GIVING,/12HAN BERRON OF ,78,5,2X,33HIF YOU WANT TO TEX YEW VALUE
00320+S DF, ,A6,1H AND ERROR:,/45HENTER THEM IN THAT ORDER: IF NOT: ENTER 0.,0.)
00330 40 FORMAT (/2X,6MAFTER ,12,35H ITERATIONS, THE OBTAINED VALUE OF ,A6,4H IS
00340+ ,F8,3)
00350 50 FORMAT (//2X,*ZD YOU WANT TO CHANGE ANY VARIABLES AHONG HDEG. UNCERT, E
00360+RT, ESIN:*,*/11,**XRT1, XSTM1, IUNCER, IROUT, ISTATH ? (YES OR N)*)
00370 40 FORMAT (/2X,*ENTER THE VARIABLE TO BE CHANGED (HIT RETURN), AND THEN IT
00380+S NEW VALUE*)
  00230****
    0038045 NEW VALUE*)
00390 70 FORHAT (/2X,*ANY HORE VARIABLES TO BE CHANGED 7*)
00400 80 FORHAT (//2X,*ALTHOUGH A *,12,*-TH BEGREE LEAST SQUARES CURVE HAS BEEN
00410+FITTED THROUGH THEA,/1X,*GIVEN SET OF IATA, THE SPECIFIED UNCERTAINTY MARG
00420+IN IS NOT YET SATISFIED*)
00430 90 FORHAT (2X,*THE CORRESPONDING VALUE OF Y(XSTATH) IS *,F8.3)
00430 90 FORHAT (Y,2X,*THE SPECIFIED DEGREE OF THE LEAST SQUARES EQUATION IS =>
00450+ THE NUMBER*,/1X,*OF PAIRS OF DATA. REENTER HDEG (< NFAIRS )*)
                                                                                                                                                                                                                                                                                                                                                                                                                                                                                                                                              01400 GD TO 630
01410 640 FRINT 40,NSTAIN,LSTAI,XSFN1
01420 YOFX=0.
01430 DO 650 H=1,HF-LUSI
01440 YOFX=YOFX+C(H,MPLUS2)*XSTNI**(H-1):
01450 650 CONTINUE
01440 PRINT 90,70FX
01470*****
01470*****
01490*****
01490*****
01500 700 PRINT 50
01510 READ, ICONTI.
01520 IF (ICONTI.EG,2HNO) GD TO 800
01530 NERUN=0
01540 710 PRINT 60
01540 710 PRINT 60
01540 710 PRINT 60
01550 READ, ICHANG
01560 IF (ICHANG.EG,4HMDEG) READ,HDEG
01550 READ, ICHANG
01550 FREAD, ICHANG
01550 IF (ICHANG.EG,4HMDEG) READ,HDEGT
01590 IF (ICHANG.EG,4HMDEG) READ,HDEGT
01590 IF (ICHANG.EG,4HMDEG) READ,HDEGT
01590 IF (ICHANG.EG,4HMDEG) READ,XSTN1
01600 IF (ICHANG.EG,4HKRTI) READ,XSTN1
01610 IF (ICHANG.EG,5HXSTNI) READ,XSTN1
01620 IF (ICHANG.EG,5HXSTNI) READ,XSTN1
01630 IF (ICHANG.EG,5HKSTNI) READ,XSTN1
01630 IF (ICHANG.EG,5HKSTNI) READ,XSTN1
01640 IF (ICHANG.EG,5HKSTNI) READ,XSTN1
01650 NRODT=NTATN=20
01460 FRODT=ERT
     00460*****
00470***** DEFINITIONS OF SOME VARIABLES
  00470#### DEFINITIONS OF SOME VARIABLES
00480#### DEFINITIONS OF SOME VARIABLES
00480#### DEFINITIONS OF SOME VARIABLES
00500 LSTAT=6HXSTATN
00500 LSTAT=6HXSTATN
00510 110 HDEGRE=HDEG
00520 112 ERODT=ERT
00530 ESTATN=ESTN
00540 115 IF (HDEGRE.LT.NPAIRS) GO TO 120
00550 PRINT 100
00550 PRINT 100
00550 PRINT 100
00550 PRINT 100
00550 PRINT 100
00550 PRINT 100
00550 PRINT 100
00550 PRINT 100
00550 HT-USI=HDEGRE+1
00550 HT-USI=HDEGRE+1
00550 HT-USI=HDEGRE+1
00550 HT-USI=HDEGRE+1
00550 HT-USI=HDEGRE+1
00550 HT-USI=HDEGRE+1
00550 HT-USI=HDEGRE+1
00550 HT-USI=HDEGRE+1
00550 HT-USI=HDEGRE+1
00550 HT-USI=HDEGRE+1
00550 HT-USI=HDEGRE+1
00550 HT-USI=HDEGRE+1
00550 HT-USI=HDEGRE+1
                                                                                                                                                                                                                                                                                                                                                                                                                                                                                                                                                    01640 IF (ICHANG.E0.6HISTATN) READ-JSIAIN
01650 NROUI-SMATATN=00
01660 EROUI-SET
01670 ESTATN=ESTN
01670 ESTATN=ESTN
01680 IF (ICHANG.E0.4HMDEG.OR.ICHANG.E0.6HUNCERT.OR.IDHANG.EQ.IUNCER) NRERUN=1
01690 PRINT 70
01700 READ-ICONTI
01710 IF (ICUNTI.E0.3HYES) GO TO 710
01720 IF (NRERUN.EO.1) GO TO 110
01730 GO TO 550
01740 BOO STOP
01750 END
01760*****
        00630****
       00640 DO 210 I=1, HPLUS1
00650 DO 200 J=1, HPLUS2
     00650 DD 200 J=1/HPLUS2

00606 SUH=0.

00670 DO 220 N=1/NPAIRS

00680 IF (J.HE./HPLUS2) SUH=SUH+X(N)**(I+J-2)

00690 IF (J.E0./HPLUS2) SUH=SUH+Y(N)*X(N)**(I-1)

00700 220 CONTINUE

00710 C(1,J)=SUH

00730 200 CDHINUE
  UNJOURNAL ON THE CONTINUE

00740*****

00750***** DETERMINATION OF COEF. A0...,AM OF THE M-TH

00760***** POLYMOHIAL BY GAUSS-JORDAN ELIMINATION ME

00770***** POLYMOHIAL BY GAUSS-JORDAN ELIMINATION ME

00770 KPLUS=K+1

00800 DO 330 K=1,MFLUS1

00810 C(K,J)=C(K,J)/C(K,K)

00820 300 CONTINUE

00830 DO 320 I=1,MFLUS1

00840 IF (I.ED.K) GO TO 320

00850 DO 310 JeKPLUS+MPLUS2

00860 C(I.J)=E(I,J)=E(I,K)*E(K,J)

00870 310 CONTINUE

00890 320 CONTINUE

00890 320 CONTINUE

00890 320 CONTINUE

00990 330 CONTINUE

00970 00762***

00970 VOFX=0.

00950 DO 400 H=1,MFAIRS

00940 YOFX=0.

00950 DO 400 H=1,MFLUS1

00960 4(H)=C(H,HPLUS1)

00970 YOFX=OFX+A(H)*X(N)**(H-1)

00980 400 CONTINUE

00970 IF (IUNCER.NE.1) UNMARG = UNCERT

01000 IF (IUNCER.NE.1) UNMARG = ABS(UNCERT*YOFX)

01101 IF (ABS(Y(N)-YOFX).E.UMARG) GO TO 410

01020 MEGRE=HDEGRE+1

01030 IF (MEGRE.LI.MFAIRS.ANI:MI-EGRE-LE.10) GO TO 112

01040 MEGRE=HDEGRE-1
       007302****
007505***** DETERMINATION OF COEF. A0,...,AM OF THE M-TH DEGREE LEAST-SQUARES
00760***** POLYMOMIAL BY GAUSS-JORDAN ELIMINATION METHOD
                                                                                                                                                                                                                                                                                                                                                                                                                                                                                                                                                     01770***** CALCULATION OF ROOT OF F(X)=0., AT THE WEIGHEBRHOOD OF X=X0.
01780***** BY NEWTON-RAPHSON METHOD
                                                                                                                                                                                                                                                                                                                                                                                                                                                                                                                                                 01700*****
01800 SUBROUTINE NEURAP (X0,ERROR,NITERA,NEWTO
01810 DIMENSION XS(21),A(11)
01820 COMMON/BLOCK/A:HPLUS1;MFLUS2
01840 IF (X0,ER,0.) XS(1)=X0=.0001
01850 DIO 950 N=1,NITERA
01860 NPLUS=N+1
01870 NMINUS=N-1
01880 910 YNUM=YPEN=0,
01890 DIO 930 I=1.HPLUS1
01970 IF (NEWTON.ED.2) GD TO 920
01910 YNUM=YNUM+4(1)*XS(N)**(I-1)
01970 IF (NEWTON.ED.2) GD TO 920
01910 YNUM=YNUM+(I-1)*XS(N)**(I-2)
01930 GD TO 930
01940 920 YNUM=YNUM+(I-1)**(I)*XS(N)**(I-2)
01950 YDEN=YPEN+(I-1)**(I)*XS(N)**(I-2)
01950 YDEN=YPEN+(I-1)**(I)*XS(N)**(I-3)
01940 920 YNUM=YNUM+(I-1)**(I)*XS(N)**(I-3)
01950 GD TO 930
01940 920 YNUM=YNUM+(I-1)**(I-2)**(I)*XS(N)**(I-3)
01950 GD TO 940
01960 XS(N)=(XS(N)+XS(MNIMUS))/2,
01970 GD TO 940
01980 XS(N)=(XS(N)+XS(MNIMUS))/2,
01970 GD TO 940
01990 GD TO 940
02000 940 ERR=ABS(YNUM/YDEN)
02001 IF (FERR.LE.ERROR) GD TO 960
02020 XS(NPLUS)=XS(N)-YNUM/YDEN
02030 950 CONITINUE
02040 X0=XS(MPLUS)
02050 GD TO 970
02050 GD TO 970
02050 960 X0=XS(N)-YNUM/YDEN
02070 970 ERROR=ERR
02070 RETURN
02100 END
READY.
                                                                                                                                                                                                                                                                                                                                                                                                                                                                                                                                                       01800 SUBROUTINE NEWRAP (XO, ERROR, NITERA, NEWTON)
          01050 PRINT 80, HIEGRE
01060 GD TD 700
01070 410 EQNTINUE
01080*****
          01090***** PRINT-OUT OF COEF. AO,..., AM OF THE OBTAINED M-TH DEGREE 01100***** LEAST SQUARES EQUATION
```

stead of Cramer's rule is that it proves to be a simpler and a less time-consuming procedure, especially when the system to be solved has more than three simultaneous linear equations.

This method is a combination of the Gaussian forward and backward eliminations. The forward elimination consists of the following steps:

• Elimination of ao from the second and succeeding equations by dividing the first equation by  $c_{11}$ ; multiplying the modified equation respectively by  $c_{21}$ ,  $c_{31}$ , . . . ,  $c_{\{m+1\}1}$ ;

and then subtracting the obtained equations respectively from the second, third, ..., (m+1)th equations. The resulting set of equations is of the form:

- Elimination of a<sub>1</sub> from the third and succeeding equations by dividing the second equation in the set of equations in (2) by  $c'_{22}$ ; multiplying the modified equation respectively by  $c'_{32}, c'_{42}, \ldots, c'_{[m+1]2}$ ; and then subtracting the obtained equations respectively from the third, fourth, . . . , (m+1)th equations.
- The elimination process continues until the system is of the form:

The backward substitution process may now be used to find the values for all  $a_i$  in the reverse order. The value of  $a_m$  is calculated from the last equation in equation set (3) and is substituted in the next-to-last equation to solve for  $a_{m-1}$ , etc.

In the Gauss-Jordan elimination method, the last procedure (backward substitution process) is replaced by the elimination of  $a_i$ , starting from the second step, not only from the (i+2)th and succeeding equations, as previously mentioned, but also from all preceding equations, (from the first to the ith equation). Thus, at the end of the process, the final set of equations is of the form:

$$\begin{array}{l}
 a_0 &= b_1' \\
 a_1 &= b_2'' \\
 \vdots & \vdots \\
 a_m &= b_{m+1}^{m+1} \\
 \end{array} \tag{4}$$

As we notice, the values of  $a_0$ ,  $a_1$ , . . ,  $a_m$  are obtained

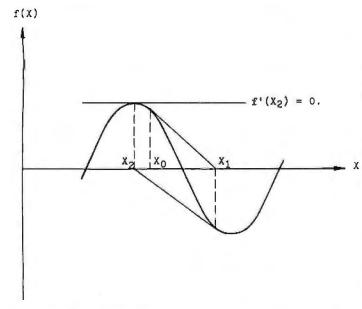

Figure 2: An example of a function f(X) that is not monotonically increasing or decreasing. This is clearly an undesirable situation for application of the Newton-Raphson method as the successive approximations diverge rather than converge on the desired root of the equation.

directly from equation set (4) as  $b_1', b_2'', \ldots, b_{m+1}^{m+1}$ .

One remark about this method is that the values  $c_{11}$ , c'22, ... must be different from zero to make all divisions meaningful. If this is not the case for some equations, these equations may be rearranged with others which have nonzero values of c.

Newton-Raphson Method

So far, utilizing the preceding techniques, we are able to determine for a given set of n pairs of data, a best-fit curve which is represented by the polynomial:

$$Y = a_0 + a_1 X + a_2 X^2 + ... + a_m X^m$$

The roots of Y(X) = 0 and the X-coordinates of the stationary points (referred to as  $X_{sta}$ ) are determined by the following equations:

$$Y = a_0 + a_1X + a_2X^2 + \dots + a_mX^m = 0$$
  
 $Y' = a_1 + 2a_2X + 3a_3X^2 + \dots + ma_mX^{m-1} = 0$ 

As long as Y(X) has first and second defined derivatives and the equations Y(X) = 0 and Y'(X) = 0 are solvable, the values of  $X_{Y=0}$  and  $X_{STA}$  may be calculated by using the well-known Newton-Raphson method.

This is an iteration process in which successive approximations are made in accordance with the formula

$$X_{n+1} = X_n - \frac{f(X_n)}{f'(X_n)}$$
  $n = 1, 2, ...$ 

For rapid convergence, the initial approximation  $X_0$ should be in the neighborhood of the desired root of the equation f(X) and such that  $f'(X) \neq 0$ . This value of  $X_0$ may be obtained with the aid of a rough sketch or tabulation of f(X) versus X.

The iteration process continues with converging  $X_{n+1}$ until the required accuracy  $\epsilon$  is obtained, that is

$$|X_{n+1} - X_n| \le \epsilon \text{ or } |f(X_n)/f'(X_n)| \le \epsilon$$

When f(X) is not a monotonically increasing or decreasing function, or when there is a point of inflection in the interval  $[X_1, X_2]$ , the Newton-Raphson method may cause difficulties. In this case,  $X_{n+1}$  may tend to diverge or  $f'(X_n)$  may happen to be very small or equal to zero, as illustrated in figure 2. A new value of X, should be reassigned to avoid additional unnecessary iterations or to make  $f'(X_n) \neq 0$ . This may be accomplished by taking the average of that particular  $X_n$  and the previous value  $X_{n-1}$  (that is,  $(X_n)_{new} = (X_n + X_{n-1})/2$ ).

Application of this method to our problem yields:

$$\begin{aligned} (X_{Y=0})_{n+1} &= (X_{Y=0})_n - \frac{Y[(X_{Y=0})_n]}{Y'[(X_{Y=0})_n]} , \quad \frac{Y[(X_{Y=0})_n]}{Y'[(X_{Y=0})_n]} \leq \varepsilon_{Y=0} \\ (X_{STA})_{n+1} &= (X_{STA})_n - \frac{Y'[(X_{STA})_n]}{Y''[(X_{STA})_n]} , \quad \frac{Y'[(X_{STA})_n]}{Y''[(X_{STA})_n]} \leq \varepsilon_{STA} \end{aligned}$$

Computer Program

The program is written in an interactive manner for use with a timesharing system. To provide flexibility and ease of execution, some of the variables of the program

#### Listing 2: Sample execution of the program CURFIT.

```
00170+10,1,0,,1,1,-1,,001,1,0,,,001
00190+-2,,-1,5,-1,,0,,1,,2,,2,5,3,,4,,5,
00210+-25,1,-6,9,3,1,5,,-6,9,-21,,-25,,-25,1,-7,,45,
PRODRAM CURFIT
  THE DESIRED 3-TH DEGREE LEAST-SQUARES EQUATION HAS A FORM OF Y(X) = SUM OF 4-TERMS OF A(I)*X**xI I = 0,1,..., 3
                                  5.070
-7.010
                                  -7,028
                                   2.005
  AFTER 4 ITERATIONS, THE OBTAINED VALUE OF XROOT IS
                                                                          -1,195
  AFTER 4 ITERATIONS, THE OBTAINED VALUE OF XSTAIN IS
THE CORRESPONDING VALUE OF Y(XSTAIN) IS 6.646
 DO YOU WANT TO CHANGE ANY VARIABLES AMONG MIREG, UNCERT, ERT, ESTN, XRT1, XSTN1, IUNCER, IROOT, ISTATN ? (YES OR NO)
  ENTER THE VARIABLE TO BE CHANGED (HIT RETURN), AND THEN ITS NEW VALUE
   ANY MORE VARIABLES TO BE CHANGED ?
   ENTER THE VARIABLE TO BE CHANGED (HIT RETURN), AND THEN ITS NEW VALUE
 XSTN1
2.5
   ANY MORE VARIABLES TO BE CHANGED ?
  AFTER 4 ITERATIONS: THE OBTAINED VALUE OF XROOT IS
                                                                             .504
   OFTER 3 ITERATIONS, THE OBTAINED VALUE OF XSTATM IS THE CORRESPONDING VALUE OF Y(XSTATM) IS -25.629
                                                                            2,759
 IIO YOU WANT TO CHANGE ANY VARIABLES AMONG MUEG, UNCERT, ERT, ESTN, XRT1, XSTN1, IUNCER, IROOT, ISTATN ? (YES OR NO)
  ENTER THE VARIABLE TO BE CHANGED (HIT RETURN), AND THEN ITS NEW VALUE
  ANY MORE VARIABLES TO BE CHANGED ?
                                                                            4.174
  AFTER 3 ITERATIONS, THE ODTAINED VALUE OF XROOT IS
           1 LIERATIONS. THE OBTAINED VALUE OF XSTATN IS
                                                                            2.759
   THE CORRESPONDING VALUE OF Y(XSTAIN) IS
                                                       -25,629
 DO YOU WANT TO CHANGE ANY VARIABLES AMONG HDEG, LUNCERT, ERT, ESIN, XRT1, XSTN1, LUNCER, IROOT, ISTATN ? (YES OR NO)
```

**Listing 3:** Application of the program CURFIT to a chemical engineering problem.

```
00170+6,2,1,,005,0,0,,0,,0,,0,,0,
00170+5,,10,,20,,30,,40,,45,
00210+18,24,18,56,19,03,19,42,19,74,19,89
RUN
```

PROGRAM CURFIT

THE DESIRED 2-TH DEGREE LEAST-SQUARES EQUATION HAS A FORM OF  $\gamma(x) = \text{SUM OF}$  3-TERMS OF A(1)\*x\*\*1  $I = 0,1,\ldots,2$ 

DO YOU WANT TO CHANGE ANY VARIABLES AMONG MIEG, UNCERT, ERT, ESTN, XRTI, XSTNI, 1UMCER, IROOT, ISTATN ? (YES OR NO)

ENTER THE VARIABLE TO BE CHANGED (HIT RETURN), AND THEM ITS NEW VALUE ? UNCERT ? .002

ANY MORE VARIABLES TO BE CHANGED ?

THE DESIRED 2-TH DEGREE LEAST-SQUARES EQUATION HAS A FORM OF Y(X) = SUM OF 3-TERMS OF A(I)\*X\*\*I I = 0+1,..., 2

DO YOU WANT TO CHANGE ANY VARIABLES AMONG MDEG, UNCERT, ERT, ESTN, XRT1, XSTN1, IUNCER, IROOT, ISTATN ? (YES OR NO)

ENTER THE VARIABLE TO BE CHANGED (HIT RETURN), AND THEN ITS NEW VALUE ? UNCERT ? .001

ANY MORE VARIABLES TO BE CHANGED ?

THE DESIRED 3-TH DEGREE LEAST-SQUARES EQUATION HAS A FORM OF Y(X) = SUM OF - 4-TERMS OF A(D \*X\*\*) I = 0.1,..., 3

| 1 | A(I)   |  |  |  |
|---|--------|--|--|--|
| 0 | 17.894 |  |  |  |
| 1 | .076   |  |  |  |
| 2 | 001    |  |  |  |
| 3 | .000   |  |  |  |

DO YOU WANT TO CHANGE ANY VARIABLES AHONG MDEG, UNCERT = ERT, ESTN, XRT1, XSTN1, JUNCER, IROOT, ISTATN ? (YES OR NO)
? NO

may be modified directly at the terminal in response to those questions printed by the program (see listing 2).

#### General Features

NO SIDE

The program allows the user to:

- Enter up to 100 pairs of data.
- •Enter the uncertainty margin as an absolute or relative value.
- Specify the magnitudes of the accuracy margins  $\epsilon_{r=0}$  and  $\epsilon_{STA}$  required in the calculation of  $X_{r=0}$  and  $X_{STA}$ .
- Determine the least-squares polynomial and the values of  $X_{Y=0}$  and  $X_{STA}$ .
- Initialize the iteration for finding the least-squares polynomial with any degree which, in the user's opinion, may be the desired one. This option eliminates unnecessary calculations resulting from the choice of the first degree as the initial trial.
- Modify information or values of variables after the completion of the first run. These variables include the lowest desired degree of the least-squares polynomial m, the uncertainty margin, the initially guessed values of  $X_{y=0}$  and of the abscissa of the stationary point  $X_{STA}$  (this

is helpful when the least-squares function in question has more than one value of  $X_{Y=0}$  or  $X_{STA}$  in the range under consideration), and desired accuracy margins  $\epsilon_{Y=0}$  and  $\epsilon_{STA}$ . (This option may be repeated as many times as the user wishes.)

•Monitor when the Newton-Raphson iteration process does not converge or does not give the required values of  $X_{Y=0}$  or  $X_{STA}$  the desired accuracy so that a new value of  $\epsilon_{Y=0}$  or  $\epsilon_{STA}$  may be entered.

Flowchart and Program Listing

A detailed flowchart and the complete program listing are given in figure 3 and listing 1 respectively. The structure of the flowchart is relatively straightforward and should be reviewed along with those definitions or explanations given in the variable-definition text box on page 437.

•Input: the input data is arranged in three groups of DATA statements in the program listing. The first group contains the values for NPAIRS, MDEG, IUNCER, UNCERT, IROOT, XRT1, ERT, ISTATN, XSTN1, and

Figure 3: Detailed flowchart of the program CURFIT.

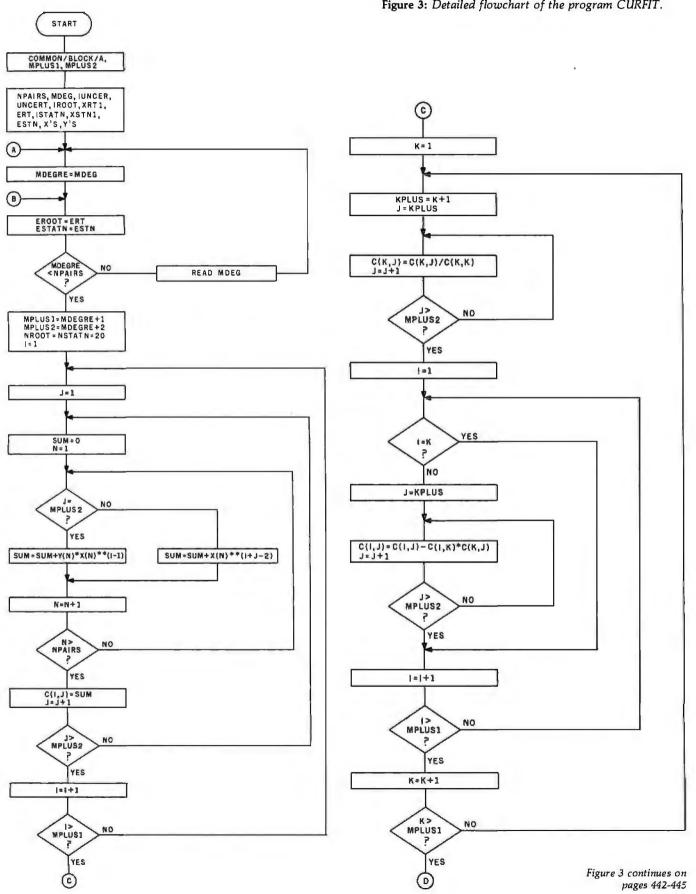

ESTN. The second group contains the *n* values for the independent points  $X_n$ , or X (NPAIRS). The third group contains the n values for the dependent points  $Y_n$ , or Y(NPAIRS). These statements are modified to accommodate different data.

 Output: the results consist of the degree of the soughtfor least-squares polynomial and a set of calculated values, which are printed in two columns, representing the *i*th subscript and corresponding  $a_i$  in the representation  $\Upsilon(X) = \sum_{i=0}^{m} a_i \times X^i$ .

#### Sample Run

Assuming that the following set of 10 pairs of data is given:

| i    | 1     | 2    | 3    | 4   | 5    | 6     | 7     | 8     | 9    | 10   |
|------|-------|------|------|-----|------|-------|-------|-------|------|------|
| X(i) | -2.0  | -1.5 | -1.0 | 0.0 | 1.0  | 2.0   | 2.5   | 3.0   | 4.0  | 5.0  |
| Y(i) | -25.1 | -6.9 | 3.1  | 5.0 | -6.9 | -21.0 | -25.0 | -25.1 | -7.0 | 45.0 |

MDEGRE + I

NO

PRINT MOEGRE-1

(1)

MDEGRE < NPAIRS AND MDEGRE≤10

Figure 3 continued:

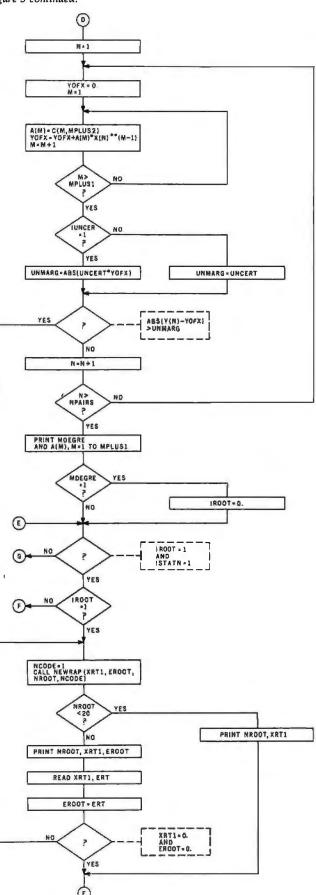

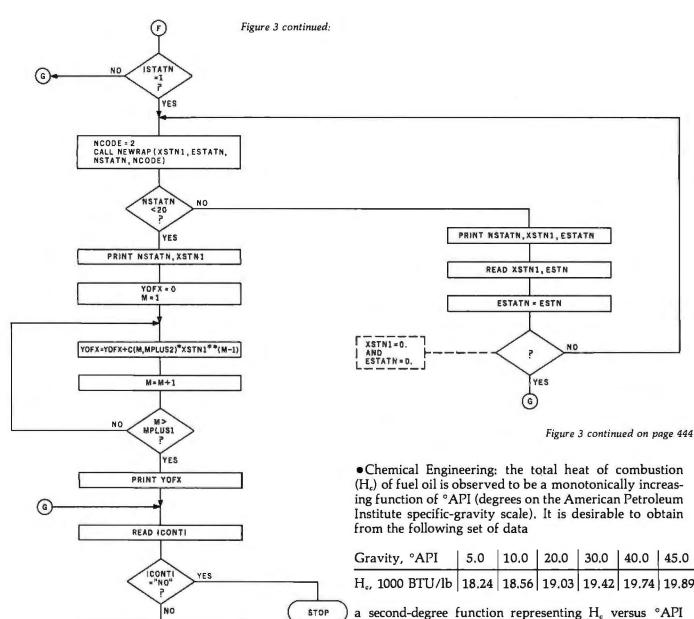

We are going to use the program CURFIT to determine the continuous relationship between quantities X and Y as well as all values of  $X_{r=0}$  and  $X_{STA}$ . A quick look at the foregoing tabulation reveals that, in the specified range of  $X_s$  (-2.0 to 5.0), there are:

NRERUN . O.

 $\oplus$ 

• three distinct values of  $X_{Y=0}$  between [X(2), X(3)], [X(4),X(5)], and [X(9),X(10)] due to the change in signs of corresponding pairs of Y(i)s

 two stationary points of which the maximum one is in the neighborhood of pair number 4 and the minimum near pair number 8.

Listing 2 illustrates some possible inputs and outputs for this particular example.

Application to Some Engineering Problems

The applications of the program CURFIT to engineering problems are innumerable. Here are a few simple examples of these applications:

• Chemical Engineering: the total heat of combustion (H<sub>c</sub>) of fuel oil is observed to be a monotonically increasing function of °API (degrees on the American Petroleum Institute specific-gravity scale). It is desirable to obtain

| Gravity, °API                | 5.0   | 10.0  | 20.0  | 30.0  | 40.0  | 45.0  |
|------------------------------|-------|-------|-------|-------|-------|-------|
| H <sub>c</sub> , 1000 BTU/lb | 18.24 | 18.56 | 19.03 | 19.42 | 19.74 | 19.89 |

a second-degree function representing H<sub>c</sub> versus °API with an uncertainty of less than 0.5% (UNCERT=0.005) for the given range of degrees API (5 to 45).

As illustrated in listing 3, the required function may be obtained with an uncertainty (to third decimal place) of 0.2% as follows:

$$H_c$$
=17.960+.062(°API) - negligible term (°API)<sup>2</sup>, ± 0.2%

To obtain an uncertainty of 0.1%, a third-degree function will be required, as shown in the last portion of the listing.

· Civil Engineering: in an experiment determining the compressive stress-strain diagram of a concrete mix of cement, sand, and gravel (mix proportion by volume is 1, 2, and 4, respectively), the following data is observed (a kip is a 1000-pound load):

| unit strain $\epsilon$ (10 <sup>-3</sup> inch/inch) | 0.1  | 0.2  | 0.3  | 0.5  | 0.6  | 0.8  | 1.0  |
|-----------------------------------------------------|------|------|------|------|------|------|------|
| unit stress σ<br>(kips /inch²)                      | 0.44 | 0.82 | 1.21 | 1.78 | 2.08 | 2.54 | 2.83 |

## **Listing 4:** Application of the program CURFIT to a civil engineering problem.

Figure 3 continued:

00170+7,270,.02,010..0,.00.,0. 00190+.1,.2,.3,.5,.6..8,1, 00210+.44,.82,1.21,1.78,2.08,2.54,2,83 RUN

PROGRAM CURFIT

THE DESIRED 6-TH DEGREE LEAST-SQUARES EQUATION HAS A FORM OF Y(X) = SUM OF 7-TERMS OF A(I)\*X\*\*I I = 0,1,..., 6

DO YOU WANT TO CHANGE ANY VARIABLES AMONG MDEG, UNCERT, ERT, ESTN, XRT1, XRTN, IUNCER, IROOT, ISTATN ? (YES OR NO) ? NO STOP

## Listing 5: Application of the program CURFIT to an electrical engineering problem.

00170+5,1,1,.001,0,0,,0,,0,0,.0, 00190+50,,55,,60,,70,,75, 00210+239,2,244,1,247,,254,9,258,8 RUN

PROGRAM CURFIT

THE DESIRED 1-TH DEGREE LEAST-SQUARES EQUATION HAS A FORM OF Y(X) = SUM OF 2-TERMS OF A(I)\*X\*\*\*I  $I = 0,1,\ldots,1$ 

DO YOU WANT TO CHANGE ANY VARIABLES AMONG MDEG, UNCERT, ERT, ESTN, XRII, XSTN1, IUNCER, IROOT, ISTATN ? (YES OR NO) ? YES

ENTER THE VARIABLE TO BE CHANGED (HIT RETURN), AND THEN ITS NEW VALUE ? UNDERT 7.0005

ANY MORE VARIABLES TO BE CHANGED ? NO

THE DESIRED 1-TH DEGREE LEAST-SQUARES EQUATION HAS A FORM OF Y(X)  $\approx$  SUM OF 2-TERMS OF A(I)\*X\*\*\*I I  $\approx$  0,1,..., 1

DO YOU WANT TO CHANGE ANY VARIABLES AMONG MDEG, UNCERT, ERT, ESTN, XKT1, XSTN1, IUMCER, IROOT, ISTATN ? (YES OR NO)

ENTER THE VARIABLE TO BE CHANGED (HIT RETURN), AND THEN ITS NEW VALUE ? UNCERT ? .0001

ANY MORE VARIABLES TO BE CHANGED ? NO

THE DESIRED 3-TH DEGREE LEAST-SQUARES EQUATION HAS A FORM OF Y(X) = SUM OF 4-TERMS OF A(I)\*X\*\*I I = 0\*1,..., 3

DO YOU WANT TO CHANGE ANY VARIABLES AMONG MDEG, UNCERT, ERT, ESTN, XRT1, XSTN1, IUNCER\* IROOT, ISTATN ? (YES OR NO)
7 NO
STOP

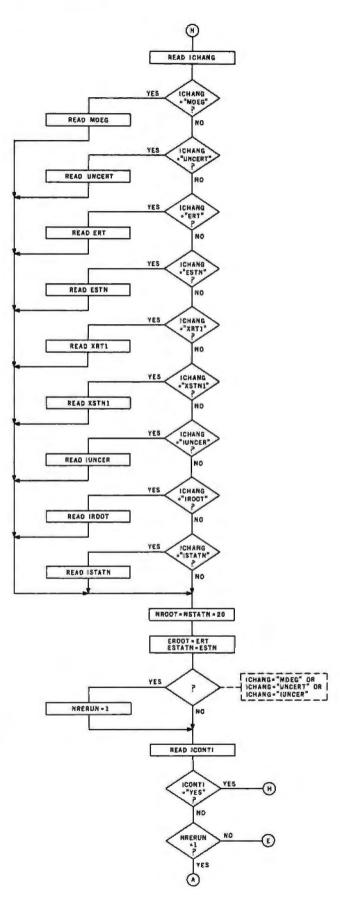

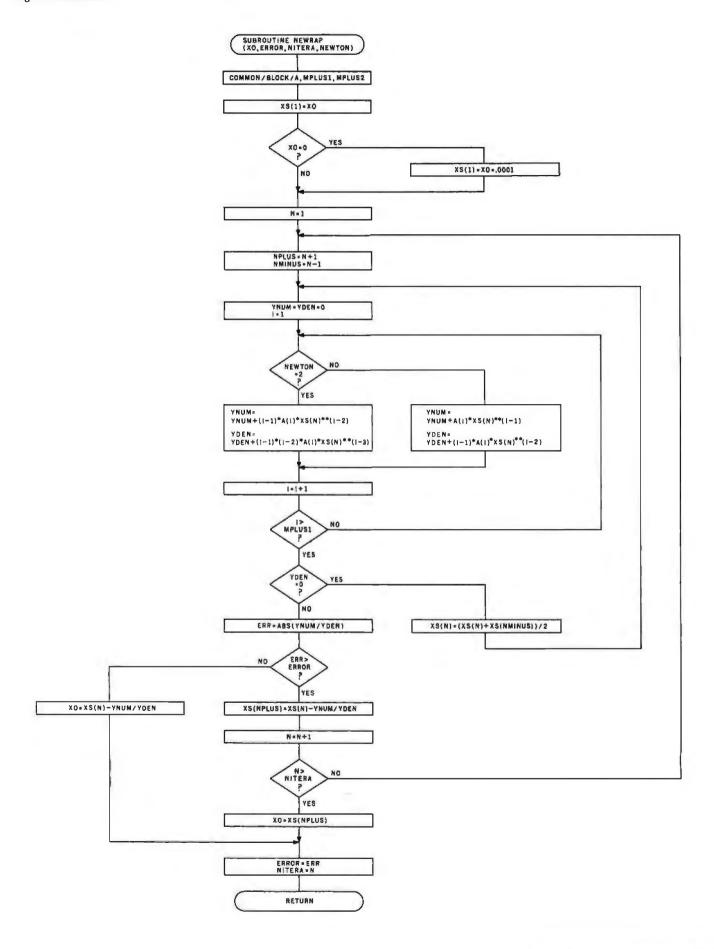

| Deflection (inches) | 10.8 | 21.6  | 27.0  | 37.8  | 48.6  | 64.8  | 81.0  | 86.4  | 97.2  | 108.0 |
|---------------------|------|-------|-------|-------|-------|-------|-------|-------|-------|-------|
| Load (pounds)       | 74.0 | 117.0 | 132.0 | 145.0 | 150.0 | 152.0 | 168.0 | 183.0 | 226.0 | 300.0 |

Table 1: Data collected when determining the load/deflection characteristics of a bevel spring, supported and loaded at the edges. The program execution in listing 6 will generate the best-fit curve for all points.

For a required absolute uncertainty of  $\pm 0.02$ kips/inch2, from listing 4 we know that a sixth-degree polynomial representing  $\sigma$  versus  $\epsilon$  is obtained as follows:

$$\sigma = 0.641 - 8.762\epsilon + 95.608\epsilon^2 - 333.314\epsilon^3 + 573.012\epsilon^4 - 477.63\epsilon^5 + 153.274\epsilon^6$$

Listing 6: Application of the program CURFIT to a mechanical engineering problem.

```
00170+10,2,1,.03,0,0.,0,,0,0.
00190+10.6,21.6,27.,37.8,48.6,64.8,81.,86.4,97.2,108.
00210+74.,117.,132.,145.,150.,152.,168.,183.,226.,300.
```

FROCKAM CURFIT

THE DESIRED 3-TH DEGREE LEAST-SQUARES EQUATION HAS A FORM OF = SUM OF 4-TERMS OF A(I)\*X\*\*I I = 0,1,... 3

| 1 | A(I)  |
|---|-------|
|   |       |
| 0 | 1.164 |
| 1 | 8.241 |
| 2 | 153   |
| 3 | .001  |
|   |       |

DO YOU WANT TO CHANGE ANY VARIABLES AMONG MDEG, UNCERT, ERT, ESTN, XRT1, XGTN1, IUNCER, IROOT, ISTATN ? (YES OR NO)

ENTER THE VARIABLE TO DE CHANGED (HIT RETURN), AND THEN ITS NEW VALUE ? UNCE

ANY MORE VARIABLES TO BE CHANGED ?

THE DESIRED 3-TH DEGREE LEAST-SQUARES EQUATION HAS A FORM OF Y(X) = SUM OF A-TERMS OF A(I)\*X\*\*I I = 0,1,..., 3A(I)

0 1,164 8.261

TO YOU WANT TO CHANGE ANY VARIABLES AMONG MDEG, UNCERT, ERT, ESTN, XRT1, XSTN1, IUNCER, IROOT, ISTATN ? (YES OR ND)

ENTER THE VARIABLE TO BE CHANGED (HIT RETURN). AND THEN ITS NEW VALUE ? UNCERT

? .005

ANY MORE WARIABLES TO BE CHANGED ? NO

THE DESIRED 8-1H DEGREE LEAST-SQUARES EQUATION HAS A FORM OF Y(X) = SUM OF 9-TERMS OF A(1)\*X\*\*\*\*  $I = 0,1,\ldots,8$ 

100 HBH WANT TO CHANGE ANY VARIABLES ABONG MUCG, UNDERT, ERT, ESTN,  $4841-31\,\text{TM}_{\odot}$  INCOR. IROUT, ISTATE ? (YES OR NO.) t do stop

 Electrical Engineering: in an electrical testing laboratory, a technician obtains the following set of data for the determination of resistance Ro at 0°C and temperature coefficient of resistance  $\alpha$  of a conductor.

| T, °C        | 50.0  | 55.0  | 60.0  | 70.0  | 75.0  |  |
|--------------|-------|-------|-------|-------|-------|--|
| $R_r$ , ohms | 239.2 | 243.1 | 247.0 | 254.9 | 258.8 |  |

Listing 5 gives the following results:

$$R_T = R_o(1 + \alpha T) = 199.937 + 0.785T$$
,  $\pm 0.05\%$  or  $R_o = 199.937$  ohms  $\alpha = 0.785/199.937 = 0.00393 (°C)^{-1}$ 

This value of  $\alpha$  indicates that the conductor is made of platinum.

 Mechanical Engineering: the data observed in the determination of the load/deflection characteristics of a bevel spring, supported and loaded at its edges, is illustrated in table 1.

As shown in listing 6, for an uncertainty of 1%, a third-degree polynomial is determined as follows, where D is the deflection:

Load=
$$1.164+8.261(D)-0.153(D)^2+0.001(D)^3$$

An eighth-degree polynomial will be required for an uncertainty of 0.5%.■

Glossary

Gauss-Jordan elimination: This mathematical algorithm is a means of solving a system of simultaneous equations. It proves to be most effective when the system to be solved has more than three simultaneous linear equations. The procedure itself involves the simplification of a matrix formed from the coefficients of the system of simultaneous equations. This method is also referred to as the Gaussian reduction method.

Newton-Raphson method: A mathematical technique which employs an iteration process in which successive approximations are made to determine the roots of a polynomial equation. These successive approximations are calculated from the following formula:

$$X_{n+1} = X_n - \underbrace{f(X_n)}_{f'(X_n)}$$

Cramer's Rule: An approach to solving a system of simultaneous equations involving the use of determinants. This method is most desirable when dealing with a small system of equations.

## **Event Queue**

#### May 1981

May-lune

Data-Processing Courses, the Hartford Graduate Center. Hartford CT. For information on these courses, contact the Hartford Graduate Center. Attn: Don Florek. 275 Windsor St, Hartford CT 06120, (203) 549-3600, ext 252.

May-lune

Workshops from the National Institute for Management Research, various cities throughout the US. Wordprocessing implementation and supervision and automated office implementation workshops are to be held. The weekend courses are \$395 and \$495, with discounts available for attendance at two or three workshops. Contact Department C-Wordprocessingfeb2, NIMR Seminars, POB 3727, Santa Monica CA 90403. (213) 450-0500.

May-July

Courses from Integrated Computer Systems Inc, various cites throughout the US. Courses on computer network design and protocols, multiple micro- and minicomputer systems, and fiber-optics communications systems are to be held. The fees for these 3- to 4-day courses range from \$695 to \$795. Contact Integrated Computer Systems Inc, 3304 Pico Blvd, POB 5339, Santa

Monica CA 90405. (213) 450-2060.

May-July

Courses from Zilog, various cities throughout the US. An introduction to microprocessors: the Z80, Z8, and Z8000 family of components; PLZ/ SYS programming; development systems; and other topics concerning Zilog products are covered in these courses. Fees range from \$150 to \$595. For a schedule of times and places, contact Zilog, 10340 Bubb Rd, Cupertino CA 95014, (408) 446-4666, ext 5586,

May 1-2

The Third Annual Computers in Education Conference, Seattle Pacific University, Seattle WA. This conference will feature panel discussions, workshops, and exhibits. Special emphasis will be placed on the use of microcomputers in elementary and high schools. Contact Jerry Johnson, Seattle Pacific University, Seattle WA 98119.

May 4-7

National Computer Conference, McCormick Pl, Chicago IL. Approximately 90,000 people are expected to attend this year's National Computer Conference (NCC). The use of robots and artificial intelligence will be among the program sessions at the Personal Computing Festival during the NCC. This will be the first time that personal-computing exhibits

In order to gain optimal coverage of your organization's computer conferences, seminars, workshops, courses, etc, notice should reach our office at least three months in advance of the date of the event. Entries should be sent to: Event Queue, BYTE Publications, 70 Main St, Peterborough NH 03458. Each month we publish the current contents of the gueue for the month of the cover date and the two following calendar months. Thus a given event may appear as many as three times in this section if it is sent to us far enough in advance.

## DISCOUNT Computers from HAWAII

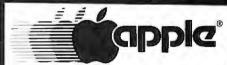

## II or II Plus

48K \$1180.00\* 3.3 Disk \$525.00\* Lang Sys. \$399.00\* Integer Card \$158.00\* Apple Soft Card \$158.00

## IDS Printer

Model 445 \$695.00\* Model 445G \$750.00\* Model 460 \$1095.00\* Model 460G \$1145.00\*

## Printer

Model 810 \$1625.00\*

System B \$5299.00\* VIP \$3599.00\* 3005 \$7250.00\*

\*Add 3% for shipping on COD's pay shipping in advance. For faster delivery send cashier's checks. Hawaii Residents

Include 4% Sales Tax

## Computer

Warehouse

P.O. Box 1777 Honolulu, HI 96806 (808) 523-1552

have joined the rest of the conference in the main exhibit area. Over thirty technical sessions will be held. All major companies will be represented, Contact the American Federation of Information Processing Societies Inc. POB 9658, 1815 N Lynn St, Arlington VA 22209, (703) 558-3617.

May 5-8 INTELCOM 81/Paris, Paris, France, INTELCOM (International Telecommunications and Computer Conference and Exhibition) 81/Paris is part of a program to promote an international dialog on vital subjects in the telecommunications field. This conference attempts to guide the evolution of the computer and its technology by combining the efforts of private companies, government, and equipment users.

For information about attending, presenting a paper, or exhibiting at INTELCOM 81/Paris, contact the Conference Affairs Group, Horizon House, 610 Washington St, Dedham MA 02026, (800) 225-9977; in Massachusetts (617) 326-8220.

May 7-8

The Eighth Annual Computer Show, Valley Plaza Mid-

land, Midland MI. This show is being sponsored by the Saginaw Valley Chapter of the Data Processing Management Association. It will feature data processing software and hardware, computer peripherals and equipment, forms, supplies, graphics equipment, and educational services. Contact Don Seidel, DPMA, Saginaw Valley Chapter, University Center MI 48710, (517) 790-4220.

May 11-13

Custom Integrated Circuits Conference, CICC'81, Americana Hotel, Rochester NY. The CICC aims to bring together designers, producers, and users of custom integrated circuits to discuss recent developments and future directions in the field. Papers will be read on applications. algorithm-implementing integrated circuits, fabrication techniques, interfaces and interconnects, computer-aided design, and testing and qualification. Contact Dr Rajinder Khosla, General Chairman, Research Laboratories, B-81, Eastman Kodak Company. Rochester NY 14650, (716) 722-2525.

May 11-13

Fourth Annual Rosen Research Personal-Computer Forum, Playboy Resort, Lake Geneva WI. This forum features guest speakers from all the major personal-computer hardware and software companies. The Rosen Forum is one of the most prestigious and important seminars in the industry. The registration fee for this 3-day session is \$295. For further details, contact Rosen Research Inc., 200 Park Ave, New York NY 10166, (212) 586-3530.

May 11-13

The Thirty-First Electronic Components Conference,

| beautiful MAX BOX with power supply an<br>A complete S-100 system for under \$3,000                                                                                            | double density drives mounted in our own, d fan                                                                                                    |
|----------------------------------------------------------------------------------------------------|----------------------------------------------------------------------------------------------------|
| S-100 bus; double density drives (either si<br>64K RAM, 2 serial & 1 parallel port. Pric<br>CP/M® available in the entire industry.<br>Desk top or desk enclosed. 5000 DT with | ormance. These systems feature a Z80A CPU, ingle or double sided), DMA disk controller, tes include the very finest implementation of Hard disk and multi user software options. dual, single sided mini drives\$3,225. dual single sided 8" drives\$4,755. |
| Model 277: Dual 8 inch drives, voice coi per drive, unformatted                                                                                                    | DRIVES!       \$2,300.         MB unformatted                                                                                                    |
| complete with power supply & fan. Wil design and engineering                                                                                                    | a D. Owens Associates, 8" dual drive cabinet l holdQumes, Shugartsor Siemens. Excellent \$325.  With 2 QUME Double sided drives \$1,650.                                                                                                    |
| MPI B51 \$265. B52 \$365.                                                                                                    |                                                                                                    |
| HAZELTINE 1500       \$925.         1510       \$1,030.                                                                                                    | IMS MEMORY 16 K static \$350. 32 K static \$650. 64 K Dynamic with parity \$755.                                                                                                    |
| AMPEX DIALOGUE 80 CRT . \$950.<br>Removable keyboard, 2 page memory,<br>(4 optional), block transmit.                                                                          | TEI MAINFRAMES, S—100 12 slot, table top                                                                                                    |
| CENTRONICS 737                                                                                                    | Rack mounts, add       \$ 50.         50 Hz, 220 volts, add       \$ 50.                                                                                                    |
| :PSON MX80B \$550.                                                                                                    | TELEVIDEO CRTs 912\$780. 920\$850. 950\$1,050.                                                                                                    |
| WE EXPORT: Overseas Cal                                                                                                    |                                                                                                    |
| SEE OUR AD FOR NEW I                                                                                                    | PRODUCTS ON PAGE 18                                                                                                    |
| IOIIII                                                                                                    | OWENS                                                                                                    |

212 448-2913

212 448-6298

212 448-6283

Colony Square Hotel, Atlanta GA. Papers will be read on semiconductor-processing technology, optoelectronic devices, manufacturing technology, materials, hybrid microcircuits, discrete components, interconnections, reliability, and connectors. Contact T G Grau, Bell Laboratories, Whippany Rd, Rm 3B-312, Whippany NJ 07981; or Electronic Industries Association, 2001 Eye St NW, Washington DC 20006.

May 14-16

The Tenth ASIS Mid-Year Meeting, Fort Lewis College, Durango CO. The American Society for Information Science's (ASIS's) theme for this year's meeting is "Using Information." Among the topics to be addressed are user studies, decision making, organizational change, government, education, management, access to information, and designing information systems for use. For information, contact ASIS, 1010 16th St NW, Washington DC 20036, (202) 659-3644.

May 16

Introduction to Pascal. Princeton NJ. The Princeton, New Jersey, chapter of the ACM (Association for Computing Machinery) is sponsoring this seminar. Contact Ronald Orcutt, EDUCOM, POB 364, Princeton NJ 08540; or Bill Hafstad, (201) 457-4055.

May 17-20

Expo '81, Loew's Anatole Hotel, Dallas TX. Expo '81 is a combination of exhibits and technical sessions. The exhibits cover everything from graphics systems to industrial computer-control systems. The technical sessions range from tool design, design engineering, and robotics to numerical control. For more information, contact Numerical Control Society, 519 Zenith Dr, Glenview IL 60025, (312) 297-5010.

May 20-22

Joint Conference on Easier and More Productive Use of Computing Systems, University of Michigan, Ann Arbor MI. This conference intends to combine the insights of the social sciences, humanities, computer science, and human-factors engineering.

Contact Gregory A Marks, 4258 Institute for Social Research, University of Michigan, Ann Arbor MI 48106, (313) 763-3482.

May 20-22

Videotex '81, Royal York Hotel. Toronto. Ontario. Canada, Videotext information systems allow users to call up information, make reservations, pay bills, exchange electronic mail, read

an electronic newspaper, shop, and play video games. This conference will review videotext developments in Europe, Japan, and North and South America. Demonstrations of videotext systems will be given. Seminars on standards, legal aspects, and economic issues will be featured. Contact Videotex '81, 316 Lonsdale Rd. Suite 3. Toronto, Ontario, M4V 1X4, Canada, (416) 598-1981.

## \* \* TELETYPE MODEL 43 INVENTORY SALE

#### TELETYPE

Model 4320 AAA ..... \$ 885. 220V. model with transformer installed Limited supply of Model 45 available.

#### TELEBUFFER 43 ASR......

Circuit card designed for internal installation in the Model 43 Teletype. Changes the 43 into a buffered send/ receive device, enabling it to function as a Telex without paper tape. Provides from 4K to 16K bytes of internal memory for storage of message. Contents of memory may be edited and manipulated in preparation for transmission. Options include forms control and answer back.

#### IBM 3101 CRT Model 10 .... \$1,195. Model 20 . . . . \$1,395.

Selectric-like, detached keyboard. 9x16 dot matrix. Maintenance contract from IBM only \$70 per year

#### ITHACA INTERSYSTEMS

Full S-100 IEEE Compatibility! Full 24 address bits. DMA disk controller. SYS-TEM 2A includes 20 slot mainframe with front panel, 64K Dynamic RAM. Z80 CPU, 4 MHZ, extended addressing capability. 4 parallel, 2 serial I/O floppy controller. Our discounted price, \$3,415.

#### **MARINCHIP SYSTEMS M9900**

Elegant 16 bit CPU, S-100 compatible, multi user, multi processor operating system. BASIC, FORTH, META, PAS-CAL, Word processor, text editor. CPU kit and software package \$ 550. ..... \$ 700. Assembled . . . . . Complete system, 64KB, two drives \$4,995.

#### MICROANGELO..... \$2,280.

High resolution graphics system. 15", 22MHZ, green phospher screen, 72 key keyboard: includes complete cabling and software. From SCION. 5-100 Graphics card ..... \$ 960.

#### GRAPHICS SOFTWARE

On line, real time, for the M9900 to drive the Microangelo. For use in design of PC board masks, IC masks and other applications ..... \$1,000.

#### **CORVUS HARD DRIVES**

We are the S-100 CORVUS dealer in the New York area. MODEL 11, Hard Disk System. \$4,820.

Mirror Backup System ..... \$ 715.

#### TARBELL

Double density controller . . . . . . \$420. Complete TARBELL Product Line Available.

#### UPGRADE DEC LA 35/36 .... \$750. Increases baud rate to 1200. Micropro-

cessor controlled. Many options available. Enthusiastic user response. Longterm reliability. From DataSouth.

#### Communications Software from from Hawkeye Grafix

Enables communications from a micro to a terminal or to another micro, mini or maxi computer.

Object Code \$75. Source Code \$250.

#### 3M SCOTCH" Diskettes

BOXES 1 BOX Price

Model 740,8" single sided, single density . . \$29.00 \$26.50

Model 741,8" single sided, double density. 38.00 35.00

Model 743.8" double sided double density. 46.50 42.50

Model 744,51/4" soft sectored single sided, single density . 29.00 26.50

#### CAT from NOVATION

| _ |                                     |        |
|---|-------------------------------------|--------|
|   | Originate/Answer back               | \$175. |
|   | CAT-D                               |        |
|   | Connects directly to telephone line |        |
|   | a plug-in jack. Eliminates need     | d for  |
|   | acoustic coupler.                   |        |
|   | AUTO-CAT                            | 6740   |

WE OFFER A FULL RANGE OF EXPERT CONSULTING SERVICES

## JOHN D. OWENS Associates, Inc. SEE OUR AD ON FACING PAGE

May 21-23

Annual Conference of the Educational Computing Organization of Ontario, Sheraton Centre and the Ontario Institute for Studies in Education, Toronto, Ontario, Canada. Exhibits on the use of computers in schools and discussions on how to locate suitable educational materials will be featured. Contact the Conference Office, OISE, 252 Bloor St W, Toronto, Ontario, M5S 1V6, Canada.

May 22-24

National TRS-80 Microcomputer Show, Statler Exposition Center, New York NY. Exhibits from over 100 manufacturers, distributors, and retailers of equipment for the TRS-80 Models I, II, and III, and Color and Pocket computers, will be featured. Seminars and talks will be held at the show. Contact Kengore Corporation, 3001

Rt 27, Franklin Park NJ 08823. (201) 297-6918.

May 26-29

Office Korea 81, Korea Exhibition Center, Seoul, South Korea. Exhibitors will come from the United States. Japan, the United Kingdom, and South Korea. Computers, copiers, facsimile systems, and office equipment and supplies will be presented. Further information may be obtained from Clapp & Poliak International, 7315

Wisconsin Ave. Washington DC 20014, (301) 657-3090.

May 30

Amateur Fair, Minnesota State Fairgrounds, St Paul MN. Exhibits, prizes, and booths are featured at this swapfest for computer hobbyists. Contact the Amateur Fair, POB 30054, St Paul MN 55175.

#### June 1981

lune 6-9

Atlanta Small Computer Show, Atlanta Hilton, Atlanta GA. Producers of small computers, peripherals, supplies, and services will be exhibiting at this show. Business owners, corporate and government executives, dataprocessing managers, doctors, lawyers, and other professionals are expected to attend. Obtain additional information from The Atlanta Small Computer Show, 4060 Janice Dr, Suite C-1, East Point GA 30344, (404) 767-9798.

June 9-11

Understanding and Using Computer Graphics, Chicago IL. This seminar covers the latest in graphic-system technology, including hardware, software, and applications. Contact Bob Sanzo, Frost & Sullivan Inc, 106 Fulton St, New York NY 10038, (212) 233-1080.

June 14-18

The Second National Conference of the National Computer Graphics Association. Baltimore Convention Center, Baltimore MD. Computer-graphics demonstrations, exhibits, and workshops will be held. Contact the National Computer Graphics Association Inc, 2033 M Street NW, Suite 330, Washington DC 20036, (202) 466-5895.

June 16-18

NEPCON East '81, New York Coliseum, New York NY. This exposition is aimed at

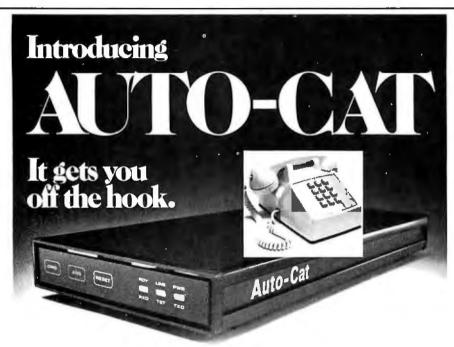

Auto-Cat<sup>TM</sup> lets your computer terminal answer other terminals over the phone line automatically.

It's the deluxe way, for example, to receive a program from a friendly computer. Or take data from any of the information sources. Then store the information in your computer's memory and have it there at your beck and call-all automatically.

Auto-Cat is a state-of-the-art originate/auto answer, all digital, crystal controlled unit with everything in one compact package. It sits right under your phone.

It's FCC approved for direct telephone line connection. You just take it home and plug it in.

Cost? Less than any other comparable modem. Under \$250.

And it's from Novation. The recognized leader in personal communications.

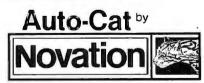

Call for details:

(800) 423-5410

In California (213) 996-5060

Available at Avnet Electronics, Hamilton Electro, Hamilton Avnet, Kierulff Electronics, Byte Shops, Computerland, and your local computer store.

Novation, Inc., 18664 Oxnard Street, Tarzana, California 91356

#### Event Queue -

engineers, prototype developers, production specialists, and testing personnel. Technical programs will be presented. Contact Industrial & Scientific Conference Management Inc. 222 W Adams St, Chicago IL 60606, (312) 263-4866.

lune 17-19

National Educational Computing Conference. North Texas State University, Denton TX. This conference will provide a forum for individuals and institutions interested in educational computing. Computer literacy, computer education for teachers. and computers in education are some of the topics to be covered. Contact Dr Jim Poirot, NECC-81 General Chairman. Computer Sciences Department, North Texas State University, Denton TX 76203.

May 29-31

The Sixth Annual Computerfest, Franklin University, Columbus OH, Talks on robots and calculators will be featured. Microcomputers and small-business systems will be presented. This show is being sponsored by the Midwest Affiliation of Computer Clubs and Franklin University. Contact Computerfest '81, Paul Pittenger, 215 Delhi Ave, Apt J, Columbus OH 43202, (614) 224-6237.

June 23-25

Comdex/Spring, Madison Square Garden and the New York Statler Hotel, New York NY. Computer and computer-related manufacturers, systems houses, computer retailers, dealers, distributors, manufacturers' representatives, commercial OEMs (original equipment manufacturers), and other related businesses will be exhibiting. Contact The Interface Group, 160 Speen St, Framingham MA 01701, (800) 225-4620; in Massachusetts. (617) 879-4502.

lune 29-luly 1

The Nineteenth Annual Meeting of the Association for Computational Linguistics, Stanford University, Stanford CA. Syntax, parsing, and sentence generation, computational semantics, discourse analysis and speech acts, speech analysis and synthesis, machine and machineaided translation, and mathematical foundations of computational linguistics are some of the topics that will be

discussed. Contact Don Walker, Artificial Intelligence Center, SRI International, Menlo Park CA 94025, (415) 326-6200, ext 3071.

#### **July 1981**

July 29-31

The 1981 Microcomputer Show, Wembley Conference Centre, London, England. Seminars on microcomputer

applications in business, production, and education will be presented. Topics for conference sessions include hardware availability, software packages and development, automatic test equipment, robotics, and process control. Exhibits from major European and American manufacturers will be featured. Contact TMAC. 680 Beach St. Suite 428, San Francisco CA 94109, (800) 227-3477; in California, (415) 474-3000.■

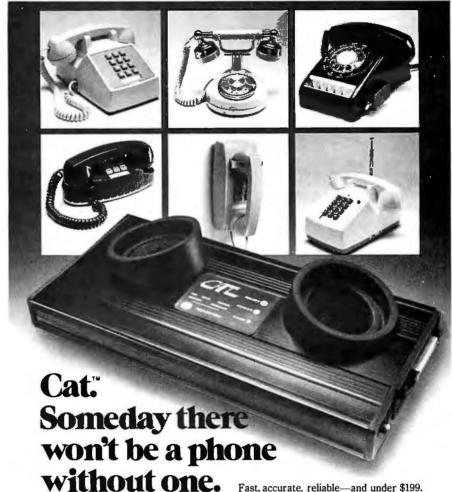

The only way to realize the full potential of your small business or personal computer is to tie it in with other computers. And the best way to do that is with a Cat acoustic modem.

A Cat modem lets your computer talk face to face with any other compatible computer or terminal within reach of your phone, over standard telephone lines.

You can work at home using the computer at your office. Send or receive data from anywhere. Or swap programs.

Fast, accurate, reliable-and under \$199.

Cat. Someday there won't be a computer without one.

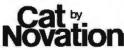

Tie your computer into the world. Call for details

In California (213) 996-5060

Available at Hamilton/Avnet, Kierulff Electronics, Byte Shops, Computerland, and your local computer store. Novation, Inc., 18664 Oxnard Street, Tarzana, California 91356

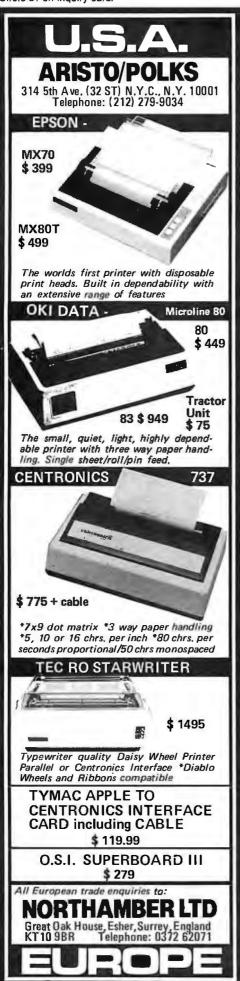

## **Technical Forum**

## Build a Noise-Based Random Number Generator

Terry Mayhugh, 11632 Midhurst Dr, Concord TN 37922

At some time, nearly every programmer finds it necessary to generate random numbers. If a card dealer is being simulated, or a Klingon scanner display is being created, the RND function available in most versions of BASIC may be adequate. However, the pseudorandom sequence generated by RND can bomb in critical applications where a truly random number sequence is needed. Truly random numbers are extremely difficult to generate, especially within a nonrandom machine such as a computer.

The best that can be accomplished purely by software is the generation of finite-length sequences that appear to be random. However, the actual members may be related to specific calculations recently completed by the computer. Such complications will contaminate the results of signal-recovery simulations or digital-filter problems. Even a computer card game may be biased by a previous bet. Ideally, the actual random number generation should be done outside the computer.

Figure 1 is a block diagram of a simple generator capable of producing *truly random* sequences of any length. A free-running oscillator, running asynchronous

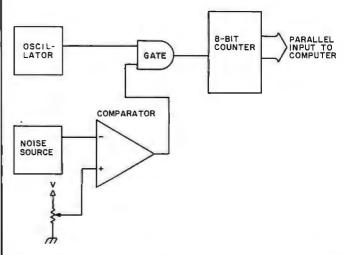

Figure 1: Block diagram of a generator that produces true random numbers. Through pulses created by the random-noise source, the free-running oscillator is gated to the 8-bit binary counter. Since the instantaneous amplitude of the voltage from the noise source is unpredictable, the width and arrival of the gate pulse generated by the comparator are also random. Therefore, the 8 bits available from the counter are truly random

## MAGIC WAND<sup>TM</sup>

This powerful word processor is in stock for most CP/M competible systems, including Radio Shack, North Star, Vector Graphics, Cromemco and APPLE (with Z-80 card @ \$295 and Videx 80 column board @ \$295). We will custom configure your diskette if you will specify: CPU, terminal, printer.

Our fully interactive

## MAIL MAGIC<sup>TM</sup>

mail management software, with 14 user defined fields and full merge and sort capability is lable for \$149.

We will also quote on all specific hardware and software for APPLE, PET and Vector Graphics.

## Computer City

P.O. Box 60284 B Houston TX 77205 (713) 821-2702

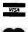

Magic Wand is a registered trademark of Small Business Applications Mail Magic is a registered trademark of Computer City

Circle 78 on inquiry card.

#### \*COMPUTER SURPLUS\*\*

Used micro computer systems 100% functional, \$600 to \$1500. Video terminals & keyboards, \$50 to \$700. Stringy floppy units-brand new, \$300. All the above with documentation. Computer cabinets, 19" rack, \$50 to \$100. Power supplies, capacitors, ribbon cable, cooling fans, misc. components & hardware. We buy used microcomputer systems—all types. Also deal in IBM, Univac, Data General and Data Point.

> CALL VIC CLOUGH at (216) 473-0866

#### DATA HARDWARE

701 Beta Dr. #4 Cleveland Ohio 44143

**DEALERS WELCOME** 

Circle 112 on inquiry card.

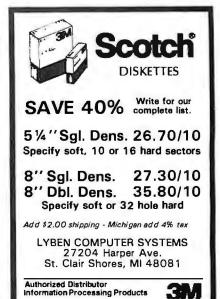

Circle 224 on inquiry card.

# NEW!

**Interface Converts** Your Typewriter into Printer

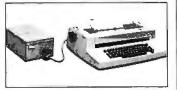

- Finest print quality
   Easy installation

- Finest print quality \* Low Cost Fig. Installation \* Quick delivery Fis: IBM SELECTRIC® typewriter with no modification. For TRS-80°, Apple®, or any parallel or R\$232 port. Write or phone for more information, today!
  - U.S. and worldwide sales -

INTERNATIONAL INC. 16140 Valerio St. Van Nuys, CA 91406 USA

TEL: 213/781-0020 TLX/TWX: 910-495-1767

Circle 205 on inquiry card.

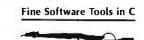

#### The Toolbox

list prints that missing source listing.

cross reference C programs xreí

alphabetize by all or part of text line arrange text in columns on page sort

col paginates text for hard copy

and more

All programs are in portable Whitesmith C. xref and list are compatible with the compiler's error listing Title lines on list and print output includes the date on RT-11 systems. Source code on 8' floppy and manual available immediately for \$45 (tax and shipping included) Specify RT-11 or CP/M

> The Toolsmith Dept. BYTE P. O. Box 22511 San Francisco, CA 94122

RT-11 is a trademark of Digital Equipment Corp CP/M is a trademark of Digital Research

Circle 413 on inquiry card.

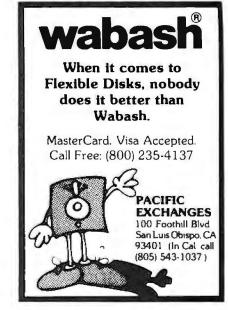

Tank your this received this catalogue

Circle 312 on inquiry card.

## ATARI OWNERS

#### SCREEN PRINT INTERFACE

Obtain hardcopy of any screen image (graphics and 7 or text) on either a TRENDCOM 200 or IDS 440 Paper text) on either a TRENDCOM 200 or IDS 440 Paper Tiger printer. Simply attach the supplied parallel printer coble and load the software from cossette (may be transferred to Disk). Obtain a "picture" of the screen on your printer under direct (CTRL?) or program (XIO) control. Works in all graphics / text mades as well as LPRINT and LIST "P:"

Only \$139

Parallel Printer Interface for the ATARI 400 / 800

Connects to controller jacks 3&4 works with BASIC / DOS/ ASSEMBLER Three printer connectors available: ATARI 400 / 800

TRENDCOM 100 / 200 A4P-1 A8P-1 CENTRONICS 730 / 737 A4P-2 CENTRONICS 36 PIN' A4P-3 A8P-3

A8P-2

Fits all other parallel Centronics plus Anadex, Base 2, Epson, Comprint and Microtek. Order by part number, ATARI is a recognized trademark of ATARI, Inc.

#### MACROTRONICS, inc. ®

1125 N. Golden State Blvd. / Suite G Turlock, CA 95380 (A) (209) 667-2888 / 634-8888

#### **CONVERT ANY TV** TO A HIGH QUALITY MONITOR

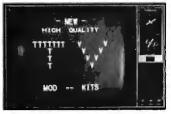

- Hot Chassis or Transformer sets
- 64-80 characters per line
- · By-passes tuner & I.F.
- · Normal viewing unaffected
- Safe-Easy kit installation ACVM Hi-resolution \$34.95 ppd.

V.A.M.P. INC.

Skyles Electric Works Box 29315, Los Angeles, CA 90029 231 E South Whisman Road Mountain View, CA 94041 Calif. Residents add 6% Sales Tax

CA soles add 6 % tox MC / VISA occepted

to the microprocessor clock in the computer is gated to an 8-bit binary counter through pulses created by a randomnoise source. Since the instantaneous amplitude of the voltage from the noise source is not predictable, the width and the time of arrival of the gate pulse generated by the comparator are unpredictable. The sequence of numbers available from the counter is truly random (if you do not try to sample them at an excessively high rate). For the component values shown in figure 2, there should be no problem in any microprocessor application.

The numbers generated by this technique are uniformly distributed; any number in the set of all possible numbers (0 thru 255) has the same probability of occur-

ring. The mean or expected value of the distribution lies at the center of the set of all possible numbers.

#### **Circuit Description**

The noise of zener diode D1 is amplified by IC4 and IC5, which are configured as high-gain wideband amplifiers. The amplified noise from IC5 is compared with the DC wiper voltage of R18 at the input of comparator IC6. A logic level is generated at the comparator output and is used to gate on and off a TTL (transistor-transistor logic) oscillator (IC2), which runs free at about 3 MHz. A cascaded dual 4-bit binary counter (IC3) is clocked by this oscillator.

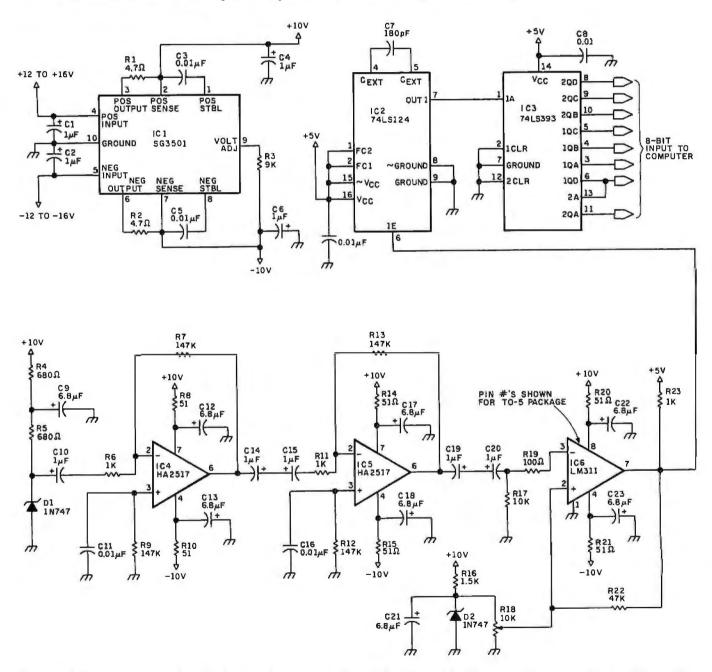

Figure 2: Schematic diagram of the random number generator described in this article. The noise of D1 is amplified by IC4 and IC5. The amplified noise from IC5 is compared with the DC wiper voltage of R18 at the comparator input of IC6. The level generated at the comparator input gates IC2 (running at about 3 MHz). The oscillator is clocked by IC3 (a cascaded 4-bit binary counter). The circuit should be shielded. Pin numbers shown for IC1 (Silicon General 3501) are those for a TO-5 package.

#### !! REAL TIME !!

The TIME MACHINE from ALPHA OMEGA COMPUTER SYSTEMS isn't just another digital clock chip surrounded by interface circuitry. It's an intelligent microcomputer

TIME MACHINE communicates with your computer via a serial I/O portata user selectable data rate between 300 and 2400 baud, RS-232, RS-422, or current loop

Battery protection against power loss is included. The TIME MACHINE automatically computes day of the week and leap year. Buffered output pulses at one second, one minute, and one hour intervals are provided.

wer supply, and communication cable are included.

available. Dealer inquiries invited. Off the shelfdelivery.

OMEGACOMPUTER SYSTEMS, INC. F.O Son 727 / Co 

Circle 52 on inquiry card.

A 5 D A T A B A 5 E M A N A G E R
Application Notes: For easy screen prompted (Interactive) additionary, and update; record selection and report writing. Comprehensive help messages to screen. Change format of records in a disk file. Malling List create and display list; find, browse through, change, and to, delete entry; multiple code lines, up to 128 user-defined lines per record; selects (but does not sort); prints merged letters, lobels and reports. Applications Notes with help get your tough applications going quickly and costily by showing you the full application power of this fantastic, versatile software, \$35, with purchase of Magic Wand and 1950.

Sativate, \$35, with purchase or Magic Wand- only \$10. MAGIC WAND- (1.1) THE BEST word pracessing package - there's nothing as powerful, useful, or as easy to use, Requires 32K CP/IM-, MP/IM-, CDOS+ or Oosis' and CRT terminal with addressable cursor. 8' soft-sectored or 5' NorthStor-, Vector Crophic--Micropolis', Superforaint disks. Apple\* 11 & II-Plus w/ Microsoft 280, specify Supfiterm or Videoterm board, 10 or 6 sectors. TRS 80° Mod II, specify your CP/M version Delivered printer and disk; Includes lesson files on disk, fully illustrated Users' Manual and Reference Cord. \$299,

10,000 WORDS PROOFREAD IN I MINUTE
SPELL.CUARD. THE BEST, most useful spelling package available. Requires 32K CP/M\*, MP/M\* or CDOS\*. Works with ony console device. Compatible Windogic Wonds\*, WordStor\*, Electric Pencil\* and mony more. Fully tested. Ready to run 8" soft-sectored or 5" DD NorthStor\*, Micropolis\*, SuperBroin\* disk. \$269.

Spellquard\* and Magic Wand\*, only \$510.

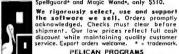

PELICAN PROGRAMS
49 Pelican Court, Syosset, NY 11791
(516) 921 - 3083

Circle 446 on inquiry card.

#### EDUCATIONAL OURSCWARE

#### **APPLE DISKS**

Each Containing Multiple Programs

BASIC TUTOR SERIES - V 101-107

of seven disks with 67 studies designed for novice ters. Teaches how to program your APPLE,

programmers. Teaches how to program your APPLE, in APPLE soft basic.
\$10/Doc and Demo Disk, or \$190/Series and Doc.
Tutor! — Inter to programming commands ... \$32
Tutor II — Graphic commands - Hi-res & Lo-res ... 32
Tutor III — Studies in text III eas and word processing 32
Tutor IV — How to create music programs ... ... 32
Tutor V — Novice program sample studies ... 32
Tutor VII — Programming techniques ... ... 32
Tutor VII — Utilities for study and use ... 32
O/A Series V 120-140
Subject matter studies. Each disk has 5+ pgms within the subject. All use Question/Answer format. Great

Subject matter studies. Each disk has 5+ pgms within the subject. All use Question/Answer format. Great for discussions. \$10/Doc and Demo. or \$32/Disk and Doc. Q/A — American History. Presidents. Wars. etc. Q/A — Human Biology; Bones. Organs, Diet, etc. Q/A — Ingragind Chemistry: Elements, Ions, etc. Q/A — Morganic Chemistry: Elements, Ions, etc. Q/A — World History; European. Ancient. Asian. etc. Q/A — World History; European. Ancient. Asian. etc. Q/A — World History; European. Ancient. Asian. etc. Basic Aid — V 108

Useful routines and utilities to aid the novice programmer. Processes, sneed and efficiency when you transplant these

Useful routines and utilities to aid the novice programmer, Increases speed and efficiency when you transplant these routines into your programs. \$10/10c - \$39/Disk and Doc. Astronomy I - \$32 Physica - \$32 Testform - \$39 Pot-Pourri - \$24 Ed Demo - \$24 Populations - \$24-Others in Catalog, Inventory - \$50 Accounts - \$50 - \$10/10c. each. All orders per-paid or P-O's. Send for free catalog. Add \$2.00/mail each order - Guaranteed disk runs.

Circle 144 on inquiry card.

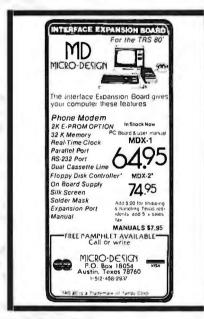

Circle 244 on inquiry card.

## SOFTWARE DESIGN ENGINEER

BSEE/BSCS. minimum 3 years programming experience. Realtime systems programming and software development for electronic switches is a plus. Experience with PASCAL or C or Assembly language required. Call collect or send resume to Kenneth W. Cooper, Harris Corporation, RF Communications Division, 1680 University Avenue, Rochester, NY 14610, (716) 244-5830, EXT 3356.

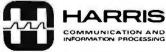

An Equal Opportunity Employer M/F

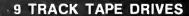

34 MEGABYTES 45 IPS BRAND NEW S4850 VALUE

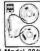

\$2400 NEW IN BOXES

PERTEC Model 8840A-9-45 INDUSTRY STANDARD INTERFACE CAPABLE OF IND. STD. ANSI-IBM DATA FORMAT

- READ/WRITE DATA IN STANDARD ANSI-IBM COMPATIBLE
- DUMP WINCHESTERS AND HARD DISKS; 10 Inch reels hold up to 3600° of tabe 34.56 Megabytes unblocked.
- EXCHANGE DATA & PROGRAMS WITH LARGE MAIN FRAMES AT SCHOOL, WORK, SERVICE BUREAUS ETC.
- BARGAIN PRICED MINI-COMPUTER UPGRADE. OEM List \$4850-

A large OEM overstock makes these industry standard drives available at a fraction of their current list price. Fully optioned drives handle up to 10.5 inch restels of standard inexpensive Y, inch may tape. Standard 19" rack mount or use right out of the box on steel shipping frame which easily supports drive in any positions.

SPECIFICATION SUMMARY: 600 BPI, ANSI industry standard IBM compatible data format, dual head (read after write) 45 IPS read/write. 200 IPS rewnol. BDT/EOT sensing, 95-250 VAC/48-400H; (set up for 110 VAC/60Hz), solid state, approx. 1 year old. all VO signals TTL OTTL compatible, tension a mr tappe buffering, full confrol panel

FULL SPECIFICATIONS: Call or write for full set of spec sheets

TERMS: Guaranteed brand new drives \$2400 FOB Morris Plains, Price includes lult Pertec "Operating and Service Manual." Manual alone \$30, deductable from order

FLECTROVALLIE INDUSTRIAL INC. O BOX 157-B IORRIS PLAINS, NJ 07950 \*

Phone reservations and questions are welcome 201/267-1117

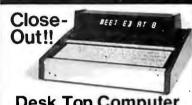

#### Desk Top Computer

This unit is a computerized Electronic Secre-tary. It keeps time, date, calendar, message, and meeting files. Originally sold thru a major mail order house for over \$450.

Technically, it's a 5507 MICRO, ROM, RAM, Panaplex Alpha Display, Ni-Cad battery, Power Supply, Keyboard, Wood and Aluminum Case with Schematic and operating instructions.

Most of these Computers are warranty returns. We are offering Refurbished, like new, units for \$99.95 and AS IS (most have minor problems) units for \$44.95. Add \$4.95 for shipping and handling. All units are complete as described.

All sales are final. California Residents add

6.5% sales tax.

Send Payment with order or call our Order Line 408-272-2320 and use your MC or VISA card.

Solid State Surplus P.O. Box 32418/San Jose, CA 95152

Circle 378 on inquiry card.

## ATARI GAME **OWNERS**

#### YOU ALREADY OWN A **POWERFUL HOBBY COMPUTER**

Realize its capabilities by plugging our Magi-Card module into your unaltered Video Com-puter System<sup>T.M.</sup> console. If you have ever wanted to program a computer or learn about microprocessors, our MagiCard and detailed instruction manual are an unmatched educainstruction manual are an unmatched educa-tional value. If you have ever wanted to under-stand and use the video and audio capabilities of your ATABI game, our MagiCard will un-lock its mysteries. Features include 1K bytes of RAM and a 2K byte ROM monitor. Using your keyboard controllers, you will soon be creating your own 6502 machine language programs. To receive your MagiCard and manual (including sample programs and instruc-tions for building a cassette interface), send check or money order for \$49.88 (in Illinois, add 6% tax) to Computer Magic, Inc., Box 3383A, Fox Valley Center, Aurora, Illinois

ATARI and Video Computer System are trademarks of ATARI Inc.

#### SURPLUS ELECTRONICS

**ASCII** 

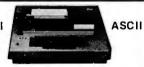

TRS-80° COMPATIBLE, IBM SELECTRIC® -BASED I/O TERMINAL with ASCII conversion installed: \$645.00

Many Other Items Available: Tape Drives; Cable; Cassette Drives; Wire; Power Supplies (5 volt 35 amp, others); Displays; Cabinets; Transformers; Heat Sinks; Printers; Components.

Send for Free Catalog WORLDWIDE ELECTRONICS, INC. 130 Northeastern Bivd. Nashua, N.H. 03062

Phone orders accepted using VISA or MC Toll Free 1-800-258-1036 in NH 603-889-7661

\*TRS-80 is a trademark of the Radio Shack Division of Tandy Corporation.

PLYING MICROCOMPUTER TECHNOLOGY TO THE MANUFACTURING INDUSTRY

#### CENTEC Process Systems Inc.

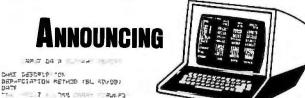

9

EECOLATION OF COUSE INCOME IN

1735P

DESER ING AND .

YEARS

Tools Built by and for Built by and for

- RESPUED. SELLED OF SELLED OF SELLED

**Discounted Cash Flow** 

THE CHARLES TO THE CONTROL OF THE CONTROL OF THE CO

STREAT IN

DAY HELPERS

Escalation of individue 23-6-93-6-Parameters : 200333

14.24.

1656

1100

gravites, 1000

4, 408 60, 466 780, 825 17, 324 1, 202, 955 3, 500, 866 4, 527, 346 408, 836

518.888

2525 690

7. 451

- Multiple Depreciation Methods
- Variable Interest and **Tax Rates**
- COST ITEMS Investment Tax Credits and HACE S QUE EVISORS OPERATORS REI IEF DEER Loss Carry Forwards
  - Many Other Unique Features

COMP SHIPPING DOC COMP CASE TOND' FUSE EVSTANG EVSTANG

DEPRECIATION TAKES & INSURANCE

TOTOL SANCIPL

Prepares Detailed Manufacturing Costs to your Specification .

MAINTENANCE\* BENERAL PLANT OVERHEAD ... Effect of Changes Instantaneously **Recalculated and Printed** 

- SAN OF "MILITERANCE IF FOR "M DEFERRE FLIRH DOLDHOUS" LARGE SMERRIES!

in "DCF"

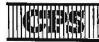

**CENTEC Process Systems Inc.** 

□ DCF \$125.00 □ MCE 75.00 □ Both 149.00 ☐ AMERICAN EXPRESS ☐ VISA ☐ MASTERCARD

| Check or | money order enclosed |                 |  |
|----------|----------------------|-----------------|--|
|          |                      | Valid from to _ |  |
| Name     | (Please print) Signa | ature           |  |
| Street   | City                 | State Zin       |  |

CENTEC Building 11260 Roger Bacon Drive Reston, Virginia 22090 OR CALL - 703/471-5999

#### Technical Forum

#### Parts List

IC1 Silicon General SG3501 dual regulator IC2 74LS124 oscillator IC3 74LS393 dual 4-bit counter IC4, IC5 Harris HA2517 op-amp IC6 LM311 comparator

R1, R2 4.7 ohm 1/4 W 5% CC (carbon composition) R4, R5 680 ohm 1/4 W 5% CC R8,R10,R14,R15,R20,R21 51 ohm 1/4 W 5% CC R17 10 k-ohm 1/4 W 5% CC R19 100 ohm 1/4 W 5% CC R22 47 k-ohm 1/4 W 5% CC R23 1 k-ohm 1/4 W 5% CC R16 1.5 k-ohm 1/4 W 5% CC R3 9.00 k-ohm 1/8 W 1% mF R6, R11 1.00 k-ohm 1/8 W 1% mF R7,R9,R12,R13 147 k-ohm 1/8 W mF R18 10 k-ohm miniature 10-turn potentiometer

C1,C2,C4,C6,C10,C14,C15,C19,C20 1 µF 25 V tantalum C9,C12,C13,C17,C18,C21,C22,C23 6.8 µF 25 V tantalum C3.C5,C8,C11,C16 0.01 µF disc ceramic C7 180 pF disc ceramic D1, D2 IN747 zener diode

Table 1: Parts list for the circuit shown in figure 2.

A great deal of power-supply decoupling and isolation is used in the analog section of the generator. This is necessary to avoid picking up the 60 Hz power signal or any other periodic power-supply noise that could destroy the randomness of this circuit.

The circuit should be constructed within a shielded enclosure to avoid RF (radio frequency) or other interference that could cause a periodic output from IC6. The  $\pm 12$  V supply in my SwTPC 6800/2 (actually  $\pm 14$ V) has an unacceptable amount of 60 Hz ripple for this application, so a dual IC regulator (IC1) regulates this voltage to a clean  $\pm 10$  V for the analog electronics.

Alignment of the generator is relatively simple if an oscilloscope is available. R18 is adjusted while viewing the waveform at pin 7 of IC2. This potentiometer should be adjusted until the waveform at pin 7 spends an equal amount of time in its high and low status. That is, the brightness of the scope trace should be adjusted for uniform brightness at its top and bottom edges. If no scope is available, set the potentiometer for 50 to 100 mV at the wiper.

The eight counter bits may be connected in any order to the eight lines of the parallel port of the computer. In my particular application the port is read with a loadaccumulator instruction when a number is needed. No strobe or handshaking is used.

A Gaussian, or normal, distribution can also be created using this uniform generator. Using what statisticians call the Central Limit Theorem, a normal distribution can be created by averaging several random numbers of any other type distribution. I have found that a convenient and sufficient number of samples in most cases is 64. Averaging multiples of 2 maintains maximum speed because the division in the averaging process can be done with simple accumulator shifts. Of course, speed is sacrificed with this method because only one normally distributed number is created for every 64 uniform numbers generated.

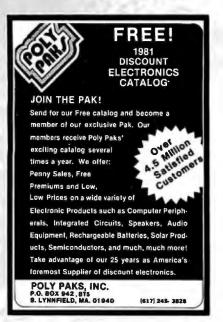

Circle 329 on inquiry card.

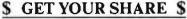

Join the thousands of winners who have built on their computer interest to create a successful data processing-based business, and: SHARE IN THE MINI/MICROPROCESSING BOOM Read this exciting new book:

#### MAKING IT IN DATA PROCESSING ON YOUR OWN IN THE EIGHTIES

Written by experts in the computer business, this book contains all you need to get started, including:

- How to locate manufacturers who will help finance your new venture.
- What types of business are available and are best for you.
- Actual sources of Venture Capital looking for new businesses.
- Complete guides to pricing, sales promotion, advertising, publicity, and marketing.
- Dozens of sources of information to help you build your business.

To order, just clip this ad and send with only \$19.95 to:

THE SEABIRD PRESS PO Box 461, Lexington, MA 02173

Full 30 day money back guarantee

Circle 362 on inquiry card.

#### **HEATH/ZENITH 89 USERS** 16K Memory expansion card to make H/Z89 a 64K machine Assembled and Tested . . . . . . . . \$ 100 REMEX Intelligent 8" Floppy drives DS DD Slave 1.2 MByte .....\$ 995 Master & Slave in a box 2.4MByte with power supply .....\$2990 ANADEX Printer DP-9500 added 2k buffer .....\$1475 Shipping Not Included 25% Down on All Orders SECURED COMPUTER SYSTEMS 12011 Adare St. Cerritos, Ca 90701

(213) 924-6741

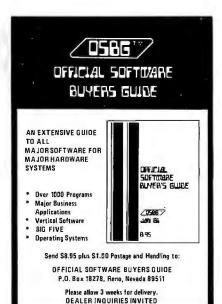

Circle 289 on inquiry card.

#### TRS - 80\*

Owners

Interface your level II computer to your temperature sensors, wind sensors, joysticks, etc. Control your heating/cooling systems, solar collectors, wind generators, etc. The uses for this interface are limited only by your imagination.

- 8 analog inputs (8 bit A/D)
- 8 on/off outputs (TTL drive)
- Connects directly to TRS-80\*
- Price \$149.00
- Visa, Master Card, C.O.D.

W.S. ELECTRONICS P.O. Box 203 Meadville, Pa. 16335

\*Trademark of Tandy Corporation.

Circle 432 on inquiry card.

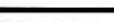

#### S \$ \$ STOCK MARKET

Software Package

GIVES YOU THE SAME EDGE BIG BROKERAGE HOUSES AND LARGE INVESTMENT FIRMS HAVE HAD FOR YEARS. KNOW JUST WHEN TO BUY AND SELL. BIG PROFITS IN VERY SHORT TIME WITH NO PREVIOUS STOCK EXPERIENCE ALL PROGRAMS NOW IN "BASIC" TO RUN ON YOUR PERSONAL COMPUTER SYSTEM.

ENCLUDES: 1) THE STOCK ANALYZER
2) NET GAIN & TAX LIABILITY
3) PERSONAL FINANCE MANAGER

ORDER YOUR COMPLETE MONEY MAKING STOCK MARKET PACKAGE TODAY. ONLY \$29.95 PLEASE SPICIFY COMPUTER MAKE. Comes with written moneyback garentee.

C.P.A. Software Suite 335 820 16TH STREET **DENVER, CO. 80202** 

Circle 238 on inquiry card.

#### RS-232 PROBLEMS?

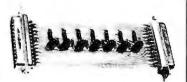

LET THE RS-232 TESTER HELP YOU SOLVE YOUR COMPUTER INTERFACE PROBLEMS. DESIGNED TO CONNECT IN SERIES WITH ANY RS-232 INTERFACE, IT DISPLAYS THE STATUS OF SEVEN OF THE MOST IMPORTANT LINES: TRANSMIT DATA, RECEIVE DATA, REQUEST TO SEND, CLEAR TO SEND, DATA SET READY, CARRIER DETECT, AND DATA TERMINAL READY. THE RS-232 TESTER REQUIRES NO POWER AND MAY BE LEFT IN THE LINE PERMANENTLY.

**\$39.95 POST PAID B & B ELECTRONICS BOX 475/MENDOTA, IL 61342** 

Circle 43 on inquiry card.

## IJCAI-81

7TH INTERNATIONAL JOINT CONFERENCE ON ARTIFICIAL INTELLIGENCE

#### **24-28 AUGUST 1981**

UNIVERSITY OF BRITISH COLUMBIA VANCOUVER, B.C., CANADA

The major international artificial intelligence conference All-day Tutorial Program, August 24 Week-long A.I. Research & Development Exhibit Program

Conference Information: Richard Rosenberg. Dept. of Computer Science University of British Columbia. Vancouver, B.C., Canada V6T LW5 (604)228-3061

(604)228-3061
Tutorial and R&D Exhibit Programs
Information:
Louis G. Robinson.
American Association for Artificial Intelligence.
Stanford University.
Box 3036.
Stanford CA 94305. U.S.A
(415)495-8825

#### \*OHIO SCIENTIFIC \* **OWNERS**

## Starstruck Software

\* ANNOUNCES\*

Star-FORTH V2.0 A FORTH-79 Standard System

NOW Available For All Systems

79.95 Disk Systems 59.95 Cassette Systems (8K and up)

PLACE YOUR ORDERS NOW! SPECIFY SYSTEM

#### Starstruck Software

4515 Whisper Lake Dr. #8 Florissant, MO. 63033

(314) 355-2396 (314) 837-4495

DEALERSHIPS AVAILABLE

## **Technical Forum**

## Fast Fourier Comes Back

Alastair Roxburgh, 50 Maitland St, Dunedin, New Zealand

The program "Fast Fourier for the M6800," by Richard H Lord (February 1979 BYTE, page 108), contains an overflow bug that I discovered while testing a version of the program written for the 8080 processor. (See listing 1.) After the exact nature of the fault was ascertained, a theoretical explanation for it was easy to find. The problem concerns the maximum two's-complement value allowed before scaling commences. The 6800 program requires that any data point outside the range of -64 <data < 64 be scaled down before the next pass. Scaling divides all data values by 2. However, during passes 2 thru 8 it is quite possible for the results of arithmetic operations to exceed the 8-bit two's-complement-number range of  $-128 \le data < 127$ . The reason for this can be seen by referring to lines 205 and 215 in the original program. These lines yield:

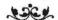

# A Message to our Subscribers

From time to time we make the BYTE subscriber list available to other companies who wish to send our subscribers promotional material about their products. We take great care to screen these companies, choosing only those who are reputable, and whose products, services. or information we feel would be of interest to you. Direct mail is an efficient medium for presenting the latest personal computer goods and services to our subscribers.

Many BYTE subscribers appreciate this controlled use of our mailing list, and look forward to finding information of interest to them in the mail. Used are our subscribers' names and addresses only (no other information we may have is ever given).

While we believe the distribution of this information is of benefit to our subscribers, we firmly respect the wishes of any subscriber who does not want to receive such promotional literature. Should you wish to restrict the use of your name, simply send your request to BYTE Publications Inc, Attn: Circulation Department, 70 Main St, Peterborough NH 03458. Thank you.

RM' = RM + RN\*COS(X) + IN\*SIN(X)

Letting RM=RN=IN=M, the maximum data value, then:

RM' = M\*(1 + COS(X) + SIN(X)).

The maximum value of RM' is then M times the maximum value of 1 + COS(X) + SIN(X). This maximum value occurs at an angle of  $45^{\circ}$ , given by TAN(X) = 1.

Thus, the maximum value of RM' is  $M(1 + \sqrt{2})$  or approximately (2.414)M. Letting RM' = 127 (the maximum positive 8-bit two's-complement-data value), then  $M = INT(127/(1 + \sqrt{2})) = 52$ .

Thus, the data should be scaled before *each* pass if any point exceeds the range  $-52 \le \text{data} \le 52$ . It makes little difference to the spectra whether the relational operators here are greater-than-or-equal or merely just greater-than. The 6800 program should be amended accordingly:

00268 CMP A # \$CC (-52) 00270 CMP A # \$34 (52)

The test program that uncovered the overflow error used program-generated square waves with a period of six data points (equivalent to 10.667 Hz using a sampling rate of 64 Hz). Every amplitude from  $128 \pm 127$  down to  $128 \pm 1$  was tested and the power spectra, as well as SCLFCT, were printed out (requiring approximately three hours at 110 bits per second).

Each transform in the 8080 program takes 3.6 seconds to compute with a 2 MHz processor clock. The power calculation is fast, because a lookup table is used.

When FFTs (fast Fourier transforms) are computed on a minicomputer that has sophisticated error-trapping hardware, the usual practice is not to perform any prescaling, but instead to allow arithmetic overflow to occur, do a software interrupt to a scaling routine, and return. This way, fewer scalings of all the data are required, yielding results with the maximum possible numerical precision. The 6800 can detect two's-complement overflows and can efficiently perform (two's complement) arithmetic shifts to scale the data, but it does not have an automatic overflow trap. The advantage of slightly better numerical results would be outweighed by the time required to call an overflow-checking subroutine after most arithmetic operations. The 8080 is even worse off: it has neither a two's-complement-overflow indicator nor a single-instruction equivalent of the 6800's ASR.

Text continued on page 460

**Listing 1:** The 8080 version of the fast Fourier transform program originally written for the 6800 processor by Richard Lord. In this version, Mr Roxburgh has corrected an overflow problem that he discovered and diagnosed in the original version.

| 0000                             | ODIO ;; PAST FOURIFR TRANSFORM.                                                       |                                                                                               |
|----------------------------------|---------------------------------------------------------------------------------------|-----------------------------------------------------------------------------------------------|
| 0 0 0 0                          | 0020 ;; = = = = = = = = = = = = = = = = = =                                           | 805E 2C 1190 INR L SNEW PAIR.                                                                 |
|                                  | 0040 JJRORD VERSION PY:- ALASTAIN NORPUFGH-<br>0050 JJDATF:- 4 UCT 1979.              | 8 05C C2 50 80 1200 JNZ PAI<br>8 05F 12 0 1;                                                  |
| 0.000                            | 0060 ;; 256 POINT IN-PLACE COMPLEX FOURIER TRANSFORM.                                 | 805F 1220 ;; COMPUTATION OF FFT. PASS 2 THRU N.                                               |
| 0 0 0 0                          | 0070 ##INPUT DATA UNSIGNED WITH ZERO = 80H- 0080 ##COMPLEX OUTPUT SIGNED (2°S COMP-)- | 8 05F 3F 40 1240 FPASS:MVI A,64 ;SET UP PARAMETERS                                            |
| 0 0 0 0                          | 0090 ##RFAL CUTPUT (POWER OR AMPLITUDE) UNSIGNED-                                     | 8 061 32 08 83 1250 STA CELNUM ; FOR NO. OF CELLS,<br>8 064 32 0F 83 1260 STA DELTA ; ANGLE,  |
| n 0 0 0<br>0 0 n 0               | 0110 \$<br>0120 SCADE FOU 9FOOK 32'S COMP. SQU. TAPLE.                                | 8 067 3F D2 1270 MVI A,2 ; & FOR<br>8 069 32 0C 83 1280 STA PAIRNM; PAIRS/CELL.               |
| 0 n n o                          | 0130 STADE FOU 9FOOK 32'S COMP. SINE TABLE:                                           | 8 06C 32 0D 83 1290 STA CELDIS ; SPAN PETWEEN PAIRS.                                          |
| 0000                             | 0140 ;<br>0150                                                                        | 8072 3A 00 83 1310 LDA CELNUM :GET NO. OF CELLS &                                             |
| 8300<br>8302                     | 0160 RLPTI DS 2                                                                       | 8 075 32 0A 83 1320 STA CELCT ; PUT INTO CELL CTR-<br>8 078 21 00 85 1330 LXI H;REAL          |
| 8 3 0 4                          | DIBO IMPTI DS 2 ; IMAG. PTR 1.                                                        | 8 07P 22 00 83 1340 SHLD RLPT1<br>8 07E 22 02 83 1350 SHLD RLPT2                              |
| 8 306<br>8 308                   | 0200 SINPT DS 2 SINF TAPLE PTR-                                                       | 8 NS 1 21 00 86 1360 LXI H, IMAG                                                              |
| 830A<br>830A                     | 0210 CFLCT DS 1 CFLL CTR-<br>0220 CFLNUM DS 1 CFLLS-                                  | 8087 22 06 83 1380 SHLD IMPT2                                                                 |
| 830C<br>830D                     | 0230 PAIRNM DS 1                                                                      | 8 08A 21 00 9F 1390 NCELL:LX1 H, STADR<br>8 08D 22 08 83 1400 SHLD SINPT                      |
| 830F<br>830F                     | 0250 DELTA DS 1 JANGLE INCREMENT. 0260 SCLECT DS 3 JMULTIPLY OUTPUT AMPLITUDE         | 8 090 3A 0C 83 1410 LDA PAIRNM ; GFT PAIRS/CELL CTR+<br>8 093 47 1420 MOV B,A                 |
| F 310                            | 0270 ; PY PISCLECT.                                                                   | 8 09/1 21 0D 83 1430 NC1: LXI H, CFLDIS                                                       |
| 8310<br>8311                     | 0280 SINE DS 1<br>0290 COSINE DS 1                                                    | 8 09A 86 1450 ADD M ; ADD PAIR OFFSET.                                                        |
| 8312<br>8313                     | 0300 TRFAL DS 1<br>0310 TIMAG DS 1                                                    | 8 09 B 32 02 B3 1460 STA RLPT2 ; SET UP ROTH<br>8 09 F 32 06 B3 1470 STA IMPT2 ; SND PTRS-    |
| R314<br>R314                     | 0320 i<br>0330 DRG 8400H                                                              | 8 0 A 1 C 5 14 M PUSH F SAVE PAIR CTR B 0 A 2 A 0 B 8 3 1490 LHLD SINPT                       |
| R 400                            | 0350 INPD DS 256 ; INPUT DATA BUFF.                                                   | 8 DAS 7F. 1500 MOV A.M GFT SINE OF ANGLE                                                      |
| 8500<br>8600                     | 0360 REAL DS 256 ;"REAL" BUFF-<br>0370 IMAG DS 256 ;"IMAG" BUFF-                      | 8 0A9 3F 40 1520 MVI A.SA ;ADD COSINE OFFSFT                                                  |
| 8700<br>8700                     | のできる。<br>0384 ORG 877FH                                                               | 8 DAP 85 1530 ADD L ; MIDDULT 856.<br>8 DAC 6F 1540 MID L.A                                   |
| 877F<br>8800                     | 0385 PARUF DS 100 ; POWER/AMPLITUDE SPECTRUM.                                         | 8 DAD 7F 1550 MOU AAM GGFT COSINF OF ANGLE<br>8 DAF 32 11 83 1560 STA COSINF & SAUF.          |
| RAND                             | 0390 ORG 8000H                                                                        | ROPI 2A 02 83 ISTO LHLD RLPT2 GET REAL PTR 2-                                                 |
| 8000<br>8000                     | 0400 ##<br>0410 ##TEST FFT PROGRAM-                                                   | R MPS C5 1590 PUSH B SAVE RN.                                                                 |
| 8000 CD D5 81                    | 04/20 );<br>0//30 CALL WAVE   GFT TEST SIGNAL.                                        | ROPS 3A 11 R3 1600 LDA COSINE ; GET COSINE ;<br>ROPS CD 7P R1 1610 CALL MPY ; A = RN*COS(Z) ; |
| BOOM CD OC BO                    | 0460 CALL FFT ;FORM COMPLEX SPECTRUM-                                                 | ROPE 32 12 83 1620 STA TREAL ISAVE PRODUCT.                                                   |
| 8 006 CD AF 81<br>8 009          | 0470 CALL POWER   CONVERT COMPLEX SPECTRUM<br>0480 ; TO 188 PT POWER SPECTRUM.        | 8 0CH 3A 10 83 1640 LDA SINF                                                                  |
| A 009<br>A 009                   | 0490 ;CALL MAGNI ;CONVERT COMPLEX SPECTRUM<br>0500 ; TO 128 PT AMPLITUDE SPECTRUM     | 8 003 CD 7P 81 1650 CALL MPY ;A = RN·SIN(Z).<br>8 006 32 13 83 1660 STA TIMAG ;SAVE PRODUCT.  |
| 8 009 C3 F4 AF<br>8 00C          | 0540 JMP OAFEAR FRETURN TO BMCOS-<br>0550 B                                           | 8009 2 0 6 93 1670 LHLD IMPT2<br>8000 4F 1680 MOV C.W (GFT IN-                                |
| 8 000                            | 0560 11                                                                               | R DCD C5 1690 PUSH P ISAVE IN-                                                                |
| 8 0 0 C<br>8 0 0 C               | 057 0 ;;INITIALISF DATA ARFAS.<br>058 0 ;;                                            | # ROCF 3A 10 83 1700 LDA SINF<br># RODI CD 7P 81 1710 CALL MPY 3A = IN+SIN(Z)-                |
| 800C 3F 00<br>800F 32 0F 83      | 0590 FFT: MVI A.0<br>0600 STA SCLECT                                                  | 8 0D4 24 12 83 1720 LXI HATRFAL<br>8 0D7 86 1730 ADD X                                        |
| 8011<br>8011                     | 0610 :<br>0620 :CLEAR IMAG. ARRAY.                                                    | 8 009 C1 1750 POP P 3 GFT 1N+SIN+                                                             |
| 8011 21 00 BE                    | 0630 CLFAR:LXI H, IMAG                                                                | 8 0DA 3A 11 83 1760 LDA COSINE                                                                |
| 8014 36 00<br>8016 8C            | 0640 CLR1: MVI M,0<br>0650 INR L                                                      | 8 DDD CD 7P 81 1770 CALL MPY ;A = IN*COS(Z). 8 DEC 21 13 83 1780 LXI H.TIMAG                  |
| 8017 (12 14 80<br>8016           | 0660 JNZ CLR1                                                                         | 80E3 96 1790 SUP M<br>80E4 77 1800 MOV M.A ;TI = IN*COS - BN*SIN.                             |
| 801A<br>801A                     | 0680 ; MOVE INPUT DATA INTO REAL ARRAY-<br>0690 ; DE=SDURCE, HL=DFST-                 | 8 0F5                                                                                         |
| BOTA 11 00 84                    | 0700 MOVE: LXI D, INPD                                                                | 8 0F8 7F 1830 MOV A#M #GET EM*                                                                |
| 801D 21 00 85<br>8020 1A         | 0710 LXI HARFAL<br>0720 MOVI: LDAX D                                                  | 8 0F9 AF 1840 MOV C.A JSAVE RM.<br>8 0FA 3A 12 83 1850 LDA TREAL                              |
| 8021 D6 40<br>8023 77            | 0730 SUI 80H ; CONVERT TO 2'S COMPLEMENT-<br>0740 MOV M.A                             | 8 NFD 91 1860 ADD C<br>8 NFE 77 1870 MOV MAA FRM' = RM+TR+                                    |
| 8 024 1C<br>8 025 2C             | 0750 INF F.<br>0760 INF I.                                                            | 8 NEF 79 1890 MNV A.C 19FT RX.<br>8 NEO 21 12 53 1890 LXI Y.TREAL                             |
| 8 026 C2 20 80                   | 0770 JNZ MINU1                                                                        | 8 0F3 96 1900 SUR M                                                                           |
| 8 050                            | 0780 ;; PRF-TRANSPORM PIT SWAP-                                                       | 80F7 77 1920 MOV M.A ;RN' = EM-TE-                                                            |
| 8029<br>8029 11 00 85            | 0800 EL DEFAL                                                                         | 8 OF 8                                                                                        |
| 8 020 21 00 85<br>8 02F 06 08    | 0820 LXI H.REAL                                                                       | ROFF 7F 1950 MOU A.M JGFT IM<br>BOFC //F 1960 MOU C.A JSAVF IM-                               |
| 8 031 7D                         | 0840 MOV A.L ;LOW-ORDER PITS OF ELPTI-                                                | BOFD 3A 13 B3 1970 LDA TIMAG                                                                  |
| 6032 1F<br>8033 4F               | 0850 PRVI: RAR ;MOVE LS BIT OF RLPTI<br>0860 MOV C.A ; INTO CY & SHIFT                | 8101 77 1990 MOV MAA ; [M" = IX+TI.                                                           |
| 8 0 3 4 7 P<br>8 0 3 5 1 7       | 0870 MOV A.F. 0880 FAL I IN REVERSE ORDER PACK                                        | 8108 79 2000 MOV A.C. JGET IM.<br>8103 21 13 83 2010 LXI H.TIMAG                              |
| 8 036 5F<br>8 037 79             | 0890 MOV F.A ; INTO REPTS.                                                            | 8106 96 2020 SUP M<br>8107 28 06 83 2030 LHLD IMPT2                                           |
| 8 0 3 8 0 5                      | 0910 DCR P                                                                            | 810A 77 2040 MOV MAA JIN' = IM-TI.                                                            |
| 8 039 C2 32 B0<br>8 03C 7D       | 0920 JNZ RRV1<br>0930 MNV A.L                                                         | 810P 21 08 83 2060 LXI H-SINPT                                                                |
| 8 03D PP<br>8 03F DA 46 80       | 0940 CMP F ; CR:PARF VALS, 8 IF<br>0950 JC SWP1 ; SAMF, DNN'T SWAP.                   | 810F 3A 0F 93                                                                                 |
| 8 041 4E                         | 0960 SWAP: MOV C.M JGET VAL 1 INTO C-                                                 | 8112 77 2090 MOV M.A<br>8113 21 00 83 2100 LXI H.RLPT1                                        |
| 8 042 1A<br>8 043 77             | 0970 LPAX D GET VAL P INTO A. 0980 MOV M.A STORE IN SWAPPED ORDER.                    | 8116 34 2110 INP M                                                                            |
| 8044 79<br>8045 12               | 0990 MNV A,C<br>1000 STAX D                                                           | 8117 21 04 83 2120 LXI H,IMPT1<br>8114 34 2130 INR M                                          |
| 8 046 2C<br>8 047 C2 2F 80       | 1010 SWP1: INR 1.                                                                     | 811B C1 2140 POP P<br>811C 05 2150 DCB B ; DECREMENT PAIR CTR-                                |
| 8 04A                            | 1030 );                                                                               | 811D C2 94 80 2160 JNZ NC1<br>8120 2170 ;;;                                                   |
| 8 04A<br>8 04A                   | 1040 SIFFT FIRST PASS-<br>1050 BI                                                     | 8120 21 00 83 2180 LXI H,RLPT1 ;GET PTRS &                                                    |
| 8 04A CD 4B 81<br>8 04D 21 00 85 | 1060 PASSI: CALL SCALF ; SCALF IF DATA TVFR-RANGE.                                    | 8123 30 0D 83 2190 LDA CELDIS<br>8126 86 2200 ADD M # ADD CELL OFFSET.                        |
| 9 050 7F<br>8 051 AF             | 1080 PA1: MOV A.M ; GFT RM.                                                           | 8127 77 8210 MOV M.A<br>8128 32 04 83 8220 STA IMPT1                                          |
| 8 052 RC                         | 1100 INR L                                                                            | 8 12F 21 0A 83 2230 LXI H, CFLCT                                                              |
| 8 853 76<br>8 854 2D             | 1110 MOV B.M ;GFT RN TDO-<br>1120 DCR L                                               | 812F C2 8A 80 2250 JNZ NCFLL                                                                  |
| 8 055 80<br>8 056 77             | 1130 ADD B ;RM' = RM+RN. 1140 MOV M.A ;STORF NEW RM'.                                 | 8132 2250 \$1<br>8132 2270 f1 CHANGE PAPAMETERS FOR NEXT PASS.                                |
| 8 057 79<br>8 058 90             | 1150 MOV A.C PRETRIEVE RM.                                                            | 8132 21 0F 83 2290 NP1: LXI H, CFLNUM                                                         |
| 8059 RC                          | 1170 INR L                                                                            | Listing 1 continued on page                                                                   |
| 9 05A 77                         | 1180 MOV M.A ;STORE RN'.                                                              | Listing I committed on page                                                                   |

```
Listing 1 continued:
                                                                                                                                                           MDV
ANA
RAR
                                                                                                                                                                                  A,M
                                                                                                                                                                                                                      CLEAR CY & SHIFT
                                                                                                                                                                                 Α
                                                                                                     2310
                                                                                                                                                                                                                      ; RIGHT TO HALVE NO. CFLLS.
                                                                                                     2330
                                                                                                                                                                                 A
M. A
                                                                                                                                                           DRA
                                                                                                                                                         MOV
RZ
I NX
MOV
ADD
                                                                                                   2346
                                                                                                                                                                                                                     ; DUT OF CELLS -> ***FINISH***.; PAIRNM.
                                                                                                   P350
P360
P370
P360
P390
     B 13A
   813F C4
813F C7
813C 7E
813F 77
                                                                                                                                                                               H
A,M
A
M,A
                                                                                                                                                                                                                    STWICE AS MANY PAIRS.
                                                                                                                                                          MOV
   8 1 3 F

8 1 4 0

8 1 4 1

8 1 4 2

8 1 4 3
                                                                                                                                                                                H ...
                                                                                                                                                                                                                    CFI DIS.
                                                                                                   2000
                                                                                                                                                                                                                     STUICE AS FAR APART.
                                                                                                                                                                                                                    IDELTO-
                                                                                                                                                          INX
                                                                                                                                                                                A-M
    8144
                                                                                                   2451
                                                                                                                                                                                                                    CLEAR CY & SHIFT : RIGHT TO HALVE THE ANGLE.
    R 145
                                                                                                     2460
                                                                                                                                                         ANA
                                                                                                  2470
2470
2480
2490
2500 ;;
                                                                                                                                                        RAR
MAY
JMP
                             15
   8147 77
8148 C3 6F 80
814P
814F
                                                                                                  2510 : SCALE DVFR-RANGE DATA.
    RIME
                                                                                                                       JSCALF RFAL & IMAG IF -SP > ANY DATA >= 5P.
IND RFGISTERS PRESERVED.
SCALF:LXI P.RFAL JSFT UP TAPLF PTR-
LXI D-1
LXI H-51P-1 JND. DF PTS - 1.
   8 14|1
8 14|P
8 14|P
8 14|P 01 01 | 95
8 14|F 11 | FF | FF
8 151 | 21 | FF | 01
9 154 | 04
                                                                                                  2530
2540
2550
2560
                                                                                                                       257 D
258 D
                                                                                                                                                                                                                1 JAID. OF PTS - 1.
JGFT DATA.
JUMP PTI.
JTEST LOWER LIMIT.
JSKIP TO NEXT PT.
JTEST UPPER LIMIT.
JSCALF ALL IF OUT OF RANGE.
JTEST NEXT PT.
8 158 0A

8 155 03

8 156 FF CC

8 158 D2 60 81

8 150 D2 65 81
                                                                                                259 II
26 I II
26 I II
26 2 II
26 3 II
                                                                                                                                                        INX
CPI
JNC
CPI
                                                                                                                                                                              SCLA
SCLA
D
                                                                                                 26/in SCL3: DAD
8160 19
8161 DA 50 81
8164 CD
8165 21 DF 83
8168 30
8169 01 00 85
8160 21 FF 01
8170 FF 80
8170 FF 80
8173 1F
8174 02
8175 03
 8160 19
                                                                                                 2650
                                                                                                                                                                               SCLS
                                                                                                                                                                          H.SCLFOT

# JPUMP SCALE FACTUR COUNT-
PARFAL JSET UP TAPLE PTD-
H.S12-1 IND. OF PTS - 1-
P JGET DATA;

# J TEST SIGN &
# J FAST SIGN &
# J TAPLE PTD-
# JDIVIDE BY 2-

K P JETURN DATA TO TAPLE-
# JPUMP PTR-
                                                                                                                                                                                                                  DONE TESTING.
                                                                                                 2690
                                                                                                                                                        1.X1
                                                                                                 2700
2710 SCL6:
                                                                                                                                                     LDAX P
                                                                                                                                                     CPI SI
CMC
RAR
STAX P
INX P
                                                                                                 2710
2720
2730
2740
2750
  8174 02
8175 03
8176 19
8177 DA 6F 81
817A C9
817F
                                                                                                  2760
                                                                                                                                                                                                                  INEXT PT.
                                                                                                  277 n
                                                                                                                                                                               SCL6
                                                                                                2780 JC SCL6
2790 RET JOONE SCA
2800 JJ
2810 JJSIGNED MULTIPLY PROUTINE.
2820 JJ
                                                                                                                                                                                                                 DONE SCALING.
   8178
   8 17P
8 17P
8 17P
8 17P
                                                                                                2830 ; EXTERNAL REG. USAGE:- A <- (C*A)/128.

9440 : INTERNAL REG. USAGE:-

2850 ; HL = PRODUCT (MISHY,LSBY).
  8 17 P
8 17 P
                                                                                                2860 ; DF = XULTIPLICAND-
2870 ; PC = MULTIPLIER-
2880 ;NO EFGISTERS PRESERVED-
2890 MPY: MOV F.A ; PUT A
                                                                                                                                                                                                                 PUT ARGI INTO MULTIPLICAND.
JARGE ALREADY IN MULTIPLIFR.
817C AF
817C AF
817C AF
817D 47
817F 57
817F 67
818B 17F 67
8182 FF 00
8184 FP 8A 81
8187 7A
8188 2F
8187 7A
8188 2F
8189 57
  8178 SF
                                                                                                 2900
                                                                                                 2910
                                                                                                                                                                              P,A
D,A
H,A
L,A
A,F
                                                                                                                                                                                                                  JOLEAN MERRY'S.
                                                                                                2930
                                                                                                                                                                                                                  CLEAR PRODUCT.
                                                                                                 2950
                                                                                                                                                                                                                 GET LSHY OF MULTIPLICAND.
                                                                                                2960
                                                                                                 297 0
                                                                                                                                                                               MPYI
                                                                                                                                                                                                                INEGATIVE MULTIPLICAND?
                                                                                                                                                                               A.D
                                                                                                                                                                                                                 FEXTEND SIGN TO MSPY.
  8 189 57
8 18A 79
8 18P FE 00
                                                                                                                                                                              D. A
A. C
                                                                                                 3010
3020 MPY1:
                                                                                                                                                                                                                 GET LSPY OF MULTIPLIFE.
                                                                                                                                                     MOV
                                                                                                3030
3040
3050
3060
RIAP FE 00
RIABD F2 93 81
RIABD F2 93 81
RIABD F2 F6
RIABD F7
RIABD F7
RIABD F7
RIABD F7
RIABD F7
RIABD F7
RIABD F7
RIABD F7
RIABD F7
RIABD F7
RIABD F7
RIABD F7
RIABD F7
RIABD F7
RIABD F7
RIABD F7
RIABD F7
RIABD F7
RIABD F7
RIABD F7
RIABD F7
RIABD F7
RIABD F7
RIABD F7
RIABD F7
RIABD F7
RIABD F7
RIABD F7
RIABD F7
RIABD F7
RIABD F7
RIABD F7
RIABD F7
RIABD F7
RIABD F7
RIABD F7
RIABD F7
RIABD F7
RIABD F7
RIABD F7
RIABD F7
RIABD F7
RIABD F7
RIABD F7
RIABD F7
RIABD F7
RIABD F7
RIABD F7
RIABD F7
RIABD F7
RIABD F7
RIABD F7
RIABD F7
RIABD F7
RIABD F7
RIABD F7
RIABD F7
RIABD F7
RIABD F7
RIABD F7
RIABD F7
RIABD F7
RIABD F7
RIABD F7
RIABD F7
RIABD F7
RIABD F7
RIABD F7
RIABD F7
RIABD F7
RIABD F7
RIABD F7
RIABD F7
RIABD F7
RIABD F7
RIABD F7
RIABD F7
RIABD F7
RIABD F7
RIABD F7
RIABD F7
RIABD F7
RIABD F7
RIABD F7
RIABD F7
RIABD F7
RIABD F7
RIABD F7
RIABD F7
RIABD F7
RIABD F7
RIABD F7
RIABD F7
RIABD F7
RIABD F7
RIABD F7
RIABD F7
RIABD F7
RIABD F7
RIABD F7
RIABD F7
RIABD F7
RIABD F7
RIABD F7
RIABD F7
RIABD F7
RIABD F7
RIABD F7
RIABD F7
RIABD F7
RIABD F7
RIABD F7
RIABD F7
RIABD F7
RIABD F7
RIABD F7
RIABD F7
RIABD F7
RIABD F7
RIABD F7
RIABD F7
RIABD F7
RIABD F7
RIABD F7
RIABD F7
RIABD F7
RIABD F7
RIABD F7
RIABD F7
RIABD F7
RIABD F7
RIABD F7
RIABD F7
RIABD F7
RIABD F7
RIABD F7
RIABD F7
RIABD F7
RIABD F7
RIABD F7
RIABD F7
RIABD F7
RIABD F7
RIABD F7
RIABD F7
RIABD F7
RIABD F7
RIABD F7
RIABD F7
RIABD F7
RIABD F7
RIABD F7
RIABD F7
RIABD F7
RIABD F7
RIABD F7
RIABD F7
RIABD F7
RIABD F7
RIABD F7
RIABD F7
RIABD F7
RIABD F7
RIABD F7
RIABD F7
RIABD F7
RIABD F7
RIABD F7
RIABD F7
RIABD F7
RIABD F7
RIABD F7
RIABD F7
RIABD F7
RIABD F7
RIABD F7
RIABD F7
RIABD F7
RIABD F7
RIABD F7
RIABD F7
RIABD F7
RIABD F7
RIABD F7
RIABD F7
RIABD F7
RIABD F7
RIABD F7
RIABD F7
RIABD F7
RIABD F7
RIABD F7
RIABD F7
RIABD F7
RIABD F7
RIABD F7
RIABD F7
RIABD F7
RIABD F7
RIABD F7
RIABD F7
RIABD F7
RIABD F7
RIABD F7
RIABD F7
RIABD F7
RIABD F7
RIABD F7
RIABD F7
RIABD F7
RIABD F7
RIABD F7
RIABD F7
RIABD F7
RIABD F7
RIABD F7
RIABD F7
RIABD F7
RIABD F7
RIABD F7
RIABD F7
RIAB
                                                                                                                                                        CPI
                                                                                                                                                        JP
MUC
CMA
MOV
                                                                                                                                                                              MPYR
                                                                                                                                                   CMA SEXTEND NEG TO MSPY.

MOU P.A

MUI A.15 SET ITERATION CTR
PUSH PSW : & SAVE.

SARITH. SHIFT MULTIPLIFR RIGHT (PC).

MOU A.P

CPI AGH

CMC
                                                                                                                                                                                                                  INEGATIVE MULTIPLIER?
                                                                                                 3070
                                                                                                                        MPY2:
                                                                                                 3090
                                                                                                                        MPY3:
                                                                                                3100
3110
3120
                                                                                                                                                                                                                  MAKE CY = MSBIT-
                                                                                                3130
   8 19 A
8 19 P
                           1 F
                                                                                                 3140
                                                                                                                                                        RAR
                                                                                                                                                                             A,C
                                                                                                                                                        MOV
   819C 79
819D 1F
819F 4F
                                                                                                 3160
                                                                                                                                                      MOU A.C
RAR ;LSPIT->CY.
MOU C.A
;TFST MULTIPLIER LSPIT & IF SET,
; ADD MULTIPLICAND TO PARTIAL PRODUCT-
JNC MPY4
DAN D
DAN D
   8 19F
8 19F D2 A3 B1

8 197 D2 A3 B1

8 102 19

8 103 FP

8 104 29

8 105 FP

8 106 FI

8 107 SD

8 108 C2

9 5 B1

8 108 C2

9 5 B1

8 108 C2

8 108 C2

8 108 C2

8 108 C3

8 108 C3

8 108 C4

8 108 C4

8 108 C5

8 108 C5

8 108 C5

8 108 C6

8 108 C6

8 108 C6

8 108 C6

8 108 C6

8 108 C6

8 108 C6

8 108 C6

8 108 C6

8 108 C6

8 108 C6

8 108 C6

8 108 C6

8 108 C6

8 108 C6

8 108 C6

8 108 C6

8 108 C6

8 108 C6

8 108 C6

8 108 C6

8 108 C6

8 108 C6

8 108 C6

8 108 C6

8 108 C6

8 108 C6

8 108 C6

8 108 C6

8 108 C6

8 108 C6

8 108 C6

8 108 C6

8 108 C6

8 108 C6

8 108 C6

8 108 C6

8 108 C6

8 108 C6

8 108 C6

8 108 C6

8 108 C6

8 108 C6

8 108 C6

8 108 C6

8 108 C6

8 108 C6

8 108 C6

8 108 C6

8 108 C6

8 108 C6

8 108 C6

8 108 C6

8 108 C6

8 108 C6

8 108 C6

8 108 C6

8 108 C6

8 108 C6

8 108 C6

8 108 C6

8 108 C6

8 108 C6

8 108 C6

8 108 C6

8 108 C6

8 108 C6

8 108 C6

8 108 C6

8 108 C6

8 108 C6

8 108 C6

8 108 C6

8 108 C6

8 108 C6

8 108 C6

8 108 C6

8 108 C6

8 108 C6

8 108 C6

8 108 C6

8 108 C6

8 108 C6

8 108 C6

8 108 C6

8 108 C6

8 108 C6

8 108 C6

8 108 C6

8 108 C6

8 108 C6

8 108 C6

8 108 C6

8 108 C6

8 108 C6

8 108 C6

8 108 C6

8 108 C6

8 108 C6

8 108 C6

8 108 C6

8 108 C6

8 108 C6

8 108 C6

8 108 C6

8 108 C6

8 108 C6

8 108 C6

8 108 C6

8 108 C6

8 108 C6

8 108 C6

8 108 C6

8 108 C6

8 108 C6

8 108 C6

8 108 C6

8 108 C6

8 108 C6

8 108 C6

8 108 C6

8 108 C6

8 108 C6

8 108 C6

8 108 C6

8 108 C6

8 108 C6

8 108 C6

8 108 C6

8 108 C6

8 108 C6

8 108 C6

8 108 C6

8 108 C6

8 108 C6

8 108 C6

8 108 C6

8 108 C6

8 108 C6

8 108 C6

8 108 C6

8 108 C6

8 108 C6

8 108 C6

8 108 C6

8 108 C6

8 108 C6

8 108 C6

8 108 C6

8 108 C6

8 108 C6

8 108 C6

8 108 C6

8 108 C6

8 108 C6

8 108 C6

8 108 C6

8 108 C6

8 108 C6

8 108 C6

8 108 C6

8 108 C6

8 108 C6

8 108 C6

8 108 C6

8 108 C6

8 108 C6

8 108 C6

8 108 C6

8 108 C6

8 108 C6

8 108 C6

8 108 C6

8 108 C6

8 108 C6

8 108 C6

8 108 C6

8 108 C6

8 108 C6

8 108 C6

8 108 C6

8 108 C6
                                                                                                 3200
                                                                                                  3210
                                                                                                                                                     DAD D
JARITH. SHIFT MULTIPLICAND LEFT (DF).
XCHG SWAP MULTIPLIER & PROD.
DAD H SHIFT LEFT.
XCHG FESTORE REGS.
JCHECK LOOP CTR.
POP PSW
DCR A JDECREMENT COUNT.
JNZ MPY3
                                                                                                3230
3240
3250
3260
                                                                                                 3270
                                                                                                  3280
                                                                                                   3300
                                                                                                                                                      JNZ MPY3
jDIVIDE 16-RIT PRODUCT RY 128 SO THAT
; SINF & COSINF AMPLITUDE = UNITY-
DAD H ; SHIFT-IN MSDIT OF
MOV AH ; LSPYTE & RETURN IN A-
                                                                                                 3370
3330
3340
3350
                                                                                               C=REAL
                           12
20
10
02
21
                                                                                                                                                                                                                    # A= (REAL 12)/64.
                                                                                                                                                        STAX D
INR L
INR F
JNZ PI
LXI H
                                                                                                                                                                                                                  STORE.
                                                                                                  3460
                                                                                                                                                                                PWR1
H.IMAG : RESET PTRS.
                                           P6 91
00 86
7F 87
                                                                                                     3480
3490
   8 1 PE
8 1C 1
8 1C 4
                                                                                                                                                                                D. PARUF
```

```
8105 0A
8106 FB
8107 86
                                      3520
3530
3540
                                                                                 JA=(IMAG12)/6/1:
                                                            ADD
                                                                                  ##= (EEAL 12 + IMAG12) /64.
 8 1CB
8 1CP
8 1CD
8 1CF
          D2
3F
77
                                       3550
                                                            JNC
                                                                     A. OFFH : A SATURATES AT OFFH.
                                       3560
                                                           MVI
                                                           MOV
XCHG
INR
INR
                                       357 (
                C# 81
                                                                     PWRP
                                     3620 RFT
3630 P;FILL INPD WITH 10.666 HZ, SQUARF WAVF-
3650 H3
3660 WAVF: LXI H:INPD
3660 WAVF: LXI H:INPD
3660 WAVFP:CALL LAG
3660 WAVFP:CALL LAG
3660 CALL HI
3660 CALL HI
3660 CALL HI
                                       3620
 RIDS
 8 1 05
 81D5
81D5
81D8
81D8
81DA
81DD
81F0
          21 00 80
0F 2P
CD EA 91
CD F5 81
                                      3710
3720
3720
 81F1
          CS DA 81
                                                                     WAVES
 81E4 C9
81E5
81E5
81E5
                                                           ECU
ECU
                                                                     117
                                      3750 MID
                                      3750 MID
3760 HI:
3770 LO:
3780 LO:
3790
3800 VAVE3
3810
3820
 8 1F:5
                                                                     A.MID+APC
          3F F5
C3 FC 81
3F OD
06 03
77
23
05
C2 FF 81
                                                                     A-MID-APC
P-3
M-A
                                                                     H
WAUFS
                                       3830
3840
 8 1F5
                                      3850
 APC
BITRE
               0075
802F
8032
                                  37/10
                                  0830
0850
                                              1020
 PRV1
CELCT
                                              0920
               830A
                                  1211
                                              1320
                                                         2230
 CELDI
               8300
                                  02/10
CFLNU
CLEAR
CLP1
COSIN
                                  0270
0220
0630
0640
0250
                                              0660
DELTA
FFT
FPASS
                                              1260
                                                        2070
              800C
                                  0460
                                              0590
                                  1200
                                              3760
0630
1370
HI
               RIFS
                                  3600
                                 0370
0180
0190
 I MAG
                                                                     2120
              8306
                                              1380
                                                                                2030
 INPD
                                  0350
                                              0701
                                                        3660
MID
                                 3680
                                              3780
                                 3750
0720
0700
1610
2980
                                                        378
MOVE
MOVE
MOVE
              8020
                                                         1710
                                                                   1770
                                             1650
3020
MPY1
              8193
8195
                                 3040
                                             3080
MPYA
NCI
NCFLL
                                 309 N
32 1 N
1 430
1 39 N
                                 2290
NPASS
                                 1300
                                             2490
                                             1200
3420
1280
              8050
                                 0385
0230
1060
PAPUF
              977F
POVIFE
                                  [1470
                                             3400
PUP I
              BIP6
                                 3/13 0
                                             3480
                                 3510
PURS
                                             3610
RFAL
RLPT1
                                 0360
0160
0170
                                                                    0320
                                                        0810
                                                                                                      2550 2690 3410
                                                                                            1330
SCALE
                                 1060
                                             1300
SCL2
              8154
                                 2590
                                             2650
                                 2610
2630
2710
0260
0260
S CL3
                                             2640
SCL4
SCL6
SCLFC
SINF
                                             2780
0600
1510
                                                        2670
1640
1490
SINPT
                                                                    2060
5 CADE
             9F:00
                                 0120
                                             3400
STADE
                                             1390
SWAP
SWP1
TIMAG
                                 0960
0950
0310
                                             1660
TREAL
                                                                    1850
              8312
                                 0300
                                                        1720
WAVE
                                 0430
                                             3661
WAVEP
WAVES
```

Text continued from page 458:

I intend to write a subroutine to compute amplitude spectra following the method pointed out by Bob Leedom. (See "Approximation Makes a Magnitude of Difference," June 1979 BYTE, page 188.) This routine does not appear in listing 1, except as a comment.

Pass 1 of the FFT requires a trivial amount of computer arithmetic. Pass 2 is fairly trivial too, since sine and cosine have only the values -1, 0, and 1. Therefore, a simple way to increase the speed of the program would be to largely duplicate the coding of passes 2 thru N (inserting constants instead of variables and using a new sine/ cosine table  $\{0,1,0,-1,0\}$ , etc). A special multiply subroutine could be used for this: a subroutine that can multiply only by 0, 1, or -1, but do it very quickly. This could shave up to one second off the transform time.

3510 PURS: MOV

I CO IMAG.

Listing 2: Object-code listing in hexadecimal format of the assembly-language program given in listing 1. The IBC at the end of this listing is a checksum of the whole code.

```
8000 CD D5 81 CD 0C 80 CD AF 81 C3 E4 AF 3F 00 32 OF
8010 83 21 00 86 36 00 2C C2 14 80 11 00 84 21 00 85
                 1C 2C C2 20 80 11 00 85 21 00 85 06
8020 1A D6 80 77
                           79
                                           7D BB DA 46
           1F 4F
                  7B
                     17
                        5F
                              05 02 32 80
8 030
        7 D
8 04 0 80 4E 1A 77 79 12 2C C2 2F 80 CD 4B 81 21 00 85
8 05 0 7 F 4 F
           2C 46
                  2D 80
                        77
                           79
                              90 SC
                                     77
                                        2C C2 50 80
                                                     3E
8 N 6 0 4 0 3 2 0 B 8 3 3 2 0 F 8 3 3 F 0 2 3 2 0 C 8 3 3 2 0 D 8 3 C D
           3A OP
                  83
                     32
                        0A
                           83
                               21
                                 00 85 22
                                           00 83 22
                                                     02
8070 4B 81
                               06 83 21 00 9F 22
           00 86 22
                     04 83 22
                                                  08 83
8 08 0 83 21
           83 47 21 0D 83 3A 00
                                  83 86
                                        32
                                            02 83
                                                  32
                                                     06
8 09 0 3A 0C
           2A 08 83 7E 32
                           10 83 3E 40 85 6F 7E
8 0A0 83 C5
8 0B0 83 2A 02 83 4E C5
                        3A 11 83 CD 7B 81 32
                                               12
                                                  83 CI
8 0 C 0 3 A 10 8 3 C D 7 B 8 1 3 2 1 3 8 3 2 A 0 6 8 3 4 E C 5
8 0D0 83 CD 78 81 21 12 83 86 77 C1
                                     3A 11 83 CD
                                        12 83 81 77
                  77
                     2A 00 83 7E 4F
                                     3A
           83 96
8 0E0 21
        13
                     02 83 77 2A 04 83 7F 4F
                                               3A 13 83
80F0 21 12 83 96 2A
                                        21 08 83
                                                  3A 0F
8100 81 77
           79
               21
                  13
                     83 96 2A
                               06 83
                                     77
                                                  94 80
8 11 0 83 86 77
               21
                  00 83 34 21 04 83 34 C1
                                            05 C2
               3A
                  0 D
                     83 86
                           77
                               32
                                  04
                                     83
                                        21
                                            0A 83
                                                  35 C2
8120 21 00
           83
               0B 83 7F A7 1F B7 77
                                     CB 23 7F 87
                                                  77
                                                     23
8 130 8A 80 21
                  7 F. A7
                            77
                               C3
                                     80
                                         01
                                            0.0
                                               85
                                                  11
                                                     FF
8140 7F. 87
           77
               23
                        1F
                                  6F
8 150 FF 21 FF
               01 0A 03 FE
                           CC
                               D2 60
                                     81
                                        FE
                                            34 D2 65
                                                     81
                                                     0 A
R160 19 DA 54 81
                  C9
                     21
                        OF
                            83
                               34
                                  01
                                     00
                                         85
                                            21
                                               FF
                                                  01
               1F
                  02 03 19 DA
                               6F 81 C9 5F AF
                                               47
                                                     67
           3F
8170 FE
        80
                                                  93
                                                     81
8180 6F 7E FE 00 F2
                     8A 81
                           7 A
                               2F
                                  57
                                     79
                                         FE.
                                            0.0
                  0F
                     F5 78 FE 80
                                  3F 1F 47 79
8190 78 2F
           47
               3F
81A0 A3 81 19 EB 29 EB F1
                            3D C2 95 81 29
                                            7C
                     87 4E 0A 12 2C
                                        C2 B6
                                               81 21 00
                  7 F
                                     1 C
8180 21 00 85 11
81C0 86 11 7F 87 4F 0A ER 86 D2 CD 81 3F FF
                                               77
                                                  EB
     1C C2 C4 81 C9 21 00 84 OF 2B CD FA 81 CD E5 81
81E0 0D C2 DA 81 C9 3E F5 C3 EC 81 3E 0B 06 03 77 23
81F0 05 C2 EE 81 C9 /BC
```

Listing 3: Listing in hexadecimal format of the two'scomplement square table and sine table used by the FFT program.

```
9F00 00 00 00 00 00 00 01 01 01 01 02 02 02 03 03 04
9F10 04 05 05
              06 06 07 08 08 09 0A 0B 0B 0C 0D 0E 0F
9E20 10 11 12
                        17 18 19 1A
              13 14
                     15
                                     1 C
                                        1D 1F
                                               20
                                                  21
9E30 24 26 27 29 2A 2C 2E
                           2F 31 33 35 36 38 3A
                 48 4A
                                        58 5A
9F40 40 42 44 46
                        4D 4F
                               51
                                  53
                                     56
                                               5D
                                                  5F
9E50 64 67 69 6C 6E 71 74 76 79 7C 7F 81 84 87 8A 8D
9£60 90 93
           96
              99
                 9 C
                     9F
                        A3 A6
                              A9
                                  AC
                                     B0 B3
9E70 C4 C8 CF CF D2 D6 DA DD E1 E5 E9 EC F0 F4 F8 FC
                           E5 E1 DD DA
9E80
     FF
        FC
           F8
              F4
                 FO
                     EC
                        F.9
                                           D2 CF
                                                  CE
9 E 9 0
     C4
        C1 BD BA B6 B3 B0 AC A9 A6 A3
                                                  69 67
9 F.A0
     90 8D
              87
                 84 81
                        7 F
                           7 C
                              79
                                  76
                                     74 71 6E 6C
           8.4
                 5A 58 56 53 51 4F
                                              46
9 EB0 64 62 5F
                                     4D 4A 48
                                                  44 42
              5D
                           33 31 2F 2F 2C 2A 29 27
                                                     26
9 ECO 40 3E
           3C
              3A
                 38
                     36
                        35
              20
                        1 C
                           1A 19 18
                                     17
                                           14
                                              13 12
                                                     11
9 ED0 24 23
           21
                 1 F.
                     1 D
                                        15
9 EE 0 10
        OF
           OF UD OC
                     0B 0P 0A 09
                                  08 08 07
                                           06 06
                                                  0.5
                                                     0.5
9 EF 0 04
        04 03 03 02
                     05 05 01 01 01
                                     0.1
                                        0.0
                                           0.0
                                              0.0
                                                  0.0
                                                     nn
9F00 00 03 06 09 0C 10 13 16
                              19 1C 1F
                                        22
                                           25 28
                                                  29
                                                     SE
9F10
                     3F
                        41 44 47
                                 49
                                     4C 4E
                                           51
                                               53
                                                  55
                                                     58
     31
        33
           36
              39
                  3C
                 62 64 66 68 6A 6B
9F20 5A
        5C
           5F. 60
                                     6D 6F 70
                                              71
                                                  73
                                                     74
                                        7F.
                                                  7F
9F30
     75
        76
           78
                 7 A
                     7 A
                        7 F
                           7 C
                              7 D
                                  7 D
                                     7E
9 F4 0
     7F 7F
           7F 7F
                 7 E.
                     7E
                        7F. 7D 7D 7C
                                     7B
                                        7A 7A 79
                 70 6F
                        6D 6P 6A 68 66
                                                  5 F.
9F50 75 74
           73 71
9F60 5A 58 55 53 51 4F 4C 49 47 44 41 3F
                                           3C
                     22
                        1 F
                           1 C
                                  16 13
                                        1.0
                                           0 C
                                                  06
           2FI 28
                 25
                              19
9 F 7 0 31 2F
                                     E1 DE DB D8
9F80 00 FD FA F7 F4 F0 ED
                           EA E7 E4
                                                  AR
                                                     AR
                 C4 C1 BF
                           BC P9 B7
                                     B4 B2
                                           AF
                                               AD
9F90 CF CD CA C7
                                     93 91
                 9E 9C
                        9A 98 96 95
                                            90 BF
                                                  8D
9FA0 A6 A4 A2 A0
                                                  81 81
9FB0 8F 8A 88 87 86 86 85 84 83 83 82 82 82
                                               81
9FC0 81 81 81 81 82 82 82 83 83 84 85 86 86 87
                                                  88 8A
9FD0 8B 8C 8D 8F 90 91 93 95 96 98 9A 9C 9E AD A2 A4
9FF0 A6 A8 AB AD AF B2 P4 R7 H9 BC RF C1 C4 C7 CA CD
9 FFO CF D2 D5 D8 DP DE E1 E4 E7 EA ED F0 F4 F7 FA FD
```

The 8080 program in listing 1 has been dumped out in hexadecimal format with checksum and appears in listing 2. The sine and square tables appear in listing 3. The equations used to define the tables are:

Two's-complement square table:

- Table entries are unsigned 0 thru 255
- Table index I = 0 thru 127 (two's complement 0

Table (I) = INT (((I  $\uparrow 2)/64$ ) +0.5)

• Table index 129 thru 255 (two's complement -127 thru -1)

Table (I) = INT ((((256 - I)  $\uparrow$  2)/64) + 0.5)

• Table index 128 ('two's-complement – 128) Table (128) = 255 (not exact value of 256)

Two's-complement sine table:

- Table index I runs from 0 thru 255
- Table (I) = INT(0.5 + 127\*SIN((I)\*2\*PI/256)) where PI = 3.1416

An optimization of the 6800 FFT would be to replace lines 285 thru 287 inclusive by the single instruction ASR A. This has been incorporated into the 8080 program, but it makes a negligible difference because there is no single 8080 instruction equivalent of the 6800 ASR A instruction (arithmetic shift right, A accumulator). The test power spectrum produced by the 8080 FFT program is printed out in listing 4.

Listing 4: Test power spectrum produced by the 8080 FFT program in listing 1. The waveform is a square wave with a period of six data points. The first byte is 0 frequency.

```
878F 00
     00 00 00 00 00 00 00 00 00 00 00
                            00 00 00 00
                                0.1
879F 00 00 00 00 00 00 01 01 02 03 10 3C 03 01
87AF
     00 00
         0.0
           0.0
             0.0
               0.0
                 0.0
                   00 00 00
                         0.0
                            n n
                              0.0
                                  0.0
   0.0
                                n n
87PF 00 00 00 00 00 00
               00 00 00 00 00 00 00 00 00 00
               00
                 0.0
                   00
                     0.0
                        00 00 00
87CF
     00 00
         0.0
           0.0
             0.0
                              00 00 00
87FF 13 /72
```

Richard Lord Replies

Mr Roxburgh is indeed correct about the possibility of overflow with my scaling routine. I tried slowly increasing the amplitude of a square-wave input and discovered that for amplitude pairs of  $\pm$  hexadecimal 1B, 1F; 33, 3F; and 6A, 6E the algorithm produces overflow artifacts. This did not show up in initial testing because integral binary amplitudes (10, 20, 40) were used. The scaling routine immediately fixes these values before overflow has a chance to occur. For sampled audio, this overflow has undoubtedly introduced errors. Insertion of new limits, as Mr Roxburgh proposed, fixed the overflow problem so that the FFT yields correct results at all amplitudes. My thanks to Mr Roxburgh for pointing this out. I hope that this has not created too many difficulties for anyone who has been using the FFT previous to this discovery.

Many letters have come to me in response to this article and the response has been very gratifying. Most of the letters have been requests for the 6502 verison which I never got around to writing. (At this time I'd be more inclined to try a 6809 version.) Quite a few readers suggested great improvements to the "sum of absolute values" method, and one letter pointed out that the SIN table is actually a -1\*SIN yielding inverted imaginary terms. All these improvements are greatly appreciated.

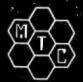

## **META TECHNOLOGIES**

26111 Brush Avenue, Euclid Ohio 44132 **CALL TOLL FREE 1-800-321-3552 TO ORDER** IN OHIO, call (216) 289-7500 (COLLECT)

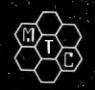

## FILE BOX

**DISKETTE STORAGE SYSTEM** 

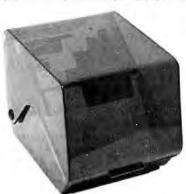

**24**95 for 51/4" disks \$29.95 . . . for 8" disks

MTC brings you the ULTIMATE diskette storage system, at an affordable price. Storing 50 to 60 diskettes, this durable, smokecolored acrylic unit provides easy access through the use of index dividers and adjustable tabs. Unique lid design provides dust-free protection and doubles as a carrying handle.

## 'RINGS' & THINGS

Help prevent data loss and media damage due to improper diskette centering and rotation with the FLOPPY SAVERIM reinforcing hub ring kit. 7-mil mylar rings install in seconds. Kit is complete with centering tool, pressure ring, 25 adhesive backed hub rings and instructions.

| HUB RING KIT for 51/4" disks | \$10.95 |
|------------------------------|---------|
| HUB RING KIT for 8" disks    | \$12.95 |
| REFILLS (50 Hub Rings)       | \$ 5.95 |

Protect your expensive disk drives and your valuable diskettes with our diskette drive head cleaning kit. The kit, consisting of a pair of special "diskettes", cleaning solution and instructions, can be used for 52 cleanings. Removes contamination from recording surfaces in seconds without harming drives.

CLEANING KIT for 51/4" drives . . . \$24.95

### PLASTIC LIBRARY CASES

(not shown)

diskettes, and is suitable for your bookshelf! Case opens into a vertical holder for easy ac-

| 51/4-inch diskette case |  |  |  |  |  |  | \$3.50 |  |
|-------------------------|--|--|--|--|--|--|--------|--|
| 8-inch diskette case    |  |  |  |  |  |  | \$3.95 |  |

An economical form of storage for 10 to 15

| 51/4-inch diskette case |  |  |  |  |  |  | \$3.50 |
|-------------------------|--|--|--|--|--|--|--------|
| 8-inch diskette case    |  |  |  |  |  |  | \$3.95 |

### MICROPARAPHERNALIA **DISKETTES** (box of ten)

5 1/4" PLAIN JANETM . . . . . . . . . \$21.95 PLAIN JANETM Gold ..... \$25.95 51/4" DATALIFETM MD 525-01 . . \$26.95 8" DATALIFETM FD34-8000 . . . . \$43.95

#### **NEWDOS by APPARAT**

NEWDOS/80 ★ SPECIAL ★ . . . . \$129.95 NEWDOS+ to NEWDOS/80 UPGRADE . . . . CALL **NEWDOS+ with ALL UTILITIES** 35-track .....\$69.95 40-track ..... \$79.95

#### **BOOKS**

TRS-80™ DISK

AND OTHER MYSTERIES .. \$19.95 MICROSOFT™ BASIC DECODED \$29.95 1001 THINGS TO DO WITH YOUR

PERSONAL COMPUTER .... \$ 7.95

Let Your TRS-80™ Test Itself With

### THE FLOPPY DOCTOR & MEMORY DIAGNOSTIC

by THE MICRO CLINIC

complete checkup for your Model I. THE FLOPPY DOCTOR completely checks every sector of 35- or 40-track disk drives. Tests motor speed, head positioning, controller functions, status bits and provides complete error logging.
THE MEMORY DIAGNOSTIC checks for proper write/read, refresh, executability and exclusivity all address locations. Includes both diagnostics and complete instruction manual. SYSTEM DIAGNOSTICS.....\$19.95

An improved version of the SYSTEM DIAGNOSTICS above. Designed for single or double density, 35-, 40-, 77-, or 80track disk drives. Includes new and modified tests. Features THE FLOPPY DOCTOR, Version 3.0.

SYSTEM DIAGNOSTICS-V3.. \$24.95

Single Sided, Soft-Sectored 51/4-inch, (for TRS-80TM) Mini-floppy

# SKETTES

These are factory fresh, absolutely first quality (no seconds!) mini-floppies. They are complete with envelopes, labels and writeprotect tabs in a shrink-wrapped box.

### **PLAIN JANE™**

**DISKETTES** The Beautiful Floppy with the Magnetic Personality™

Thousands of people have switched to this low-cost alternative. These quality diskettes are packaged in a plain white box . . . no fan-cy printing, fancy names or fancy labels, not even our own (labels cost money). Trust us.

PLAIN JANE™ Diskettes..... \$21.95 10 boxes of 10 . . . . (each box)\$21.50

### PLAIN JANE™ Gold

Introducing MTC's premium generic diskette. Single-Sided, Soft-Sectored, DOUBLE-DENSITY, 51/4-inch diskettes with reinforcing HUB-RINGS. Individually 100% ERROR-FREE certified. Invest in GOLD!

PLAIN JANETM Gold ......\$25.95

VERBATIM'S PREMIUM DISKETTES AT AFFORDABLE PRICES

## - TM

Seven data-shielding improvements mean greater durability and longer data life. These individually, 100% error-free cer-tified diskettes feature thicker oxide coating, longer-lasting lubricant, improved iner, superior polishing and more! Meets or exceeds IBM, Shugart, ANSI, ECMA and ISO standards. Reinforcing HUB RINGS help prevent data loss and media damage, reducing errors.

Buy the best . . . buy DATALIFETM VERBATIM DATALIFETM DISKETTES

51/4-inch (box of 10)

MD525-01 . \$26.95 10 boxes of 10 . . . . (each box)\$25.95

8-inch FLOPPIES

Double-Density, FD34-8000 . \$43.95

CALL FOR INFORMATION ON OTHER PRODUCTS

TRS-80 is a trademark of the Radio Shack Division of Tandy Corporation. DATALIFE is a trademark of VERBATIM. PLAIN JANE, AIDS-I, AIDS-III, CALCS-III, CALCS-IV. MERGE-III are trademarks of MTC.
© 1981 by Metatechnologies
Corporation, Inc.

MOST ORDERS SHIPPED WITHIN ONE BUSINESS DAY

Products damaged in transit will be exchanged.

PRICES IN EFFECT May 1, 1981 THRU May 31, 1981,

Prices, Specifications, and Offerings subject to change without notice. 8105

#### WE ACCEPT

- VISA
  - MASTER CHARGE
- CHECKS
- MONEY ORDERS
- C.O.D.
- Add \$3.00 for shipping & handling
- •\$3.00 EXTRA for C.O.D.
- Ohio residents add 6½ % sales tax.

### **SYSTEMS**

## Handy Pocket Computer Uses BASIC

Sharp Corporation will announce the introduction of its PC-1211 Pocket Computer into the American market at this month's National Computer Conference (NCC). Measuring only 17.5 by 7 by 1.5 cm (6% by 2% by 1%, inches), the battery-powered PC-1211 contains BASIC in ROM (read-only memory). A 24-character LCD (liquid-crystal display) can be used to show program lines, prompt the user for input from the keyboard, or display results. The unit's typewriter-like keyboard includes a calculator-type keypad. The PC-1211's memory can hold up to 1424 program steps and 26 data variables, or program memory can be used for data leight steps are equivalent to one variable). Information in memory is retained even when the power is off due to a memory safeguard circuit.

The PC-1211 uses a reservable key system, making it possible to assign a key for a frequently used function or command. Reserved keys provide one-key recall during both manual calculation and programming. In addition, a definable key system fixes 18 programs for each key, allowing the user to recall and run each program at the touch of the proper key. Transparent templates that fit over the keyboard portion of the unit are included to allow labeling

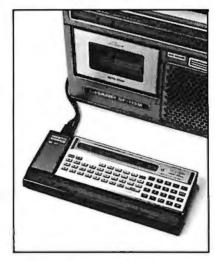

of reserved and defined kevs.

The BASIC interpreter has the more common BASIC commands and functions, as well as DEBUG. PRINT USING, BEEP, ASN Jarcsine), ACN (arccosine), EXP (ex), and more. Editing functions allow left and right cursor shifting, insertions and deletions, and scrolling up or down. Subroutines and FOR...NEXT loops can be stacked to four levels, and 15 levels of parentheses can be maintained. An 80-character input buffer and multiple statements per line allow easy program entry. A ten-digit mantissa and two-digit exponent are used in all calculations. Four mercury batteries provide approximately 300 hours of operation, thanks to the automatic poweroff feature. An applications manual containing 134 programs in ten application areas such as math, statistics, civil engineering,

and electrical is included. Each program is accompanied by a description of how it works and a complete list of variable assignments. A beginner's BASIC book is also included in the package.

Also being introduced at NCC are two peripherals for the PC-1211. The CE-121 Cassette Interface allows programs, key assignments, and data to be saved or loaded to or from a cassettetape recorder. For hard-copy output, Sharp has the CE-122 Printer/ Cassette Interface. In addition to the cassette-interface functions. the CE-122 features a 16-character dot-matrix printer capable of printing one line per second. The unit is powered by a rechargeable nickel-cadmium battery and includes a battery indicator that flashes when the battery becomes low.

The PC-1211 will have a suggested retail price of \$249. The CE-121 and the CE-122 will have suggested retail prices of \$49 and \$149, respectively.

The PC-1211 has been previously sold by Radio Shack as the TRS-80 Pocket Computer.

For more information on the PC-1211 Pocket Computer, the CE-121 Cassette Interface, or the CE-122 Printer/Cassette Interface, contact Sharp Electronics Corporation, 10 Keystone PI, Paramus NJ 07652, (201) 265-5600.

Circle 500 on inquiry card.

#### Master Controller Board

The Master Controller Board is a Z80-based single-board computer that can be customized for each application. Customization is accomplished by inserting various ROMs (read-only memories), programmable memories, and control integrated circuits as needed. All the I/O (input/output)

circuits are mapped into both memory and I/O address space. The board provides three ROM/EPROM (erasable programmable ROM) sockets for up to 12 K bytes of mixed ROM/EPROM. Also included are 2 K bytes of programmable memory, provision for up to 72 lines of parallel I/O, a keyboard controller, and an integrated circuit that provides

two serial I/O ports. Two counter/ timers and an arithmetic circuit can be added. The Master Controller Board costs \$49.95 for a bare board, \$99.95 for the minimum kit, and \$199.95 assembled. Other options are available. Contact R W Electronics, 3165 N Clybourn, Chicago IL 60618, (312) 248-2480.

Circle 501 on inquiry card.

### **PERIPHERALS**

## Video and Audio on One Board

The Color Video Processor and Programmable Sound Generator board can create color graphics and sound. It contains 16 K bytes of I/O- (input/output) mapped video memory and allows graphics or text to be superimposed over an external video input. Using 16 colors with 35 display planes, a three-dimensional effect can be obtained. In addition, the board has three programmable square-wave tone generators and two 8-bit programmable I/O ports. The graphics mode features 256 by 192 dot resolution. The board also allows real-time interrupts. The tone generators feature envelope generation over a range of 12 octaves. The singleboard color video and sound

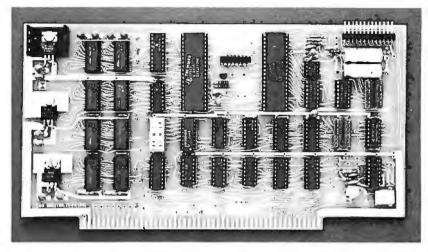

generator uses the Texas Instruments TMS9918A Video Display Processor and the General Instrument AY-3-8910 Programmable Sound Generator, and is compatible with Z80, 8085, and 8080 microprocessors on S-100 bus systems. Documentation in-

cludes programming examples and test routines. It is available for \$475 assembled and tested or \$375 in kit form. Contact Electronic Design Associates, POB 94055, Houston TX 77018, (713) 999-2255.

Circle 502 on inquiry card.

## Q2000—Family of Hard-Disk Drives

The Q2000 series of 8-inch fixed-hard-disk drives are compatible with Shugart's SA1000 disk drives, but offer 10-, 20-, and 30-megabyte unformatted capacities. This is achieved by using a special head-positioning tech-

nique. The Q2000 family features a 4.34-megabit-per-second transfer rate, an average latency of 10 ms, and access times of 15 ms track-to-track, 100 ms maximum, and 50 to 60 ms average. Maximum recording density is 6600 bits per inch, and track density is 345 tracks per inch. Rotational

speed is 3000 rpm (revolutions per minute). Soft-sectoring is offered.

In OEM (original equipment manufacturer) quantities of 500 per year, pricing is \$1200 for the 10-megabyte Q2010, \$1500 for the 20-megabyte Q2020, and \$1800 for the 30-megabyte Q2030. For more information, contact Quantum Corporation, 2150 Bering Dr, San Jose CA 95131, (408) 262-1100.

Circle 503 on inquiry card.

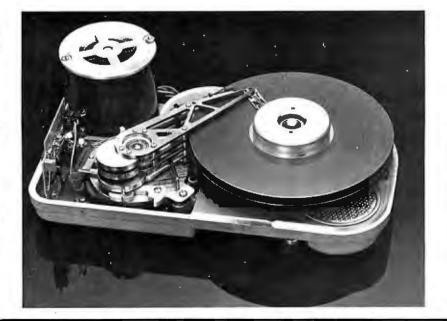

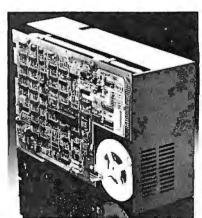

### **PUBLICATIONS**

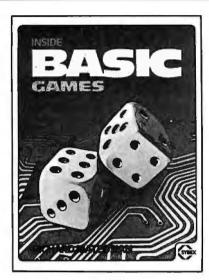

#### Inside BASIC Games

Inside BASIC Games, by Richard Mateosian, uses games as a framework for teaching BASIC programming. Eight games, ranging from simple arithmetic to complex matching games, are described and analyzed so that readers can learn how to design their own programs, as well as play the game. The games are written for most microcomputers. Inside BASIC Games is a Sybex publication, and it costs \$13.95. Contact Sybex Inc. 2344 6th St. Berkeley CA 94710, (415) 848-8233.

Circle 504 on inquiry card.

### Microcomputer Software Catalog

Creative Discount Software has released its Winter-Spring Software Catalog for the TRS-80, TI-99/4, and the Apple II and the Apple II Plus microcomputers. The catalog features professional, educational, and business software at discounts of up to 30%. Medical and dental office-management systems are also available. For your free copy, request catalog number 47B, from Creative Discount Software, 256 S Robertson, Suite 2156, Beverly Hills CA 90211, (800) 824-7888; in Alaska and Hawaii, 18001 824-7919; in California, (800) 852-7777. Ask for operator 831.

Circle 505 on inquiry card.

### Solutions from Serendipity

Serendipity Software Solutions features commercial-application software packages designed for Z80 and 8080/8085-based microcomputers operating under CP/M. Among the products featured in the catalog are general-ledger accounting, commercial accounts receivable and payable, payroll, inventory control for retailers and manufacturers, and professional client billing. There is a \$1 handling charge for the catalog. Contact Serendipity Systems Inc, 225 Rd. Ithaca 14850, (607) 277-4889.

Circle 506 on inquiry card.

### Supercap Series Catalog

NEC Electron's Supercap catalog includes specifications, dimensions, applications, discharge characteristics, and lists of features for high-capacitance Supercap memory-backup devices. The Supercaps supply capacitances of up to 1 F [yes, one farad...RSS].

They feature a slow rate of discharge and can provide very low currents for approximately one week. The catalog is free from the Product Marketing Manager for Capacitors, NEC Electron Inc. 252 Humboldt Ct, Sunnyvale CA 94086, [408] 745-6520.

Circle 507 on inquiry card.

### Optoelectronics and Fiber-Optics Manual

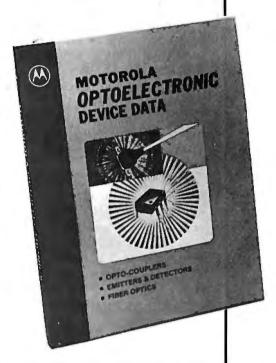

A 286-page optoelectronics and fiber-optics data manual has been published by Motorola Semiconductor Products Inc. The manual provides device data sheets, selector quides, cross-references, and applications information. The manual includes gallium-arsenide infrared emitters, silicon detectors, opto-coupler/isolators, the family of opto-triac drivers, and Motorola's SCR (siliconcontrolled rectifier) couplers.

The manual's fiber-optic section is intended principally to address fiber-optic communications systems in the computer, industrial controls, medical electronics, consumer, and automotive applications.

The data book, Mototola Optoelectronics Device Data, costs \$3.25. It is available from Motorola Semiconductor Products Inc. POB 20912, Phoenix AZ 85036, (602) 244-4306.

Circle 508 on inquiry card.

### SOFTWARE

### **Two New Products** from Commodore

Ozz-The Information Wizard lets users design data-management and retrieval systems. Ozz was created for the Commodore CBM 8032 microcomputer. The program allows users to set up formats, store information, perform calculations and global searches, design forms and documents, analyze information, and access files.

Wordcraft 80 is a word-processing program designed for the 8032 system. Wordcraft 80 offers variable page layouts of up to 117 characters by 98 lines; screen display of finished-format documents; tabs, indentations, decimal tabs, columns; automatic centering and right-margin justification; automatic pagination, headers, and trailers; deletion and insertion of text; transfer of text from one page to another; merging of form letters with name/address files; handling of single sheets or continuous-form paper; sub- and superscripts; and automatic underlining and emboldening of text.

For more information on both products, contact Commodore Business Machines Inc. 950 Rittenhouse Rd, Norristown PA 19403, 12151 666-7950.

Circle 509 on inquiry card.

### Atari Graphic Editor

Plot & Draw is a cassette-based graphics-generation and editing package that creates graphics in three colors plus a background. Video drawings can be created and saved on cassette. It requires an Atari computer with 8 K bytes of programmble memory and a joystick. The price is \$18 from Mosaic Electronics, POB 748, Oregon City OR 97045.

Circle 510 on inquiry card.

#### The Voice

The Voice gives the Apple II or the Apple II Plus the power of speech. The Voice's built-in vocabulary allows expression of many combinations of phrases, or the user can enter his own vocabulary and make the 48 K-byte Apple say anything. Floppy disks store up to 80 words or phrases that can later be sorted for quick reference. The Voice allows any BASIC program to speak by using PRINT statements. The price is \$39.95, from Muse Software, 330 N Charles St. Baltimore MD 21201, (301) 659-7212.

Circle 511 on inquiry card.

### FORTH-79 for the Apple

MicroMotion's FORTH-79 conforms to the International FORTH-79 standard. It is suited for data acquisition, process control, animation, and video games.

FORTH-79 comes with a screen editor and macroassembler, and vocabularies for strings, double-precision integers, lowresolution graphics, and modem communications. The operating system allows for multiple disk drives and is 13- or 16-sector disk compatible. It runs on a 48 K-byte Apple II or Apple II Plus. FORTH-79 can be obtained for \$89.95 from MicroMotion 12077 Wilshire Blvd, Suite 506, Los Angeles CA 90025, [213] 821-4340.

Circle 512 on inquiry card.

#### TFORTH

TFORTH is a fig- (FORTH Interest Group) standard version of FORTH, extended for the TRS-80. It contains an operating system, assembler, text editor, floating-point mathematics package, I/O (input/output) package, graphics links into TRS-80 BASIC, and a phoneme assembler to support voice synthesizers. TFORTH is supplied on 5-inch floppy disks for \$130. Con-

tact Advanced Technology Cor-

poration, 1617 Euclid Ave, Knox-

ville TN 37921, (615) 525-1632.

Circle 515 on inquiry card.

#### A Stellar Trek

This high-resolution color version of the Star Trek game runs on the Apple II. Three different Klingon opponents and the Romulan Star Empire are pitted against the user. Users have many command prerogatives, including movement throughout the galaxy, use of starship weaponry, maintenance of energy reserves, repair of damage, and more. A Stellar Trek requires 48 K bytes of memory and Applesoft BASIC in ROM (read-only memory). The price is \$24.95 on floppy disk. Contact Rainbow Computing, 9719 Reseda Blvd, Northridge CA 91324, [213] 349-5560.

Circle 513 on inquiry card.

#### Combine Hard Disks and the TRS-80

HDOS-2 is a hard-disk operating system designed to be used with TRSDOS 1.2 on the TRS-80 Model II. The advantage of this software is that it allows a Corvus hard-disk drive to be interfaced with existing software with only minor changes to the programs. HDOS-2 requires 1 K bytes of memory and allows use of multiple drives. The system costs \$ 125. Contact Computer Program Associates, 15076 Beltway Dr, Dallas TX 75234, (214) 233-2039.

Circle 514 on inquiry card.

### VCREDIBLE? BELIEVE IT!

\$1595

\$1695

\$660

\$849

#### **PRINTERS**

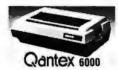

150 cps bidirectional-9x9 dot matrix, quietized case, 136 col, vertical form control and many other functions

We feel this printer offers the best price/performance ratio available. RS-232 serial to 19,200 baud

supporting X-ON, X-OFF or Current Loop — add \$40 Only Teletype 40, 300 LPM-typewriter quality, RSfrom \$2495 232 interface. This quality printer is available in many

Teletype 43 from \$995 NEC Spinwriter-55 cps, bidirectional, letter quality R.O./tractors \$2540 KSR/tractors \$2795 OIABLO 630-40 cps, bidirectional, daisy wheel, plot/graph \$2270 C. ITOH Starwriter, 25 cps, daisy wheel \$1575 C. ITOH Starwriter, 45 cps, daisy wheel \$1849 \$545

configurations including forms access, quietized case, etc.

EPSON MX-80, 80 cps, 9x9 dot matrix ANAOEX 9500/9501, up to 200 cps, high resolution dot \$1349 OKIOATA Microline 80, 80 cps, 9x7 dot matrix \$525 Microline 82, bidirectional, friction/pin feed \$625 Microline 83, bidirectional, 120 cps, uses 15" paper \$995 TI-810, 150 cps. Basic \$1695 \$1830

Package-Compressed print, vertical form control CENTRONICS 704-9,180 cps, 9x9 dot matrix, 132 col, RS-232 704-11,180 cps, 9x9 dot matrix, 132 col, parallel 730,100 cps, 7x7 dot matrix, same as R.S. LPII 737,80 cps, nx9 dot matrix, same as R.S. LPIV proportional spacing

OEC LA-34 \$1085

#### S-100 SPECIALTIES

| Œ     | California<br>Computer<br>Systems | These high quality, reliable pro defacto industry standard for S- |       | ade CCS |
|-------|-----------------------------------|-------------------------------------------------------------------|-------|---------|
|       | Systems                           | Assembled and tested:                                             | list  | only    |
| 2200  | H.D. Mainfra                      | me, 20 a. P.S., 12 slot MB                                        | \$434 | \$399   |
| 2065C | 64K dynamic                       | RAM/Bank Select                                                   | \$720 | \$580   |
| 2810A |                                   | erial port, ROM monitor                                           | \$310 | \$259   |
| 2422A |                                   | CP/M 2.2, ROM monitor                                             | \$425 | \$345   |
|       | CB2                               | Z-80 CPU                                                          | \$344 | \$295   |
| 7     | 2P -                              | + 2S I/O interface                                                | \$290 | \$249   |
|       |                                   |                                                                   |       | 00011   |

We can supply the full S-100 and Apple lines of CCS, SSM, NNC, MORROW DELTA, NORTHSTAR and GODBOUT at similar savings.

### **TERMINALS**

| TELEVIDEO 912 C                                    | \$950  | \$725  |
|----------------------------------------------------|--------|--------|
| 920 C                                              | \$1030 | \$789  |
| 950                                                |        | \$call |
| SOROCIQ 120                                        | \$995  | \$729  |
| IQ 140                                             | \$1395 | \$1149 |
| INTERTUBE III or EMULATOR (multi-terminal)         |        | Scall  |
| DEC VT-100                                         | \$2050 | \$1575 |
| Similar savings for our HAZELTINE and LEAR SIEGLER | lines  |        |

5¼" DISK DRIVE SALE

MPI B-51 40 track, 102K Byte drives. These drives come complete with enclosure and power supply. They can be mixed with each other and Radio Shack® drives on the same cable. 90 day warranty.

8" DISK DRIVE SALE

\$425 8" SHUGART SA801R \$625 Premium double sided drives: 8" SHUGART SA851R 2 for \$1190 \$650 **QUME DATATRACK 8** 

2 for \$1250 Enclosure, power supply for 28" drives (horizontal) A&T \$299 NNC industrial grade enclosure for 2 drives with P.S. \$415 POWER 1, power supply for 2 8" drives \$135 MORROW Discus 2D + CP/M® \$963 Discus 2+2+CP/M® \$1259

HARD DISK SPECIALS List only CORVUS 10MB and controller \$5350 Scall 20MB and controller Scall **Constellation Network Multiplexer** \$750 Scall Mirror Video Tape Disk Backup \$790 Scall MORROW 29MB+controller+CP/M 2.2® \$4995 \$3995 **CAMEO** cartridge drive controller \$1500 \$1275 controller, CDC Hawk Drive (5 fix, 5 rem) \$6995 \$5995 controller, Western Dynex (5 fix, 5 rem) \$5995 \$5099 We carry the full line of KONAN disk and tape controllers and subsystems.

### FULLY CONFIGURED BUSINESS SYSTEMS

The following are some examples of the fully assembled and tested business and scientific computer systems which we offer. All include CP/M 2.2. 64K bytes dynamic RAM, Z-80A 4mh CPU. We offer a full line of quality, tested software.

CCS 2210A w/floppy controller, 1 serial port \$1849 CCS 300-1A w/1.2MB floppy drives, 2 serial, 2 parallel ports \$4849 \$6999 CCS 400-1A w/10MB hard disc, 2 serial, 2 parallel ports \$150 Optional CP/M for CCS 300, 400 (OASIS available) NNC 80 w/1 MB floppy drives, 2 serial, 3 parallel ports \$3799 \$6693 NNC 80W w/.5MB floppy, 8.4MB hard disc, (OASIS optional) ALTOS single and multi-user systems Scall MORROW Decision 1, MICROSOFT basic, UNIX Scall

PERSONAL COMPUTERS APF Imagination Machine, basic, color, sound, tape, etc.

\$399 ATARI 400 \$512 \$895 **800** with 16K RAM

#### LOOK HERE!

NNC 2 board set Z-80A CPU, CP/M 2.2, floppy disc controller 2 serial, 3 parallel ports, PROM, I/O cable \$765 SUPFRRRAIN Scall OSBORNE book-keeping programs (unaltered, require C-BASIC 2) includes comprehensive documentation General Ledger, Payroll, Account Rec./Payable each \$99 \$258 all three

TCS business software G/L, Payroll, A/R, A/P

ALL OF OUR PERIPHERALS CAN BE CONFIGURED FOR RADIO SHACK® MODEL II

### ER and INTERNATIONAL INQUIRIES WELCOME

### WASHINGTON COMPUTER SERVICES

an affiliate of ((WASHINGTON)))

est. 1912

**CUSTOM COMPUTER ROOM WIRING SINCE 1960** 

97 Spring Street New York, N.Y. 10012 Hours: 8AM-5:30PM (EST) Mon.-Fri.

TO ORDER: CALL OPERATOR FOR OUR NEW TOLL-FREE NUMBER. In N.Y. State and for technical information call 1-(212) 226-2121

For fast delivery, send certified checks, money order or call to arrange direct bank wire transfers. Personal or company checks require two to three weeks to clear. All prices are mail order only. Prices subject to change without notice; call for latest prices. Prices include 2% cash discount. N.Y. residents add sales tax

Radio Shack® is a trademark of the Tandy Corp. CP/M® is a trademark of Digital Research

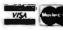

\$158

SSAR

each all four

### **SOFTWARE**

## Link the TRS-80 with Other Systems

The Super-Host program allows any type of system to communicate with the TRS-80 Model I microcomputer. The program will configure itself to run under TRSDOS, NEWDOS 2.1, or NEWDOS-80. It keeps track of the date and time, even after reboot or system resets. One function of the program protects the user's own and any foreign system from unwanted control codes. Another feature allows users to customize transmissions to conform to other systems' standards and block out characters that might affect those systems.

Super-Host is a menu-driven program, so users can set up all system parameters. Other features are its lowercase driver, uppercase lock for incoming data, and independent uppercase lock on outgoing data. It has user-programmable nulls and line feed. TRS-80 computers with a printer can be programmed to maintain a printed record of callers who have accessed the system.

Super-Host is available for \$29.95 from Programs Unlimited, POB 265, Jericho NY 11753, [516] 997-8668.

Circle 516 on inquiry card.

#### FORTH for Atari

This FORTH system for the Atari 400 and 800 computers requires a minimum of 16 K bytes of programmable memory. The disk-based system has a screen editor and the capability to review and modify disk contents. Included with the program package is dictionary documentation and a customization guide. The system costs \$50. For further information, contact Pink Noise Studios, 1411 Center St, Oakland CA 94607, [415] 465-1212.

Circle 517 on inquiry card.

### Softstuff Software from Heath

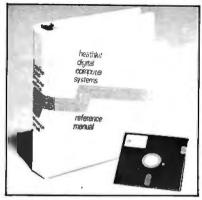

Heath's utility and applications programs in the Softstuff line include the General Ledger II on a floppy disk for use with the HDOS operating system or Heath's version of the CP/M operating system. The price for the program is \$124.95. The Small Business In-

ventory program for HDOS systems is \$69.95. The CBASIC language, a disk-based, noninteractive language with pseudocode compiler and run-time interpreter for CP/M systems is priced at \$110. The BDS C compiler includes a linking loader, a library containing file I/O (input/output) and floating-point functions, and a library manager. The C compiler runs on CP/M systems and is priced at \$119.95.

The Softstuff product line also offers the Microsoft MACRO-80 package, a full-screen editor, a sort program, and a network system. For more information on Softstuff programs, contact Heath Company, Department 350-670, Benton Harbor MI 49022, (616) 982-3210.

Circle 518 on inquiry card.

## Software for Law Offices

Law-1 is a time-management and billing system for the legal professional. It features system and program security, client/matter and attorney reporting, accounts-receivable ledgers, ageing analysis, pre-billing worksheets, invoicing, and automatic file backup, and it performs other-than-standard inquiries.

Law-1 is written in CBASIC for CP/M-based systems. It comprises 38 applications packages. The system is parameter driven and can support floppy- and hard-disk configurations. Different terminals are supported. A demonstration package is available for \$75, and the single-user package price is \$800. For further information, contact Microcon Inc, POB 805, Amherst NH 03031, [603] 673-0230.

Circle 519 on inquiry card.

## Learn Trigonometry on the Compucolor II

Using a circular functions approach to trigonometry, these teaching programs provide experiences with radian measure, sine function development, graphing the sums of functions, drill with identities, and polar graphs. All programs encourage the user to explore functions under computer guidance, to recognize identities, and to notice patterns. Program listings are included, so users can create additional variations and drills. This disk for the Compucolor or Intecolor computers requires a 64- by 32-character screen with 127 by 127 color blocks in low- and high-resolution graphics. It is available for \$29.95 from Metra Instruments Inc, 2056 Bering Dr, San Jose CA 95131, (408) 297-8530.

Circle 520 on inquiry card.

## COMPUTER STOP

2545 W. 237 St. Torrance, CA. 90505

ORDER BY PHONE MON.—SAT. 10-6

(213) 539-7670 PST TELEX: 678401 TAB IRIN

### LOWEST PRICES IN THE WEST, NORTH, SOUTH & EAST

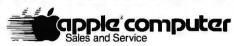

| APPLE /// OPTION A:         | 850 |
|-----------------------------|-----|
| APPLE III 96K               |     |
| Information Analyst Package |     |
| 12" B/W Monitor             |     |
| APPLE /// OPTION B:         | 350 |
| SAME AS OPTION A PLUS:      |     |
| DISK II for APPLE III       |     |
| APPLE /// OPTION C:         | 800 |
| SAME AS OPTION A PLUS:      |     |
| DISK II FOR APPLE III       |     |
| SILENTYPE Thermal Printer   |     |

#### **APPLE HARDWARE**

| Parallel Printer Interface Card |
|---------------------------------|
| Communications Card195          |
| High Speed Serial Interface175  |
| Pascal Language System          |
| Centronics Printer Interface    |
| Applesoft Firmware Card160      |
| Integer Firmware Card160        |
| Disk ][ with Controller DOS 3.3 |
| Disk j[ only                    |
| Graphics Tablet                 |

#### **OTHER HARDWARE**

| Alf Music Synthesizer (3 Voice)245      |
|-----------------------------------------|
| 9 voice                                 |
| ABT Numeric Keypad119                   |
| Micromodem ][                           |
| Apple Clock                             |
| Rom Plus with Keyboard Filter175        |
| Introl/X-10 System                      |
| Romwriter                               |
| DoubleVision 80 x 24 Video Interface295 |
| CCS Arithmetic Processor                |
| CCS Parallel Interface                  |
| <b>16K Ram Card</b> 195                 |
| Microworks DS-65 Digisector             |
| SVA 8 inch Disk Controller              |
| Sup-R-Mod30                             |
| CCS Synchronous Serial Interface        |
| CCS Asynchronous Serial Interface       |
| Corvus 10 Meg. Hard Disk                |
| Corvus Constellation595                 |
|                                         |

#### MISCELLANEOUS/SUPPLIES

| 16K RAM (200-250 NS)                     | 49 |
|------------------------------------------|----|
| Verbatium Datalife Diskette (Box of 10)  | 30 |
| Dysan Diskettes (Box of 5)               |    |
| Apple Diskettes (Box of 10)              |    |
| Verbatim Diskette Boxes (Holds 50 Disks) |    |
| Silentype Paper (Box of 10 rolls)        | 40 |

APPLE ][ Plus
16K.....\$1075
48K.....\$1193
Disk][Drive..\$529
with Controller & Dos. 3.3
PASCAL SYSTEM
\$425
Z-80 Softcard
\$299

#### MONITORS/DISPLAYS

| 40 |
|----|
| 95 |
| 75 |
| 75 |
| 75 |
| 50 |
|    |

#### **PRINTERS**

| Apple Silentype with interface      | 525    |
|-------------------------------------|--------|
| IDS 445 (Paper Tiger) with Graphics | 795    |
| IDS 460 with Graphics               | .1199  |
| IDS 560 with Graphics 10)           | . 1695 |
| Centronics 737                      | 895    |
| NEC Spinwriter (RO, Serial)         |        |

#### SOFTWARE

| The Controller                                      |
|-----------------------------------------------------|
| Apple Pie 2.0                                       |
| DB Master Data Management                           |
| The Cashier                                         |
| Apple Writer                                        |
| <b>Visicalc</b>                                     |
| CCA Data Management System90                        |
| Full Screen Mapping for CCA DMS59                   |
| Pascal Interactive Terminal Software (PITS)29       |
| Basic Interactive Terminal Software (BITS)29        |
| Data Capture                                        |
| Data Factory DMS95                                  |
| Apple Plot                                          |
| Apple Pilot                                         |
| Magic Wand Word Processor (Needs Z-80 Softcard) 345 |
| Dow Jones Portfolio Evaluator45                     |
| Fortran                                             |

ORDERING INFORMATION: Phone orders invited using VISA, MASTERCARD or bank wire transfers. VISA & MC credit card service charge of 2%. AE credit card service charge of 5%. Mail order may send charge card number (include expiration date), cashier's check, money order or personal check (allow 10 business days to clear.) Please include a telephone number with all orders. Foreign orders (excluding Military PO's) add 10% for shipping. All funds must be in U.S. dollars (letters of credit permitted). Shipping, Handling and insurance in U.S. add 3% (minimum \$4.00). California residents add 6% sales tax. Our low margins prohibit us to send COD or on purchase orders or open account (please send for written quotation). All equipment is subject to price change and availability. Equipment is new and complete with the manufacturer warranty. We do not guarantee merchantibility of products sold. All returned equipment is subject to a 15% restocking fee. We ship most orders within 2 days.

WE ARE A MEMBER OF THE CHAMBER OF COMMERCE.

PLEASE SEND ORDERS TO:

COMPUTER STOP, 2545 W. 237 St., TORRANCE, CA 90505

### **SYSTEMS**

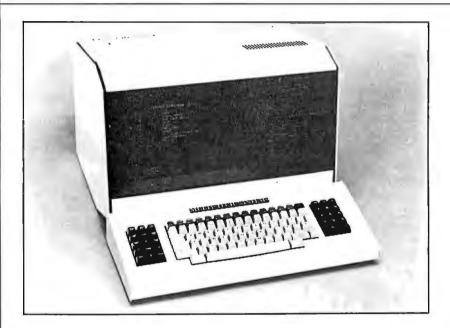

### MT500 System

The MT500 microcomputer provides data- and word-processing capabilities for business and scientific applications. The MT500 features a video display, a Z80A microprocessor, the CP/M operating system, 64 K bytes of programmable memory, two 500 K-byte 5-inch floppy-disk drives, and a keyboard. Printers and modems can be attached. The MT500 has a suggested price of less than \$6000. For details, contact Maatra Corporation, 1835 W Shryer Ave, Roseville MN 55113, (612) 631-3555.

Circle 521 on inquiry card.

### Memory-Mapped S-100 Video Board

The VB3 is a memory-mapped board with a video-display system for S-100 computers. The display can be programmed for up to forty-eight 80-character lines featuring upper- and lowercase letters with true descenders. The VB3 features user-programmable fonts, low intensity, reverse and inverted video, and added print functions such as underscore, strike-through, thin line, or dot graphics. While the VB3 is memory mapped, it occupies memoryaddress space only when activated.

Software for the VB3 includes a CP/M-compatible driver routine and a terminal-simulator routine. Software controller timing, top and bottom margins, horizontal position, one level of gray, blinking and blank-out character and cursor features are offered. The VB3 video board costs \$654.

For further information, contact SSM Microcomputer Products Inc, 2190 Paragon Dr, San Jose CA 95131, (408) 946-7400. Circle 522 on inquiry card.

### HP-83 from Hewlett-Packard

The HP-83 microcomputer is designed for business and technical professionals. The HP-83 is identical to Hewlett-Packard's HP-85 except that it does not have a built-in tape-cartridge drive and thermal printer. The HP-83 has a high-resolution video display, keyboard, enhanced BASIC, and graphics capabilities. Floppy-disk drives and printers can be interfaced to the unit. A data-base system, graphics software, a communications program, and a graphics digitizing tablet are some of the software and peripheral packages devel-

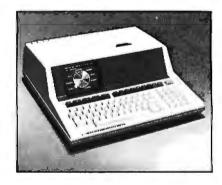

oped for the machine. The HP-83 has a list price of \$2250. For more information, contact Inquiries Manager, Hewlett-Packard Company, 1507 Page Mill Rd, Palo Alto CA 94304, (415) 857-1501.

Circle 523 on inquiry card.

#### Where Do New Products Items Come From?

Where Do New Products Items Come From?
The information printed in the new products pages of BYTE is obtained from "new product" or "press release" copy sent by the promoters of new products. If in our judgment the information might be of interest to the personal computing experimenters and homebrewers who read BYTE, we print it in some form. We openly solicit releases and photos from manufacturers and suppliers to this marketplace. The information is printed more or less as a first-in first-out queue, subject to occasional priority modifications. While we would not knowingly print untrue or inaccurate data, or data from unreliable companies, our capacity to evaluate the products and companies appearing in the "What's New?" feature is necessarily limited. We therefore cannot be responsible for product quality or company performance. company performance.

\$2995

#### DISK DRIVES

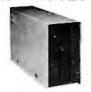

| FOR TRS-80*  | Model I                |       |
|--------------|------------------------|-------|
| CCI-100 TEAC | 51/4", 40 Track (102K) | \$314 |
| CCI-100 MPI  | 51/4", 40 Track (102K) | \$319 |
| CCI-280      | 51/4", 80 Track (204K) | \$429 |

#### ADD-ON DRIVES FOR ZENITH Z-89

| CCI-189 | 51/4", 40 Track (102K) | \$394 |
|---------|------------------------|-------|
| CCI-289 | 51/4", 80 Track (204K) | \$499 |
| Z-87    | Dual 51/4" system      | \$995 |

External card edge and power supply included. 90 day warranty/one year on power supply.

RAW DRIVES 8" SHUGART 801R 51/4" MPI, TEAC or TANDOM \$ CALL POWER SUPPLIES \$ CALL

#### MORROW DESIGNS/THINKER TOYSTM

| DISCUS 2D               | 1 DRIVE | \$ 938 | 2 DRIVE \$1635        |
|-------------------------|---------|--------|-----------------------|
| DISCUS 2+2              | 1 DRIVE | \$1259 | 2 DRIVE <b>\$2245</b> |
| <b>DISCUS Hard Disk</b> | M26     | \$3990 | M10 <b>\$2999</b>     |

#### DEI CARTRIDGE TAPE BACK-UP

| For your hard disk. With either S-100 control card   |  |
|------------------------------------------------------|--|
| or piggy back board for single board Z-80 computers. |  |

### DISKETTES — Box of 10 with plastic library case

| 51/4"     | Scotch    | \$35   | Maxell    | \$40 | BASF/Verbatim | \$27.95 |
|-----------|-----------|--------|-----------|------|---------------|---------|
| 8"        | Scotch    | \$50   | Maxell    | \$55 | BASF/Verbatim | \$36.00 |
| PLASTIC C | ASE-Holds | 5051/4 | " diskett | es   |               | \$19.00 |
| SCOTCH H  | EAD CLEAN | IING   | DISKETT   | Ε    |               | \$25.00 |
| FLOPPY S# | WER       | \$11.  | 95        |      | RINGS         | \$6.95  |

#### **COMPLETE SYSTEMS**

| <b>ARCHIVES</b> | 64K, 2-Dri  | ves, 77 Track |         | \$5495  |
|-----------------|-------------|---------------|---------|---------|
| ALTOS           | ACS8000     | Series        |         | \$ CALL |
| TRS-80*         | II-64K      | \$3499        | III-16K | \$ 899  |
| TRS-80*         | Expansio    | n Interface   |         | \$ 299  |
| ZENITH          | 48K, all-in | -one computer |         | \$2200  |
| ZENITH          | Z-19        |               |         | \$ 735  |
| TELEVIDEO       | 920C        | \$ 748        | 950     | \$1049  |
| IBM             | 3101 Disp   | lay Terminal  |         | \$1189  |
| ATARI           | 400         | \$ 479        | 800     | \$ 795  |
| MATTEL          | INTELLIV    | ISION         |         | \$ 229  |
| APPLE PERIF     | HERALS      |               |         | \$CALL  |

#### MONITORS

| 11101111 | 5110                    |           |       |
|----------|-------------------------|-----------|-------|
| APF      | 9" B & W TVM-10         |           | \$120 |
| BELL &   |                         |           |       |
| HOWELL   | 9" B & W BHD911         |           | \$220 |
| LEEDEX   | 12" B & W \$129         | 13" Color | \$369 |
| SANYO    | 9" B & W VM4509         |           | \$155 |
| SANYO    | 12" B & W DM5012        |           | \$226 |
| SANYO    | 12" Green Screen DM5112 |           | \$238 |
| SANYO    | 13" Color DMC6013       |           | \$416 |
| ZENITH   | 13" Color               |           | \$349 |
|          |                         |           |       |

#### TELECOMMUNICATIONS

| I EEEOO III III OA I OA                    |       |
|--------------------------------------------|-------|
| LIVERMORE STAR MODEM 2-year guarantee      | \$125 |
| UNIVERSAL DATA SYSTEMS UDS-103             | \$179 |
| D-CAT HARD WIRED DIRECT MODEM              | \$189 |
| AUTO-CAT Auto Answer, Direct Connect Modem | \$229 |
| D.C. HAYES MICRO-MODEM                     | \$329 |

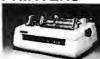

#### **NEC Spinwriter** Letter Quality High Speed Printer R.O. \$2395 \$2595 R.O. with tractor feed KSR with tractor feed \$2895

| C.ITOH        | Starwriter   | \$1695          |           | Starwriter II | \$1 | 895 |
|---------------|--------------|-----------------|-----------|---------------|-----|-----|
| EPSON         | MX-80        | \$479           |           | MX-70         | \$  | 399 |
| PAPER TIGER   |              |                 |           |               |     |     |
| IDS 445       | Graphics &   | 2K buffer       |           |               | \$  | 699 |
| IDS 460       | Graphics &   | 2k buffer       |           |               | \$1 | 050 |
| IDS 560       | Graphics     |                 |           |               | \$1 | 450 |
| ANADEX        | DP-8000      | \$849           |           | DP-9500/01    | \$1 | 345 |
| OKIDATA       |              |                 |           |               |     |     |
| Microline 80  | Friction & p | oin feed        |           |               | \$  | 420 |
| Microline 80  | Friction, an | d pin & tractor | r feed    |               | \$  | 520 |
| Microline 82  | Friction & p | oin feed feed   |           |               | \$  | 620 |
| Microline 83  | 120 cps, us  | es up to 15" pa | aper      |               | \$  | 849 |
| CENTRONICS    | 730 \$ 59    | 5 737           | \$ 749    | 779           | \$  | 969 |
| TI-810        |              |                 |           |               |     |     |
| TRS-80* softw | vare, compre | essed print & v | ert. forr | n control     | \$1 | 865 |

**16K RAM KITS** \$30 200 ns for TRS-80\*, Apple II, (specify): Jumpers \$2.50

### S-100 CALIFORNIA COMPUTER SYSTEMS

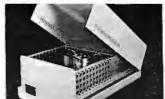

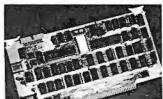

|                        | 2000年       |       |
|------------------------|-------------|-------|
| MAINFRAME              | Model 2200A | \$349 |
| Z80 CPU                | Model 2810  | \$269 |
| MOTHER BOARD           | Model 2501  | \$106 |
| 16K STATIC RAM, 200ns  | Model 2116C | \$309 |
| 32K STATIC RAM, 200ns  | Model 2032C | \$619 |
| 64K DYNAMIC RAM        | Model 2065C | \$599 |
| FLOPPY DISC CONTROLLER | Model 2422A | \$359 |
| EXTENDER BOARD         | Model 2520K | \$ 52 |
| 2P + 2S I/O            | Model 2718A | \$309 |
|                        |             |       |

#### CESSORIES AND SOFTWARE

| APPLE ACCES    |
|----------------|
| VISICALC       |
| DB MASTER      |
| Z-80 SOFTCARD  |
| VIDEX BOARD    |
| 16K CARD       |
| APPLE JOYSTICK |
| SUPERMOD       |
| CCS CARDS      |
| GALAXIAN       |
|                |
| SPACE ALBUM    |

| SP | ACE ALBUM      |
|----|----------------|
| AS | STEROIDS       |
| FL | IGHT SIMULATOR |
| WI | ZARD & PRINCES |
| SA | RGON 2         |
|    |                |

HI-RES FOOTBALL **MYSTERY HOUSE** 

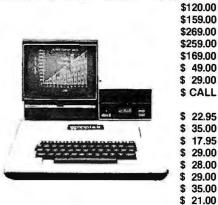

For fast delivery, send certified checks, money orders or call to arrange direct bank wire transfers. Personal or company checks require two to three weeks to clear. All prices are mail order only and are subject to change without notice. Call for shipping charges.

### /INTERNATIONAL) INQUIRIES INVITED

### Send for FREE Catalogue

TO ORDER CALL TOLL FREE 1-800-343-6522

TWX: 710-348-1796 Massachusetts Residents call 617/242-3361

5 Dexter Row, Dept. B05M Charlestown, Massachusetts 02129 Hours 10AM-6PM (EST) Mon.-Fri. (Sat. till 5) Circle 104 on inquiry card.

Technical Information call 617/242-3361 Massachusetts Residents add 5% Sales Tax Tandy Corporation Trademark/Digital Research

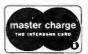

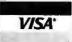

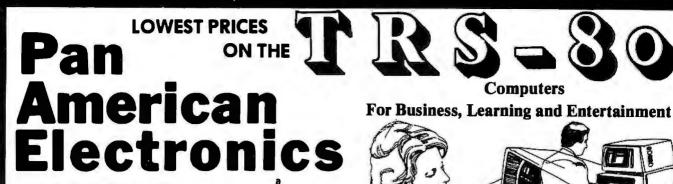

**INCORPORATED** 

Radio Maek

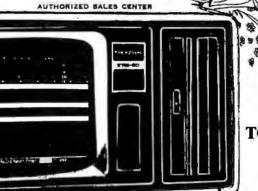

For More Information Call

TOLL FREE ORDER NUMBER 800-531-7466 Texas & Principal NUMBER 512-581-2765 Telex Number 767339 Dept. B, 1117 Conway

⑤

#### CALIFORNIA COMPUTER SYSTEMS

| 32K RAM BOARD A&T.                    |
|---------------------------------------|
| 450 NSEC\$579.95, 200 NSEC\$629.95    |
| 16K RAM A&T.                          |
| 450 NSEC\$255.95, 200 NSEC\$285.95    |
| 64K DYNAMIC A&T.                      |
| 200 NSEC\$548.95                      |
| Z80 PROCESSOR A&T\$259.00             |
| DISC CONTROLLER\$339.95               |
| APPLE IEEE INSTRUMENTATION INTERFACE  |
| KIT 7490. A & T\$275.00               |
| ARITHMETIC PROCESSOR FOR APPLE 7811A. |
| A & T\$342.80                         |
| APPLE ASYNCHRONOUS SERIAL INTERFACE   |
| 7710A. A & T\$137.10                  |
| APPLE SYNCHRONOUS SERIAL INTERFACE    |
| 7712A. A & T\$153.95                  |
| ALL OTHER CCS PRODUCTS AVAILABLE      |

| <i>33111</i>                                                                                                    |
|----------------------------------------------------------------------------------------------------|
| PB-1 2708 & 2716 Programming Board with provisions for 4K or 8K EPROM. No external supplies required. Textool sockets. Kit             |
| CB-1A 8080 Processor Board. 2K of PROM 256<br>BYTE RAM power on/rest Vector Jump Parallel<br>port with status. Kit\$146.00 PCBD\$31.95 |
| <b>VB-3</b> 80x24 VIDEO BOARD. Graphics included. 4MHZ. Kit                                                                            |
| 10-4 Two serial I/O ports with full handshaking 20/60 ma current loop: Two parallel I/O ports.  Kit\$168.00 PCBD\$31.95                |
| VB-IC 64 x 16 video board, upper lower case Greek composite and parallel video with software, S-100. Kit \$143.00                      |
| CB-2 Z80 CPU BOARD. Kit\$199.95                                                                                                    |
| AIO APPLE SERIAL/PARALLEL Kit \$144.95                                                                                                 |
|                                                                                                    |

ALL OTHER SSM PRODUCTS AVAILABLE

### WMC inc. WAMECO INC.

| VIEM-3 32K STATIC RAM 2114 24 bit                    |
|------------------------------------------------------|
| ddressing\$36,95                                     |
| DC-1 FLOPPY CONTROLLER BOARD will drive              |
| hugart, pertek, remic 5" & 8" drives up to 8 drives, |
| on board PROM with power boot up, will operate       |
| vith CPM™ (not included). PCBD\$43.95                |
| PB-1 Front Panel. IMSAI size, hex displays. Byte,    |
| or instruction single step. PCBD\$48.50              |
| 2M-12 MOTHER BOARD, 13 slot, terminated, S-100       |
| poard only\$39.95                                    |
| CPU-1 8080A Processor board S-100 with 8 level       |
|                                                      |
| vector interrupt. PCBD\$28.95                        |
| RTC-1 Realtime clock board. Two independent in-      |
| errupts. Software programmable. PCBD \$25.95         |
| PM-2 2708/2716 16K/32K EPROM CARD.                   |
| PCBD\$28.95                                          |
| QM-9 MOTHER BOARD. Short Version of QM-12.           |
| 9 Slots. PCBD\$33.95                                 |
| MEM-1 8K x 8 RAM 2102.                               |
| Buffered PCBD\$31.95                                 |
| PTB-1 POWER SUPPLY AND TERMINATOR BOARD.             |
| PCBD\$28.95                                          |
| OB-1 SERIAL AND PARALLEL INTERFACE.                  |
| 2 parallel, one serial and cassette.                 |
| PCBD\$28.95                                          |
| 2708 \$7.50 2114L 450 NSEC \$4.99                    |
| 2716\$25.95 2114L 200 NSEC\$5.99                     |
|                                                      |

## MIKOS

(415) 728-9121
P. O. Box 955 • El Granada, CA 94018
Please send for IC, Xistor and Computer parts list

#### MAY SPECIAL SALE ON PREPAID ORDERS

Mission, Texas 78572

(Charge cards not included on this offer)

WAMECO CPU-2. PCBD ......\$29.95 Z80 PROCESSOR WITH MIKOS PARTS .....\$119.95

WAMECO PCBD

IOB-1, CPU-1 ......\$24.95 EA. PTB-1, RTC-1 .....\$22.95 EA.

MIKOS PARTS ASSORTMENT
WITH WAMECO AND CYBERCOM PCBDS

 MEM-3 less RAM
 \$ 95.95

 With 2114L-4
 \$350.00

 With 2114L-2
 \$390.00

 CPU-1 with MIKOS #2 8080A CPU
 \$99.95

 QM-12 with MIKOS #4 13 slot mother board
 \$110.95

 RTC-1 with MIKOS #5 real time clock
 \$65.95

 FPM-2 with MIKOS #11 16-32K EPPOMS

board \$99.95

FPB-1 with MIKOS #14 all parts
for front panel \$144.95

MIKOS PARTS ASSORTMENTS ARE ALL FACTORY MARKED PARTS. KITS INCLUDE ALL PARTS LISTED AS REQUIRED FOR THE COMPLETE KIT LESS PARTS LISTED. ALL SOCK-ETS INCLUDED.

LARGE SELECTION OF LS TTL AVAILABLE
PURCHASE \$50.00 WORTH OF LS TTL AND GET
10% CREDITTOWARD ADDITIONAL PURCHASES.
PREPAID ORDERS ONLY.

VISA or MASTERCHARGE. Send account number, interbenk number, expiration date and sign your order. Approx. postage will be added. Check or money order will be sent post paid in U.S. If you are not a regular customer, please use charge, cashier's check or postal money order. Otherwise there will be a two-week delay for checks to clear. Calif. residents add 6% tax. Money back 30-day guarantee. We cannot accept returned IC's that have been soldered to. Prices subject to change without notice. \$10 minimum order. \$1.50 service charge on orders less than \$10.00.

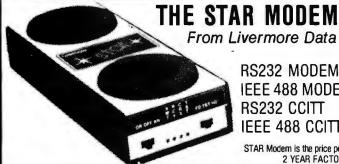

From Livermore Data Systems

RS232 MODEM **IEEE 488 MODEM** RS232 CCITT IEEE 488 CCITT

**SALE \$135 SALE \$245** \$170 \$280

\$75

\$65

\$65

STAR Modem is the price performance leader with a full 2 YEAR FACTORY WARRANTY.

WE CARRY THE BLACK APPLE

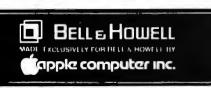

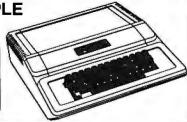

#### EBS Business System for PET/CBM

Extremely comprehensive package for small business. Fully integrated inventory and accounts receivable system including invoices, packing slips, mail labels, statements, bank deposit slips, and 17 reports.

#### Paper-Mate Word Processor

PET/CBM full featured 60 command system by Michael Riley. Uses either tape or disk and any printer. Includes in-text commands, floating cursor, scrolling, etc.

### FLEX-FILE Data Base for CBM/PET

Random file handling system with Report Writer and Mail Label Handler. By Michael Riley

| 6502                | 7.45 | 10/6.95 | 50/6.55  | 100/6.15  |
|---------------------|------|---------|----------|-----------|
| 6502A               | 8.40 | 10/7.95 | 50/7.35  | 100/6.90  |
| 6520 PIA            | 5.15 | 10/4.90 | 50/4.45  | 100/4.15  |
| 6522 VIA            | 6.45 | 10/6.10 | 50/5.75  | 100/5.45  |
| 6532                | 7.90 | 10/7.40 | 50/7.00  | 100/6.60  |
| 2114-L200 ns RAM    |      | 3.75    | 20/3.50  | 100/3.25  |
| 2716 EPROM (5 volt) |      | 9.9     | 90 5/9.4 | 5 10/8.90 |
| TMS 2532 EPROM      |      |         |          | 23.50     |
|                     |      |         |          |           |

4116-200 mx RAM 8 fer 29.00 S-100 Wire Wrap 2.65

#### CASSETTES - AGFA PE-611 PREMIUM

High output, low noise, 5 screw housing, labels. 50/25.00 100/48.00 10/5 65 C - 1010/7.30 50/34.00 C - 30100/66.00 All other lengths available. Write for price list.

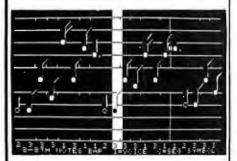

#### 4 PART HARMONY MUSIC SYSTEM for PET

Allows you to easily enter, display, edit, and play 4 part harmony music. Includes whole notes thru 64 ths (with dotted and triplets), tempo change, key signature, transpose, etc. The KL-4M unit includes D toA converter and amplifier (add your own speaker). KL-4M Music Board with YMM Program

#### KMMM Pascal for PET

Subset of standard Pascal with true machine language translator for faster execution. 16K with tape or disk.

#### EARL for PET (disk file based)

Editor, Assembler, Relocater, Linker to generate relocatable object code.

#### fullFORTH+ for PET/CBM

A full-featured FORTH with extensions conforming to Forth Interest Group standards. Includes assembler, string processing capabilities, disk virtual memory multiple dimensioned arrays, floating point and integer processing.

#### commodore

### **CBM-PET SPECIALS**

Up to \$235 FREE merchandise with purchase of one of following CBM-PET Items!

| •                                 |        | rntt |
|-----------------------------------|--------|------|
| 8032 32K - 80 column CRT          | \$1795 | 235  |
| 8050 Dual Disk Drive - 1 megabyte | 1795   | 235  |
| 8N Full size graphics keyboard    | 795    | 75   |
| 16K Business or Graphic Keyboard  | 995    | 150  |
| 32K Business or Graphic Keyboard  | 1295   | 205  |
| 2040/4040 Dual Disk Drive - 340K  | 1295   | 205  |
| 2022 Tractor Feed Printer         | 795    | 100  |
| C2N External Cassette Deck        | 95     | 12   |
| CBM Voice Synthesizer             | 395    | 50   |
| Used CBM/PET Computers            |        | CALL |
|                                   | -      |      |

#### WAITE FOR SYSTEM PRICES

#### \*\*\*EDUCATIONAL DISCOUNTS\*\*\* Bay 2 PET/CBM Computers, receive 1 FREE

| WordPro 3+ 32K, disk, printer             | 250    |
|-------------------------------------------|--------|
| WordPro 4+ 8032, disk, printer            | 385    |
| OZZ Data Base System for CBM 8032         | 335    |
| VISICALC for PET, ATARI                   | 170    |
| BPI General Ledger, A/P, A/R for PET/CBM  | 270    |
| EPROM Pragrammer for PET                  | 72.00  |
| Programmers Toolkit - PET ROM Utilities   | 34.90  |
| 2 Meter IEEE to IEEE Cable                | 43.00  |
| PET Spacemaker Switch                     | 24.90  |
| Dust Cover for PET                        | 6.90   |
| IEEE-Parallel Printer Interface for PET   | 110.00 |
| IEEE-RS232 Printer Interface for PET      | 120.00 |
| The PET Revealed                          | 17.00  |
| Library of PET Subroutines                | 17.00  |
| Source Hookup over 1000 programs/services | 88     |

### **MIPLOT** Intelligent Plotter by Watanabe Instruments (Digiplot)

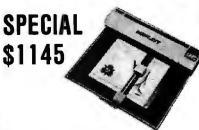

Has all intelligent functions for producing graphs and drawings including 8 vector and 4 character commands. Solid and broken lines can be specified. Character generator for alpha, numeric, and symbols. Characters can be rotated in 4 orientations, and can be 16 sizes. Coordinate axes drawn by specifying graduation interval and number of repetitions. Parallel ASCII interface, 11 x 17 paper.

### **SPECIALS**

| EPSON MX-80 Printer                     | Cell   |
|-----------------------------------------|--------|
| EPSON MX-70 Printer                     | Call   |
| STARWRITER Daisy Wheel Printer          | \$1500 |
| Centronics 737 Printer                  | 790    |
| NEC Spinwriter                          | 2500   |
| XYMEC HI-Q 1000 Intelligent Daisy Wheel | 2150   |
| Leedex Video 100 12" Monitor            | 129    |
| ZENITH DATA SYSTEMS                     |        |
| Z19 Video Terminal (factory assem.)     | 735    |
| Z89 with 48K (factory assem)            | 2150   |
| SYM-1                                   | 209    |
| SYM BAS-1 BASIC or RAE-1/2 Assembler    | 85     |
| KTM-2/80 Synertek Video Board           | 349    |
| Seawell Motherboard - 4K RAM            | 195    |
| Seawell 16K Static RAM - KIM, SYM, AIM  | 320    |

### DISK **SPECIALS**

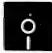

SCOTCH (3M) 51/4" SCOTCH (3M) 8" 10/2.90 50/2.80 100/2.70 10/2.95 50/2.85 100/2.75 Verbatim 514" 10/2.45 50/2.40 100/2.35 (add 1.00 for 51/4" Verbatim plastic storage box)

Verbatim 8" Obl. Dens. 10/3.45 50/3.35 100/3.25 BASF 51/4" soft 10/2.60 20/2.50 100/2.40 BASF 8" soft 10/2.65 20/2.55 100/2.45

Maxell Disks in stock - write for prices 10 for 3.95 Diskette Storage Pages 8" - 2.85 Disk Library Cases 5" - 2.15

ATARI 800 \$777 All Atari Modules 20% OFF

ATARI EDUCATIONAL PLAN

Write for details.

A P Products 15% OFF A P Hobby-Blox 15% OFF

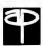

#### ALL BOOK and SOFTWARE PRICES DISCOUNTED

| The 8086 Book (Osborne)               | 14.00 |
|---------------------------------------|-------|
| Z8000 Assembly Language Programming   | 16.90 |
| PET Personal Computer Guide (Osborne) | 12.75 |
| PET and the IEEE-488 Bus (Osborne)    | 13.60 |
| 6502 Assembly Language (Osborne)      | 14.45 |
| Programming the 6502 (Zaks)           | 10.45 |
| 6502 Applications Book (Zaks)         | 10.45 |
| 6502 Software Cookbook (Scelbi)       | 9.45  |
| CP/M Handbook (w/ MP/M) Zaks          | 11.85 |
| Practical BASIC Programs (Osborne)    | 13.60 |
| Some Common BASIC Programs (Osborne)  | 12.75 |
|                                       |       |

WRITE FOR CATALOG.

Add \$1.25 per order for shipping. We pay balance of UPS surfacecharges on all prepaid orders. Prices listed are on cash discount basis Regular prices slightly higher

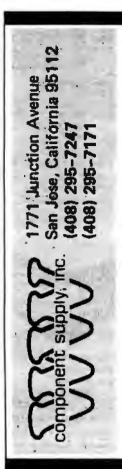

## Yes! We supply IMSAI compatible products...

NOTE: "Original" IMSAI parts were purchased at the closing business sale of IMSAI Manufacturing Corp. WW Components also distributes S-100 buss IMSAI compatible parts and boards. As supplies of "original" parts are exhausted, WW reserves the right to supply equivalent compatible parts not made by IMSAI. All items listed as "Assembled & Tested" have been assembled by WW Components and carry a 1 year warranty.

I-8080 S-100 ENCLOSURE Sheet Metal Kit THE ORIGINAL IMSAI: Mainframe with blue cover, cardguides and hardware

spaced for PS-28D Power Supply, up to 22 slot motherboard.

Kit of all metal parts and hardware w/docs \$115.00 Thinker Toys WunderBuss20 for above w/o conn. \$79.00

MPU-B SBC 8085 CPU Complete 8085 based CPU including: serial RS-232 port, parallel I/O port 3 MHz operation, 256 bytes memory, ROM monitor, 3 timers, and more.

Assembled & Tested \$250.00

PS-28D Power Supply Parts Kit: Mounts in the I-8080 enclosure, supplies +8V @ 28A, +/- 16V @ 3A, kit includes board, transformer, documentation, and all components.

I-8015 Complete System w/MPU-B board, transformer, documentation, and all components.

The complete 8085 system, includes MPU-B, RAM III, 10 slot terminated mother-board, PS-28D, and jump start front panel. A complete 64K system!

Assembled & Tested

\$1250.00

\$95.50

CP/M<sup>®</sup> 2.2 for IMSAI NOW AVAILABLE - CP/M for the IMSAI floppy disk system. Version 2.2 is available for the DIO-C 8" controller. Others on request. Docs. incl.

8" Diskette & Manuals \$1"

\$175.00

Ask about documentation, repair service, firmware and software for your.system.

TERMS: (1) PREPAID Send check or M.O. for merchandise amount only - we pay the shipping in USA only.

(2) UPS COD or bankcard orders by phone or mail - shipping charges added.

California Residents add 6.5% Sales Tax.

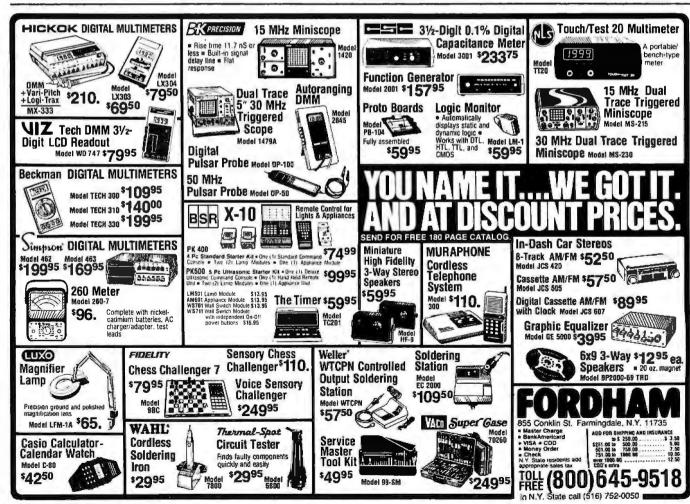

## MICROPROCESSOR SUPPORT I.C.'S

### WE GUARANTEE FACTORY PRIME PARTS

We are going to become the largest supplier of prime microprocessor support I.C.'S. We guarantee that our I.C.'S are purchased from manufacturer authorized distributors. This is the only way to deliver prime parts at the lowest possible prices. Our committment is to offer the best price and the fastest delivery to our customer. We give many thanks to our valued customers who have helped us grow.

4.95

8.95

99.95

44.95

10.50

8080A

8085A

8086

8088

Z-80

CPU

CPU

CPU

CPU

**CPU** 

NEC 16Kx1 DYNAMIC BAM 200 N.S.

These are prime 4116's from one of the best MOS RAM manufacturers in the world.

4116

200ns

8 for \$25.00

32 for 96.00

Only prepaid orders on this special.

2708 **EPROM 1Kx8 4.95** 2716 **EPROM 2Kx8 8.95** 2732 **EPROM 4Kx8 21.00** 4118 **STATIC 1Kx8 15.00** 

200ns

4164

NEC 1Kx4 STATIC RAM 250 N.S.

These are prime low power static ram's NEC for the finest in MOS MEMORY.

> 2114L 8 for \$25.00

250ns 32 for \$96.00

Z-80A CPU 12.95 **Z80B** CPU 21.00 Only prepaid orders on this special. 7.75 8289 49.95 4050 4531 qq 74C925 6.95 74LS107 .45 74LS244 Z80-P10 .69 9.75 4000 .35 4051 1.10 4532 1.25 74LS00 .35 74LS109 .45 4001 .35 4052 1.10 4539 .99 74LS01 74LS112 .49 7.75 .28

64Kx1 Call

1.95 Z80A-P10 74LS245 4.95 Z80-CTC 74LS247 1.10 Z80ACTC 9.75 4002 4053 4543 74LS02 74LS122 .55 74LS248 1.10 1.99 .28 1.10 Z80-DMA 22.25 4006 4055 3.95 4553 3.50 74LS03 74LS123 1.19 74LS249 1.69 74 LS04 Z80A-DMA 27.75 4007 .29 4056 2.95 4555 .75 .39 74LS125 1.35 74LS251 1.79 Z80-S10/0 24.95 4008 1.39 4059 9.95 4556 .75 74 LS05 .28 74LS126 .89 74LS253 .98 Z80A·S10/029.95 4009 4060 4581 74LS08 .39 74LS132 .79 74LS257 .98 .49 1.39 1.99 4066 .75 4582 74LS09 74LS136 74LS258 .98 Z80-S10/1 24.95 4010 .49 1.01 .39 .59 Z80A-S10/1 29.95 .35 4068 .35 4584 .55 74LS10 .28 74LS138 .89 74LS259 2.95 4011 4069 .35 4585 74LS139 74LS260 Z80-S10/2 24.95 4012 .29 74LS11 .39 .89 .99 .69 Z80A-S10/229.95 4070 49 4702 741 512 39 741 5145 741 5261 2.49 4013 49 9 95 1 25 1.39 4071 .35 74C00 74LS148 741 5266 3205 3.45 4014 .39 741 S13 47 1.49 .59 3242 10.00 4015 1.15 4072 .35 74C02 .39 74LS14 1.25 74LS151 .79 741 9273 1.75 8155 11.25 4016 .59 4073 .35 74C04 .39 74LS15 .39 74LS153 .79 74LS275 4.40 8185 29.95 4017 1.19 4075 .35 74C08 .49 74LS20 .26 74LS155 1.19 74 LS279 .59 8185-2 39.95 4018 .99 4076 1.29 74C10 74LS21 .38 74LS156 74 LS283 1.10 49 .99 74C14 74LS157 74LS290 8202 45.00 4019 .49 4078 .35 1.65 74LS22 .38 .99 1.29 .35 8205 3.45 4020 1.19 4081 74C20 .39 74LS26 .39 74LS158 .75 74LS293 1.95 8212 2.00 4021 4082 .35 74C30 74LS27 74LS160 74LS295 1.10 1.19 .39 .39 .98 8214 3.95 4022 4085 1.95 74C32 74LS28 .39 74LS161 74LS298 1.15 .99 1.15 1.29 8216 1.85 4023 .38 4086 .79 74C42 74LS30 74LS162 74 LS324 1.75 1.85 .26 .98 .79 8224 2.65 4024 4093 .99 74C48 2.39 74LS32 .39 74LS163 .98 741 5347 1.95 8226 1.85 4025 .38 4099 2.25 74C73 .85 74LS37 .79 74LS164 1.19 74LS348 1.95 8228 5.00 4026 2.50 4104 1.99 74C74 .85 74LS38 .39 74LS165 .89 74 LS352 1.65 8238 5.45 4027 4501 74C85 2.49 74LS42 74LS166 74 LS353 .65 .39 .79 2.49 1.65 8243 4028 1.49 4.65 .85 4502 1.65 74C89 4.95 74LS47 .79 74LS170 1.99 74 LS363 8251A 5.55 4029 1.29 4503 .69 74C90 1.85 74LS48 .79 74LS173 .89 74LS365 .99 8253 9.85 4030 .45 4505 8.95 74C93 74LS51 74LS174 74LS366 .99 1.85 .26 .99 8255A 4031 3.25 4506 74C95 74LS175 5.40 .75 74LS54 .35 74LS367 .73 1.85 .99 8255A-5 5.40 4032 2.15 4507 95 74C107 741 S55 35 741 5181 2 20 741 \$368 .73 1.19 8257 9.25 4033 4508 3.95 2.15 74C151 2.49 74LS73 45 74LS190 1.15 74 LS373 2.75 8257-5 9.25 4034 3.25 4510 1.39 74C154 3.50 74LS74 .59 74LS191 1.15 74LS374 2.75 8259A 7.30 4035 .95 4511 1.39 74C157 2.10 74LS75 .68 74LS192 .98 74LS375 .69 8271 60.00 4037 1.95 4512 2.39 .45 74LS193 74LS377 1.39 74C160 74LS76 .98 1.95 8275 32.95 4040 1.29 4514 3.95 74C161 2.30 74LS78 .65 74LS194 1.15 74LS385 1.95 8279 10.80 4041 1.25 4515 3.95 74163 2.39 74 LS83 .99 74LS195 74LS386 .65 .95 8279-5 10.80 4042 .95 4516 1.69 74164 2.39 74LS85 74LS196 74LS390 1.19 1.95 .89 8282 4043 .85 4519 6.70 .99 74173 2.59 74LS86 .45 74LS197 74LS393 1.95 .89 8283 6.70 4044 4520 .85 1.39 74174 2.75 74LS90 .75 74LS221 1.49 74LS395 1.70 8284 4046 5.85 1.75 4522 .99 74C175 2.75 74LS92 .75 74LS240 1.95 74LS399 2.95 8286 4047 6.70 1.25 4526 1.15 74C192 2.39 741.593 .75 74LS241 1.90 74LS424 2.95 8287 1.95 6.70 4048 .99 4527 1.75 74C193 2.39 74 LS95 .88 74LS242 74LS668 1.75 8288 25.40 4049 4528 74C195 2.39 74LS96 .98 74LS243 1.95 74LS670 2.29

MAIL ORDERS SHOULD BE SENT TO: P.O. Box 21432 Seattle, Washington 98111 Telephone Orders & Inquiries (206) 453-0792 Minimum Order \$10.00 Add \$3.00 Shipping

### HANLEY ENGINEERING

RETAIL STORE 1644 116th NORTHEAST **BELLEVUE, WASHINGTON 98005** 

FOR THE FINEST IN MICROPROCESSOR SUPPORT I.C.'S

## **MICROCOMPEQUIP**

### **DISCOUNTS & DEALER OVERSTOCKS**

#### ALL ITEMS BELOW SOLD AS IS - NO RETURNS / NO REPAIRS **CALL FOR AVAILABILITY: LIMITED QUANTITIES**

| A.I. Cybernetics Speechboard Anadex 40 Column Printer Base 2 8K Memory Board Assembled Commodore 2001-8 8K PET Craig M-100 Translater Dajen Cassette Interface Dajen Cassette Interface Dynabyte Naked Terminal Digital Systems Dual 8" Single Density Dutronics Poly Z-80 Upgrade Kit Digital Systems Dual 8" Single Density Dutronics Imaai Z-80 Upgrade Kit Eclectic Corp. Superchip for Apple II Fidelity Electronics Ltd. Level 1 Chese Challenger Level 2 Checker Challenger Level 2 Checker Challenger Level 2 Checker Challenger Level 2 Checker Challenger Level 2 Checker Challenger Level 3 Checker Challenger Level 3 Checker Challenger Level 4 Checker Challenger Level 5 Checker Challenger Level 6 Checker Challenger Level 7 Checker Challenger Level 7 Checker Challenger Level 8 Checker Challenger Level 9 Checker Challenger Level 9 Checker Challenger Level 1 Chess Challenger Level 1 Chess Challenger Level 2 Checker Challenger Level 2 Checker Challenger Level 3 Checker Challenger Level 5 Checker Challenger Level 6 Checker Challenger Level 7 Checker Challenger Level 8 Checker Challenger Level 9 Checker Challenger Level 1 Chess Challenger Level 1 Checker Challenger Level 2 Checker Challenger Level 1 Checker Challenger Level 2 Checker Challenger Level 2 Checker Challenger Level 2 Checker Challenger Level 3 Checker Challenger Level 6 Checker Challenger Level 7 Checker Challenger Level 1 Checker Challenger Level 1 Checker Challenger Level 1 Checker Challenger Level 1 Checker Challenger Level 2 Checker Challenger Level 2 Checker Challenger Level 1 Checker Challenger Level 2 Checker Challenger Level 2 Checker Cha | List P | Tice  |
|----------------------------------------------------------------------------------------------------|--------|-------|
| Base 2                                                                                                    | 38     | 90.00 |
| Commodore 2001-8 8K PET   Sept.                                                                                                    | 85     | 5.00  |
| Craig                                                                                                    | 28     | 2.00  |
| Dajen   Cassette Interface   288.                                                                                                    | 79     | 95.00 |
| Dynabyte Naked Terminal   245.                                                                                                    | ) 19   | 9.95  |
| Digital Systems Dual 8" Single Density   2293,                                                                                                    | ) 12   | 0.00  |
| Dutronics Poly Z-80 Upgrade Kit   123.     Dutronics Imaei Z-80 Upgrade Kit   116.     Eclectic Corp. Superchip for Apple II   75.     Fidelity Electronics Ltd.   120.     Level 1 Chess Challenger   100.0     Level 2 Checker Challenger   40.0     Level 2 Checker Challenger   40.0     Level 2 Checker Challenger   40.0     Imaei CPU Board   125.0     Imaei CPU Board   125.0     Intertec Data Intertube Terminal   598.0     Kent Moore 8K RAM 450NS   146.0     Kent Moore 8K RAM 450NS   148.0     Kent Moore Alpha Display Module   80.2     Mountain Hardware   132.0   80.2     AC Centrol Apple   132.0     AC Remote   15.0   67.0     AC Remote Kit   104.0     AC Remote Kit   104.0     AC Remote Kit   104.0     AC Control Apple Kit   104.0     AC Control Apple Kit   104.0     AC Control Kit   104.0     AC Control Kit   104.0     AC Control Apple Kit   104.0     AC Control Apple Kit   104.0     AC Control Apple Kit   104.0     AC Control Apple Kit   104.0     AC Control Apple Kit   10   | 35     | 0.00  |
| Dutronics Imset Z-80 Upgrade Kit   116.6                                                                                                    | 273    | 32.00 |
| Eclectic Corp. Superchip for Apple II   75.6                                                                                                    | ) 16   | 9.95  |
| Fidelity Electronics Ltd.   Level 1 Chess Challenger   120.0                                                                                                    | ) 15   | 9.95  |
| Level 1 Chess Challenger   120.0                                                                                                    | ) 9    | 5.00  |
| Level 4 Checker Challenger   100.0                                                                                                    |        |       |
| Level 2 Checker Challenger   40.0                                                                                                    | ) 7    | 5.00  |
| George Risk Inc.   Pet Keyboard   176.0   1858   176.0   1858   176.0   1858   176.0   1858   176.0   1858   176.0   1858   1858   1858   1858   1858   1858   1858   1858   1858   1858   1858   1858   1858   1858   1858   1858   1858   1858   1858   1858   1858   1858   1858   1858   1858   1858   1858   1858   1858   1858   1858   1858   1858   1858   1858   1858   1858   1858   1858   1858   1858   1858   1858   1858   1858   1858   1858   1858   1858   1858   1858   1858   1858   1858   1858   1858   1858   1858   1858   1858   1858   1858   1858   1858   1858   1858   1858   1858   1858   1858   1858   1858   1858   1858   1858   1858   1858   1858   1858   1858   1858   1858   1858   1858   1858   1858   1858   1858   1858   1858   1858   1858   1858   1858   1858   1858   1858   1858   1858   1858   1858   1858   1858   1858   1858   1858   1858   1858   1858   1858   1858   1858   1858   1858   1858   1858   1858   1858   1858   1858   1858   1858   1858   1858   1858   1858   1858   1858   1858   1858   1858   1858   1858   1858   1858   1858   1858   1858   1858   1858   1858   1858   1858   1858   1858   1858   1858   1858   1858   1858   1858   1858   1858   1858   1858   1858   1858   1858   1858   1858   1858   1858   1858   1858   1858   1858   1858   1858   1858   1858   1858   1858   1858   1858   1858   1858   1858   1858   1858   1858   1858   1858   1858   1858   1858   1858   1858   1858   1858   1858   1858   1858   1858   1858   1858   1858   1858   1858   1858   1858   1858   1858   1858   1858   1858   1858   1858   1858   1858   1858   1858   1858   1858   1858   1858   1858   1858   1858   1858   1858   1858   1858   1858   1858   1858   1858   1858   1858   1858   1858   1858   1858   1858   1858   1858   1858   1858   1858   1858   1858   1858   1858   1858   1858   1858   1858   1858   1858   1858   1858   1858   1858   1858   1858   1858   1858   1858   1858   1858   1858   1858   1858   1858   1858   1858   1858   1858   1858   1858   1858   1858   1858   1858   1858   1858   18   | ) 11   | 5.00  |
| Imasi                                                                                                    | ) 4    | 0.00  |
| Intertec Data Intertube Terminal   S93.                                                                                                    | 25     | 0.00  |
| Intertec Data Intertube Terminal   595.0                                                                                                    | 17     | 5.00  |
| Kent Moore 8K RAM 450NS   148.0   Kent Moore 8K RAM 450NS   80.2   Mountain Hardware   RC Control Apple   132.0   AC Remote   95.0   RC Control Kit   104.0   AC Remote Kit   67.0   AC Control Apple Kit   167.0   AC Control Apple Kit   167.0   AC Control Apple Kit   167.0   AC Control Apple Kit   167.0   AC Control Apple Kit   167.0   AC Control Apple Kit   167.0   AC Control Apple Kit   167.0   AC Control Apple Rid kit drive   167.0   AC Control Apple Rid kit controller Card   MS Corp. Apple PR-40 Interface   180.0   Apple PR-40 Interface   180.0   Apple PR-40 Inter   | 109    | 5.00  |
| Mountain Hardware                                                                                                    | 87     | 4.00  |
| Mountain Hardware                                                                                                    | 19     | 7.50  |
| AC Control Apple AC Remote S-100 AC Control Kit AC Remote Kit AC Remote Kit AC Remote Kit AC Control- Apple Kit Micromation Dual Memorex 8" disk drive Micromation Dual Density disk controller Card MS Corp. Apple PR-40 Interface National Multiplex Digital Cassette Recorder Novation 1200 Baud Modem (4202T) Radio Shack TRS-80 Disk Drive TRS-80 16K Computer 479.0                                                                                                    | 10     | 7.00  |
| AC Remote 95.6 S-100 AC Control Kit 104.6 AC Remote Kit 67.6 AC Control- Apple Kit 104.0 Micromation Dual Memores 8" disk drive 1467.0 MS Corp. Apple PR-40 Interface 87.0 National Multiplex Digital Cassette Recorder Novation 1200 Baud Modem (4202T) 274.0 Radio Shack TRS-80 Disk Drive 399.0 TRS-80 16K Computer 479.0                                                                                                    |        |       |
| S-100 AC Control Kit                                                                                                    | 18     | 9.00  |
| AC Remote Kit AC Control- Apple Kit 104.  Micromation Dual Memorez 8" disk drive Micromation Dual Density disk controller Card MS Corp. Apple PR-40 Interface National Multiplex Digital Cassette Recorder Novation 1200 Baud Modem (4202T) Radio Shack TRS-80 Disk Drive TRS-80 16K Computer 479.0                                                                                                    | 14     | 9.00  |
| AC Control- Apple Kit  Micromation Dual Memores 8" disk drive Micromation Dual Density disk controller Card MS Corp. Apple PR-40 Interface National Multiplex Digital Cassette Recorder Novation 1200 Baud Modem (4202T) Radio Shack TRS-80 Disk Drive TRS-80 16K Computer  104.64 1467.04 1479.05 1870.07 1870.07 187 | 14     | 9.00  |
| Micromation Dual Memorex 8" disk drive       1467.0         Micromation Dual Density disk controller Card       310.0         MS Corp. Apple PR-40 Interface       87.0         National Multiplex Digital Cassette Recorder       150.0         Novation 1200 Baud Modem (4202T)       274.0         Radio Shack TRS-80 Disk Drive       778.0         TRS-80 16K Computer       479.0                                                                                                    | 9      | 9.00  |
| Micromation Dual Density disk controller Card   MS Corp. Apple PR-40 Interface   87.0   National Multiplex Digital Cassette Recorder   150.0   Novation 1200 Baud Modem (4202T)   27.0   Radio Shack TRS-80 Disk Drive   399.0   TRS-80 16K Computer   479.0                                                                                                    | 14     | 5.00  |
| MS Corp.         Apple PR-40 Interface         87.0           National Multiplex Digital Cassette Recorder         150.0           Novation 1200 Baud Modem (4202T)         274.0           Radio Shack TRS-80 Disk Drive         399.0           TRS-80 16K Computer         479.0                                                                                                    | 199    | 0.00  |
| National Multiplex Digital Cassette Recorder         150.0           Novation 1200 Baud Modem (4202T)         274.0           Radio Shack TRS-80 Disk Drive         399.0           TRS-80 16K Computer         479.0                                                                                                    | 50     | 0.00  |
| Novation 1200 Baud Modem (4202T)         274.0           Radio Shack TRS-80 Disk Drive         399.0           TRS-80 16K Computer         479.0                                                                                                    | 8      | 7.00  |
| Radio Shack TRS-80 Disk Drive         399.0           TRS-80 16K Computer         479.0                                                                                                    | 20     | 0.00  |
| TRS-80 16K Computer 479.0                                                                                                    | 37     | 5.00  |
|                                                                                                    | 49     | 9.00  |
| MDG 60 M                                                                                                    | 59     | 9.00  |
| TRS-80 Expansion Interface 239.0                                                                                                    | 29     | 9.00  |

| Polymorphic Systems                        |         |         |
|--------------------------------------------|---------|---------|
| 8K Assembled                               | 289.00  | 385.00  |
| 8K Memory Board                            | 225.00  | 300.00  |
| Poly KBD                                   | 169.00  | 225.00  |
| 8813                                       | 2880.00 | 3250.00 |
| System 0                                   | 378.00  | 525.00  |
| 88-System 2                                | 529.00  | 735.00  |
| System 12 Kit                              | 846.00  | 1128.00 |
| System 6                                   | 1134.00 | 1575.00 |
| Video Card                                 | 210.00  | 280.00  |
| Processor Tech                             |         |         |
| Cute BD Assembled                          | 139.00  | 199.00  |
| 8K Dynamic Ram                             | 175.00  | 250.00  |
| 16K Dynamic Ram                            | 300.00  | 429.00  |
| 64K Dynamic Ram                            | 878.00  | 1350.00 |
| Extended Basic Cassette                    | 21.00   | 45.00   |
| SOL 20 W/O Memory                          | 1270.00 | 1895.00 |
| System II Kit                              | 1262.00 | 1905.00 |
| Panasonic Monitor                          | 143.00  | 210,00  |
| SD Sales 32K Dynamic Ram Board Kit         | 332.00  | 475.00  |
| Solid State Music 16K Static Ram Board Kit | 300.00  | 325.00  |
| Southwest Technical (SWTPC)                |         |         |
| MF-68 Dual 5" Floppy                       | 796.00  | 995.00  |
| Graphice Terminal                          | 79.00   | 98.50   |
| Technical Design Labs (TDL-Xitan)          |         |         |
| I/O board - SMB-II                         | 257.00  | 395.00  |
| 32L Series K Memory Board                  | 559.00  | 799.00  |
| Fortran IV Ser.37                          | 279.00  | 349.00  |
| Fortran IV Ser.41                          | 279.00  | 349.00  |
| Xitan Alpha 1.5                            | 823.00  | 1138.00 |
| Xitan Alpha 1                              | 576.00  | 769.00  |
| Xitan Alpha 3                              | 854.00  | 1181.00 |
| Xitan Alpha 1.5                            | 571.00  | 868.00  |
| Video Board                                | 277.00  | 369.00  |
| Technico Super Starter Assembled           | 293.00  | 300.00  |
| Technico Super Starter Kit                 | 199.00  | 299.00  |
| Trace Elec. 32K RAM Board Assem            | 599.00  | 999.00  |

### **NEW EQUIPMENT**

CALL FOR **OUR LOW PRICES** FOR THE FOLLOWING **MANUFACTURERS:** 

APPLE **ATARI** CROMEMCO VECTOR GRAPHIC

MICROCOMPEQUIP **PO BOX 195 CROWNSVILLE, MD 21032** 

VISA / MC / CHECK PHONE ORDERS: (301) 261-1859

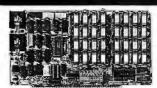

#### **64K BYTE EXPANOABLE RAM**

64K BYTE EXPANDABLE RAM
DYNAMIC RAM WITH ON BOARD TRANSPARENT
REFRESH GUARANTEED TO OPERATE IN
NORTHSTAR, CROMEMCO, VECTOR GRAPHICS,
SOL, AND OTHER 8080 OR Z-80 BASED \$100
SYSTEMS + 4MHZ Z-280 WITHNOWAITSTATES.
\* SELECTABLE AND DESELECTABLE IN 4K
INCREMENTS ON 4K ADDRESS BOUNDARIES.
\* LOW POWER—8 WATTS MAXIMUM.
\* 200NSEC 4116 RAMS.
\* FUIL DOCIMENTATION

- FULL DOCUMENTATION.
  ASSEMBLED AND TESTED BOARDS ARE
  GUARANTEED FOR ONE YEAR AND
  PURCHASE PRICE IS FULLY REFUNDABLE IF BDARD IS RETURNED UNDAMAGED WITHIN

|         | ASSEMBLED / |
|---------|-------------|
|         | TESTED      |
| 64KRAM  | \$595.00    |
| 48K RAM | \$529.00    |
| 32K RAM | \$459.00    |
| 18K RAM | \$369.00    |

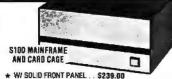

W/ SOLID FRONT PANEL . . \$239.00 ★ W/ CUTOUTS FOR 2 MINI—FLOPPIES... \$239.00 30 AMP POWER SUPPLY ..... \$119.00 8 SLDT MOTHERBOARD. ★ 19 SLOT MOTHER®DARO. \$199.00

### **16K MEMORY EXPANSION KIT**

ONLY \$58

FOR APPLE, TRS-80 KEYBOARD, EXIDY, AND ALL OTHER 16K DYNAMIC SYS TEMS USING MK4116-3 OR EQUIVALENT DEVICES

- 200 NSEC ACCESS, 375 NSEC CYCLE
- BURNEO-IN AND FULLY TESTED
- 1 YR. PARTS REPLACEMENT
- **GUARANTEE**
- QTY. DISCOUNTS AVAILABLE

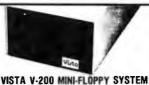

- S100 DOUBLE DENSITY CONTROLLER
- 204 KBYTE CAPACITY FLOPPY DISK DRIVE WITH CASE & POWER SUPPLY
- MODIFIED CPM OPERATING SYSTEM WITH EXTENDED BASIC

\$695.00

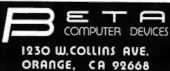

(714) 633-7280 dents please add 6% sales tax. Mastercharge cepted. Please allow 14 days for checks to Bhone orders welcome. Shipping charges

- 32K BYTE MEMORY
  RELIABLE/COST EFFECTIVE EXPANDABLE RAM FOR
  6502 ANO 6800 SYSTEM AIM 65-KIM\*SYM\*PET\*S44-BUS
  PLUG COMPATIBLE WITH THE AIM-65/SYM EXPANSION
  CONNECTOR BY USING A RIGHT ANGLE CONNECTOR
  (SUPPLIED) MOUNTED ON THE BACK OF THE MEMORY
- BOARD.
  MEMORY BOARD EDGE CONNECTOR PLUGS INTO THE

- MEMORY BOARD EDGE CONNECTOR PLUGS INTO THE 6800 S 44 BUS.
  CONNECTS TO PET OR KIM USING AN ADAPTOR CABLE. RELIABLE—DYNAMIC RAM WITH ON BOARD INVISIBLE REFRESH—LOOKS LIKE STATIC MEMORY BUT AT LOWER COST AND A FRACTION OF THE POWER REQUIRED FOR STATIC BOARDS.
  USES +5V ONLY, SUPPLIED FROM HOST COMPUTER. FULL DOCUMENTATION. ASSEMBLED AND TESTED BOARDS ARE GUARANTEED FOR ONE YEAR AND PURCHASE PRICE IS FULLY REFUNDABLE IF BOARD IS RETURNED UNDAMAGED WITHIN 14 DAYS.

ASSEMBLED WITH 32K RAM

& WITH 16K RAM

TESTED WITHOUT RAM CHIPS

HARD TO GET PARTS (NO RAM CHIPS) \$395.00 \$339.00 \$279.00 WITH BOARD AND MANUAL ...... BARE BOARD & MANUAL ..... \$109.00

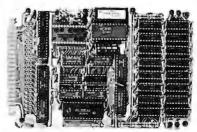

PET INTERFACE KIT—CONNECTS THE 32K RAM BOARD TO A 4K OR BK PET. CONTAINS: INTERFACE CABLE. BOARD STANDDFES. POWER SUPPLY MODIFICATION KIT AND COMPLETE INSTRUCTIONS. 349.00

U.S. PRICES ONLY

## **DIGITAL RESEARCH COMPUTERS**

(214) 271-3538

## 32K S-100 EPROM CARD

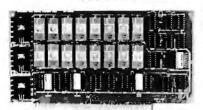

**USES 2716's** Blank PC Board - \$34 **ASSEMBLED & TESTED ADD \$30** 

SPECIAL: 2716 EPROM's (450 NS) Are \$11.95 EA. With Above Kit.

#### KIT FEATURES

- 1, Uses +5V only 2716 (2Kx8) EPROM's.
- 2. Allows up to 32K of software on line!
- 3. IEEE S-100 Compatible.
- blocks
- 5. Cromemco extended or Northstar bank select
- 6. On board wait state circuitry if needed. 12. Easy and quick to assemble.
- 7. Any or all EPROM locations can be disabled
- 8. Double sided PC board, solder-masked, silk-screened.
- 4. Addressable as two independent 16K 9. Gold plated contact fingers.
  - 10. Unselected EPROM's automatically powered down for low power.
  - 11, Fully buffered and bypassed.

### 32K SS-50 RAM

\$37900 KIT

For 2MHZ Add \$10

Blank PC Board \$50

For SWTPC 6800 - 6809 Buss

> Support IC's and Caps \$19.95

Complete Socket Set \$21.00

Fully Assembled, Tested, Burned In Add \$30

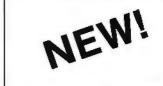

At Last! An affordable 32K Static RAM with full 6809 Capability.

#### FEATURES:

- 1. Uses proven low power 2114 Static RAMS.
- 2. Supports SS50C EXTENDED ADDRESSING.
- 3. All parts and sockets included.
- 4. Dip Switch address select as a 32K block.
- 5. Extended addressing can be disabled.
- 6. Works with all existing 6800 SS50 systems.
- 7. Fully bypassed. PC Board is double sided, plated thru, with silk screen.

### **16K STATIC RAM KIT-S 100 BUSS**

PRICE CUT! \$199<sup>95</sup>

> FOR 4MHZ **ADD \$10**

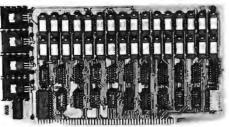

#### KIT FEATURES:

multiple of 4K

- Addressable as four separate 4K Blocks
- 2. ON BOARD BANK SELECT circuitry. (Cromemco Standard). Allows up to 512K on line!
- Uses 2114 (450NS) 4K Static Rams.
  ON BOARD SELECTABLE WALT STATES.
- 5. Double sided PC Board, with solder mask and silk screened layout. Gold plated contact fingers.
- All acdress and data lines fully buffered.
   Kit includes ALL parts and sockets.
- B. PHANTOM is jumpered to PIN 67.
  9. LOW POWER: under 1.5 amps TYPICAL from
- the +8 Volt Buss

  10. Blank PC Board can be populated as any
- BLANK PC BOARD W/DATA-\$33 LOW PROFILE SOCKET SET-\$12
- SUPPORT IC'S & CAPS-\$19.95

ASSEMBLED & TESTED-ADD \$35

**OUR #1 SELLING** 

RAM BOARD!

COMPLETE KIT!

\$8495

(WITH DATA MANUAL

**BLANK PC** 

**BOARD W/DATA** 

### 16K STATIC RAM SS-50 BUSS

PRICE CUT!

\$195 KIT

**FULLY STATIC!** 

FOR 2MHZ **ADD \$10** 

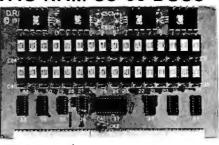

FOR SWTPC 6800 BUSS!

**ASSEMBLED AND** TESTED - \$35

KIT FEATURES

- Addressable on 16K Boundaries
- 2 Uses 2114 Static Ram
- 3. Fully Bypassed
- Double sided PC Board. Solder mask and silk screened layout
- A'l Parts and Sockets included
- Low Power: Under 1 5 Amps Typical

BLANK PC BOARD-\$35

COMPLETE SOCKET SET-\$12

SUPPORT IC'S AND CAPS-\$19.95

#### NEW! STEREO! NEW S-100 SOUND COMPUTER BOARD

At last, an S-100 Board that unleashes the full power of two unbelievable General Instruments AY3-8910 NMOS computer sound IC's, Allows you under total computer control to generate an infinite number of special sound effects for games or any other program. Sounds can be called in BASIC, ASSEMELY LANGUAGE, etc.
KIT FEATURES:

- TWO GLISOUND COMPUTER IC'S

- \* TWO ISI SOUND COMPUTER IC'S.

  \* FOUR PARALLEL IV'D PORTS ON BOARD.

  \* USES ON BOARD AUDIO AMPS OR YOUR STEREO.

  \* ON BOARD PROTO TYPING AREA.

  \* ALL SOCKETS. PARTS AND HARDWARE ARE INCLUDED.

  \* PC BOARD IS SOLDERMASKED, SILK SCREENED, WITH GO LD CONTACTS,

  \* EASY. OUICK, AND FUN TO BUILD, WITH FULL INSTRUCTIONS.

  \* USES PROGRAMMED I/O FOR MAXIMUM SYSTEM FLEXIBILITY.
- Both Basic and Assembly Language Programming examples are included.

SOFTWARE:

SCL" is now available! Our Sound Command Language makes writing Sound Effects programs a SNAP! SCL" also includes routines for Register-Examine-Modify, Memory-Examine-Modify, and Play-Memory, SCL" is available on CP/M' compatible diskette or 2708 or 2716. Diskette-\$24.95 E000H 2708 - \$19.95 2716 - \$29.95. Diskette includes the source. EPROM'S are ORG at

#### COMPUTER PARTS SPECIALS

74LS175 - .99 8035 Intel Single Chip CPU 6.95 74LS240 - 1.19 Signetics 2901 4 Bit Slice - 6.95 74LS241 - 1.19 AMD 2903 4 Bit Super Slice - 12.50 74LS244 - 1.19 AMD 29705 Dual Port RAM - 8.95 74LS373 - 1.29 Intel 2716-1 (350 NS) - 12.95

## Digital Research Computers

P.O. BOX 401565 • GARLAND, TEXAS 75040 • (214) 271-3538

#### **4K DYNAMIC RAM BLOWOUT!** SAME AS INTEL 2107B! 4K RAMS AT AN UNBELIEVABLE 50¢ EACH!!!

Prime, new, National Semi., 1979 date coded, full spec. parts. N.S. #MM5280-5N. Same as INTEL 2107B-4, T.I. TMS4060, NEC uPD411, etc. We bought a HUGE QTY, from a West Coast Distributor at truly DISTRESS PRICES! One of the most popular and reliable RAM's ever made. These parts have been used by almost all Major Computer Main Frame Mfg. the world over! Arranged as 4K x 1, 270 NS Access Time, 22 Pin Dip. These units DO NOT use multiplexed addressing, thus making REFRESH and other timing very simple. See INTEL MEMORY DESIGN HANDBOOK for full application notes. The NAT. SEMI. MEMORY DATA BOOK is available at most Radio Shack Stores. Prime units in original factory tubes!

(With Pin Out Data) #5280-5N 4096 BITS x 1 270 NS ACCESS

8 FOR \$4.95 32 FOR \$16 FACTORY CASE (450 PCS) - \$180

Sockets Special: 22 Pin Low Profile (With Purchase of 5280's) 8 FOR \$1.

#### **NEW! G.I. COMPUTER SOUND CHIP**

AY3-8910. As featured in July. 1979 BYTE! A fantastically powerful Sound & Music Generator. Perfect for use with any 8 Bit Microprocessor Contains. 3 Tone Channels. Noise Generator, 3 Channels of Amplitude Control, 16 bit Envetope Period Control, 2-8 Bit Parallel I/O, 3 D to A Converters, plus much more! All in one 40 Pin DIP. Super easy interface to the S-100 or other busses. PRICE CUT! \$11.95

SPECIAL OFFER: \$14.95 each Add \$3 for 60 page Data Manual

TERMS: Add \$2.00 postage. We pay balance. Orders under \$15 add 75¢ handling. No C.O.D. We accept Visa and MasterCharge. Tex. Res. add 5% Tax. Foreign orders (except Canada) add 20% P & H. Orders over \$50, add 85¢ for insurance.

## ELECTRONICS CENTER

# CALL TOLL FREE **1-800-228-4097**

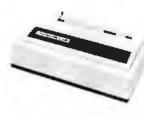

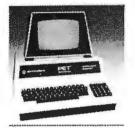

Call Toll Free For "Unbelievable"
Low Low
Prices On These
Lines:

APPLE — ATARI — BASE 2
CENTRONICS
COMMODORE — DC HAYES
HAZELTINE — LEEDEX
MACROTRONICS — MAXELL
MOUNTAIN HARDWARE
NORTH STAR — PANASONIC

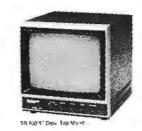

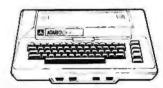

## SANYO — SYNCOM • • \* \* OUR • •

## **ELECTRONICS PLAYGROUND**

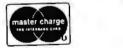

1840 "O" Street Lincoln, Nebraska 68508 In Nebraska Call (402) 476-7331

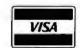

## LOBO Add-On Disk Drive Subsystems

FOr Apple, TRS-80, S-100
Based Computers

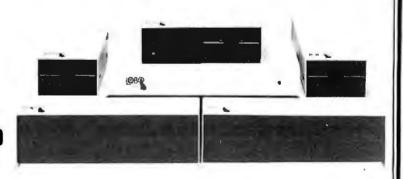

**Expansion** and **enhanced capabilities** are key words in achieving full utilization of your computer system. Our complete line of LOBO disk drive subsystems are the ideal, cost-effective way to provide the expansion capabilities you need to meet your system growth requirements. All of our subsystems are complete, thoroughly-tested, 100% burned-in, and feature a 1 year 100% parts/labor warranty.

### APPLE Double Density Controller

3101 Minifloppy, \$399 3101I Minifloppy w/interface card \$489
8101CA One SA800 in cabinet w/power. DDC\* Controller, cable and manual \$1449
8202CA Two SA800 in cabinet w/power. DDC\* Controller, cable and manual \$1889
5101CA Dne SA850 in cabinet w/power. DDC\* Controller, cable and manual \$1759
5202CA Two SA850 in cabinet w/power. DDC\* Controller, cable and manual \$2364
LCA-22 Double Density Controller only \$599

## S-100 BASED COMPUTERS

MODEL NO. DESCRIPTION
4101C SA400 in ca

4101C SA400 in cabinet w/power \$369
8212C Two SA801 in cabinet w/power \$1329
5212C Two SA851 in cabinet w/power \$1799

### GENERAL

MODEL NO. DESCRIPTION

8212C Two SA801 in cabinet w/power \$1329
5212C Two SA851 in cabinet

Two SA851 in cabinet w/power \$1799

### **TRS80**

MODEL NO. DESCRIPTION

4101C SA400 in cabinet w/power \$369
8101C || One SA800 in cabinet w/power for Mod. || \$909
8202C || Two SA800 in cabinet w/power for Mod. || \$1349

LX80 Oouble-density expansion interface \$641

RS232 Dual Serial Port Option \$75

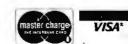

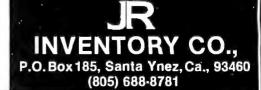

P.O. Box 4430X Santa Clara, CA 95054

Will calls: 2322 Walsh Ave. (408) 988-1640 TWX 910-338-2139

Same day shipment. First line parts only. Factory tested. Guaranteed money back. Quality IC's and other compo-INTEGRATED CIRCUITS nents at factory prices.

| 7400TTL<br>7400N<br>7402N<br>7404N<br>7409N<br>7410N<br>7414N<br>7420N | 19<br>20<br>25<br>27<br>25<br>70<br>25       | LM320K-5<br>LM320K-12<br>LM320K-15<br>LM320T-5<br>LM320T-8<br>LM320T-12<br>LM320T-15<br>LM323K-5                                                                                      | 1.35<br>1.35<br>1.35<br>1.35<br>1.35<br>1.95<br>1.95<br>1.95 | CD4026<br>CD4027<br>GD4028<br>CD4029<br>CD4030<br>CD4035<br>CD4040<br>CD4042 | 2.50<br>66<br>.85<br>1.35<br>.45<br>1.00<br>1.35 | 2114L 450ns 4 00<br>4115 200ns 4 50<br>8/4116 200ns26 95<br>MM5262 40<br>MM5280 3.00<br>MM5320 9 95<br>MM5330 5 94<br>PD 411D-3 4 00 | CONNECTORS 30 pm edge 2.50 44 pm edge 2.75 86 pm edge 4.00 100 pm edge 4.50 100 pm edge WW 5.25                                | XEYODARDS   S6 key ASCII keyboard kir   Fully assembled   77 50   S3 key ASCII keyboard kir   Fully assembled   70.00   Enclosure Plastic   Metal Enclosure   29.95   S6   S6   S6   S6   S6   S6   S6   S |
|------------------------------------------------------------------------|----------------------------------------------|----------------------------------------------------------------------------------------------------|--------------------------------------------------------------|------------------------------------------------------------------------------|--------------------------------------------------|----------------------------------------------------------------------------------------------------|----------------------------------------------------------------------------------------------------|----------------------------------------------------------------------------------------------------|
| 7422N<br>7430N<br>7442N<br>7445N<br>7447N<br>7448H<br>7450N<br>7474N   | 39<br>25<br>58<br>62<br>63<br>77<br>25<br>35 | LM324N<br>LM339N<br>LM340K-5<br>LM340K-8<br>LM340K-12                                                                                                    | 1.00<br>1.35<br>1.35<br>1.35<br>1.35<br>1.35                 | CD4043<br>CD4044<br>CD4046<br>CD4049<br>CD4050<br>CD4051<br>CD4060<br>CD4066 | .85<br>1.67<br>.45<br>.80<br>1.13<br>1.42<br>71  | PD 411D-4 5 00<br>P5101L 8-95<br>4200A 9-95<br>82525 2 90<br>91LD2A 1.50<br>HDD165-5 6-95<br>MM57100 4.50                            | Solder Tin LowProfile Pin 1 UP Pin 1 UP 0 .15 22 .30 14 .14 24 .35 16 .16 28 .42 18 27 .36 58 20 29 40 57 2 Isret 14 pin ww 20 | LEDS Red T018 Red T018 Green, Yellow T018 20 Jumbo Red Green, Crange, Yellow Jumbo 25 Citiplite LED Meunling Clips 8:\$1 25 (specify red, amber, green, yellow, clear)                                     |
| 7475N<br>7485N<br>7489N<br>7490N                                       | .49<br>.88<br>1.70<br>.43                    | AI340K-24<br>1AI340K-5<br>LM340T-8<br>LM340T-12<br>LM340T-15<br>LM340T-15                                                                                                    | 85<br>85<br>85                                               | CD4068<br>CD4069<br>CD4070<br>CD4071                                         | .40<br>.50<br>.45                                | MCM66751A 9 95<br>9368 3.50<br>410D 10 00<br>416 16.00                                                                               | WIRE WRAP LEVEL 3<br>PM PIN<br>14 46 24 .93                                                                                    | CONTINENTAL SPECIALTIES in stock<br>Complete line of breadboard test equip.<br>MAX-100 8 digit Freq. Cir. \$149.95                                                                                         |
| 7492N<br>7493N<br>7495N<br>74100W                                      | 43<br>.43<br>.69                             | LM3407-24<br>LM350<br>LM377                                                                                                    | 5.50<br>2.95<br>5.00                                         | CD4072<br>CD4073<br>CD4075<br>CD4076                                         | 45<br>45<br>45<br>1 45                           | CLOCKS<br>MM5311 5.50                                                                                                    | 16 .49 28 1.00<br>18 .67 40 1.59<br>CRYSTALS                                                                                   | OX WIRE WRAP TOOLS in stock<br>Portable Multimeter \$18.00<br>Complete line of A P Products in stock.                                                                                                    |
| 74107N<br>74121N<br>74123N<br>74125N                                   | 1.35<br>35<br>34<br>59<br>45<br>.77          | EM3407-10<br>EM3407-24<br>EM350<br>EM379<br>EM390N<br>EM390N<br>EM390N<br>EM393H<br>EM323H<br>EM323H<br>EM323H<br>EM323H<br>EM323H<br>EM323H<br>EM323H<br>EM323H<br>EM323H<br>EM324CH | 1.00<br>1.60                                                 | CD4078<br>CD4081<br>CD4082<br>CD4115                                         | 40<br>35<br>35<br>47                             | MM5314 3 90<br>MM5369 2.10<br>MM5841 14.45                                                                                           | 2 MHz 4.50<br>4 MHz 4.25<br>5 MHz 4.25                                                                                         | SPECIAL PRODUCTS MM5865 Stopwatch Timer with 10pg spec 9 00                                                                                                    |
| 74145N<br>74150N<br>74151N<br>74154N                                   | .77<br>1.20<br>.69                           | LM723H/H<br>LM723H/H<br>LM741CH                                                                                                    | .50<br>.65<br>.35                                            | CD4490<br>CD4507<br>CD4508<br>CD4510                                         | 5.50<br>1.00<br>2.85<br>1.00                     | MM5865 7 95<br>CT7010 8.95<br>CT7015 6.95<br>MM5375AA/N 3.90                                                                         | 10 MHz 4.25<br>18 MHz 3.90<br>20 MHz 3.90<br>32 MHz 3.90                                                                       | PC board 7 50 Switches Mom. Pushbutton 27 3 pos shde 25 Enceter HD0165-5 6 95                                                                                                    |
| 74157N<br>74161N<br>74162N                                             | 1.25<br>.69<br>.87                           | LM741N<br>LM747H/N<br>LM748N<br>LM1303N                                                                                                    | .38<br>.75<br>.50<br>1.75                                    | CD4511<br>CD4515<br>CD4516                                                   | 2.52<br>1.10                                     | MM5375AG/N 4.90<br>7205 16.50<br>7207 7.50<br>7208 15.90                                                                             | 1 8432 MHz 4.50<br>3.5795 MHz 1.20                                                                                             | Paratronics Model 10 Trigger Expander Kit \$229.00 Model 150Bus                                                                                                    |
| 74163H<br>74174N<br>74175N<br>74190N                                   | .87<br>.96<br>85<br>1,15                     | LM1304<br>LM1305<br>LM1307<br>LM1310                                                                                                    | 1.75<br>1.10<br>1.27<br>2.00<br>1.95                         | CD4518<br>CD4520<br>CD4527<br>CD4528                                         | 1.50<br>1.02<br>1.51<br>1.60                     | 7209 4.95<br>OS0026CN 3.75<br>DS0056CN 3.75<br>MM53104 2.50                                                                          | 2.097152 MHz 4.50<br>2.4576MHz 4.50<br>3.2768 MHz 4.50                                                                         | Grabber Kit \$369 00<br>Clock CalendarKit \$23.95<br>2.5 Miliz Frequency<br>CounterKit \$37.50                                                                                                    |
| 74192N<br>74193N<br>74221N<br>74298N                                   | .85<br>1.25<br>1.65                          | LM1458<br>LM1812<br>LM1889<br>LM2111                                                                                                    | 7.50<br>3.00<br>1.75                                         | C04553<br>CD4566<br>CD4583<br>C04585                                         | 3.50<br>2.45<br>2.35<br>1.10                     | MICROPROCESSOR<br>6502 10.95<br>6504 9.95                                                                                            |                                                                                                    | 30 MHz Frequency Counter Kil \$47.75 TRANSFORMERS                                                                                                    |
| 74365N<br>74366N<br>74367N                                             | .75<br>.75                                   | LM2902<br>LM3900N<br>LM3905<br>LM3909N                                                                                                    | 2.25<br>60<br>1.75                                           | CD40192<br>74C00<br>74C04<br>74C10                                           | 3.00<br>35<br>.40<br>35                          | 6522 9.95<br>6800 6.95<br>6802 11.95<br>6820 4.95                                                                                    | A EABO & DUENC QUED 6                                                                                                    | 6V 300 ma 3.25<br>12 Volt 300 ma Iranslormer 1.25<br>12 6 V CT 600 ma 3.75                                                                                                    |
| 74L800 TTL<br>74LS00N<br>74LS02N<br>74LS04N<br>74LS05N                 | 29<br>29<br>35<br>25                         | MC1458V<br>NESSON<br>NESSSV<br>NESSGA                                                                                                    | 1.35<br>1.35<br>.39<br>.85                                   | 74C14<br>74C20<br>74C30<br>74C48                                             | .89<br>.35<br>.35                                | 6850 5 95<br>8080A 3 95<br>8085 12.95<br>8086 75.00                                                                                  | AY5-2376 \$12.50<br>AY5-3600 17.95<br>AY5-9100 10.50<br>AY5-9200 16.50                                                         | 12V CT 250 ma wall plug 3 /5<br>24V CT 100 ma 3 95                                                                                                    |
| 74LS08N<br>74LS10N<br>74LS13N                                          | .35<br>.35<br>.55                            | NE565A<br>NE566V<br>NE567V<br>NE570B                                                                                                    | 1.00<br>1.50<br>1.00<br>4 75                                 | 74C74<br>74C76<br>74C90<br>74C93                                             | 1.25<br>1.25<br>1.25                             | 280 9 95<br>280A 11.95<br>8212 2 90<br>8214 3 95                                                                                     | 74C922 5.50<br>74C923 5.50<br>HD0165-5 6.95<br>AY5-9400 10.50                                                                  | 12V 500 ma wali plug 4 75<br>12V 1 ampwalipiug 6.50<br>10/15VAC8/16VA wali plug 9 75                                                                                                    |
| 74LS14N<br>74LS20N<br>74LS22N<br>74LS28N                               | 1.00<br>.35<br>.35<br>.35                    | 78L05<br>78L08<br>78M05<br>75108                                                                                                    | .60<br>.85                                                   | 74C154<br>74C160<br>74C175<br>74C192                                         | 3.50<br>2.75<br>1.35<br>1.65                     | 8216 2.90<br>8224 3.45<br>8228 4.95<br>8251 6.95                                                                                     | D Connectors R5232<br>D825P 3.62<br>O825S 5.20                                                                                 | DISPIAY LEDS MAN1 CA 270 2.90 MAN3 CC 125 .39 MAN72/74 CA/CA 300 1 00                                                                                                    |
| 74LS30N<br>74LS33N<br>74LS38N<br>74LS74N                               | .35<br>.60<br>.50                            | 75491CN<br>75492CN<br>75494CN                                                                                                    | .50<br>.55<br>89                                             | 74C221<br>74C905<br>74C906<br>74C914                                         | 1.65<br>1.90<br>6.00<br>.75<br>1.95              | 8255 15 00<br>8256 5.75<br>8257 10.95<br>8259 14.95                                                                                  | DE9S 1.95                                                                                                    | DL704 CC .300 1 25<br>DL707/DL707R CA .300 1 00<br>DL727/728 CA/CC .500 1.90                                                                                                    |
| 74LS75N<br>74LS90N<br>74LS93N<br>74LS95N                               | .65<br>60<br>75<br>1.00                      | A to D CON<br>80388<br>8700CJ                                                                                                    | 4 50                                                         | 74C922<br>74C923<br>74C925                                                   | 5.00<br>5.50<br>7.50                             | 8259 14.95<br>1802CP plas. 13.95<br>1802CP plas. 17.95<br>1851F 9 50<br>COP1802CD 28.95<br>COP1802CD 35.00<br>COP1816P 7.95          | Complete Set 9.50 Hitches 34: DigitLED mul-                                                                                    | DL747/750 CA/CC 600 1.95<br>FND359 CC 357 70<br>FND500/507 CC/CA 500 1.35<br>FND503/510 CC/CA 500 90<br>FND800/807 CC/CA 800 2.20                                                                          |
| 74LS107N<br>74LS112N<br>74LS113N<br>74LS132N                           | 45<br>45<br>45                               | 8701CN<br>8750CJ<br>LD130<br>9400CJV/F                                                                                                    | 22.00<br>13.95<br>9.95<br>7.40                               | 74C926<br>74C927<br>INTERFACE<br>8095                                        | 6.95<br>6.95                                     | HART/ENG                                                                                                    | Digital Clock Kif 14.95                                                                                                    | 3 digit 8 dibite 60<br>10 digit display 1.25<br>7520Claries photocells 39<br>TIL311 Hex 9.50<br>MAN3640 CC .30 1.10                                                                                        |
| 74LS136N<br>74LS151N<br>74LS155N<br>74LS157N<br>74LS162N               | .75<br>.79                                   | 1CL7107<br>1CL7107                                                                                                    | 9 50<br>14.25                                                | 8096<br>8097<br>8098<br>8109                                                 | 65<br>65<br>.65                                  | AY5-1013 5 50<br>AY5-1014 7 50<br>3341 6 95                                                                                          | (less PROMS) \$69 00<br>Motherboard \$39.00<br>Extender Board \$15.00                                                          | MAN4610 CA .40 1 20<br>MAN4640 CC .40 1.20<br>MAN4710 CA 40 95                                                                                                    |
| 74LS163N<br>74LS174N<br>74LS190N                                       | 1.10<br>1.19<br>1.25<br>1.25                 | CD4000<br>CD4001<br>CD4002<br>CD4006                                                                                                    | .35<br>.35<br>1.10                                           | 8710<br>8713<br>8720<br>8723                                                 | 4.50<br>3.00<br>5.50<br>3.10                     | PROM<br>1702A 4.95<br>2708 6.10<br>2716T1 18.00                                                                                      | HESISTORS 14 wait 5%<br>10 per type .03<br>25 per type .025                                                                    | MAN4740 CC .40 1 20<br>MAN6640 CC .56 2.95<br>MAN6710 CA 60 1 35<br>MAN6740 CC .60 1.35                                                                                                    |
| 74LS221N<br>74LS258N<br>74LS367N                                       | 1.00<br>1.00<br>.89                          | CD4007<br>CD4008<br>CD4009<br>CD4010                                                                                                    | .35<br>1.20<br>.45<br>.45<br>.35                             | 8724<br>8725<br>8726<br>8728                                                 | 3.20<br>1.69<br>2.75                             | 2716 5 Volt 10 50<br>8/2716 5 Volt89 00<br>2732 29 51<br>2758 19 50                                                                  | 100 per type .015<br>1000per type .012<br>350 piece pack<br>5 pertype6.75                                                      | MA1002A, C. E B.95<br>MA1012A 8.95<br>102P3 transformer 2.25                                                                                                    |
| LINEAR<br>CA3045<br>CA3046<br>CA3081                                   | .90<br>1 10<br>1 80                          | CD4011<br>CD4012<br>CD4013<br>CO4D14                                                                                                    | .28<br>47                                                    | 8797<br>8798<br>MDS/MEMO                                                     | 1.69                                             | 8741A 55 00<br>8748 55 00<br>8748-8 55 00                                                                                            | Ye watt 5% per type 05                                                                                                    | MA1812A Transformer 2.25<br>DIP Switches<br>4-position \$ .95                                                                                                    |
| CA3D82<br>CA3D89<br>LM3D1AN/A/<br>LM3B5H                               | 1.90<br>3 40<br>H .35                        | CD4015<br>CD4016<br>CD4017<br>CD4018                                                                                                    | 1.00<br>55<br>1.05<br>94                                     | 2102-1<br>2102AL-4                                                           | 3.85<br>95<br>1.45                               | N82S126 3 73<br>N82S126 3 73<br>N82S129 8 51                                                                                         | Model 912 \$785.00<br>Model 920 \$885.00                                                                                       | 5-position 1.00<br>6-position 1.00<br>7-position 1.00                                                                                                    |
| LM307H<br>LM308H<br>LM309K<br>LM311H/N                                 | 1.00<br>1.25                                 | CD4019<br>CD4020<br>CO4021<br>CD4022                                                                                                    | 1.02<br>1.35<br>1.1D                                         | 2102AN-2L<br>2104A-4<br>21078-4                                              | 1.65<br>4 95<br>3 75<br>3.75                     | N82S131 8 5<br>N82S136 8 7<br>N82S137 8.7<br>DM8577 2 9                                                                              | \$19.00                                                                                                    | Complete lineal Hobby-Blox sol-<br>derless breadboards in stock.                                                                                                    |
| LM317T<br>LM317K<br>LM318                                              | 1.65<br>3.75<br>1.50                         | CD4023<br>CD4024<br>CD4025                                                                                                    | 28<br>75<br>28                                               | 2112-2<br>2114<br>2114L 300                                                  | 3.95                                             | 8223 2 9                                                                                                    | 1                                                                                                    | 1C Starter Pack \$5.95<br>Discrete Component Starter Pack<br>\$6.57                                                                                                    |

### **PROM Eraser**

assembled, 25 PROM capacity \$37.50 (with timer \$69.50), 6 PROM capacity OSHA/ UL version \$69.50 (with timer \$94.50).

Z80 Microcomputer
16 bit I/O, 2 MHz clock, 2K RAM, ROM Bread-board space. Excellent for control. Bare Board \$28.50. Full kit \$99.00. Monitor \$20.00. Power Supply Kit \$35.00. Tiny Basic \$30.00

S-100 Computer Boards 8K Static Godbout Econo IIA Kit

16K Static Godbout Econo XIV Kit 269.00 24K Static Godbout Econo XX-24 Kit 414.00 32K Static Godbout Econo XX-32 Kit 537.00 16K Dynamic RAM KIt 289.00 32K Dynamic RAM Kit 328.00 64K Dynamic RAM Kit 399.00 Video Interface Kit \$139 00

80 IC Update Master Manual \$39.00 Comp. IC data selector, 2700 pg. master reference guide. Over 51,000 cross references. Free update service through 1980. Domestic postage \$3.50.

Modem Kit \$60.00

State of the art, orig., answer. No tuning neces-sary. 103 compatible 300 baud. Inexpensive acoustic coupler plans included. Bd. only \$17.00.

LRC 7000+Printer \$389.00

40/20 column dot matrix impact, std. paper. Interface all personal computers. 64/40/32/20 version \$405.00. Optional cables

available LRC 7000 printer interface cable for Super Elf NiCad Battery Fixer/Charger Kit Opens shorted cells that won't hold a charge and then charges them up, all in one kit w/ parts and instructions.

Rockwell AIM 65 Computer

6502 based single board with full ASCII keyboard and 20 column thermal printer, 20 char, alphanumeric display, ROM monitor, fully expandable. \$405.00. 4K version \$450.00. 4K Assembler

\$85.00, 8K Basic Interpreter \$100.00. Special small power supply for AIM65 assem. in frame \$54.00. Complete AIM65 in thin briefcase with power supply \$499.00. Molded plastic enclosure to fit both AIM65 and power supply \$47.50. Special Package Price: 4K AIM. 8K Basic, power supply, cabinet \$525.00.

AIM65/KIM/VIM/Super Elf 44 pin expansion board; 3 female and 1 male bus. Board plus 3

60 Hz Crystal Time Base Kit \$4.40 ital clocks from AC line frequency Converts di to crystal time base. Outstanding accuracy.

Video Modulator Kit Convert TV set into a high quality monitor w/o affecting usage. Comp. kit w/full instruc.

Multi-volt Computer Power Supply 8v 5 amp, ±18v .5 amp, 5v 1.5 amp, -5v .5 amp, 12v .5 amp, -12v option, ±5v, ±12v are regulated. Basic Kit \$29.95. Kit with chassis and all hardware \$43.95. Add \$4.00 shipping. Kit of hardware \$14.00. Woodgrain case \$10.00. \$1.50 shipping.

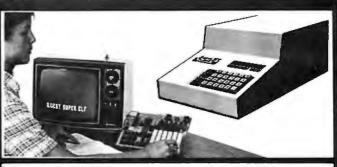

#### RCA Cosmac 1802 Super Elf Computer \$106.95

Compare features before you decide to buy any other computer. There is no other computer on ome computer. I mere is no other computer on the market today that has all the desirable bene-fits of the Super Elf for so little money. The Super Elf is a small single board computer that does many big things. It is an excellent computer for training and for learning programming with its machine language and yet it is easily expanded with additional memory, Full Basic, ASCII Keyboards, video character generation, etc.

Before you buy another small computer, see if it includes the following features: ROM monitor; State and Mode displays; Single step; Optional address displays; Power Supply; Audio Amplifier and Speaker; Fully socketed for all IC's; Real cost of in warranty repairs: Full documentation.

The Super Elf includes a ROM monitor for program loading, editing and execution with SINGLE STEP for program debugging which is not included in others at the same price. With SINGLE STEP you can see the microprocessor chip operating with the unique Quest address and data bus displays before, during and after executing in-structions. Also, CPU mode and instruction cycle are decoded and displayed on 8 LED indicators.

An RCA 1861 video graphics chip allows you to connect to your own TV with an inexpensive video modulator to do graphics and games. There is a speaker system included for writing your own music or using many music programs already written. The speaker amplifier may also be used to drive relays for control purposes.

A 24 key HEX keyboard includes 16 HEX keys

Super Expansion Board with Cassette Interface \$89.95

This is truly an astounding value! This board has been designed to allow you to decide how you want it optioned. The Super Expansion Board comes with 4K of low power RAM fully addressable anywhere in 64K with built-in memory protect and a greenth laterage. Provisions have tect and a cassette Interface. Provisions have been made for all other options on the same board and it fits neatly into the hardwood cabinet alongside the Super Elf. The board includes slots for up to 6K of EPROM (2708, 2758, 2716 or TI 2716) and is fully socketed. EPROM can be used for the monitor and TinyBasic or other purposes. A IK Super ROM Monitor \$19.95 is available as an on board option in 2708 EPROM which has been preprogrammed with a program loader/ editor and error checking multi file cassette read/write software, (relocatable cassette file) another exclusive from Quest. It includes register save and readout, block move capability and

Quest Super Basic V5.0

Quest Super Basic V5.0

A new enhanced version of Super Basic now available. Quest was the first company worldwide to ship a full size Basic for 1802 Systems. A complete function Super Basic by Ron Center including floating point capability with scientific notation (number range ±.17E<sup>28</sup>), 32 bit integer ±2 billion; multi dispartacy string pragrays from praging time property. arrays, string arrays; string manipulation, cas

video graphics driver with blinking cursor. Break

**Ohio Scientific Computers** 

CIP Series 2 \$455.00. Like an Apple at less than the price! CIPMF Series 2 \$1199.00. Minifloppy version with additional RAM/ROM. Complete software and peripherals available. Send for free brochure

Gremlin Color Video Kit \$69.95 32 x 16 alpha/numerics and graphics; up to 8 colors with 6847 chip; 1K RAM at E000. Plugs into Super Elf 44 pin bus. No high res. graphics On board RF Modulator Kit \$4.95

1802 16K Dynamic RAM Kit \$149.00 Expandable to 32K. Hidden refresh w/clocks up to 4 MHz w/no wait states. Addl. 16K RAM \$63.00 Tiny Basic Extended on Cassette \$15.00 (added commands include Stringy, Array, Cassette I/O etc.) S-100 4-Siot Expansion \$ 9.95 \$15.00

Super Monitor VI.I Source Listing

plus foad, reset, run, wait, input, memory protect, monitor select and single step. Large, on board displays provide output and optional high and low address. There is a 44 pin standard connector slot for PC cards and a 50 pin connector slot for the Quest Super Expansion Board. Power supply and sockets for all IC's are included in the price plus a detailed 127 pg. instruc-tion manual which now includes over 40 pgs. of software info. including a series of lessons to help get you started and a music program and graphics target game. Many schools and univer-sities are using the Super Elf as a course of study. OEM's use it for training and R&D.

Remember, other computers only offer Super Elf features at additional cost or not at all. Compare before you buy. Super Ell Kit \$106.95, High address option \$8.95, Low address option \$9.95. Custom Cabinet with drilled and labelled plexiglass front panel \$24.95. All metal Expansion Cabinet, painted and silk screened, with room for 5 S-100 boards and power supply \$57,00. NICad Battery Memory Saver Kit \$6.95. All kits and options also completely assembled

Questdata, a software publication for 1802 computer users is available by subscription for \$12.00 per 12 issues. Single issues \$1.50. issues 1-12 bound \$16.50.

Tiny Basic Cassette \$10.00, on ROM \$38.00, original Elf kit board \$14.95. 1802 software; Moews Video Graphics \$3.50. Games and Music \$3.00, Chip 8 Interpreter \$5.50.

points can be used with the register save feature to isolate program bugs quickly, then follow with single step. If you have the **Super Expansion Board** and **Super Monitor** the monitor is up and running at the push of a button.

Other on board options include Parallel Input and Output Ports with full handshake. They allow easy connection of an ASCII keyboard to the input port. RS 232 and 20 ma Current Lo teletype or other device are on board and if you need more memory there are two \$-100 slots for static RAM or video boards. Also a 1K Super Monitor version 2 with video driver for full capability display with Tiny Basic and a video interface board. Parallel I/O Ports \$9.85, RS 232\$4.50, TTY 20 ma I/F \$1.95, S-100 \$4.50, A 50 pin connector set with ribbon cable is available at \$15.25 for easy connection between the Super Elf and the Super Expansion Board.

Power Supply Kit for the complete system (see Multi-volt Power Supply ).

sette I/O; save and load, basic, data and ma-chine language programs; and over 75 state-ments, functions and operations.

New improved faster version including re-number and essentially unlimited variables. Also, an exclusive user expandable command library. Senal and Parallel I/O included.

Super Basic on Cassette \$55.00.

Elf II Adapter Kit \$24.95

Plugs into Elf II providing Super Elf 44 and 50 pin plus S-100 bus expansion. (With Super Ex-pansion). High and low address displays, state and mode LED's optional \$18.00.

Super Color S-100 Video Kit \$129.95 Expandable to 256 x 192 high resolution color graphics. 6847 with all display modes computer controlled. Memory mapped. 1K RAM expandable to 6K. S-100 bus 1802, 8080, 8085, Z80 etc. Dealers: Send for excellent pricing/margin program.

Editor Assembler (Requires minimum of 4K for E/A plus user

1802 Tiny Basic Source listing Super Monitor V2.0/2.1 Source Listing \$20.00

FREE: Send for your copy of our NEW 1980 QUEST CATALOG, Include 48¢ stamp.

TERMS: \$5.00 min. order U.S. Funds. Calif residents add 6% tax. \$10.00 min. BankAmericard and Master Charge accepted. \$1.00 insurance optional. Postage: Add 5%. C.O.O.\$10.00 min. order.

## SUNNY LOW LOW COST POWER SUPPLIES

FOR S-100, FLOPPY DISKS.

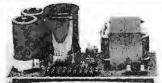

KIT 1, 2 & 3 For S-100

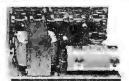

R3 For Three 8" or 51/4" Disk Drives

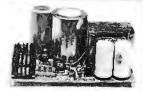

\$3 2 in 1 Unit for S-100 and two 8" or 54" Disk Drives. It fits most Disk System Mainframes.

S-100 POWER SUPPLY KITS (OPEN FRAME WITH BASE PLATE, 3 HRS. ASSY. TIME)

|   | ITEM | USED FOR                                        | ,@ + 8 Vdc        | @ - 8 Vdc | @ + 16 Vdc       | @ - 16 Vdc       | @ + 28 Vdc | SIZE W × D × H                                        | PRICE                   |
|---|------|-------------------------------------------------|-------------------|-----------|------------------|------------------|------------|-------------------------------------------------------|-------------------------|
| ĺ |      | 15 CARDS SOURCE<br>SYSTEM SOURCE<br>DISK SYSTEM | 15A<br>25A<br>15A | 1A        | 2.5A<br>3A<br>2A | 2.5A<br>3A<br>2A | 4A         | 12" × 5" × 478"<br>12" × 5" × 478"<br>14" × 6" × 478" | 52.95<br>59.95<br>67.95 |

DISK SYSTEM PWR SUPPLY "S3" OPEN FRAME, ASSY. & TESTED. COMPACT SIZE: 10"(W) × 6" (D) × 5" (H) 92.95 REGULATED OUTPUTS FOR DISK DRIVES: +5V @ 4A. -5V @ 1A. +24V @ 4A (OR + 12V @ 4A). SHORTS PROTECT. UNREGULATED OUTPUTS FOR S-100: +8V @ 14A, ± 16V @ 3A. (OPTION: ADD OVP FOR +5V, ADD \$5.00) A COMPLETE UNIT FOR DISK SYSTEM WITH THE MAINFRAME CONTAINING 12 SLOTS & TWO 8" or 5½" DISK DRIVES.

#### POWER TRANSFORMERS (WITH MOUNTING BRACKETS)

| ITEM           | PRIMARY  | SECONDARY #1   | SECONDARY #2     | SECONDARY #3   | SIZE W $\times$ D $\times$ H                           | PRICE |
|----------------|----------|----------------|------------------|----------------|--------------------------------------------------------|-------|
| T <sub>1</sub> | 1 10/120 | 2 × 8 Vac. 15A | 28 Vac, CT, 2.5A |                | 3¾" × 3¾" × 3¼"                                        | 21.95 |
| T <sub>2</sub> | 110/120  | 2 × 8 Vac, 25A | 28 Vac, CT, 3.5A |                | $3\frac{3}{4}$ " × $4\frac{3}{8}$ " × $3\frac{1}{8}$ " | 27.95 |
| $T_3$          | 110/120  | 2 × 8 Vac, 15A | 28 Vac, CT, 2.5A | 48 Vac, CT, 2A | 3¾" × 4¾" × 3¼"                                        | 29.95 |
| T4             | 110/120  | 2 × 8 Vac, 6A  | 28 Vac, CT, 1.5A | 48 Vac, CT, 3A | $3\frac{3}{4}$ " × $3\frac{5}{8}$ " × $3\frac{1}{8}$ " | 22.95 |
| T <sub>5</sub> | 110/120  | 2 × 8 Vac. 6A  | 28 Vac, CT, 2A   |                | 3" × 3" × 2½"                                          | 14.95 |

SHIPPING For each power supply \$5.50 in Calif., \$7.50 in other states, \$14.00 in Canada. For each Transformer \$5.00 in all States, \$10.00 in Canada. Calif. Residents add 6% Sales Tax.

V/SA

MAILING ADDRESS: P.O. BOX 4296 TORRANCE, CA 90510 SUNNY INTERNATIONAL (TRANSFORMERS MANUFACTURER) (213) 328-2425 MON-SAT 9-6

SHIPPING ADDRESS: 22129½ S. VERMONT AVE TORRANCE, CA 90502

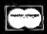

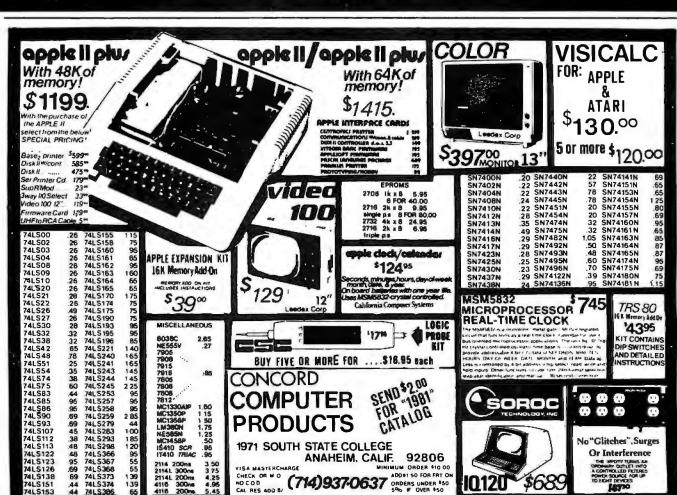

DIGITAL INC.

### INSULATION DISPLACEMENT SOCKETS

### RIGHT ANGLE HEADERS

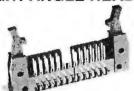

| PINS | PC Mounting  | Attra Ausb   |
|------|--------------|--------------|
| 10   | IDH10SR .80  | IDH10WR 1.75 |
| 20   | IDH20SR 1.25 | IDH20WR 2.75 |
| 26   | IDH26SP 1 85 | IDH26WR 3 60 |

- IDS34SR 2.15 IDH34WR 4.15 34 IDH40SR 2.50 IDH40WR 4.90
- 50 IDH50SR 3.15 IDH50WR 6.15 **EJECTOR EARS .25 EACH**

#### 25 PIN "D" CONNECTORS

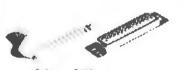

SOLDER STYLE DB25P DB255 Male Female Hood DB25C 1.10

INSULATION DISPLACEMENT Male IDC25F IDC255 5.25 Female IDC25C

### CARD EDGE CONNECTORS

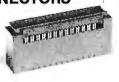

| Pins | Part No. |      |
|------|----------|------|
| 10   | IDE10    | 3.25 |
| 20   | 1DE20    | 3.50 |
| 26   | IDE26    | 4.05 |
| 34   | IDE34    | 4.85 |
| 40   | IDE40    | 5.65 |
| 50   | IDE50    | 5.90 |

### SOCKETS

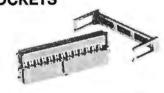

| Pins | Part No.     |      | Stain<br>Relief |  |
|------|--------------|------|-----------------|--|
| 10   | IDS10        | 1.25 | .25             |  |
| 20   | IDS20        | 2.02 | .25             |  |
| 26   | IDS26        | 2.65 | .25             |  |
| 34   | IDS34        | 3.50 | .25             |  |
| 40   | <b>IDS40</b> | 4.05 | .25             |  |
| 50   | IDS50        | 5.06 | .25             |  |
|      |              |      |                 |  |

### **RIBBON CABLE**

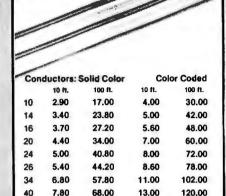

85.00

#### CABLE PLUGS

9.50

50

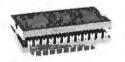

16.00

150.00

2.95 41/2" 5" 51/2" 6"

> 41/2" 5" 5"

6"

1000

| Pins | Part No. |      |
|------|----------|------|
| 14   | IDP14    | 1.25 |
| 16   | IDP16    | 1.40 |
| 24   | IDP24    | 2.25 |
| 40   | IDP40    | 3.65 |
|      |          |      |

### **WIRE WRAPWIRE**

### **WIRE KITS**

61/2" 1000

100

100

| Length | 100/Bag   | 500/Bag      | 1K/Bag     | Length       | 100/Bag    | 500/Bag     | 1K/Bag  | Kit | No. 1 | \$9 | .95   | Kit N | lo. 3  | \$32. | .95 |
|--------|-----------|--------------|------------|--------------|------------|-------------|---------|-----|-------|-----|-------|-------|--------|-------|-----|
| 2.5"   | \$1.25    | \$3.58       | \$ 6.19    | 6.5"         | \$1.92     | \$6.44      | \$11.81 | 250 | 3"    | 100 | 41/2" | 500   | 21/2"  | 500   | 41  |
| 3.0"   | 1.30      | 3.86         | 6.78       | 7.0"         | 1.99       | 6.76        | 12.44   | 250 | 31/2" | 100 | 5"    | 500   | 3"     | 500   | 5"  |
| 3.5"   | 1.37      | 4.15         | 7.37       | 7.5"         | 2.08       | 7.07        | 13.09   | 100 | 4"    | 100 | 6"    | 500   | 3 1/2" | 500   | 51  |
| 4.0"   | 1.42      | 4.44         | 7.94       | 8.0"         | 2.14       | 7.38        | 13.73   |     |       |     | - 617 | 500   | 4"     | 500   | 6'  |
| 4.5"   | 1.48      | 4.74         | 8.54       | 8.5"         | 2.18       | 7.69        | 14.36   |     |       |     |       |       |        |       | _   |
| 5.0"   | 1.54      | 5.04         | 9.13       | 9.0"         | 2.24       | 8.11        | 15.01   | Kit | No. 2 | \$2 | 4.95  | Kit N | lo. 4  | \$59. | .95 |
| 5.5"   | 1.58      | 5.38         | 9.72       | 9.5"         | 2.30       | 8.32        | 15.65   |     |       |     |       |       |        |       |     |
| 6.0"   | 1.65      | 5.66         | 10.31      | 10.0"        | 2.39       | 8.71        | 16.28   | 250 | 21/2" | 250 | 5"    | 1000  | 21/2"  | 1000  | 4   |
|        |           |              |            | 1            |            |             |         | 500 | 3"    | 100 | 51/2" | 1000  | 3"     | 1000  | 5'  |
| Kynar  | precut wi | re. All leng | ths are or | verall, incl | uding 1" a | trip on ear | ch end. | 500 | 31/2" | 250 | 6"    | 1000  | 31/2"  | 1000  |     |

Kynar precut wire. All lengths are overall, including 1" strip on each end. Colors and lengths cannot be mixed for quantity pricing. Choose from colors Red, Blue, Black, Yellow, White, Green, Orange, and Violet.

### **ORDERING** INFORMATION:

- Orders under \$25 include \$2 handling All prepaid orders shipped UPS Ppd. Vias, MC & COD's charged shipping. All prices good through cover date. Most orders shipped same day.

- Most orders shipped same day. Byte must be mentioned to get sale price.

#### Write or call for 1981 catalog

- IC Sockets
- Vector Board & Pins
- Bishop Drafting Alds OK Tools
- **RN IDC Crimp Connectors**

#### "NEW" WIRE WRAP SOCKETS FEATURING A SELECTIVE PLATING METHOD THAT WILL SAVE YOU MONEY BY HAVING GOLD ONLY WHERE IT COUNTS.

500

250

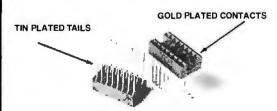

3 Level closed entry.

RN Side Wipe contact design gives twice the contact area for high reliability.

| Size | Quantity/Tube | Price ea.* | Price/Tube |
|------|---------------|------------|------------|
| 8    | 52            | .41        | 21.32      |
| 14   | 30            | .47        | 14.10      |
| 16   | 26            | .51        | 13.26      |
| 18   | 23            | .70        | 16.10      |
| 20   | 21            | .87        | 18.27      |
| 22   | 19            | .94        | 17.86      |
| 24   | 17            | .96        | 16.32      |
| 28   | 15            | 1.25       | 18.75      |
| 40   | 10            | 1.70       | 17.00      |
| 1501 | DECEDENCE     | MICTO      | -          |

ORDERED IN TUBE QUANTITIES.

## QUARTZ CRYSTALS 42.9528-8 43.0008-8 5.95.5 10000 2 (256.8) 83.756.8 42.002.8 40.002.8 5.95.2 10.256.8 25.556.8 36.956.8 44.484.8 40.002.8 43.005.8 5.000.6 10.468.8 25.005.8 36.755.8 43.075.8 43.075.8 47.076.8 5.150.9 10.468.8 25.005.8 36.755.8 43.078.8 48.705.8 87.005.8 5.150.9 10.255.8 27.000.8 33.328.8 43.035.8 48.705.8 67.005.8 47.005.8 47.005.8 67.005.8 47.005.8 47.005.8 67.005.8 47.005.8 67.005.8 47.005.8 47.005 48.3005-8 48.6568-8 48.7006-8 49.7006-8 49.7006-8 5.0688-8 5.1203-8 5.1850-8 5.1856-8 ADD \$1.00 SHIPPING CAL. RES. ADD 6% SALES TAX FREE OSCILLATOR SCHEMATICS WITH ANY ORDER QUALITY COMPUTER PARTS P.O. BOX 743 / CHATSWORTH, CA 91311

Circle 338 on inquiry card.

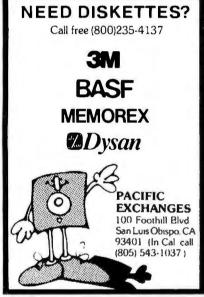

### Circle 313 on inquiry card. TYPRINTER 450 45 CHAR/SEC DAISYWHEEL PRINTER/ TERMINAL. R5232: IDEAL FOR WORD PROCESSING; WILL SUPPORT DIABLO, QUME, AND NEC PROTOCOLS TYPRINTER 550 SAME AS ABOVE BUT 55 CHAR/SEC PRINT SPEED \$2300

\$1000 QUME

55 CHAR/SEC OEM PRINTER MECHANISM SHUGART 8" FLOPPY

DISK DRIVES SA800 SOFT-SECTORED SINGLE/DOUBLE DENSITY

MICROSWITCH KEYBOARDS \$85 HALL EFFECT. ASCII MOD. 745W12

OEM DAISYWHEEL PRINTER INTER-FACE, INTERFACES DIABLO OR QUME OEM PRINTER TO RS232 OR CENTRONICS PARALLEL INTERFACE

RIBBONS DIABLO HYTYPE 1 OR QUME. CLOTH OR MULTI/STRIKE. 1 DOZ. MINIMUM

COMPUTER DYNAMICS, INC. 211 WHITE WATER GREER, S.C. 29651 • (803) 244-7872

#### IS HERE

\*PROOFREADS SPELLING

\*FINDS TYPOGRAPHICAL ERRORS

\*CHECKS OVER 250,000 WORDS \*USER EXPANDABLE DICTIONARY

\*SIMPLE TO USE

\*COMPATIBLE WITH ALL: Z80<sup>†</sup> CP/M<sup>†</sup> TEXT FILES TRS-80<sup>†</sup> SYSTEMS

\$150

#### IPS

IMAGE PROCESSING SYSTEMS 6409 Appalachian Way Madison, Wisconsin 53705 (608) 233-5033

Also available: Screen Editor - \$75 †Registered Trademark

Circle 190 on inquiry card.

For as little as 15% down you can have custom designed software, write BUDGET SOFTWARE. 8517 Nestle Ave., Northridge, CA., 91325 or phone (213) 701-0734 8:00 - 6:00 (pst)

Circle 50 on inquiry card.

### Apple II FLIGHT PLANNER

Flight Plans Suitable for Jets ta J-3's YOU ENTER: Departure Point Destination Attitude

APPLE II selects VOR navigational stations and prepores an optimal flight plan

Warks RNAV flight routings taol Plans flights as high as FL 510 and as low as 1000 AGL, Flight plans are tailored to cruising altitude. Allows for preferred VOR departure and arrival fixes.

Contains in storage locations of all VOR navigational stations and 900  $\,+\,$  airparts Allaws entry of data for airport locations not contained in storage.

Developed by Professional Pilot and flight proven

FLIGHT PLANNER softwore Documentation manual only \$ 5.00 Available thru your local APPLE Computer Dealer

Illinois Computer Mart, Inc. Route 8, Sweet's Corner Plaza Carbondale, Illinois 62901 Designed for the APPLE II by J.L. Kennedy Dealer Inquiries Invited

APPLE II is a trademark of APPLE COMPUTER, Inc.

#### GREAT DEALS ON SOFTWARE

WORDSTAR' 320 100 230 165 MAILMERGE DATASTAR SUPERSORT I SUPERSORT II' 130

SMALL BUSINESS APPLICATIONS. MAGIC WAND' 270

CPU INTERNATIONAL \$ 100 \$ 295 PEARL II' Š 540

INNOVATIVE SOFTWARE APPLICATIONS
SPELLGUARD' \$ 275

#### SPECIAL

DIABLO 630 PRINTER

\$1995

30 DAY OFFER

LIMITED QUANTITIES AVAILABLE

DWP Inc. (703)241-2910 123 Rowell Court , Falls Church. Virginia 22046

Circle 137 on inquiry card.

INTERPRETER FOR THE TRS-80°

SEE THE AUGUST, '79 ISSUE OF BYTE TO FIND HOW EASY IT IS TO USE LISP.

- INCLUDES MORE THAN 30 FUNCTIONS & PREDICATES.
- CODED FOR HIGH-SPEED OPERATION.
- FULL ARITHMETIC CAPABILITY.
- USER'S MANUAL.
- SUPPLIED ON CASSETTE FOR 16K-64K LEVEL II.

SEND\$50 IN CHECK OR MONEY ORDER TO:

> CYBER INNOVATIONS WORLD TRADE CENTER P.O. Box 58657 DALLAS, TEXAS 75258

\*TRADEMARK OF TANDY CORPORATION

Circle 109 on inquiry card.

\$650.00

CENTRONICS 101A PRINTERS, 9×7 matrix, 165 CPS, 132 col., normal tractor feed paper, up to 5 copies, width variable from 4"-15", 6 lines/inch, 10 CPI, parallel data input, full 90 day warranty (Wt. 118 lbs.)

I.B.M. SELECTRIC KEYBOARD

M. SELECTRIC KEYBOARD PRINTERS, (Model 72) with GTE interface electronics to standard RS-232 Serial 25 pin connection. 15 CPS, 15 inch carriage, 10 pitch interchangeable elements, 90 day warranty (Wt. 50 lbs.) \$650.00

(Pa. residents add 6% sales tax to orders)

Make checks or money orders payable to: American Custom Electronic

Systems Box 157A Groveland Rd. Pipersville, Pa 18947

(Add .50 per pound shipping/ handling fee)

### The Nanocomputer: the professional approach to microcomputers

The Nanocomputer is an integrated educational system based on a powerful microcomputer with education-oriented software and complemented by a series of training books written specially for the system. POWERFUL - based on the Z80 microprocessor made by SGS-ATES

COMPLETE — hardware, software and peripherals backed by a series of step-by-step training books on programming, digital electronics and interfacing.

MODI II AR - as the student learns, the hardware can be expanded to introduce new concepts and experiments: Z80 code programming, interfacing and high-level languages (BASIC).

NBZ80S Nano Computer Includes the Nano Computer with power supply, the NEZ80 bread board for experiments and interfacing, the card frame, K1Z80 Cable Kit, the technical manual and training books one and three ...... \$570.00 K1Z80 Extra K1Z80 Cable Kit .... 11.00 K2ZBO Active and experimental component kit.....33.10 

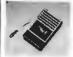

RCZ80/P Cassette recorder for all Nano Computer Systems (requires a W10Z80 see below) .....88.60 W10Z80/P Cable for connecting the RCZ80 cassette recorder......16.60

NEZ 2KB Experimental Software for the Nano Computer 

#### MINIATURE DOT MATRIX IMPACT PRINTER

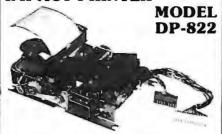

#### The Unique New Printer That Gives You All These Exciting Features.

- Low Cost
- Disposable printing head
- Simple interface
- · Handles any type font
- · Needs only one 12volt DC power supply
- Uses standard 21/4" adding machine tape or carbonless paper
- 21-column printing at 25 lines per second
- Easy to install and maintain

• Point-of-sale (POS)

Security monitoring

#### Ideal Printer For . . .

- Automated banking terminals
- Desktop calculators Electronic cash registers
- Medical and scientific instruments
- Industrial measure ment, process and control systems
- Mini-microcomputers business profes-sional and hobby
- Emergency vehicle data receivers Fast-food kitchen

terminals

sustems

printers Telecommunications equipment

..and many more!

LOW PRICE COMPUTER from COMMODORE

**PERSONAL** COMPUTER

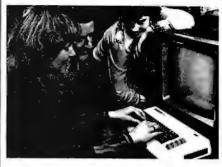

- 5K (Expandable to 32K)
- **FULL SIZED TYPEWRITER KEYBOARD**
- GRAPHICS CHARACTER SET
- 22 CHARACTER X 23 LINE **SCREEN DISPLAY**
- COLOR . SOUND
- **EXPANSION PORTS**
- RF MODULATOR
- PROGRAMMABLE FUNCTION KEYS
- PET BASIC

# HITACHI **DYNAMIC RAM**

KIT INCLUDES:

- 10pcs 64K Dynamic Ram p/n HM4864-3 (200ns)
- Data Sheet
- Cross Reference List

### FIRST COME FIRST SERVED

**★** Quantity Limited ★

### MODEL BOZZA FLUKE \$139 **HANDHELD** and BENCH/PORTABLE DMM's MODEL , NEW 8020A 80244 \$179 MODEL

### Synertek Systems Single Board Computer with Keuboard/Displau

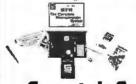

SYM-1 **\$239.** 

Synertek Systems

ancrona MAIL ORDER CULVER CITY, CA 90230

PHONE ORDERS (213) 641-4064

m Order S10 00 Abs/52 00 to cover pooluge and handling. Master Charp & welcomed. Prests include your things can't humber, when have humber on ation date. Some mant are subject to provisive. Not responsible for pricing man was from Mail Order pricing. We receive the right to but

### Keuboard Terminal Module • 24 x 40 Character Screen Size

KTM-2 \$349

• 24 x 80 Character Screen Size

KTM-2/80 \$424

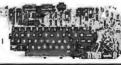

### thandar PORTABLE OSCILLOSCOPE

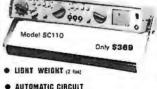

- DC-10MKz
- 2" Diagonal CRT SMALL SIZE
- **ULTRA LOW** POWER CONSUMPTION

### IAMEG

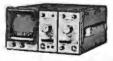

FOR UNUSED SECTIONS

10 Megahertz **HM307** 

SINGLE TRACE OSCILLOSCOPE

- **IDEAL SERVICE INSTRUMENT**
- TIME BASE 0.2 µs 2.0 s/cm
- LPS-TRIGGER ■ COMPACT
- **BUILT-IN COMPONENT TESTER**

\$404.25

### Universal Oscilloscope

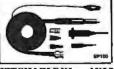

Probe

SWITCHABLE X1 and X10 Attenuation Factor REY ADDITIONAL FEATURES: • 100MHz bandwidth • Heavy duty tip • Break resistant center conductor • Stender, liexible cable • 6th, cable length • Wide compensation range • Fits all scopes • Ground reference can be activated at tip • Includes SPRUNG HOOK, I.C. TIP, BNC ADAPTOR, INSULATING TIP and TRIMMER TOOL ACCESSORIES.

VISIT A STORE NEAR YOU TODAY - We stack . large splaction of Technical Books, Discrete Components, Integrated Circuits, Tust Equipment and Electranic Supplies

ATLANTA

3330 Predmont Rd. N.E. Atlanta, GA 30305 (404) 261-7100

CULVER CITY

11080 Jefferson Blvd. Culver City, CA 90230 **[213] 390-3595** 

HOUSTON

2649 Richmond louston, TX 77098 (713) 529-3489

PORTLAND

1125 N.E. 82nd Ave. Portland, OR 97220 (503) 254-5541

SANTA ANA

1300 E. Edinger Ave. Santa Ana, CA 92705 (714) 547-8424

SUNNYVALE

054 E. El Camino Real Sunnyvale, CA 94087 (408) 243-4121

TUCSON

4518 E. Broadwa (602) 881-2348

#### **PRINTERS** BASE 2 850 \$735 APPLE INTF. \$140 OKIDATA S CALL S y 80 y 82 S CALL S **EPSON** S CALL S MX-80 S CALL S MX-70 ANACOM S CALL S 150 \*PLEASE ADD 3% FOR S&H TO ORDER\* **TECHNICAL INNOVATIONS** P.O. BOX 803 HILLSBORO, OR 97123 503-648-6423

Circle 399 on inquiry card.

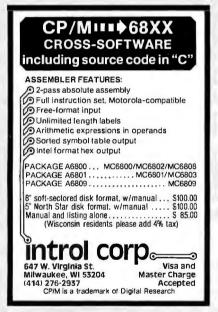

Circle 204 on inquiry card.

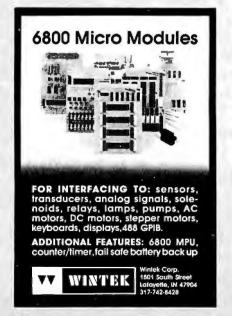

#### ?? APPLE\*-ITIS ??

Hardware or Software Problems? Save time and money by having your own diagnostic disk. Determine immediately if you have a hardware problem.

XPS's APPLE\*-CILLIN can help you cure your problems fast and easily.

Order APPLE\*-CILLIN for \$29.95\*\*

XPS inc.

323 York Road Carlisle, PA 17013

\*trademark of Apple Computer Inc. \*\*PA Residents add 6% sales tax Requires 48K and one Disk II\*

Circle 448 on inquiry card.

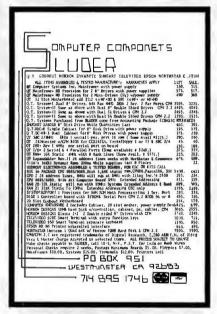

Circle 369 on inquiry card.

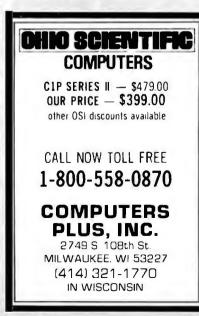

### RUN BIG CPM\* PROGRAMS ON YOUR MODEL 1 TRS-80\*

WITH 39 or 54K of use space.Can use Mixed Drivers 5% or 8" (Variable Tracks) Compatable with ail TRS\*80 Operating Systems and all TRS\*80 Programs.[usable on 48K disk systems only) Boards fit into keyboard inclosure.

FREEDOM OPTION......\$245
MEMORY EXPANSION OPTION...\$295
Send Check or Money Order to:
(MASS. RESIDENTS, PLEASE INCLUDE 5% TAX)

F.E.C. Itd.

TERMINAL

DATA

CORPORATION

### MODEL 1200 RS-232 BI-DIRECTIONAL DATA SPLITTER

available in kit form

Model 1200K gives the terminal or microprocessor user a second interface for a printer, plotter, cassette or tape drive. It operates at any speed & isolates the two output devices from each other, while providing 2 RS-232 interfaces from the terminal or microprocessor.

The kit consists of 3 RS-232 connectors, printed circuit board, all necessary components, enclosure, mounting hardware & assembly instructions \$69.00

write or call

TERMINAL DATA CORP. 11878 Coakley Cir. Rockville, MD 20852 (301) 881-7655

Circle 403 on inquiry card.

### DISK DRIVES REMEX

Electronic Equipment Unlimited 3845 Birch Street Newport Beach, CA 92660 PH: (714) 540-5231

Pricing and availability subject to change without notice.

## NEED A LETTER QUALITY PRINTER BUT DON'T WANT TO PAY THE PRICE?

Then American Business Computers Has Just The Printer For You!

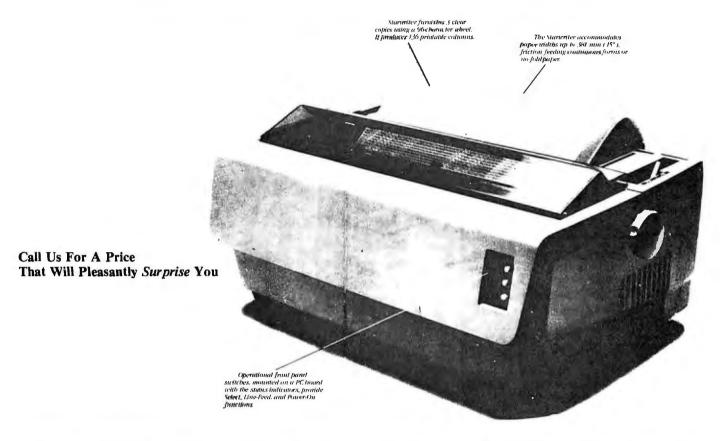

The Starwriter Daisy Wheel Printer is designed to fill a distinct gap in the peripheral marketplace. A speed of 25 cps and its low price make it the ideal choice for today's systems designer interested in achieving superior price/performance ratios.

Incorporating the latest LSI technology, the Starwriter is built by one of the world's most respected computer peripheral manufacturers. The printer is furnished complete and ready-to-use, requiring no changes in hardware or software. Starwriter offers an industry standard parallel interface, as well as RS232-C interface. Total plug compatibility and a wide variety of interface matching capabilities help lower the system integration costs for OEMs and end-users.

Using a 96-character wheel, the Starwriter produces letter-quality printing on 3 sharp copies with up to 136 columns. Starwriter offers the highest degree of vertical and horizontal positioning, resulting in the most precise character placement in the industry. The easy-to-change character wheel also makes our printer a perfect choice for international applications. Compatible with sheet feeders, starwriter accommodates paper widths to 381 mm (15") and uses industry standard ribbon cartridges.

Along with a self-test capability and a programmable VFU (Vertical Format Unit), Starwriter furnishes the operator with all desirable status functions, commands and program selectable switches. Panel lamps indicate the current Paper, Select and Power status.

The easy plug-in compatibility of Starwriter and its outstanding print performance makes the Starwriter perfect for TRS-80\*, Apple\*, and S-100 users.

Starwriter is backed up by a one-year warranty (3 months on parts and labor, 9 succeeding months on parts) and is further supported by a strong, fully trained and technically proficient service organization. The Starwriter is available for immediate shipment in any quantity desired.

For more information, call American Business Computer, 118 So. Mill Street, Pryor, Oklahoma 74361; Telephone 918-825-4844.

\*TM of Tandy Corp
\*TM of Apple Computer Corp.

#### AMERICAN BUSINESS COMPUTERS

118 So. Mill Street Pryor, Oklahoma 74361 Telephone 918-825-4844

**Dealer Inquiries Invited** 

Circle 17 on inquiry card.

BYTE May 1981

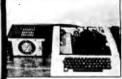

APPLE TI

Custom programs

- COMPUTER COOLER-
- Protect your somewher from heat loads caused by stagnant air buildup within the chassis.
- Utilizes 100 cfm fan to remove heat by suction.
- Prevents air flow from directly hitting any component.
- · As a separate unit, vibration will be minimized .
- Keep your system clean by removing dust.
  - Price .... \$ 65.00

#### NUMERICAL ANALYSIS PROGRAMS -

- Gauss solution of simultaneous equations (up to Boundary)
- Bessel and Spherical Bessel functions (first 30 orders)
- Determinant of matrix (up to 80th order)
- Quadrature and Simpson Integration.
- Legendre Polynomials .... total package price: \$50.00 SOFTWARE TECHNOLOGY
  SOFTWARE TECHNOLOGY
  BOX 35
  SANDERSTOWN 10287
  (10) 244-2831
  Acquire 12-2831
  Acquire 12-2831
  Acquire 12-2831
  Acquire 12-2831
  Acquire 12-2831
  Acquire 12-2831
  Acquire 12-2831
  Acquire 12-2831
  Acquire 12-2831
  Acquire 12-2831
  Acquire 12-2831
  Acquire 12-2831
  Acquire 12-2831
  Acquire 12-2831
  Acquire 12-2831
  Acquire 12-2831
  Acquire 12-2831
  Acquire 12-2831
  Acquire 12-2831
  Acquire 12-2831
  Acquire 12-2831
  Acquire 12-2831
  Acquire 12-2831
  Acquire 12-2831
  Acquire 12-2831
  Acquire 12-2831
  Acquire 12-2831
  Acquire 12-2831
  Acquire 12-2831
  Acquire 12-2831
  Acquire 12-2831
  Acquire 12-2831
  Acquire 12-2831
  Acquire 12-2831
  Acquire 12-2831
  Acquire 12-2831
  Acquire 12-2831
  Acquire 12-2831
  Acquire 12-2831
  Acquire 12-2831
  Acquire 12-2831
  Acquire 12-2831
  Acquire 12-2831
  Acquire 12-2831
  Acquire 12-2831
  Acquire 12-2831
  Acquire 12-2831
  Acquire 12-2831
  Acquire 12-2831
  Acquire 12-2831
  Acquire 12-2831
  Acquire 12-2831
  Acquire 12-2831
  Acquire 12-2831
  Acquire 12-2831
  Acquire 12-2831
  Acquire 12-2831
  Acquire 12-2831
  Acquire 12-2831
  Acquire 12-2831
  Acquire 12-2831
  Acquire 12-2831
  Acquire 12-2831
  Acquire 12-2831
  Acquire 12-2831
  Acquire 12-2831
  Acquire 12-2831
  Acquire 12-2831
  Acquire 12-2831
  Acquire 12-2831
  Acquire 12-2831
  Acquire 12-2831
  Acquire 12-2831
  Acquire 12-2831
  Acquire 12-2831
  Acquire 12-2831
  Acquire 12-2831
  Acquire 12-2831
  Acquire 12-2831
  Acquire 12-2831
  Acquire 12-2831
  Acquire 12-2831
  Acquire 12-2831
  Acquire 12-2831
  Acquire 12-2831
  Acquire 12-2831
  Acquire 12-2831
  Acquire 12-2831
  Acquire 12-2831
  Acquire 12-2831
  Acquire 12-2831
  Acquire 12-2831
  Acquire 12-2831
  Acquire 12-2831
  Acquire 12-2831
  Acquire 12-2831
  Acquire 12-2831
  Acquire 12-2831
  Acquire 12-2831
  Acquire 12-2831
  Acquire 12-2831
  Acquire 12-2831
  Acquire 12-2831
  Acquire 12-2831
  Acquire 12-2831
  Acquire 12-2831
  Acquire 12-2831
  Acquire 12-2831
  Acquire 12-2831
  Acquire 12-2831
  Acquire 12-2831
  Acquire 12-2831
  Acquire 12-2831
  Acquire 12-2831
  Acquire 12-2831
  Acquire 12-2831
  Acquire 12-2831
  Acquire 12-2831
  Acquire 12-2831
  Acquire 12-2831
  Acquire 12-2831
  Acquire 12-2831
  Acquire 12-2831

Circle 375 on inquiry card.

#### STEPPER MOTOR/ DRIVER BOARD

Interface your computer to

the REAL world

Indispensable for Robotics Many control applications Each pulse from your computer steps the motor 7.5°

- North American Philips K82701-P2
- type Stepper motor SAA 1027 Stepper motor control I.C.
- Optically isolated 12 VDC operation
- All I.C.'s socketed
- Computer controls direction of rotation, 7.5° per step

Data, schematics are included

PRICE Complete DRIVER ASSEMBLY, incl. ali I.C.'s, assembled and tested (does not include

STEPPER MOTOR **\$28 95** SAA 1027 Driver chip only

Terms: Check or money order U.S. funds only. Add 2% for shipping and handling. (N.Y. state residents add 7% sales (ax) Immediate delivery from stock. All items guaranteed.

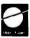

P.O Box 56 Bellport. New York 11713 (516) 286-2144

Circle 22 on Inquiry card.

### PASCAL SOFTWARE

Business Application Programs:

\$795 Accounts Receivable Accounts Payable \$795 General Ledger \$795 Payroll/Job Costing \$795 Property Management \$995

Engineering Application Programs Customized Installation on Request Supplied on single-density, softsectored, 8" floppy disks; require 48K RAM.

#### HELU CORPORATION

P.O. Box 596 **AIEA, HI 96701** (808) 456-1189

#### **Double Side Disk Drives**

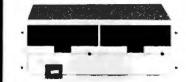

Disk Drive Subsystem with Dual Double Side Drives, Power Supply and Cable. Total Capa-city 2.4 M-Byte. Fully Assembled and Tested.

- 1. Table Top Version . . . . . . . . . . . . . \$1,695.00 2. Rack Mount Version , . . . . . . . . . . . 1,695.00
- 3. Pair of Slides with Attachment for Rackmount .....
- Double Side Disk Drives (1.2 mb) . . . . 535.00 (Qume DT/8)

Call Now (408)496-6910

**OSM Computer Corporation** 2364 Walsh Avenue Santa Clara, CA 95051

Circle 306 on inquiry card.

#### AFFORDABLE

Here at KLOFOX , affordable is not a motto, it's a way of doing business. Prices start at \$1695.00, for a single 8" drive system.

All systems feature a single board Z-80 CPU ( NO BUSS HEADACHES ), runs CP/M\*2.2 ( BIOS INCLUDED ), reliable SD recording, 64K bytes of RAM, four channel CTC , and either an 80 x 24 full-featured video interface or a two channel serial interface. PLUS a six month full warranty. OPTIONS:

2 Channel parallel interface- add \$29.95 Both serial & video interface- add \$95.95 Single to dual drive conversion kit with drive and necessary hardware- add \$495.00 All options may be installed by customer.

> KLOFOX PO BOX 93 SAN LUIS OBISPO, CA 93406 (805) 541-0384

CP/M is a trademark of Digital Research. <sup>†</sup>Only 90 days on drives.

Circle 213 on inquiry card.

## ATTENTION: Apple Users! WANT BETTER COLOR ... MORE STABILITY? question the quality of your comput ay. If so, you've probably been told it's the best you can expect from an odulator...buy a color monitor''. WE CHALLENGE THAT STATEMENT! ODON'T BE SATISFIED WITH EXISTING QUALITY. See for yourself what our 'ne concepts' modulator con do for your picture...MICRO-VERTER Model MVX-500, \$35 RP. Phone orders welcomed. HOTLINE DIAL: 402-987-3771 BROADWAY ATV Research DAKOTA CITY, HE. DEALERSHIPS AVAILABLE

#### COLOR VIDEO MONITORS RGB AND COMPOSITE **VIDEO**

•TC-700 13" color video monitor/receiver, NTSC composite video. \$399.00 TC-900, 19", \$595.00. Use with Apple II and III and composite video. \$399.00 TC-900, other computers

other computers.

•CM-19RGB: 19" screen, 3 modes: RGB,
Composite video, TV. \$895.00.

•Apple III RGB Interface: Converts RGB

data from Apple III to produce 16 color display on RGB monitor. \$129.00.

\*Hitachi Hi-Res RGB, 13" character display, 2000, 80×24, 5×7 dot matrix, TTL inputs. \$1200.00.

Sony TV to video monitor conversion kit, MCK 100: \$135.00.
•OEM 13" and 19" RGB color monitors,

immediate delivery, prices and specs, on re-

For additional information, contact:

Video Markeling, Inc. P.O. Box 339

Warrington, Pa. 18976 (215) 343-3000

Circle 428 on inquiry card.

### INDUSTRIAL CROSS-MACRO ASSEMBLERS

written in FORTRAN IV

New two pass macro assemblers for all popular micros can be run on any general-purpose computer with standard FORTRAN. Each assembler supports macros, conditional assembly, and relocatable object code. All the original mnemonics and addressing modes, many assembler dir-Produces ectives, long error messages and more. printed assembly listing, and object code file.

| PROGRAM NO. | FOR MACHINE | PKG. PRICE |
|-------------|-------------|------------|
| MASM68E3    | MC68000     | 5500       |
| MASM6809    | MC6809      | 400        |
| MASM6805    | MC6805      | 400        |
| MASMGBOT    | MC6801      | 350        |
| MASM6800    | MC6800      | 300        |
| MASM6502    | MCS65xx     | 375        |
| MASM8085    | 8080:8085   | 350        |
| MA5M)802    | CDP1802     | 300        |

kages include detailed users monual, printed source listing (well nmented), source on magnetic tape, and IDM's Saftware Support vice. Cord decks ofto available Dealer inquiries invited

intelligent devices of minnesata p.a. box 14538 minneapolis, mn. 612: 427-0787

Circle 199 on inquiry card.

### **WANTED:**

APPLE, PET, TRS-80, CP/M

Westico is a publisher and distributor of professional software for microcomputers. If you have a new program ready for distribution or want your existing programs to reach a larger market, contact:

Phillip Woellhof, V.P. Mktg. Westico, Inc. 25 Van Zant Street Norwalk, CT 06855 (203) 853-6880

To increase your profits, take advantage of Westico's worldwide promotion and distribution.

The Software Express Service

Circle 181 on Inquiry card.

#### A-D & D-A CONVERTER

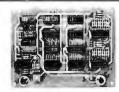

JBE A-D & D-A Converter can be used with any system having parallel ports • Interfaces with JBE Parallel I/O Card • D-A conversion time - 5 \u03c4s • A-D conversion time - 20 \( \mu \)s • Uses JBE 5V power supply • Parallel inputs & outputs include 8 data bits, strobe lines & latches . Analog inputs & outputs are medium impedance 0 to 5 volt range.

79-287 Bare Board \$39.95 ASSM. \$79.95 Kit \$59.95

#### 6502 MICROCOMPUTER

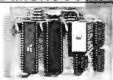

This control computer has: • 1024 This control computer has: • 1024 bytes RAM (two 2114s) • 2048 bytes EPROM (2716) • Uses one 6522 VIA (comp. doc. Incl.) • Interfaces with JBE Solid State Switches A.D. & D.A. Converter • Uses JBE 6V power supply • 2716 EPROM available separately (2716 can be programmed with an Apple II & JBE EPROM Programmer & Parallel Interface) • 50 pir connector included in kit & assm. included in kit & assm.

80-153 Bare Board \$49.95 ASSM. \$110.95 Kit \$ 89.95

### SOLID STATE SWITCH

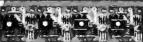

Your computer can control power to your printer, lights, stereo & any 120VAC appliances up to 720 watts (6 amps at 120VAC). Input 3 to 15VDC • 2-14MA TTL compatible • Isolation - 1500V • Non zero crossing • Comes in 1 or 4 channel version • Includes doc. for interfacing with Dimmer Control.

79-282-1 Bare Board \$6.95 79-282-4 Bare Board \$24.95 ASSM. \$13.95 Kit \$10.95 ASSM. \$49.95 Kit \$39.95

#### APPLE II DISPLAY BOARD

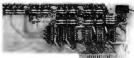

80-144 Bare Board \$25.95 ASSM. \$49.95 Kit \$42.95

· Has run-stop, single step switch • Has 16 address LEDs, 8 data LEDs & 1 RDY LED · All lines are buf-

ICS 6502 \$9.95 6522 \$9.95 **Z80** \$9.95 Z80 PIO \$9.95 2716 5V \$14.95

#### **Z80 MICROCOMPUTER**

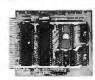

JBE is announcing a single board dedicated computer designed for control functions, it features: • A Z80 Microprocessor software compatible with the Z80, 8080 & 8085 Microprocessors • Uses a Z80 PlO chip for I/O which has 2 independent 8 bit bidirectional peripheral interface ports with handshake & data transfer control
• Uses one 2716 EPROM (2K) & two 2114 RAM memories (1K) . Single 5V power supply at 300MA req. . Clock frequency is 2MHz, RC controlled . Board comes with complete doc. • 50 pin connector is included • 2716 EPROM available separately.

80-280 Bare Board \$49.95 ASSM, \$129.95 Kit \$119.95

#### PRINTER INTERFACE

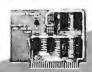

JBE Parallel Printer Interface Interfaces your Apple II® to Centronies® compatible printers. This 3" x 4" board features: on board ROM compatible with Integer Basic, Applesoft® and Pascal® • Has one 8 bit parallel latched output port with selectable positive or negative strobe and one bit input selectable for Ready or Ready • Cable and Connectors available separately.

80-297

ASSM. \$79.95 Kit \$69.95 \$ 4.25

4 ft. Std. Dip Jumpers 16 pin 9.95 Champ Connector

#### POWER SUPPLIES

· Use wall transformers for safety · Protected against short circuit and thermal breakdown.

5 VOLT POWER SUPPLY

Rated at 5V 500MA • Operates JBE A-D & D-A Converter, Z80 & 6502 Microcomputers, 8085 & 8088 Microcomputers.

80-160 ASSM. \$20.95

Bare Board \$8.95 Kit \$16.95

± 12 VOLT POWER SUPPLY Rated at ± 12V 120MA • Can be used as a single 24V power supply . Ideally

suited to OP-AMP experiments. 80-161 ASSM. \$22.95 Bare Board \$8.95 Kit \$18.95

### 6522 APPLE II INTERFACE

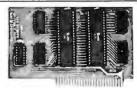

· Interfaces printers, synthesizers, keyboards, JBE A-D & D-A Converter & Solid State Switches . Has handshaking logic, two 6522 VIAs & a 74LS74 for timing. Inputs & outputs are TTL compatible.

79-295 Bare Board \$39.95 ASSM. \$69.95 Kit \$59.95

#### **2716 EPROM PROGRAMMER**

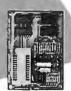

JBE 2716 EPROM Programmer was designed to program 5V 2716 EPROMS . It can also read 2716s. It interfaces to the Apple II using JBE Parallel I/O Card & four ribbon cable con-

nectors • An LED indicates when power is being applied to the EPROM · A textool zero insertion force socket is used-for the EPROM . Comes with complete doc. for writing and reading in the Apple II or Apple II + • Cables available separately.

Bare Board \$24.95

ASSM. \$49.95 Kit \$39.95

#### **BARE BOARDS**

APPLE II EXTENDER BOARD 31/2" x 21/2". Price includes 50 pin Apple Connector.

80-143

\$12.95

8085 3 CHIP SYSTEM

State-of-the-art system using an 8085, 8156 & either an 8355 or 8755 Instruction set 100% upward compatible with 8080A. Bare Board \$24 95

#### 8088 5 CHIP SYSTEM

An 8086 family microcomputer system using an 8088 CPU, 8284, 8155, 8755A & an 8185.

Bare Board

\$29.95

#### CRT CONTROLLER

This intelligent CRT Controller is based on an 8085A Microprocessor & an 8275 Integrated CRT Controller. It features: • 25 lines, 80 characters/line • 5x7 dot matrix • Upper case only Two 2716s
 Serial Interface RS232 & TTL • Baud rates of 110, 150, 300, 600, 1200, 2400, 4800 & 9600 Keyboard scanning system
 Req's. unencoded keyboard • Uses +5V & ± 12V power supplies. Bare Board \$39.95

50 pin connector STD. Dip Jumpers 16 Pin, 2 ft.

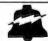

### JOHN BELL ENGINEERING

ALL PRODUCTS ARE AVAILABLE FROM JOHN BELL ENGINEERING • P.O. BOX 338 REDWOOD CITY, CA 94064 • ADD 6% SALES TAX IN CALIFORNIA • ADD 5% SHIPPING & HANDLING (415) 367-1137

\$5.95

\$4.25

### **FLOPPY DISKS** 8" & 51/4"

OPUS - \$26.00/Box of 10 3M-\$32.00/Box of 10

PO Box 5059 Milford, Ct. 06460

We carry a full line of computer supplies

ONE BOARD CP/M SYSTEM!

Circle 267 on inquiry card.

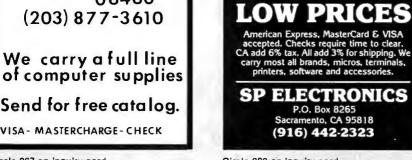

Circle 383 on inquiry card.

Having trouble

learning to use

your computer?

leference manuals don't teach. Most BASIC

texts don't cover specific personal computers.

TIS solves these problems

tailored for your machine.

For PET/CBM

Understanding Your PET/CBM ..... \$16.95

PET Graphics . . . . . . . . . . . . . . . . . . \$ 6.95

For OSI CIP/C4P

All prices include UPS or 1st Class postage

Understanding Your C1P/C4P ...... \$ 9.95

with step-by-step books

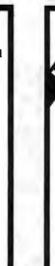

Circle 414 on inquiry card.

Los Alamos, NM 87544

TIS, Dept B

Box 921

Vol 1: Basic Programming

A Workbook of BASIC Exercises Money Back Guarantee. VISA/MC accepted.

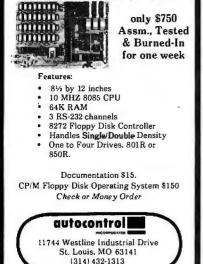

Circle 37 on inquiry card.

#### MULTIPLE TERMINALS WITH CP/M®!

Irvine Computer's NEW Model 100 Transaction Multiplexer lets you construct CP/M<sup>®</sup>-based, multi-terminal, transaction-oriented applications without requiring additional system memory, serial interfaces, or a multi-user operating system!

The Model 100 connects to your computer in place The Model 100 connects to your computer in place of your existing RS-232 console terminal. Up to seven (7) RS-232 terminal devices can then be connected to the Model 100. When the computer is busy, the Model 100 buffers all terminal input data until the application program asks for it.

NO CP/M<sup>®</sup> mods, hardware mods, nor assembly language code is required. Applications can be written in high-level languages. Loaded with features! S1495, quantity one, F.O.B. Costa Mesa, CA. Limited manufacturer's warranty. For more information, call or write:

EASTERN U.S. AND FOREIGN: Wright Marketing Company, Ltd. 19104 Rhodes Way Gaithersburg, MD 20760 (301) 840-1928

WESTERN U.S.:

Irvine Computer Corporation (mfgr.) 3001 Red Hill Avenue, 6-103 Costa Mesa, CA 92626 (714) 55 (714) 557-5292

CP/M<sup>®</sup> is a registered trade of Digital Research.

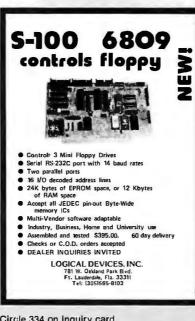

### **Know The Reasons Why** The FORCE-80 is your "Best Buy." FORCE-80 The computer protector · Power dropout protection · Suppresses transient voltages Suppresses RFI Disc protection

· Direct from factory FORCE-80

Only \$121.50 plus \$5.00 shipping & handling Check, Mastercharge, Visa accepted (5% discount for cash)

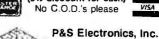

· Factory warranty · Satisfaction guaranteed

> P.O. Box 23014 Dent. B Nashville, TN 37202

Allow 6-8 weeks for delivery Add 14 days for personal checks.

Circle 307 on inquiry card.

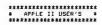

Written and original, very sood programs lately????

Put your apparams to work earning for you today! We want to market your best programs by offering them to user's through our expanding SDFTWARE LIBRARY....

We are lanking for marketable programs encompassing all types of application areas. Such as:

EDUCATIONAL, HEDICAL, LEGAL, BUSINESS, ACCOUNTING, STATISTICAL, EMGINEERING, HOME, UTILITY, and GAMES!

Flease drop us a line with details of your programs. In return, we will send wou the specifics of our marketing process,

If you would like to be on our SOFTMARE LIBRARY CATALOG mailing list then check the reader service number below... (DEALER INDUIRES INVITED)...

WRITE TO:

HCW3 ENTERPRISES P.O. BOX 510 SOUTHBURY, CT. ZIP CODE 06488

APPLE II is the trademark of the APPLE Computer Co.

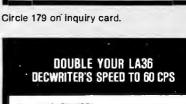

The ACCELEWRITER converter enables you to convert the LA36 Decwriter from 10/15/30 to 10/30/60 CPS.

Utilizes Decwriter's own built-in 60 CPS. speed

Plugs into logic board

Compatible with Decwriter option boards Decwriter reconverts to "stock" in

seconds Thousands sold In use for over 3 years

Full one-year warranty \$115 includes shipping

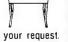

Brochure sent promptly at your request. Write or call us.

LARKS ELECTRONICS & DATA P.O. Box 22, Skokie, 1L 60077 (312) 677-6080

## 16K

## **Memory**

8/\$19.9

**CALL US FOR VOLUME QUOTES** 

**ALL MERCHANDISE 100% GUARANTEED!** 

### LS SERIES

| LO,                                                                                                    | SEITIES                                                                                                    |
|----------------------------------------------------------------------------------------------------|----------------------------------------------------------------------------------------------------|
| 74LS00 74LS01 74LS01 74LS03 74LS04 74LS04 74LS04 74LS05 74LS05 74LS05 74LS06 74LS05 74LS12 74LS13 74LS13 74LS13 74LS13 74LS26 74LS21 74LS26 74LS27 74LS32 74LS33 74LS33 74LS33 74LS34 74LS43 74LS43 74LS43 74LS43 74LS43 74LS55 74LS55 74LS55 74LS66 74LS67 74LS76 74LS67 74LS13 74LS13 74LS13 74LS13 74LS13 74LS13 74LS13 74LS13 74LS13 74LS13 74LS13 74LS13 74LS13 74LS13 74LS13 74LS13 74LS13 74LS13 74LS13 74LS13 74LS13 74LS13 74LS13 74LS13 74LS13 74LS13 74LS13 74LS13 74LS13 74LS13 74LS13 74LS13 74LS13 74LS13 74LS13 74LS13 74LS13 74LS13 74LS13 | 32 74LS155 1.19 28 74LS156 95 .38 74LS157 .79 .32 74LS158 82 .35 74LS161 .99 .38 74LS162 .99 .38 74LS163 .99 .38 74LS163 .99 .38 74LS163 .99 .39 74LS165 .99 .29 74LS166 2.40 .38 74LS169 .179 .99 74LS166 1.79 .99 74LS166 1.79 .95 74LS167 .189 .20 74LS167 .189 .20 74LS167 .189 .20 74LS167 .189 .20 74LS173 .82 .20 74LS173 .82 .20 74LS173 .82 .20 74LS174 .19 .34 74LS175 1.09 .35 74LS173 .19 .35 74LS193 .98 .37 4LS194 .180 .37 4LS194 .180 .38 74LS191 .31 .35 74LS191 .31 .35 74LS191 .13 .35 74LS191 .13 .35 74LS191 .13 .35 74LS191 .13 .35 74LS191 .13 .35 74LS241 .189 .39 74LS195 .19 .39 .74LS196 .82 .79 74LS241 .189 .30 .74LS241 .189 .30 .74LS1244 .189 .30 .74LS241 .189 .30 .74LS243 .189 .30 .74LS243 .89 .30 .74LS243 .89 .30 .74LS253 .89 .50 .74LS253 .89 .50 .74LS253 .89 .50 .74LS253 .89 .50 .74LS258 .89 .90 .74LS268 .89 .90 .74LS268 .89 .90 .74LS268 .89 .90 .74LS269 .18 .74 .74LS283 .10 .86 .74LS293 .189 .49 .74LS263 .189 .49 .74LS263 .189 .49 .74LS263 .189 .49 .74LS363 .190 .79 .74LS366 .99 .99 .74LS366 .99 .99 .74LS367 .99 .87 .74LS367 .99 .87 .74LS368 .99 .99 .74LS368 .99 .99 .74LS369 .19 .99 .74LS369 .19 .99 .79 .79 .79 .79 .79 . |

## SPRING MEMORY SALE

|         | RAM     | S       | 100pcs |            | EPROM   | MS     |        |
|---------|---------|---------|--------|------------|---------|--------|--------|
| 2101    | (450ns) | 2.49    | 2.29   |            |         |        | 100pcs |
| 2102-1  | (450ns) | .99     | .95    | 1702       | ( 1us)  | 4.95   | 4.75   |
| 21L02-1 | (450ns) | 1.29    | 1.15   | 2708       | (450ns) | 4.95   | 4.75   |
| 2111    | (450ns) | 2.99    | 2.49   | 2758(5v)   | (450ns) | 9.95   | Call   |
| 2112    | (450ns) | 2.99    | 2.79   | 2716(5v)   | (450ns) | 7.95   | 6.95   |
| 2114    | (450ns) | 2.95    | 2.85   | 2716-1(5v) | (350ns) | 12.95  | 10.95  |
| 2114L-2 | (200ns) | 8/29.95 | 3.10   | TMS2516    | (450ns) | 9.95   | 9.50   |
| 2114L-3 | (300ns) | 8/24.95 | 2.95   | TMS2716    | (450ns) | 9.95   | 8.95   |
| 4027    | (250ns) | 4.95    | 3.95   | 2732       | (450ns) | 29.95  | Call   |
| 4116-15 | (150ns) | 8/21.95 | 2.65   | TMS2532    | (450ns) | 21.95  | Call   |
| 4116-20 | (200ns) | 8/19.95 | 2.35   | TMS25L32   | (450ns) | 29.95  | Call   |
| 4116-30 | (300ns) | 8/18.99 | 2.29   | TMS2564    | (500ns) | 179.95 | Call   |

NEED YOUR ORDER SHIPPED TODAY?

THEN CALL TOLL FREE

800-538-5000 IN CALIF.

800-662-6233

**BEFORE YOU** BUY, CALL US. **WE WILL BEAT** ANYONE'S PRICES

### 6800

| 6800 | 11.75 |
|------|-------|
| 6810 | 4.60  |
| 6820 | 5.75  |
| 6821 | 6.40  |
| 6828 | 9.95  |
| 6834 | 19.95 |
| 6850 | 5.75  |
| 6852 | 5.75  |
| 6875 | 6.95  |
|      |       |

#### **Z80**

| Z80       | 9.95  |
|-----------|-------|
| Z80A      | 12.95 |
| Z80-CTC   | 7.65  |
| Z80-DMA   | 18.00 |
| Z80-PIO   | 7.60  |
| Z80-SIO/2 | 27.50 |
| Z80-SIO/9 | 20.50 |
|           |       |

### MISC.

| 1771-B01 | 24.95 |
|----------|-------|
| 3242     | 9.95  |
| AY5-1013 | 4.99  |
| 8T26     | 2.49  |
| 8T28     | 2.49  |
| 8T97     | 1.69  |
| 8T98 .   | 1.69  |
|          |       |

### 8080

| 3.95<br>12.95<br>2.75 |
|-----------------------|
| 5.25                  |
| 2.75                  |
| 2.95                  |
| 3.49<br>4.95          |
| 5.50                  |
| 6.95                  |
| 12.95                 |
| 6.50<br>16.95         |
| 14.95                 |
| 49.95                 |
| 15.95                 |
|                       |

### T.V. CIRCUITS

| 1.89 |
|------|
| 1.29 |
| 1.79 |
| 1.29 |
| .99  |
| .29  |
| 1.90 |
| 1.99 |
| 2.49 |
|      |

### **7400 SERIES**

| 7400<br>7402<br>7404<br>7406<br>7407<br>7408<br>7410<br>7420<br>7430<br>7432<br>7440<br>7442<br>7445 | 19<br>19<br>24<br>29<br>29<br>21<br>19<br>19<br>29<br>49<br>69<br>69 | 7450<br>7472<br>7473<br>7474<br>7475<br>7476<br>7483<br>7486<br>7490<br>7491<br>7493<br>7496<br>74100 | .19<br>.34<br>.35<br>.49<br>.35<br>.49<br>.59<br>.74 | 74123<br>74151<br>74153<br>74156<br>74156<br>74157<br>74161<br>74163<br>74174<br>74173<br>74174<br>74176<br>74176<br>74176 | .59<br>.59<br>.59<br>.69<br>.79<br>.89<br>.89<br>.89<br>.89<br>.79 |
|----------------------------------------------------------------------------------------------------|----------------------------------------------------------------------|----------------------------------------------------------------------------------------------------|------------------------------------------------------|----------------------------------------------------------------------------------------------------|--------------------------------------------------------------------|
| 7446<br>7447<br>7448                                                                                 | .69<br>.59<br>.69                                                    | 74100<br>74107<br>74121                                                                               |                                                      |                                                                                                    |                                                                    |

### **74S00 SERIES**

| 74800 .50 | 745124 | 3.95 | 74S288 | 4.75  |
|-----------|--------|------|--------|-------|
| 74502 .50 | 745174 | 1.49 | 745387 | 5.75  |
| 74804 .50 | 745188 | 4.75 | 745471 | 18.75 |
| 74508 .50 | 74S195 | 1.95 | 74S472 | 18.75 |
| 74S37 .55 | 74S240 | 2.95 | 74S474 | 19.95 |
| 74574 .80 |        |      | 74S570 | 7.80  |
| 745113.79 | 74S287 | 4.75 | 74S571 | 7.80  |
|           |        |      |        |       |

### IC SOCKETS

|                   | 0.1           |    |
|-------------------|---------------|----|
| 8 pin ST 10/1.29  | 8 pin WW      | 59 |
| 14 pin ST 10/1.29 |               | 69 |
| 16 pin ST 10/1.29 | 16 pin WW     | 69 |
| 18 pin ST 10/1,29 |               | 99 |
| 20 pin ST 10/1.29 | 20 pin WW 1.  | 09 |
| 22 pin ST 10/1.29 | 22 pin WW 1.: | 39 |
| 24 pin ST 10/1.29 |               | 49 |
| 28 pin ST 10/1.29 |               | 69 |
| 40 pin ST 10/1.29 |               | 99 |
| ST = SOLDER TAIL  | WW = WIRFW    |    |

### 4K STATIC RAM SPECIAL

MOTOROLA PART #MCM66L41C-20 REPLACEMENT FOR TMS4044-20 4096x1 THESE ARE CERAMIC 200ns LOW POWER RAMS IN A STANDARD 18 PIN DIP.

VERY LIMITED SUPPLY, THEY WON'T LAST LONG AT THIS PRICE. 16/5995

### **VOLTAGE REG's**

| 7805T | .89  | 7905T | .99  |
|-------|------|-------|------|
| 7812T | .89  | 7912T | .99  |
| 7815T | .99  | 7915T | 1.19 |
| 7824T | .99  | 7924T | 1.19 |
| 7805K | 1.39 | 7905K | 1.49 |
| 7812K | 1.39 | 7912K | 1.49 |
| 78L05 | .69  | 79L05 | .79  |
| 78L12 | .69  | 79L12 | .79  |
| 78L15 | .69  | 79L15 | .79  |

### LINEAR

| LM301v<br>LM308v<br>LM309K<br>LM311v<br>LM317t | .98<br>1.49<br>.64 | LM556<br>LM565<br>LM566v<br>LM567v<br>LM723 | 1.49<br>1.29 | LM1488<br>LM1489<br>LM1800<br>LM1889<br>LM3900 | 1.39<br>1.39<br>1.99<br>2.49 |
|------------------------------------------------|--------------------|---------------------------------------------|--------------|------------------------------------------------|------------------------------|
| LM318v                                         |                    | LM733                                       |              | 75451v                                         | .39                          |
|                                                |                    |                                             |              |                                                |                              |
| LM323k                                         | 4.95               | LM741v                                      | .29          | MC1330v                                        | 1.89                         |
| LM324                                          |                    | LM747                                       | .79          | MC1350v                                        | 1.29                         |
| LM339                                          | .99                | LM748v                                      | .59          | MC1358                                         | 1.79                         |
| LM377                                          |                    | LM1310                                      | 1.90         |                                                |                              |
| LM380                                          | 1.29               | LM1414                                      | 1.59         |                                                |                              |
| LM555v                                         |                    | LM1458v                                     | .69          |                                                |                              |

T = TO-220

#### **TRANSISTORS**

| 2N2222 | 10/1.00 | 100/8.99 |
|--------|---------|----------|
| 2N3904 | 10/1.00 | 100/8.99 |
| 2N3906 | 10/1.00 | 100/8.99 |
| 2N3055 | .79     | 10/6.99  |

### **LEDS**

| Jumbo Red      | 10/1 00 |
|----------------|---------|
|                |         |
| Jumbo Green    |         |
| Jumbo Yellow   | 6/1.00  |
| 5082-7760 .431 | CC .79  |
| MAN74.3°CC     | .79     |
| MAN72 3'CA     | qq      |

#### DIP **SWITCHES**

| 4 position | .99  |
|------------|------|
| 5 position | 1.02 |
| 6 position | 1.06 |
| 7 position | 1.09 |
| 8 position | 1.14 |
|            |      |

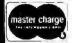

VISA\*

JDR MICRODEVICES, INC.

1101 South Winchester Blvd. San Jose, California 95128 800-538-5000 408-247-4852

TERMS: Include \$2.00 for shipping, \$10.00 minimum order. Send SASE for complete catalog. Bay Area Residents add 6% % sales tax Calil. Residents add 6% sales tax. We

### SUPERLETTER

#### Is For SuperBrain® People!

Now, owners and operators of Intertec SuperBrain computers around the world have a special newsletter to call their own! Superletter is packed with important technical news, accessory ideas, and

CP/M software designs for the SuperBrain. Regular features include Technical Corner, Q & A Forum, Intertec Factory News, Guest Interview, and Super Classifieds.

For subscription info and adrates, contact:

### SUPERLETTER

P.O. Box 3121 Beverly Hills, CA 90212 (213) 277-2410

Circle 3 on inquiry card.

#### INVENTORY CONTROL SYSTEM WITH PARTS EXPLOSION FOR FINISHED GOODS AND ASSEMBLIES

Parts requirements forecasting & Pull Sheets Reorder Reports Economic Order Quantities 5000 Items per 8" disk AVAILABLE FOR CROMEMCD, CP/M®,

AND DASIS OPERATING SYSTEMS

Hardware requirements: 132 Column printer. Manual and 8" floppy disk . . . . . . . . \$250. Multi-level explosion version . . . . . . \$499. 

Accounts Receivable, Accounts Payable, Order Entry, General Ledger, Payroll and Mailing List programs also available.

FEITH SOFTWARE, INC. 204 MARVIN RD. ELKINS PARK, PA. 19117 (215) 782-8240

Circle 162 on inquiry card.

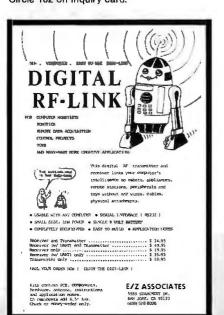

#### TWX-LINK

TWX-LINK is a complete software package which interfaces your microcomputer to the Western Union TWX network.

Using an FCC approved direct connect modem, TWX-LINK allows your computer to act as a TWX terminal for both incoming and outgoing messages.

TWX-LINK constantly monitors your TWX line. Incoming messages are automatically received, acknowledged, and written to disk storage.

TWX, TELEX, MAILGRAMS, AND TELEGRAMS can all be created, edited, and sent from your computer by using TWX-LINK.

Call, write, or TWX for more info: CAWTHON SCIENTIFIC GROUP 24224 Michigan Avenue Dearborn, Michigan 48124 PH: (313) 565-4000 TWX: 810-221-1265

Circle 63 on inquiry card.

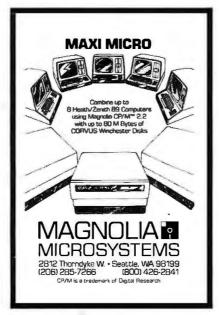

Circle 226 on inquiry card.

### APPLE OWNERS!

Combine your APPLE computer with our high speed dual channel AID and controller boards to create your own:

#### DIGITAL STORAGE SCOPE

- Sample rate DC to 3.5 Mhz.
- 1024 Sample Buffer Memory
   Pretrigger Viewing
- Dual or Single Channel Trace
- · Trigger either channel
- Programmable Scale Select

All trace parameters are entered through keyboard to the onboard software included in PROM. High resolution graphics used to display waveforms.

Price for two board system \$495. California residents add 6% salestax.

#### RC ELECTRONICS, INC.

7265 Tuolumne Goleta, California 93117 (805) 968-6614

#### THE COMPUTER OF THE FUTURE

Bigger than 8-bit, smaller than 32-bit; IEEE 696/S-100 compatibility and RS-232 I/O.

Next Year-the computer of the future with user software will be here at \$20,000. TODAY we can offer you the NUCLEUS of TOMORROW's computer for only —

#### \$2995

A package of IEEE standard boards AND the latest 16-bit software - O.S. and PASCAL

- DUAL CPUs 8085 for current programs - 8088 for 16-bit software
  - without changing hardware
- 64K byte fast reliable RAM
- DMA Disk Controller
- Support board clock, RS-232 port, etc.

**ACT NOW - LIMITED QUANTITIES** AVAILABLE AT \$2,995 PRICE

CALL OF WRITE NOW FOR FULL DETAILS (213) 454-2100

SYSTEM INTERFACE CONSULTANTS, INC. 17440 Revello, Pacific Palisades, CA 90272

computer systems \_\_\_\_\_ established 1969

Circle 395 on inquiry card.

### TI 820 KSR PACKAGE

OPTIONS

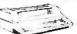

NEW

#### BRAND NEW IN BOX WITH 112 PAGE MANUAL

Large OEM overstock results in a limited quantity offer of this supe reliable, feature packed terminal at a below wholesale price.

FULL (TI item #101) OPTION "PACKAGE" Device forms control, compressed & expanded print, 18 key numeric pad, full ASCII, Wecount more than 100 user-selectable options & features. This virtually assuras compatibility with your application.

#### PARTIAL LIST OF FEATURES

PRINTER: 150 CPS: SX7 dol matrix; 128 ASCII characters including control chars (great for debug), forms control, double-width and normal, compessed and standard prs. (4 styles) to 28 Charta Aine; bidirectional; 1280 char buffer; V. & H. tabs; 3"-15" tractor feed; 6.8 6 mes per incr; sgifdbl spacing, last char, visibility; skip perf., auto CR-LF; programmable new-line response

KEYBOARD: Full ASCII: 18 key num, pad; prog CR and ENTER keys; control panel with numeric display; auto repeat; N-key rollover; pull-out operator's reference cards, deep dish keys

GRNERAL: Full blown RS-232; 110-9600 baud; EIA & DC3/OCI busy; Bell 103, 113, 202 & 212A modes; local/stendby/off-line modes; non-volatile option/forms/21 char. prog. asswebbeck memory, parity select; 6' EIA cable: FDX/HDX/HDX w/reverse channel

PRICING: List price for this configuration is \$2420. Our price, brandnaw in original box, guaranteed working to full specifications, \$1737 FOB Morris Plains, NJ, COD and credit cards on approval. NJ add sales (ax. Call or write for full specifications

ELECTROVALUE INDUSTRIAL INC.

201/267-1117

**TRS-80** FOR

MODEL I & III

SPEECH & SOUND

CLSION SOEAD: is a computer controlled, complex sound somewhat cognities of three tone such as well as controlled to the controlled to the controlled controlled co

permanents.

anciented To CS logard comes as a kit or as an assembled RC board. It mends only SMEC at 200m, a forry connector cable and a speaker. With the double cable, too whits may be operated simultaneously.

--\$49/ two for \$85

ASSEMBLED -- \$58/ two for \$98

CUSION SPECE SINISSES IS as a phoneto boxed speech egrifications which can exercise high quality, influenced hims to be speech of unitin to do containing. Forty any phoneous allow the creation of south any condition head as well as noting sometime that the containing and received any one-property containing the section of the containing and received and the section of the containing and received and the section of the containing and received and the section of the containing and the section of the containing and the section of the section of the section o

CSS

CABLE : ribbon cable with PC edge downsectors, plays into exp. port of CRN or EVERT.

double coble --525 SVDC REGULATED POWER SUPPLY ; fully exembled.

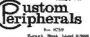

--\$23 \$2 shipping } handling (\$1 for canada)

(\$1 for R.I. res.

(fact or Mony Debr

4-6 works for delivery

· makeurt of Tentre

Circle 141 on inquiry card.

Circle 346 on inquiry card.

Circle 108 on inquiry card.

#### **TRS-80** SERIAL I/O

Can input into basic Can use LLIST and LPRINT to output, or output continuously . -232 compatible • Can be used with or without the expansion bus • Onboard switch selectable baud rates of 110, 150, 300, 600, 1200, 2400, parity or no parity odd or even, 5 to 8 data bits, and 1 or 2 stop bits. D.T.R. Requires +5. -12 VDC • Board only \$19.95 Part No. 8010, with parts \$76.69 Part No. 801 OA, assembled \$98.25 Part No. 8010 C. No connectors provided, see below.

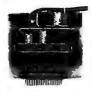

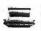

#### VIDEO TERMINAL

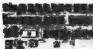

16 lines, 64 columns • Upper and lower case 5x7 dot matrix . Serial RS-232 in and out with TTL parallel keyboard input • On board baud rate generator 75, 110, 150, 300, 600. & 1200 jumper select-able • Memory 1024 characters (7-21L02) Video processor chip SFF96364 by Neculonic • Control characters (CR, LF, →, ←, , į, non destructive cursor, CS, home, CL White characters on black background or vice-versa • With the addition of a key-board, video monitor or TV set with TV interface (part no 107A) and power supply this is a complete stand alone terminal also S-100 compatible • requires +16, & -16 VDC at 100mA, and BVDC at 1A. Part No. 1000A \$296.45 kit

#### **GAME PADDLES** & SOUND FOR TRS-80

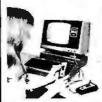

Includes: 2 game pad-dles, interface, software, speaker, power supply, full documen-tation including: schematics, theory of operation, and user guide; plus 2 games on cassette, Pong and Starship War \$157.29 Complete Part No. 7922C

#### SERIAL/ PARALLEL INTERFACE

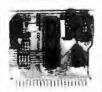

 Converts serial to parallel and parallel to serial . Low cost on board baud rate generator • 110 to 19.2K • Low power drain +5 volts and -12 volts required • TTL compatible • All characters contain a start bit. 5 to B data bits, 1 or 2 stop bits, and either odd or even parity. • All connections go to a 44 pin gold plated edge connector . Board only \$11.95 Part No. 101, with parts \$42.89 Part No. 101A, 44 pin edge connector \$4.00 Part No. 44P

#### MODEM

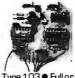

 Type 103 ● Full or half duplex ● Works up to 300 baud ● Originate or Answer . Serial TTL input and output ● connect B Ω speaker and crystal mic. directly to board • Requires +5 volts ● Board only\$7.60 Part No. 109, with parts \$29.95 Part No. 109A.

#### **OPTO-ISOLATED PARALLEL INPUT BOARD FOR APPLE II**

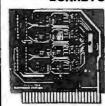

There are 8 inputs that can be driven from TTL logic or any 5 volt source. The circuit board can be plugged into any of the B sockets of your Apple II. It has a 16 pin socket for standard dip ribbon cable connection. Board only \$15.65

Part No. 120, with parts \$69.95. Part No. 120A.

### SUPER MODEM

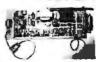

Originate, RS-232 and 20 mA compatable. Full duplex, and half duplex, direct connect or acoustic coupled, on

board power supply.car-rier detect light, DB25 plug, 300 BAUD, Type 103 compatable frequencies. Bare board Part No. 2000 \$21.89, Kit Part No. 2000 A \$133.80

#### **8K EPROM SAVER**

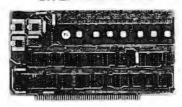

 Programs 2708's address relocation of each 4K of memory to any 4K boundary ● Power on jump and reset jump option for "turnkey" systems and computers without a front pan Program saver software in 1 2708 EPROM \$25. Bare board \$45.59 including custom coil board with parts but no EPROMS \$164.69.

#### APPLE II SERIAL I/O INTERFACE

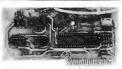

Baud rate is continuously adjustable from O to 30,000 • Plugs into any peripheral connector • Low current drain. RS-232 input and output • On boardswitch selectable 5 to B data bits, 1 or 2 stop bits, and parity or no parity either odd or even • Jumper selectable address • SOFTWARE • Input and Output routine from monitor or BASIC to teletype or other serial printer • Program for using an Apple II for a video or an intelligent terminal Also can output in correspondence code to interface with some selectrics. . Also watches DTR ● Board only \$14.95 Part No. 2, with parts \$51.25 Part No. 2A, assembled \$62.95 Part No. 2C

#### PARALLEL TRIAC OUTPUT **BOARD FOR** APPLE II

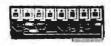

This board has 8 triacs capable of switching 110 volt 6 amp loads (660 wetts per channel) or a total of 5280 wetts. Board only \$15.65 Part No. 210, with parts \$119.95 Part No. 210A

#### **APPLE II** PROTOTYPING HOBBY/CARD

Part No. 7907 \$21.95

#### RS-232/20mA INTERFACE

This board has two passive, opto-isola-ted circuits. One con-verts RS-232 to 20mA, the other converts 20mA to RS-232. All connections go to a 10 pin edge connector. Requires +12 and -12 volts. Board only \$9.95, part no. 7901, with parts \$14.95 Part No. 7901A

#### T.V. INTERFACE

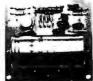

Converts video to AM modulated RF, Channels 2 or 3. So powerful almost no tuning is required. On board regulated power supply makes this extremely stable. Rated very highly in Doctor Dobbs' Journal, Recommended by Apple Power required is 12 volts AC C.T., or +5 volts DC ● Board only \$8.19 part No. 107, with parts \$18.85 Part No. 107A

#### TAPE INTERFACE

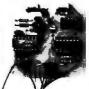

 Converts a low cost tape recorder to a digital recorder • Works up to 1200 baud . Digital in and out are TTLserial Output of board connects to mic. in of recorder . Earphone of recorder connects to input on board • No coils • Requires +5 valts, low power drain . Board only \$7.60 Part No. 111, with parts\$29.95Part No. 111A

#### RS-232/TTL INTERFACE

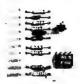

Converts TTL to RS-232, and converts RS-232 to TTL . Two separate circuits . Reparate circuits • Hequires -12 and +12 volts • All connections go to a 10 pin edge connector, kit\$9.95 Part No.232A10Pinedgeconnector \$3.00 part No.

#### S-100 BUS ACTIVE TERMINATOR

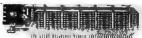

Board only \$18.15 Part No. 900, with parts \$29.89 Part No. 900A

#### SERIAL I/O

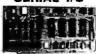

Four Serial I/O RS-232 ports. S-100 Bus, Software or jumper selectable baud rate (110, 300, 600, 1200, 2400, 4800, 9600, 19.2K), on board Xtal baud rate generator, Addressswitch selectable. Parity or no parity (odd or even) switch selectable, 1 or 2 stop bits, 5 to 8 bits/character. Boardonly \$35.19 Part No. 7908 With parts (kit) \$199.95. Part No. 790BA.

#### **RS-232/TTY** INTERFACE

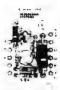

This board has two active circuits, one convertsRS-232 to 20 mA the other converts 20 mA to RS-232. Requires +12 and -12 volts, \$9.95 Part No. 600A Kit.

#### Send for FREE Catalog...a big self addressed envelope with 80¢ postage gets it fastest!

To Order: Mention part no., description, and price. In USA shipping paid by us for orders accompanied by check or money order. We accept C.O.D. orders (U.S. only) or a VISA or Master Charge no., expiration date, signature and phone no., shipping charges will be added. CA residents add 5.5% for tax. Outside USA add 15% for air mail postage and handling. Payment must be in U.S. dollars. Dealer inquiries invited. Prices subject to change without notice.

ORDER LINE: (408) 226-4064

## ELECTRONIC SYSTEMS Dept.B, P.O. BOX 21638, San Jose, CA USA 95151

### 7400 .19 .22 .22 SN7403N SN7404N SN7405N SN7406N SN7407N SN7408N SN7409N SN7410N SN7411N SN7412N SN74139N SN74141N SN74142N SN74143N SN74143N SN74145N SN74145N SN74151N SN74151N SN74152N SN74153N SN74155N SN74155N SN74155N SN74155N SN74155N SN74155N SN74155N SN7413N SN7414N \$N7416N \$N7420N \$N7420N \$N7422N \$N7422N \$N7422N \$N7422N \$N7426N \$N7426N \$N7426N \$N7426N \$N7426N \$N7426N \$N7429N \$N7439N \$N7439N \$N7439N \$N7439N \$N7440N \$N7440N \$N7445N \$N7445N \$N745N \$N745N \$N SN74160N SN74161N SN74162N SN74163N SN74163N SN74166N SN74166N SN74176N SN74172N SN74172N SN74174N SN74174N SN74174N SN74175N SN74176N SN74179N SN74179N SN74179N SN74179N 97 1 20 1 95 1 69 5.95 .79 .89 .89 .85 .85 1.80 .75 SN74181N SN74182N SN74184N SN74185N SN74185N SN74186N SN74196N SN74191N SN74191N SN74193N SN74194N SN74195N SN74196N SN74196N SN74196N 23 23 29 23 39 34 38 36 36 460 59 1.10 1.75 75 1.95 1.95 9.95 3.90 1.15 1.15 SN7453N SN7459N SN7459N SN7470N SN7477N SN7472N SN7473N SN74740N SN7475N SN7476N SN7479N SN7480N SN7480N SN7480N SN7480N SN7481N SN7482N .85 85 85 85 85 1.39 1.39 1.39 .95 1.05 89 2.15 390 1.25 SN74198N SN7482N SN7483N SN7485N SN7486N SN7489N SN7490N SN7491N SN7492N SN7492N SN74199N SN74221N SN74273N SN74273N SN74273N SN74284N SN74284N SN74285N SN74298N SN74296N SN74365N SN74366N SN74366N SN74368N SN74368N SN74393N SN74490N 55 .65 .39 1.75 .39 65 .52 49 72 65 .72 3.10 .99 32 .53 SN7493N SN7494N SN7495N SN7495N SN7497N SN74100N SN74109N SN74116N SN74121N 1.95 .29 .39

SN74122N

CD4000

CD4001 CD4002

CD4006 CD4007 CD4008 CD4009 CD4010 CD4011

CD4012 CD4012 CD4014 CD4015 CD4016 CD4017 CD4018

CD4019 CD4020 CD4021 CD4022 CD4023 CD4025 CD4027 CD4027 CD4028 CD4029 CD4030 CD4031 CD4031 CD4031 CD4031

CD4035 CD4037 CD4040

CD4044 CD4046 CD4047 CD4048 CD4049 CD4050 CD4051

CD4052 CD4053 CD4055 CD4056 CD4059 CD4060 CD4066 CD4069 CO4070 CD4071 CD4072 CD4073 CD4075

CD4075 CD4076 CD4077 CD4078 CD4081 CD4082

**CMOS** 

CD4093 CD4094 CD4098 MC14409 MC14409 MC144108 MC14412 MC14412 MC14415 CD4501 CD4503 CD4505 CD4505 CD4505 CD4505 CD4505 CD4505 CD4505 CD4505 CD4505 CD4505 CD4505 CD4505 CD4505 CD4505 CD4505 CD4505 CD4505 CD4505 CD4505 CD4505 CD4505 CD4505 CD4505 CD4505 CD4505 CD4515 CD4516 CD4516 CD4516 CD4516

CD4520 CD4555 CD4556 CD4566 74C00 74C02 74C04

74C08 74C10 74C14 74C20 74C30 74C32 74C42 74C48 74C73 74C74 74C85 74C89 74C90

74C93 74C95 74C107 74C151 74C154 74C157 74C160 74C161 74C163 74C164 74C173 74C174 74C174

74C175 74C192 74C193 74C195 74C922 74C923 MM80C95 MM80C97

.35 .35 .35

.29 1.39 .49 .35 .29 1.39 1.15 .59 1.19 .49

1.29 .45 3.25 2.15 3.25

1.25 95 85 85 1.75

1 25 99 .69 1.10 1.10 3.95 2.95 9.95 1.39 .75 35 .49 35 35

1.29 35 35 35 35 1.95 2.95

### 

| 74                  | · L      | SOC                  | )    |
|---------------------|----------|----------------------|------|
| 74LS00N             | .35      | 74LS164N             | 1,19 |
| 74LS01N             | 28       | 74LS165N             | .89  |
| 74LS02N             | .28      | 74LS166N             | 2 48 |
| 74LS03N             | 28       | 74LS168N             | 1.89 |
| 74L5Q4N             | .39      | 74LS169N             | 1.89 |
| 74LS05N             | 28       | 74LS170N             | 199  |
| 74LS08N             | 39       | 74LS173N             | 89   |
| 74LSQ9N             | 39       | 74LS174N             | 99   |
| 74LS10N             | 2        | 74LS175N             | 99   |
| 74LS11N             | 39       | 74LS181N             | 2.20 |
| 74LS12N             | 39       | 74LS190N             | 1 15 |
| 74LS13N             | 47       | 74L5191N             | 1 15 |
| 74LS14N             | 1.25     | 74LS192N             | 98   |
| 74LS15N             | 39       | 74LS193N             | 98   |
| 74LS20N             | 26       | 74LS194N             | 1 15 |
| 74LS21N             | 38       | 74LS195N             | 95   |
| 74LS22N             | 38       | 74LS196N             | 89   |
| 74LS26N             | 39       | 74LS197N             | 89   |
| 74LS27N             | 39       | 74LS221N             | 1 49 |
| 74LS28N             | 39       | 74L5240N             | 195  |
| 74LS30N             | .26      | 74LS241N             | 1.90 |
| 74L532N             | 39       | 74LS242N             | 1.95 |
| 74L537N             | 79       | 74LS243N             | 1.95 |
| 74LS38N             | 39       | 74L5244N             | 1.95 |
| 74LS40N             | 26       | 74LS245N             | 4.95 |
| 74LS42N             | 79       | 74LS247N             | 3 10 |
| 74LS47N             | 79       | 74LS248N             | 1 10 |
| 74LS48N             | .79      | 74LS249N             | 1.69 |
| 74LS51N             | 26       | 74LS251N             | 179  |
| 74LS54N             | 35       | 74LS253N             | 98   |
| 74LS55N             | 35       | 74LS257N             | 98   |
| 74LS73N             | 45       | 74LS258N             | 98   |
| 74LS74N             | 59       | 74LS259N             | 2 95 |
| 74LS75N             | 68       | 74LS260N             | 69   |
| 74LS76N             | 45       | 74L5261N             | 2 49 |
| 74LS78N             | 65       | 74LS266N             | 59   |
| 74LS83AN            | 99       | 74LS273N             | 1.75 |
| 74LS85N             | 1 19     | 74LS275N             | 4.40 |
| 74LS86N             | 45       | 74LS279N             | 59   |
| 74LS90N<br>74LS92N  | 75       | 74LS283N             | 1.10 |
|                     | 75       | 74LS290N             | 1 29 |
| 74LS93N<br>74LS95N  | 75<br>88 | 74LS293N<br>74LS295N | 195  |
| 74LS95N<br>74LS96N  | 98       | 74L5295N<br>74L5298N | 1.29 |
| 74LS90N<br>74LS107N | 45       | 74LS296N<br>74LS324N | 1.75 |
| 7-4LS109N           | 45       | 74LS324N             | 1.95 |
| 74LS109N            | 49       | 74LS347N             | 1.95 |
| 74LS113N            | 49       | 74LS352N             | 1.55 |
| 74LS114N            | 55       | 74LS353N             | 165  |
| 74LS122N            | 55       | 74LS363N             | 1.49 |
| 74LS123N            | 1.19     | 74LS365N             | .99  |
| 74LS124N            | 1.35     | 74LS366N             | 99   |
| 74LS125N            | 89       | 74LS367N             | .73  |
| 74LS126N            | 89       | 74LS368N             | 73   |
| 74L5132N            | 79       | 74LS373N             | 2 75 |
| 74LS136N            | 59       | 74LS374N             | 2.75 |
| 74LS138N            | 89       | 74LS375N             | 69   |

74LS139N 74LS145N 74LS148N 74LS151N 74LS153N

74LS154N

74LS154N 74LS155N 74LS156N 74LS157N 74LS158N 74LS160N 74LS161N

74LS162N 74LS163N

78H05

LM105H LM108AH LM300H LM301CN/H LM304H

LM306H S LM307CN/H LM308CN/H LM309K LM310CN S LM311D/CN/H LM312H LM317T 2

LM317T LM318CN/H LM319N/H LM320K-XX-LM320T-XX-LM320H-XX-LM323K LM324N

LM324N LM339N LM340K-XX-LM340H-XX-LM344H LM348N

LM358CN

LM360N LM372N LM376N LM377N LM380CP LM381N

LM383T

LM383T LM386N LM387N LM390N NE531V/T NE555V NE556N

NE561T NE562B

NE565N/H NE566H/V NE567V/H NE592N

LM702H LM702H LM709N/H LM710N/H LM711N/H LM715N LM723N/H LM733N/H

LM733N/H LM739N LM741CN/H LM741CN-14 LM747N/H LM748N/H LM750CN LM1310N

1 95 1.49 1.49 1.95 3.75 39 98 19.95 7 95 1.25 1.75 1.50 2.75 2.99

.29 .98 .39 1.95 .75 .98 1.15 .43 .19 .76 .39

LM305H LM306H

### 6K UPGRADE ONLY \$39 9 SPECIFY

## ADVANCED **OMPUTER**

### NON-LINEAR SYSTEMS, INC. TOUCH TEST 20

DIGITAL MULTIMETER

section and annuralise lang valuation of control strillings which woulds fair: lang range and un-pil gover: \$319.95

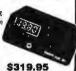

### BECKMAN

Digital Multimeters

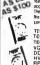

Chocked Models - The FECH 310 has an above features 7 fundicins 29 range; plus 0.259 Vide accuracy and an the above features but ingrings invite Office of the above features but ingrings invite Office of the above features but of ambigurementages.

commuly function on the 10 implicate TECH 300 Digital Multimeter TECH 330 Digital Multimeter TECH 330 Digital Multimeter TECH 330 Digital Multimeter Oc. 2010 Invity Carrying Case Dic 202 Defusio Carrying Case Dic 202 Defusio Carrying Case Pic-211 App Vollage Probe Pic-221 AC Current Clamp Dic 241 Defuse Test Lead Kit Tit-2425 bare Test Lead Kit Tit-2425 are Test Lead Kit

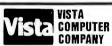

1,49 99 99 73 73 2,75 69 1,95 1,95 1,95 1,70 2,95 2,175 2,99 1,99 1,99 1,99 1,99

.89 1.50 .79 95 3.95 1.75 99 2.50 2.95 2.29 1.99

1 95 .69 1 49 3.95 3.95 3.50

59 1 49 98 2.95 1.10 4.50 4.95 4.40 1.25 1.50 .59 49 49 49 49 89 89

74L5374N 74L5375N 74L5375N 74L5385N 74L5386N 74L5395N 74L5393N 74L5395N 74L5395N 74L5424N 74L5669N 74L5670N 81L595N 81L595N 81L595N 81L598N

INEAR

99 2.95 .79 35 98 89 3.25 .29 98 1.49 1.25 H 98

LM1414N

LM14-SSCNN
MC1488N
MC1488N
LM1496N
LM1496N
LM1556N
LM1556N
LM1890N
LM1850N
LM1890N
LM1850N
LM1890N
LM2111N
LM2900N
LM1850N
LM2111N
LM2900N
LM2111N
LM2900N
LM2111N
LM2900N
LM211N
CA3013T
CA3023T
CA3023T
CA3023T
CA3023T
CA3023T
CA3023T
CA3028N
CA3058N
CA3058N
CA3068N
CA3068N
CA3068N
CA3068N
CA3068N
CA3068N
CA3068N
CA3068N
CA3068N
CA3068N
CA3068N
CA3068N
CA3068N
CA3068N
CA3068N
CA3068N
CA3068N
CA3068N
CA3068N
CA3068N
CA3068N
CA3068N
CA3068N
CA3068N
CA3068N
CA3068N
CA3068N
CA3068N
CA3068N
CA3068N
CA3068N
CA3068N
CA3068N
CA3068N
CA3068N
CA3068N
CA3068N
CA3068N
CA3068N
CA3068N
CA3068N
CA3068N
CA3068N
CA3068N
CA3160T
CA3140T
CA3140T
CA3140T
CA3140T
CA3140T
CA3140T
CA3140T
CA3140T
CA3140T
CA3140T
CA3140T
CA3140T
CA3140T
CA3140T
CA3140T
CA3140T
CA3140T
CA3140T
CA3140T
CA3140T
CA3140T
CA3140T
CA3140T
CA3140T
CA3140T
CA3140T
CA3140T
CA3140T
CA3140T
CA3140T
CA3140T
CA3140T
CA3140T
CA3140T
CA3140T
CA3140T
CA3140T
CA3140T
CA3140T
CA3140T
CA3140T
CA3140T
CA3140T
CA3140T
CA3140T
CA3140T
CA3140T
CA3140T
CA3140T
CA3140T
CA3140T
CA3140T
CA3140T
CA3140T
CA3140T
CA3140T
CA3140T
CA3140T
CA3140T
CA3140T
CA3140T
CA3140T
CA3140T
CA3140T
CA3140T
CA3140T
CA3140T
CA3140T
CA3140T
CA3140T
CA3140T
CA3140T
CA3140T
CA3140T
CA3140T
CA3140T
CA3140T
CA3140T
CA3140T
CA3140T
CA3140T
CA3140T
CA3140T
CA3140T
CA3140T
CA3140T
CA3140T
CA3140T
CA3140T
CA3140T
CA3140T
CA3140T
CA3140T
CA3140T
CA3140T
CA3140T
CA3140T
CA3140T
CA3140T
CA3140T
CA3140T
CA3140T
CA3140T
CA3140T
CA3140T
CA3140T
CA3140T
CA3140T
CA3140T
CA3140T
CA3140T
CA3140T
CA3140T
CA3140T
CA3140T
CA3140T
CA3140T
CA3140T
CA3140T
CA3140T
CA3140T
CA3140T
CA3140T
CA3140T
CA3140T
CA3140T
CA3140T
CA3140T
CA3140T
CA3140T
CA3140T
CA3140T
CA3140T
CA3140T
CA3140T
CA3140T
CA3140T
CA3140T
CA3140T
CA3140T
CA3140T
CA3140T
CA3140T
CA3140T
CA3140T
CA3140T
CA3140T
CA3140T
CA3140T
CA3140T
CA3140T
CA3140T
CA3140T
CA3140T
CA3140T
CA3140T
CA3140T
CA3140T
CA3140T
CA3140T
CA3140T
CA3140T
CA3140T
CA3140T
CA3140T
CA3140T
CA3140T
CA3140T
CA3140T
CA3140T
CA3140T
CA3140T
CA3140T
CA3140T
CA3140T
CA3140T
CA3140T
CA3140T
CA31

COMPANY

**APPLE™ 40 CHARACTER** TYPE-AHEAD BUFFER

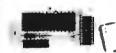

## \$4995

### CONTINENTAL SPECIAL TIES

| Model LM-3 40-channel Logic Monitor | 585 00  |
|-------------------------------------|---------|
| Madel LM-1 Logic Monitor            | 6000    |
| Model LM-2 Logic Momitor            | 14700   |
| MAX-100 100 MHz Portable Frequency  | Counter |
|                                     | 14900   |
| Malet LF-1 Corp. Linc Price.        | 5000    |
| Water CR S Continue Land States     | 2000    |

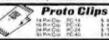

14 Pin Cie PC 14 16 Pin Cie PC 16 14 Pin Cie PC 36 14 Pin Cie PC 40

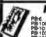

Proto Boards 16 95 18 00 71 00 25 00 43 00 54 00 97 00 149 00 129 00

#### SEMICONDUCTORS SPEAK合合合合合

#### DIGITALKER Speech Synthesis System

- Completely independent system, not requiring a processor controller.
  Designed robe easily interfaced to most popular interprocessors.
  235 postsible addressable expressions.
  Mate, female, and children's voces.
  Natural infletion and emphasisof original speech.
- speech

  Addresses 128 k of ROM directly
  Communicates with blatic of clocked dynamic ROMs

  TTL compebble
  MICROBUS\* comparitie
- DIGITALKER<sup>TM</sup> DT1000, Sel1 contained ITALKER® DT1000. Set contained rid that – with just a speaker and a ser supply – can ratife off any desired abination of 144 words. \$485.00

\$95.00 National Semiconductor

### Apple® II 48K Apple® II Plus \$1250 DISK SYSTEM SPECIAL

Apple II Plus w/48K Supermod Video Modulator Disk II w/Controller Integer Based ROM Card. F \$199

|                                                                                          | ACP PRICE \$19                                                                                                    |
|------------------------------------------------------------------------------------------|----------------------------------------------------------------------------------------------------|
| \$189 00<br>169 00<br>169 00<br>179 95<br>269 95<br>259 95<br>249 95<br>164 95<br>119 95 | DS65 Dig-Sector Apple Graphics Tablet 0.C Hayes Modern II bash is scontiere 8 bas 30 Disk II Pascal Lang System Parallel Printer Card Communications Card BusinessSoftwarePkg Corvus 10 Megabyte Dr |
|                                                                                          | 160 00<br>169 00<br>269 00<br>179 55<br>269 95<br>259 95<br>249 95<br>164 95                                                                                                    |

| 95.00   |                     |         |
|---------|---------------------|---------|
| \$34900 | Integer ROM Carti   | \$18900 |
| 67500   | Proto Card          | 2 t 95  |
| 34995   | M & R Modulator     | 2995    |
| 595 00  | Cassette            | 54.95   |
| 45900   | 16K Upgrade Kit     | 5495    |
| 450 00  | Desktop Plan        | 9800    |
| 16500   | 8 Floppy Controlled | 35000   |
| 18900   | Heunstics Speechlab | 17900   |
| 62500   | Romptus +           | 16900   |
| re e    | Supertalker         | 279 00  |
| 462500  | Casher              | 2500C   |
|         |                     |         |

## apple /// \$3995

- Apple III Option A: Apple II 96K, Information Analyst Package, 12" B/W Monitor... s3995.00
- Apple III Option & Same as
  Option A Plus Disk II for
  Apple III Option A Plus Disk II for
  S4395.00

  To substitute 128K Apple III for
  96K Apple NI, Add \$450.00
- Apple III Option C: Same as Option A Plus: Disk II for Apple III, Stentype Thermal Printer........\$4785.00

#### **NEW APPLE PRODUCTS**

- "APPLE FAN" Cure's thormal problems from overcrowded machines designed specifically for Apple 549.95
   "Bit 3" New 8b x 24 Makes Board for Apple Completely comparable with Pascin 522995
- compatible with Pascal

  "BAR WAND" Hewlett Parkard MEDS-3000 Bar Clade

  metrized to Apple

  "SEC APPLE APD" B Channel A/D Intertace completely
  assembled and tested

  \$950
- \$17.500

- Security Contricts to vive and steam of the security of the security of the s
- DOS 33 Supporte NAS 23% wore storage in 15-sector S 500
- ma: ntain Hardware Music Board best yel ~ lountain i 16 chan Contain 1 Revision Nr. 20% overall process
   Speed in reason and support standard from
   Speed in reason and support standard from
   Speed in reason and support standard from
   Immünel de place in reason in reason
   Pascal Revision Nr. A dada sequence and
   channing capabilities to Pascal revisioner
   In Rustian Hardware Examistion chasses is more
   for Spee Hardware or software seetscheel
   includes stomes supply
   Smell Term Apple 80 x 2 V 400 E 2 or
   Synthis 3-100
   Synthis 3-100
   Synthis 3-100
   Synthis 3-100
   Synthis 3-100
   Synthis 3-100
   Synthis 3-100
   Synthis 3-100
   Synthis 3-100
   Synthis 3-100
   Synthis 3-100
   Synthis 3-100
   Synthis 3-100
   Synthis 3-100
   Synthis 3-100
   Synthis 3-100
   Synthis 3-100
   Synthis 3-100
   Synthis 3-100
   Synthis 3-100
   Synthis 3-100
   Synthis 3-100
   Synthis 3-100
   Synthis 3-100
   Synthis 3-100
   Synthis 3-100
   Synthis 3-100
   Synthis 3-100
   Synthis 3-100
   Synthis 3-100
   Synthis 3-100
   Synthis 3-100
   Synthis 3-100
   Synthis 3-100
   Synthis 3-100
   Synthis 3-100
   Synthis 3-100
   Synthis 3-100
   Synthis 3-100
   Synthis 3-100
   Synthis 3-100
   Synthis 3-100
   Synthis 3-100
   Synthis 3-100
   Synthis 3-100
   Synthis 3-100
   Synthis 3-100
   Synthis 3-100
   Synthis 3-100
   Synthis 3-100
   Synthis 3-100
   Synthis 3-100
   Synthis 3-100
   Synthis 3-100
   Synthis 3-100
   Synthis 3-100
   Synthis 3-100
   Synthis 3-100
   Synthis 3-100
   Synthis 3-100
   Synthis 3-100
   Synthis 3-100
   Synthis 3-100
   Synthis 3-100
   Synthis 3-100
   Synthis 3-100
   Synthis 3-100
   Synthis 3-100
   Synthis 3-100
   Synthis 3-100
   Synthis 3-100
   Synthis 3-100
   Synthis 3-100
   Synthis 3-100
   Synthis 3-100
   Synthis 3-100
   Synthis 3-100
   Synthis 3-100
   Synthis 3-100
   Synthis 3-100
   Synthis 3-100
   Synthis 3-100
   Synthis 3-100
   Synthis 3-100
   Synthis 3-100
   Synthis 3-100
   Synthis 3-10 \$550.00
- \$14500
  - Avail Scon \$ 1900 \$34900
  - Apple Sciencyce WithApple Intelligent Interface
  - \$34995 NEW Calema Company 31.5 Or 50 Ord 2 & M BASC 50.5 Ord 2 & M BASC 50.5 ORD 2 & M BASC 50.5 ORD 2 & M BASC 50.5 ORD 2 & M

#### **NEW APPLE SOFTWARE**

1 CYBERSTRIKE - Apple II version of Star Raiders from 1 CYREASTRINE - Appel is recommended \$ \$3,495 2 RTA good National Ambiguity - His-Res, Trend Lines, etc. \$ \$10995 \$ \$29,95

THE PARTY OF

4 Bulk Burnia — Hi-Res sursulation of Western and Skeet Shooting Same auditor as Nasir 5 Apple Tax Plean Package 6 "Are-DBS Tool KII" 7 NEW LA pole 2-80 CP/M Sortware \$2995 \$89.95 \$6495 Call for Price

6K ON A \$175 PLUG-IN CARD.

**EXPANSION CHASSIS** 

\$849.00

### /LATARI 800 & 400 **Personal Computer System**

ATARI 800 \$825.00 ATARI 400 \$449.00

ATARI 800 Includes: Computer Console, BASIC Lang. Cartridge, BASIC

ATARIBOO Includes: Computer Console, BASIC Lang, Cartridge, BASIC Lang, Cartridge, BASIC La Softing
Basic Cetroricity
Basic Cetroricity
Basic Algebra
Basic Sales sed Program Casartas
Basic Came on Organic Casartas
Gode to BASIC Programming
BASIC Camer on Organic
BASIC Camer on Organic
BASIC Camer on Organic
BASIC Camer on Organic
BASIC Camer on Organic
BASIC Camer on Organic
BASIC Camer on Organic
BASIC Camer on Organic
BASIC Camer on Organic
BASIC Camer on Organic
BASIC Camer on Organic
BASIC Camer on Organic
BASIC Committee Pair
BASIC Committee Pair
BASIC Committee Pair Application of the Control of the Control of the Co

#### SINGLE BOARD COMPLITED SELECTION CHIDE

| ~           |               |           |           |            |           |           |           |
|-------------|---------------|-----------|-----------|------------|-----------|-----------|-----------|
| BOARD       | PR0213509     | ACP PRICE | ENCLOSURE | BUAND      | PAGCESSOR | ACP PRICE | ENCLOSURE |
| THE RICH BY | 100AM 740 544 | 64900     | N/A       | SC-SBC100  | 280       | 23900     | N/A       |
| S181 1      | 6542          | 23900     | Add 3995  | AIM65      | 6502      | 37500     | Add 4995  |
| Distance.   | ZMI.          | 40900     | N/A       | Cosmir, Wo | 1802      | 19900     | line.     |

#### TEXAS INSTRUMENTS 99/4 PERSONAL COMPUTER

Superior Color, Music, Sound & Graphics— & a Powerful Extended Basic – All Buill-In.

Now! Special T.V. Adapter lets you use your existing T.V. set as a computer display. \$499.00 Console only

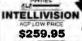

GAME CARTRIDGES \$28.95

RETAIL STORES OPEN MON-SAT

1310 "8" E. Edinger, Senta Ana CA 92705 Showrooms, Ratali, Wareho 674 El Camino Real, Tustin, CA 92860 Specializing in Systems STORE #3: 542 W. Trimble Road. San Jose. CA 95131 4 (406) 946-7010

P.O. Box 17329 Irvine, Calif. 92713 Direct Order Lines: (714) 558-8813 (800) 854-8230 or (800) 854-8241

DRIVER'S LICENSE = OR MAJOR CREDIT CARO \* IS REQUIRED ON ALL CHECKS, MONEY ORDER OR CASHIER CHECK WILL FACILITATE THE SHIPMENT OF YOUR PURCHASE.

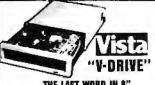

#### THE LAST WORD IN 8" FLOPPY-DISK ENCLOSURES

ME VISTA 4-1000 FL DOPPV DISK DRIVE SUBSYSTEM Usuar drawn with hard wide tody zozon bin war brivery a film nurryn 9 East merhandia y chiedroniy zozonoba arrife aboli 3-6-4-5-400 ft he most possib or Whitmahe and Sappin boy dae of he and be of thieram etgli us vi 40 Strap agony hon 5 Ea Virginiyah as skutarid daele cale and a sin de cast trai base 9 lang al U. and SSN Maderica 9 Adoptive Alexy film as and an experimental murco special at in order 3 sharp to a train at facility 6 Dess or not maratals 8 February daele zorostochem dem comordia and amenting has allow energy challange (Cast zorostochem dem comordia and amenting has allow energy challange).

| CABRIET                                                              | \$ 394 |
|----------------------------------------------------------------------|--------|
| CABINET with (2) large soled drives (freacting power supply & cable) | \$1595 |
| CABINET with (2) double sided drives (building power supply & cable) | \$2295 |
|                                                                      |        |

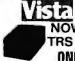

### V-80 NOW SAVE ON TRS 80 ADD-ON

ONLY \$299.00 2 DRIVE CABLE. .. 29.95 2 FOR 279.00 as. 4 DRIVE CABLE

### MINIATURE COMPUTER Microfice A COMPLETE BASED 1K KIT......149.00

#### ATTENTION VIDEO HOBBYISTS!!!

- \* BOX BUILDERS
  \* USE AS REMOTE TUNER/TIMER
  \* FULL SCHEMATICS AVAILABLE
  \* FOR ONLY \$5.90! FREE W/PURCHASE

## NEW. UNUSED COMPONENTS From The Magnavox Video Cassette Recorder 1 DHAMPHF TUNE Subassenby with all brokes

2 RF Magage with Author 2 valor viputs
Channer 3 or 4 Output
3 Org tax Clorc Magage AM PM Flutiescent

ALL FOR

7495

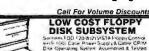

Warm I Wood Sales \$1499.00 +CHECK DUR FLOPPT DISK FAICING DRITHIS FACE = SAVE \$300.00 (\$1799.00 VALUE)

\$1195.00

WATANABE MIPLOT

RAM BOARDS SPECIAL

18K Allair Mits Dynamic RAM Boards
Assem. & Tosted \$119.95 Unitested \$55.00 16K

#### FLOPPY DISK DRIVES

| Tandom TM100-1 55 "Disk Drive                      | 249 9   |
|----------------------------------------------------|---------|
| MPI B51-514", 40 tracks                            | 239 95  |
| Shugart SA400-51- 35 tracks                        | 295 CX  |
| Shugart 800/801R 8"                                | 449.00  |
| Siemens Shugart Compatible Model FDD-120-80        | 429 00  |
| PERSCI Model 277 Dual                              | 1195.00 |
| WANGO/SIEMENS 5W" Drive                            | 290 00  |
| MPI B52 5V4" Dutt                                  | 345 00  |
| WANGO/SIEMENS 282 Dual 8%".                        | 395 00  |
| WANGO/SIEMENS 82                                   | 290 00  |
| MPI 91 Double Track Deneity Single Side, 80 Tracks | 37500   |
| MPI 92 Double Track Density Double Side. 160 Track | 475.00  |
|                                                    |         |

| 6800 M  | ICROMODULE" PRICE              | LIST     |
|---------|--------------------------------|----------|
| MODELNO | DESCRIPTION                    | PRICE    |
| 96DQA   | Single Board Microcomputer     | \$495 00 |
| 96D9    | Advanced Single Bd Comp (6809) | 595 00   |
| 9501    | 16 Slot Mother Board           | 175 00   |
| 9602    | Card Cage                      | 7500     |
| 9603    | 8 Stot Mother Board            | 100 00   |
| 9604    | Power Supply                   | 27500    |
| 9605    | DC Input Power Supply          | 325 DO   |
| 9610    | Ulility Proto Board            | 3900     |
| 9611    | Arith Proc/Memory Module       | 495 00   |
| 9612    | Buffered Utility Proto Board   | 49D0     |
| 9616    | 32K EPROM/RAM Module           | 25000    |
| 9617    | EPROM Programming Head         | 25D00    |
| 9620    | 16 Channel Parallel I/O Module | 295 00   |
| 9622    | Senal-Parallel I/O Module      | 325 00   |
| 9627    | 16K Static RAM Module 470n5    | 395 00   |
| 9629    | 32K Static RAM 450ns           | 695 00   |
| 9629A   | 32K Static RAM 200ns           | 895 00   |
| 9630    | Card Extender                  | 68 00    |
| 9640    | Multiple Programmable Timer    | 395 00   |
| 9650    | 8ChannelDuplexSerialI/QMod     | 395 00   |
| 9655    | Intelligent Tape Controller    | 550 00   |
| 96103   | 32/32 I/O Module               | 27500    |
| 96702   | Contact Closure Module         | 350 00   |
|         |                                |          |

#### The Vista V300 Printer

25 CPS printspeed State printimpact 136 printable columns 1780 implimations space 148 with main liver space 1000 mises returning 40 mises are time 1001 mises and time 1001 mises and time . 13/12/20 10/601/2 / \$189500

|                |    | Dange  | Direct.     | Display |          | Ager |      |
|----------------|----|--------|-------------|---------|----------|------|------|
| Name of Street |    | CHARGE | California  | Meight  | Mite     |      |      |
| 1500 E         | 70 | 400    | J. 500 pt   | .5 45   | 119100   |      | YOU. |
|                |    |        | Supr Meal   |         |          |      | - 1  |
| 7700 E -       | 27 | BLO    | 4 James     | 29.06   | 154100   |      |      |
|                |    |        | (State Heat |         |          | 4    |      |
| TIPPET.        | 36 | 600    | 1 (17)      | 37/66   | 1524 00  | )    |      |
|                |    |        | brage tient |         |          | •    | -    |
| 7700 E         | 12 | i Mil  | 1.75%       | 37 401  | 14441-00 |      |      |
|                |    |        | Nobe War    |         |          |      |      |

#### EXPANDORAM II MEMORY KITS

 ★ Bank Seperturing ★ Uses 4116 200 ns.
 ★ Write Protect LON ★ Power 8VDC ±16VDC
 ★ Phantom wife(5) ★ Up to 4 MHz Expando 64 Kill (4115) Assem, & Tested Add \$50 16K, \$249.00 48K, \$435.00 32K, \$289.00 64K, \$505.00

#### \$39.95 TRS-80/APPLE \$39.95

MEMORY EXPANSION KITS
4116's, 18K (200/250 ns.) 8
9 pos for \$39-95
w/instructions & jumpers
Call For Volume Pricing

★ Special TRS80 Schematic: \$ 4.95
 ★ Expansion Interface Schematic \$ 4.95
 ★ Expansion Interface Connector 7.95

### **CENTRONICS PRINTER**

Model 737
Centronics complists printer
The 737 has evenything Check
and compare the leatures
New few price
\$835.00

#### 32K STATIC RAM BOARD

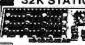

| _   | \$ 100                        |          |
|-----|-------------------------------|----------|
| *   | 16K 4MHz KIT                  | 159 95   |
| 2.5 | 16K 4MHr AAT                  | 217 95   |
| -   | 32K 4MH; KIT                  | 289 95   |
| M   | 32K 4MHr A&T                  | 348 95   |
|     | Bare Board                    | 39.95    |
|     | Rare Board w'art earts less m | em 99.95 |

80 Column Impact Printe

### BASE II PRINTER

● 60 Lines Per Minu ● 115/230 VAC 50 or 60 Hz ■ 72.80 M6 120 or 132 Cher/Line ■ Ser Test Switch

WITH ALL OPTIONS

ACP PRICE \$699.00
reen Burter (1920 Char)
Paper Advance & Graphics non M TerminiuS non 'S High Spend ton F Tractor Fee

Model UVs-11E \$69.95
Hinds 4 Epromis at a time
Backed by 45 years experience Model 5-52T... \$325.00 ofessional Industrial Model

#### S-100 MOTHERBOARD SPECIAL 8 s of expandable w/9 conning S69.95

SHUGART DRIVE 449.00

SABOT R

Signature State of the country seets

If Days was Design Seets

If Day Wasseld,

CHECK OUR FLOPPY DISK PRICINGS

ON THIS PAGE \* OF THE CANADA STATE OF THE CANADA STATE OF T

'D' CAT MODEM NOW AVAILABLE \$199.00

|                                 |          |                                      | _                |
|---------------------------------|----------|--------------------------------------|------------------|
| MONITORS                        |          | Sanyo VM 4509<br>9 BAW               | 189:00           |
| Sanyo 3112CX<br>Green Physiohor | \$279.00 | Sanyo VM 4212<br>15 BW<br>Sanyo 6013 | 249 00           |
| San po 5012 Ca<br>B W           | 279.00   | 13 Color<br>Leedes 12                | 429 00<br>449 00 |

| DATA BOOKS . COMPUTER                        | BOOKS  |
|----------------------------------------------|--------|
| 19BOIC Master                                | \$5995 |
| INTEL Data Book                              | 7 50   |
| INTEL MCS 85 Manual                          | 7 50   |
| SALE . OSBORNE BOOKS . SALE                  | Sale   |
| Inire to Micros Vol O                        | 1256   |
| Intrata Micros Vol 1                         | 1250   |
| 8080A Programming                            | 1250   |
| 6800 Programming                             | 12 50  |
| Z80 Programming                              | 16 00  |
| Vol. It Some Real Microprocessors w/Binder   | 27 50  |
| Vol. It'l Some Real Support Devices w/Binder | 27 50  |
| Intro to MicrosVol III                       | 1850   |
| 8086 Programming                             | 14 95  |
| Z8000 Programming                            | 14.95  |
| Intro to Pascal                              | 14 95  |

| The let based                            | 14 73  |
|------------------------------------------|--------|
| SALE . SYBEX COMPUTER BOOKS              | SALE   |
| 6502 Gan ex                              | \$1295 |
| Intro to Personal & Business Computing   | 1296   |
| Milicophoressurs From Cours in Systems   | 12 95  |
| Micropingessia ansetta sea Yes houseless | 12 95  |
| Programming the ZBO                      | 12 95  |
| Programming the 28000                    | 12 95  |
| Programming the 6502                     | 12.95  |
| 6502 Applycations Bloom                  | 12 95  |

FIRST TO OFFER PRIME PRODUCTS TO THE HOBBYIST AT FAIR PRICES!

1. Proven Quality Factory tested products only.

#### 2. Guaranteed Satisfaction Call For Special School Discounts **1981 CATALOG NOW AVAILABLE**

Send \$2.00 for your copy of the most complete catalog of c A must for the serious computer user.

195 64K 1008L 195 RAMS 6608 495 RAMS 6604 1245 \$159.95 6002

.12.95

.. 1.75 ...1.95

.. 19.95

3/1 99 3/1 99

SOCKETS

ZERO INSERTION FORCE

IC SPECIAL PURCHAS

LF 03308 JFET Analog Multis Bit 10M 7048 Prescuor StopWatch
CMOS LED Signwatch/mer 10M 7207 Selector Commode 10M 7207 Celector Commode 10M 7207 Celector Commode 10M 7209 Clock Generator 10M 7209 Clock Generator 10M 7209 Clock

VERBATIM DISKETTES
100% CERTHILE ERROR-FREE!
- 35 facts bosses (easily subject to 55 facts bosses)
- 95 facts bosses (1850 facts)
- 95 facts bosses (1850 facts)
- 95 facts bosses (1850 facts)
- 95 facts bosses (1850 fac

IC SPECIAL PURCHASE

| • | MICROPROCE                   |         |                                      |       | _ |
|---|------------------------------|---------|--------------------------------------|-------|---|
|   | 28001 16 bit to 8Mb          | 6140.00 | STATIC RANS                          | 5     |   |
|   | 28002 15 bil to 64K          | 149.00  | 1.24                                 | 35-99 | - |
|   | ZBO                          | 10.75   | 21LD2 450% (CALE) 130                | 1 75  |   |
|   | 7004                         | 1450    | 21L02 450ns SALE 130                 | 155   |   |
|   | F-8(3850)<br>2650<br>CD1802  | 16.95   |                                      | 365   |   |
|   | F-8(3850)                    | 16.95   | 21121 (89) 312                       | 2 85  |   |
|   | 2650                         | 1895    | 21011 290                            | 2 10  |   |
|   | CD1802                       | 13.95   | 7114L-250ms (4043) 6 50              | 5 95  |   |
|   | 8080A                        | 850     | 31145-450ms NOAB 550                 | 5.75  |   |
|   | 8080A-47-19-12               | 1995    | 4044 250 ns 8 95                     | 753   | 1 |
|   | SALE 8085                    | 1495    | 4044 250 ns 8 95<br>4044 450np. 5 95 | 5 95  |   |
|   | 8008-1                       | 14 95   | (MM42004 975                         | 8 15  | 1 |
|   | 2901                         | 9 90    | EMM4402 7.85                         | 4 25  |   |
|   | 2901A                        | 1495    | ANDS+46/41 10/65                     | 10.25 |   |
|   | 2903 4-bit Superstice        | 29 95   | AMD9130-31 1285                      | 1195  | , |
|   | THE ADDO II                  | 49 95   | 1101 195                             | 173   |   |
|   | TMS 9900JL<br>CP1600<br>6502 | . 45 53 | P2125/93425 (45%) 9 95               | 8.35  |   |
|   | CP1800                       | 3995    | 6518 1K + F CMOS 795                 | 7.95  |   |
|   | 6502                         | 11 50   | 2147 Lon Power 44 State 19 95        | 18.95 |   |
|   | 6502A                        | 1695    | 93415 995                            | 4.65  | í |
|   | IM6100                       | 2995    | TM54046 1195                         |       | 1 |
|   | 5800                         |         | 199                                  | .0.00 | ė |
|   | 6800B 2 0 MHz                | 1995    |                                      |       | ÷ |
|   | 6802P<br>8035<br>8039        | 17 95   | DYNAMIC RA                           | M5    |   |
|   | 8035                         | 1995    | 416/4116 16K(15 Pm)                  |       | - |
|   | 8039                         | 11995   | Set 018 416 s                        |       |   |
|   | 8755                         | 4995    | 41158K(16Pin)                        |       | ľ |
|   | 8748                         | 6995    | 4050 4K x 1 118 Pml                  |       |   |
|   | 6809                         | 37.95   | 4060 4K + 1 (22 Pm)                  |       |   |
|   | 8086                         | 69 95   | 4096 4K x 1 (16 Pm)                  |       |   |
|   | 0000                         | 68 82   | ACAD NU X 1 1 1 P MIN)               |       |   |

| ADVANCED SUPP              | PORT   |
|----------------------------|--------|
| AM9511 Anth Processor      | 175 00 |
| 9512 Arith Processor       | 17500  |
| 9513 Univ Timing           | 7995   |
| AM95t7 DMA Controller      | 18 95  |
| AM9519 Universal Interrupt | 18 95  |
| Z-80 SUPPORT C             | HIPS   |

| Z-80 SU    | PPORT   |     |
|------------|---------|-----|
| ZBO-PIO    | 2.5 MHz |     |
| ZBOA-PIO   | 40 MHz  | 1   |
| Z80-CTC    | 25 MHz  |     |
| Z80A-CTC   | 4 O MHz | 1   |
| AMO-085    | 25 MHz  | - 2 |
| 280A-D1-1A | 4 0 MHz |     |
| Z80-SIO/0  | 2.5 MHz | 3   |
| Z80A-SIO/0 |         | - 2 |
| Z80-SIO/1  | 2.5 MHz | 3   |
|            |         |     |

# 

280-Si0/2 25 MHz 280-Si0/2 25 MHz 2006/20085 SUPP 8155/8156 10 Doom 8753/15 FLD 8753/15 FLD 8753/15 FLD 8753/15 FLD 8753/15 FLD 8753/15 FLD 8754/15 FLD 8754/15 FLD 8754/15 FLD 8754/15 FLD 8754/15 FLD 8754/15 FLD 8754/15 FLD 8754/15 FLD 8755/15 FLD 8755/15 FLD

8255 Prog. I/O 8257 Prog. I/O 8257 Prog. DMA 8259 Prog. Int 8275 CRT Controll 8279 Prog. Kerter 1695 1795 49.95 1595

8279 Prog Keyboard 15.95 6800 SUPPORT CHIPS

6800 SUPPORT C 6810 128 x 8 Ram 6820 Pla x 8 Ram 6821 Pla 6828 Prontly int 6834 Priority int 6834 515 x 8 Eprom 6845/HD46505 CRT Cont 6847 Color Crt 6850 ACIA 6852 Serai Adapter 6860 Modem 6862 Modulator 6871 A 1 OMH2 CSC 6875

6875 6880 Bus Driver MC68488 SHIFT REGISTER SALE 2504V 1 49 2525

| 2517V   | 1 49 | 2528  | 1   |
|---------|------|-------|-----|
| 2524V   | 1 49 | 2529  | 1   |
|         |      | 2533  | 1   |
| 6502    | SUPP | ORT C | HIE |
|         |      |       |     |
| 6520 PM |      |       |     |

6522Mult 6530-002.003.004.005

PROMS 2708 450 ns 2708-6 650 ns

| 1702A                |   |    |
|----------------------|---|----|
| 2732                 |   |    |
| 2716-5V              |   |    |
| 2716-5V, 12 V        |   |    |
| 2758-5V              |   |    |
| 5203AO               |   |    |
| 5204AO               |   |    |
| IM 5610 .            | ٠ |    |
| 82S 115 512 x 8 (TS) |   |    |
| 82S12332 x 8         |   |    |
| 825126 256 × 4       |   |    |
| 825129 256 x 4 ITS1  |   |    |
| 825130 512 x 4 IQCI  |   |    |
| 82523                |   |    |
| 82S131               |   |    |
| 82S137               |   |    |
| 74\$387              |   |    |
| 745471               |   | -+ |
| 745472               |   |    |

#### NOTE: WE PROGRAM PRI CHARACTER GEN.

| MCM6574               | 14  |
|-----------------------|-----|
| MCM6575               | 14  |
| MCM6674               | 1   |
| <b>UARTS/BAUD RA</b>  | T   |
| TRI662B(5V 12V)       | - 3 |
| AYS 101315V 12VI      | 4 6 |
| averena int. feitelle | 6   |
| Ay51015A:1863(5Vr     | - 6 |
| TMS601115V 12V        | 5   |
| IM6402                |     |
| IM6403                | è   |
| 2350USR1              | Š   |
| 1671B Astros          | 24  |
| SALE TR14728          | . 0 |
| MC14411               | 14  |

COM 5016 AMI1883 INS 8250

NS 8250 15.95 KEYBOARD ENCODERS AYS-2376 13.75 AYS-3600 13.75 AYS-3600 995 74C922 995 74C922 995

### FLOPPY DISK I/O

A/D CONVERTERS 8700 8 bit Binary 8701 10 bit Binary 8701 10 bit Binary 8703 8 bit TS 9400 Volitio Freq Conv 8750 3°; Digit BCD 1408L6 6 bit 1408L6 8 bit DACOI D to A DACOB 13 50 22 00 13 50

#### TV CHIPS/SOUND

AY38501 6 Sames BW AY385015 Color Converter AY386031 Rodd acc Game AY386061 Wueou Came AY38601 Shooling Galler AY38601 Shooling Galler AY3861 Shooling Galler AY3861 Shooling Galler AY3861 Shooling Galler AY3861 Shooling Galler MM 512021 TV Synch Gen MM 512021 TV Synch Gen MM 512021 TV Synch Gen MM 5100 NSC Color TV MM 5100 NSC Color TV 4 95 8 95 9 50 8 95 12 95 3 95 3 95 3 95 5 95 3 95 5 95 3 95 2 9 95

### WAVEFORM GEN.

### SHIFT REGISTERS

MM500H Quai 25 MM5056N Quai 256 MM5066N Quai 128 2510A Quai 100 2847 Quad80 3341 Quai 80 3351 40 x 9 FIFO 3357 Quad80 940316 x 4 FIFO 3357 Quad 80 9403 16 x 4 FIF Q 9408 10 Bit Sequencer 3347

CTS DIPSWITCHES CTS206-2 1.75 CTS206-7 1.75 CTS206-4 1.75 CTS206-8 1.95 CTS206-5 1.75 CTS206-9 1.95 CTS206-6 1.75 CTS206-10 1.95

#### CONNECTORS (GOLD) DB25P (RS232) DB25S Female

## NAKED PC 3405 Send Beard 534 95 2490 CPU/firearal 34,96 88080 A CPU 345 16K Stanc RAM (2114) 29,55 34K Stanc RAM (2114) 29,55 34K Stanc RAM (2114) 29,55 34K Stanc RAM (2114) 39,51 702 Eprom Beard 30,00 702 Eprom 34,95 702 Eprom 34,95 703 Eprom 34,95 703 Eprom 34,95 704 Eprom 34,95 704 Eprom 34,95 705 Eprom 34,95 706 Eprom 34,95 706 Eprom 34,95 707 Eprom 34,95 707 NAKED PC Proc-Tech Bare Boards CALL WMC Floppy PCB , 14 85 Floppy PCB (8" SNUGART) . 39.95 S100 (AY5-8910) Spund Bd .34 95 Apple Sound 8d .24 95

DISCOUNTS Agnie II Plus w/16K 1150. PET 2001-16h 95 793. Excov/Saccerew/16K 950 0049. Pet 2001-16h 950 0049. Pet 2001-16h 95

| SOCKET S           | PECIALS   |
|--------------------|-----------|
| 14 Pinw/w-2L       | \$ .35    |
| 20 Pin w/w-2L .    | 75        |
| 18 Pin s/1         | 15        |
| 22 Pin s/t         |           |
| 14 Pins/1          |           |
| 16 Pin s/l         | 100/13.00 |
| Califor volume pro | cinq.     |

TERMS: Use check, MrC, VISA AMEX, CB, or COD COD reduires 25% deposit. Charge Orders please include expration date Foreign pay U.S. Funds Order by phone, mail or TWX MINIMUM \$10.00 Please in-TWX MINIMUM \$10.00 Please in-cludemagase issue andiphone no SHIPPING. U.S.A. add \$2.00 for first 2 lbs. For surface add 30c for addi-tional lbs. For are add 70c for addi-tional lbs. For are add 70c for addi-phone and handling CQ0'S-18 6 strs. Not responsible for typos Soine items subject to prior sale. We re-serve right to limit quantities, some items subject to presous metal adder.

RETAIL STORES OPEN MON-SAT

1310 "B" E. Edinger, Senta Ans, CA 92705 Showrooms, Retail, Was 674 El Camino Real, Tustin, CA 92860 Specializing in Systems 542 W. Trimble Road, San Jose, CA 95131 • (408) 946-7010

| 100 | 100 | 100 | 100 | 100 | 100 | 100 | 100 | 100 | 100 | 100 | 100 | 100 | 100 | 100 | 100 | 100 | 100 | 100 | 100 | 100 | 100 | 100 | 100 | 100 | 100 | 100 | 100 | 100 | 100 | 100 | 100 | 100 | 100 | 100 | 100 | 100 | 100 | 100 | 100 | 100 | 100 | 100 | 100 | 100 | 100 | 100 | 100 | 100 | 100 | 100 | 100 | 100 | 100 | 100 | 100 | 100 | 100 | 100 | 100 | 100 | 100 | 100 | 100 | 100 | 100 | 100 | 100 | 100 | 100 | 100 | 100 | 100 | 100 | 100 | 100 | 100 | 100 | 100 | 100 | 100 | 100 | 100 | 100 | 100 | 100 | 100 | 100 | 100 | 100 | 100 | 100 | 100 | 100 | 100 | 100 | 100 | 100 | 100 | 100 | 100 | 100 | 100 | 100 | 100 | 100 | 100 | 100 | 100 | 100 | 100 | 100 | 100 | 100 | 100 | 100 | 100 | 100 | 100 | 100 | 100 | 100 | 100 | 100 | 100 | 100 | 100 | 100 | 100 | 100 | 100 | 100 | 100 | 100 | 100 | 100 | 100 | 100 | 100 | 100 | 100 | 100 | 100 | 100 | 100 | 100 | 100 | 100 | 100 | 100 | 100 | 100 | 100 | 100 | 100 | 100 | 100 | 100 | 100 | 100 | 100 | 100 | 100 | 100 | 100 | 100 | 100 | 100 | 100 | 100 | 100 | 100 | 100 | 100 | 100 | 100 | 100 | 100 | 100 | 100 | 100 | 100 | 100 | 100 | 100 | 100 | 100 | 100 | 100 | 100 | 100 | 100 | 100 | 100 | 100 | 100 | 100 | 100 | 100 | 100 | 100 | 100 | 100 | 100 | 100 | 100 | 100 | 100 | 100 | 100 | 100 | 100 | 100 | 100 | 100 | 100 | 100 | 100 | 100 | 100 | 100 | 100 | 100 | 100 | 100 | 100 | 100 | 100 | 100 | 100 | 100 | 100 | 100 | 100 | 100 | 100 | 100 | 100 | 100 | 100 | 100 | 100 | 100 | 100 | 100 | 100 | 100 | 100 | 100 | 100 | 100 | 100 | 100 | 100 | 100 | 100 | 100 | 100 | 100 | 100 | 100 | 100 | 100 | 100 | 100 | 100 | 100 | 100 | 100 | 100 | 100 | 100 | 100 | 100 | 100 | 100 | 100 | 100 | 100 | 100 | 100 | 100 | 100 | 100 | 100 | 100 | 100 | 100 | 100 | 100 | 100 | 100 | 100 | 100 | 100 | 100 | 100 | 100 | 100 | 100 | 100 | 100 | 100 | 100 | 100 | 100 | 100 | 100 | 100 | 100 | 100 | 100 | 100 | 100 | 100 | 100 | 100 | 100 | 100 | 100 | 100 | 100 | 100 | 100 | 100 | 100 | 100 | 100 | 100 | 100 | 100 | 100 | 100 | 100 | 100 | 100 | 100 | 100 | 100 | 100 | 100 P.O. Box 17329 Irvine, Calif. 92713 Direct Order Lines: (714) 558-8813 (800) 854-8230 or (800) 854-8241

FOR INTERNATIONAL ORDERS: 1310 E. Edinger (714) 953-0604 Santa Ana, CA 92705 TWX: 910-595-1565

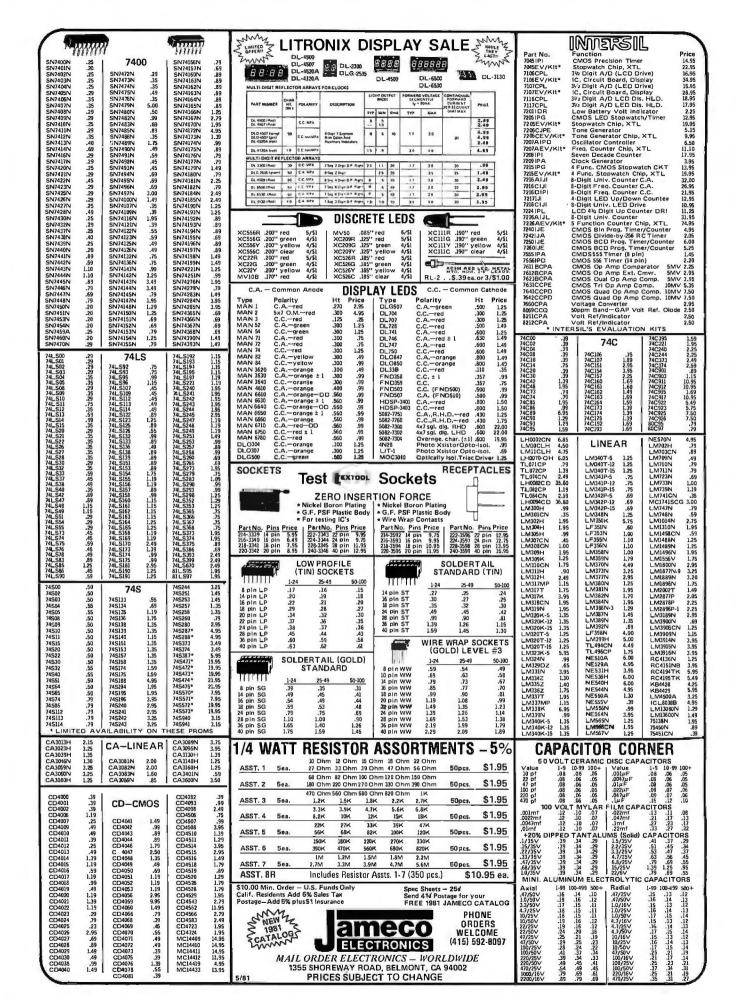

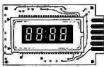

12VDC AUTOMOTIVE/ INSTRUMENT

INSTRUMENT
CLOCK
APPLICATIONS:
In-dash autoclocks
After-market auto/
RV clocks
Aircraft-marine clks.
12VDC oper. instru.
Portable/battery
powered instrumnts.

Features: Bright 0.3" green display. Internal crystal time-base. 20.5 sec./day accur. Auto. display brightness control logic. Display color filterable to blue, blue-green, green & yellow. Complete—just add switches and lens.

MA1003 Module ......\$16.95

MA1023.7"LowCost Digital LED Clock Module
MA1026.7"Dig. LED Alarm Clock/Thermometer
MA5036.3" Low Cost Digital LED Clock/Timer
MA1002.5"LED Display Dig. Clock & Xformer
9.95

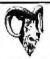

#### 2 National Semiconductor

# **RAM SALE**

MM5290N-4 (MK4116/UPD416) . . \$3.95 each 16K DYNAMIC RAM (250NS) (8 EACH \$29.95) (100 EACH \$350.00/lot)

MM5290J-2 (MK4116/UPD416) . . \$5.25 each 16K DYNAMIC RAM (150NS) (8 EACH \$39.95) (100 EACH \$475.00/lot)

MM5298J-3A . . . . . . . . . . . \$3.25 each 8K DYNAMIC RAM (LOW HALF OF MM5290J) 200NS (8 EACH \$23.95) (100 EACH \$250.00/lot)

MM2114-3 ......\$5.95 each 4k STATIC RAM (300NS) (8 EACH \$43.95) (100 EACH \$450.00/lot)

MM2114L-3 . . . . . . . . . . . . . . . . . \$6.25 each 4K \$TATIC RAM (LOW POWER 300NS) (8 EACH \$44.95) (100 EACH \$475.00/lot)

#### EPROM Erasing Lamp

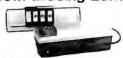

- Erases 2708, 2716, 1702A, 5203Q, 5204Q, etc.
   Erases up to 4 chips within 20 minutes.
   Maintains constant exposure distance of one inch. Special conductive foam liner eliminates static build-up
- Built-in safety lock to prevent UV exposure
- mpact only 7-5/8" x 2-7/8" x 2" mplete with holding tray for 4 chips.

UVS-11E . . . . . . . . . . \$79.95

#### **JOYSTICKS**

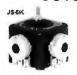

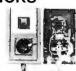

5K Linear Taper Pots . . . . . . \$5.25 100K Linear Taper Pots . . . . \$4.95 40K (2) Video Controller in case . . . \$5.95 JS-100K JVC-40

#### 6-Digit Clock Kit

- Bright .300 ht. comm. cathode display
   Uses MM5314 clock chip
   Switches for hours, minutes and hold modes
   Hrs. easily viewable to 20 ft.

- Hrs. easily viewable to 20 ft.
   Simulated walnut case
   115 VAC operation
   12 or 24 hr. operation
   Incl. all components, case & wall transformer
   Size: 6%" × 3-1/8" × 1%"

JE701.....\$19.95

11,03 08

# JE215 Adjustable Dual Power Supply

General Description: The JE215 is a Dual Power Supply with independent adjustable positive and negative output voltages. A separate adjustment for each of the supplies provides the user unlimited applications for IC current voltage requirements. The supply can also be used as a general all-purpose variable power FEATURES: supply.

- FEATURES:

  Adjustable regulated power supplies, pos. and neg. 1.2VDC to 15VDC.

  Power Output (each supply):

  5VDC @ 500mA, 10VDC @ 750mA, 12VDC @ 500mA, 10VDC @ 750mA, 10VDC @ 750mA, 10VDC @ 775mA, 10VDC @ 775mA, 10V

JE215 Adj. Dual Power Supply Kit (asshown) . . S24.95 (Picture not shown but similar in construction to above) JE200 Reg. Power Supply Kit (5VDC, 1 amp) . . \$14.95 JE206 Adapter Brd. (to JE200) ±5,±9 &±12V. \$12.95 JE210 Var. Pwr. Sply. Kit, 5-15VDC, to 1.5amp. \$19.95

#### National Semiconductor Clock Modules MICROPROCESSOR COMPONENTS

|                    | A/8080A SUPPORT DEVICES -          |               |                               | CQUISITION (CONTINUED)-                                  | _     |
|--------------------|------------------------------------|---------------|-------------------------------|----------------------------------------------------------|-------|
| INS8080A           | CPU                                | 4,45          | ADC0609CCN                    | 8-Bit A/O Converter (8-Ch. Multi.)                       | 5.    |
| OP8212             | 8-Bit Input/Dutout                 | 3.25          | ADC@17CCN                     | 8-Bit A/D Converter (16-Ch. Multi.)                      | 10.   |
| DP8214             | Priority Interrupt Control         | 5.95          | DAC1000LCN                    | 10-Bit D/A Conv. Micro. Comp. (0.05%                     |       |
| OP8216             | Bi-Directional Bus Driver          | 3.49          | DACIMBLEN                     | 10-BitO/AConv. Micro. Comp. (0.20%                       |       |
| OP8224             | Clock Generator/Driver             | 3.95          | DACI020LCN                    | 10-Bit D/A Converter (0.05% Lin.)                        | 8.    |
| DP8226             | fine Defree                        | 1.49          | DACIGZILON                    | 10-Bit D/A Converter (0.20% Lin.)                        | 5.    |
| DP8228             | System Controller/Bus Driver       | 4.95          | DACIZZLON                     | 12-BItO/A Converter (0.20% Lin.)                         | 9.    |
| OP8238             | System Controller                  | 5.95          | CD4051N                       | 8-Channel Multiplexer                                    | 1.    |
| INS8243            | I/O Expander for 48 Series         | 9,95          | AY-5-1013                     | 30K BAUD UART                                            | 5     |
| INS8250            | Asynchronous Comm, Element         | 16.95         |                               | RAM'S                                                    | _     |
| DP8251             | Prog. Comm. I/O (USART)            | 1.95          | 1700                          | 256x1 Static                                             | b.    |
| DP8253             | Prog. Interval Timer               | 14.95         | 1103                          | 1024×1 Dynamic                                           |       |
| OP8255             | Prog. Peripheral I/O (PPI)         | 9.95          | 2101 (5101)                   | 256x4 Static                                             | 1.    |
| DP8257             | Prog. DMA Control                  | 19,95         | 2102                          | Min State                                                | î.    |
| OP8259             | Prog. Interrupt Control            | 14.95         | 23 L.02                       | 100m) Static                                             | 1.    |
| OP8275             | Prog. CRT Controller               | 49.95         | 2111 (8111)                   | 256rd Static.                                            | 3.    |
| DP8279             | Prog. Keyboard/Osplay Interface    | 19.95         | 2112                          | 256±4 STATIC MOS                                         | 4     |
| DP8300             | Octal Bus Receiver                 | 6.95          | 2114                          | 1024x4 Static 450ns                                      | 3.    |
| OP8303             | System Timing Element              | 6.95          | 2114)                         | 1024x4 Static450ns Low Power                             | 4.    |
| DP8304             | 8-Bit Bi-Directional Receiver      | 3.95          | 2114-3                        | 1024×4 Static 300ns                                      | 4.    |
| DPSIDE             | 8-Bit Bi-Oirectional Receiver      | 3.95          | 213413                        | 1024x4 Statte 300ns Low Power                            | 5.    |
| EDFF8300           | 8-Bit BI-Directional Receiver      | 3,95          | 2117                          | 16,384x1Oynamic550ns(housemarket                         | 1) 4. |
| 50                 | 00/6800 SUPPORT DEVICES -          |               | 4116 (UPD416)                 | 15K Dynamic #0ns                                         | 3.    |
| MC6800             | 00/6800 SDPPORT DEVICES -          | 14.59         | 4164<br>MM2142.1              | 64K Dynamic 250ns                                        | 49    |
| WC6803CP           | MPU with Clock and RAM             | M.99<br>ML95  | MM2147.J                      | 4096x1 Fast 70ns                                         | 19.   |
| MC6802CP           | 128x8 Static RAM                   | 4.95          |                               | 26rd Status                                              | 3.    |
| MC6821             | Perioheral Inter, AdaPt (MC6820)   | 2,00          | MM5261                        | 1024x1 Dynamic Fully Decoded                             |       |
| MC6821<br>MC6828   | Priority Interrupt Controller      | 7,49<br>(4.95 | MM5262<br>MM5280/2107         | 2Kxl Dynamic                                             |       |
| MC6828<br>MC6830L8 | 1024±1-Bit ROM (MC68A30-8)         | 14.95         |                               | 40%x) Dynamic                                            | 4     |
| MC6830L8           | Asymchronous Comm. Adapter         | 4.95          | MM5290J-2(4)16)<br>MM5298J-3A | 16K Dynamic 150ns<br>8K Oyn, 200ns (tower/a of MM52903)  | 5.    |
| MC6852             | Synchronous Serial Data Adapter    | 6.95          | MM5298J-3A<br>UPEJ414/MK4027  | 8K Dyn. 200ns (tower-in of MM52903)<br>4K Dynamic 16-pin | 4     |
| MC6852<br>MC6860   | 0-600bos Digital MODEM             | 6.99          | TMS4044-45NL                  |                                                          | 14    |
| MC6862             | 2000b0s Modulator                  | 12.95         | TMS4044-45NL<br>TMS4045       | AK Static                                                | 14    |
| MC6880A            | Quad 3-State Bus, Trans, (MC8T26)  | 12.75         | + MP 4042                     | MNK4 Static                                              | 14    |
|                    | MICROPROCESSOR CHIPS-              |               | IRRA                          | PROMS/EPROMS                                             | 5     |
| 260 (780 C)        | CPU (MK380N) (2MHz)                | 13.95         | 2706                          | BK EPROM                                                 | 5     |
| Z80 A (780-1)      |                                    | 15.95         | TMS2716                       | 16K EPROM (5V, +5V, +12V)                                | 19.   |
| COPIECE            | CPU                                | 19.95         | 2716intci(25161T)             |                                                          | 10.   |
| 2650               | MPU                                | 16.95         | 2732intel(2532)TI             |                                                          | 19.   |
|                    | C CPU-4-Bit Slice(Com.Temp.Grade   |               | 275211101(2532)11             | 8K EPROM (450ns) (Single +5V)                            | 19.   |
| MC56502            | MPU w/Clock t&KBytes Memory)       |               | 5203                          | 2048PROM                                                 | H     |
| INS8035N-6         | MPU- II- BIL (6M HZ)               | 16.95         | 82523(745388)                 | 32×8P ROM (Open Collector)                               | 4     |
| INS1039N-6         | EPU-Sqt. Chie 1-Bit((2) bytes RAM) |               | \$25115                       | 40% Bipplar PROM                                         | Ph.   |
| INS8040N-6         | CPU (256 Bytes RAM)                | 24.95         | 825123(745288)                | Exil Tri-State Bippiar PROM                              | 4     |
| IN58070N           | CPU-64 Bytes RAM                   | Z4.95         | 825185                        | EXCENSION                                                | 29    |
| INS8073N           | CPU w/Basic Micro Interpreter      | 21.95         |                               |                                                          | d     |
|                    |                                    |               |                               |                                                          |       |

# MPU-H-Bh SHIFT REGISTERS— Dual 25-Bit Dynamic Dual 35-Bit Dynamic Dual 105-Bit Static Dual 106-Bit Static Dual 106-Bit Static Dual 106-Bit Static Dual 106-Bit Dynamic 107-Bit Dynamic/Accumulator Octal 106-Bit Octal 106-Bit Octal 106-Bit

CPU-16-Bit

JAIPC File (Goste)

AFION-ICN Universit Active Filter 25%
AFI23-ICJ TOUCH TOUCH TOUC

POM'S— Cherecter Denerator (Upper Case) Character Generator (Lower Case) Character Generator 2018-Bit Read Only Memory Striking) -NMOS READ ONLY MEMORIES

DP 178/9x7 ASC 11 Shifted w/Greek

DP 128/9x7 Ma h Symbol & Pictures

DP 128/9x7 Ma h Symbol & Pictures

DP 128/9x7 Afaba, Equivol Char Gar. MC###305 ##C###105 ##C###1105 13.50 13.50 13.50

OPROCESSOR MANUALS M-Z80 M-CDP1802 e4-2850 User Manual 5.00
SPECI AL FUNCTION
Dual MGS Clock Driver (MAZ)
Floody Onc Coart older
Communication Chie
Microprocessor Compatible Clock
Microprocessor Compatible Clock
Microprocessor Compatible Clock
Microprocessor Compatible Clock
Microprocessor Compatible Clock
Microprocessor Compatible Clock
Microprocessor Compatible Clock
Microprocessor Compatible Clock
Microprocessor Compatible Clock
Microprocessor Compatible Clock
Microprocessor Compatible Clock
Microprocessor Compatible Clock
Microprocessor Compatible Clock
Microprocessor Compatible Clock
Microprocessor Compatible Clock
Microprocessor Compatible Clock
Microprocessor Compatible Clock
Microprocessor Compatible Clock
Microprocessor Compatible Clock
Microprocessor Compatible Clock
Microprocessor Compatible Clock
Microprocessor Compatible Clock
Microprocessor Compatible Clock
Microprocessor Compatible Clock
Microprocessor Compatible Clock
Microprocessor Compatible Clock
Microprocessor Compatible Clock
Microprocessor Compatible Clock
Microprocessor Compatible Clock
Microprocessor Compatible Clock
Microprocessor Compatible Clock
Microprocessor Compatible Clock
Microprocessor Compatible Clock
Microprocessor Compatible Clock
Microprocessor Compatible Clock
Microprocessor Compatible Clock
Microprocessor Compatible Clock
Microprocessor Compatible Clock
Microprocessor Compatible Clock
Microprocessor Compatible Clock
Microprocessor Compatible Clock
Microprocessor Compatible Clock
Microprocessor Compatible Clock
Microprocessor Compatible Clock
Microprocessor Compatible Clock
Microprocessor Compatible Clock
Microprocessor Compatible Clock
Microprocessor Compatible Clock
Microprocessor Compatible Clock
Microprocessor Compatible Clock
Microprocessor Compatible Clock
Microprocessor Compatible Clock
Microprocessor Compatible Clock
Microprocessor Compatible Clock
Microprocessor Compatible Clock
Microprocessor Compatible Clock
Microprocessor Compatible Clock
Microprocessor Compatible Clock
Microprocessor Compatible Clock
Microprocessor Compatible Clock
Microprocessor Compat

MMSAL74N CDP402N CCIPADMAN COPION

N 12-Ses, VAC Fluor, Driver (26-pin 184);
TELEPHONE (KEYENGARO CHIPS —
Dun Button Tetephone Dalet
Resettory Duller
CMDS Clock Generator
CMDS Clock Generator
Keyende Finder (18-keye)
Keyende Finder (18-keye)
Keyende Finder (18-keye)
Keyende Finder (18-keye)
Keyende Finder (18-keye)
Port Button Butte Ghaler
Port Systak-Keyende Keyender Encoder
Systak-Keyender Keyender Encoder AV-5-3100 AV-5-9000 AV-5-9300 AV-5-23M HI30M6-5 1402827 74C903 MM53150N

# Blank Desk-Top Electronic Enclosures

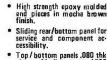

- Top/bottom panels 080 thk alum. Alodine type 1200 finish (gold tint color) for best paint adhesion after modification.
- Vented top and bottom panels for cooling efficiency.

Rigid construction provides unlimited applications.

CONSTRUCTION:

The "DTE" Blank Desk Top Electronic Enclosures are designed to blend and complement today's modern computer equipment end can be used in both industrial and home. The end pieces are precision molded with an internal slot (all eround) to accept both top and bottom panels. The panels are then festened to X" thick tabs inside the end pieces to provide maximum rigidity to the enclosure. For east of equipment servicing, the rear bottom panel slides back on slotted tracks while the rest of the enclosure remains intact. Different panel widths may be used while maintaining a common profile outline. The molded end pieces can also be painted to match any panel color scheme.

**DESIGNERS' SERIES** 

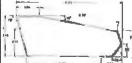

| T | Jr "" |                  | Englosura<br>Model No. | Panel<br>Width | PRICE   |
|---|-------|------------------|------------------------|----------------|---------|
|   | -     | 1                | DTE-8                  | 8.00"          | \$29.95 |
|   |       | N <sub>3</sub> T | DTE-11                 | 10,65"         | \$32.95 |
|   |       | 41               | DTE-14                 | 14.00"         | \$34.95 |
|   | 1100  | Hide vis         |                        |                |         |

\$10.00 Min. Order — U.S. Funds Only Calif. Residents Add 6% Sales Tax Postage — Add 5% plus \$1 Insurance

Spec Sheets - 25d Send 41d Postage for your FREE 1981 JAMECO CATALOG

> PHONE OROERS

WELCOME (415) 592-8097

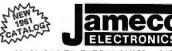

MAIL ORDER ELECTRONICS - WORLDWIDE 1355 SHOREWAY ROAD, BELMONT, CA 94002 PRICES SUBJECT TO CHANGE

#### **Bourns Potentiometer**

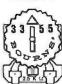

3/4 Watt Single Turn (TOP ADJUSTMENT)

Values: 500Ω 1K 2.5K 5K 10K 25K 50K 100K 250K 500K 5Meg INDIVIDUAL PRICING: 1-49 50-99 100-999 1K-up .19 .17 .15 .12

GB174 . . . . \$1.95/lot 125 pieces all 11 asst. values) To order: Specify Bourns 3355 – (Value desired)

#### **AC and DC Wall Transformers**

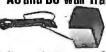

| Part No. | Input     | Output        | Price  |
|----------|-----------|---------------|--------|
| AC 250   | 117V/GDHz | 12 VAC 250mA  | \$3.95 |
| AC 500   | 117V/60Hz | 12 VAC 500mA  | \$4.95 |
| AC1000   | 117V/60Hz | 12 VAC 1 amp  | \$5.95 |
| AC1700   | 117V/60Hz | 9 VAC 1.7 amp | \$6.95 |
| DV 9200  | 117V/60Hz | 9 VDC 200mA   | \$3.25 |
| DC 900   | 120V/60Hz | 9 VOC SDOMA   | \$3.95 |

#### CONNECTORS

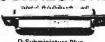

| DB25P    | D-Subminiature Plug \$2,95         |
|----------|------------------------------------|
| D825S    | D-Subminiature Socket , , . \$3.50 |
| DB51226  | Cover for DB25P/S \$1.75           |
| 22/44SE  | P.C. Edge (22/44 Pin) \$2.95       |
| UG88/U   | BNC Plug                           |
| UG89/U   | BNC Jack                           |
| UG175/U  | UHF Adapter                        |
| SO239    | UHF Panel Recp. ,                  |
| PL258    | UHF Adapter \$1.60                 |
| PL259    | UHF Plug                           |
| UG260/U  | BNC Plug \$1.79                    |
| UG1094/U | BNC Bulkhead Recg \$1,29           |

#### **TRS-80** 16K Conversion Kit

Expand your 4K TRS-80 System to 16K.

(it comes complete with:

#8 ea, MM5290 (UPD416/4116) 16K Dyn. Rams (\*NS)

# Documentation for Conversion Kit comes

TRS-16K2 \*150NS ...... \$39.95 TRS-16K4 \*250NS ..... \$29.95

#### JE610 ASCII **Encoded Keyboard Kit**

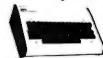

The JES10 ASCII Keyboard Kit can be interfeced into most any computer system. The kit comes complete with the system of the system of the syst

JE610/DTE-AK (as pictured above) . . . \$124.95 JE610 Kit & Components (no case). . . . \$ 79.95 K62 62-Key Keyboard (Keyboard only) ...\$ 34.95

DTE-AK (case only - 344"Hx11"Wx844"D)\$ 49.95

#### **JE600** Hexadecimal Encoder Kit

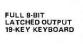

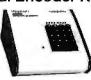

The JESOO Encoder Keyboard Kit provides two separate hoxadecimal digits produced from sequential key entries a sillow direct programming for 8-bit microprocessor or 8-bit memory circuits. Three additional keys are provided for user apparations with one having a bitable output swallable. The outputs are instehed and monitored with 9 LEO readouts. Also included is a key entry strobs. Features: Full 8-bit fatched output for microprocessor operation. Debounce circuit provided for all 518 bits of 18 bits of 18 bits o

JE600/DTE-HK (as pictured above) .... \$99.95 JE600 Kit PC Board & Computs, (no case) . . \$59.95 K 19 19-Key Kayboard (Keyboard only) .... \$14,95

DTE-HK (case only -- 31/2"Houle"Wide"D) \$44.95

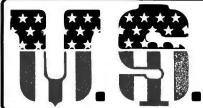

# **MICRO** SALES

## DEALS DEALS DEALS

SHOP HERE AND

(MINIMUM ORDER \$10.00)

This is ABSOLUTELY the LOWEST PRICE EVER for a Hi Speed (300 NS) LO-LO Power 32K RAM,

4K by 1 Chips are organized in Selectable Banks.

\* Extended Address Lines A16 - A17

\* Phantom Line

\* 9 Regulators

(KIT)

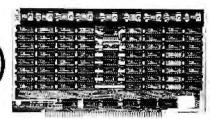

#### SCHOOLS

#### PRC. **DIP SWITCHES** POS. 88 .92 6 .95 7 .99 8 1.05 9 1.15 10 1.19

#### HOBBIEST

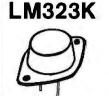

REGULATOR

\$5.50

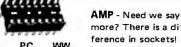

|      | 200000 | 01    | more; mere                    |
|------|--------|-------|-------------------------------|
| PINS | PC     | ww    | ference in so<br>These aren't |
| 8    | .10    | .26   | est prices vo                 |
| 14   | .13    | .29   | find. But, if                 |
| 16   | .16    | .32   | been"burned                   |
| 18   | .18    | .34   | by bad conn                   |
| 20   | .22    | .38   | in your com                   |
| 24   | .32    | .48   | few pennies                   |
| 28   | .34    | .50   | best is worth                 |
| 40   | .45    | .61   |                               |
|      | RES    | ISTOI | RS .02 ea!                    |

75

100

150

220

330

470

680

1K

2.2K

1.0

4.7

6.8

10

15

22

27

33

47

more? There is a difference in sockets! These aren't the lowest prices you can find. But, if you've been"burned" before by bad connections in your computer, a few pennies for the best is worth it!

22K

24K

27K

33K

39K

47K

68K

100K

150K

220K

330K

470K

680K

1.5M

2.2M

4.7M

10M

1M

#### MOUNT TAB

7805 +5V 1A 7905 -5V 1A 7812 +12V 1A -12V 1A 7912

**HEAT** 

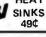

#### ♦ GOLD ♦

S-100-CONNECTOR

TI or Better

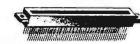

**SOLDER TAIL** 

WIRE WRAP

\$2.50

\$3.25

#### 20K WIRE WRAP WIRE

(100 PACK) %W

2.7K

3.3K

3.9K

4.7K

6.8K

10K

12K

15K

18K

Packed in 500 Lot Bundles (Length includes 2" x 1" Strip)

Color - R, Bu, G, Y, Bk, W

50 ft. \$1.65 - 100 ft. \$3.00 - 500 ft. \$9.50

| 4.100      |            | 000 40.0   |
|------------|------------|------------|
| 2,5-3,25   | 4.0-3.75   | 6.0 - 4.75 |
| 3.0 - 3.35 | 4.5 - 4.00 | 7.0-5.00   |
| 3.5 - 3.50 | 5.0-4.50   | 8.0-5.50   |
|            |            | 10.0_6.50  |

#### OK WIRE WRAP TOOL \$5.95

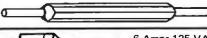

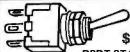

6 Amps 125 VAC 7 Amps 30 VDC \$1.25 ea.

**DPDT STANDARD TOGGLE** 

ST21 (ON-NONE-ON)

ST22 (ON-OFF-ON)

ST23 (MOM ON-OFF-MOM ON)

ST24 (ON-OFF-MOM ON)

ST25 (ON-NONE-MOM-ON) ST26 (ON-ON-ON)

#### DIP PLUGS

|          | PARI# | LINS | PRICE |
|----------|-------|------|-------|
|          | 08DP  | 8    | .40   |
| NEWGWWWW | 14DP  | 14   | .55   |
|          | 16DP  | 16   | .58   |
| DEFIDITE | 24DP  | 24   | .95   |
|          | 40DP  | 40   | 1.50  |
|          |       |      |       |

Socket and Dip Plug priced based on gold not exceeding \$700 per ounce.

### CONNECTORS

| DUAL ROW .100 |       | CAR  | D EDGE |
|---------------|-------|------|--------|
| PINS          | PRICE | PINS | PRICE  |
| 20            | 2.35  | 20   | 3.35   |
| 26            | 3.00  | 26   | 3.80   |
| 34            | 3.85  | 34   | 4.65   |
| 40            | 4,50  | 40   | 5.50   |
| 50            | 5.50  | 50   | 5.90   |
|               |       |      |        |

RIBBON - 20 to 34 @ 1.00 ft. 40 & 50 @ 1.30 ft.

**CRIMPING 2.00 / CONNECTOR** 

#### OEM'S

Z-80-A \$6.95

4MHZ Beastie with extra instructions!

#### Z-80 SUPPORT

CTC - \$6.55

SIO - \$25.50PIO - \$6.50

DMA - \$18.75

AII 4MHZ (who wants 2MHZ?)

#### 74LSXX

| 74LS00 | .33  | 74LS107 | .59  | 74LS221 | 2.95 |
|--------|------|---------|------|---------|------|
| 74LS01 | .33  | 74LS109 | .59  | 74LS240 | 2.95 |
| 74LS02 | .33  | 74LS112 | .59  | 74LS241 | 2.49 |
| 74LS03 | .33  | 74LS113 | .59  | 74LS242 | 1,95 |
| 74LS04 | .59  | 74LS114 | .49  | 74LS243 | 1,95 |
| 74LS05 | .39  | 74LS122 | .59  | 74LS244 | 2.95 |
| 74LS06 | .39  | 74LS123 | 1,19 | 74LS245 | 8.95 |
| 74LS07 | .39  | 74LS124 | 1.49 | 74LS247 | 1.19 |
| 74LS08 | .59  | 74LS125 | .89  | 74LS248 | 1.19 |
| 74LS09 | .39  | 74LS125 | .89  | 74LS249 | 1.69 |
|        |      |         |      |         |      |
| 74LS10 | .29  | 74LS132 | .79  | 74LS251 | 1.79 |
| 74LS11 | .39  | 74LS133 | 1.19 | 74LS253 | .95  |
| 74LS12 | .39  | 74LS136 | .69  | 74LS257 | 1,95 |
| 74LS13 | .69  | 74LS138 | .99  | 74LS258 | 1.95 |
| 74LS14 | 1.25 | 74LS139 | .99  | 74LS259 | 2.95 |
| 74LS15 | .49  | 74LS145 | 1.25 | 74LS260 | .75  |
| 74LS20 | 1.95 | 74LS148 | 1.49 | 74LS266 | 1,15 |
| 74LS21 | 3.7  | 74LS151 | .79  | 74LS273 | 1.75 |
| 74LS22 | .29  | 74LS154 | 2.49 | 74LS275 | 4.39 |
| 74LS26 | .39  | 74LS155 | 1.49 | 74LS279 | .79  |
| 74LS27 | .49  | 74LS156 | 1.49 | 74LS283 | 1.49 |
| 74LS28 | .39  | 74LS157 | 1.49 | 74LS289 | 5.75 |
| 74LS30 | .49  | 74LS158 | 1,49 | 74LS290 | 1,29 |
| 74LS32 | .95  | 74LS160 | .75  | 74LS293 | 1,95 |
| 74LS33 | 1.95 | 74LS161 | 1.99 | 74LS295 | 1.95 |
| 74LS37 | .75  | 74LS162 | 1.25 | 74LS298 | 1.29 |
| 74LS38 | .39  | 74LS163 | 1.25 | 74LS324 | 1.75 |
| 74LS40 | .25  | 74LS164 | 2,15 | 74LS352 | 1.65 |
| 74LS42 | 1.39 | 74LS165 | 1.49 | 74LS353 | 1.65 |
| 74LS47 | .79  | 74LS166 | 2.49 | 74LS365 | .95  |
| 74LS48 | .79  | 74LS168 | 2,95 | 74LS366 | .79  |
| 74LS35 | .25  | 74LS169 | 1.95 | 74LS367 | .99  |
| 74LS55 | .25  | 74LS109 | 1,95 | 74LS368 | .99  |
|        |      |         |      |         |      |
| 74LS55 | .70  | 74LS173 | 1.25 | 74LS373 | 2.95 |
| 74LS73 | .79  | 74LS174 | 1.49 | 74LS374 | 3.95 |
| 74LS74 | .59  | 74LS175 | 1.49 | 74LS377 | 1.95 |
| 74LS75 | .79  | 74LS181 | 2.15 | 74LS378 | 1.95 |
| 74LS76 | .79  | 74LS189 | 6,95 | 74LS379 | 1,95 |
| 74LS78 | .49  | 74LS190 | .99  | 74LS386 | .59  |
| 74LS83 | .95  | 74LS191 | 1.95 | 74LS390 | 1.95 |
| 74LS85 | 1.49 | 74LS192 | 1.95 | 74LS393 | 1.95 |
| 74LS86 | .95  | 74LS193 | 1.95 | 74LS395 | 1.95 |
| 74LS90 | .75  | 74LS194 | 1.49 | 74LS490 | 4.95 |
| 74LS92 | .75  | 74LS195 | .95  | 74LS668 | 1.69 |
| 74LS93 | .95  | 74LS196 | .95  | 74LS669 | 1.89 |
| 74LS95 | 1.29 | 74LS197 | 1.95 | 74LS670 | 3.55 |
| 74LS96 | 1.29 |         |      |         |      |
|        |      |         |      |         |      |
|        |      |         |      |         |      |

#### DEALS 🗆 DEALS 🗆 DEALS

**OUR BUYERS ARE IN** CONTACT WITH EVERY MAJOR SUPPLIER AND O.E.M. **BUY HERE AT 1000 PIECE** 

### **QUANTITY PRICES**

**ALL MERCHANDISE 100% GUARANTEED! 15 DAY FULL** CASH REFUND!

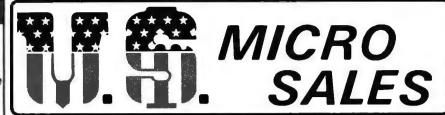

664 N. MICHIGAN AVE. \* SUITE 1010 \* CHICAGO, ILLINOIS 60611 CALL TOLL FREE: 1-800-435-9357 \* MONDAY thru SATURDAY (ILLINOIS RESIDENTS CALL: 815-485-4002) \* 8:00 a.m. to 6:30 p.m.

TERMS: Prepayment - C.O.D. up to \$100.00 - M/C Visa \$5.00 Processing and Handling added to each order PLUS Shipping Charges. Please allow personal check to clear before shipment,

#### JUST HOT STUFF

#### **POWER SUPPLIES**

If you can beat these prices we will be truly amazed. OEM's at 500 lot pay more than this. Call or write for full spec, sheets.

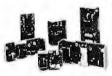

|            | DISK POL   | NER SUPP    | LIES     |       |
|------------|------------|-------------|----------|-------|
| PRIAM-     | SHUGART-   | -CENTURY-   | -MICROPI | OLIS  |
| +5V @ 9A   | -5V @ .8A  | +24V @ 7A   | US-384   | 89.00 |
| SH         | UGART - S  | SIEMANS - F | VIPI 5%" |       |
| +5V @ .5A  | +12V@.9A   |             | US-340   | 33.50 |
| +5V @ 2A   | +12V @ 4A  |             | US-323   | 56.25 |
| SH         | IUGART -   | SIEMANS -   | CDC 8"   |       |
| +5V@1A     | -5V@.5A    | +24V @ 1.5A | US-205   | 52.50 |
| +5V @ 2A   | -5V @ .5A  | +24V @ 3A   | US-206   | 69.00 |
| +5V @ 3A   | -5V @ .6A  | +24V @ 5A   | US-162   | 89.00 |
| +5V @ 1.7A | -5V @ 1.5A | +24V @ 2A   | US-272   | 69.00 |
| +5V @ 2A   | +12V @ .4A | -12V @ .4A  | US-HTAA  | 37.50 |

#### **TELEVIDEO 912C**

SOROC 10120-\$675.00 Televideo 912C - 665.00 Televideo 920C - 720.00 ADDS R-25 - 710.00

Also have 920C, SOROC. HAZELTINE, etc. What we don't have is room on this page, Call Toll Free 800 number for prices.

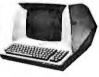

#### **C-ITOH PRINTER**

\$499.00

Look closely at the photo and see other adds in this rag at \$995.00. Perfect units. warranteed, Only 500 pcs. Same story, manufacturerer had too many.

#### S-100 CARD EXTENDER

\$12.50

(Gold Contacts)

As long as there is a price war, we will fight your battle. Compare at your local Dept. store and buy U\$ MICRO.

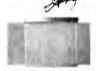

#### MEMOREX - VERBATUM - WABASH

#### BASF FLOPPIES

BOX OF 10 ONLY:

| 5%" | SOFT      | \$2.65 ea. |
|-----|-----------|------------|
| 5¼" | HARD 10   | 2.65 ea.   |
| 5%" | HARD 16   | 2.65 ea.   |
| 8"  | SOFT 1D   | 3.25 ea.   |
| 8"  | SOFT 2D   | 3.85 ea.   |
| 8"  | SOFT 2DDS | 5.00 ea.   |

#### SPECIAL OF THE QUARTER

S1-MOD (KIT)

\$189.00 MADE IN

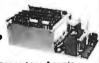

Complete S-100 12 Slot Computer, Ample system power with regulated power for drives, Excellent for Subsystem or Hobby use. 4 hours to build, (6 conn. incl., less fans)

#### **DUAL DRIVE SUBSYSTEM** \$995.00

\$195.00 w/no Drives

If this looks like a Lobo Drive System, don't be fooled, Just because it

2 SHUGART 801R looks like one, works like POWER SUPPLY one, smells like one, and tastes like one (?) doesn't mean it has to cost like one!

#### TWIN VERTICAL DRIVES

5" \$550.00 - 8" \$980.00 Attractive, convenient and compact Two Drive Mass Storage includes Power Supply, Drives, Cabinets and Cables. Double Sided, Double Track available tool

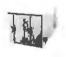

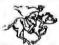

#### Z-80 CPU (KIT)

first time this The world popular CPU offered in Kit. 2 serial, 3 parallel, CTC, EProm Z-80 at 4 mhz. Software

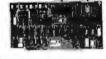

\$212.00

buad rate, etc. (less Prom & cable)

#### EXPANDABLE RAM \*SPECIAL\*SPECIAL\*SPECIAL\*

This is the best all around 64K board you can buy, If after you see it, you don't agree return for full refund. Bank Select by extended address lines or I.O. 40H.

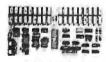

\*\$389.00 A& T\*

#### U\$ - D\$K \$255.00

Double Density 8" and 5" Disk Controller disigned for S-100 IEEE standards, Uses Western Digital 1795, 1691 2143 Chip Set.

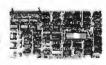

#### **FANS \$14.95**

These are brand new, in the box fans, Not noisey bearing pullouts. Never again at these low prices!

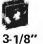

4-5/8"

#### SPECIALS OF THE MONTH

4116s

Expansion 16K Dynamic RAMs for Apple, TRS-80 S-100 systems. T.I., Mostek Intel, Call for manufacturer. \$2.95 200 NS

DIP-80 \$399.00

Don't be mislead by this LOW price. This is a rug-ged 100% Duty Cycle 7 by 7 Dot Matrix Printer. Brand new, factory warr.

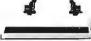

• RS-232 ADD \$65.00 • TRACTOR FEED ADD \$70.00

2114s

One of the world's two most popular STATIC RAMs, Factory prime

200 NS

tested units, Sold in lots of 8 only. FUJITSU, HITACHI, etc.

> TMS-4044 MM-5257 **INTEL 2147**

\$4.25 250 NS

The other of the world's most popular STATIC RAMs. This one is 4K by 1 organization, Don't

2716s \$9.50 (450 NS)

buy Gold, buy these, the price won't last!

2708s \$6.95 (450 NS)

Remember when 2716s were \$50.00 and hard to get? These units are so beautiful it's hard to part with them. But we will, for a small price. Guaranteed

#### SHUGART DRIVE

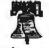

8" 801R \$395.00

Manufacturer had too many, buys at 1000 piece rate,

8" 851R \$585.00

sales dropped, so we got'em. Fantastic buy, get them while they last! Full warranty.

#### SIEMANS DRIVE 120-8

\$375.00 Very Special Price on

these BRAND NEW current production units Add \$10.00 for Extended 1 Year Warrantee!

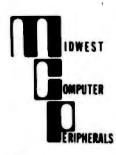

# INVENTORY CLEARANCE SALE PRICES SLASHED!!

#### **COMPUTER SYSTEMS**

| ALTOS MODEL ACS-8000-2 64k, 2 drive, single user     | \$3769  |
|------------------------------------------------------|---------|
| MODEL ACS-8000-5MU2 112k, 2 drive, two user          | \$5809  |
| APF IMAGINATION MACHINE Complete System              | \$1015  |
| APPLE II plus 16k                                    | \$1096  |
| ATARI 400                                            | \$492   |
| ATARI 800                                            | \$877   |
| COMPUCOLOR 3 8k complete package                     | \$1478  |
| RADIO SHACK MODEL III 16k                            | \$899   |
| <b>EXPANSION INTERFACE OK</b>                        | \$274   |
| MODEL II 64k w/one drive                             | \$3499  |
| We carry the complete RADIO SHACK line at a discount |         |
| SD SALES SDS-100                                     | *6299   |
| SDS-200                                              | *\$6699 |
| ZENITH Z-B9 (48k)                                    | \$2447  |
|                                                      |         |

#### **PRINTERS**

| ANACOM 150 150 cps, bi-directional, 9 x 9 matrix      | \$1319  |  |
|-------------------------------------------------------|---------|--|
| ANADEX DP-9500                                        | \$1529  |  |
| CENTRONICS MODEL 779 TRACTOR PRINTER                  | \$999   |  |
| 737 "Letter Quality" w/ cable                         | \$815   |  |
| We Carry the complete CENTRONICS line!                |         |  |
| DIABLO MODEL 630 RO w/Tractors                        | *\$2579 |  |
| EPSON MX-70                                           | \$399   |  |
| MX-80 Tractor feed, bi-directional, 80 cps            | \$550   |  |
| INTEGRAL DATA IDS 445G w/2K Buffer & Graphics w/Cable | \$752   |  |
| IDS-460 w/Cable                                       | \$1209  |  |
| MP! MT-88 TRACTOR PRINTER w/cable                     | \$659   |  |
| MT-88G Graphics printer w/ cable                      | \$699   |  |
| OKIDATA 82 Bi-directional w/tractor cable             | \$862   |  |
| 83 15" Carrage/Bi-directional                         | \$1099  |  |
| NEC SPINWRITER 5510 RO Serial                         | *\$2579 |  |
| 5520 KSR Serial                                       | *\$2879 |  |
| 5530 RO Parallel                                      | *\$2579 |  |
| OKIDATA MICROLINE 80 PRINTER 80 cps, 9 x 7 matrix     | \$554   |  |
| w/Tractors and cable                                  | \$679   |  |
| TEXAS INSTRUMENTS 810 Basic                           | *\$1499 |  |
| TRS-232 PRINTER INTERFACE                             | \$59    |  |
| Allows you to use any serial printer with the TRS-    | 80.     |  |

# WE NOW TAKE AMERICAN EXPRESS

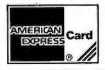

#### **TERMINALS**

| HAZELTINE MODEL 1510 | * \$1099 |
|----------------------|----------|
| 1520                 | *\$1360  |
| PERKIN-ELMER BANTAM  | *\$799   |
| SOROC IQ 120         | *\$759   |
| IQ 140               | *\$1199  |
| TELEVIDEO 912C       | *\$799   |
| 920C                 | *\$859   |
| ZENITH Z-19          | *\$899   |
|                      |          |

#### CALIFORNIA COMPUTER SYSTEMS

| MODEL 2016C 16k Static RAM board, A & T | \$242 |
|-----------------------------------------|-------|
| 2200 MAINFRAME A & T                    | \$352 |
| MOTHERBOARD 12 slots, A & T             | \$101 |

#### **APPLE PRODUCTS**

| Model 7440 PROGRAMMABLE TIMER BOARD A & T | \$99  |
|-------------------------------------------|-------|
| 7470 3¾ DIGIT BCD A to D Converter A & T  | \$102 |
| 7490 GPIB (IEEE 488-1978) INTERFACE A & T | \$202 |
| 7710 ASYNCHRONOUS SERIAL INTERFACE A & T  | \$132 |
| 7712 SYNCHRONOUS SERIAL INTERFACE A & T   | \$142 |
| 7720 PARALLEL INTERFACE A & T             | \$99  |
| 7811 ARITHMETIC PROCESSOR A & T           | \$356 |
| 7114 12k ROM/PROM Module A & T            | \$69  |
|                                           |       |

We carry the complete line of CCS products

#### **SD SALES S-100 BOARDS**

| MODEL Expandoram (NO RAM)     | KIT   | \$192 |
|-------------------------------|-------|-------|
| VDP-8024                      | KIT   | \$302 |
| VDB-8024                      | A & T | \$402 |
| VDB-8024                      | A&T   | \$402 |
| Z-80 STARTER KIT              |       | \$302 |
| <b>Z-80 STARTER SYSTEM</b>    | A & T | \$382 |
| SBC-100                       | KIT   | \$252 |
| SBC-100                       | A & T | \$305 |
| SBC-200                       | KIT   | \$274 |
| Versafloppy                   | Kit   | \$223 |
| Versafloppy                   | A&T   | \$295 |
| Versafloppy II Double Density | KIT   | \$305 |
| Versafloppy II Double Density | A & T | \$376 |
|                               |       |       |

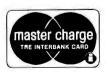

# Midwest Computer Peripherals

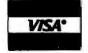

1467 S. Michigan Ave. Chicago, IL 60605

#### **FLOPPY DISK STORAGE**

CORVUS 11T 10 MEGABYTE HARD DISK \*\$4029
Fully compatible with TRS-80, APPLE II, and S-100

MPI MODEL B51 \$321
TRS-80 plug-in compatible 5.25" single headed 40 track drive. Comes complete with case and power supply. 90 DAY WARRANTY.

## BARE DRIVES (No Case or Power Supply)

#### 5" MODELS

| MPI MODEL 51 | 40 tracks, 5 ms.          | \$254 |
|--------------|---------------------------|-------|
| MPI MODEL 52 | Double headed, 80 tracks  | \$299 |
| MPI MODEL 91 | 80 tracks                 | \$299 |
| MPI MODEL 92 | 160 Tracks, Double headed | \$399 |

#### **5.25" POWER SUPPLIES WITH CASE**

| STANDARD MINI DISK POWER SUPPLY WITH CASE            | \$80  |
|------------------------------------------------------|-------|
| DELUXE MINI DISK POWER SUPPLY w/CASE & extender card | \$131 |
| DUAL MINI DISK POWER SUPPLY w/CASE                   | \$121 |
|                                                      |       |
| DISK DRIVE EXTENDER CABLE                            | \$16  |

#### **DRIVE CABLES**

| We'll make any cable! Call us with specs.                    |              |
|--------------------------------------------------------------|--------------|
| THE DOUBLER by PERCOM DATA                                   | \$203        |
| Double density controller for TRS-80 Model I. With data sep- | arator. (Use |
| your PERCOM DISCOUNT coupon)                                 |              |
| DATA SEPARATOR by Percom Data                                | \$29         |

#### SOFTWARE

| NEWDOS (40 Track)                | \$49  |
|----------------------------------|-------|
| NEWDOS + (40Track)               | \$99  |
| NEWDOS 80                        | \$139 |
| MICROSOFT FORTRAN                | \$85  |
| Z80 Softcard                     | \$305 |
| Super Utility                    | \$49  |
| Make 80                          | \$14  |
| Electric Pencil (disk)           | \$130 |
| 10% off all RADIO SHACK software |       |

We carry SBSG, Microsoft, personal software, Apparatt and many other brands. All at a discount.

030181

#### **DISKETTES**

|        | (Prices per b                | ox of 10) | NEW    |         |
|--------|------------------------------|-----------|--------|---------|
|        |                              | VERBATIM  | SYNCOM | MEMOREX |
| 5 1/4" | Single sided, single density | \$31      | \$35   | \$28    |
|        | Single sided, double density | \$40      | \$39   | \$32    |
|        | Double sided, single density | \$48      | N/A    | N/A     |
|        | Double sided, double density | \$48      | \$52   | \$40    |
| 8"     | Single sided, single density | \$41      | \$31   | \$33    |
|        | Single sided, double density | \$51      | \$40   | \$41    |
|        | Double sided, single density | \$61      | \$49   | \$55    |
|        | Double sided, double density | \$61      | \$49   | \$50    |

When ordering diskettes, please give us your make and model number of computer or disk drive, or give us the brand and part number of the diskettes you are currently using.

| 5 1/ | 4" LIBRARY CASE holds 10 disks | \$3.95         |
|------|--------------------------------|----------------|
|      | BINDER HOLDER holds 2 disks    | 10 for \$7.95  |
| 8"   | LIBRARY CASE holds 10 disks    | \$4.95         |
|      | BINDER HOLDER holds 2 disks    | 10 for \$19.95 |
| FLO  | PPY SAVER                      | 5 1/4" \$14.95 |
|      |                                | 8" \$16.95     |

Refills also available! \$39.00

16k MEMORY KITS 200 ns

NEC UPD416C-2 prime dynamic RAM. Compatible with TRS-80, APPLE,

or any computer specifying 4116 dynamic RAM.

HOW TO ORDER:

PHONE ORDERS: HOURS 10AM - 5PM CST MON - FRI

B Y CHECK: Call in your order then send us a cashiers check or money order. This way we can have your order waiting for you when your check arrives. Personal checks require 10-14 days to clear,

BY CREDIT CARD: Just have your MASTER CHARGE or VISA or AMERICAN EXPRESS handy, we'll do the rest.

MAIL ORDERS: NEW ADDRESS 1467 South Michigan Ave., Chicago, IL 60605.

ALL MAIL ORDERS: Send your NAME and STREET ADDRESS (we ship UPS), CITY, STATE, ZIP CODE AND TELEPHONE NUMBER along with your order.

BY CHECK: Include a cashiers check or money order with your order. Personal checks require 10-14 days to clear. For your safety, mail your order via insured mail. BETTER SAFE THAN SORRY.

BY CREDIT CARD: Neatly type or print your MASTER CHARGE or VISA account number along with the expiration date and 4 digit interbank number (MC only).

IL. RES. ADD 6% SALES TAX

\$24

\$29

\$35

\$40

SHIPPING INFORMATION: We pay all UPS ground service charges (USA only, BLUE LABEL EXTRA) on all items except those denoted with an asterisk (\*). (\*) items must go airfreight or truck and can be sent freight collect.

FOREIGN ORDERS WELCOME, CALL OR WRITE.

ALL orders F.O.B. Chicago, II.

WARRANTY INFORMATION: All Equipment carries a 90 day parts and labor warranty, unless otherwise noted. Warranty repair or replacement will be provided at no charge, excluding shippling costs. 10 DAY MONEY BACK GUARANTEE: If within ten days you return merchandlse in new and re-saleable condition we will refund your original purchase price. All refunds, exchanges or repairs include original cartons, packaging, and manuals and be in new and re-saleable condition and accompanied by your original invoice. A 10% re-stocking fee may be charged on returns at our discretion.

Not responsible for typographical errors

Prices subject to change without notice

Dealer inquiries weicome TRS-80° TANDY CORP.

SAVE TIME...ORDER BY PHONE TOLL FREE: 800-621-3229 IN ILLINOIS: 312-987-1024

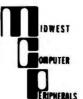

1467 South Michigan Av. Chicago, IL. 60605

We pay UPS charges on most orders in continental U.S.

1 DRIVE TRS-80 CABLE

2 DRIVE TRS-80 CABLE

**3 DRIVE TRS-80 CABLE** 

**4 DRIVE TRS-80 CABLE** 

Stops read errors on inner tracks.

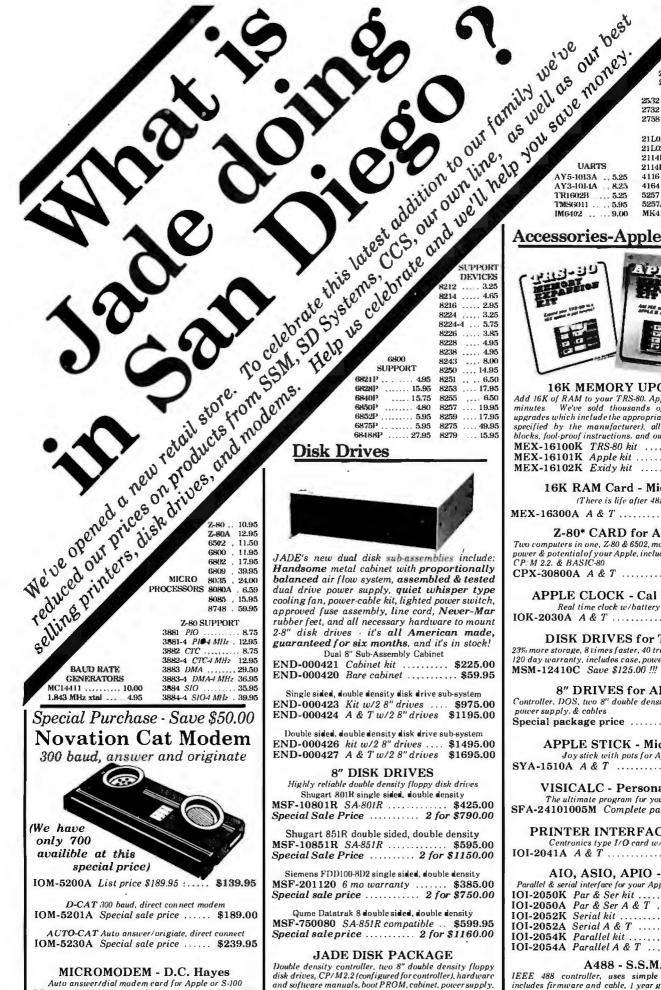

IOM-2010A Apple modem ...... \$349.95

IOM-1100A S-100 modem ..... \$375.00

Add 16K of RAM to your TRS-80. Apple, or Exidy in just IOK-2030A A & T ..... \$109.95 **DISK DRIVES for TRS-80** END-000421 Cabinet kit ....... \$225.00 END-000420 Bare cabinet ....... \$59.95 Single sided, double density disk drive sub-system END-000423 Kit w/2 8" drives .... \$975.00 END-000424 A & T w/2 8" drives \$1195.00 Double sided, double density disk drive sub-system END-000426 kit w/2 8" drives .... \$1495.00 END-000427 A & T w/2 8" drives \$1695.00 8" DISK DRIVES Highly reliable double density floppy disk drives Shugart 801R single sided, double density MSF-10801R SA-801R ..... \$425.00 Special Sale Price ...... 2 for \$790.00 Shugart 851R double sided, double density MSF-10851R SA-851R ..... \$595.00 Special Sale Price ..... 2 for \$1150.00 Siemens FDD100-8D2 single sided, double density MSF-201120 6 mo warranty ...... \$385.00 Special sale price ...... 2 for \$750.00 Qume Datatrak 8 double sided, double density MSF-750080 SA-851R compatible ... \$599.95 Special sale price ...... 2 for \$1160.00 JADE DISK PACKAGE Double density controller, two 8" double density floppy disk drives, CP/M2.2 (configured for controller), hardware

Special package price ...... \$1395.00

PROMS 2708 450as . 6.25 10 for \$4.90 en 2716 /2,50 ... 9.95 2716 50 . 9.95 10 for \$7.95 ea 25.32 50 ......... 25.00 2732 50 ...... 2758 5v ..... . 9.95 RAMS 21L02 2 MHz ..... 1,25 21L02A 4 MH2 .... 1.50 2114L 2 MHz .... 3.50 2114LA 4 MH2 .... 3.75 4116 3.50 4164 64K x1 ... 39.95 5257 2 MHz .... 6.75 5257A 4 MHz ..... MK4118 ..... 17.95

#### Accessories-Apple/TRS-80

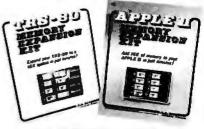

#### **16K MEMORY UPGRADE**

minutes. We've sold thousands of these I6K RAM upgrades which include the appropriate memory chips (as specified by the manufacturer), all necessary jumper blocks, fool-proof instructions, and our I year guarantee, MEX-16100K TRS-80 kit ......\$29.00 MEX-16101K Apple kit .....\$29.00 MEX-16102K Exidy kit ..... \$29.00

#### 16K RAM Card - Microsoft

(There is life after 48K)

MEX-16300A A & T ..... \$174.95

#### Z-80\* CARD for APPLE

Two computers in one, Z-80 & 6502, more than doubles the power & potential of your Apple, includes Z-80\* CPU card. CP/M 2.2. & BASIC-80 CPX-30800A A & T ..... \$279.95

APPLE CLOCK - Cal Comp Sys Real time clock w/battery back-up

23% more storage, 8 vimes faster, 40 track with free patch, 120 day warranty, includes case, power supply, and cable MSM-12410C Save \$125.00 !!! ..... \$299.95

#### 8" DRIVES for APPLE

Controller, DOS, two 8" double densisty drives, cabinet, power supply. & cables Special package price ...... \$1475.00

## APPLE STICK - Micromate

#### VISICALC - Personal Sftwr

The ultimate program for your Apple II
SFA-24101005M Complete package \$139.95

#### PRINTER INTERFACE - C.C.S.

#### AIO, ASIO, APIO - S.S.M.

Parallel & serial interface for your Apple (see Byte pg 11) IOI-2050K Par & Ser kit ..... \$129.95 IOI-2050A Par & Ser A & T ...... \$159.95 IOI-2054K Parallel kit ...... \$69.95 IOI-2054A Parallel A & T ...... \$89.95

#### A488 - S.S.M.

IEEE 488 controller, uses simple basic commands, includes firmware and cable, I year guarantee, (see April  2810 Z-80\* CPU - Cal Comp Sys

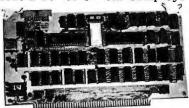

#### THE BIG Z\* - Jade

2 or 4 MHz switchable Z-80\* CPU with serial I/O, accomodates 2708, 2716, or 2732 EPROM, baud rates from 75 to 9600

| CPU-30201K | Kit        | \$145.00   |
|------------|------------|------------|
| CPU-30201A | A & T      | \$199.00   |
| CPU-30200B | Bare board | ., \$35.00 |

#### CB-2 Z-80 CPU - S.S.M.

2 or 4 MHz Z-80 C PU board with provision for up to 8 K of ROM or 4K of RAM on board, extended addressing, IEEE S-100, front panel compatible.

| CPU-30300K | Kit   | \$199.95 |
|------------|-------|----------|
| CPU-30300A | A & T | \$239.95 |

#### SBC-200 - SD Systems

4 MHz Z-80° CPU with serial & parallel I/Oports, up to 8 K of on-board PROM, software programmable baud rate generator, 1K of on-board RAM, Z-80 CTC.

|            | Kit        | \$339.95 |
|------------|------------|----------|
| CPC-30200A | Jade A & T | \$399.95 |

#### S-100 Disk Controller

#### DOUBLE-D - Jade

Double density controller with the inside track, on-board Z-80A\*, printer port, IEEE S-100, can function on an interrupt driven buss

| interrupt ariven | ouss        |           |
|------------------|-------------|-----------|
| IOD-1200K        | Kit         | \$299.95  |
| IOD-1200A        | 8" A & T    | \$389.95  |
| IOD-1205A        | 51/4" A & T | \$389.95  |
| IOD-1200B        | Bare board  | . \$65.00 |

#### DOUBLE DENSITY - Cal Comp Sys

## VERSAFLOPPY II - SD Systems

| New double | density controller for both 8" | & 51/1"  |
|------------|--------------------------------|----------|
| OD-1160K   | Kit                            | \$379.95 |
| IOD-1160A  | Jade A & T                     | \$439.95 |

#### S-100 Video

#### VB-3 - S.S.M.

80 characters x 24 lines expandable to 80 x 48 for a full page of text, upper & lower case, 256 user defined symbols, 160 x 192 graphics matrix, memory mapped, has key board

| mput.     |                 |           |
|-----------|-----------------|-----------|
| IOV-1095K | 4 MHz kit       | \$345.00  |
| IOV-1095A | 4 MHz A & T     | \$395.95  |
| IOV-1096K | 80 x 48 upgrade | . \$39.95 |

#### VDB-8024 - SD Systems

80 x 24 I/O mapped video board with keyboard I/O, and on-board Z-80 A\*.

| on-board Z-80A | *.         |          |
|----------------|------------|----------|
| IOV-1020K      | Kit        | \$399.95 |
| IOV-1020A      | Jade A & T | \$459.95 |

#### VIDEO BOARD - Jade

64 characters x 16 lines, 7 x 9 dot matrix, full upper/lower case ASCII character set, numbers, symbols, and greek letters, normal/reverse/blinking video, S-100.

| IOV-1050K | Kit \$99         | .95 |
|-----------|------------------|-----|
| IOV-1050A | A & T \$125.     | .00 |
| IOV-1050B | Bare board \$19. | .95 |

#### MAINFRAME - Cal Comp Sys

## ASCII KEYBOARDS - Microswitch 58 key plus numeric pad and control keys

#### S-100 Memory

#### MEMORY BANK - Jade

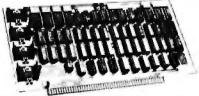

4 MHz. IEEE S-100, bank selectable, 8 or 16 bit, expandable from 16K to 256K

MEM-99730B Bare board \$55.00

MEM-99730K Kit, no RAM \$219.95

MEM-16730K 16K kit \$249.95

MEM-32731K 32K kit \$289.95

MEM-48732K 48K kit \$324.95

MEM-64733K 64K kit \$359.95

Assembled & tested add \$50.00

#### 64K RAM - Calif Computer Sys

#### EXPANDORAM II - S D Systems

| 4 MH2 RAM b<br>MEM-16630K |         |     |   |  |  |   |   |    |      |      |
|---------------------------|---------|-----|---|--|--|---|---|----|------|------|
| MEM-32631K                | 32K kit |     |   |  |  |   |   |    | \$29 | 5.95 |
| MEM-48632K                | 48K kit | 4 , | , |  |  |   |   | 1  | \$31 | 5.95 |
| MEM-64633K                | 64K kit |     |   |  |  | y |   | 1  | \$33 | 5.95 |
| Assembled & te            | sted    |     |   |  |  |   | a | dd | \$5  | 0.00 |

#### 32K STATIC RAM - Jade

#### 16K STATIC RAM - Cal Comp Sys

2 or 4 MHz 16K static RAM board, IEEE \$\text{S}\$-100, bank selectable, Phantom capability, addressable in 4K blocks MEM-16160A 16K 2 MHz A & T ... \$286.95 MEM-16162A 16K 4 MHz A & T ... \$289.95 MEM-16160B Bare board ...... \$50.00

#### PB-1 - S.S.M.

#### PROM-100 - SD Systems

| 2708, 2716, 2732 | , 2758, & 2516 EPROM pro | grammer  |
|------------------|--------------------------|----------|
| MEM-99520K       | Kit                      | \$219.95 |
| MEM-99520A       | Jade A & T               | \$269.95 |

#### S-100 I/O

#### I/O-4 - S.S.M.

2 serial I/O ports plus 2 parallel I/O ports

|           | Kit        |           |
|-----------|------------|-----------|
| IOI-1010A | A & T      | \$219.95  |
| IOI-1010B | Bare board | . \$35.00 |

#### S.P.I.C. - Jade

| card with 2 SIO's, 4 CTC's, and 1 PIO |
|---------------------------------------|
| 2 CTC's, I SIO, I PIO \$199.00        |
| 4 & T \$259.00                        |
| 4 CTC's, 2 SIO's, 1 PIO \$259.00      |
| A & T \$319.00                        |
| Bare board w/ manual \$59.95          |
| Manual only \$20.00                   |
|                                       |

#### Software

#### CP/M 2.2 - Digital Research

|      | Latest & mos | t powerful release of CP/ | M        |
|------|--------------|---------------------------|----------|
| SFC. | -52506000D   | Manual set                | \$24.95  |
| SFC- | -52506000M   | 51/4" disk & manual       | \$149.95 |
| SEC. | -52506000F   | 8" disk & manual          | \$149.95 |

#### SDOS - SD Systems

DOS, CBASIC-2, Z-80\* assembler/editor/linker

| SFX-55001000D | Manual set       | \$24.95  |
|---------------|------------------|----------|
| SFX-55001002M | 514" disks & man | \$199.95 |
| CEV SECOLOGE  | Q' dich & manual | £100 0F  |

#### **Printers**

# SPINWRITER - NEC

65 cps, bi-directional, letter quality printer with deluxe tractor mechanism, both parallel and serial interfaces on-board, 16K buffer, ribbon, print thimble, graphics, microspace justification, data cable, and self text/diagnostic ROM.

PRD-55511 without 16K buffer ... \$2795.00 PRD-55512 with 16K buffer ..... \$2895.00

#### MX-80 - Epson

#### **CENTRONICS 737-1**

#### Single Board Computers

#### Z-80\* STARTER KIT - SD Systems

 Complete Z-80\* computer with RAM, ROM, I/O, display, heyboard, manual, and kluge area.
 \$369.95

 CPS-30010K
 Kit
 \$459.95

 CPS-30010A
 Jade A & T
 \$459.95

#### AIM-65 - Rockwell

#### **DISKETTES - Jade**

Bargain prices on magnificent magnetic media 51/4" single sided, single density, box of 10

 MMD-5110103
 Soft sector
 \$27.95

 MMD-5111003
 10 sector
 \$27.95

 MMD-5111603
 16 sector
 \$27.95

 5¼" double sided, double density, box of 10

 MMD-5220103
 Soft sector
 \$39.95

 8" single sided, single density, box of 10

 MMD-8110103
 Soft sector
 \$33.95

 8" single sided, double density, box of 10

 MMD-8120103
 Soft sector
 \$39.95

 8" double sided, double density, box of 10

#### MMD-8220103 Soft sector ........ \$49.95 S-100 CARD CAGE - Vector

Metal cage with card guides & fan mounting ENX-106601 Six slot ........................\$29.95

#### PLACE ORDERS TOLL FREE

Continental U.S. Inside California

800-421-5500 800-262-1710

For Technical Inquiries or Customer Service call 213-973-7707

#### JADE

#### Computer Products

4901 W. Rosecrans, Hawthorne, Ca 90250 TERMS OF SALE: Cash, checks, credit cards, or Purchase Orders from qualified firms and institutions. Minimum order \$15.00. California residents add 6% tax. Minimum shipping and handling charge \$3.00 'Pricing and availability subject to ι handbout notice.

# California

Post Office Box 3097 B . Torrance, California 90503

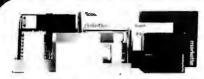

FREE PLASTIC LIBRARY CASE INCLUDED WITH THE PURCHASE OF EVERY BOX OF DISKETTES

Private Interest for Carlorum facilità us ons of the trast respectes presturers of a senior a sola land maket in a certificat double lensitis di 10 Fravita. Le maire estended media ide conditions bette us humdratured with a cenforced humbolo-ard of centres, a plantic library case is included active to the condition of districts. SIAM-CUSSOR kild)

Ten boxes \$22.75

One hundred boxes \$21.50

| MIXIDISKI.TIES        | Box     | 10 вожев |                        | Hux     | 10 boxes |
|-----------------------|---------|----------|------------------------|---------|----------|
| Memores 3401          | \$27.00 | \$35,00  | Scotch 7-14(0)(10)(16) | \$31.00 | \$29.00  |
| Verterior 525(01)(10) | 28.00   | 27,00    | Dysaut                 | 45.00   | 43.00    |

i ital ( 1802) Scotch box 10 bx.
Single side/sun/te den. 740-0 335. 333.
Single side/double den. 741-0 45. 43.
Single side/double den. 741-32 35. 33.
Omitle side/double D. 743-0 63. 59. Dysum box 10 bz. MRX 3740/1 549. 547. 3060 3740/1d 75. 73. 3090 

nees available on request for: tape, cartridges, diskpacks, volume diskettes,

## MEMORY

# TRS-80 \$4

16k memory (8) 4116's

Factory prime. Unconditionally guarenteed for one full year. Add \$3.00 for TRS-80 jumpers and instructions.

#### DYNAMIC

|        |       | ea.   | 32+   | 100+  | 1K+  |
|--------|-------|-------|-------|-------|------|
| 4116-  | 200ns | 3. 25 | 3.00  | 2. 75 | 2.50 |
| 4116   | 150ns | 3.75  | 3. 50 | 3, 25 | 3.00 |
| 4184 2 | 4 16  | 49 50 | 45 00 |       |      |

#### STATIC

| 211.02 | 450ns. | 1.19  | 1.05  | . 99  |      |
|--------|--------|-------|-------|-------|------|
| 21L02  | 250ns  | 1. 49 | 1. 45 | 1.39  |      |
| 2114L4 | 450ns  | 3. 95 | 2. 95 | 2.75  | 2.50 |
| 2114L3 | 300ns  | 4. 25 | 3.75  | 3. 00 | 2.75 |
| 4044-4 | 450ns  | 4.95  | 4, 50 | 4.25  | 4.00 |
| 4044-2 | 250ns  | 5.50  | 4.95  | 4.50  | 4.35 |
| 5257-3 | 300ns  | 4.47  | 4.25  | 4.05  | 3.75 |

#### **EPROM**

| 2708 450ns    | 4.95   | 4.50  | 3.75  | 3.25 |
|---------------|--------|-------|-------|------|
| 2716 5V.      | 7.95   | 6.50  | 5. 00 | 4.50 |
| 2716 tri-volt | 9.95   | 9.00  | 8. 25 | 7.50 |
| 2732 Intel    | 19,00  | 17.50 | 18.00 |      |
| 2532 TI       | 21. 50 | 19.00 |       |      |
| 2764          |        |       |       |      |

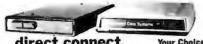

direct connect

The Universal Data Systems 10.1.P is switch selectable between answer and orie-mate a along bulle lift 100 compatible. Directly consects to the new nombiae telephone Jack. 100°s powered from the telephone line. No most to focus modern in groundate to A.C. power receptivities. MOP-193LP 2 panalla.

11. D' Cat connects to neget of the new "Bell" madular handsets. Mea: for all not four office telephones. Requires external A.C. power, MOD-OCAT (1)

UDS 103J/LP AUTO ANSWER \$219

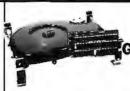

26 Megabyte **Hard Disk Drive** GEORGE MORROW'S **Thinker Toys** \$3950

| Other Morrow Promet | No.   | Dase Juckey 288 compuller | 8.7 |
|---------------------|-------|---------------------------|-----|
| parent stille       | 04548 | book Ame? > 1 Controller  | 1   |
| sens 21) I drave    | J 189 | WN band disk Controller   |     |
| sens 20 2 drawes    | 1/327 | Swatchbought unterface    | - 1 |
| reum 2-2   strive   | 12 (0 | Sam Malatinappi           | :   |
| seus 212 2 drives   | 2237  | ti-18 for Metadate hard   |     |
|                     |       |                           |     |

#### HEWLETT PACKARD §2650

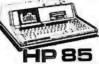

m Hewlett Packurd HP-85 is a com-et a low cost portable company, setted. The self-contained package clindes CPU, keyboard, printer, RU (rights) and cassette tape drive. Confirm 30 ths.

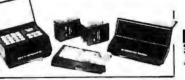

#### S-100 Mother Board \$35

Quiet Buss

8803-18 18 slot

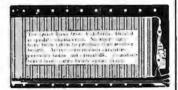

### /ITCHES

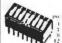

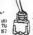

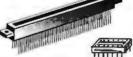

| DED TRICE CONTINUE       | ALL DA  |        |
|--------------------------|---------|--------|
| -100 .125" centers       | euch    | 101    |
| ansai solder .980" res   | \$2,115 | \$2.30 |
| nsai where went (1'1)    | 3.85    | 1.50   |
| ulling Hi-Rel 230'       | 4. 70   | -1.00  |
| ullins Ri-Rel. W/W       | 3.33    | 1.00   |
| allina (Altair i Cill)   | 4,95    | 4, 14  |
| 156' Centers (standard)  |         |        |
| 2/44 Kim Evelet          | 2.30    | 2.13   |
| 6/72 Digital Liroup S/ F | 5.50.1  | 3,50   |
| 8/72 Digital Group W/W   | 6.60    | 6.1    |
| 3/86 Materpola 6400 6/1" | 6.90    | 6.1    |
| 3/86 Note, 6600 W/W      | 7.00    | 0.8    |

INTRURATED CIRCUIT SOCKETS

|          | 170.40 | CLOURG | *****  |        |  |
|----------|--------|--------|--------|--------|--|
|          | uach   | 1004   | gach   | 100    |  |
| 25 sales | \$.10  | \$,00  | \$, 10 | 8.41   |  |
| 14 pin   | ,10    | , Gir  | .11    | \$2    |  |
| 16 pin   | .12    | 411    | .50    | .43    |  |
| 18 pin   | .15    | 113    | .1635  | . 66.% |  |
| 24 pan   | .26    | -24    | .10-4  | .87    |  |
| 10 pin   | .42    | .48    | 1.60   | 1.47   |  |
|          |        |        |        |        |  |

"U" Pope: each
DEUP reade \$1.60
DEUS fernate 2.23
DE hout 1.30
DA15P nade 2.35
DA15S feesate 3.25
DA15S feesate 3.25
DA15S feesate 3.25
DA15S reade 2.35
DA15S feesate 3.25
DA15S feesate 3.35
DB hood 2P 1.35
DC3TP male 4.30
DC3TS feesate 6.00
DC3TS feesate 5.25
DC3TP male 4.30
DC3TP male 4.30
DC3TP male 4.30
DC3TP male 5.00
DC3TP male 5.00
DC3TP male 5.00
DC3TP male 5.00
DC3TP male 5.00
DC3TP male 5.00
DC3TP male 5.00
DC3TP male 5.00
DC3TP male 5.00
DC3TP male 5.00
DC3TP male 5.00
DC3TP male 5.00
DC3TP male 5.00
DC3TP male 5.00
DC3TP male 5.00
DC3TP male 5.00
DC3TP male 5.00
DC3TP male 5.00
DC3TP male 5.00
DC3TP male 5.00
DC3TP male 5.00
DC3TP male 5.00
DC3TP male 5.00
DC3TP male 5.00
DC3TP male 5.00
DC3TP male 5.00
DC3TP male 5.00
DC3TP male 5.00
DC3TP male 5.00
DC3TP male 5.00
DC3TP male 5.00
DC3TP male 5.00
DC3TP male 5.00
DC3TP male 5.00
DC3TP male 5.00
DC3TP male 5.00
DC3TP male 5.00
DC3TP male 5.00
DC3TP male 5.00
DC3TP male 5.00
DC3TP male 5.00
DC3TP male 5.00
DC3TP male 5.00
DC3TP male 5.00
DC3TP male 5.00
DC3TP male 5.00
DC3TP male 5.00
DC3TP male 5.00
DC3TP male 5.00
DC3TP male 5.00
DC3TP male 5.00
DC3TP male 5.00
DC3TP male 5.00
DC3TP male 5.00
DC3TP male 5.00
DC3TP male 5.00
DC3TP male 5.00
DC3TP male 5.00
DC3TP male 5.00
DC3TP male 5.00
DC3TP male 5.00
DC3TP male 5.00
DC3TP male 5.00
DC3TP male 5.00
DC3TP male 5.00
DC3TP male 5.00
DC3TP male 5.00
DC3TP male 5.00
DC3TP male 5.00
DC3TP male 5.00
DC3TP male 5.00
DC3TP male 5.00
DC3TP male 5.00
DC3TP male 5.00
DC3TP male 5.00
DC3TP male 5.00
DC3TP male 5.00
DC3TP male 5.00
DC3TP male 5.00
DC3TP male 5.00
DC3TP male 5.00
DC3TP male 5.00
DC3TP male 5.00
DC3TP male 5.00
DC3TP male 5.00
DC3TP male 5.00
DC3TP male 5.00
DC3TP male 5.00
DC3TP male 5.00
DC3TP male 5.00
DC3TP male 5.00
DC3TP male 5.00
DC3TP male 5.00
DC3TP male 5.00
DC3TP male 5.00
DC3TP male 5.00
DC3TP male 5.00
DC3TP male 5.00
DC3TP male 5.00
DC3TP male 5.00
DC3TP male 5.00
DC3TP male 5.00
DC3TP male 5.00
DC3TP male 5.00
DC3TP male 5.00
DC3TP male 5.00
DC3TP male 5.00
DC3TP male 5.00
DC3TP mal 2.35 3.15 1.15 4.00 5.75 2.00 5.10 8.50 2.40

• (.....) •

C1.31 HUARS 87-30360 7.85

|   | RIBBON CAR     | LE CO | NNECT | ORS  |
|---|----------------|-------|-------|------|
| ı | 17/34 5" (Kelt | 1.05  | 4.15  | 3.95 |
| ı | 20/10 TRS-80   | 5.65  | 5.03  | 4.70 |
| ľ | 33/50 B" disk  | 5.90  | 1,15  | 1,50 |

#### NEW from

Shugart Technology

Megabyte

spring release.

Hard Disk Drive

Puckaged in the same physical size us the industry standard 5 1/4" minifloppy disk drive. The micro-Winchester stores thirty times as much data (5.38 megabytes unformatted), accesses data twice as fast (170 milliseconds) and transfers data twenty times faster (5.0 megabits per second.)

The ST506 is factory sealed to protect the niedia from environmental contaminates. Requires only DC voltage.

Dual California Digital 5 1/4" enclosure.

ST506 drive and power supply.

Shugart Associates SA400 removable niedia disk drive for above package, add; S-100 & Apple controller scheduled for

**\*795** 

#### Shugart Associates

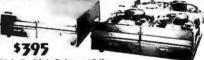

801/ R Disk Drive 15 lbs.

Shagari 801 /R with CP 286 gower supply, maffles ordeness in picter in duct enclosers with all the necessary horacesting Documentative included. 36 pounds. ASID-1801 Same as above but with two Shagari 801R disk drives. 30 pounds. MISD-2801 **\*1195** 

50 paunds. MSD-2801 Disk drive cable. 6 feet 50 summan with edge card oransects at both ends. WCA-6305 \$25.00 Expect Disk drives. 220V. 50MHz add \$50.00 per disk drive.

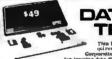

#### DATA INPUT TERMINAL

estern is comprised of a premium cost aluminium and fiberglass enclosure, with a livingwell / Microswitch half offers keytoars. Prirty simplay lamps of the systems matus, Fone includes that speaker solmowisedges cance of data a to district the operator of pending problems.

most of 411 his "URED" termin i, with a little integration can be eighneared nike the perfect home for an \$-100 conquier and video display; or with alight ification will accept the Rockwell All-55 pieze-forespaces.

volt regulated power supply to available (or an additional \$20, (see June Byte) sitts are in excellent condition. Original acquisition over \$700, 32 Sbs.

#### 59 Sankyo Magnetic **Card Transport**

or in echanism pulls their circlic in more the generatis. Ideal for my of information must be random by mation and unique card included.

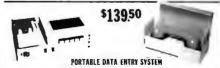

unclades: Cassette drive statt; Removable bez keyboard still LED two Guid D'XiCada with charger; Acoustical caupier and DRCS cables are resurved from service in servicing condition. Original cont over \$2.500.

#### Regulated **Power Supply 5 VOLT 5AMP**

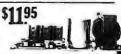

TOLL FREE ORDER LINE TECHNICAL & CALIFORNIA

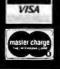

All merchandise sold by California Digital is premium grade. Shipping: First five pounds \$2.00; each additional add \$.40 Foreign orders 10% shipping. Excess will be refunded. California residents add 5% sales tax. COD's discouraged. Open accounts extended to state supported educational institutions and companies with a "Strong Dun & Bradstreet." Warehouse: 15808 Inglewood Elvd. Visitors by appointment.

# LIFORNIA DIGIT

Torrance, California 90503 Office Box 3097 B

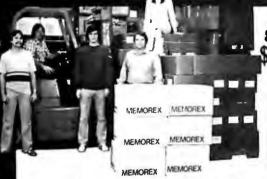

8"DISKETTES

Recently the Minnorux Corporation had a cancellation on a postract for it truck load of eight inch distection. California Diffict was formance to be offered this load of prime magnetic

These diskertes are "UNBRANDED" but are guaranteed these quality Monorex Brand. (#3060 single den.)

World's Best Selling Printer

Immediate Delivery

Correspondence quality printing.

A lot of printers costing a lot more can't touch the Markor performance. It gives you a choice of 40, 80, 66 or 132 columns of printing in as many as four distinct printing density modes, a total of twelve different combinations which can accommodate nearly any printing requirement.

Bidirectional printing, Logical seeking of shortest lines, 80 CPS, 64 graphics characters, Forms handling. The list of standard futures goes on and on. The fact is that there are few printers that can compete with the MX-80 at ANY price. And none—ZERO—in its extraordinarily affordable price range.

ABCDEFGHIJKLHNOPGRSTUVWXYZABCDEFGHIJ

PARA DI MARAPARA DAZA PAR

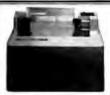

from INTEGRAL DATA 460 Paper Tiger GRAPHICS \$1150

The 460 Paper Tiger uses a dot matrix character formation technique in which in placement of the dots everlap both horizontally and vertically to achieve a corre-

placement of the dots overlap both horizontally and vertically to achieve a correspondence quilty printing.

Sto create the vertication of the property of the property of the

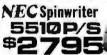

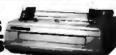

The word processing quality Spinwriter prims at speeds upto 55 ch. q-acress per second. The bloods 5519 PS is supplied with both parall d and R5-233 earlial inner road. "Iso belonds is the tractor used need-nation, along with print that the and robots. IPR-5519 PS 70 bbs. Revebours (1834) Model 5530 PS available 2005. PRR-5539 PS 75 bbs.

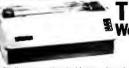

TEC V-300 Word Processing **DaisyWheel Printer** 

\$1595

Finally a reasonably priced letter quality printer... Bi-directional printing at 25 characters per second, Pull 136 print positions wide. Proportional specing Uses standard Diablo brand interchangable slosy print wheels. Intel 8085 CPU microprocessor controlled. Interfaces via Centronics parallel connector. Shipping 58 lbs. PRV-300.

#### TELETYPE MODEL 43 4320 KEYBOARD MODELS

TTL serial output AAA \$ 995 RS232 serial AAK 1050 RS232 serial RS232 serial AAA 1000 Friction 80 column AAE 1100 Friction 80 RS232 AAL 1195 Friction 80 RS232 AAL Bell 103 Modem AAB

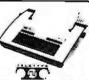

## Ultra-Violet Products UVS 11-E **EPROM ERASER**

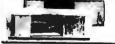

CENTRONICS 730 \$595 737 \$750

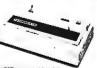

Both the Centronics 730 and the 737 are engable of according standard office letterhead or pin feed continuous forms. For higher resolution the 737 implements a nine wire dot matrix print head. Parallel interfacing. Add 365 for R5232. RBC-7376 (S). PBC-7379 (S) 17 bs.

3101 Display **Terminal** 

IBM Direct Price \$1295 California Digital

discount \$1195

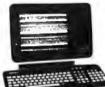

**AMPEX DIALOGUE 80** CRT TERMINAL

\$995

# VIDEO TERMINALS

| ADDS Regent 25 numeric cluster      | VDT~R25    | \$850 |
|-------------------------------------|------------|-------|
| ADDS Regent 30 25th status line     | VDT-R30    | 950   |
| ADDS Regent 40 limited graphics     | VDT-R40    | 1195  |
| ADDS Regent 60 Block mode           | VDT-R60    | 1495  |
| Ampex Dialouge 80 two page, detatch | VDT-D80    | 995   |
| Digital Equipment VT-100            | VDT-V100   | 1595  |
| Digital Equipment VT-132            | VDT-V132   | 1895  |
| Direct VP-800A emulator             | VDT-P800   | call  |
| Hazeltine 1410                      | VDT-H1410  | 750   |
| Hazeltine 1420                      | VDT-H1420  | 795   |
| Hazeltine 1500                      | VDT-H1500  | 850   |
| Hazeltine 1510                      | VDT-H1510  | 1025  |
| Hazeltine 1520                      | VDT-H1520  | 1225  |
| Hewlett Packard 2621A               | VDT-HP21A  | A     |
| Hewlett Packard 2621P               | VDT-IIP21E | 3     |
| IBM 3101-10 character mode green    | VDT-3101   | 1195  |
| IBM 3101-20 block mode              | VDT-31012  | 1395  |
| Lear Seigler 3A upper case only     | VDT-L3A    | 850   |
| Lear Seigler ADM5                   | VDT~L5     | 945   |
| Lear Seigler ADM31                  | VDT-L31    | 1385  |
| Lear Seigler ADM42                  | VDT-L42    | 1995  |
| Soroe IQ 120                        | VDT-Q120   | 675   |
| Soroe IQ 135 NEW                    | VDT-Q135   | 850   |
| Soroc IQ 140 detatchable keyboard   | VDT-Q140   | 1150  |
| Televideo 912C                      | VDT-T912   | 665   |
| Televideo 920C                      | VDT-T920   | 745   |
| Televideo 950C detatchable keybd.   | VDT-T950   | 985   |
| Zenith Z-19                         | VDT-Z-19   | 735   |
|                                     |            |       |

#### **VIDEO** MONITORS

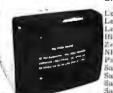

MC KG12C 18MHz P-31 grn phosphor cedex/Amdek 12"100 129 eedex 100 green 169 Hitachi color 13" Zenith color 13" NEC green phosphor Panasonic color 10" Sanyo 8" BW Sanyo 12" green phos. Sanyo 15" BW Sanyo 13" color

197 389 379 219

#### **ACCESSORIES FOR THE** APPLE COMPUTER

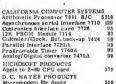

D. C. HAYES PRODUCTS

Micromodem for Apple
COMPUTER STOP PRODUCTS

Double Vision / 80 Column Video INTERACTIVE STRUCTURES 16 Channel A/D card AIO/2

MICHAFARS CONJULTER PRODUCT INTO X-10 system to PSR Intro X-10 system to PSR Intro X-10 system to PSR Intro X-10 series of PSR Intro X-10 series of PSR Intro X-10 series o 250 SORRENTO VALLEY APSOCIATES
8" floppy controller (Pascal)

# S-100 BOARDS

Assembled • Tested • Burned-in

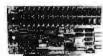

| A STATE OF THE PARTY OF THE PARTY OF THE PAR |       |
|----------------------------------------------------------------------------------------------------|-------|
| CPU BOARDS                                                                                                    |       |
| Calif. Computer 2810A Z-80                                                                                                    |       |
| DMA, 45002 BDC- C2810                                                                                                    | \$250 |
| Godbout Z-80 34 bit. 1MHz                                                                                                    |       |
| BDC-GZ80                                                                                                    | 239   |
| Godbout \$085/8088 dual 16 bit                                                                                                    |       |
| processor BDC-G88                                                                                                    | 375   |
| Measurement Systems Z-80                                                                                                    |       |
| 4 serial 2 parallel real time                                                                                                    |       |
| clock. 8 vector BDC-MZ80                                                                                                    | 39:5  |
| SD Systems SBC-200 Z-80                                                                                                    |       |
| with serial & parollel                                                                                                    |       |
| I/O ports BDC-SBC2                                                                                                    | 38.5  |
| Teletek FDC-1 single board                                                                                                    |       |
| CPU & floppy disk controller                                                                                                    |       |
| nine I/O BDC-VDCI                                                                                                    | 895   |

MARKERAMES MANGERAMES
Calif. Computer 2200A 12 slot
power supply LNM-CZ-240
TEL 12 slot table ENM-TI2
TEL 23 slot table ENM-TI2
Godbout mainfew, ENM-GMF MEMORY BOARDS

Digital Research 32K, 2715 proms extra BDM=DP32 SD Systems Prom=100 programmer BDM=P100

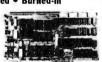

ELOPY DISK CONTROLLER
Calif. Computer 2472A with
2.2 CPW BDF-C2422
Godbout 'Disk than' Teatures the
NEC 763 centroller. DMA
arbitration BDF-GDI
Measurement systems 705 chp.
single & double density. Error
recovery BDI-Alf 329 single & double density. Err recovery BDF-MF SD Systems Versafleppy II double density BDF-FF2 Morrow Design Jisk Jockey I single density BDF-DJI Morrow Design Disk Jockey II double density BDF-DJI 410 345

EXTERFACE BOARDS ETERFACE BOARDS
Calli. Conputer 278 9/O
2 serial/2 par | BDT-C278
Morrow Designs Switchboard
2 serial/4 par | BDT-AISB
Morrow Designs Autiboard
3 serial/3p. +++ BDT-AIMB
Codobat Interface One
2 serial/2 par | HDS-GB1
Codobat Interface The
1 serial/3 par | HDS-GB2 215 275 EUN tue

SPECIALITY BOARDS SPECIALITY HOARDS

42 Comparter real time clock/
calendar MUS-CQK
Artec Elice, Wire wrap prototype baard MUS-AWK
Artec Elice, General Purpose
porto board MUS-AWK
board MUS-GGC

D. C., Haves S-100 Micromodern BUS-HMI
Mullion Products extender board

& Ingle prote by IMS-AVFI
Mullion Products centered by
Doard MI MUS-MOC 295 350

23 33

19

**Rotron Wisper Fan** \$12.00 \( \) 100 10.50 \( \) 1000

115 VAC. 7 Watts WR2A1 Factory fresh Muffin fans NOT pull-outs, EMF-4M

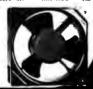

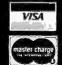

All merchandise sold by California Digital is premium grade. Shipping: First five pounds \$2.00; each additional and \$.40 Foreign orders 10% shipping. Excess will be refunded. California residents add 6% sales tax. COP's discouraged. Open accounts extended to state supported educational institutions and companies with a "Strong Dun & Bradstreet." Warehouse: 15808 Inglewood Blvd. Visitors by appointment.

TOLL FREE ORDER LINE TECHNICAL & CALIFORNIA 213/679-9001

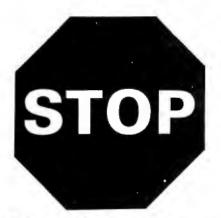

GO BACK TO PAGE 80

# SAVE UP TO 10%\*

on any prepaid U.S. Mail or retail store order OVER \$100.00

From our 60 Page Color DETACHABLE

# SPRING 1981 ENGINEERING SELECTION GUIDE

Beginning on Page 80

JUST ATTACH THIS COUPON TO THE FACE OF YOUR ORDER FORM

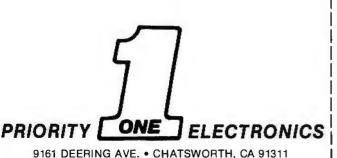

DISCOUNT COUPON from our SPRING 1981 ENGINEERING SELECTION GUIDE

\$ 10%

the appropriate box

> VALID ON PREPAID U.S. MAIL ORDERS RECEIVED BEFORE JUNE 15, 1981

\$500 & UP..........Deduct

OR PRESENT THIS COUPON AT OUR RETAIL STORE BEFORE JUNE 15, 1981

\*Sorry Discount Coupon Not Valid on Shipping Charges, Phone or Foreign orders.

# ANOTHER FAMOUS PRIORITY 1 ELECTRONICS TRUCK LOAD PURCHASE 10 MHZ 16K A&T STATIC S-100 RAM FROM

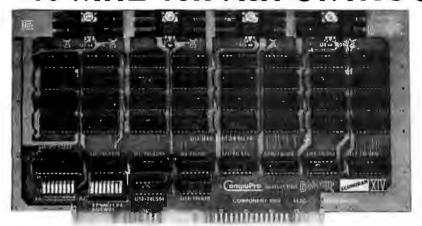

GBT-143A List \$349.00

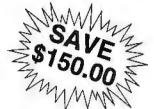

\$199.00

The RAM 14 provides 16K X 8 of reliable, totally static RAM storage. Conforming fully to the IEEE 696/S-100 bus standard, RAM 14 not only provides 24 address lines for 16 megabyte extended addressing capability, but also includes a number of features you would only expect to find in memory boards costing considerably more. Here's a partial listing of what makes RAM 14 your best choice!

- Operates up to 10 MHZ (70 ns RAM Chips)
- Assembled & Tested

Circle 332 on inquiry card.

- Meets or exceeds all IEEE 696/S-100 specifications (including timing).
- Fully static design eliminates the timing problems associated with dynamic memories.
- Switch selectable choice of 24 address lines conforming to the IEEE 696/S-100 extended addressing specifications, or 16 address lines as used in older S-100 systems.
- Ideal for multi-user installations.
- Board is addressable as one 16K x 8 block on any 4K boundary.
- Switch selectable PHANTOM disable and write protect.
- +5 Volt operation (requires no other supply voltages).
- Low power operation (900 mA typical, 1200 mA maximum).
- 1 year Factory Warranty.

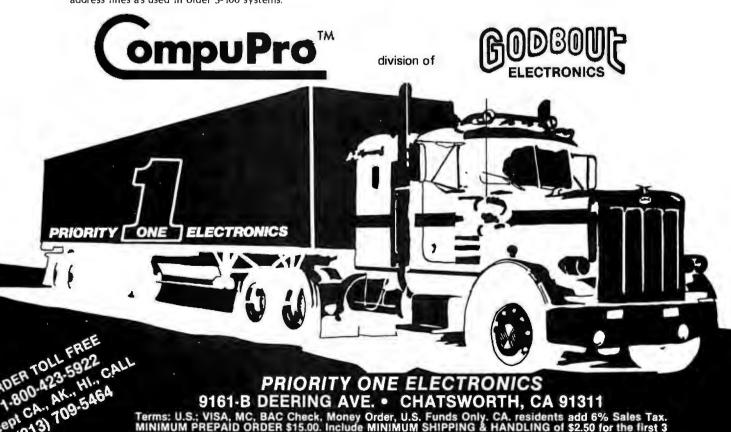

plus 25¢ for each additional pound. Orders over 50 lbs. sent freight collect. Just in case...please inle your phone no. Prices subject to change without notice. We will do our best to maintain prices MAY, 1981. SOCKET and CONNECTOR prices based on GOLD, not exceeding \$700.00 per oz.

Sales Prices are for prepaid orders only. Credit Card orders will be charged appropriate freight.

# Best Prices and Delivery!

#### SUPERBRAIN by Intertec

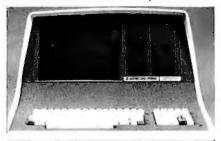

| Self-contained computer with dual disks and         |
|-----------------------------------------------------|
| two RS232C ports. Complete with CP/M° 2.2           |
| and BASIC.                                          |
| and BASIC.  32K Double Density, List \$2995. \$2685 |
| <b>64K</b> Double Density, List \$3345 , . , \$2883 |
| 64K Upgraded to Quad Density w/Special              |
| MiniMicroMart Warranty SPECIAL \$3395               |

#### **VIDEO TERMINALS**

| 11010 11111111111111                       |   |
|--------------------------------------------|---|
| NEW EMULATOR (Intertec), List \$895 \$ 749 | 9 |
| NEW INTERTUBE IIIList \$895 ONLY \$ 74     | 9 |
| SOROC 120, List \$995 SPECIAL \$ 72        | 9 |
| 1Q140, List \$1495 SPECIAL \$114           | 9 |
| PERKIN-ELMER 550, List \$997 \$ 79         | 9 |
| with anti-glare screen, \$1027 \$ 82       | 9 |
| HAZELTINE 1410, List \$900 \$ 74           | 9 |
| 1420                                       | 9 |
| 1500, List \$1225 \$ 87                    | 9 |
| 1510, List \$1395 \$108                    | 9 |
| 1520, List \$1650 \$138                    | 9 |
| LEAR SIEGLER ADM3A, Assembled \$ 84        | 9 |
| TELEVIDEO 912C, List \$950 \$ 78           | 9 |
| 920C. List \$1030                          | 9 |
| 950C, List \$1195 NEW \$103                | 9 |
|                                            |   |

| PRINTERS                                                                  |
|---------------------------------------------------------------------------|
| ANADEX DP-8000                                                            |
| DP-9500, List \$1650 \$1399                                               |
| DP-9501, List \$1650 \$1399                                               |
| PAPER TIGER IDS-445, List \$995 \$ 695                                    |
| w/graphics op., incl. buffer, \$1195 \$ 789                               |
| PAPER TIGER IDS-460, List 1149                                            |
| PAPER TIGER IDS-460G List 1199                                            |
| NEW IOS PAPERTIGER 460 . List 1295 \$1149                                 |
| NEW IOS PAPERTIGER 460G List \$1394 \$1199                                |
| NEC Spinwriters Call for Price                                            |
| TELETYPE 43 KSR \$1087                                                    |
| CENTRONICS                                                                |
| 730-1 parallel interface NEW LOW \$ 649                                   |
| 737 parallel interface . SUPER VALUE \$ 829                               |
| 779 w/Tractor, List \$1350 \$1049                                         |
| 703 w/Tractor, VFU, List \$2975 \$1695                                    |
| 704 w/Tractor, VFU, List \$2350 \$1595                                    |
| TI 810 Basic, List \$1895 \$1695                                          |
| 810/serial & Centronics-style                                             |
| parallel interface, List \$1940 \$1735                                    |
| 810 w/full ASCII (U/LC), Vertical Forms Control, Compressed Print \$1895  |
|                                                                           |
| TI 820 KSR, List \$2165 \$1895<br>TI 745 w/full ASCII, List \$1695 \$1399 |
| COMPRINT 912 w/parallel interface \$ 559                                  |
| 912 w/serial interface, List \$699 \$ 589                                 |
| AXIOM IMP I \$ 699                                                        |
| MICROTEK, List \$750 \$ 675                                               |
| OKIDATA Microline 80. List \$949 \$ 599                                   |

RS232 Serial Interface . . . . . . . . . . \$ 99

#### NORTH STAR ORIZON"

HORIZON 1 ASSEMBLED & TESTED

| 32K, Double Density, List \$2695 | \$2279 |
|----------------------------------|--------|
| 32K, Quad Density, List \$2995   | \$2539 |
|                                  |        |
| HORIZON 2 ASSEMBLED & TEST       | FD     |
| 32K, Double Density, List \$3095 |        |
| 32K, Quad Density, List \$3595   |        |
| 48K, Double Density, List \$3590 | \$3039 |
| 48K, Quad Density, List \$4090   | \$3469 |
| 64K, Double Density, List \$3830 | \$3239 |
| 64K, Quad Density, List \$4330   | \$3669 |

#### FLOPPY DISK SYSTEMS

**NORTH STAR MDS-A** 

| Assembled, List \$899 SPECIAL \$ 715        |
|---------------------------------------------|
| MORROW THINKER TOYS' Discus 2D,             |
| List \$1199 OUR PRICE \$ 998*               |
| Discus 2D, dual-drive, List \$1994 \$1694*  |
| Discus 2+2, A&T, List \$1549 \$1319*        |
| Dual Discus 2 + 2, A&T, List \$2748 \$2335* |
| *Now includes CP/M* 2.2                     |

#### Prom Pro amers

|                                    | \$106 |
|------------------------------------|-------|
| SSM PB1 A&T List \$190             | \$161 |
| SD Computer Prom 100 Kit \$236     | \$201 |
| SD Computer Prom 100A&T List \$311 | \$264 |

#### FLOPPY DISK **CONTROLLER BOARDS**

| MORF<br>Disk .<br>SD Ver | NORTH STAR, DD,<br>Assembled, List \$499                                                                | \$399<br>\$189<br>\$429<br>\$239 |
|--------------------------|----------------------------------------------------------------------------------------------------|----------------------------------|
|                          | Versafloppy II, DD Kit, List \$413 Versafloppy II, DD, A&T, List \$507 DELTA double density A&T (\$385) | \$349<br>\$429<br>\$345          |
|                          | CONDUCTOR, double density A&T INTERSYSTEMS FDC-2, A&T, \$495                                            | \$269<br>\$439                   |
|                          | MICROMATION Doubler, DD, A&T TARBELL Floppy Disk Interface Kit double density, A&T, List \$495          | \$429<br>\$199<br>\$444          |
| 7                        |                                                                                                    | 1                                |

#### **ESCON CONVERSION** FOR IBM SELECTRIC

Complete w/microprocessor controller and power supply. Factory built. User installs solenoid assembly or it can be done at Escon factory at nominal cost.

| rarallel (103-00, Surceler, etc.), 90/0 90 | 14 |
|--------------------------------------------|----|
| RS232 Standard Serial, List \$599 5        | 34 |
| IEEE-488 (for PET), List \$660 5           | 84 |
| TRS-80 Cable                               | 25 |

#### CALIFORNIA COMPUTER SYSTEMS

| Z80 CPU BOARDS List \$299       | \$269 |
|---------------------------------|-------|
| DISK CONTROLLER 2422 List \$399 | \$359 |
| 16K Static, A&T, List\$349.95   |       |
| 32K STATIC List \$710           | \$599 |
| 64K DYNAMIC BOARD List \$699    | \$589 |

#### CPU BOARDS

| (addernated afficial flotted)         |       |
|---------------------------------------|-------|
| NORTH STAR Z80A (ZPB-A/A), \$299      | \$254 |
| CROMEMCO 4 MHz (ZPU-W), List \$395    | \$335 |
| 4 MHz (SCC-W), List \$450             | \$382 |
| INTERSYSTEMS (formerly Ithaca Audio   | )     |
| new Series II Z-80, 4 MHz. List \$395 | \$349 |
| SSM CB1 8080 A&T List \$252           | \$214 |
| CB1 A Kit, List \$183                 | \$156 |
| CB2 Z-80, A&T, List \$344             | \$289 |
| CB2 Kit, List \$60                    | \$221 |
| <b>DELTA</b> Z-80, with I/Q           | \$289 |
| SD SBC-100, List 413                  | \$349 |
| SBC-100 Kit, List \$341               | \$289 |
| SBC-200, List \$471                   | \$399 |
| SBC-200 Kit, List \$373               | \$317 |
|                                       |       |

#### **MEMORY BOARDS**

#### 32K SD ExpandoRAM Kit

CALL FOR PRICES

| NORTH STAR 16K Dynamic RAM Board<br>A&T (RAM-16-A/A), List \$499                                                                                                    | \$420                                     |
|----------------------------------------------------------------------------------------------------|-------------------------------------------|
| 32K A&T (RAM-32/A), List \$739 CROMEMCO 16KZ-W, List \$495                                                                                                    | \$419                                     |
| MEASUREMENT SYSTEMS & CONTF<br>(Guaranteed performance, incl. labor/part<br>DM6400 64K Board w/all 64K, \$795<br>DM4800 with 48K, List \$695<br>DM3200 with 32K, List \$595<br>DMB6400 64K Board w/all 64K | \$659<br>\$650<br>\$650<br>\$509<br>\$859 |
| MORROW SuperRAM — all static, all Ai<br>16K, 4 MHz or 2 MHz, List \$349<br>32K 4 MHz List \$699                                                                                                    | \$299                                     |

| 16K Memory Master, List \$399 24K Memory Master, List \$549 |       |
|-------------------------------------------------------------|-------|
| INTERSYSTEMS (formerly Ithaca Audio                         | 0)    |
| 8K Static 2 MHz, A&T, List \$165                            | \$149 |
| 8K Static 4 MHz, A&T, List \$195                            | \$176 |
| 16K Static 2 MHz, A&T, List \$475                           | \$427 |
| 16K Static 4 MHz, A&T, List \$495                           | \$445 |
| 64K Dynamic, List \$995                                     | \$895 |
| CALIFORNIA COMPUTER                                         |       |
| 16K Static A&T List \$349.95                                | \$250 |

| VIDEO BUARDS                           |           |
|----------------------------------------|-----------|
| I/O Mapped                             |           |
| SD COMPUTER VDB-8024, kit, List \$437  | .369      |
| Assembled, List \$556                  | \$469     |
| XITEX SCT-100K, Kit ONLY               | \$169.95  |
| SCT-100A Assembled                     | .\$189.95 |
| SSM VB2 I/O, Kit, List \$199           | \$169     |
| Assembled & Tested, List \$269         | \$229     |
| Memory Mapped                          |           |
| SSM VB1C. 16x64. Kit. List \$179       | \$152     |
| Assembled & Tested, List \$242 · · · · | \$206     |
| SSM VB3, 80-Char., 4MHz, Kit, List\$42 | 5 \$359   |
| 4 MHz, A&T, List \$499                 | \$42      |
| INTERSYSTEMS, 16x64, A&T, List \$      | 165 \$149 |
|                                        |           |

#### **NEW CROMEMCO** 16FDC DOUBLE DENSITY DISK CONTROLLER

\*Subject to change.

List \$595 ..... OUR PRICE \$505

SHIPPING AND INSURANCE: Add \$2.50 for boards, \$6 for Selectric Converter or Floppy Disk Drives, \$7.50 for Floppy Disk Systems, \$15 for Horizon. SHIPPED FREIGHT COLLECT: SuperBrain, Centroris and T.I. printers. Contact us for shipping information on other terminals and printers. Above prices reflect a 2% cash discount (order prepaid prior to shipment). Add 2% to prices for credit card orders, C.Q D./s, etc. Prices are subject to change and offers subject to withdrawal without notice

# MiniMicroMart,

# If North Star or Cromemco offer it . . WE HAVE IT!! Immediate Delivery at Discount Prices

#### NORTH STAR Horizon 2

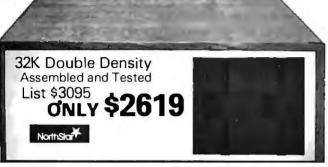

#### **ASSEMBLED**

| HORIZON 1, DD \$2279        | 32K, QD, List \$2995 2539 |
|-----------------------------|---------------------------|
| HORIZON 2, 32K, DD . \$2619 | 48K, QD, List \$4090 3469 |
| 32K, QD, List \$3595 3049   | 64K, DD, List \$3830 3239 |
| 48K, DD, List \$3590 3039   | 64K, QD, List \$4330 3669 |

## NORTH STAR APPLICATIONS SOFTWARE (Exclusive for use with North Star Disk Systems — specify Double

 or Quad Density)
 \$339

 NORTHWORD, List \$399
 \$339

 MAILMANAGER, List \$299
 249

 INFOMANAGER, List \$499
 419

 GENERALLEDGER, List \$999
 799

 ACCOUNTSRECEIVABLE, List \$599
 499

 ACCOUNTSPAYABLE, List \$599
 499

#### **NORTH STAR HARD DISK HD-18**

18 megabytes, plugs into parallel port of North Star Horizon. Utilizes tried-and-proven 14" Century Data Marksman. List \$4999.

OUR PRICE \$4199

NORTH STAR MDS-A — Double (or Quad) Density Disk System, Kit, List \$799. OUR PRICE \$669 Assembled and Tested, List \$899 SPECIAL \$719

#### NORTH STAR MEMORY BOARDS

| 16K Dynamic RAM (RAM-16-A/A), Assembled, List \$499 | \$420  |
|-----------------------------------------------------|--------|
| 32K (RAM-32/A), Assembled, List \$739               | .\$620 |

#### INTRODUCTORY SPECIALS ON ...

PREMIUM QUALITY BASE DISKS CERTIFIED FOR OUAD SYSTEMS

(Box of te

514" DOUBLE DENSITY DOUBLE SIDED List\$57.50 ... \$38.95
8" DOUBLE DENSITY DOUBLE SIDED List\$75.00 .... \$47.49

Shipping \$2.50 — Free Shipping in Multiple Di Two Box's

NEW System 3
by CROMEMCO

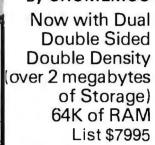

**LIMITED TIME** 

\$6395

CROMEMCO SYSTEM 2 — Now double Density with Double Sided Drives, Quad Capacity mini floppy disc drives. List \$4695..... Only \$3899

**CROMEMCO Z-2H** 

Full 11-megabyte Hard Disk system, Fast Z-80A

4 MHz processor, two floppy disk drives, 64K RAM memory, RS232 special interface, printer interface, and extensive software available. List \$9995

**OUR PRICE \$8489** 

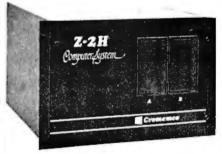

# NEW DOUBLE DENSITY CONTROLLER BOARD From Cromemco

SHIPPING AND INSURANCE: Add \$15 or Horizons, \$2.50 for Boards and Software. Hard Disk Systems and Cromemco systems shipped freight collect. Advertised prices are for prepaid orders. Credit card and C.O.D. 2% higher. Deposit may be required on C.O.D. All prices subject to change and offers subject to withdrawal without notice.

WRITE FOR FREE CATALOG

# MiniMicroMart, Inc.

1618 James Street, Syracuse, NY 13203 (315) 422-4467

TWX 710-541-0431

VISA

# Computers, Disk Systems

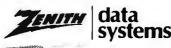

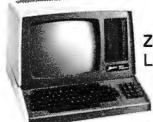

**Z89-FA** List \$2895

#### **OUR PRICE \$2395**

| Z-89GA                             |
|------------------------------------|
|                                    |
| List \$2595\$2149                  |
| A-87 Two Drive                     |
| Minifloppy System List \$1195\$989 |
| Z-47DA\$3699                       |
| 8" Two Megabyte List \$3695 \$305  |
|                                    |

#### **INTERSYSTEMS**

formerly ITHACA AUDIO

The new Series II CPU Board features a 4 MHz Z-80A CPU and a full-feature front panel. 20-slot actively terminated motherboard, with 25 amp power supply (50/60 Hz operation, incl. 68 cfmfan).

DPS-1. List \$1795

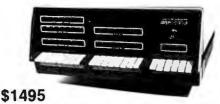

COMPLETE SYSTEM with InterSystem 64K RAM, I/O Board w/priority interrupt and double density disk controller board. Full 1-year warranty, List \$3595

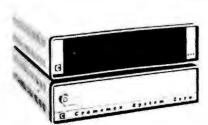

#### NEW! CROMEMCO SYSTEM ZERO

NEWI CROMEMCO SYSTEM ZERO/D

A complete 64K Computer with Double Density Disk Controller ..... List \$2995

OUR PRICE\$2545

Companion Disk drive for above — Quad Density — Total of 780 Kilobytes of storage on the two drives. . . . . List \$1295

OUR PRICE \$1099

Only \$3644 for a complete 64K Disk System

#### SUPERBRAIN By INTERTEC

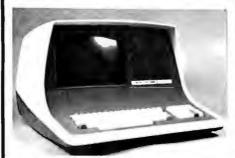

64K Double or Quad **Density** units available. Uses two Z-80 CPU's. Commercial-type terminal with 12" monitor. Dual double density minifloppies. Over350kilobytes of storage (twice that with quad density drives). Two serial RS232 ports, I/O ports standard. Expandable with optional S-100 S-100 interface. Comes with CP/MTM 2.2 operating system. MiniMicroMart can supply a wide range of CP/M development and application software.

w/64K Double Density, List \$3495 ... \$2869 w/64K Quad Density, List \$3995 .... \$3395

# HEWLETT HP-41CV

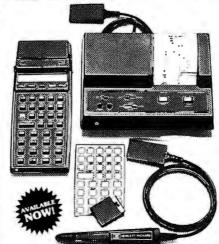

HP-41 System I—\$399. (The HP-41CV and HP 82104A Card Reader) List \$495. HP-41 System II—\$679. (The HP-41CV and HP 82104A

(The HP-41CV and HP 82104A Card Reader, HP 82143A Printer/Plotter) List \$ 840.

# HEWLETT-PACKARD

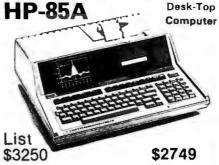

# MORROW THINKER TOYS® DISCUS M26™

26 megabytes of formatted storage List \$4,995

\$4,199

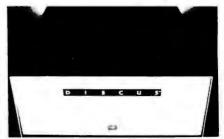

#### THINKER TOYS® DISK SYSTEMS

Now includes CP/M® 2.2
Discus 2D, List \$1199....\$1019
Discus 2D, dual-drive, List \$1994....\$1694
Discus 2 + 2, Assem., List \$1549....\$1319
Dual Discus 2 + 2, Assem., \$2748...\$2335
All Morrow systems now include CP/M® 2.2

## **MORROW**

Discus 2D's IN STOCK

#### NEW! CROMIX FROM CROMEMCO

A New UNIX Like Disk Operating System,

With true multi-user, multi-tasking capabilities

List \$295 ..... OUR PRICE \$249

# NEW! DOUBLE DENSITY CONTROLLER BOARD

FROM CROMEMCO

With built-in diagnostics

16 FDC Controller, List \$595 OUR PRICE\$505

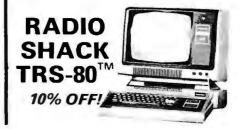

# Terminals and Printers

#### Intertec **EMULATOR**

Software compatible with a Soroc IQ-120, Hazeltine 1500, ADM-3A or DEC VT-52. Features block mode transmission and printer port; 12" anti-glare screen; 18-key numeric keypad; full cursor control, List \$895

> **OUR PRICE \$749**

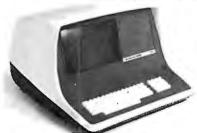

## INTERTUBE III

ONLY List \$995

12" display, 24 x 80 format, 18-key numeric keypad, 128 upper/lower case ASCII characters. Reverse video, blinking, complete cursor addressing and control. Special user-defined control function keys, protected and unprotected fields. Line insert/delete and character insert/delete editing, eleven special line drawing symbols.

## TELEVIDEO TVI-912C

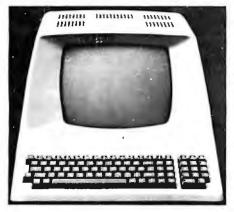

Upper and lower case, 15 baud rates: 75 to 19,000 baud, dual intensity, 24 x 80 character display, 12 x 10 resolution. Numeric pad. Programmable reversible video, auxiliary port, self-test mode, protect mode, block mode, tabbing, addressable cursor. Microprocessor controlled, programmable underline, line and character insert/delete. "C" version features typewriter-style keyboard. List \$950

**OUR PRICE \$789** 

2 transmission mode keys, List \$1030

#### HAZELTINE

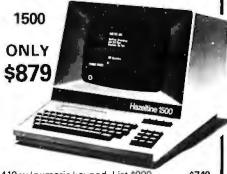

| 1410 w/numeric keypad, List \$900 1420 w/lower case and numeric pad |  |
|---------------------------------------------------------------------|--|
| 1510, List \$1395                                                   |  |

#### SOROC

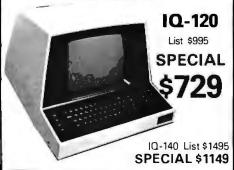

#### **CENTRONICS** PRINTERS

| NEW 730, parallel, friction, tractor \$6/9     |
|------------------------------------------------|
| NEW 737 parallel, friction, tractor \$849      |
| 779-2 w/tractor (same as TRS-80 Line           |
| Printer I), List \$1350 1049                   |
| 702 120 cps, bi-direct., tractor, VFU 1995     |
| 703 185 cps, bi-direct., tractor, VFU 2395     |
| 704 RS232 serial version of 703, \$2350 \$1995 |
|                                                |

#### **NEC SPINWR**

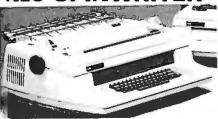

Terminal/Keyboard as well as RO Printer Only models available.

**CALL FOR PRICES!** 

#### PAPER TIGER

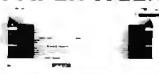

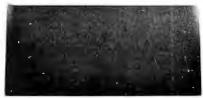

IDS 455 Paper Tiger, List \$995 . \$895 w/graphics option, incl. buffer, \$1194., \$989 

NEW IDS 460 **OUALITY PRINTING AT MATRIX** SPEED-LOGIC SEEKING PROPORTIONAL SPACING

w/auto text justification

NEW IDS PAPERTIGER 460List \$1295 . \$1099 NEW IDS PAPERTIGER 460G List \$1394 \$1149

#### TI-810

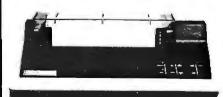

| TI-810 Basic Unit, \$1895 . UNLY                                                | \$1595 |
|---------------------------------------------------------------------------------|--------|
| TI-810 w/full ASCII (Lower case), vertical forms control, and compressed print. |        |
| TI-745 Complete printing terminal with acoustic coupler, List \$1695 \$         | 1399   |

#### ANADEX DP9500/DP9501 PRINTERS

| DP-9500. List \$1650,     | \$1349 |
|---------------------------|--------|
| DP-9501, List \$1650      | \$1349 |
| ANADEX 80-Col. Dot Matrix | \$849  |

| OKIDATA Microline 80 Tractor Feed Option         | ONLY |     |    |
|--------------------------------------------------|------|-----|----|
| Serial interface ,                               |      |     |    |
| AXIOM IMP I .                                    |      | \$6 | 99 |
| COMPRINT 912 w/pa<br>912 w/serial interface, Lis |      |     |    |
| MICROTEK, List \$75                              | 50   | \$6 | 75 |

920C (with 11 function keys, 6 edit keys and Above prices reflect a 2% cash discount (order prepaid prior to shipment). Add 2% to prices for credit \$1030 card orders, C.O.D.'s, etc. Prices are f.o.b. shipping point. Prices are subject to change and offers subject to withdrawal without notice. WRITE FOR FREE CATALOG.

# MiniMicroMart, Inc.

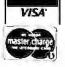

1618 James Street, Syracuse NY 13203 (315) 422-4467 TWX 710-541-0431

# **Unclassified Ads**

UNCLASSIFIED POLICY: "Readers who are soliciting or giving advice, or who have equipment to buy, sell or swap should send in a clearly typed notice to that effect. To be considered for publication, an advertisement must be clearly noncommercial, typed double spaced on plain white paper, contain 75 words or less, and include complete name and address information.

These notices are free of charge and will be printed one time only on a space available basis. Notices can be accepted from individuals or bona fide computer users clubs only. We can engage in no correspondence on these and your confirmation of placement is appearance in an issue of BYTE.

Please note that it may take three or four months for an ad to appear in the magazine.

FOR SALE: Pascal microengine, Western Digital WD90 (includes factory power supply and cabinet). High-speed UCSD Pascal computer with 64 K memory, single- and dual-density B-inch floppy software, and all documentation. \$1200 plus shipping. Dave Werner, (212) 998-3929.

FOR SALE: GE Terminet 300 ASCII terminal with digital cassette, adjustable tractors, 10-15-30 cps, paper out, etc. Letter-like quality, not dot-matrix. Also, GE acoustic coupled modem (Bell 103). All in excellent condition. Execute commands from disk file with Command Processor software. Includes RTC, printer formatting, dynamic I/O reconfiguration, plus fifteen more commands for North Star Disk (Horizon). Please send SASE. Rich Adamson, 7310 Adams, Lincoln NE 68507, 14021 464-0718.

FOR SALE: Hazeltine 1500 CRT: \$700, Hazeltine 1520 CRT: \$1100, DEC LA-36; \$1250, Omnitech acoustic coupler; \$150, Novation CAT acoustic coupler; \$150. Above items less than three years old and working. 200 new vacuum tubes; \$300, 55 new Calectro & Lafayette panel meters; \$165. Buyer pays shipping. Charles B Wall, Rte 3 Wingate, Clarksville TN 37040, (615) 552-2199. FOR SALE: Twenty-four conductor ishielded coaxi computer grade cable, 1/2-inch O/D vinyl clad bundle. Ideal for lownoise interfaces. Conductors appear to be silver plated and dielectric is teflon. SASE brings conductor sample. \$0.95/foot plus postage and handling. Maximum of thirty foot lengths. Also, wanted: rack-mount multidrive 8-inch floppy-disk system. Jim Beistle, POB 501, Gilbert AR 72636, [501] 439-2305.

FOR SALE: SWTPC Model MP-68. All working with documentation, PIA, and 4 K programmable memory; \$200. Two 4 K programmable memory boards; \$75 each. 8 K programmable memory board with boundary switch; \$150. Two MPS serial interfaces; \$35 each. MP-LA parallel interface; \$35. AC-30 dual cassette interface; \$75. \$600 takes it all. Herbert Friedman, POB 153, Malverne NY 11565, (516) 481-2717.

FOR SALE: Digital Group TVC-F 512-character video programmable memory/1.1 Kbaud audio-cassette board with all documentation. Assembled and in perfect working order. Also. listings for Z80 operating system, and documentation and listing for EDFORM1 text editor. All for \$95 including UPS shipping, or make offer. Martin Tobias, POB 3766, Nashua NH 03061, (603) 889-0901.

FOR SALE: Texas Instruments TI-59 and PC-100 print cradle with all documentation and manuals. In mint condition; \$150 or trade for HP-97. Also, HP-67/97 Stat Pac 1, MEI, EEI, CEI, Surveying, Navigation, and Business Decisions Pac; all for SSO. Charlie Truax, 2862 King Edward Dr, El Dorado Hills CA 95630, [916] 933-3478 evenings.

FOR SALE: Extra paper, 14- and 8½-inch widths. \$ 15 a box or trade for a TRS-80 disk drive. Van. (616) 429-6788.

FOR SALE: Perkin-Elmer letter-quality printer. KSR, 110 to 300 bps, good condition, switch-selectable U/C or full ASCII. half or full duplex, RS-232C. Bill Touchstone, (216) 333-3114 9:30 AM to 5 PM weekdays.

FOR SALE: 150 Iom Centronics P1 printer Isame as Radio Shack Quick Print] with cable to a TRS-80. Excellent condition. \$265 (50% of list). D E Johnson, RD 2, Box 197, Coming NY 14830, [607] 524-6740.

FOR SALE: IBM Selectric remote I/O terminal, with ASCII conversion, RS-232, as sold by Worldwide for \$645. Fully checked out with manual. Best offer over \$400. Steven Mather-Lees, 6 Holly Ln. Hudson NH 03051.

FOR SALE: Antique computer system. 1954 Royal McBee LGP-30, 800 lbs, desk size. 65- by 7-inch magnetic drum memory holds 4096 words. 32 bits per word. 113 electron tubes. 1450 diodes, and 34 plug-in cards. Two Friden Flexowriters, paper-tape punch, and plotter. Internal CRT for display in registers. Best offer over \$5000. Richard Petras, (215) 356-6637.

FOR SALE: Kilobaud Microcomputing issue #6 (June 1977) through issue #18 (June 1978) in very good condition. Complete, some marks. Best offer. Daniel O Dye Jr, 4861 Gray St, Denver CO 80212.

# "The ideal software source... 'We couldn't find it. So we founded it."

We looked for a supplier with an ultra-wide selection of software for all leading micro-computer models...(How does 600 different programs strike you?)

... with an equally broad assortment of high-quality peripherals . . . (The latest and the best.)

. . . and with a no-holds-barred guarantee accompanying every purchase. (Like a full refund within 14 days if for any reason dissatisfied.)

We looked for it. And when we couldn't find it . . . we founded It.

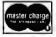

CALL TOLL-FREE (800) 645-6038 (except NY\*) COMPUTER TO COMPUTER: Call (516) 334-3134 WRITE: Dept. 581B, Box 265, Jericho, NY 11753

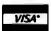

\*NY State residents call (516) 997-8668. (If placing an order, please call collect.)

says Richard Taylor. noted software author and President, Programs Unlimited for our **FREE** Catalog.

Visit our new Retall Center at 20 Jericho Toke., Jericho,

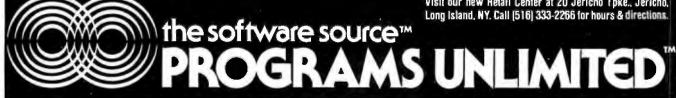

FOR SALE: IBM 3767 communications terminal. Excellent condition, with forms feeder and cables. Make offer, will sacrifice. Barney Lejeune, POB 3935, Lafayette LA 70502.

FOR SALE: SD Systems VDB-8024 video board; \$275, Selectric typewriter, Model 73, with Micromation \$-100 interface; \$500. Sanyo 15-inch video monitor; \$150. Cromemco 8 K Bytesaver with 2708 programmer for S-100; \$75. Processor Technology 3P+S parallel/serial 1/O board, S-100; \$50. Keytronics keyboard with numeric keypad and enclosure: \$175. SWTPC KBD-5 keyboard with enclosure; \$30. George East, 38 Edwin St. Randolph MA 02368. [617] 963-2265.

FOR SALE: Centronics 730 7 by 7 matrix printer, same as RS Line Printer II. Almostnew, in perfect working condition. \$560. Also, adapter port when no El for \$20. G Kish, 227 W Meadow Rd, Rockaway NJ 07B66, (201) 627-0052 evenings.

FOR SALE: Heathkit H-19, smart video terminal, assembled and tested; \$700. Heathkit H-14, microprocessor-based printer, assembled; \$700. SD Systems Expandoram 48 K, assembled and tested; \$300. Jade Double-D, double-density, 5-inch or 8-inch floppy-disk controller with cable for 8-inch drive, assembled; \$350. Everything includes documentation, manuals, schematics, etc. James Gerber, 12850 Kern Rd, Mishawaka IN 46544, (219) 259-9929.

FOR SALE: One almost new CAT/Novation modem, works very well; \$100. One almost new Apple II disk drive with DOS 3.3 controller; \$425 or best offer. Jon Taute, 2314 5 40th St. Omaha NE 68105, (402) 556-6695 evenings only.

FOR SALE: Z80 computer: 4 K programmable memory, monitor, keyboard, readout-cassette interface. EPROM programmer with sixteen I/O ports 5-100; \$325. State logic analyzer: 16-bit input, 5 MHz, 16 LED, 4 hexadecimal readout edge clocking, forward and backward stepping; \$390, 6809 computer: monitor, Editor/Assembler, RS-232, sixteen I/O ports, timer, cassette interface; \$400. Mitra Gopaul, 3 Weymouth Ave, Toronto Ontario, M4C 1R6 Canada, (416) 698-4405.

FOR SALE: Three Godbout memory boards with B K. Fully assembled and tested. All for \$280 or \$95 each. TI SR-52 calculator with PC-100 printer. \$260. SSM V81 video board. Fully assembled and tested. \$100. I pay shipping. Chuck Terra, B415 Bird Run, Missouri City TX 774B9, (713) 437-1242 after 4

FOR SALE: Execuport 300 portable terminal. Hard copy, built-in acoustic coupler, carrying case. Can also be used as printer. \$600 plus shipping, M A Graziano. (203) 563-5750 after 9 PM.

FOR SALE: Teletype Model ASR33 in mint condition. Used as a system console, upgraded to a CRT. Will sell for best offer. David Wong, 1916 Grand Conc. New York NY 10457. [212] 294-8087 evenings.

FOR SALE: North Star 48 K double-density, two serial ports, one parallel output and one parallel input port, two 5-inch DD disks; \$3100. Intertube II, reverse video, dual intensity, extra RS-232 port, absolute addressing, protected data mode, line drawing graphics, 25 by BO, keypad; \$650. L A Ludden, 30 Blanchard Rd, Marlton NJ 08053.

FOR SALE: 64 K Digital Group (Bytemaster) complete system, with Oasis 5.4, in perfect condition, Only \$2500. S E Rudlin, 4600 Grove Ave, Richmond VA 232\_9, (804) 353-1000.

FOR SALE: S-100 boards: Biotech CGS-B08 color graphics with 6847 and 4 MHz 8085 processor on board; \$275, 8ytesaver I; \$75, Polly IVTI) video-display board. 16 by 64 characters with graphics symbols; \$60, Cromemo JS-T joystick; \$50. Edward March Jr, 2093 Fox Ln, Des Plaines IL 60018. (312) 635-7625 home, (312) 541-7300 work.

FOR SALE: NCR Model 761 cassette deck (Phillipstype). Computer controllable play, record, fast forward, reversed. \$250. E J Haas, 3448 S Marcella Ave, Stow OH 44224. FOR SALE: 88008 18-slot mainframe; \$400. MITS3203 dual disk drive; \$800. MITS 16MCS 16 K static-memory card; \$200. MITS 32-sector disk controller; \$600. Pertec FD-410 drives; \$300. BB-25IO serial interface card; \$200. QUME Sprint Micro 3 interface card; \$200. BB-Prom 1702 prom programmer for BB00B; \$150. LA-36 DECwriter II; \$B00. Gene Friesen, 6435 Colby, Lincoln NE 68505, [402] 467-1903.

FOR SALE: Netronics ELF II boards. Two 4 K programmable memories. Each \$72, both \$135. Giant Mon and I/O board; \$30. Full BASIC (EPROM) board; \$120. All for \$260. All boards are wired and tested. Robert Foltz, 1911 Mulford Ave. Bronx NY 10461, (212) 863-0964 after 6 PM ET.

FOR SALE: These items by Percom: Data Separator; \$15, Microdos (OS-80 version 1.14); \$15, Patchoak; \$4.50, All complete with manuals. Add \$1 for shipping and handling. Albert Nijenhuis, 4310 Osage, Philadelphia PA 19104, (215) 222-1279.

FOR SALE: Altair 8800b computer with 32 K memory, one serial I/O port. ACR cassette-interface board. 2 K PROM board. MBL and DBL bootstrap PROMs, 3202 dual 8-inch disk drive and controller, Lear-Siegler ADM3A video-display terminal, Altair (Microsoft) cassette 8 K BASIC, cassette Extended BASIC, Disk Extended BASIC, and Altair disk operating system. All in perfect condition. Original value over \$7300. Asking \$4380 or reasonable offer. 8 Verner, 11404 Woodland Dr. Lutherville MD 21093, (301) 828-8422 evenings.

FOR SALE: Houston Instrument 11- by 11-inch bitpad. James Kientz, RR #1, Wamego KS 66547, (913) 532-3722.

WANTED: Tax-deductible donations are urgently needed. We are engaged in many building and maintenance projects and need CB radios, antennas, lighting apparatus, microscope attachments, and video equipment. Paul Oravis c/o Oueen Anne School, 14111 Oak Grove Rd, Upper Marlboro MD

FOR SALE: Manuals, schematics, and spare boards for Sanders Associates Model 720 Data Display System. Jeff Weger, 614 Willowood Dr. Apt 209, Carol Stream IL 60187.

FOR SALE: IMSAI multiple I/O (MIO) board. Two parallel ports, one serial port, one control port, and a Tarbell tape cassette interface plus two cables and documentation. Best offer. Eric Aronson, N64 W26611 Hillcrest Cir, Sussex WI 53089, (414) 246-3518 evenings.

## BOMB

# BYTE's Ongoing Monitor Box

| Article # | Page       | Article                                                                            | Author(s)       |
|-----------|------------|------------------------------------------------------------------------------------|-----------------|
| 1         | 22         | The Epson MX-80 and MX-70 Printers                                                 | Cohan           |
| 2         | 36         | Extended Color BASIC for the TRS-80                                                | COLICIT         |
| _         |            | Color Computer                                                                     | Miastkowski     |
| 3         | 46         | The Commodore VIC 20 Microcom-                                                     |                 |
|           | -          | puter: A Low-Cost, High-Performance                                                |                 |
|           |            | Consumer Computer                                                                  | Williams        |
| 4         | 66         | DC Motor Controls: Build a Motorized                                               |                 |
|           |            | Platform                                                                           | Ciarcia         |
| 5         | 106        | BYTE's Arcade                                                                      | Williams,       |
|           |            |                                                                                    | Liddil, Moore,  |
|           |            |                                                                                    | and Holt        |
| 6         | 128        | Washington Tackles the Software                                                    |                 |
|           |            | Problem                                                                            | Kern            |
| 7         | 140        | Legal Protection for Computer Hard-                                                |                 |
| _         |            | ware and Software                                                                  | Becker          |
| 8         | 148        | Dancing Demon from Radio Shack                                                     | Kolya           |
| 9         | 152        | Wire-Wrapping and Proto-System                                                     |                 |
| 10        |            | Techniques                                                                         | Mangieri        |
| 10        | 171        | Speeding Up TRS-80 Graphics                                                        | Bobo and        |
|           | 204        | A                                                                                  | Knoderer        |
| 11<br>12  | 204        | An Integer Math Package for the 8080                                               | Carbrey         |
| 13        | 248<br>254 | Super STEP<br>Wordsmith                                                            | Robbins         |
| 14        | 280        |                                                                                    | Dahmke<br>White |
| 15        | 296        | Using Interrupts on the Apple II System<br>Digital Plotting with the Apple II Com- | Write           |
| , ,       | 270        | puter                                                                              | Hallgren        |
| 16        | 316        | Recursion and Side Effects in Pascal                                               | Morris          |
| 17        | 326        | DEMONS: A Symbolic Debugging                                                       | MOTTIS          |
|           | 5_0        | Monitor                                                                            | Halsema         |
| 18        | 360        | Build a Super Simple Floppy-Disk Inter-                                            | , iciiscivici   |
|           |            | face, Part 1                                                                       | Nicholson and   |
|           |            |                                                                                    | Camp            |
| 19        | 408        | A File Catalog System for UCSD Pascal                                              | Heyman          |
| 20        | 436        | Numerical Methods in Data Analysis                                                 | Nguyen          |
|           |            | •                                                                                  |                 |

#### February BOMB Falls on Tank

Steve Ciarcia captured first place in the voting with "A Computer-Controlled Tank" (page 44), a description of his effort at wireless remote control. He will receive the \$100 prize.

James C Anderson took second place with "An Extremely Low-Cost Computer Voice Response System" (page 36), the lead article in our issue theme of "The Computer and Voice Synthesis." He wins the \$50 second-place prize.

Third place was shared by Mark Zimmermann, who wrote "A Beginner's Guide to Spectral Analysis, Part 1" (page 68), and Roger Mikel, who contributed "A/D and D/A Conversion—An Inexpensive Approach" (page 312).

# AB COMPUTERS 473 ABM PRODUCTS 174 ABRAMS CREATIVE SERV 490 ACTION COMPUTER 75 ADAPTIVE DATA & ENERGY 151 ADV ACCESS GROUP 244 ADV COMP PROD 492, 493 ADV MICRO SYS 416 ADVENTURE INT. 383 ALL ELECTRONICS CORP 415 ALPHA BYTE STORAGE 59 ALPHA BYTE STORAGE 59 ALPHA BYTE STORAGE 59 ALPHA BYTE STORAGE 59 ALPHA BYTE STORAGE 59 ALPHA BYTE STORAGE 59 ALPHA BYTE STORAGE 59 ALPHA COMP SYS 455 ALPHA COMP SYS 455 ALPHACOM, INC 87 ALTOS COMP SYS 82, 83 AMER COMP 8 TELECOMM 293 AMER SUSION BLECTR 482 AMER MIGRO PROD INC 266 AMER GOMP 8 TELECOMM 293 AMER SUSION BLECTR 482 AMER MIGRO PROD INC 266 AMER SOUARE COMP 239 AMIS 486 ANDERSON JACOBSON 385 ANDERSON JACOBSON 385 ANDERSON PERIPHERALS 403 APPARAT INC 61 APPARAT INC 61 APPARAT INC 61 APPARAT INC 61 APPARAT INC 61 APPARAT INC 61 APPARAT INC 63 APPLEO COMP PROD INC 227 ASAP COMP PROD INC 227 ASAP COMP PROD INC 359 ATARI, INC 177 ATARI PERSONAL COMP 339 ATLANTIS COMP SENV 304 ATV RESEARCH 486 AUTOMATED EOPTMNT 20 AUTOMATED EOPTMNT 258 AVOCET 32 AXIOM CORP 109 AXLON INC 371 B & B ELECTRONICS 467 BAST SYSTEMS 281 BASIC BOOKS 278 BAY TECHNICAL ASSOC 126 BELL, JOHN ENGN 487 BETA COMP DEVICES 476 BILLINGS COMP CTR 205 BIT BUCKET, THE 373 BMC INTERNATIONAL 103 BOWERS TEWART 418 BUDGET SOFTWARE 482 BUSSICHARLES FLOTO 420 BYTE BOOKS 210 BYTE BOOKS 211 BYTE BOOKS 210 BYTE BOOKS 211 BYTE BOOKS 211 BYTE BOOKS 210 BYTE BOOKS 210 BYTE BOOKS 211 BYTE BOOKS 210 BYTE BOOKS 210 BYTE BOOKS 210 BYTE BOOKS 211 BYTE BOOKS 210 BYTE BOOKS 210 BYTE BOOKS 210 BYTE BOOKS 210 BYTE BOOKS 210 BYTE BOOKS 211 BYTE BOOKS 210 BYTE BOOKS 210 BYTE BOOKS 210 BYTE BOOKS 210 BYTE BOOKS 210 BYTE BOOKS 210 BYTE BOOKS 210 BYTE BOOKS 210 BYTE BOOKS 210 BYTE BOOKS 210 BYTE BOOKS 210 BYTE BOOKS 211 BYTE BOOKS 211 BYTE BOOKS 21 32 33 34 37 38 39 40 41 42 43 47 48 49 50 51 54 55 57 58 60 61 62 63 64 65 66 67 70 85 71 72 73 431 75 76 77 78 79 80 81 93 94 COMPUTERS ETC 428 COMPUTERS PLUS INC 484 COMPUTERS WEST 397 COMPUTERS WHOLESALE 146 COMPUTERS WHOLESALE 146 COMPUTERS OFF 163 COMPUTERS OFF 163 COMPUTERS OFF 163 COMPUTERS OFF 163 COMPUTERS OFF 163 COMPUTERS OFF 163 COMPUTERS OFF 163 COMPUTERS OFF 163 COMPUTERS OFF 163 COMPUTERS OFF 163 COMPUTERS OFF 163 COMPUTERS OFF 163 COMPUTERS OFF 163 COMPUTERS OFF 163 COMPUTERS OFF 163 COMPUTERS OFF 163 CUSTOM PERIPHERALS 490 CYBER INDOVATIONS 482 CYBERNETICS INC 84 DATA DESIGN 395 DATA DISCOUNT CTR 302 DATA HARDWARE 453 96 97 74 99 232 102 103 238 105 106 108 109 110 111

## **Reader Service**

\*Carrespond directly with company.

```
DATA SAFE PRODUCTS 430

A DATALEX COMPANY, THE 419

DATAMAX 34

DATASOUTH COMP CORP 127

DATASOUTH COMP CORP 127

DATASOUTH COMP CORP 127

DENAR SFTW CO. THE 120

DENAR SFTW CO. THE 120

DENAR SFTW CO. THE 121

DESIGNER SOFTWARE 111

DIGIAC CORP 337

DIGIAC CORP 337

DIGIAC CORP 337

DIGIAC CORP 337

DIGIAC CORP 337

DIGITAL MARKETING 5

DIGITAL MARKETING 5

DIGITAL MARKETING 263

DIGITAL AFATHWAYS 303

DIGITAL RESEARCH 297

DIF INC 277

DIF INC 277

DIF INC 277

DIF INC 277

DISC/3 MART INC 405

DISK SUPPLY CO 312

DISK SETC 383

DISCOUNT SFTW GRP, THE 202

DJ "AI" SYS LTD 327

DAMA 224

DOW JONES 199

DYNABYTE BUSN COMP C III

DYNACOMP 289

EZ ASSOC 490

E CHODESIGN & DEVLPMT 70

E COSOFT 395

E DUCATIONAL CRSEWRE 455

EFFICIENT MNGMMY SYS 81

ELECTRONIC DESIGN 403

ELECTRONIC DESIGN 403

ELECTRONIC ONTROL 197

ELECTRONIC SPECIALISTS 401

ELECTRONIC SPECIALISTS 401

ELECTRONIC SPECIALISTS 401

ELECTRONIC SPECIALISTS 401

ELECTRONIC SPECIALISTS 401

ELECTRONIC SPECIALISTS 401

ELECTRONIC SPECIALISTS 401

ELECTRONIC SPECIALISTS 401

ELECTRONIC SPECIALISTS 401

ELECTRONIC SPECIALISTS 401

ELECTRONIC SPECIALISTS 401

ELECTRONIC SPECIALISTS 401

ELECTRONIC SPECIALISTS 401

ELECTRONIC SPECIALISTS 401

ELECTRONIC SPECIALISTS 401

ELECTRONIC SPECIALISTS 401

ELECTRONIC SPECIALISTS 401

ELECTRONIC SPECIALISTS 401

ELECTRONIC SPECIALISTS 401

ELECTRONIC SCENTER 478

EPSON AMERICA 345

ESCON 397

ESP COMP RESOURCES 194

ESSEX PUBLISHING 388

EXATRON 1082

FERSON AMERICA 345

EFORD AMERICA 345

EFORD AMERICA 345

EFORD AMERICA 345

EFORD AMERICA 345

EFORD AMERICA 345

EFORD AMERICA 345

EFORD AMERICA 345

EFORD AMERICA 345

EFORD AMERICA 345

EFORD AMERICA 345

EFORD AMERICA 345

EFORD AMERICA 345

EFORD AMERICA 345

EFORD AMERICA 345

EFORD AMERICA 345

EFORD AMERICA 345

EFORD AMERICA 345

EFORD AMERICA 345

EFORD AMERICA 345

EFORD AMERICA 345

EFORD AMERICA 345

EFORD AMERICA 345

EFORD AMERICA 345

EFORD AMERICA 345

EFORD AMERICA 345

EFORD AMERICA 345

EFORD AMERICA 345

EFORD AMERICA 345

EFORD AMERICA 345

EFOR
130
131
            166
191
192
193
194
195
196
197
198
199
200
201
202
203
204
205
207
208
209
211
211
2213
214
215
```

```
COMPANY.

LYBEN COMP SYS 453
MACROTRONICS 453
MAGNOLIA MICROSYS 490
MALIBU ELECTR CORP 85
MANN, CHARLES & ASSOC 389
MAROT SFTW SYS INC 233
MARYMAC INDUSTRIES 114
MAXELL DATA PRODUCTS 335
MCS 488
MEAS SYS & CONTROLS 28, 29
META TECHNOLOGIES 268
META TECHNOLOGIES 373
META TECHNOLOGIES 393
META TECHNOLOGIES 462
MFJ ENTERPRISES INC 407
        233
234
235
236
237
                                                                                                                                     META TECHNOLOGIES 462
MFJ ENTERPRISES INC 407
MICRO AGE COMP STORE 153
MICRO BUSINESS WORLD 232
MICRO COM 367
MICRO COM 367
MICRO COM 9 STORE 92
MICRO COMP STORE 92
MICRO COMP STORE 92
MICRO COMP STORE 92
MICRO DESIGN 455
MICRO HOUSE 380
MICRO HOUSE 381
MICRO MANAGEMENT SYS 291
MICRO PRO INT'L 167
MICRO SCI 119
MICRO MINT 341, 365
MICRO PRO INT'L 167
MICRO SCI 119
MICRO WORKS, THE 376
MICRO COMP TECH INC 229
MICRO COMP TECH INC 229
MICRO COMP TECH INC 229
MICRO COMP TECH INC 229
MICRO SCI 191
MICRO MART 164
MICRO MART 164
MICRO MART 167
MICRO SCI 197
MICRO SCI 197
MICRO SCI 197
MICRO SCI 197
MICRO SCI 197
MICRO SCI 197
MICRO MART 167
MICRO MART 164
MICRO MART 164
MICRO MART 166
MINI MICRO MART 166
MINI MICRO MART 168
MINI MICRO MART 168
MINI MICRO MART 168
MINI MICRO MART 168
MINI MICRO MART 168
MINI MICRO MART 168
MINI MICRO MART 168
MINI MICRO MART 168
MINI MICRO MART 168
MINI MICRO MART 168
MINI MICRO MART 168
MINI MICRO MART 168
MINI MICRO MART 168
MINI MICRO MART 168
MINI MICRO MART 168
MINI MICRO MART 168
MINI MICRO MART 168
MINI MICRO MART 168
MINI MICRO MART 168
MINI MICRO MART 168
MINI MICRO MART 168
MINI MICRO MART 169
MONNOE SYS FOR BUSN 241
MORROW DESIGNS 193
MOUNTAIN VIEW PRESS 401
MIP 237
MILTI BUSN COMP INC 362
MUSYS 190
NATL MULTIPLEX CORP 395
NCE SUPPLY CORP 397
NEBS 306
NEC AMERICA 94, 95
NEECO 353
        239
249
250
251
252
252
253
254
255
256
257
258
260
261
262
263
264
265
268
269
270
271
273
273
274
275
274
275
277
273
274
275
277
278
276
231
277
278
279
280
281
                                                                                                                             NCE SUPPLY COMP 39/
NEBS 306
NEC AMERICA 94, 95
NEECO 259
NEECO 259
NESTAR SYSTEMS INC 183
NETRONICS 78, 154, 160
NORTHWEST COMPUTER 118
NOVATION 451
NOW MARKETING 184
OFFCL SETW BUYERS GDE 457
OHIO DATA PROD CORP 393
OHIO SCIENTIFIC INSTR C IV
OKIDATA CORP 49
OLIVER ADVANCED ENGIN 294
OLYMPIC SALES 401
OMEGA MICHO COMPUTER 404
OMEGA RESEARCH 369
OMEGA SALES CO 218, 219
OMIKRON 365
OMNIBYTE 284
OMNIBYTE 284
OMNIBYTE 284
ORANGE MICRO COMPUTER 305
OFTIMAL TECHNOLOGY 384
ORANGE MICRO 155
OREGON SOFTWARE 107
OSBORNE COMPUTER 315
OSBORNE OMPUTER 315
OSBORNE MICRO 155
OREGON SOFTWARE 107
OSBORNE MICRO 155
OREGON SOFTWARE 107
OSBORNE COMPUTER 315
OSBORNE COMPUTER 315
OSBORNE COMPUTER 315
OSBORNE COMPUTER 315
OSBORNE COMPUTER 315
OSBORNE COMPUTER 315
OSBORNE COMPUTER 315
OSBORNE COMPUTER 315
OSBORNE COMPUTER 315
OSBORNE COMPUTER 315
OSBORNE COMPUTER 315
OSBORNE COMPUTER 315
OSBORNE COMPUTER 315
OSBORNE COMPUTER 315
OSBORNE COMPUTER 315
OSBORNE COMPUTER 315
OSBORNE COMPUTER 315
OSBORNE COMPUTER 315
OSBORNE COMPUTER 315
OSBORNE COMPUTER 315
OSBORNE COMPUTER 315
OSBORNE COMPUTER 315
OSBORNE COMPUTER 315
OSBORNE COMPUTER 315
OSBORNE COMPUTER 315
OSBORNE COMPUTER 315
OSBORNE COMPUTER 315
OSBORNE COMPUTER 315
OSBORNE COMPUTER 315
OSBORNE COMPUTER 315
OSBORNE COMPUTER 315
OSBORNE COMPUTER 315
OSBORNE COMPUTER 315
OSBORNE STEMS 256
PACE INC 403
PACIFIC EXCHANGES 453
PACIFIC EXCHANGES 453
PACIFIC EXCHANGES 451
PACIFIC EXCHANGES 451
PACIFIC EXCHANGES 451
PACIFIC EXCHANGES 451
PACIFIC EXCHANGES 451
PACIFIC EXCHANGES 451
PACIFIC EXCHANGES 451
PACIFIC EXCHANGES 451
PACIFIC EXCHANGES 451
PACIFIC EXCHANGES 451
PACIFIC EXCHANGES 451
PACIFIC EXCHANGES 451
PACIFIC EXCHANGES 451
PACIFIC EXCHANGES 451
PACIFIC EXCHANGES 451
PACIFIC EXCHANGES 451
PACIFIC EXCHANGES 451
PACIFIC EXCHANGES 451
PACIFIC EXCHANGES 451
PACIFIC EXCHANGES 451
PACIFIC EXCHANGES 451
PACIFIC EXCHANGES 451
PACIFIC EXCHANGES 451
PACIFIC EXCHANGES 451
PACIFIC EXCHANGES 451
PACIFIC EXCHANGES 451
PACIFIC EXCHANGES 451
PACIFIC EXCHANGES 451
PACIFIC EXCHANGES 451
PACIFIC EXCHA
285
286
287
288
289
290
291
292
293
294
295
297
301
302
303
304
305
30
306
```

To get further information on the products advertised in BYTE, fill out the reader service card with your name and address. Add a 3f8-cent stamp to the card, then mail. The index is provided as an additional service by the publisher, who assumes no liability for errors or omissions.

# BUTE READER SERVICE

For fastest service transfer mailer label from wrapper to coupon provided at the right. Requests cannot be honored unless zip code is given. This card valid for 90 days only. NOTE—If label is missing or defaced fill out coupon carefully—PLEASE PRINT—this is the only way to get requested material to you.

| Name    |           | y 1981<br>4151 |
|---------|-----------|----------------|
| (Title) | (Company) |                |
| Address |           |                |
| City    | State Zip |                |

|    | -4- |    |    |     |       | ,   |     |     |     |       |     |     |     |     |       |     |     | -   |     |     |     |     |     |     |       |     |     |     |     |     |     |     |     |     |
|----|-----|----|----|-----|-------|-----|-----|-----|-----|-------|-----|-----|-----|-----|-------|-----|-----|-----|-----|-----|-----|-----|-----|-----|-------|-----|-----|-----|-----|-----|-----|-----|-----|-----|
| 1  | 21  | 41 | 61 | 81  | 101   | 121 | 141 | 161 | 181 | 201   | 221 | 241 | 261 | 281 | 301   | 321 | 341 | 361 | 381 | 401 | 421 | 441 | 461 | 481 | 501   | 521 | 541 | 561 | 581 | 601 |     |     |     |     |
| 2  | 22  | 42 | 62 | 82  | 102   | 122 | 142 | 162 | 182 | 202   | 222 | 242 | 262 | 282 | 302   | 322 | 342 | 362 | 382 | 402 | 422 | 442 | 462 | 482 | 502   | 522 | 542 | 562 | 582 | 602 | 622 | 642 | 662 | 682 |
|    |     |    |    | 83  | 103   | 123 | 143 | 163 | 183 | 203   | 223 | 243 | 263 | 283 | 303   | 323 | 343 | 363 | 383 | 403 | 423 | 443 | 463 | 483 | 503   | 523 | 543 | 563 | 583 | 603 | 623 | 643 | 663 | 683 |
| -  |     |    | 64 |     |       |     |     | 164 |     | 204   | 224 | 244 | 264 | 284 | 304   | 324 | 344 | 364 | 384 | 404 | 424 | 444 | 464 | 484 | 504   | 524 | 544 | 564 | 584 | 604 | 624 | 644 | 664 | 684 |
|    | 25  |    |    | 85  |       |     |     | 165 |     |       |     | 245 |     |     |       |     |     | 365 |     | 405 | 425 | 445 | 465 | 485 | 505   | 525 | 545 | 565 | 585 | 605 | 625 | 645 | 665 | 685 |
|    | 26  |    |    | 86  |       |     |     |     | 186 |       | -   | 246 |     |     |       |     |     | 366 |     |     |     | 446 |     |     | 506   | 526 | 546 | 566 | 586 | 606 | 626 | 646 | 666 | 686 |
| _  |     |    |    | 87  |       |     |     | 167 |     |       |     | 247 |     |     |       |     | _   | 367 |     |     |     | 447 |     |     |       |     | 547 |     |     |     |     |     | 667 |     |
|    | 27  |    |    |     |       |     |     |     |     |       |     | 248 | _   |     |       |     |     | 368 |     |     |     | 448 |     |     |       |     | 548 |     |     |     |     |     | 668 |     |
|    |     |    | 68 | 88  |       |     |     | 168 |     |       |     |     |     |     |       |     |     |     |     |     |     | 449 |     |     |       | _   | 549 |     |     |     |     |     | 669 |     |
| _  | 29  | -  | -  | 89  |       |     |     | 169 |     |       |     | 249 |     |     |       | -   |     | 369 |     |     |     |     |     |     |       |     | -   |     |     |     |     |     |     |     |
| 10 | 30  | 50 | 70 | 90  | 110   | 130 | 150 | 170 | 190 |       |     | 250 |     |     |       |     |     | 370 |     |     |     | 450 |     |     |       |     |     |     | 590 |     |     |     | 670 |     |
| 11 | 31  | 51 | 71 | 91  | 111   | 131 | 151 | 171 | 191 | 211   | 231 | 251 | 271 | 291 | 311   | 331 | 351 | 371 | 391 | 411 | 431 | 451 | 471 | 491 |       |     | 551 |     |     |     |     |     | 671 |     |
| 12 | 32  | 52 | 72 | 92  | 112   | 132 | 152 | 172 | 192 | 212   | 232 | 252 | 272 | 292 | 312   | 332 | 352 | 372 | 392 | 412 | 432 | 452 | 472 | 492 | 512   | 532 | 552 | 572 | 592 |     |     |     | 672 |     |
| 13 | 33  | 53 | 73 | 93  | 113   | 133 | 153 | 173 | 193 | 213   | 233 | 253 | 273 | 293 | 313   | 333 | 353 | 373 | 393 | 413 | 433 | 453 | 473 | 493 | 513   | 533 | 553 | 573 | 593 | 613 | 633 | 653 | 673 | 693 |
| 14 | 34  | 54 | 74 | 94  | 114   | 134 | 154 | 174 | 194 | 214   | 234 | 254 | 274 | 294 | 314   | 334 | 354 | 374 | 394 | 414 | 434 | 454 | 474 | 494 | 514   | 534 | 554 | 574 | 594 | 614 | 634 | 654 | 674 | 694 |
|    |     |    |    | 95  |       | 135 | 155 | 175 | 195 | 215   | 235 | 255 | 275 | 295 | 315   | 335 | 355 | 375 | 395 | 415 | 435 | 455 | 475 | 495 | 515   | 535 | 555 | 575 | 595 | 615 | 635 | 655 | 675 | 695 |
|    |     |    |    | 96  |       |     |     |     | 196 |       |     | 256 |     |     | 316   | 336 | 356 | 376 | 396 | 416 | 436 | 456 | 476 | 496 | 516   | 536 | 556 | 576 | 596 | 616 | 636 | 656 | 676 | 696 |
|    |     |    |    | 97  |       |     |     | 177 |     |       |     | 257 |     |     |       |     |     | 377 |     | 417 | 437 | 457 | 477 | 497 | 517   | 537 | 557 | 577 | 597 | 617 | 637 | 657 | 677 | 697 |
|    |     |    |    | 98  |       |     |     |     | 198 |       |     |     |     | 298 |       |     |     |     | 398 |     |     |     |     | 498 |       |     |     |     | 598 |     |     |     | 678 |     |
|    | _   |    |    |     |       |     |     |     |     | - / - |     |     | _   | 299 |       |     |     |     | 399 |     |     |     |     | 499 |       |     |     |     | 599 |     |     |     |     | 699 |
|    |     |    |    | 99  |       |     |     |     | 199 |       |     |     |     |     |       |     |     |     |     |     |     |     |     |     |       |     |     |     |     |     |     |     |     | 700 |
| 20 | 40  | 60 | 80 | 100 | 1 120 | 140 | 160 | 180 | 200 | 220   | 240 | 260 | 280 | 300 | 1 320 | 340 | 160 | 180 | 400 | 420 | 440 | 460 | 480 | 500 | 1 320 | 540 | 200 | 380 | 600 | 020 | 040 | 000 | 000 | 700 |
|    |     |    |    |     |       |     |     |     |     |       |     |     |     |     |       |     |     |     |     |     |     |     |     |     | _     |     |     |     | _   |     |     | _   |     | _   |

BYTE'S BOMB is your direct line to the editor's desk. Each month, the two top-rated authors receive bonuses based on your votes. To cast your vote, first look at the list of this month's articles and corresponding article numbers (located in the unclassified ads section on the page preceding the Reader Service list), then rate each article as Excellent. Good, Fair, or Poor by circling the appropriate number in each column below. Your feedback helps to produce the best possible magazine each month.

| Article No. | 1   | 2   | 3   | 4   | 5   | 6   | 7   | 8   | 9   | 10  | 11  | 12  | 13  | 14  | 15  | 16  | 17  | 18  | 19  | 20  |
|-------------|-----|-----|-----|-----|-----|-----|-----|-----|-----|-----|-----|-----|-----|-----|-----|-----|-----|-----|-----|-----|
| Excellent   | 801 | 805 | 809 | 813 | 817 | 821 | 825 | 829 | 833 | 837 | 841 | 845 | 849 | 853 | 857 | 861 | 865 | 869 | 873 | 877 |
| Good        | 802 | 806 | 810 | 814 | 818 | 822 | 826 | 830 | 834 | 838 | 842 | 846 | 850 | 854 | 858 | 862 | 866 | 870 | 874 | 878 |
| Fair        | 803 | 807 | 811 | 815 | 819 | 823 | 827 | 831 | 835 | 839 | 843 | 847 | 851 | 855 | 859 | 863 | 867 | 871 | 875 | 879 |
| Poor        | 804 | 808 | 812 | 816 | 820 | 824 | 828 | 832 | 836 | 840 | 844 | 848 | 852 | 856 | 860 | 864 | 868 | 872 | 876 | 880 |
| Comments    | 804 | 808 | 812 | 816 | 820 | 824 | 828 | 832 | 836 | 840 | 844 | 848 | 852 | 856 | 860 | 864 | 868 | 872 | 8   | 76  |

## BUTE READER SERVICE

For fastest service transfer mailer label from wrapper to coupon provided at the right. Requests cannot be honored unless zip code is given. This card valid for 90 days only. **NOTE**—If label is missing or defaced fill out coupon carefully—**PLEASE PRINT**—this is the only way to get requested material to you.

|         |           | 4151 |
|---------|-----------|------|
| Name    |           |      |
| (Title) | (Company) |      |
| Address |           |      |
| City    | State Zip |      |

May 1981

1 21 41 61 81 1 101 121 141 161 181 | 201 221 241 261 281 1 301 321 341 381 381 401 421 441 461 481 1 501 521 541 561 581 | 601 621 641 661 681 2 22 42 62 82 102 122 142 162 182 202 222 242 262 282 302 322 342 362 382 402 422 442 462 482 502 522 542 562 582 602 622 642 662 682 3 23 43 63 83 103 123 143 163 183 203 223 243 263 283 303 323 343 363 383 403 423 443 463 483 503 523 543 563 583 603 623 643 663 683 4 24 44 64 84 104 124 144 164 184 204 224 244 264 284 304 324 344 364 384 404 424 444 464 484 504 524 544 564 584 604 624 644 664 684 5 25 45 65 85 105 125 145 165 185 205 225 245 265 285 305 325 345 365 385 405 425 445 465 485 505 525 545 565 585 605 625 645 665 685 6 26 46 66 86 106 126 146 166 186 206 226 246 266 286 306 326 346 366 386 406 426 446 466 486 506 526 546 566 586 606 626 646 666 686 7 27 47 67 87 107 127 147 167 187 207 227 247 267 287 307 327 347 367 387 407 427 447 467 487 507 527 547 567 587 607 627 647 667 687 8 28 48 68 88 108 128 148 168 188 208 228 248 268 288 308 328 348 368 388 408 428 448 468 488 508 528 548 568 588 608 628 648 668 688 9 29 49 69 89 109 129 149 169 189 209 229 249 269 289 309 329 349 369 389 409 429 449 469 489 509 529 549 569 589 609 629 649 669 689 10 30 50 70 90 110 130 150 170 190 210 230 250 270 290 310 330 350 370 390 410 430 450 470 490 510 530 550 570 590 610 630 650 670 690 11 31 51 71 91 111 131 151 171 191 211 231 251 271 291 311 331 351 371 391 411 431 451 471 491 511 531 551 571 591 611 631 651 671 691 12 32 52 72 92 112 132 152 172 192 212 232 252 272 292 312 332 352 372 392 412 432 452 472 492 512 532 552 572 592 612 632 652 672 692 13 33 53 73 93 113 133 153 173 193 213 233 253 273 293 313 333 353 373 393 413 433 453 473 493 513 533 553 573 593 613 633 653 673 693 14 34 54 74 94 114 134 154 174 194 214 234 254 274 294 314 334 354 374 394 414 434 454 474 494 514 534 554 574 594 614 634 654 674 694 35 55 75 95 115 135 155 175 195 215 235 255 275 295 315 335 355 375 395 415 435 455 475 495 515 535 555 575 595 615 635 655 675 695 16 36 56 76 96 116 136 156 176 196 216 236 256 276 296 316 336 356 376 396 416 436 456 476 496 516 536 556 576 596 616 636 656 676 696 17 37 57 77 97 117 137 157 177 197 217 237 257 277 297 317 337 357 377 397 417 437 457 477 497 517 537 557 577 597 617 637 657 677 697 18 38 58 78 98 118 138 158 178 198 218 238 258 278 298 318 338 358 378 398 418 438 458 478 498 518 538 558 578 598 618 638 658 678 698 19 39 59 79 99 119 139 159 179 199 219 239 259 279 299 319 339 359 379 399 419 439 459 479 499 519 539 559 579 599 619 639 659 679 699 420 440 460 480 500 | 520 540 560 580 600 | 620 640 660 680 700 20 40 60 80 100 | 120 140 160 180 200 | 220 240 260 280 300 320 340 360 380 400

PLACE FIRST CLASS POSTAGE STAMP HERE

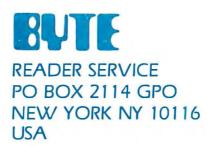

PLACE FIRST CLASS POSTAGE STAMP HERE

READER SERVICE PO BOX 2114 GPO NEW YORK NY 10116 USA

| BUTE                                                   |                   | USA                                                     | Canada<br>Mexico               |  |
|--------------------------------------------------------|-------------------|---------------------------------------------------------|--------------------------------|--|
| SUBSCRIPTIONS                                          | □ 1 year          | □ \$19                                                  | □ \$21                         |  |
|                                                        | 2 years           | □ \$34                                                  | □ \$38                         |  |
|                                                        | ☐ 3 years         | □ \$49                                                  | □ \$55                         |  |
| For a subscription to BYTE, please complete this card. |                   |                                                         |                                |  |
|                                                        |                   |                                                         | air delivery) payment enclosed |  |
| Name                                                   | — □ \$35 Elsewl   | here (surface m                                         | ail) payment                   |  |
| Address                                                | enclosed          |                                                         |                                |  |
| Address                                                | (Air mail rat     | tes available upon                                      | request)                       |  |
| City                                                   |                   | Please remit in US funds drawn on a US bank. Thank you. |                                |  |
| StateZipCountry                                        |                   |                                                         |                                |  |
| Card No                                                |                   | ☐ Check enclosed (Bonus: [North America                 |                                |  |
|                                                        | only] one EXT     | RA issue—receive                                        |                                |  |
| Expiration date                                        | _                 | tr                                                      | ne price of 12)                |  |
| Four digits above name—Master Charge only              | _ In the state of | □ NSA                                                   |                                |  |
| Signature Date                                         | □ Bill me (Nor    | th America only)                                        |                                |  |
| Please allow eight weeks for processing. Thank you.    |                   |                                                         | 4151                           |  |

| BUTE                                                   |                                                                                                    | USA           | Canada<br>Mexico |
|--------------------------------------------------------|----------------------------------------------------------------------------------------------------|---------------|------------------|
| 20B3CKIPTION3                                          | □ I year                                                                                                    | □ \$19        | □ \$21           |
|                                                        | ☐ 2 years                                                                                                    | □ \$34        | □ \$38           |
| For a subscription to BYTE, please complete this card. | ☐ 3 years                                                                                                    | □ S49         | □ \$55           |
| Name                                                   | <ul> <li>\$43 Europe (air delivery) payment enclosed</li> <li>\$35 Elsewhere (surface mail) payment</li> </ul> |               |                  |
| Address                                                | enclosed  {Air mail rates available upon request}                                                              |               |                  |
| City            State            Zip                   | Please remit in US funds drawn on a US bank. Thank you.                                                        |               |                  |
| Card No.                                               |                                                                                                    |               |                  |
| Expiration date                                        | only] one EXTRA issue—receive 13 issues for<br>the price of 12)                                                |               |                  |
| Four digits above name—Master Charge only              |                                                                                                    | 9754"         |                  |
| Signature Date                                         | ☐ Bill me (North                                                                                               | America only) |                  |
| Please allow eight weeks for processing. Thank you.    |                                                                                                    |               | 4151             |

lote our special offer!
end cash with your order
end cash with your order
end receive 13 15sues
and receive 96 12 for
or the price of 12 for
or the price of subscribe.
ach year you subscribe.
North America only please.)

# Don't Miss An Issue!

# Have BYTE delivered to your door.

Each month BYTE will bring you the latest in microcomputer technology.

DISCOVER and IMPLEMENT new ideas. Don't miss the original information presented in the pages of BYTE.

With BYTE you'll always be among the first to know about the important breakthroughs, worthwhile new equipment, and innovative projects in the world of computing.

CHALLENGE US to deliver the very best ideas in microcomputers and advanced technology to you. Return the attached card todayl

Subscribe to BYTE—the world's leading computer magazine.

PLACE STAMP HERE

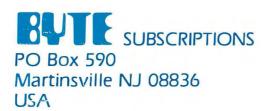

PLACE STAMP HERE

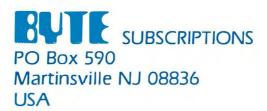

# Buying the powerful Dynabyte 5615 isn't only smart, it's cost efficient.

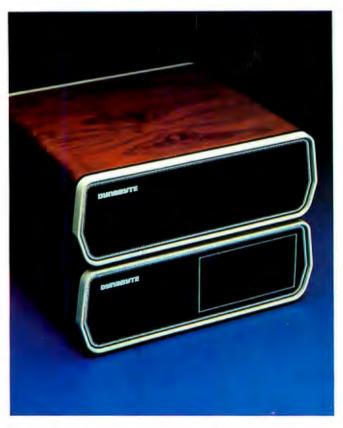

The 5615 is the sure way to get the system you need. With more power for the price. You can select memory to 400 KB on our S-100 bus architecture. Choose from 3 sizes of Winchesters to 45 MB and have diskette back-up to your system also. If it's tape back-up you need, then choose our 5700. If you need less storage, our 5¼″ floppy 5200, our 8″ floppy 5300 or our 5400 system using both floppies, with up to 3.6 MB capacity, can be yours.

The 5615 system is available with either single user CP/M or our enhanced MP/M for multi-user applications. Our MP/M operating system supports up to eight terminals, with a separate or shared spooler, and up to sixteen printers with no required partition space. Add to this multi-tasking, bank switching, record lockout, type-ahead and DMA and you have an MP/M operating system that supports a

host of existing languages and meets minicomputer standards.

No multi-user applications library is so responsive to your needs. The 5615 features Business Manager,™ the fully integrated, menu-driven, well documented, easy to install accounting system that gives you file/record protection, HELP commands, multi-level security, keyed data access, internal disk management, available source code and more.

System expandability, power and price/performance are further enhanced by on-hand avail-

ability, quantity discounts, 180-day warranty and a national WATS line for support.

Whether you use or sell computer systems, you should ask about the microcomputer that

puts minicomputer capability in your hands. That's the 5615. That's the Dynabyte Difference. Call Mike Seashols, V. P. Marketing (800) 227-8300. In California (415) 329-8021. Dynabyte, 115 Independence Drive, Menlo Park, California 94025.

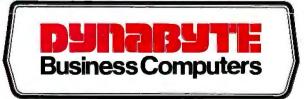

# A cost effective 10 megabyte system from the leader in Winchester based microcomputers.

Ohio Scientific has put a low-cost, high-performance 8" non-removable hard disk together with its popular desk-top microcomputer system. This yields approximately 10 megabytes of fast hard disk capability at a tremendous cost/performance benefit over floppy based microcomputer systems.

#### C3-D

The 10 megabyte system is also available with the added advantage of triple microprocessors — the 6502A, 68BOO and Z-80A. This allows you to make maximum use of Ohio Scientific's extensive software library as well as programs offered by independent suppliers and publishers. \$7,600.

C2-D Standard Features

- 52K RAM
- 8" floppy disk drive for program transport and backup.
- OS-65U small business operating system
- 9-digit precision BASIC by Microsoft.
- Available in OEM quantities at attractive discounts.

For literature and the name of your local dealer, CALL 1-800-321-6850 TOLL FREE.

# OHIO SCIENTIFIC

a MACON Company

1333 SOUTH CHILLICOTHE ROAD, AURORA, OH 44202 • [216] 831-560